# Programmer's Reference,<br>Volume 2: Functions

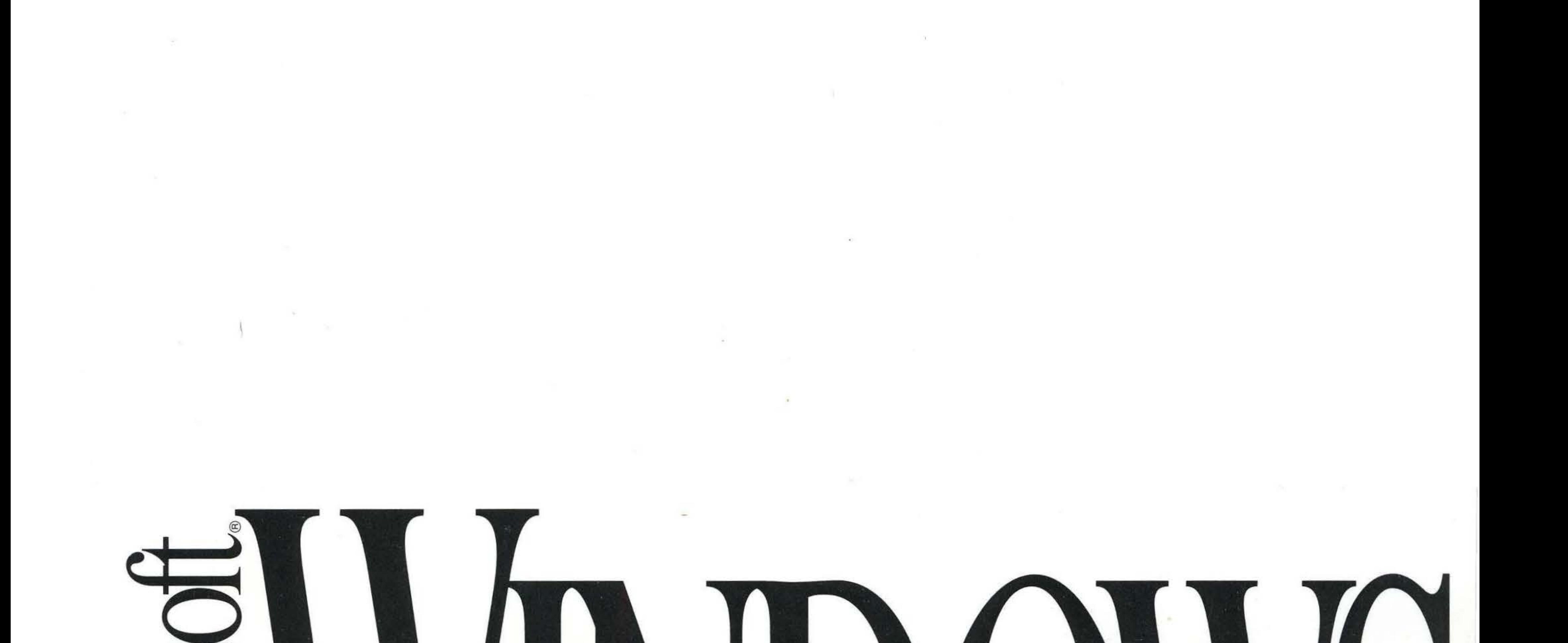

# KTT **RELIEVEI OPMENT**

# **Microsoft**® Windows™

Version 3.1

# **Programmer's Reference Volume 2: Functions**

For the Microsoft Windows Operating System

Microsoft Corporation

Information in this document is subject to change without notice and does not represent a commitment on the part of Microsoft Corporation. The software, which includes information contained in any databases, described in this document is furnished under a license agreement or nondisclosure agreement and may be used or copied only in accordance with the terms of that agreement. It is against the law to copy the software except as specifically allowed in the license or nondisclosure agreement. No part of this manual may be reproduced in any form or by any means, electronic or mechanical, including photocopying and recording, for any purpose without the express written permission of Microsoft Corporation.

© 1987-1992 Microsoft Corporation. All rights reserved. Printed in the United States of America.

- Copyright© 1981 Linotype AG and/or its subsidiaries. All rights reserved. Helvetica, Palatino, New Century Schoolbook, Times, and Times Roman typefont data is the property of Linotype or its licensors.
- Arial and Times New Roman fonts. Copyright © 1991 Monotype Corporation PLC. All rights reserved.
- Microsoft, MS, MS-DOS, QuickC, and Code View are registered trademarks, and Windows and QuickBasic are trademarks of Microsoft Corporation.

### U.S. Patent No. 4974159

Adobe and PostScript are registered trademarks of Adobe Systems, Inc.

The Symbol fonts provided with Windows version 3 .1 are based on the CG Times font, a product of AGFA Compugraphic Division of Agfa Corporation.

Apple, Macintosh, and TrueType are registered trademarks of Apple Computer, Inc.

PANOSE is a trademark of ElseWare Corporation.

Epson and FX are registered trademarks of Epson America, Inc.

Hewlett-Packard, HP, LaserJet, and PCL are registered trademarks of Hewlett-Packard Company. Intel is a registered trademark, and i486 is a trademark of Intel Corporation.

AT and IBM are registered trademarks of International Business Machines Corporation.

Helvetica, New Century Schoolbook, Palatino, Times, and Times Roman are registered trademarks of Linotype AG and/or its subsidiaries.

Arial and Times New Roman are registered trademarks of the Monotype Corporation PLC.

Nokia is a registered trademark of Nokia Corporation.

Okidata is a registered trademark of Oki America, Inc.

Olivetti is a registered trademark of Ing. C. Olivetti.

# **Contents**

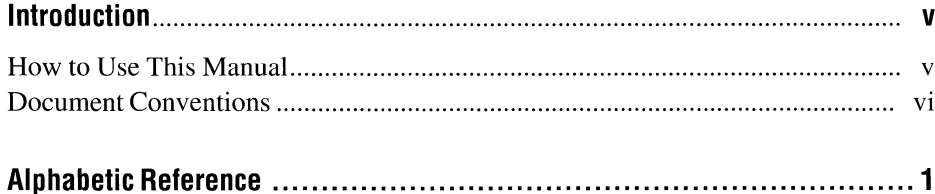

 $\label{eq:2.1} \begin{split} \mathcal{L}_{\mathcal{A}}(\mathcal{A}) = \mathcal{L}_{\mathcal{A}}(\mathcal{A}) + \mathcal{L}_{\mathcal{A}}(\mathcal{A}) + \mathcal{L}_{\mathcal{A}}(\mathcal{A}) + \mathcal{L}_{\mathcal{A}}(\mathcal{A}) + \mathcal{L}_{\mathcal{A}}(\mathcal{A}) + \mathcal{L}_{\mathcal{A}}(\mathcal{A}) + \mathcal{L}_{\mathcal{A}}(\mathcal{A}) + \mathcal{L}_{\mathcal{A}}(\mathcal{A}) + \mathcal{L}_{\mathcal{A}}(\mathcal{A}) + \mathcal{L}_{\mathcal{A}}(\mathcal{$  $\label{eq:2.1} \frac{1}{\sqrt{2}}\int_{\mathbb{R}^3}\frac{1}{\sqrt{2}}\left(\frac{1}{\sqrt{2}}\right)^2\frac{1}{\sqrt{2}}\left(\frac{1}{\sqrt{2}}\right)^2\frac{1}{\sqrt{2}}\left(\frac{1}{\sqrt{2}}\right)^2\frac{1}{\sqrt{2}}\left(\frac{1}{\sqrt{2}}\right)^2\frac{1}{\sqrt{2}}\left(\frac{1}{\sqrt{2}}\right)^2\frac{1}{\sqrt{2}}\frac{1}{\sqrt{2}}\frac{1}{\sqrt{2}}\frac{1}{\sqrt{2}}\frac{1}{\sqrt{2}}\frac{1}{\sqrt{2}}$ 

# **Introduction**

The Microsoft® Windows™ 3.1 operating system is a single-user system for personal computers. Applications that run with this operating system use functions in the Windows applications programming interface (API). This manual describes the API functions in alphabetic order, including each function's purpose, the version of Windows in which it first appeared, and the function's syntax, parameters, and possible return values. Many function descriptions also contain additional information and simple code examples that illustrate how the function can be used to carry out simple tasks.

### **How to Use This Manual**

For most of the functions described in this manual, the syntax is given in Clanguage format. In your C-language source files, the function name must be spelled exactly as given in syntax and the parameters must be used in the order given in syntax.

The Windows API uses many types, structures, and constants that are not part of standard C language. These items, designed for Windows, are defined in the Windows C-language header files. Although there are many Windows header files, the majority of API functions, structures, and messages are defined in the WINDOWS.H header file. You can use these items in your Windows application by placing an **#include** directive specifying WINDOWS.H at the beginning of your C-language source file.

In this manual, if a function is not defined in WINDOWS.H, its appropriate header file is included in the first line of syntax. If no header file is listed, you can assume the function is defined in WINDOWS.H.

**Note** You will find a list of the appropriate module and library for each Windows function in the *Microsoft Windows Programmer's Reference, Volume I.* A list of the types used in the Windows API, with a brief description of each, is provided in the *Microsoft Windows Programmer's Reference, Volume 3.* 

### **Document Conventions**

The following conventions are used throughout this manual to define syntax:

*RECEIVED A CHA* 

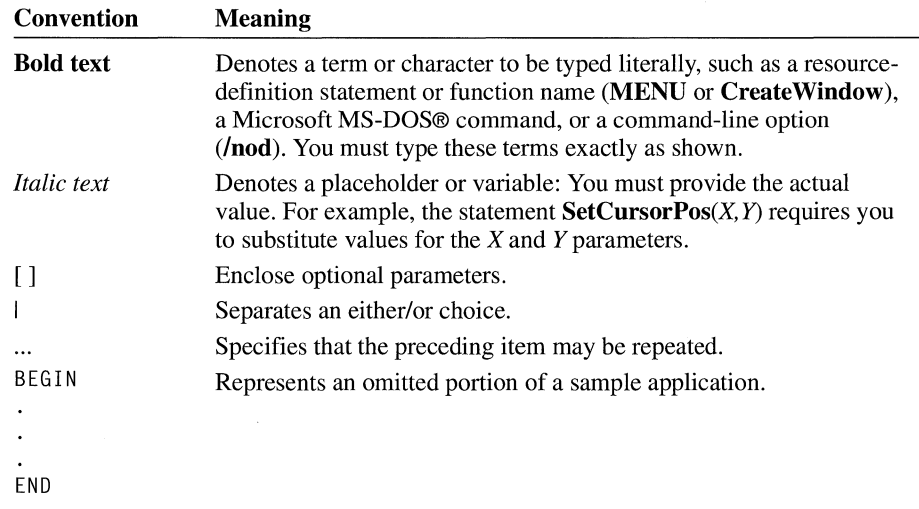

In addition, certain text conventions are used to help you understand this material:

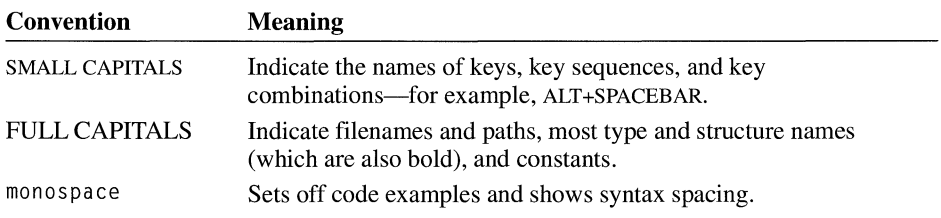

 $\overline{3.1}$ 

# **AbortDoc**

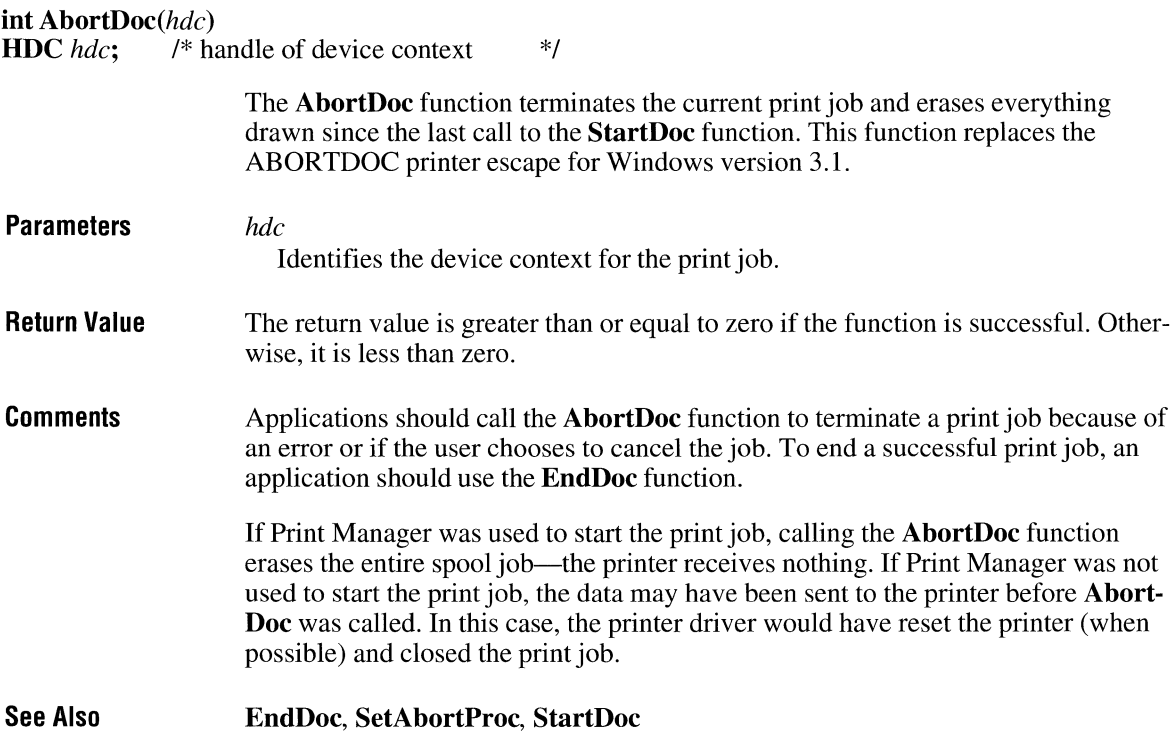

# **AbortProc**

 $3.1$ 

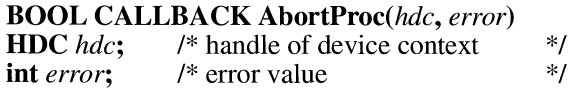

The **AbortProc** function is an application-defined callback function that is called when a print job is to be canceled during spooling.

**Parameters** *hdc* 

Identifies the device context.

*error* 

Specifies whether an error has occurred. This parameter is zero if no error has occurred; it is SP\_OUTOFDISK if Print Manager is currently out of disk space

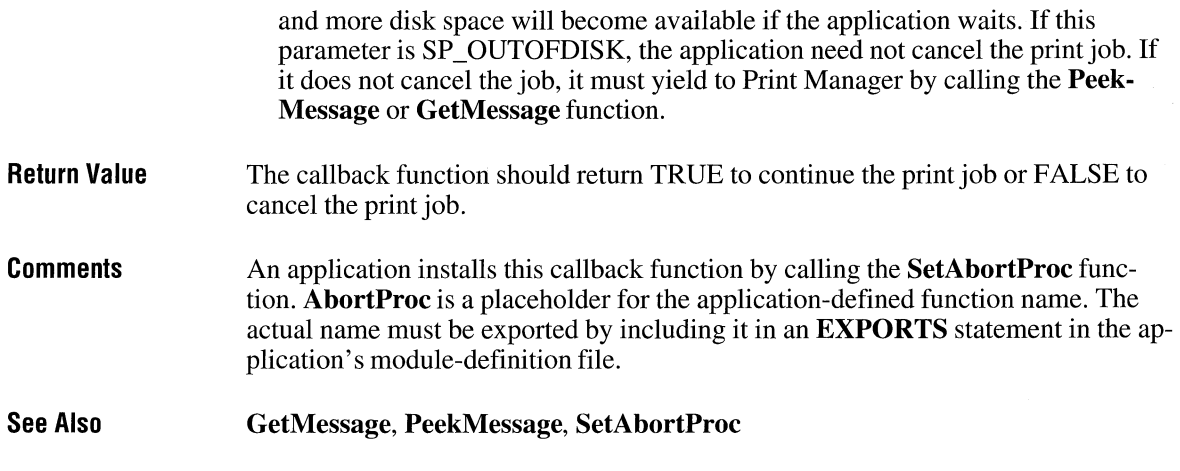

 $2.x$ 

# **AccessResource**

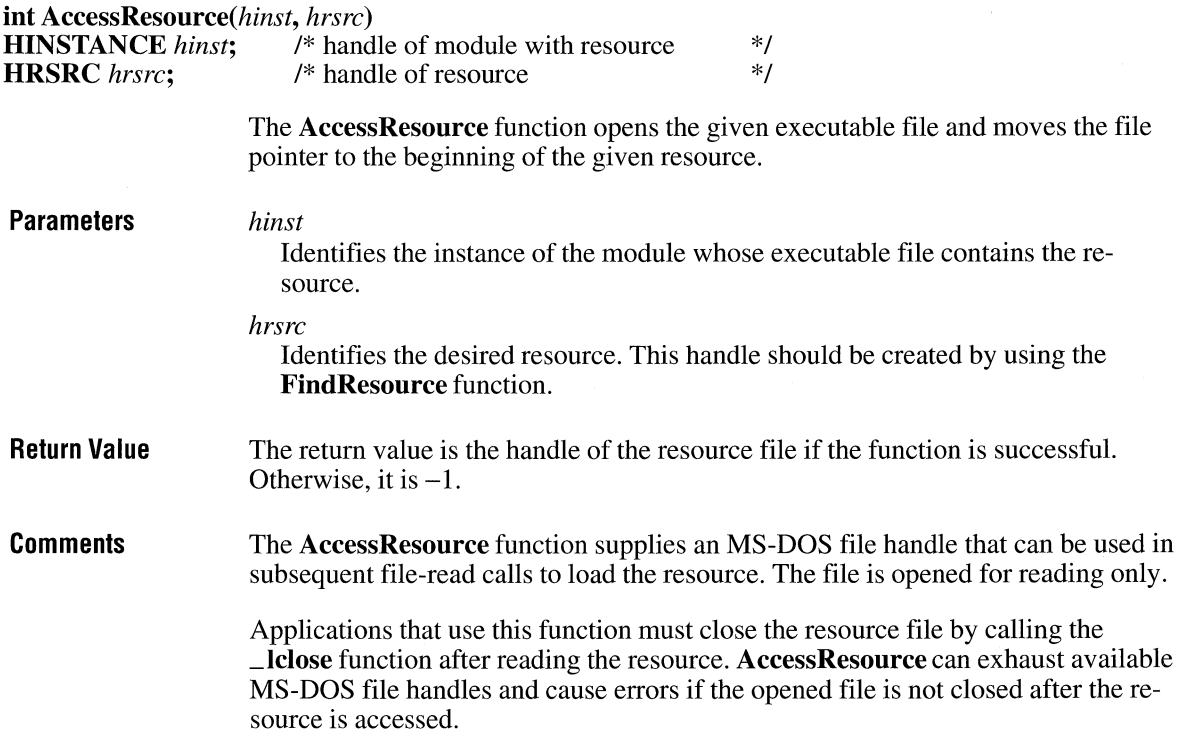

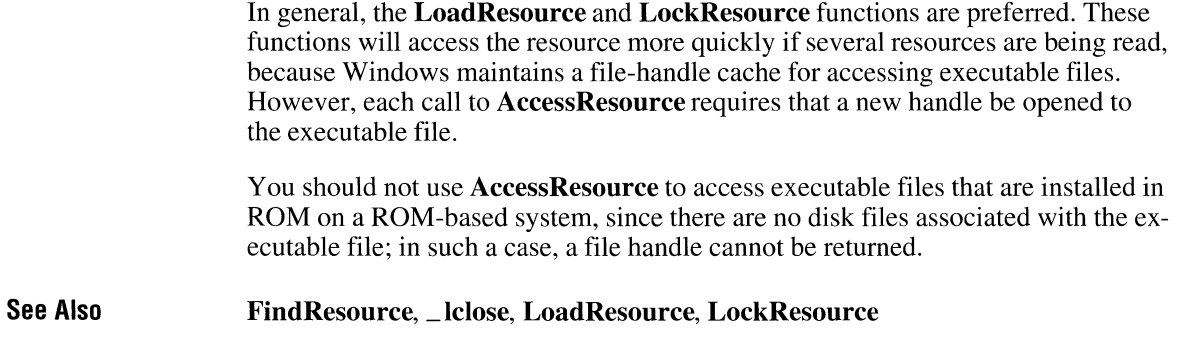

# **AddAtom**

 $2.x$ 

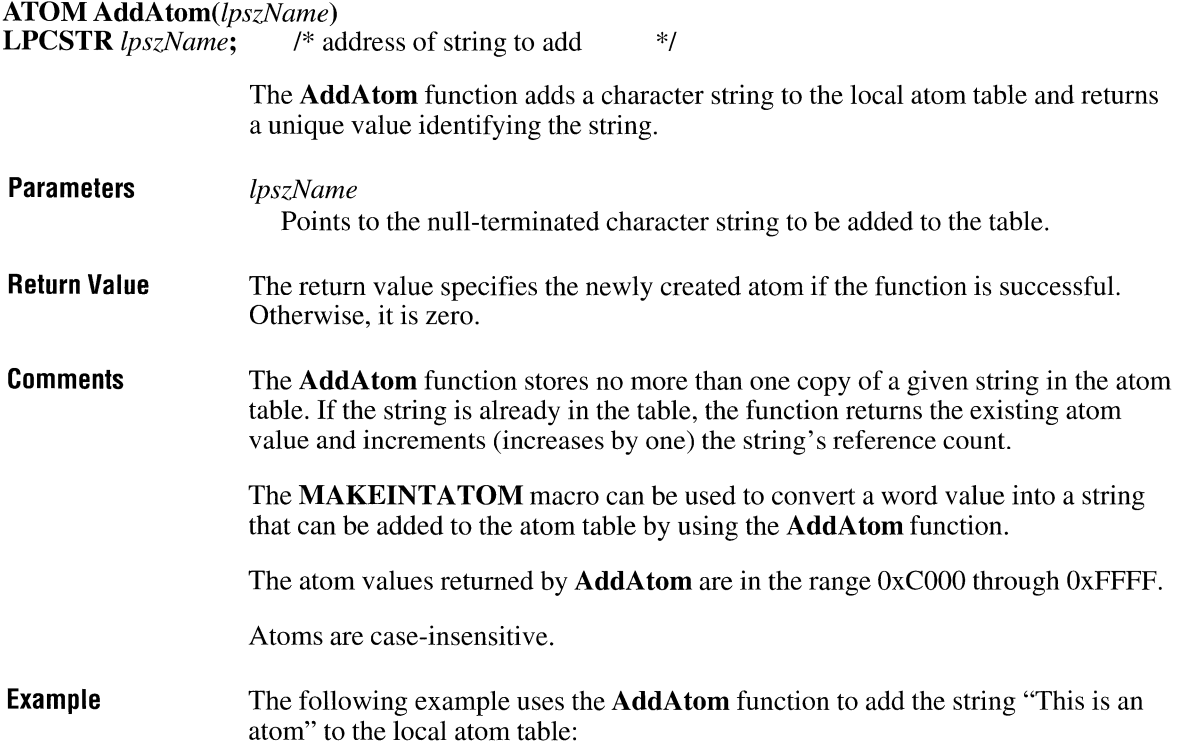

```
ATOM at; 
char szMsg[80]; 
at = AddAtom("This is an atom");if (at == 0)MessageBox(hwnd, "AddAtom failed", "", MB_ICONSTOP);
else { 
} 
    wsprintf(szMsg, "AddAtom returned %u", at); 
    MessageBox(hwnd, szMsg, "", MB_OK);
```
 $\overline{2.x}$ 

**See Also** 

**DeleteAtom, FindAtom, GetAtomName** 

# **AddFontResource**

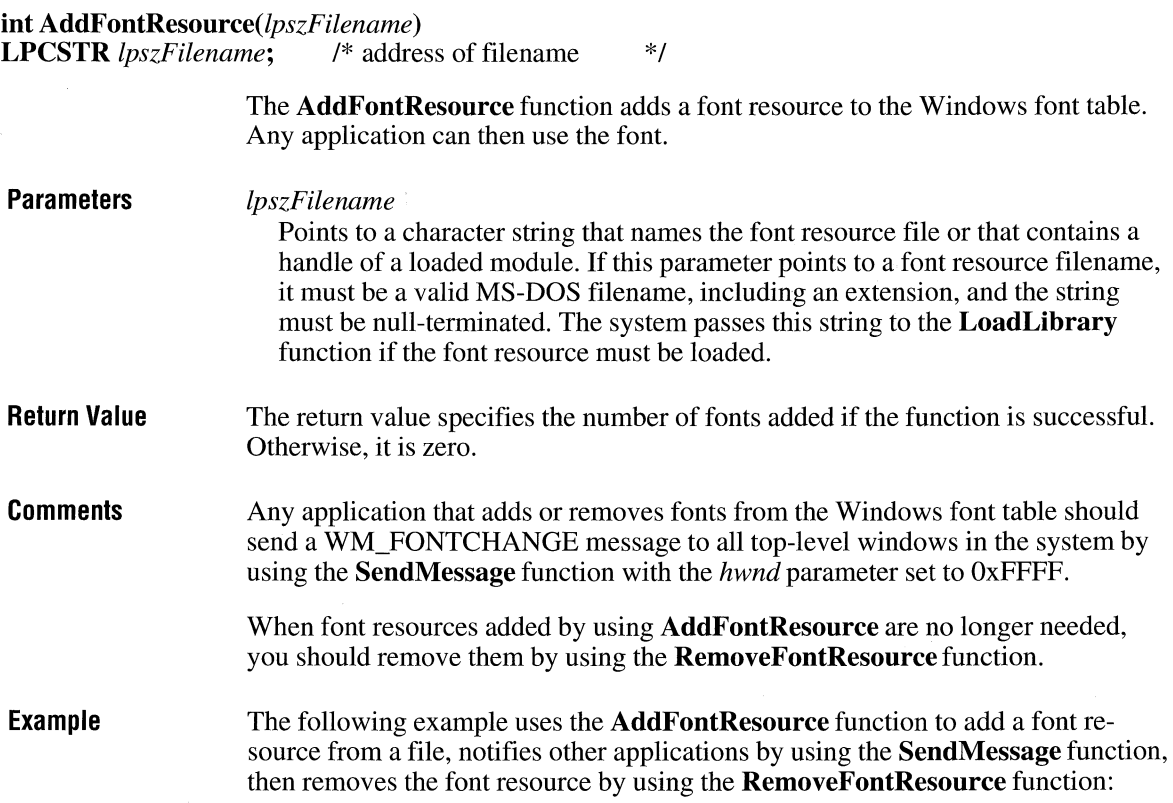

 $2.x$ 

```
AddFontResource("fontres.fon"); 
SendMessage(HWND_BROADCAST, WM_FONTCHANGE, 0, 0);
    . /* Work with the font. */ 
if (RemoveFontResource("fontres.fon")) 
    SendMessage(HWND_BROADCAST, WM_FONTCHANGE, 0, 0);
    return TRUE; 
\mathcal{L}else 
    return FALSE;
```
See Also

LoadLibrary, RemoveFontResource, SendMessage

### **AdjustWindowRect**

void AdjustWindowRect(lprc, *dwStyle,fMenu)*  RECT FAR\* *lprc*; /\* address of client-rectangle structure \*/<br>DWORD *dwStyle*; /\* window styles \*/ \*/ **DWORD** dwStyle: \*/ **BOOL** *fMenu*; /\* menu-present flag The **AdjustWindowRect** function computes the required size of the window rectangle based on the desired client-rectangle size. The window rectangle can then be passed to the Create Window function to create a window whose client area is the desired size. **Parameters** *lprc*  Points to a RECT structure that contains the coordinates of the client rectangle. The RECT structure has the following form: typedef struct tagRECT {  $/*$  rc  $*/$ int left; int top; int right; int bottom; } RECT; For a full description of this structure, see the *Microsoft Windows Programmer's Reference, Volume 3. dwStyle*  Specifies the window styles of the window whose client rectangle is to be converted. *fMenu*  Specifies whether the window has a menu.

**Return Value**  This function does not return a value.

**Comments**  A client rectangle is the smallest rectangle that completely encloses a client area. A window rectangle is the smallest rectangle that completely encloses the window.

**AdjustWindowRect** does not take titles and borders into account when computing the size of the client area. For window styles that include titles and borders, applications must add the title and border sizes after calling **AdjustWindowRect.**  This function also does not take the extra rows into account when a menu bar wraps to two or more rows.

**See Also AdjustWindowRectEx, CreateWindowEx** 

### **AdjustWindowRectEx**

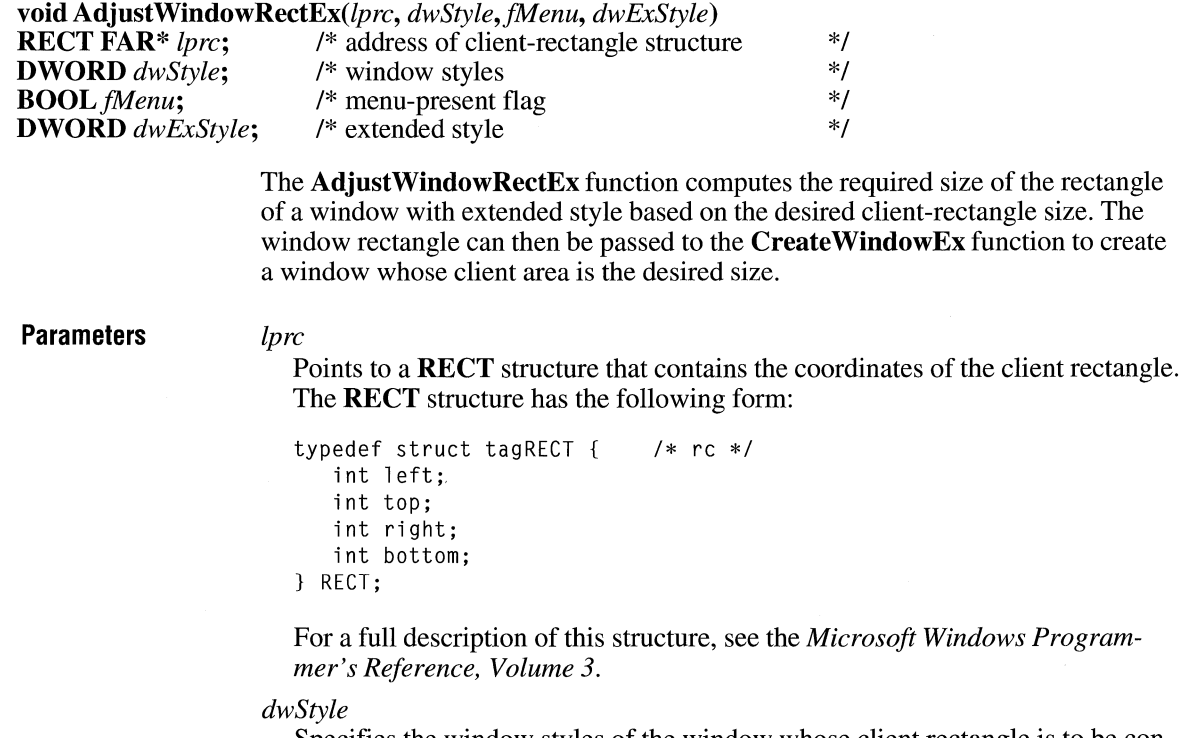

Specifies the window styles of the window whose client rectangle is to be converted.

 $3.0$ 

 $\overline{3.1}$ 

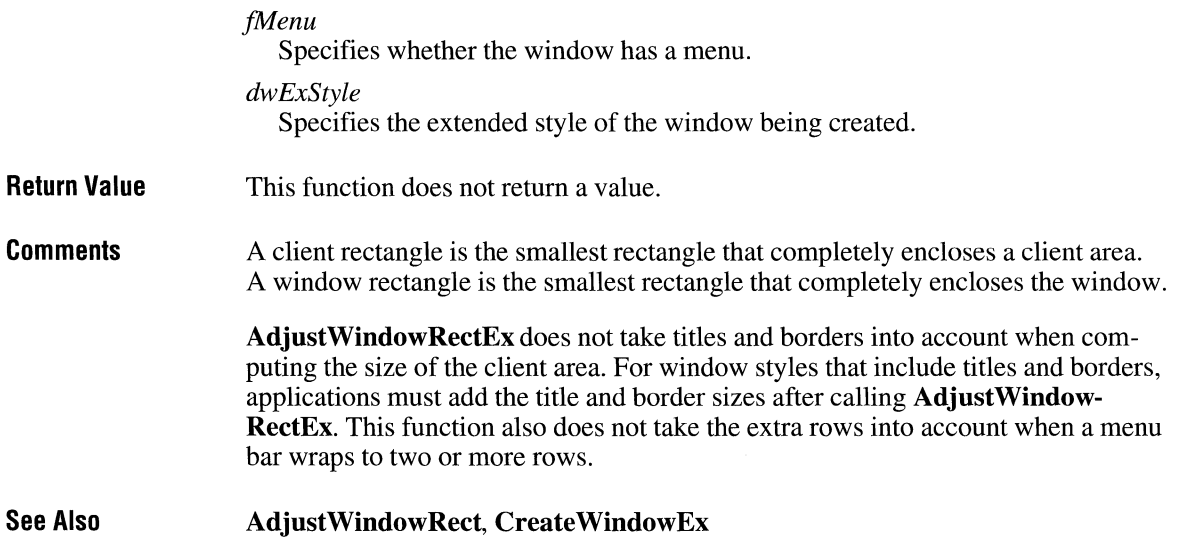

# **AllocDiskSpace**

**#include <stress.h>** 

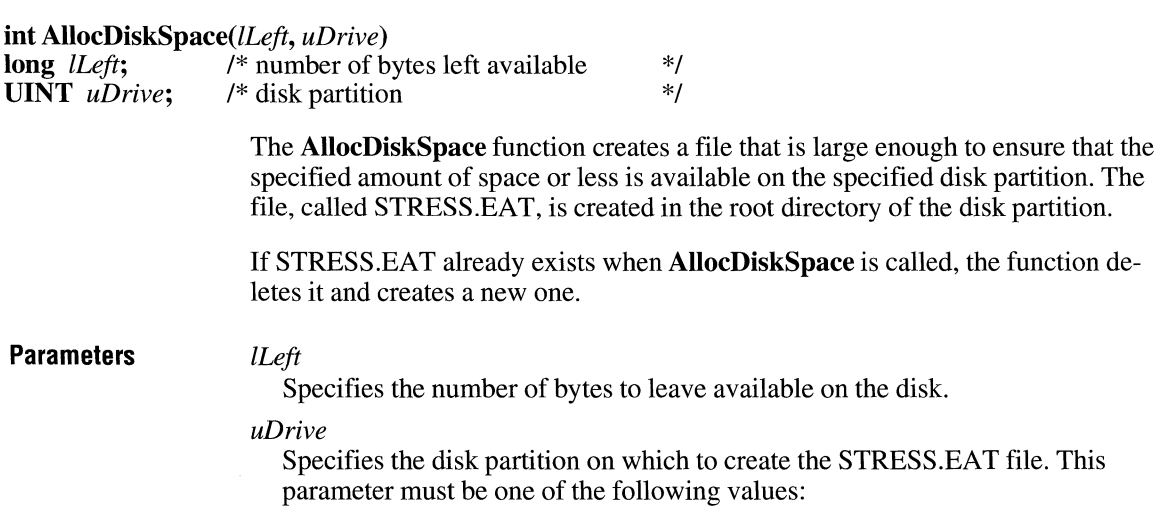

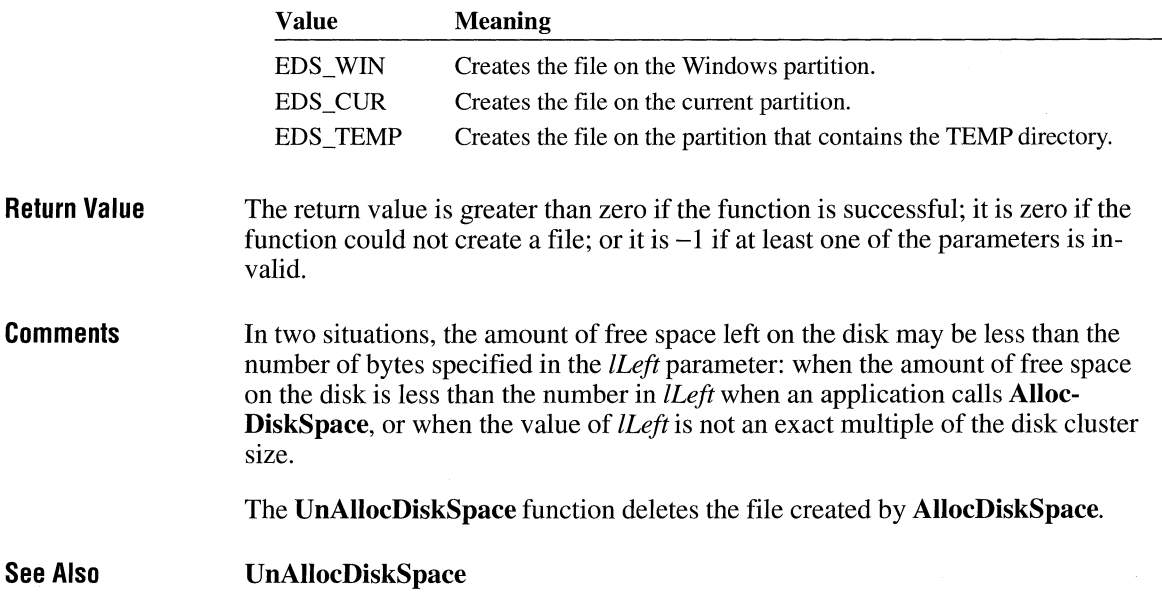

# **AllocDStoCSAlias**

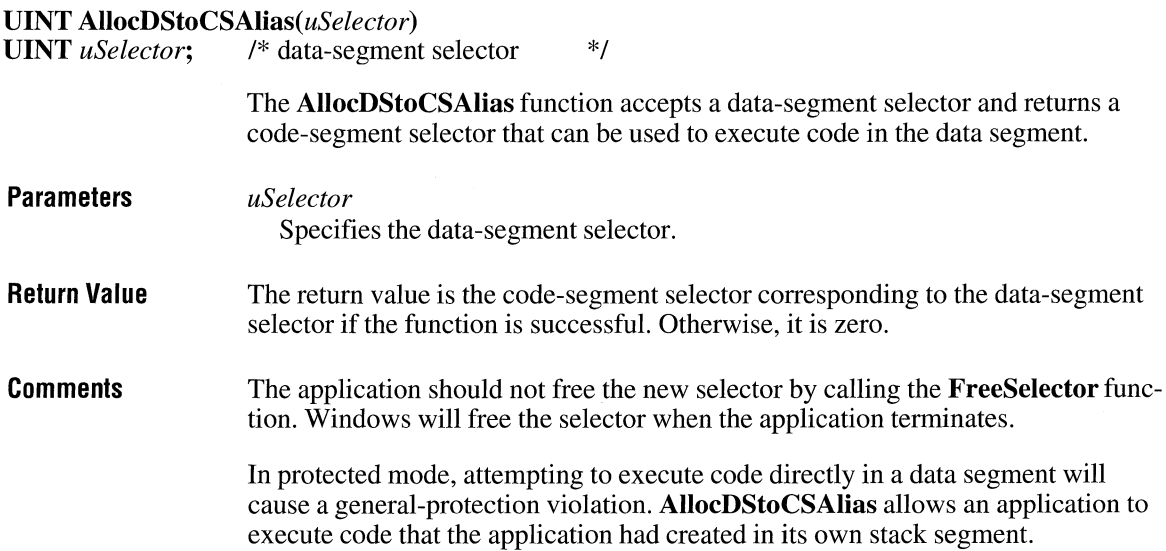

 $3.0$ 

Windows does not track segment movements. Consequently, the data segment must be fixed and nondiscardable; otherwise, the data segment might move, invalidating the code-segment selector.

The **PrestoChangoSelector** function provides another method of obtaining a code selector corresponding to a data selector.

An application should not use this function unless it is absolutely necessary, since its use violates preferred Windows programming practices.

**See Also FreeSelector, PrestoChangoSelector** 

### **AllocfileHandles**

### **#include <stress.h>**

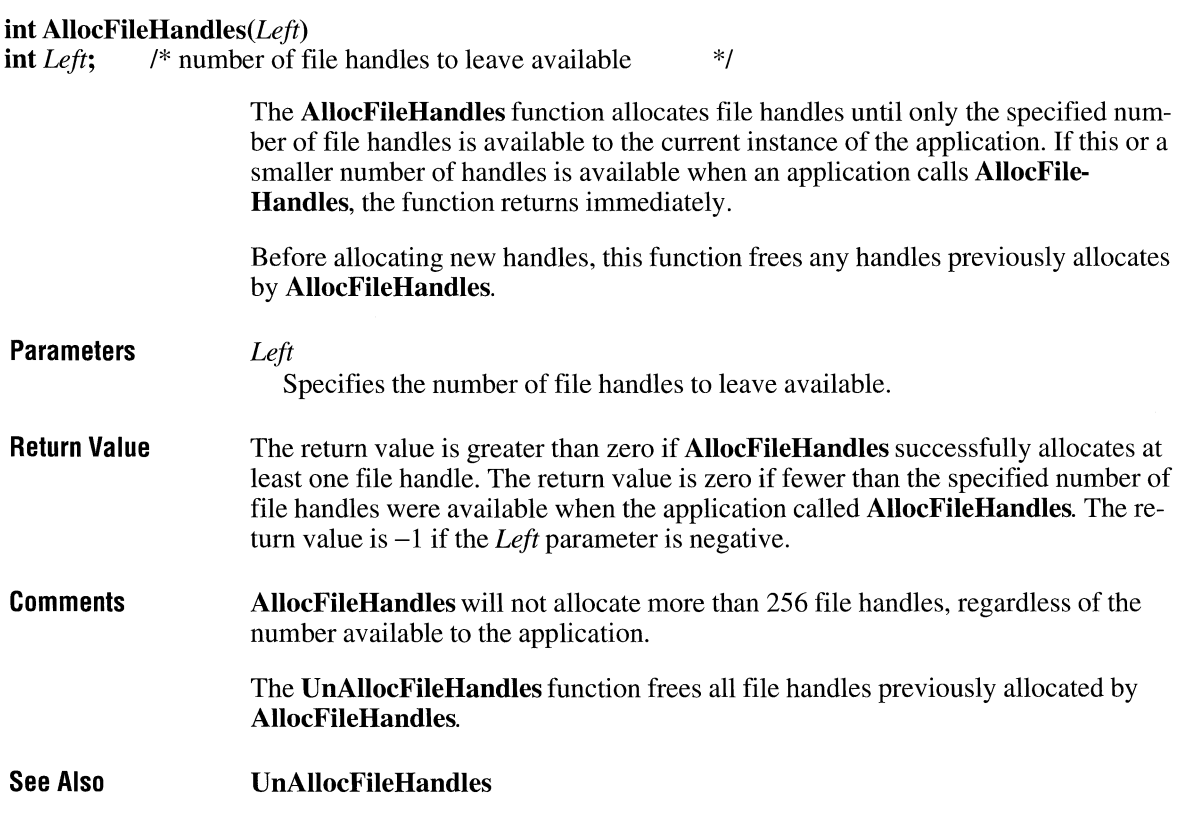

 $3.1$ 

# **AllocGDIMem**

### #include <stress.h>

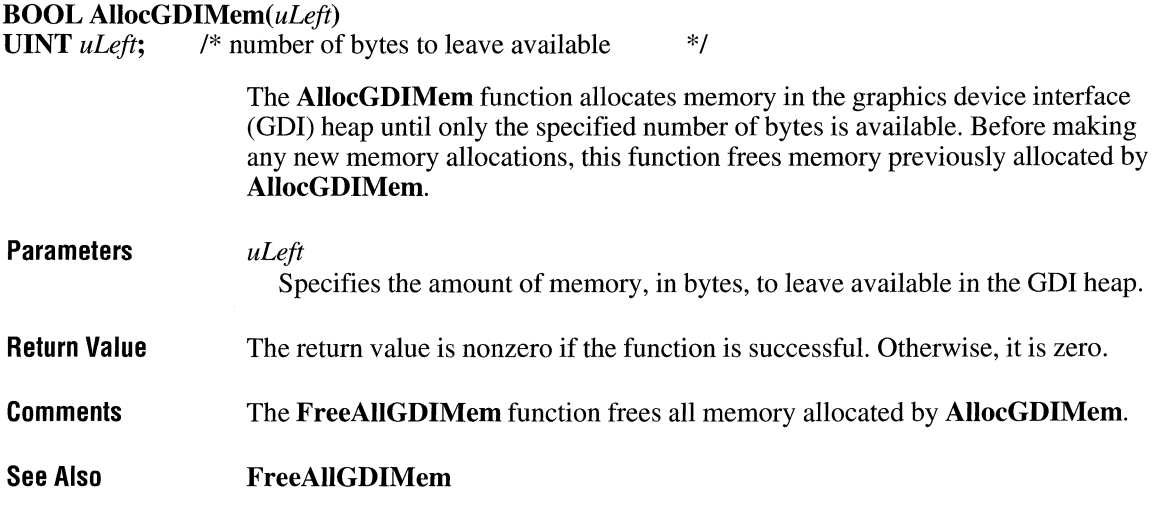

# **AllocMem**

### #include <stress.h>

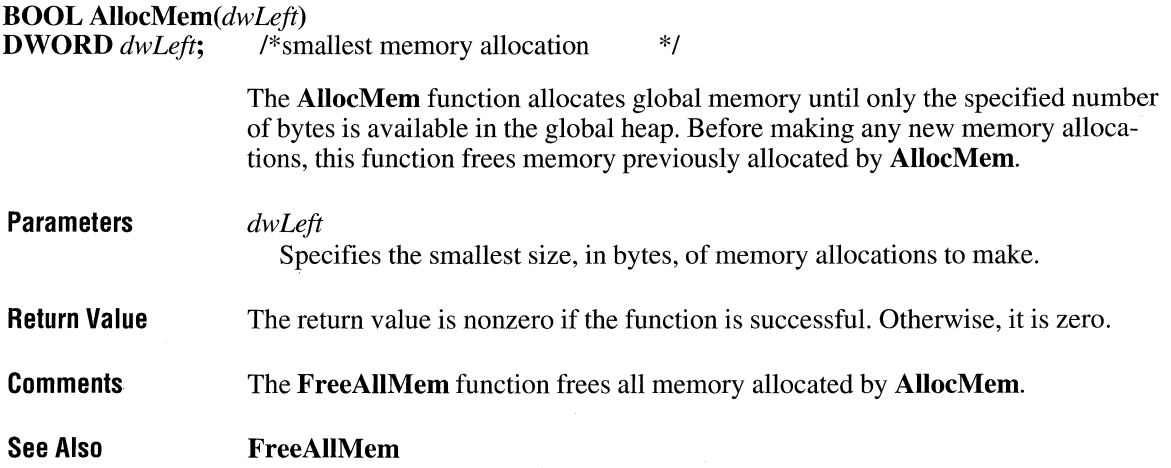

 $\overline{3.1}$ 

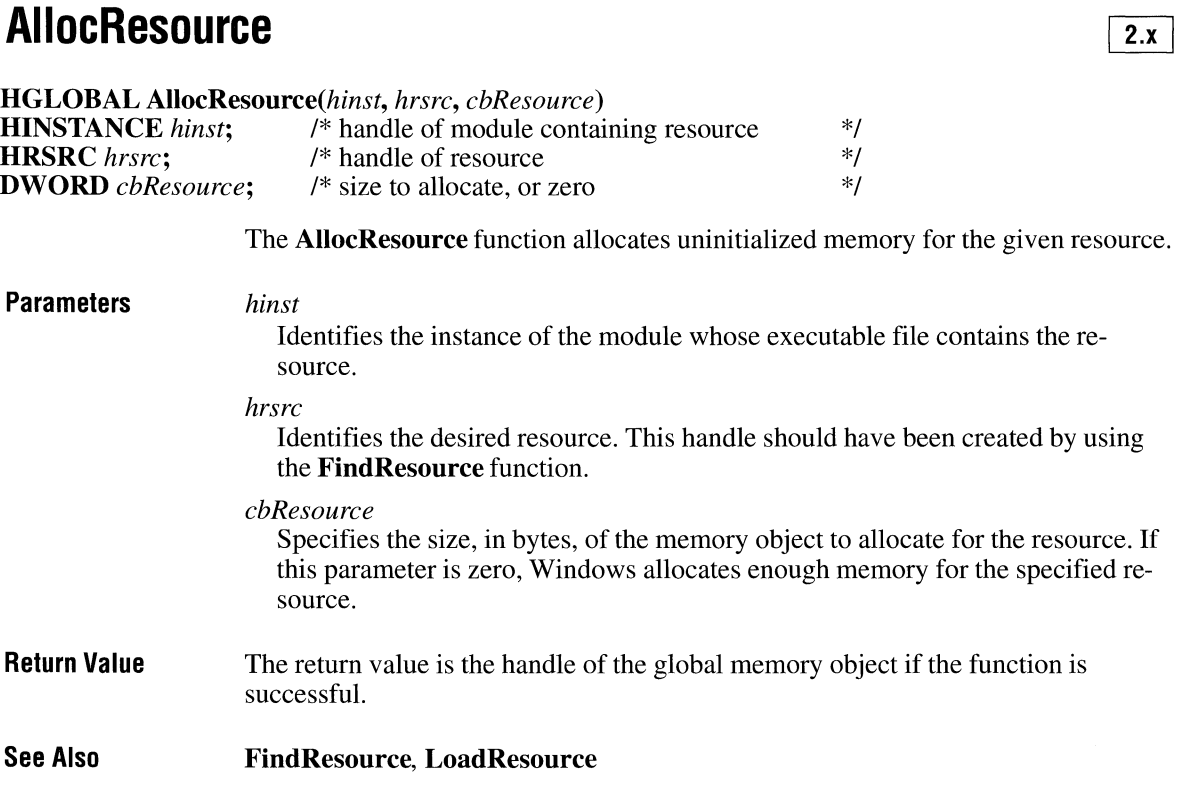

# **AllocSelector**

**UINT AllocSelector**(*uSelector*)<br>**UINT** *uSelector*; /\* selector  $\dot{V}$ <sup>\*</sup> selector to copy or zero  $\dot{V}$ **Parameters**  The **AllocSelector** function allocates a new selector. Do not use this function in an application unless it is absolutely necessary, since its use violates preferred Windows programming practices. *uSelector*  Specifies the selector to return. If this parameter specifies a valid selector, the function returns a new selector that is an exact copy of the one specified here. If this parameter is zero, the function returns a new, uninitialized sector.

 $3.0$ 

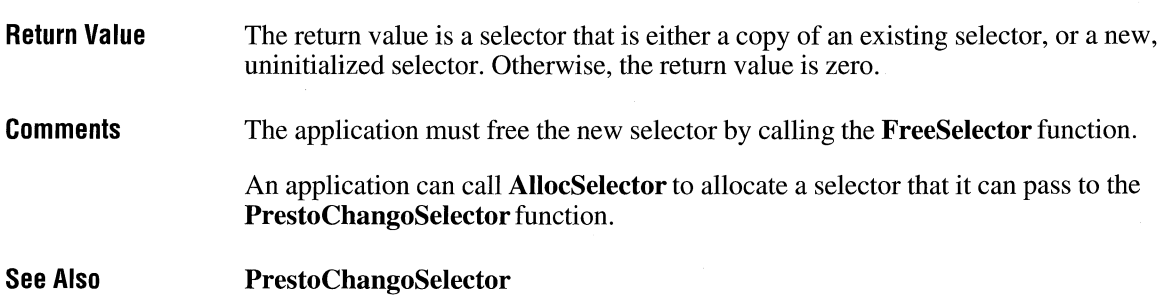

# **AllocUserMem**

**#include <stress.h>** 

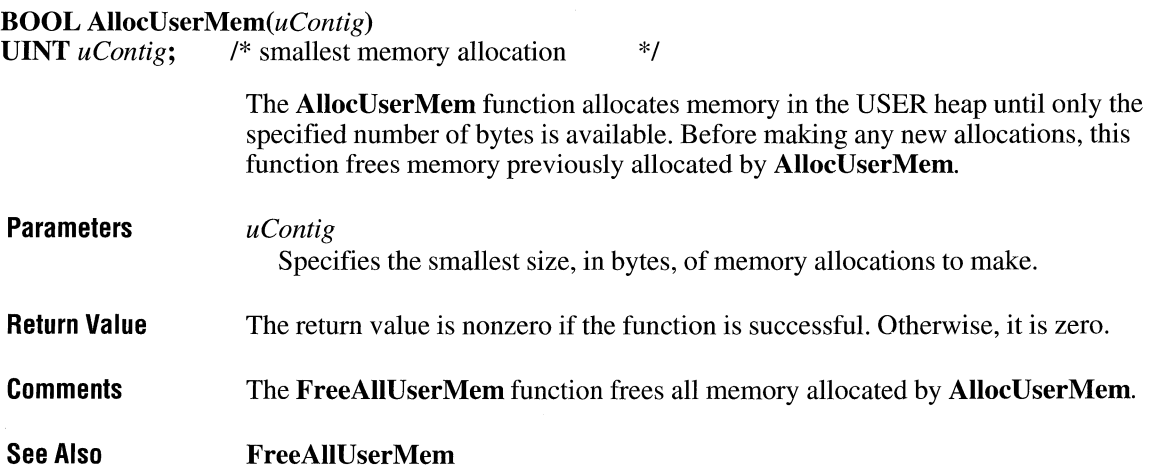

# **Animate Palette**

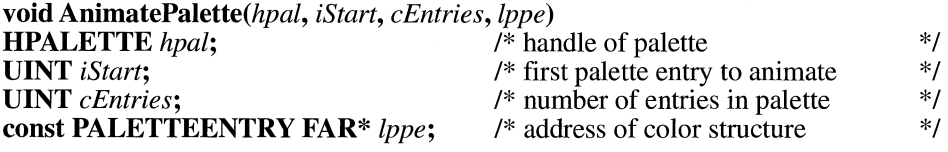

 $3.0$ 

 $\overline{3.1}$ 

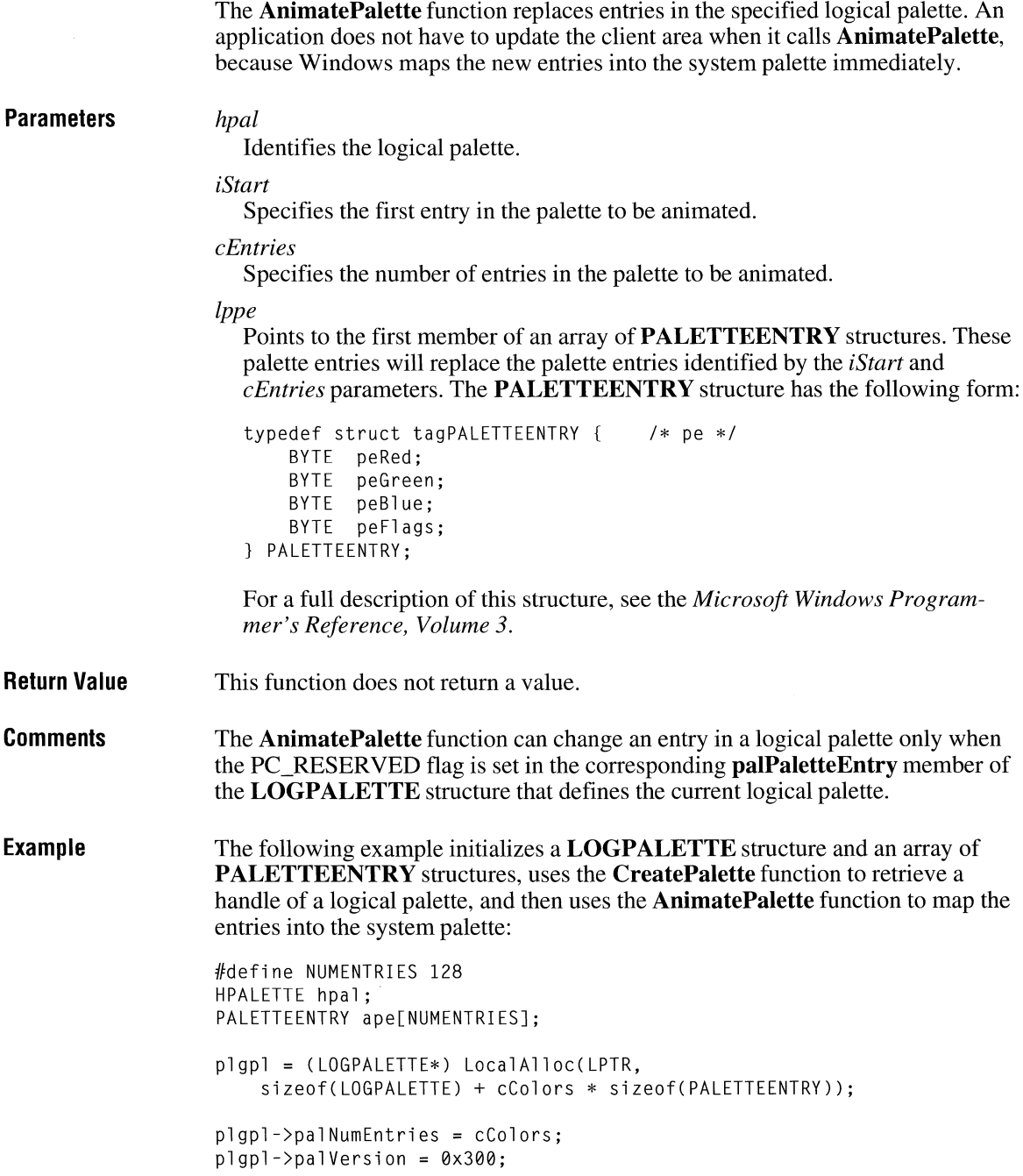

```
for (i = \theta, red = \theta, green = 127, blue = 127; i < NUMENTRIES;
        i++, red += 1, green += 1, blue += 1) {
} 
    apefi1.peRed =plgpl->palPalEntry[i].peRed = LOBYTE(red); 
    ape[i].peGreen = 
        plgpl->palPalEntry[i].peGreen = LOBYTE(green); 
    apefi1.peBlue =plgpl->palPalEntry[iJ.peBlue = LOBYTE(blue); 
    apefi].peF]ags =
        plgpl->palPalEntry[i].peFlags = PC_RESERVED; 
hpal = CreatePalette(plgpl); 
LocalFree((HLOCAL) plgpl);
AnimatePalette(hpal, 0, NUMENTRIES, (PALETTEENTRY FAR*) &ape);
```
 $2.x$ 

### **See Also**

**CreatePalette** 

### **Ansilower**

**LPSTR AnsiLower(lpsz)**<br>**LPSTR** lpsz; /\* addre /\* address of string, or specific character \*/ **Parameters Return Value Comments Example**  The **AnsiLower** function converts a character string to lowercase. *lpsz*  Points to a null-terminated string or specifies a single character. If the highorder word of this parameter is zero, the low-order byte of the low-order word must contain a single character to be converted. The return value points to a converted character string if the function is successful. Otherwise, the return value is a 32-bit value that contains the converted character in the low-order byte of the low-order word. The conversion is made by the language driver for the current language (the one selected by the user at setup or by using Control Panel). If no language driver has been selected, Windows uses an internal function. The following example uses the **AnsiLower** function to convert two strings to lowercase for a non-case-sensitive comparison: /\* \* Convert the target string to lowercase, and then \* convert the subject string one character at a time. \*/

```
Ansilower(pszTarget); 
while (*pszTarget != '\\0') {
    if (*pszTarget != (char) (DWORD) Ansilower( 
             MAKELP(0, *pszSubject))) 
        return FALSE; 
    pszTarget = AnsiNext(pszTarget); 
    pszSubject = AnsiNext(pszSubject);\mathcal{L}
```
**See Also AnsiLowerBuff, AnsiNext, AnsiUpper** 

### **AnsilowerBuff**

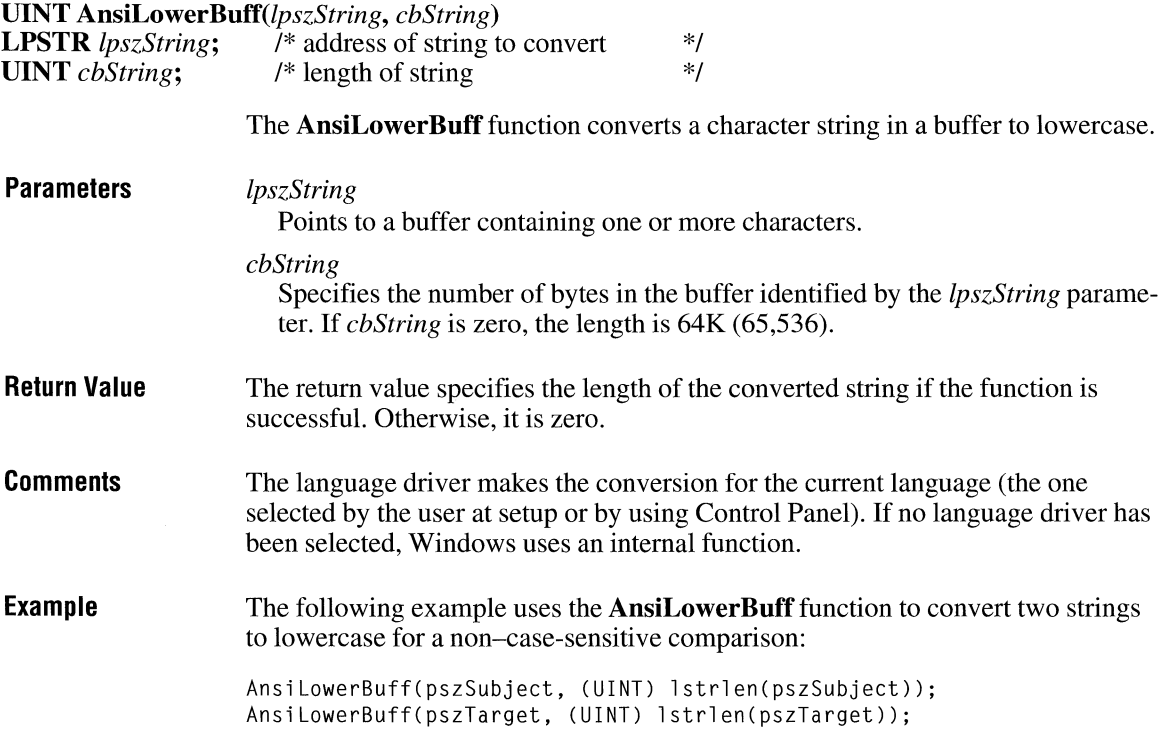

 $3.0$ 

```
while (*pszTarget != '\\0') {
} 
    if (*pszTarget != *pszSubject) 
        return FALSE; 
    pszTarget = AnsiNext(pszTarget); 
    pszSubject = AnsiNext(pszSubject);
```
**See Also** 

**AnsiLower, AnsiUpper** 

### **AnsiNext**

**LPSTR** *AnsiNext(lpchCurrentChar)*  **LPCSTR** *lpchCurrentChar*; /\* address of current character \*/ The **AnsiNext** function moves to the next character in a string. **Parameters**  *lpchCurrentChar*  Points to a character in a null-terminated string. **Return Value**  The return value points to the next character in the string or to the null character at the end of the string, if the function is successful. **Comments**  The **AnsiNext** function can be used to move through strings where each character is a single byte, or through strings where each character is two or more bytes (such as strings that contain characters from a Japanese character set). **Example**  The following example uses the **AnsiNext** function to step through the characters in a filename:  $/*$  Find the last backslash.  $*/$ for (lpszFile = lpszTemp; \*lpszTemp !=  $'\0$ ; lpszTemp = AnsiNext(lpszTemp)) { if (\*lpszTemp == '\\') lpszFile = AnsiNext(lpszTemp);  $\mathcal{F}$ **See Also AnsiPrev** 

 $2.x$ 

# AnsiPrev 2.x

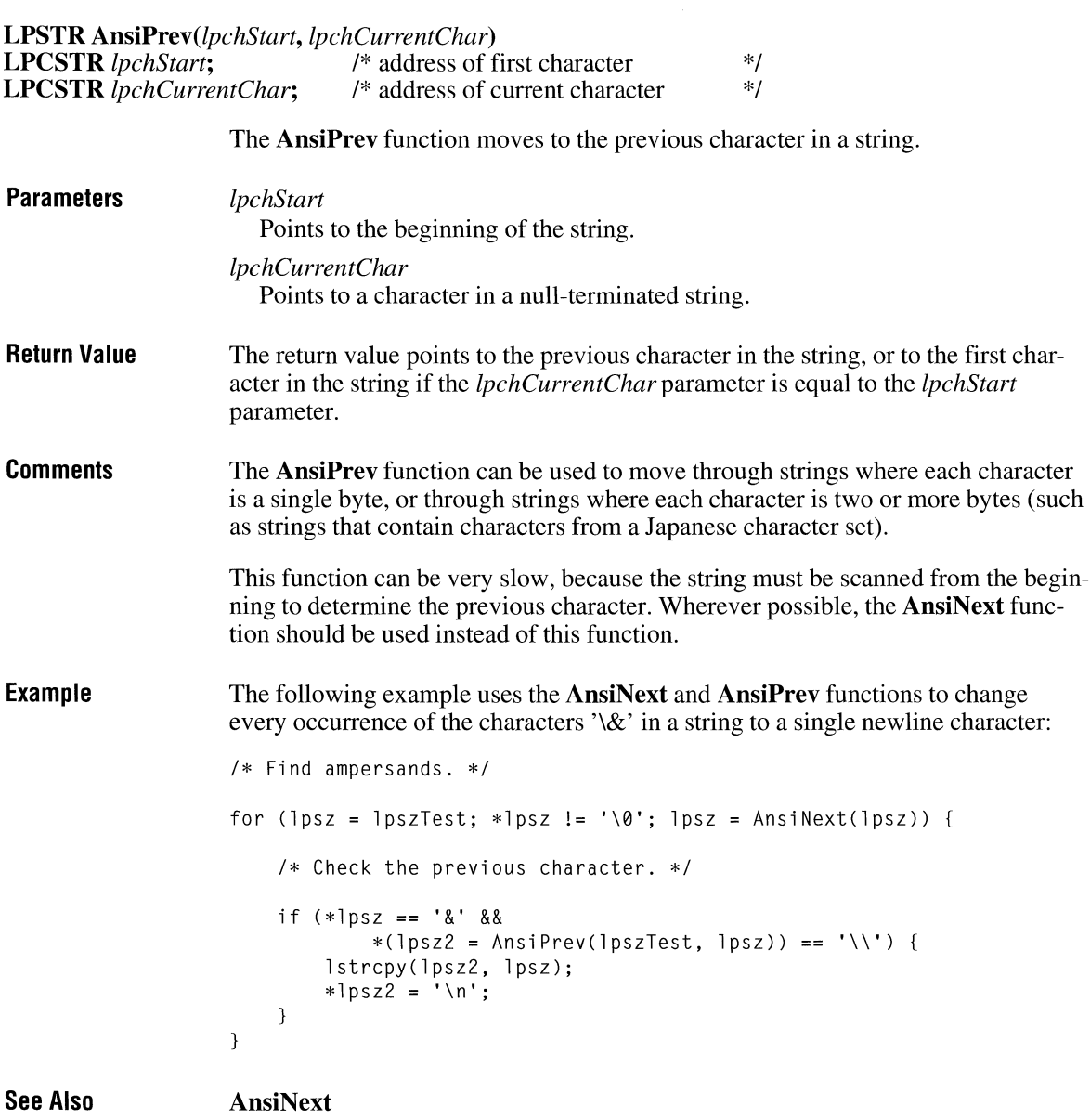

# **AnsiToOem**

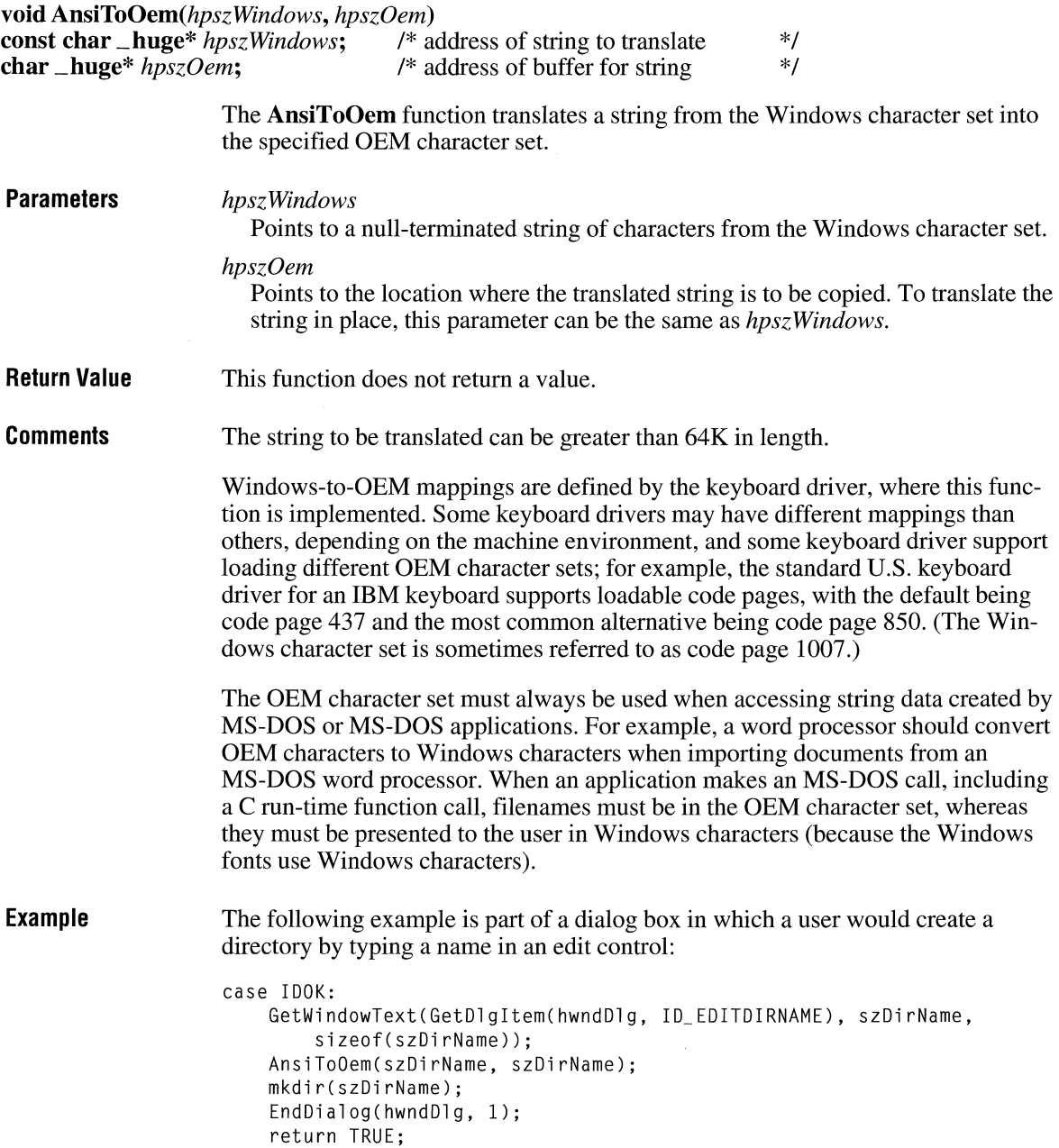

 $2.x$ 

**See Also AnsiToOemBuff, OemToAnsi** 

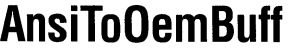

 $3.0$ 

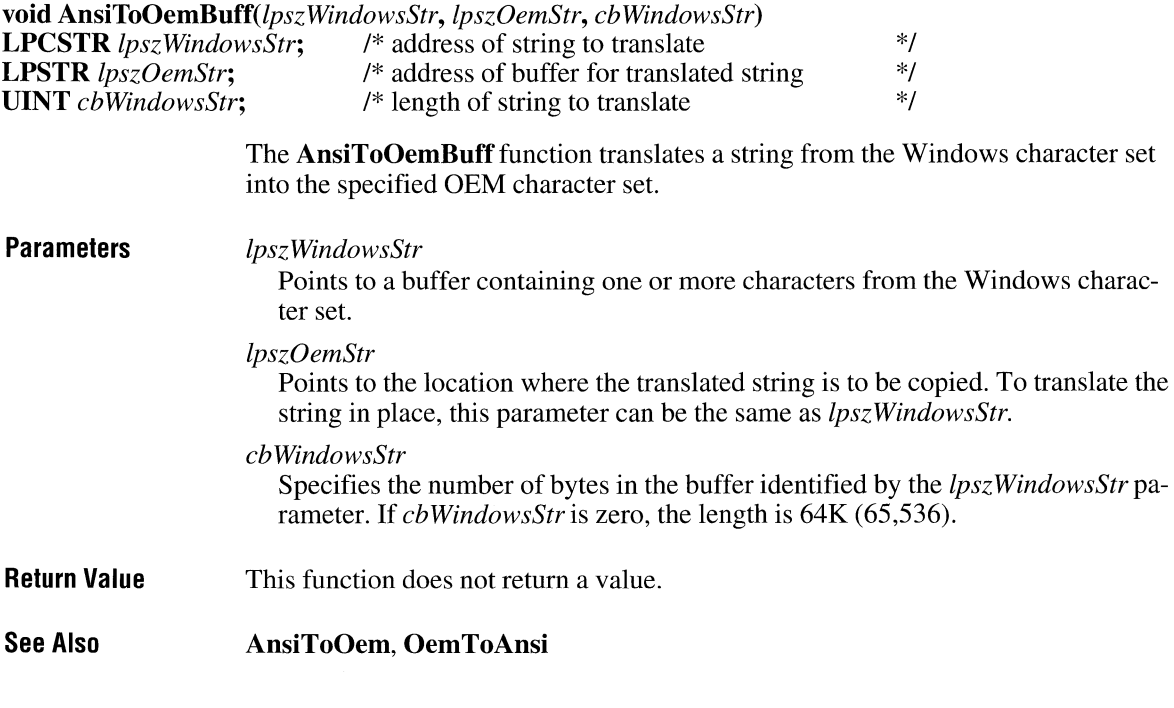

# **AnsiUpper**

 $2.x$ 

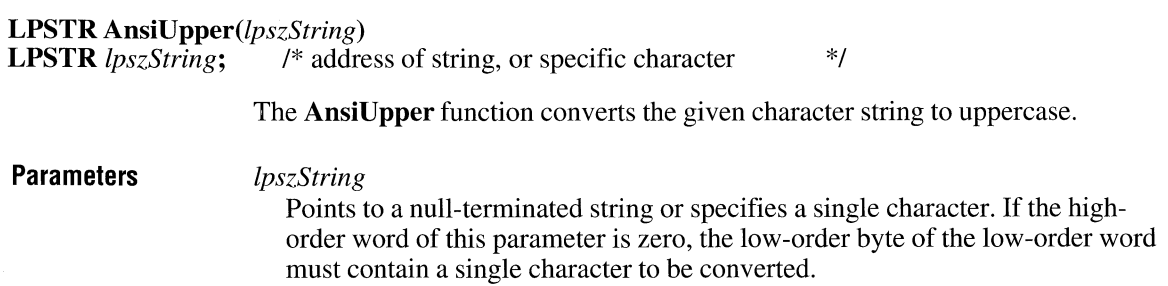

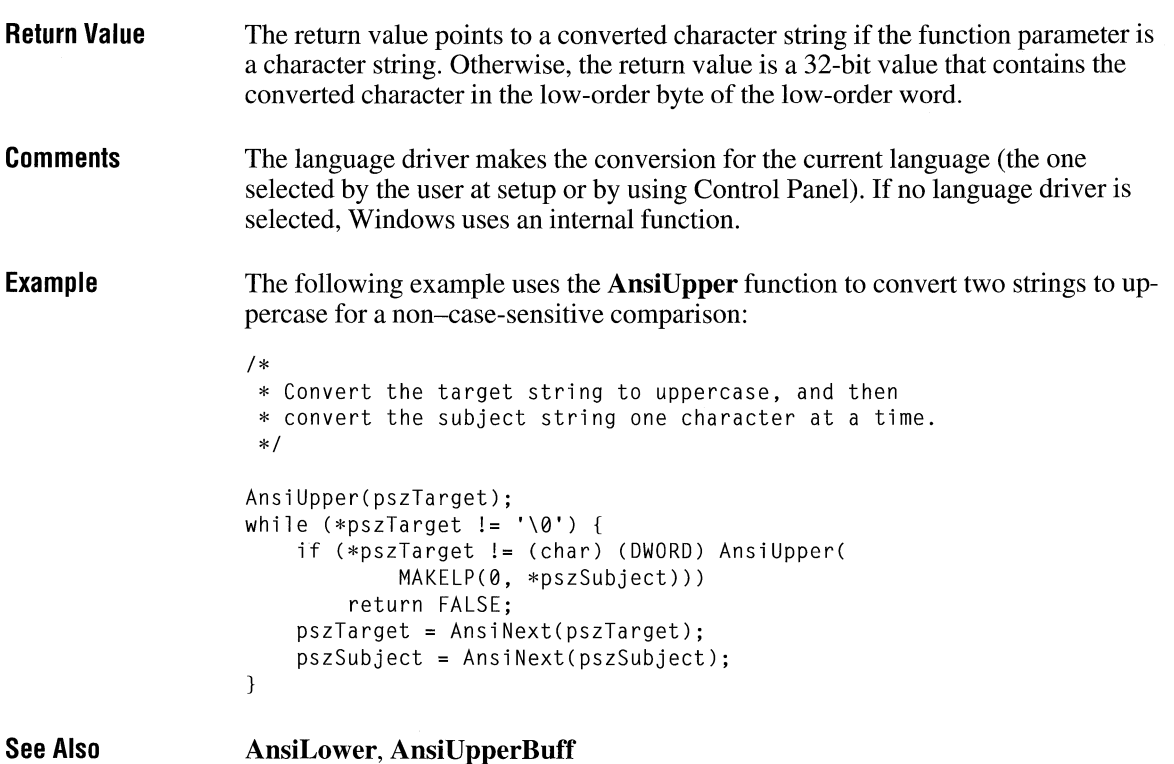

### **AnsiUpperBuff**

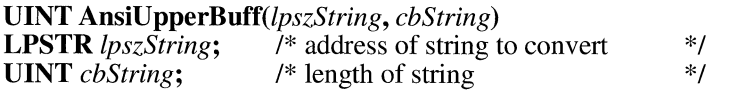

The **AnsiUpperBuff** function converts a character string in a buffer to uppercase.

 $3.0$ 

**Parameters** 

*lpszString* 

Points to a buffer containing one or more characters.

*cbString* 

Specifies the number of bytes in the buffer identified by the *lpszString* parameter. If *cbString* is zero, the length is 64K (65,536).

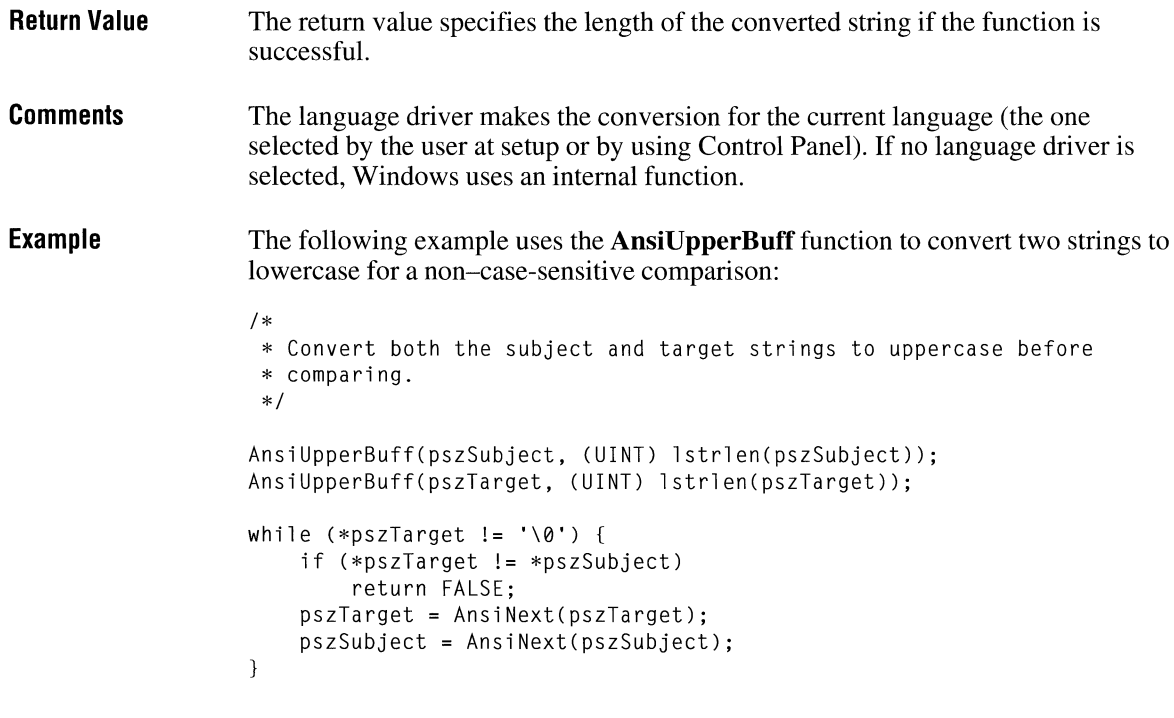

**See Also AnsiLower, AnsiUpper** 

# **AnyPopup**

### **BOOL AnyPopup(void)**

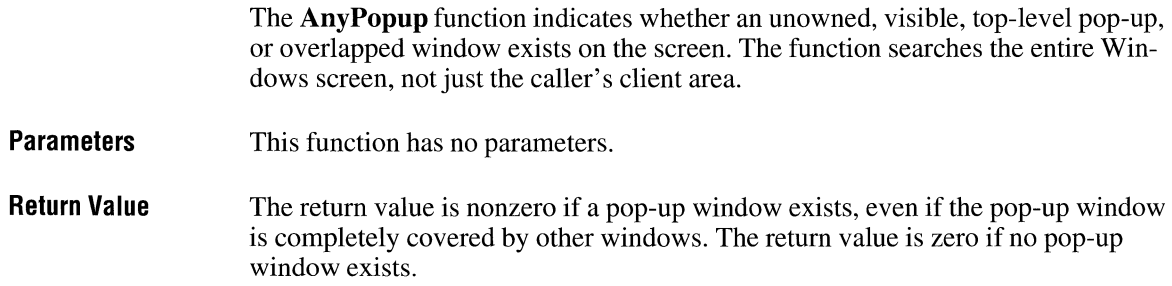

 $\overline{2.x}$ 

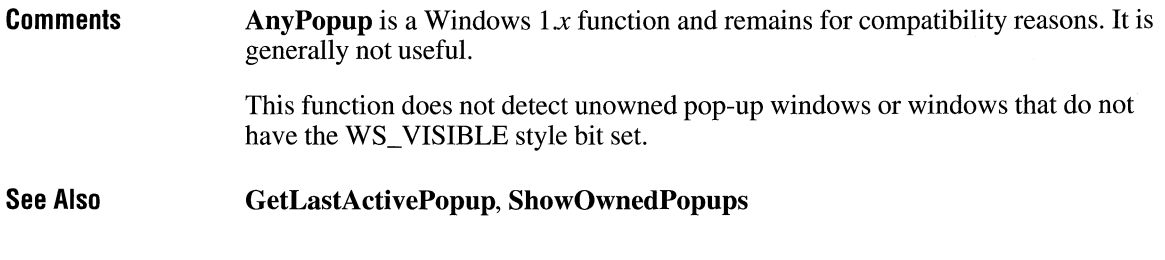

 $\overline{3.0}$ 

# **Append Menu**

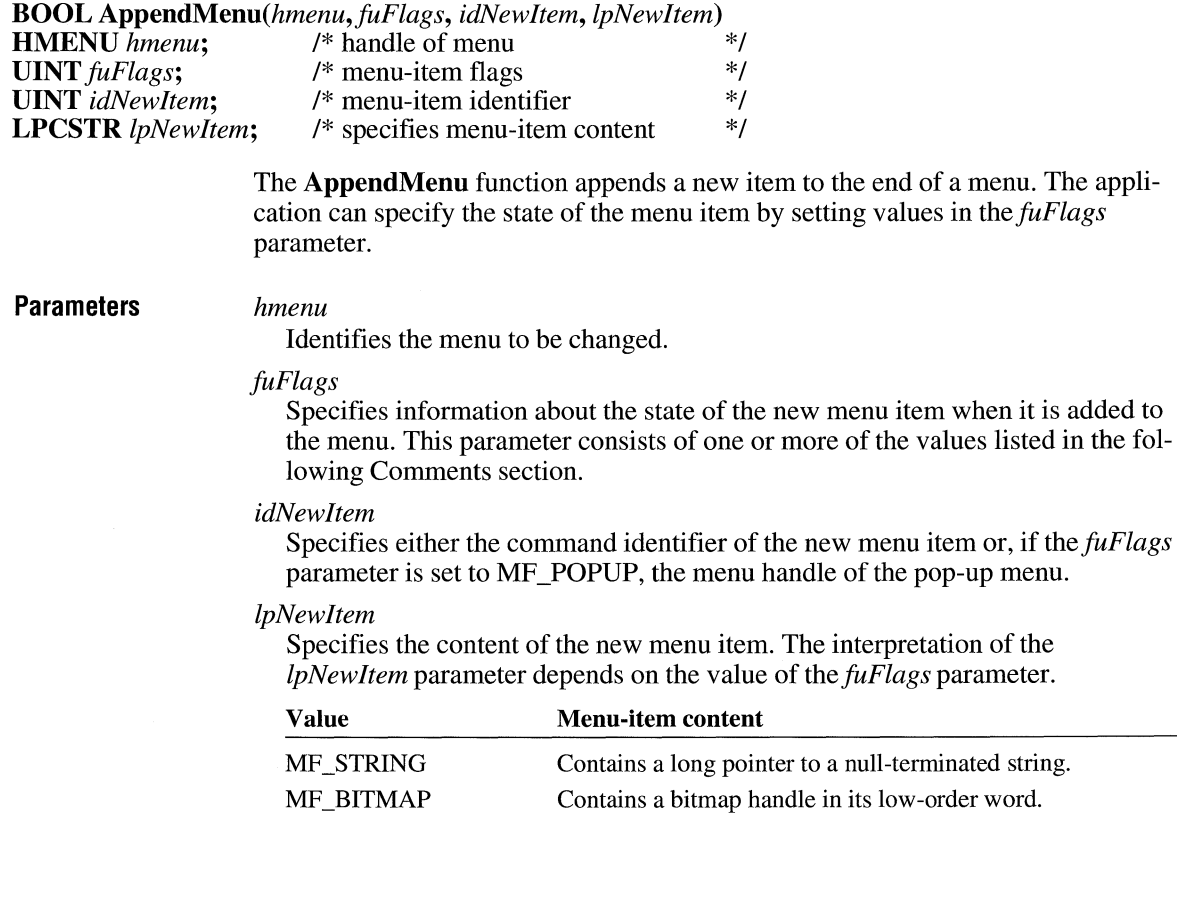

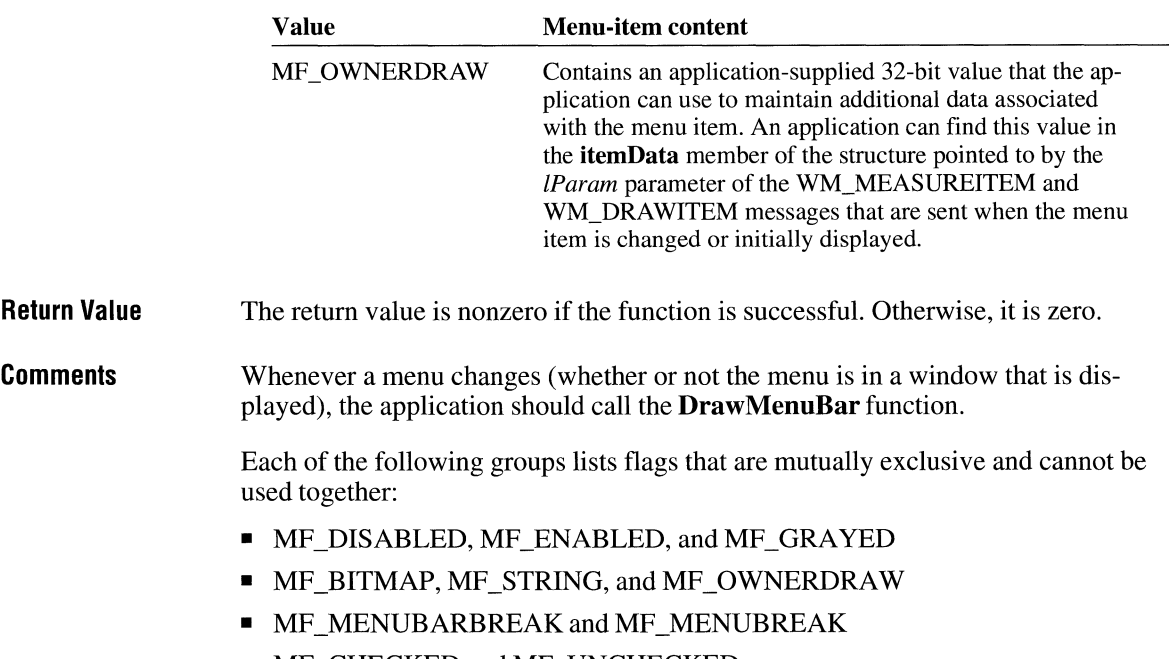

• MF \_CHECKED and MF \_UNCHECKED

Following are the flags that can be set in the *fuFlags* parameter:

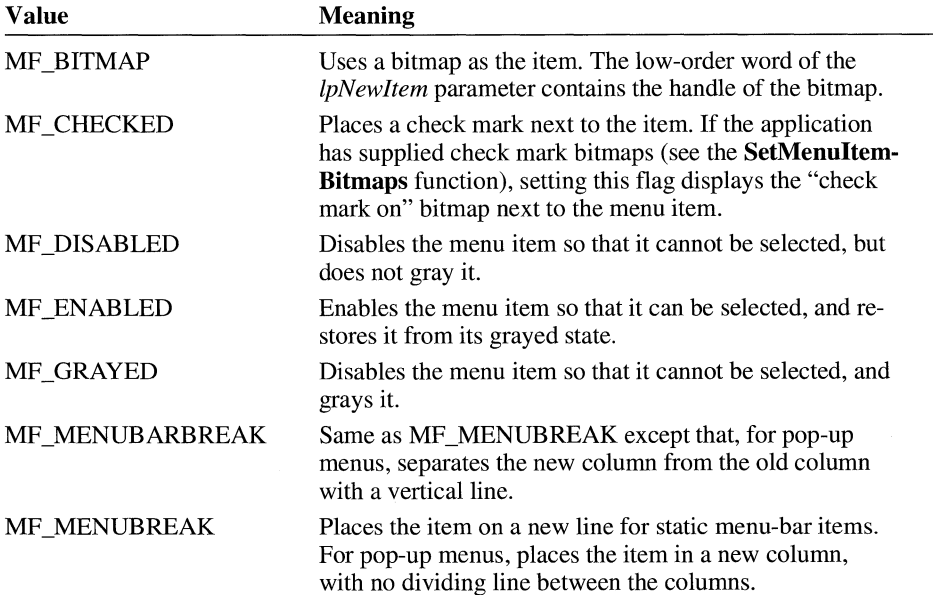

**Example** 

**See Also** 

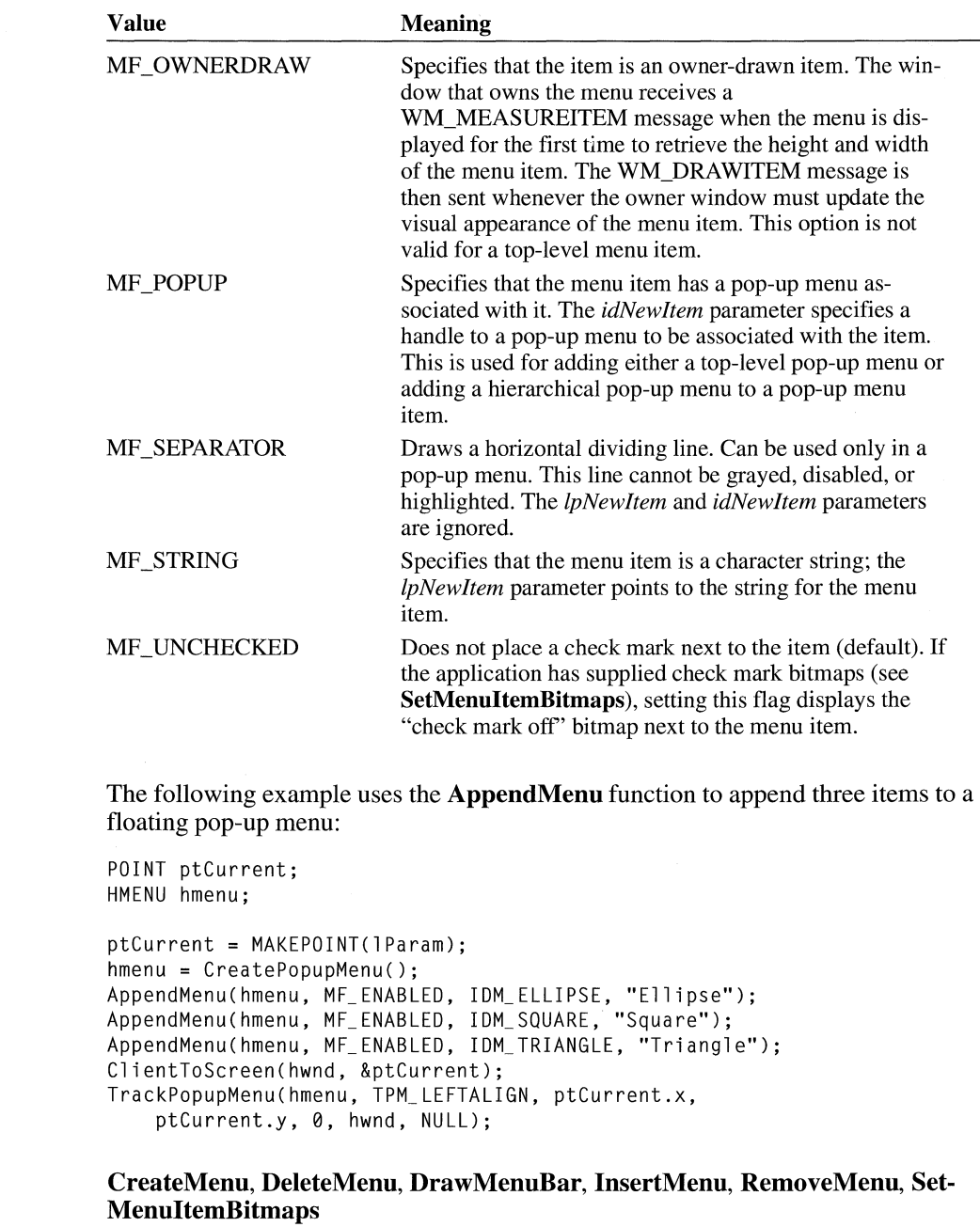

### **Arc** 2.x

**BOOL** *Arc(hdc, nLeftRect, nTopRect, nRightRect, nBottomRect, nXStartArc, nYStartArc, nXEndArc, nYEndArc)* 

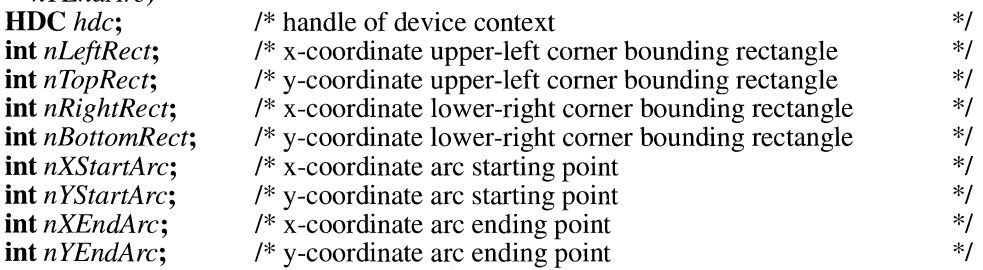

The **Arc** function draws an elliptical arc.

### **Parameters** *hdc*

Identifies the device context.

### *nLeftRect*

Specifies the logical x-coordinate of the upper-left comer of the bounding rectangle.

### *nTopRect*

Specifies the logical y-coordinate of the upper-left corner of the bounding rectangle.

### *nRightRect*

Specifies the logical x-coordinate of the lower-right corner of the bounding rectangle.

### *nBottomRect*

Specifies the logical y-coordinate of the lower-right corner of the bounding rectangle.

### *nXStartArc*

Specifies the logical x-coordinate of the point that defines the arc's starting point. This point need not lie exactly on the arc.

### *nYStartArc*

Specifies the logical y-coordinate of the point that defines the arc's starting point. This point need not lie exactly on the arc.

### *nXEndArc*

Specifies the logical x-coordinate of the point that defines the arc's endpoint. This point need not lie exactly on the arc.

### *nYEndArc*

Specifies the logical y-coordinate of the point that defines the arc's endpoint. This point need not lie exactly on the arc.

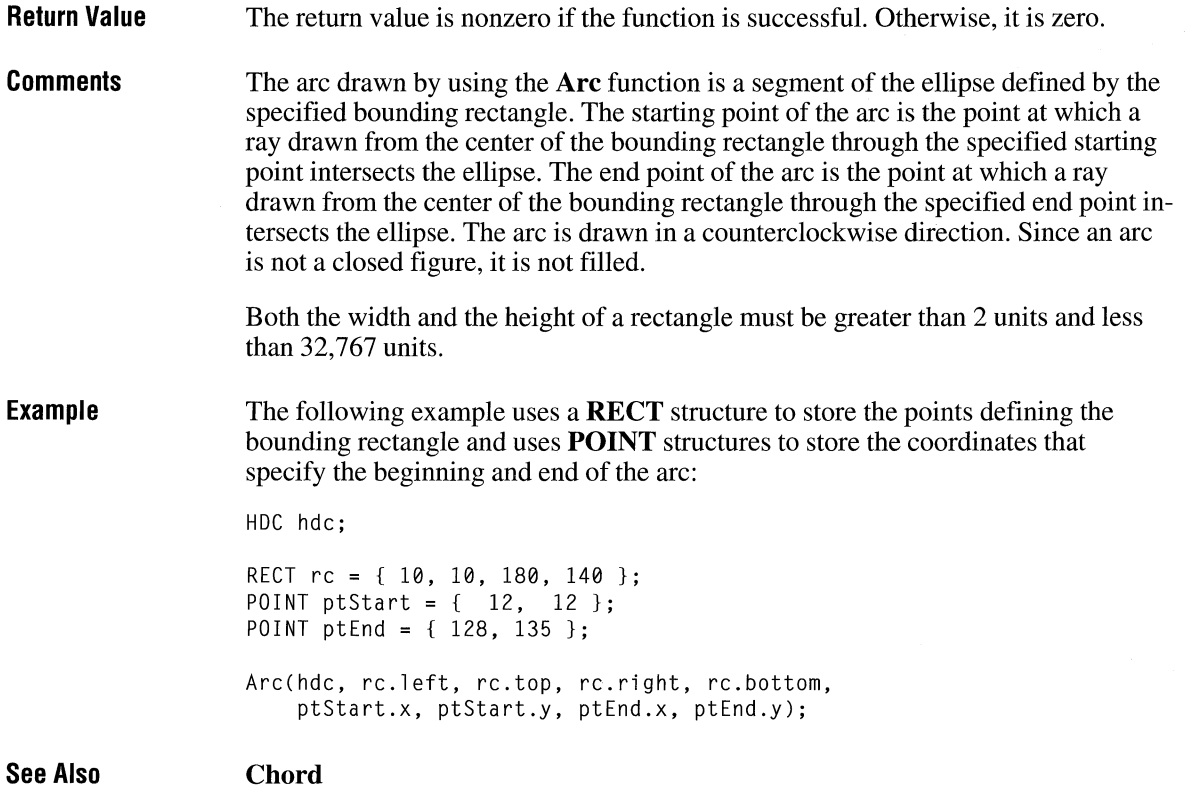

# **ArrangelconicWindows**

# **UINT ArrangeIconic Windows**(hwnd)<br>**HWND** hwnd: /\* handle of parent v

/\* handle of parent window \*/

The **ArrangelconicWindows** function arranges all the minimized (iconic) child windows of a parent window.

**Parameters** *hwnd*  **Return Value**  Identifies the parent window. The return value is the height of one row of icons if the function is successful. Otherwise, it is zero.

### $3.0$

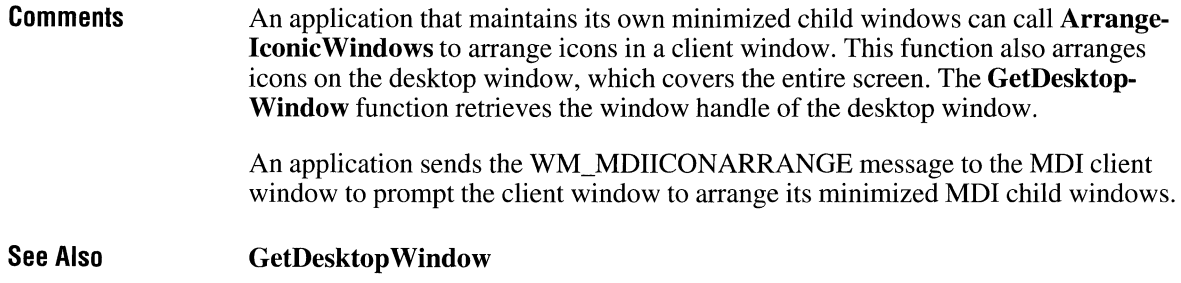

# **BeginDeferWindowPos 2020**

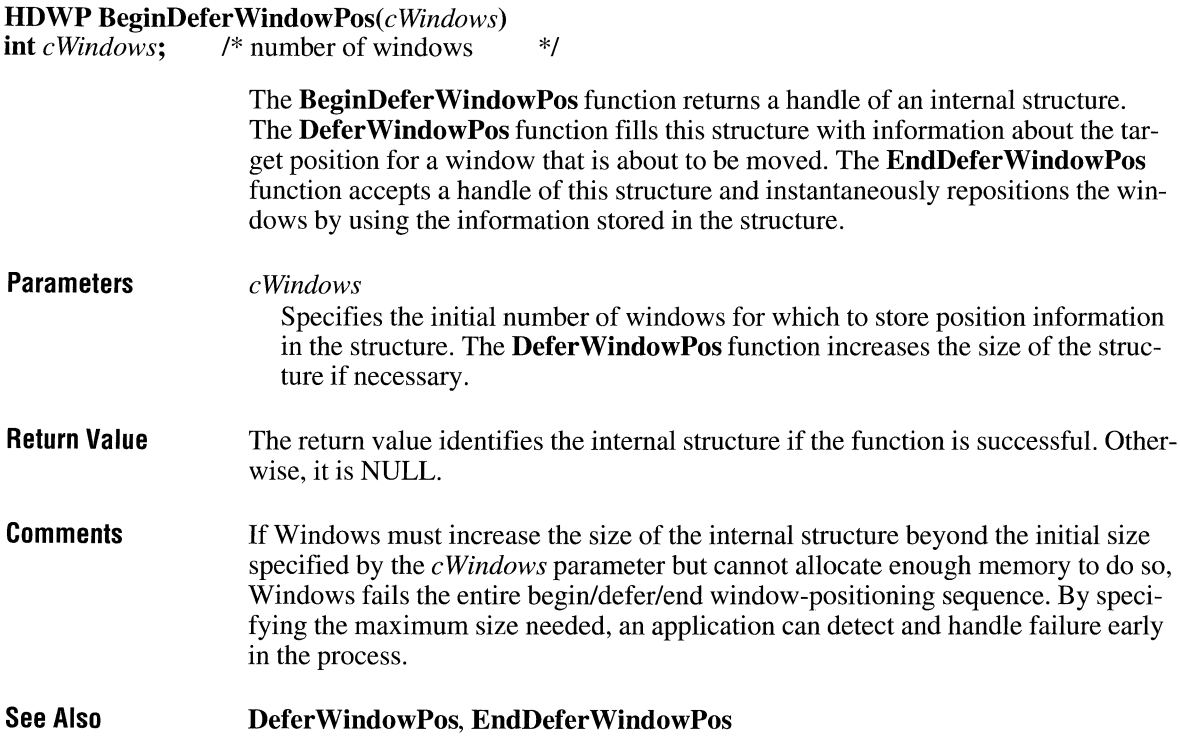

# **BeginPaint**

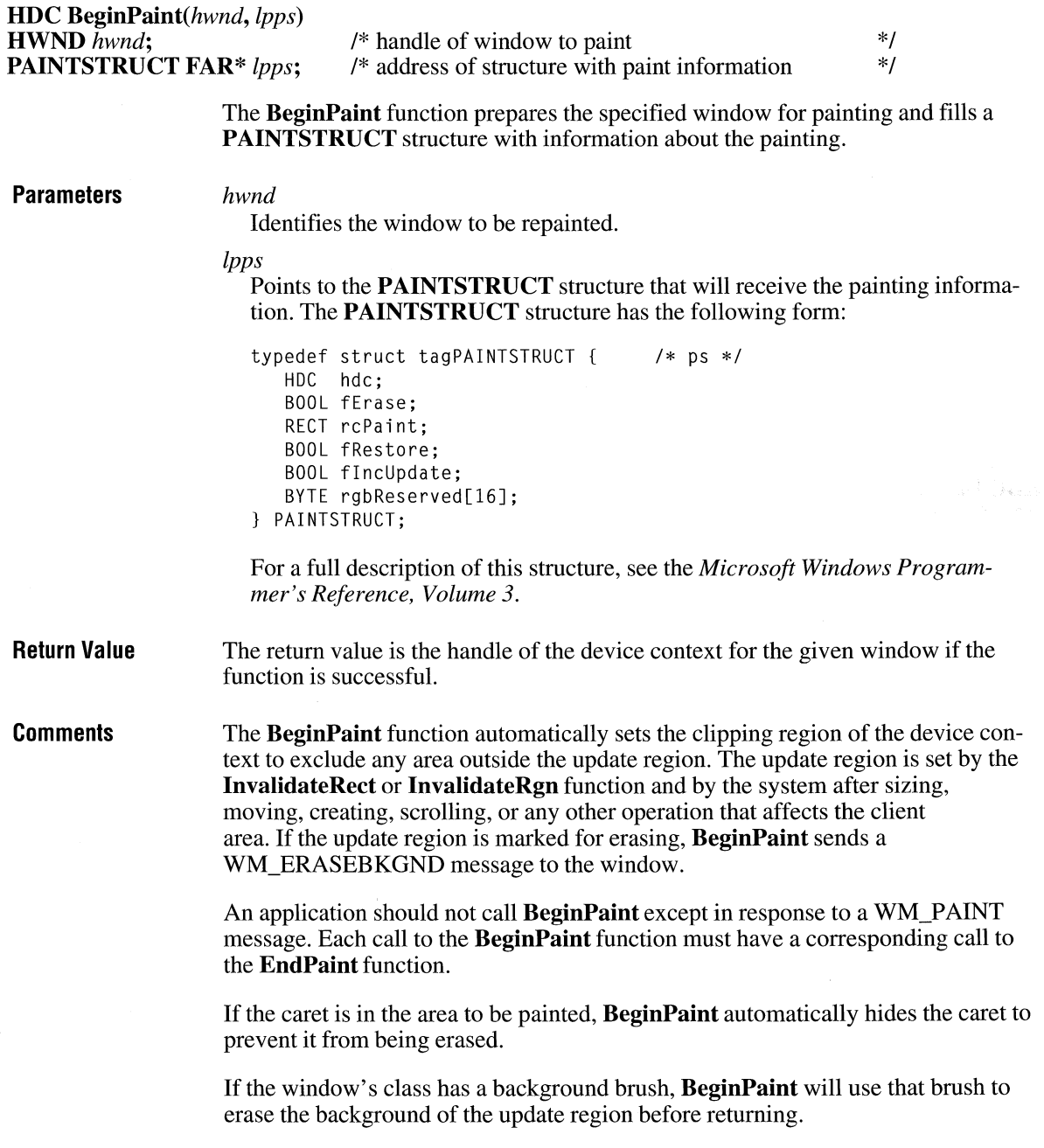

 $\overline{2.x}$ 

### **Example**

The following example calls an application-defined function to paint a bar graph in a window's client area during the WM\_PAINT message:

```
PAINTSTRUCT ps; 
case WM_PAINT: 
    BeginPaint(hwnd, &ps); 
    EndPaint(hwnd, &ps); 
    break;
```
**See Also** 

**EndPaint, InvalidateRect, InvalidateRgn, ValidateRect, V alidateRgn** 

### **BitBlt**

 $\overline{2.x}$ 

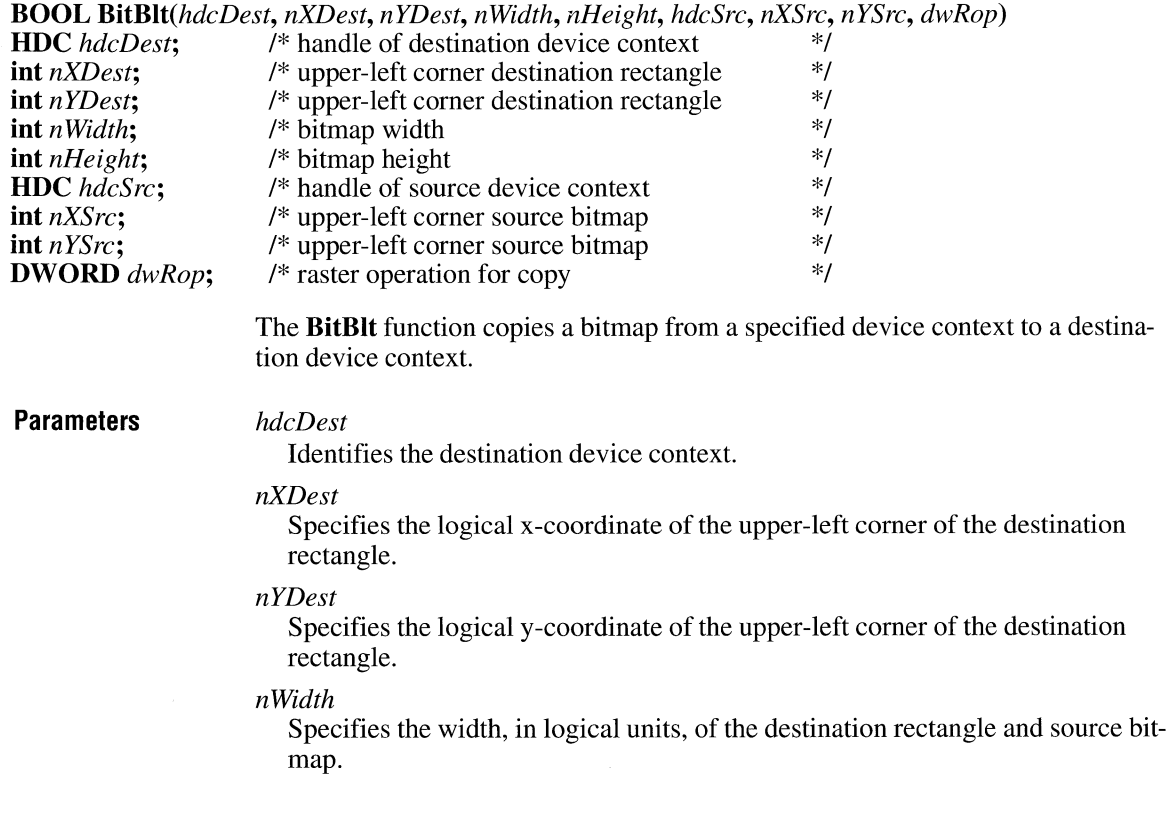
### *nHeight*

Specifies the height, in logical units, of the destination rectangle and source bitmap.

#### *hdcSrc*

Identifies the device context from which the bitmap will be copied. This parameter must be NULL if the *dwRop* parameter specifies a raster operation that does not include a source. This parameter can specify a memory device context.

#### *nXSrc*

Specifies the logical x-coordinate of the upper-left corner of the source bitmap.

### *nYSrc*

Specifies the logical y-coordinate of the upper-left corner of the source bitmap.

#### *dwRop*

Specifies the raster operation to be performed. Raster operation codes define how the graphics device interface (GDI) combines colors in output operations that involve a current brush, a possible source bitmap, and a destination bitmap. This parameter can be one of the following:

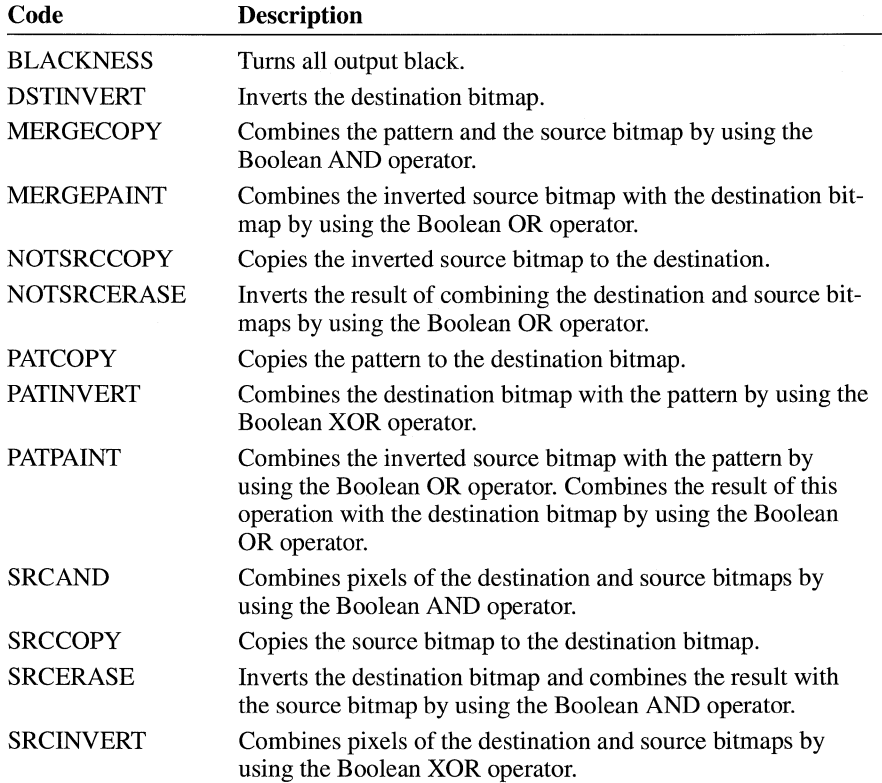

**BitBlt 31** 

 $\ddot{\phantom{a}}$ 

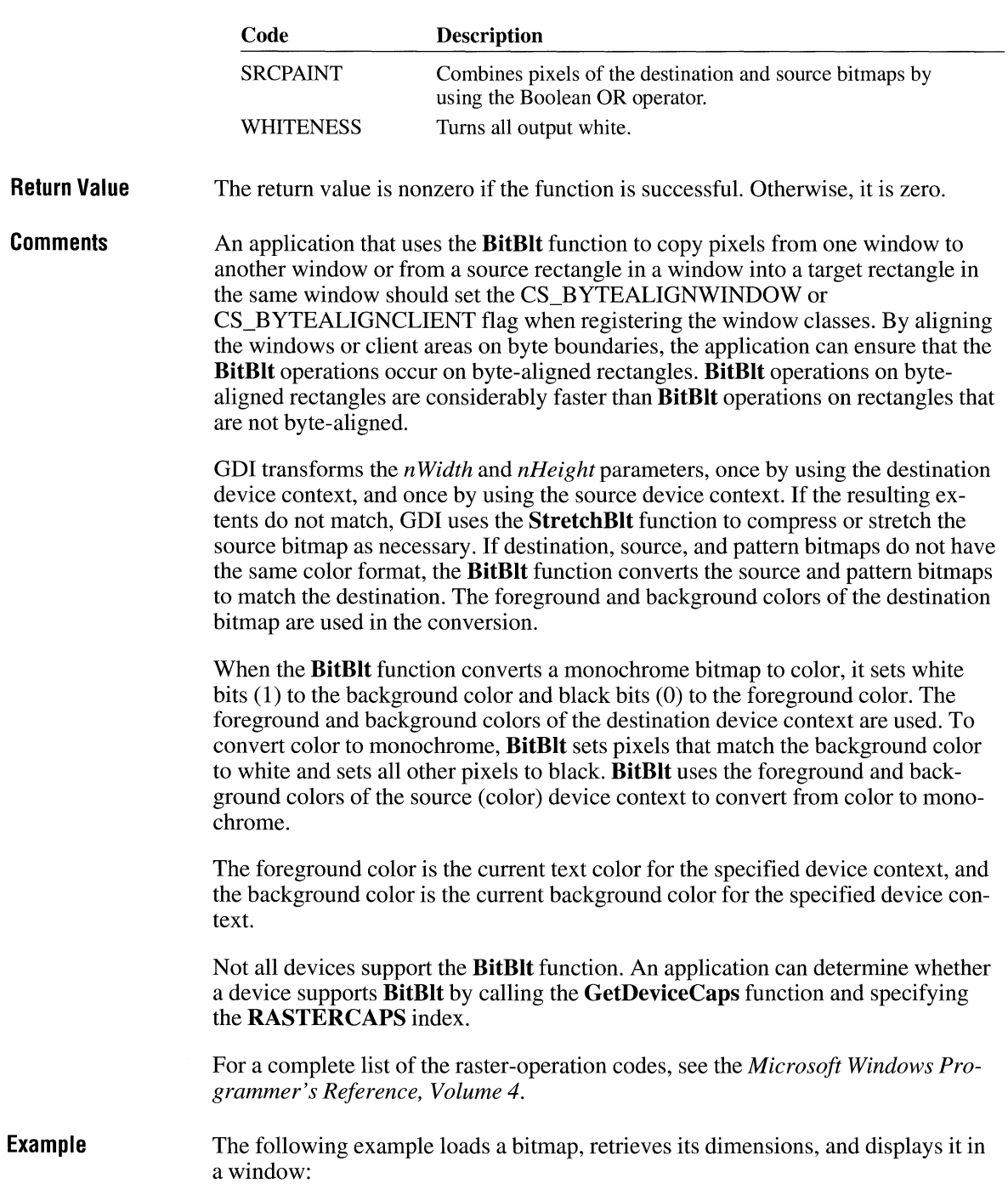

```
See Also 
                   HOC hdc, hdcMemory; 
                   HBITMAP hbmpMyBitmap, hbmpOld; 
                   BITMAP bm; 
                   hbmpMyBitmap = LoadBitmap(hinst, "MyBitmap");
                   GetObject(hbmpMyBitmap, sizeof(BITMAP), &bm);
                   hdc = GetDC(hwnd);hdcMemory = CreateCompatibleDC(hdc);
                   hbmp01d = SelectObject(hdcMemory, hbmpMyBitmap);BitBlt(hdc, 0, 0, bm.bmWidth, bm.bmHeight, hdcMemory, 0, 0, SRCCOPY); 
                   SelectObject(hdcMemory, hbmpOld); 
                   DeleteDC(hdcMemory);
                   ReleaseDC(hwnd, hdc);
                   GetDeviceCaps, PatBlt, SetTextColor, StretchBlt, StretchDIBits
```
### **BringWindowToTop**

### **BOOL BringWindowToTop(hwnd)**

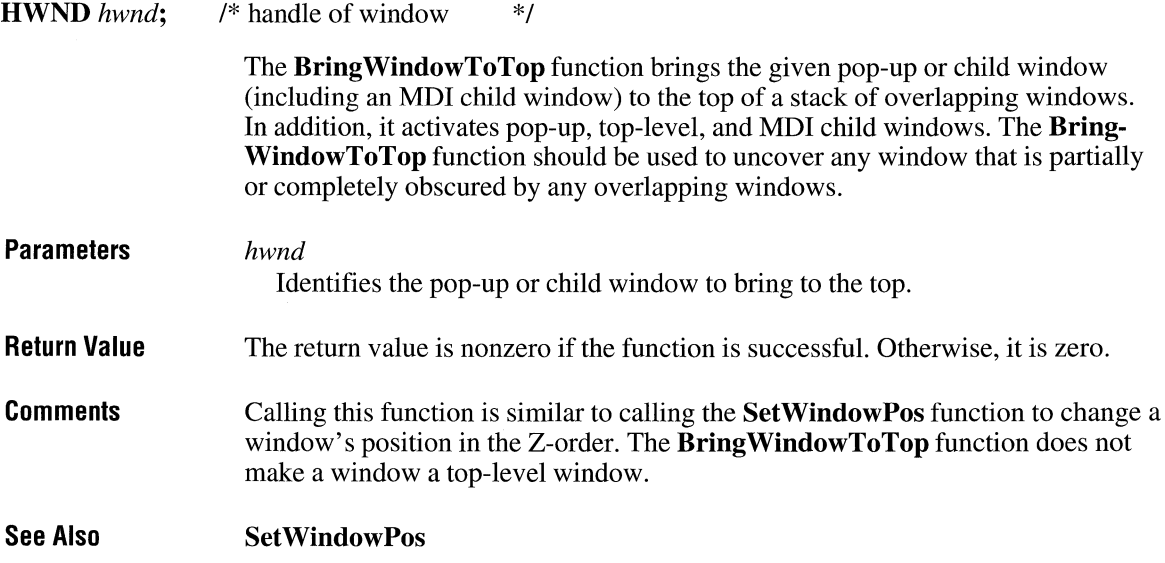

 $2.x$ 

### **BuildCommDCB** 2.x

### **int** BuildCommDCB(lpszDef, *lpdcb)*

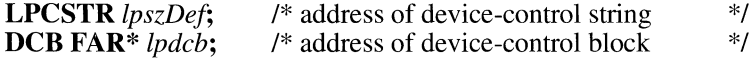

The **BuildCommDCB** function translates a device-definition string into appropriate serial device control block (DCB) codes.

#### **Parameters**

### *lpszDef*

Points to a null-terminated string that specifies device-control information. The string must have the same form as the parameters used in the MS-DOS **mode**  command.

#### *lpdcb*

{

Points to a **DCB** structure that will receive the translated string. The structure defines the control settings for the serial-communications device. The **DCB**  structure has the following form:

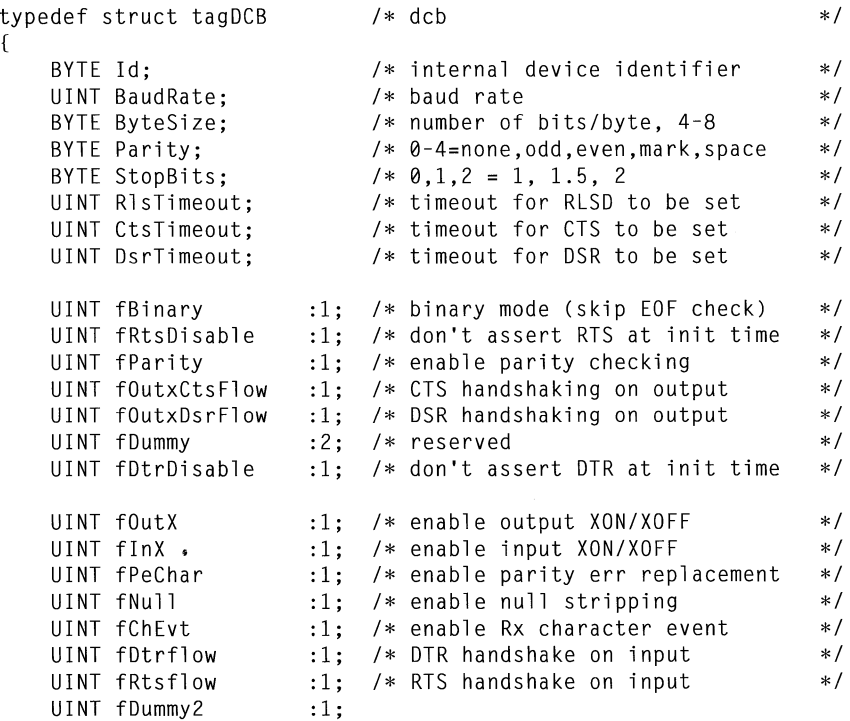

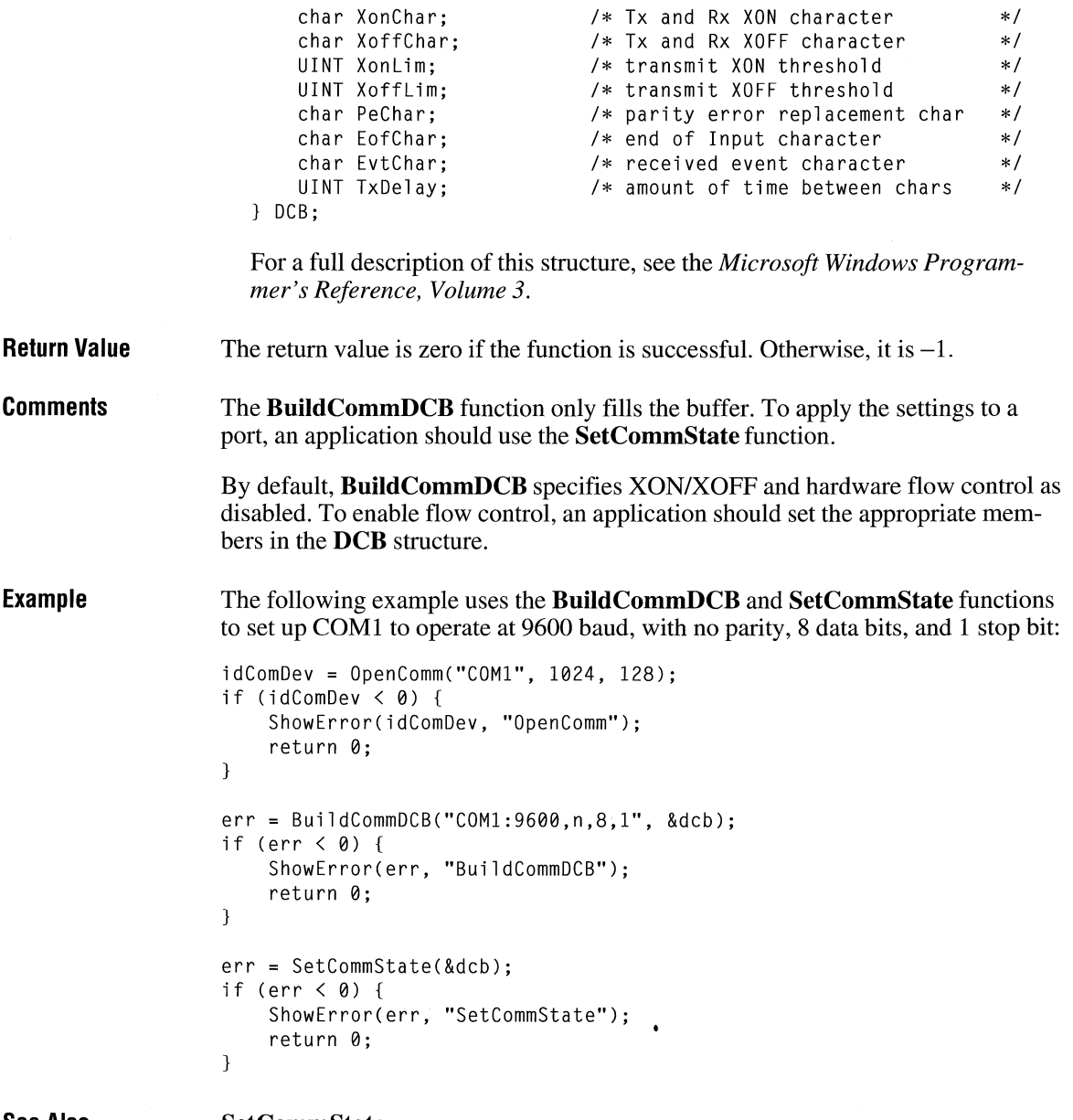

**See Also** 

**SetCommState** 

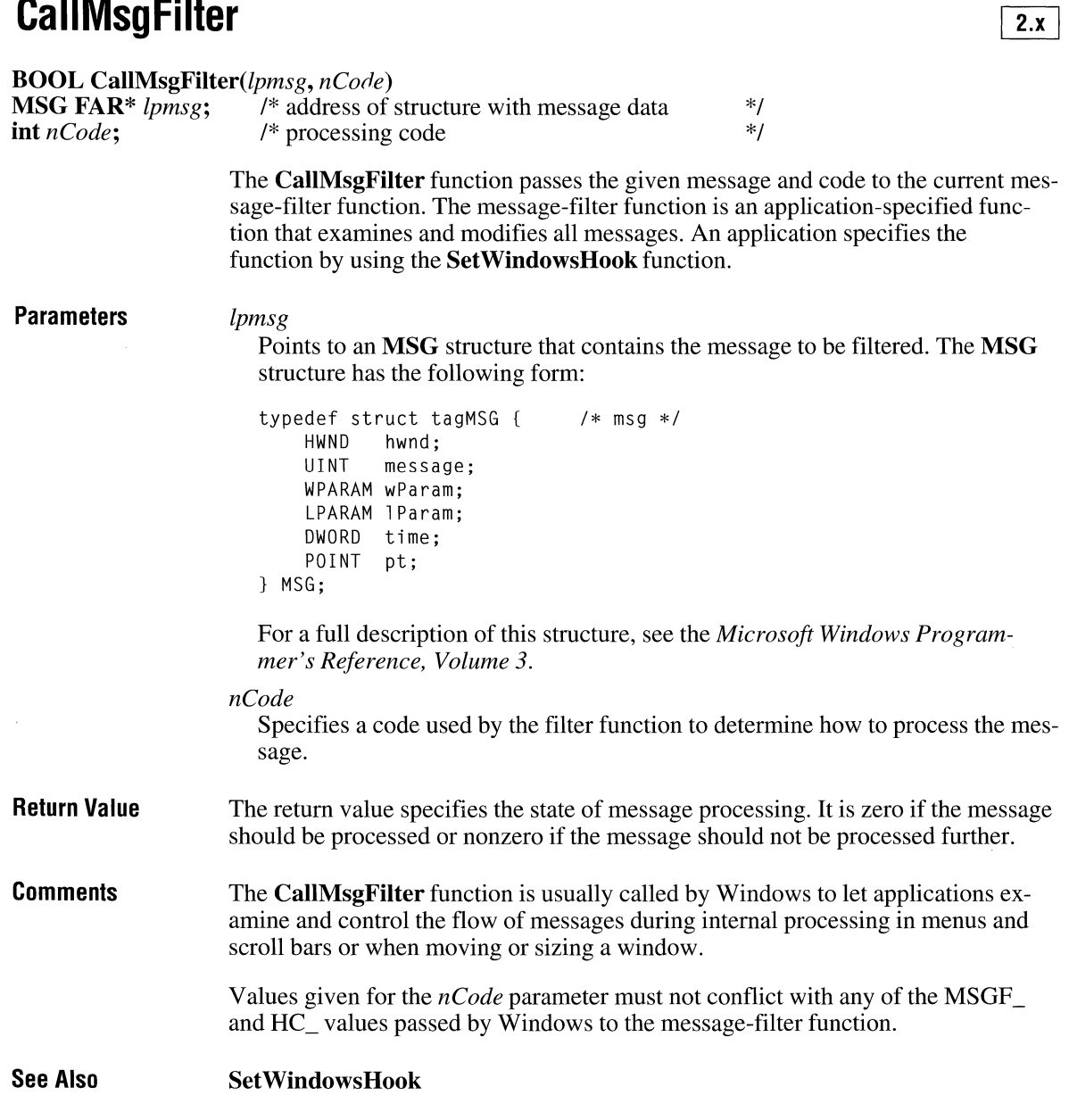

# **Ca II NextHookEx**

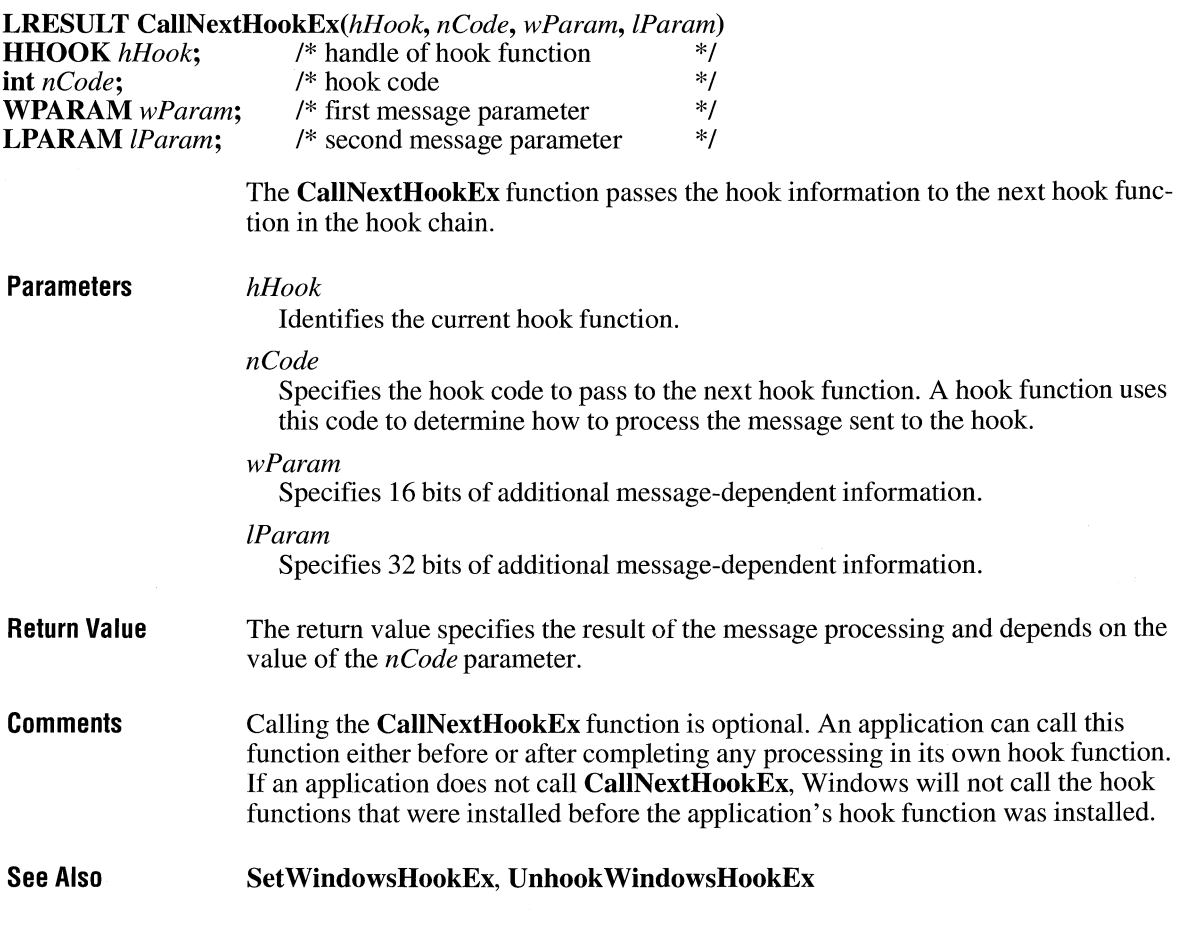

### **CallWindowProc**

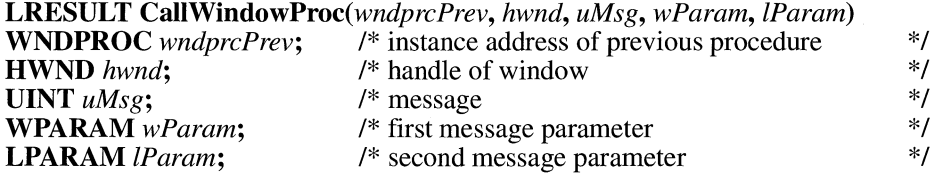

 $\overline{2.x}$ 

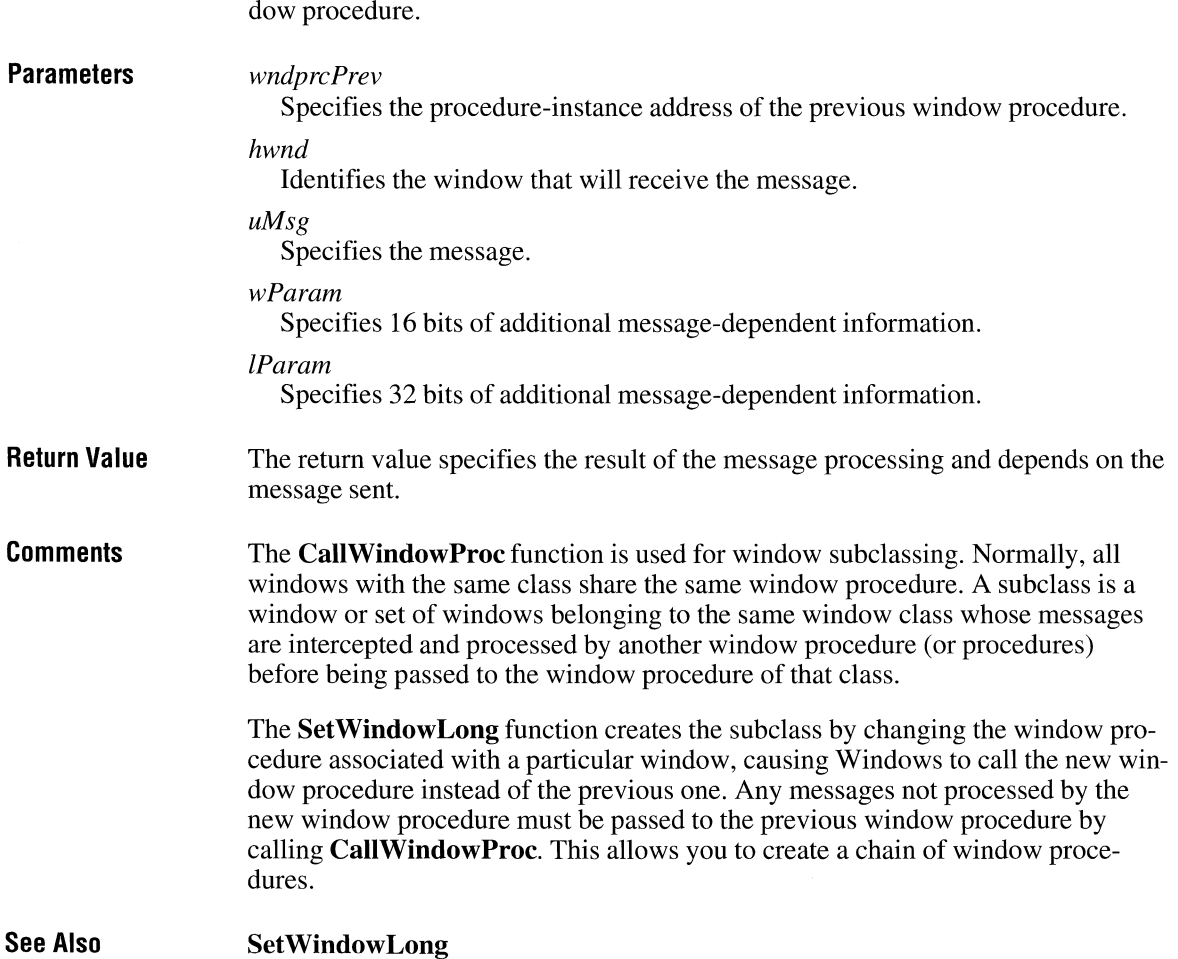

The **CallWindowProc** function passes message information to the specified win-

### **CallWndProc** ITIJ

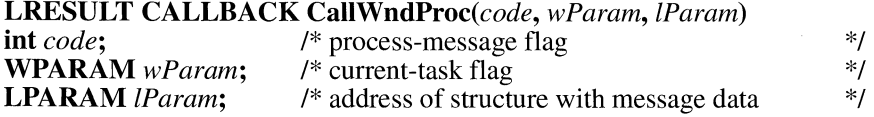

The **CallWndProc** function is a library-defined callback function that the system calls whenever the **SendMessage** function is called. The system passes the

message to the callback function before passing the message to the destination window procedure.

#### **Parameters**

Specifies whether the callback function should process the message or call the **CallNextHookEx** function. If the *code* parameter is less than zero, the callback function should pass the message to **CallNextHookEx** without further processing.

#### *wParam*

*code* 

Specifies whether the message is sent by the current task. This parameter is nonzero if the message is sent; otherwise, it is NULL.

#### *lParam*

Points to a structure that contains details about the message. The following shows the order, type, and description of each member of the structure:

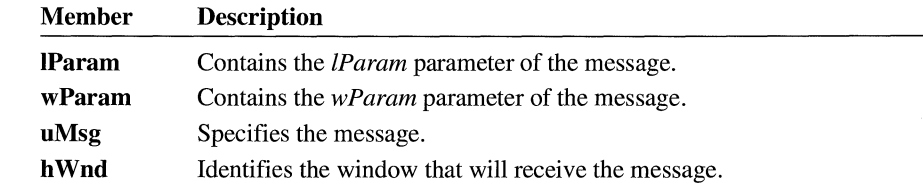

**Return Value**  The callback function should return zero.

**Comments**  The **CallWndProc** callback function can examine or modify the message as necessary. Once the function returns control to the system, the message, with any modifications, is passed on to the window procedure.

This callback function must be in a dynamic-link library.

An application must install the callback function by specifying the WH CALL WNDPROC filter type and the procedure-instance address of the callback function in a call to the **SetWindowsHookEx** function.

**CallWndProc** is a placeholder for the library-defined function name. The actual name must be exported by including it in an **EXPORTS** statement in the library's module-definition file.

**See Also CallNextHookEx, SendMessage, SetWindowsHookEx** 

# **Catch**  $\frac{2}{x}$

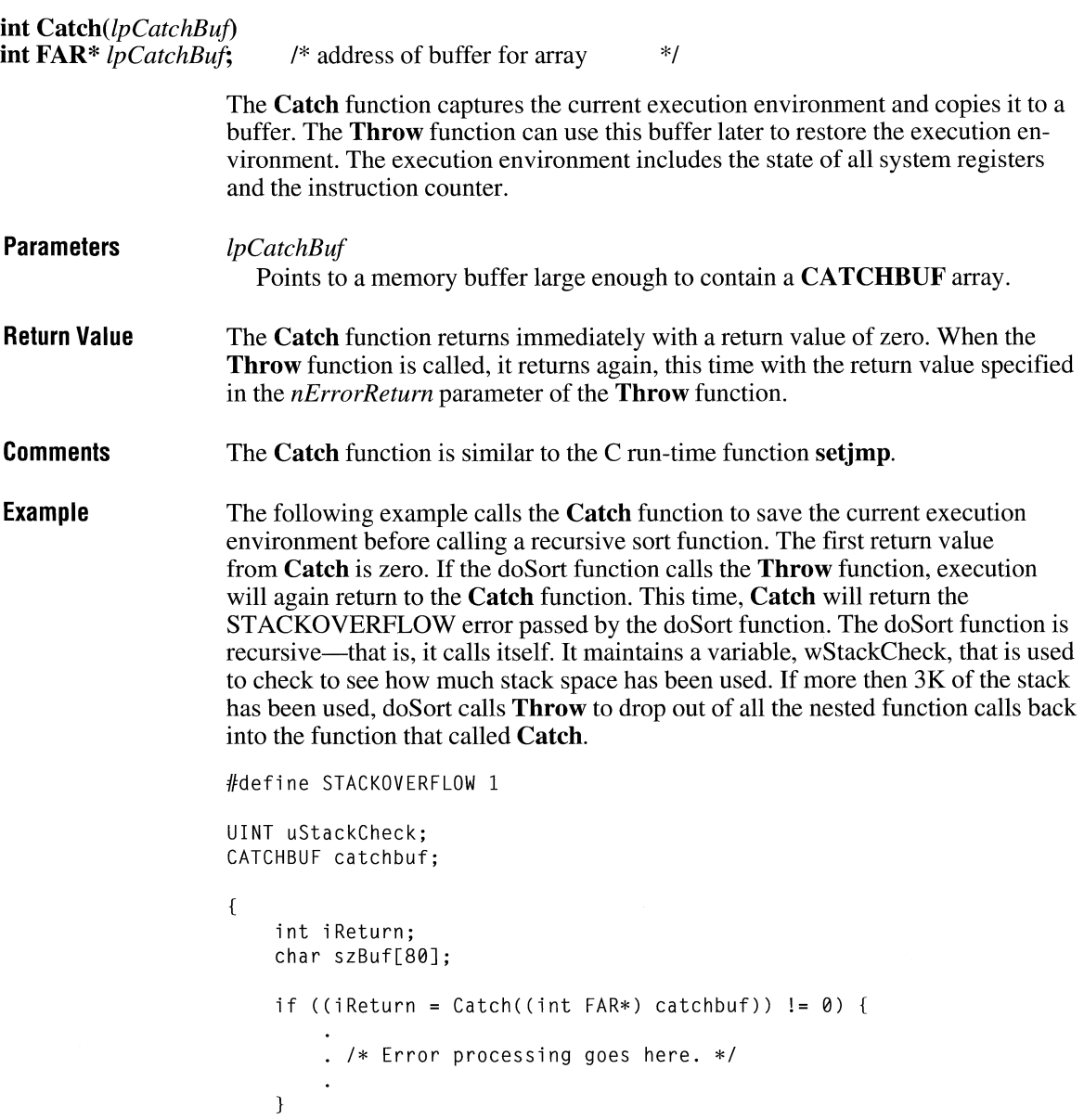

```
else { 
        uStackCheck = 0; 
                             /*initializes stack-usage count *I 
        doSort(l, 100); 
                              /* calls sorting function
    } 
    break; 
} 
void doSort(int sleft, int sRight) 
{ 
    int slast; 
    /* 
     * Determine whether more than 3K of the stack has been 
     * used, and if so, call Throw to drop back into the 
     * original calling application. 
     * *The stack is incremented by the size of the two parameters, 
     * the two local variables, and the return value (2 for a near 
     *function call). 
     */ 
    uStackCheck += (sizeof(int) * 4) + 2;
    if (uStackCheck > (3 * 1024))
        Throw((int FAR*) catchbuf, STACKOVERFLQW); 
    /* A sorting algorithm goes here. */ 
    doSort(sLeft, slast - 1); 
/*note recursive call *I 
    uStackCheck -= 10; 
                                /* updates stack-check variable */ 
\mathbf{)}
```
**See Also** 

**Throw** 

### **CBTProc**

 $3.1$ 

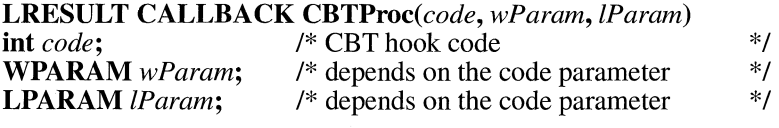

The **CBTProc** function is a library-defined callback function that the system calls before activating, creating, destroying, minimizing, maximizing, moving, or sizing a window; before completing a system command; before removing a mouse or

keyboard event from the system message queue; before setting the input focus; or before synchronizing with the system message queue.

The value returned by the callback function determines whether to allow or prevent one of these operations.

**Parameters** 

*code* 

Specifies a computer-based-training (CBT) hook code that identifies the operation about to be carried out, or a value less than zero if the callback function should pass the *code, wParam,* and *lParam* parameters to the **CallNextHookEx**  function. The *code* parameter can be one of the following:

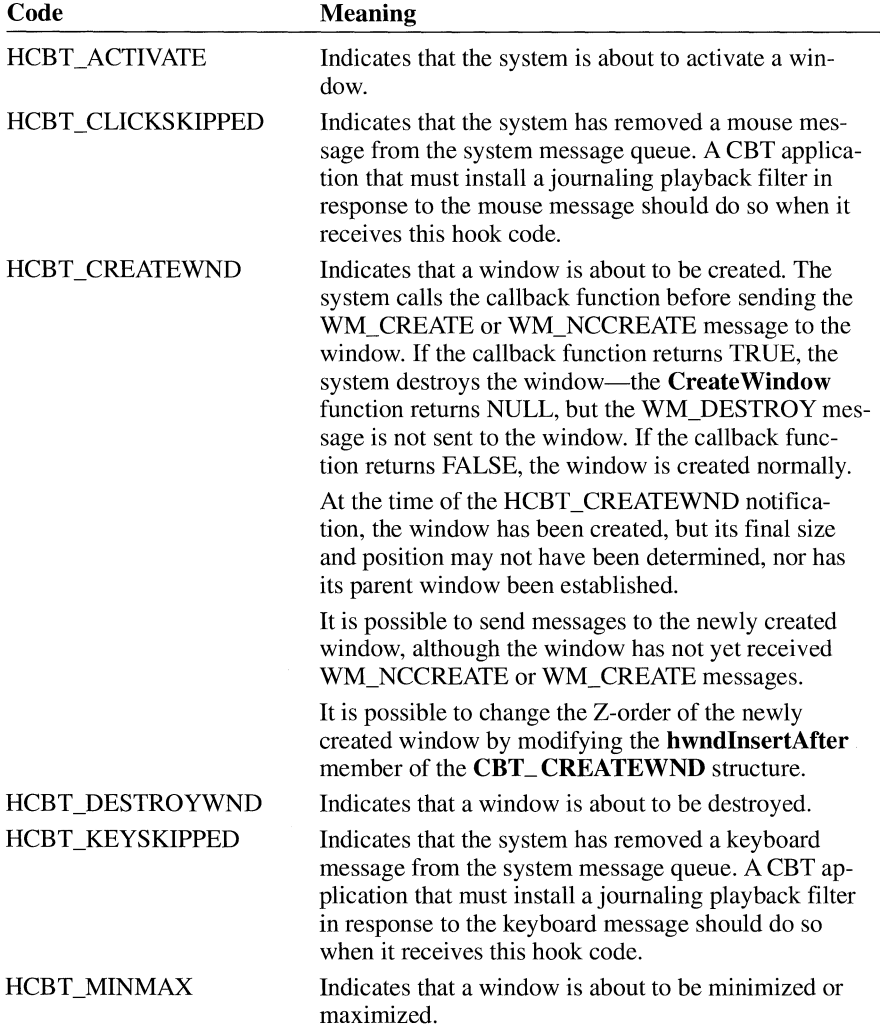

**Comments** 

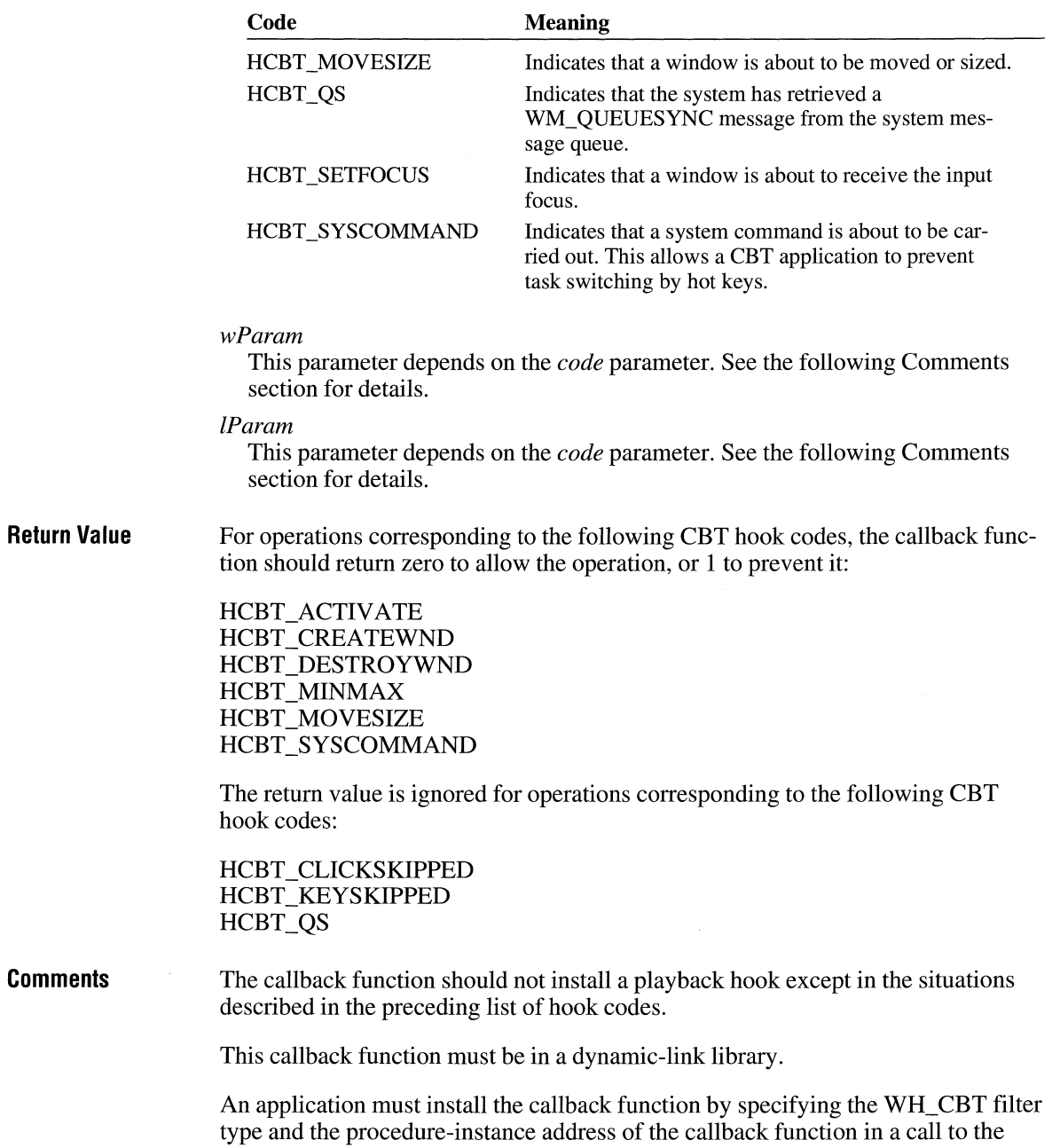

**Set WindowsHookEx** function.

**CBTProc** is a placeholder for the library-defined function name. The actual name must be exported by including it in an **EXPORTS** statement in the library's module-definition file.

The following table describes the *wParam* and *lParam* parameters for each HCBT\_constant.

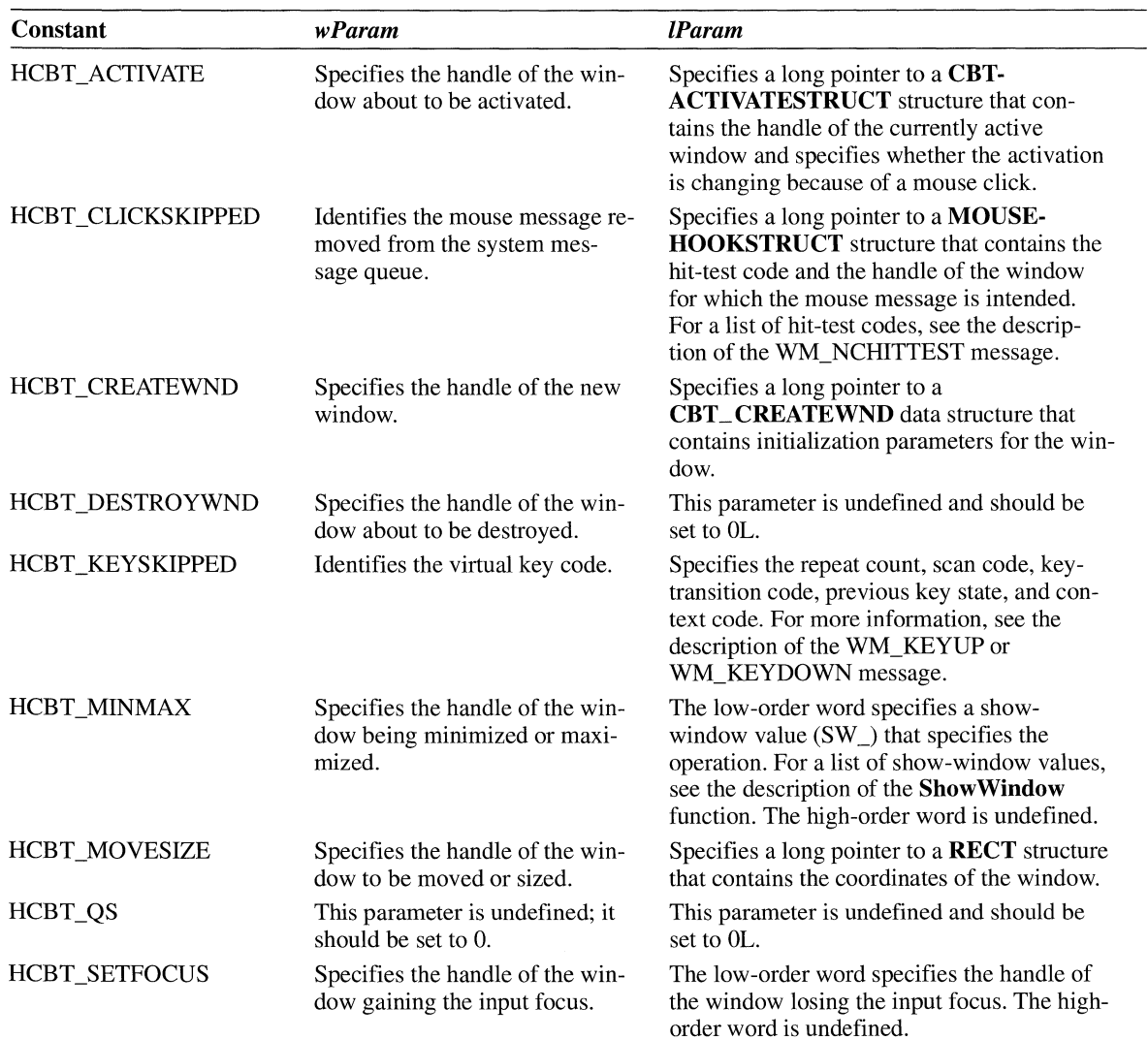

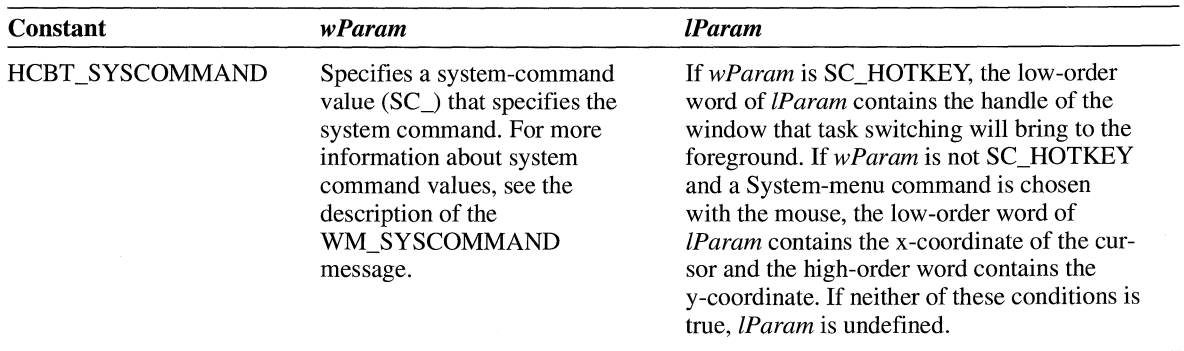

**See Also CallNextHookEx, SetWindowsHookEx** 

# **ChangeClipboardChain**

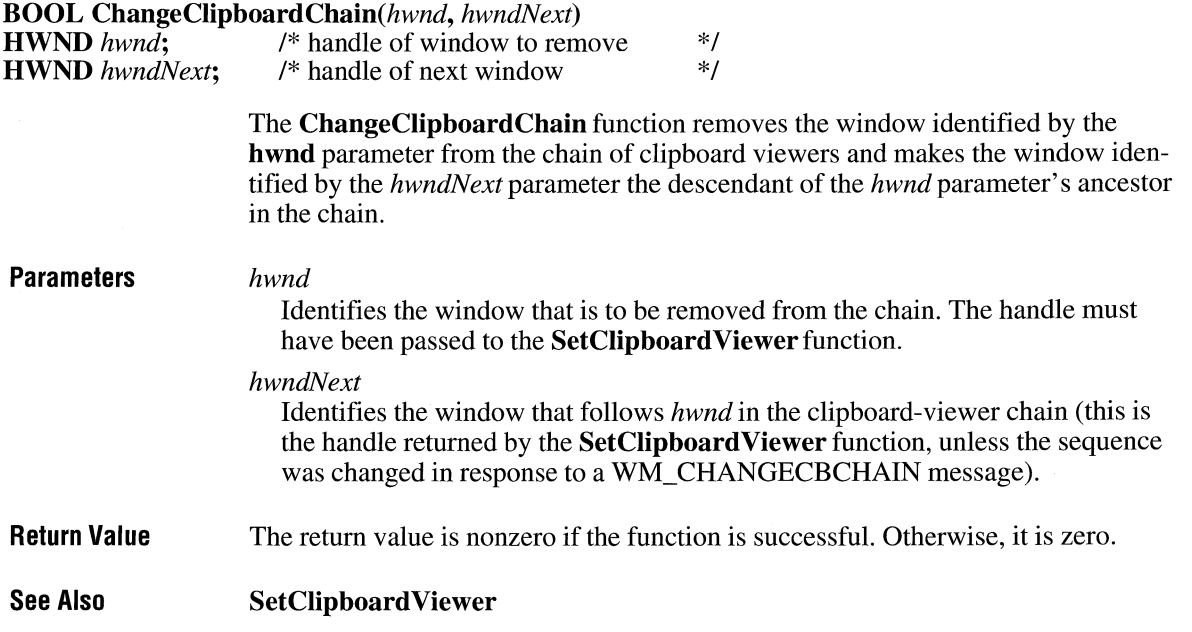

 $\overline{2.x}$ 

### **ChangeMenu living the contract of the contract of the contract of the contract of the contract of the contract of the contract of the contract of the contract of the contract of the contract of the contract of the contr**

The Microsoft Windows 3.1 Software Development Kit (SDK) has replaced this function with five specialized functions, listed as follows:

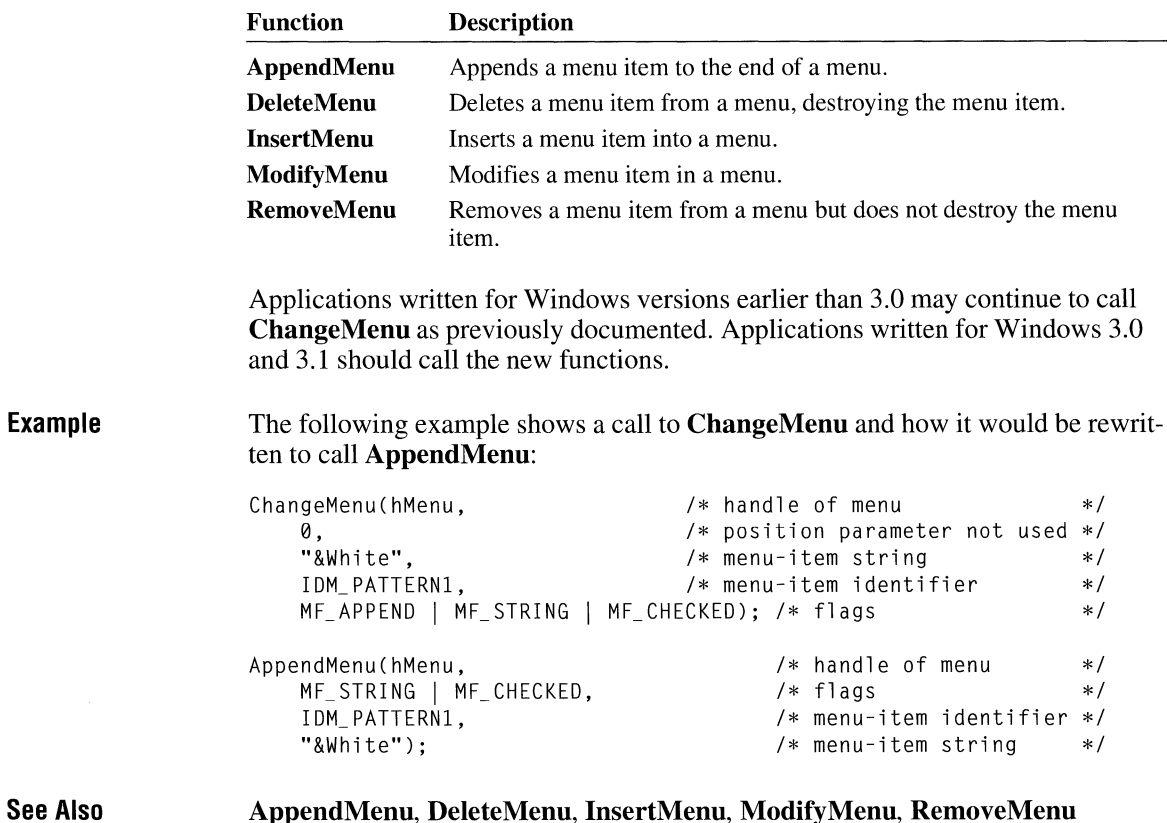

### **CheckDlgButton**

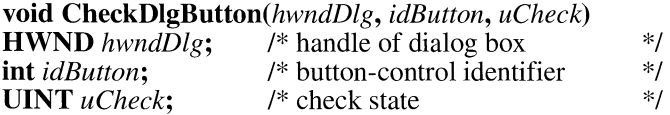

 $2.x$ 

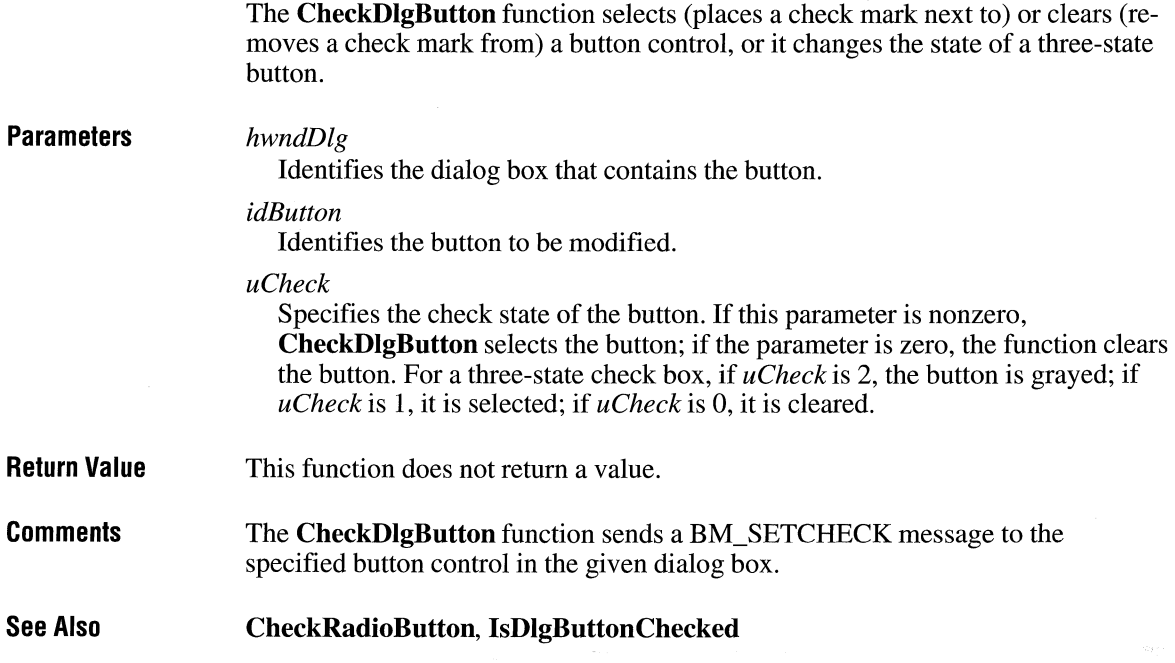

# **CheckMenuItem laters** and **linear and laters** and **laters** and **laters** and **laters**

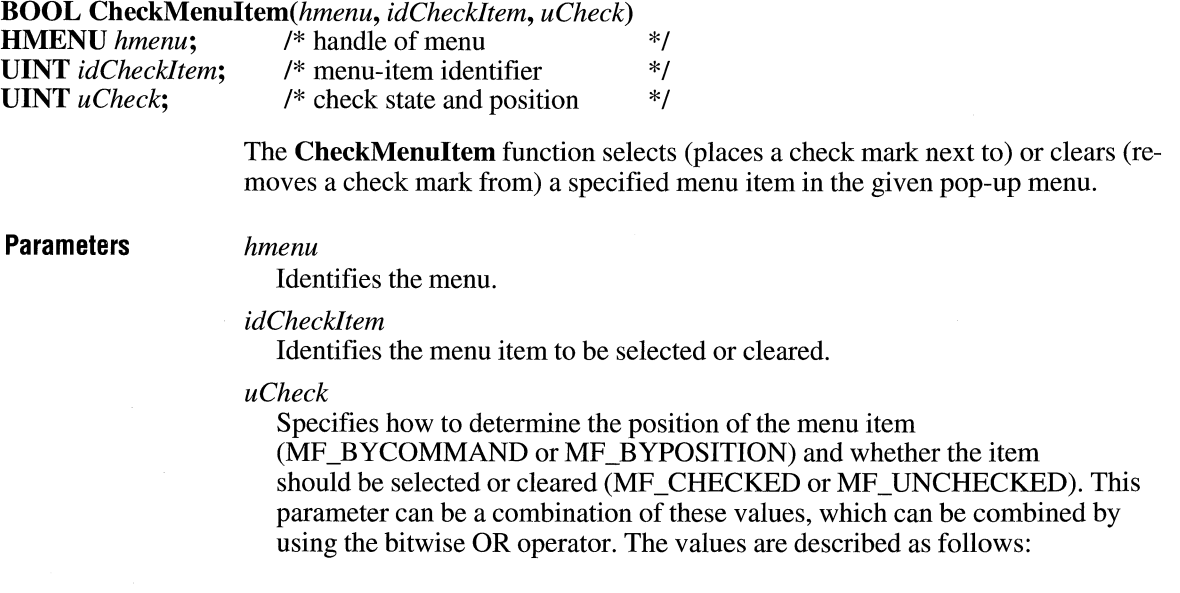

 $2.x$ 

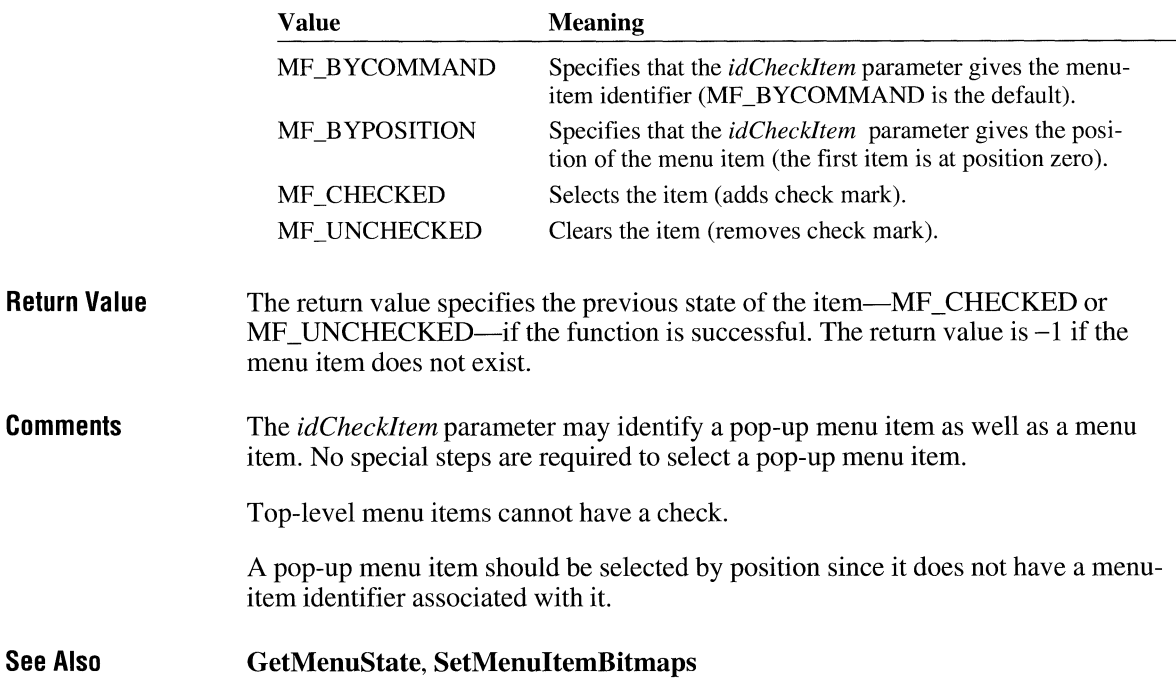

# **CheckRadioButton**

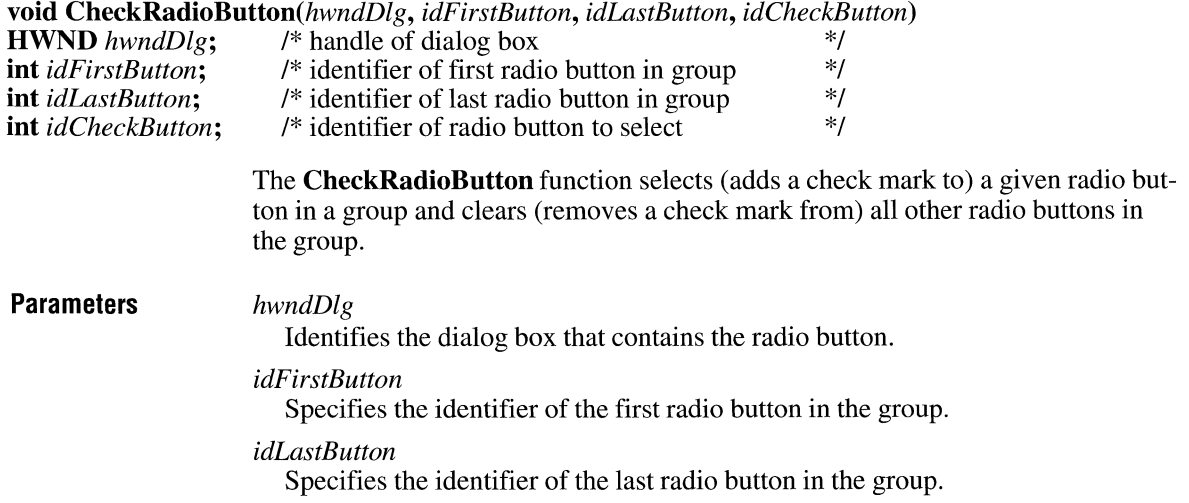

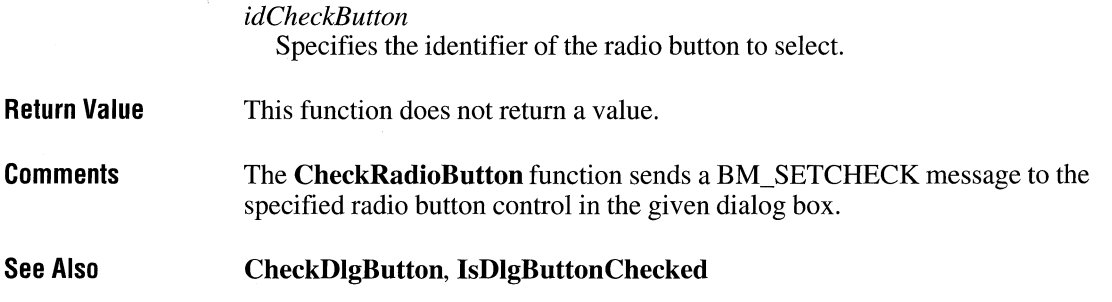

# **ChildWindowFromPoint**

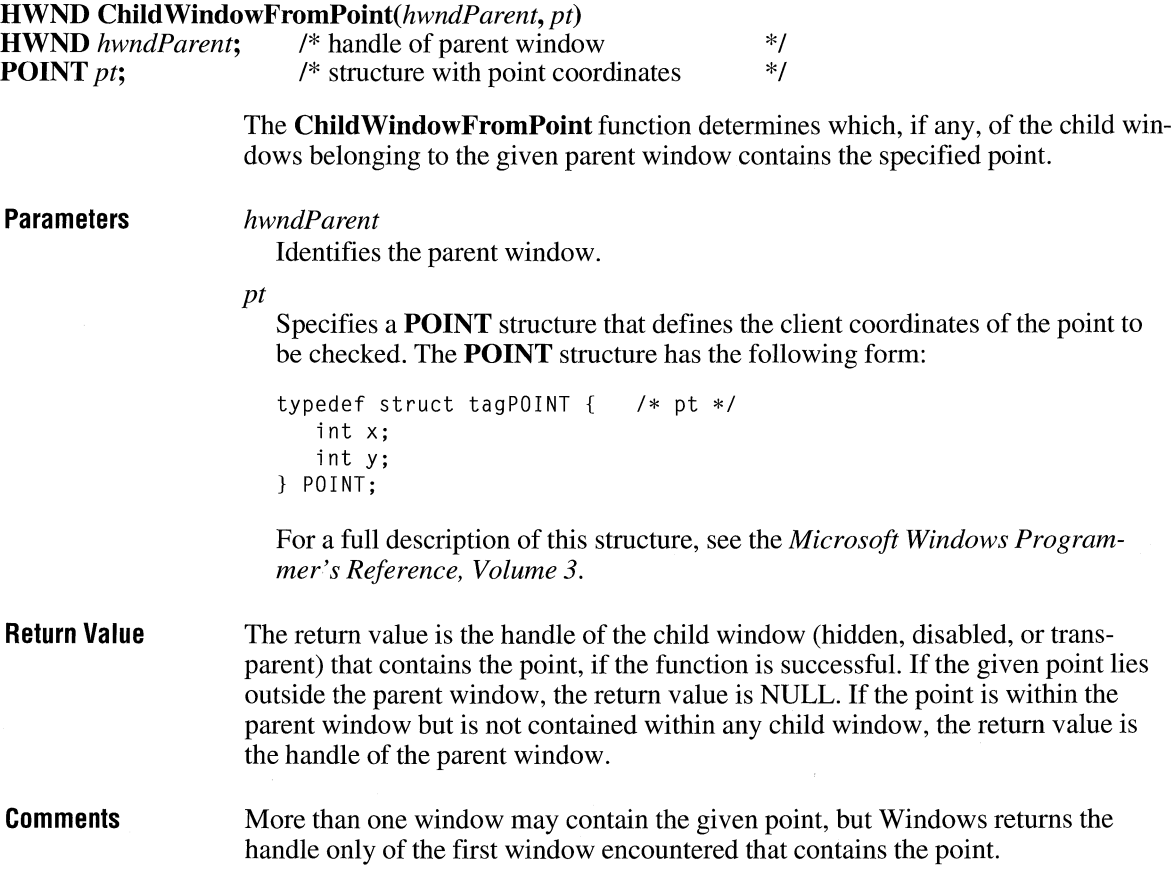

 $\overline{2.x}$ 

**See Also WindowFromPoint** 

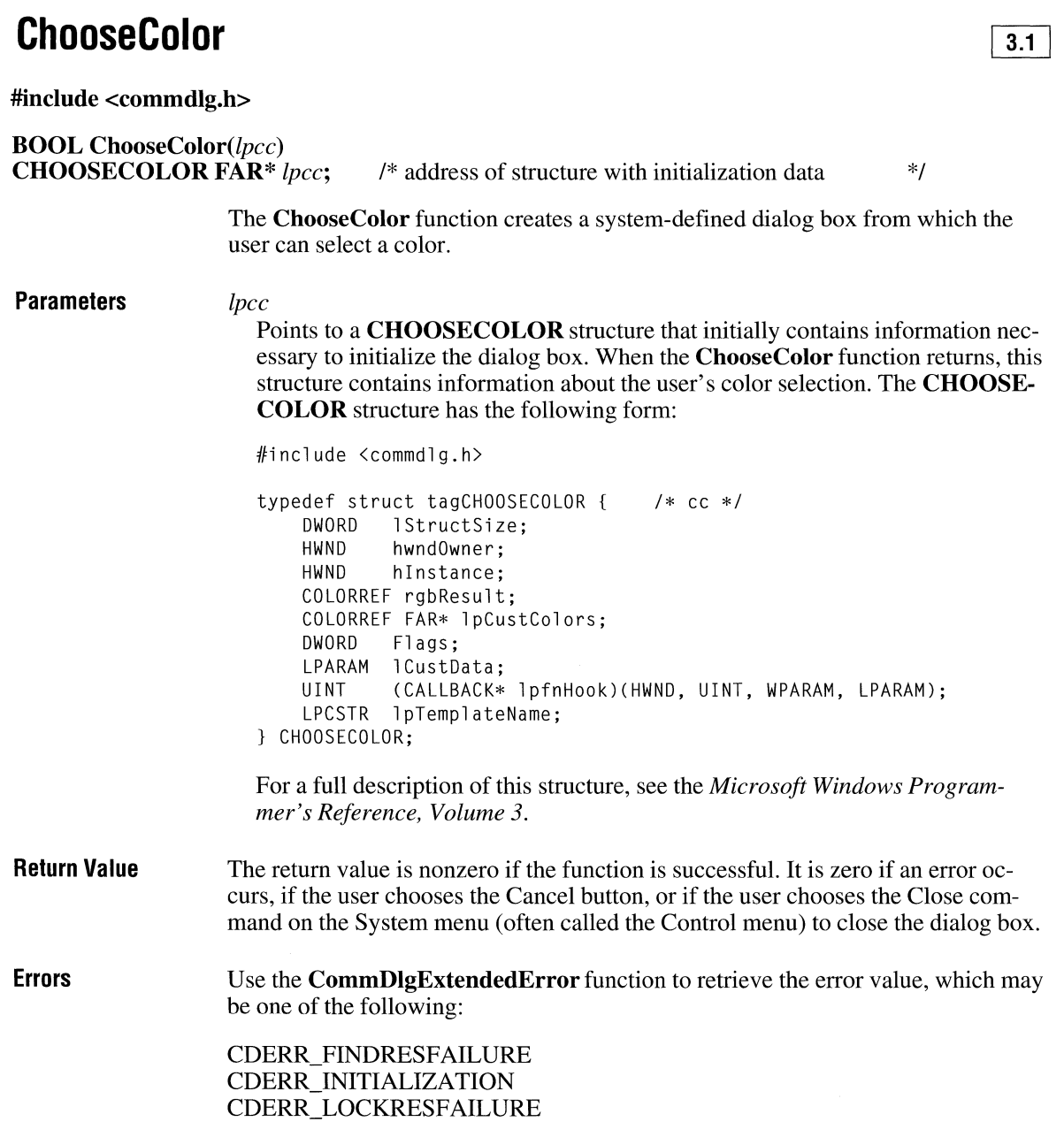

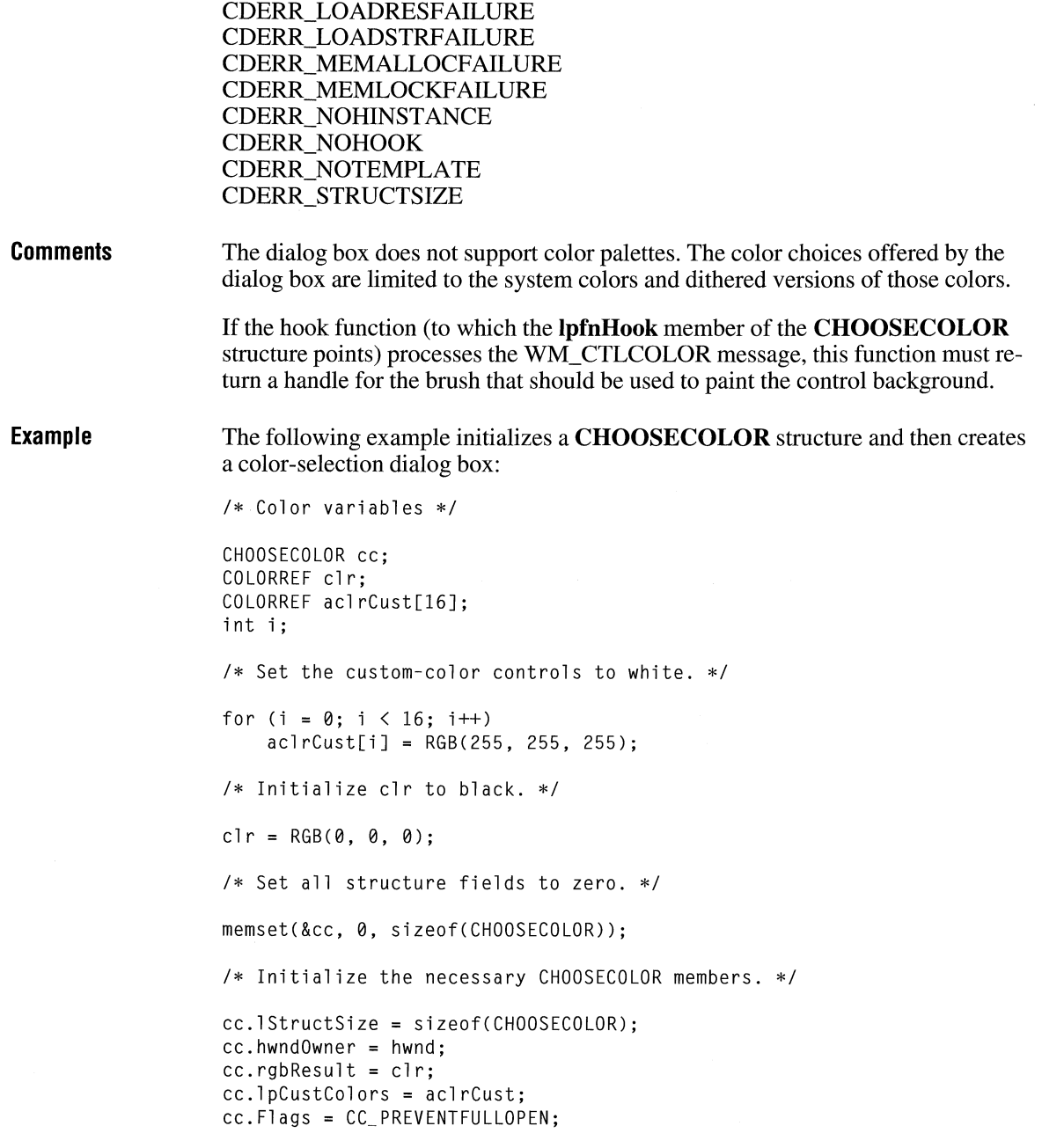

 $3.1$ 

```
if (ChooseColor(&cc)) 
    . /* Use cc.rgbResult to select the user-requested color. */
```
### **Choose Font**

**#include <commdlg.h>** 

**BOOL ChooseFont(lpcf)**<br>**CHOOSEFONT FAR\*lpcf; CHOOSEFONT** *FAR\*lpcf; I\** address of structure with initialization data *\*I* 

> The **ChooseFont** function creates a system-defined dialog box from which the user can select a font, a font style (such as bold or italic), a point size, an effect (such as strikeout or underline), and a color.

**Parameters** 

#### *lpcf*

Points to a **CHOOSEFONT** structure that initially contains information necessary to initialize the dialog box. When the **ChooseFont** function returns, this structure contains information about the user's font selection. The **CHOOSEFONT** structure has the following form:

#include <commdlg.h>

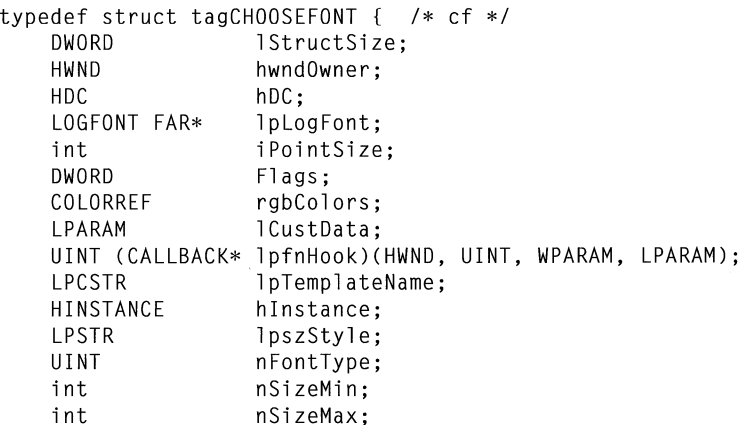

} CHOOSEFONT;

For a full description of this structure, see the *Microsoft Windows Programmer's Reference, Volume 3.* 

**Return Value Errors Example**  The return value is nonzero if the function is successful. Otherwise, it is zero. Use the **CommDlgExtendedError** function to retrieve the error value, which may be one of the following: CDERR\_FINDRESFAILURE CDERR\_INITIALIZATION CDERR\_LOCKRESFAILURE CDERR\_LOADRESFAILURE CDERR\_LOADSTRFAILURE CDERR\_MEMALLOCFAILURE CDERR\_MEMLOCKFAILURE CDERR\_NOHINSTANCE CDERR\_NOHOOK CDERR\_NOTEMPLATE CDERR\_STRUCTSIZE CFERR\_MAXLESSTHANMIN CFERR\_NOFONTS The following example initializes a **CHOOSEFONT** structure and then displays a font dialog box: LOGFONT 1f: CHOOSEFONT cf; /\* Set all structure fields to zero.  $*/$ memset(&cf, 0, sizeof(CHOOSEFONT)); cf.lStructSize = sizeof(CHOOSEFONT); cf.hwndOwner = hwnd; cf.lpLogFont = &lf; cf.Flags = CF\_SCREENFONTS I CF\_EFFECTS; cf.rgbColors =  $RGB(0, 255, 255)$ ; /\* light blue \*/ cf.nFontType = SCREEN\_FONTTYPE; ChooseFont(&cf);

### **Chord**  $\sqrt{2. x}$

**BOOL** Chord(hdc, *nLeftRect, nTopRect, nRightRect, nBottomRect, nXStartLine, nYStartLine, nXEndLine, nYEndLine)* 

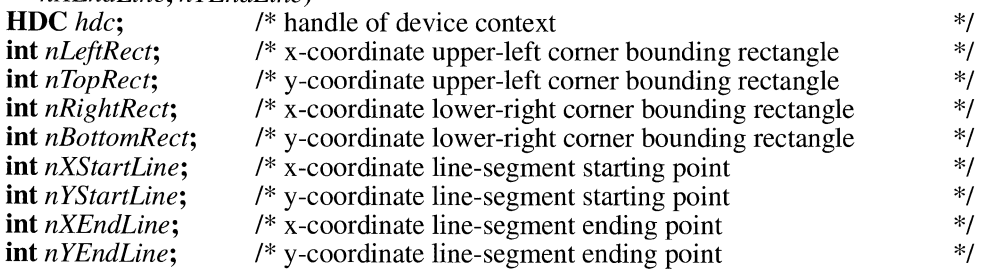

The **Chord** function draws a chord (a closed figure bounded by the intersection of an ellipse and a line segment).

### **Parameters** *hdc*

Identifies the device context.

#### *nLeftRect*

Specifies the logical x-coordinate of the upper-left corner of the bounding rectangle.

#### *nTopRect*

Specifies the logical y-coordinate of the upper-left corner of the bounding rectangle.

#### *nRightRect*

Specifies the logical x-coordinate of the lower-right corner of the bounding rectangle.

#### *nBottomRect*

Specifies the logical y-coordinate of the lower-right corner of the bounding rectangle.

### *nXStartLine*

Specifies the logical x-coordinate of the starting point of the line segment.

#### *nYStartLine*

Specifies the logical y-coordinate of the starting point of the line segment.

#### *nXEndLine*

Specifies the logical x-coordinate of the ending point of the line segment.

#### *nYEndLine*

Specifies the logical y-coordinate of the ending point of the line segment.

**Return Value**  The return value is nonzero if the function is successful. Otherwise, it is zero.

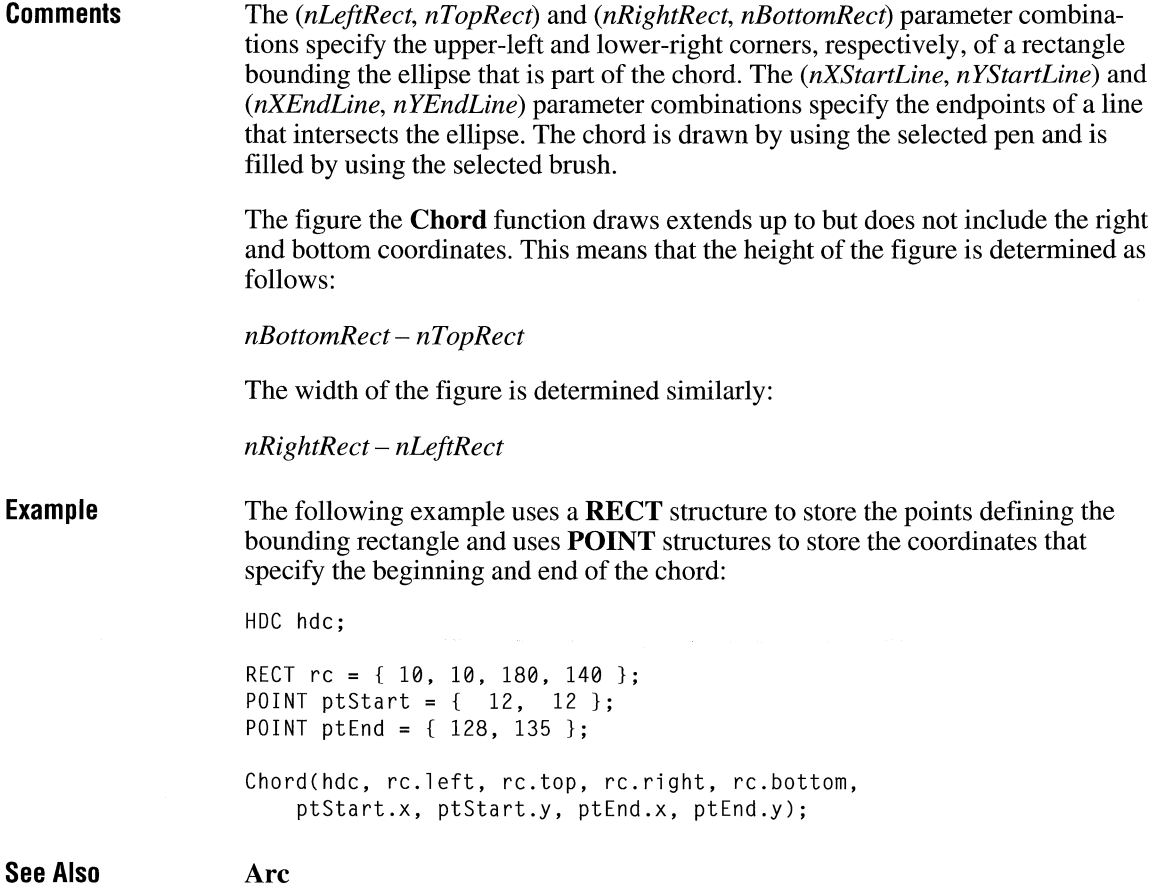

## **Classfirst**

**#include <toolhelp.h>** 

**BOOL ClassFirst(lpce)**<br>**CLASSENTRY FAR\*** lpce;

**CLASSENTRY FAR\*** *lpce; I\** address of structure for class info *\*I* 

The **ClassFirst** function fills the specified structure with general information about the first class in the Windows class list.

 $3.1$ 

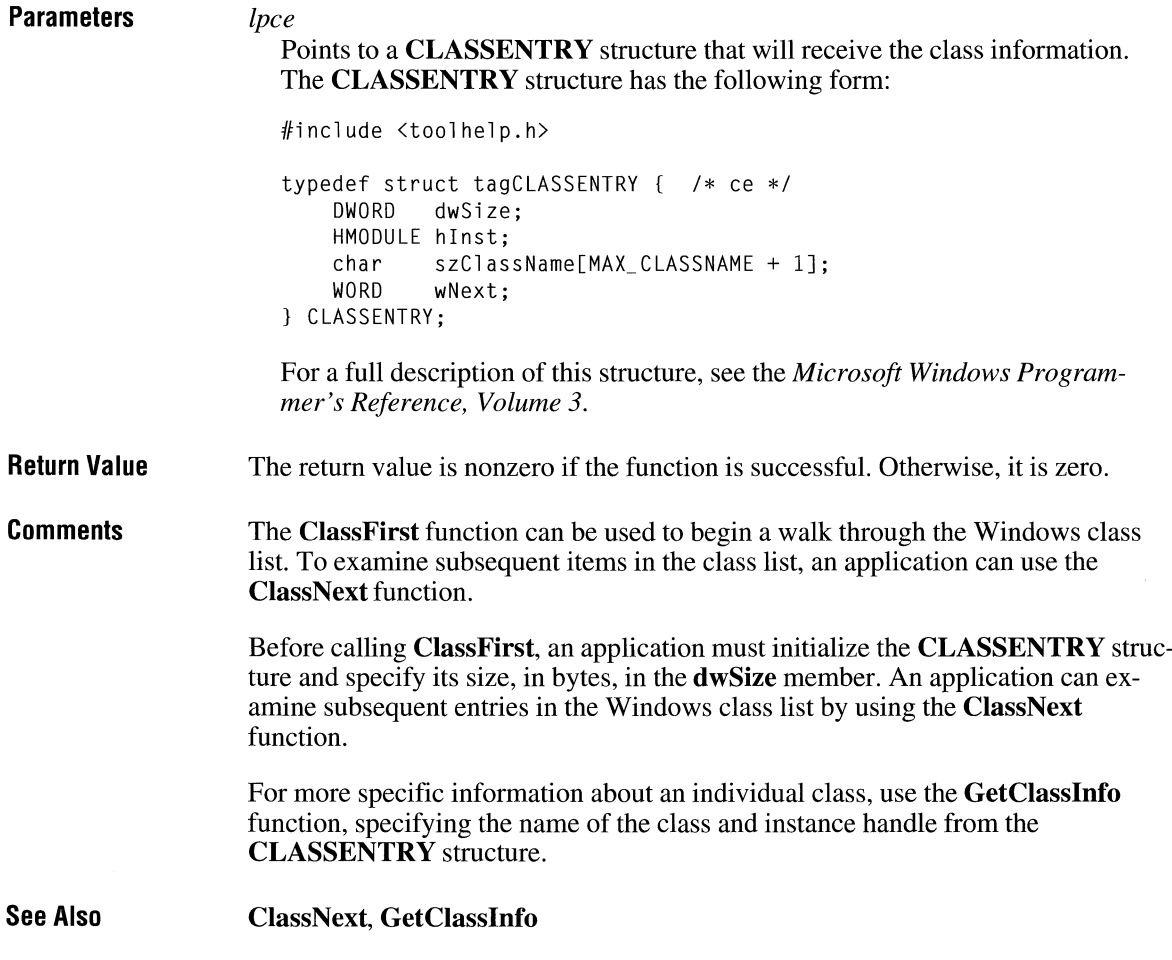

### **ClassNext**

### $3.1$

### **#include <toolhelp.h>**

**BOOL ClassNext(lpce)**<br>**CLASSENTRY FAR\*** lpce; /\* address of structure for class info \*/

The **ClassNext** function fills the specified structure with general information about the next class in the Windows class list.

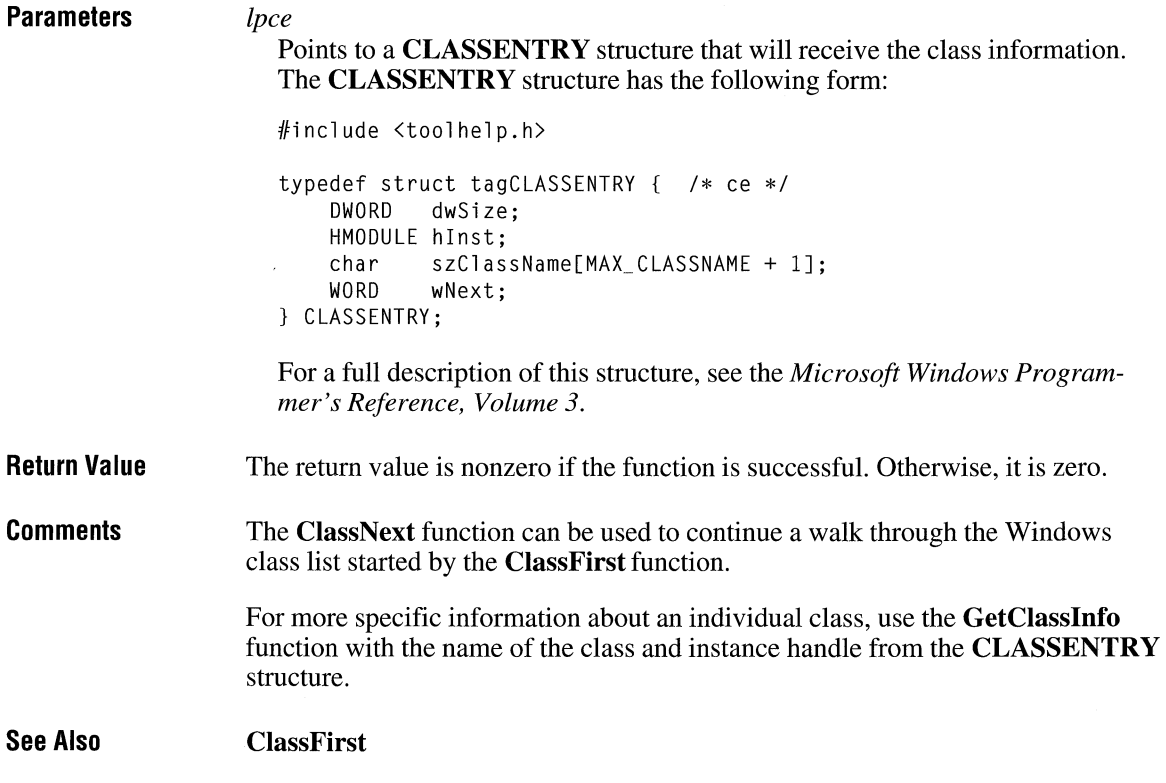

### **ClearCommBreak**

int ClearCommBreak( $idCompev$ )<br>int  $idCompev$ ; /\* device to be re /\* device to be restored  $*$ /

> The ClearCommBreak function restores character transmission and places the communications device in a nonbreak state.

**Parameters** 

*idComDev* 

Identifies the communications device to be restored. The OpenComm function returns this value.

 $2.x$ 

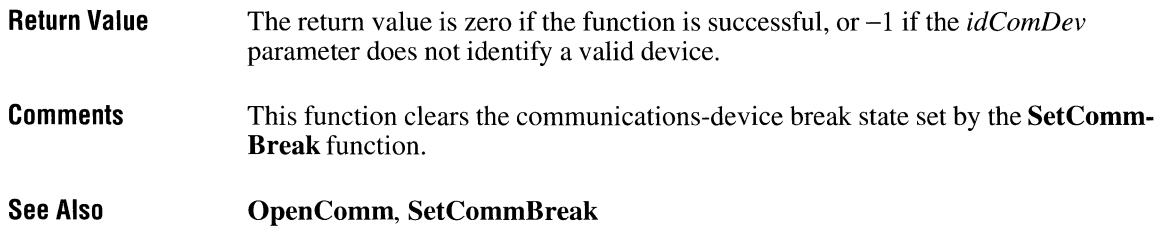

# **ClientToScreen**

 $\overline{2.x}$ 

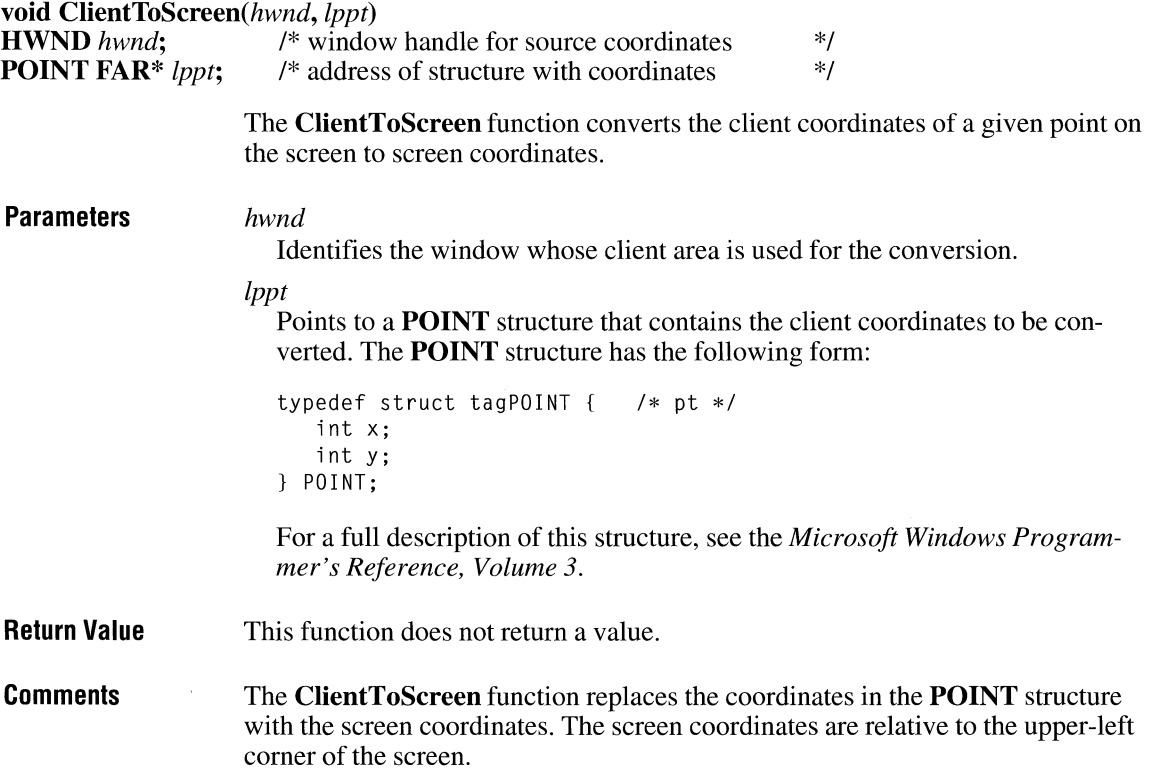

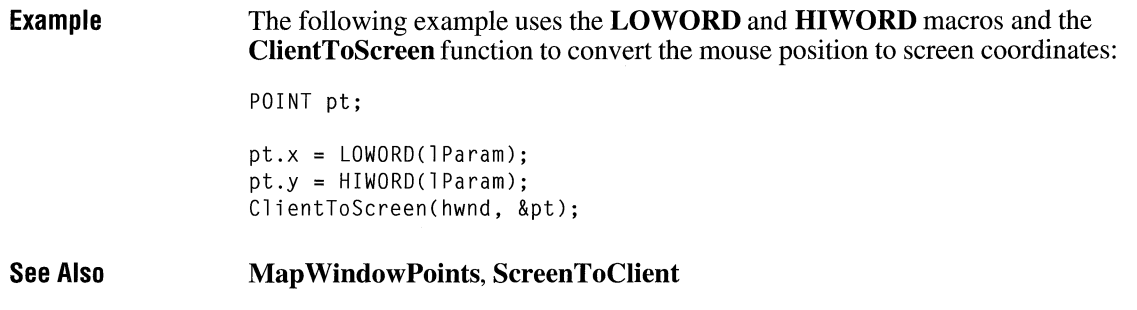

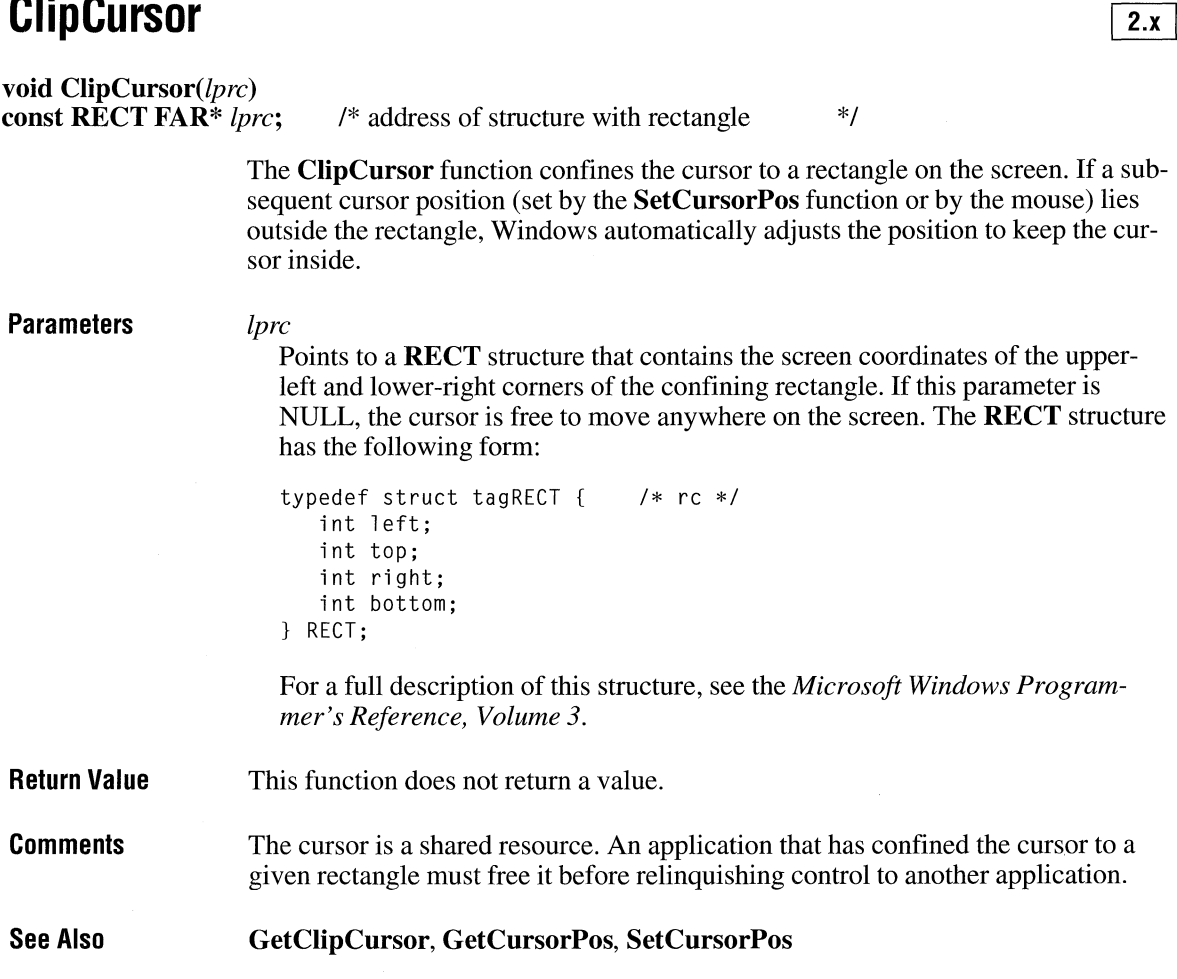

# **CloseClipboard** 2.x

### **BOOL CloseClipboard(void)**

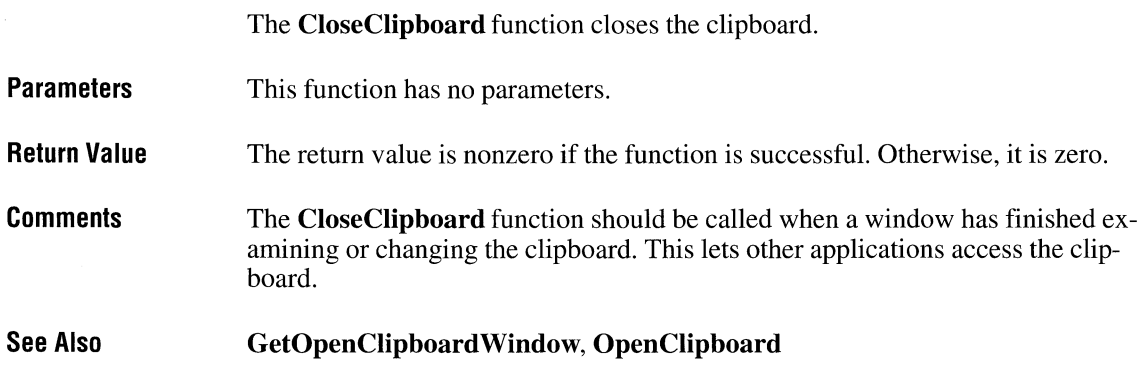

# **CloseComm** 2.x

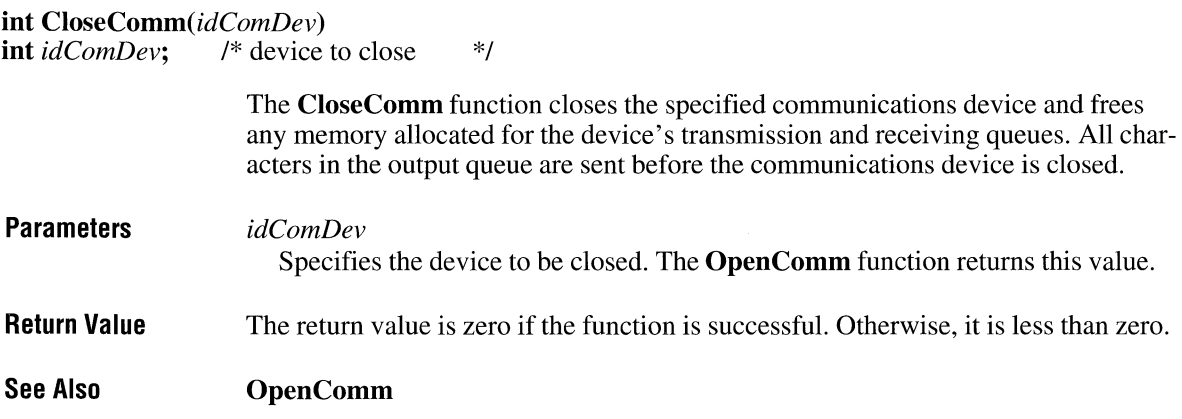

### **Close Driver**

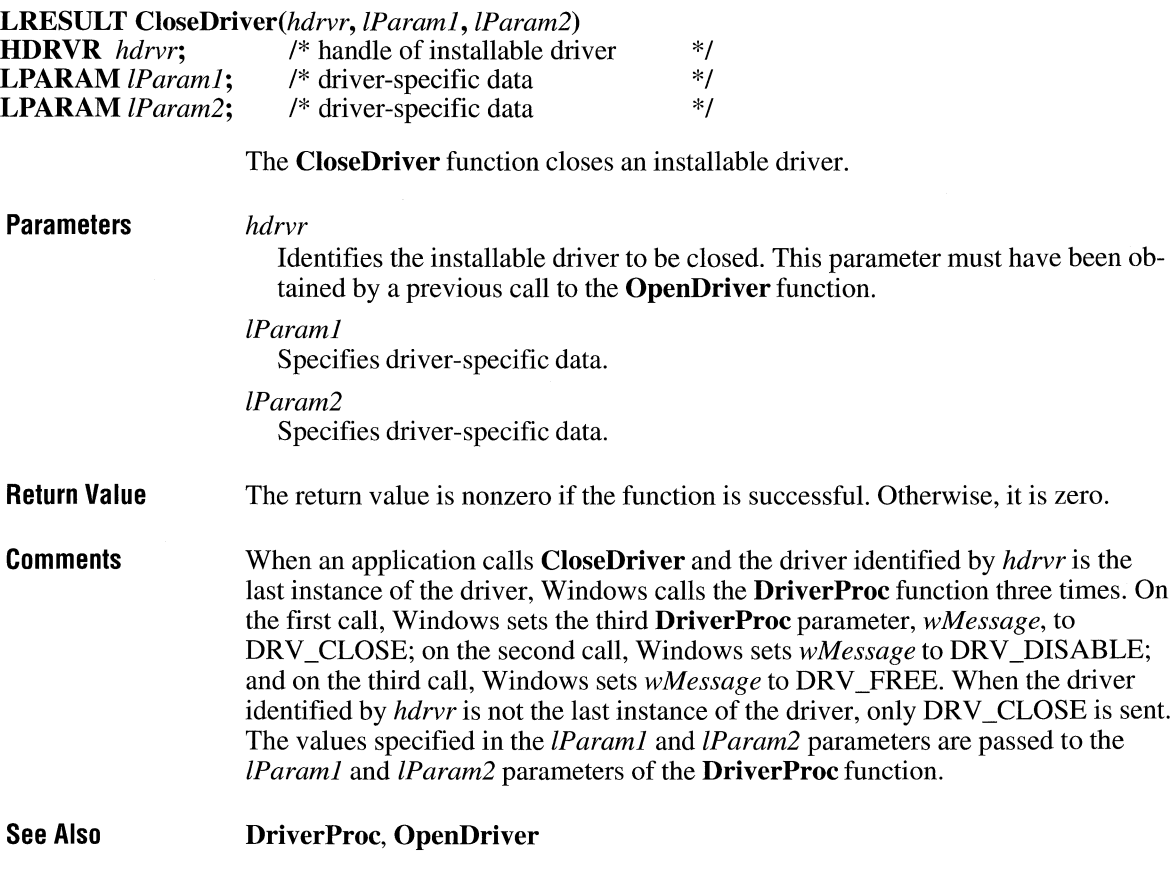

### **CloseMetaFile**

**HMETAFILE CloseMetaFile(hdc)**<br>**HDC** hdc; /\* handle of device co /\* handle of device context  $*$ 

> The CloseMetaFile function closes a metafile device context and creates a handle of a metafile. An application can use this handle to play the metafile.

Parameters *hdc* 

Identifies the metafile device context to be closed.

 $3.1$ 

 $2.x$ 

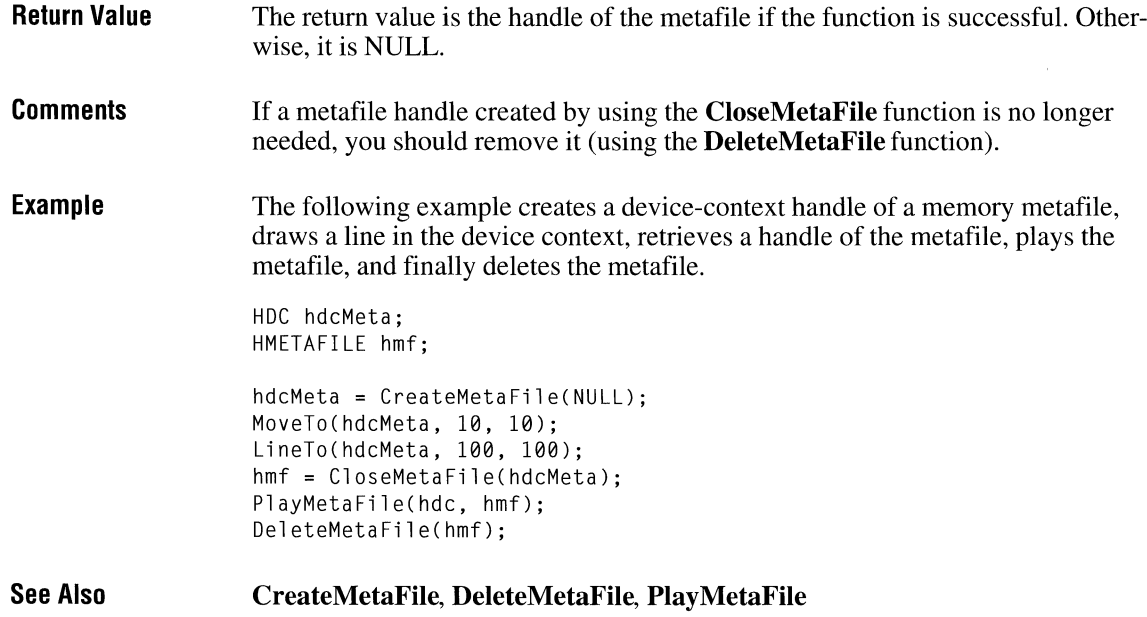

### **CloseSound** 2x

**void CloseSound(void)** 

This function is obsolete. Use the multimedia audio functions instead. For information about these functions, see the *Microsoft Windows Multimedia Programmer's Reference.* 

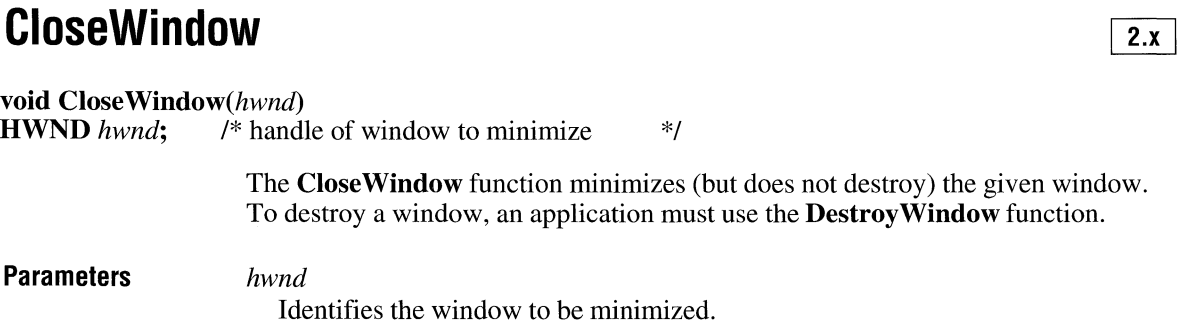

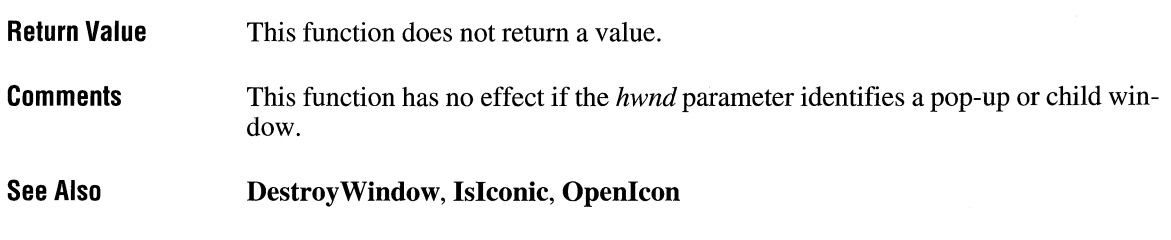

### **CombineRgn** and  $\sqrt{2 \cdot x}$

**int** CombineRgn(hrgnDest, *hrgnSrcl, hrgnSrc2,fCombineMode)* 

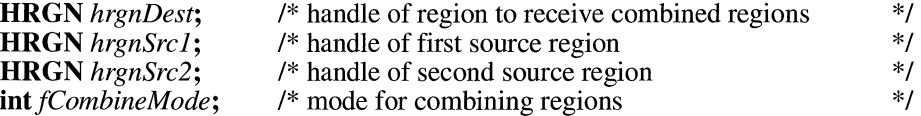

The **CombineRgn** function creates a new region by combining two existing regions.

**Parameters** 

#### *hrgnDest*

Identifies an existing region that will be replaced by the new region.

#### *hrgnSrcl*

Identifies an existing region.

#### *hrgnSrc2*

Identifies an existing region.

#### *JCombineMode*

Specifies the operation to use when combining the two source regions. This parameter can be any one of the following values:

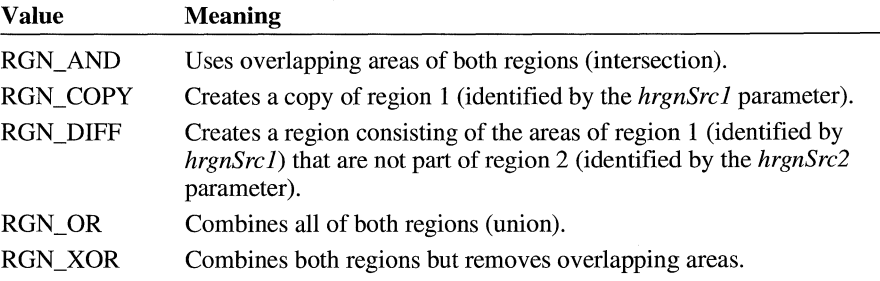

**Return Value**  The return value specifies that the resulting region has overlapping borders (COMPLEXREGION), is empty (NULLREGION), or has no overlapping borders

 $3.1$ 

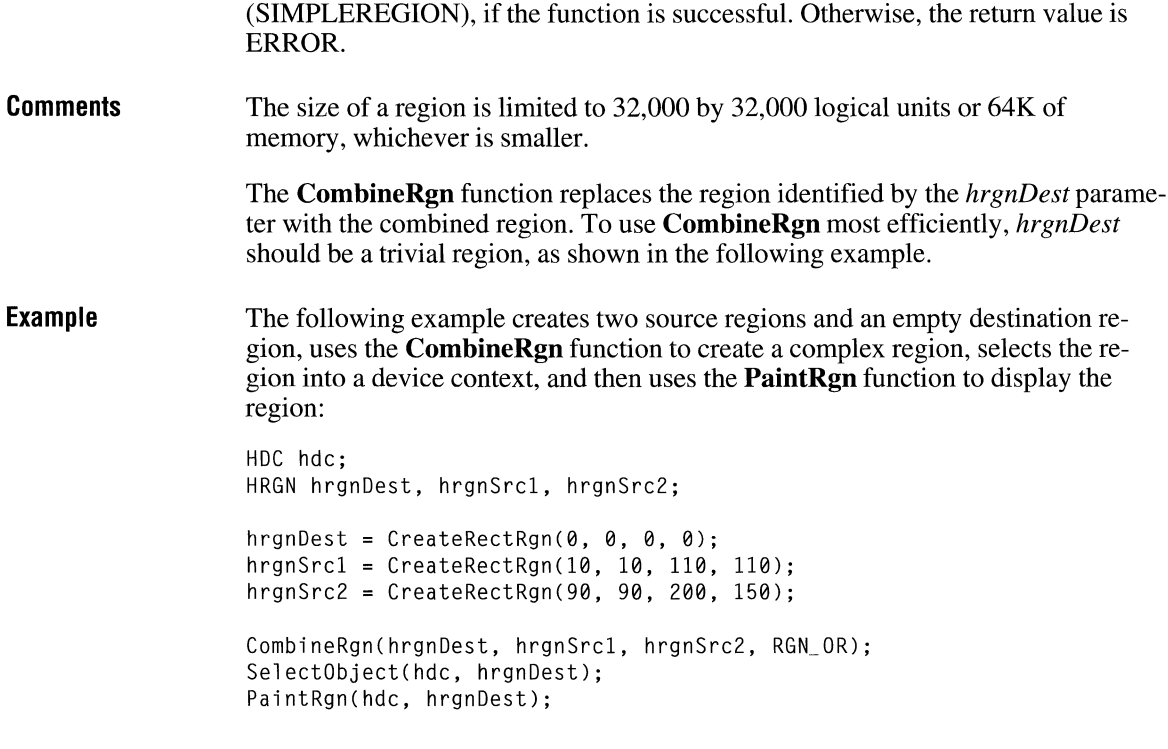

**See Also CreateRectRgn, PaintRgn** 

# **CommDlgExtendedError**

**#include <commdlg.h>** 

### **DWORD CommDlgExtendedError(void)**

The **CommDlgExtendedError** function identifies the cause of the most recent error to have occurred during the execution of one of the following common dialog box procedures:

- **ChooseColor**
- **ChooseFont**
- **FindText**
- **GetFileTitle**
- **GetOpenFileName**

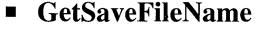

- **PrintDlg**
- **ReplaceText**

#### **Parameters**  This function has no parameters.

**Return Value**  The return value is zero if the prior call to a common dialog box procedure was successful. The return value is CDERR\_DIALOGFAILURE if the dialog box could not be created. Otherwise, the return value is a nonzero integer that identifies an error condition.

#### **Comments**  Following are the possible **CommDlgExtendedError** return values and the meaning of each:

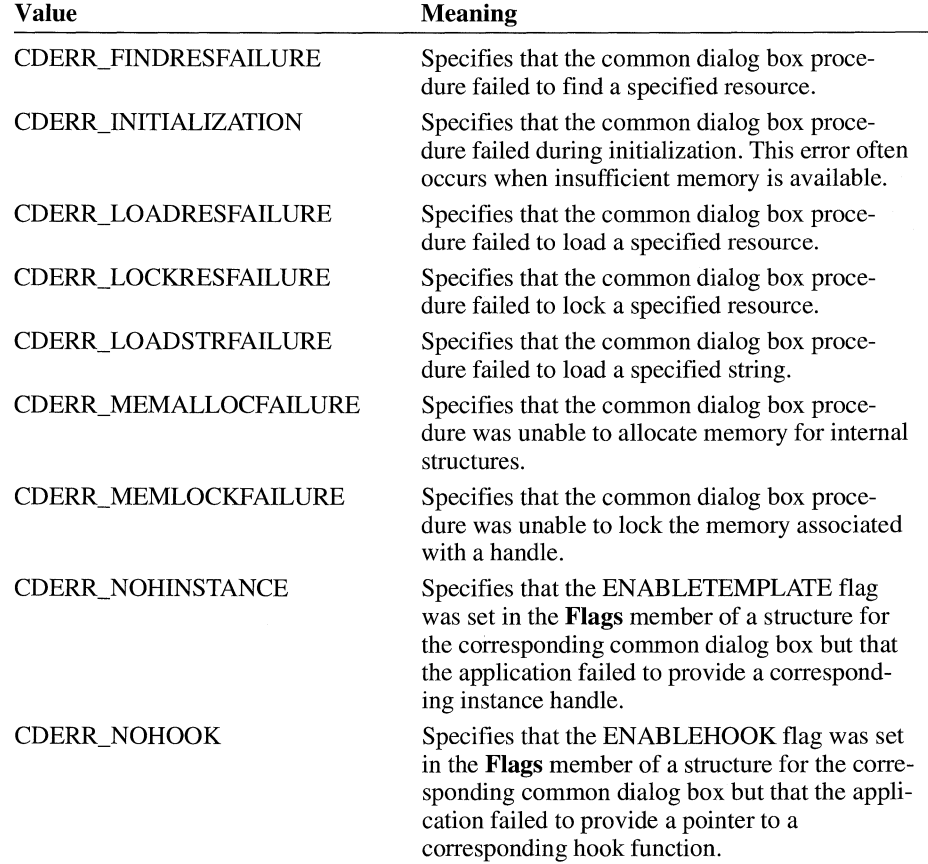

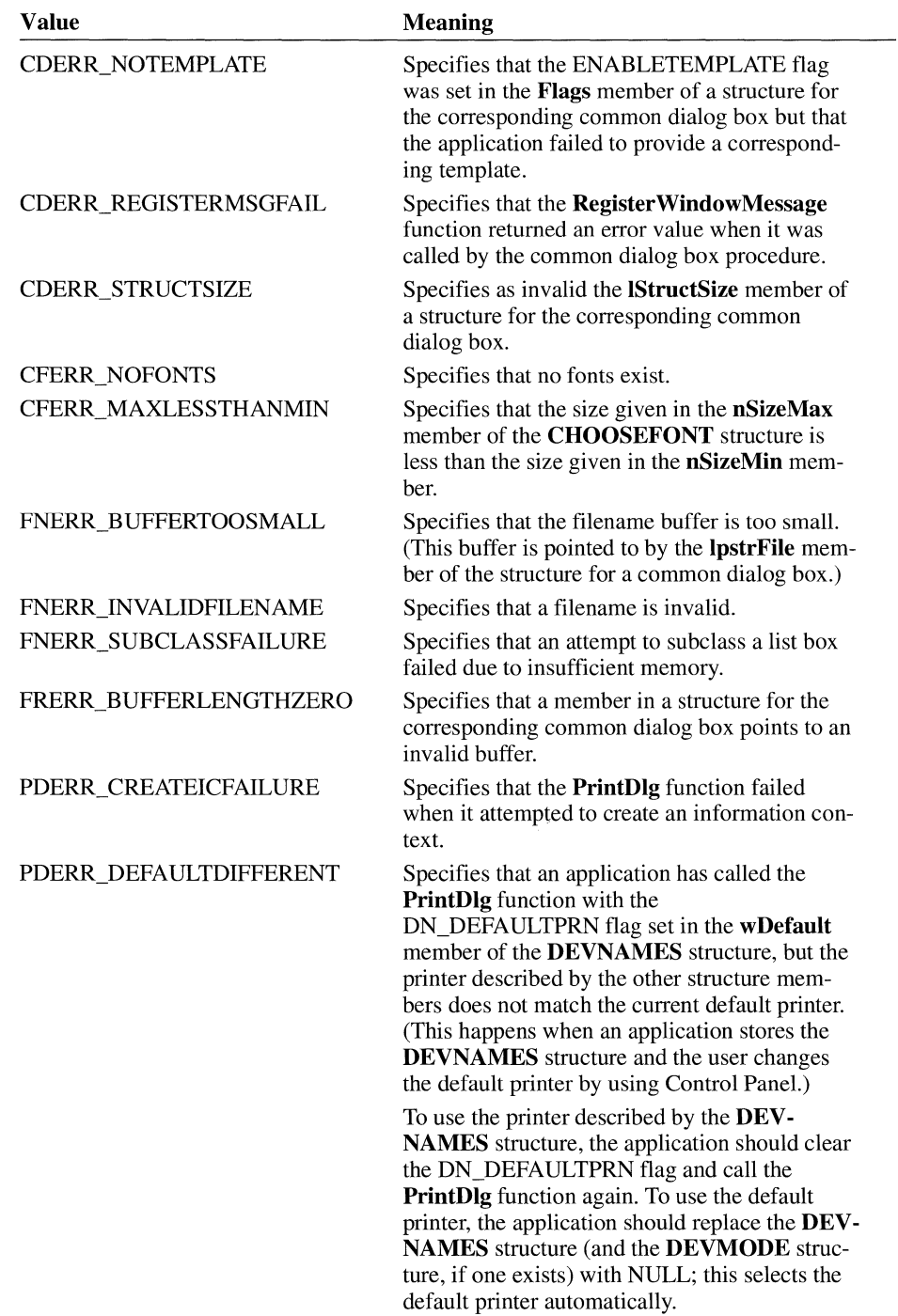
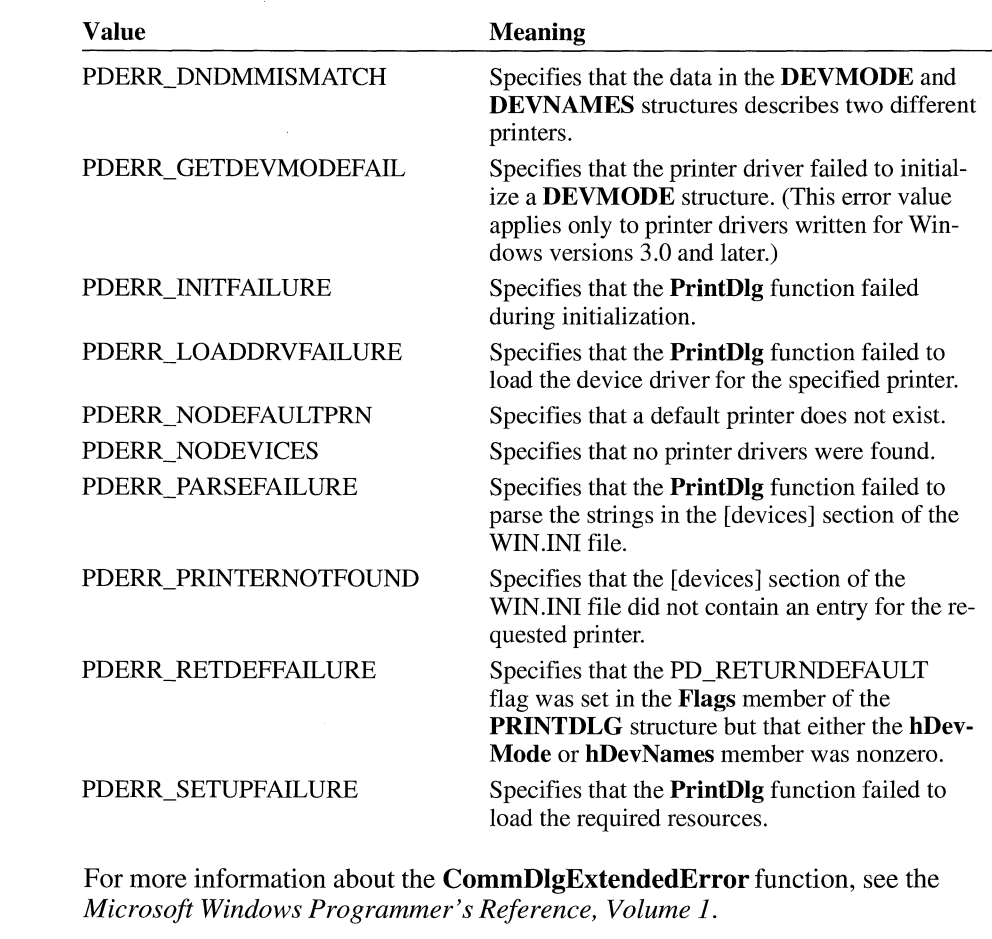

See Also ChooseColor, ChooseFont, FindText, GetFileTitle, GetOpenFileName, GetSaveFileName, PrintDlg, ReplaceText

### **CopyCursor** and Computer and Computer and Computer and Computer and Computer and Computer and Computer and Computer and Computer and Computer and Computer and Computer and Computer and Computer and Computer and Computer a

**HCURSOR CopyCursor**(hinst, hcur)<br>**HINSTANCE** hinst; /\* handle of a

HINSTANCE *hinst*;  $\hat{i}$  handle of application instance  $*$ /<br>HCURSOR *hcur*;  $i^*$  handle of cursor to copy  $*$ / /\* handle of cursor to copy

The CopyCursor function copies a cursor.

 $3.1$ 

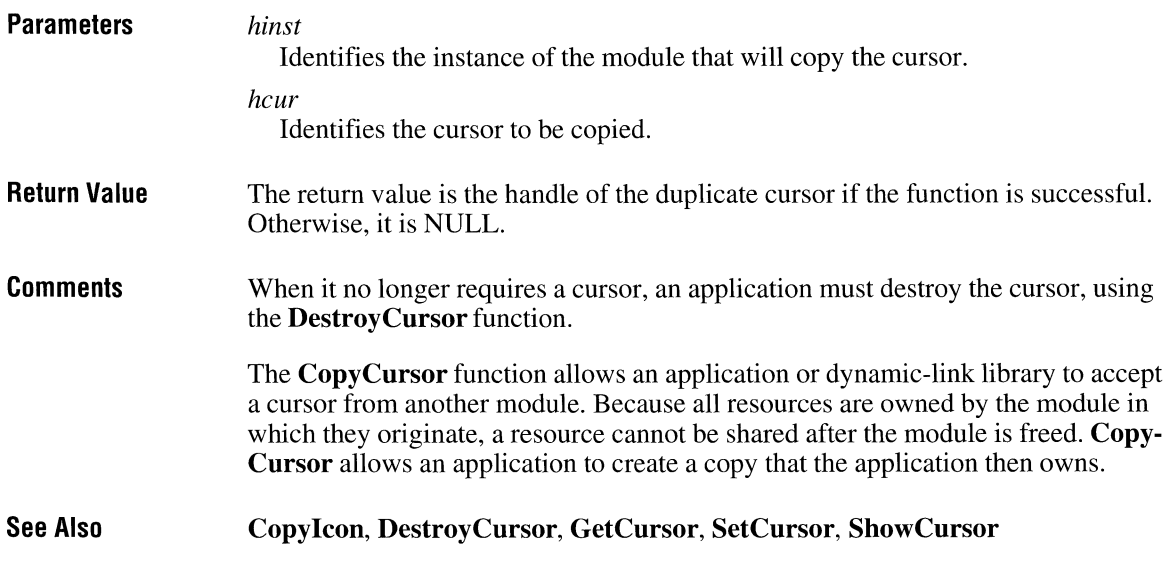

### **Copylcon**

**HICON Copylcon**(hinst, hicon)<br>**HINSTANCE** hinst; /\* hand **HINSTANCE** *hinst*; /\* handle of application instance \*/<br> **HICON** *hicon*; /\* handle of icon to copy \*/ /\* handle of icon to copy **Parameters Return Value Comments**  The **Copy Icon** function copies an icon. *hinst*  Identifies the instance of the module that will copy the icon. *hie on*  Identifies the icon to be copied. The return value is the handle of the duplicate icon if the function is successful. Otherwise, it is NULL. When it no longer requires an icon, an application should destroy the icon, using the **Destroy Icon** function.

The **Copy Icon** function allows an application or dynamic-link library to accept an icon from another module. Because all resources are owned by the module in which they originate, a resource cannot be shared after the module is freed. **Copy-Icon** allows an application to create a copy that the application then owns.

#### **See Also CopyCursor, Destroylcon, Drawlcon**

## **CopyLZFile CopyListing**  and **CopyListing CopyListing and a**

#### **#include <lzexpand.h>**

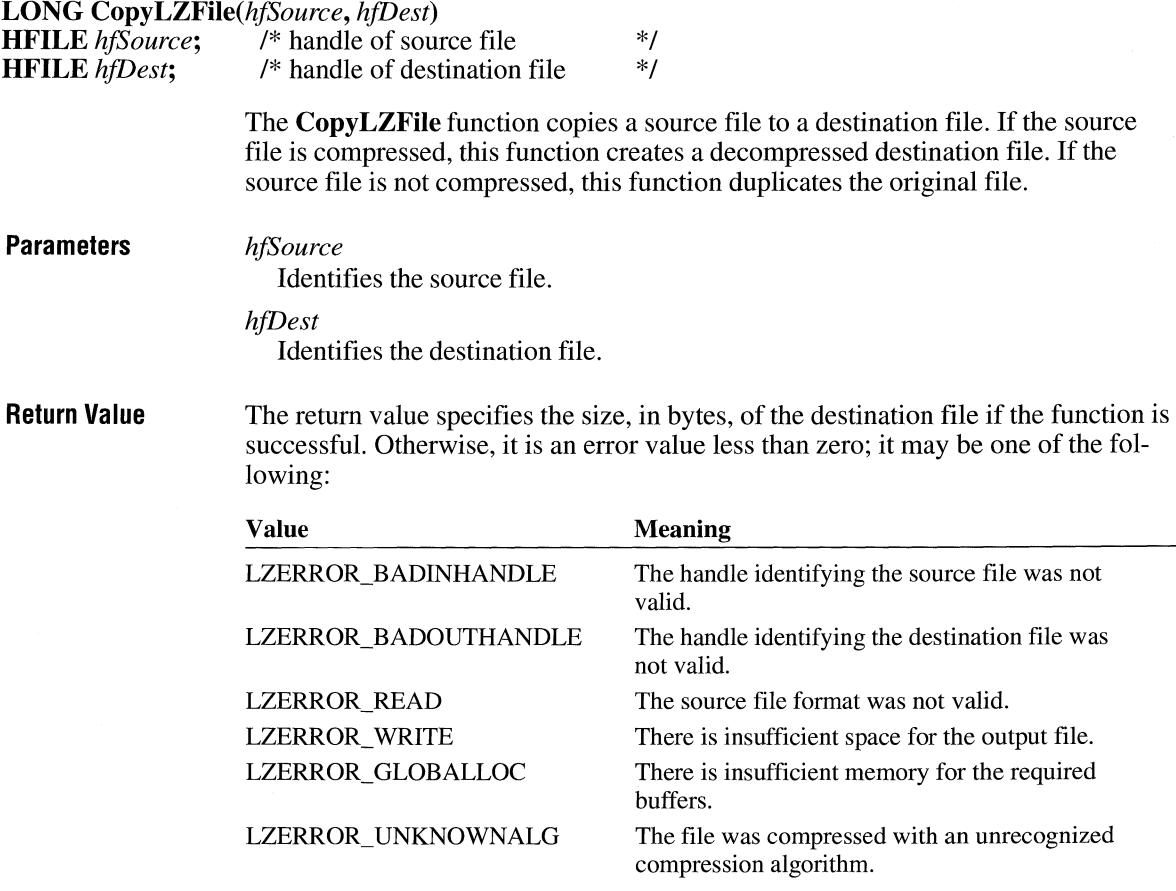

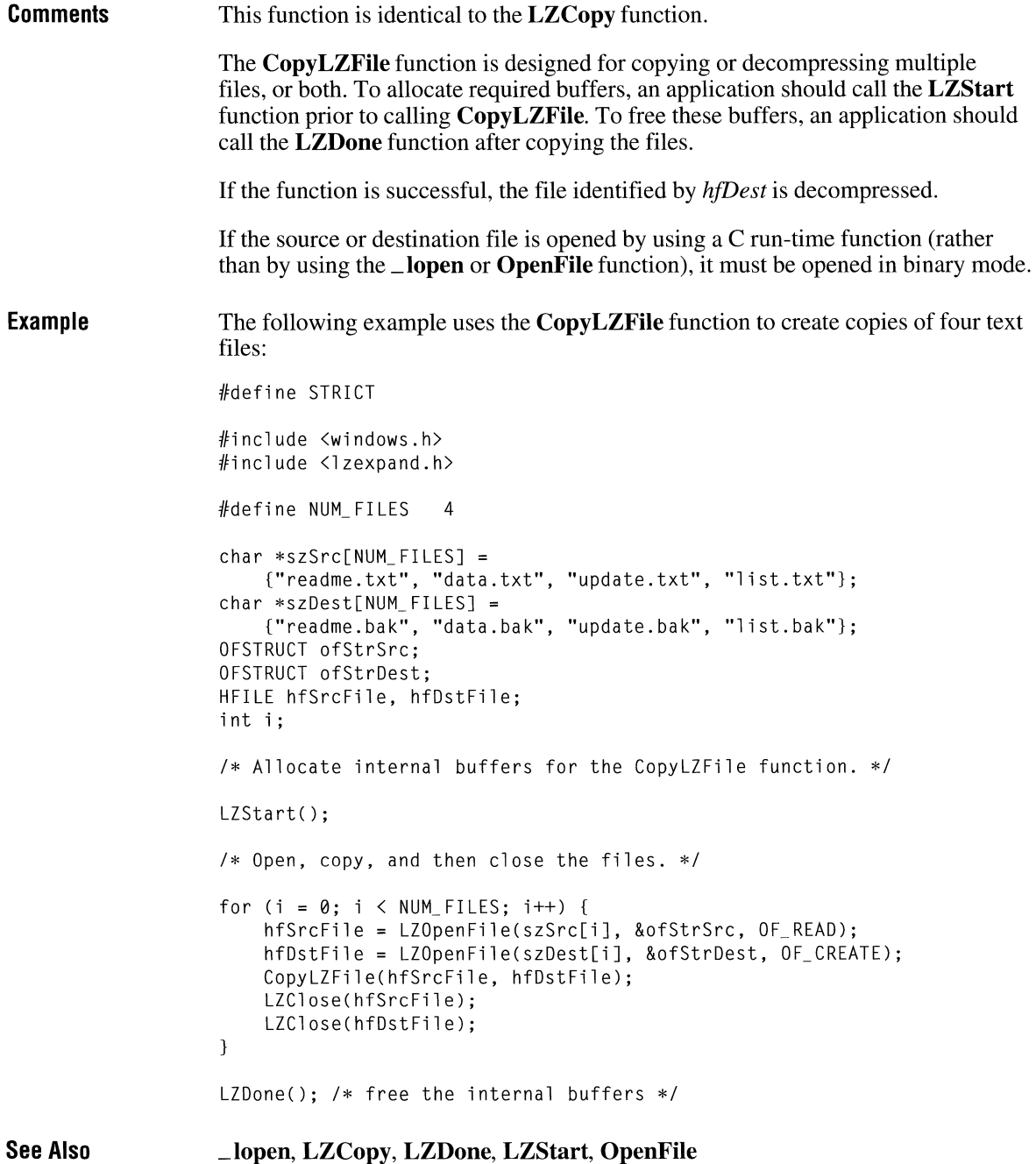

# **CopyMetaFile**

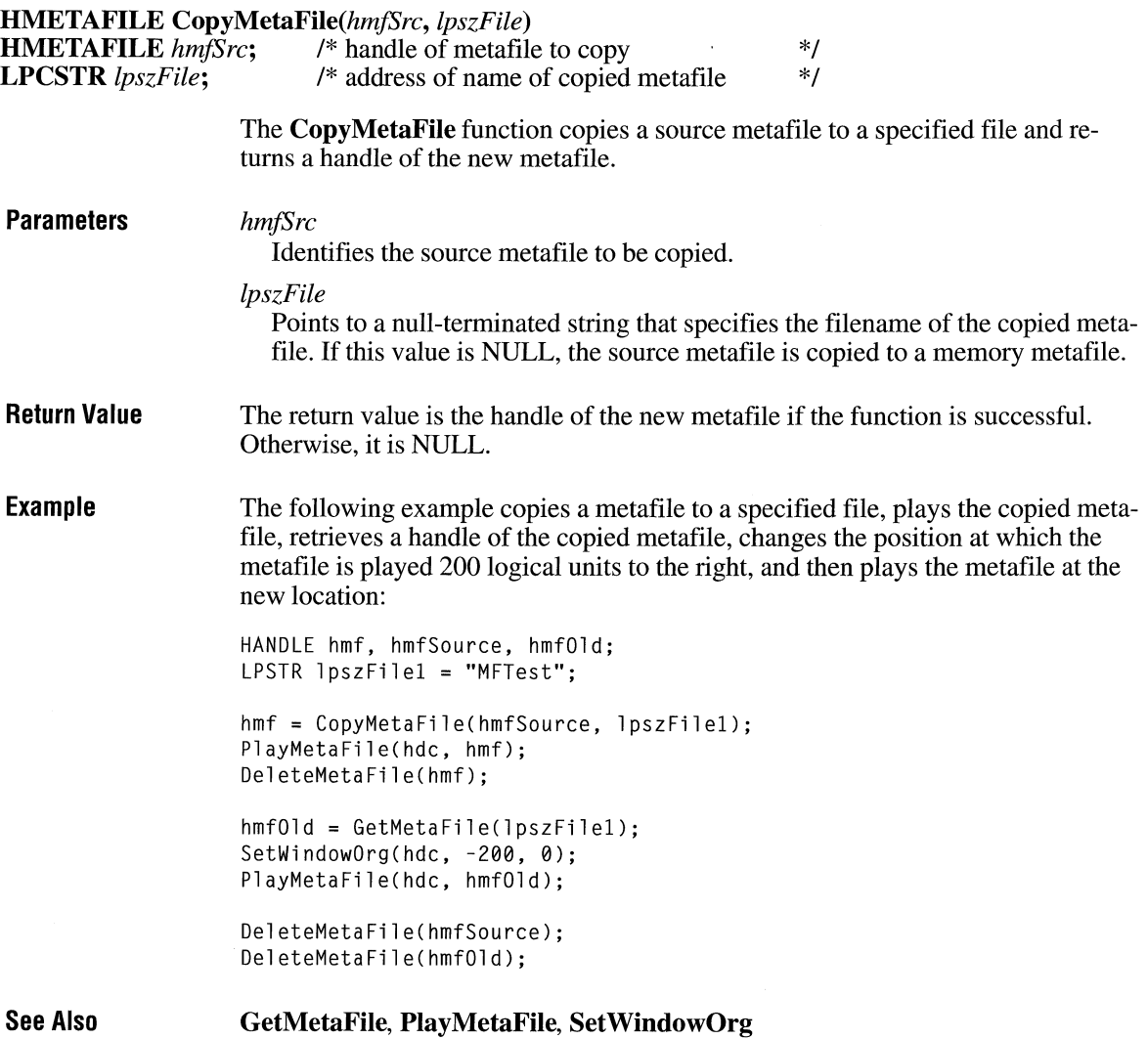

 $\bar{\mathbf{r}}$ 

 $2.x$ 

 $2.x$ 

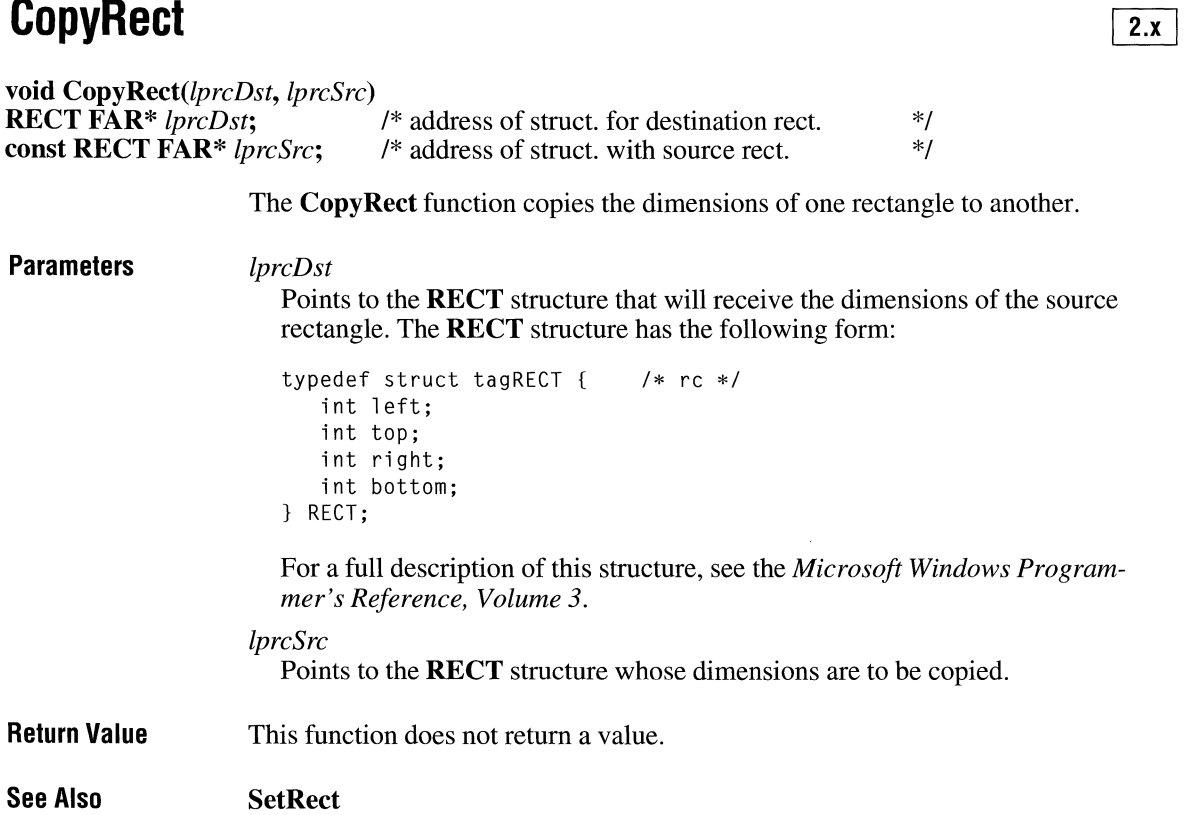

## **Cou ntCI i pboard Formats**

### **int CountClipboardFormats(void)**

**Parameters Return Value See Also**  The **CountClipboardFormats** function retrieves the number of different data formats currently in the clipboard. This function has no parameters. The return value specifies the number of different data formats in the clipboard, if the function is successful. **EnumClipboardFormats** 

### **CountVoiceNotes**

#### **int** CountVoiceNotes(nvoice)

**int** *nvoice*: /\* sound queue to be counted  $*$ /

This function is obsolete. Use the multimedia audio functions instead. For information about these functions, see the *Microsoft Windows Multimedia Programmer's Reference.* 

### **CPIApplet**

**LONG CALLBACK\*** CPlApplet(hwndCPl, *iMessage, lParaml, lParam2) /\** handle of Control Panel window \*/<br>/\* message \*/ **UINT** *iMessage*; <br> **LPARAM** *IParam1*; /\* first message parameter \*/\*/ <sup>/\*</sup> first message parameter *\*/*<br>/\* second message parameter *\*/* **LPARAM** *lParam* $2$ ; /\* second message parameter **Parameters Return Value Comments**  The **CPIApplet** function serves as the entry point for a Control Panel dynamiclink library (DLL). This function is supplied by the application. *hwndCPl*  Identifies the main Control Panel window. *iMessage*  Specifies the message being sent to the DLL. *lParaml*  Specifies 32 bits of additional message-dependent information. *lParam2*  Specifies 32 bits of additional message-dependent information. The return value depends on the message. For more information, see the descriptions of the individual Control Panel messages in *Microsoft Windows Programmer's Reference, Volume 3.*  Use the *hwndCPl* parameter for dialog boxes or other windows that require a handle of a parent window.

#### $2.x$

# **CreateBitmap** 2.x

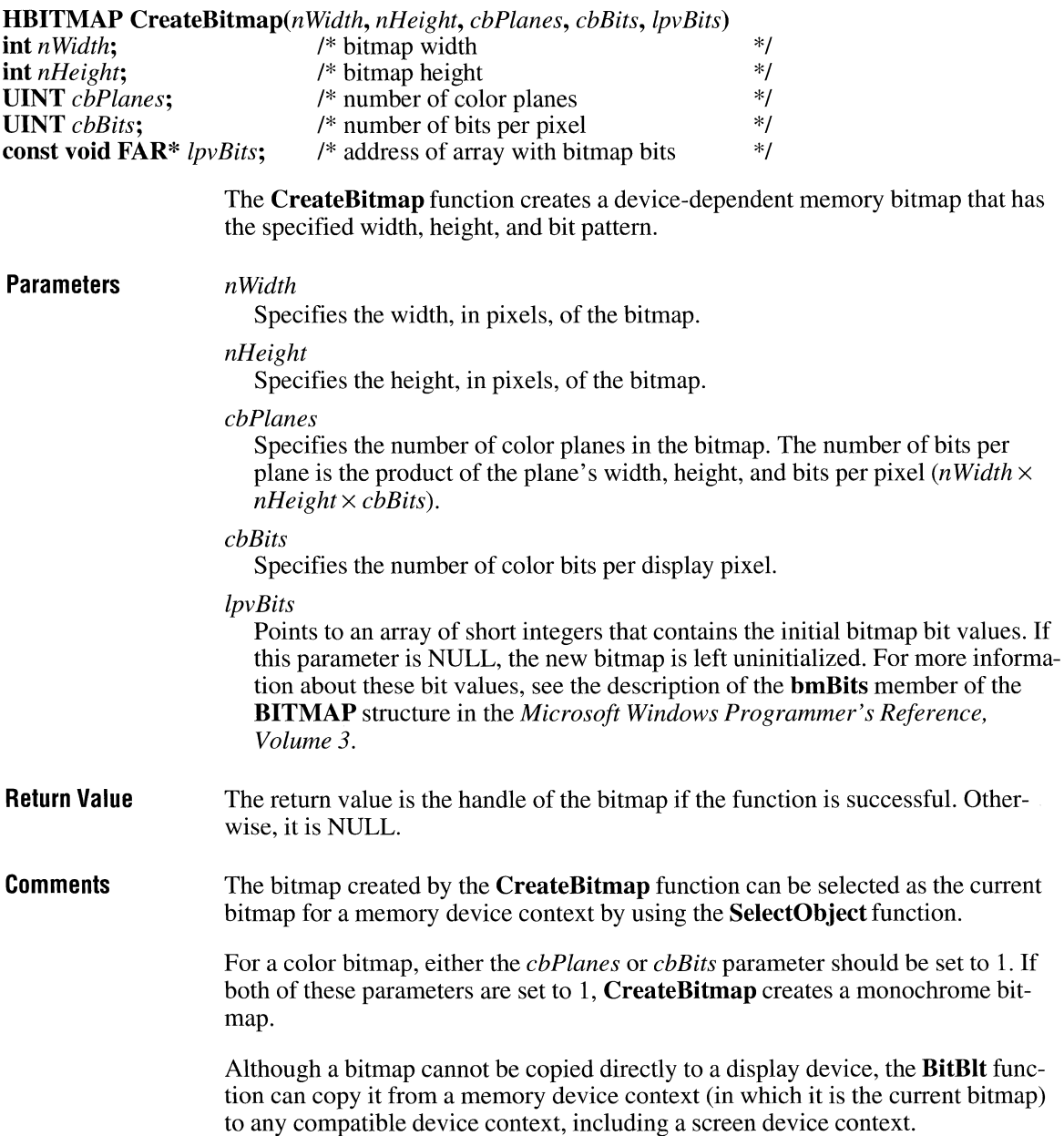

When it has finished using a bitmap created by **CreateBitmap,** an application should select the bitmap out of the device context and then remove the bitmap by using the **DeleteObject** function.

**Example** 

The following example uses the **CreateBitmap** function to create a bitmap with a zigzag pattern and then uses the **PatBlt** function to fill the client area with that pattern:

```
HOC hde; 
HBITMAP hbmp; 
HBRUSH hbr, hbrPrevious; 
RECT re; 
int aZigzag[] = { 0 \times FF, 0 \times F, 0 \times EB, 0 \times DD, 0 \times BE, 0 \times TF, 0 \times FF};
hbmp = CreateBitmap(8, 8, 1, 1, aZigzag);
hbr = CreatePatternBrush(hbmp); 
hde = GetDC(hwnd); 
UnrealizeObjeet(hbr); 
hbrPrevious = SelectObject(hdc, hbr);
GetClientReet(hwnd, &re); 
PatBlt(hde, re.left, re.top, 
    re.right - re.left, re.bottom - re.top, PATCOPY); 
SelectObject(hdc, hbrPrevious);
ReleaseDC(hwnd, hde); 
DeleteObjeet(hbr); 
DeleteObjeet(hbmp);
```
**See Also** 

#### **BitBlt, CreateBitmaplndirect, CreateCompatibleBitmap, CreateDIBitmap, CreateDiscardableBitmap, DeleteObject, SelectObject**

### **CreateBitmaplndirect**

 $2.x$ 

**HBITMAP CreateBitmaplndirect(lpbm)** 

**BITMAP FAR\*** *lpbm;* /\* address of structure with bitmap information *\*!* 

The **CreateBitmaplndirect** function creates a bitmap that has the width, height, and bit pattern specified in a **BITMAP** structure.

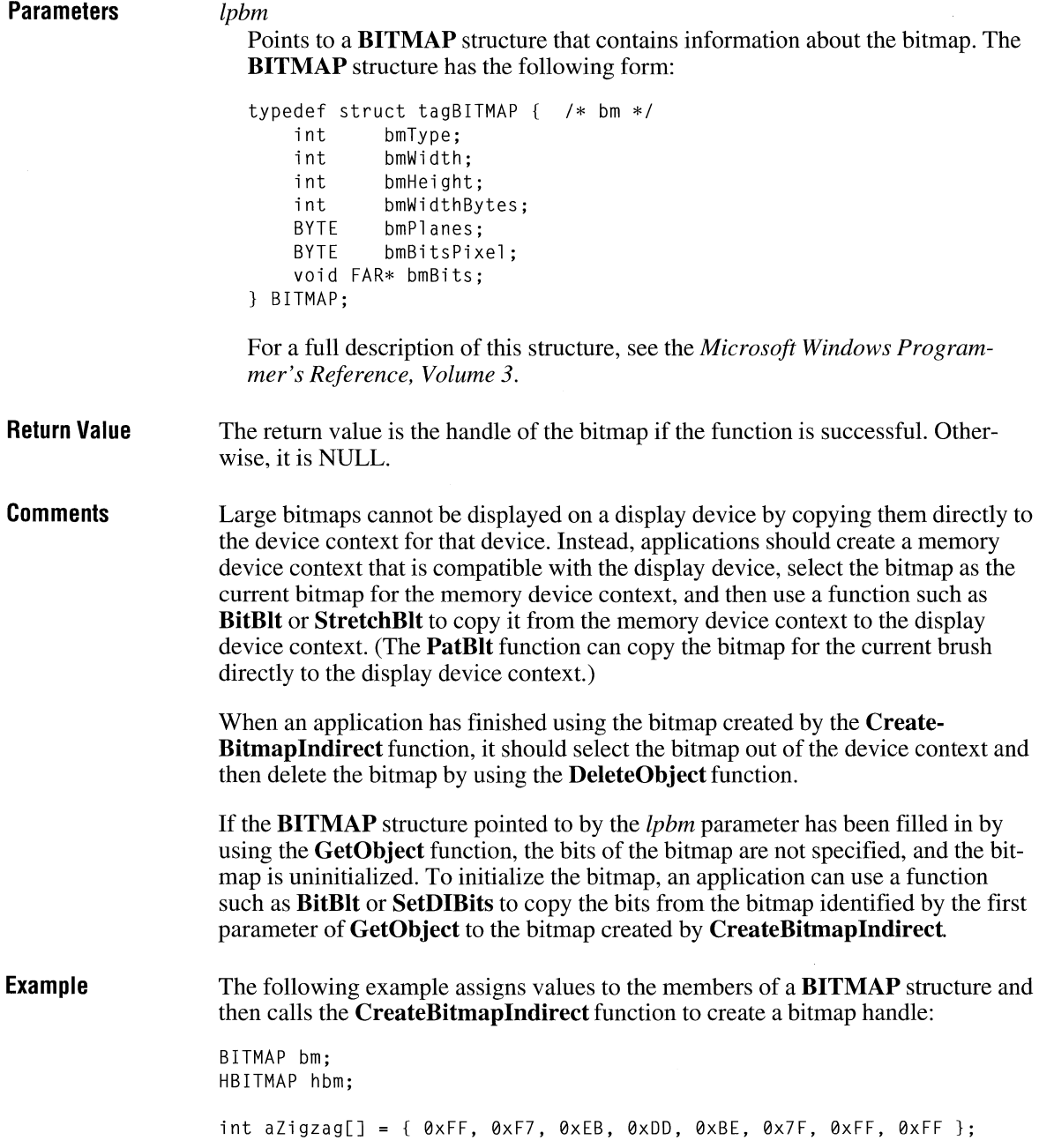

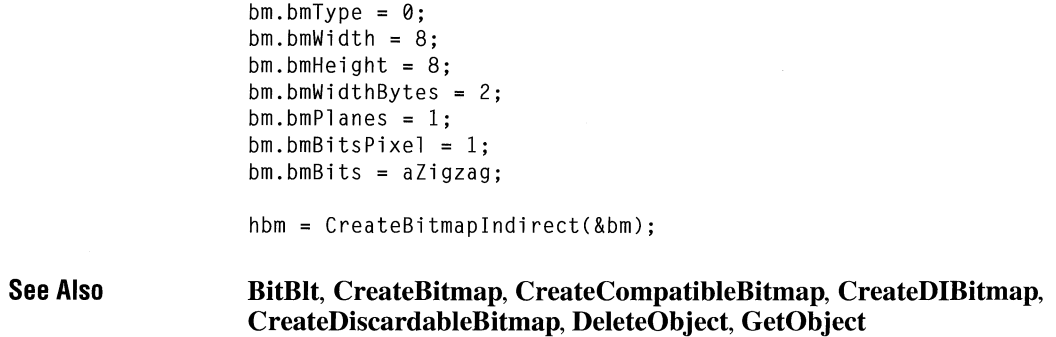

# **CreateBrushlndirect**

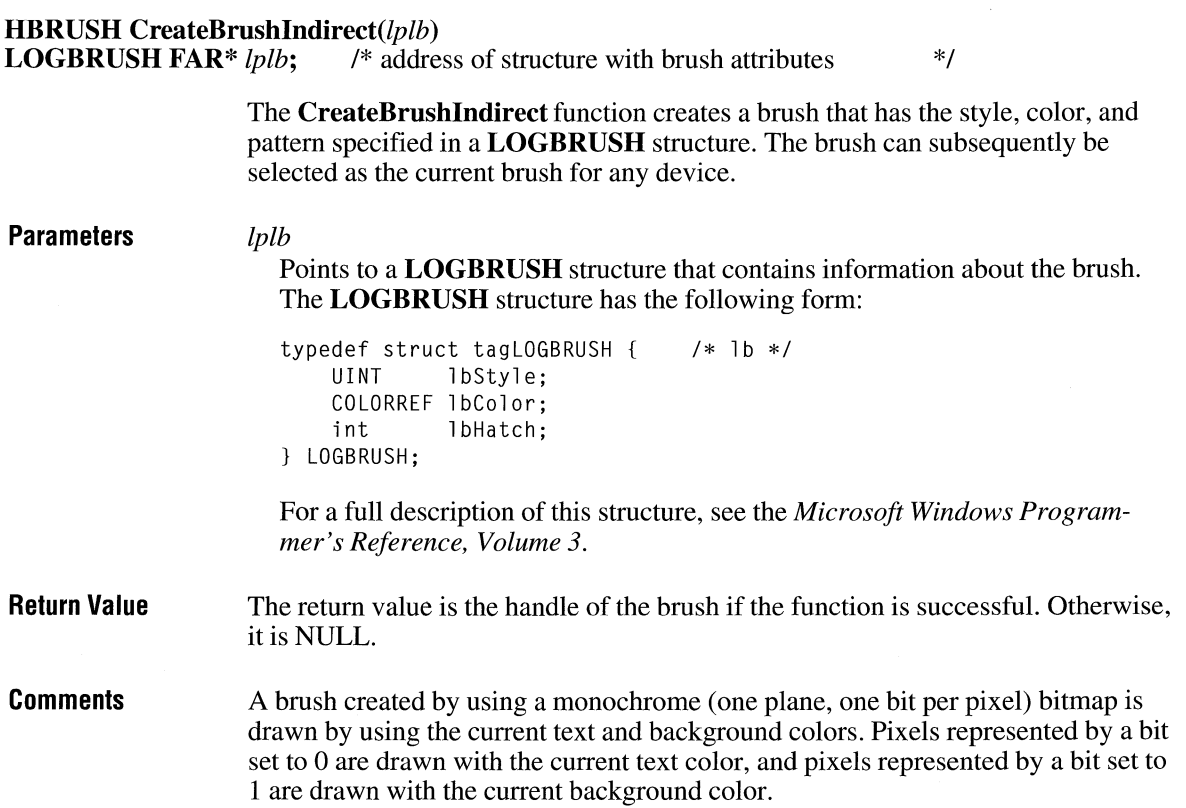

 $\overline{2.x}$ 

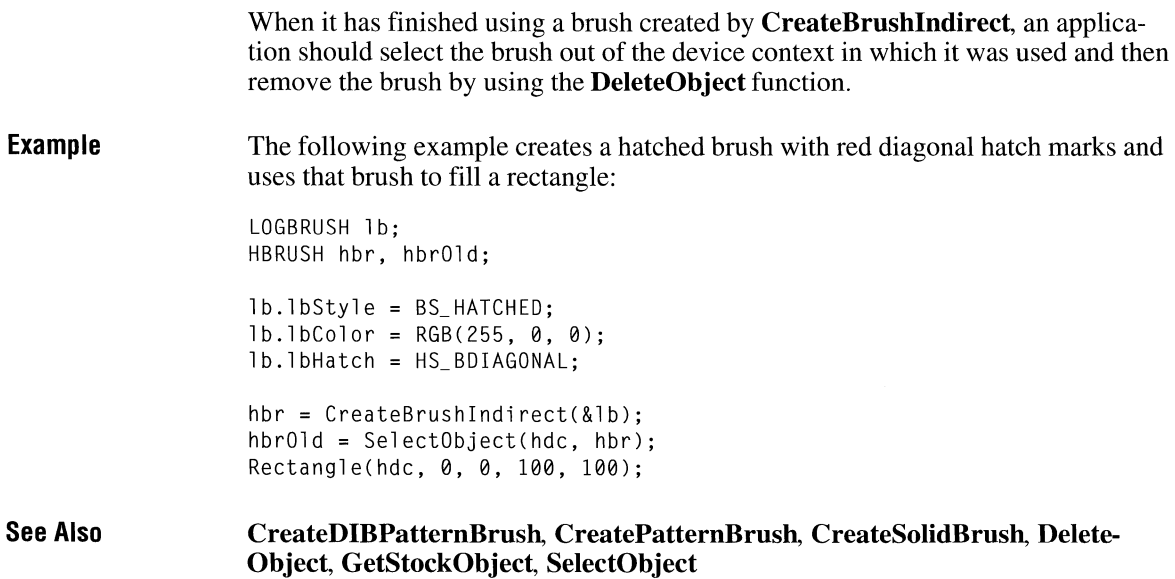

# **CreateCaret** 2.x

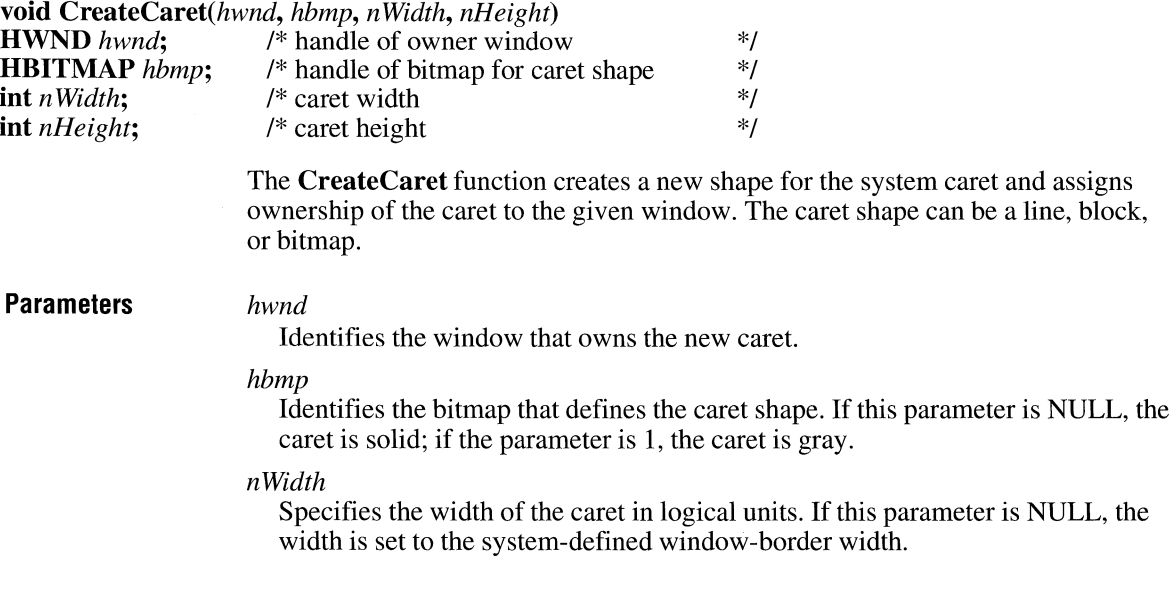

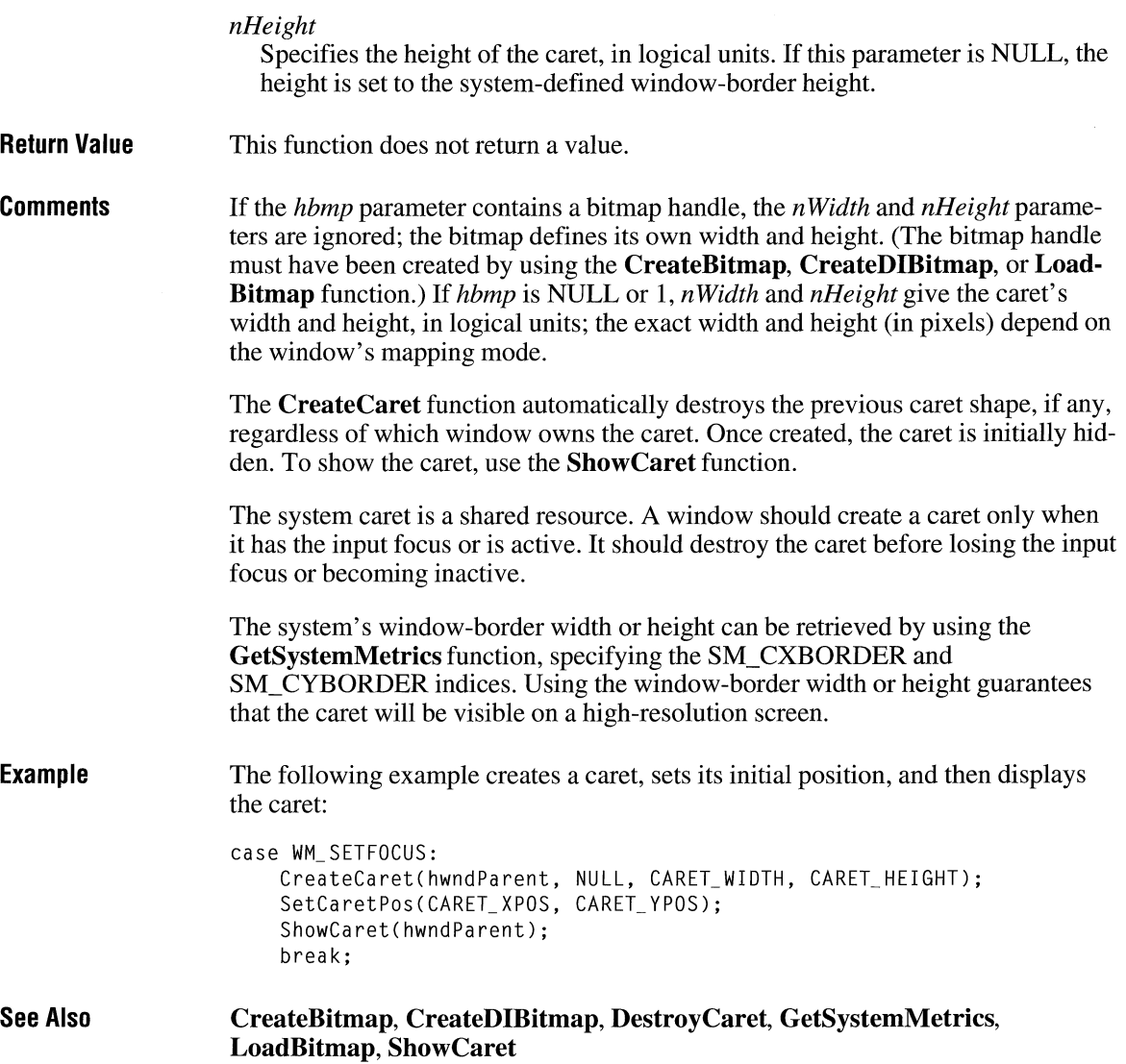

# **CreateCompatibleBitmap CreateCompatibleBitmap**

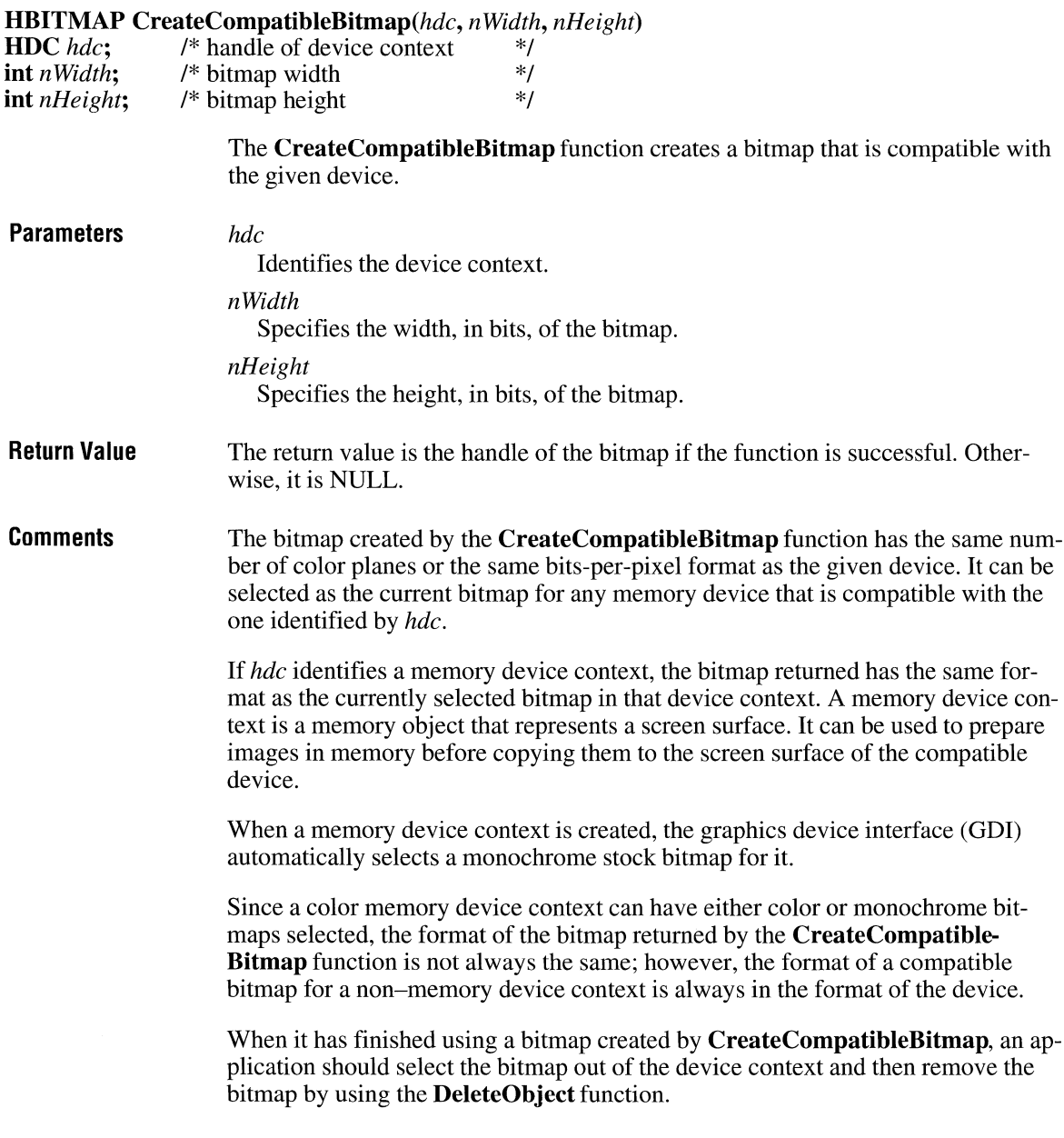

{

}

**Example** 

The following example shows a function named DuplicateBitmap that accepts the handle of a bitmap, duplicates the bitmap, and returns a handle of the duplicate. This function uses the **CreateCompatibleDC** function to create source and destination device contexts and then uses the **GetObject** function to retrieve the dimensions of the source bitmap. The **CreateCompatibleBitmap** function uses these dimensions to create a new bitmap. When each bitmap has been selected into a device context, the **BitBlt** function copies the bits from the source bitmap to the new bitmap. (Although an application could use the **GetDIBits** and **SetDIBits**  functions to duplicate a bitmap, the method illustrated in this example is much faster.)

```
HBITMAP PASCAL DuplicateBitmap(HBITMAP hbmpSrc) 
    HBITMAP hbmpOldSrc, hbmpOldDest, hbmpNew; 
    HDC hdcSrc, hdcDest; 
    BITMAP bmp; 
    hdcSrc = CreateCompatibleDC(NULL); 
    hdcDest = CreateCompatibleDC(hdcSrc); 
    GetObject(hbmpSrc, sizeof(BITMAP), &bmp); 
    hbmpOldSrc = SelectObject(hdcSrc, hbmpSrc); 
    hbmpNew = CreateCompatibleBitmap(hdcSrc, bmp.bmWidth, 
        bmp.bmHeight); 
    hbmpOldDest = SelectObject(hdcDest, hbmpNew); 
    BitBlt(hdcDest, 0, 0, bmp.bmWidth, bmp.bmHeight, hdcSrc, 0, 0, 
        SRCCOPY); 
    SelectObject(hdcDest, hbmpOldDest); 
    SelectObject(hdcSrc, hbmpOldSrc); 
    DeleteDC(hdcDest); 
    DeleteDC(hdcSrc); 
    return hbmpNew;
```
**See Also** 

**CreateBitmap, CreateBitmaplndirect, CreateDIBitmap, DeleteObject** 

# **CreateCompatibleDC** 2.x

**HDC CreateCompatibleDC(hdc)** 

**HDC** *hdc*; /\* handle of device context \*/

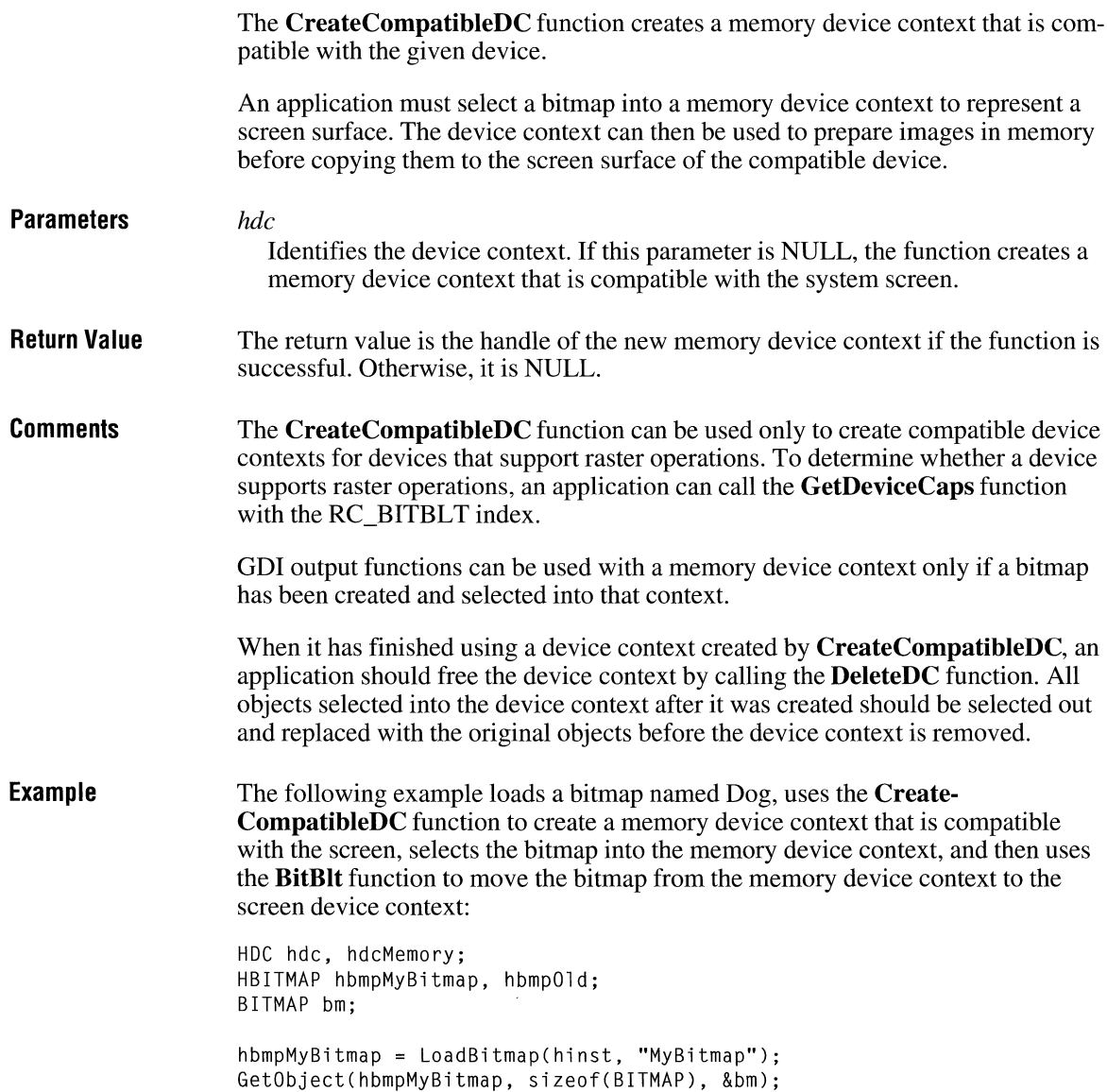

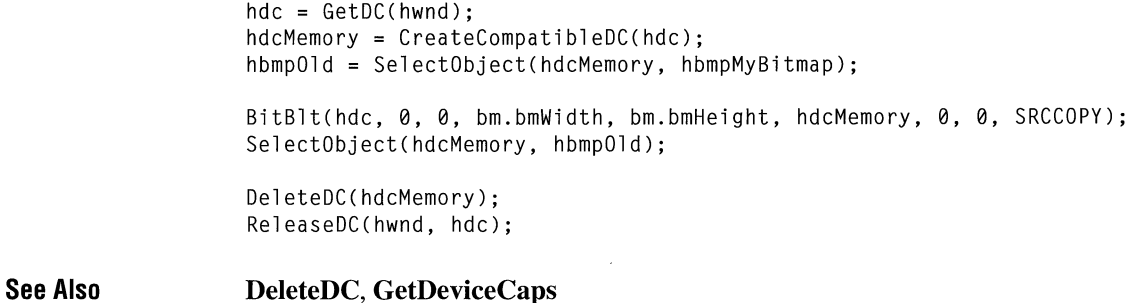

### **Create Cursor**

**HCURSOR** CreateCursor(hinst, *xHotSpot, yHotSpot, nWidth, nHeight, lpvANDplane, lpvXORplane)* 

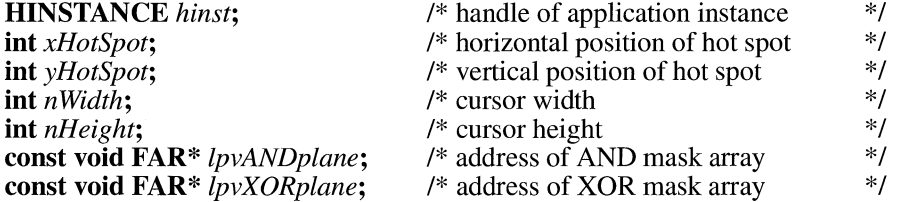

The **CreateCursor** function creates a cursor that has the specified width, height, and bit patterns.

**Parameters** 

#### *hinst*

Identifies the instance of the module that will create the cursor.

*xHotSpot* 

Specifies the horizontal position of the cursor hot spot.

#### *yHotSpot*

Specifies the vertical position of the cursor hot spot.

#### *nWidth*

Specifies the width, in pixels, of the cursor.

#### *nHeight*

Specifies the height, in pixels, of the cursor.

#### *lpvANDplane*

Points to an array of bytes that contains the bit values for the AND mask of the cursor. These can be the bits of a device-dependent monochrome bitmap.

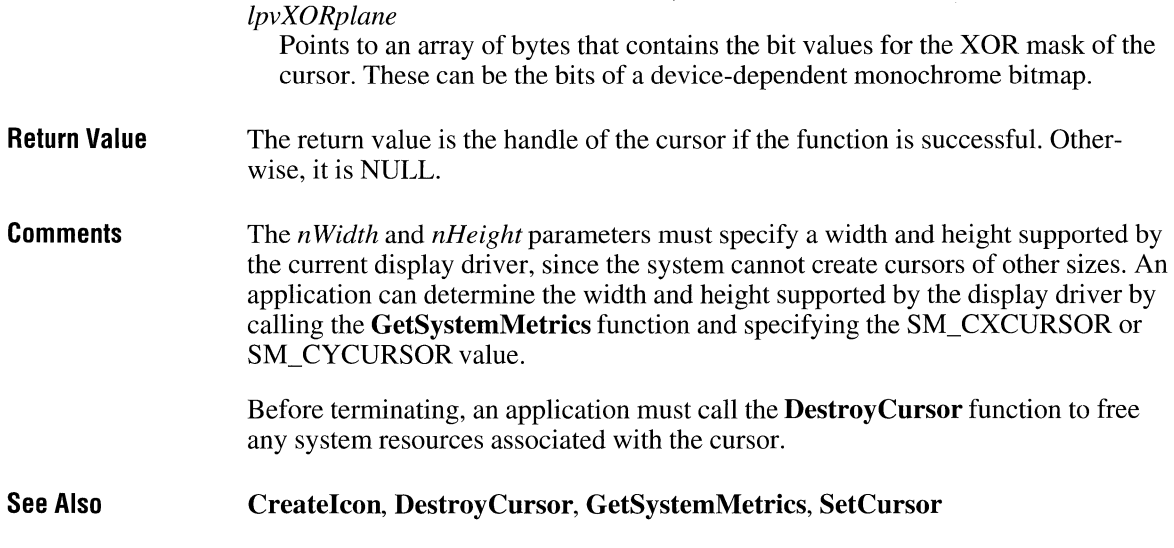

### **Create DC**

#### **#include <print.h>**

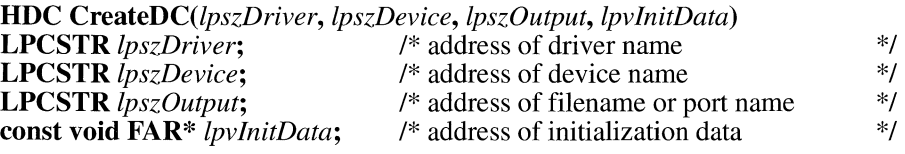

The **CreateDC** function creates a device context for the given device.

#### **Parameters**

#### *lpszDriver*

Points to a null-terminated string that specifies the MS-DOS filename (without extension) of the device driver (for example, Epson).

*lpszDevice* 

Points to a null-terminated string that specifies the name of the specific device to be supported (for example, Epson FX-80). This parameter is used if the module supports more than one device.

*lpszOutput* 

Points to a null-terminated string that specifies the MS-DOS filename or device name for the physical output medium (file or output port).

#### $2.x$

#### *lpvlnitData*

Points to a **DEVMODE** structure that contains device-specific initialization information for the device driver. The **ExtDeviceMode** function retrieves this structure already filled in for a given device. The *lpvlnitData* parameter must be NULL if the device driver is to use the default initialization (if any) specified by the user through Windows Control Panel.

The **DEVMODE** structure has the following form:

#include <print.h>

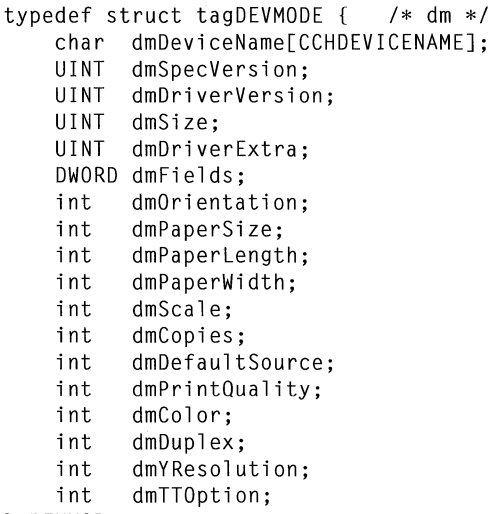

} DEVMODE;

For a full description of this structure, see the *Microsoft Windows Programmer's Reference, Volume 3.* 

**Return Value**  The return value is the handle of the device context for the specified device if the function is successful. Otherwise, it is NULL.

**Comments** 

The PRINT.H header file is required if the **DEVMODE** structure is used.

Device contexts created by using the **CreateDC** function must be deleted by using the **DeleteDC** function. All objects selected into the device context after it was created should be selected out and replaced with the original objects before the device context is deleted.

MS-DOS device names follow MS-DOS conventions; an ending colon(:) is recommended, but optional. Windows strips the terminating colon so that a device name ending with a colon is mapped to the same port as the same name without a colon. The driver and port names must not contain leading or trailing spaces.

Example The following example uses the CreateDC function to create a device context for a printer, using information returned by the PrintDlg function in a PRINTDLG structure:

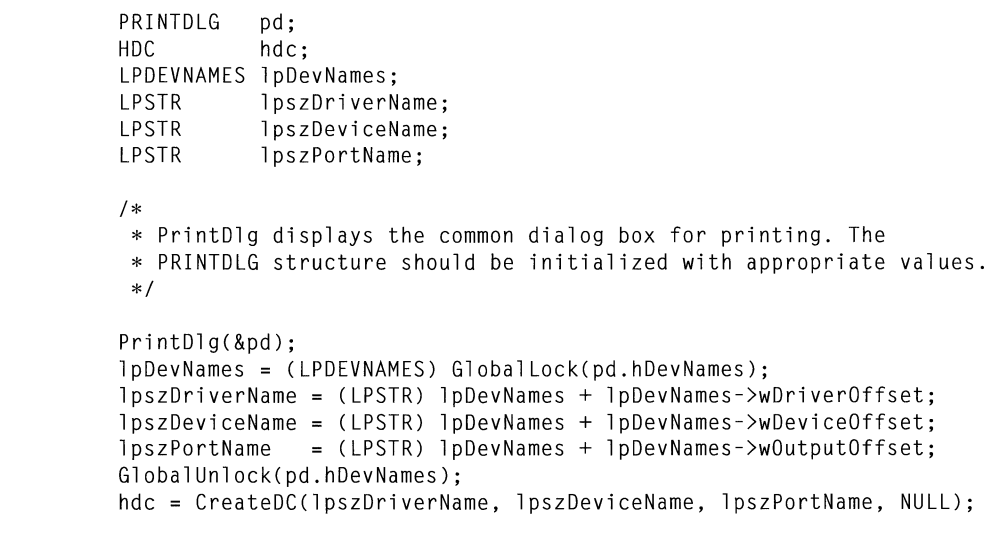

See Also CreateIC, DeleteDC, ExtDeviceMode, PrintDlg

### **CreateDialog CreateDialog 2.x**

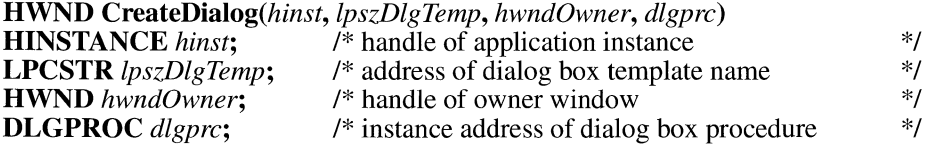

The CreateDialog function creates a modeless dialog box from a dialog box template resource.

**Parameters** 

#### *hinst*

Identifies an instance of the module whose executable file contains the dialog box template.

#### *lpszDlgTemp*

Points to a null-terminated string that names the dialog box template.

#### *hwndOwner*

Identifies the window that owns the dialog box.

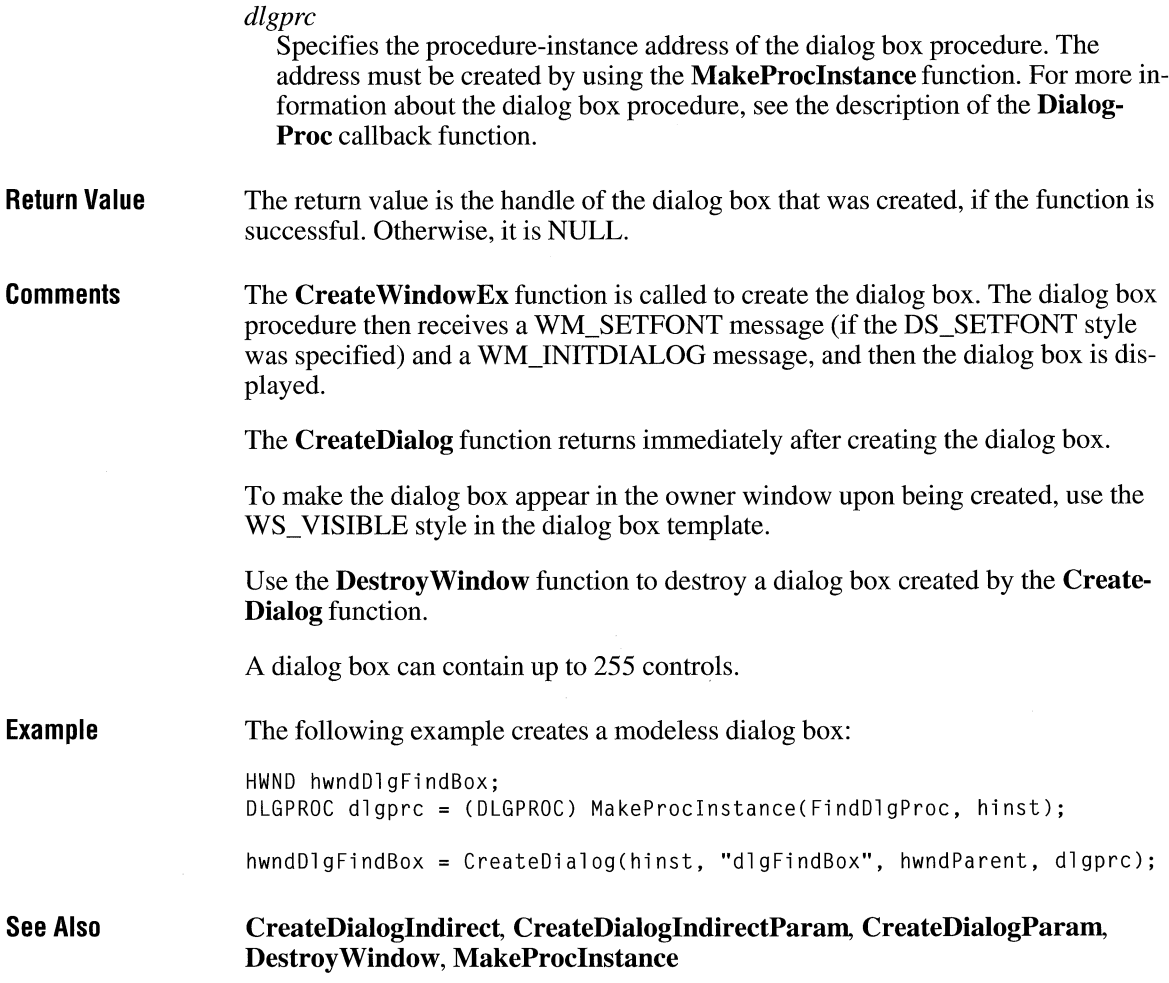

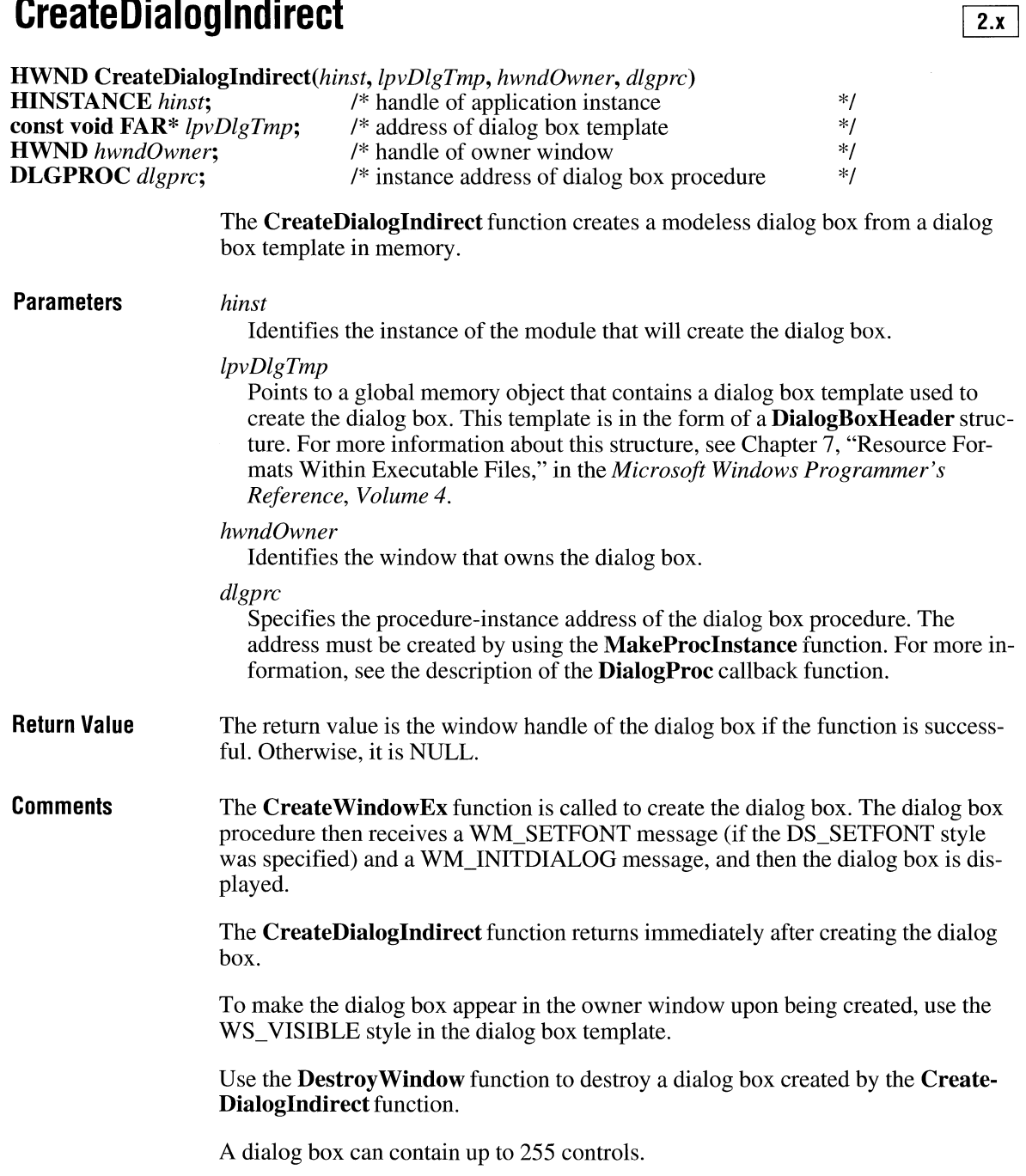

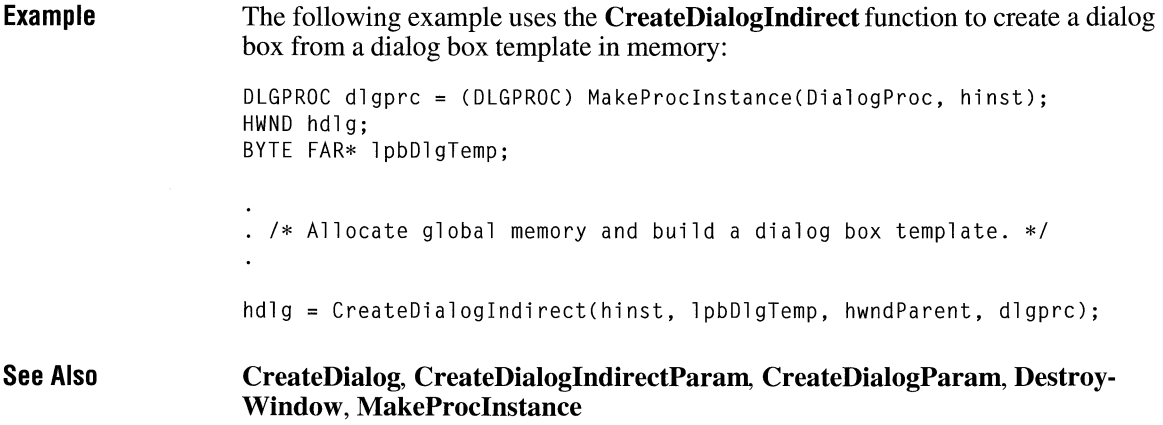

### **CreateDialoglndirectParam**

**HWND CreateDialogIndirectParam**(hinst, lpvDlgTmp, hwndOwner, dlgprc, lParamInit) **HINSTANCE** hinst;  $\frac{1}{2}$  handle of application instance  $\frac{1}{2}$  /\* **HINSTANCE** hinst;<br>  $\begin{array}{ll}\n\ast \\
\ast \\
\ast \\
\ast\n\end{array}$  /\* handle of application instance  $\begin{array}{ll}\n\ast \\
\ast \\
\ast\n\end{array}$ **const void FAR\*** *lpvDlgTmp*; /\* address of dialog box template \*/<br> **HWND** *hwndOwner*; /\* handle of owner window \*/ **HWND** *hwndOwner*; <br> **DLGPROC** dlgprc; <br>  $\frac{1}{2}$  /\* instance address of dialog box procedure  $\frac{1}{2}$  /\* /\* instance address of dialog box procedure \*/<br>/\* initialization value \*/ **LPARAM** *lParamlnit*: /\* initialization value **Parameters**  The **CreateDialoglndirectParam** function creates a modeless dialog box from a dialog box template in memory. Before displaying the dialog box, the function passes an application-defined value to the dialog box procedure as the *lParam* parameter of the WM\_INITDIALOG message. An application can use this value to initialize dialog box controls. *hinst*  Identifies the instance of the module that will create the dialog box. *lpvDlgTmp*  Points to a global memory object that contains a dialog box template used to create the dialog box. This template is in the form of a **DialogBoxHeader** structure. For more information about this structure, see Chapter 7, "Resource Formats Within Executable Files," in the *Microsoft Windows Programmer's Reference, Volume 4.* 

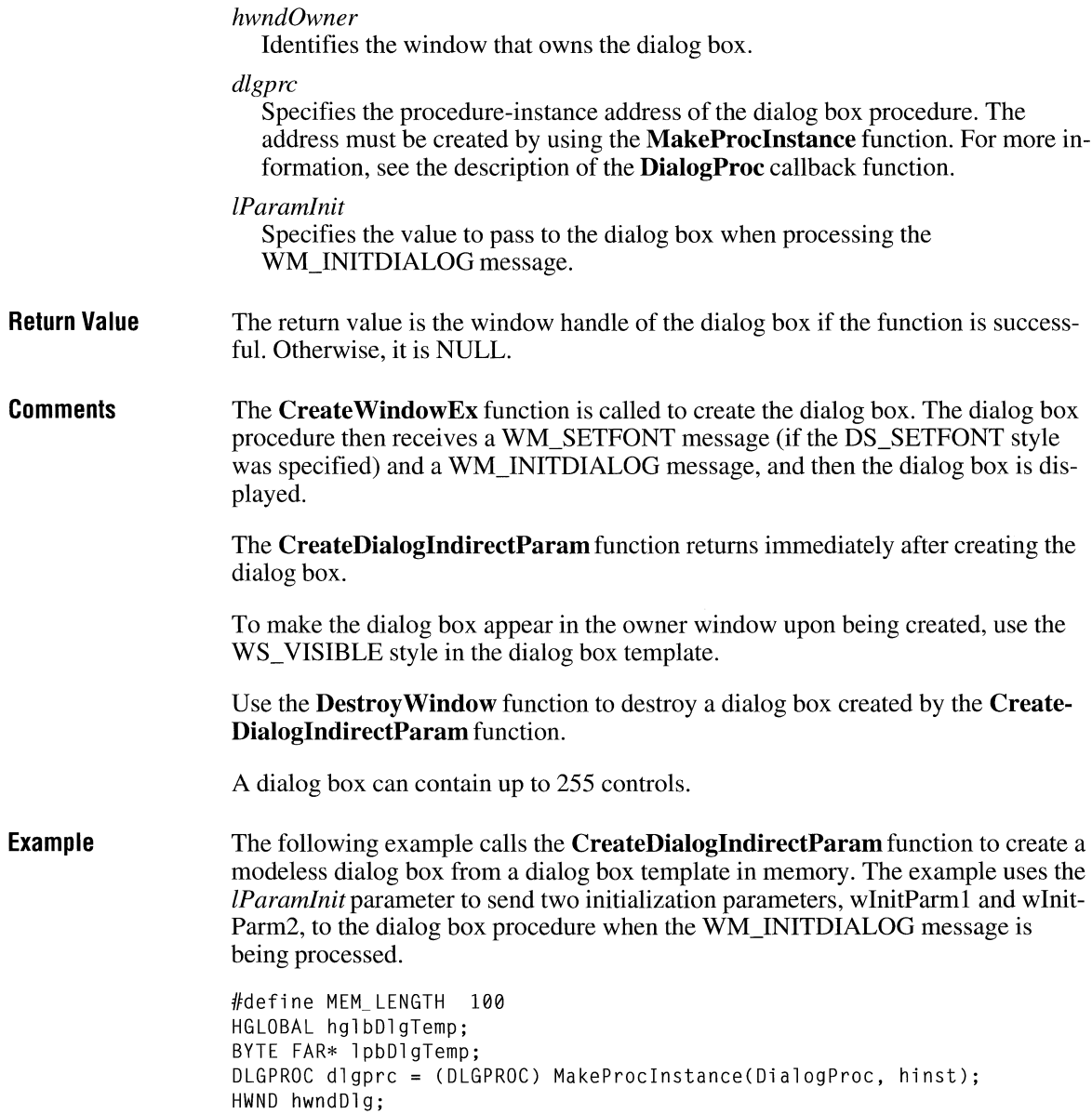

/\*Allocate a global memory object for the dialog box template. \*/ hglbDlgTemp = GlobalAlloc(GHND, MEM\_LENGTH); . /\* Build a DLGTEMPLATE structure in the memory object. \*/ lpbDlgTemp = Globallock(hglbDlgTemp); hwndDlg = CreateDialogindirectParam(hinst, lpbDlgTemp, hwndParent, dlgprc, 0);

**See Also** 

**CreateDialog, CreateDialoglndirect, CreateDialogParam, DestroyWindow, MakeProclnstance** 

### **CreateDialogParam**

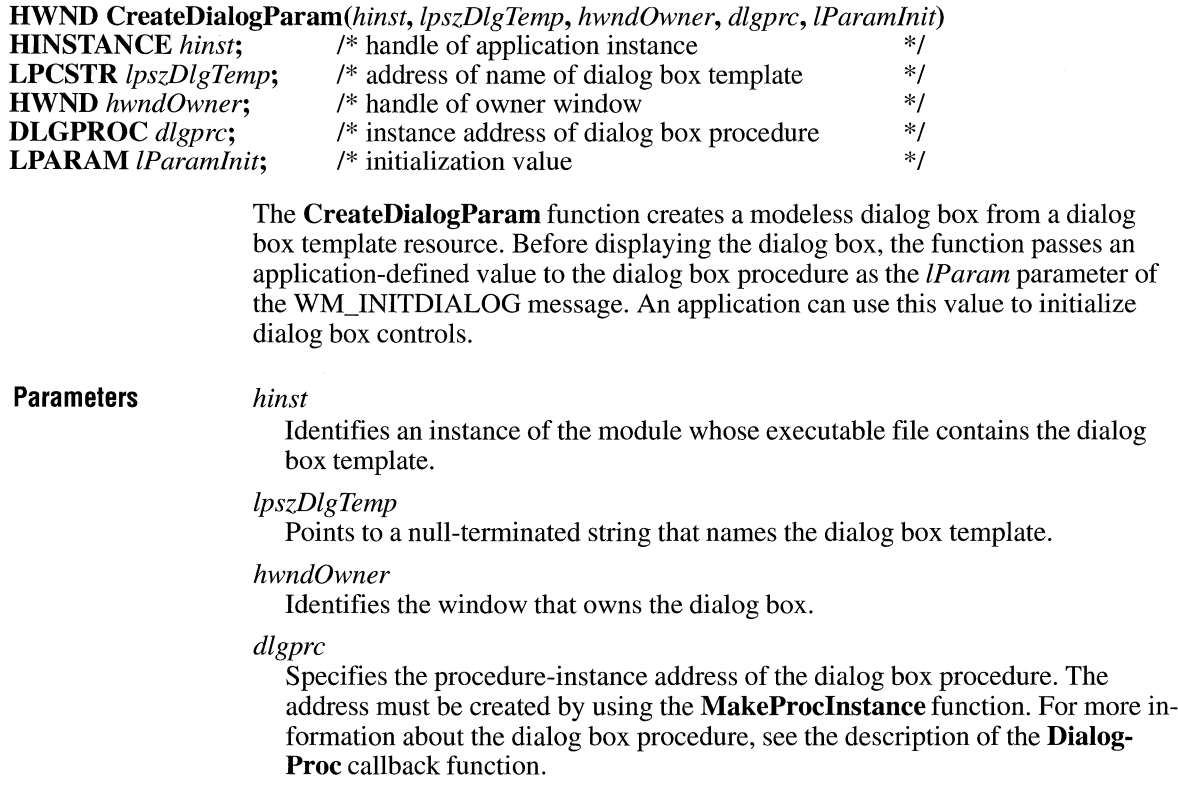

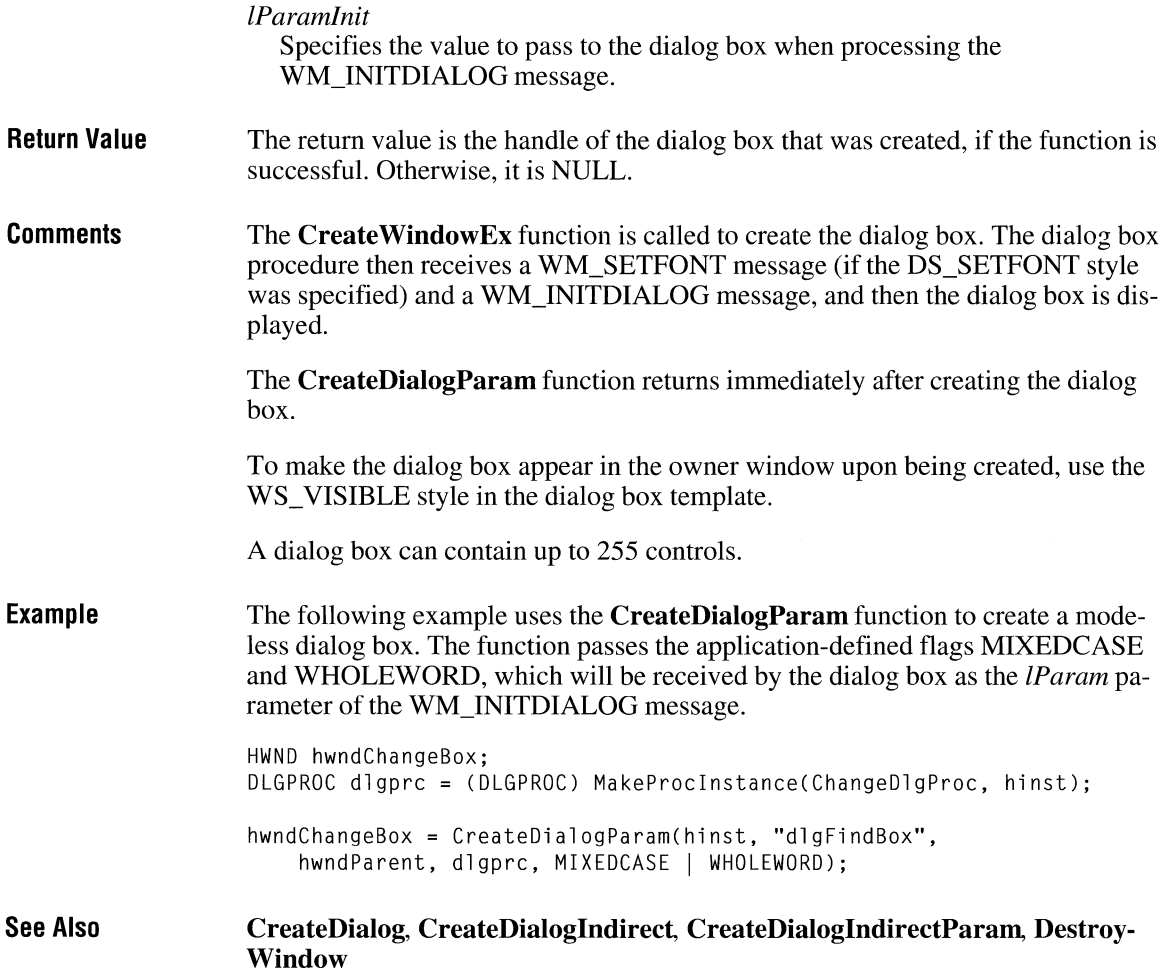

# **CreateDIBitmap**

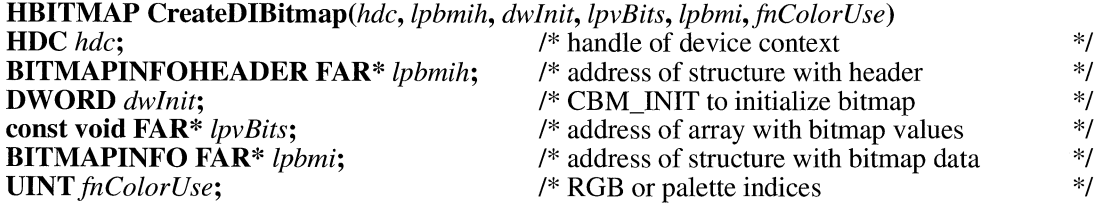

The **CreateDIBitmap** function creates a device-specific memory bitmap from a device-independent bitmap (DIB) specification and optionally sets bits in the bitmap.

#### **Parameters** *hdc*

Identifies the device context.

#### *lpbmih*

Points to a **BITMAPINFOHEADER** structure that describes the size and format of the device-independent bitmap. The **BITMAPINFOHEADER** structure has the following form:

```
typedef struct tagBITMAPINFOHEADER { 
    DWORD biSize; 
    LONG biWidth;
    LONG biHeight;
    WORD biPlanes:
    WORD biBitCount; 
    DWORD biCompression; 
    DWORD biSizeimage; 
    LONG biXPelsPerMeter; 
    LONG biYPelsPerMeter;<br>DWORD biClrUsed:
            biClrUsed:
    DWORD biClrimportant; 
                                         /* bmih */
```
} BITMAPINFOHEADER;

For a full description of this structure, see the *Microsoft Windows Programmer's Reference, Volume 3.* 

#### *dwlnit*

Specifies whether the memory bitmap is initialized. If this value is CBM\_INIT, the function initializes the bitmap with the bits specified by the *lpvBits* and *lpbmi* parameters.

#### *lpvBits*

Points to a byte array that contains the initial bitmap values. The format of the bitmap values depends on the **biBitCount** member of the **BITMAPINFO-HEADER** structure identified by the *lpbmi* parameter.

#### *lpbmi*

Points to a **BITMAPINFO** structure that describes the dimensions and color format of the *lpvBits* parameter. The **BITMAPINFO** structure contains a **BIT-MAPINFOHEADER** structure and an array of **RGBQUAD** structures specifying the colors in the bitmap. The **BITMAPINFO** structure has the following form:

typedef struct tagBITMAPINFO { /\* bmi \*/ BITMAPINFOHEADER bmiHeader; RGBQUAD bmiColors[1]; } BITMAPINFO;

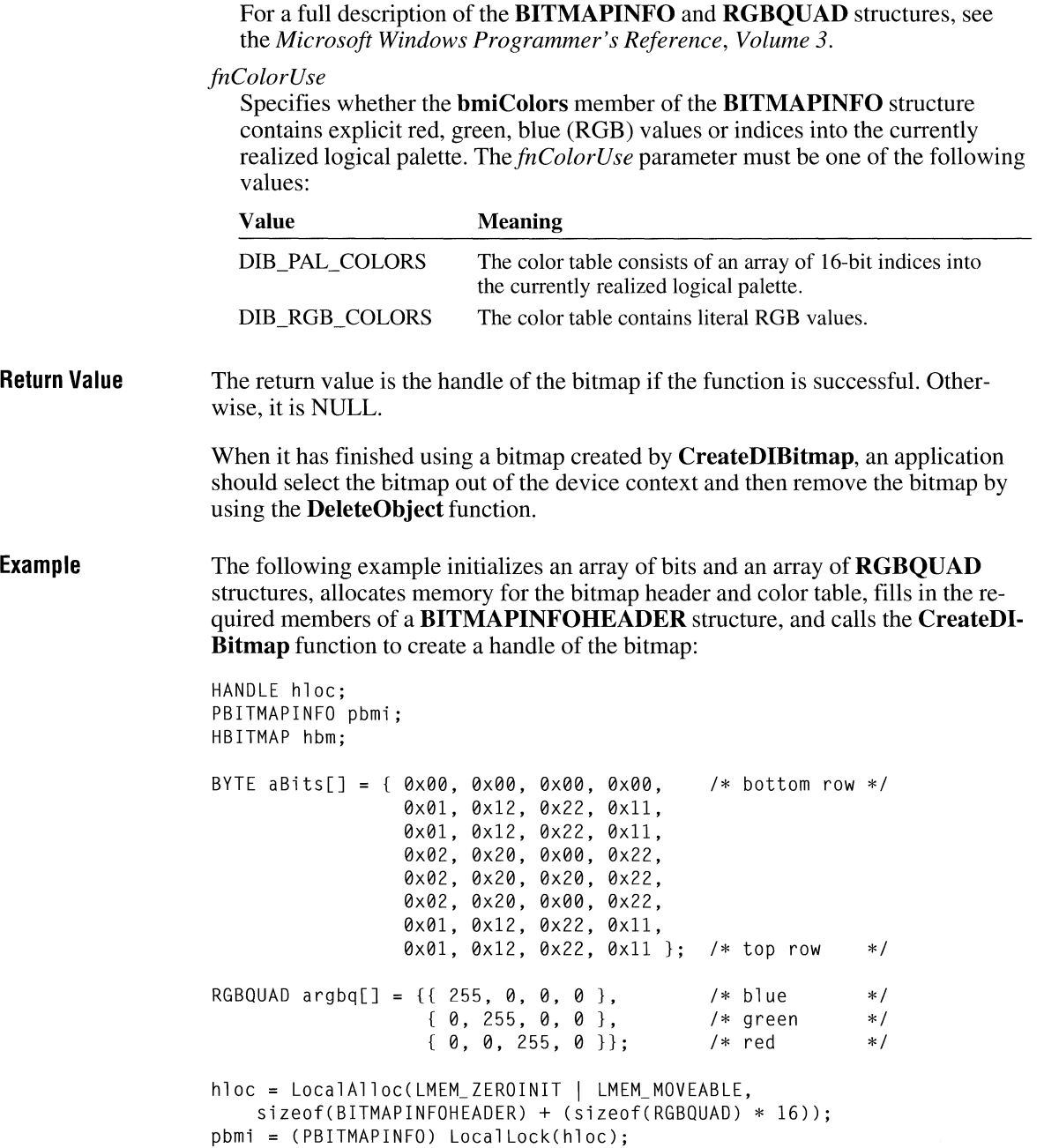

```
pbmi->bmiHeader.biSize = sizeof(BITMAPINFOHEADER); 
pbmi->bmiHeader.biWidth = 8; 
pbmi->bmileader.billeigh t = 8;pbmi->bmiHeader.biPlanes = 1; 
pbmi->bmiHeader.biBitCount = 4; 
pbmi->bmiHeader.biCompression = BI_RGB; 
memcpy(pbmi->bmiColors, argbq, sizeof(RGBOUAD) * 3); 
hbm = CreateDIBitmap(hdclocal, (BITMAPINFOHEADER FAR*) pbmi, CBM_INIT, 
    aBits, pbmi, DIB_RGB_COLORS); 
LocalFree(hloc); 
    . /* Use the bitmap handle. */DeleteObject(hbm);
```
**See Also** 

**CreateBitmap, CreateBitmaplndirect, CreateCompatibleBitmap, Create-DiscardableBitmap, DeleteObject** 

### **CreateDIBPatternBrush**

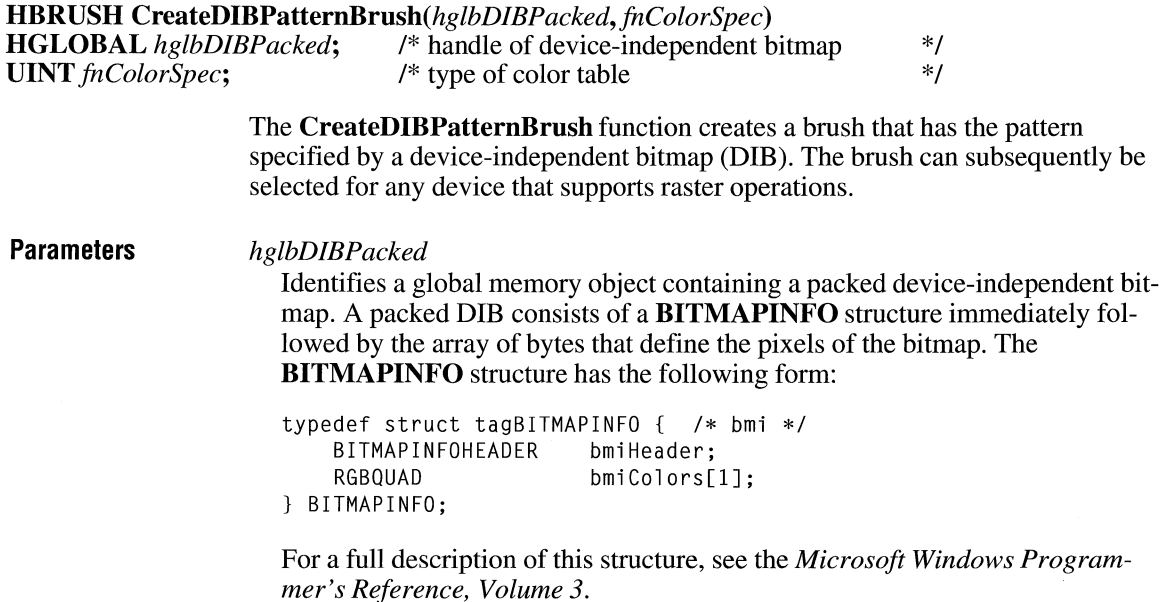

#### *fnColorSpec*

Specifies whether the **bmiColors** member(s) of the **BITMAPINFO** structure contain explicit red, green, blue (RGB) values or indices into the currently realized logical palette. This parameter must be one of the following values:

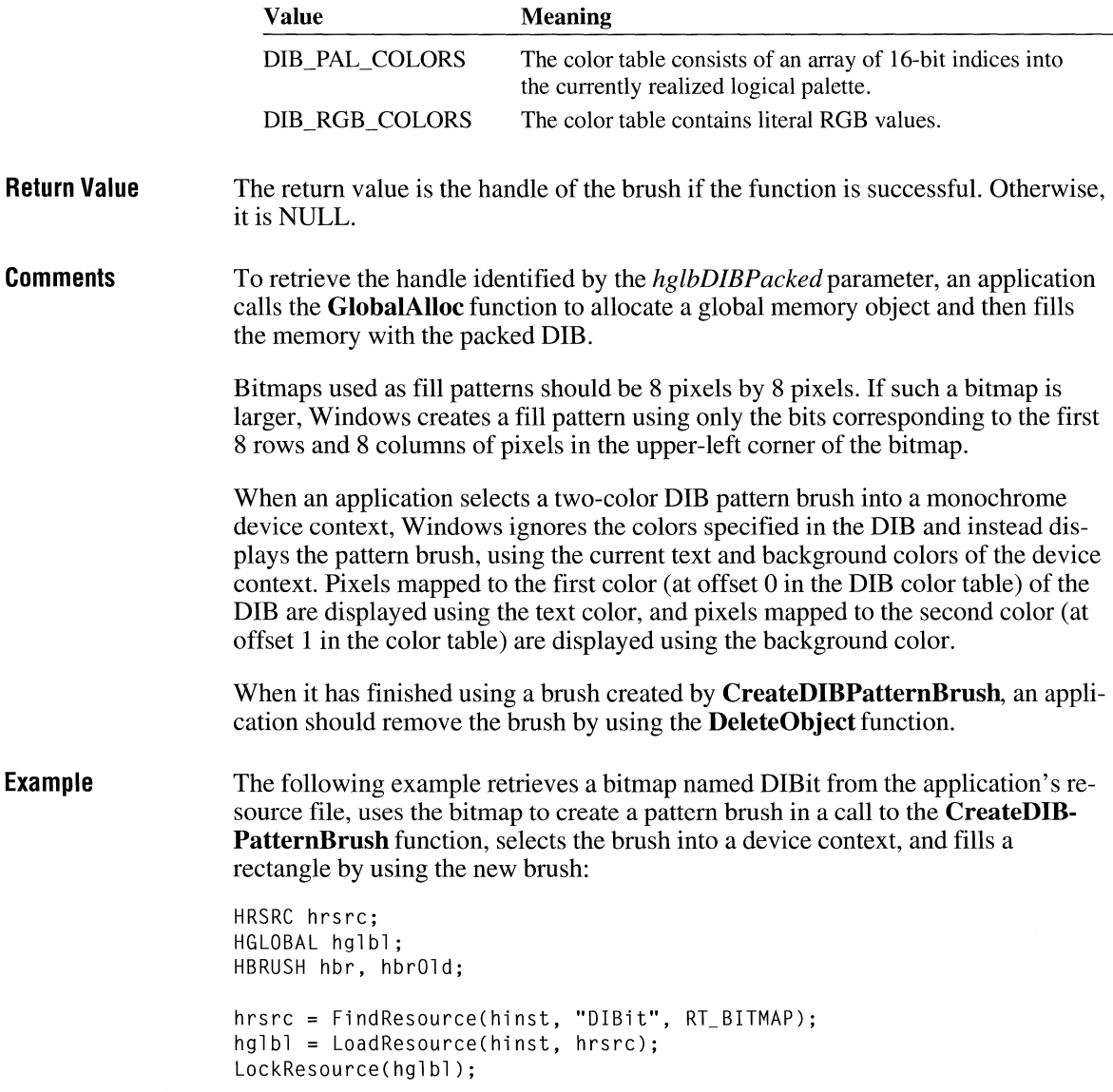

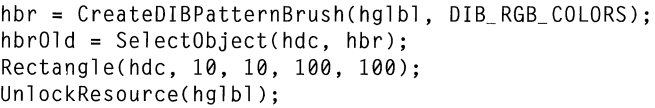

**See Also** 

**CreatePatternBrush, DeleteObject, FindResource, GetDeviceCaps, Global-Alloc, LoadResource, LockResource, SelectObject, SetBkColor, SetText-Color, UnlockResource** 

 $2.x$ 

### **CreateDiscardableBitmap**

**HBITMAP CreateDiscardableBitmap**(*hdc, nWidth, nHeight*) **HDC** *hdc*: /\* handle of device context \*/ **HDC** *hdc*;  $\frac{1}{2}$  /\* handle of device context  $\frac{1}{2}$  /\* bitmap width  $\frac{1}{2}$  /\* **int** *nWidth*;  $\frac{1}{8}$  bitmap width  $\frac{1}{8}$  int *nHeight*:  $\frac{1}{8}$  bitmap height  $\frac{1}{8}$  /\* /\* bitmap height The **CreateDiscardableBitmap** function creates a discardable bitmap that is compatible with the given device. The bitmap has the same number of color planes or the same bits-per-pixel format as the device. An application can select this bitmap as the current bitmap for a memory device that is compatible with the one identified by the *hdc* parameter. **Parameters** *hdc*  **Return Value Comments See Also**  Identifies the device context. *nWidth*  Specifies the width, in bits, of the bitmap. *nHeight*  Specifies the height, in bits, of the bitmap. The return value is the handle of the bitmap if the function is successful. Otherwise, it is NULL. Windows can discard a bitmap created by this function only if an application has not selected it into a device context. If Windows discards the bitmap when it is not selected and the application later attempts to select it, the **SelectObject** function will return zero. Applications should use the **DeleteObject** function to delete the handle returned by the **CreateDiscardableBitmap** function, even if Windows has discarded the bitmap. **CreateBitmap, CreateBitmaplndirect, CreateDIBitmap, DeleteObject** 

# **CreateEllipticRgn**  $\frac{2 \cdot x}{x}$

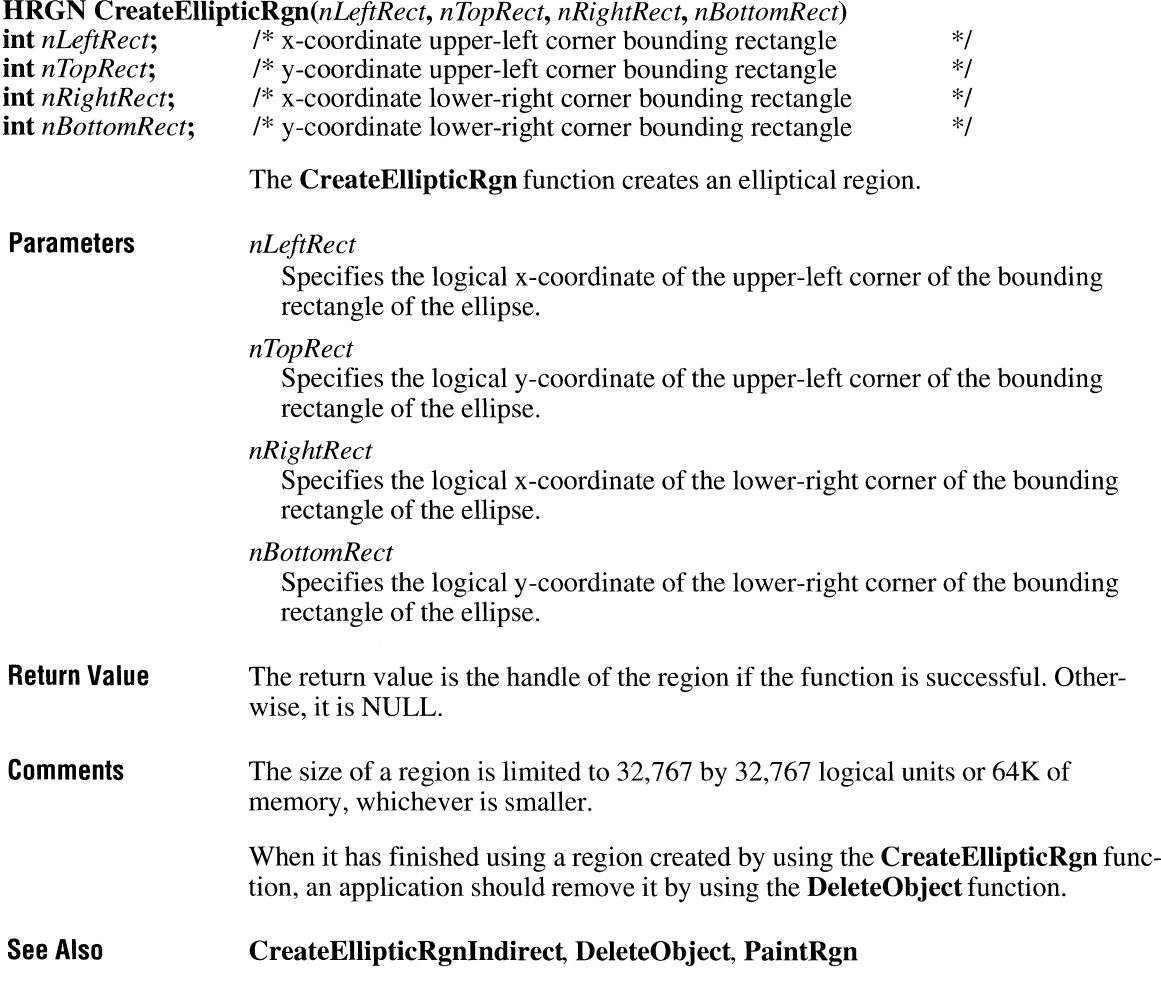

# **CreateEllipticRgnlndirect**

 $2.x$ 

**HRGN CreateEllipticRgnIndirect(lprc)**<br>const RECT FAR\* lprc; /\* address of

<sup>/\*</sup> address of structure with bounding rectangle  $*$ /

The **CreateEllipticRgnlndirect** function creates an elliptical region.

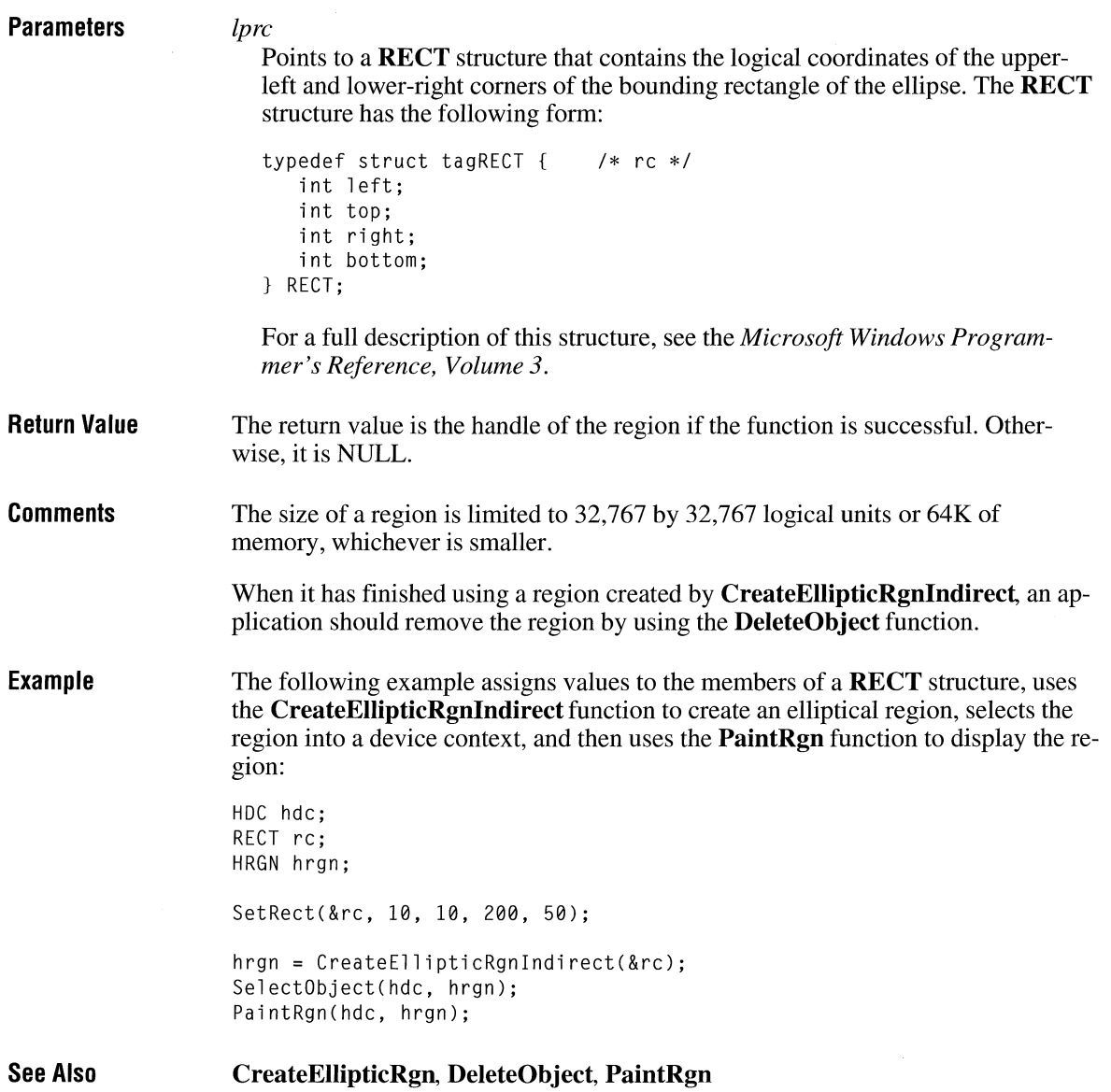

# **CreateFont**  $\frac{2 \times x}{2}$

**HFONT CreateFont**( $nHeight$ ,  $nWidth$ ,  $nEscapement$ ,  $nOrientation$ ,  $f nWeight$ ,  $f b Italic$ ,  $f b Underline$ , *jbStrikeO ut, jbChar Set, jbOutp utPrec is ion, jbClipP rec is ion, jbQuality, jb PitchAndF amity, lpszF ace)* 

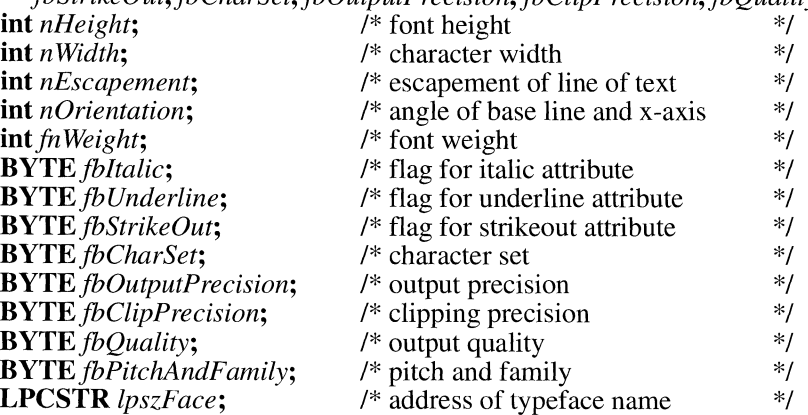

The **CreateFont** function creates a logical font that has the specified characteristics. The logical font can subsequently be selected as the font for any device.

#### **Parameters**

#### *nHeight*

Specifies the requested height, in logical units, for the font. If this parameter is greater than zero, it specifies the cell height of the font. If it is less than zero, it specifies the character height of the font. (Character height is the cell height minus the internal leading. Applications that specify font height in points typically use a negative number for this member.) If this parameter is zero, the font mapper uses a default height. The font mapper chooses the largest physical font that does not exceed the requested size (or the smallest font, if all the fonts exceed the requested size). The absolute value of the *nHeight* parameter must not exceed 16,384 after it is converted to device units.

#### *nWidth*

Specifies the average width, in logical units, of characters in the font. If this parameter is zero, the font mapper chooses a "closest match" default width for the specified font height. (The default width is chosen by matching the aspect ratio of the device against the digitization aspect ratio of the available fonts. The closest match is determined by the absolute value of the difference.)

#### *nEscapement*

Specifies the angle, in tenths of degrees, between the escapement vector and the x-axis of the screen surface. The escapement vector is the line through the origins of the first and last characters on a line. The angle is measured counterclockwise from the x-axis.

#### *nOrientation*

Specifies the angle, in tenths of degrees, between the base line of a character and the x-axis. The angle is measured in a counterclockwise direction from the x-axis for left-handed coordinate systems (that is, MM\_ TEXT, in which the y-direction is down) and in a clockwise direction from the x-axis for righthanded coordinate systems (in which the y-direction is up).

#### *Jn Weight*

Specifies the font weight. This parameter can be one of the following values:

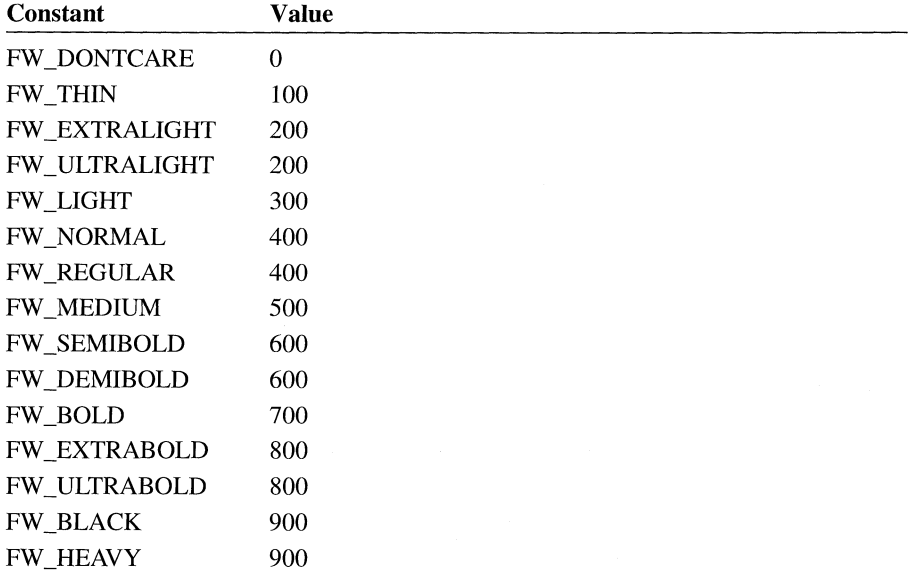

The appearance of the font depends on the typeface. Some fonts have only FW \_NORMAL, FW \_REGULAR, and FW \_BOLD weights. If FW \_DONTCARE is specified, a default weight is used.

#### *fbltalic*

Specifies an italic font if set to nonzero.

#### *fbUnderline*

Specifies an underlined font if set to nonzero.

#### *fbStrikeOut*

Specifies a strikeout font if set to nonzero.

#### *fbCharSet*

Specifies the character set of the font. The following values are predefined:

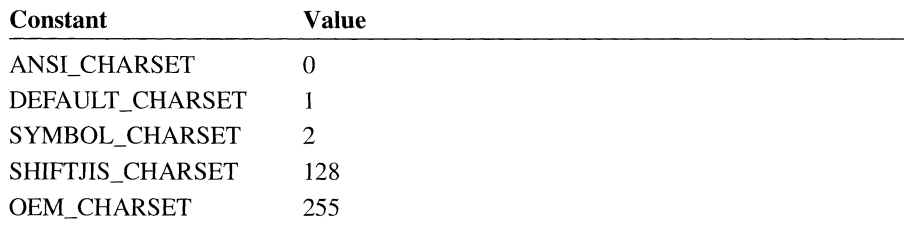

The DEFAULT\_CHARSET value is not used by the font mapper. An application can use this value to allow the name and size of a font to fully describe the logical font. If the specified font name does not exist, a font from any character set can be substituted for the specified font; to avoid unexpected results, applications should use the DEFAULT\_CHARSET value sparingly.

The OEM character set is system-dependent.

Fonts with other character sets may exist in the system. If an application uses a font with an unknown character set, it should not attempt to translate or interpret strings that are to be rendered with that font.

*jbOutputPrecision* 

Specifies the requested output precision. The output precision defines how closely the output must match the requested font's height, width, character orientation, escapement, and pitch. This parameter can be one of the following values:

OUT\_ CHARACTER\_PRECIS OUT\_DEFAULT\_PRECIS OUT \_DEVICE\_PRECIS OUT \_RASTER\_PRECIS OUT\_STRING\_PRECIS OUT \_STROKE\_PRECIS OUT\_ TT \_PRECIS

Applications can use the OUT\_DEVICE\_PRECIS, OUT\_RASTER\_PRECIS, and OUT\_TT\_PRECIS values to control how the font mapper chooses a font when the system contains more than one font with a given name. For example, if a system contained a font named Symbol in raster and TrueType form, specifying OUT\_TT\_PRECIS would force the font mapper to choose the TrueType version. (Specifying OUT\_TT\_PRECIS forces the font mapper to choose a TrueType font whenever the specified font name matches a device or raster font, even when there is no TrueType font of the same name.)

*jbClipPrecision* 

Specifies the requested clipping precision. The clipping precision defines how to clip characters that are partially outside the clipping region. This parameter can be one of the following values:

CLIP\_ CHARACTER\_pRECIS CLIP DEFAULT PRECIS CLIP ENCAPSULATE
### CLIP LH ANGLES CLIP\_MASK CLIP STROKE PRECIS CLIP \_TT\_ALWAYS

To use an embedded read-only font, applications must specify CLIP ENCAPSULATE.

To achieve consistent rotation of device, TrueType, and vector fonts, an application can use the OR operator to combine the CLIP \_LH\_ANGLES value with any of the other *jbClipPrecision* values. If the CLIP \_LH\_ANGLES bit is set, the rotation for all fonts is dependent on whether the orientation of the coordinate system is left-handed or right-handed. If CLIP LH ANGLES is not set, device fonts always rotate counterclockwise, but the rotation of other fonts is dependent on the orientation of the coordinate system. (For more information about the orientation of coordinate systems, see the description of the *nOrientation* parameter.)

*jbQuality* 

Specifies the output quality of the font, which defines how carefully the graphics device interface (GDI) must attempt to match the attributes of a logical font to those of a physical font. This parameter can be one of the following values:

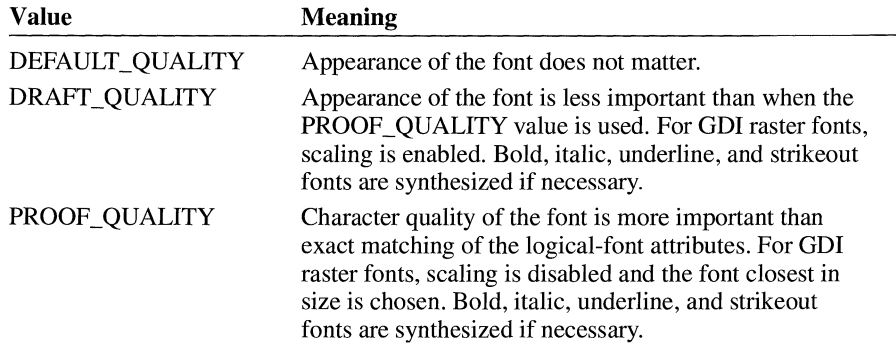

*jbPitchAndF amily* 

Specifies the pitch and family of the font. The two low-order bits specify the pitch of the font and can be one of the following values:

### DEFAULT\_PITCH FIXED PITCH VARIABLE\_PITCH

Applications can set bit 2 (Ox04) of the **lfPitchAndFamily** member to choose a TrueType font.

The four high-order bits specify the font family and can be one of the following values:

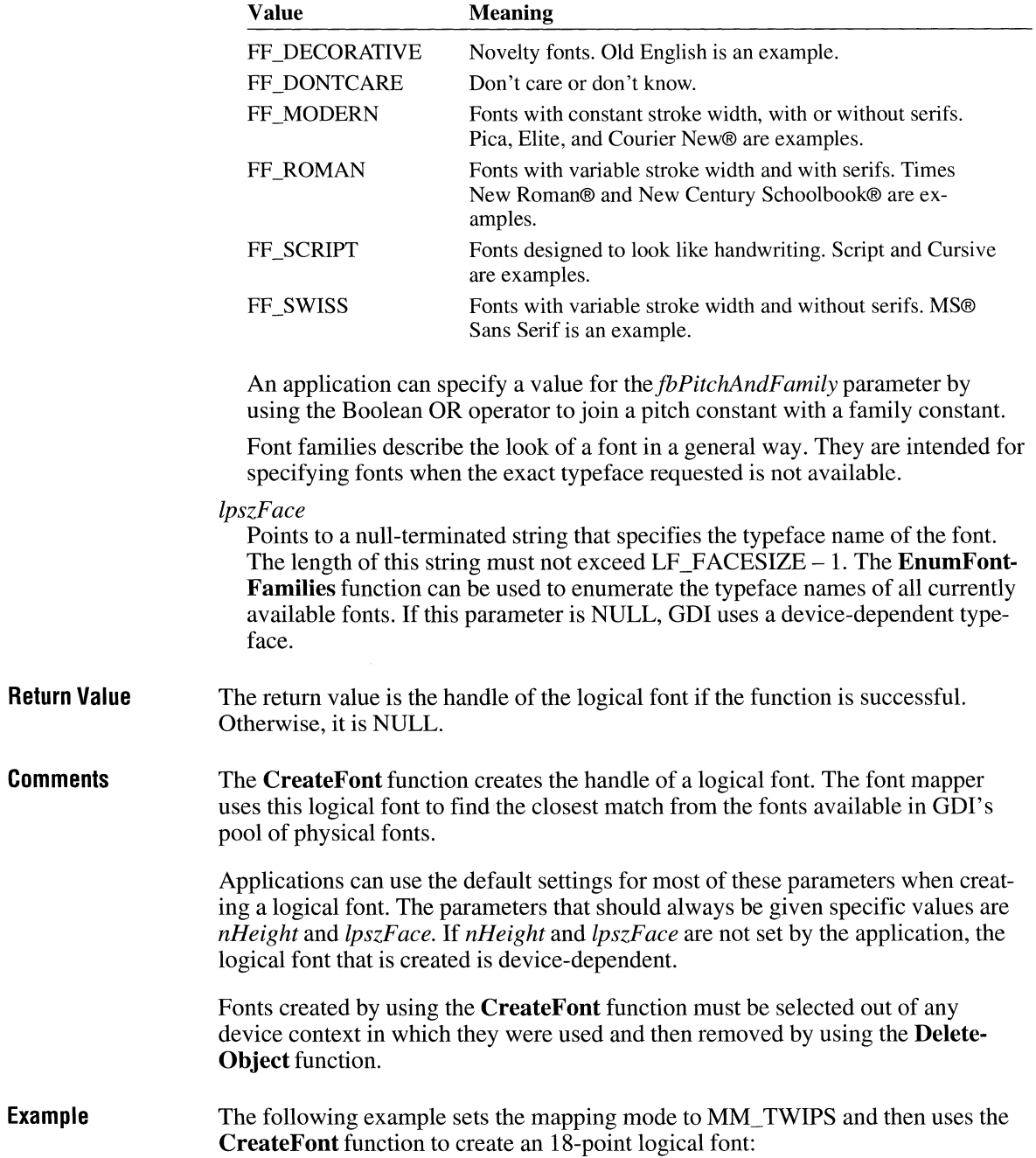

```
HFONT hfont, hfontOld; 
int MapModePrevious, iPtSize = 18;
PSTR pszFace = "MS Serif"; 
MapModePrevious = SetMapMode(hdc, MM_TWIPS); 
hfont = CreateFont(-iPtSize * 20, 0, 0, 0, 0, /* specify pt size */<br>0. 0. 0. 0. 0. 0. 0. pszFace): /* and face name only */
    0, 0, 0, 0, 0, 0, 0, 0, 0, pszFace);
hfontOld = SelectObject(hdc, hfont); 
TextOut(hdc, 100, -500, pszFace, strlen(pszFace)); 
SetMapMode(hdc, MapModePrevious); 
SelectObject(hdc, hfontOld);
DeleteObject(hfont);
```
**See Also** 

**CreateFontlndirect, DeleteObject, EnumFontFamilies** 

### **Create Fontlnd ire ct**

```
HFONT CreateFontlndirect(lpif)
```
**const LOGFONT FAR\*** *lplf*; /\* address of struct. with font attributes  $*$ /

The **CreateFontlndirect** function creates a logical font that has the characteristics given in the specified structure. The font can subsequently be selected as the current font for any device.

### **Parameters**

#### *lplf*

Points to a **LOGFONT** structure that defines the characteristics of the logical font. The **LOGFONT** structure has the following form:

```
typedef struct tagLOGFONT { /* lf */<br>int lfHeight:
          lfHeight;
    int lfWidth; 
    int lfEscapement;<br>int lfOrientation
           lfOrientation;
    int lfWeight; 
    BYTE lfitalic; 
    BYTE lfUnderline; 
    BYTE lfStrikeOut; 
    BYTE lfCharSet; 
    BYTE lfOutPrecision; 
    BYTE lfClipPrecision; 
    BYTE lfQuality;
    BYTE lfPitchAndFamily; 
    BYTE lfFaceName[LF_FACESIZE];
} LOGFONT;
```
For a full description of this structure, see the *Microsoft Windows Programmer'* s *Reference, Volume 3.* 

#### **Return Value**  The return value is the handle of the logical font if the function is successful. Otherwise, it is NULL.

**Comments**  The **CreateFontlndirect** function creates a logical font that has the characteristics specified in the **LOGFONT** structure. When the font is selected by using the **SelectObject** function, the graphics device interface (GDI) font mapper attempts to match the logical font with an existing physical font. If it cannot find an exact match for the logical font, the font mapper provides an alternative whose characteristics match as many of the requested characteristics as possible.

> Fonts created by using the **CreateFontlndirect** function must be selected out of any device context in which they were used and then removed by using the **DeleteObject** function.

**Example**  The following example uses the **CreateFontlndirect** function to retrieve the handle of a logical font. The nPtSize and pszFace parameters are passed to the function containing this code. The **MulDiv** and **GetDeviceCaps** functions are used to convert the specified point size into the correct point size for the MM TEXT mapping mode on the current device.

HFONT hfont, hfontOld;

PLOGFONT plf = (PLOGFONT) LocalAlloc(LPTR, sizeof(LOGFONT));

plf->lfHeight = -MulDiv(nPtSize, GetDeviceCaps(hdc, LOGPIXELSY), 72); strcpy(plf->lfFaceName, pszFace);

 $hfont = CreateFontIndirect(plf);$ 

hfontOld = SelectObject(hdc, hfont);

TextOut(hdc, 10, 50, pszFace, strlen(pszFace));

LocalFree((HLOCAL) plf); SelectObject(hdc, hfontOld); DeleteObject(hfont);

**See Also CreateFont, DeleteObject** 

# **CreateHatchBrush**

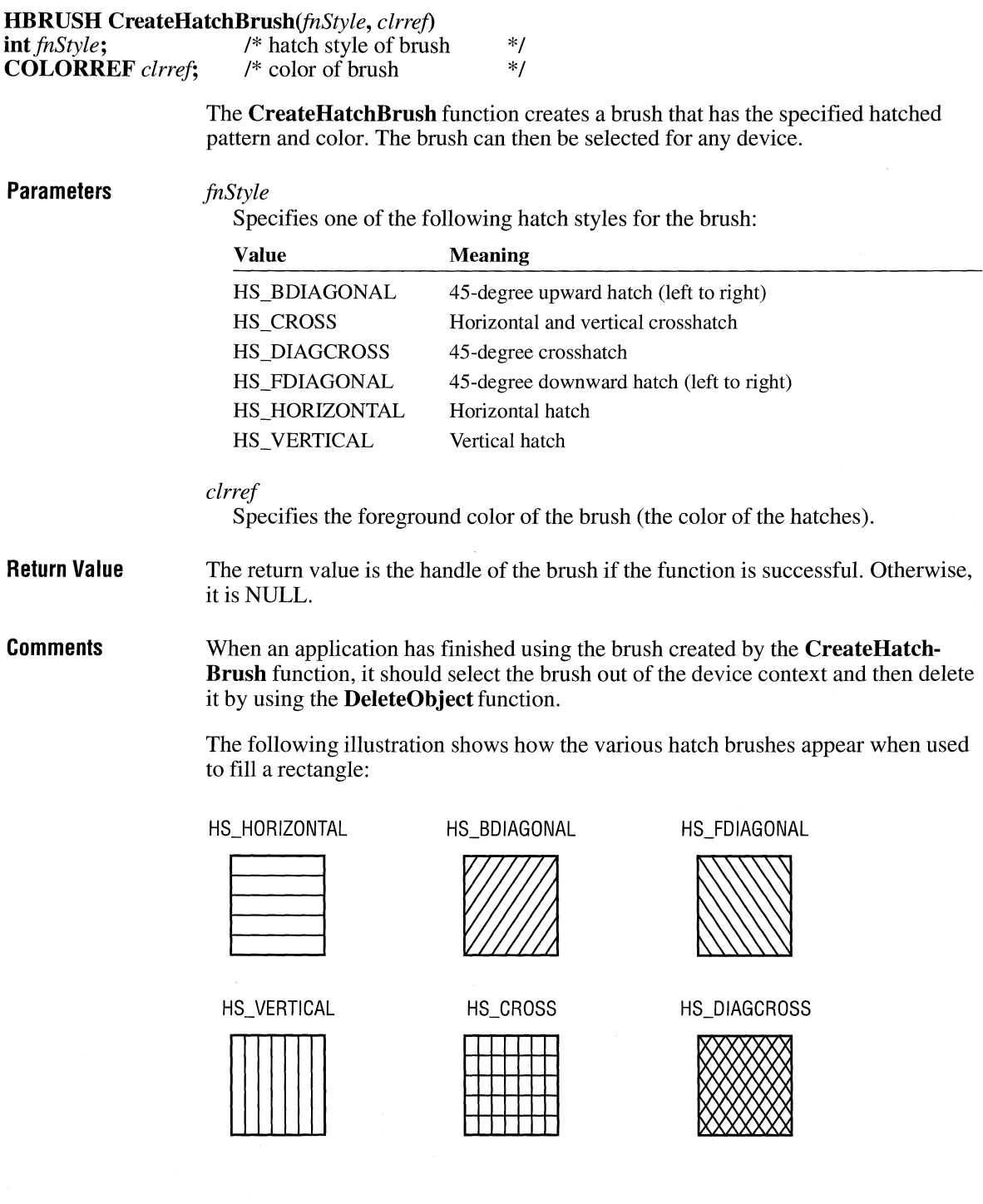

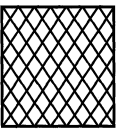

 $2.x$ 

#### **Example**  The following example creates a hatched brush with green diagonal hatch marks and uses that brush to fill a rectangle:

HBRUSH hbr, hbrOld;

hbr = CreateHatchBrush(HS\_FDIAGONAL, RGB(0, 255, 0));  $hbr01d = Select0bject(hdc, hbr);$ Rectangle(hdc, 0, 0, 100, 100);

**See Also CreateBrushlndirect, CreateDIBPatternBrush, CreatePatternBrush, CreateSolidBrush, DeleteObject, SelectObject** 

## **Create IC**

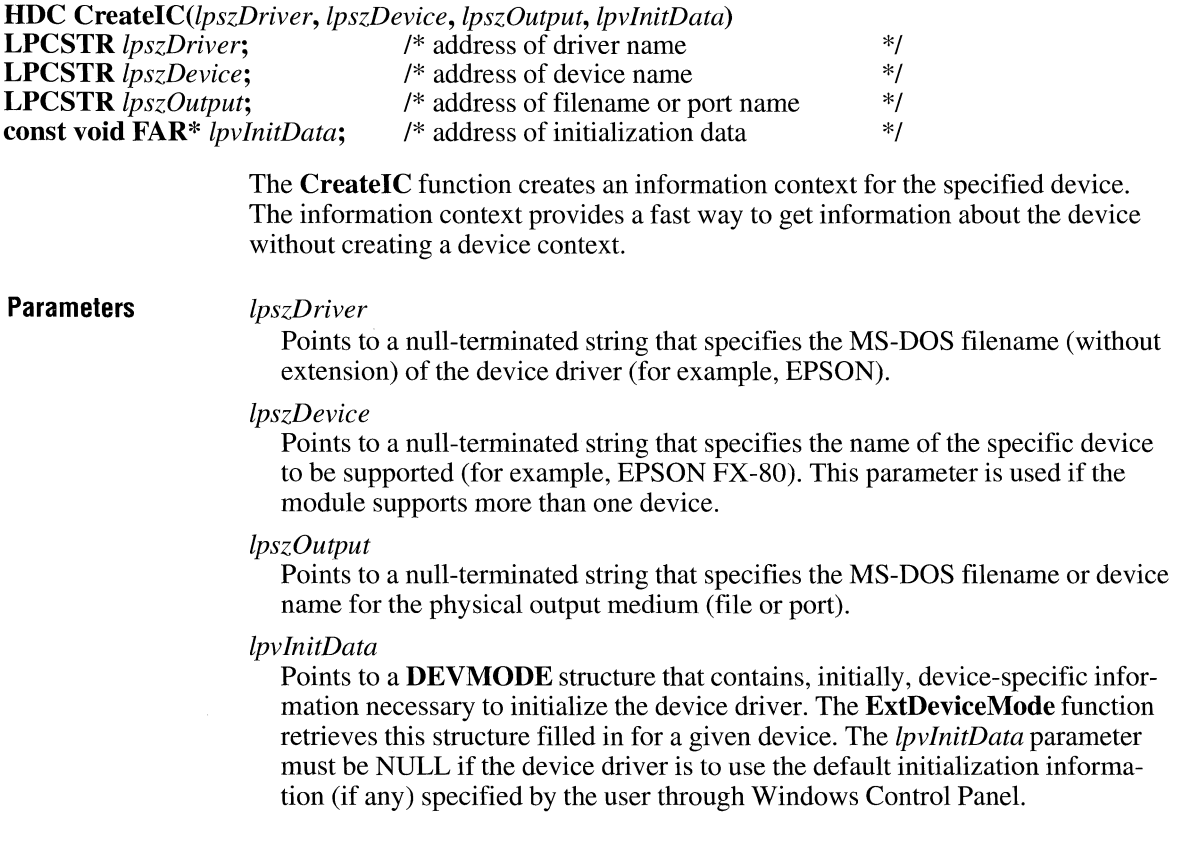

The **DEVMODE** structure has the following form:

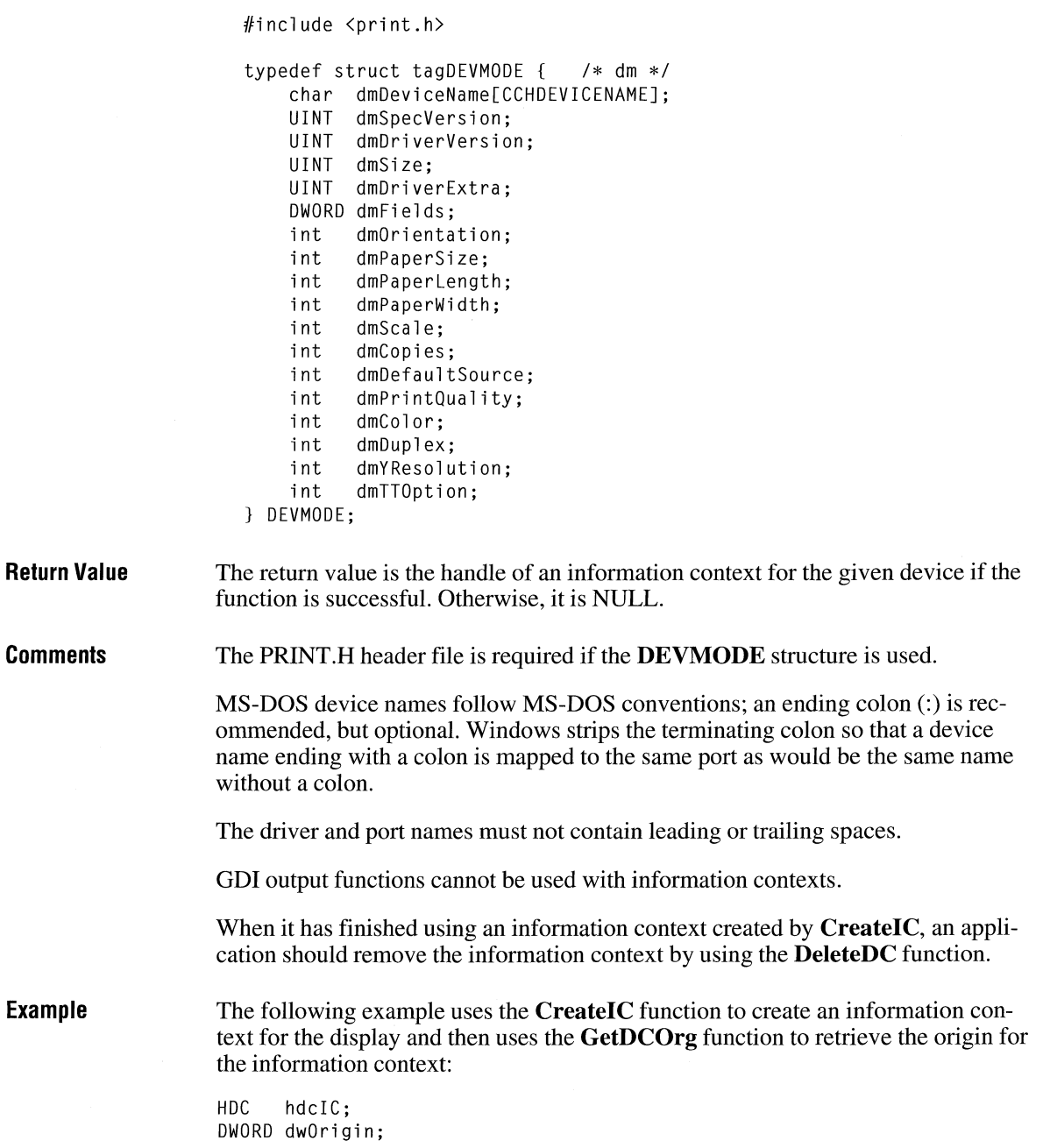

hdcIC = CreateIC( "DISPLAY", NULL, NULL, NULL); dwOrigin = GetDCOrg(hdcIC);

DeleteOC(hdcIC);

**See Also CreateDC, DeleteDC, ExtDeviceMode** 

# **Create Icon [3.0]**

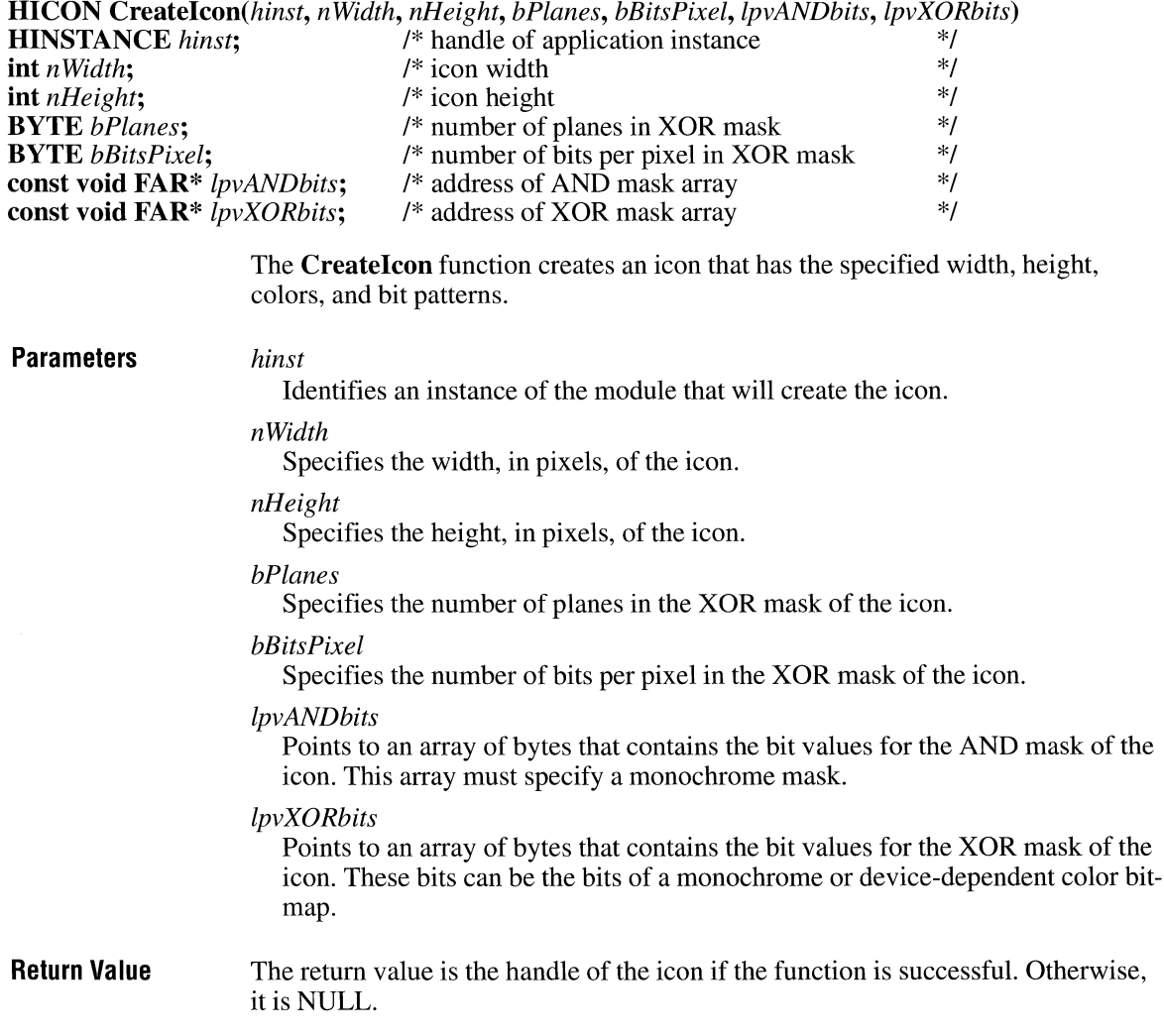

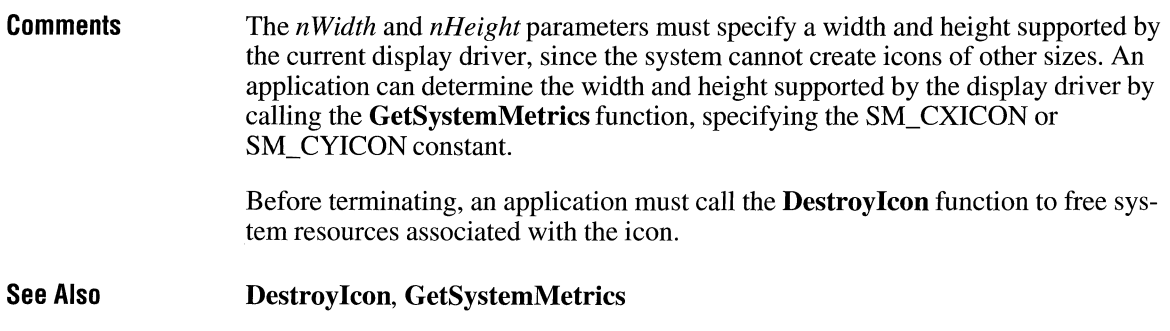

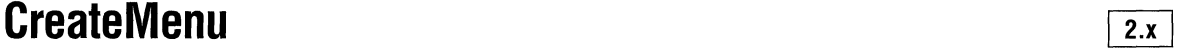

### **HMENU CreateMenu(void)**

**Parameters Return Value Comments Example**  The **CreateMenu** function creates a menu. The menu is initially empty but can be filled with menu items by using the **AppendMenu or InsertMenu** function. This function has no parameters. The return value is the handle of the newly created menu if the function is successful. Otherwise, it is NULL. If the menu is not assigned to a window, an application must free system resources associated with the menu before exiting. An application frees menu resources by calling the **DestroyMenu** function. Windows automatically frees resources associated with a menu that is assigned to a window. The following example creates a main menu and a pop-up menu and associates the pop-up menu with an item in the main menu: HMENU hmenu; HMENU hmenuPopup; /\* Create the main and pop-up menu handles. \*/ hmenu = CreateMenu(); hmenuPopup = CreatePopupMenu();

```
/* Create the pop-up menu items. *./ 
AppendMenu(hmenuPopup, MF_ENABLED | MF_STRING, IDM_NEW,
    "&New"); 
AppendMenu(hmenuPopup, MF_ENABLED | MF_STRING, IDM_SAVE,
    "&Save"); 
AppendMenu(hmenuPopup, MF_ENABLED | MF_STRING, IDM_SAVE_AS,
    "&Save As"); 
/* Add the pop-up menu to the main menu. */ 
AppendMenu(hmenu, MF_ENABLED | MF_POPUP, (UINT) hmenuPopup,
    "&File");
```
**See Also** 

**AppendMenu, DestroyMenu, InsertMenu, SetMenu** 

### **CreateMetaFile**

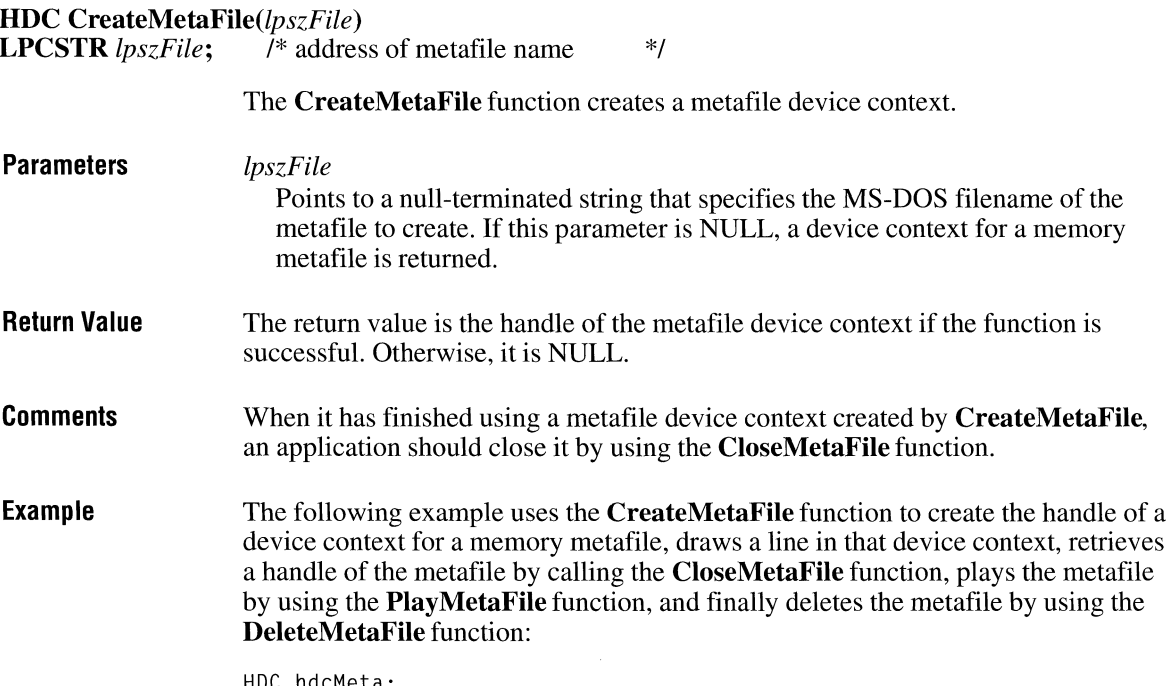

HDC hdcMeta; HMETAFILE hmf;

```
hdcMeta = CreateMetaFile(NULL);
MoveTo(hdcMeta, 10, 10);
LineToChdcMeta, 100, 100); 
hmf = CloseMetaFile(hdcMeta); 
PlayMetaFile(hdc, hmf);
DeleteMetaFile(hmf);
```
**See Also** 

**DeleteMetaFile** 

### **Create Pa I ette**

 $3.0$ 

**HPALETTE CreatePalette(lplgpl) const LOGPALETTE FAR\*** *lplgpl***;** /\* address of LOGPALETTE structure \*/

The **CreatePalette** function creates a logical color palette.

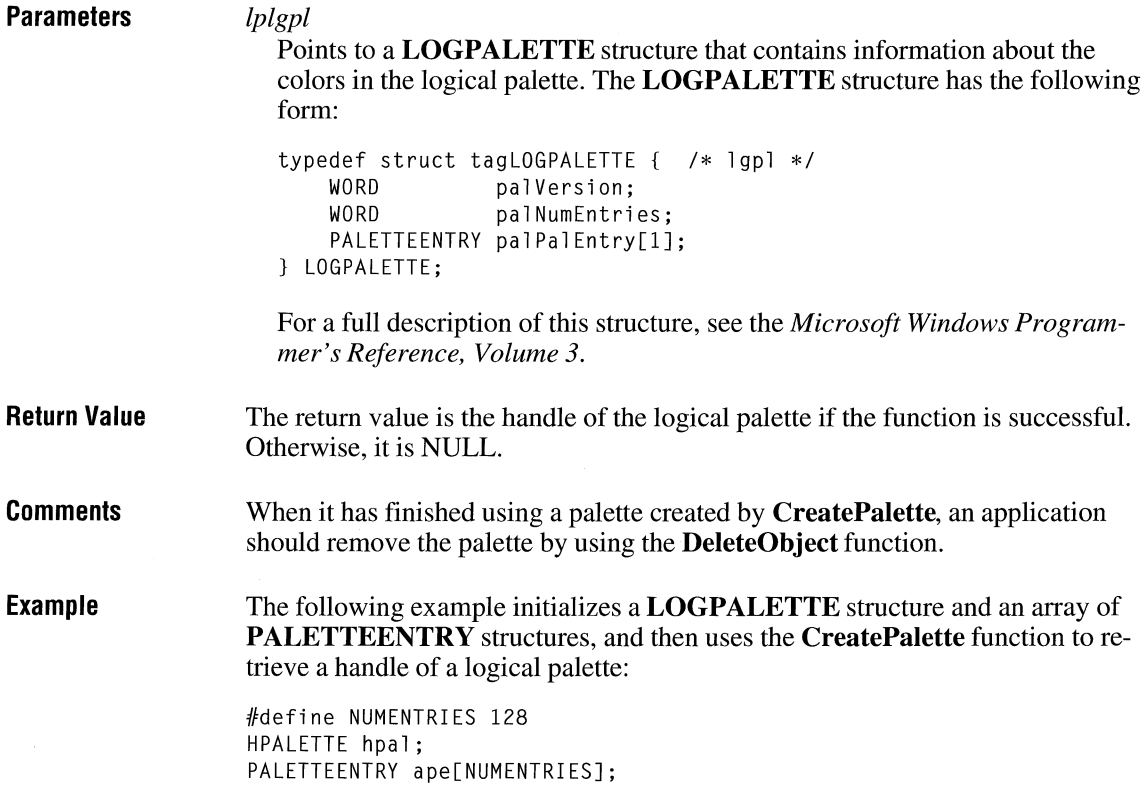

 $2.x$ 

```
p1gp1 = (LOGPALETTE*) LocalA1loc(LPTR,sizeof(LOGPALETTE) + cColors * sizeof(PALETTEENTRY));
plgpl->palNumEntries = cColors; 
plgpl->palVersion = 0x300; 
for (i = \theta, red = \theta, green = 127, blue = 127; i < NUMENTRIES;
        i++, red += 1, green += 1, blue += 1) {
} 
    ape[i].peRed = 
        plgpl->palPalEntry[i].peRed = LOBYTE(red); 
    ape[i].peGreen = 
        plgpl->palPalEntry[iJ.peGreen = LOBYTE(green); 
    ape[i].peBlue =
        plgpl->palPalEntry[iJ.peBlue = LOBYTE(blue); 
    ape[i].peFlags =plgpl->palPalEntry[i].peFlags = PC_RESERVED; 
hpal = CreatePalette(p1gp1);LocalFree((HLOCAL) plgpl);
. /* Use the palette handle. */ 
DeleteObject(hpal);
```
**See Also DeleteObject** 

## **CreatePatternBrush**

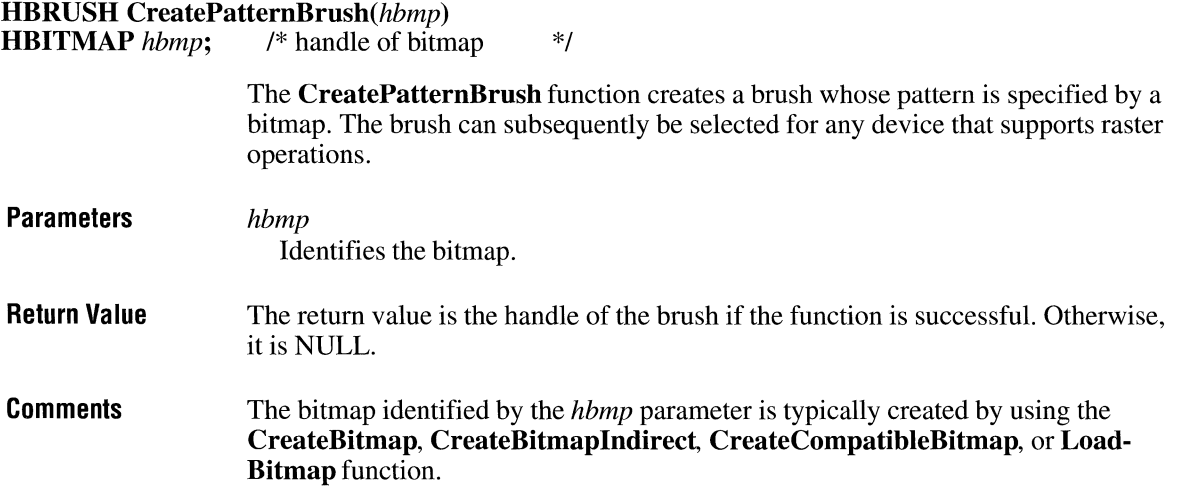

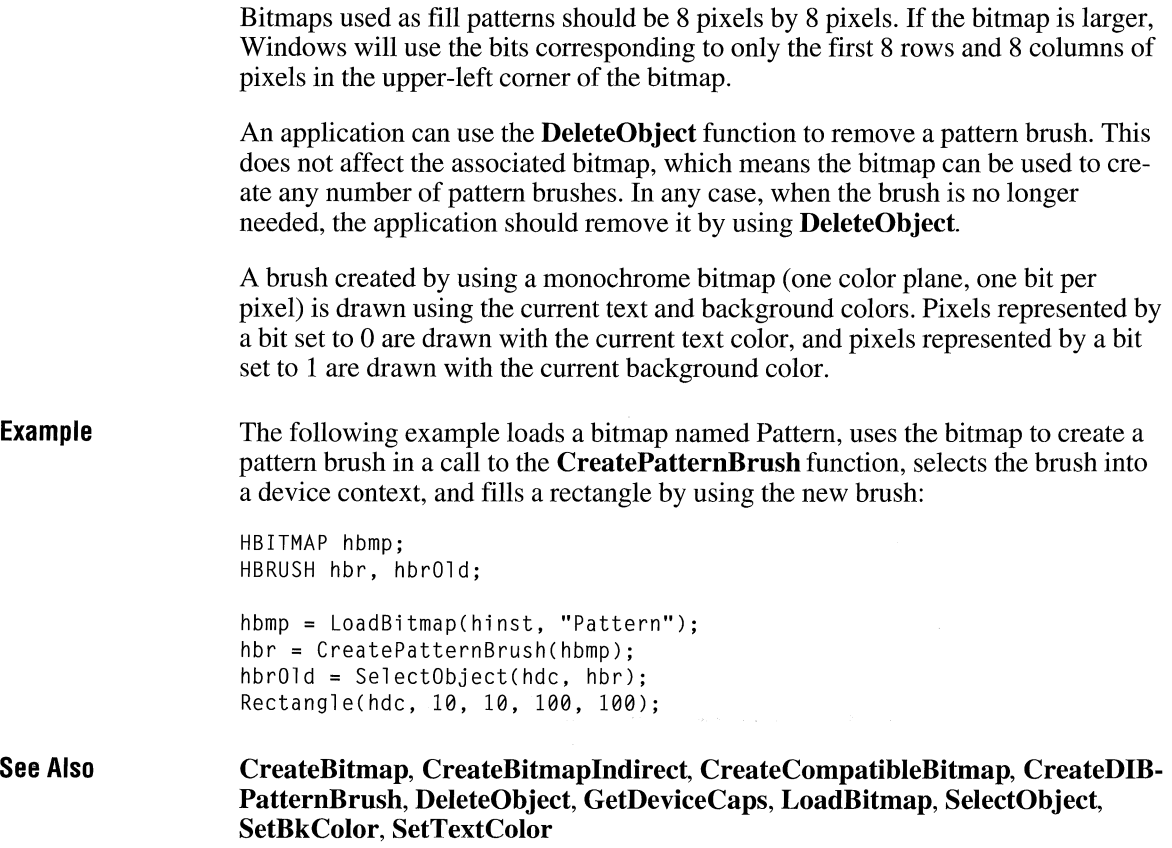

## **Create Pen**

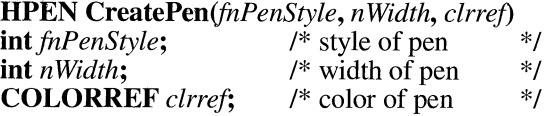

The **CreatePen** function creates a pen having the specified style, width, and color. The pen can subsequently be selected as the current pen for any device.

### **Parameters**

*fnPenStyle* 

Specifies the pen style. This parameter can be one of the following values:

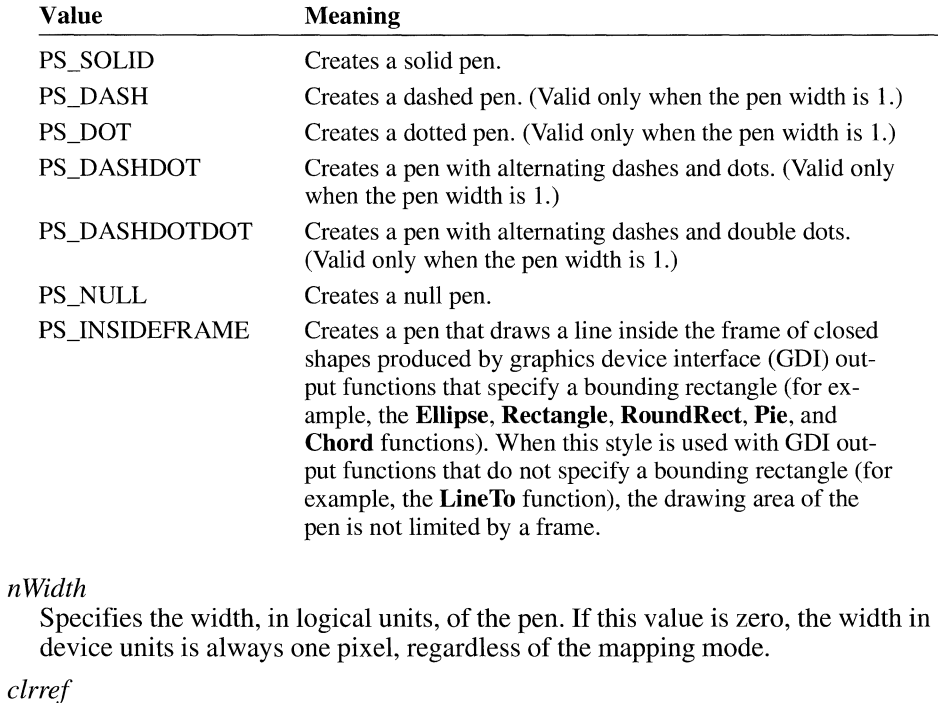

Specifies the color of the pen.

#### **Return Value**  The return value is the handle of the pen if the function is successful. Otherwise, it is NULL.

#### **Comments**  Pens whose width is greater than one pixel always have the PS\_NULL, PS\_SOLID, or PS\_INSIDEFRAME style.

If a pen has the PS\_INSIDEFRAME style and a color that does not match a color in the logical color table, the pen is drawn with a dithered color. The PS\_SOLID pen style cannot be used to create a pen with a dithered color. The PS\_INSIDEFRAME style is identical to PS\_SOLID if the pen width is less than or equal to 1.

When it has finished using a pen created by **CreatePen,** an application should remove the pen by using the **DeleteObject** function.

The following illustration shows how the various system pens appear when used to draw a rectangle.

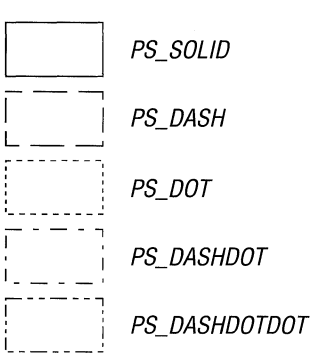

#### **Example**  The following example uses the **CreatePen** function to create a solid blue pen 6 units wide, selects the pen into a device context, and then uses the pen to draw a rectangle:

HPEN hpen, hpenOld; hpen = CreatePen(PS\_SOLID, 6, RGB(0, 0, 255)); hpenOld = SelectObject(hdc, hpen); Rectangle(hdc, 10, 10, 100, 100); SelectObject(hdc, hpenOld); DeleteObject(hpen);

#### **See Also CreatePenlndirect, DeleteObject, Ellipse, Rectangle, RoundRect**

### **CreatePenlndirect**

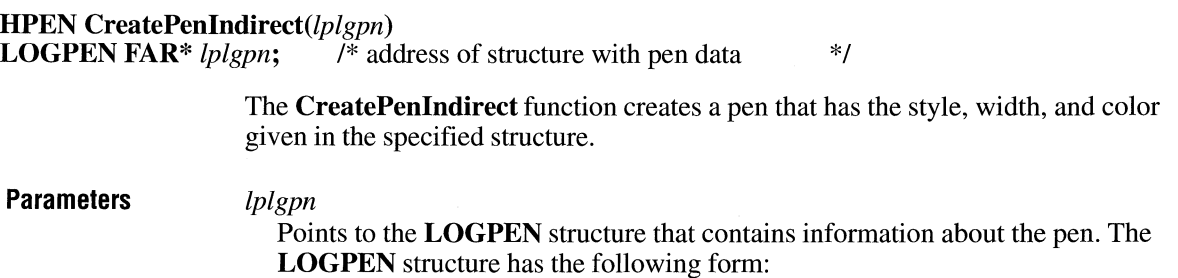

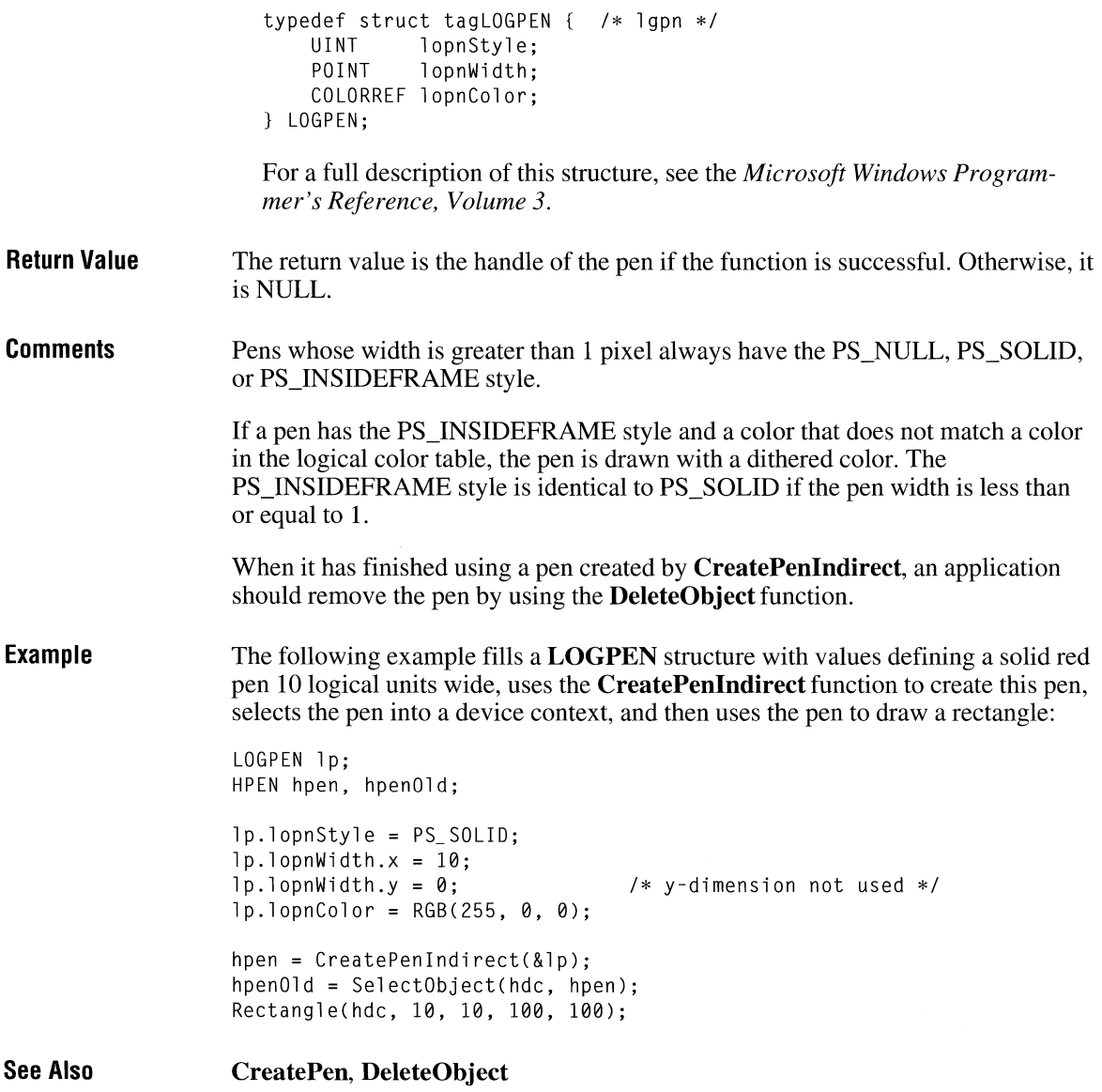

## **CreatePolygonRgn**

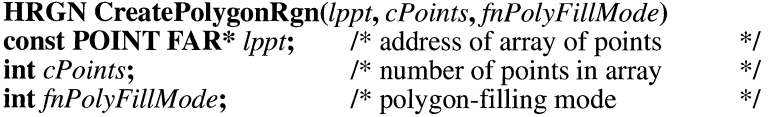

The **CreatePolygonRgn** function creates a polygonal region. The system closes the polygon automatically, if necessary, by drawing a line from the last vertex to the first.

**Parameters** 

Points to an array of **POINT** structures. Each structure specifies the x-coordinate and y-coordinate of one vertex of the polygon. The **POINT** structure has the following form:

```
typedef struct tagPOINT { /* pt */ 
   int x; 
   int y; 
} POINT;
```
For a full description of this structure, see the *Microsoft Windows Programmer's Reference, Volume 3.* 

*cPoints* 

*lppt* 

Specifies the number of **POINT** structures in the array pointed to by the *lppt* parameter.

*fnPolyFillMode* 

Specifies the polygon-filling mode. This value may be either ALTERNATE or WINDING.

**Return Value**  The return value is the handle of the region if the function is successful. Otherwise, it is NULL.

**Comments**  The size of a region is limited to 32,767 by 32,767 logical units or 64K of memory, whichever is smaller.

> When the polygon-filling mode is ALTERNATE, the system fills the area between odd-numbered and even-numbered polygon sides on each scan line. That is, the system fills the area between the first and second side, between the third and fourth side, and so on.

> When the polygon-filling mode is WINDING, the system uses the direction in which a figure was drawn to determine whether to fill an area. Each line segment in a polygon is drawn in either a clockwise or a counterclockwise direction. Whenever an imaginary line drawn from an enclosed area to the outside of a figure passes through a clockwise line segment, the system increments a count (increases

it by one); when the line passes through a counterclockwise line segment, the system decrements the count. The area is filled if the count is nonzero when the line reaches the outside of the figure.

When it has finished using a region created by **CreatePolygonRgn,** an application should remove the region by using the **DeleteObject** function.

**Example**  The following example fills an array of **POINT** structures with the coordinates of a five-pointed star, uses this array in a call to the **CreatePolygonRgn** function, selects the region into a device context, and then uses the **PaintRgn** function to display the region:

```
HOC hdc; 
HRGN hrgn; 
POINT apts[5] = \{ { 200, 10 } \},
                  { 300, 200 }, 
                  { 100, 100 }, 
                  { 300, 100 } , 
                  { 100, 200 }} ; 
hrgn = CreatePolygonRgn(apts, 
    sizeof(apts) / sizeof(POINT),
    ALTERNATE); 
SelectObject(hdc, hrgn); 
PaintRgn(hdc, hrgn); 
                                         /* array of points */ 
                                         /* number of points *I 
                                        /* alternate mode */
```
**See Also** 

**CreatePolyPolygonRgn, DeleteObject, Polygon, SetPolyFillMode** 

### **CreatePolyPolygonRgn**

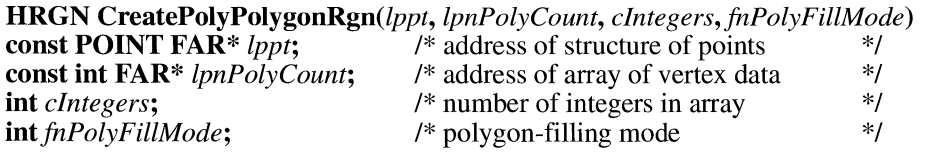

The **CreatePolyPolygonRgn** function creates a region consisting of a series of closed polygons. The polygons may be disjoint, or they may overlap.

**Parameters** 

*lppt* 

Points to an array of **POINT** structures that define the vertices of the polygons. Each polygon must be explicitly closed, because the system does not close them automatically. The polygons are specified consecutively. The **POINT**  structure has the following form:

### 3.0

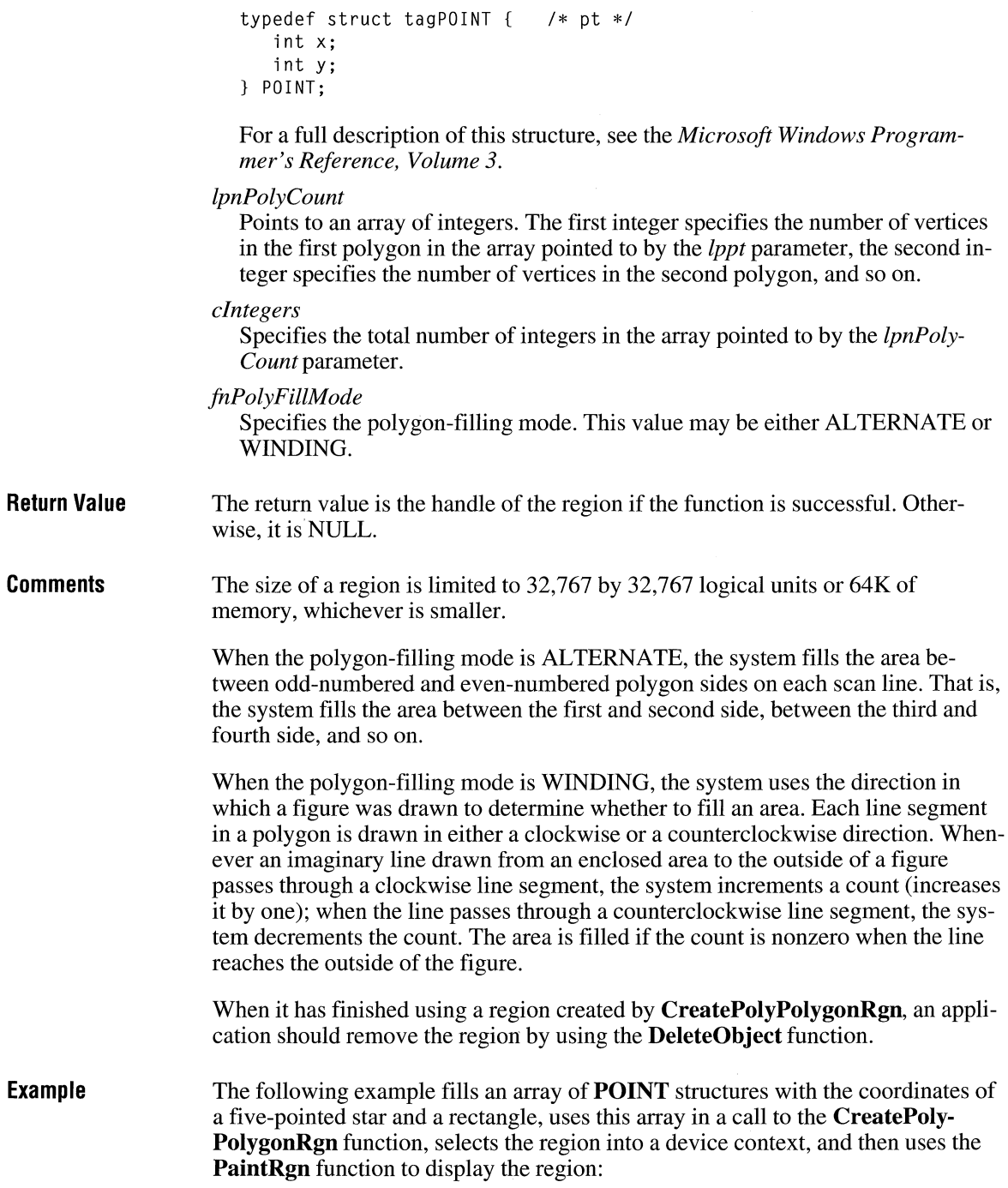

```
HDC hdc; 
HRGN hrgn; 
int aVertices[2] = \{6, 5\};
POINT apts[11] = \{ (200, 10 \},
                  {300, 200},
                  {100, 100}, /* Star figure, manually closed */{ 300, 100 }, 
                  { 100, 200 }, 
                  { 200, 10 }, 
                  \{10, 150\}{350, 150},
                  \{350, 170\}, /* Rectangle, manually closed */
                  \{10, 170\}\{10.150\} :
hrgn = CreatePolyPolygonRgn(apts, /* array of points */ 
    aVertices, \sqrt{*} array of vertices \sqrt{*}sizeof(aVertices) / sizeof(int), /* integers in vertex array */<br>ALTERNATE): /* alternate mode */
                                    /* alternate mode
SelectObject(hdc, hrgn); 
PaintRgn(hdc, hrgn);
```
#### **See Also CreatePolygonRgn, DeleteObject, PolyPolygon, SetPolyFillMode**

### **CreatePopupMenu**

à

### **HMENU CreatePopupMenu(void)**

**Parameters Return Value Comments**  The **CreatePopupMenu** function creates an empty pop-up menu. This function has no parameters. The return value is the handle of the newly created menu if the function is successful. Otherwise, it is NULL. An application adds items to the pop-up menu by calling the **InsertMenu** and **AppendMenu** functions. The application can add the pop-up menu to an existing menu or pop-up menu, or it can display and track selections on the pop-up menu by calling the **TrackPopupMenu** function. Before exiting, an application must free system resources associated with a pop-up menu if the menu is not assigned to a window. An application frees a menu by calling the **DestroyMenu** function.

 $3.0$ 

**Example The following example creates a main menu and a pop-up menu, and associates** the pop-up menu with an item in the main menu:

> HMENU hmenu; HMENU hmenuPopup; /\* Create the main and pop-up menu handles. \*/ hmenu = CreateMenu(); hmenuPopup = CreatePopupMenu();  $/*$  Create the pop-up menu items.  $*.$ AppendMenu(hmenuPopup, MF\_ ENABLED MF\_STRING, IDM\_ NEW, "&New"); AppendMenu(hmenuPopup, MF\_ ENABLED MF\_STRING, IDM\_SAVE, "&Save"); AppendMenu(hmenuPopup, MF\_ENABLED MF\_STRING, IDM\_SAVE\_AS, "&Save As"); /\* Add the pop-up menu to the main menu. \*/ AppendMenu(hmenu, MF\_ENABLED I MF\_POPUP, (UINT) hmenuPopup, "&File");

**See Also** 

**AppendMenu, CreateMenu, InsertMenu, SetMenu, TrackPopupMenu** 

### **CreateRectRgn**

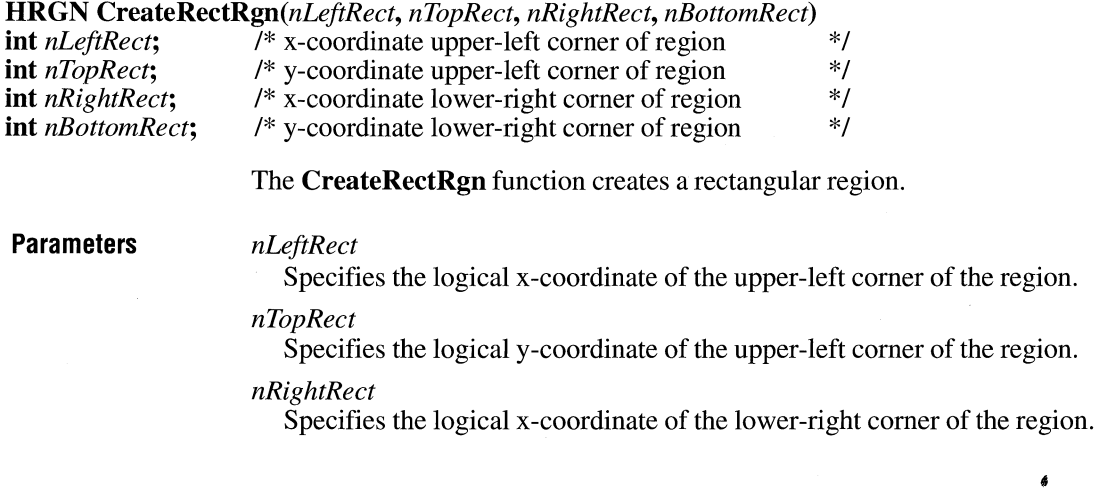

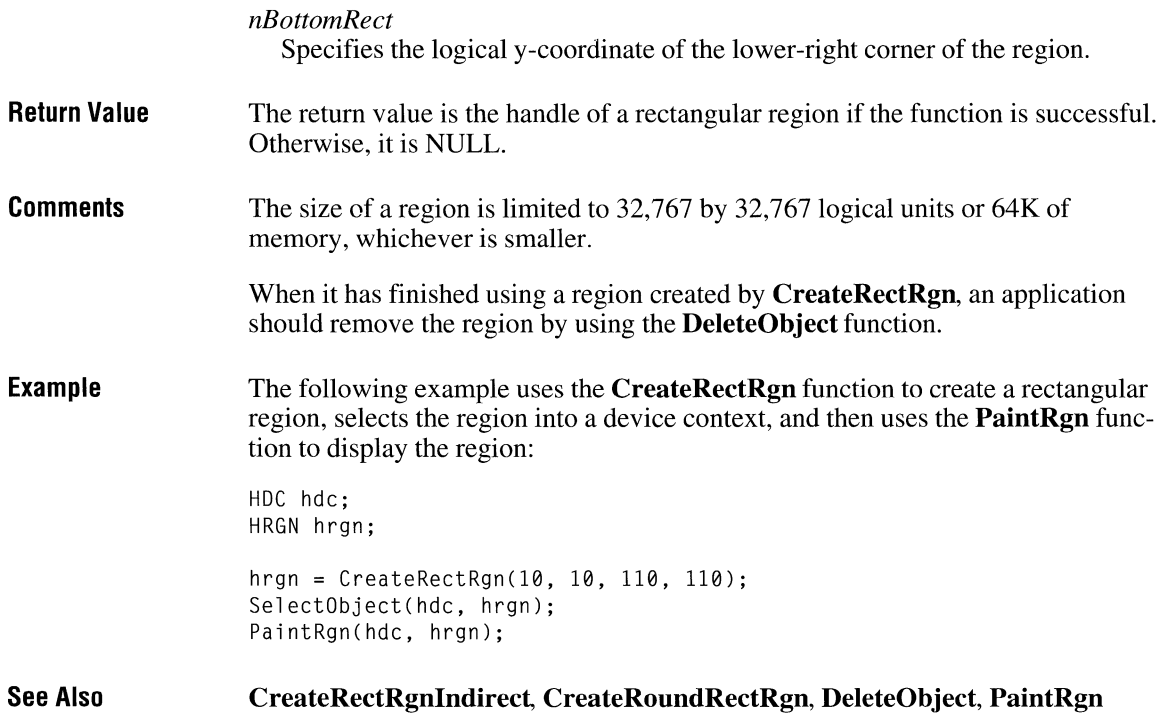

## **CreateRectRgnlndirect**

 $2.x$ 

```
HRGN CreateRectRgnIndirect(lprc)<br>const RECT FAR* lprc; /* addres
                                             const RECT FAR* !pre; /*address of structure with region *!
```
The **CreateRectRgnlndirect** function creates a rectangular region by using a **RECT** structure.

**Parameters** 

*!pre* 

Points to a **RECT** structure that contains the logical coordinates of the upperleft and lower-right comers of the region. The **RECT** structure has the following form:

```
typedef struct tagRECT { 
/* re */ int left; 
   int top; 
   int right; 
   int bottom; 
} RECT;
```
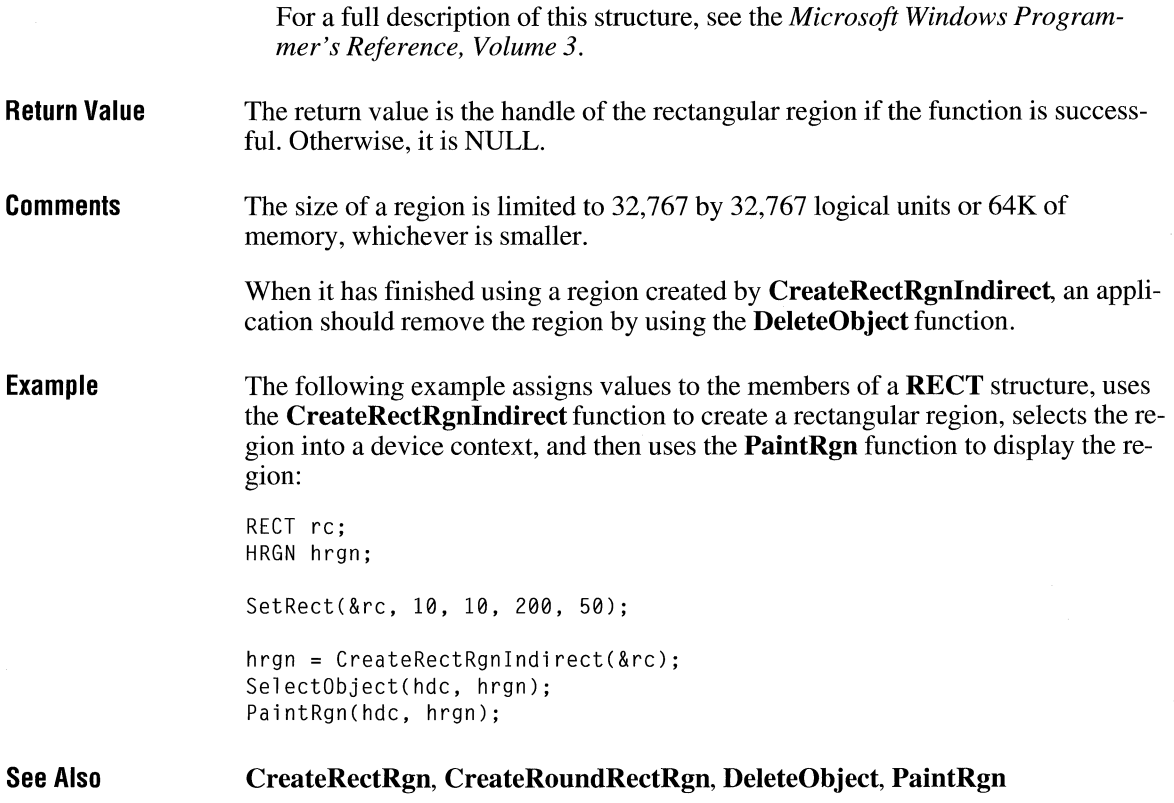

# **CreateRoundRectRgn**

HRGN CreateRoundRectRgn(nLeftRect, nTopRect, nRightRect, nBottomRect, nWidthEllipse,

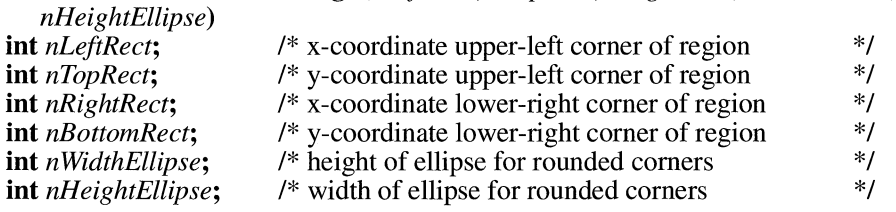

The **CreateRoundRectRgn** function creates a rectangular region with rounded corners.

 $3.0$ 

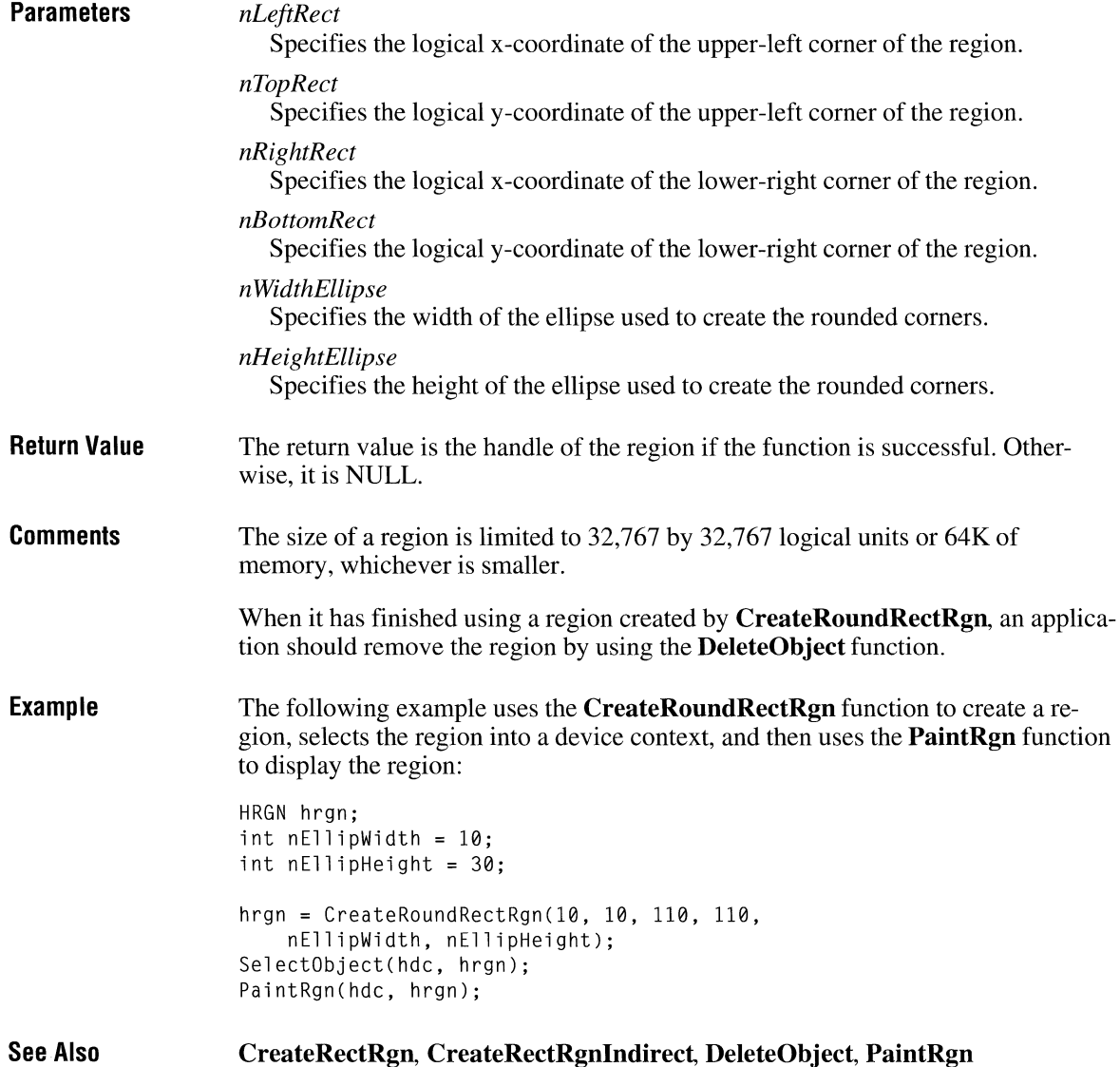

### **CreateScalableFontResource**

## **BOOL CreateScalableFontResource**(*fHidden, lpszResourceFile, lpszFontFile, lpszCurrentPath*) **UINT** *fHidden*; /\* flag for read-only embedded font \*/

**UINT** *fHidden*;<br> **LPCSTR** lpszResourceFile; /\* address of filename of font resource \*/ **LPCSTR** *lpszResourceFile*; /\* address of filename of font resource  $*$ /<br>**LPCSTR** *lpszFontFile*; /\* address of filename of scalable font  $*$ / **LPCSTR** *lpszFontFile*; /\* address of filename of scalable font \*/<br> **LPCSTR** *lpszCurrentPath*; /\* address of path to font file \*/ /\* address of path to font file

> The **CreateScalableFontResource** function creates a font resource file for the specified scalable font file.

### **Parameters**

*fHidden* 

Specifies whether the font is a read-only embedded font. This parameter can be one of the following values:

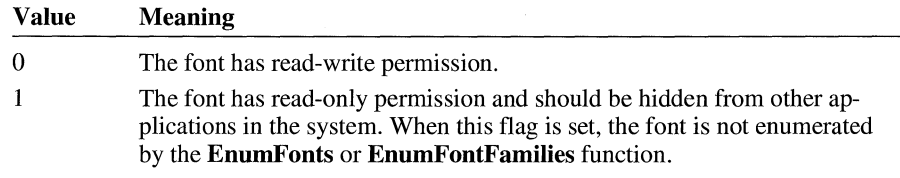

### *lpszResourceFile*

Points to a null-terminated string specifying the name of the font resource file that this function creates.

#### *lpszFontFile*

Points to a null-terminated string specifying the scalable font file this function uses to create the font resource file. This parameter must specify either the filename and extension or a full path and filename, including drive and filename extension.

#### *lpszCurrentPath*

Points to a null-terminated string specifying either the path to the scalable font file specified in the *lpszFontFile* parameter or NULL, if *lpszFontFile* specifies a full path.

**Return Value**  The return value is nonzero if the function is successful. Otherwise, it is zero.

#### **Comments**

An application must use the **CreateScalableFontResource** function to create a font resource file before installing an embedded font. Font resource files for fonts with read-write permission should use the .FOT filename extension. Font resource files for read-only fonts should use a different extension (for example, .FOR) and should be hidden from other applications in the system by specifying 1 for the *fHidden* parameter. The font resource files can be installed by using the **Add-FontResource** function.

 $3.1$ 

When the *lpszFontFile* parameter specifies only a filename and extension, the *lpszCurrentPath* parameter must specify a path. When the *lpszF ontFile* parameter specifies a full path, the *lpszCurrentPath* parameter must be NULL or a pointer to NULL.

When only a filename and extension is specified in the *lpszFontFile* parameter and a path is specified in the *lpszCurrentPath* parameter, the string in *lpszFontFile* is copied into the .FOT file as the .TTF file that belongs to this resource. When the **AddFontResource** function is called, the system assumes that the .TTF file has been copied into the SYSTEM directory (or into the main Windows directory in the case of a network installation). The .TTF file need not be in this directory when the **CreateScalableFontResource** function is called, because the *lpszCurrentPath* parameter contains the directory information. A resource created in this manner does not contain absolute path information and can be used in any Windows installation.

When a path is specified in the *lpszFontFile* parameter and NULL is specified in the *lpszCurrentPath* parameter, the string in *lpszFontFile* is copied into the .FOT file. In this case, when the **AddFontResource** function is called, the .TTF file must be at the location specified in the *lpszFontFile* parameter when the **Create-ScalableFontResource** function was called; the *lpszCurrentPath* parameter is not needed. A resource created in this manner contains absolute references to paths and drives and will not work if the . TTF file is moved to a different location.

The **CreateScalableFontResourcefunction** supports only TrueType scalable fonts.

The following example shows how to create a TrueType font file in the SYSTEM directory of the Windows startup directory:

> CreateScalableFontResource(0, "c:\\windows\\system\\font.fot'', "font.ttr", "c:\\windows\\system");

AddFontResource("c:\\windows\\system\\font.fot");

**Example** 

The following example shows how to create a TrueType font file in a specified directory:

CreateScalableFontResource(0, "c:\\windows\\system\\font.fot", "c:\\fontdir\\font.ttr", NULL);

AddFontResource("c:\\windows\\system\\font.fot");

The following example shows how to work with a standard embedded font: HFONT hfont;

```
/* Extract .TTF file into C:\MYDIR\FONT.TTR. */ 
CreateScalableFontResource(0, "font.fat", "c:\\mydir\\font.ttr", NULL); 
AddFontResource("font.fot"); 
hfont = CreateFont( .. ., CLIP_DEFAULT_PRECIS, .. ., "FONT"); 
    /* Use the font. */ 
DeleteObject(hfont); 
RemoveFontResource("font.fot"); 
    /*Delete C:\MYDIR\FONT.FOT and C:\MYDIR\FONT.TTR. */
```
The following example shows how to work with a read-only embedded font: HFONT hfont;

```
I* Extract.TTF file into C:\MYDIR\FONT.TTR. */ 
CreateScalableFontResource(l, "font.for", "c:\\mydir\\font.ttr", NULL); 
AddFontResource("font. for"); 
hfont = CreateFont(..., CLIP_EMBEDDED, ..., "FONT");
    /* Use the font. */ 
DeleteObject(hfont); 
RemoveFontResource("font.for"); 
    /*Delete C:\MYDIR\FONT.FOR and C:\MYDIR\FONT.TTR. */
```
**See Also** 

#### **AddFontResource**

## **CreateSolidBrush**  Compared 2.x

**HBRUSH CreateSolidBrush(clrref)**<br>**COLORREF** clrref: /\* brush color

**COLORREF** *clrref;* /\* brush color \*/

The **CreateSolidBrush** function creates a brush that has a specified solid color. The brush can subsequently be selected as the current brush for any device.

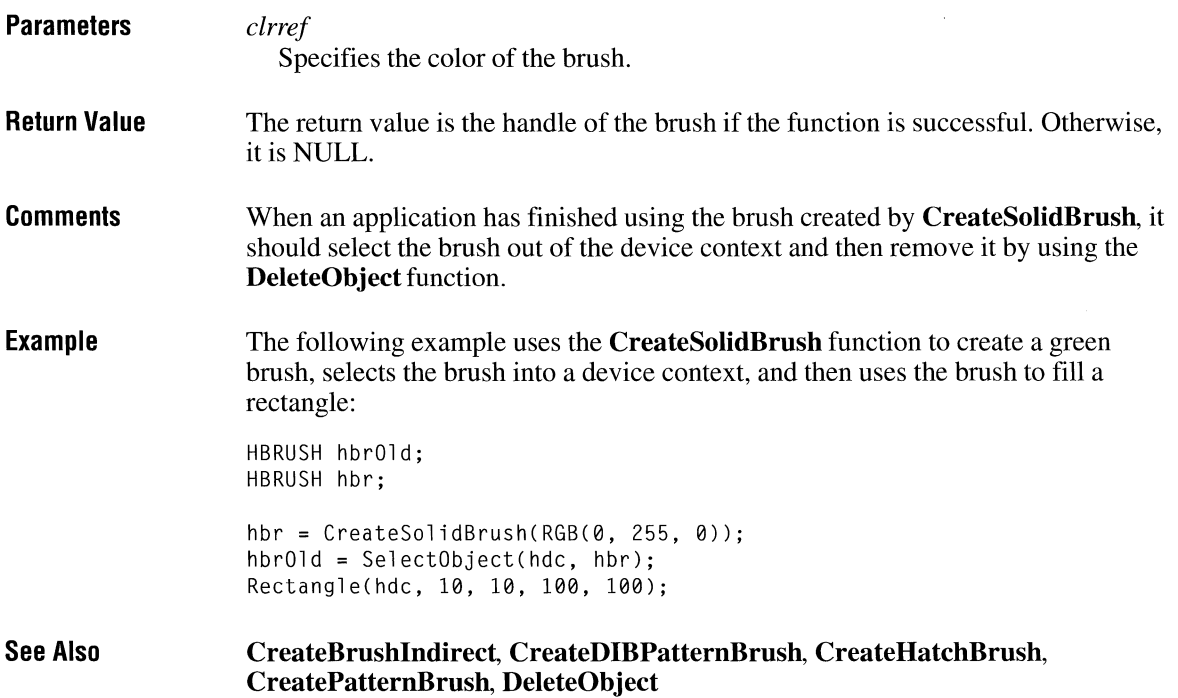

### **Create Window**

#### **HWND** *CreateWindow(lpszClassName, lpszWindowName, dwStyle, x, y, nWidth, nHeight, hwndParent, hmenu, hinst, lpvParam)*

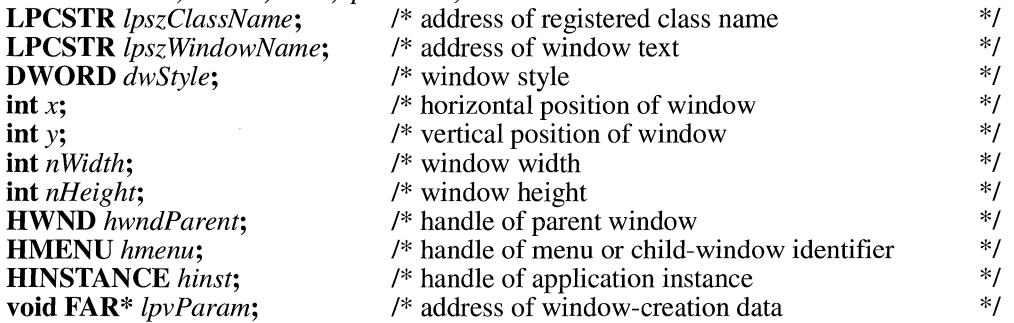

The **Create Window** function creates an overlapped, pop-up, or child window. The **Create Window** function specifies the window class, window title, window style, and (optionally) the initial position and size of the window. The **Create-Window** function also specifies the window's parent (if any) and menu.

**Parameters** 

#### *lpszClassName*

Points to a null-terminated string specifying the window class. The class name can be any name registered with the **RegisterClass** function or any of the predefined control-class names. (See the following Comments section for a complete list.)

#### *lpszWindowName*

Points to a null-terminated string that represents the window name.

*dwStyle* 

Specifies the style of window being created. This parameter can be a combination of the window styles and control styles given in the following Comments section.

*x* 

Specifies the initial x-position of the window. For an overlapped or pop-up window, the *x* parameter is the initial x-coordinate of the window's upper-left corner, in screen coordinates. For a child window, x is the x-coordinate of the upper-left corner of the window in the client area of its parent window.

If this value is CW \_USEDEFAULT, Windows selects the default position for the window's upper-left corner and ignores *they* parameter. CW \_USEDEFAULT is valid only for overlapped windows. If CW \_USEDEFAULT is specified for a non-overlapped window, the *x*  and *y* parameters are set to 0.

Specifies the initial y-position of the window. For an overlapped window, the *y* parameter is the initial y-coordinate of the window's upper-left corner. For a pop-up window, *y* is they-coordinate, in screen coordinates, of the upper-left corner of the pop-up window. For list-box controls, *y* is they-coordinate of the upper-left corner of the control's client area. For a child window, *y* is the y-coordinate of the upper-left corner of the child window. All of these coordinates are for the window, not the window's client area.

If an overlapped window is created with the WS\_ VISIBLE style and the *x* parameter set to CW\_USEDEFAULT, Windows ignores the y parameter.

#### *nWidth*

*y* 

Specifies the width, in device units, of the window. For overlapped windows, the *n Width* parameter is either the window's width (in screen coordinates) or CW \_USEDEFAULT. *IfnWidth* is CW \_USEDEFAULT, Windows selects a default width and height for the window (the default width extends from the initial x-position to the right edge of the screen, and the default height extends from the initial y-position to the top of the icon area). CW \_USEDEFAULT is valid only for overlapped windows. If CW\_USEDEFAULT is specified in *n Width* for a non-overlapped window, *n Width* and *nHeight* are set to 0.

### *nHeight*

Specifies the height, in device units, of the window. For overlapped windows, the *nHeight* parameter is the window's height in screen coordinates. If the *n Width* parameter is CW \_USEDEFAULT, Windows ignores *nHeight.* 

#### *hwndParent*

Identifies the parent or owner window of the window being created. A valid window handle must be supplied when creating a child window or an owned window. An owned window is an overlapped window that is destroyed when its owner window is destroyed, hidden when its owner is minimized, and that is always displayed on top of its owner window. For pop-up windows, a handle can be supplied but is not required. If the window does not have a parent window or is not owned by another window, the *hwndParent* parameter must be set to HWND \_DESKTOP.

### *hmenu*

Identifies a menu or a child window. This parameter's meaning depends on the window style. For overlapped or pop-up windows, the *hmenu* parameter identifies the menu to be used with the window. It can be NULL, if the class menu is to be used. For child windows, *hmenu* identifies the child window and is an integer value that is used by a dialog box control to notify its parent of events (such as the EN\_HSCROLL message). The child window identifier is determined by the application and should be unique for all child windows with the same parent window.

### *hinst*

Identifies the instance of the module to be associated with the window.

*lpvParam* 

Points to a value that is passed to the window through the **CREATESTRUCT**  structure referenced by the *lParam* parameter of the WM\_ CREATE message. If an application is calling **Create Window** to create a multiple document interface (MDI) client window, *lpvParam* must point to a **CLIENTCREATE-STRUCT** structure. The **CREATESTRUCT** structure has the following form:

```
typedef struct tagCREATESTRUCT { 
                                                            /* cs */void FAR* lpCreateParams; 
                          HINSTANCE hinstance; 
                          HMENU hMenu; 
                          HWND hwndParent; 
                          int cy;<br>int cx:
                                     cx:
                          int y; 
                          int x; 
                          LONG style; 
                          LPCSTR lpszName; 
                          LPCSTR lpszClass; 
                          DWORD dwExStyle; 
                      CREATESTRUCT; 
                      The CLIENTCREATESTRUCT structure has the following form: 
                      typedef struct tagCLIENTCREATESTRUCT { /* ccs *f 
                          HANDLE hWindowMenu; 
                          UINT idFirstChild; 
                      CLIENTCREATESTRUCT; 
                      For a full description of these two structures, see the Microsoft Windows Pro-
                      grammer's Reference, Volume 3. 
Return Value 
                   The return value is the handle of the new window if the function is successful. 
                   Otherwise, it is NULL. 
Comments 
                   For overlapped, pop-up, and child windows, the Create Window function sends 
                   WM_CREATE, WM_GETMINMAXINFO, and WM_NCCREATE messages to
                   the window. If the WS_ VISIBLE style is specified, Create Window sends the win-
                   dow all the messages required to activate and show the window. 
                   If the window style specifies a title bar, the window title pointed to by the 
                   lpszWindowName parameter is displayed in the title bar. When using Create-
                   Window to create controls such as buttons, check boxes, and edit controls, use the 
                   lpszWindowName parameter to specify the text of the control. 
                   Before returning, the Create Window function sends a WM_ CREATE message to 
                   the window procedure.
```
Following are the predefined control classes an application can specify in the *lpszClassName* parameter:

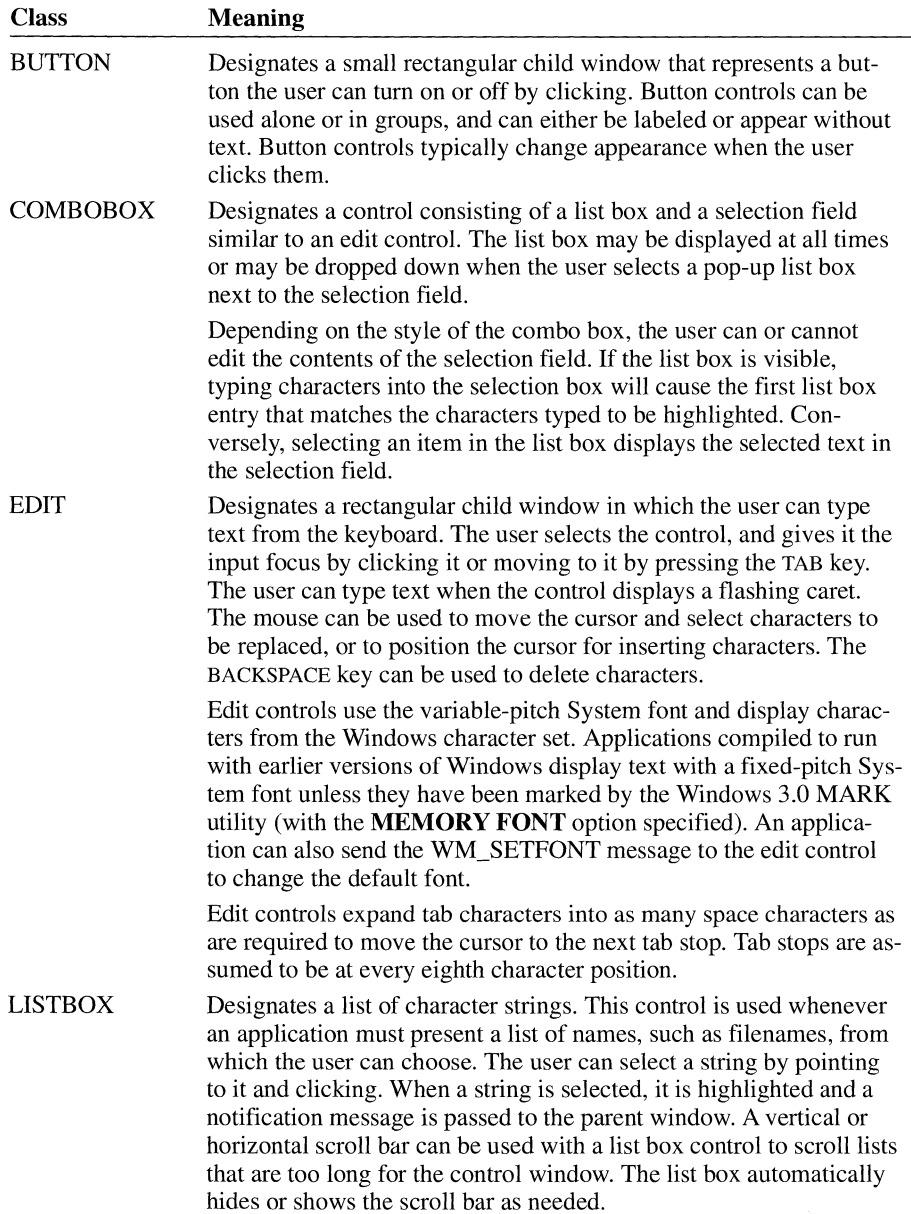

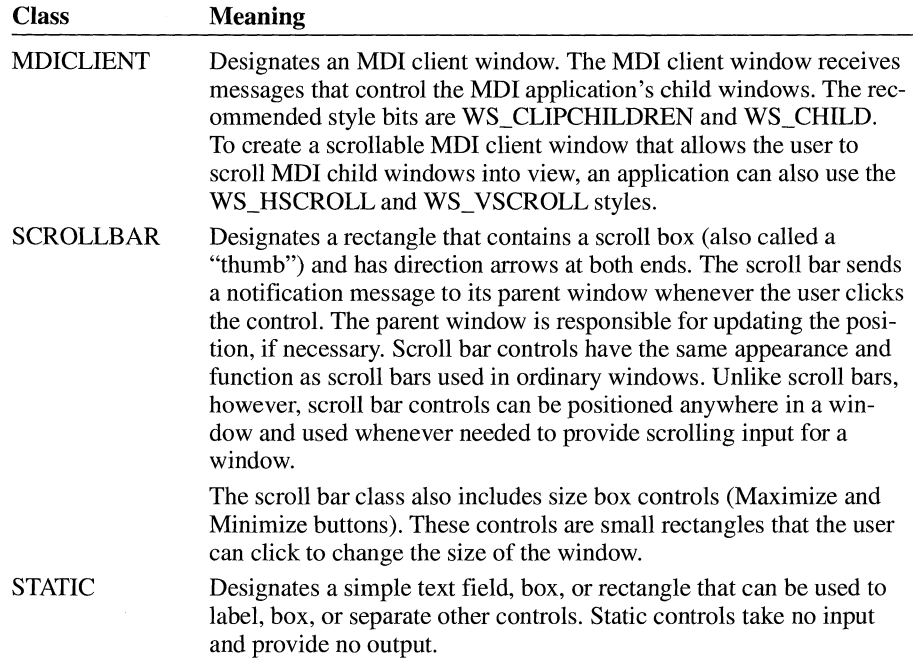

Following are the window styles an application can specify in the *dwStyle*  parameter.

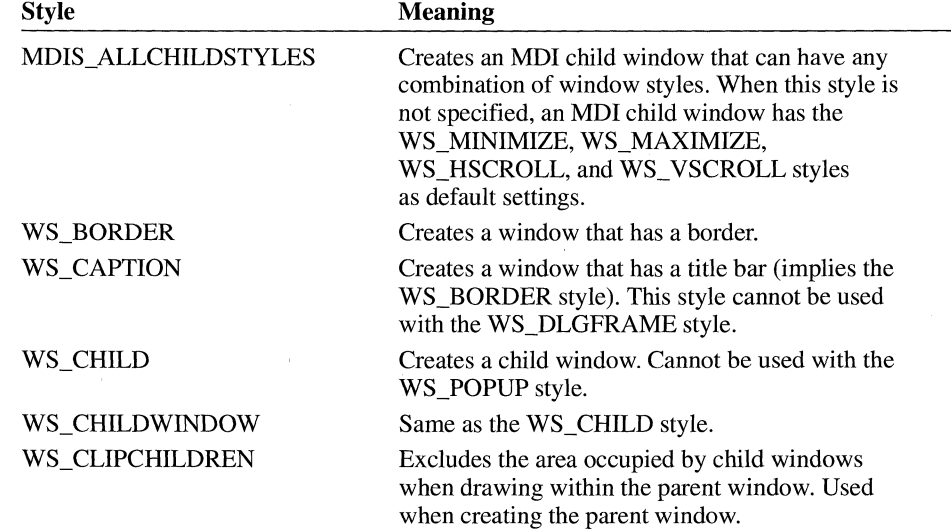

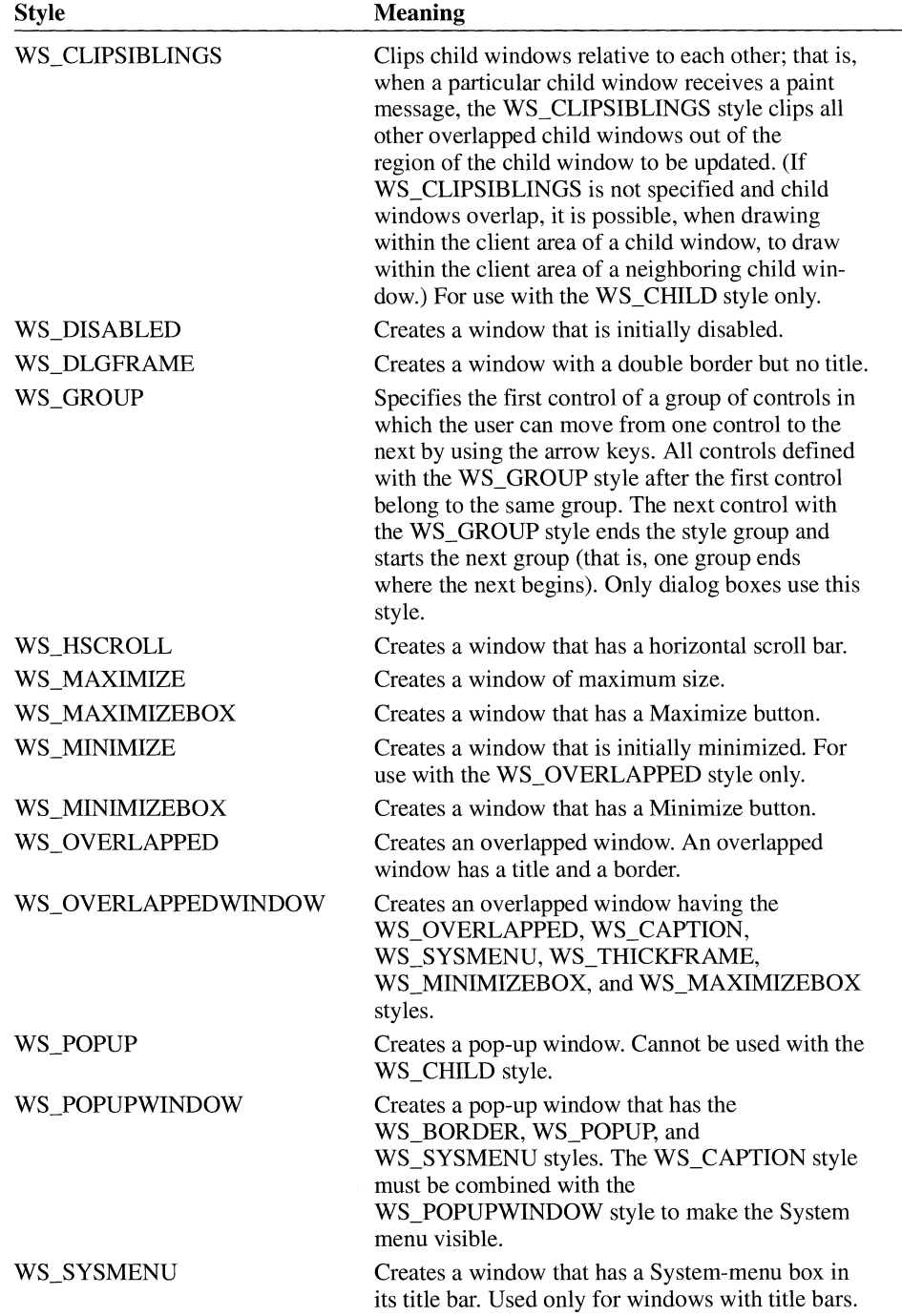

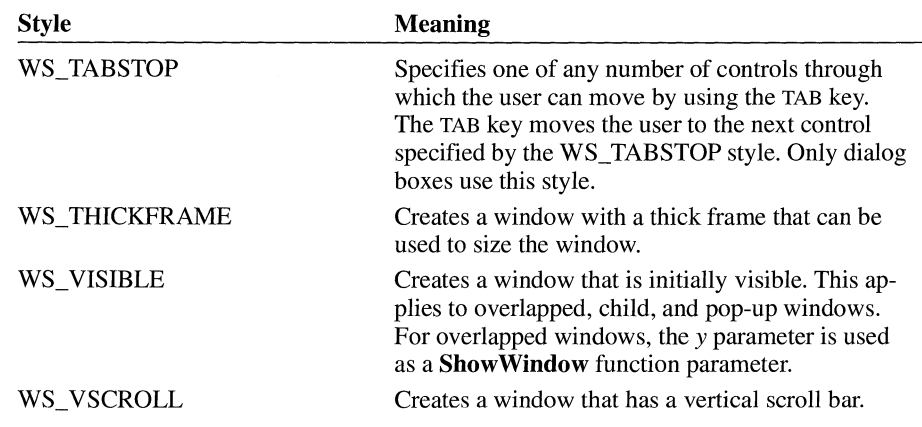

Following are the button styles (in the BUTTON class) that an application can specify in the *dwStyle* parameter:

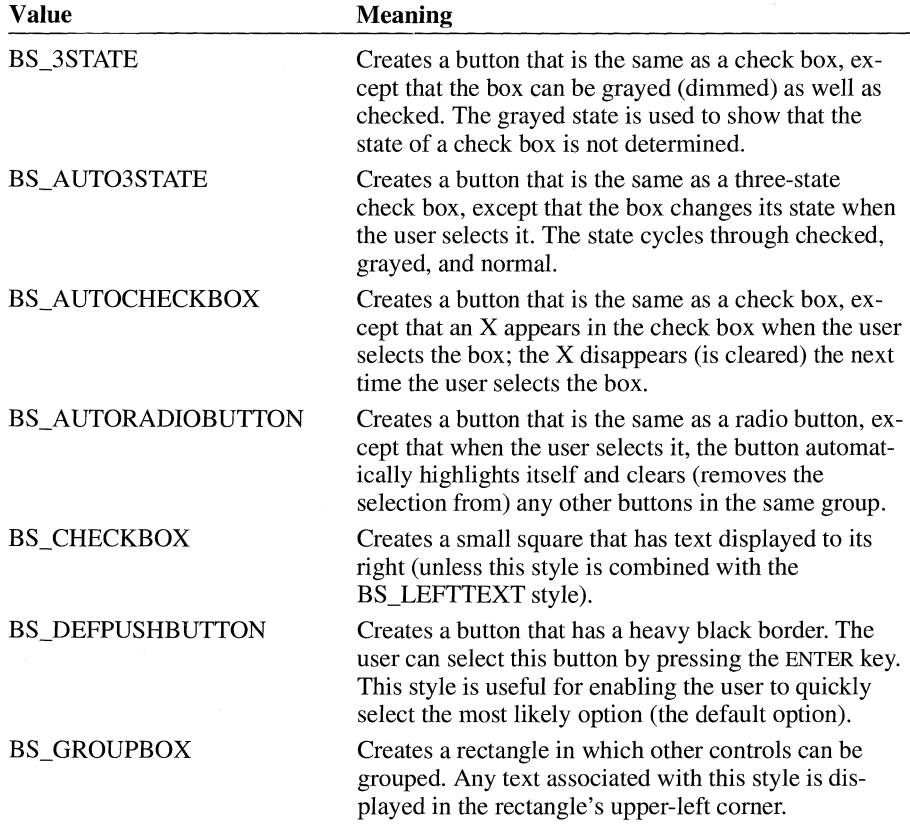

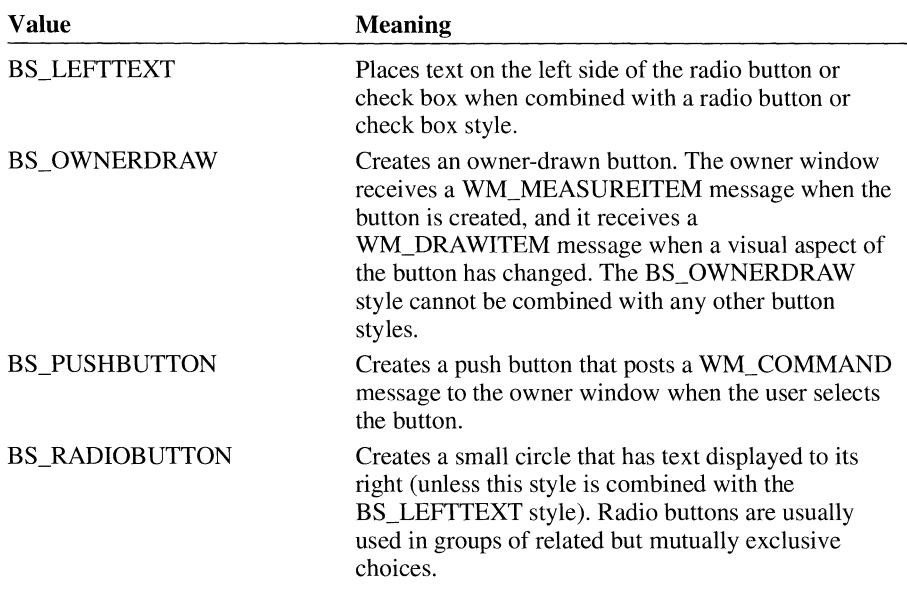

Following are the combo box styles (in the COMBOBOX class) that an application can specify in the *dwStyle* parameter:

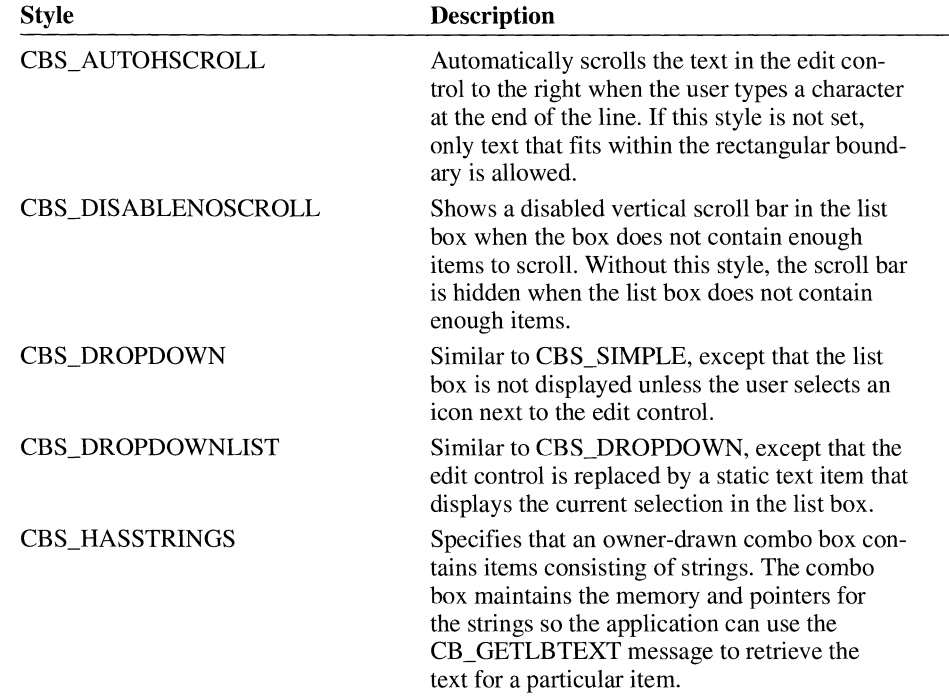
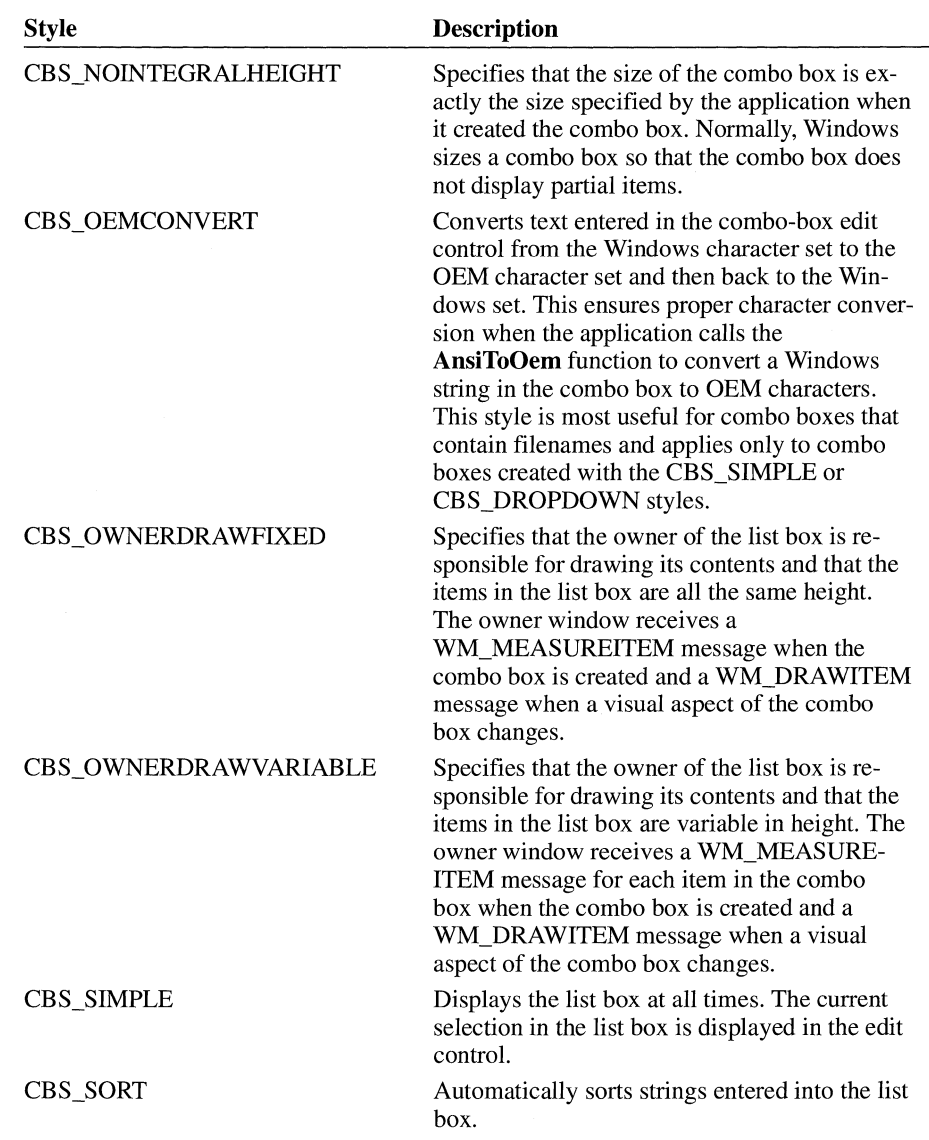

Following are the edit control styles (in the EDIT class) that an application can specify in the *dwStyle* parameter:

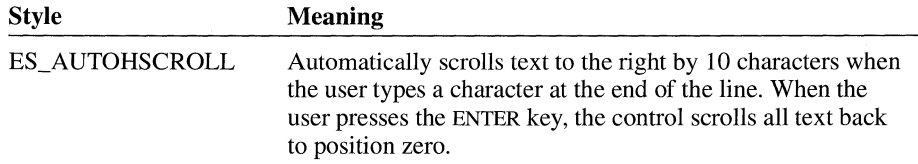

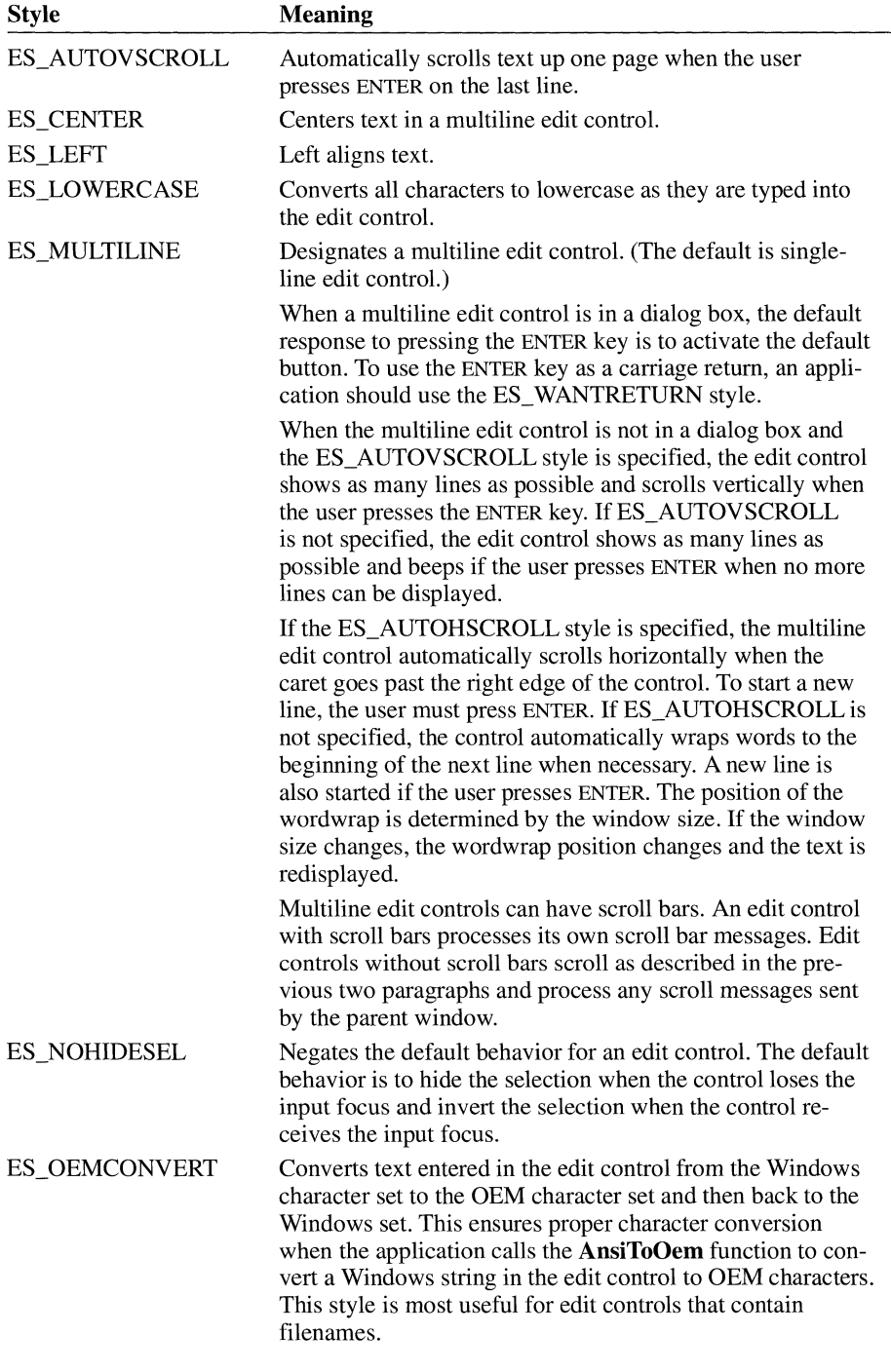

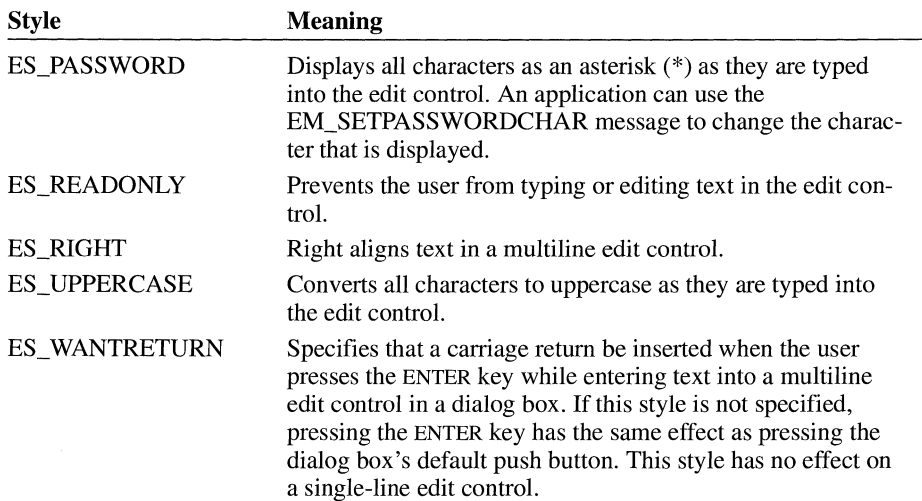

Following are the list box styles (in the LISTBOX class) that an application can specify in the *dwStyle* parameter:

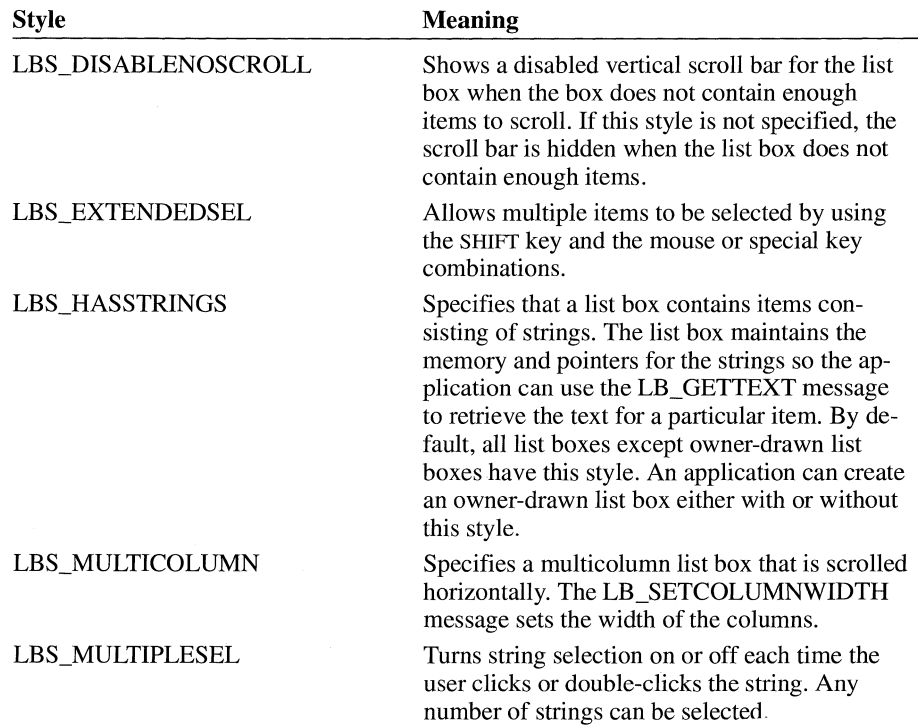

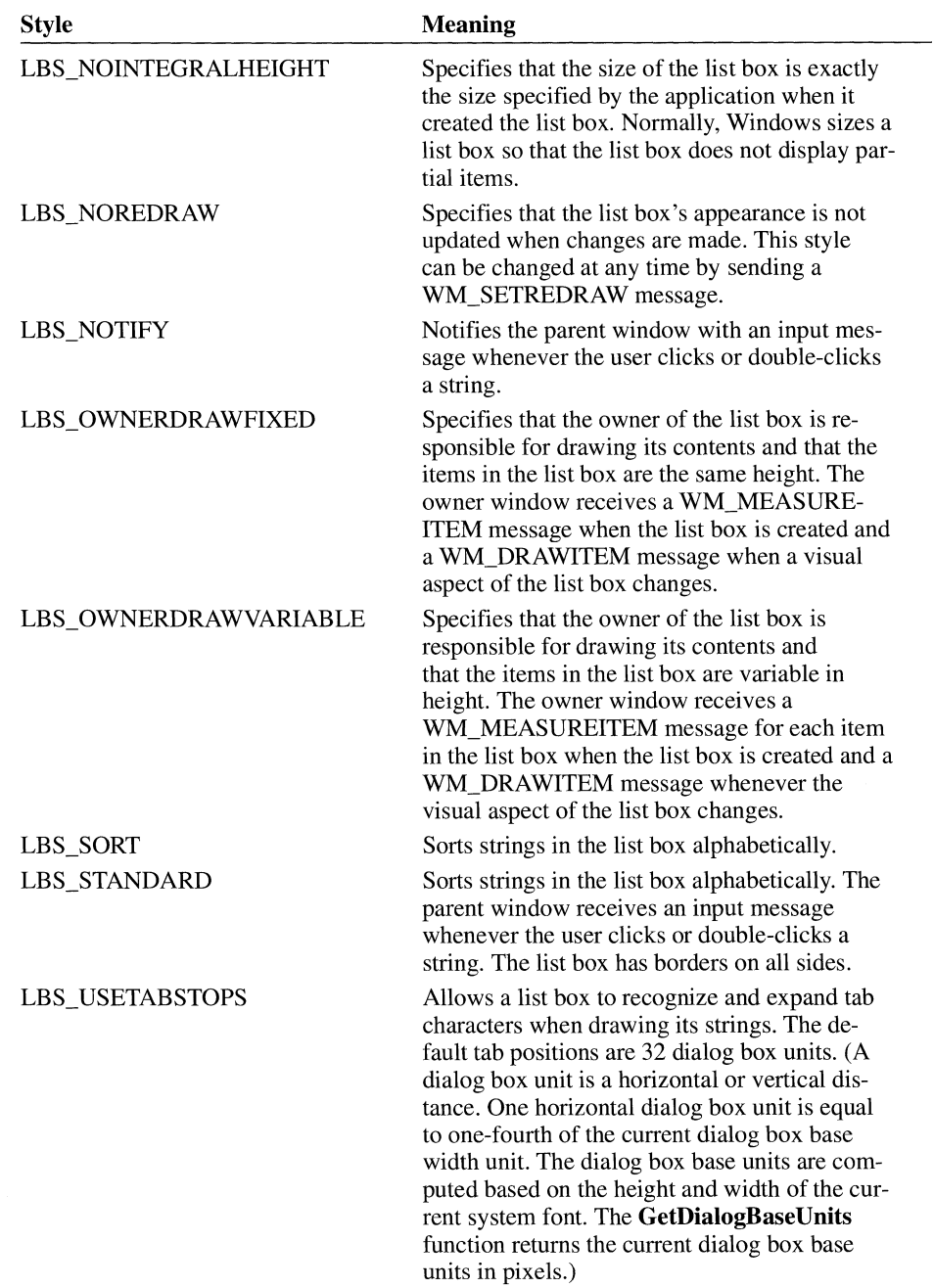

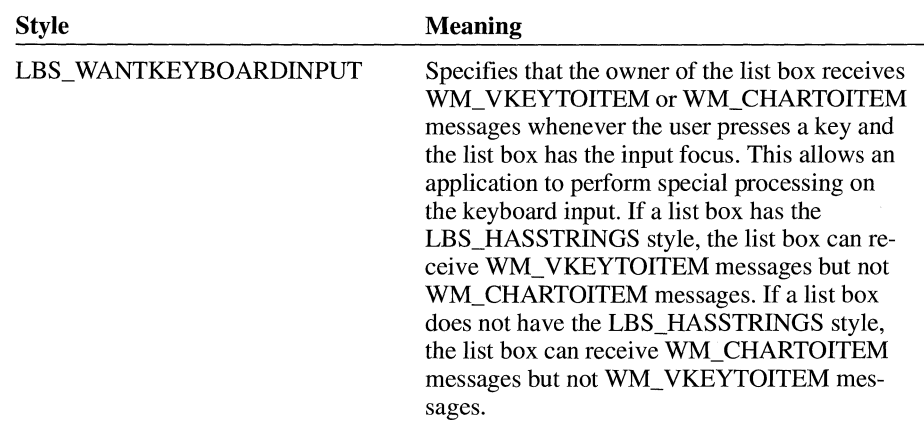

Following are the scroll bar styles (in the SCROLLBAR class) that an application can specify in the *dwStyle* parameter:

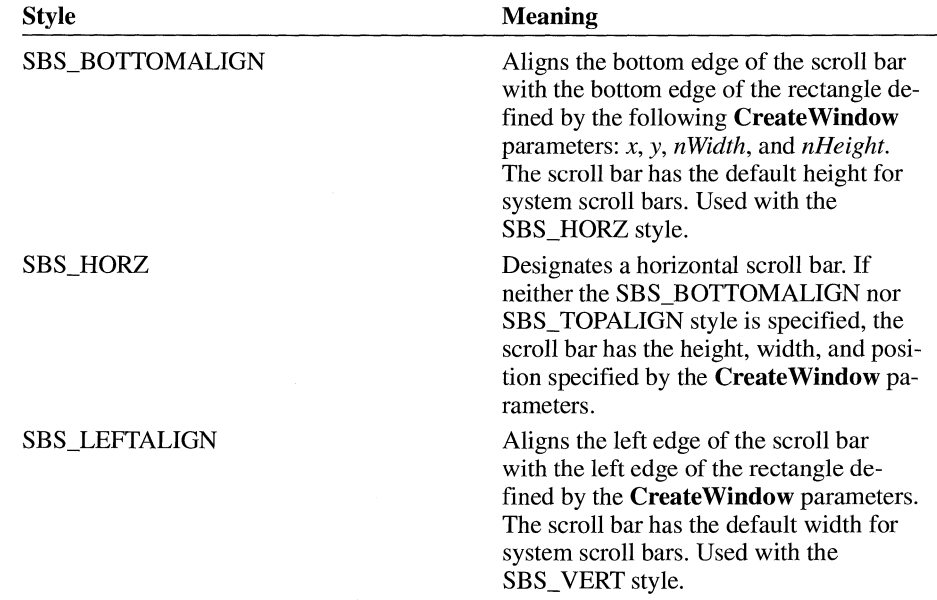

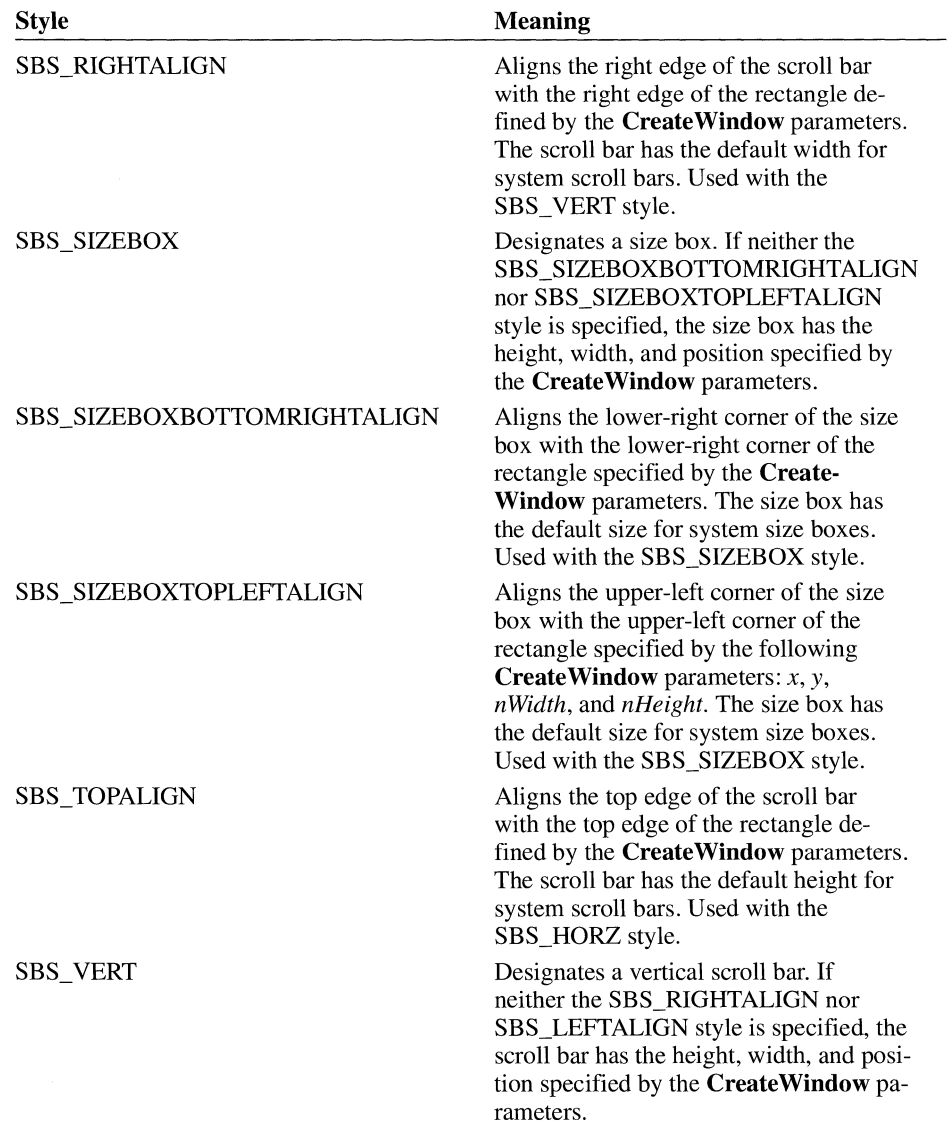

Following are the static control styles (in the STATIC class) that an application can specify in the *dwStyle* parameter. A static control can have only one of these styles.

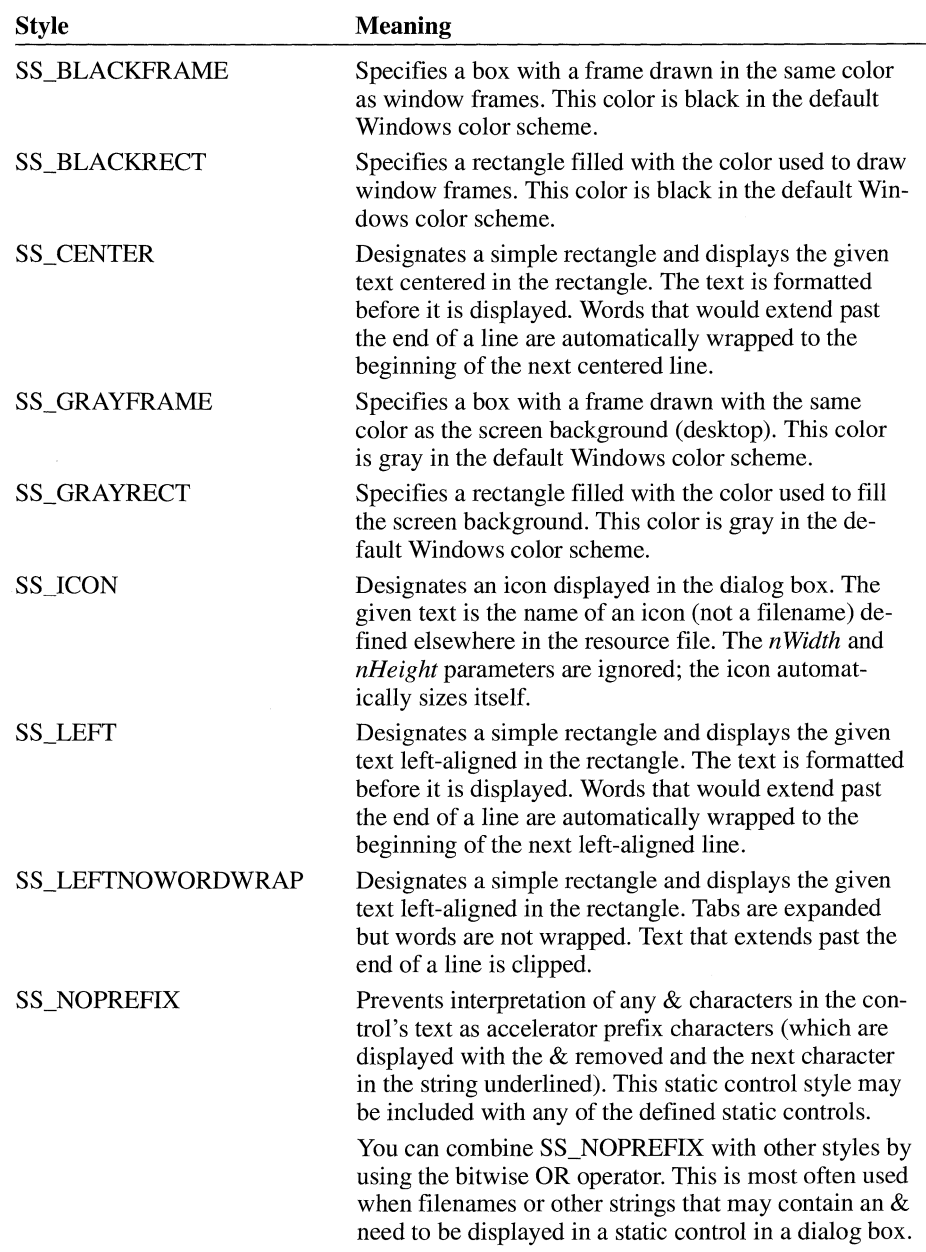

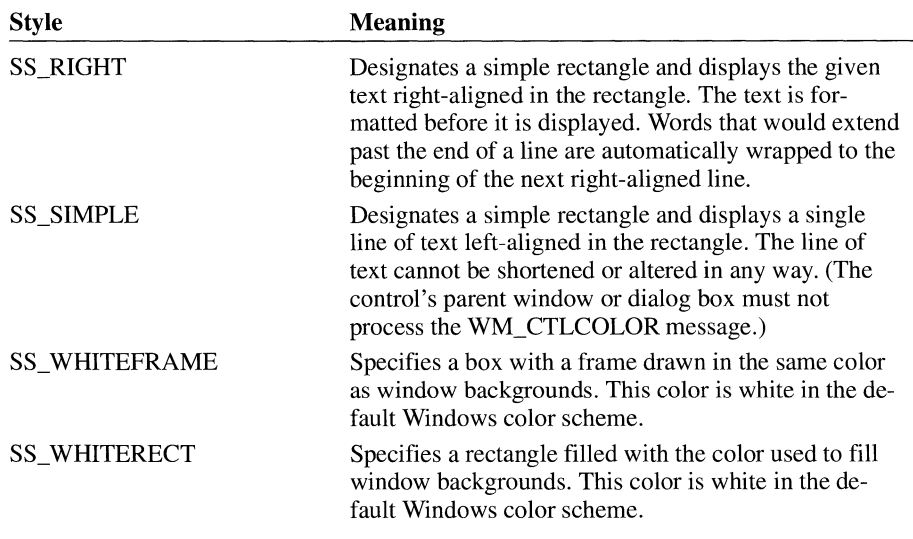

Following are the dialog box styles an application can specify in the *dwStyle* parameter:

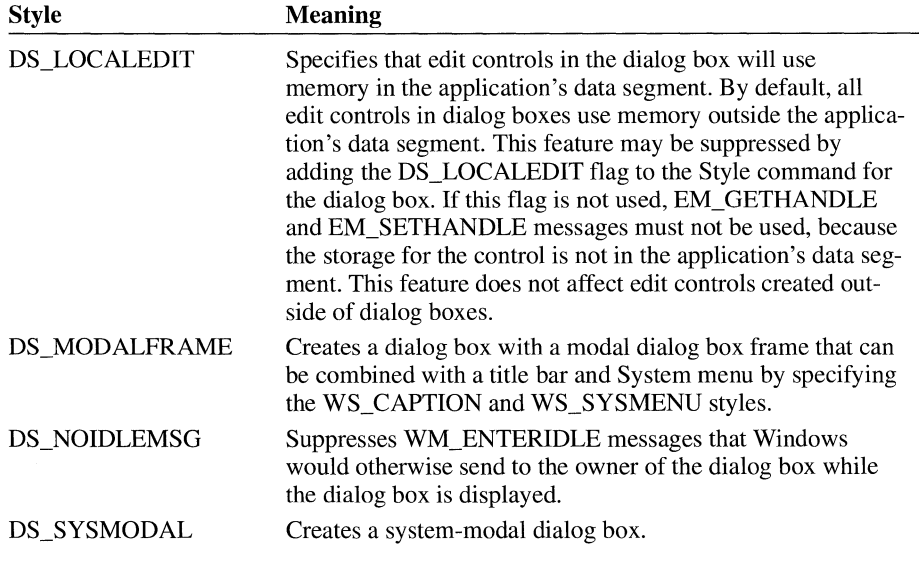

**See Also** 

## **AnsiToOem, GetDialogBaseUnits, ShowWindow**

# **CreateWindowEx**

**HWND** CreateWindowEx(dwExStyle, *lpszClassName, lpszWindowName, dwStyle, x, y, n Width, nHeight, hwndParent, hmenu, hinst, lpvCreateParams)* 

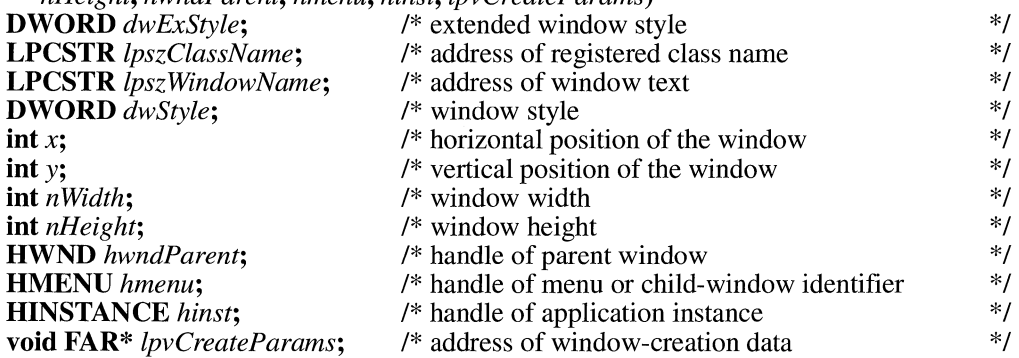

The **CreateWindowEx** function creates an overlapped, pop-up, or child window with an extended style; otherwise, this function is identical to the **Create Window**  function. For more information about creating a window and for full descriptions of the other parameters of **Create Window Ex,** see the preceding description of the **Create Window** function.

#### **Parameters**

*dwExStyle* 

Specifies the extended style of the window. This parameter can be one of the following values:

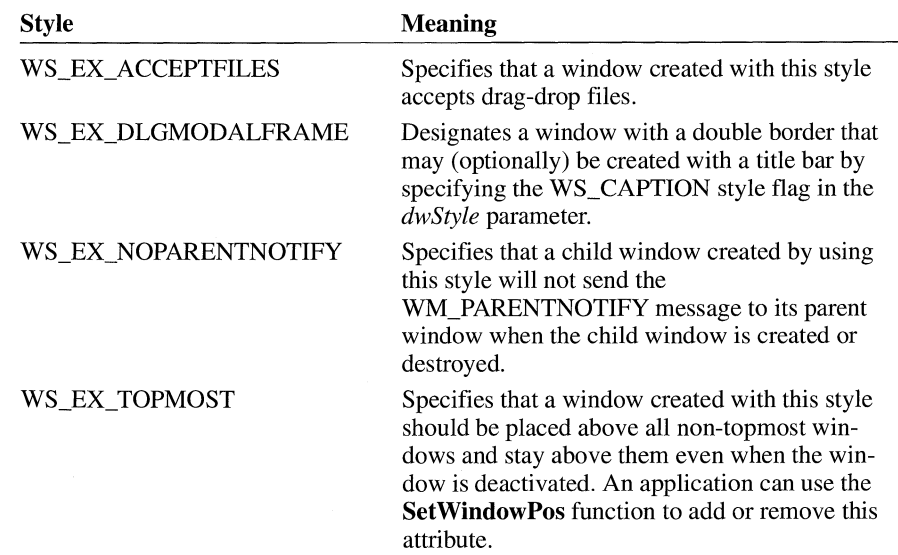

 $3.0$ 

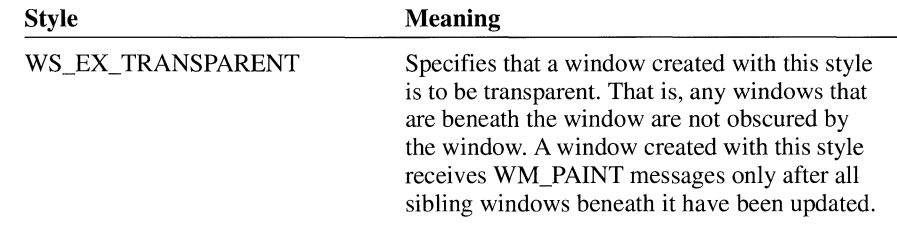

#### *lpszClassName*

Points to a null-terminated string containing the name of the window class.

#### *lpsz Window Name*

Points to a null-terminated string containing the name of the window.

#### *dwStyle*

Specifies the style of the window. For a list of the window styles that can be specified in this parameter, see the preceding description of the **Create Window**  function.

#### *x*

Specifies the initial left-side position of the window.

*y* 

Specifies the initial top position of the window.

#### *nWidth*

Specifies the width, in device units, of the window.

#### *nHeight*

Specifies the height, in device units, of the window.

#### *hwndParent*

Identifies the parent or owner window of the window to be created.

#### *hmenu*

Identifies a menu or a child window. The meaning depends on the window style.

#### *hinst*

Identifies the instance of the module to be associated with the window.

#### *lpvCreateParams*

Contains any application-specific creation parameters. The window being created may access this data when the **CREATESTRUCT** structure is passed to the window by the WM\_NCCREATE and WM\_CREATE messages.

The **CREATESTRUCT** structure has the following form:

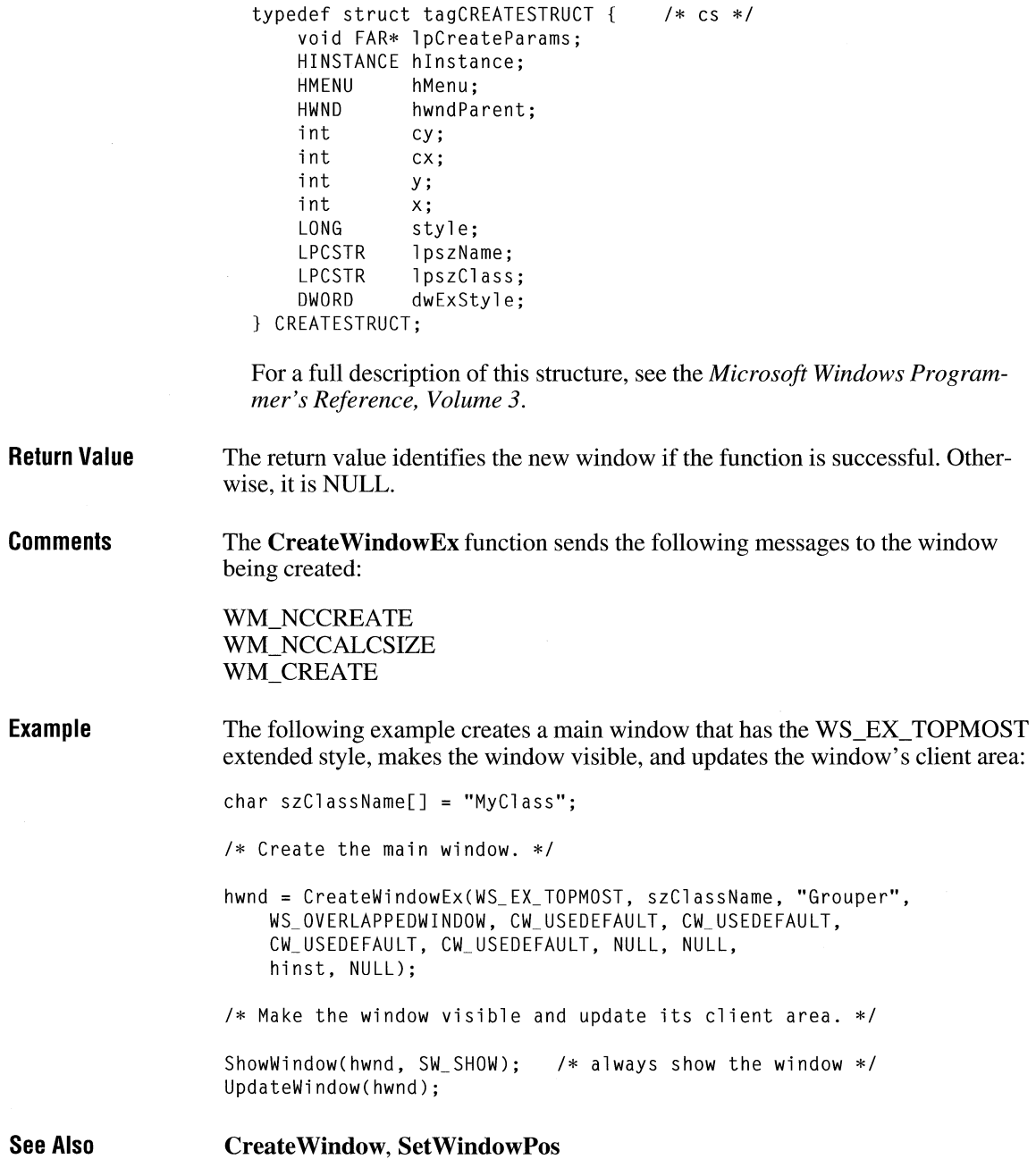

# **DdeAbandonTransaction livial contraction livial contraction livial contraction**

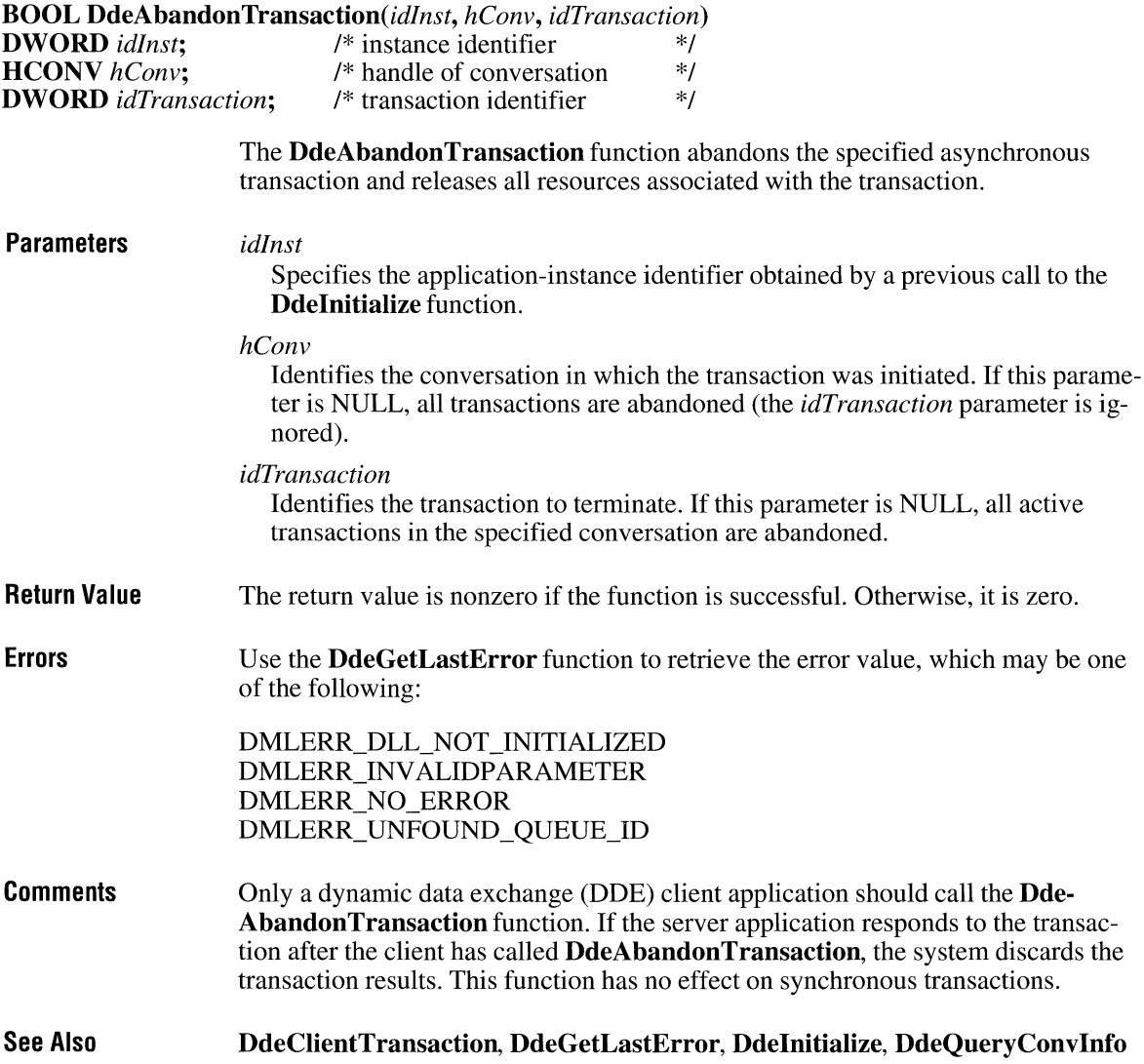

# **DdeAccessData**

**#include <ddeml.h>** 

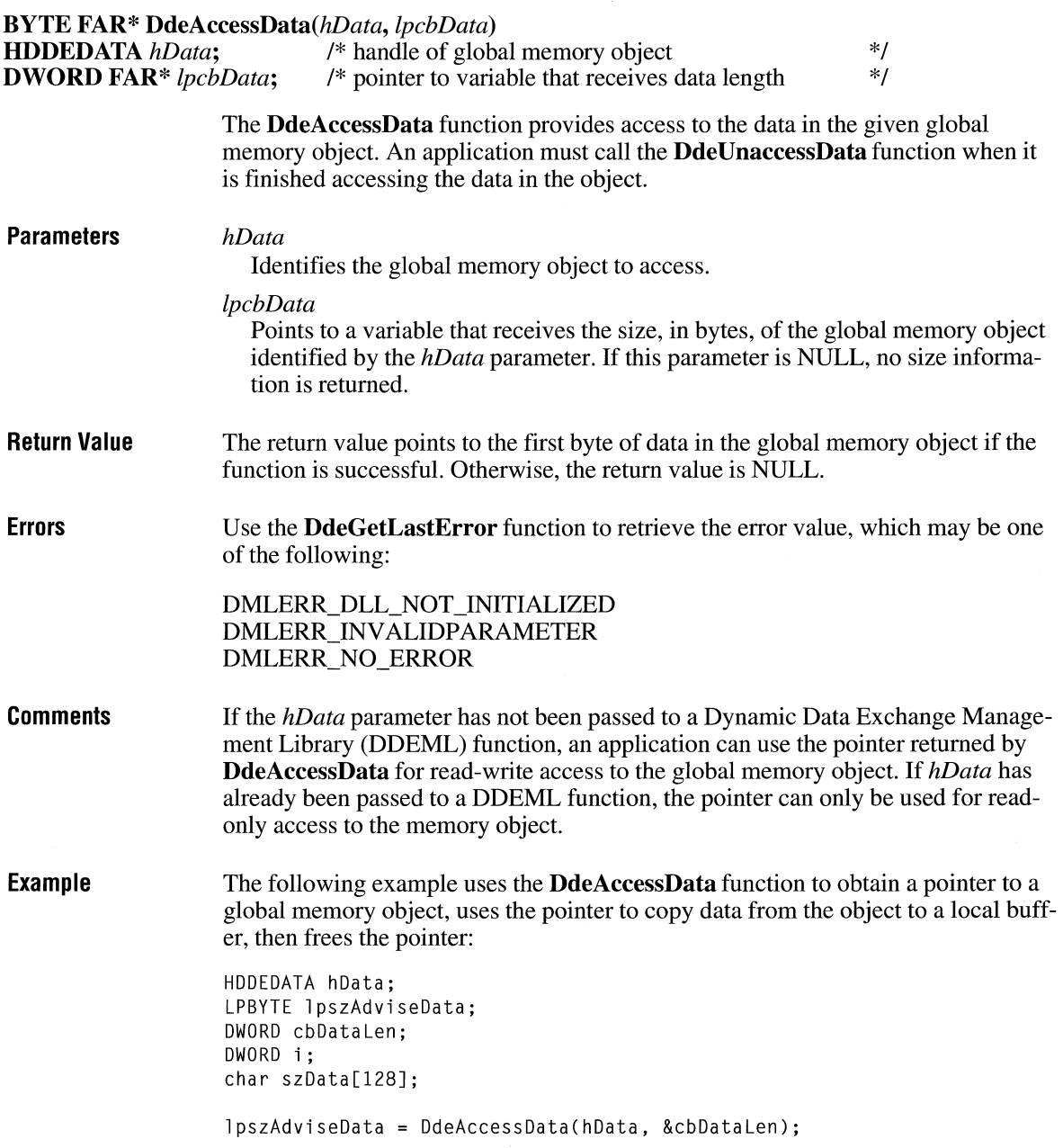

 $\overline{3.1}$ 

for  $(i = 0; i < cbDataLen; i++)$ szData[i] = \*lpszAdviseData++; DdeUnaccessData(hData);

**See Also DdeAddData, DdeCreateDataHandle, DdeFreeDataHandle, DdeGetLast-Error, DdeUnaccessData** 

# **DdeAddData** and a straight straight a straight straight straight straight straight straight straight straight straight straight straight straight straight straight straight straight straight straight straight straight str

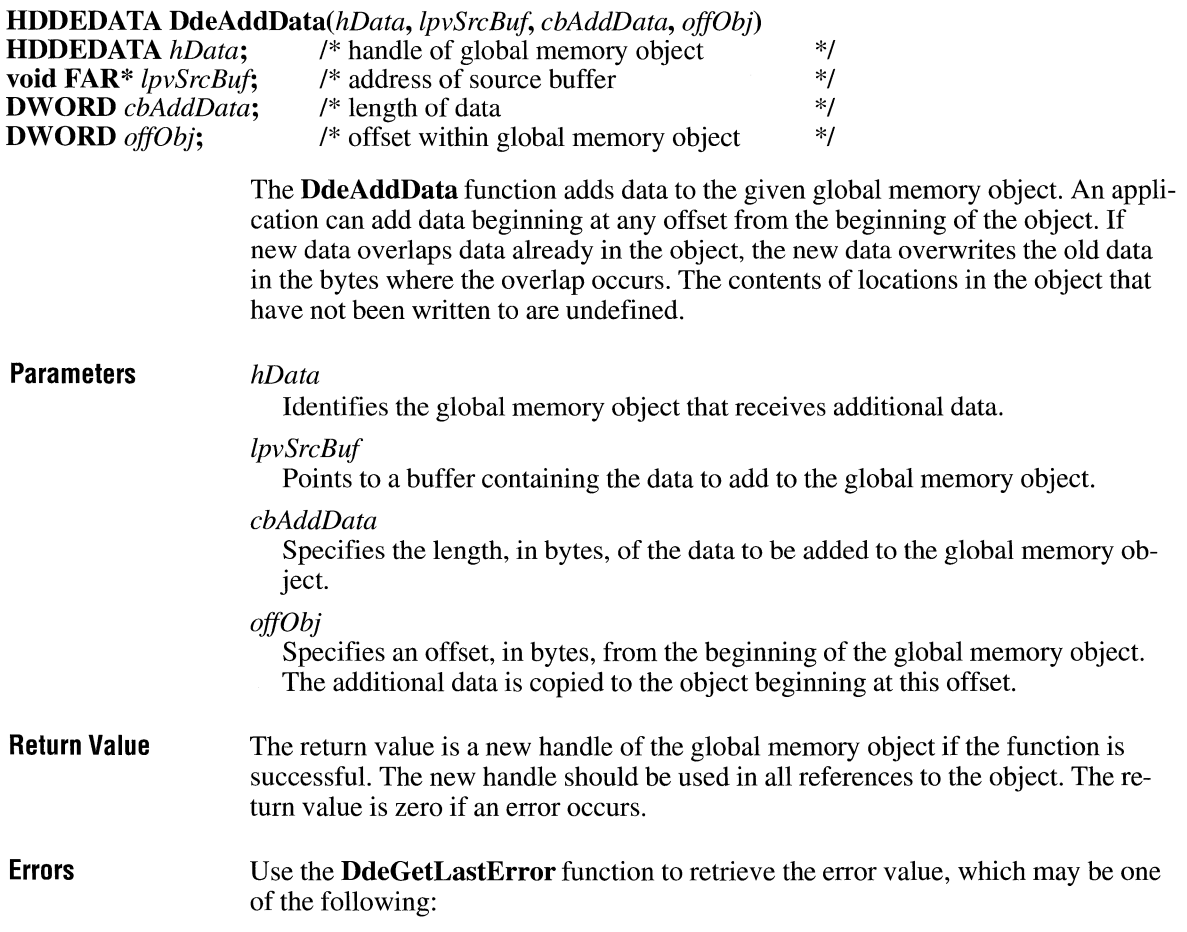

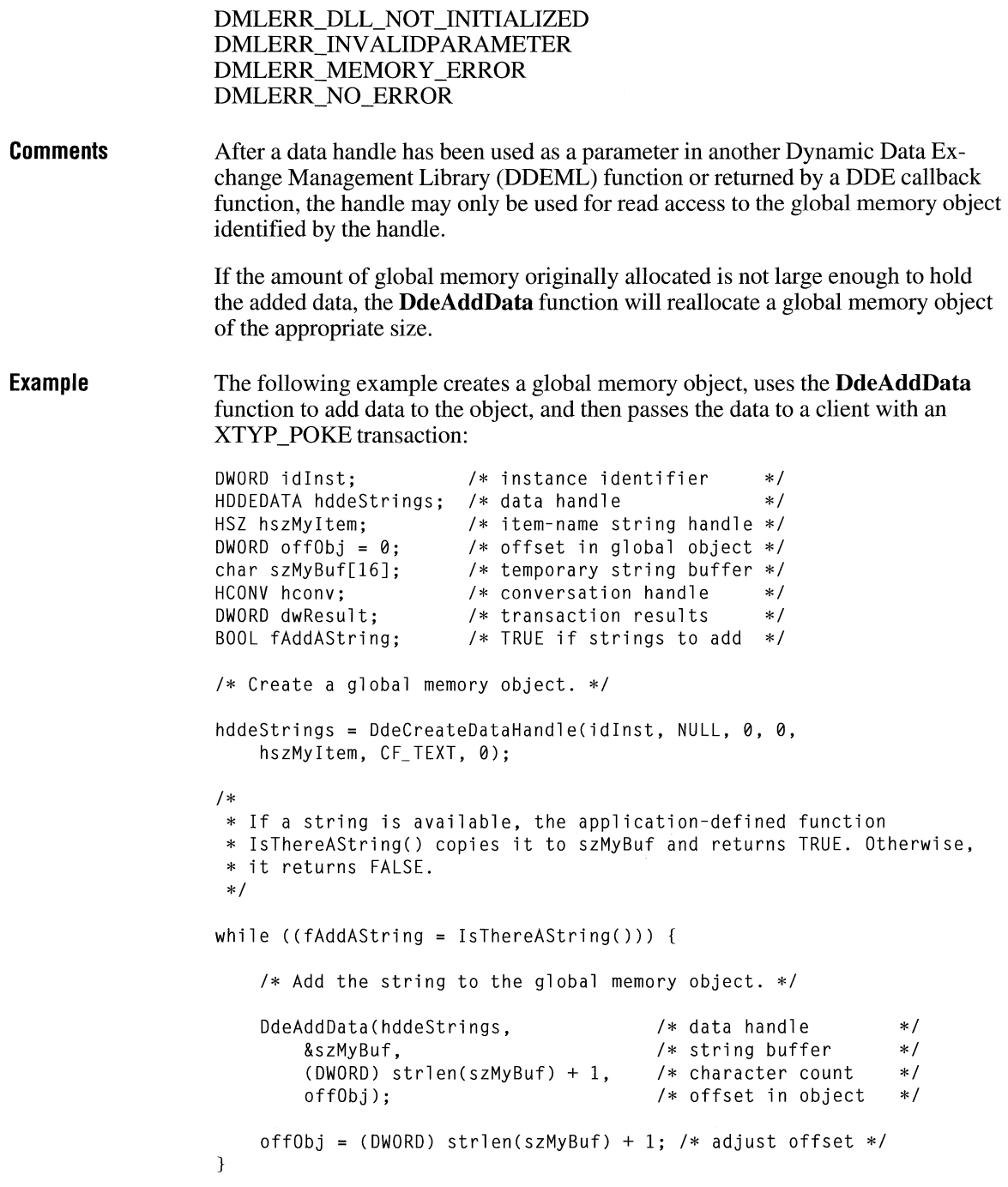

/\* No more data to add, so poke it to the server. \*/ DdeClientTransaction((void FAR\*) hddeStrings, -1L, hconv, hszMyItem, CF\_TEXT, XTYP\_POKE, 1000, &dwResult);

**See Also DdeAccessData, DdeCreateDataHandle, DdeGetLastError, DdeUnaccessData** 

that belongs to this class. Following are the XCLASS\_BOOL transaction types:

XTYP \_ADVSTART XTYP \_CONNECT

## **DdeCallback** and **I** and **I** and **I** and **I** and **I** and **I** and **I** and **I** and **I** and **I** and **I** and **I** and **I** and **I** and **I** and **I** and **I** and **I** and **I** and **I** and **I** and **I** and **I** and **I** and **I** and **I**

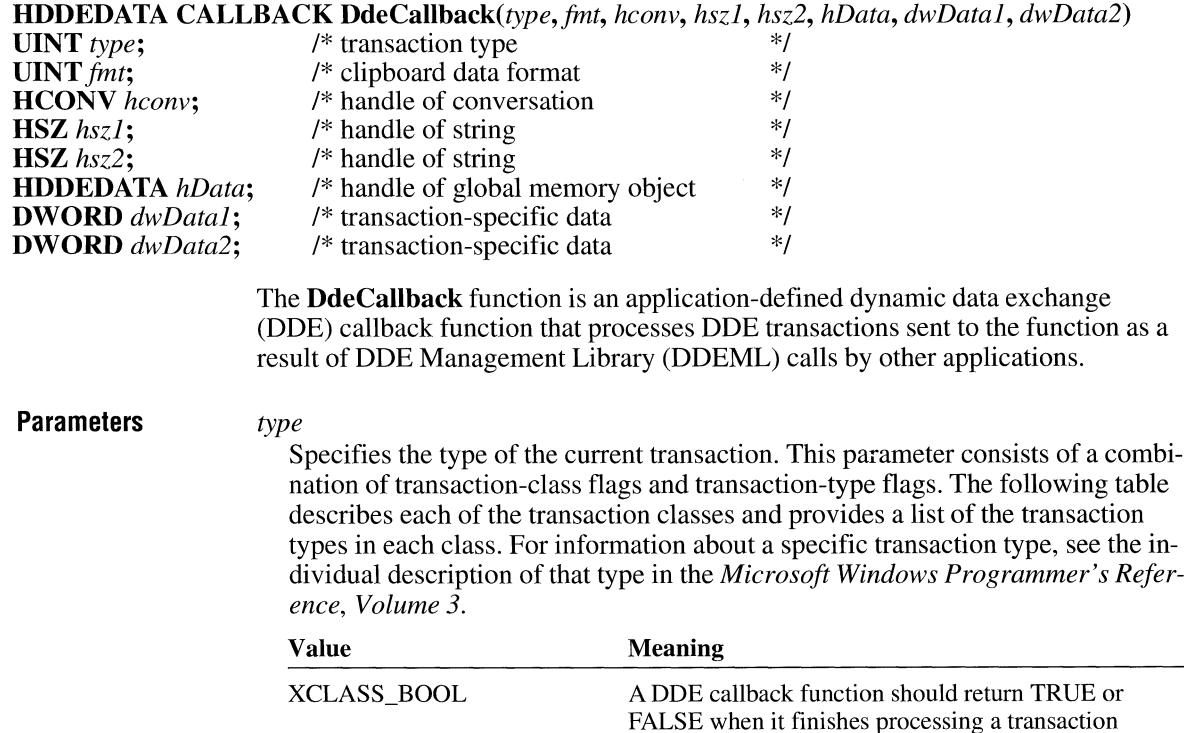

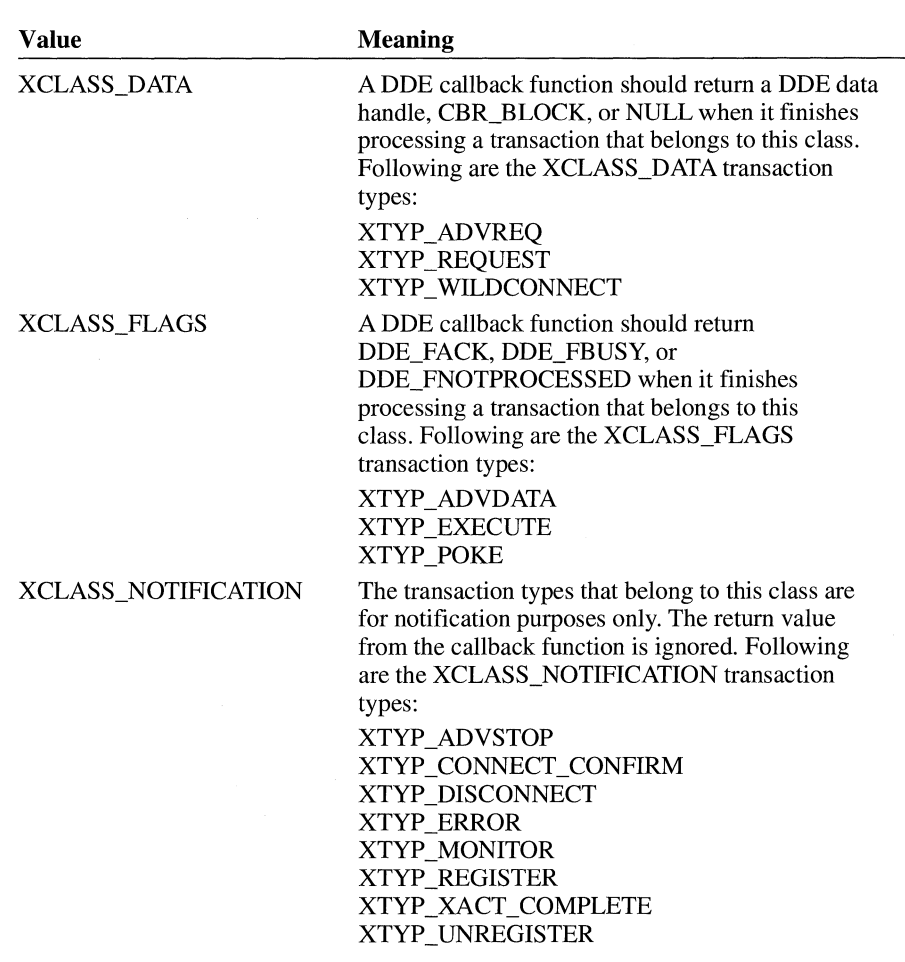

#### *fmt*

Specifies the format in which data is to be sent or received.

#### *hconv*

Identifies the conversation associated with the current transaction.

#### *hszl*

Identifies a string. The meaning of this parameter depends on the type of the current transaction. For more information, see the description of the transaction type.

#### *hsz2*

Identifies a string. The meaning of this parameter depends on the type of the current transaction. For more information, see the description of the transaction type.

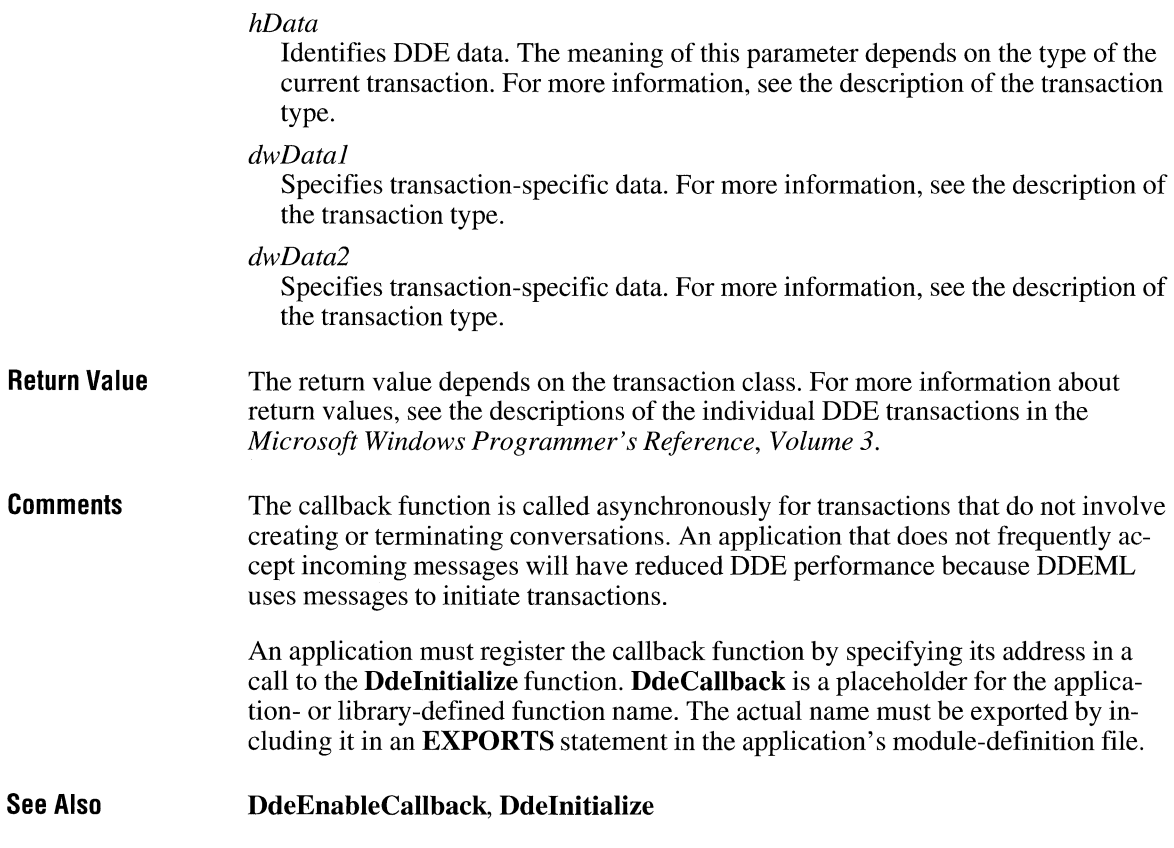

# **DdeClientTransaction**

### **#include <ddeml.h>**

**HDDEDATA DdeClientTransaction(lpvData,** *cbData, hConv, hsz[tem, uFmt, uType, uTimeout,* 

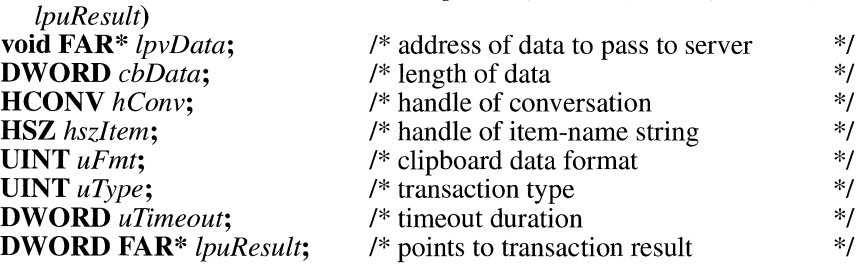

 $\overline{3.1}$ 

The **DdeClientTransaction** function begins a data transaction between a client and a server. Only a dynamic data exchange (ODE) client application can call this function, and only after establishing a conversation with the server.

#### **Parameters**

### *lpvData*

Points to the beginning of the data that the client needs to pass to the server.

Optionally, an application can specify the data handle (HDDEDATA) to pass to the server, in which case the *cbData* parameter should be set to  $-1$ . This parameter is required only if the *uType* parameter is XTYP EXECUTE or XTYP POKE. Otherwise, this parameter should be NULL.

#### *cbData*

Specifies the length, in bytes, of the data pointed to by the *lpvData* parameter. A value of **-1** indicates that *lpvData* is a data handle that identifies the data being sent.

#### *hConv*

Identifies the conversation in which the transaction is to take place.

#### *hszltem*

Identifies the data item for which data is being exchanged during the transaction. This handle must have been created by a previous call to the **DdeCreate-StringHandle** function. This parameter is ignored (and should be set to NULL) if the  $uType$  parameter is XTYP EXECUTE.

#### *uFmt*

Specifies the standard clipboard format in which the data item is being submitted or requested. For more information about standard clipboard formats, see the *Microsoft Windows Guide to Programming.* 

#### *uType*

Specifies the transaction type. This parameter can be one of the following values:

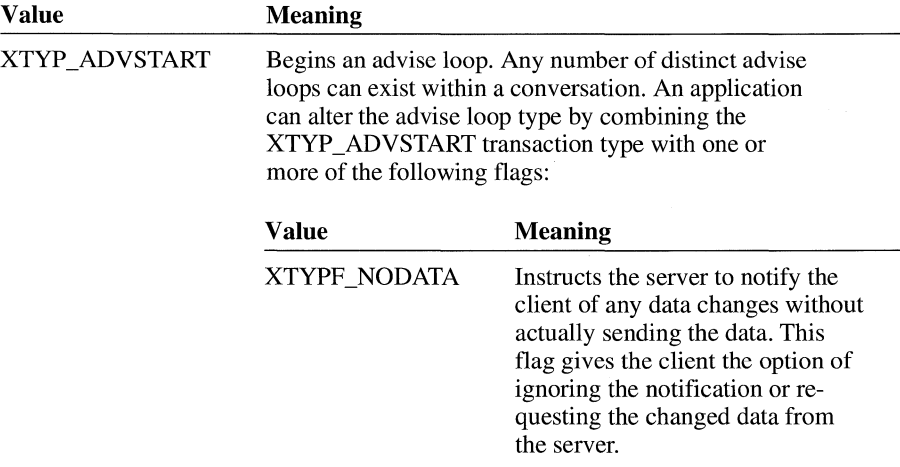

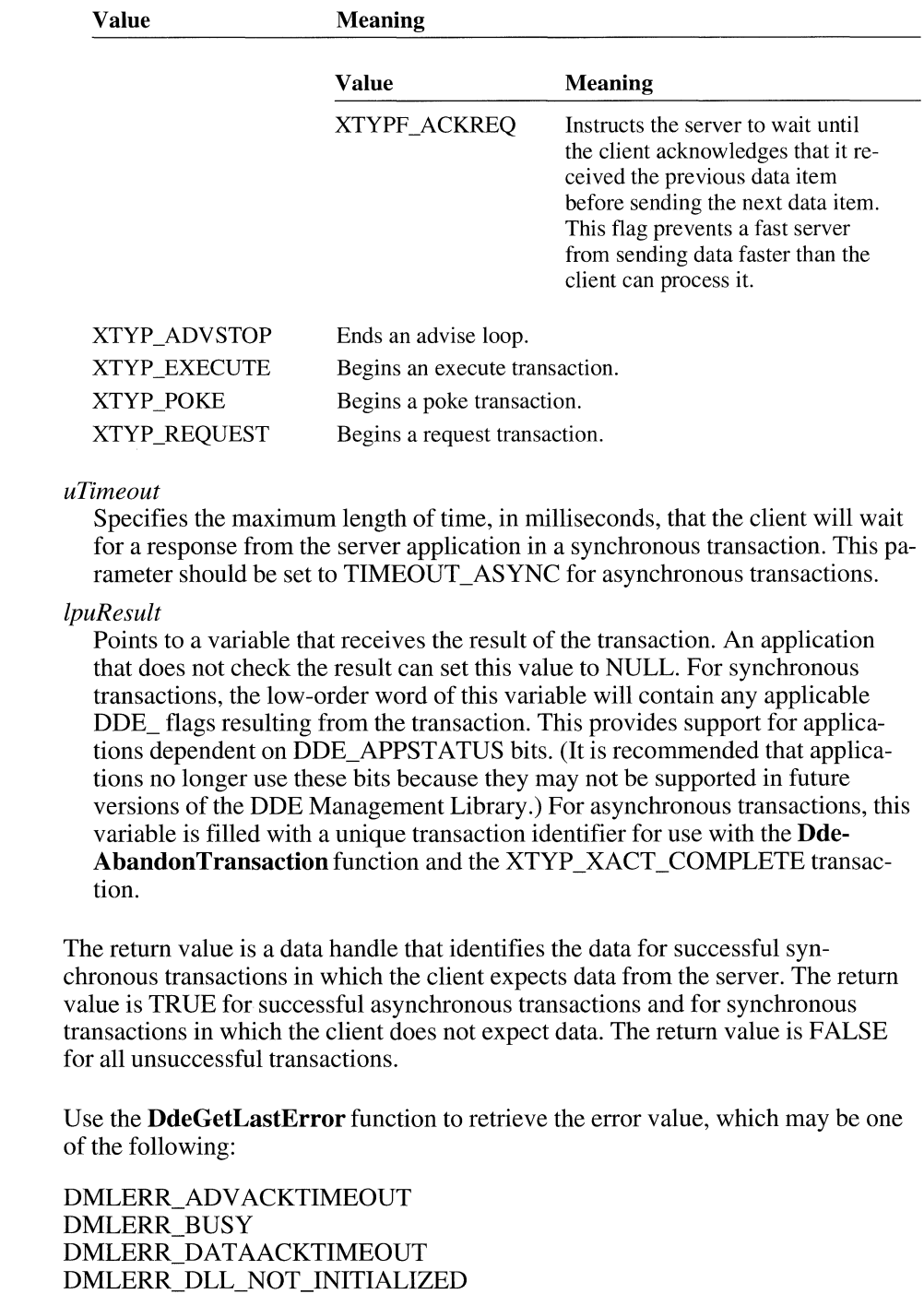

**Return Value** 

**Errors** 

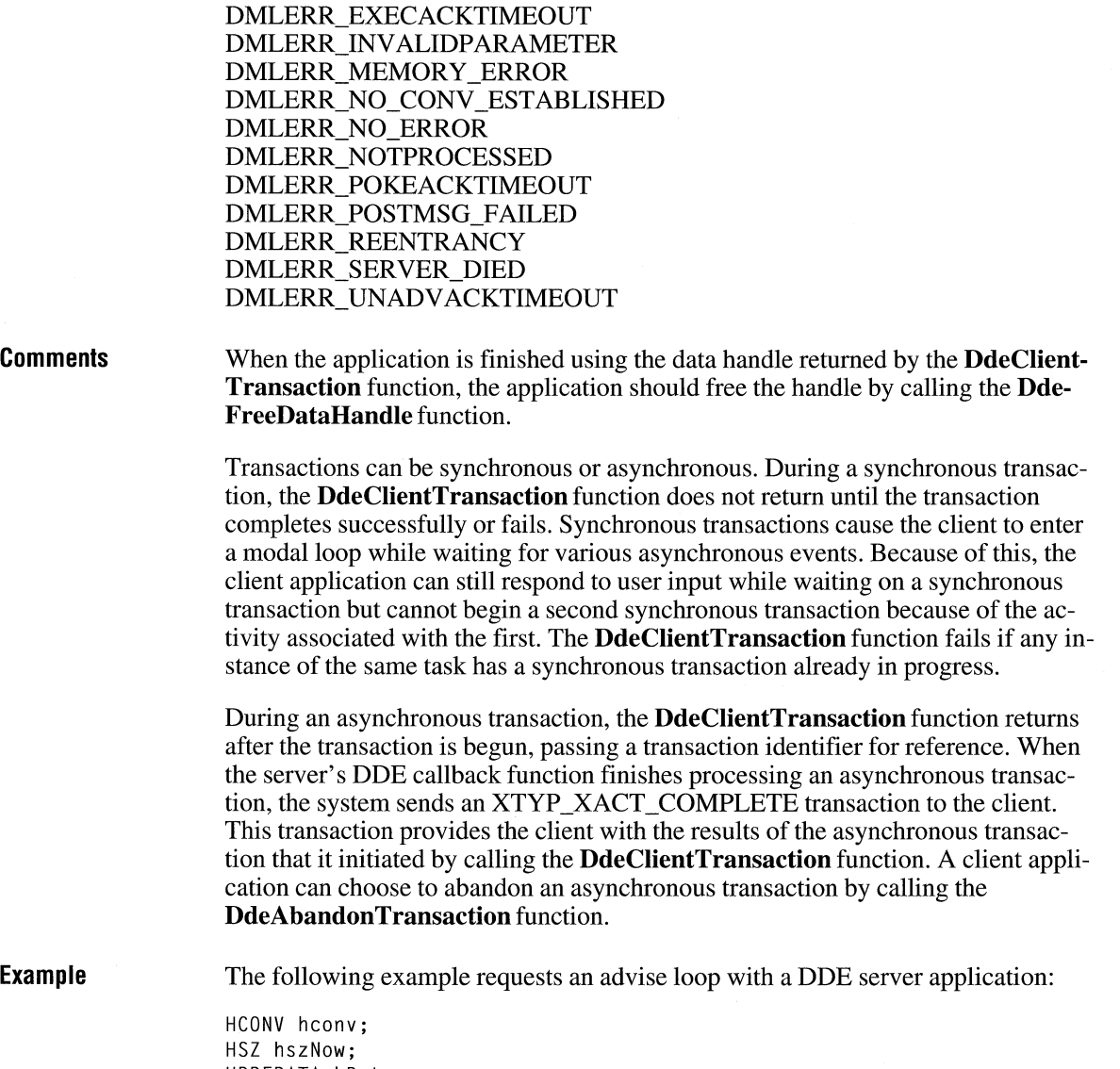

HDDEDATA hData; DWORD dwResult;

 $3.1$ 

```
hData = DdeClientTransaction( 
     (LPBYTE) NULL, /* pass no data to server */<br>0, \rightarrow /* no data
     \theta, \begin{array}{ccc} \bullet & \bullet & \ast \end{array}<br>
\begin{array}{ccc} \bullet & \bullet & \ast \end{array} hconv, \begin{array}{ccc} \bullet & \ast & \ast \end{array}hconv, /* conversation handle<br>hszNow, /* item name
                        /* item name */CF_TEXT, /* clipboard format */
     XTYP_ADVSTART, /* start an advise loop */ 
     1000, /* time-out in one second */ 
     &dwResult); /* points to result flags */
```
**See Also** 

**DdeAbandonTransaction, DdeAccessData, DdeConnect, DdeConnectList, DdeCreateStringHandle** 

# **DdeCmpStringHandles**

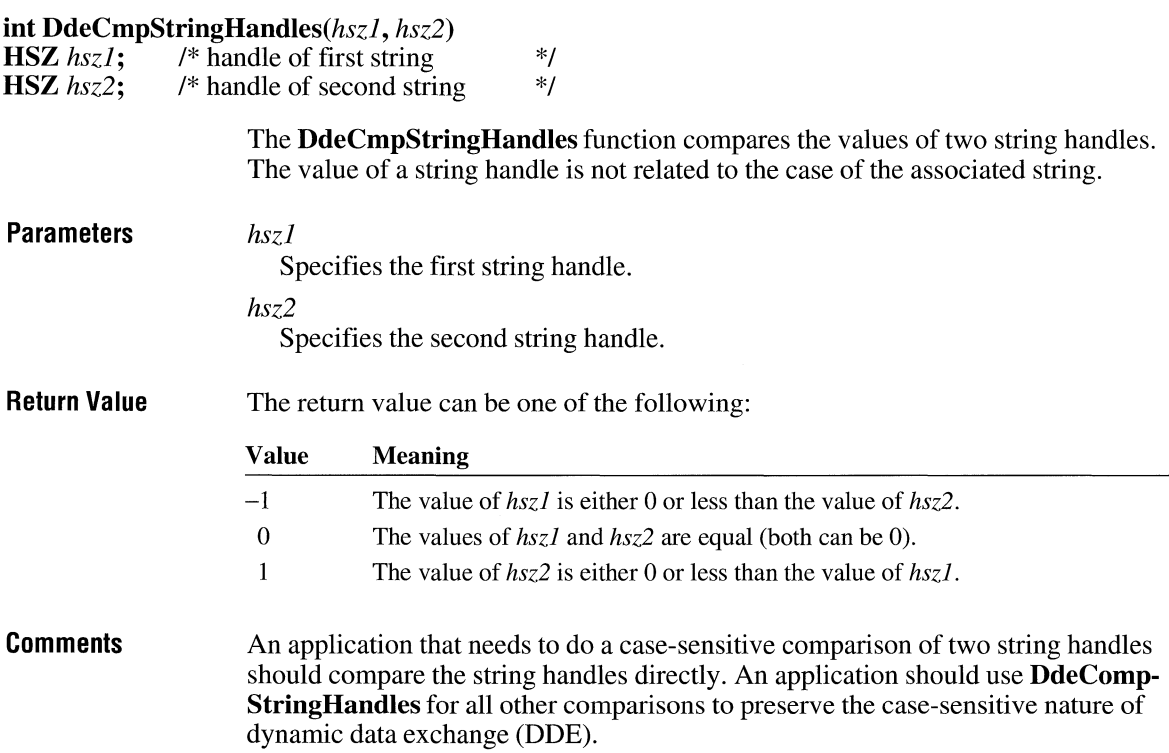

The **DdeCompStringHandles** function cannot be used to sort string handles alphabetically.

**Example** 

This example compares two service-name string handles and, if the handles are the same, requests a conversation with the server, then issues an XTYP\_ADVSTART transaction:

```
HSZ hszClock; /* service name */ 
                    HSZ hszTime; /* topic name */<br>HSZ hsz1; /* unknown server
                    HSZ hszl; f* unknown server *f 
                                  /* conversation handle
                    DWORD dwResult; /* result flags */<br>DWORD idInst: /* instance identifier */
                    DWORD idInst; /* instance identifier
                    f* * Compare unknown service name handle with the string handle 
                     * for the clock application. 
                     *f 
                    if (!DdeCmpStringHandles(hszl, hszClock)) { 
                        f* * If this is the clock application, start a conversation 
                         * with it and request an advise loop. 
                         */ 
                        hConv = DdeConnect(idinst, hszClock, hszTime, NULL); 
                        if (hConv != (HCONV) NULL)
                             DdeClientTransaction(NULL, 0, hConv, hszNow, 
                                 CF_TEXT, XTYP_ADVSTART, 1000, &dwResult); 
                    \mathcal{F}See Also DdeAccessData, DdeCreateStringHandle, DdeFreeStringHandle
```
# **DdeConnect**  $\frac{1}{3.1}$

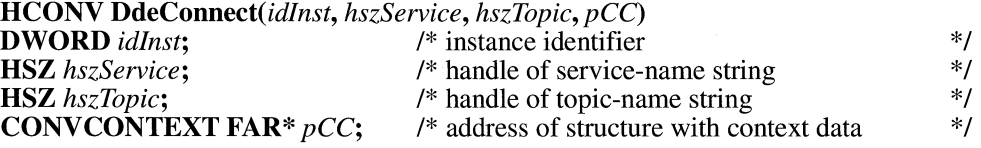

 $*$  /

The **DdeConnect** function establishes a conversation with a server application that supports the specified service name and topic name pair. If more than one such server exists, the system selects only one.

### **Parameters**

Specifies the application-instance identifier obtained by a previous call to the **Ddelnitialize** function.

*hszService* 

*idlnst* 

Identifies the string that specifies the service name of the server application with which a conversation is to be established. This handle must have been created by a previous call to the **DdeCreateStringHandle** function. If this parameter is NULL, a conversation will be established with any available server.

#### *hszTopic*

Identifies the string that specifies the name of the topic on which a conversation is to be established. This handle must have been created by a previous call to the **DdeCreateStringHandle** function. If this parameter is NULL, a conversation on any topic supported by the selected server will be established.

pCC

Points to the **CONVCONTEXT** structure that contains conversation-context information. If this parameter is NULL, the server receives the default **CONV-CONTEXT** structure during the XTYP \_CONNECT or XTYP WILDCONNECT transaction.

The **CONVCONTEXT** structure has the following form:

```
#include <ddeml.h> 
typedef struct 
tagCONVCONTEXT { /* cc 
    UINT 
    UINT 
    UINT 
    int 
    DWORD 
    DWORD 
} CONVCONTEXT; 
                  cb; 
                  wFl ags; 
                  wCountryID; 
                  iCodePage; 
                  dwLangID; 
                  dwSecurity;
```
For a full description of this structure, see the *Microsoft Windows Programmer's Reference, Volume 3.* 

**Return Value**  The return value is the handle of the established conversation if the function is successful. Otherwise, it is NULL.

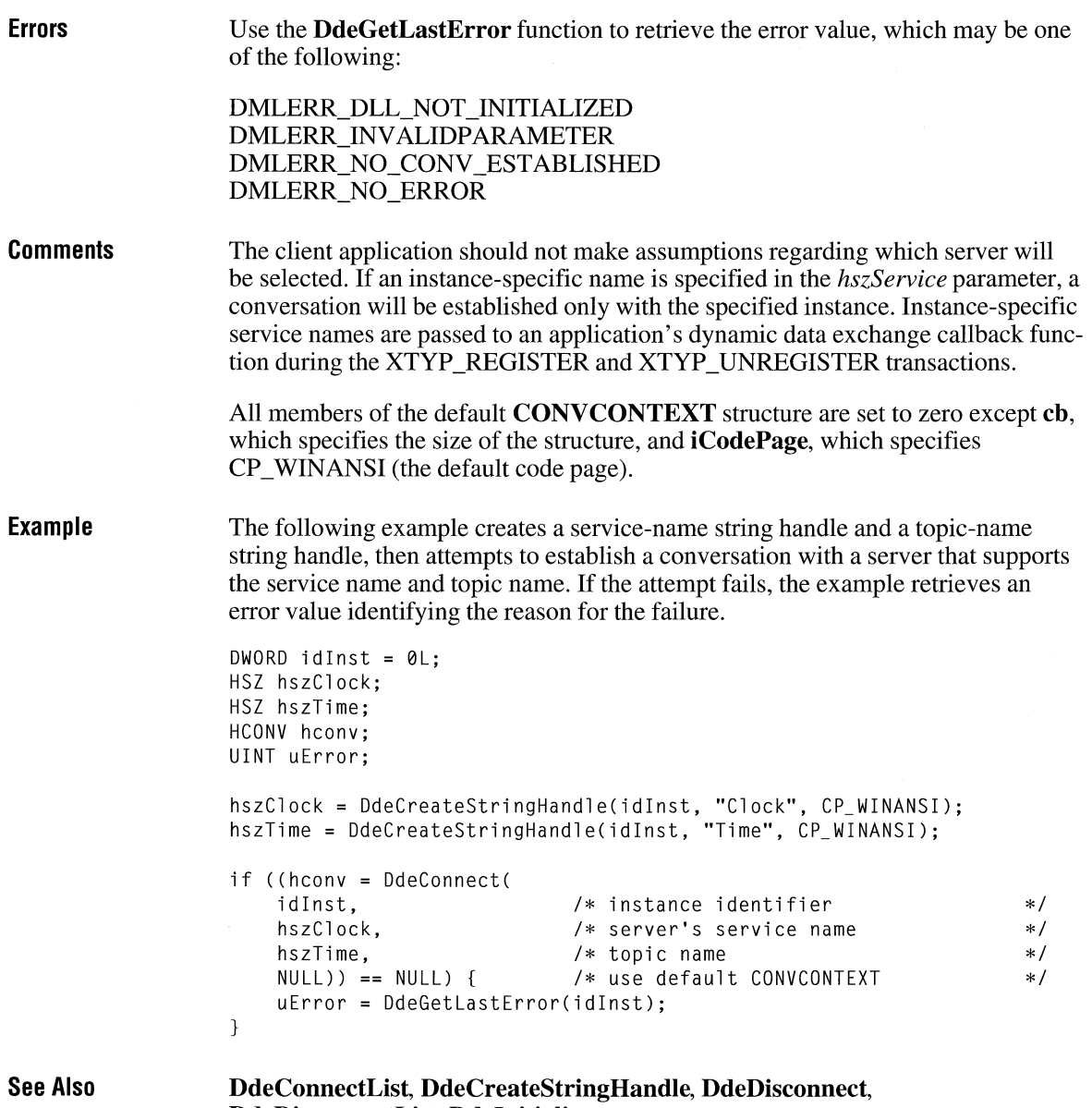

**DdeDisconnectList, Ddelnitialize** 

## **DdeConnectList CIII**

#### **#include <ddeml.h>**

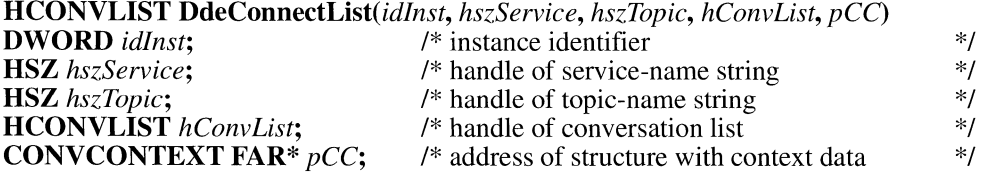

The **DdeConnectList** function establishes a conversation with all server applications that support the specified service/topic name pair. An application can also use this function to enumerate a list of conversation handles by passing the function an existing conversation handle. During enumeration, the Dynamic Data Exchange Management Library (DDEML) removes the handles of any terminated conversations from the conversation list. The resulting conversation list contains the handles of all conversations currently established that support the specified service name and topic name.

#### **Parameters**

### *idlnst*

Specifies the application-instance identifier obtained by a previous call to the **Ddelnitialize** function.

#### *hszService*

Identifies the string that specifies the service name of the server application with which a conversation is to be established. If this parameter is NULL, the system will attempt to establish conversations with all available servers that support the specified topic name.

#### *hszTopic*

Identifies the string that specifies the name of the topic on which a conversation is to be established. This handle must have been created by a previous call to the **DdeCreateStringHandle** function. If this parameter is NULL, the system will attempt to establish conversations on all topics supported by the selected server (or servers).

#### *hConvList*

Identifies the conversation list to be enumerated. This parameter should be set to NULL if a new conversation list is to be established.

### *pCC*

Points to the **CONVCONTEXT** structure that contains conversation-context information. If this parameter is NULL, the server receives the default **CONVCONTEXT** structure during the XTYP \_CONNECT or XTYP \_ WILDCONNECT transaction.

The **CONVCONTEXT** structure has the following form:

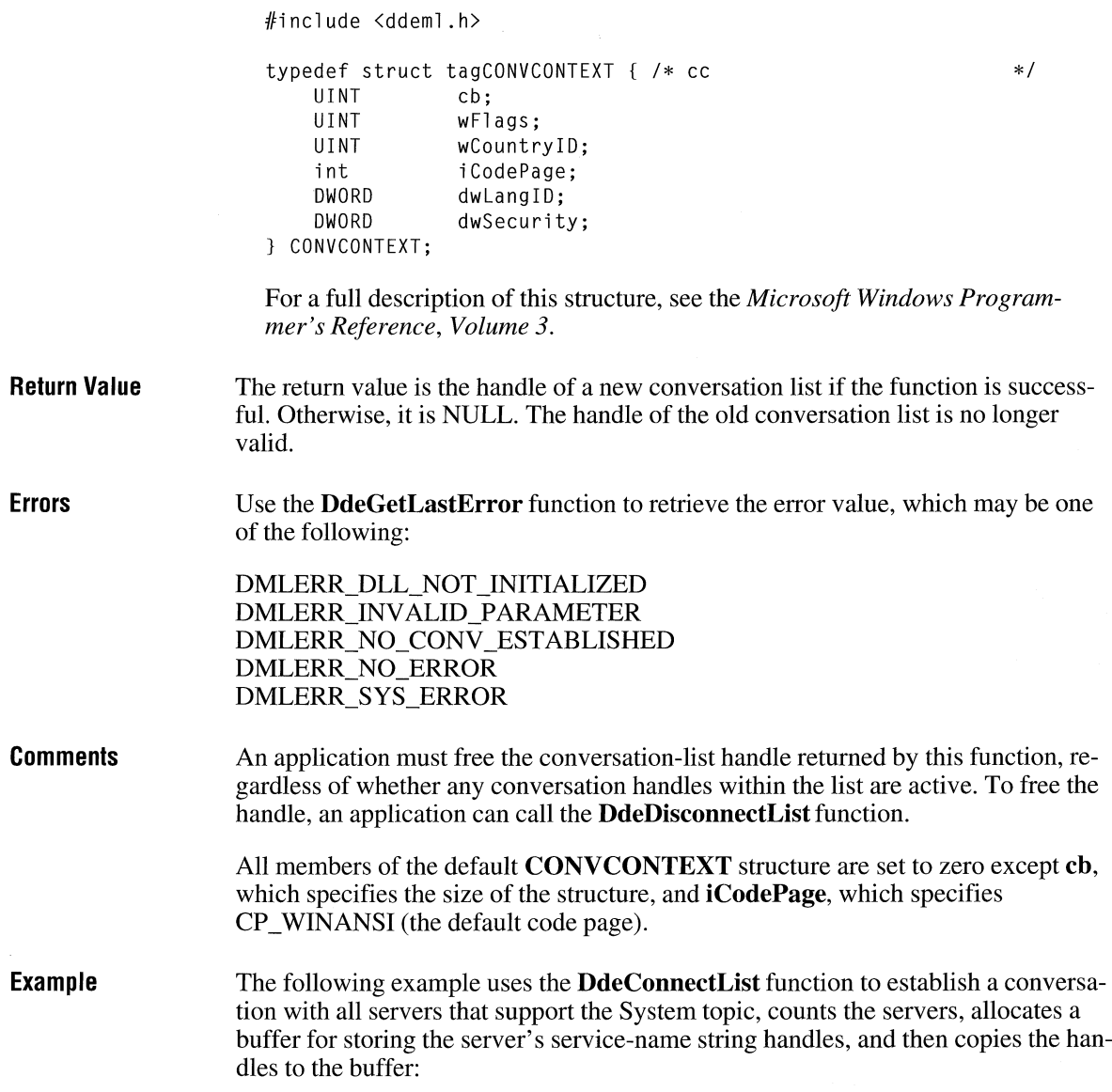

```
HCONVLIST hconvList; 
f* conversation list */ 
DWORD idInst:
HSZ hszSystem; 
HCONV hconv = NULL; 
f* conversation handle */ 
CONVINFO ci; 
UINT cConv = 0:HSZ *pHsz, *aHsz; 
                    f* instance identifier */ 
                    f* System topic */ 
                     f* holds conversation data */ 
                    f* count of conv. handles */ 
                    f* point to string handles */ 
f* Connect to all servers that support the System topic. */ 
hconvList = DdeConnectList(idInst, (HSZ) NULL, hszSystem,
    (HCONV) NULL, (LPVOID) NULL);
f* Count the number of handles in the conversation list. */ 
while ((hconv = DdeQueryNextServer(hconvList, hconv)) != CHCONV) NULL) 
    cConv++; 
f* Allocate a buffer for the string handles. */ 
hconv = (HCONV) NULL;
aHsz = (HSZ *) LocalA1loc(LMEM FIXED, cConv * sizeof(HSZ));f* Copy the string handles to the buffer. */ 
pHsz = aHsz:
while ((hconv = DdeQueryNextServer(hconvList, hconv)) != (HCONV) NULL) {
    DdeQueryConvInfo(hconv, QID_SYNC, (PCONVINFO) &ci);
    DdeKeepStringHandle(idinst, ci.hszSvcPartner); 
    *pHsz++ =ci.hszSvcPartner:
} 
f* Use the handles; converse with servers. */ 
f* Free the memory and terminate conversations. */ 
LocalFree((HANDLE) aHsz):
DdeDisconnectList(hconvList);
```
**See Also DdeConnect, DdeCreateStringHandle, DdeDisconnect, DdeDisconnectList, DdeInitialize, DdeQueryNextServer** 

# **DdeCreateDataHandle**

#### **#include <ddeml.h>**

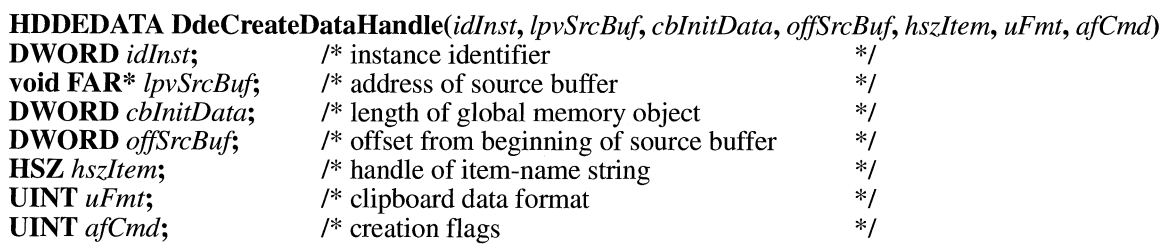

The **DdeCreateDataHandle** function creates a global memory object and fills the object with the data pointed to by the *lpvSrcBuf* parameter. A dynamic data exchange (DDE) application uses this function during transactions that involve passing data to the partner application.

#### **Parameters**

### *idlnst*

Specifies the application-instance identifier obtained by a previous call to the **Ddelnitialize** function.

#### *lpvSrcBuf*

Points to a buffer that contains data to be copied to the global memory object. If this parameter is NULL, no data is copied to the object.

#### *cblnitData*

Specifies the amount, in bytes, of memory to allocate for the global memory object. If this parameter is zero, the *lpvSrcBuf* parameter is ignored.

#### *offSrcBuf*

Specifies an offset, in bytes, from the beginning of the buffer pointed to by the *lpvSrcBuf* parameter. The data beginning at this offset is copied from the buffer to the global memory object.

#### *hsz/tem*

Identifies the string that specifies the data item corresponding to the global memory object. This handle must have been created by a previous call to the **DdeCreateStringHandle** function. If the data handle is to be used in an XTYP \_EXECUTE transaction, this parameter must be set to NULL.

#### *uFmt*

Specifies the standard clipboard format of the data.

#### *afCmd*

Specifies the creation flags. This parameter can be HDATA\_APPOWNED, which specifies that the server application that calls the **DdeCreate-**

**DataHandle** function will own the data handle that this function creates. This makes it possible for the server to share the data handle with multiple clients instead of creating a separate handle for each request. If this flag is set, the server

 $3.1$ 

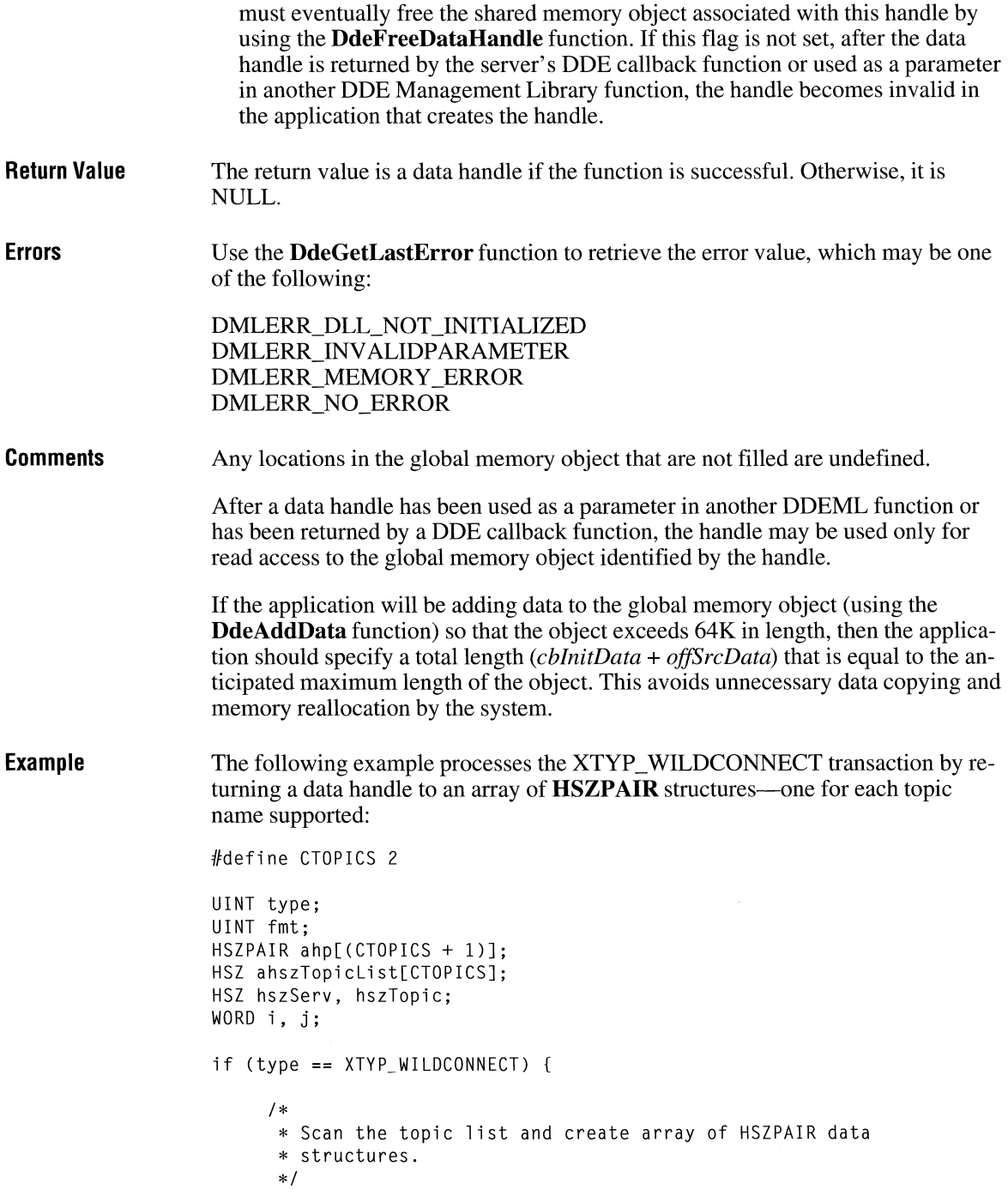

```
j = 0;
     for (i = 0; i < CTOPICS; i++) {
           if (hszTopic == (HSZ) NULL ||
                      hszTopic == ahszTopicList[iJ) 
                 ahp[j].hszSvc = hszServ; 
                 abp[i++].hszTopic = ahszTopicList[i];
           } 
     \mathcal{L}/*
       * End the list with an HSZPAIR structure that contains NULL 
      * string handles as its members. 
       */ 
     ahp[j].hszSvc = NULL;
     ahp[j++].hszTopic = NULL;
     /* 
       * Return a handle to a global memory object containing the 
       * HSZPAIR structures. 
       */ 
     return DdeCreateDataHandle( 
           idInst, \begin{array}{ccc} \n1 & \text{if } 1 \leq r \leq r \leq 1 \n\end{array} I \begin{array}{ccc} \n2 & \text{if } 1 \leq r \leq 1 \n\end{array} I \begin{array}{ccc} \n3 & \text{if } 1 \leq r \leq 1 \n\end{array} I and \begin{array}{ccc} \n3 & \text{if } 1 \leq r \leq 1 \n\end{array}/* points to HSZPAIR array */sizeof(\text{HSZ}) * j, /* length of the array */<br>0. \rightarrow * start at the beginning */
           0' /* start at the beginning */ 
                                  /* no item-name string
           fmt, /* return the same format */ 
           \emptyset): /* let the system own it */\mathcal{E}
```
**See Also** 

**DdeAccessData, DdeFreeDataHandle, DdeGetData, Ddelnitialize** 

## **DdeCreateStringHandle**

**#include <ddeml.h>** 

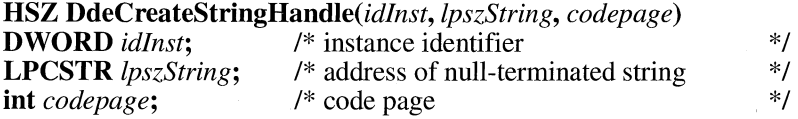

The **DdeCreateStringHandle** function creates a handle that identifies the string pointed to by the *lpszString* parameter. A dynamic data exchange **(DDE)** client or server application can pass the string handle as a parameter to other DDE Management Library functions.

 $3.1$ 

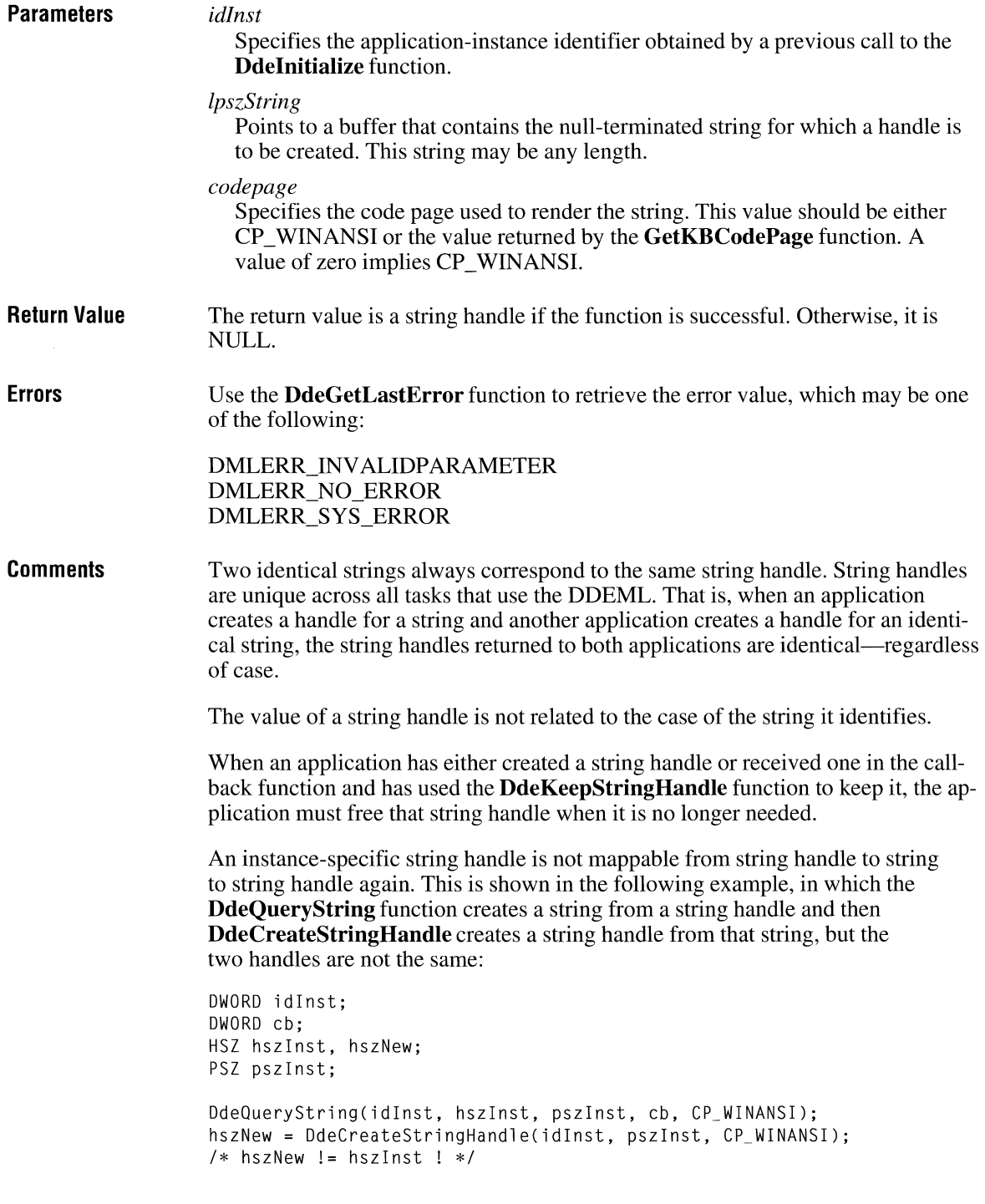

**Example** The following example creates a service-name string handle and a topic-name string handle and then attempts to establish a conversation with a server that supports the service name and topic name. If the attempt fails, the example obtains an error value identifying the reason for the failure. DWORD idlnst =  $ØL$ ; HSZ hszClock; HSZ hszTime; HCONV hconv; UINT uError; hszClock = DdeCreateStringHandle(idinst, "Clock", CP\_WINANSIJ; hszTime = DdeCreateStringHandle(idInst, "Time", CP\_WINANSI); if ((hconv = DdeConnect( *I\** instance identifier  $*$ / idlnst, hszClock, /\* server's service name  $*$  / hszTime, *I\** topic name  $*$  /  $NULL)$ ) ==  $NULL$ ) { /\* use default CONVCONTEXT  $*$  / uError = DdeGetLastError(idlnst); }

**See Also** 

**DdeAccessData, DdeCmpStringHandles, DdeFreeStringHandle, Ddelnitialize, DdeKeepStringHandle, DdeQueryString** 

 $3.1$ 

# **Ode Disconnect**

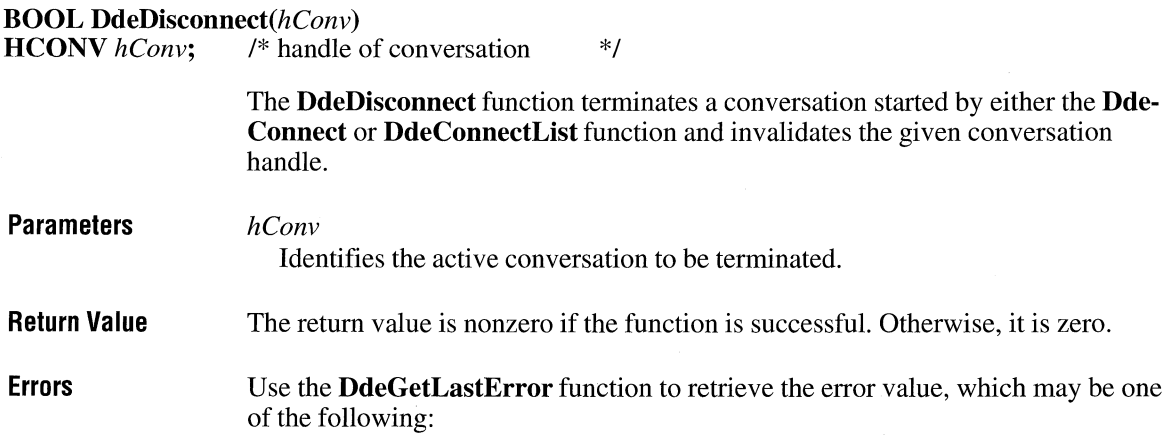

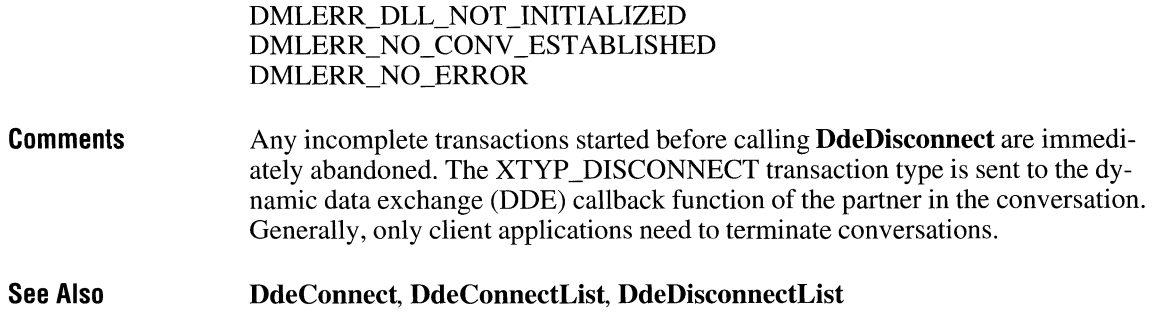

# **Ode D isconnectlist**

## **#include <ddeml.h>**

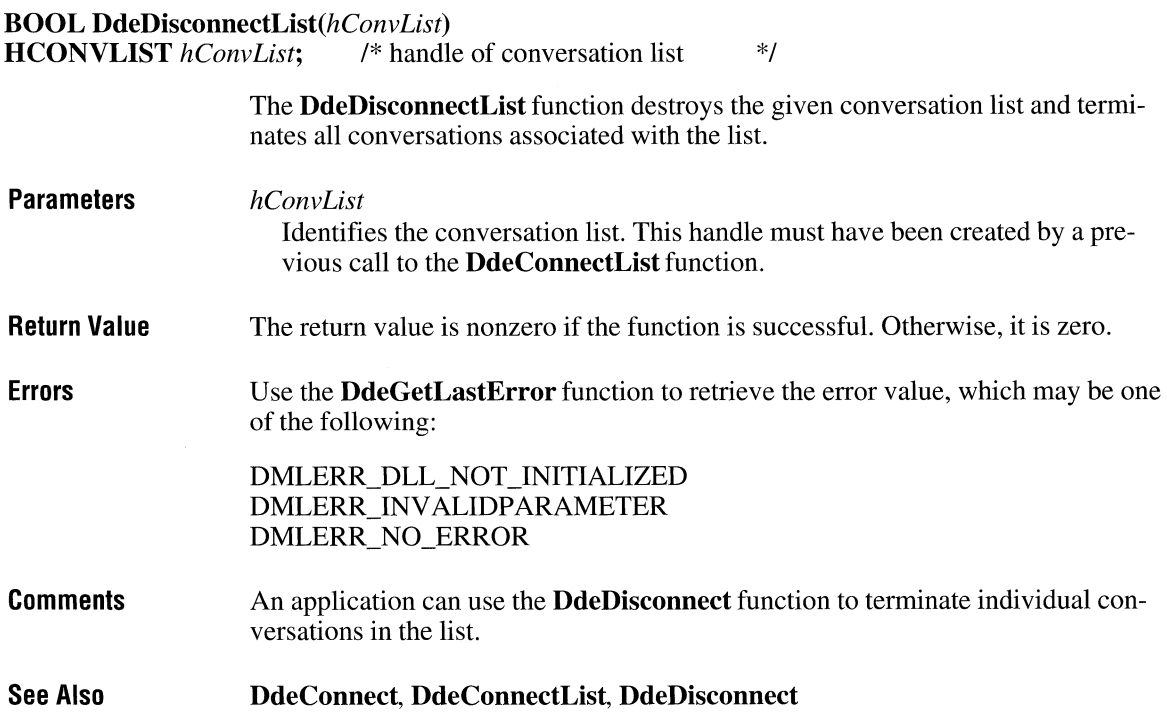

 $\overline{3.1}$ 

# **DdeEnableCallback**

## **#include <ddeml.h>**

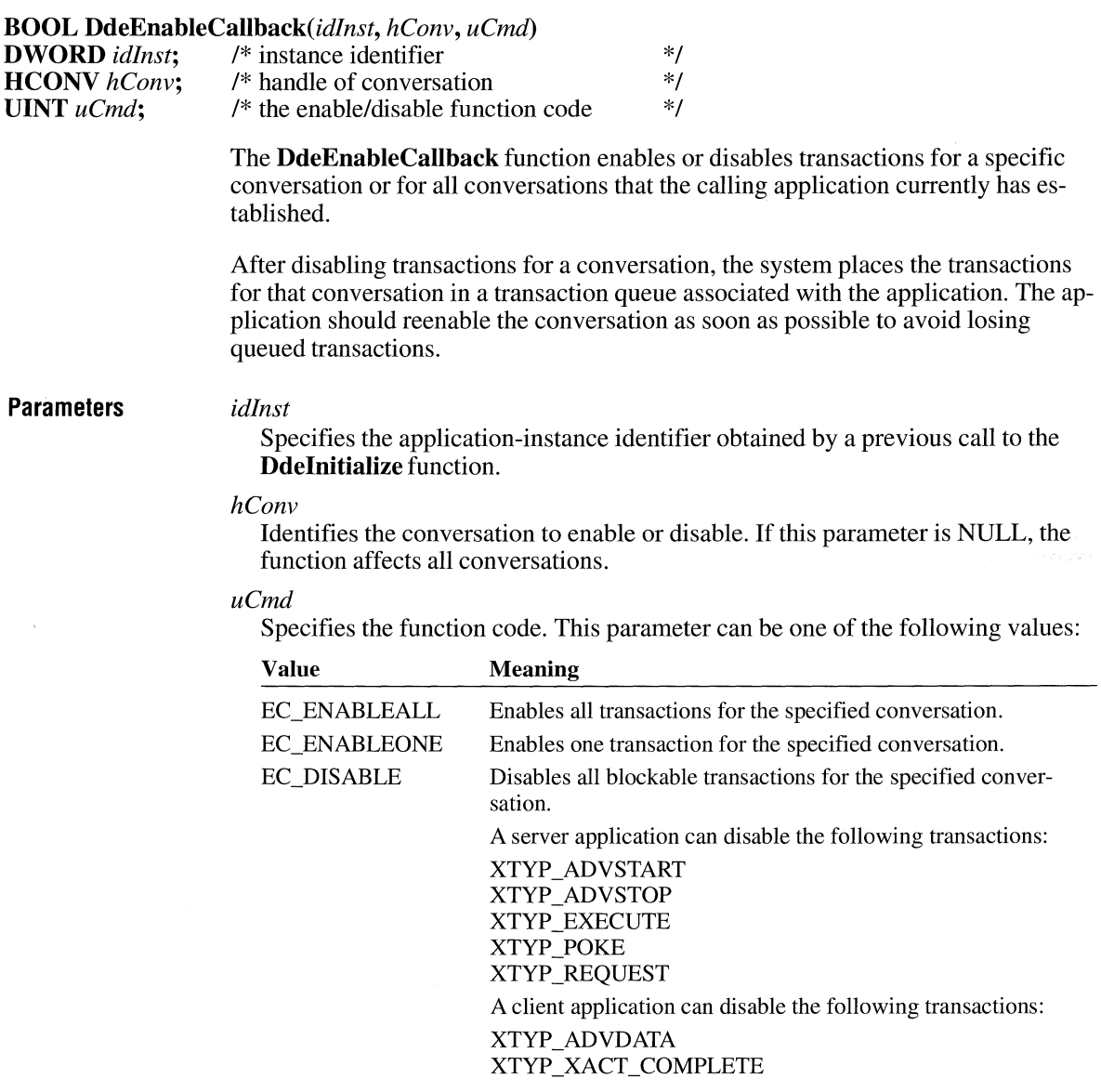

**Return Value** 

The return value is nonzero if the function is successful. Otherwise, it is zero.

 $\overline{3.1}$ 

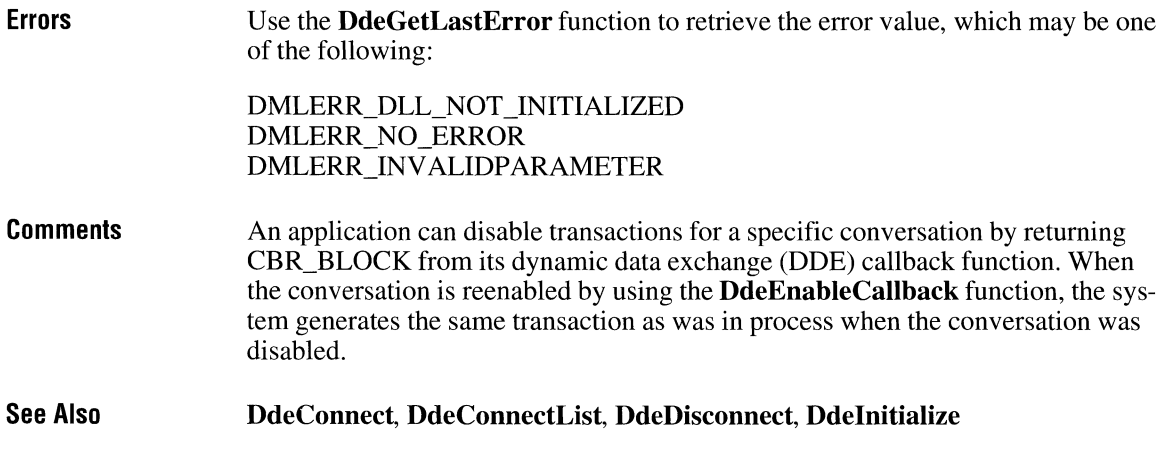

# **DdeFreeDataHandle**

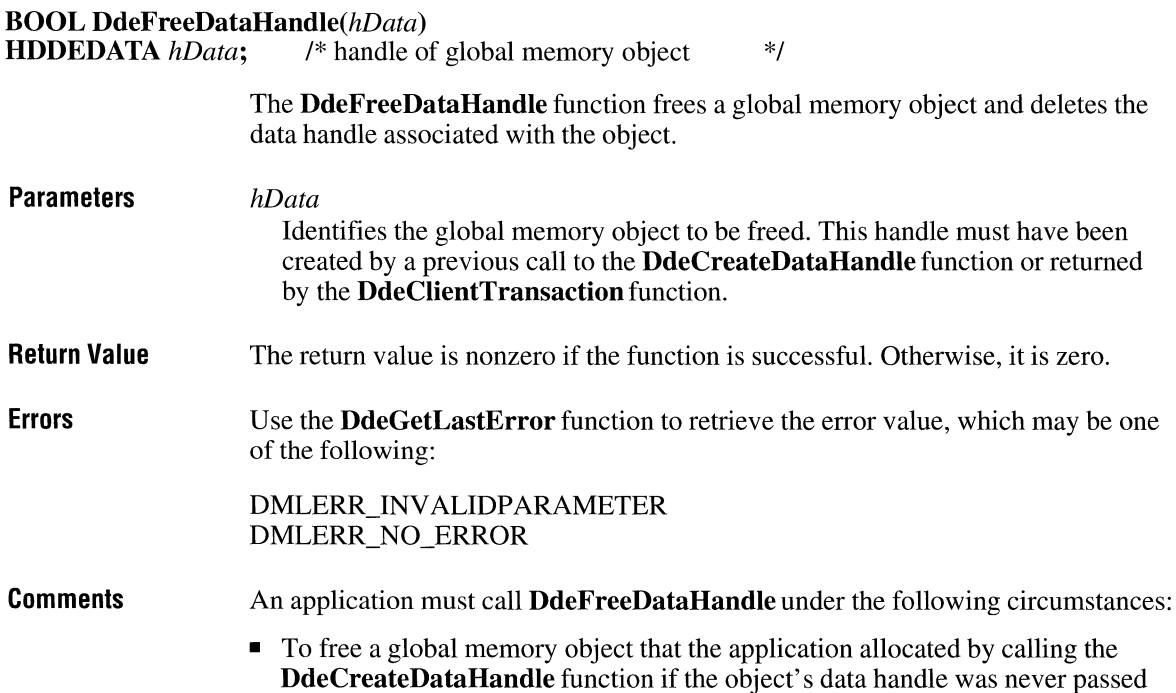
by the application to another Dynamic Data Exchange Management Library (DDEML) function

- To free a global memory object that the application allocated by specifying the HDATA\_APPOWNED flag in a call to the **DdeCreateDataHandle** function
- To free a global memory object whose handle the application received from the **DdeClientTransaction** function

The system automatically frees an unowned object when its handle is returned by a dynamic data exchange (DDE) callback function or used as a parameter in a DDEML function.

**Example**  The following example creates a global memory object containing help information, then frees the object after passing the object's handle to the client application:

> DWORD idinst; HSZ hszitem; HDDEDATA hDataHelp;

```
char szDdeHelp[] = "DDEML test server help:\r\n"\
    "\tThe 'Server' (service) and 'Test' (topic) names may change.\r\n"\ 
    "Items supported under the 'Test' topic are:\r\n"\ 
    "\tCount:\tThis value increments on each data change.\r\n"\ 
    "\tRand:\tThis value is changed after each data change. \r\n"\ 
    "\t\tln Runaway mode, the above items change after a request.\r\n"\ 
    "\tHuge:\tThis is randomly generated text data >64k that the\r\n"\ 
    "\t\ttest client can verify. It is recalculated on each\r\n"\ 
    "\t\trequest. This also verifies huge data poked or executed\r\n"\ 
    "\t\tfrom the test client.\r\n"\ 
    "\tHelp:\tThis help information. This data is APPOWNED.\r\n"; 
    /*Create global memory object containing help information. */ 
    if (!hDataHelp) {
        hDataHelp = DdeCreateDataHandle(idinst, szDdeHelp, 
            strlen(szDdeHelp) + 1, 0, hszltem, CF_TEXT, HDATA_APPOWNED); 
    \overline{\mathbf{a}}/* Pass help information to client application. */ 
    /* Free the global memory object. */ 
    if (hDataHelpl 
        DdeFreeDataHandle(hDataHelp);
```
**See Also** 

**DdeAccessData, DdeCreateDataHandle** 

# **DdeFreeStringHandle** and **CIII** and CIII

## **#include <ddeml.h>**

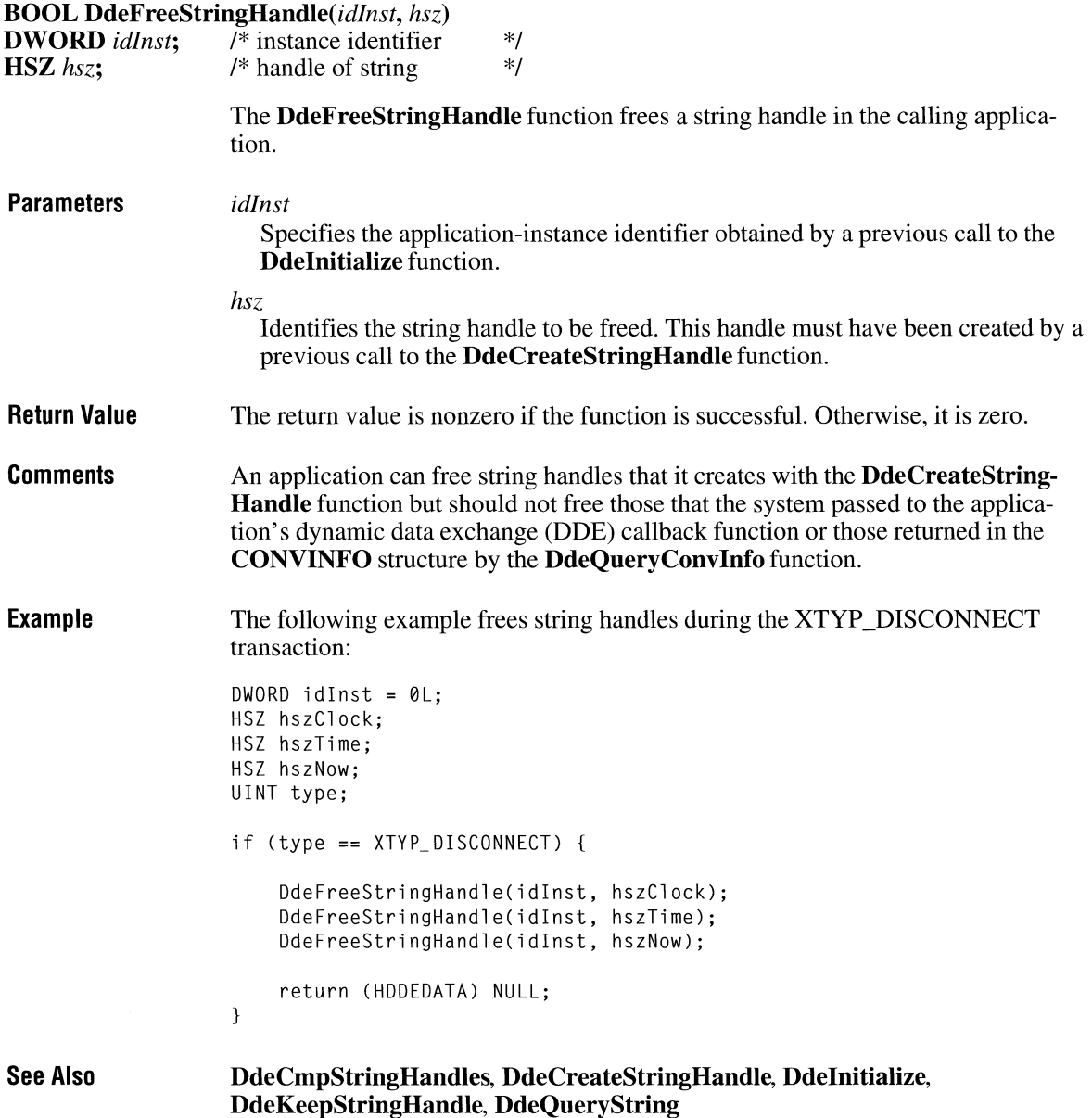

# **DdeGetData**

**#include <ddeml.h>** 

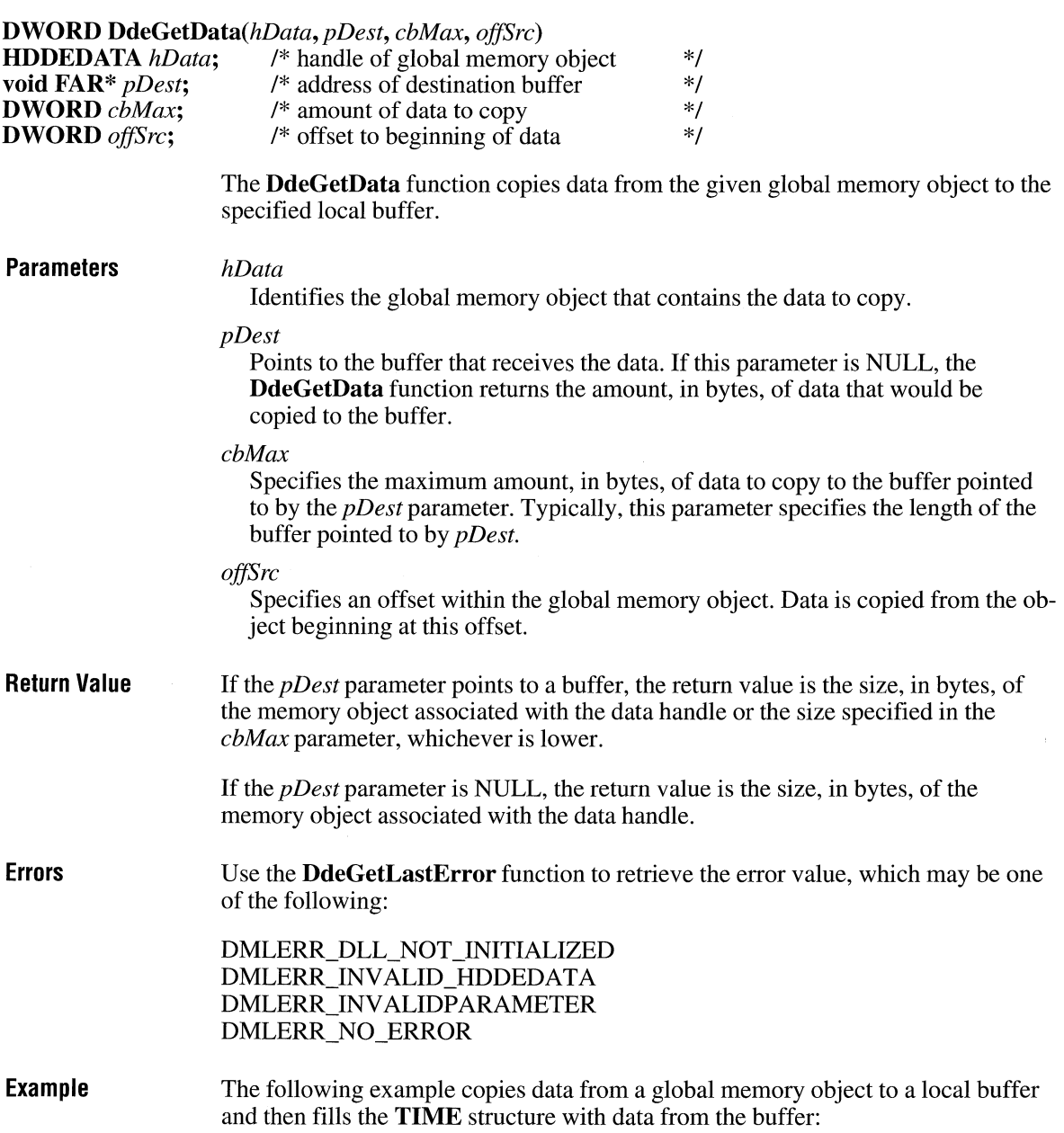

 $3.1$ 

 $\hat{\mathcal{A}}$ 

```
HDDEDATA hData; 
char szBuf[32]; 
typedef struct { 
    int hour; 
    int minute; 
    int second; 
} TIME;
DdeGetData(hData, (LPBYTE) szBuf, 32L, 0L);
sscanf(szBuf, "%d:%d:%d", &nTime.hour, &nTime.minute, 
    &nTi me. second);
```
**See Also** 

**DdeAccessData, DdeCreateDataHandle, DdeFreeDataHandle** 

# **DdeGetlastError**

```
3.1
```
## **#include <ddeml.h> UINT DdeGetLastError(idJnst)**

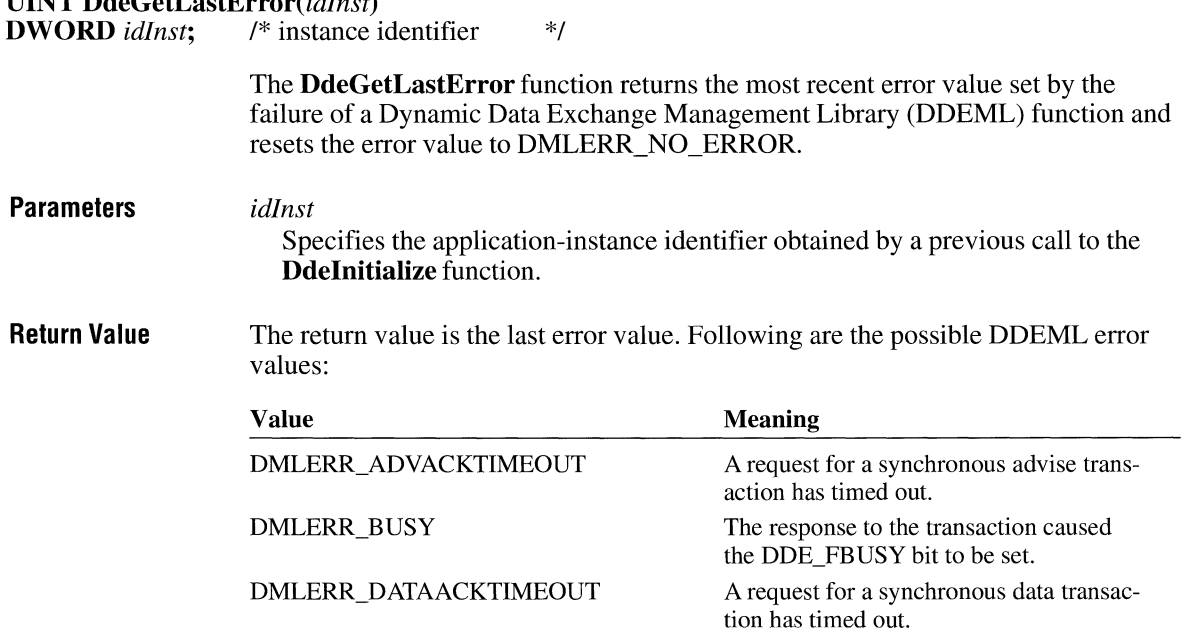

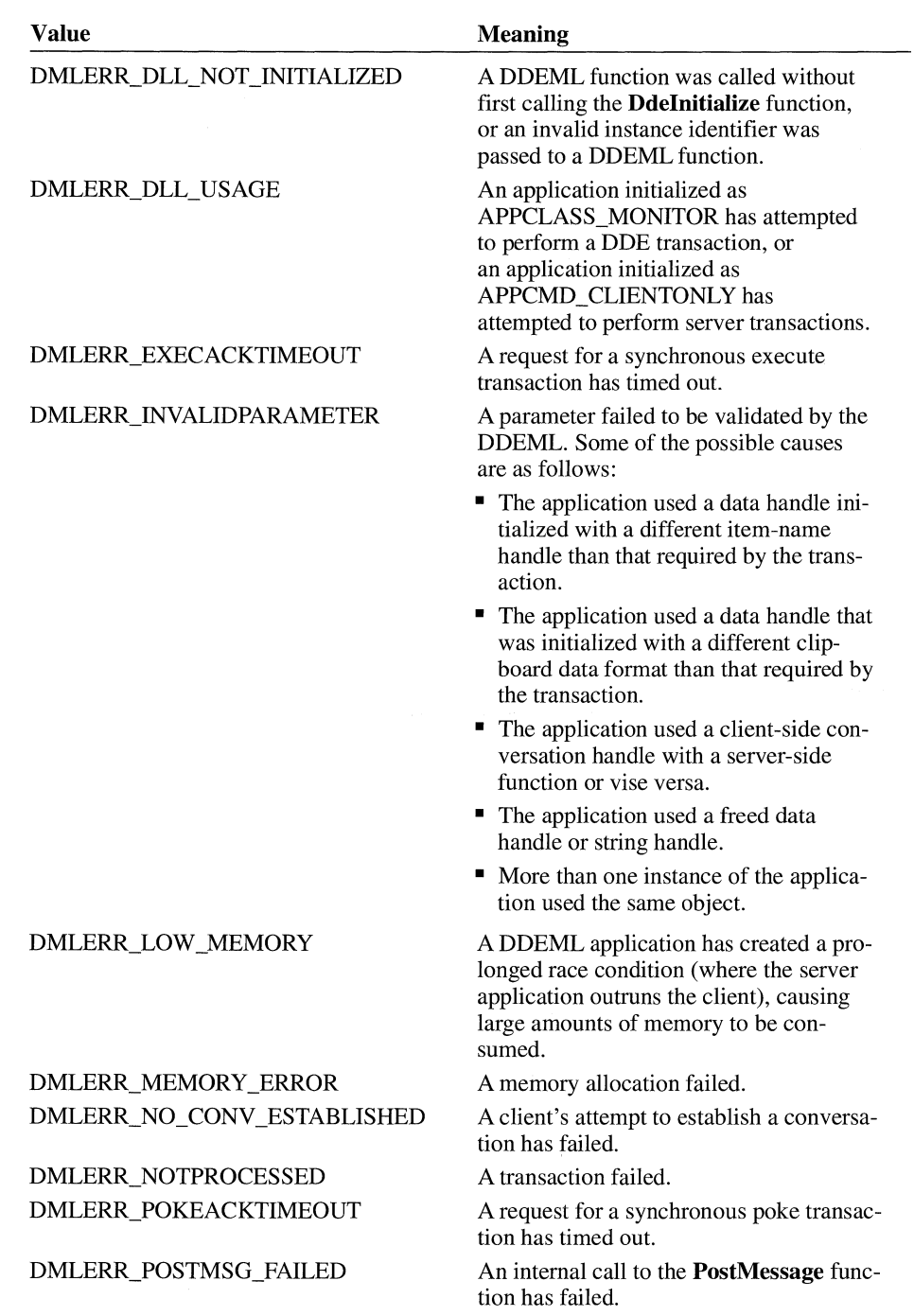

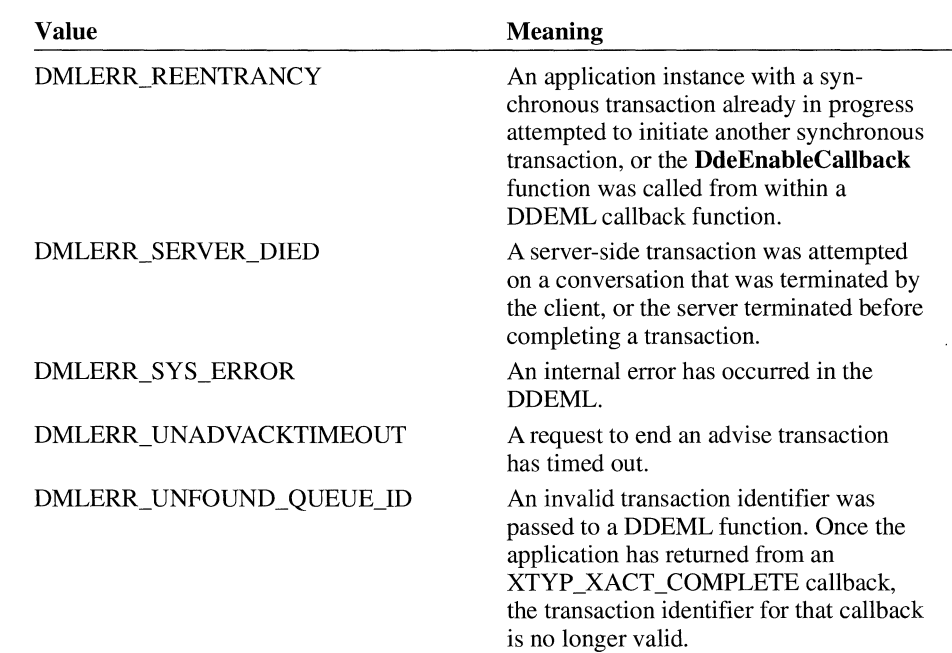

**Example**  The following example calls the **DdeGetLastError** function if the **DdeCreate-DataHandle** function fails:

```
DWORD idlnst; 
HDDEDATA hddeMyData; 
HSZPAIR ahszp[2]; 
HSZ hszClock, hszTime; 
/* Create string handles. */ 
hszClock = DdeCreateStringHandle(idInst, (LPSTR) "Clock",
    CP_WINANSI); 
hszTime = DdeCreateStringHandle(idInst, (LPSTR) "Time",
    CP_WINANSI); 
/* Copy handles to an HSZPAIR structure. */ 
ahszp[0].hszSvc = hszClock;
ahszp[0].hszTopic 
hszTime; 
ahszp[1].hszSvc = (HSZ) NULL;
ahszp[1].hszTopic = (HSZ) NULL;
/* Create a global memory object. */ 
hddeMyData = DdeCreateDataHandle(idinst, ahszp, 
        sizeof(ahszp), 0, NULL, CF_TEXT, 0); 
    if ChddeMyData == NULL)
```

```
/*<br>* Pass error value to application-defined error handling
* function. 
*f
```
HandleError(DdeGetlastError(idinst));

**See Also Ddelnitialize** 

# **Ddelnitialize**

## **#include <ddeml.h>**

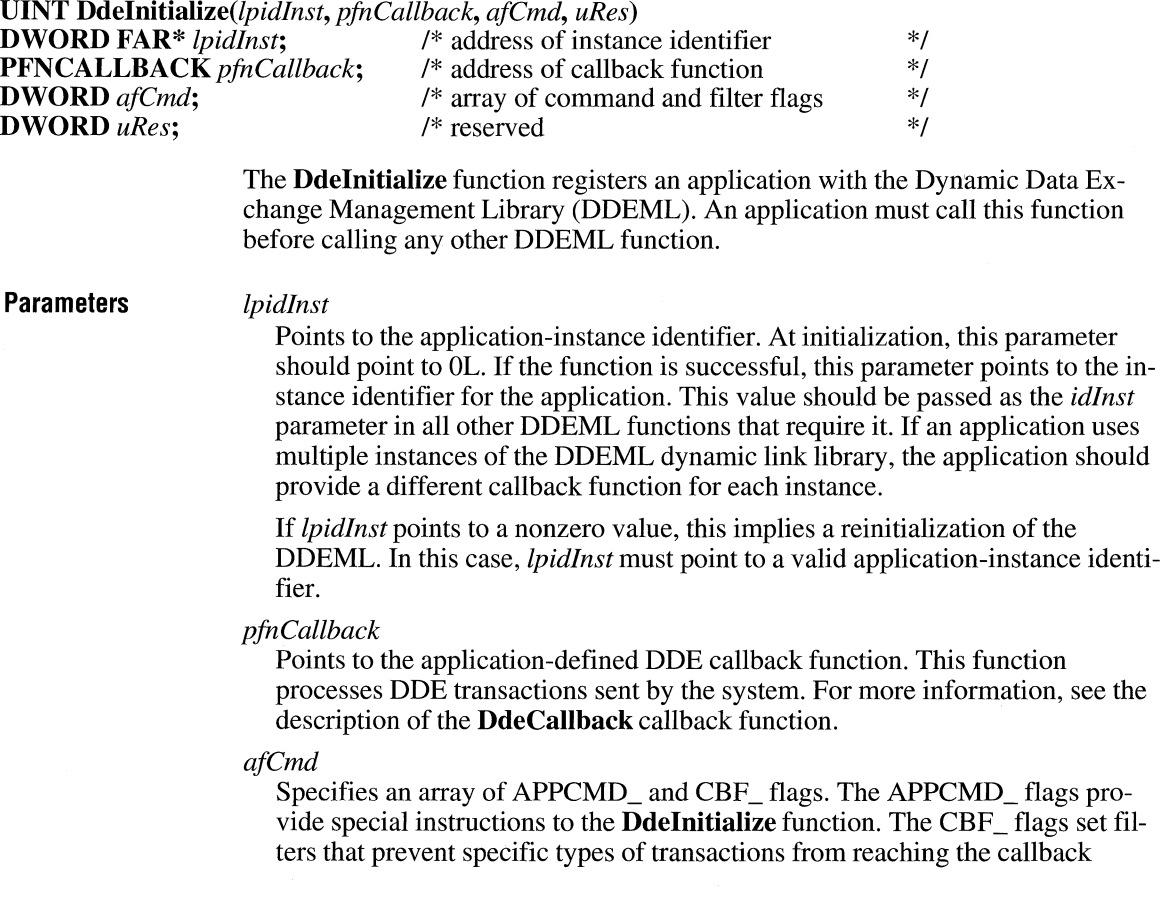

function. Using these flags enhances the performance of a DDE application by eliminating unnecessary calls to the callback function.

This parameter can be a combination of the following flags:

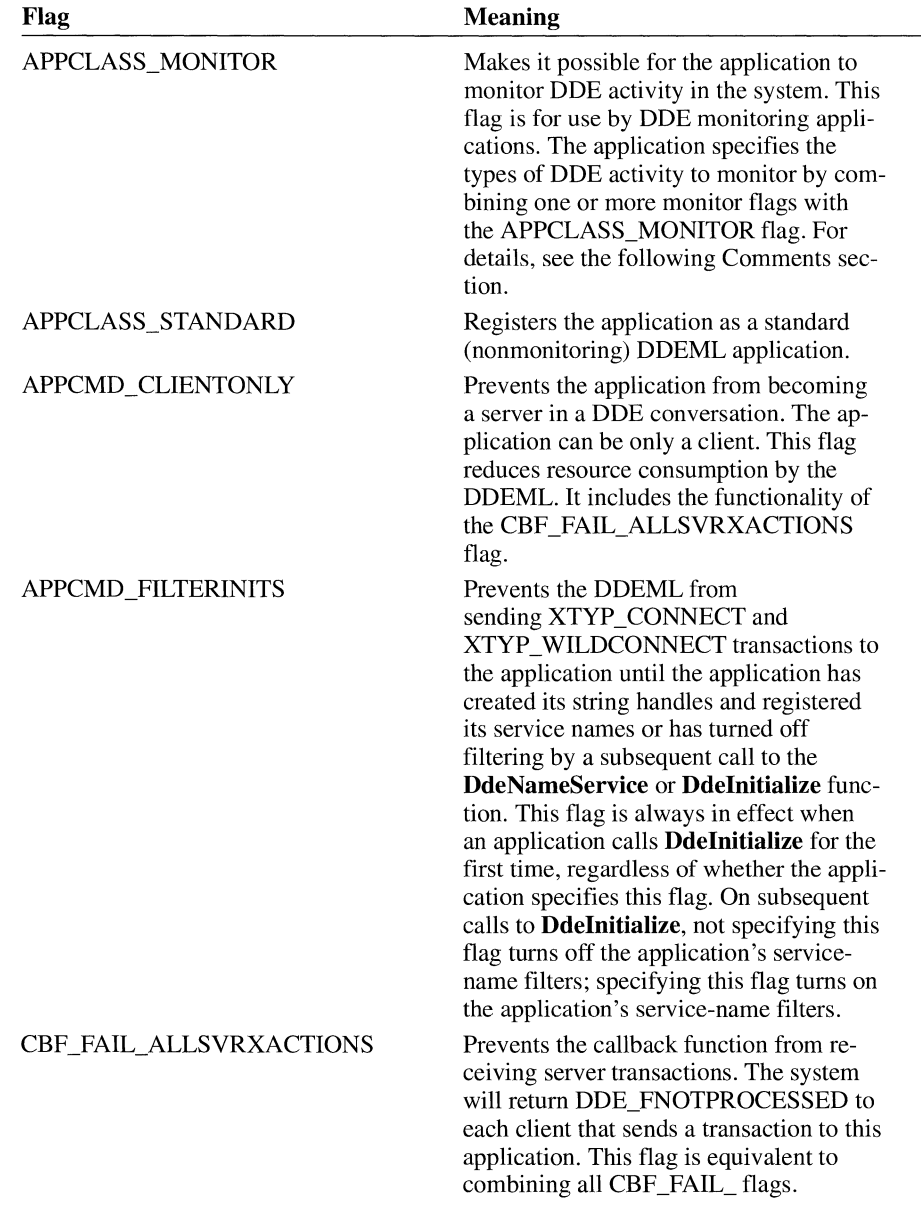

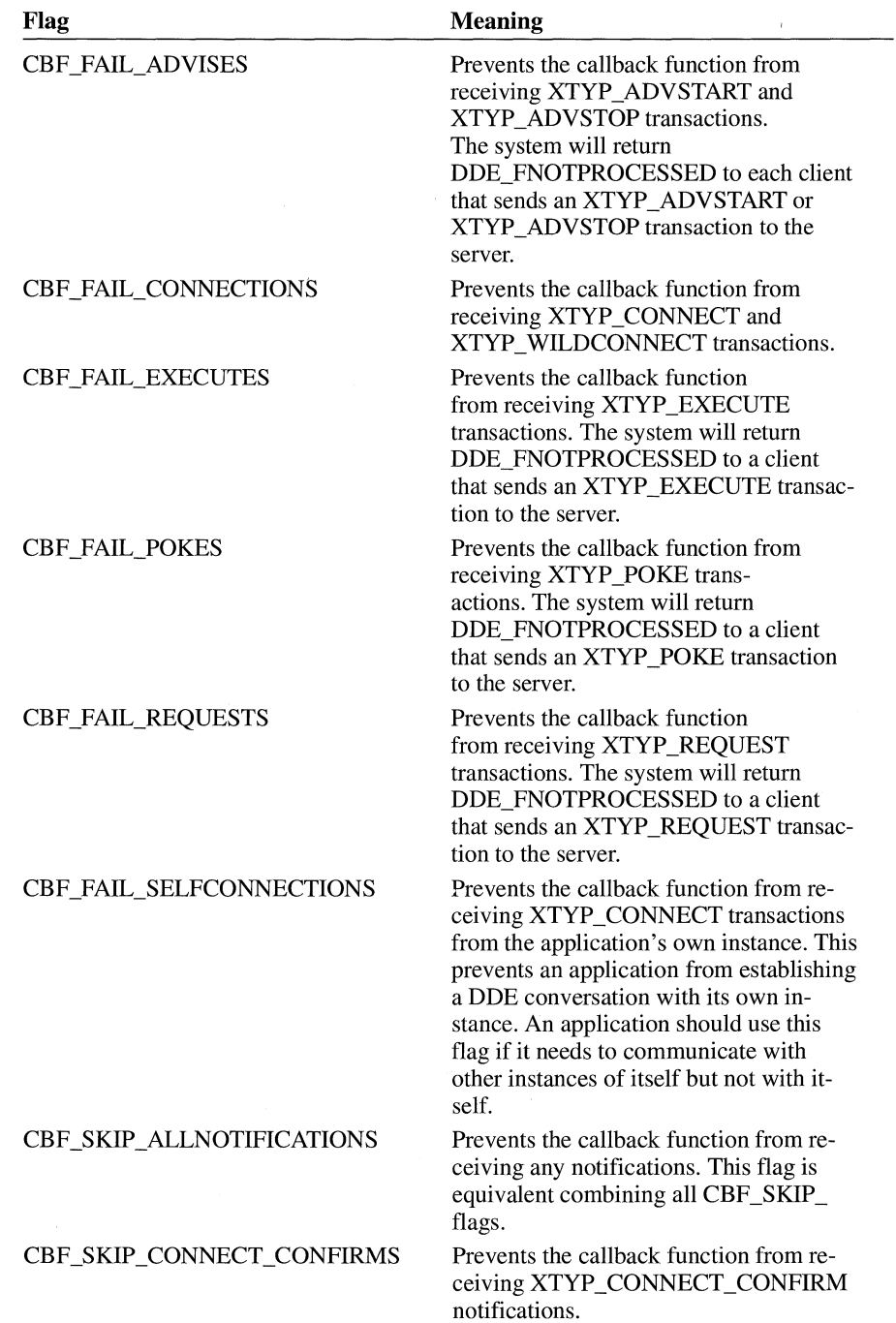

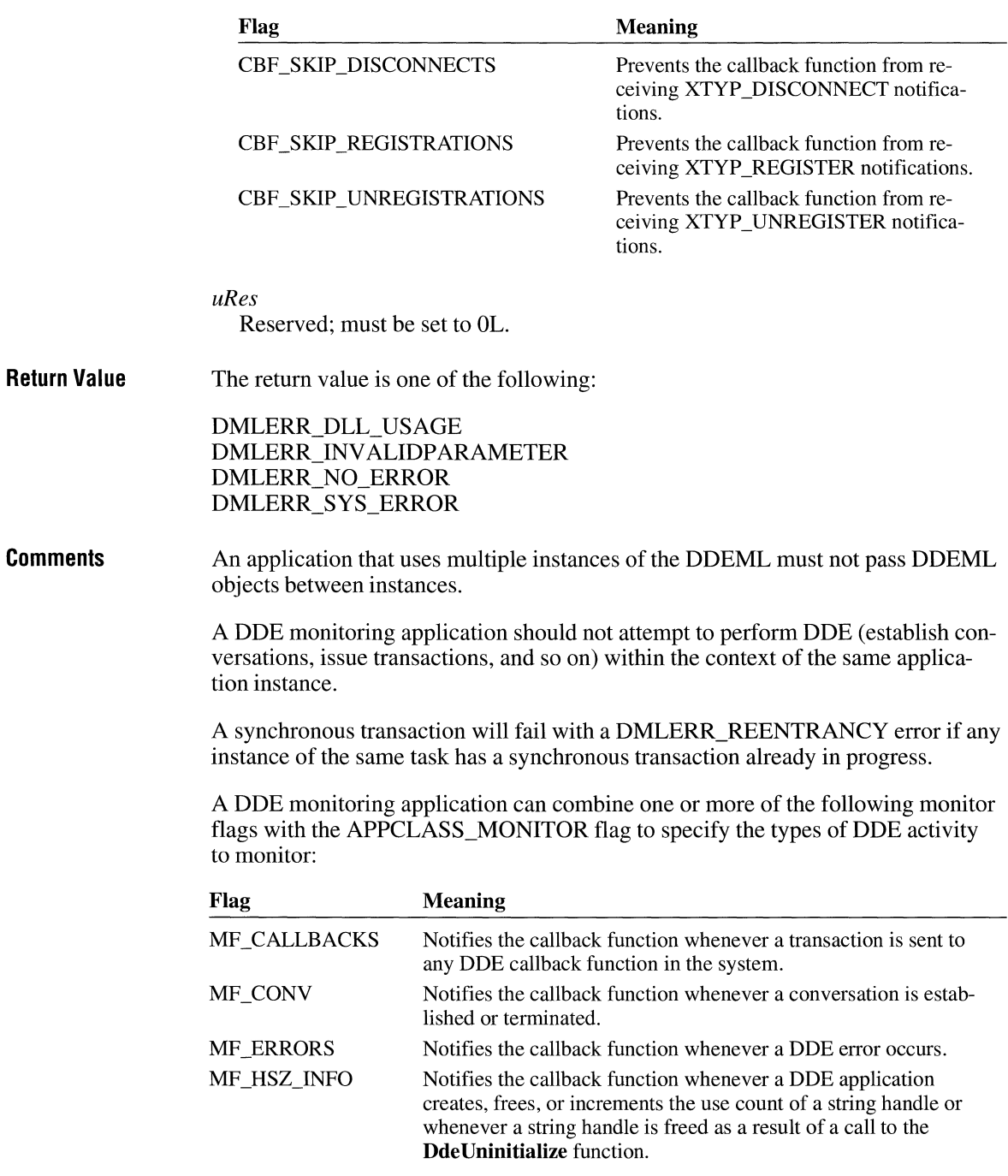

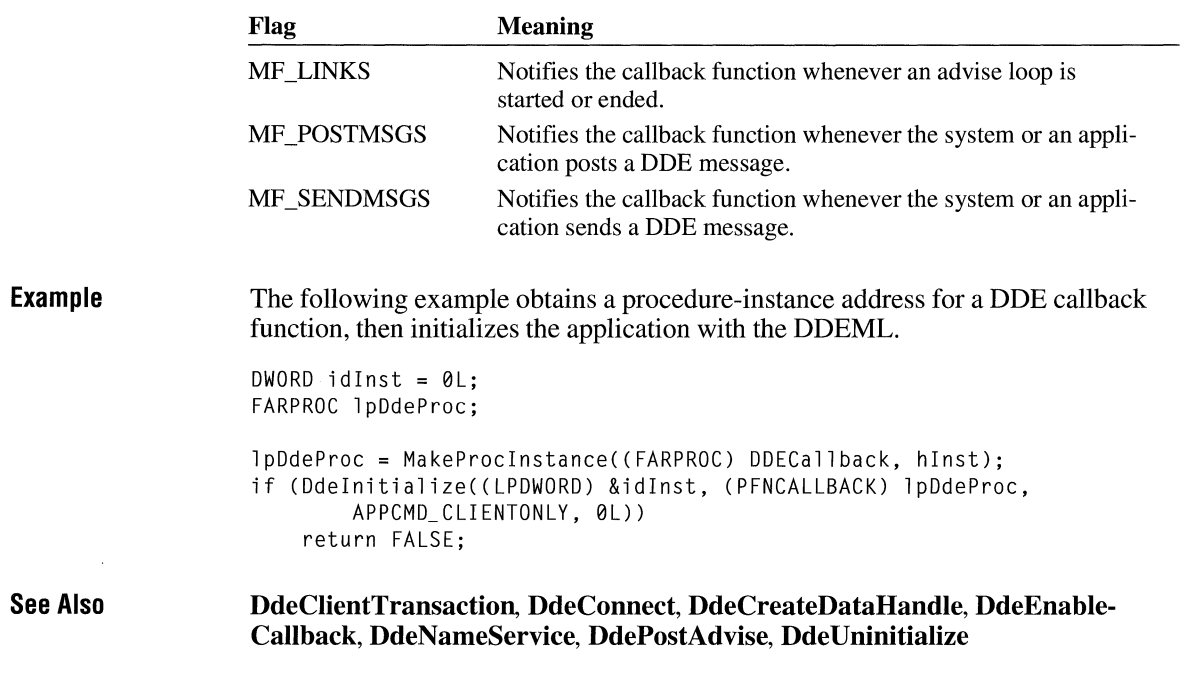

# **DdeKeepStringHandle**

## **#include <ddeml.h>**

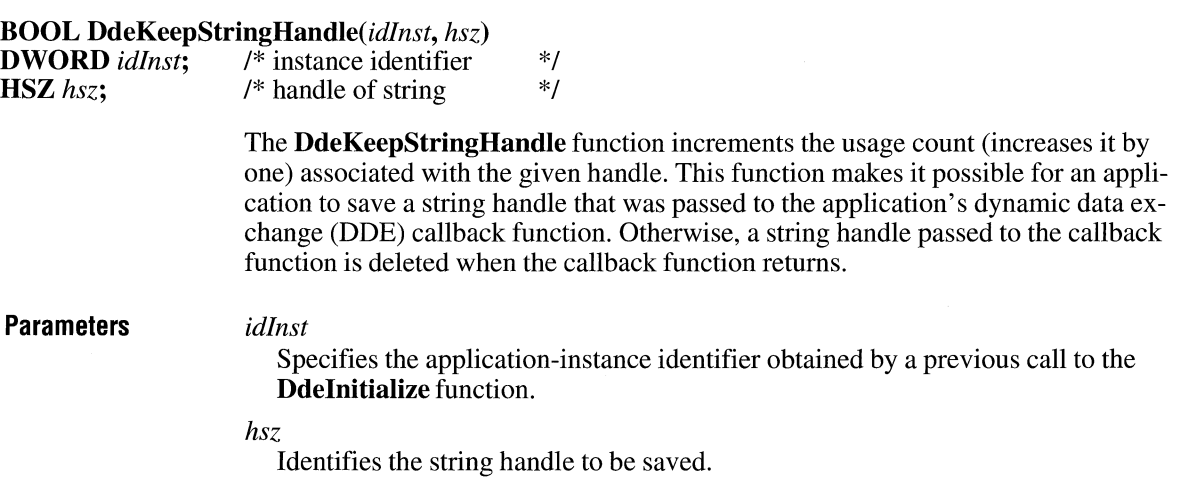

 $\overline{3.1}$ 

**Return Value Example See Also**  The return value is nonzero if the function is successful. Otherwise, it is zero. The following example is a portion of a DDE callback function that increases the usage count and saves a local copy of two string handles: HSZ hszl; HSZ hsz2; static HSZ hszServerBase; static HSZ hszServerlnst; DWORD idlnst; case XTYP\_REGISTER: /\* Keep the handles for later use. \*/ DdeKeepStringHandle(idlnst, hszl); DdeKeepStringHandle(idlnst, hsz2); hszServerBase = hsz1; hszServerlnst = hsz2; *I\** Finish processing the transaction. \*/ **DdeCreateStringHandle, DdeFreeStringHandle, Ddelnitialize, DdeQueryString** 

# **DdeNameService**

**#include <ddeml.h>** 

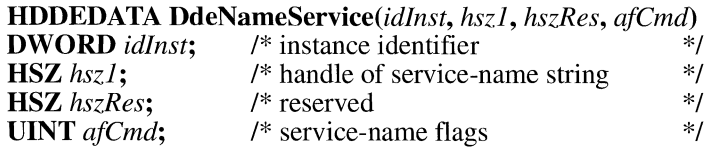

The **DdeNameService** function registers or unregisters the service names that a dynamic data exchange (DDE) server supports. This function causes the system to send XTYP \_REGISTER or XTYP \_UNREGISTER transactions to other running DDE Management Library (DDEML) client applications.

A server application should call this function to register each service name that it supports and to unregister names that it previously registered but no longer supports. A server should also call this function to unregister its service names just before terminating.

### **Parameters**

**Errors** 

### *idlnst*

Specifies the application-instance identifier obtained by a previous call to the **Ddelnitialize** function.

## *hszl*

Identifies the string that specifies the service name that the server is registering or unregistering. An application that is unregistering all of its service names should set this parameter to NULL.

## *hszRes*

Reserved; should be set to NULL.

### *afCmd*

Specifies the service-name flags. This parameter can be one of the following values:

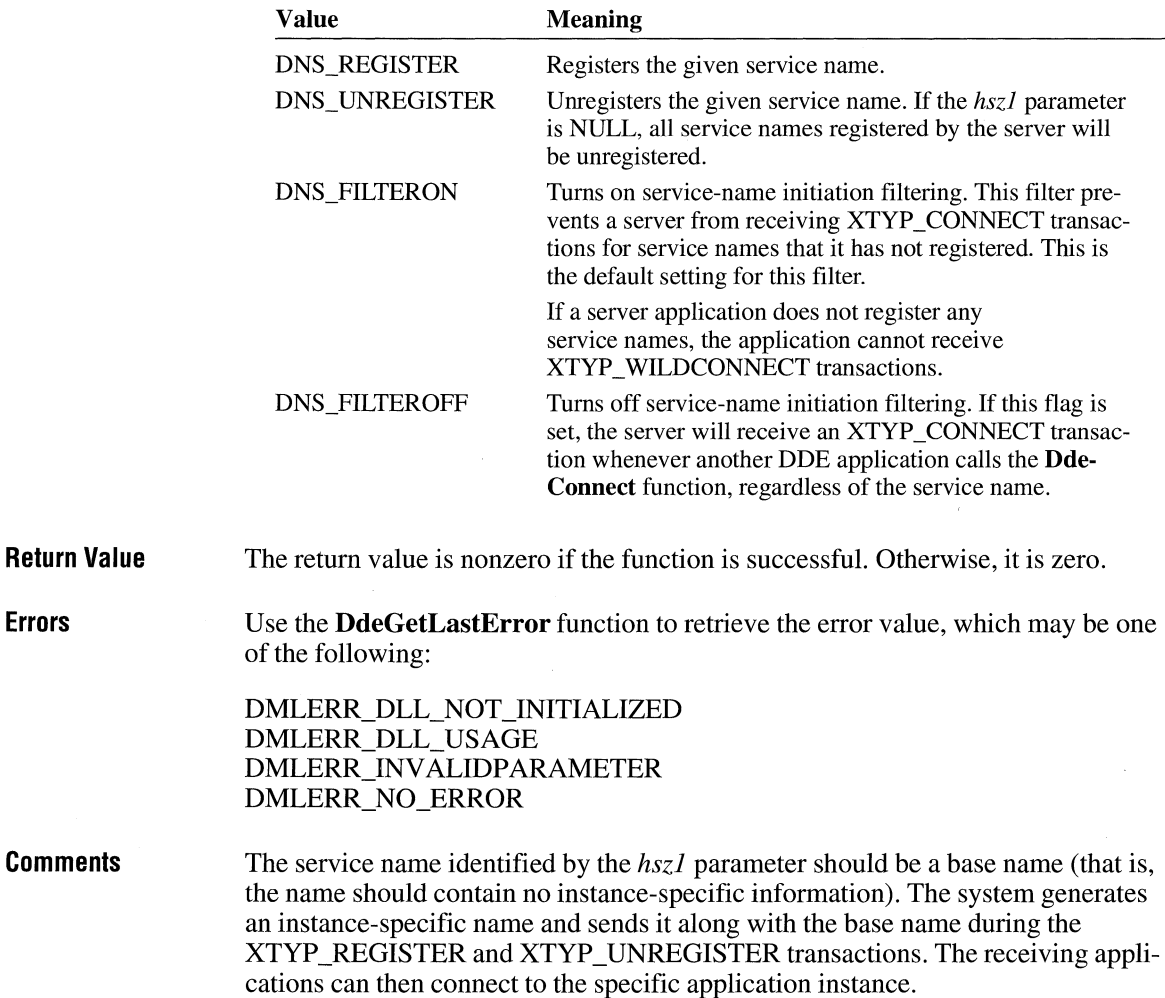

**Example**  The following example initializes an application with the DDEML, creates frequently used string handles, and registers the application's service name:

```
HSZ hszClock; 
HSZ hszTime; 
HSZ hszNow; 
HINSTANCE hinst; 
DWORD idlnst = OL:FARPROC lpDdeProc; 
/* Initialize the application for the DDEML. */ 
lpDdeProc = MakeProcinstance((FARPROC) DdeCallback, hinst); 
if (!Ddelnitialize((LPDWORD) &idlnst, CPFNCALLBACK) lpDdeProc, 
        APPCMD_FILTERINITS | CBF_FAIL_EXECUTES, 0L)) {
} 
    /* Create frequently used string handles. */ 
    hszTime = DdeCreateStringHandle(idinst, "Time", CP_WINANSI); 
    hszNow = DdeCreateStringHandle(idinst, "Now", CP_WINANSI); 
    hszClock = DdeCreateStringHandle(idinst, "Clock", CP_WINANSI); 
    /* Register the service name. */ 
    DdeNameService(idinst, hszClock, (HSZ) NULL, DNS_REGISTER); 
DdeConnect, DdeConnectList, Ddelnitialize
```
# **DdePostAdvise**

**#include <ddeml.h>** 

**See Also** 

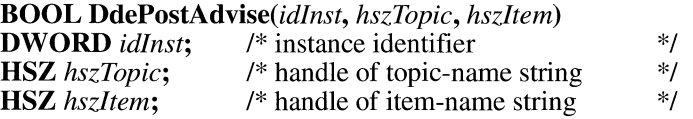

The **DdePostAdvise** function causes the system to send an XTYP \_ADVREQ transaction to the calling (server) application's dynamic data exchange (DDE) callback function for each client that has an advise loop active on the specified topic or item name pair. A server application should call this function whenever the data associated with the topic or item name pair changes.

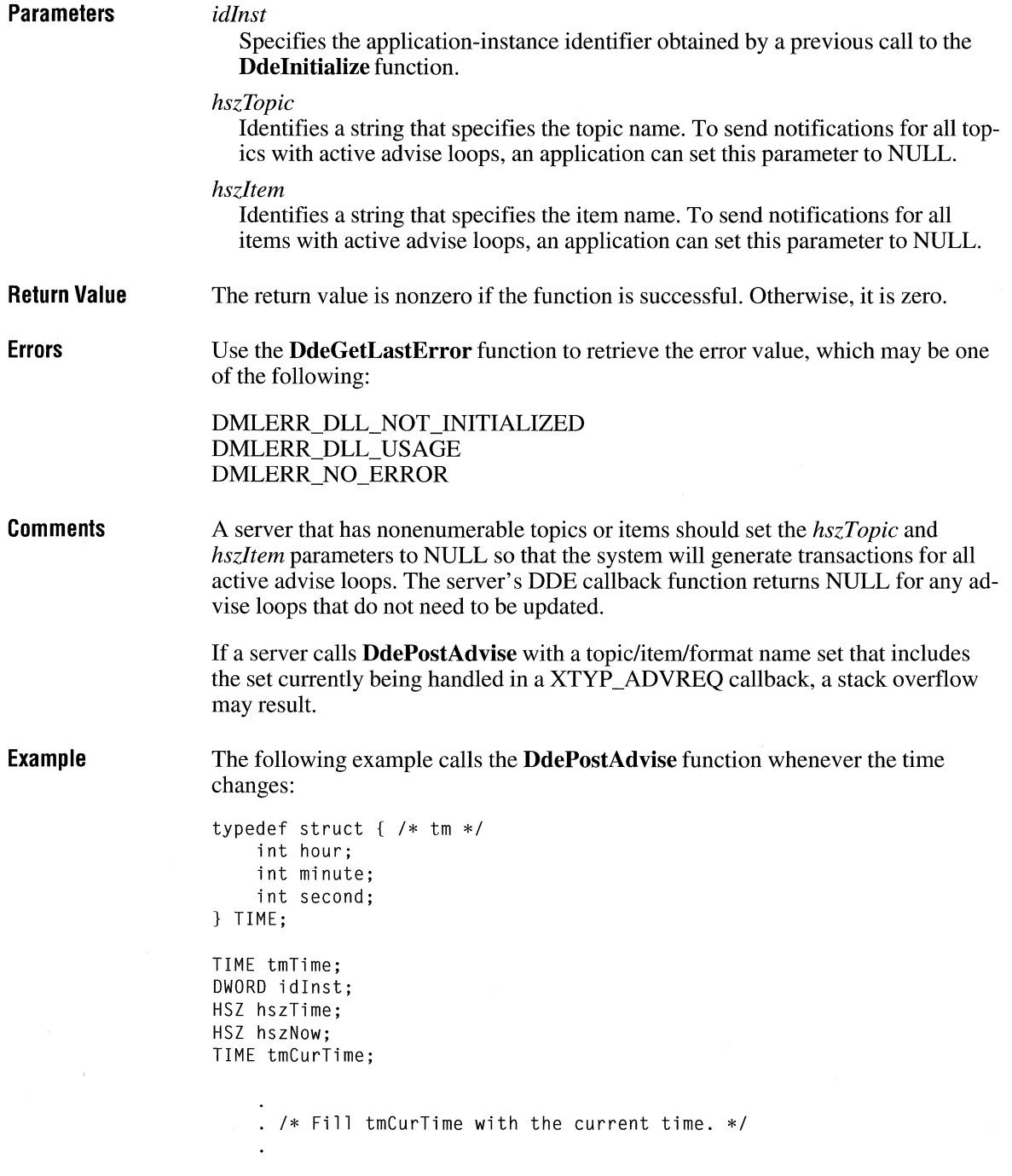

/\* Check for any change in second, minute, or hour. \*/ if ((tmCurTime.second != tmTime.second) I I (tmCurTime.minute != tmTime.minute) I I  $(tmCurTime.hour \t = tmTime.hour))$ /\* Send the current time to the clients. \*/ DdePostAdvise(idlnst, hszTime, hszNow);

#### **See Also Ddelnitialize**

# **DdeQueryConvlnfo**

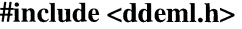

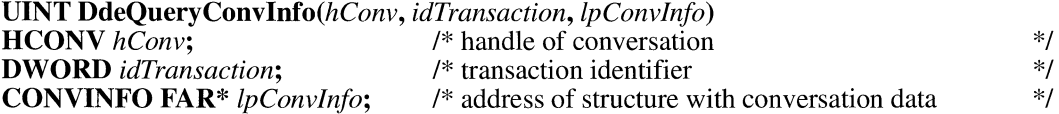

The **DdeQueryConvlnfo** function retrieves information about a dynamic data exchange (DDE) transaction and about the conversation in which the transaction takes place.

**Parameters** 

## *hConv*

Identifies the conversation.

## *idTransaction*

Specifies the transaction. For asynchronous transactions, this parameter should be a transaction identifier returned by the **DdeClientTransaction** function. For synchronous transactions, this parameter should be QID\_SYNC.

## *lpConvlnfo*

Points to the **CONVINFO** structure that will receive information about the transaction and conversation. The **cb** member of the **CONVINFO** structure must specify the length of the buffer allocated for the structure.

The **CONVINFO** structure has the following form:

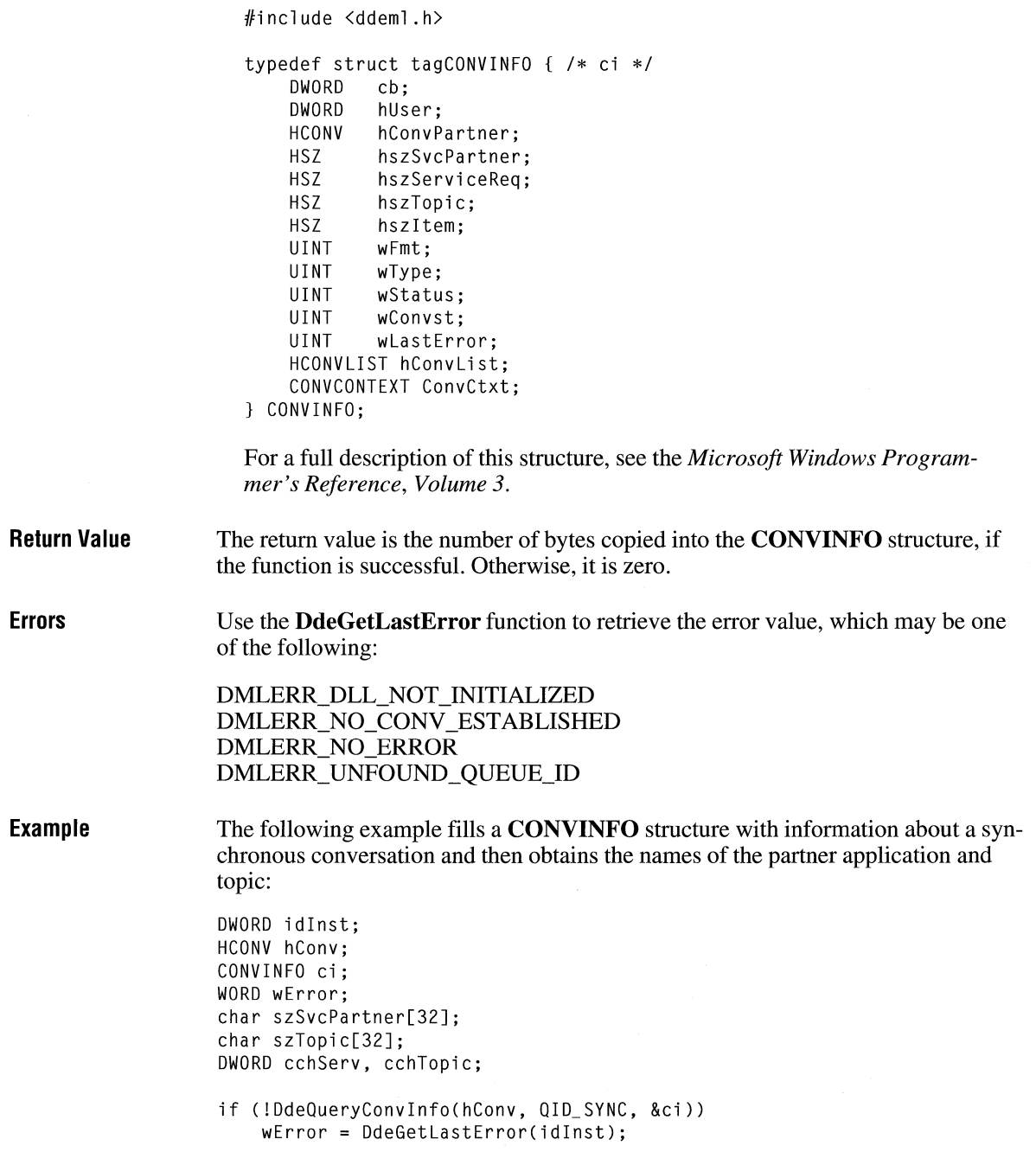

```
else { 
} 
    cchServ = DdeQueryString(idinst, ci .hszSvcPartner, 
        (LPSTR) &szSvcPartner, sizeof(szSvcPartner), 
        CP_WINANSI); 
    cchTopic =DdeQueryString(idlnst, ci .hszTopic, 
        (LPSTR) &szTopic, sizeof(szTopic), 
        CP_WINANSI);
```
**See Also** 

DdeConnect, DdeConnectList, DdeQueryNextServer

# **DdeQueryNextServer**

**#include <ddeml.h>** 

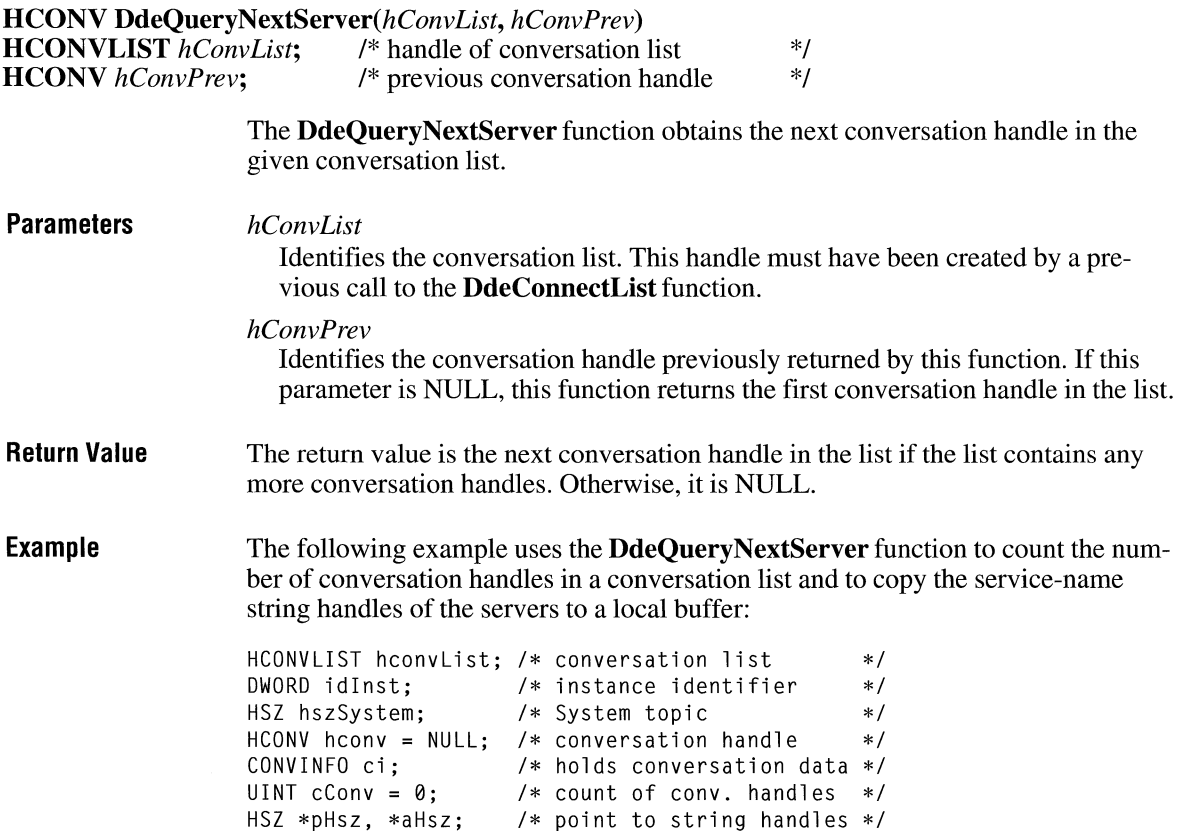

```
/*Connect to all servers that support the System topic. */ 
hconvList = DdeConnectList(idlnst, (HSZ) NULL, hszSystem, 
    (HCONV) NULL, (LPVOID) NULL); 
/*Count the number of handles in the conversation list. */ 
while ((hconv = DdeQueryNextServer(hconvList, hconv)) != (HCONV) NULL) 
    cConv++; 
/*Allocate a buffer for the string handles. */ 
hconv = (HCONV) NULL; 
aHsz = (HSZ *) LocalAlloc(LMEM_FIXED, cConv * sizeof(HSZ)); 
/* Copy the string handles to the buffer. */ 
pHsz = aHsz:
while ((hconv = DdeQueryNextServer(hconvList, hconv)) != (HCONV) NULL) { 
    DdeQueryConvinfo(hconv, QID_SYNC, (PCONVINFO) &ci); 
    DdeKeepStringHandle(idinst, ci.hszSvcPartner); 
    *pHsz++ = ci.hszSvcPartner; 
} 
/* Use the handles; converse with servers. */ 
/* Free the memory and terminate conversations. */ 
LocalFree((HANDLE) aHsz); 
DdeDisconnectList(hconvList);
```
 $3.1$ 

**See Also** 

**DdeConnectList, DdeDisconnectList** 

## **DdeQueryString**

**#include <ddeml.h>** 

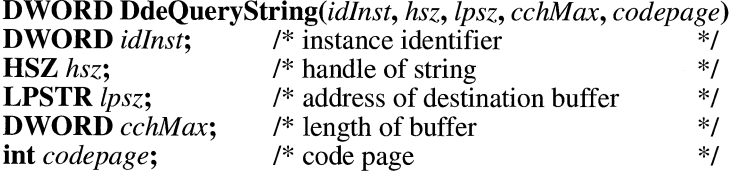

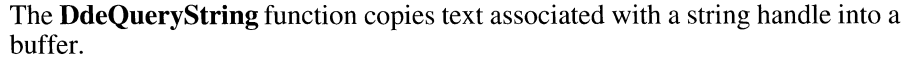

The string returned in the buffer is always null-terminated. If the string is longer than  $(cchMax-1)$ , only the first  $(cchMax-1)$  characters of the string are copied.

If the *lpsz* parameter is NULL, this function obtains the length, in bytes, of the string associated with the string handle. The length does not include the terminating null character.

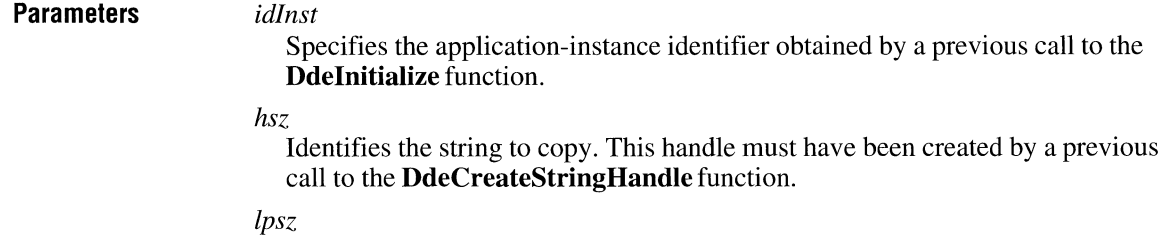

Points to a buffer that receives the string. To obtain the length of the string, this parameter should be set to NULL.

*cchMax* 

Specifies the length, in bytes, of the buffer pointed to by the *lpsz* parameter. If the string is longer than *(cchMax-* 1), it will be truncated. If the *lpsz* parameter is set to NULL, this parameter is ignored.

*codepage* 

Specifies the code page used to render the string. This value should be either CP \_WIN ANSI or the value returned by the **GetKBCodePage** function.

**Return Value**  The return value is the length, in bytes, of the returned text (not including the terminating null character) if the *lpsz* parameter specified a valid pointer. The return value is the length of the text associated with the *hsz* parameter (not including the terminating null character) if the *lpsz* parameter specified a NULL pointer. The return value is NULL if an error occurs.

#### **Example**  The following example uses the **DdeQueryString** function to obtain a service name and topic name that a server has registered:

UINT type;

```
HSZ hszl; 
HSZ hsz2; 
char szBaseName[16]; 
char szinstName[16]; 
if (type == XTYP_REGISTER) {
```

```
/* Copy the base service name to a buffer. */ 
    DdeQueryString(idinst, hszl, (LPSTR) &szBaseName, 
        sizeof(szBaseName), CP_WINANSI); 
    /* Copy the instance-specific service name to a buffer. */ 
    DdeQueryString(idinst, hsz2, (LPSTR) &szinstName, 
        sizeof(szInstName), CP_WINANSI);
    return (HDDEDATA) TRUE;
\mathcal{F}
```
**See Also** 

**DdeCmpStringHandles, DdeCreateStringHandle, DdeFreeStringHandle, Ddelnitialize** 

 $3.1$ 

## **DdeReconnect**

## **#include <ddeml.h>**

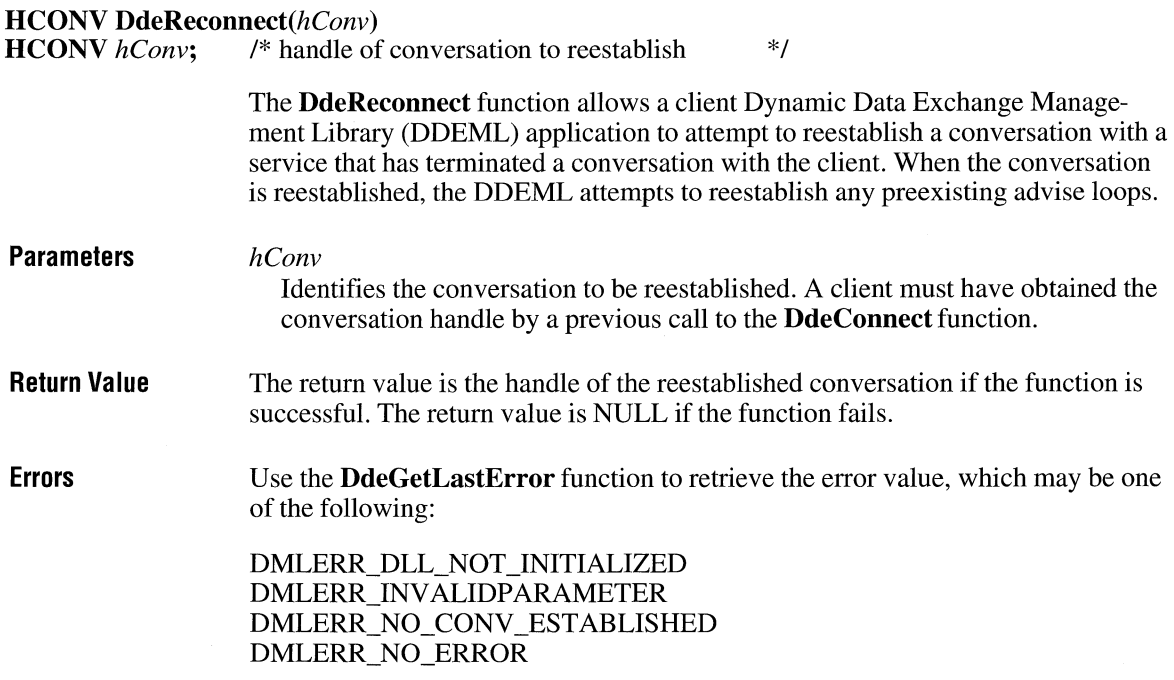

**Example** 

The following example shows the context within which an application should call the **DdeReconnect** function:

```
HDDEDATA EXPENTRY DdeCallback(wType, wFmt, hConv, hszl, 
    hsz2, hData, dwDatal, dwData2) 
WORD wType; /* transaction type */ 
WORD wFmt; \begin{array}{ccc} \n\sqrt{2} & \text{if the total number} \\ \n\end{array} +/HCONV hConv; \begin{array}{ccc} \n\sqrt{2} & \text{if the constant} \\ \n\end{array}HCONV hConv; /* handle of the conversation */<br>HSZ hsz1; /* handle of a string */
                    /* handle of a string */HSZ hsz2: /* handle of a string */HDDEDATA hData; /* handle of a global memory object */ 
DWORD dwData1; /* transaction-specific data */
DWORD dwData2; /* transaction-specific data */
{ 
    BOOL fAutoReconnect; 
    switch (wType) {
         case XTYP_DISCONNECT: 
             if (fAutoReconnect) {
                  DdeReconnect(hConv); /* attempt to reconnect */
             } 
             return 0; 
           /* Process other transactions. */ 
    \mathcal{E}}
```
**See Also** 

**DdeConnect, DdeDisconnect** 

# **DdeSetUserHandle**

**#include <ddeml.h>** 

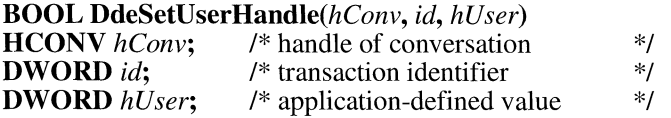

The **DdeSetUserHandle** function associates an application-defined 32-bit value with a conversation handle and transaction identifier. This is useful for simplifying the processing of asynchronous transactions. An application can use the **Dde-QueryConvlnfo** function to retrieve this value.

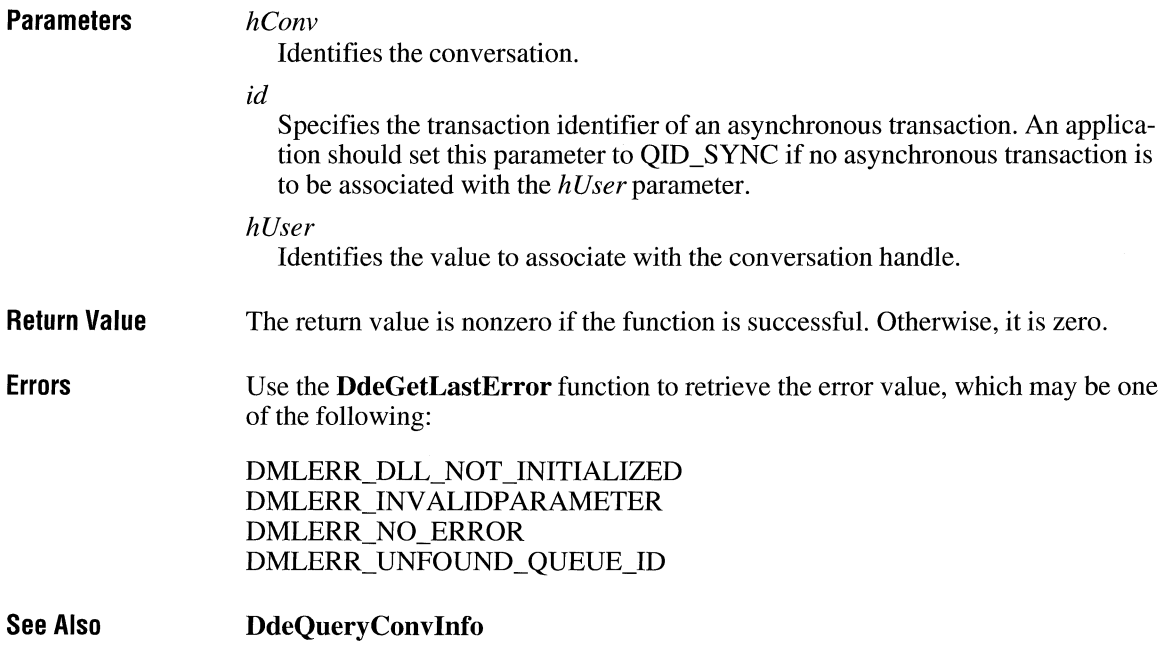

# **DdeUnaccessData**

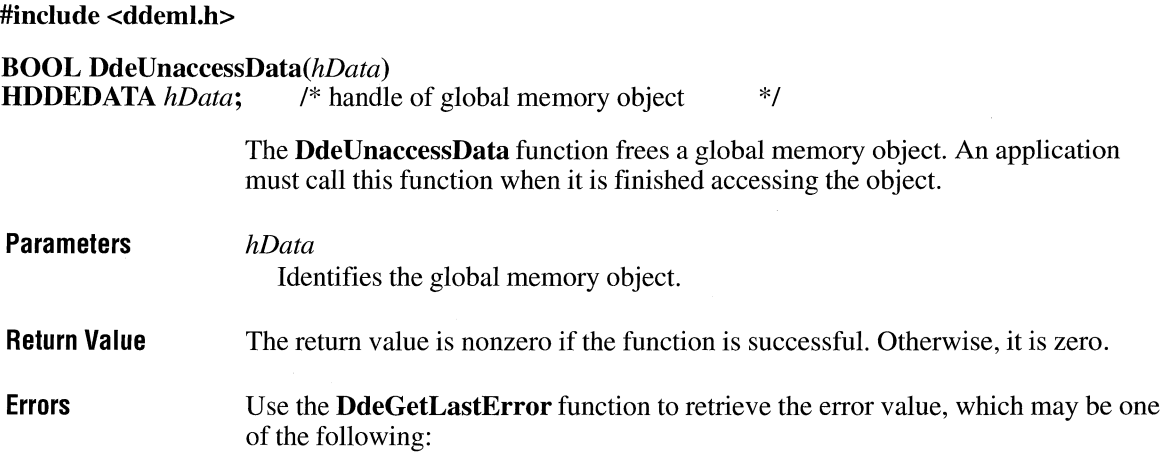

 $3.1$ 

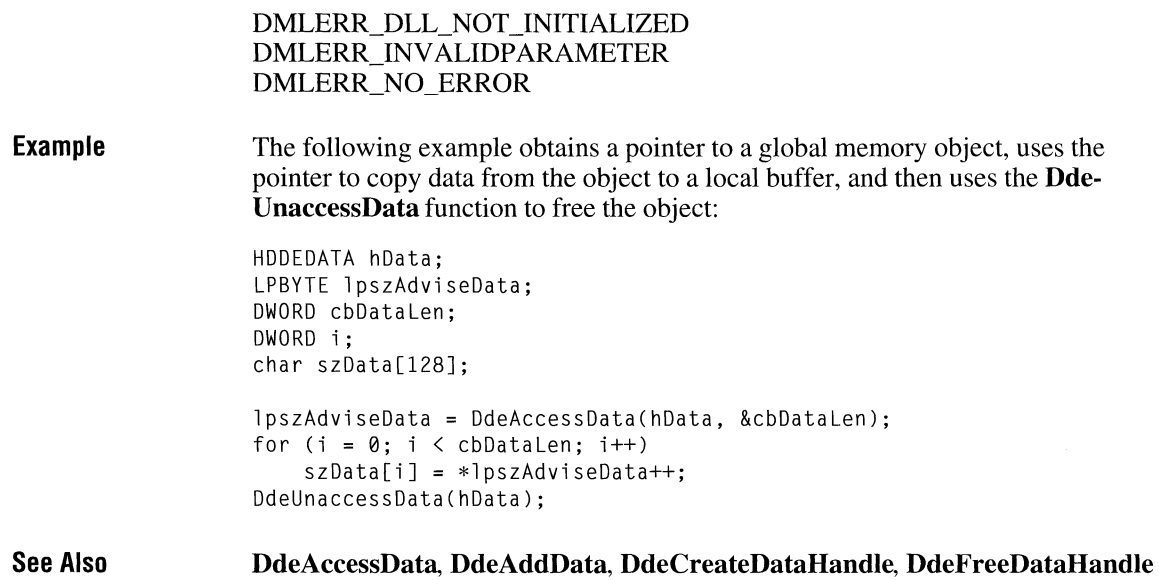

# **DdeUninitialize**

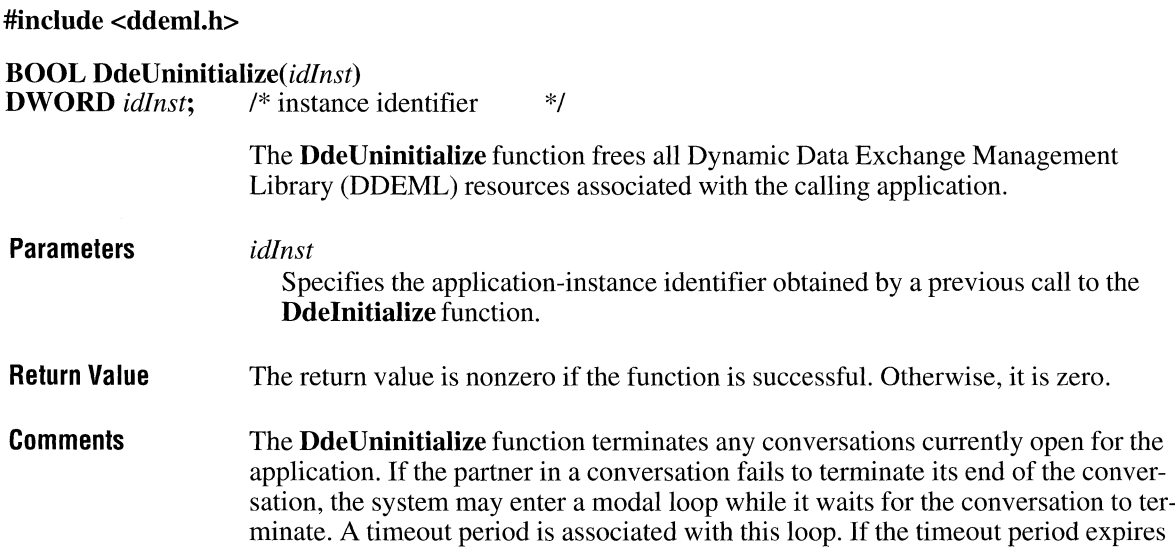

before the conversation has terminated, a message box appears that gives the user the choice of waiting for another timeout period (Retry), waiting indefinitely (Ignore), or exiting the modal loop (Abort).

An application should wait until its windows are no longer visible and its message loop has terminated before calling this function.

**See Also DdeDisconnect, DdeDisconnectList, Ddelnitialize** 

## **DebugBreak and a**  $\overline{ }$  **[3.0]**

## **void DebugBreak(void)**

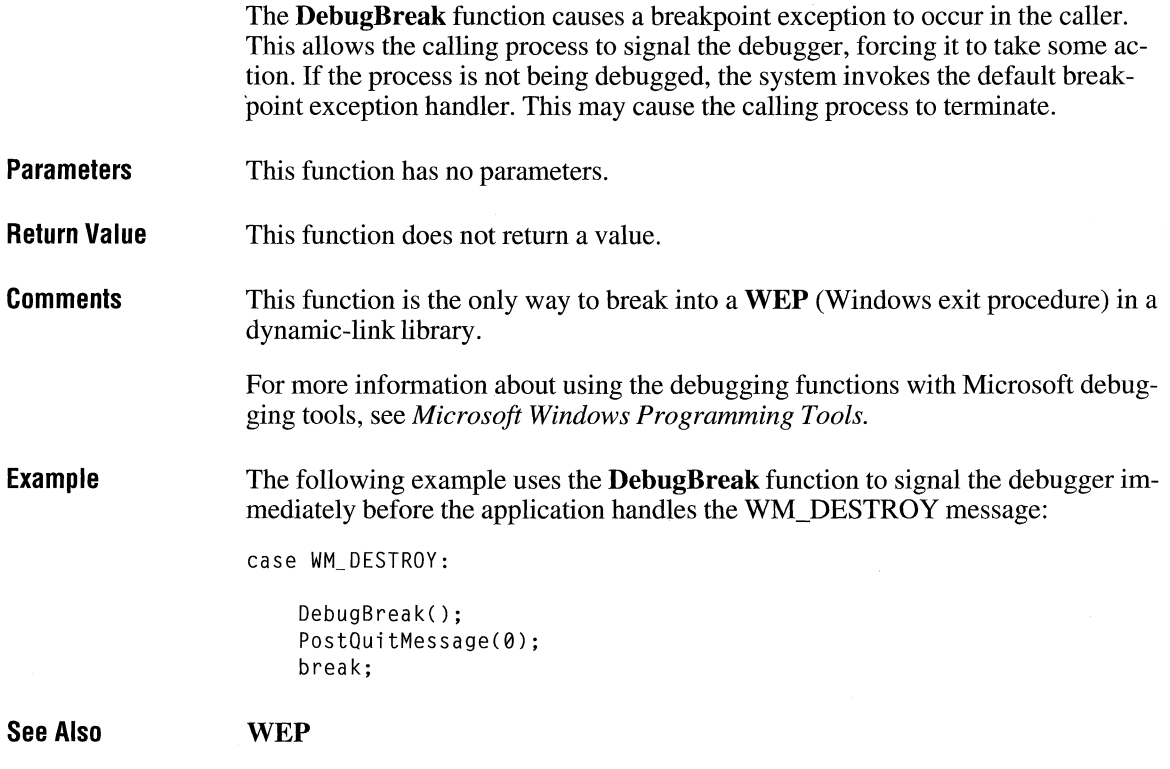

# **DebugOutput** and the contract of the contract of the contract of the contract of the contract of the contract of the contract of the contract of the contract of the contract of the contract of the contract of the contract

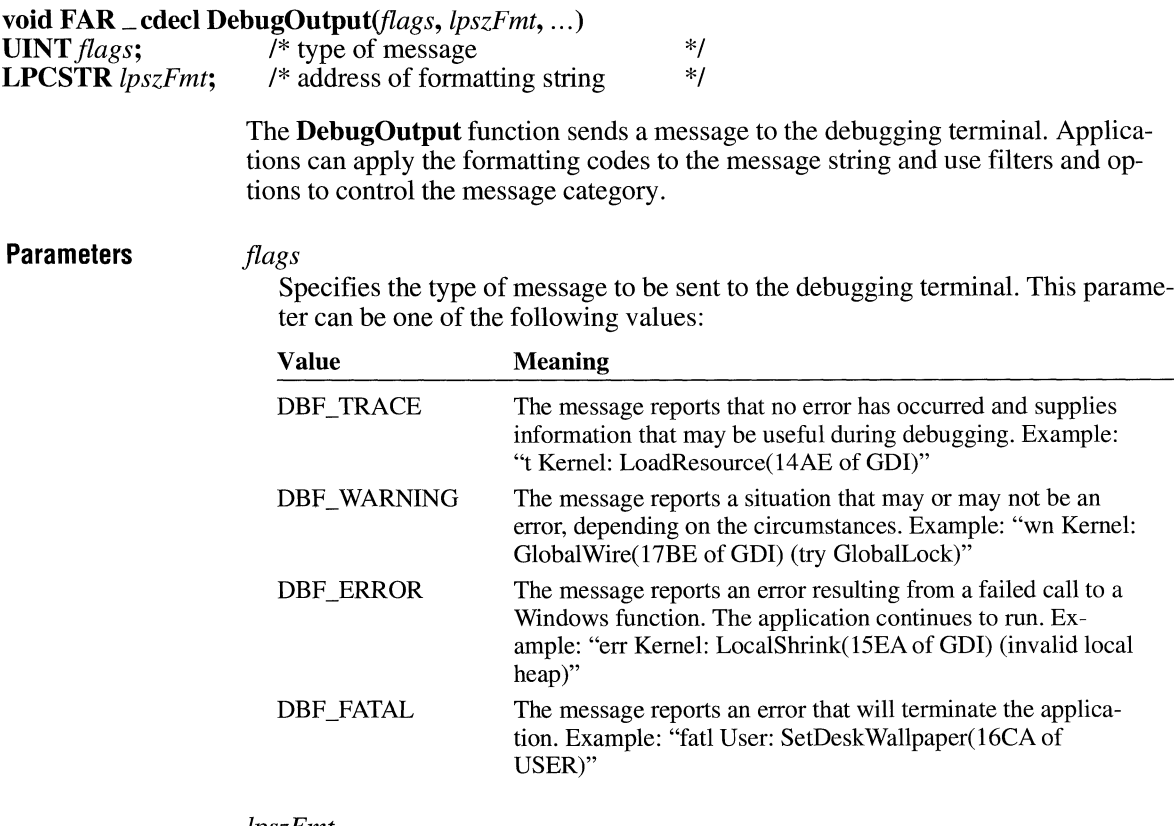

*lpszFmt* 

Points to a formatting string identical to the formatting strings used by the Windows function **wsprintf.** This string must be less than 160 characters long. Any additional formatting can be done by supplying additional parameters following *lpszFmt.* 

Specifies zero or more optional arguments. The number and type of arguments depends on the corresponding format-control character sequences specified in the *lpszFmt* parameter.

**Return Value**  This function does not return a value. **Comments** The messages sent by the **DebugOutput** function are affected by the system debugging options and trace-filter flags that are set and retrieved by using the **GetWinDebuglnfo** and **SetWinDebuglnfo** functions. These options and flags are stored in a **WINDEBUGINFO** structure. Unlike most other Windows functions, **DebugOutput** uses the C calling convention **(\_cdecl),** rather than the Pascal calling convention. As a result, the caller must pop arguments off the stack. Also, arguments must be pushed on the stack from right to left. In C-language modules, the C compiler performs this task.

**See Also GetWinDebuglnfo, OutputDebugString, SetWinDebuglnfo, wsprintf** 

## **DebugProc** and  $\overline{X}$  and  $\overline{X}$  an

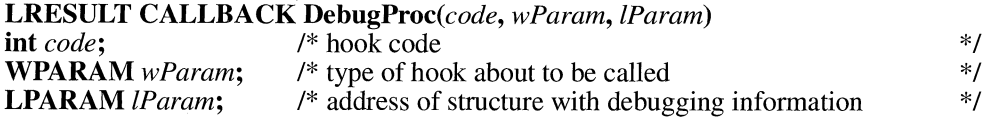

The **DebugProc** function is a library-defined callback function that the system calls before calling any other filter installed by the **SetWindowsHookEx** function. The system passes information about the filter about to be called to the **Debug-Proc** callback function. The callback function can examine the information and determine whether to allow the filter to be called.

## **Parameters**

### *code*

Specifies the hook code. Currently, HC\_ACTION is the only positive valid value. If this parameter is less than zero, the callback function must call the **CallNextHookEx** function without any further processing.

### *wParam*

Specifies the task handle of the task that installed the filter about to be called.

### *lParam*

Contains a long pointer to a **DEBUGHOOKINFO** structure. The **DEBUGHOOKINFO** structure has the following form:

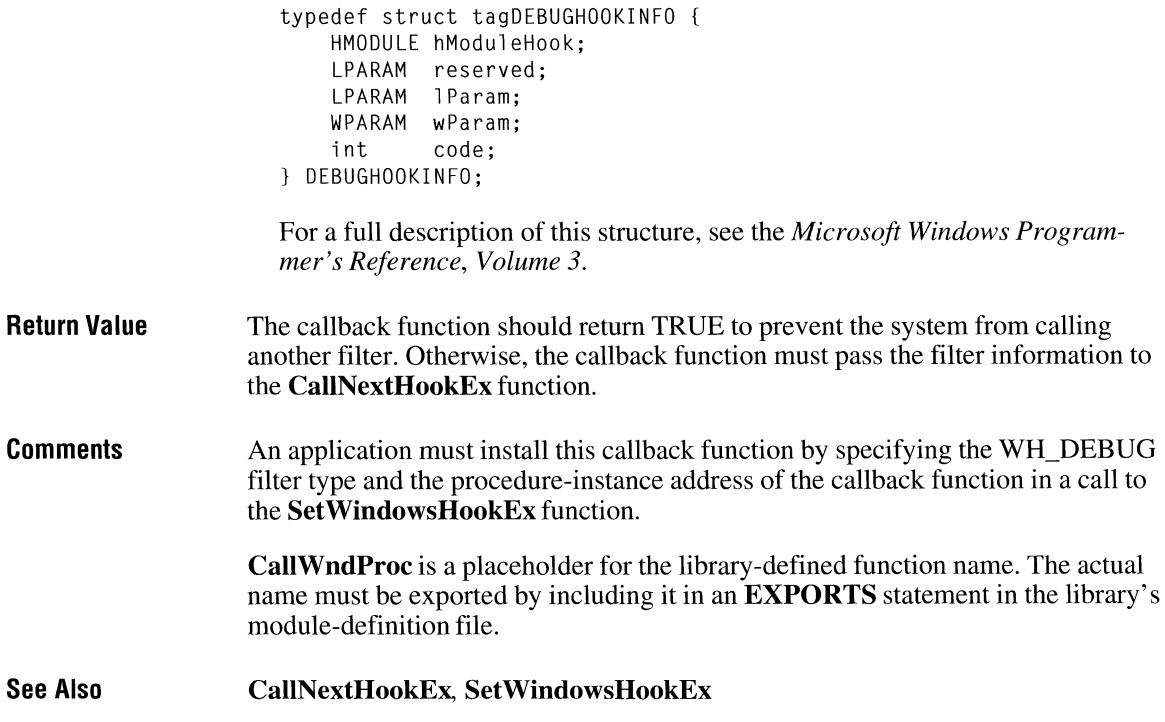

# **DefDlgProc** ~

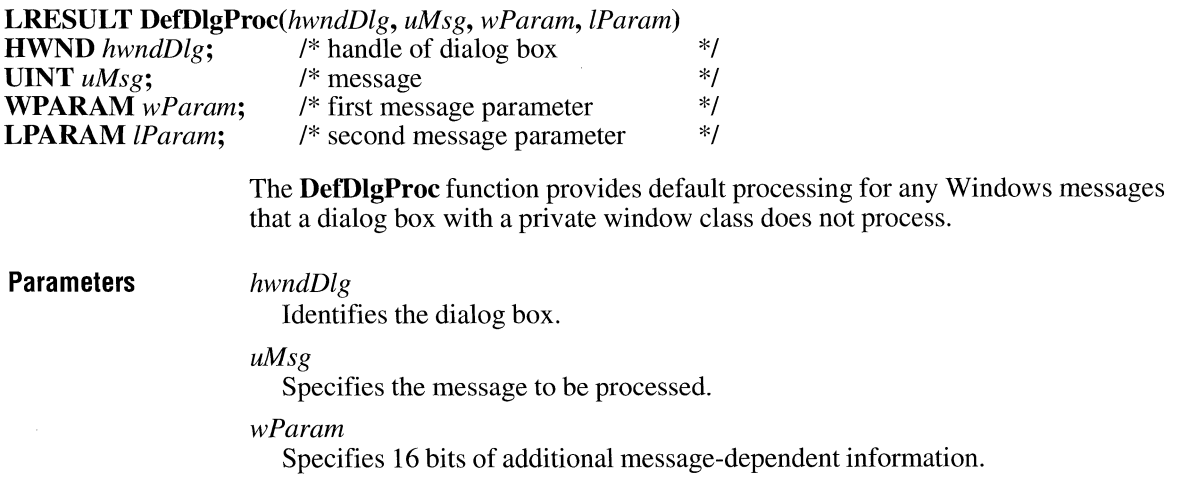

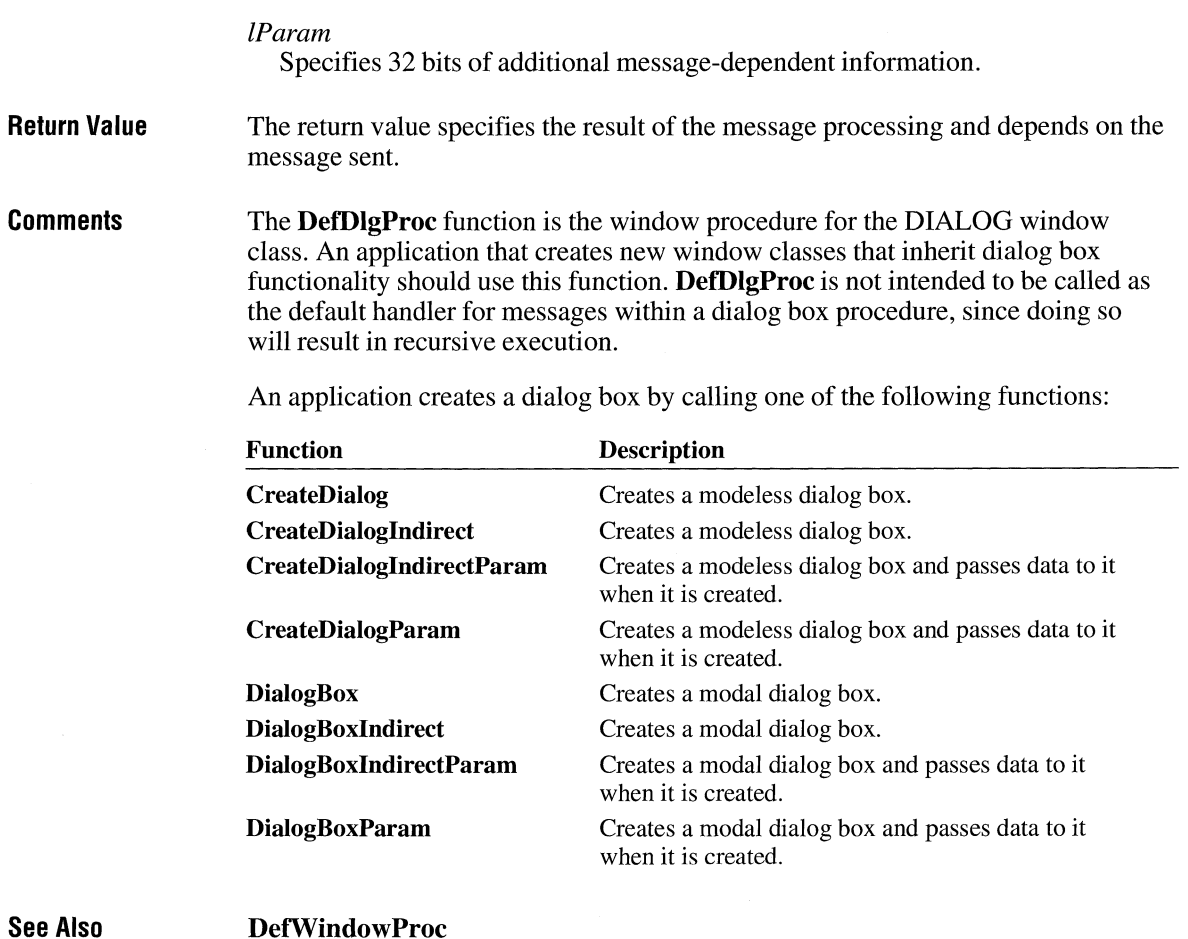

# **DefDriverProc**

 $3.1$ 

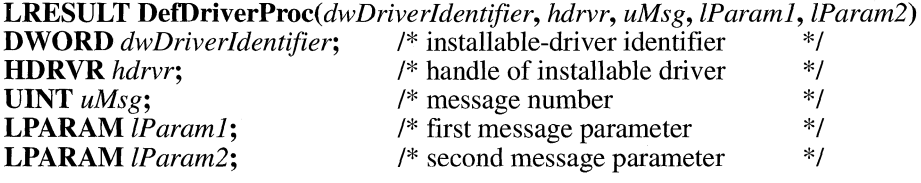

The **DefDriverProc** function provides default processing for any messages not processed by an installable driver.

 $3.0$ 

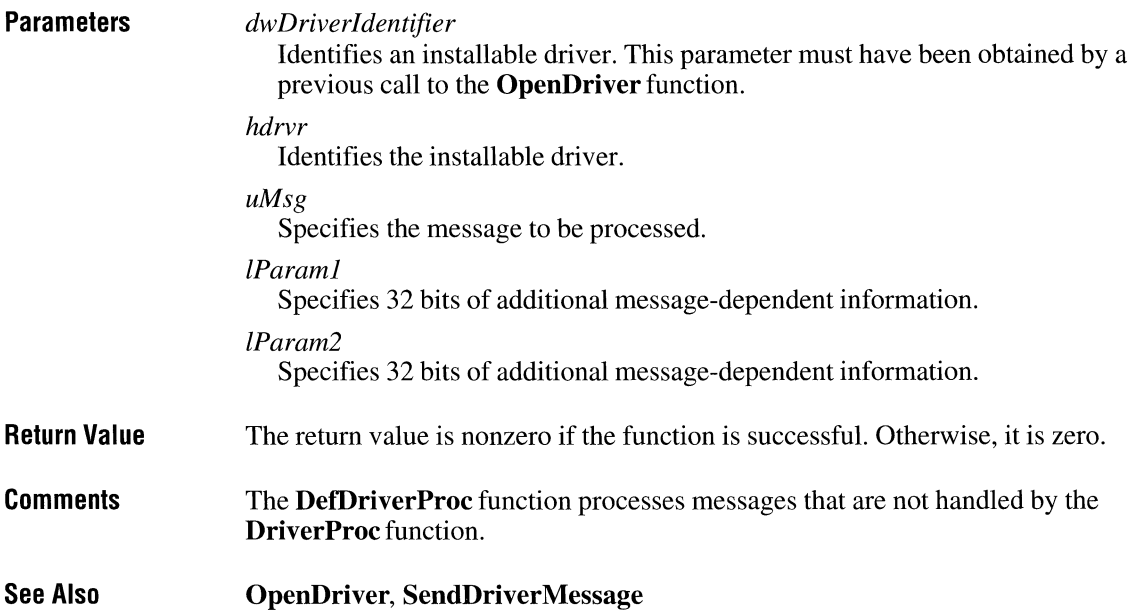

## **DeferWindowPos**

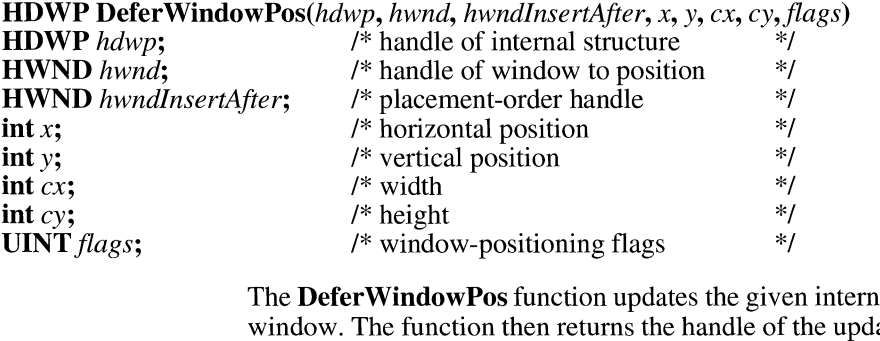

al structure for the given ated structure. The End-**DeferWindowPos** function uses the information in this structure to change the position and size of a number of windows simultaneously.

**Parameters** 

*hdwp* 

Identifies an internal structure that contains size and position information for one or more windows. This structure is returned by the **BeginDeferWindow-Pos** function or by the most recent call to the **DeferWindowPos** function.

### *hwnd*

Identifies the window for which to store update information in the structure.

## *hwndlnsertAfter*

Identifies a window that will precede the positioned window in the Z-order. This parameter must be a window handle, or one of the following values:

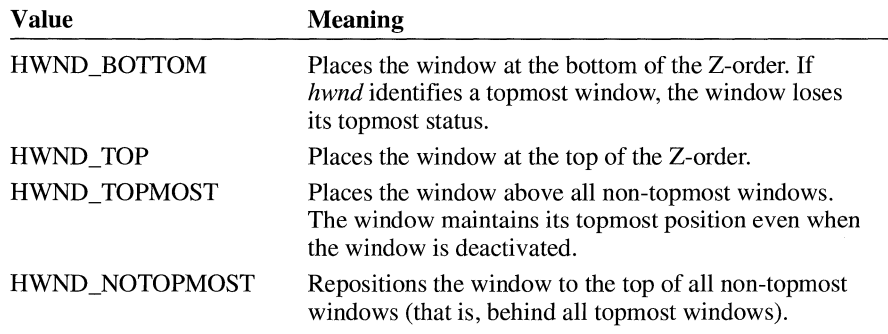

This parameter is ignored if SWP \_NOZORDER is set in the *flags* parameter.

### *x*

Specifies the x-coordinate of the window's upper-left corner.

#### *y*

Specifies they-coordinate of the window's upper-left corner.

#### *ex*

Specifies the window's new width.

### cy

Specifies the window's new height.

#### *flags*

Specifies one of eight possible 16-bit values that affect the size and position of the window. This parameter can be a combination of the following values:

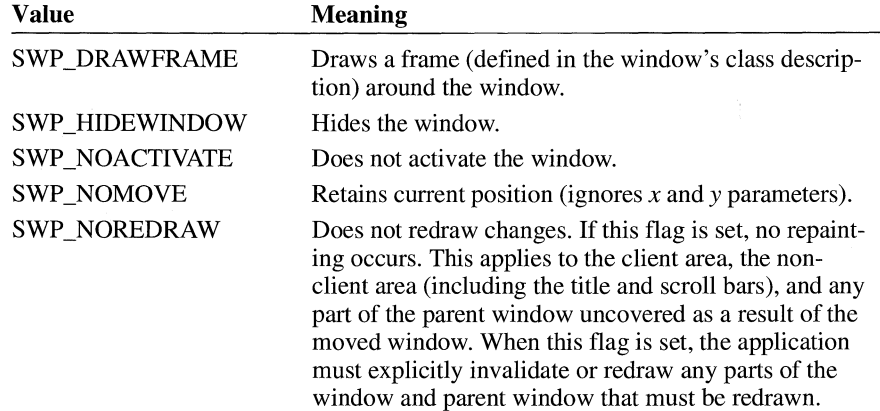

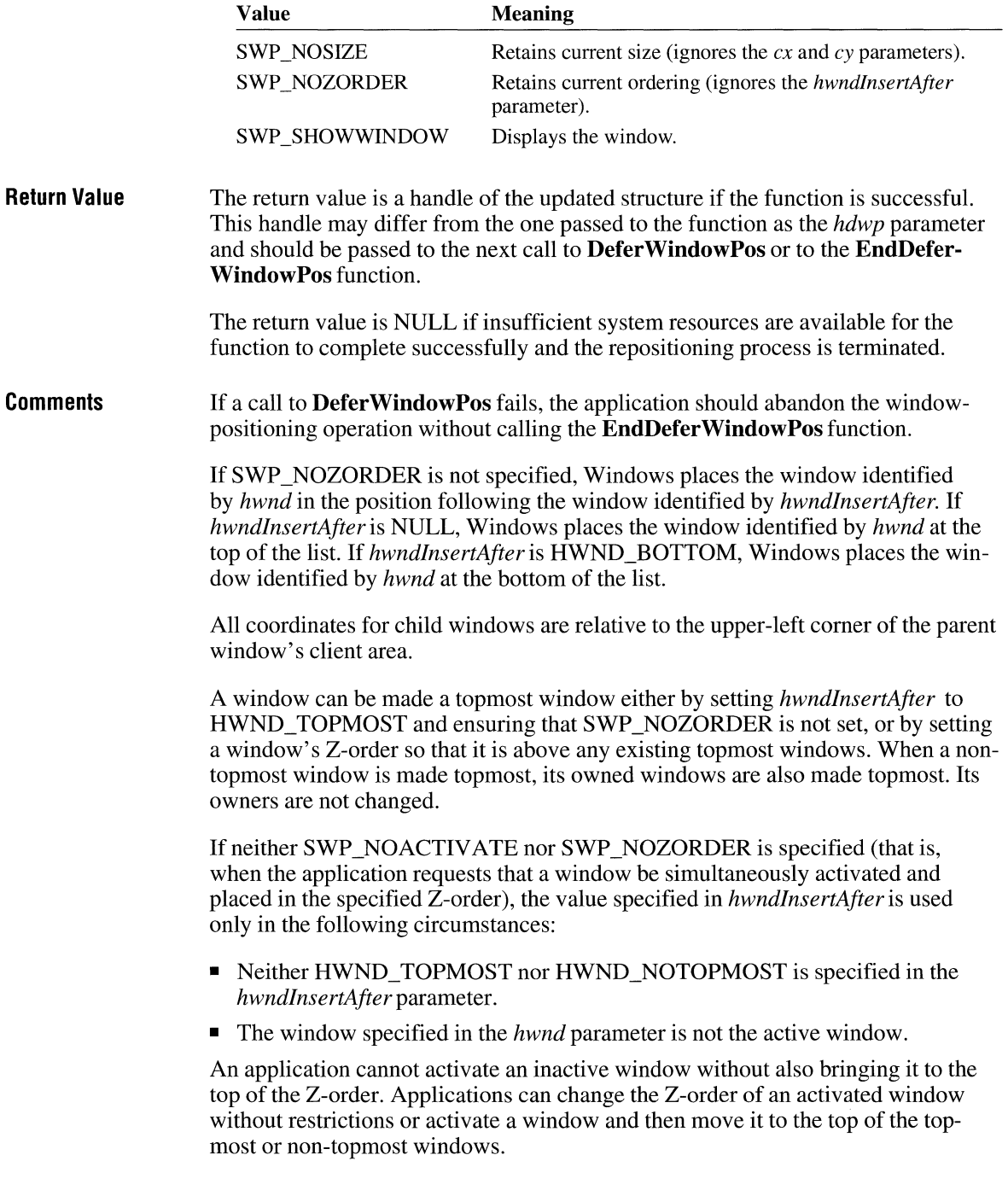

A topmost window is no longer topmost if it is repositioned to the bottom (HWND\_BOTTOM) of the Z-order or after any non-topmost window. When a topmost window is made non-topmost, the window and all of its owners, and its owned windows, are also made non-topmost.

A non-topmost window may own a topmost window, but not vice versa. Any window (for example, a dialog box) owned by a topmost window is itself made topmost to ensure that all owned windows stay above their owner.

**See Also BeginDeferWindowPos, EndDeferWindowPos** 

# **DefFrameProc**

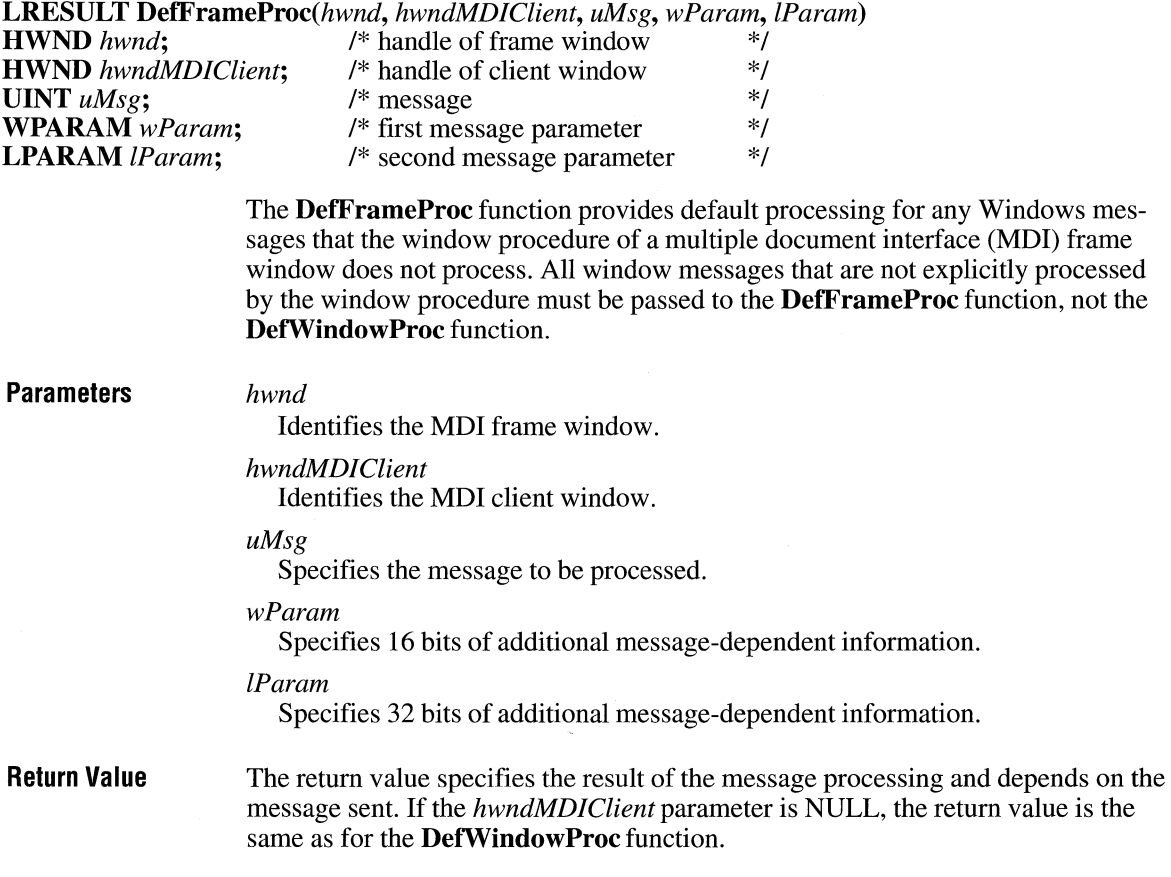

### **Comments**

Typically, when an application's window procedure does not handle a message, it passes the message to the DefWindowProc function, which processes the message. MDI applications use the DefFrameProc and DefMDIChildProc functions instead of DefWindowProc to provide default message processing. All messages that an application would usually pass to DefWindowProc (such as nonclient messages and WM\_SETTEXT) should be passed to DefFrameProc instead. In addition to handling these messages, DefFrameProc also handles the following messages:

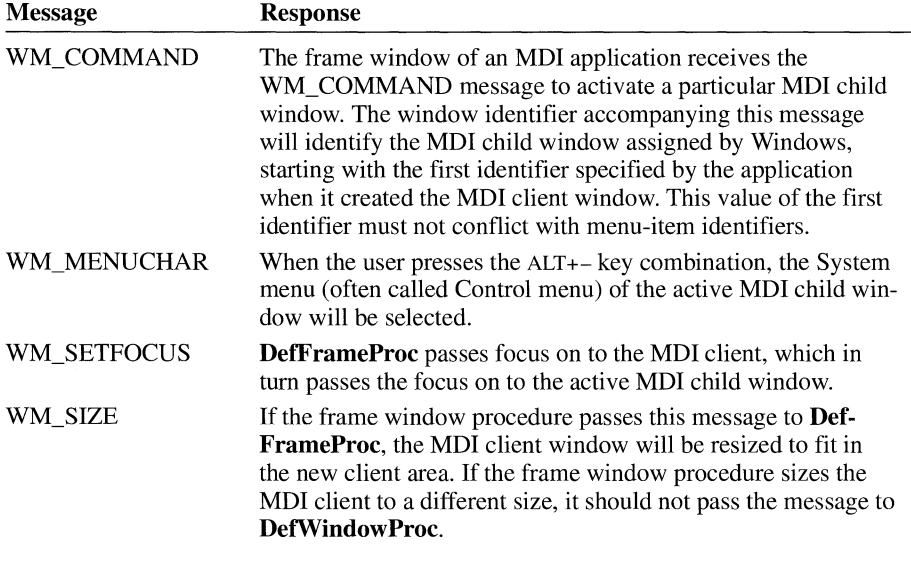

See Also DefMDIChildProc, DefWindowProc

## **DefHookProc** and a set of the set of the set of the set of the set of the set of the set of the set of the set of the set of the set of the set of the set of the set of the set of the set of the set of the set of the set

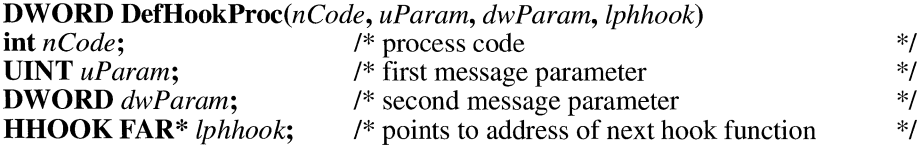

This function is obsolete but has been retained for backward compatibility with Windows versions 3.0 and earlier. Applications written for Windows version 3.1 should use the CallNextHookEx function.

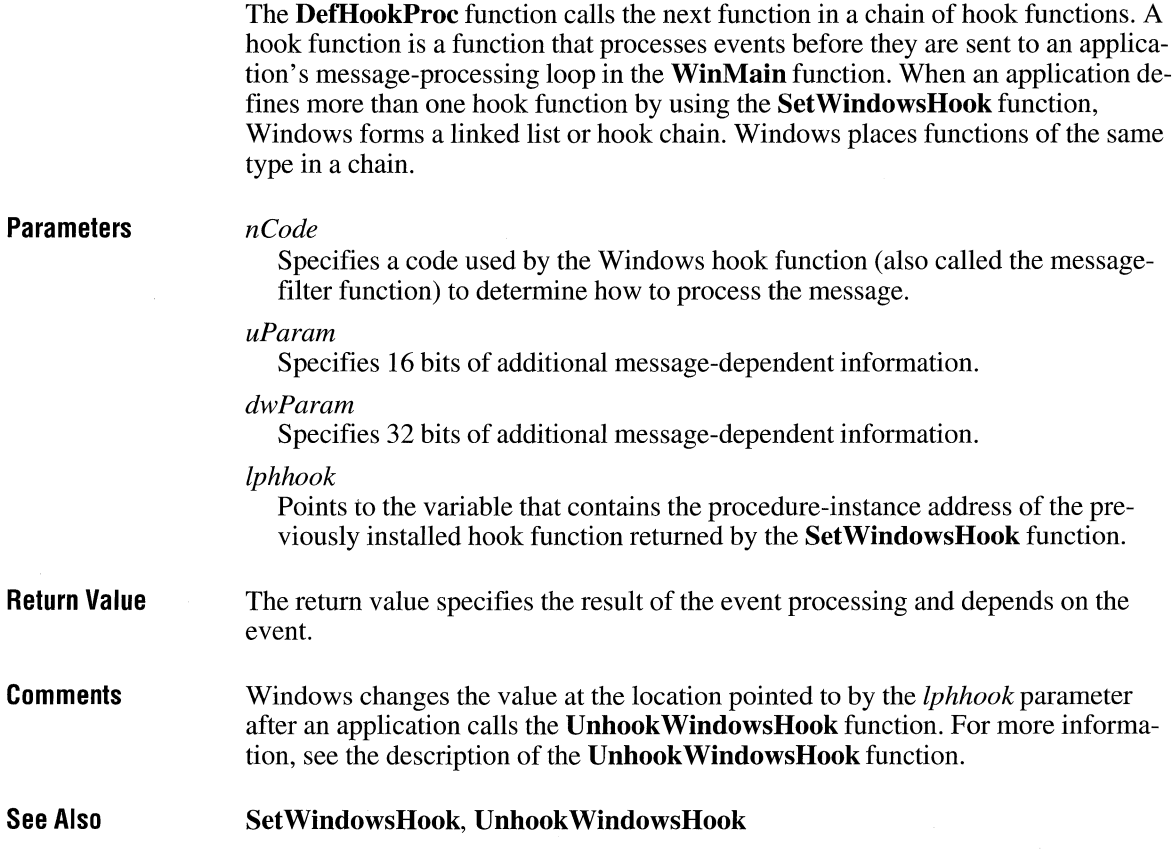

# **DefMDIChildProc**

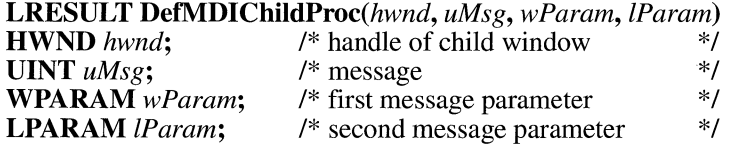

The **DefMDIChildProc** function provides default processing for any Windows messages that the window procedure of a multiple document interface (MDI) child window does not process. All window messages that are not explicitly processed by the window procedure must be passed to the **DefMDIChildProc** function, not the **DefWindowProc** function.

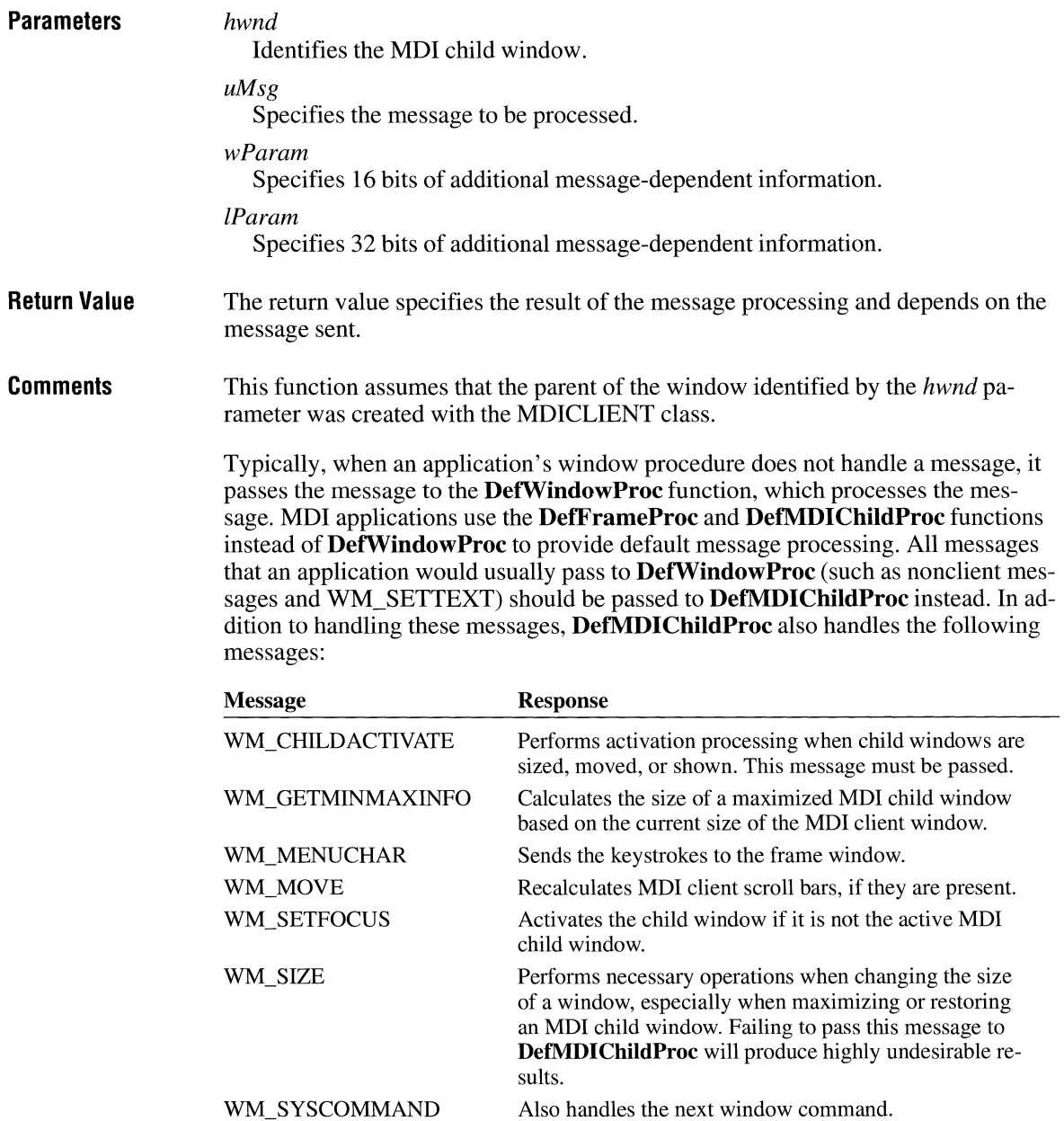

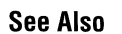

**DefFrameProc, DetwindowProc**
### **DefWindowProc**

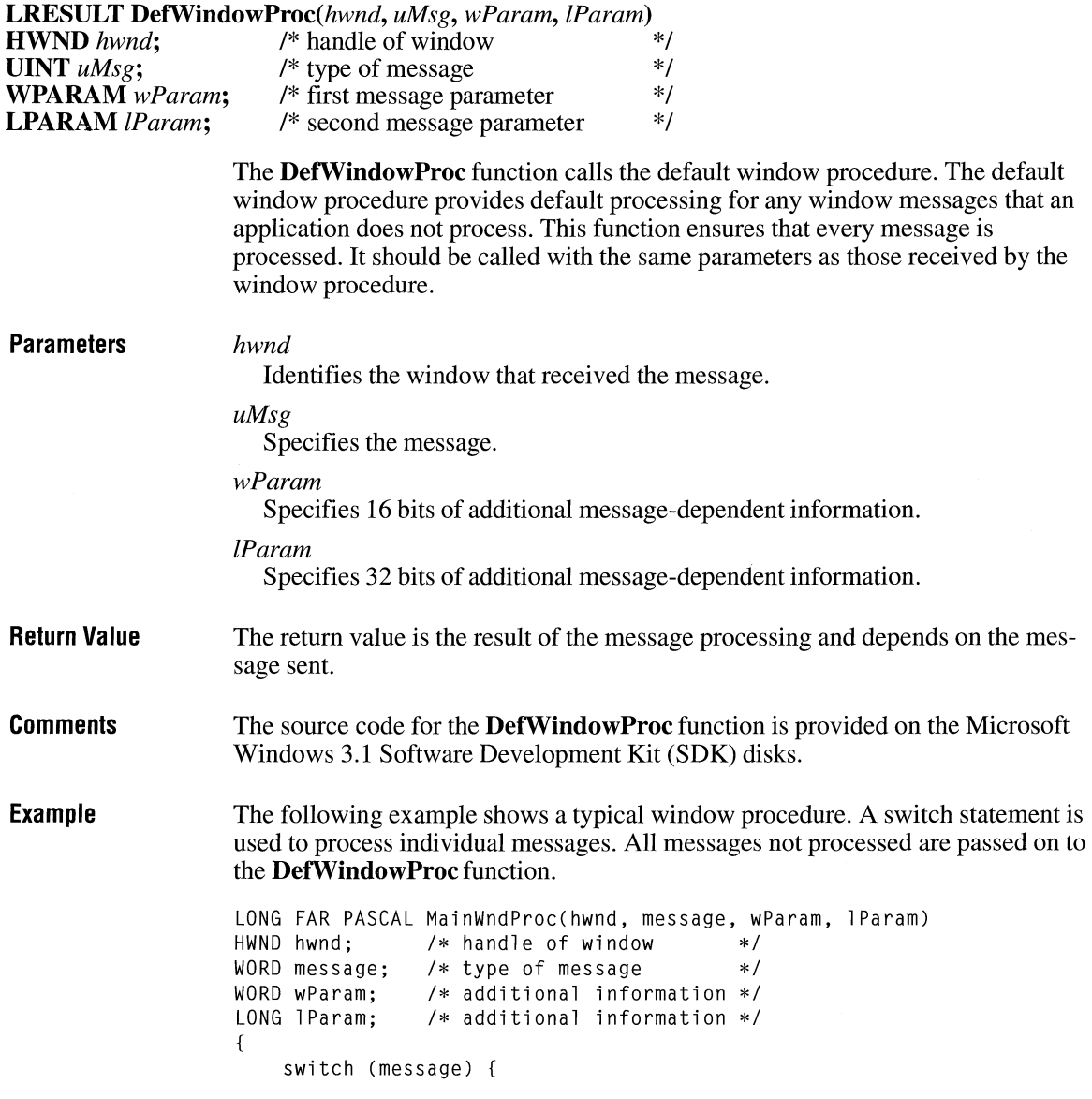

```
/* 
* Process whatever messages you want here and send the 
* rest to DefWindowProc. 
*default: 
    return (DefWindowProc(hwnd, message, wParam, 1Param));
```
**See Also DeIDlgProc** 

# **DeleteAtom** and  $\overline{z}$  and  $\overline{z}$  a

**ATOM DeleteAtom(atm)** 

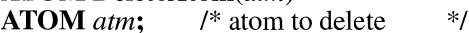

The **DeleteAtom** function decrements (decreases by one) the reference count of a local atom by one. If the atom's reference count is reduced to zero, the string associated with the atom is removed from the local atom table.

An atom's reference count specifies the number of times the atom has been added to the atom table. The **AddAtom** function increments (increases by one) the count on each call. **DeleteAtom** decrements the count on each call and removes the string only if the atom's reference count is reduced to zero.

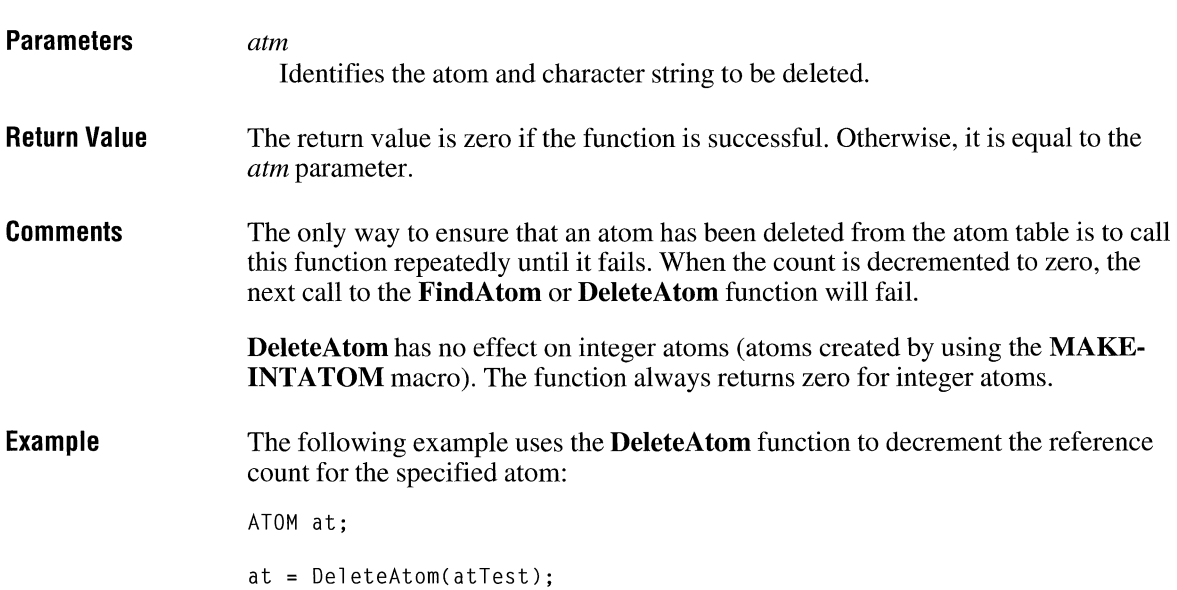

```
if (at == NULL) 
else 
    MessageBox(hwnd, "atom count decremented", 
         "DeleteAtom", MB_DK); 
    MessageBox(hwnd, "atom count could not be decremented", 
         "DeleteAtom", MB_ICDNEXCLAMATION);
```
**See Also** 

**AddAtom, FindAtom, GlobalDeleteAtom** 

### **DeleteDC**

 $2.x$ 

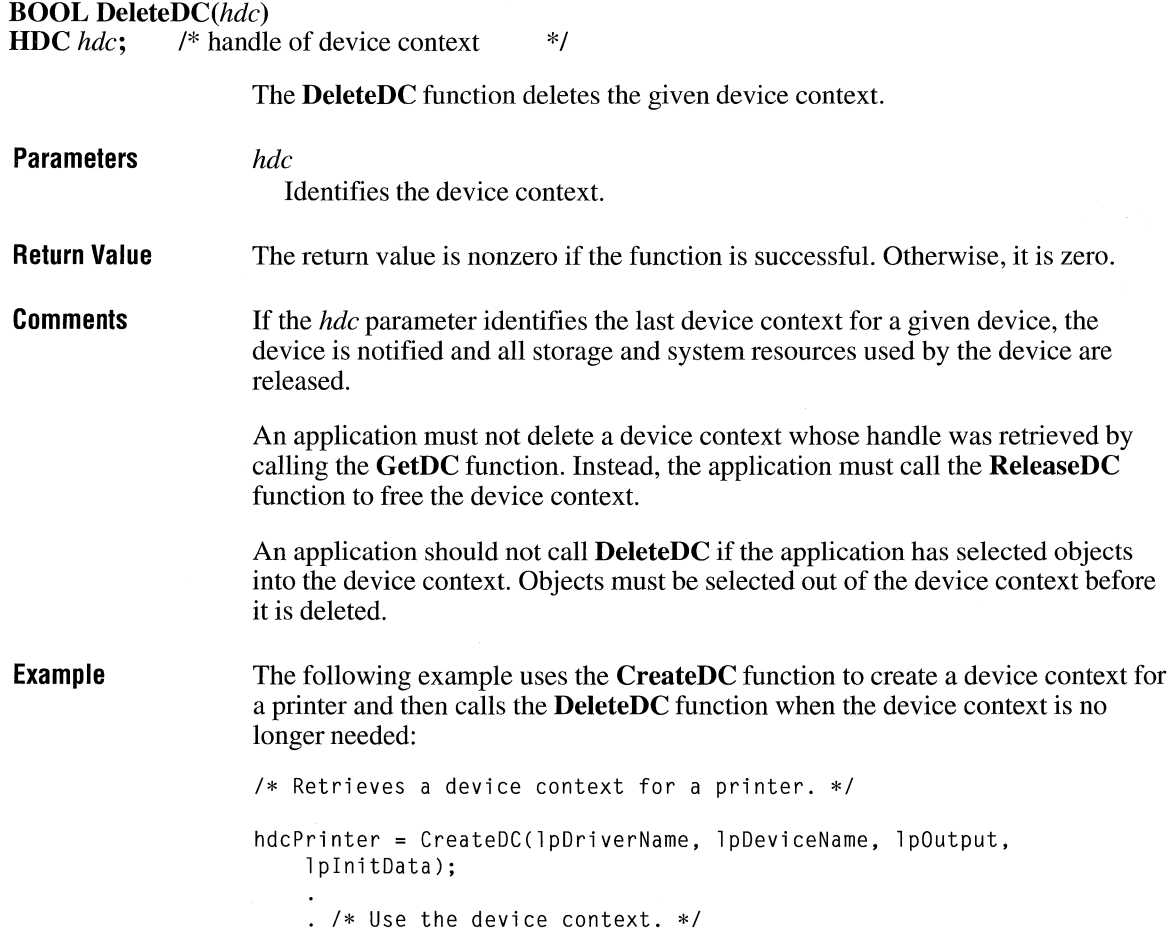

/\* Delete the device context. \*/

DeleteDC(hdcPrinter);

**See Also CreateDC, GetDC, ReleaseDC** 

## **DeleteMenu** and  $\frac{1}{3.0}$

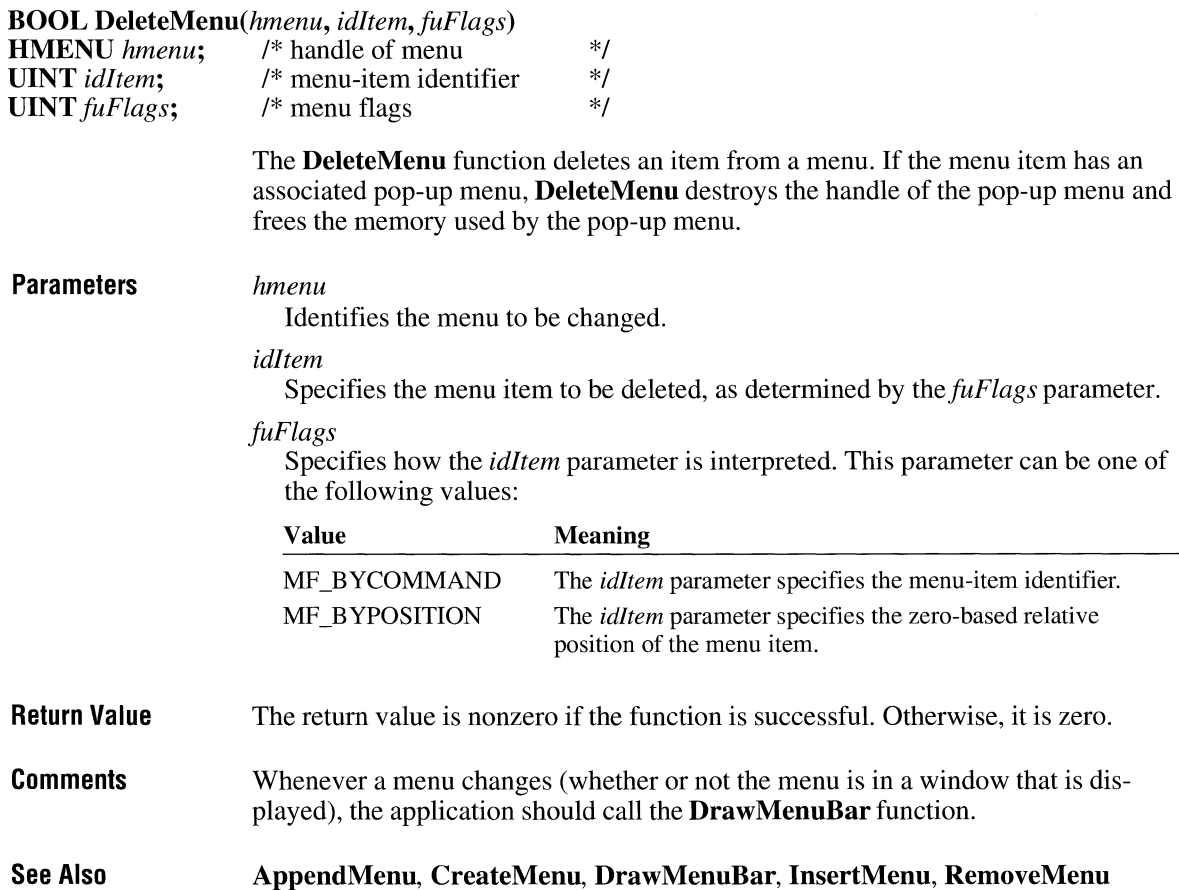

### **DeleteMetaFile**

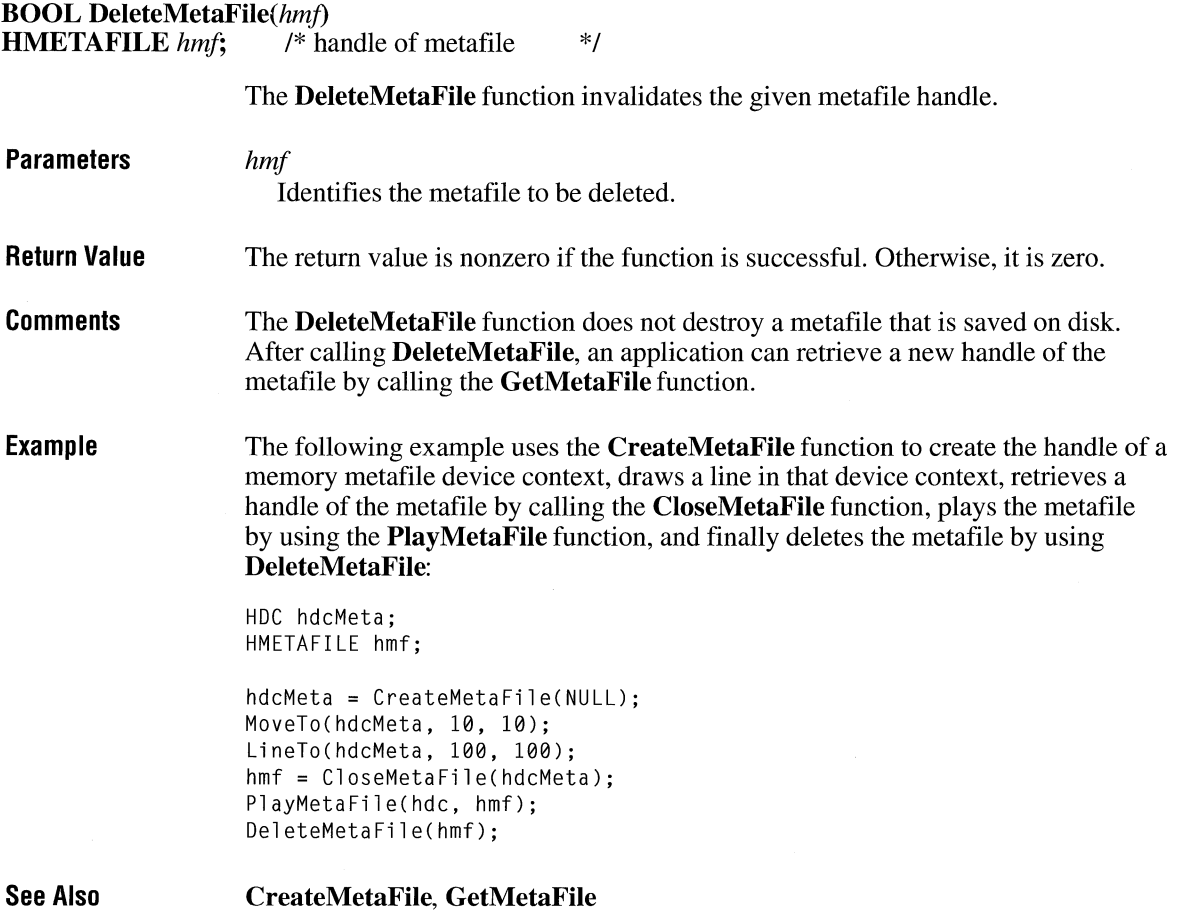

### **DeleteObject** and the set of  $\frac{2 \times x}{2}$

**BOOL DeleteObject**(hgdiobj)<br>**HGDIOBJ** hgdiobj; /\* har /\* handle of object to delete \*/

> The **DeleteObject** function deletes an object from memory by freeing all system storage associated with the object. (Objects include pens, brushes, fonts, bitmaps, regions, and palettes.)

 $2.x$ 

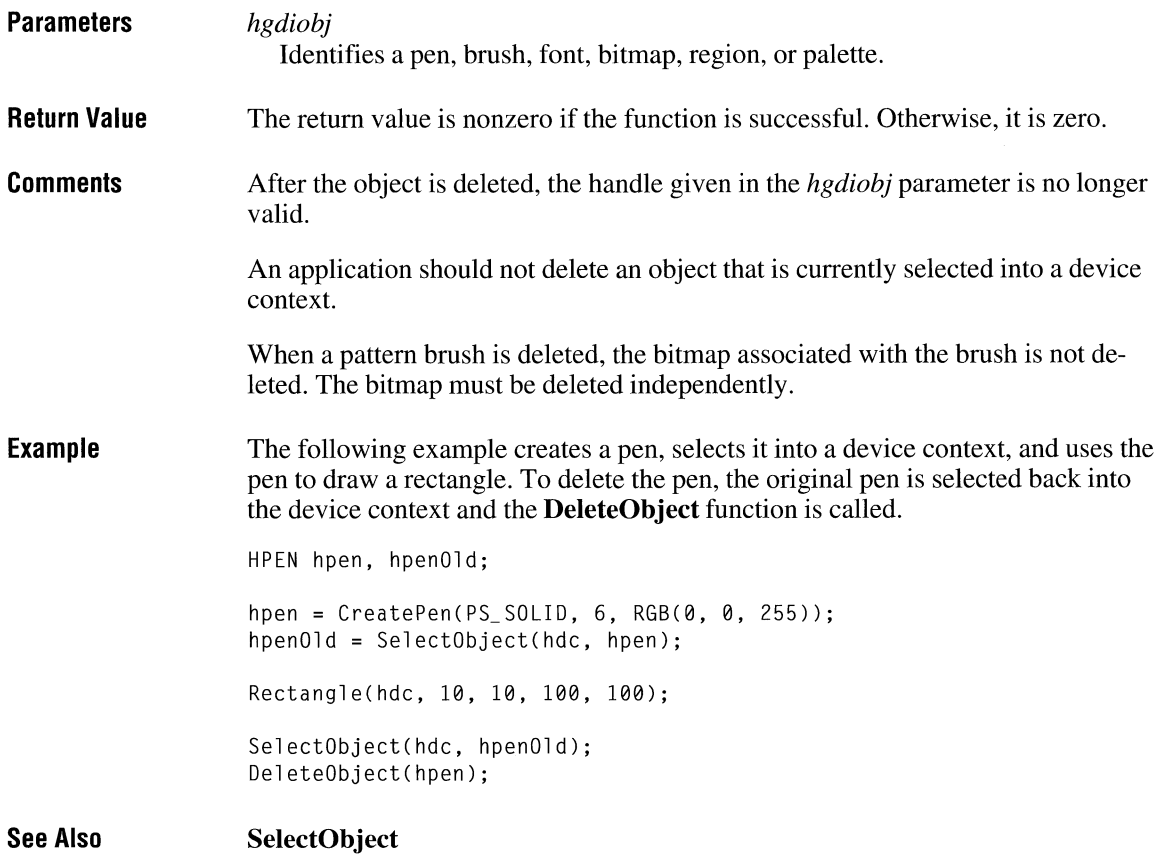

# **DestroyCaret** 2.x

### **void DestroyCaret(void)**

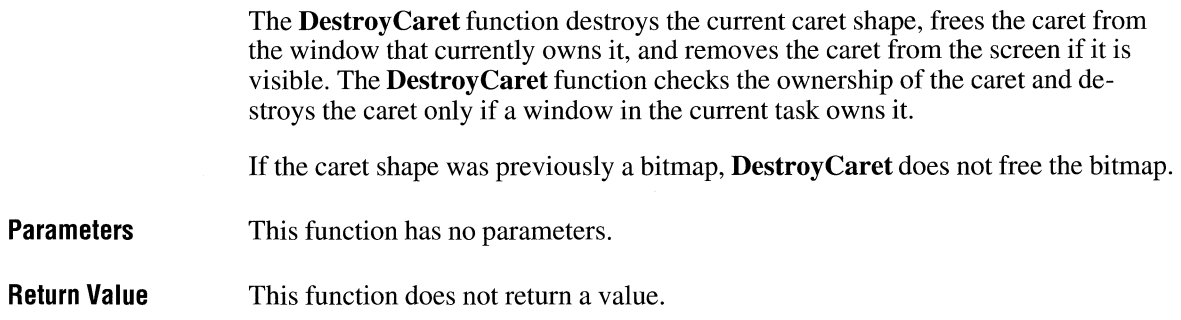

**Comments** The caret is a shared resource. If a window has created a caret shape, it should destroy that shape before it loses the input focus or becomes inactive.

See Also CreateCaret, HideCaret, ShowCaret

### **DestroyCursor**

 $3.0$ 

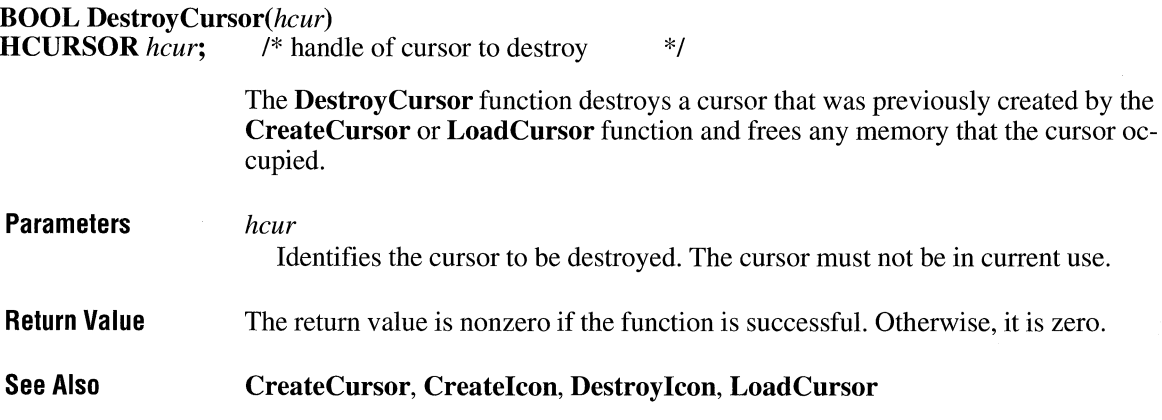

### **Destroylcon** and **Equipment**  $\frac{3.0}{3.0}$

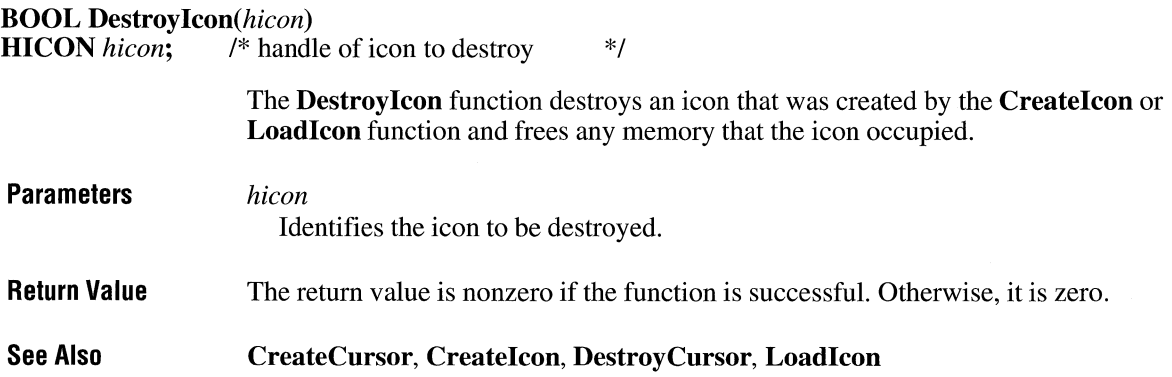

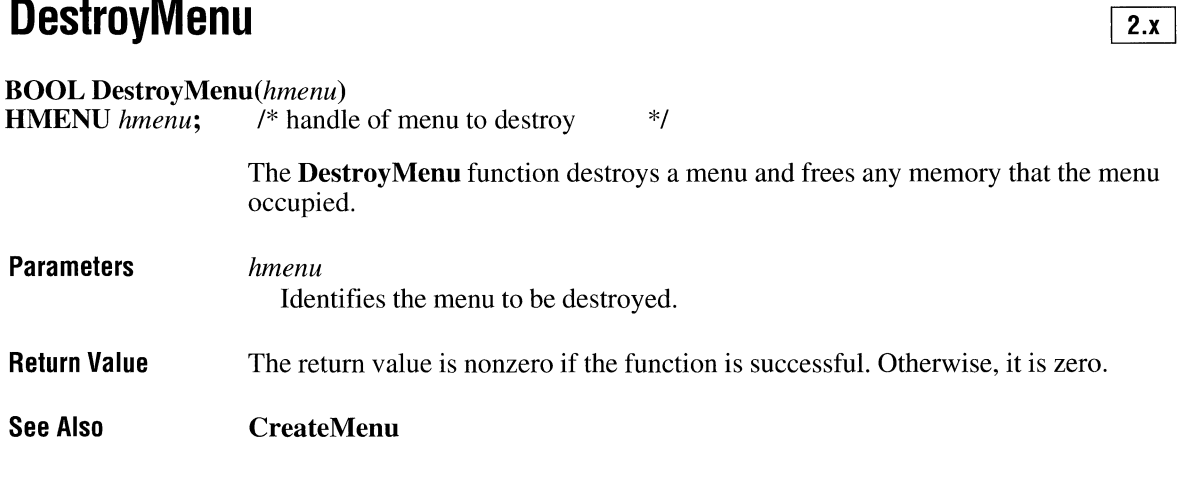

## **DestroyWindow**

### **BOOL Destroy Window**(hwnd)<br>**HWND** hwnd; /\* handle of  $\cdot$

/\* handle of window to destroy  $*$ /

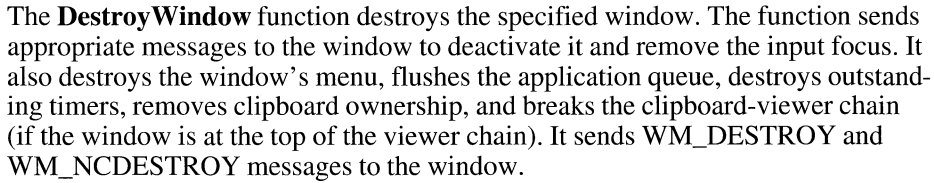

If the given window is the parent of any windows, Destroy Window automatically destroys these child windows when it destroys the parent window. The function destroys child windows first, and then the window itself.

The DestroyWindow function also destroys modeless dialog boxes created by the CreateDialog function.

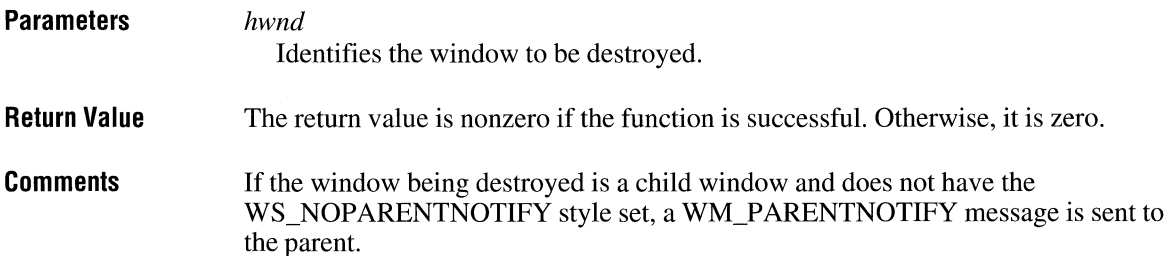

 $2.x$ 

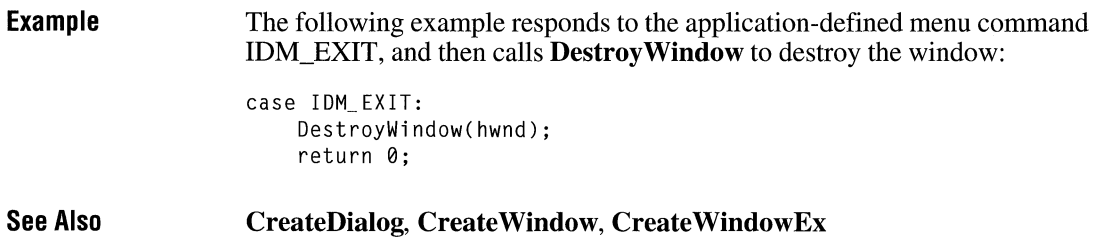

### **DeviceCapabilities**

#### #include <print.h>

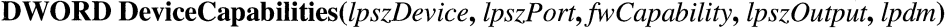

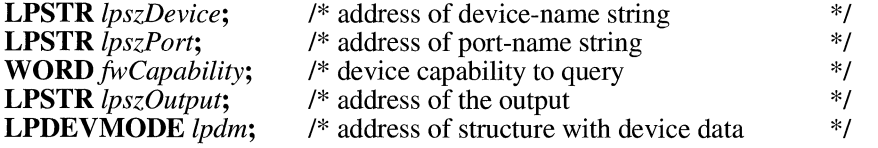

The DeviceCapabilities function retrieves the capabilities of the printer device driver.

#### **Parameters**

#### *lpszDevice*

Points to a null-terminated string that contains the name of the printer device, such as PCL/HP LaserJet.

#### *lpszPort*

Points to a null-terminated string that contains the name of the port to which the device is connected, such as LPTl.

#### *fwCapability*

Specifies the capabilities to query. This parameter can be one of the following values:

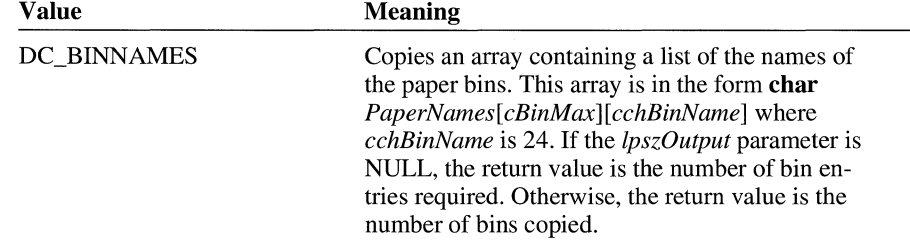

 $3.0$ 

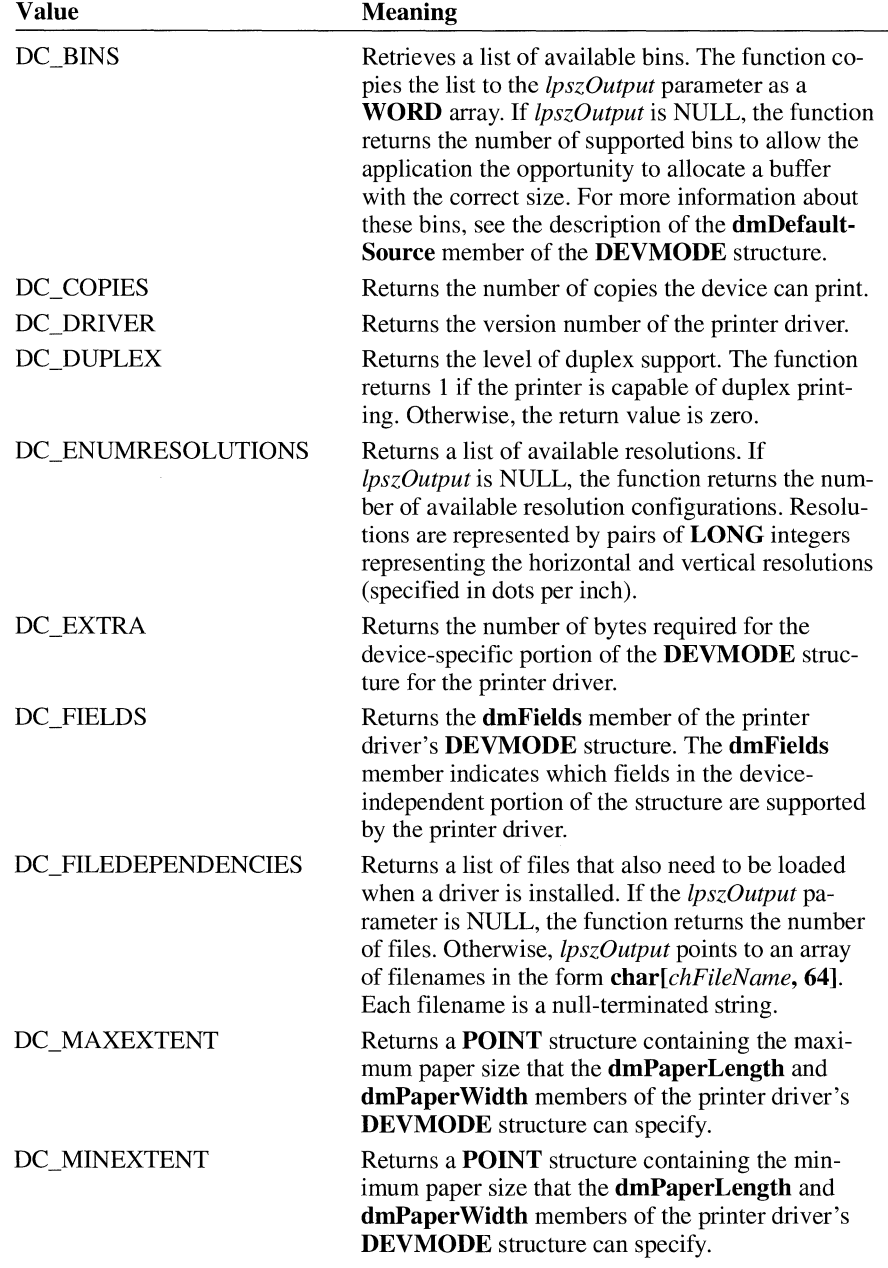

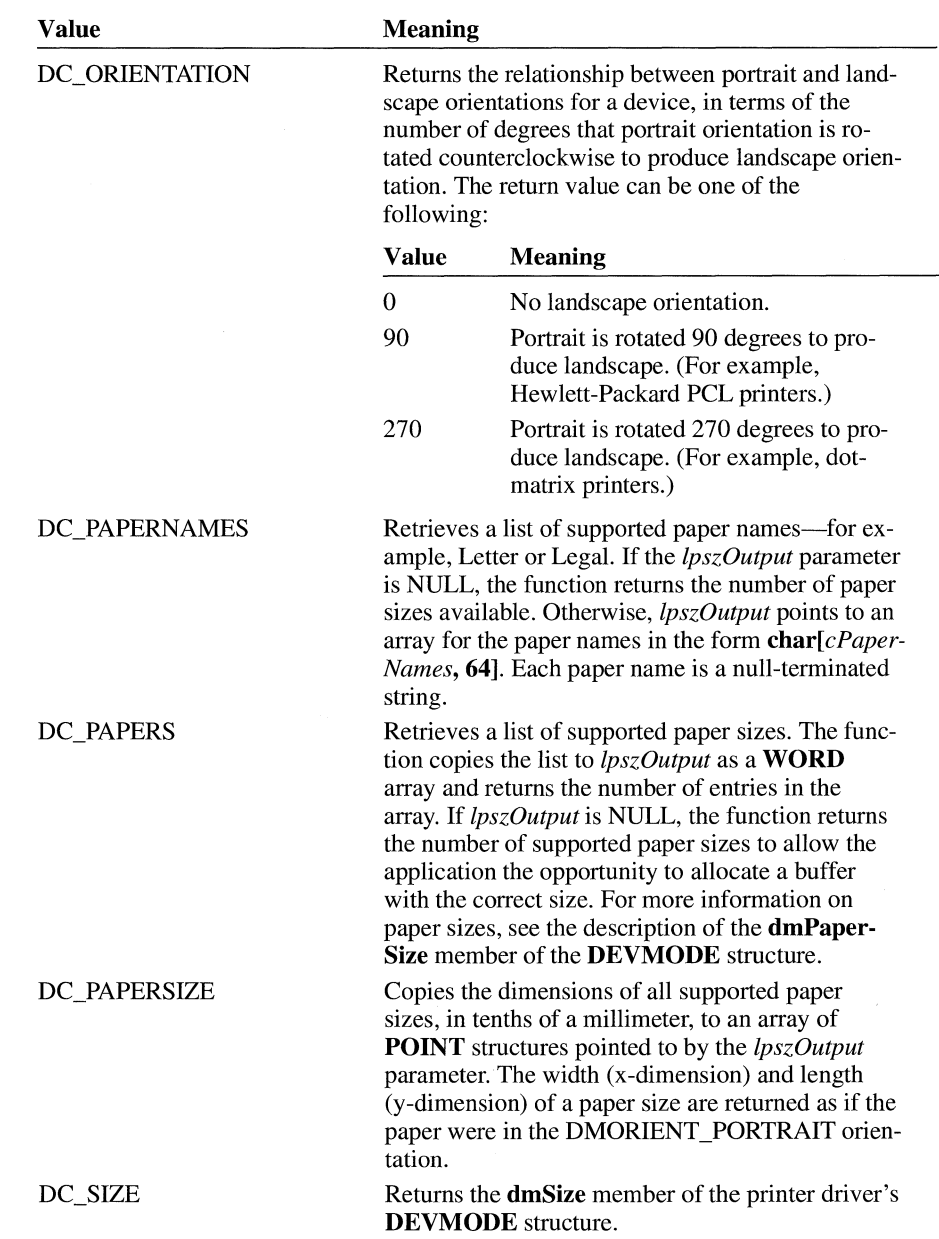

#### DC\_TRUETYPE

Retrieves the abilities of the driver to use True-Type fonts. The return value can be one or more of the following:

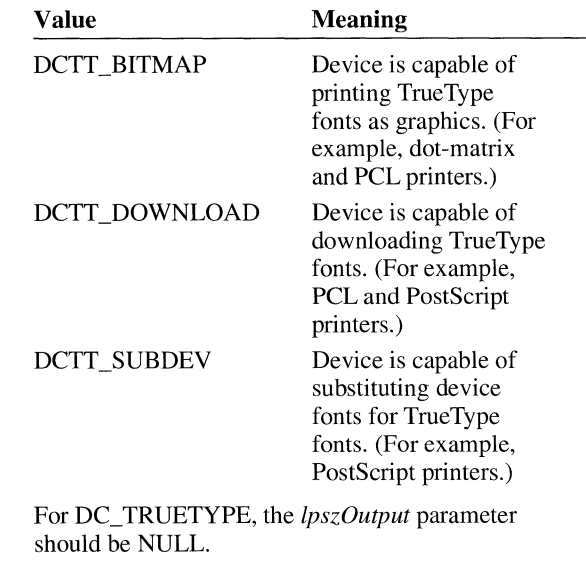

DC\_VERSION

Returns the specification version to which the printer driver conforms.

#### *lpszOutput*

Points to an array of bytes. The format of the array depends on the setting of the *fwCapability* parameter. If *lpszOutput* is zero, **DeviceCapabilities** returns the number of bytes required for the output data.

#### *lpdm*

Points to a **DEVMODE** structure. If this parameter is NULL, **Device-Capabilities** retrieves the current default initialization values for the specified printer driver. Otherwise, the function retrieves the values contained in the structure to which *lpdm* points.

The **DEVMODE** structure has the following form:

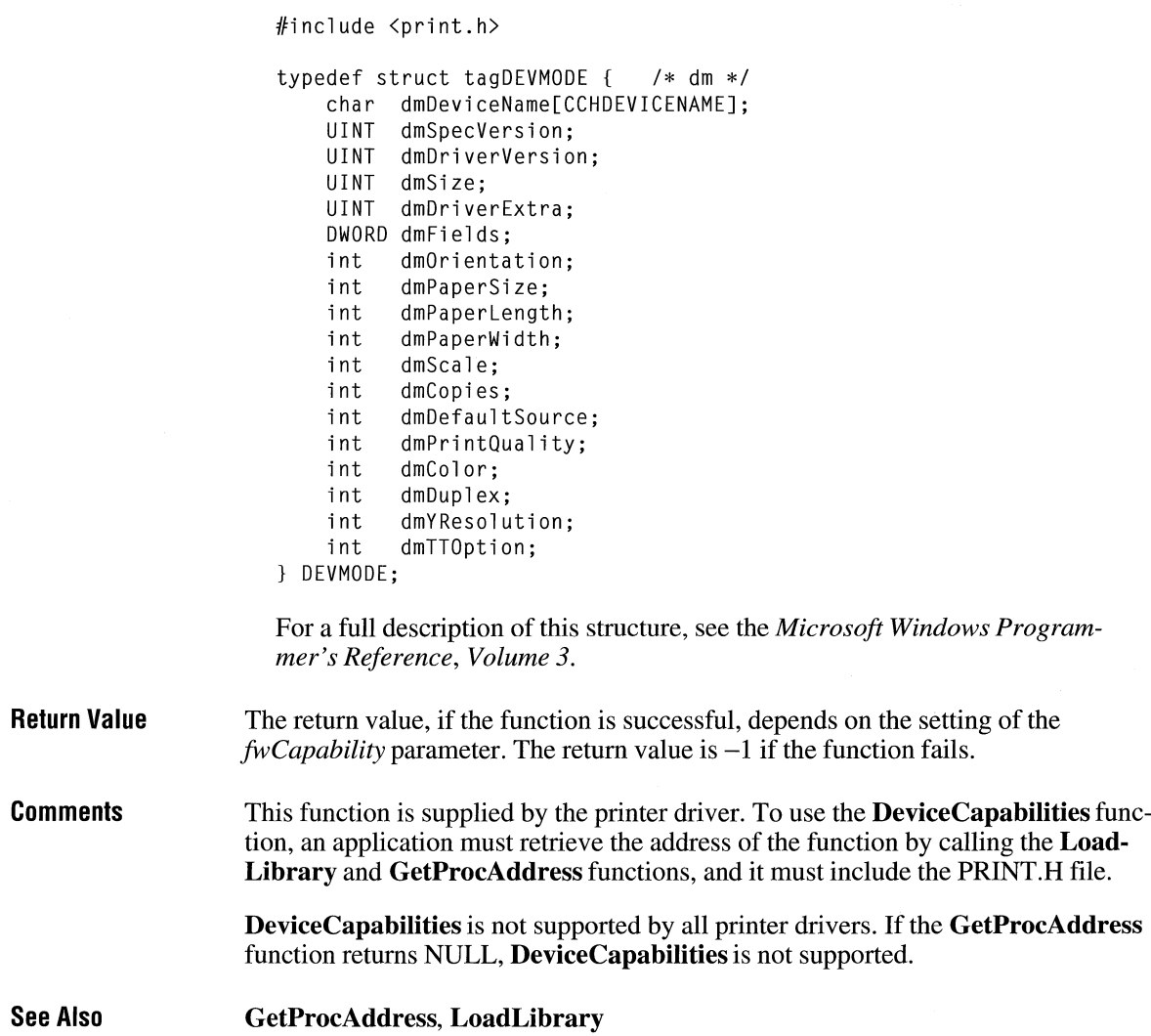

## **DeviceMode** and the contract of the contract of the contract of the contract of the contract of the contract of the contract of the contract of the contract of the contract of the contract of the contract of the contract

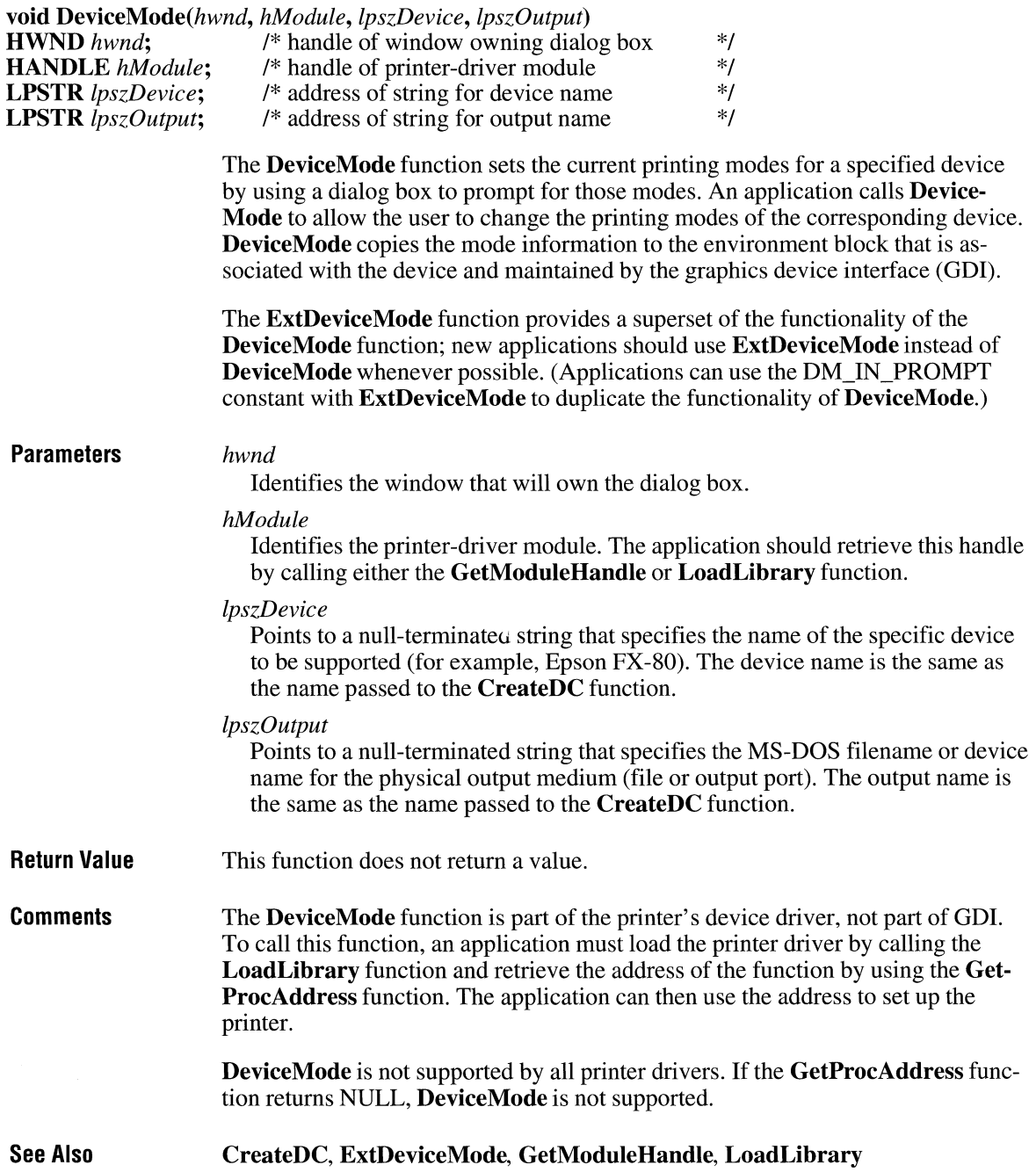

# **DialogBox**

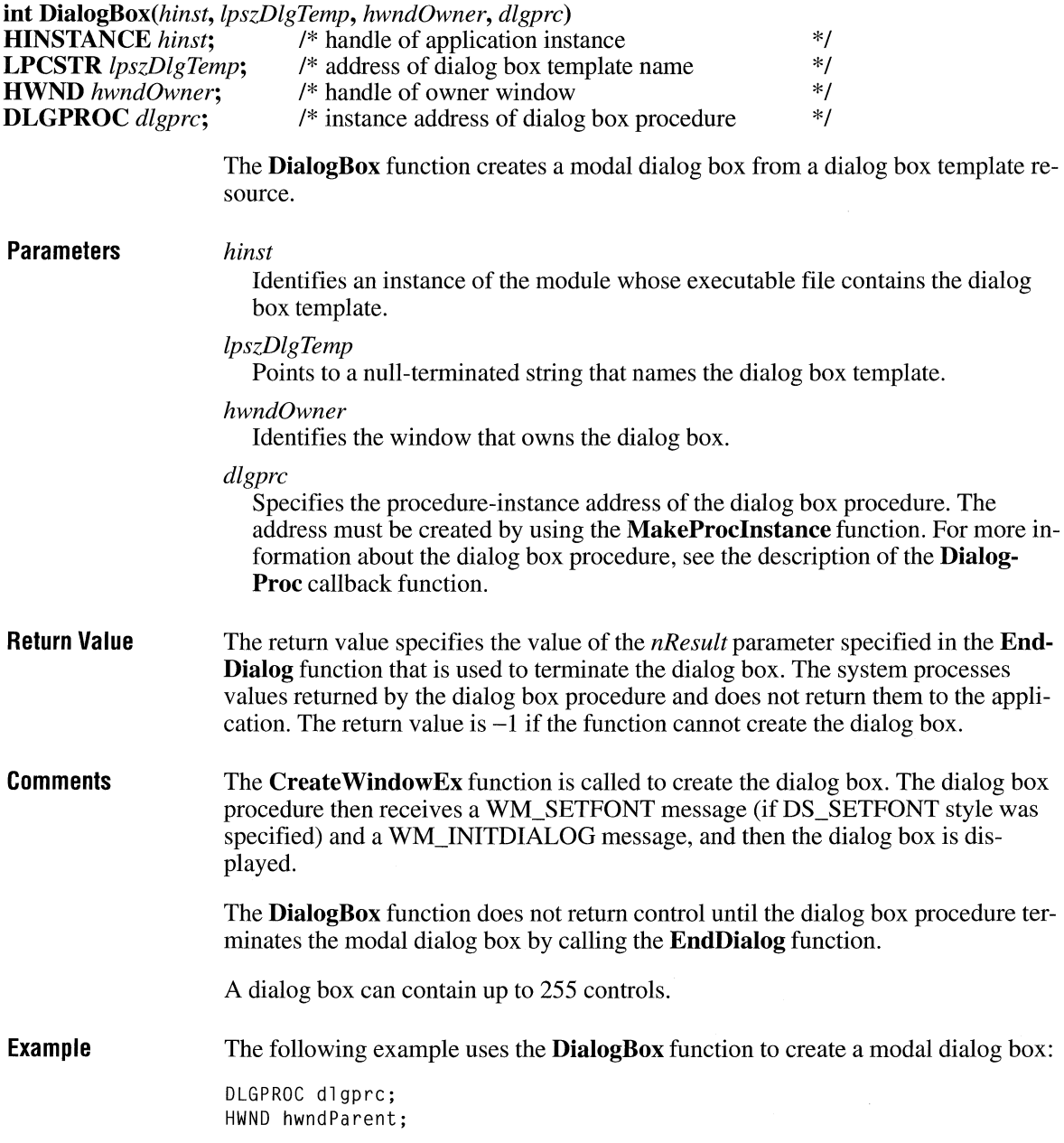

 $\overline{2.x}$ 

 $\bar{z}$ 

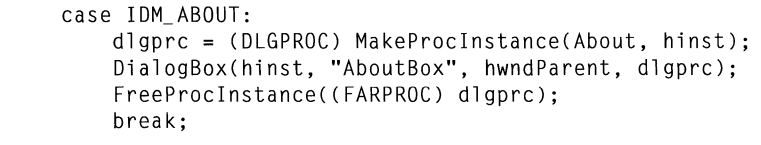

#### **See Also**

**DialogBoxlndirect, DialogBoxlndirectParam, DialogBoxParam, DialogProc, EndDialog, GetDC, MakeProclnstance** 

## **DialogBoxlndirect**

 $\overline{2.x}$ 

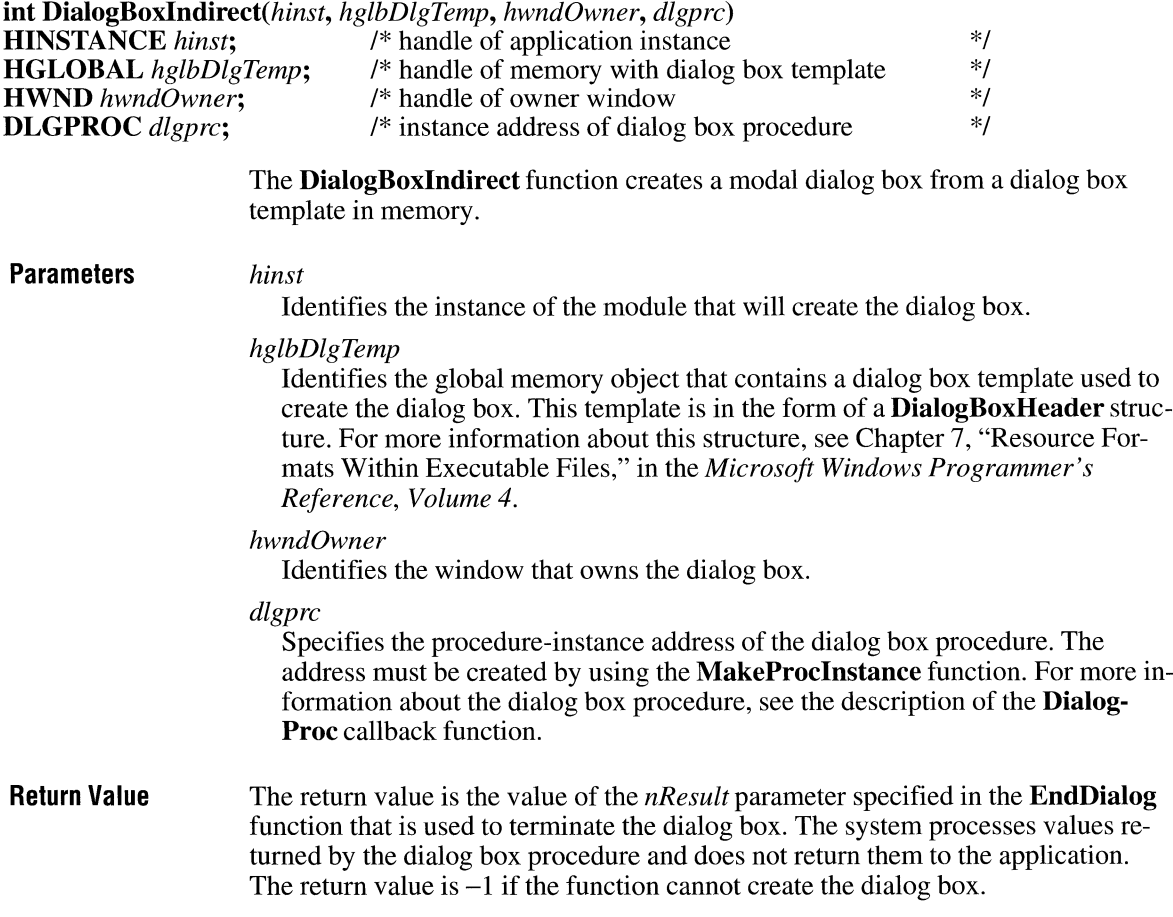

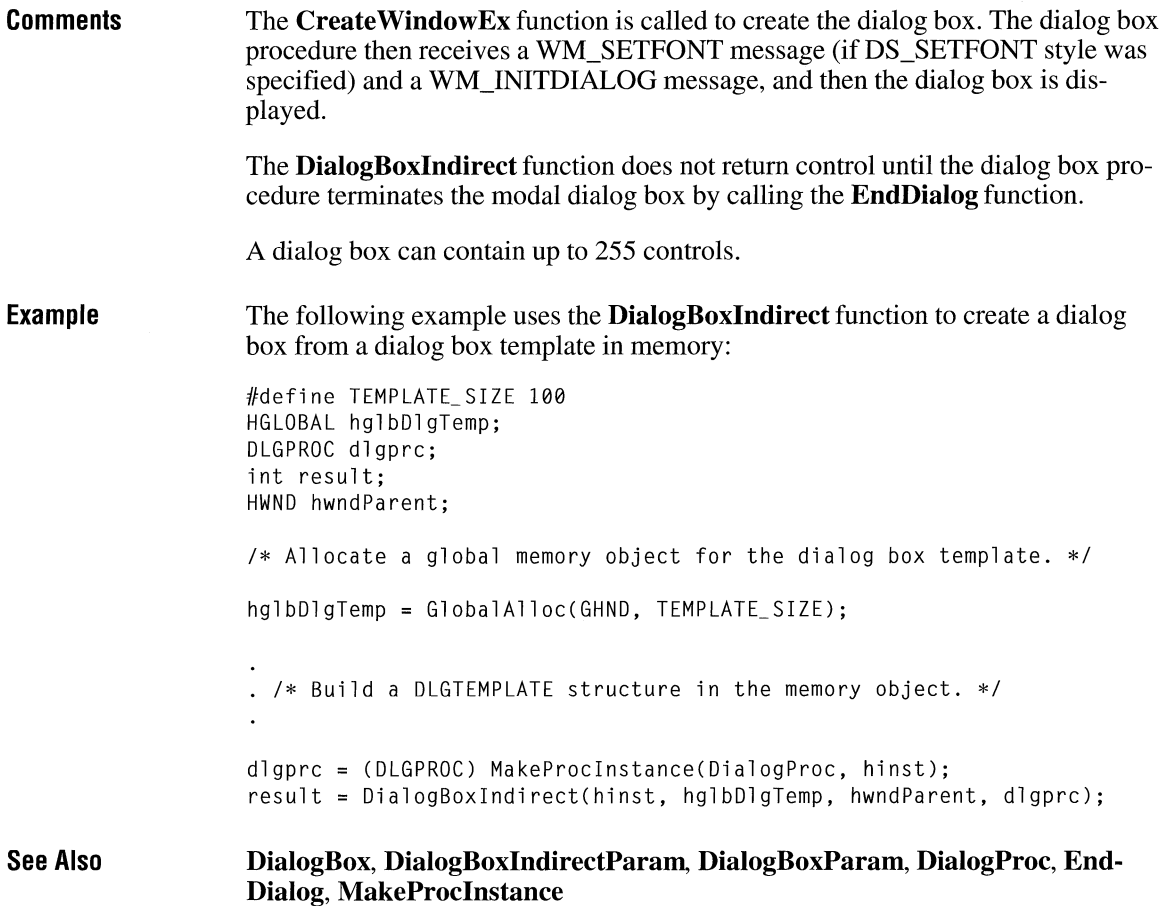

### **DialogBoxIndirectParam and all the set of the set of the set of the set of the set of the set of the set of the set of the set of the set of the set of the set of the set of the set of the set of the set of the set of t**

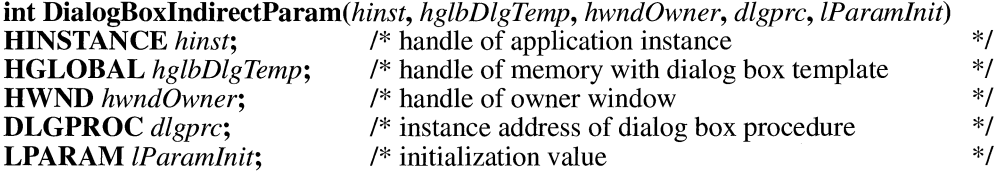

The **DialogBoxlndirectParam** function creates a modal dialog box from a dialog box template in memory. Before displaying the dialog box, the function passes an application-defined value to the dialog box procedure as the *IParam* parameter of

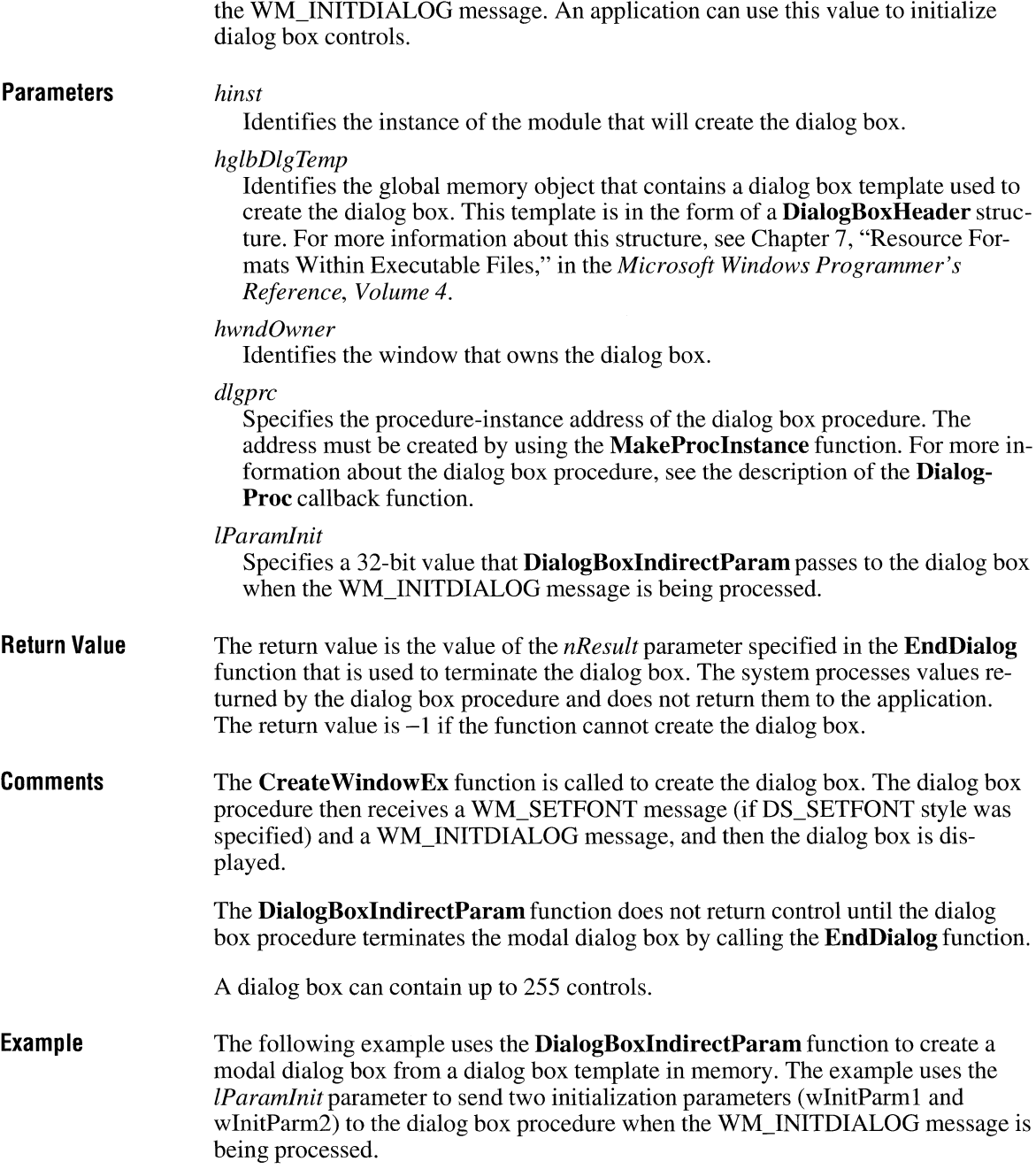

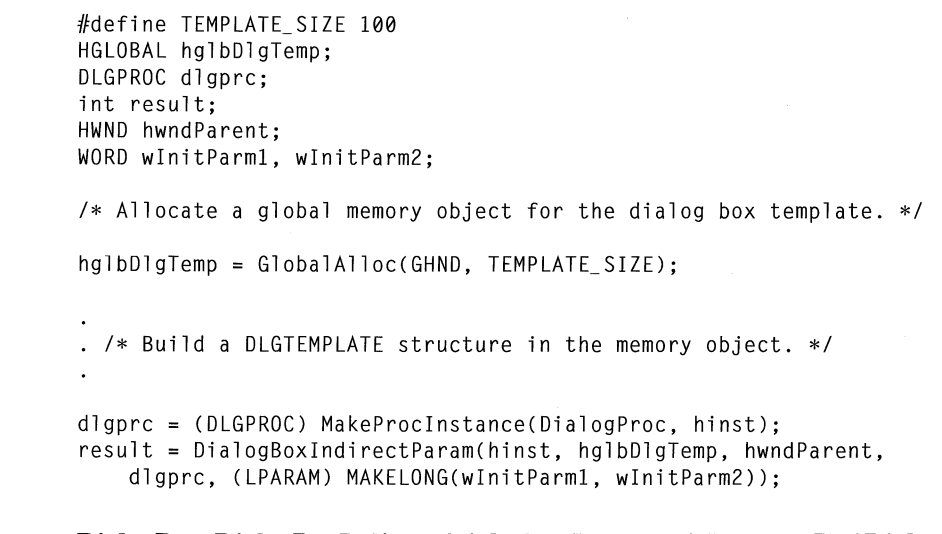

**See Also** 

**DialogBox, DialogBoxlndirect, DialogBoxParam, DialogProc, EndDialog, MakeProclnstance** 

### **DialogBoxParam**

**int DialogBoxParam**(*hinst, lpszDlgTemp, hwndOwner, dlgprc, lParamInit*) **HINSTANCE** *hinst*: /\* handle of application instance **HINSTANCE** hinst; <br>  $\frac{1}{2}$  /\* handle of application instance \*/<br> **LPCSTR** lpszDlgTemp; /\* address of dialog box template name \*/ \*/ \*/ \*/ *\*I*  /\* address of dialog box template name **HWND** *hwndOwner*; <br>**DLGPROC** *dlgprc*; <br>/\* instance address of dialog /\* instance address of dialog box procedure **LPARAM** *lParamlnit*; /\* initialization value

> The **DialogBoxParam** function creates a modal dialog box from a dialog box template resource. Before displaying the dialog box, the function passes an application-specified value to the dialog box procedure as the *lParam* parameter of the WM\_INITDIALOG message. An application can use this value to initialize dialog box controls.

#### **Parameters**

#### *hinst*

Identifies an instance of the module whose executable file contains the dialog box template.

#### *lpszDlgTemp*

Points to a null-terminated string that names the dialog box template.

#### *hwndOwner*

Identifies the window that owns the dialog box.

 $3.0$ 

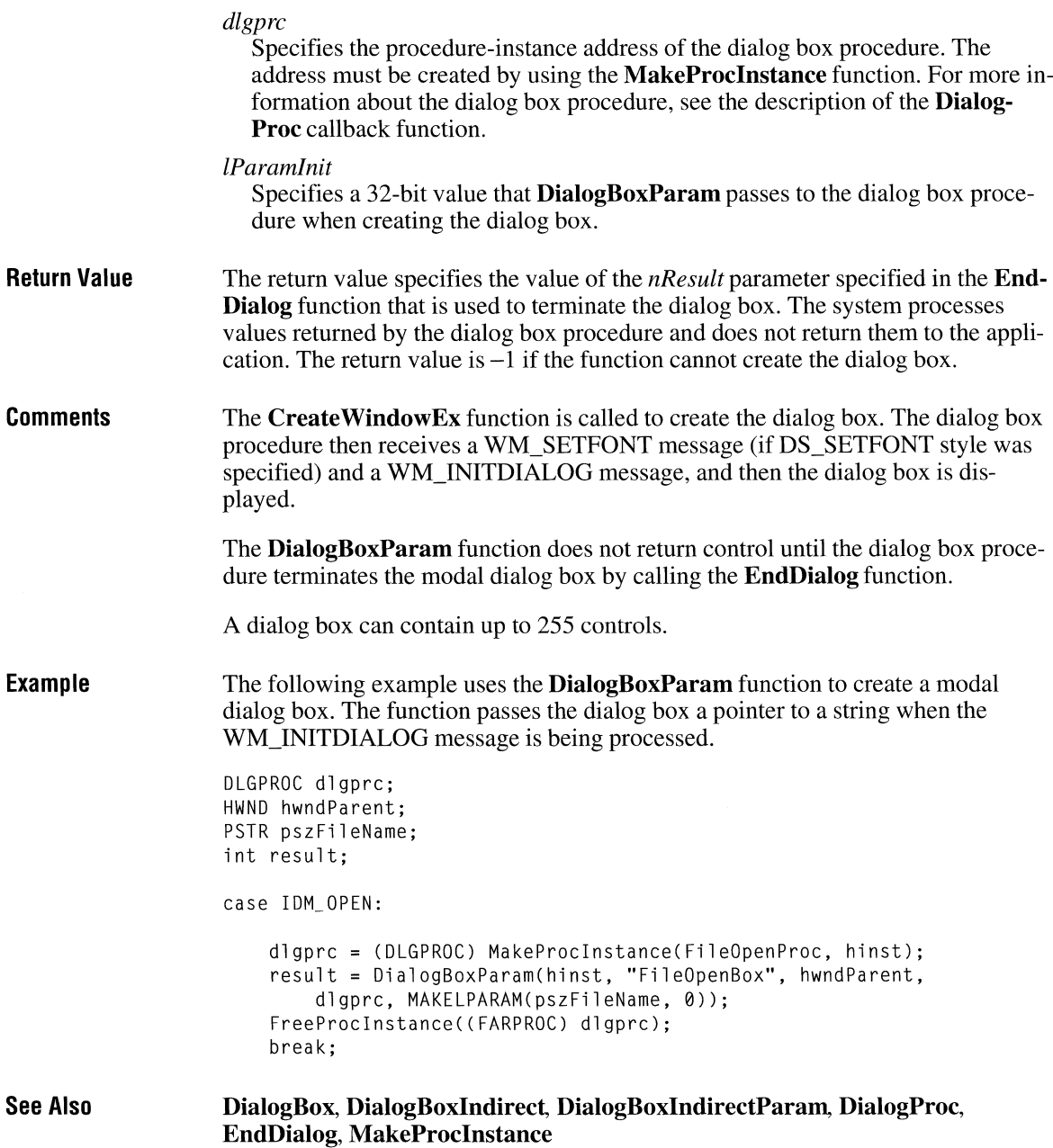

# **DialogProc**

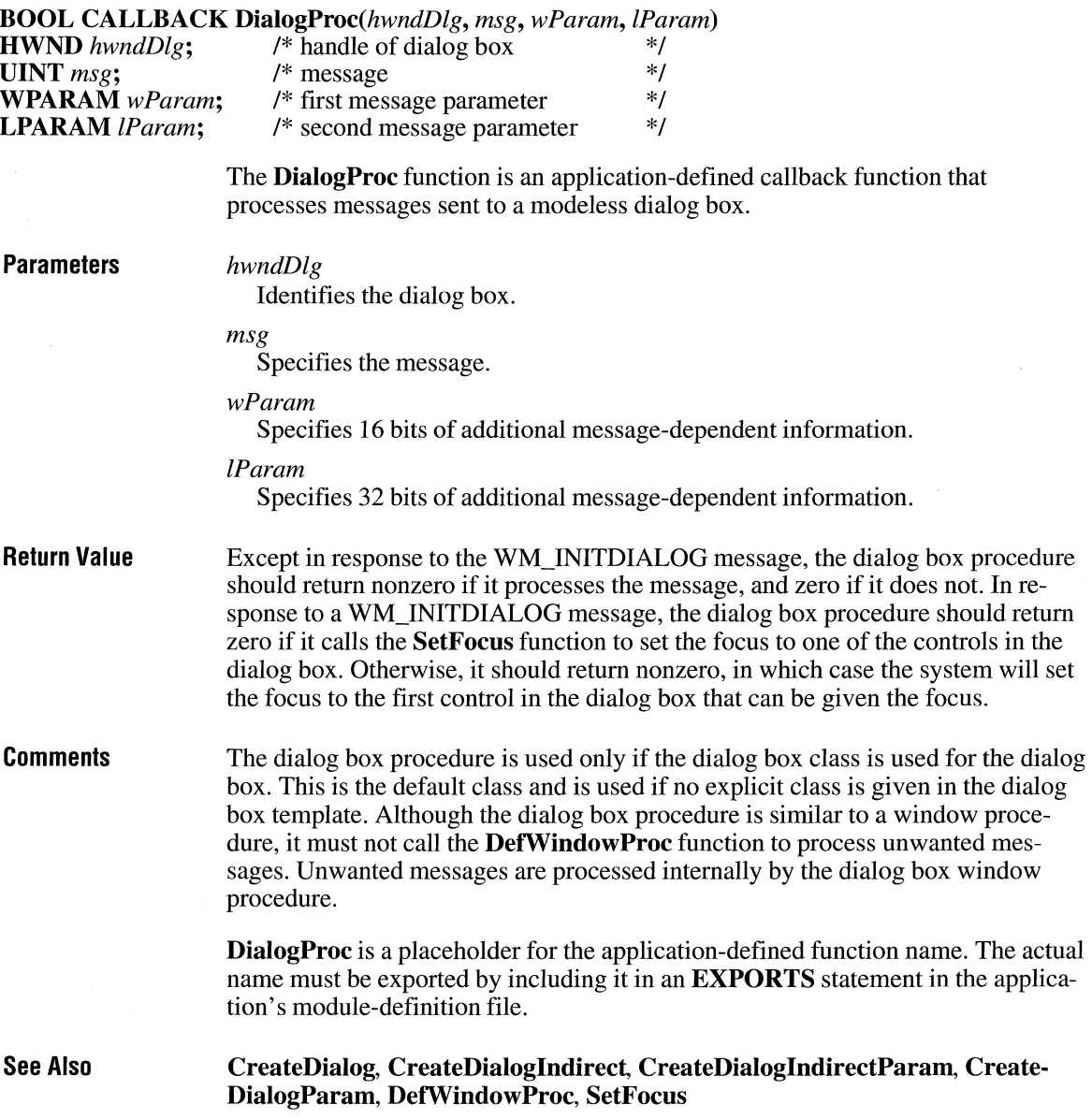

 $\overline{2.x}$ 

### **DirectedYield** *contracts m<sub>3.1</sub></sup>*

**void DirectedYield(htask) HTASK** *htask;* 

The **DirectedYield** function puts the current task to sleep and awakens the given task. **Parameters** *htask*  **Return Value Comments See Also**  Specifies the task to be executed. This function does not return a value. When relinquishing control to other applications (that is, when exiting hard mode), a Windows-based debugger should call **DirectedYield,** identifying the handle of the task being debugged. This ensures that the debugged application runs next and that messages received during debugging are processed by the appropriate windows. The Windows scheduler executes a task only when there is an event waiting for it, such as a paint message, or a message posted in the message queue. If an application uses **DirectedYield** for a task with no events scheduled, the task will not be executed. Instead, Windows searches the task queue. In some cases, however, you may want the application to force a specific task to be scheduled. The application can do this by calling the **PostAppMessage** function, specifying a WM\_NULL message identifier. Then, when the application calls **DirectedYield,**  the scheduler will run the task regardless of the task's event status. **DirectedYield** starts the task identified by *htask* at the location where it left off. Typically, debuggers should use **TaskSwitch** instead of **Directed Yield,** because **TaskSwitch** can start a task at any address. **DirectedYield** returns when the current task is reawakened. This occurs when the task identified by *htask* waits for messages or uses the **Yield or DirectedYield**  function. Execution will continue as before the task switch. **DirectedYield** is located in KRNL286.EXE and KRNL386.EXE and is available in Windows versions 3.0 and 3.1. **PostAppMessage, TaskSwitch, TaskGetCSIP, TaskSetCSIP, Yield** 

#### **DispatchMessage**   $2.x$ **LONG DispatchMessage**(*lpmsg*) const MSG FAR\* *lpmsg*; /\* a  $\frac{1}{4}$  address of structure with message  $\frac{1}{4}$ The DispatchMessage function dispatches a message to a window. It is typically used to dispatch a message retrieved by the GetMessage function. **Parameters** *lpmsg*  Points to an MSG structure that contains the message. The MSG structure has the following form: typedef struct tagMSG /\* msg *\*I*  HWND hwnd; UINT message; WPARAM wParam; LPARAM lParam: DWORD time; POINT pt; } MSG; The MSG structure must contain valid message values. If the *lpmsg* parameter points to a WM\_ TIMER message and the *lParam* parameter of the WM\_TIMER message is not NULL, then *lParam* points to a function that is called instead of the window procedure. For a full description of this structure, see the *Microsoft Windows Programmer's Reference, Volume 3.*  Return Value The return value specifies the value returned by the window procedure. Although its meaning depends on the message being dispatched, generally the return value is ignored. Example The following example shows a typical use of the DispatchMessage function in an application's main message loop: MSG msg; HWND hwnd; HWND hwndDlgModeless; HANDLE haccl; while (GetMessage(&msg, NULL, 0, 0)) { if ((hwndDlgModeless == NULL || !IsDialogMessage(hwndDlgModeless, &msg)) && !TranslateAccelerator(hwnd, haccl, &msg)) { TranslateMessage(&msg); DispatchMessage(&msg); }  $\mathcal{L}$

**See Also GetMessage, PeekMessage, PostAppMessage, PostMessage, TranslateMessage** 

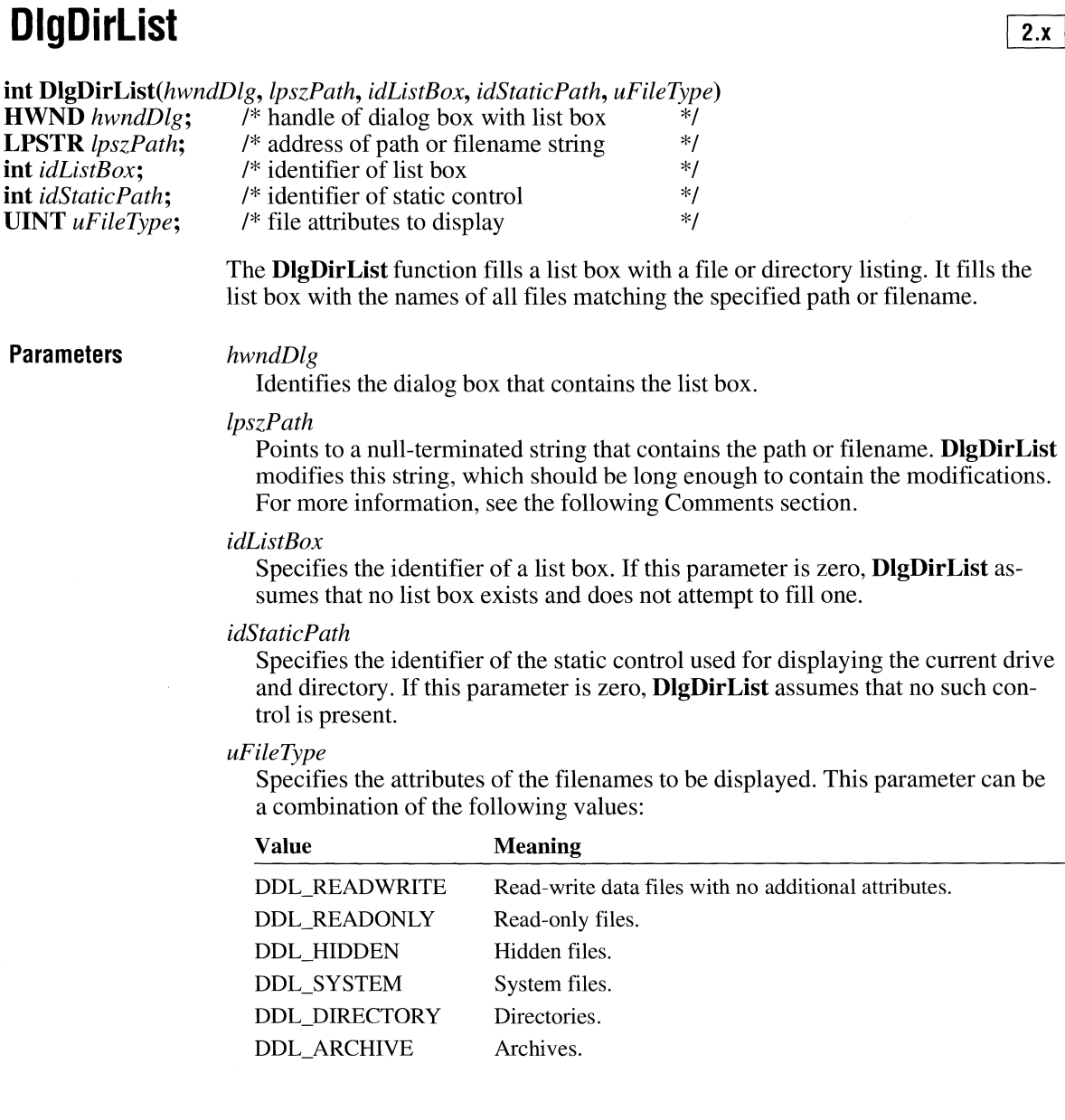

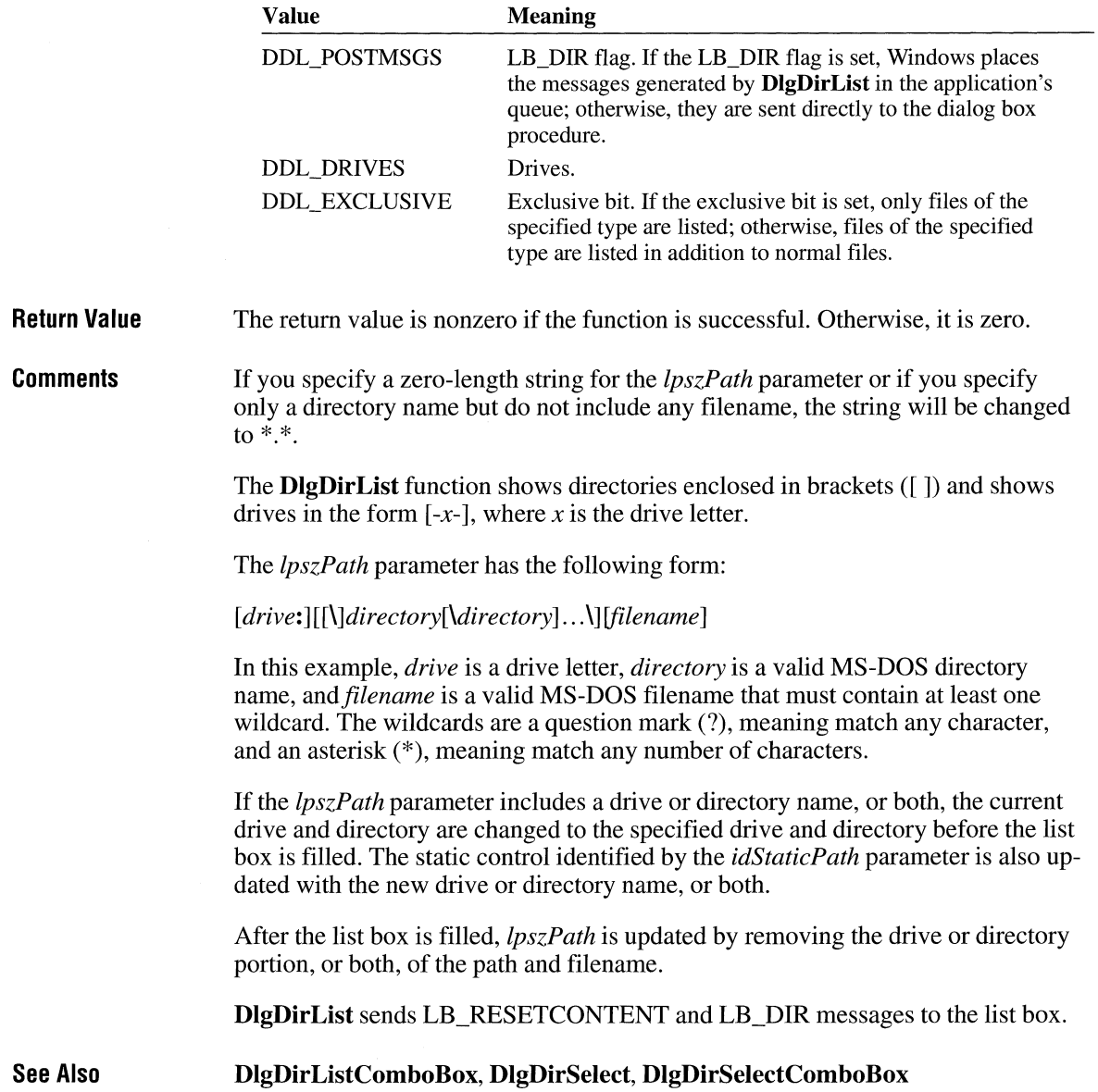

 $\bar{z}$ 

# **DlgDirlistComboBox** []}]

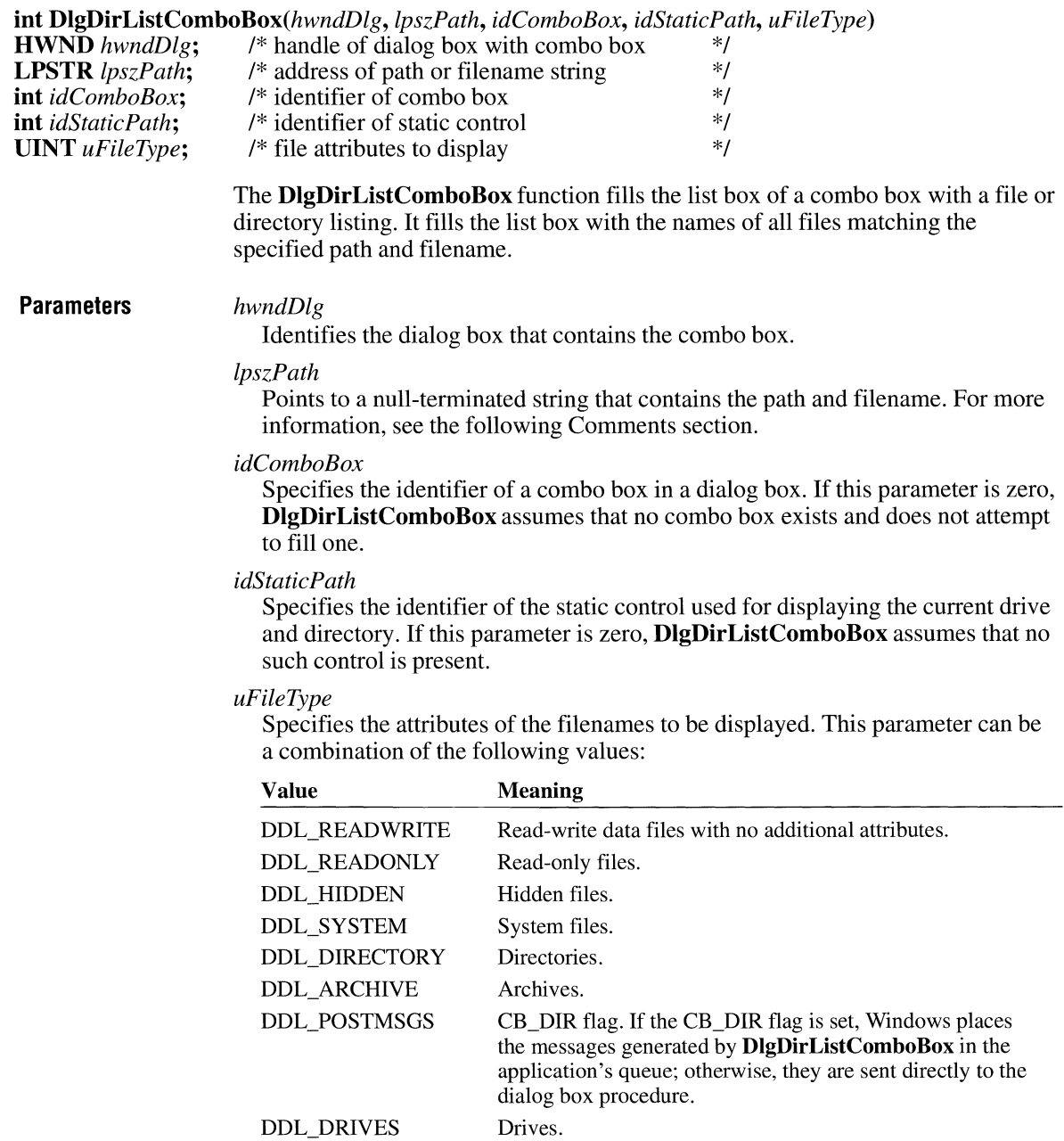

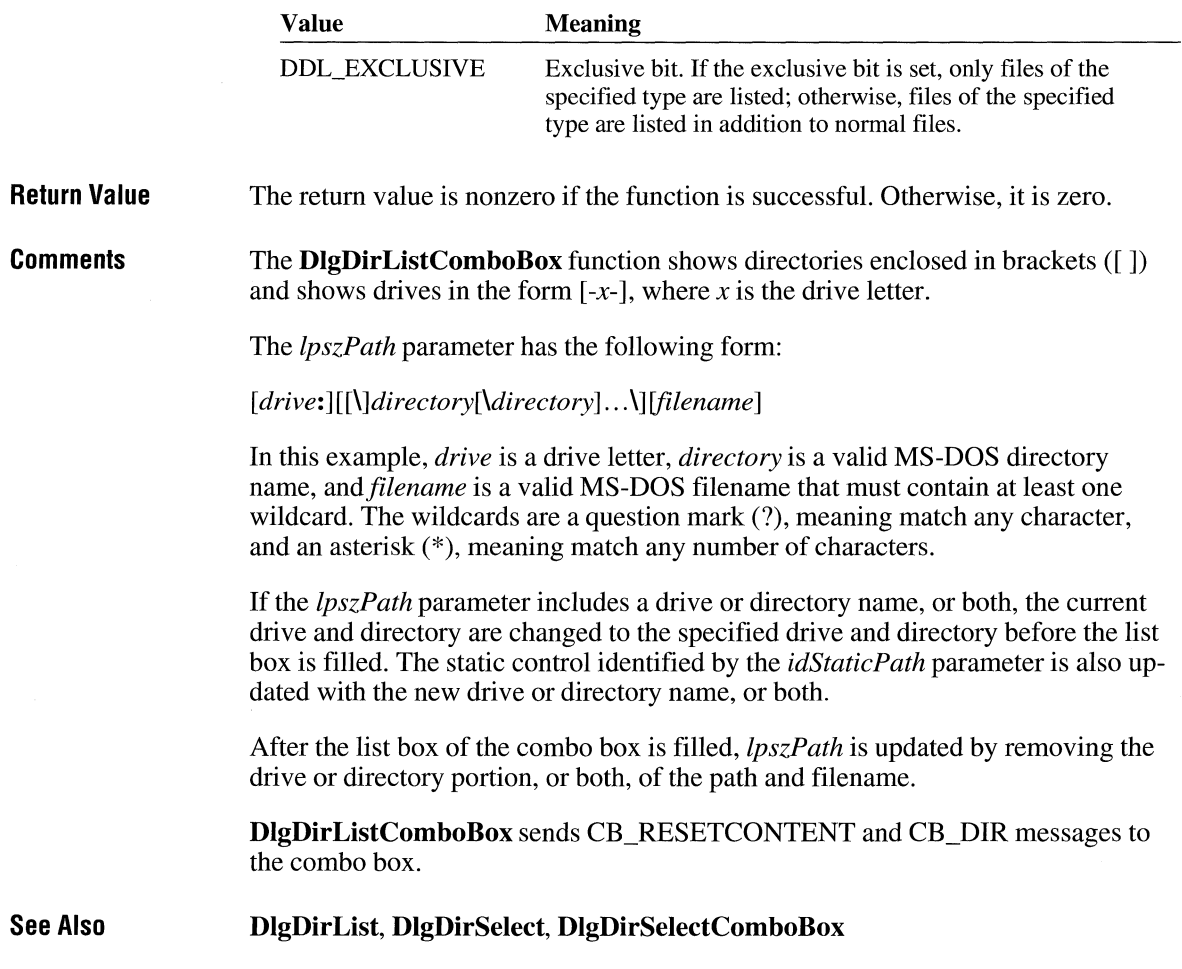

### **DigDirSelect** and  $\frac{2 \times 1}{2 \times 1}$

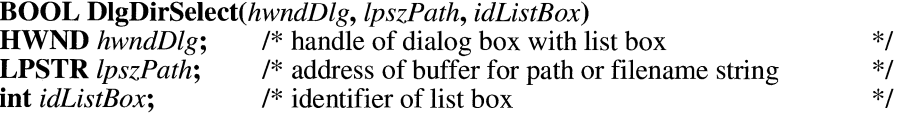

The **DlgDirSelect** function retrieves the current selection from a list box. It assumes that the list box has been filled by the **DlgDirList** function and that the selection is a drive letter, a file, or a directory name.

 $3.0$ 

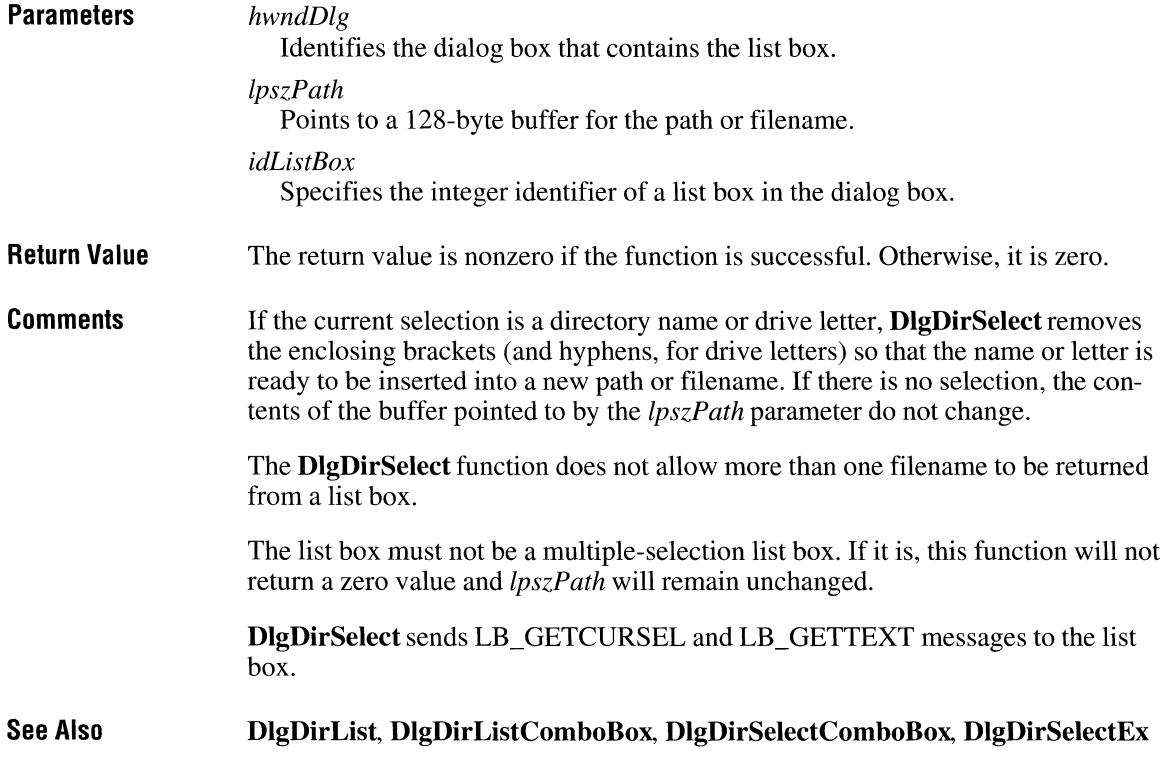

# **DlgDirSelectComboBox**

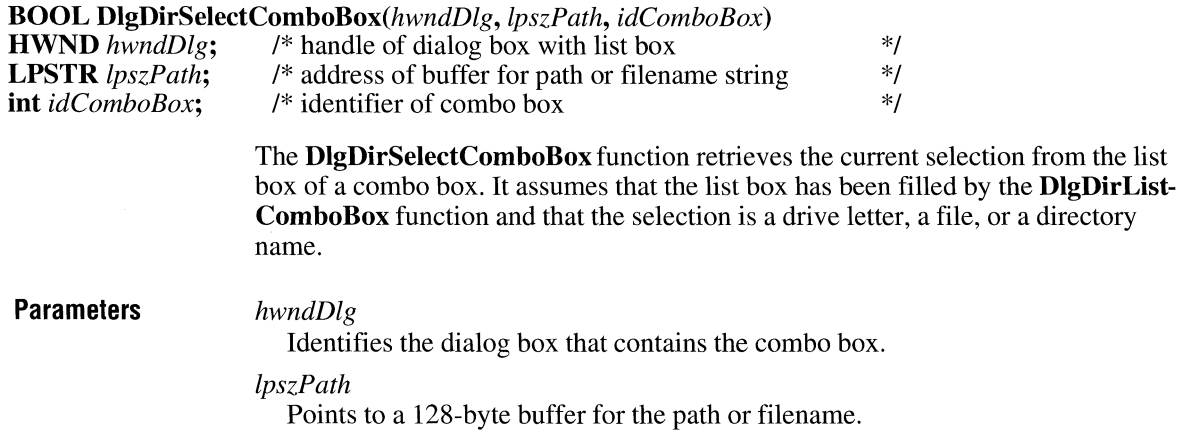

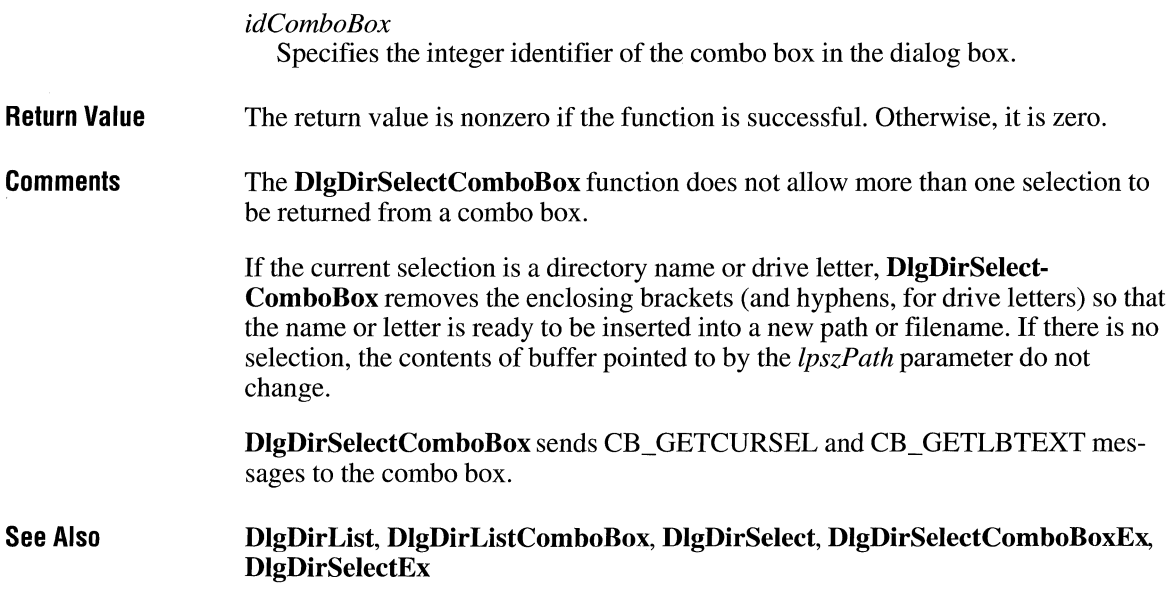

# **DlgDirSelectComboBoxEx**

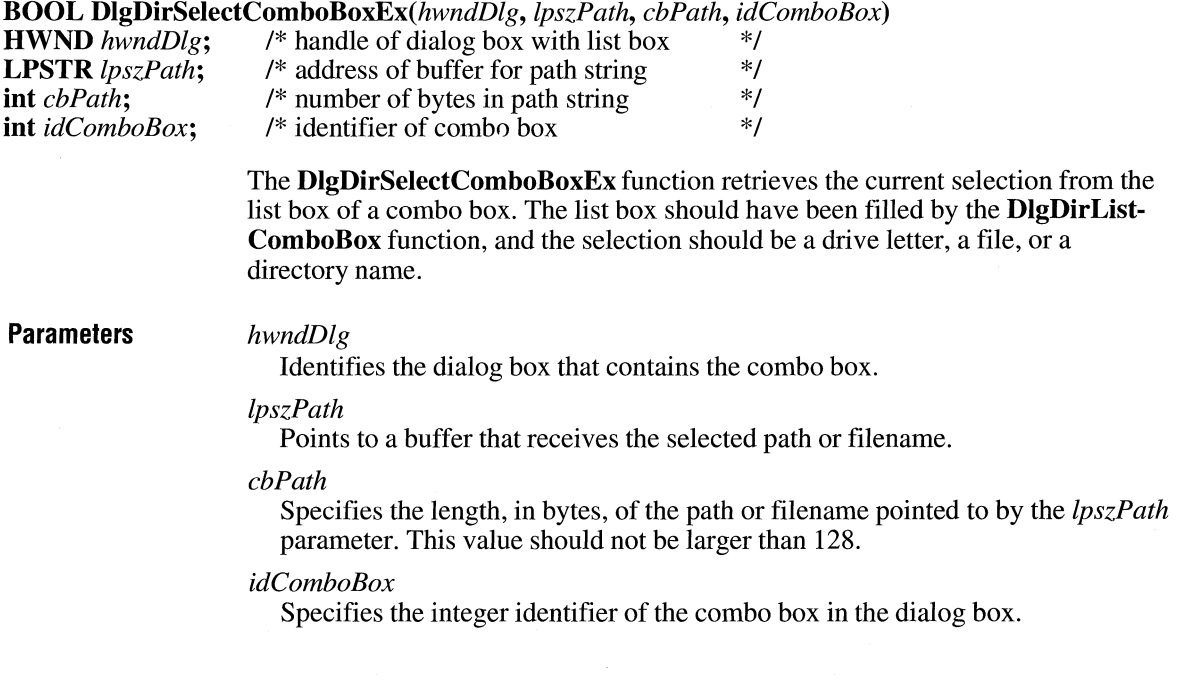

 $3.0$ 

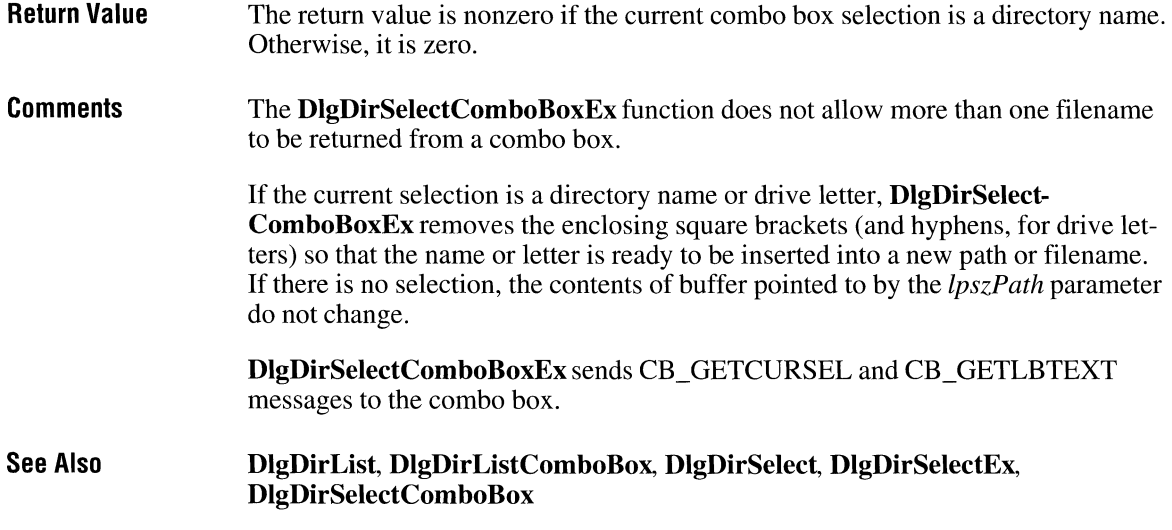

# **DIgDirSelectEx** 2.x

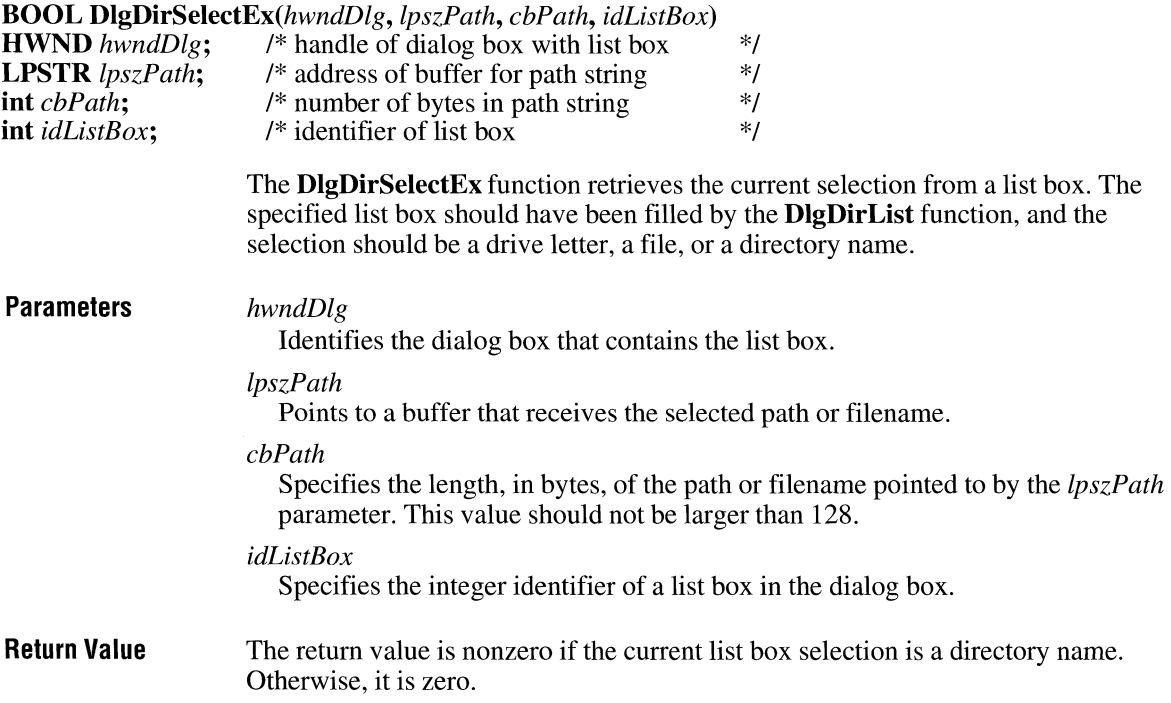

**Comments See Also**  If the current selection is a directory name or drive letter, **DlgDirSelectEx** removes the enclosing square brackets (and hyphens, for drive letters) so that the name or letter is ready to be inserted into a new path or filename. If there is no selection, the contents of buffer pointed to by the *lpszPath* parameter do not change. The **DlgDirSelectEx** function does not allow more than one filename to be returned from a list box. The list box must not be a multiple-selection list box. If it is, this function will not return a zero value and *lpszPath* will remain unchanged. **DlgDirSelectEx** sends LB\_GETCURSEL and LB\_GETTEXT messages to the list box. **DlgDirList, DlgDirListComboBox, DlgDirSelect, DlgDirSelectComboBox** 

 $3.0$ 

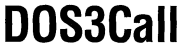

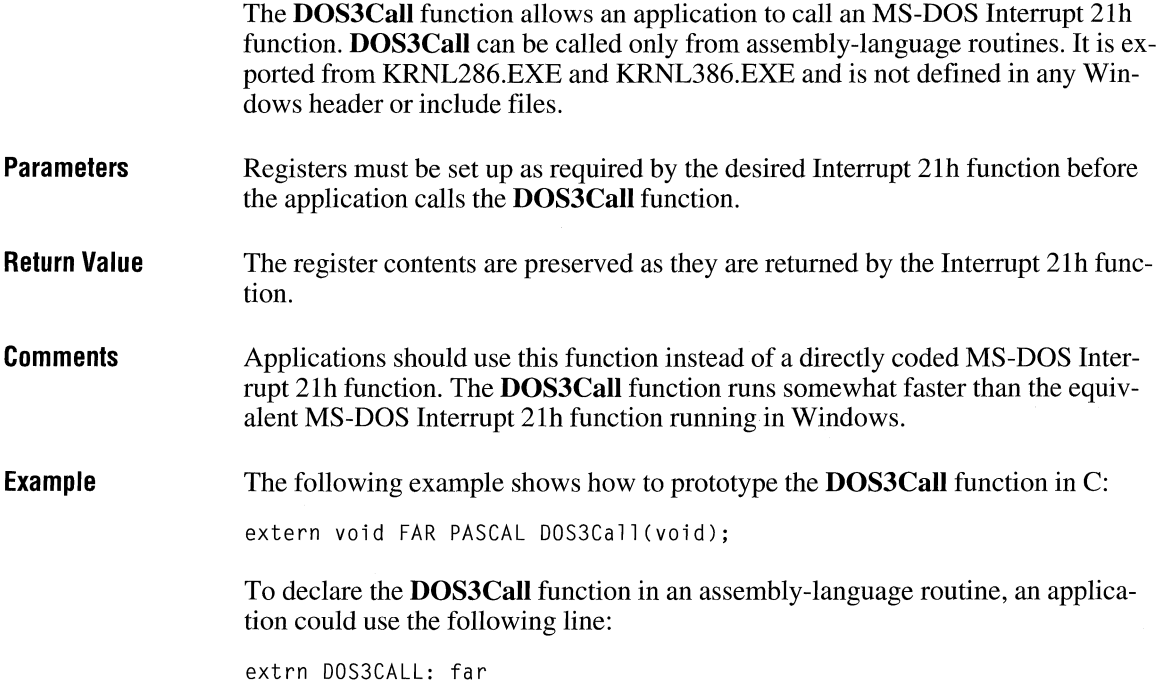

If the application includes CMACROS.INC, the function is declared as follows: extrnFP DOS3Call

The following example is a typical use of the **DOS3Call** function:

```
extrn DOS3CALL: far 
         ; set registers 
        mov 
        cCall 
                 ah, DOSFUNC 
                 DOS3Call 
                                  : DOSFUNC = Int 21h function number
```
### **DPtoLP**

**BOOL DPtoLP(hdc,** *lppt, cPoints)*  **HDC** *hdc*; <br>**POINT FAR\*** *lppt*; /\* address of array with points \*/ \*/ \*/ /\* address of array with points **int** *cPoints*;  $\frac{1}{2}$  /\* number of points in array The **DPtoLP** function converts device coordinates (points) into logical coordinates. **Parameters** *hdc*  **Return Value**  Identifies the device context. *lppt*  Points to an array of **POINT** structures. Each coordinate in each structure is mapped into the logical coordinate system for the current device context. The **POINT** structure has the following form: typedef struct tagPOINT { /\* pt \*/ int x; int y; POINT; For a full description of this structure, see the *Microsoft Windows Programmer's Reference, Volume 3. cPoints*  Specifies the number of points in the array. The return value is nonzero if the function is successful. Otherwise, it is zero.

 $2.x$ 

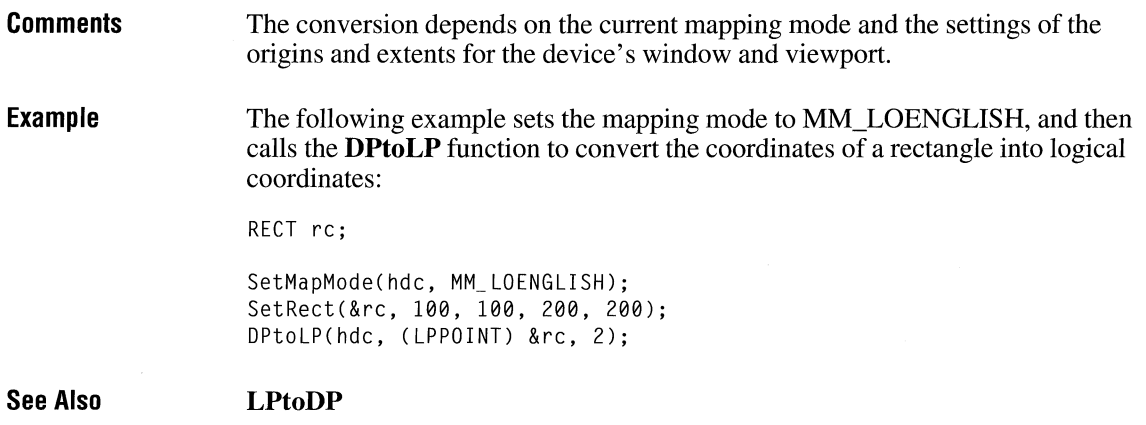

# **DragAcceptfiles**

**#include <shellapi.h>** 

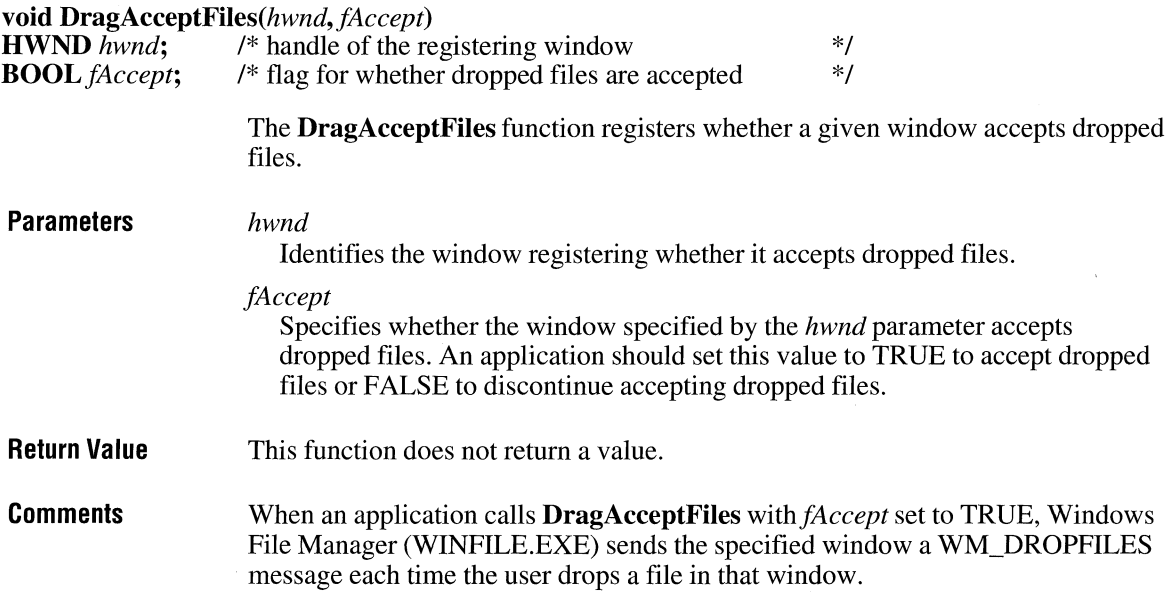

 $\overline{3.1}$ 

# **DragFinish Contract Contract Contract Contract Contract Contract Contract Contract Contract Contract Contract Contract Contract Contract Contract Contract Contract Contract Contract Contract Contract Contract Contract C**

#### **#include <shellapi.h>**

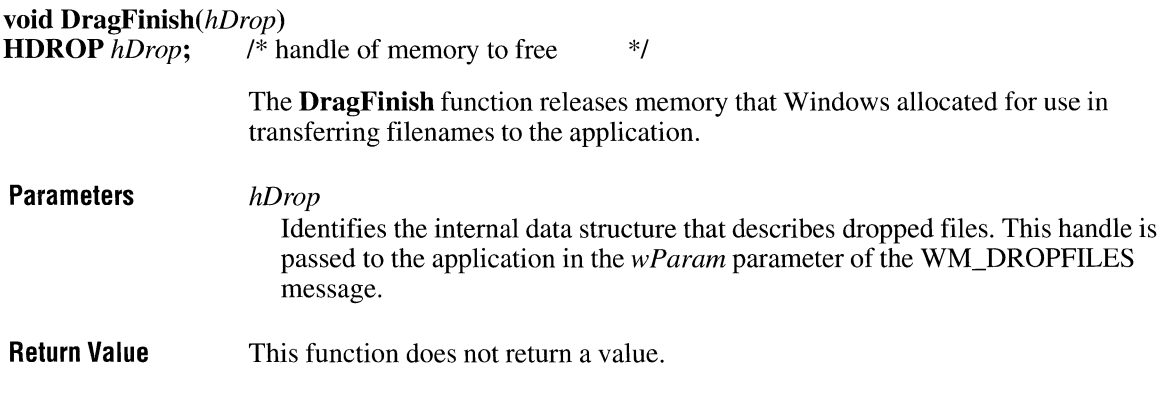

### **DragQueryFile**

#### **#include <shellapi.h>**

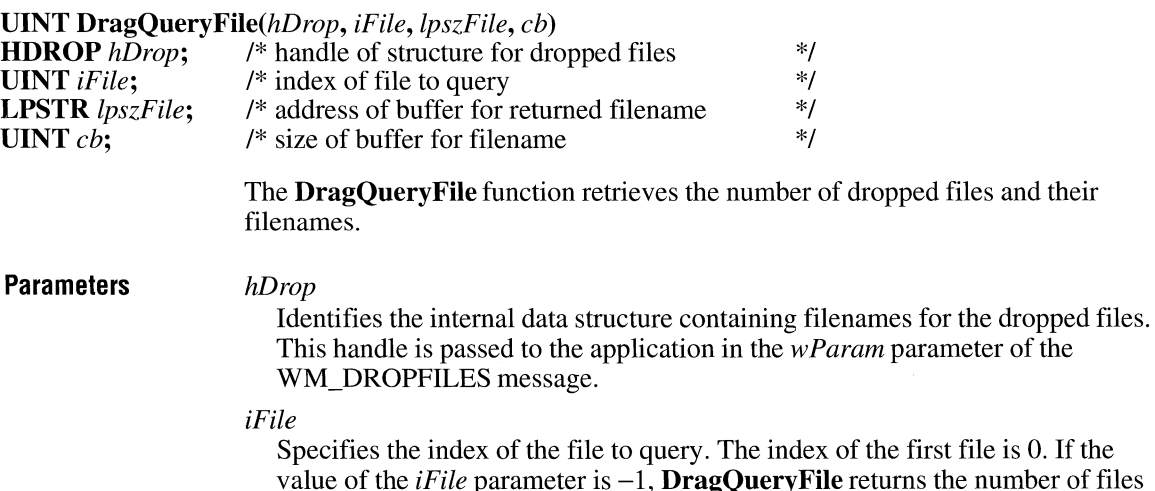

 $\ln$  is 0. If the number of files dropped. If the value of the *iFile* parameter is between zero and the total number of files dropped, **DragQueryFile** copies the filename corresponding to that value to the buffer pointed to by the *lpszFile* parameter.

 $3.1$ 

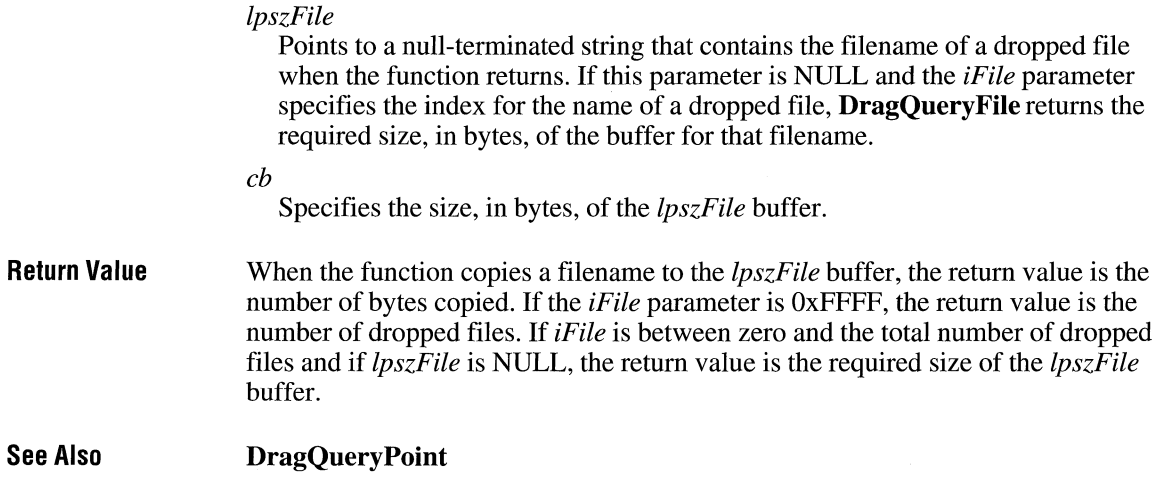

 $3.1$ 

# **DragQueryPoint**

### **#include <shellapi.h>**

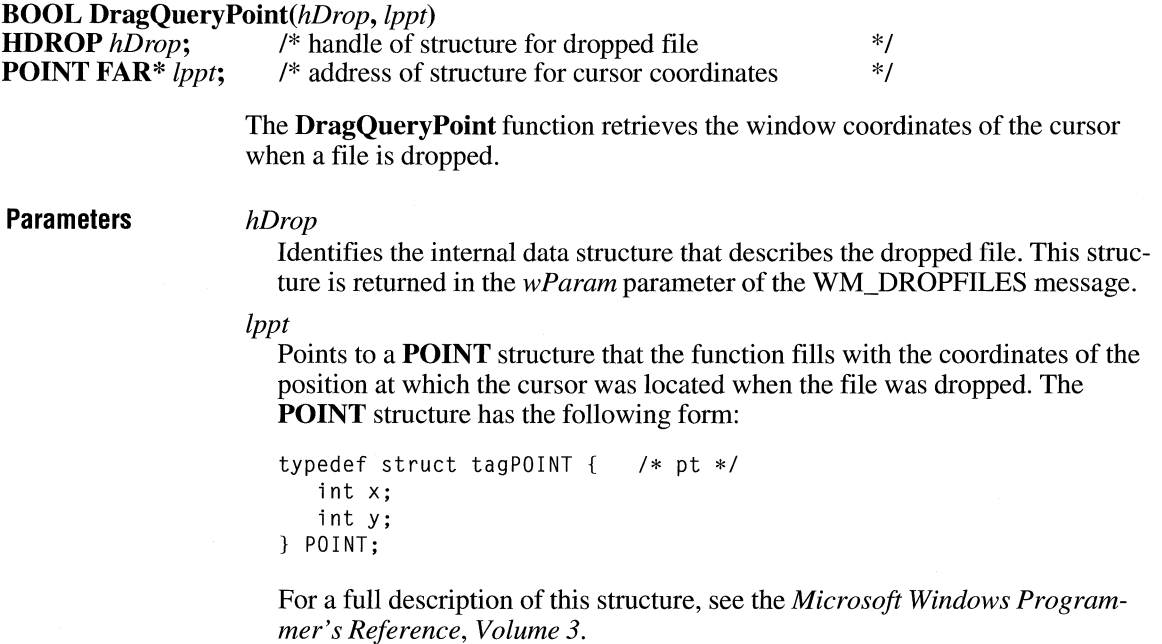

 $\overline{3.0}$ 

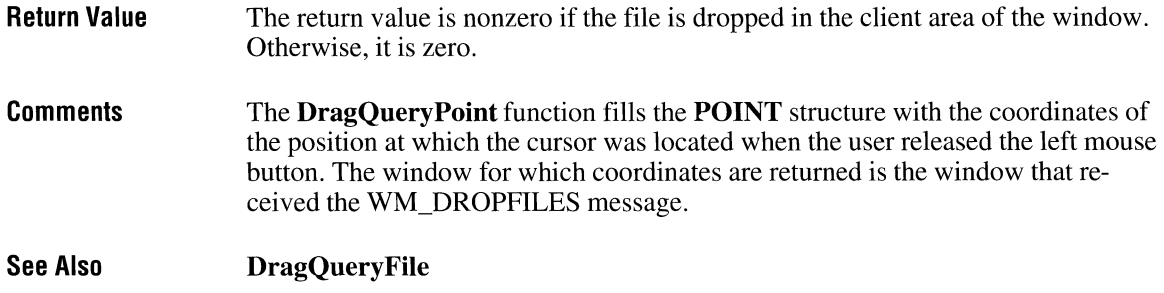

# **DrawFocusRect**

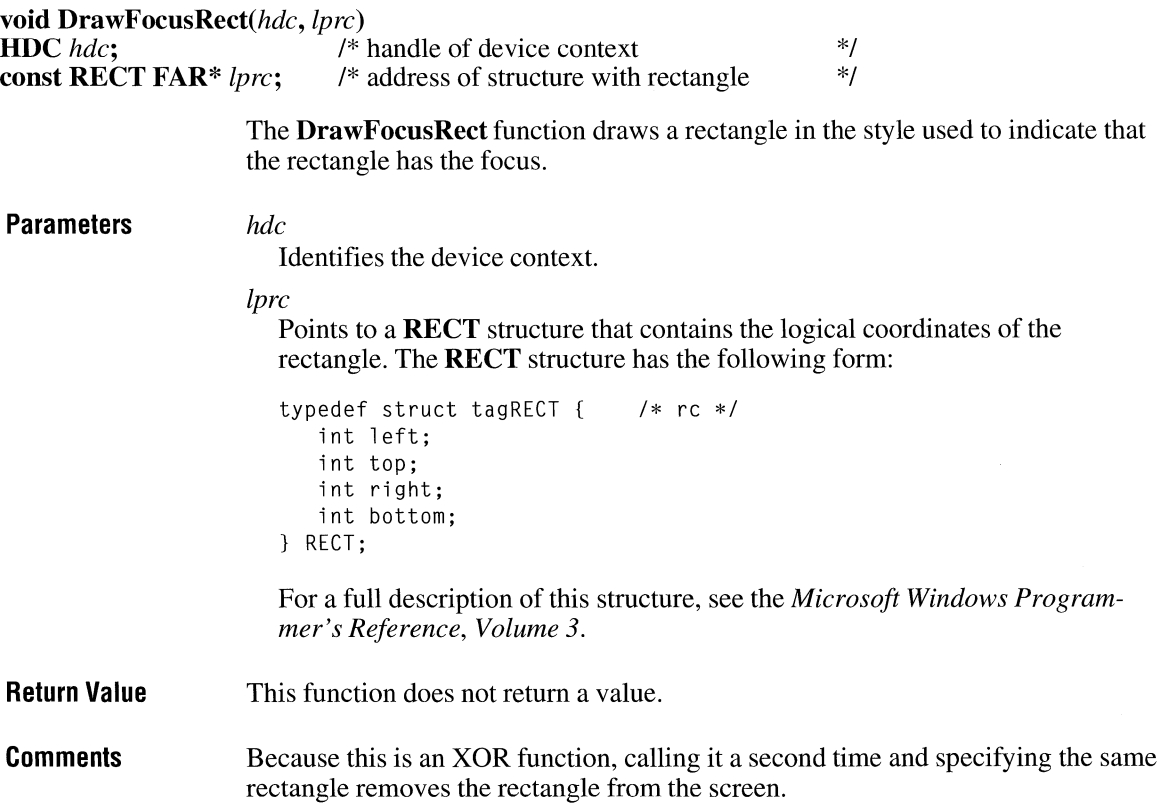
The rectangle this function draws cannot be scrolled. To scroll an area containing a rectangle drawn by this function, call **DrawFocusRect** to remove the rectangle from the screen, scroll the area, and then call **DrawFocusRect** to draw the rectangle in the new position.

 $2.x$ 

**See Also** 

**FrameRect** 

### **Drawlcon**

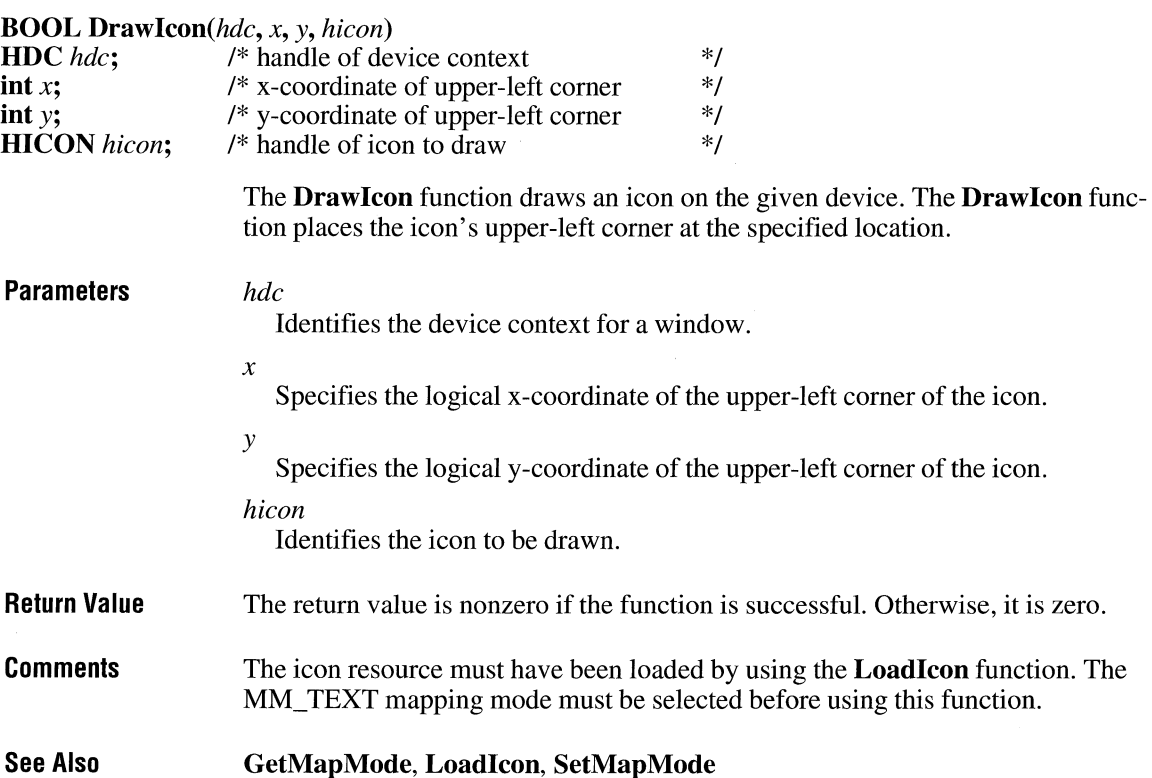

 $2.x$ 

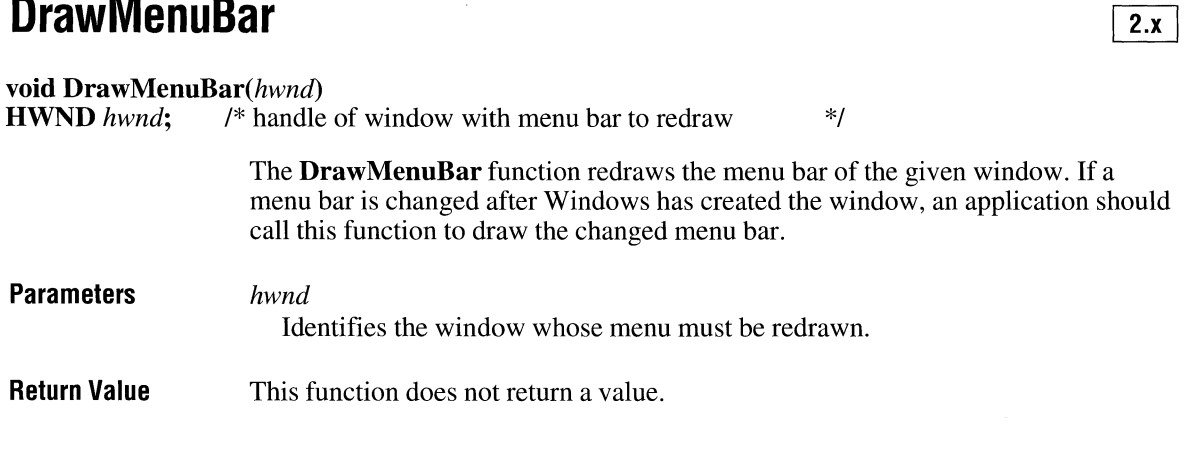

### **Draw Text**

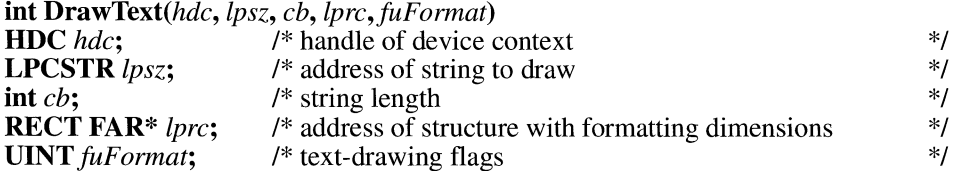

The **DrawText** function draws formatted text into a given rectangle. It formats text by expanding tabs into appropriate spaces, aligning text to the left, right, or center of the rectangle, and breaking text into lines that fit within the rectangle.

The **DrawText** function uses the device context's selected font, text color, and background color to draw the text. Unless the DT\_NOCLIP format is specified, **DrawText** clips the text so that the text does not appear outside the given rectangle. All formatting is assumed to have multiple lines unless the DT\_SINGLELINE format is specified.

#### **Parameters** *hdc*

Identifies the device context. This cannot be a metafile device context.

*lpsz* 

Points to the string to be drawn. If the *cb* parameter is **-1,** the string must be null-terminated.

*cb* 

Specifies the number of bytes in the string. If this parameter is **-1,** then the *lpsz*  parameter is assumed to be a long pointer to a null-terminated string and **DrawText** computes the character count automatically.

#### *lprc*

Points to a **RECT** structure that contains the logical coordinates of the upperleft and lower-right corners of the rectangle in which the text is to be formatted. The **RECT** structure has the following form:

```
typedef struct tagRECT { 
/* re */ 
   int left; 
   int top; 
   int right; 
   int bottom; 
} RECT;
```
For a full description of this structure, see the *Microsoft Windows Programmer's Reference, Volume 3.* 

#### *fuFormat*

Specifies an array of flags that determine how to draw the text. This parameter can be a combination of the following values:

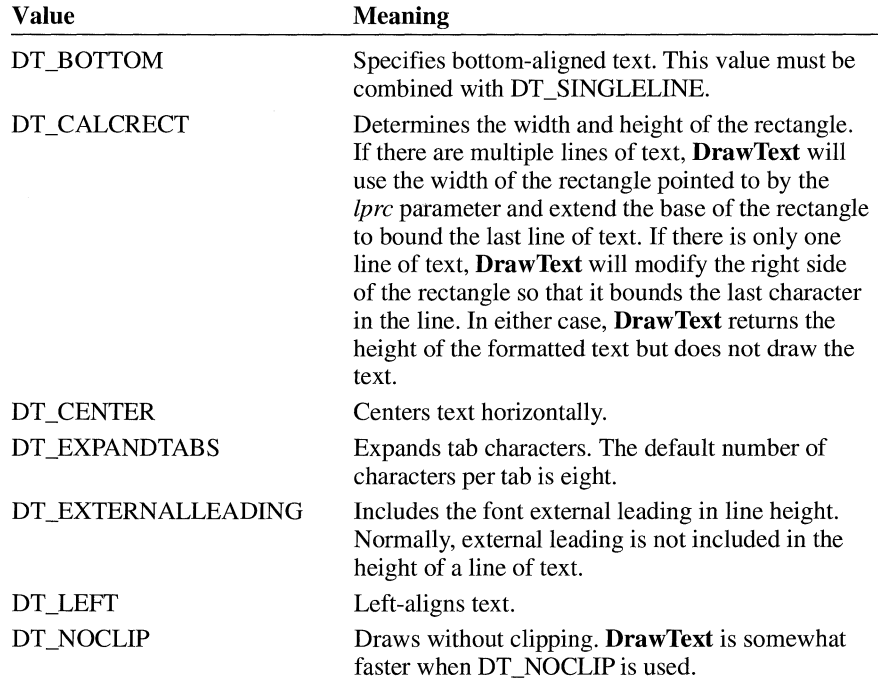

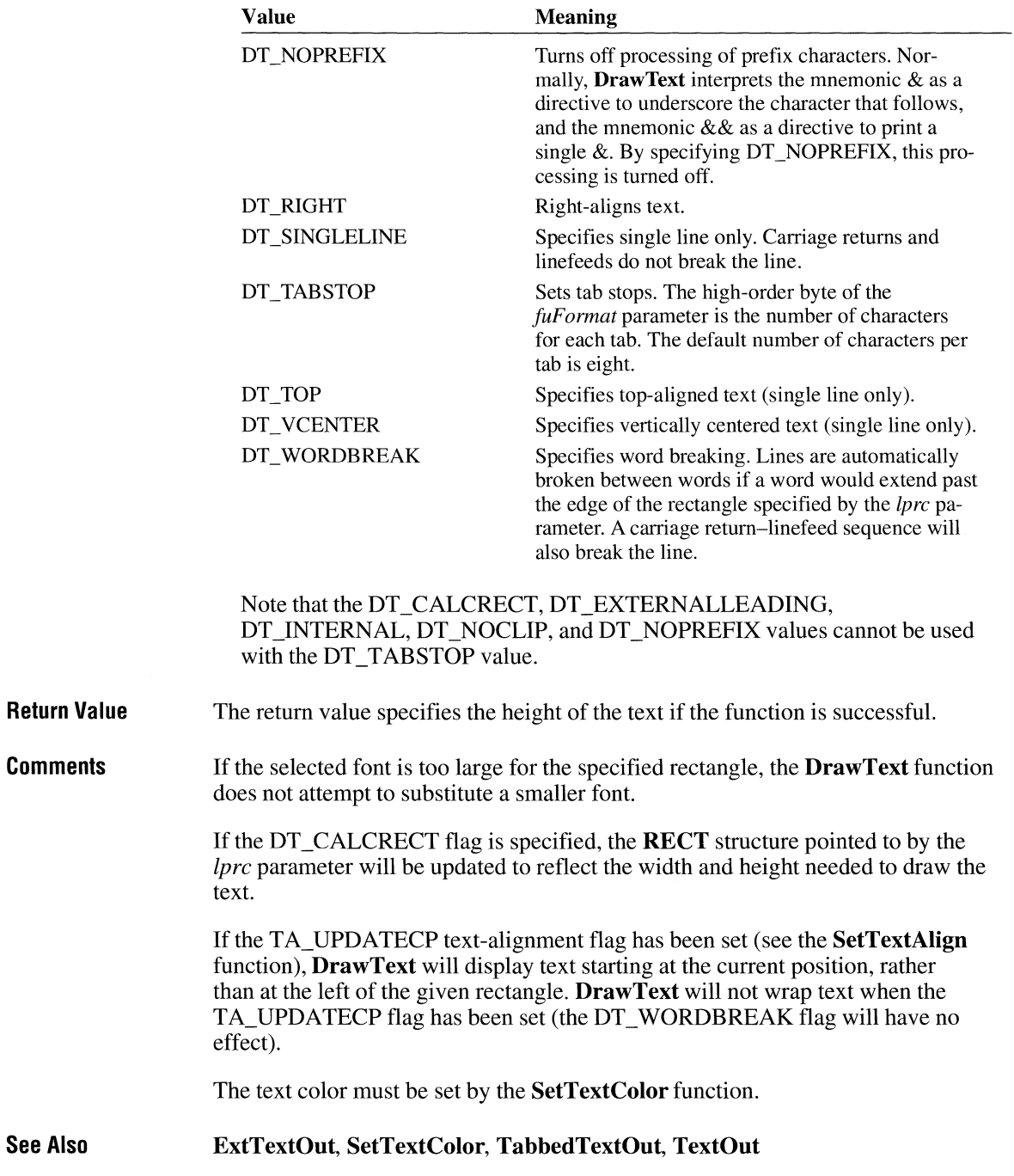

#### **DriverProc**

**LRESULT CALLBACK** *DriverProc(dwDriverldentifier, hDriver, wMessage, lParaml, lParam2)*  **DWORD** *dwD* 

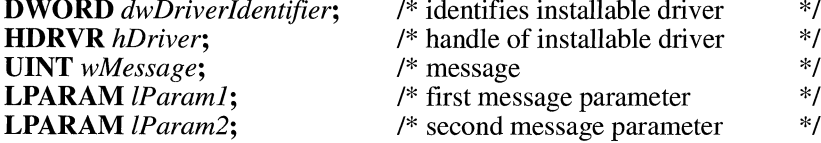

The **DriverProc** function processes the specified message.

**Parameters** 

*dwDriverldentifier* 

Specifies an identifier of the installable driver.

*hDriver* 

Identifies the installable driver. This parameter is a unique handle that Windows assigns to the driver.

#### *wMessage*

Identifies a message that the driver must process. Following are the messages that Windows or an application can send to an installable driver:

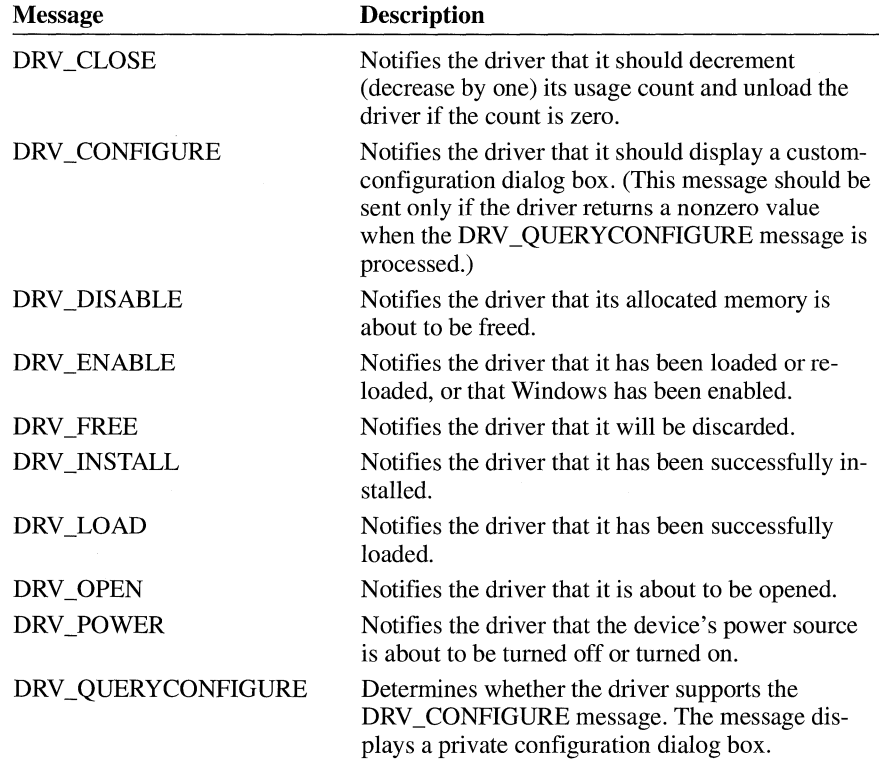

 $3.1$ 

 $2.x$ 

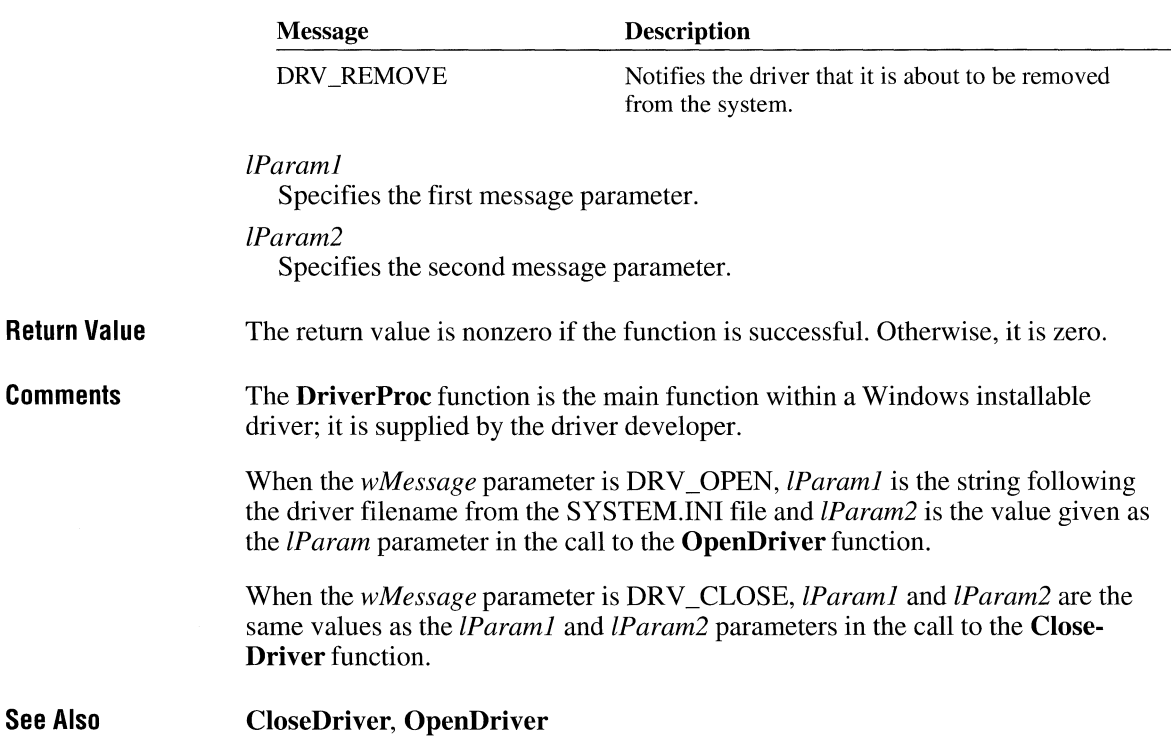

# **Ellipse**

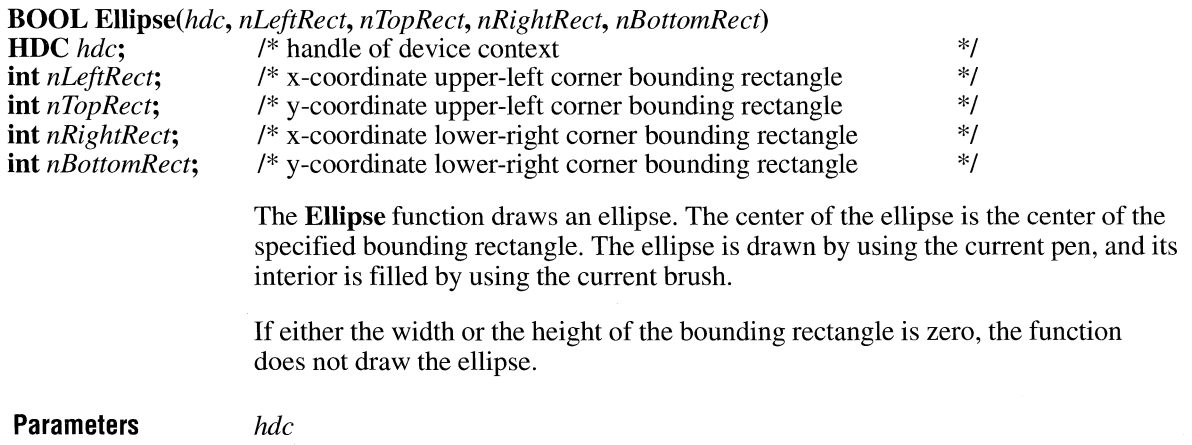

Identifies the device context.

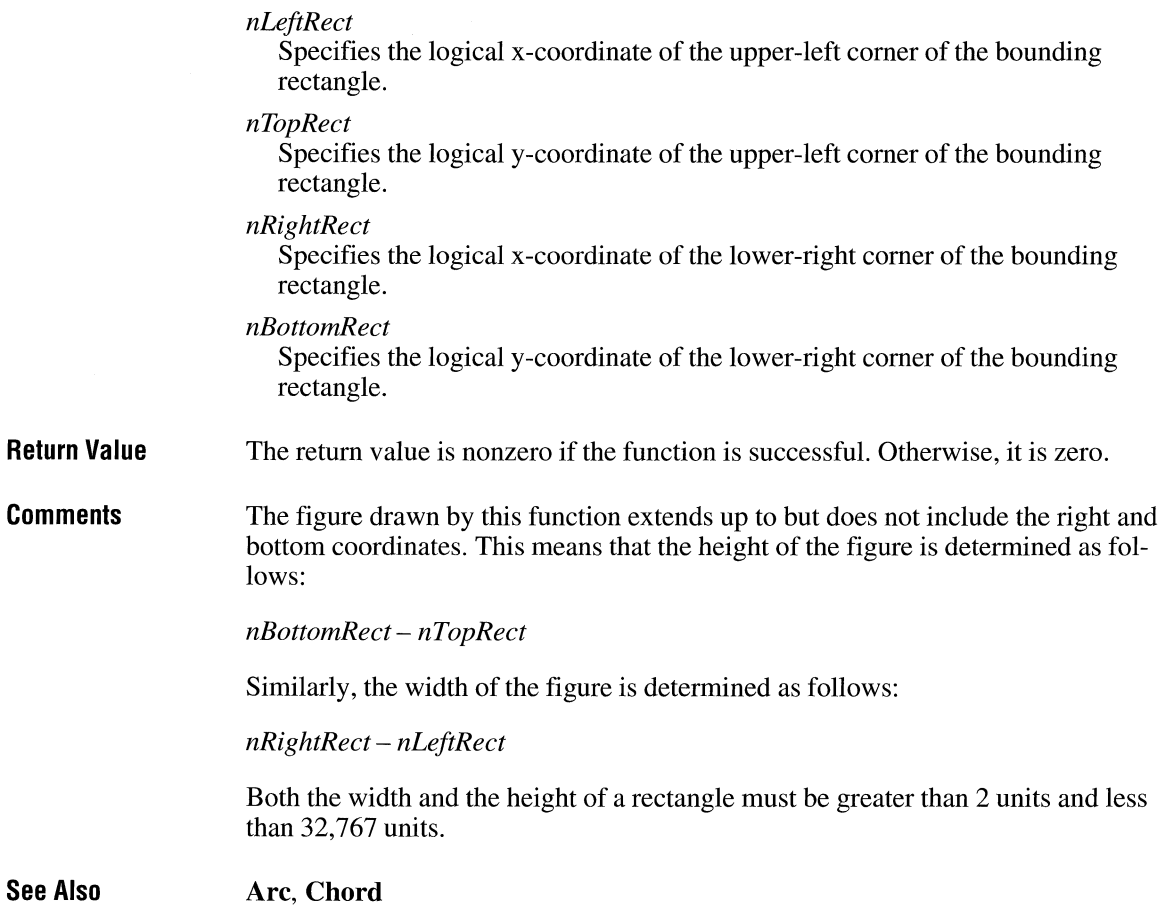

## **EmptyClipboard**

 $2.x$ 

#### **BOOL EmptyClipboard(void)**

The **EmptyClipboard** function empties the clipboard and frees handles to data in the clipboard. It then assigns ownership of the clipboard to the window that currently has the clipboard open.

**Parameters**  This function has no parameters.

**Return Value**  The return value is nonzero if the function is successful. Otherwise, it is zero.

 $3.1$ 

**Comments** The clipboard must be open when the **EmptyClipboard** function is called.

**See Also** *OpenClipboard* 

## **EnableCommNotification**

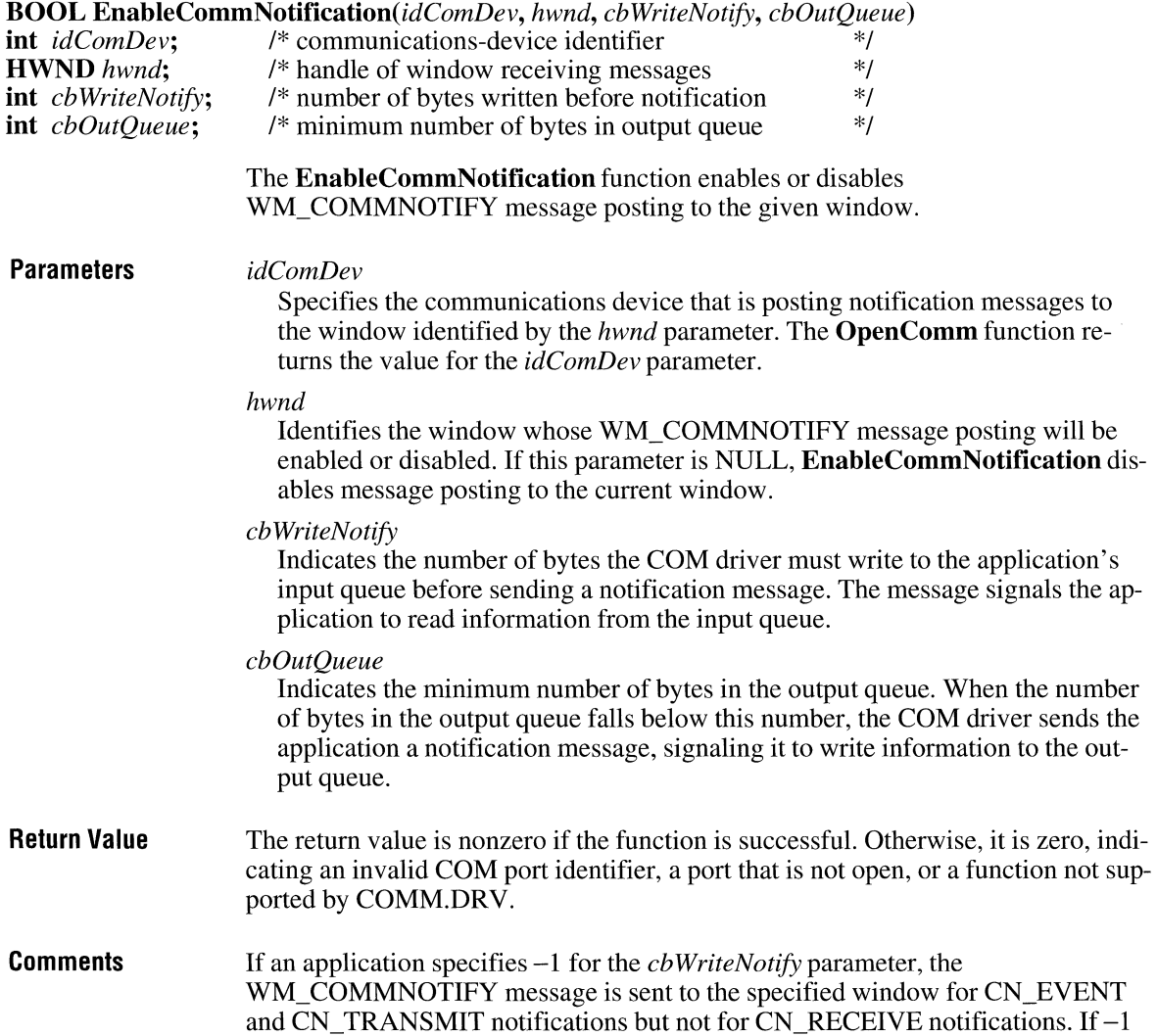

**En ab le Hardware Input** 

is specified for the *cbOutQueue* parameter, CN\_EVENT and CN\_RECEIVE notifications are sent but CN\_TRANSMIT notifications are not.

If a timeout occurs before as many bytes as specified by the *cb WriteNotify* parameter are written to the input queue, a WM\_COMMNOTIFY message is sent with the CN\_RECEIVE flag set. When this occurs, another message will not be sent until the number of bytes in the input queue falls below the number specified in the *cbWriteNotify* parameter. Similarly, a WM\_COMMNOTIFY message in which the CN\_RECEIVE flag is set is sent only when the output queue is larger than the number of bytes specified in the *cbOutQueue* parameter.

The Windows 3.0 version of COMM.DRY does not support this function.

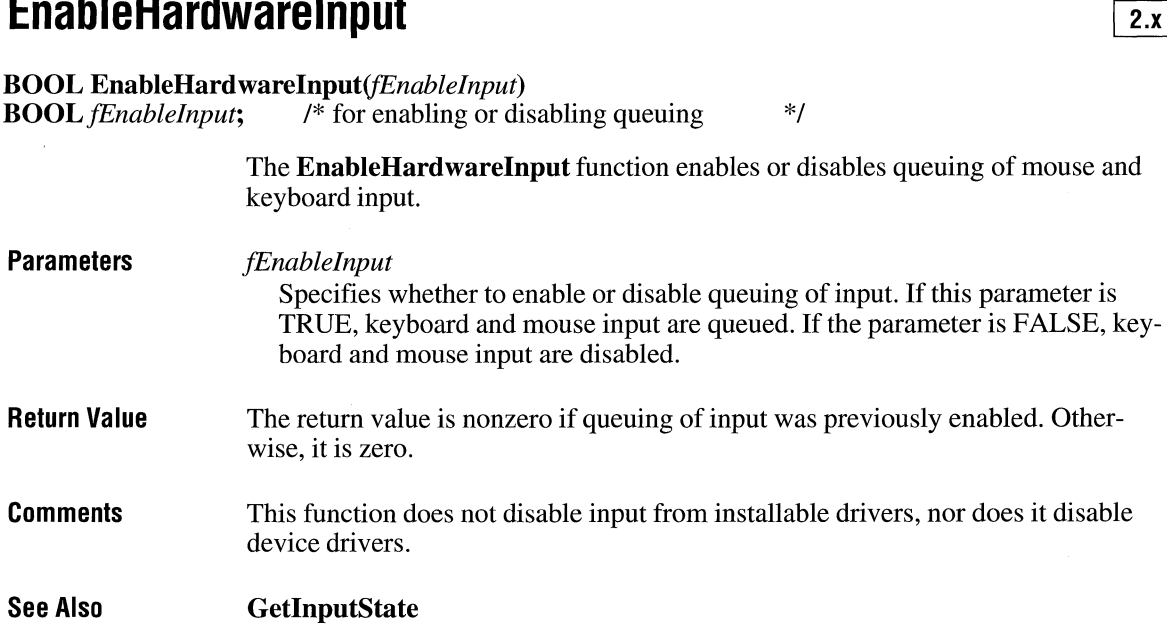

### **EnableMenuItem** and  $\sqrt{2 \cdot x}$

**BOOL EnableMenultem(hmenu,** *idEnableltem, uEnable)* 

pop-up menu.

#### **HMENU** *hmenu*; /\* handle of menu \*/<br>
UINT *idEnableItem*; /\* menu-item identifier \*/ /\* menu-item identifier **UINT** *uEnable;* /\* action flag \*/ **Parameters Return Value Comments**  The **EnableMenultem** function enables, disables, or grays (dims) a menu item. *hmenu*  Identifies the menu. *idEnableltem*  Specifies the menu item to be enabled, disabled, or grayed. This parameter can specify pop-up menu items as well as standard menu items. The interpretation of this parameter depends on the value of the *uEnable* parameter. *uEnable*  Specifies the action to take. This parameter can be MF DISABLED, MF ENABLED, or MF GRAYED, combined with MF BYCOMMAND or MF BYPOSITION. These values have the following meanings: **Value**  MF BYCOMMAND MF \_BYPOSITION MF DISABLED MF\_ENABLED MF\_GRAYED **Meaning**  Specifies that the *idEnableltem* parameter gives the menuitem identifier. Specifies that the *idEnableltem* parameter gives the position of the menu item (the first item is at position zero). Specifies that the menu item is disabled. Specifies that the menu item is enabled. Specifies that the menu item is grayed. The return value is 0 if the menu item was previously disabled, 1 if the menu item was previously enabled, and  $-1$  if the menu item does not exist. To disable or enable input to a menu bar, see the WM\_SYSCOMMAND message. The **CreateMenu, InsertMenu, Modify Menu,** and **LoadMenulndirect** functions can also set the state (enabled, disabled, or grayed) of a menu item. Using the MF \_BYPOSITION value requires an application to specify the correct menu handle. If the menu handle of the menu bar is specified, a top-level menu item (an item in the menu bar) is affected. To set the state of an item in a pop-up

or nested pop-up menu by position, an application must specify the handle of the

When an application specifies the MF \_BYCOMMAND flag, Windows checks all pop-up menu items that are subordinate to the menu identified by the specified menu handle; therefore, unless duplicate menu items are present, specifying the menu handle of the menu bar is sufficient.

**See Also** 

**CheckMenultem, HiliteMenultem** 

### **EnableScrollBar**

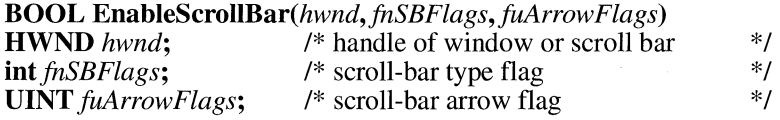

The **EnableScrollBar** function enables or disables one or both arrows of a scroll bar.

#### **Parameters**

#### *hwnd*

Identifies a window or a scroll bar, depending on the value of the *fnSBFlags* parameter.

#### *fnSBFlags*

Specifies the scroll bar type. This parameter can be one of the following values:

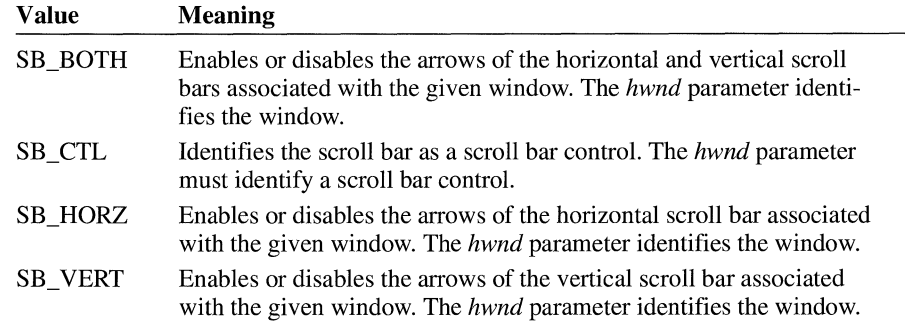

*fuArrowFlags* 

Specifies whether the scroll bar arrows are enabled or disabled, and which arrows are enabled or disabled. This parameter can be one of the following values:

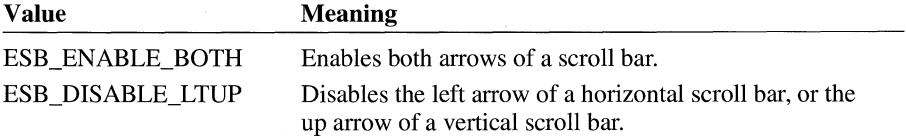

 $3.1$ 

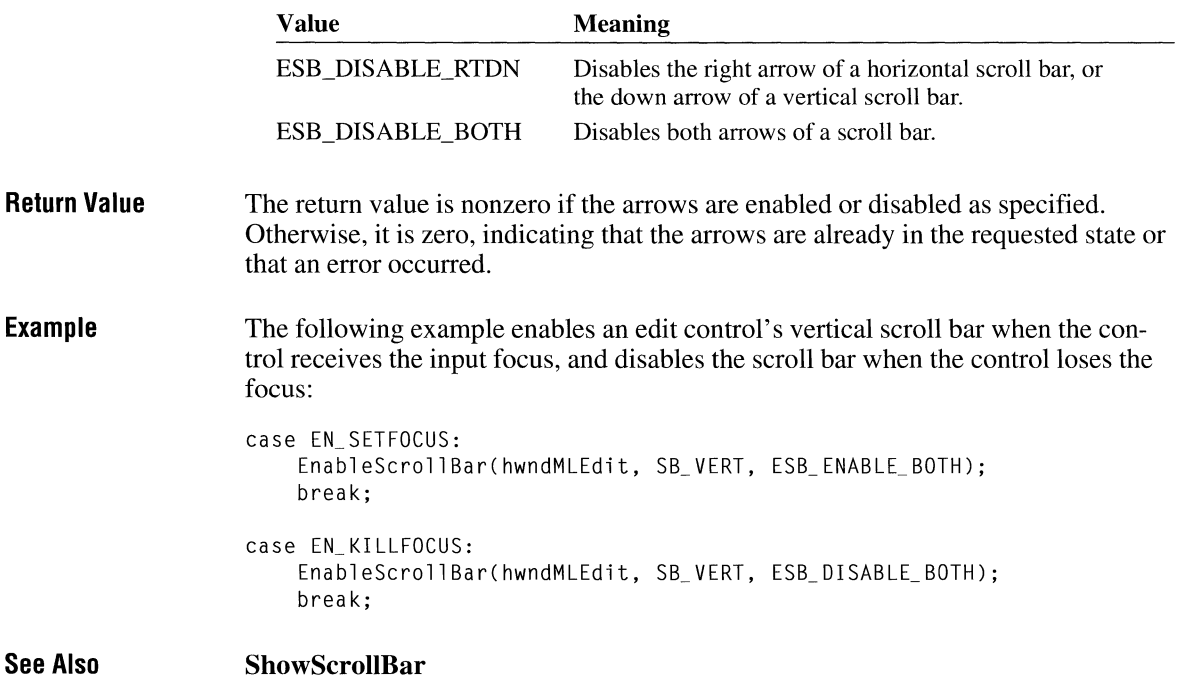

## **EnableWindow**

 $2.x$ 

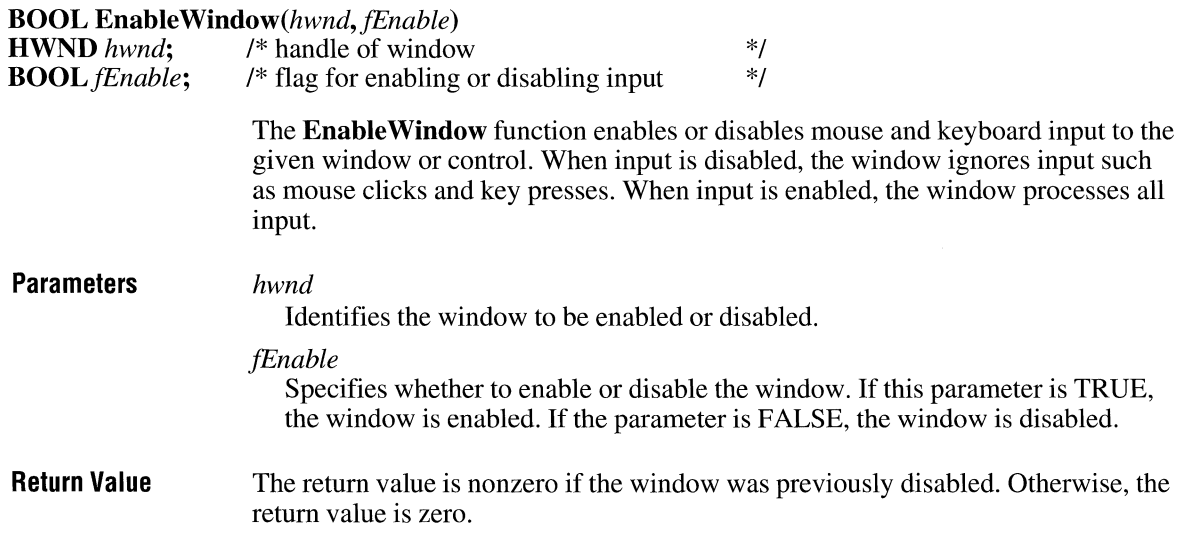

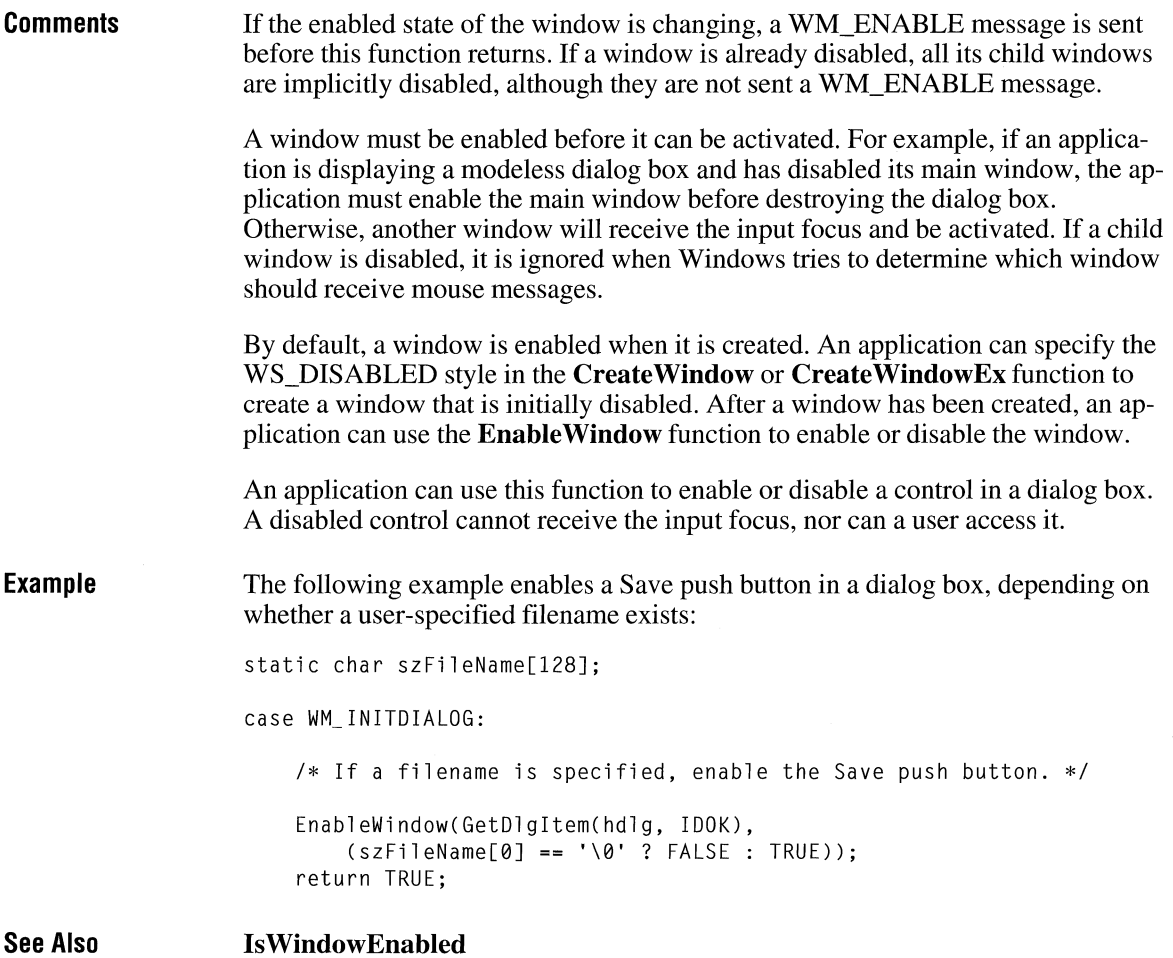

## **EndDeferWindowPos**

 $3.0$ 

# **BOOL EndDeferWindowPos(hdwp)**<br>**HDWP** hdwp; /\* handle of interna

/\* handle of internal structure \*/

The **EndDeferWindowPos** function simultaneously updates the position and size of one or more windows in a single screen-refresh cycle.

 $2.x$ 

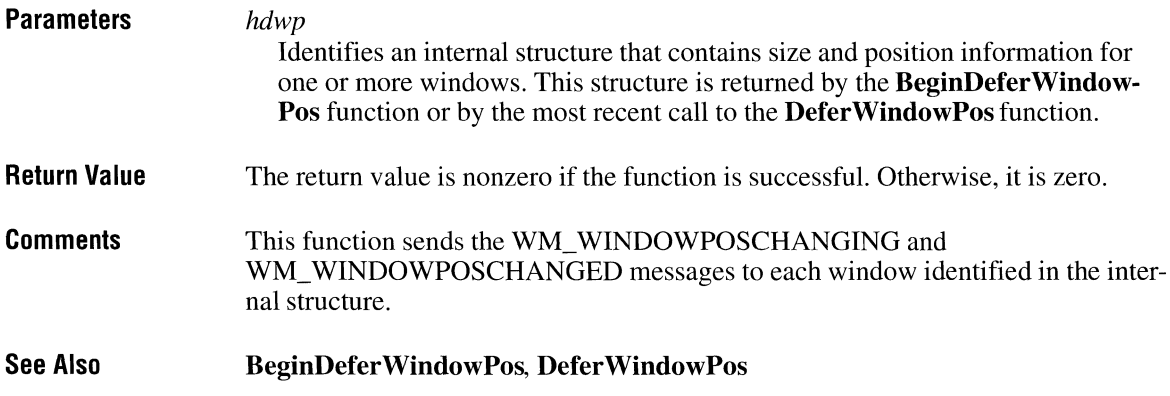

# **End Dialog**

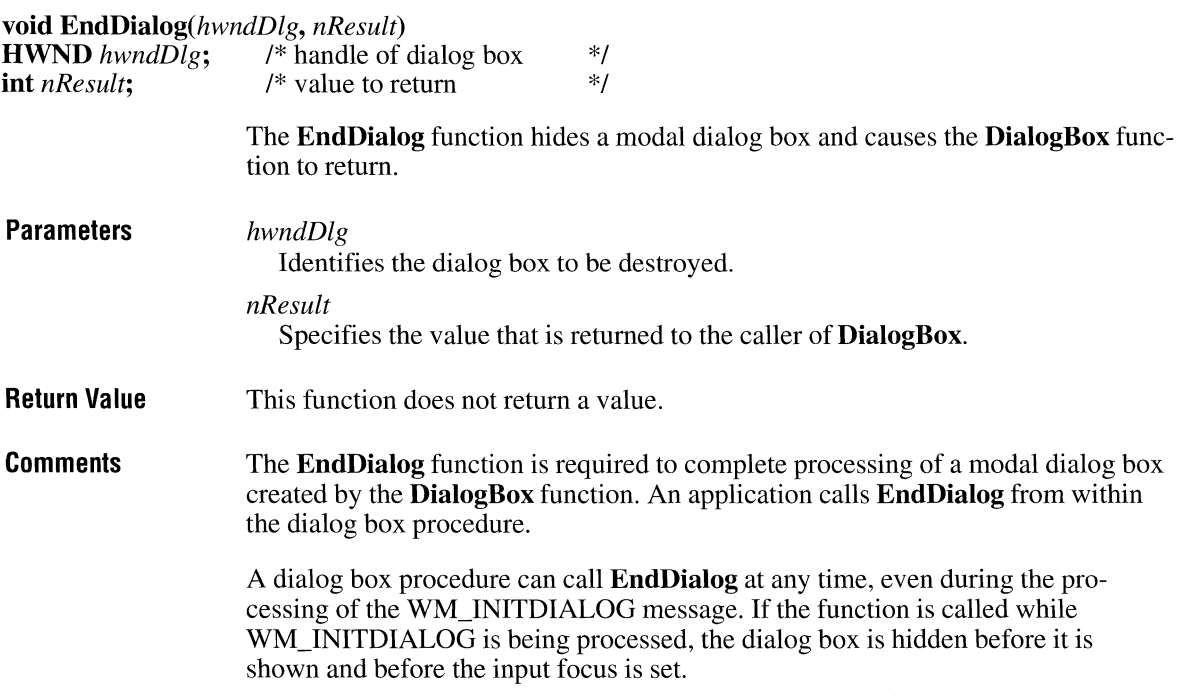

EndDialog does not destroy the dialog box immediately. Instead, it sets a flag that directs Windows to destroy the dialog box when the DialogBox function returns.

 $3.1$ 

 $3.1$ 

#### See Also DialogBox

### **End Doc**

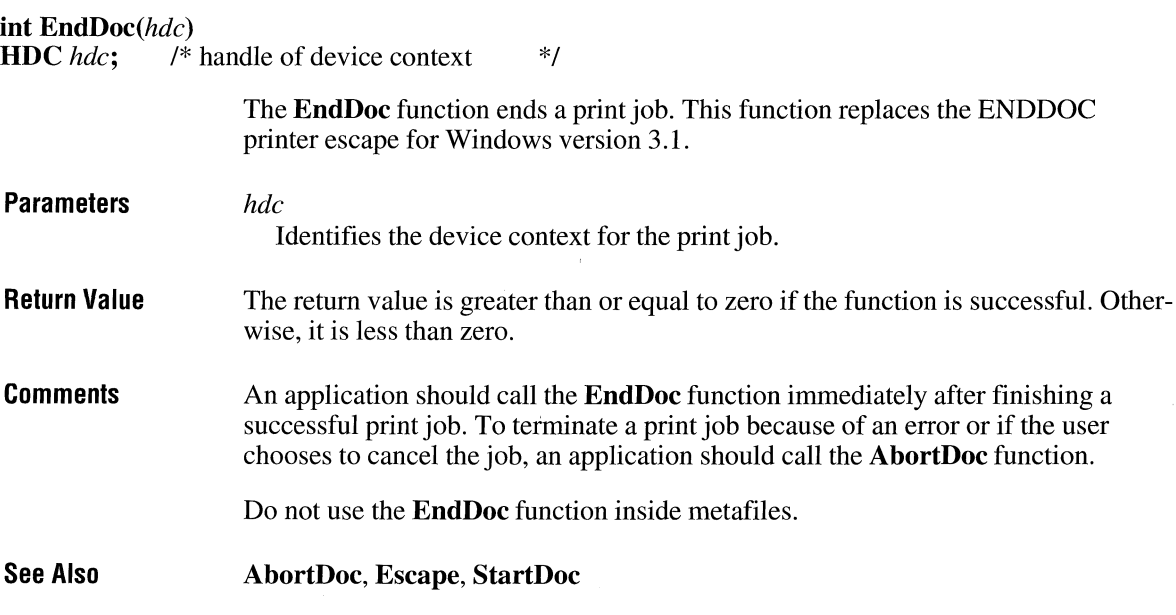

### **EndPage**

int EndPage( $hdc$ )<br>HDC  $hdc$ ; /\* l /\* handle of device context \*/

> The **EndPage** function signals the device that the application has finished writing to a page. This function is typically used to direct the driver to advance to a new page.

> This function replaces the NEWFRAME printer escape for Windows 3.1. Unlike NEWFRAME, this function is always called after printing a page.

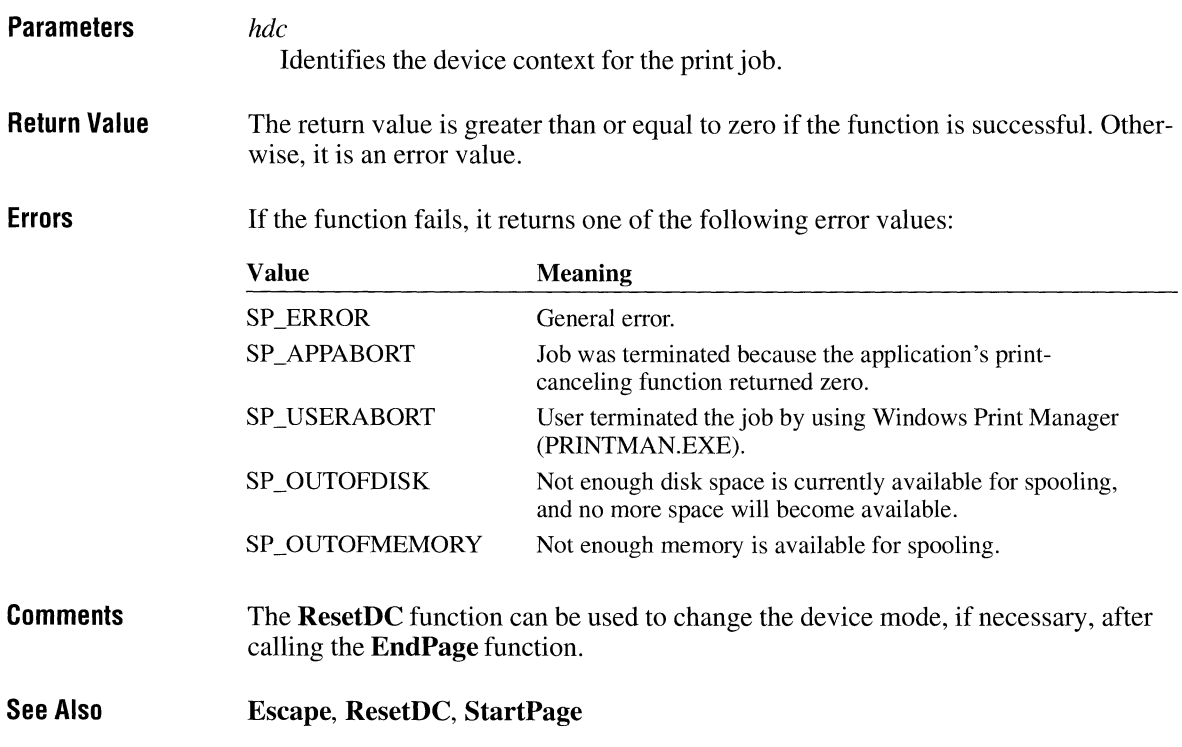

## **End Paint**

 $2.x$ 

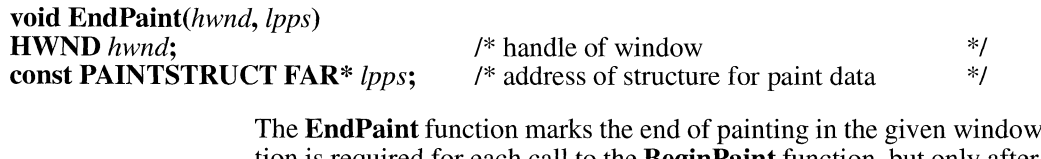

 $\theta$ . This function is required for each call to the **BeginPaint** function, but only after painting is complete.

**Parameters** 

*hwnd* 

Identifies the window that has been repainted.

*lpps* 

Points to a **PAINTSTRUCT** structure that contains the painting information retrieved by the BeginPaint function. The PAINTSTRUCT structure has the following form:

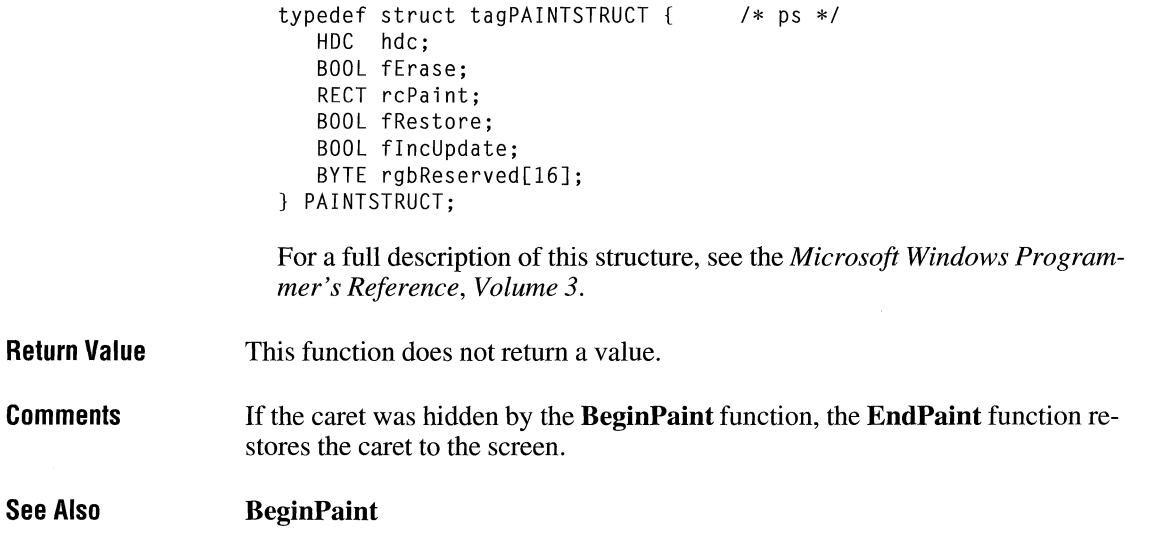

## **EnumChildProc** ~

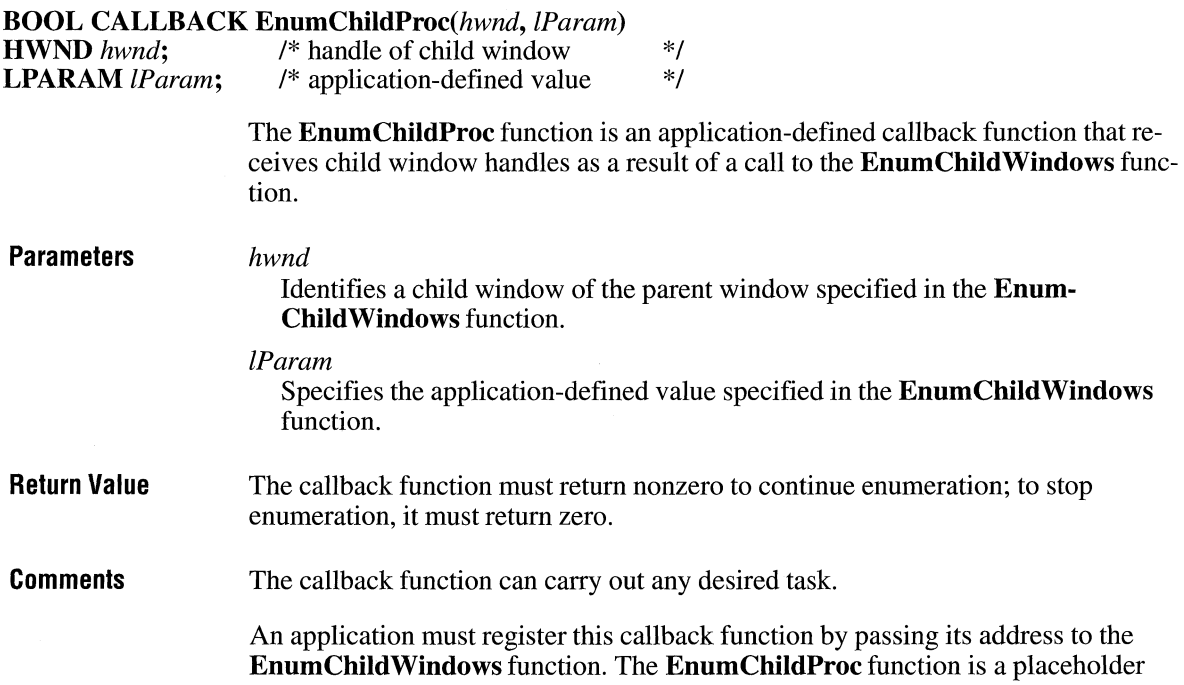

 $2.x$ 

for the application-defined function name. The actual name must be exported by including it in an **EXPORTS** statement in the application's module-definition (.DEF) file.

**See Also EnumChildWindows** 

### **EnumChildWindows**

**BOOL** *EnumChildWindows(hwndParent, wndenmprc, lParam)*  /\* handle of parent window \*/<br>/\* address of callback function \*/ *\*! \*!*  **WNDENUMPROC** *wndenmprc*;<br>**LPARAM** *lParam*; /\* application-defined value **Parameters Return Value Comments**  The **EnumChildWindows** function enumerates the child windows that belong to the given parent window by passing the handle of each child window, in tum, to an application-defined callback function. **EnumChildWindows** continues until the last child window is enumerated or the callback function returns zero. *hwndParent*  Identifies the parent window whose child windows are to be enumerated. *wndenmprc*  Specifies the procedure-instance address of the application-supplied callback function. The address must have been created by using the **MakeProclnstance**  function. For more information about the callback function, see the description of the **EnumChildProc** callback function. *lParam*  Specifies a 32-bit application-defined value to pass to the callback function. The return value is nonzero if the function is successful. Otherwise, it is zero. This function does not enumerate top-level windows that belong to the parent window. If a child window has created child windows of its own, the function enumerates those windows as well. A child window that is moved or repositioned in the Z-order during the enumeration process will be properly enumerated. The function will not enumerate a child window that is destroyed before it is enumerated or that is created during the enumeration process. These measures ensure that the **EnumChildWindows** func-

tion is reliable even when the application causes odd side effects, whereas an appli-

cation that uses a **Get Window** loop risks being caught in an infinite loop or referencing a handle to a window that has been destroyed.

**See Also En um ChildProc, MakeProclnstance** 

## **EnumClipboardFormats**

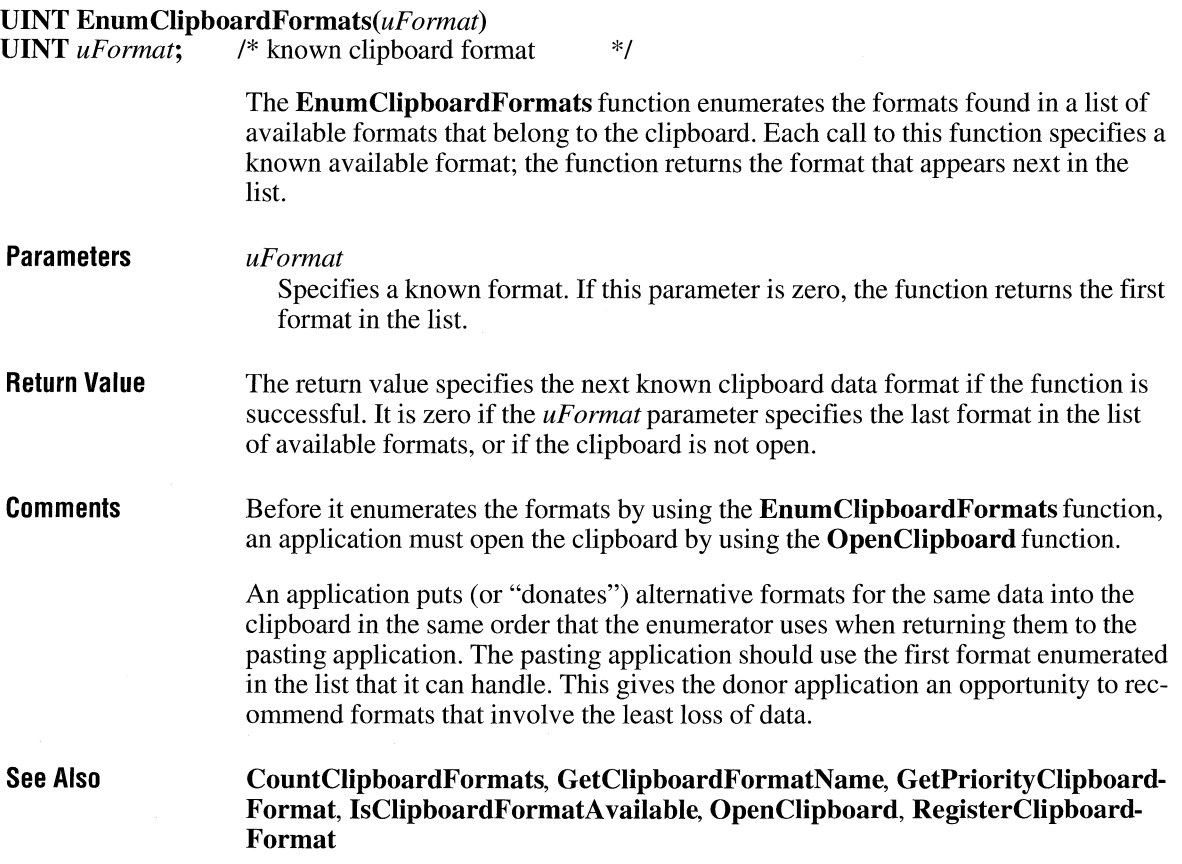

 $\overline{2.x}$ 

## **EnumFontFamilies** *a*

**int EnumFontFamilies(hdc,** *lpszFamily,fntenmprc, lParam)* 

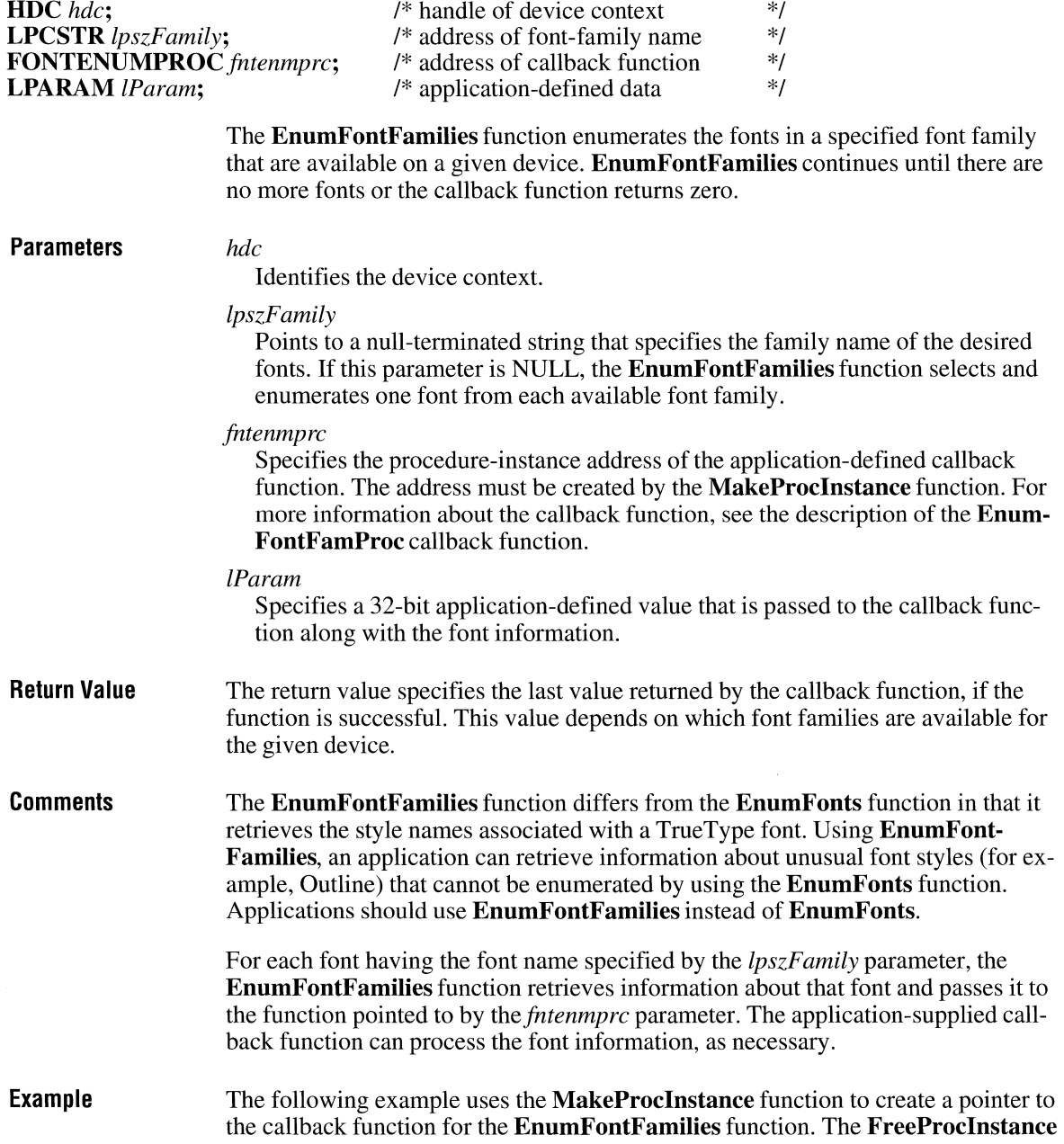

function is called when enumeration is complete. Because the second parameter is NULL, **EnumFontFamilies** enumerates one font from each family that is available in the given device context. The aFontCount variable points to an array that is used inside the callback function.

```
FONTENUMPROC lpEnumFamCallBack; 
int aFontCount[] = { 0, 0, 0 };
lpEnumFamCallBack = CFONTENUMPROC) MakeProcinstance( 
    CFARPRQC) EnumFamCallBack, hAppinstance); 
EnumFontFamilies(hdc, NULL, lpEnumFamCallBack, CLPARAM) aFontCount); 
FreeProcInstance((FARPROC) lpEnumFamCallBack);
```
**See Also EnumFonts, EnumFontFamProc** 

### **EnumfontfamProc**

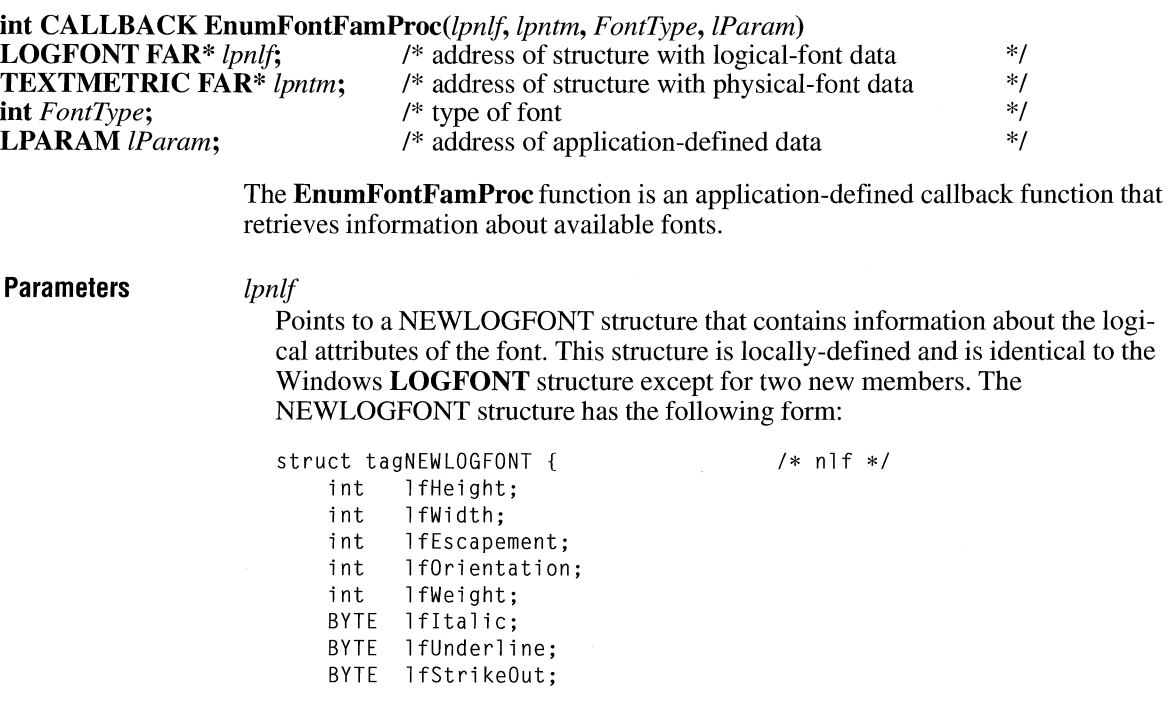

 $3.1$ 

```
BYTE l fCharSet; 
   BYTE lfOutPrecision; 
   BYTE lfClipPrecision; 
   BYTE lfQuality; 
   BYTE lfPitchAndFamily:
   BYTE lfFaceName[LF_FACESIZE];
    BYTE lfFullName[2 * LF_FACESIZEJ; 
I* TrueType only */ 
   BYTE lfStyle[LF_FACESIZE];
} NEWLOGFONT:
                                      /* TrueType only */
```
The **lfFullName** and **lfStyle** members are appended to a **LOGFONT** structure when a True Type font is enumerated in the **EnumFontFamProc** function.

The **lfFullName** member is a character array specifying the full name for the font. This name contains the font name and style name.

The **lfStyle** member is a character array specifying the style name for the font.

For example, when bold italic Arial® is enumerated, the last three members of the NEWLOGFONT structure contain the following strings:

```
ltFaceName ="Arial"; 
ltFullName ="Arial Bold Italic"; 
lfStyle ="Bold Italic";
```
For a full description of the **LOG FONT** structure, see the *Microsoft Windows Programmer's Reference, Volume 3.* 

*lpntm* 

Points to a **NEWTEXTMETRIC** structure that contains information about the physical attributes of the font, if the font is a True Type font. If the font is not a TrueType font, this parameter points to a **TEXTMETRIC** structure.

The **NEWTEXTMETRIC** structure has the following form:

```
typedef 
struct tagNEWTEXTMETRIC 
   int 
   int 
   int 
   int 
   int 
   int 
   int 
   int 
    BYTE 
tmltalic; 
    BYTE 
tmUnderlined; 
    BYTE 
tmStruckOut; 
    BYTE 
tmFirstChar; 
    BYTE 
tmlastChar; 
    BYTE 
tmDefaultChar; 
    BYTE 
tmBreakChar; 
    BYTE 
tmPitchAndFamily; 
          tmHeight; 
          tmAscent; 
          tmDescent; 
          tmlnternalleading; 
          tmExternalLeading; 
          tmAveCharWidth; 
          tmMaxCharWidth; 
          tmWeight; 
                                      /* ntm */
```
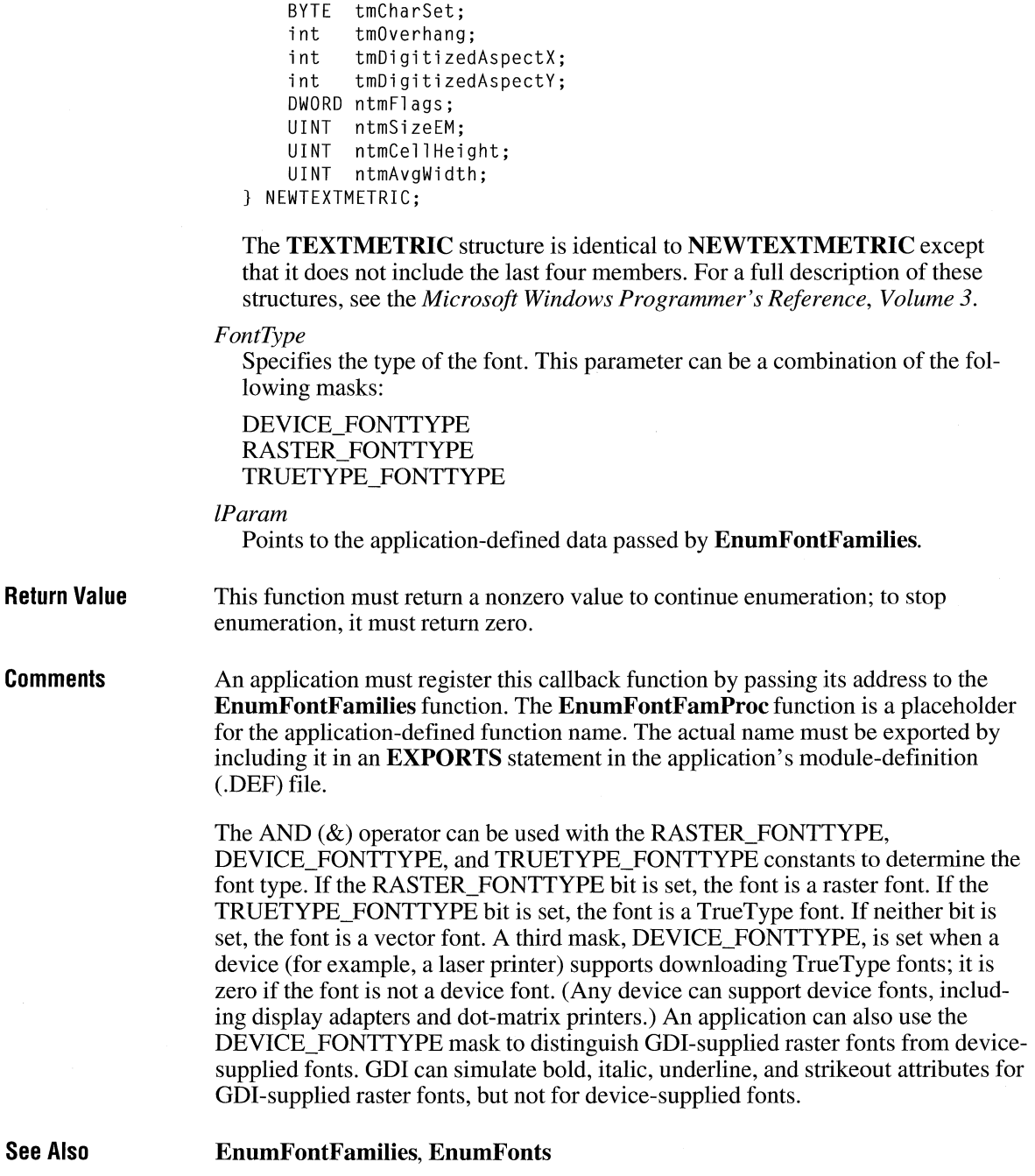

## **EnumFonts**  $\sqrt{2 \cdot x}$

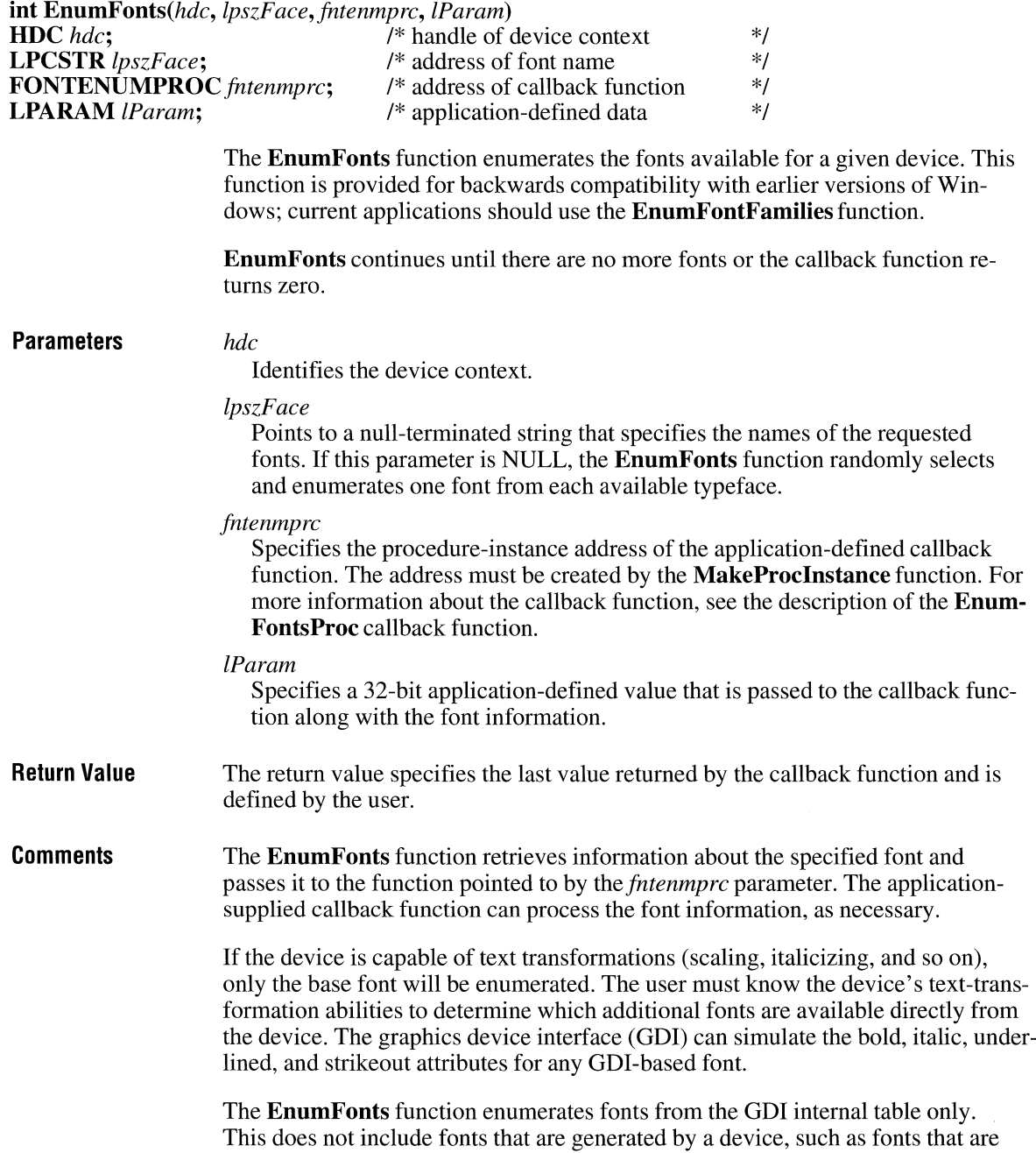

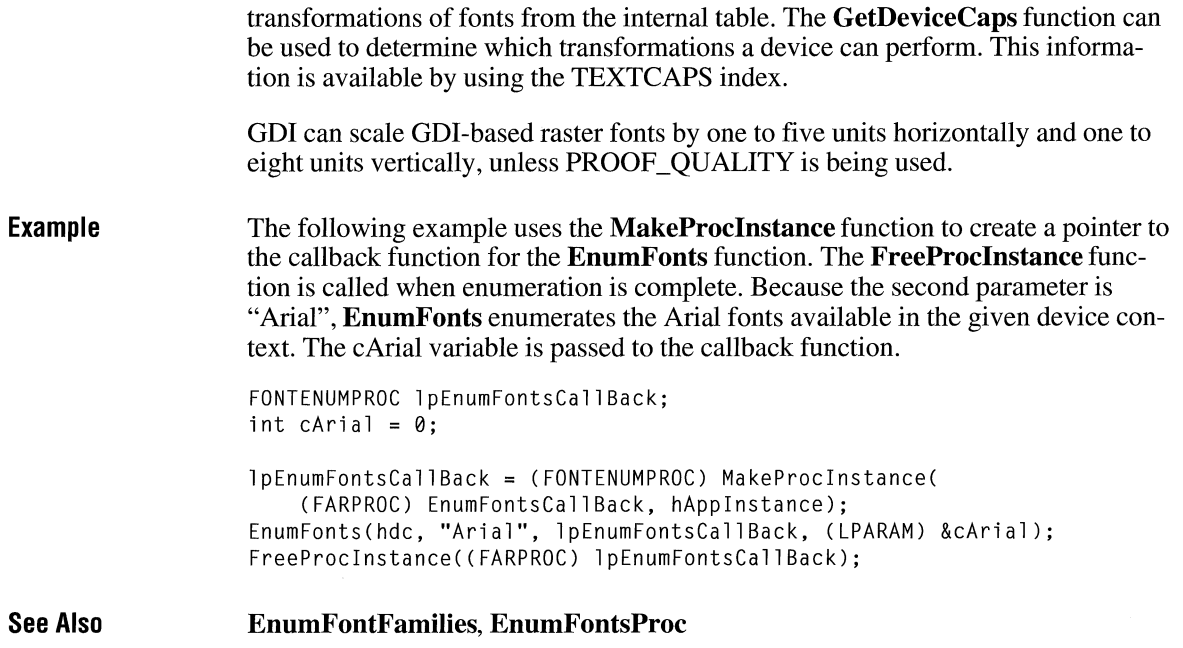

### **EnumfontsProc**

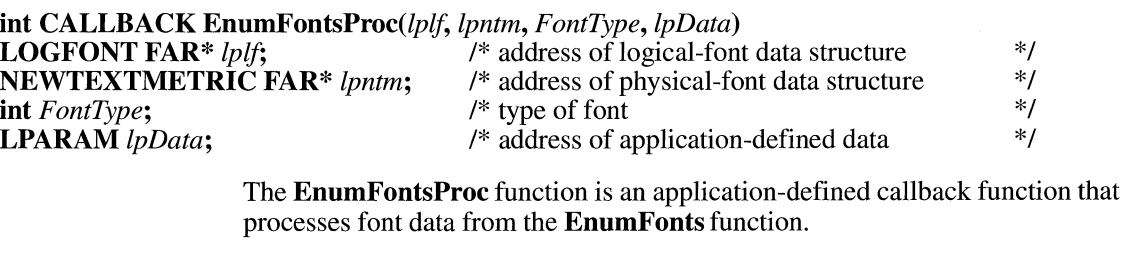

**Parameters** *lplf* 

Points to a **LOGFONT** structure that contains information about the logical attributes of the font. The **LOGFONT** structure has the following form:

 $/* 1f * /$ typedef struct tagLOGFONT { int lfHeight;<br>int lfWidth; lfWidth; int lfEscapement;<br>int lfOrientation lfOrientation; int lfWeight; BYTE lfltalic;

 $3.1$ 

```
BYTE lfUnderline; 
    BYTE lfStrikeOut; 
    BYTE lfCharSet; 
    BYTE lfOutPrecision; 
    BYTE lfClipPrecision; 
    BYTE lfQuality:
    BYTE lfPitchAndFamily; 
    BYTE lfFaceName[LF FACESIZE]:
LOGFONT;
```
For a full description of this structure, see the *Microsoft Windows Programmer's Reference, Volume 3.* 

*lpntm* 

Points to a **NEWTEXTMETRIC** structure that contains information about the physical attributes of the font, if the font is a True Type font. If the font is not a TrueType font, this parameter points to a **TEXTMETRIC** structure.

The **NEWTEXTMETRIC** structure has the following form:

```
typedef struct tagNEWTEXTMETRIC { /* ntm */ 
    int tmHeight; 
          tmAscent;
    int tmDescent;<br>int tmInternal
    int tmInternalLeading;<br>int tmExternalLeading;
          tmExternalLeading;
    int tmAveCharWidth; 
    int tmMaxCharWidth; 
    int tmWeight; 
    BYTE tmltalic; 
    BYTE tmUnderlined; 
    BYTE tmStruckDut; 
    BYTE tmFirstChar; 
    BYTE tmlastChar; 
    BYTE tmDefaultChar; 
    BYTE tmBreakChar; 
    BYTE tmPitchAndFamily; 
    BYTE tmCharSet; 
    int tmOverhang; 
    int tmDigitizedAspectX; 
    int tmDigitizedAspectY; 
    DWORD ntmFlags; 
    UINT ntmSizeEM; 
    UINT ntmCellHeight; 
    UINT ntmAvgWidth; 
} NEWTEXTMETRIC;
```
The **TEXTMETRIC** structure is identical to **NEWTEXTMETRIC** except that it does not include the last four members. For a full description of these structures, see the *Microsoft Windows Programmer's Reference, Volume 3.* 

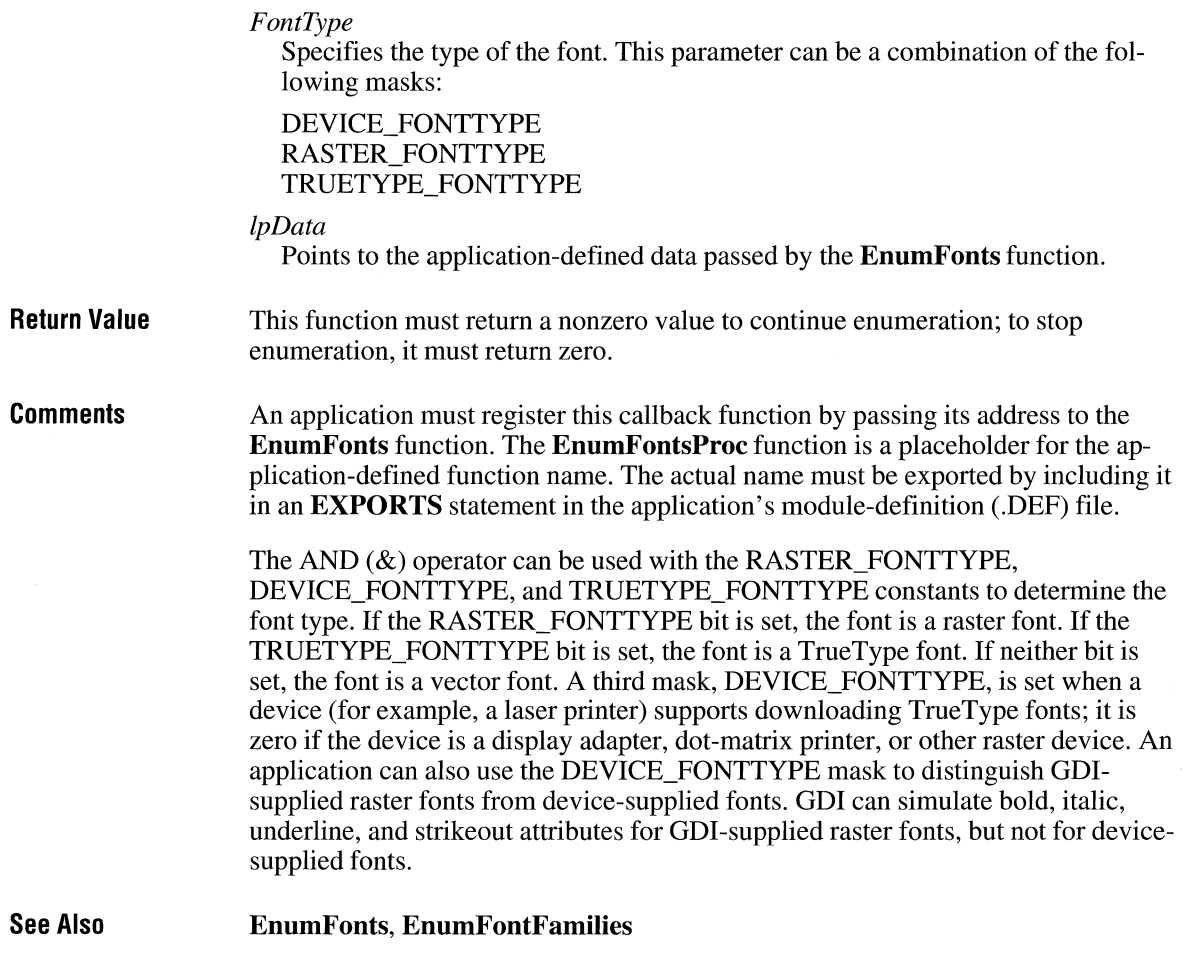

## **EnumMetaFile**

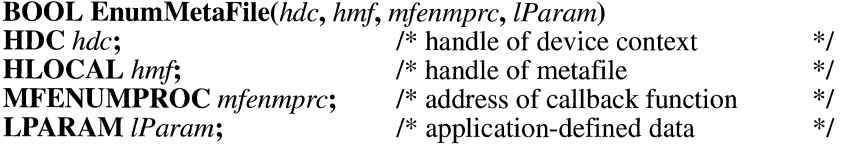

The **EnumMetaFile** function enumerates the metafile records in a given metafile. **EnumMetaFile** continues until there are no more graphics device interface (GDI) calls or the callback function returns zero.

 $2.x$ 

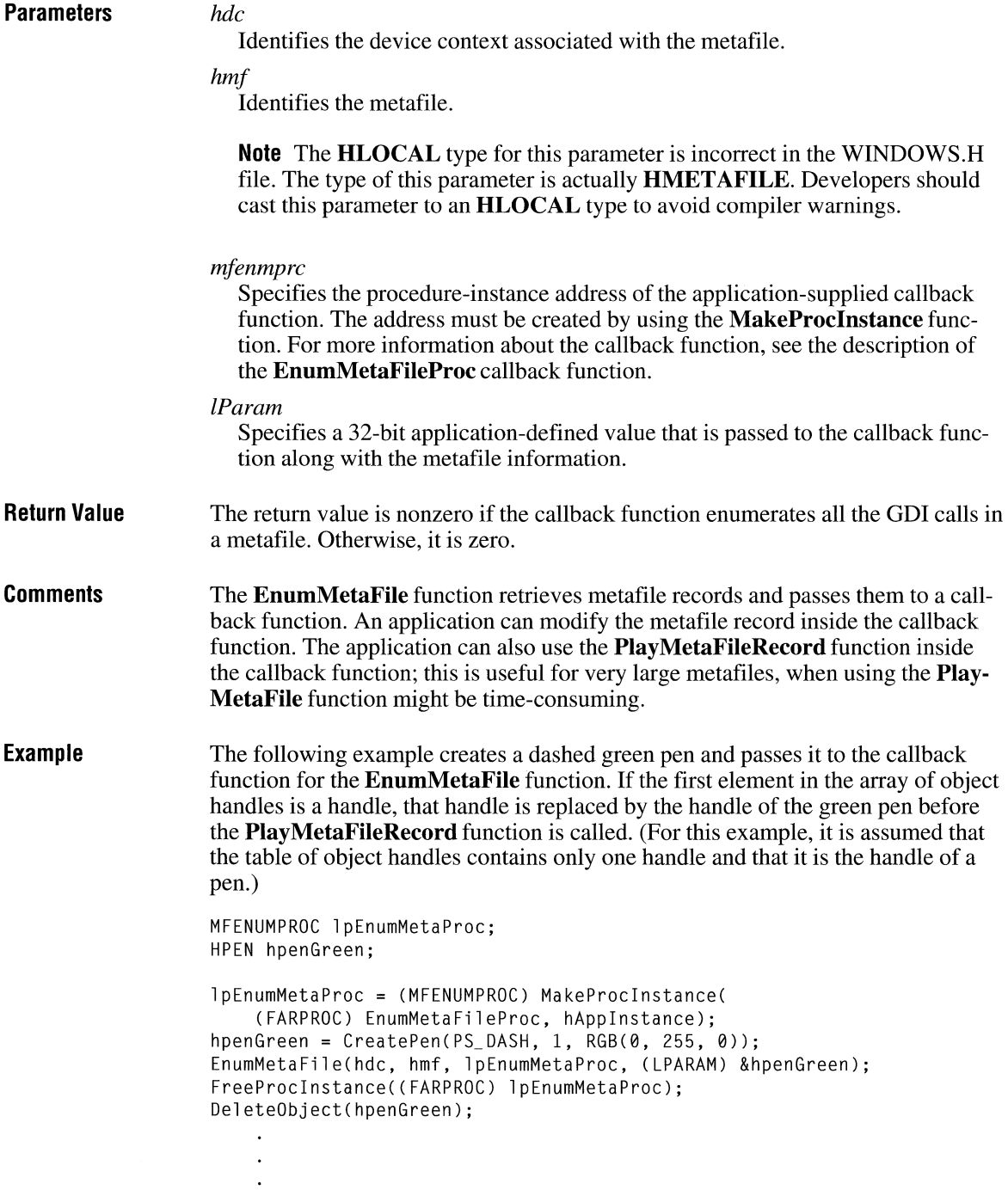

```
int FAR PASCAL EnumMetaFileProc(HDC hdc, HANDLETABLE FAR* lpHTable, 
    METARECORD FAR* lpMFR, int cObj, BYTE FAR* lpClientData) 
{ 
} 
    if (lpHTable->objectHandle[0] != 0) 
        lpHTable->objectHandle[0] = *(HPEN FAR *) lpClientData; 
    PlayMetaFileRecord(hdc, lpHTable, lpMFR, cObj); 
    return 1;
```
**See Also** 

**EnumMetaFileProc, MakeProclnstance, PlayMetaFile, PlayMetaFileRecord** 

### **EnumMetaFileProc**

**int CALLBACK EnumMetaFileProc(hdc,** *lpht, lpmr, cObj, lParam)*  **HDC** *hdc*;<br> **HANDLETABLE FAR\*** *lpht*; /\* address of table of object handles \*/ *\*I \*I \*I \*I*  /\* address of table of object handles<br>/\* address of metafile record **METARECORD FAR\*** *lpmr*; **int** *cObj*;<br> **IPARAM** *IParam*;<br>
/\* address of application-defined data /\* address of application-defined data The **EnumMetaFileProc** function is an application-defined callback function that processes metafile data from the **EnumMetaFile** function. **Parameters** *hdc*  **Return Value Comments**  Identifies the special device context that contains the metafile. *lpht*  Points to a table of handles associated with the objects (pens, brushes, and so on) in the metafile. *lpmr*  Points to a metafile record contained in the metafile. *cObj*  Specifies the number of objects with associated handles in the handle table. *lParam*  Points to the application-defined data. The callback function must return a nonzero value to continue enumeration; to stop enumeration, it must return zero. An application must register this callback function by passing its address to the **EnumMetaFile** function.

 $3.1$ 

The **EnumMetaFileProc** function is a placeholder for the application-defined function name. The actual name must be exported by including it in an **EXPORTS** statement in the application's module-definition (.DEF) file.

**See Also EnumMetaFile** 

### **EnumObjects**

 $2.x$ 

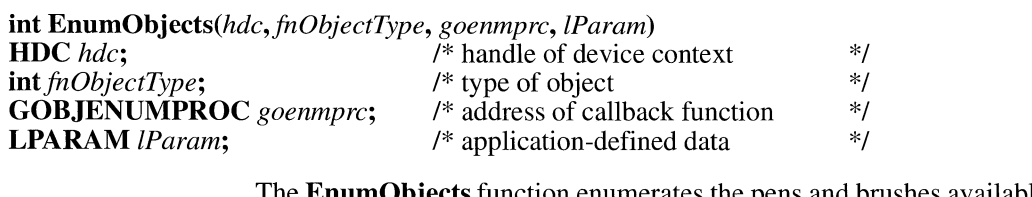

The **EnumObjects** function enumerates the pens and brushes available in the given device context. For each object of a given type, the callback function is called with the information for that object. **EnumObjects** continues until there are no more objects or the callback function returns zero.

#### **Parameters** *hdc*

Identifies the device context.

*fnObjectType* 

Specifies the object type. This parameter can be one of the following values:

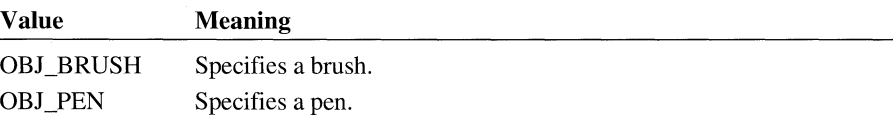

#### *goenmprc*

Specifies the procedure-instance address of the application-supplied callback function. The address must be created by the **MakeProclnstance** function. For more information about the callback function, see the description of the **EnumObjectsProc** callback function.

#### *lParam*

Specifies a 32-bit application-defined value that is passed to the callback function.

#### **Return Value**  The return value specifies the last value returned by the callback function and is defined by the user.

**Example** The following example retrieves the number of horizontally hatched brushes and fills **LOG BRUSH** structures with information about each of them:

```
#define MAXBRUSHES 50 
GOBJENUMPROC lpProcCallback; 
HGLOBAL hglbl; 
LPBYTE lpbCountBrush; 
lpProcCallback = (GOBJENUMPROC) MakeProcinstance( 
    (FARPROC) Callback, hinst); 
hglbl = GlobalAlloc(GMEM_FIXED, sizeof(LOGBRUSH) 
    * MAXBRUSHES); 
lpbCountBrush = (LPBYTE) Global Lock(hglbl); 
*1pbcountBrush = 0:
EnumObjects(hdc, OBJ_BRUSH, lpProcCallback, 
    (LPARAM) lpbCountBrush); 
FreeProcinstance((FARPROC) lpProcCallback); 
int FAR PASCAL Callback(LPLOGBRUSH lplogBrush, LPBYTE pbData) 
{ 
    /**The pbData parameter contains the number of horizontally 
     * hatched brushes; the lpDest parameter is set to follow the 
     * byte reserved for pbData and the LOGBRUSH structures that 
     * have been filled with brush information. 
     *f 
    LPLOGBRUSH lpDest =<br>(LPLOGBRUSH) (pbData + 1 + (*pbData * sizeof(LOGBRUSH)));
    if (lplogBrush->lbStyle == 
             BS_HATCHED && /* if horiz hatch */ 
             lpLogBrush->lbHatch == HS_HORIZONTAL) 
         *1pDest++ = *1pLogBrush; /* fills structure with brush info */<br>(*pDbData) ++: /* increments brush count */
                                    /* increments brush count
         if (*pbData >= MAXBRUSHES) 
             return 0; 
    } 
    return 1; 
}
```
**See Also** 

**EnumObjectsProc, FreeProclnstance, GlobalAlloc, GlobalLock, MakeProclnstance** 

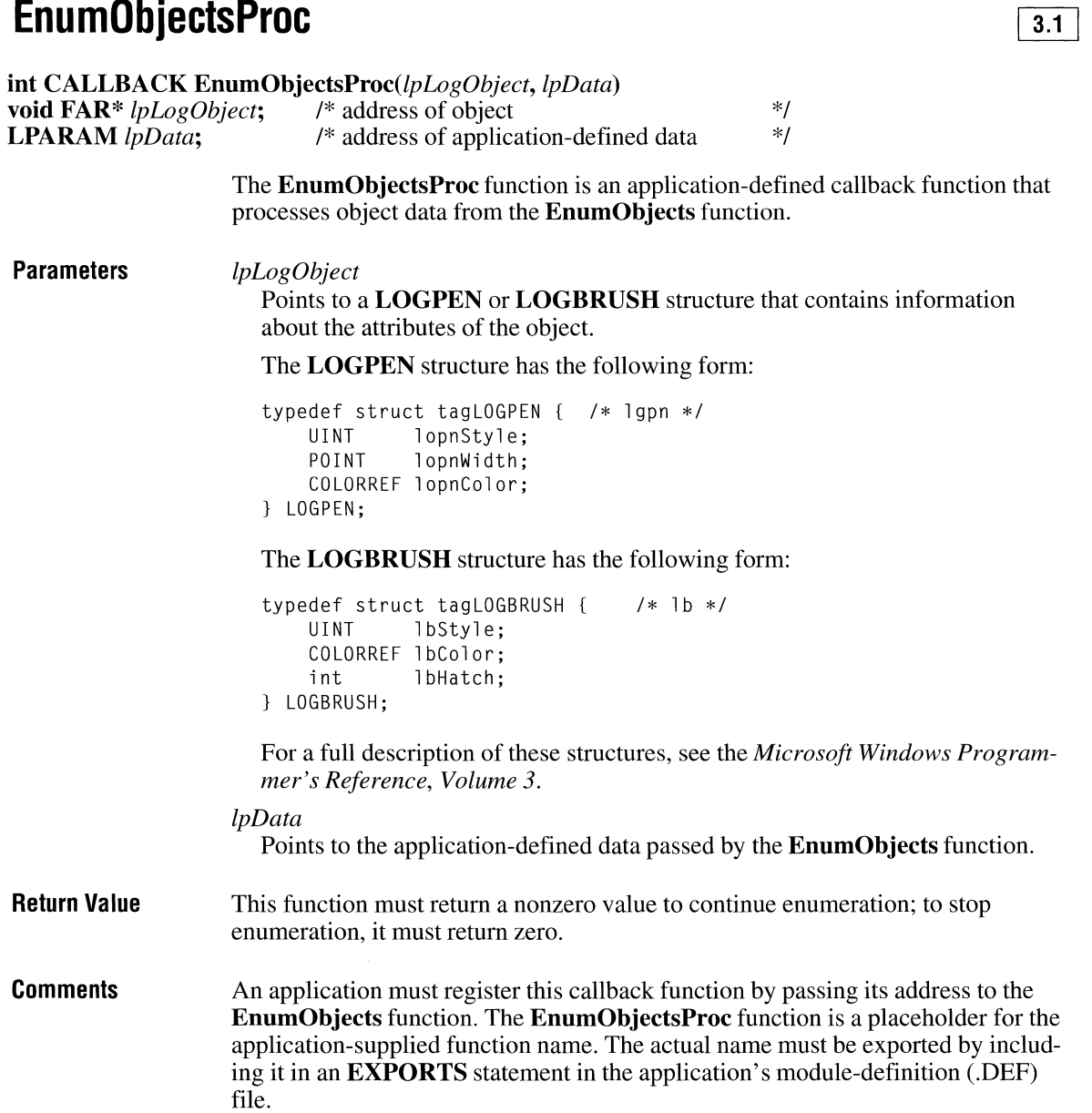

**Example** The following example retrieves the number of horizontally hatched brushes and fills **LOGBRUSH** structures with information about each of them:

```
#define MAXBRUSHES 50 
GOBJENUMPROC lpProcCallback; 
HGLOBAL hglbl; 
LPBYTE lpbCountBrush; 
lpProcCallback = (GOBJENUMPROC) MakeProcinstance( 
    (FARPROC) Callback, hinst); 
hglbl = GlobalAlloc(GMEM FIXED, sizeof(LOGBRUSH)
    * MAXBRUSHES); 
lpbCountBrush = (LPBYTE) Globallock(hglbl); 
*1pbcountBrush = 0;EnumObjects(hdc, OBJ_BRUSH, lpProcCallback, 
    (LPARAM) lpbCountBrush); 
FreeProcinstance((FARPROC) lpProcCallback); 
int FAR PASCAL Callback(LPLOGBRUSH lpLogBrush, LPBYTE pbData) 
{ 
    /*
     *The pbData parameter contains the number of horizontally 
     *hatched brushes; the lpDest parameter is set to follow the 
     * byte reserved for pbOata and the LOGBRUSH structures that 
     * have been filled with brush information. 
     */ 
    LPLOGBRUSH lpDest =<br>(LPLOGBRUSH) (pbData + 1 + (*pbData * sizeof(LOGBRUSH)));
    if (lplogBrush->lbStyle == 
             BS_HATCHED && /* if horiz hatch */ 
             lpLogBrush->lbHatch == HS_HORIZONTAL) 
        *lpDest++ = *lpLogBrush; /* fills structure with brush info */<br>(*pbData) ++: /* increments brush count */
                                    /* increments brush count
        if (*pbData >= MAXBRUSHES) 
             return 0; 
    } 
    return 1; 
}
```

```
See Also
```
**EnumObjects, FreeProclnstance, GlobalAlloc, GlobalLock, MakeProclnstance** 

# **EnumPropFixedProc** 2.x

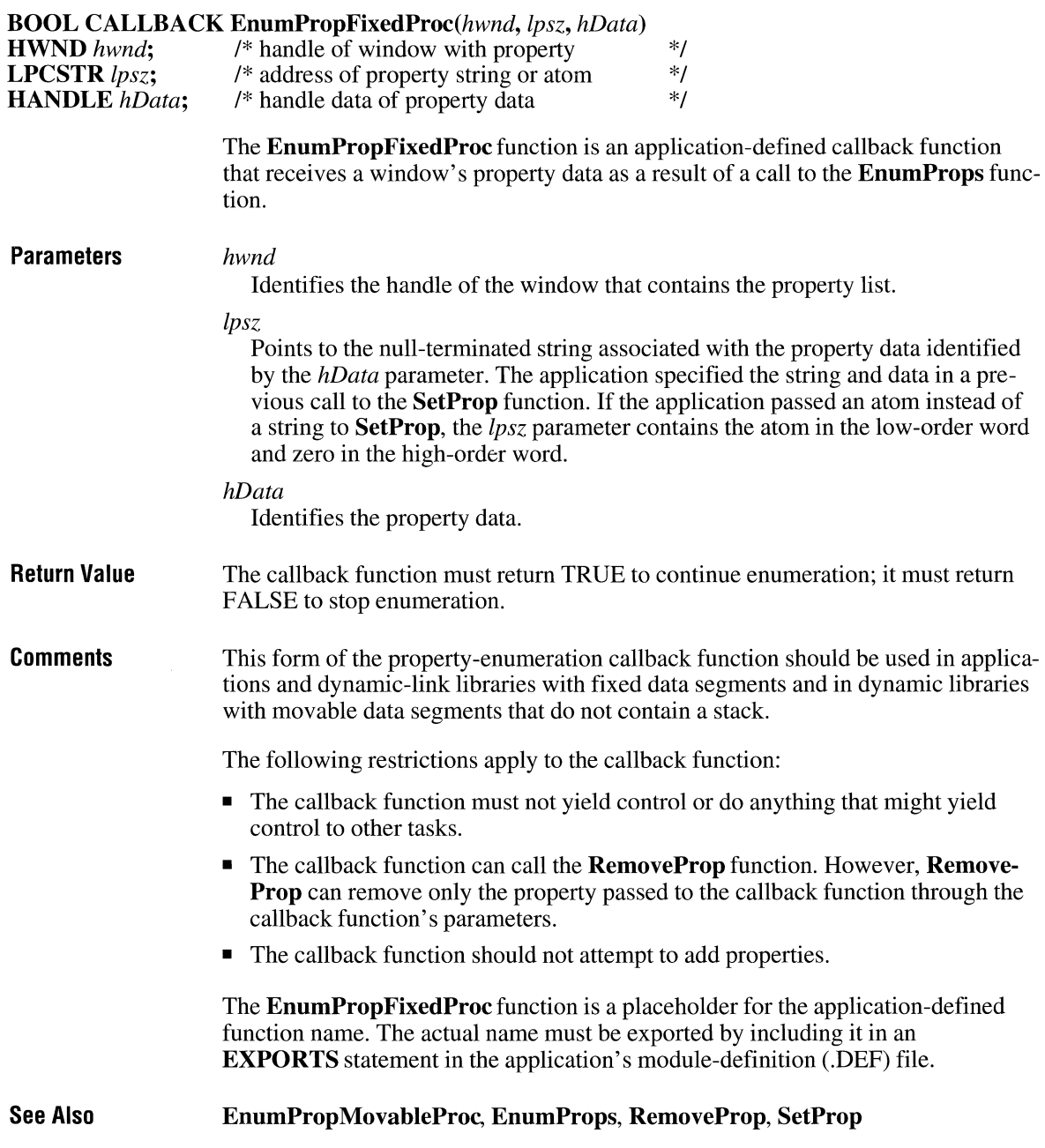

# **EnumPropMovableProc**

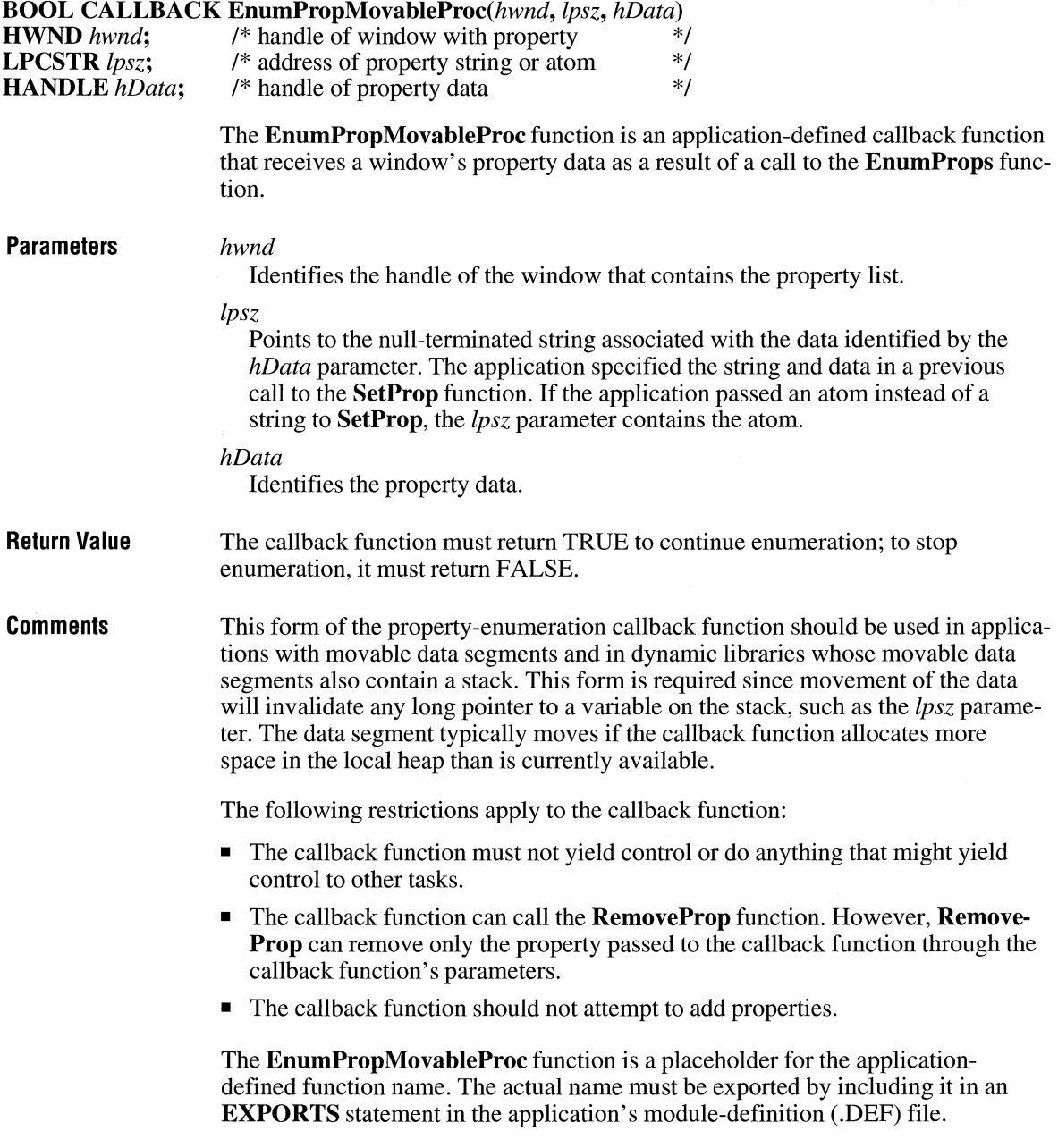

 $2.x$ 

**See Also EnumPropFixedProc, EnumProps, RemoveProp, SetProp** 

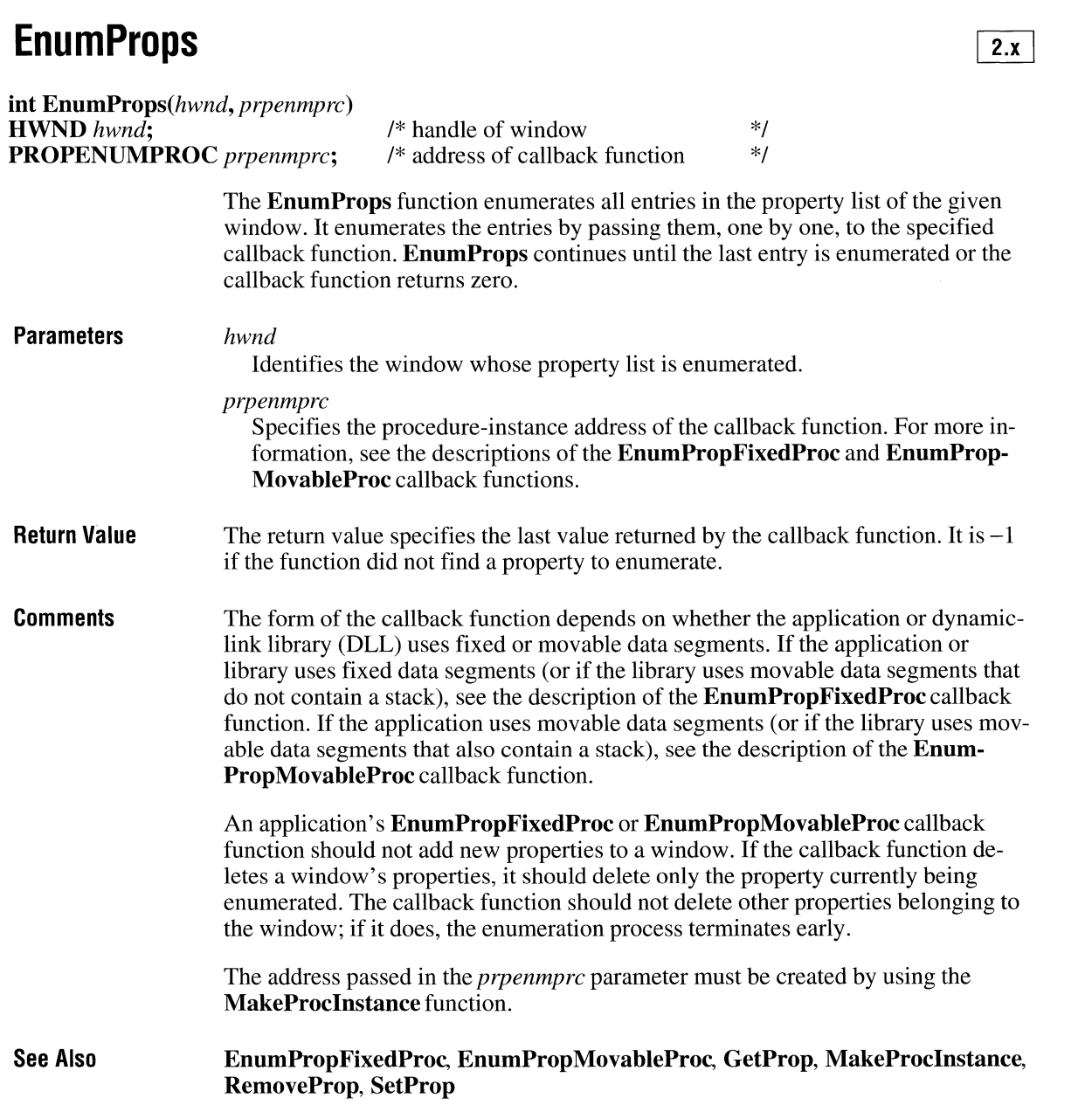
## **EnumTaskWindows**

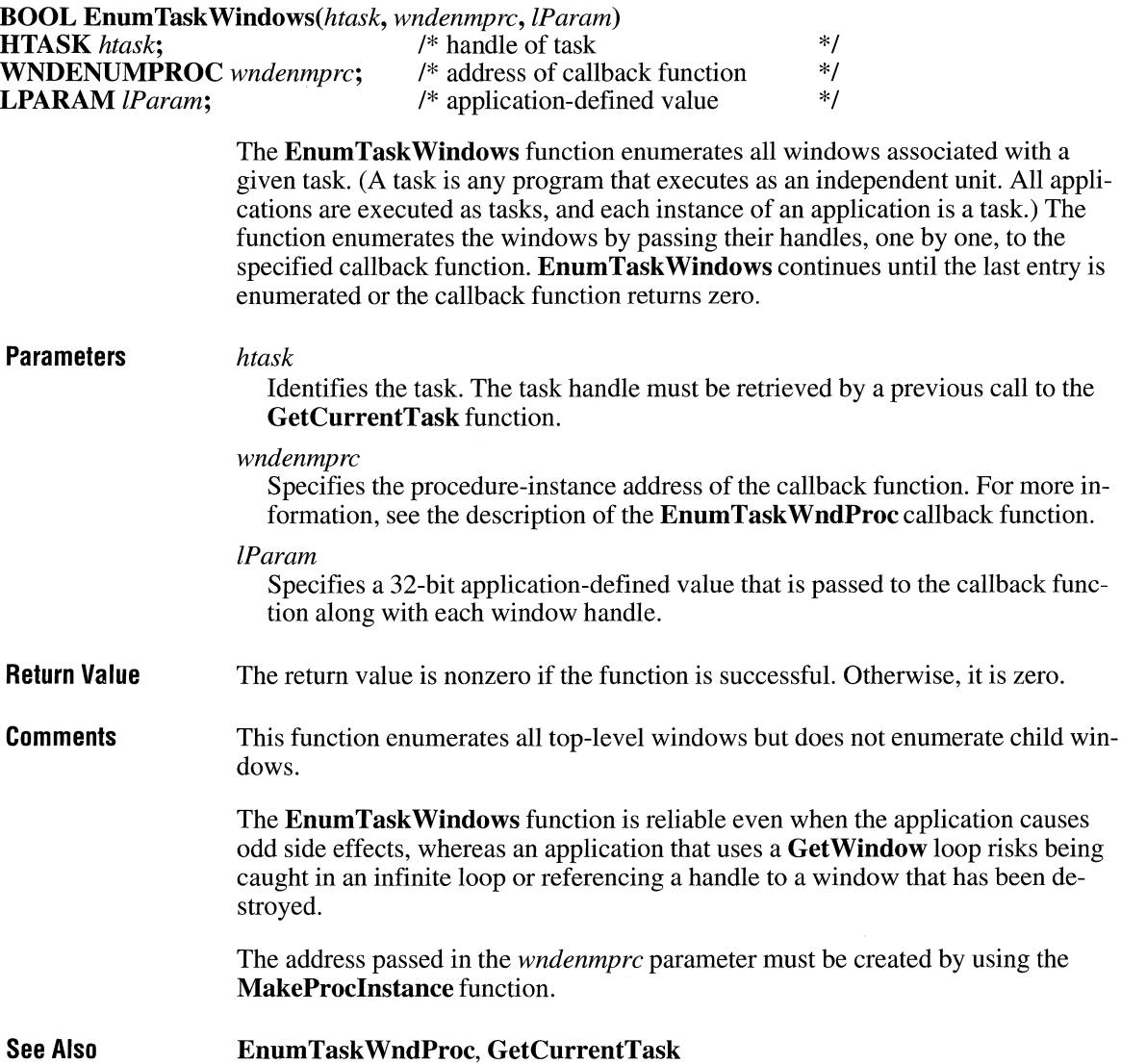

 $\overline{2.x}$ 

### **EnumTaskWndProc** ~

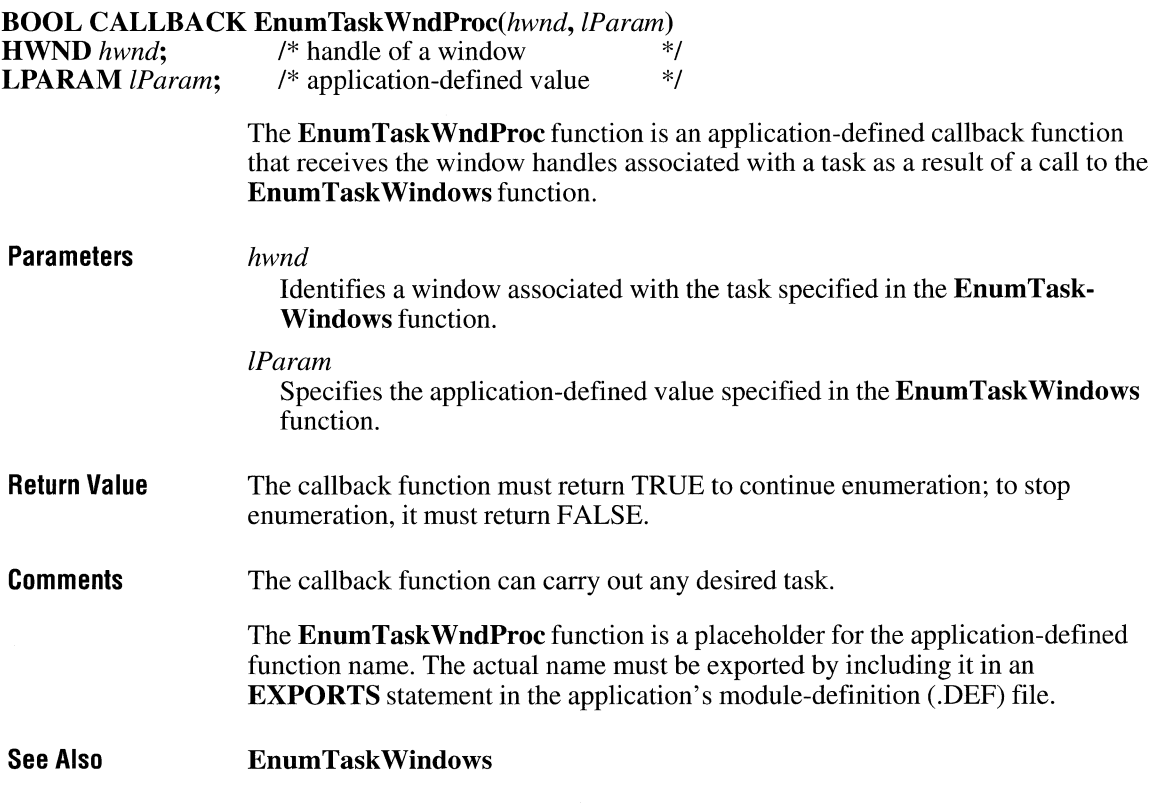

### **EnumWindows**

 $2.x$ 

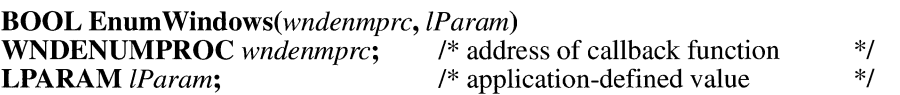

The **Enum Windows** function enumerates all parent windows on the screen by passing the handle of each window, in turn, to an application-defined callback function. **Enum Windows** continues until the last parent window is enumerated or the callback function returns zero.

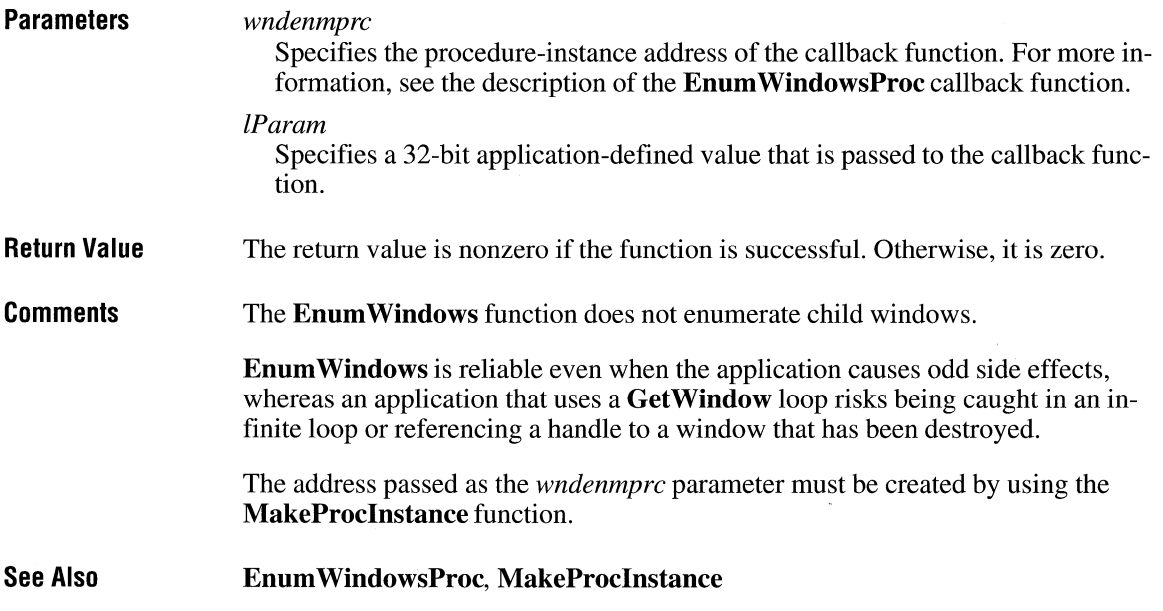

# **EnumWindowsProc**

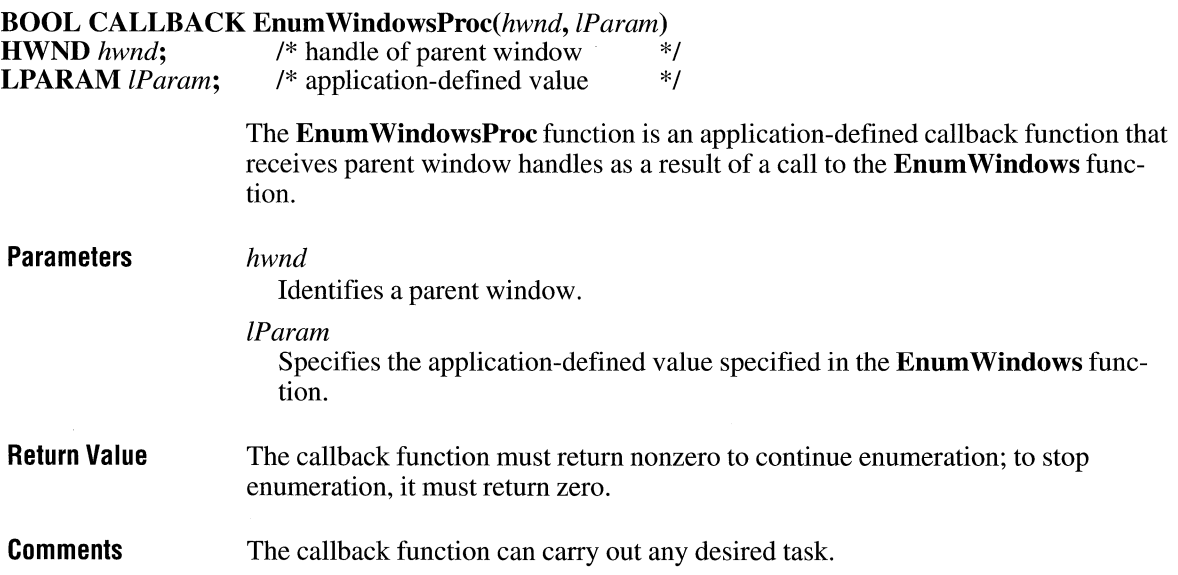

 $2.x$ 

 $\overline{2.x}$ 

The **Enum WindowsProc** function is a placeholder for the application-defined function name. The actual name must be exported by including it in an **EXPORTS** statement in the application's module-definition (.DEF) file.

**See Also**  Enum Windows

## **EqualRect**

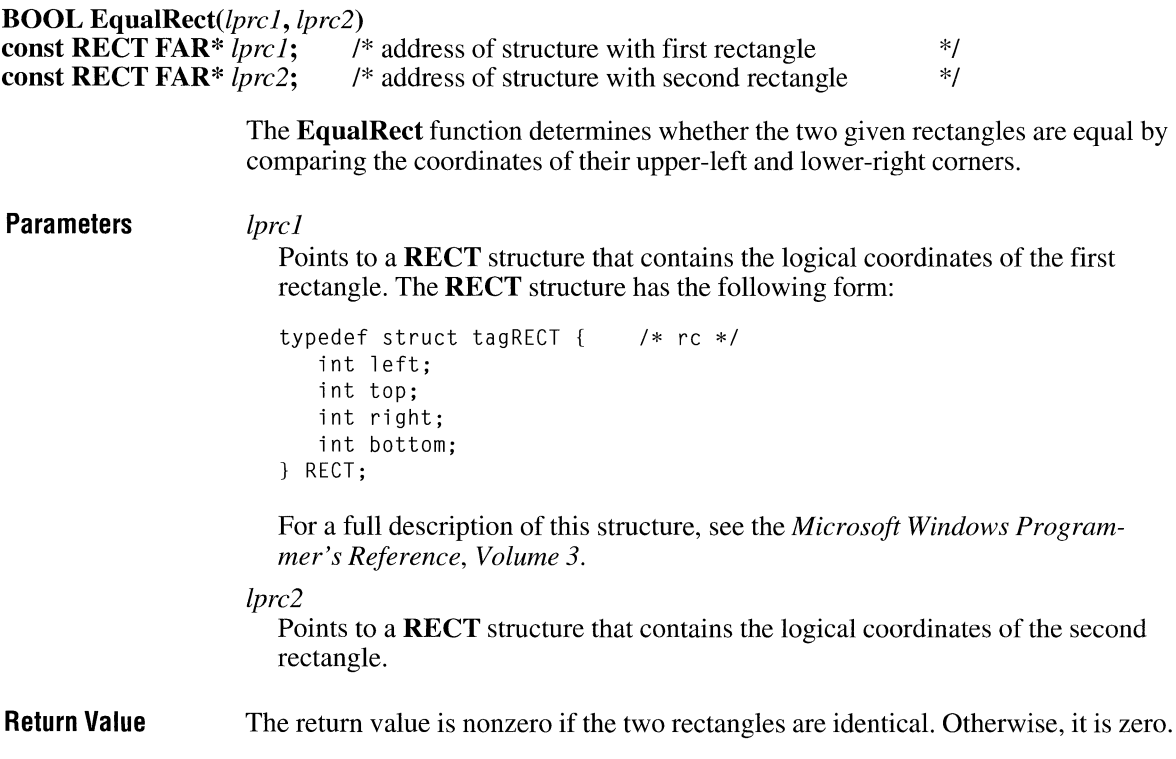

# **EqualRgn**

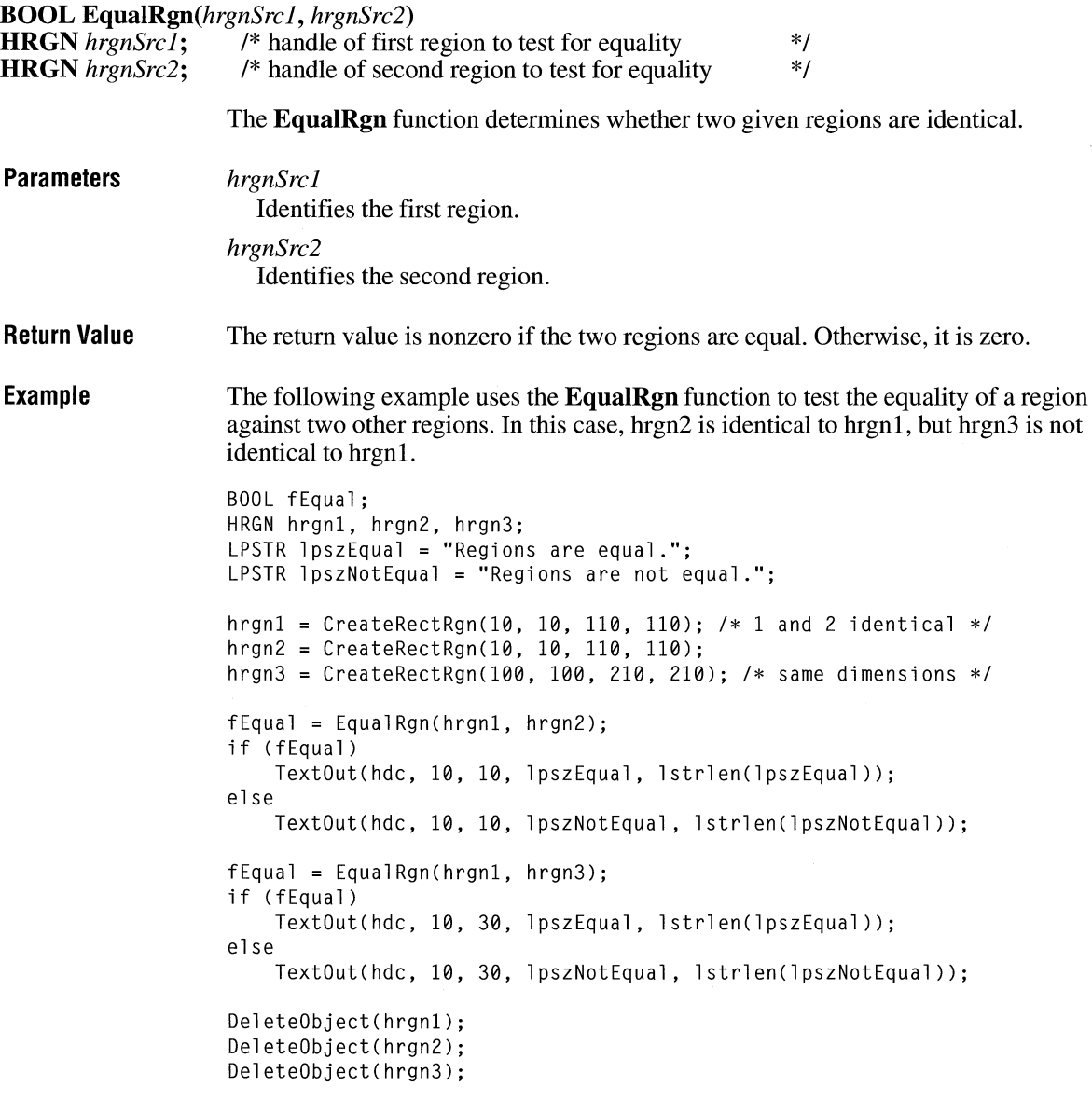

 $\overline{2.x}$ 

## **Escape CINE 2.8**

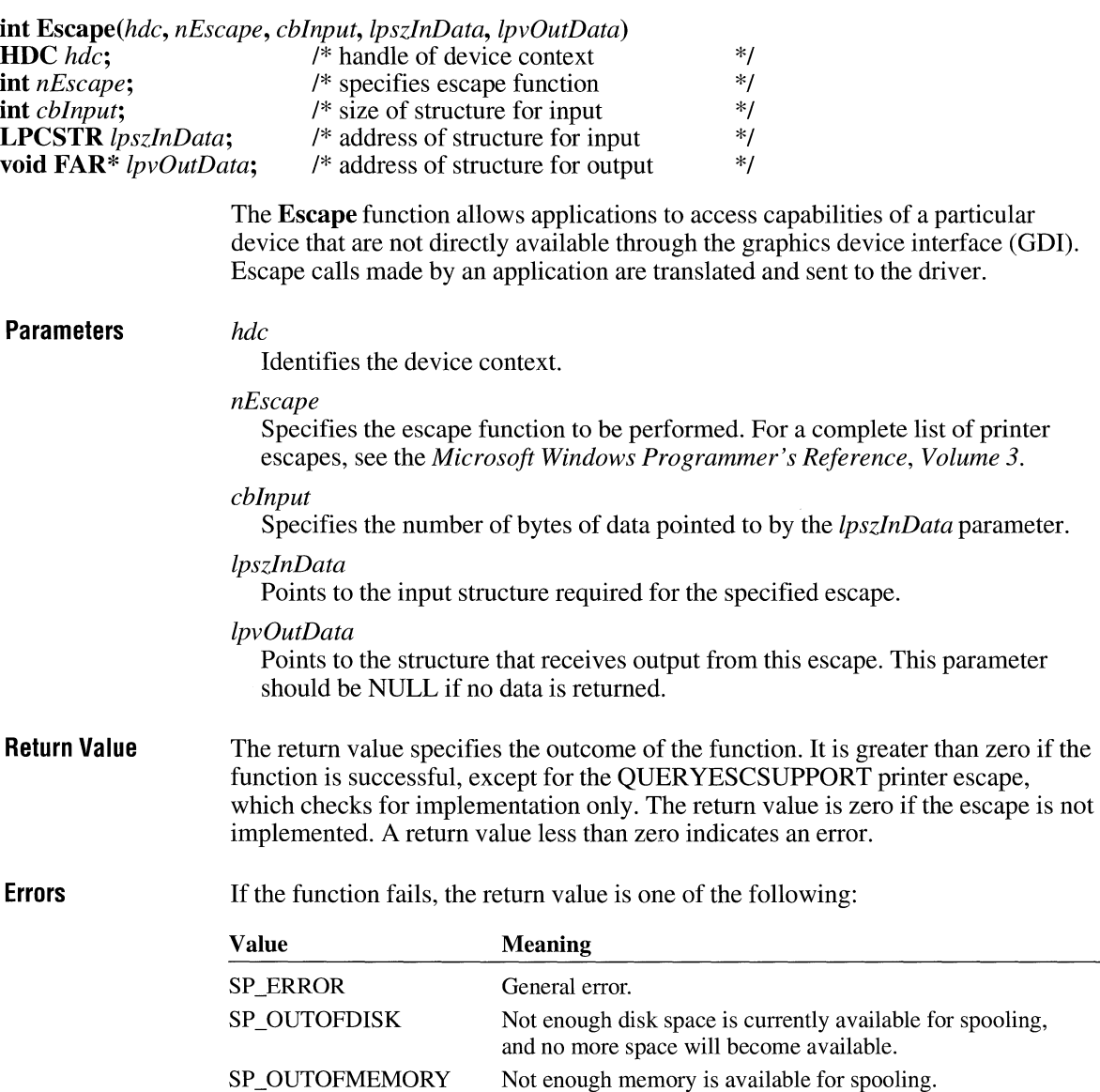

User terminated the job through Print Manager.

SP\_USERABORT

### **EscapeCommfunction**

#### **LONG EscapeCommFunction(idComDev,** *nFunction)*

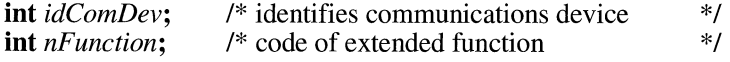

The **EscapeCommFunction** function directs the specified communications device to carry out an extended function.

#### **Parameters**

#### *idComDev*

Specifies the communications device that will carry out the extended function. The **OpenComm** function returns this value.

#### *nFunction*

Specifies the function code of the extended function. It can be one of the following values:

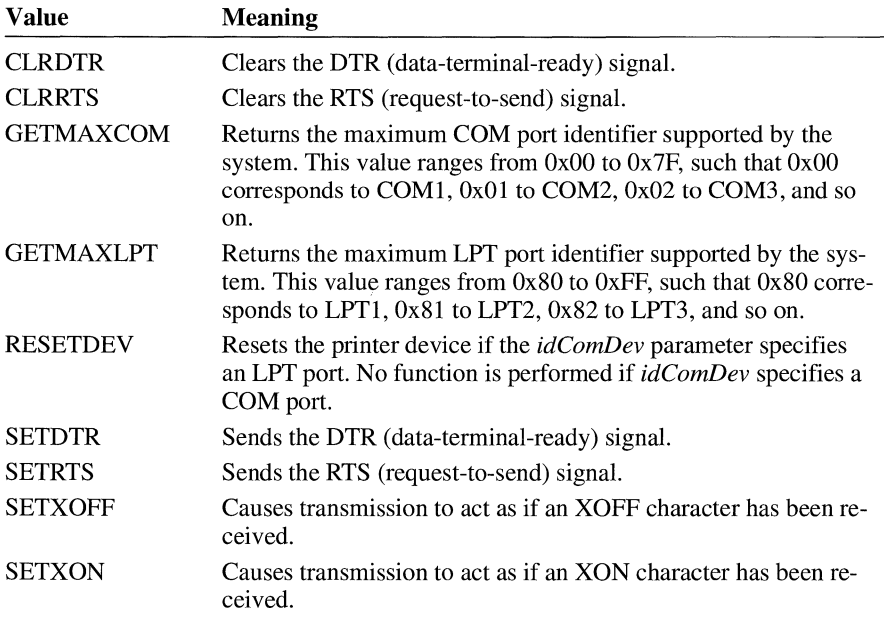

**Return Value** 

The return value is zero if the function is successful. Otherwise, it is less than zero.

# **ExcludeClipRect** 2.x

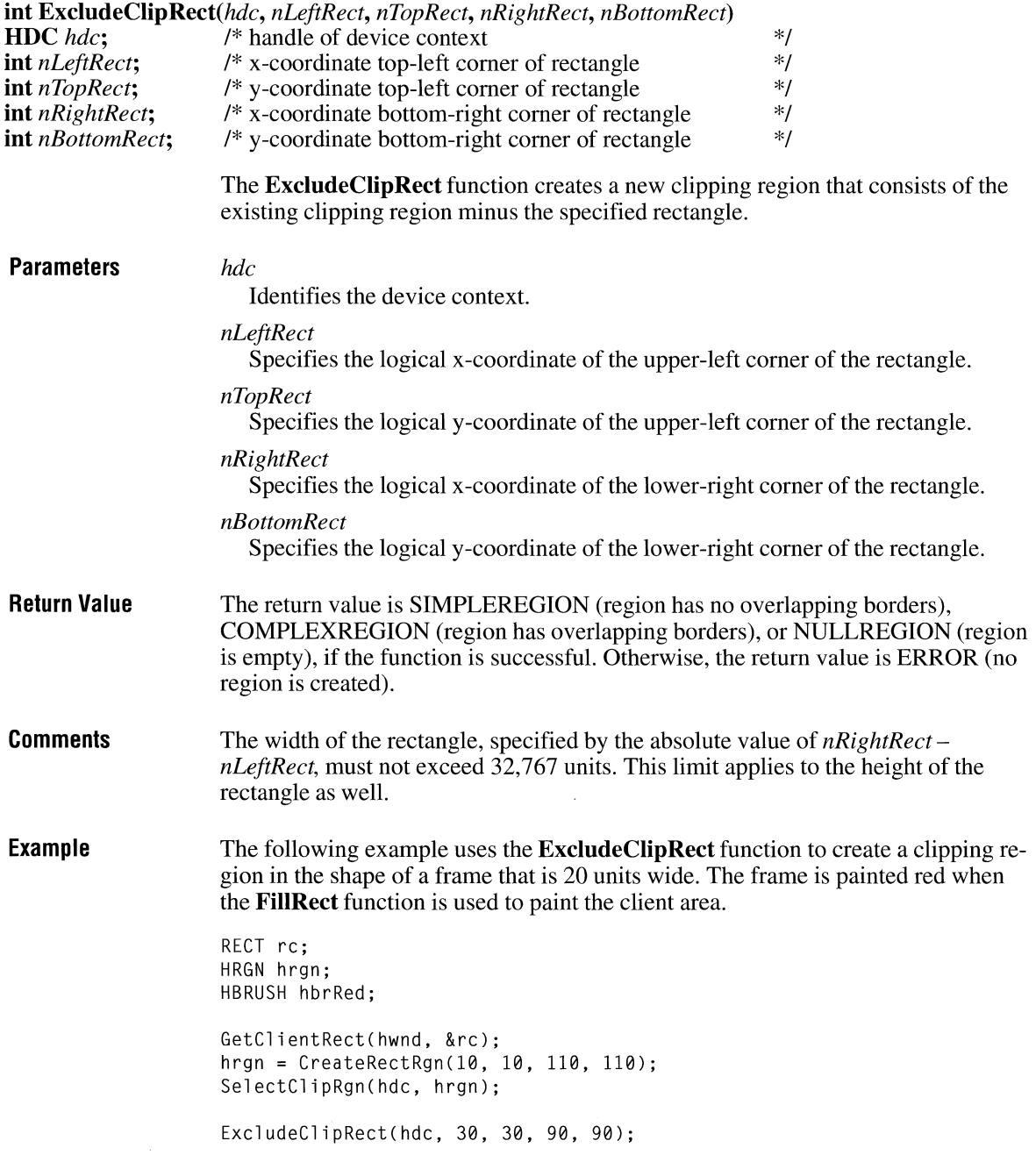

```
hbrRed = CreateSolidBrush(RGB(255, 0, 0));FillRect(hdc, &re, hbrRed);
```

```
DeleteObject(hbrRed); 
DeleteObject(hrgn);
```
**See Also** 

**CombineRgn** 

### **ExcludeUpdateRgn**

 $2.x$ 

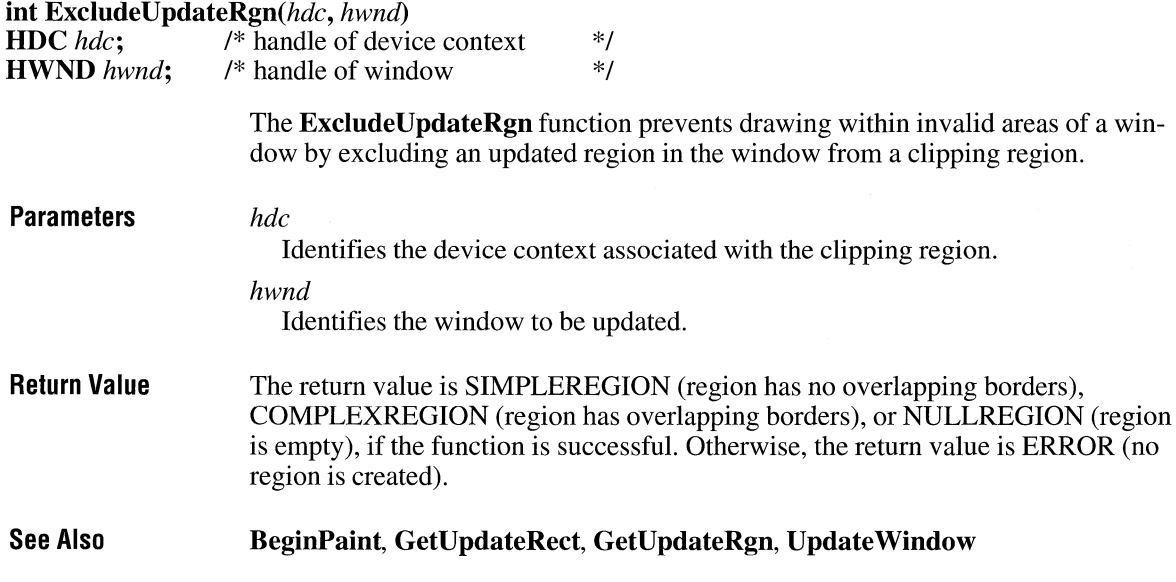

### **ExitWindows**

**BOOL** *ExitWindows(dwReturnCode, reserved)*  **DWORD** *dwReturnCode*; /\* return or restart code \*/<br>UINT *reserved*; /\* reserved; must be zero \*/  $/*$  reserved; must be zero  $*$ /

> The **Exit Windows** function can restart Windows, terminate Windows and return control to MS-DOS, or terminate Windows and restart the system. Windows sends the WM\_QUERYENDSESSION message to notify all applications that a request

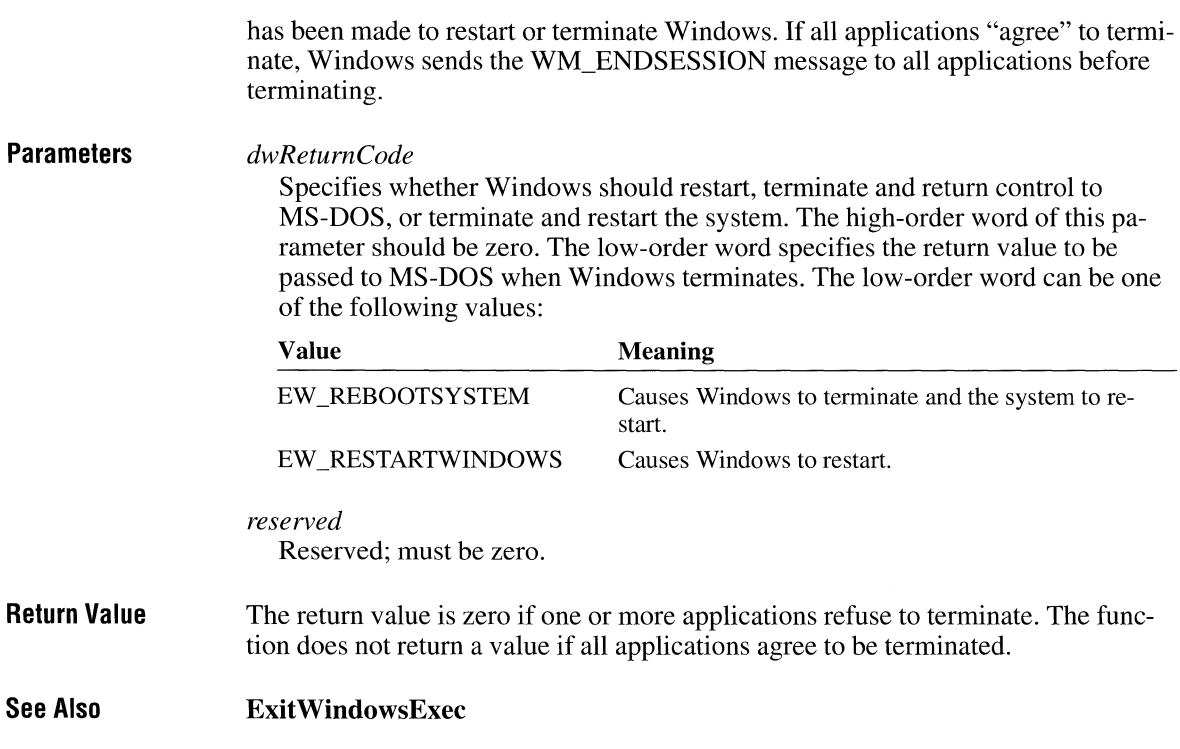

### **ExitWindowsExec**

**BOOL** ExitWindowsExec(lpszExe, *lpszParams)*  **LPCSTR** *lpszExe;*  **LPCSTR** *lpszParams;* 

**Parameters**  The **ExitWindowsExec** function terminates Windows, runs a specified MS-DOS application, and then restarts Windows. *lpszExe*  Points to a null-terminated string specifying the path and filename of the executable file for the system to run after Windows has been terminated. This string must not be longer than 128 bytes (including the null terminating character). *lpszParams*  Points to a null-terminated string specifying any parameters for the executable file specified by the *lpszExe* parameter. This string must not be longer than 127 bytes (including the null terminating character). This value can be NULL.

 $3.0$ 

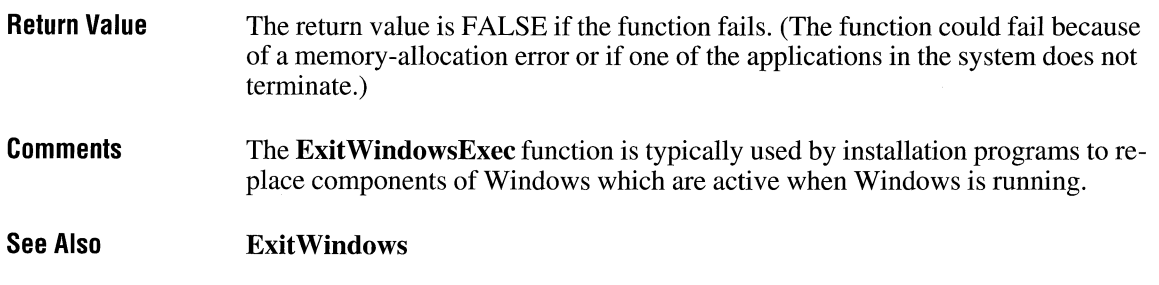

## **ExtDeviceMode**

**#include <print.h>** 

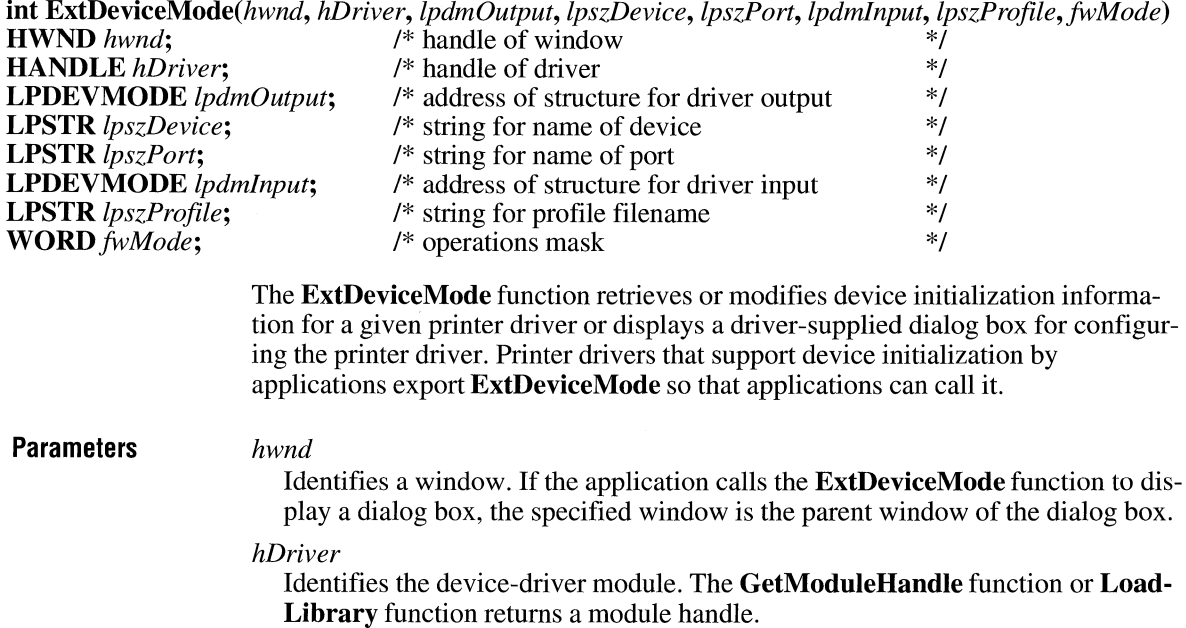

*lpdmOutput* 

Points to a **DEVMODE** structure. The driver writes the initialization information supplied in the *lpdmlnput* parameter to this structure. The **DEVMODE**  structure has the following form:

 $3.0$ 

```
#include \langleprint.h>
typedef struct tagOEVMODE /* dm */ 
    char dmOeviceName[CCHDEVICENAME]; 
    UINT dmSpecVersion; 
    UINT dmDriverVersion; 
    UINT dmSize; 
    UINT dmDriverExtra; 
    DWORO dmFields; 
    int dmOrientation; 
    int dmPaperSize; 
    int dmPaperlength; 
    int dmPaperWidth; 
    int dmScale; 
    int dmCopies; 
    int dmOefaultSource; 
    int dmPrintQuality; 
    int dmColor; 
    int dmDuplex; 
    int dmYResolution; 
    int dmTTOption;
```
} DEVMODE;

For a full description of this structure, see the *Microsoft Windows Programmer's Reference, Volume 3.* 

#### *lpszDevice*

Points to a null-terminated string that contains the name of the printer devicefor example, PCL/HP LaserJet.

#### *lpszPort*

Points to a null-terminated string that contains the name of the port to which the device is connected—for example, LPT1.

#### *lpdmlnput*

Points to a **DEVMODE** structure that supplies initialization information to the printer driver.

#### *lpszProfile*

Points to a null-terminated string that contains the name of the initialization file, where initialization information is recorded and read from. If this parameter is NULL, WIN.IN! is the default initialization file.

#### *fwMode*

Specifies a mask of values that determines the operations the function performs. If this parameter is zero, the **ExtDeviceMode** function returns the number of bytes required by the printer driver's **DEVMODE** structure. Otherwise, the *fwMode* parameter can be one or more of the following values (to change the print settings, the application must specify at least one input value and one output value):

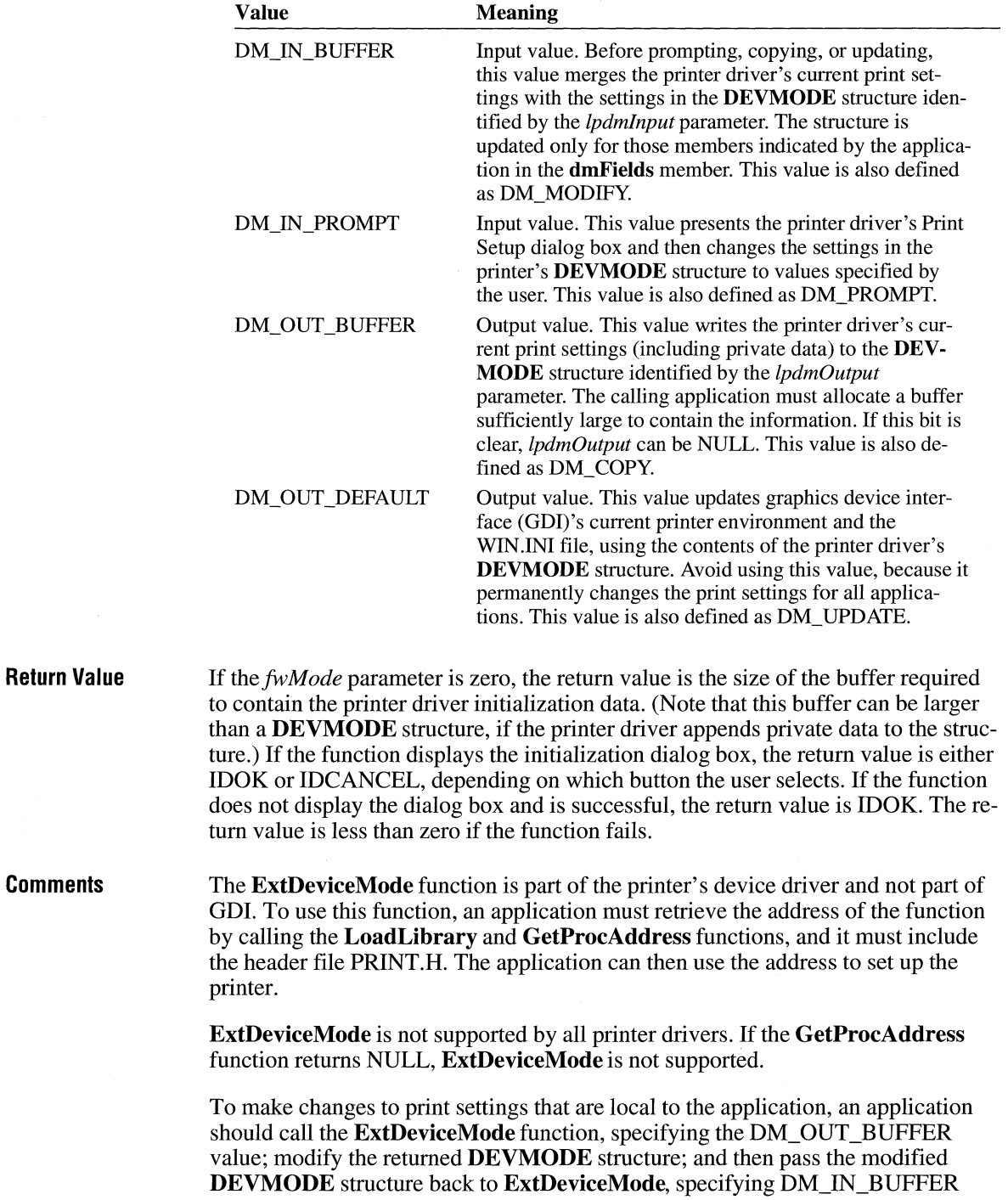

and DM\_OUT\_BUFFER (combined by using the OR operator). The **DEVMODE**  structure returned by this second call to **ExtDeviceMode** can be used as an argument in a call to the **CreateDC** function.

Any call to **ExtDeviceMode** must set either DM\_OUT\_BUFFER or DM\_OUT\_DEFAULT.

An application can set the *fwMode* parameter to DM\_OUT\_BUFFER to obtain a **DEVMODE** structure filled with the printer driver's initialization data. The application can then pass this structure to the **CreateDC** function to set a private environment for the printer device context.

**See Also CreateDC, DeviceMode, GetModuleHandle, GetProcAddress, LoadLibrary** 

### **ExtFloodFill ITEL ACCESS**

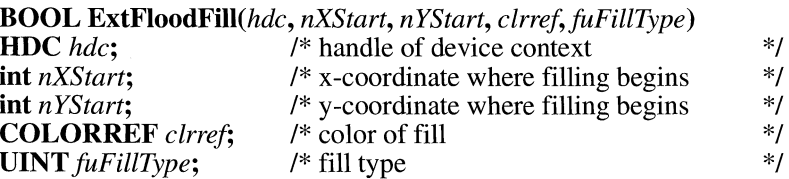

The **ExtFloodFill** function fills an area of the screen surface by using the current brush. The type of flood fill specified determines which part of the screen is filled.

#### **Parameters** *hdc*

Identifies the device context.

*nXStart* 

Specifies the logical x-coordinate at which to begin filling.

*nYStart* 

Specifies the logical y-coordinate at which to begin filling.

*clrref* 

Specifies the color of the boundary or area to be filled. The interpretation of this parameter depends on the value of the *fuFillType* parameter.

*fuFillType* 

Specifies the type of flood fill to be performed. It must be one of the following values:

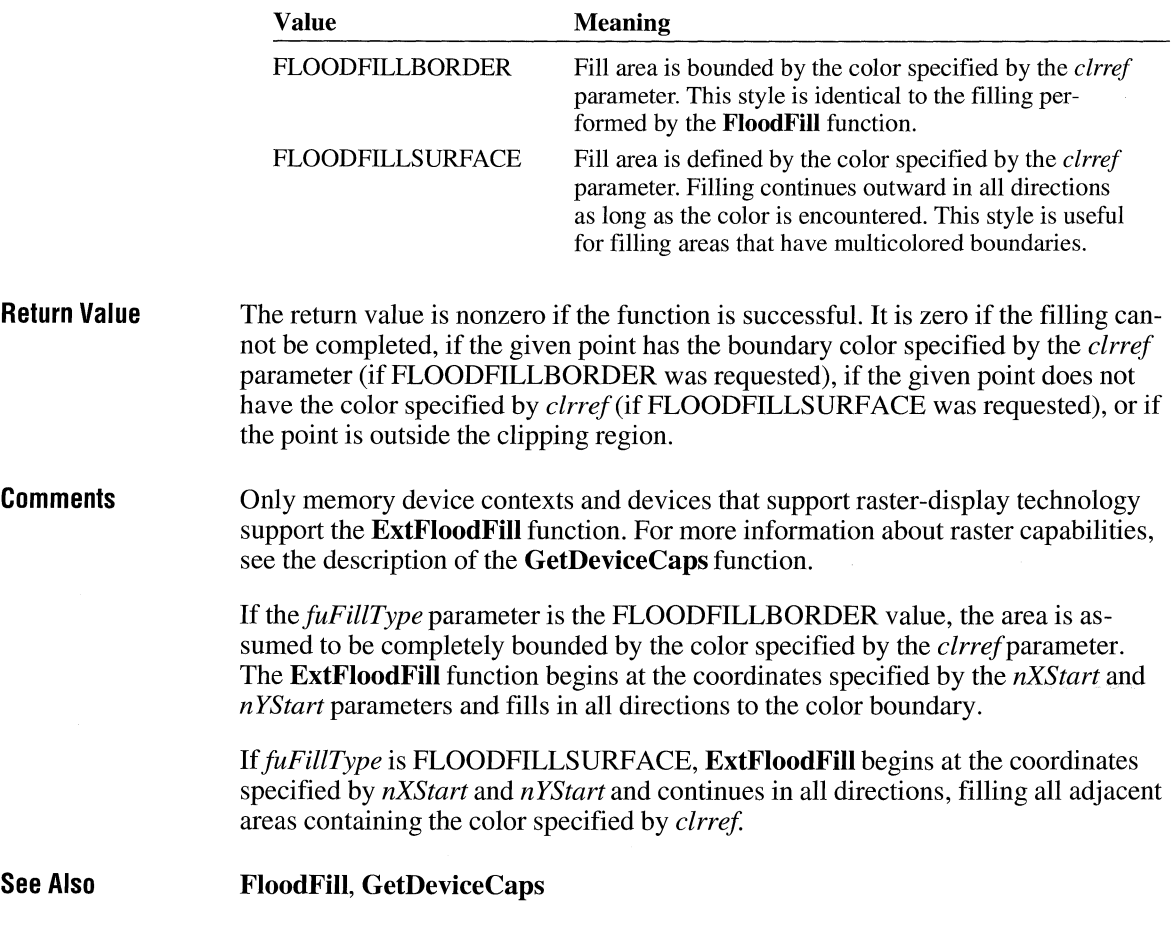

### **Extracticon**  $\boxed{3.1}$

**#include <shellapi.h>** 

**HICON ExtractIcon**(hinst, lpszExeName, ilcon) **HINSTANCE** hinst;<br>  $\begin{array}{ccc}\n 1^* & \text{instance handle} \\
 1^* & \text{Address of string for file} \\
 2^* & \text{Y}\n\end{array}$ **LPCSTR** *lpszExeName;* /\* address of string for file \*/ **UINT** *ilcon*;  $/$  *i* index of icon to retrieve  $*$ /

> The **Extractlcon** function retrieves the handle of an icon from a specified executable file, dynamic-link library (DLL), or icon file.

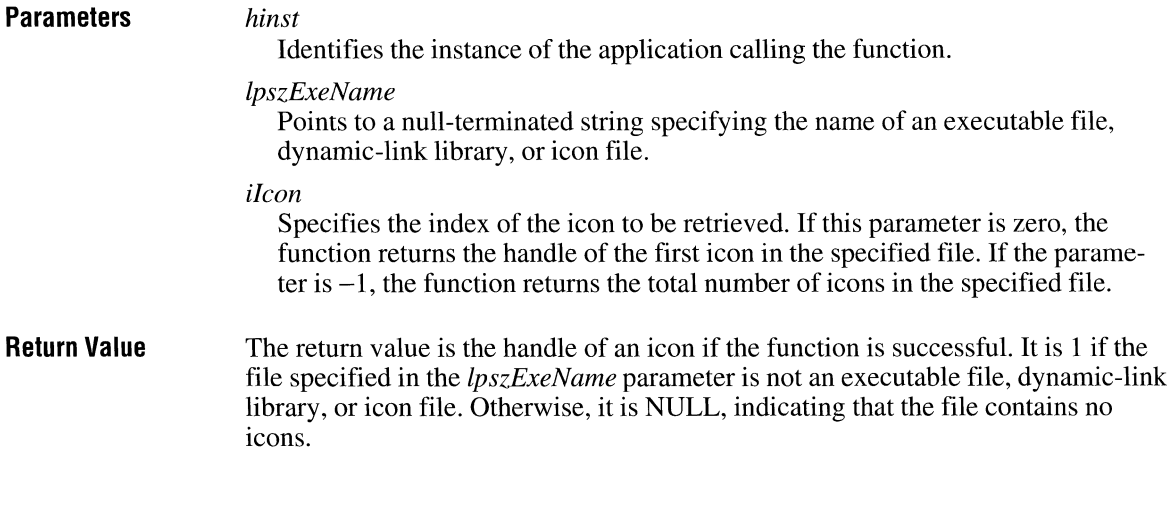

## **ExtTextOut**

 $2.x$ 

**BOOL ExtTextOut**(*hdc, nXStart, nYStart, fuOptions, lprc, lpszString, cbString, lpDx*) <br>HDC *hdc*: /\* handle of device context /\*/

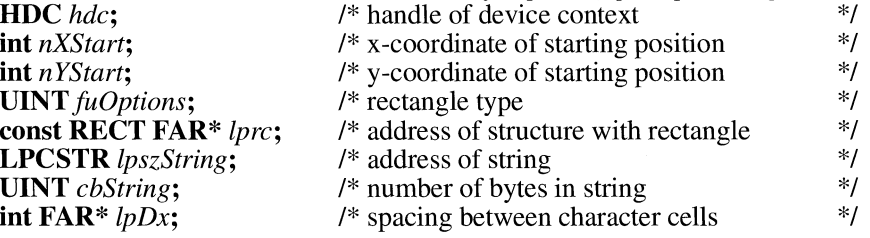

The **ExtTextOut** function writes a character string within a rectangular region, using the currently selected font. The rectangular region can be opaque (filled by using the current background color as set by the **SetBkColor** function), and it can be a clipping region.

#### **Parameters** *hdc*

Identifies the device context.

#### *nXStart*

Specifies the logical x-coordinate at which the string begins.

*nYStart* 

Specifies the logical y-coordinate at which the string begins.

#### *fuOptions*

Specifies the rectangle type. This parameter can be one, both, or neither of the following values:

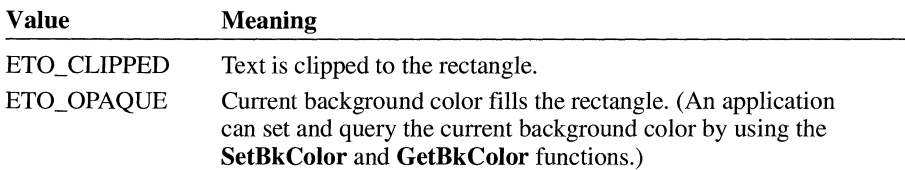

#### *lprc*

Points to a **RECT** structure that determines the dimensions of the rectangle. The **RECT** structure has the following form:

```
typedef struct tagRECT { 
   int left; 
   int top; 
   int right; 
   int bottom; 
} RECT; 
                                /* re */
```
For a full description of this structure, see the *Microsoft Windows Programmer's Reference, Volume 3.* 

#### *lpszString*

Points to the specified character string.

#### *cbString*

Specifies the number of bytes in the string.

#### *lpDx*

Points to an array of values that indicate the distance, in logical units, between origins of adjacent character cells. The nth element in the array specifies the number of logical units that separate the origin of the *n*th item in the string from the origin of item  $n + 1$ . If this parameter is NULL, **ExtTextOut** uses the default spacing between characters. Otherwise, the array contains the number of elements specified in the *cbString* parameter.

**Return Value**  The return value is nonzero if the function is successful. Otherwise, it is zero.

**Comments**  If the *fuOptions* parameter is zero and the *lprc* parameter is NULL, the **Ext-TextOut** function writes text to the device context without using a rectangular region.

> By default, the current position is not used or updated by **ExtTextOut.** If an application needs to update the current position when it calls **ExtTextOut,** the application can call the **SetTextAlign** function with the *wFlags* parameter set to TA\_ UPDATECP. When this flag is set, Windows ignores the *nXStart* and *nYStart*  parameters on subsequent calls to **ExtTextOut,** using the current position instead. When an application uses TA\_UPDATECP to update the current position, **Ext-TextOut** sets the current position either to the end of the previous line of text or to

the position specified by the last element of the array pointed to by the *lpDX* parameter, whichever is greater.

**Example**  The following example uses the **ExtTextOut** function to clip text to a rectangular region defined by a **RECT** structure:

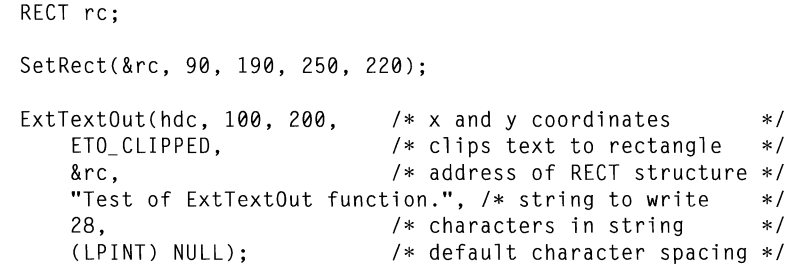

**See Also GetBkColor, SetBkColor, SetTextAlign, SetTextColor, TabbedTextOut, TextOut** 

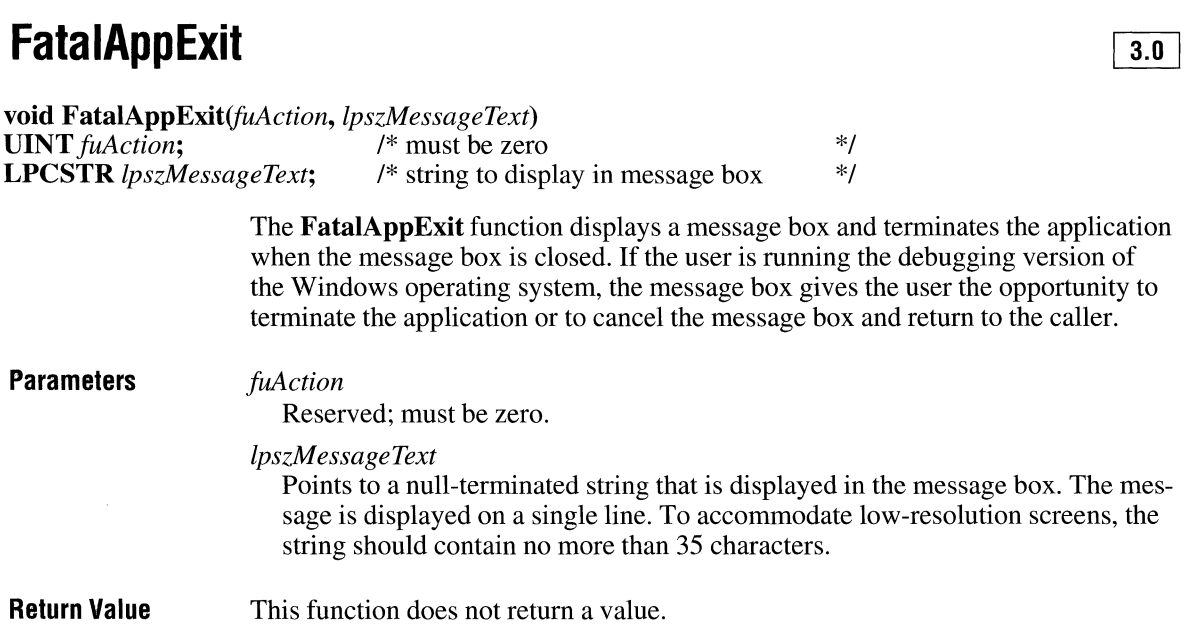

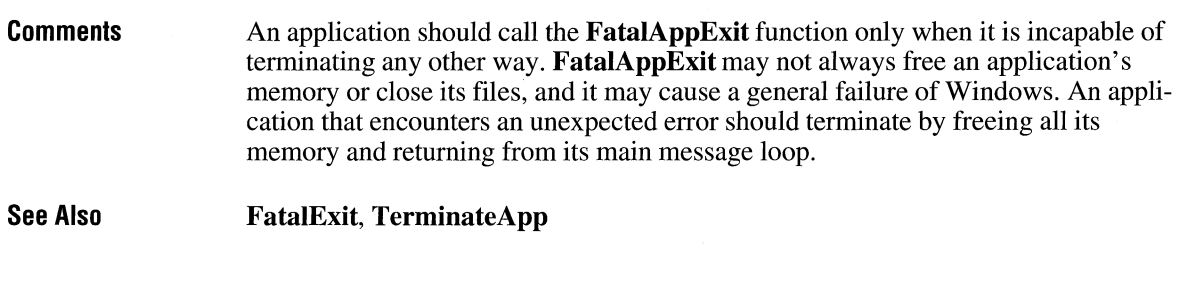

# **Fatal Exit**

 $2.x$ 

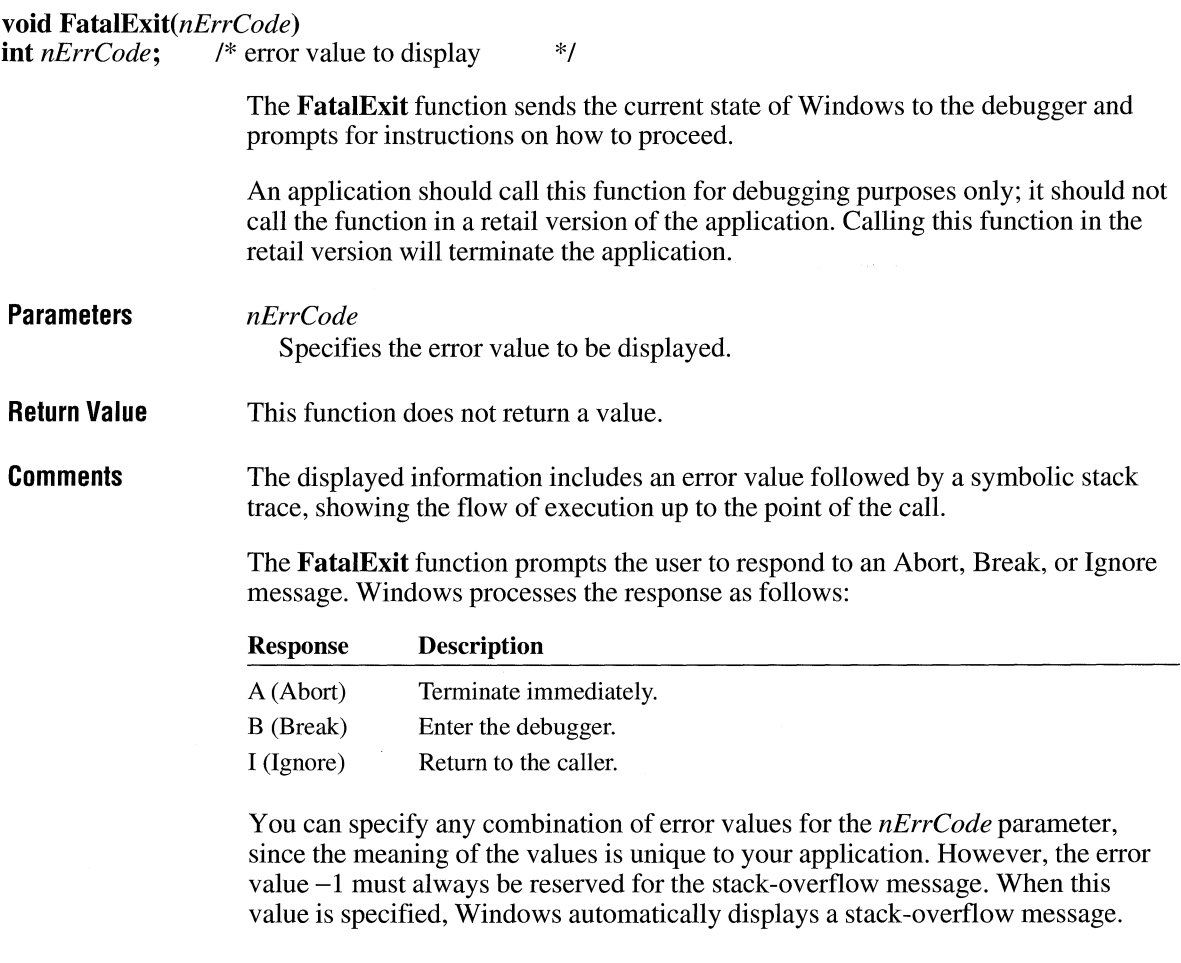

# **FillRect** and  $\sqrt{2x}$

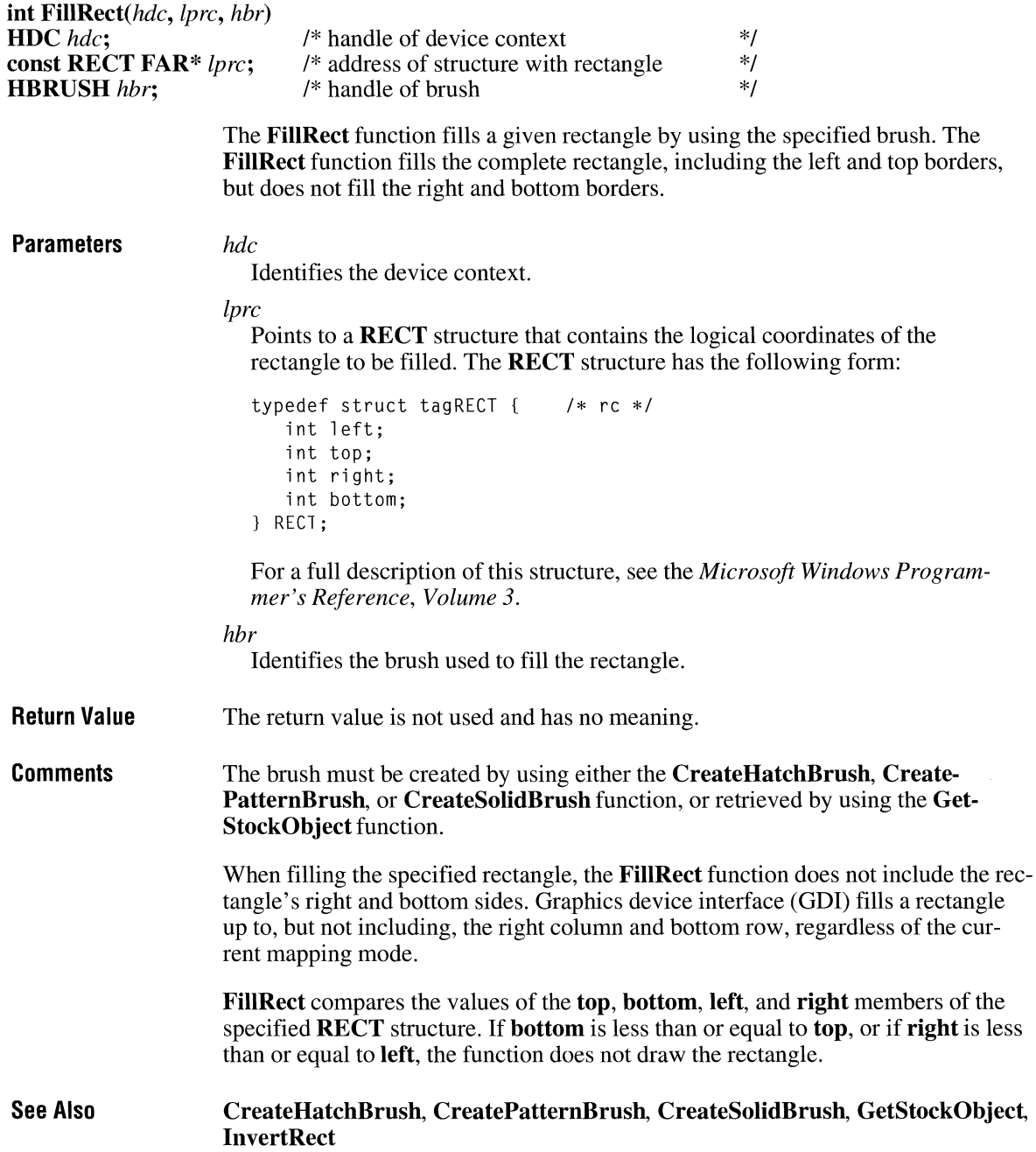

# **FillRgn**

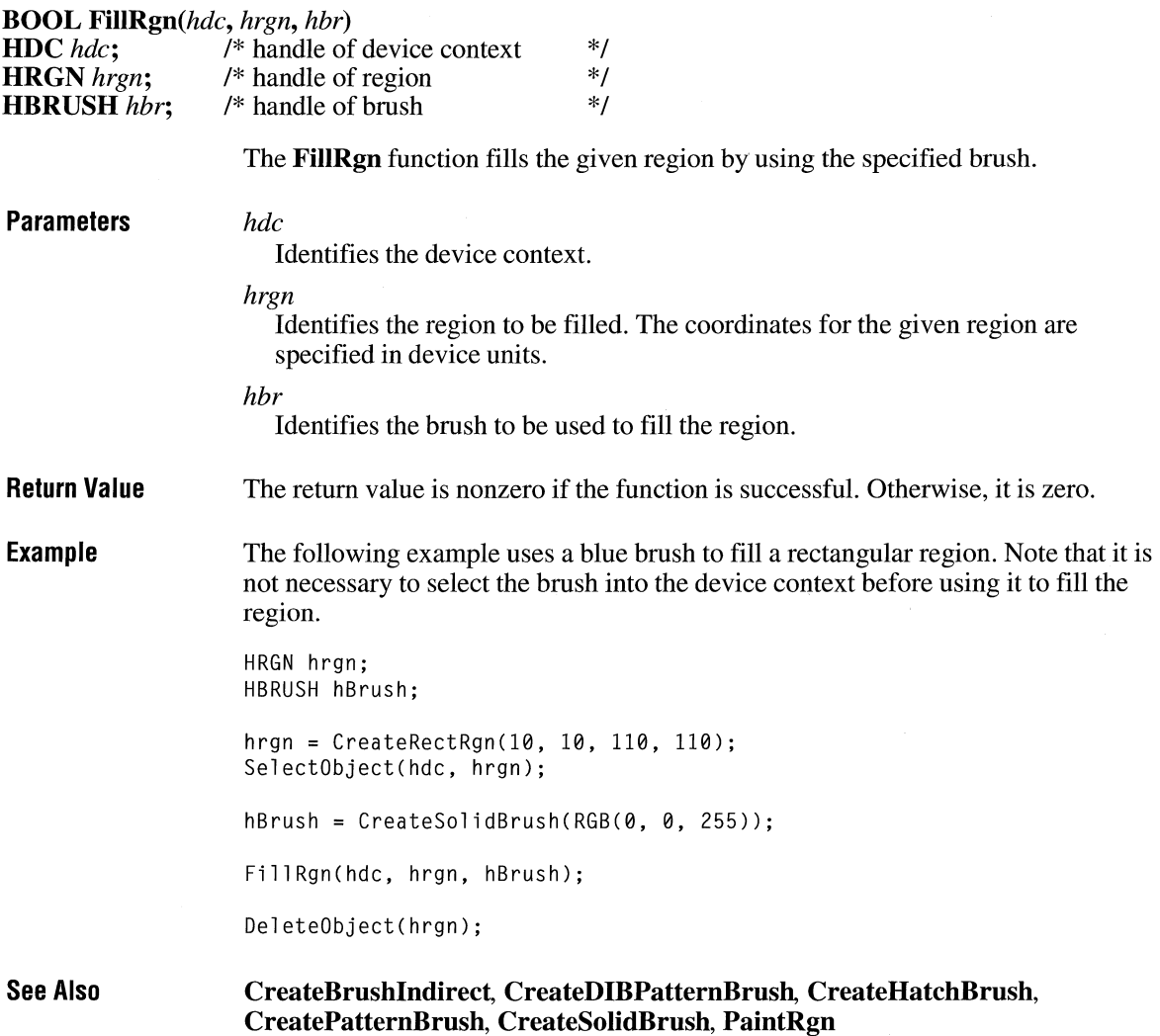

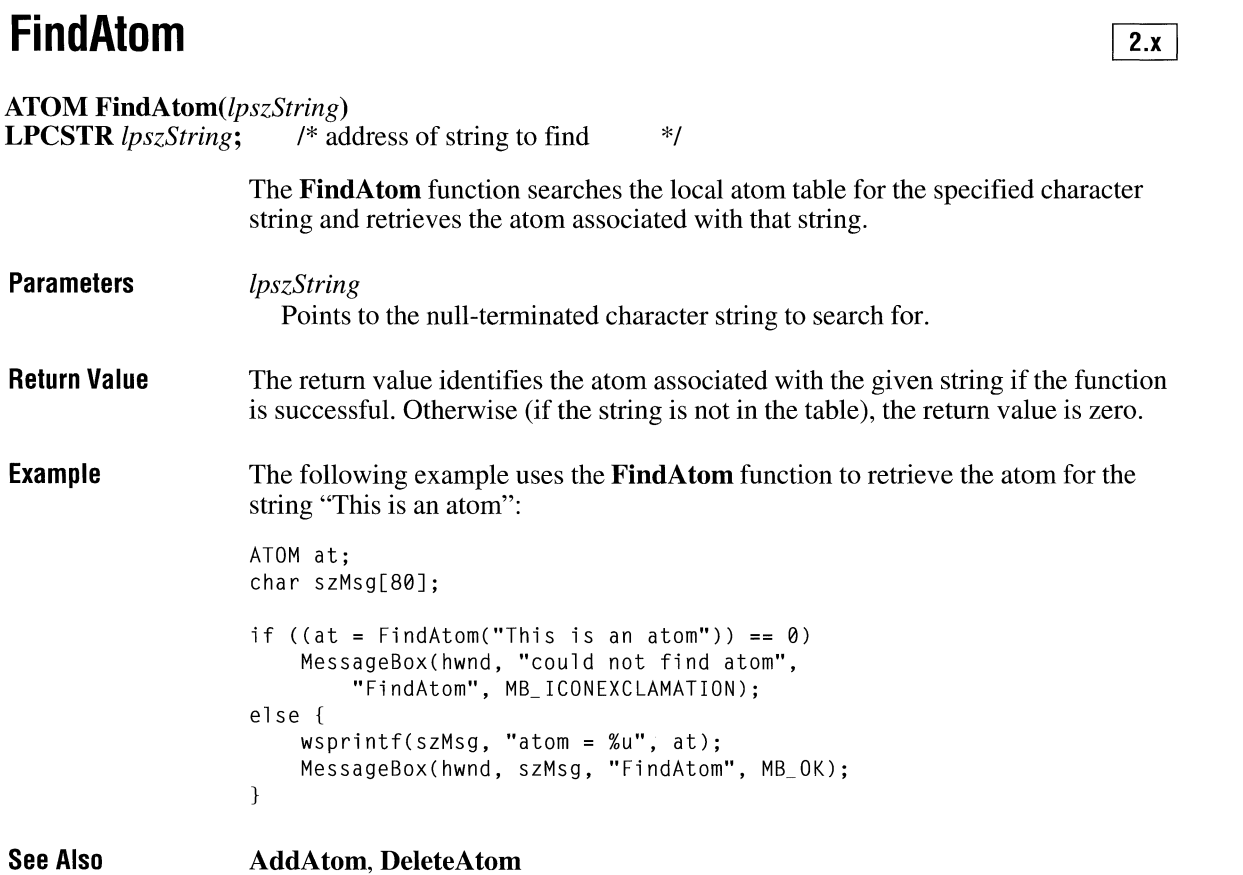

# **FindExecutable**

 $3.1$ 

**#include <shellapi.h>** 

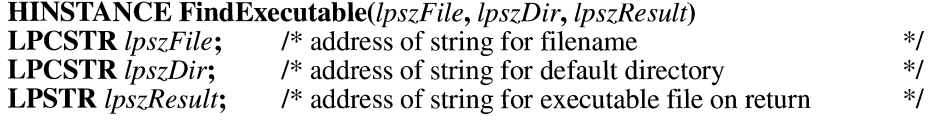

The **FindExecutable** function finds and retrieves the executable filename that is associated with a specified filename.

 $\sim$ 

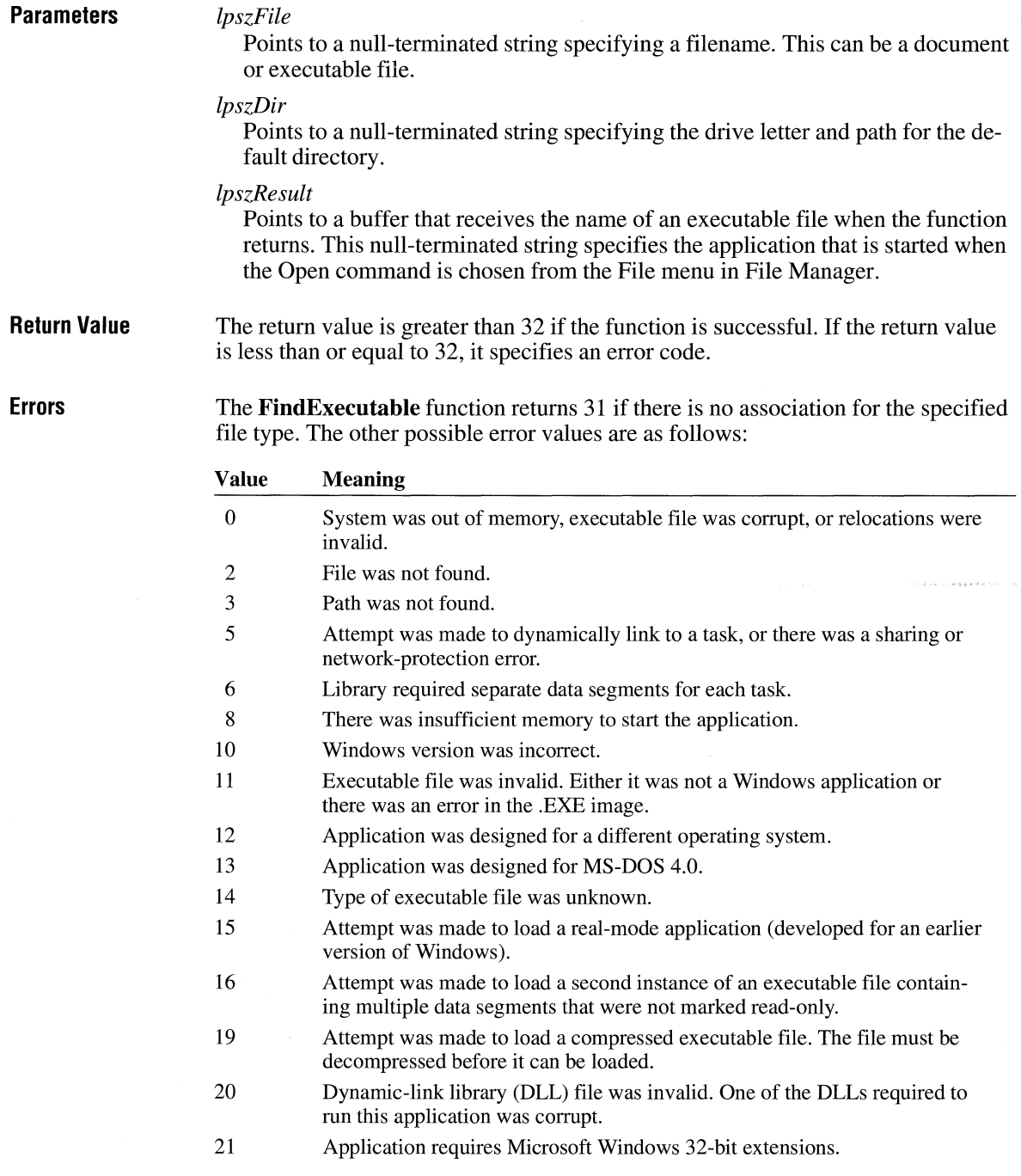

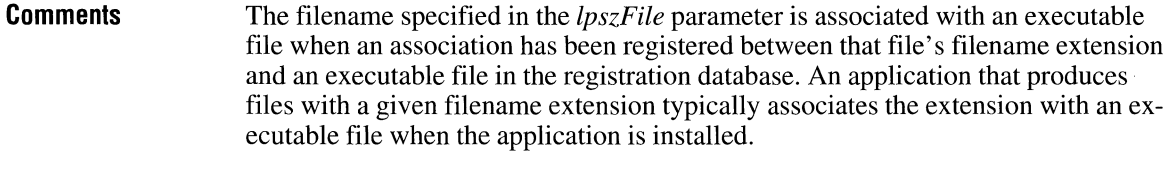

**See Also RegQueryValue, ShellExecute** 

## **FindResource**

 $2.x$ 

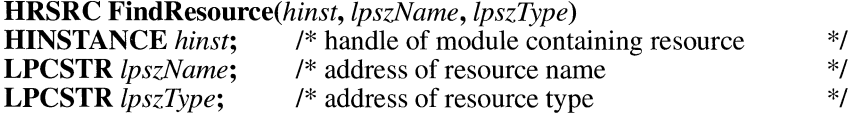

The **FindResource** function determines the location of a resource in the specified resource file.

#### **Parameters**

*hinst* 

Identifies the instance of the module whose executable file contains the resource.

*lpszName* 

Specifies the name of the resource. For details, see the following Comments section.

#### *lpszType*

Specifies the resource type. For details, see the following Comments section. For predefined resource types, this parameter should be one of the following values:

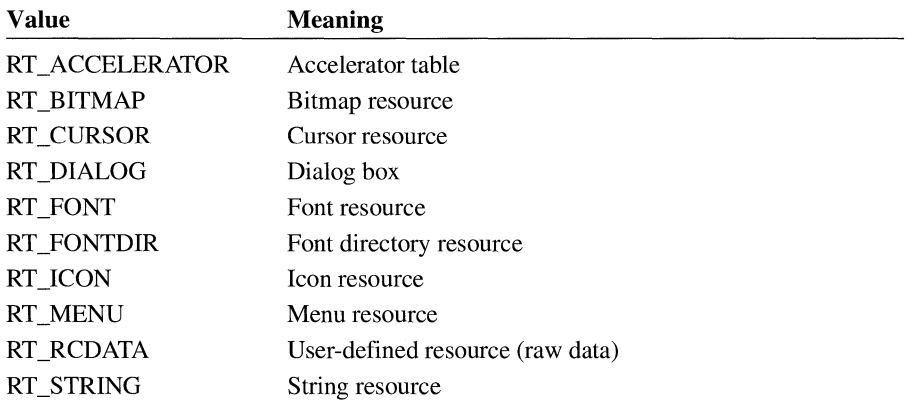

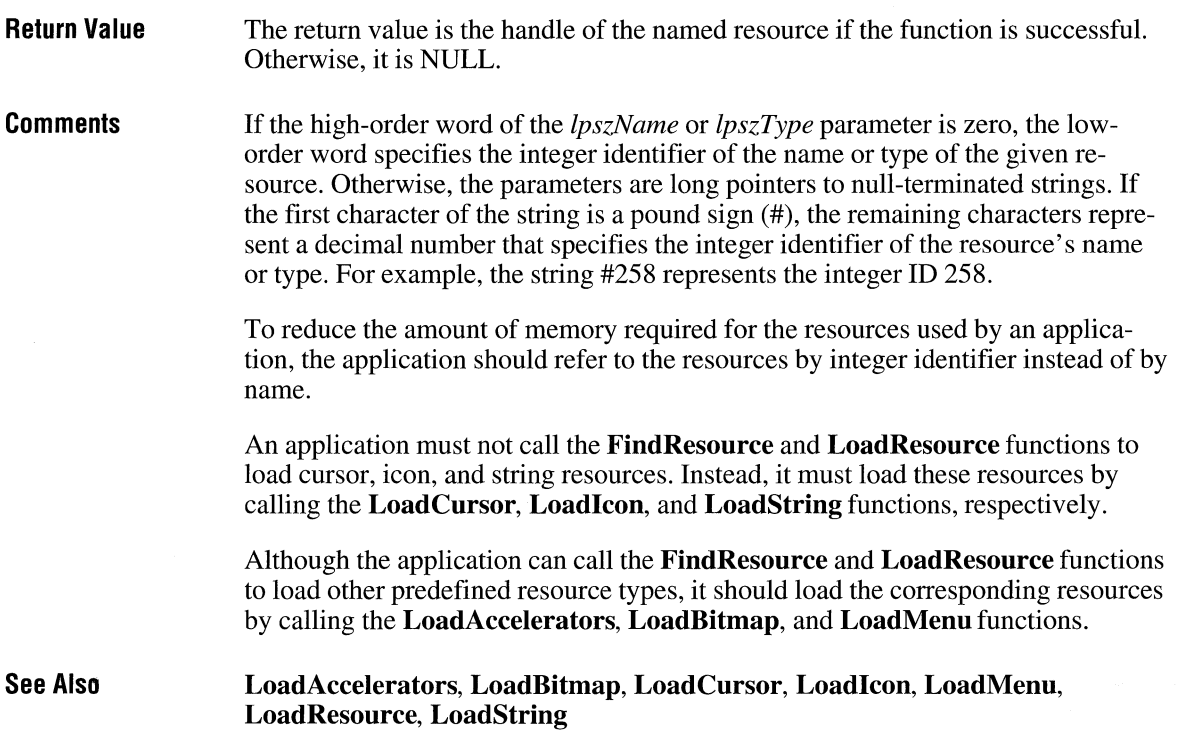

# **FindText**

#### **#include <commdlg.h>**

**HWND** *FindText(lpfr)*  **FINDREPLACE FAR\*** *lpfr*; /\* address of structure with initialization data  $*$ /

 $3.1$ 

The **FindText** function creates a system-defined modeless dialog box that makes it possible for the user to find text within a document. The application must perform the search operation.

**Parameters** 

#### *lpfr*

Points to a **FINDREPLACE** structure that contains information used to initialize the dialog box. When the user makes a selection in the dialog box, the system fills this structure with information about the user's selection and then sends a message to the application. This message contains a pointer to the **FINDREPLACE** structure.

The **FINDREPLACE** structure has the following form:

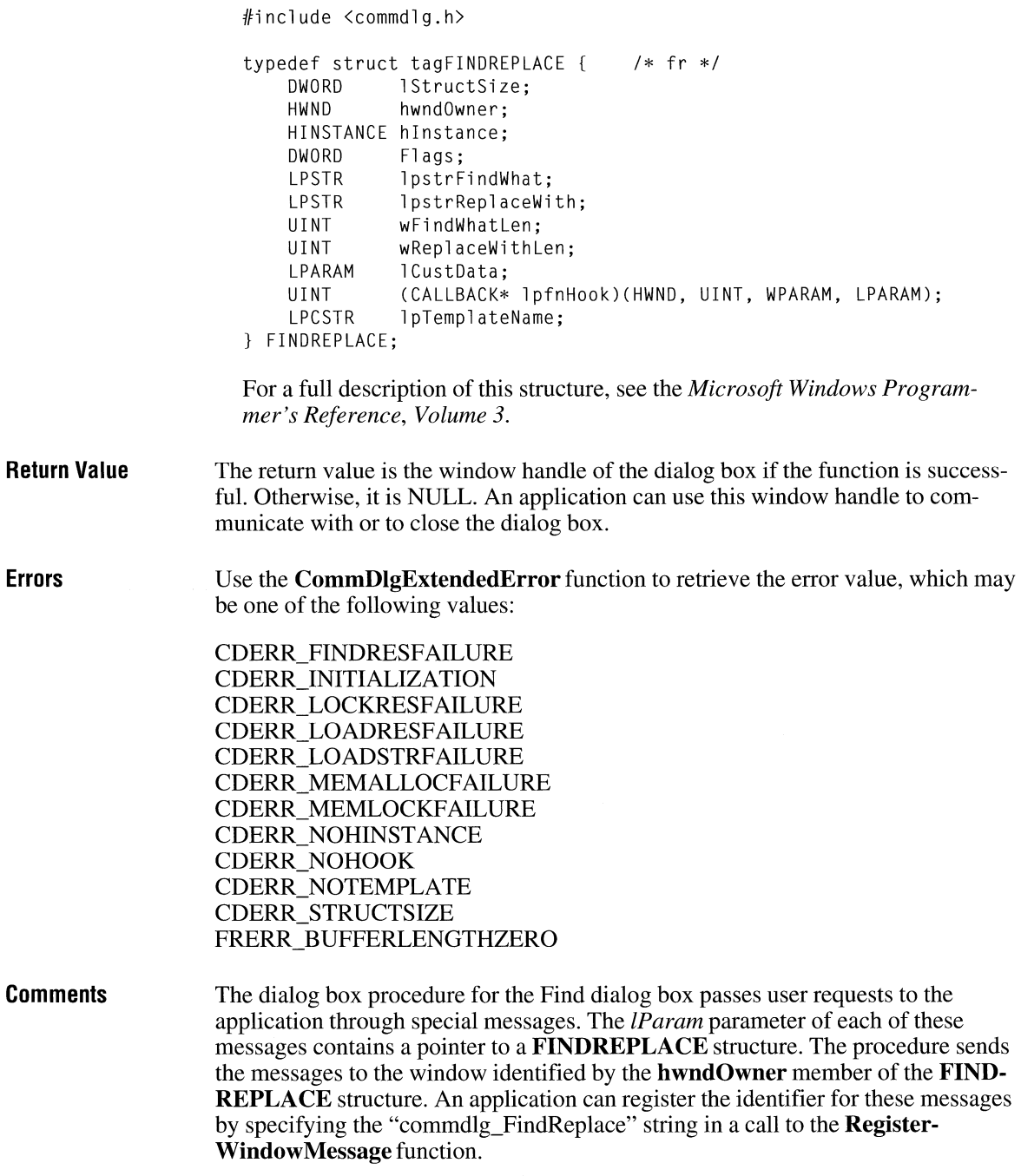

For the TAB key to function correctly, any application that calls the FindText function must also call the IsDialogMessage function in its main message loop. (The IsDialogMessage function returns a value that indicates whether messages are intended for the Find dialog box.)

If the hook function (to which the **lpfnHook** member of the **FINDREPLACE** structure points) processes the WM\_CTLCOLOR message, this function must return a handle of the brush that should be used to paint the control background.

Example

The following example initializes a FINDREPLACE structure and calls the FindText function to display the Find dialog box:

FINDREPLACE fr;

/\* Set all structure members to zero. \*/

memset(&fr, 0, sizeof(FINDREPLACE));

```
fr.lStructSize = sizeof(FINDREPLACE); 
fr.hwndOwner = hwnd; 
fr.lpstrFindWhat = szFindWhat; 
fr.wFindWhatLen = sizeof(szFindWhat);
```

```
hDlg = FindText(&fr);
```
break;

In addition to initializing the members of the FINDREPLACE structure and calling the **FindText** function, an application must register the special FINDMSGSTRING message and process messages from the dialog box.

The following example registers the message by using the RegisterWindow-Message function:

UINT uFindReplaceMsg; /\* Register the FindReplace message. \*/ uFindReplaceMsg = RegisterWindowMessage(FINDMSGSTRING);

After the application registers the FINDMSGSTRING message, it can process messages by using the **Register Window Message** return value. An application must check the FR\_DIALOGTERM bit in the Flags member of the FIND-REPLACE structure when it processes this message, as in the following example:

LRESULT CALLBACK MainWndProc(HWND hwnd, UINT msg, WPARAM wParam, LPARAM lParam)

```
\left\{ \right.static FINDREPLACE FAR* lpfr;
    if (msg == uFindReplaceMsg) { 
         lpfr = CFINDREPLACE FAR*) lParam; 
         SearchFile((BOOL) (lpfr->Flags & FR_DOWN),
             CBOOL) Clpfr->Flags & FR_MATCHCASE)); 
         return 0; 
    \mathcal{E}SearchFile((BOOL) (lpfr->Flags & FR_DOWN),
         (BOOL) (1pfr->Flags & FR_MATCHCASE));
    return 0; 
\mathcal{L}
```
**See Also IsDialogMessage, RegisterWindowMessage, ReplaceText** 

### **FindWindow**

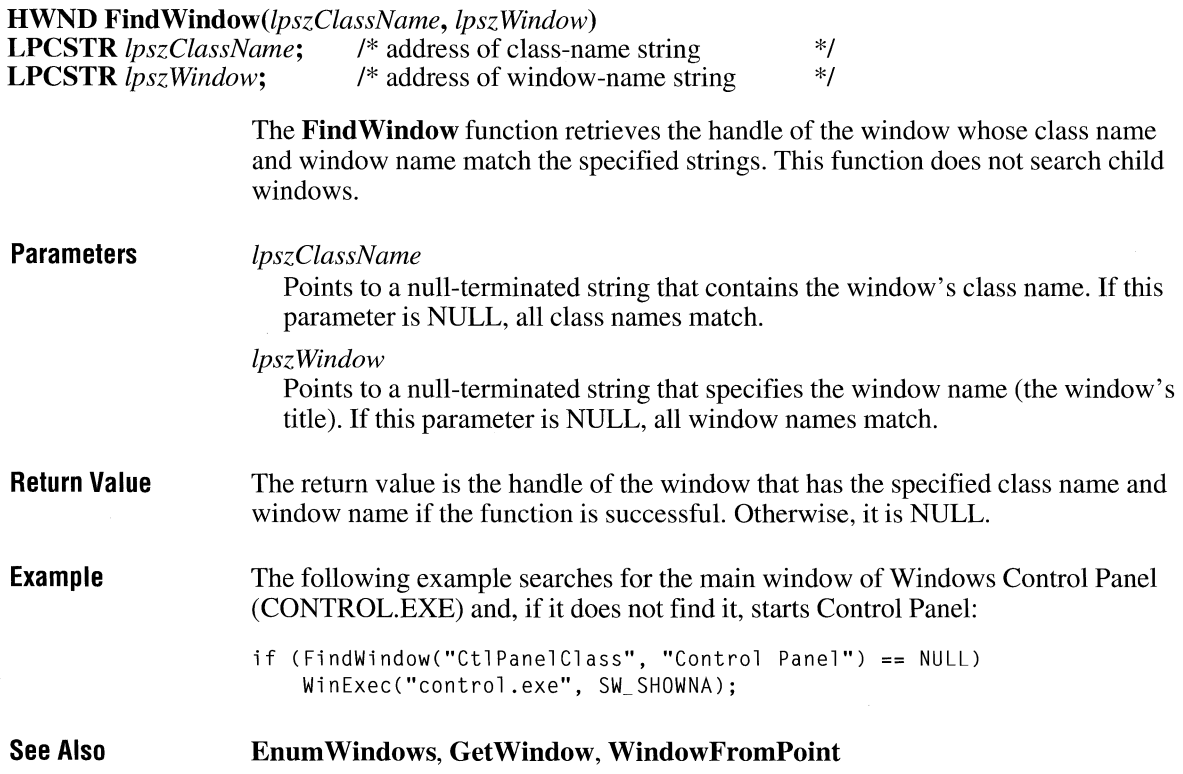

## **FlashWindow**

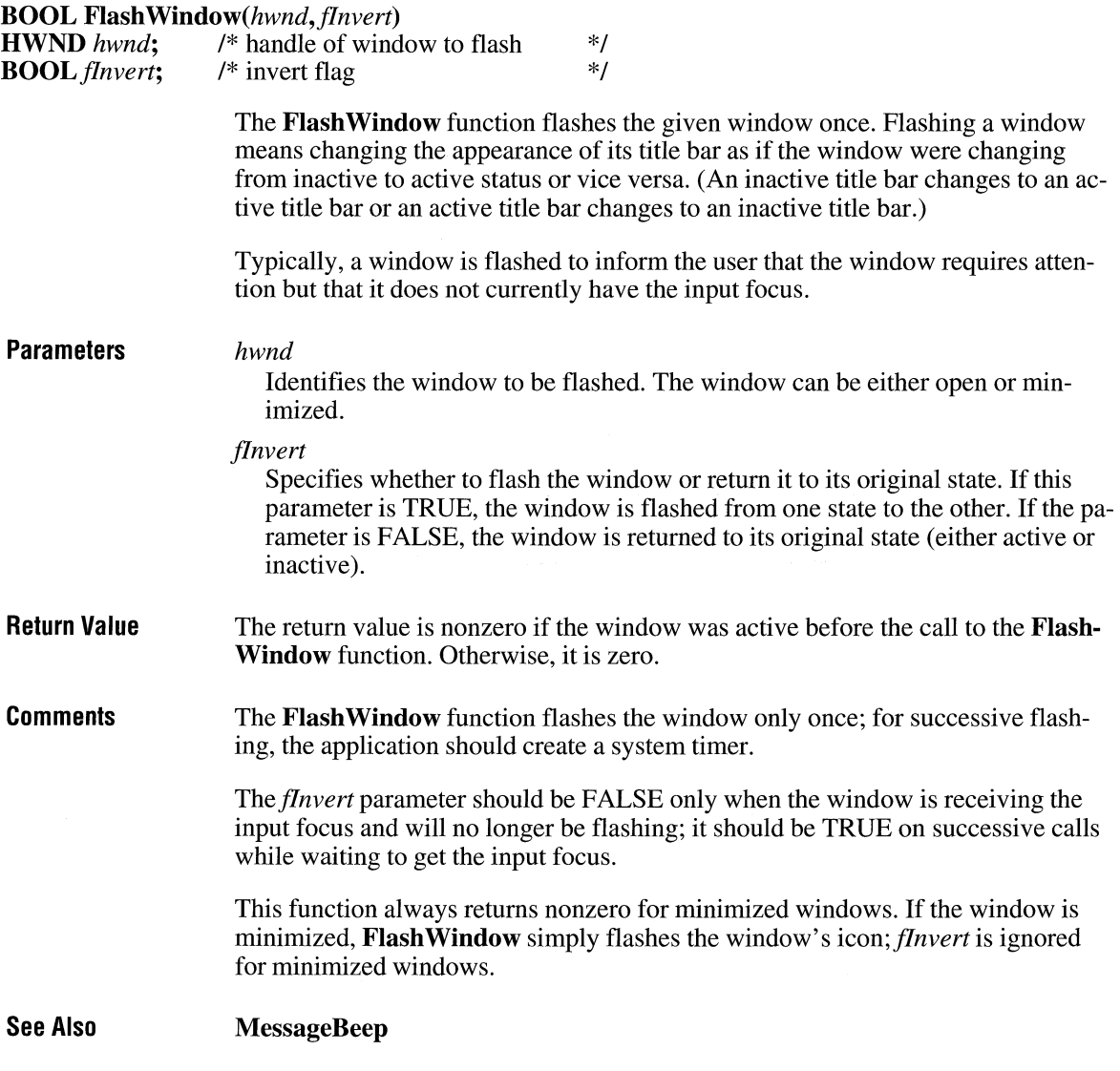

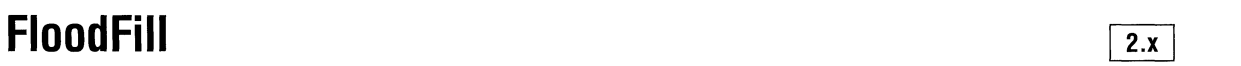

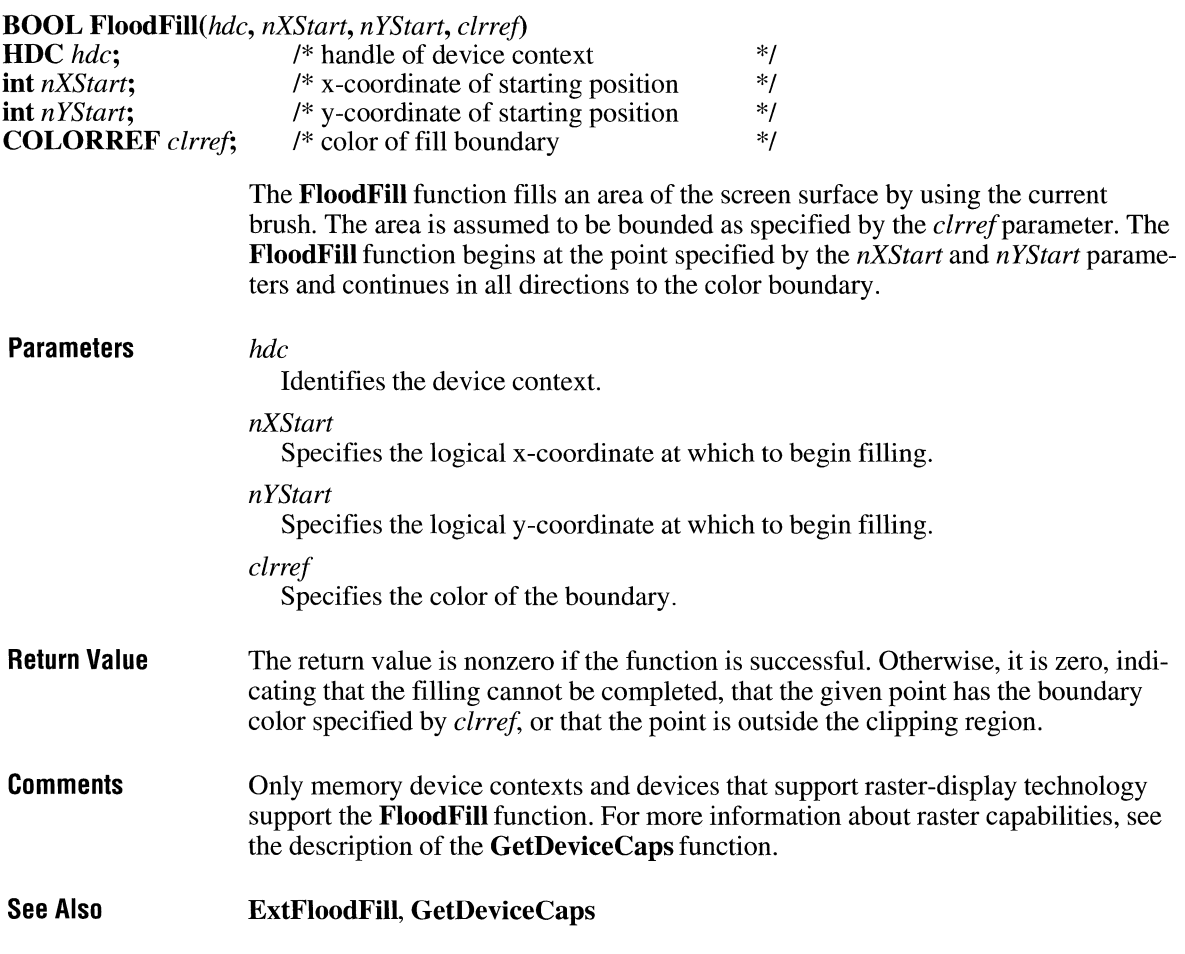

# **FlushComm** ~

**int** *FlushComm(idComDev,fnQueue)* 

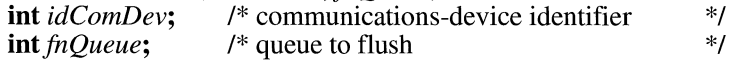

The **FlushComm** function flushes all characters from the transmission or receiving queue of the specified communications device.

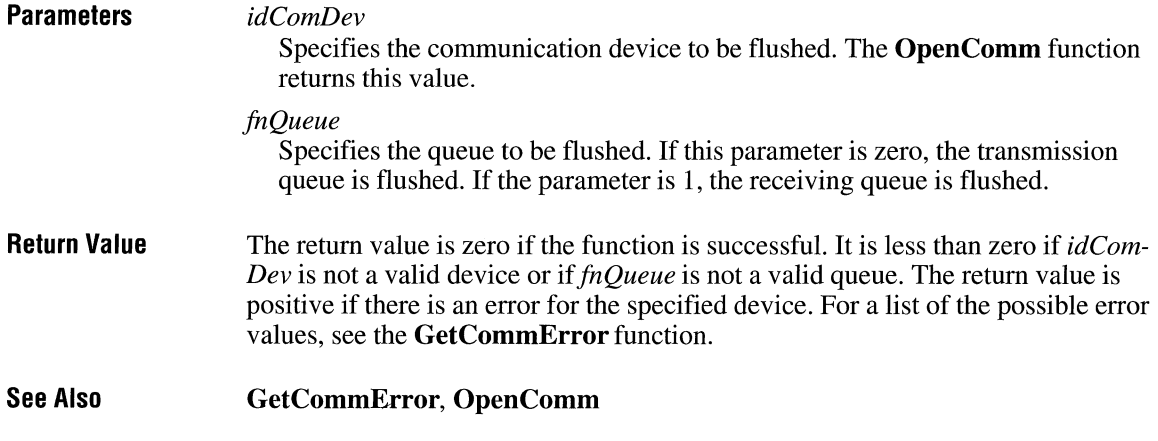

 $\ddot{\phantom{0}}$ 

 $\overline{3.1}$ 

# **FMExtensionProc**

#### #include <wfext.h>

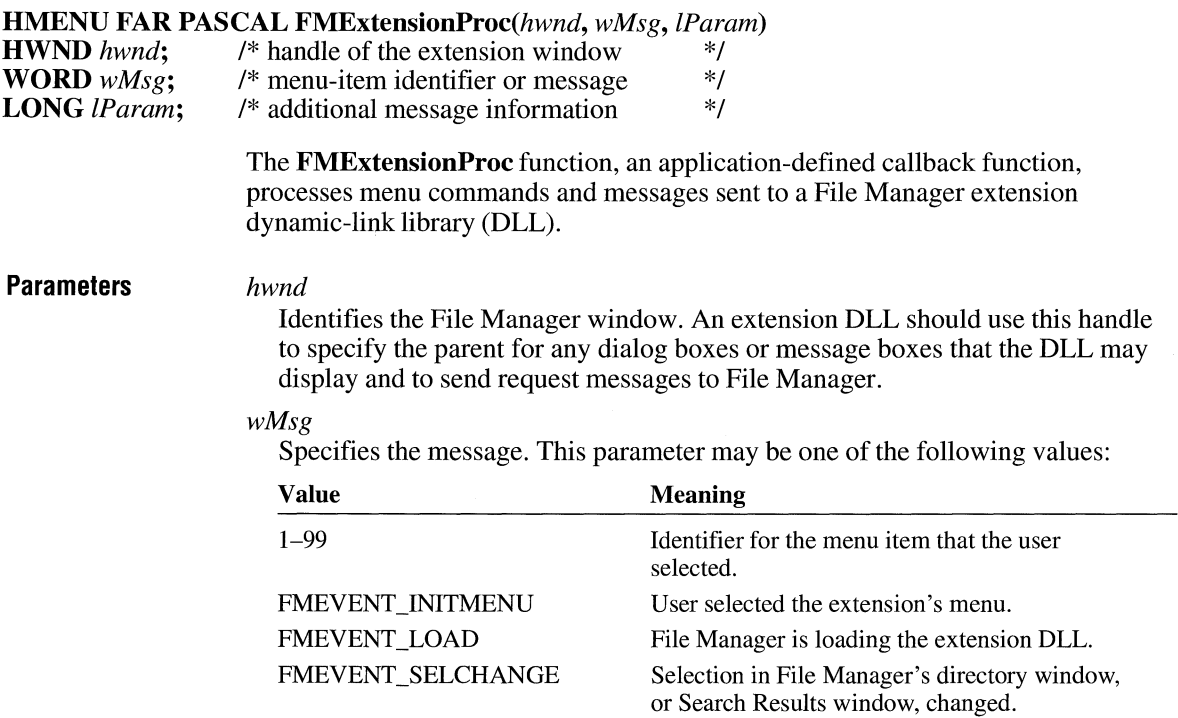

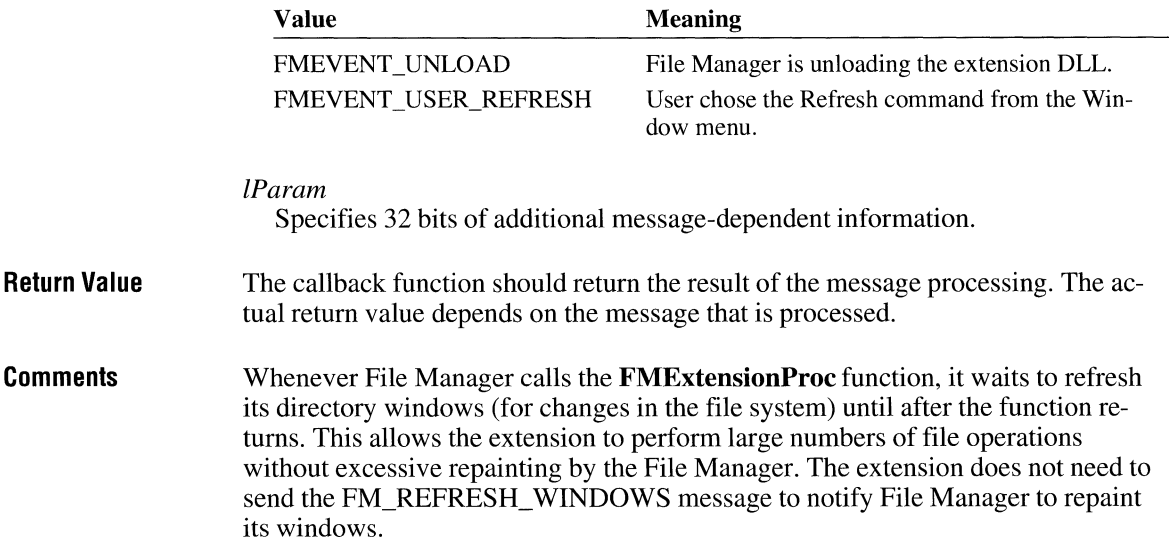

# **FrameRect**  $\sqrt{2 \cdot x}$

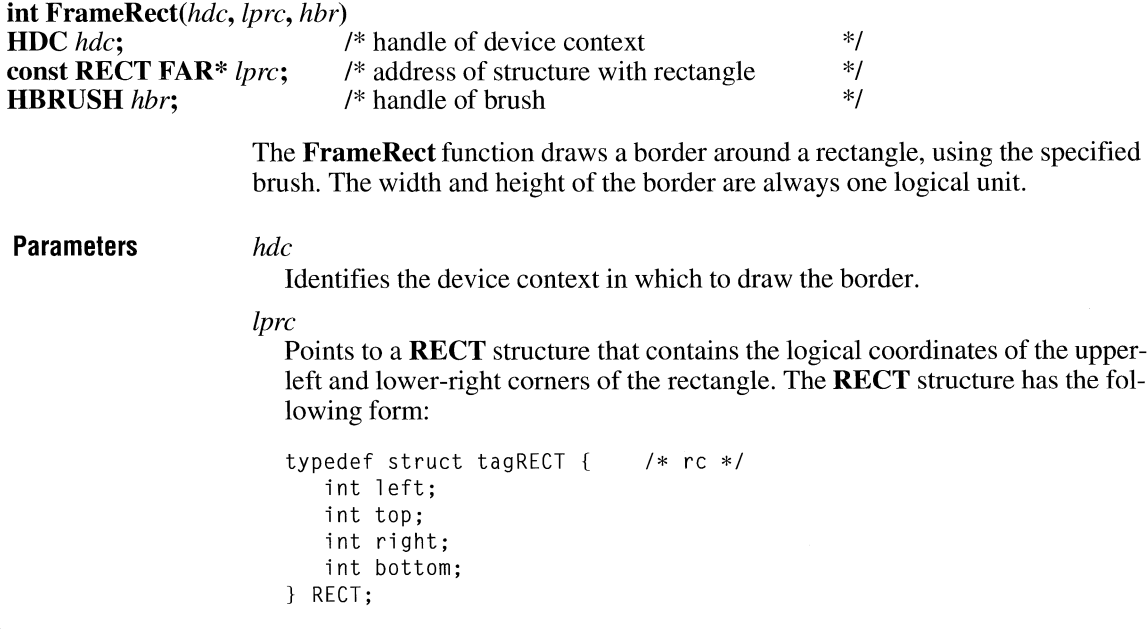

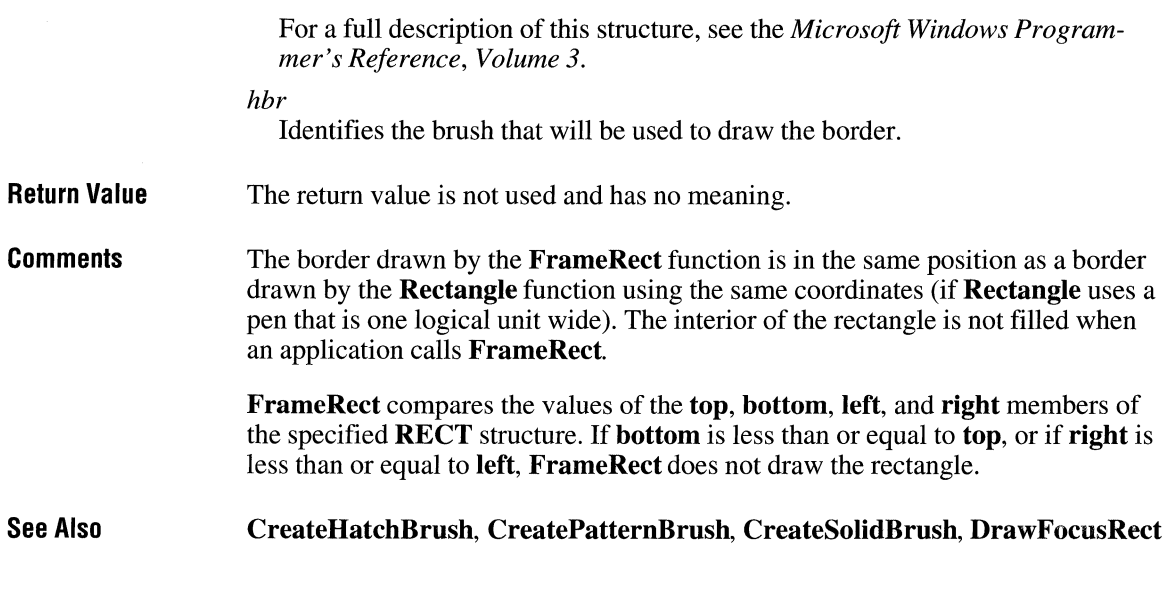

 $\overline{2.x}$ 

# **FrameRgn**

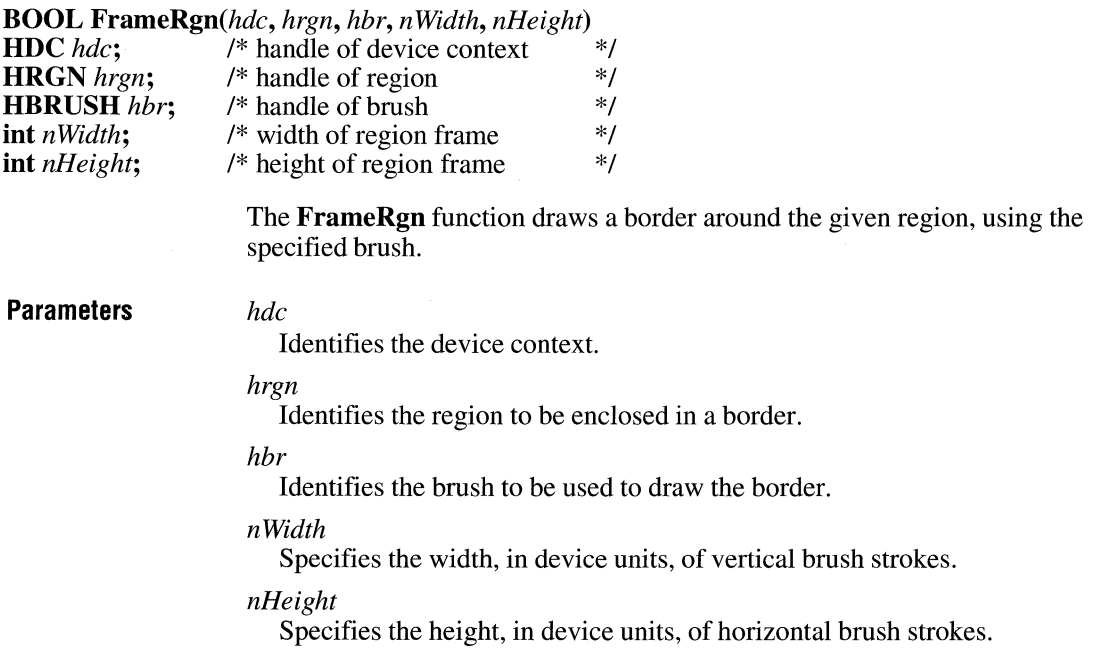

**Return Value**  The return value is nonzero if the function is successful. Otherwise, it is zero.

**Example**  The following example uses a blue brush to frame a rectangular region. Note that it is not necessary to select the brush or the region into the device context.

> HRGN hrgn; HBRUSH hBrush; int Width =  $5$ , Height =  $2$ ; hrgn = CreateRectRgn(l0, 10, 110, 110); hBrush = CreateSolidBrush(RGB(0, 0, 255)); FrameRgn(hdc, hrgn, hBrush, Width, Height); DeleteObject(hrgn); DeleteObject(hBrush);

**See Also FillRgn, PaintRgn** 

### **FreeAllGDIMem**

**#include <stress.h>** 

#### **void FreeAIIGDIMem(void)**

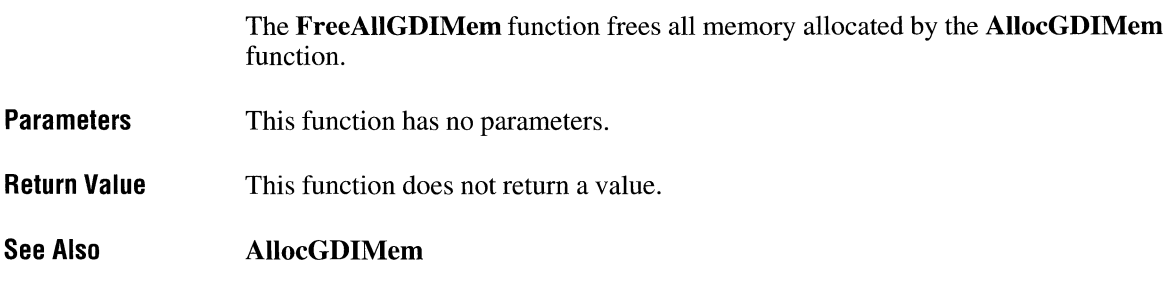

 $3.1$ 

### **FreeAllMem**

#include <stress.h>

void FreeAllMem(void)

The FreeAllMem function frees all memory allocated by the AllocMem function. **Parameters** This function has no parameters. Return Value This function does not return a value. See Also AllocMem

## **FreeAllUserMem**

#include <stress.h>

void FreeAIIUserMem(void)

The FreeAllUserMem function frees all memory allocated by the AllocUserMem function.

- **Parameters** This function has no parameters.
- **Return Value** This function does not return a value.

See Also AllocUserMem

### **FreeLibrary** and  $\sqrt{2. x}$

void FreeLibrary(hinst)<br>HINSTANCE hinst: /\* handle of loaded library module  $*$ /

> The FreeLibrary function decrements (decreases by one) the reference count of the loaded library module. When the reference count reaches zero, the memory occupied by the module is freed.

#### $3.1$

 $3.1$ 

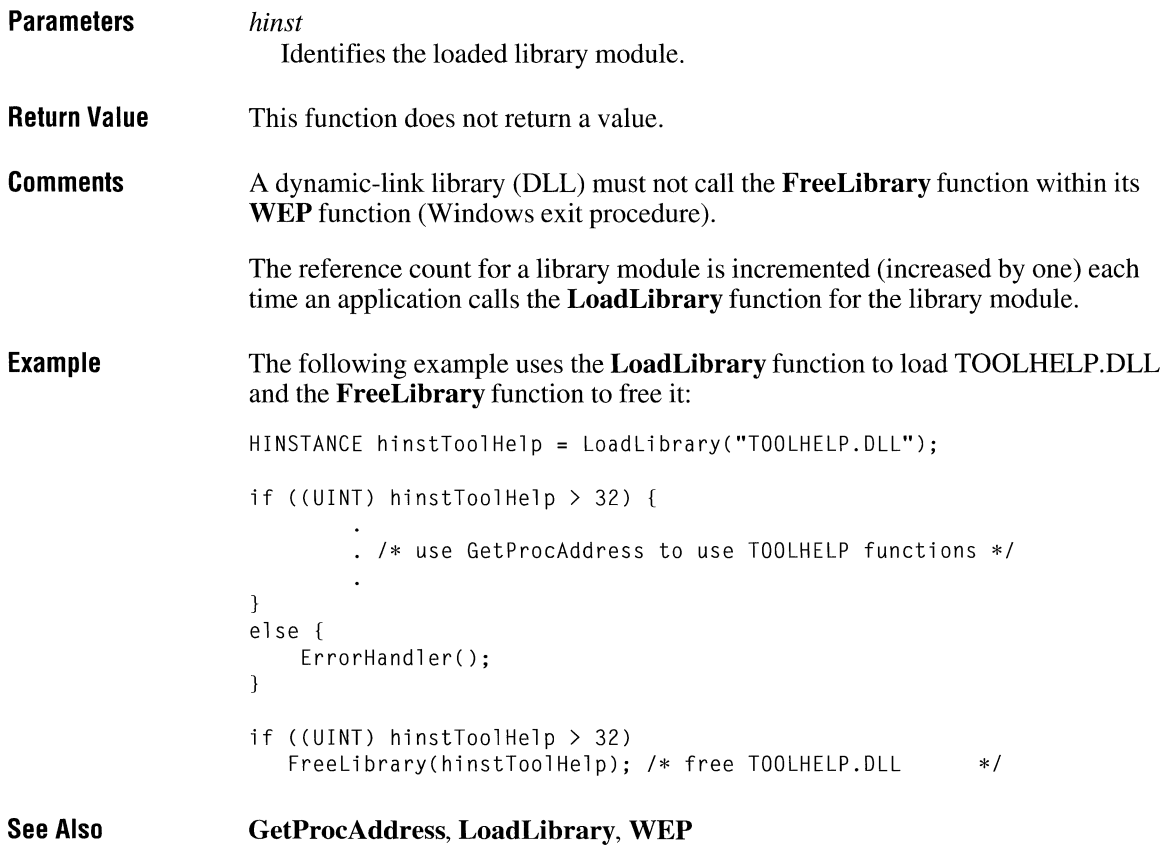

## **FreeModule Example 2018**

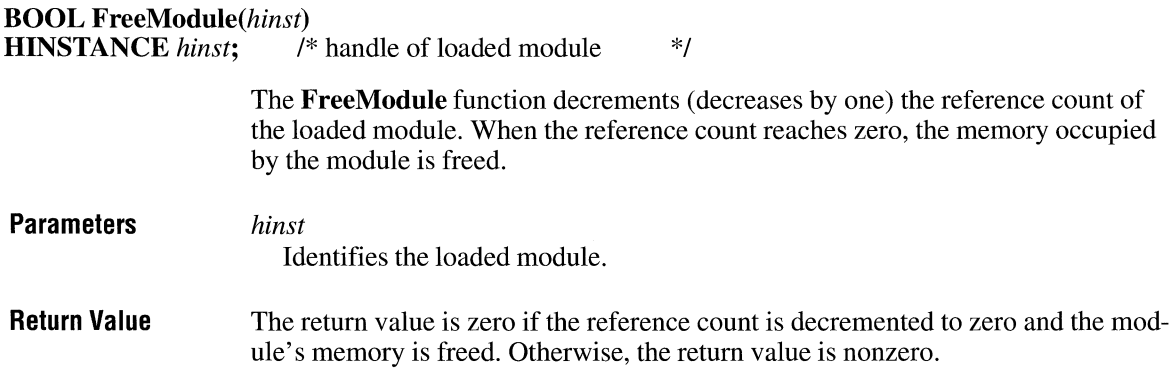
**Comments** The reference count for a module is incremented (increased by one) each time an application calls the LoadModule function for the module.

See Also LoadModule

### **FreeProclnstance**

void FreeProcInstance( $lpProc$ )<br>FARPROC  $lpProc$ ; /\* insta  $\hat{V}^*$  instance address of function to free  $*$ / **Parameters** Return Value **Comments** See Also The FreeProclnstance function frees the specified function from the data segment bound to it by the **MakeProcInstance** function. *lpProc*  Points to the procedure-instance address of the function to be freed. It must be created by using the MakeProclnstance function. This function does not return a value. After a procedure instance has been freed, attempts to call the function using the freed procedure-instance address will result in an unrecoverable error. MakeProclnstance

### **FreeResource**

 $2.x$ 

 $2.x$ 

**BOOL FreeResource**(hglbResource)<br>**HGLOBAL** helbResource: /\* handle of loaded resource HGLOBAL *hglbResource;* /\* handle of loaded resource \*/

> The FreeResource function decrements (decreases by one) the reference count of a loaded resource. When the reference count reaches zero, the memory occupied by the resource is freed.

**Parameters** 

*hglbResource* 

Identifies the data associated with the resource. The handle is assumed to have been created by using the **LoadResource** function.

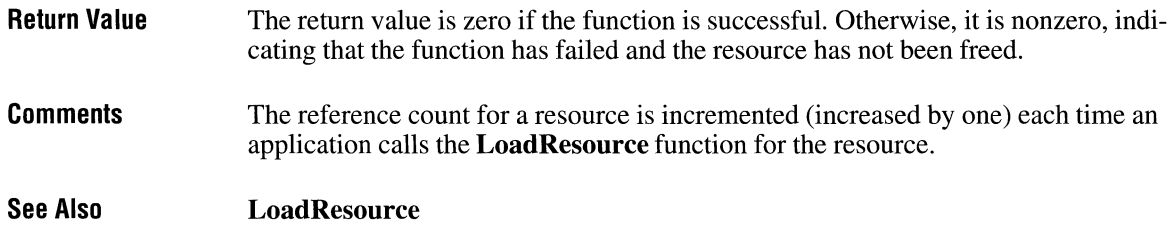

# **FreeSelector** and **Executive Contract Contract Contract Contract Contract Contract Contract Contract Contract Contract Contract Contract Contract Contract Contract Contract Contract Contract Contract Contract Contract Con**

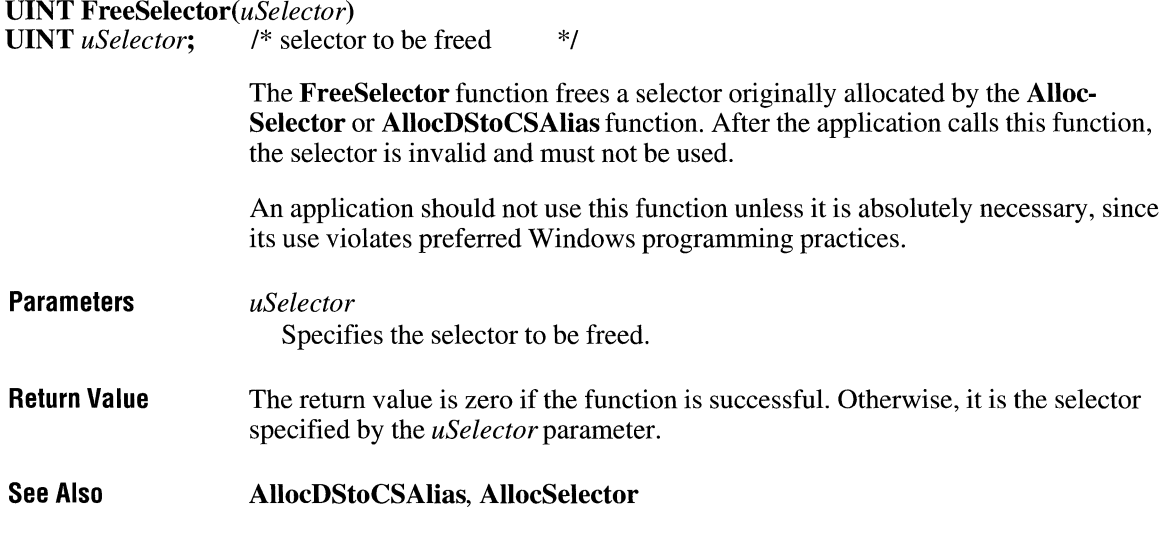

# **GetActiveWindow**

 $2.x$ 

#### **HWND GetActive Window( void)**

The GetActiveWindow function retrieves the window handle of the active window. The active window is either the top-level window associated with the input focus or the window explicitly made active by the **SetActiveWindow** function.

**Parameters**  This function has no parameters. **Return Value**  The return value is the handle of the active window or NULL if no window was active at the time of the call.

**See Also GetCapture, GetFocus, GetLastActivePopup, SetActive Window** 

## **G etAsp ectRati o Filter**

#### **DWORD GetAspectRatioFilter(hdc)**

**HDC** *hdc;* /\* handle of device context \*/

The **GetAspectRatioFilter** function retrieves the setting for the current aspectratio filter. The aspect ratio is the ratio formed by a device's pixel width and height. Information about a device's aspect ratio is used in the creation, selection, and display of fonts. Windows provides a special filter, the aspect-ratio filter, to select fonts designed for a particular aspect ratio from all of the available fonts. The filter uses the aspect ratio specified by the **SetMapperFlags** function.

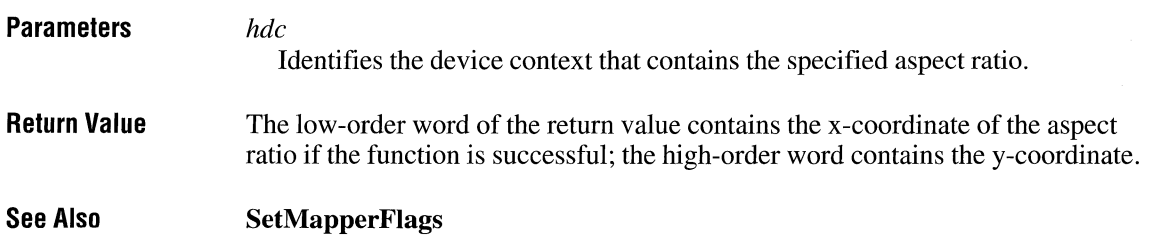

## **GetAspectRatioFilterEx**

**BOOL GetAspectRatioFilterEx(hdc,** *lpAspectRatio)*  **HDC** *hdc;*  **SIZE FAR\*** *lpAspectRatio;* 

> The **GetAspectRatioFilterEx** function retrieves the setting for the current aspectratio filter. The aspect ratio is the ratio formed by a device's pixel width and height. Information about a device's aspect ratio is used in the creation, selection, and displaying of fonts. Windows provides a special filter, the aspect-ratio filter, to select fonts designed for a particular aspect ratio from all of the available fonts. The filter uses the aspect ratio specified by the **SetMapperFlags** function.

 $3.1$ 

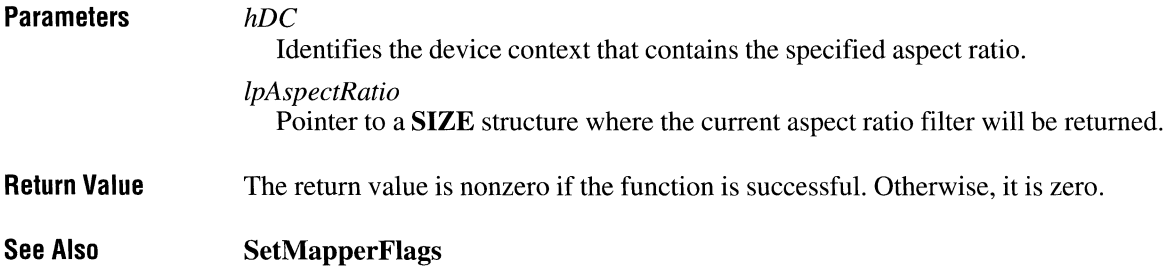

# **G etAsyncKeyState**

 $\overline{2.x}$ 

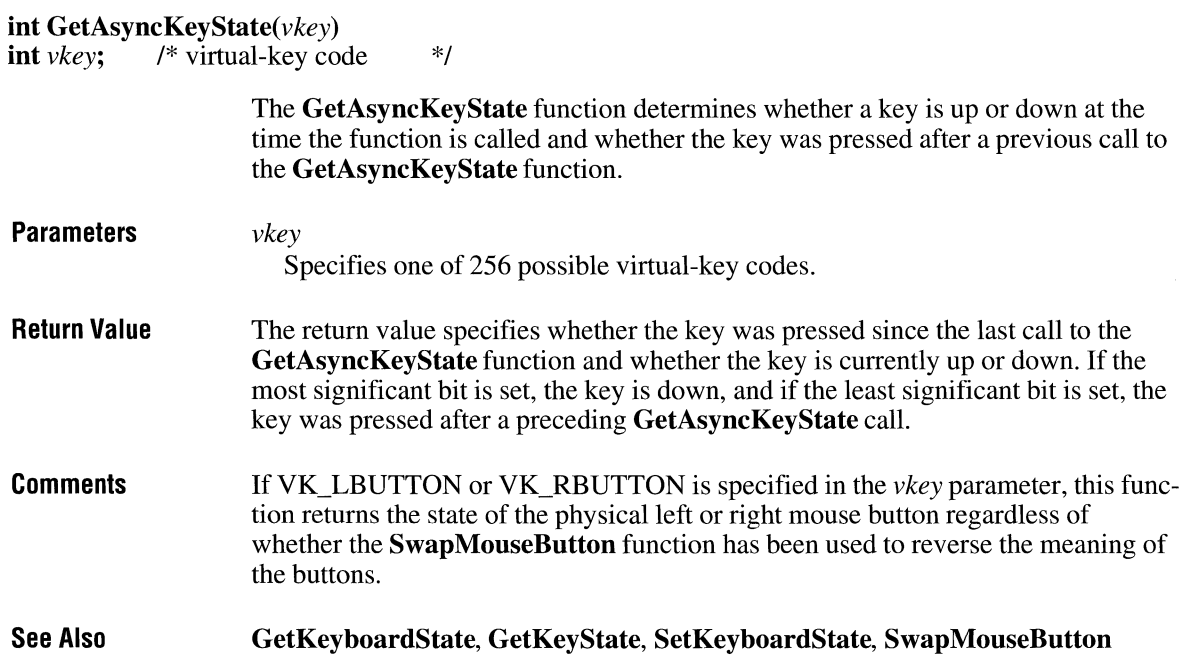

# **GetAtomHandle**

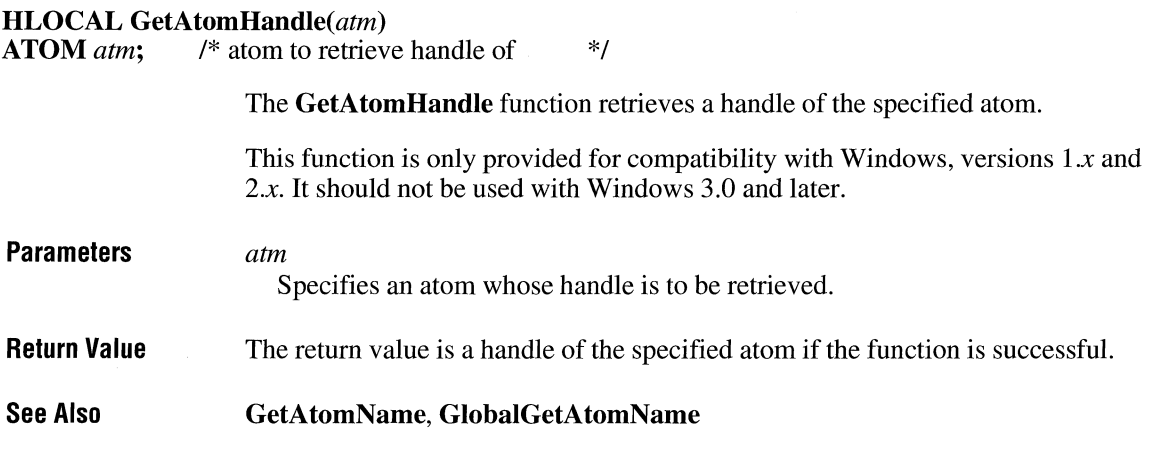

# **GetAtomName**

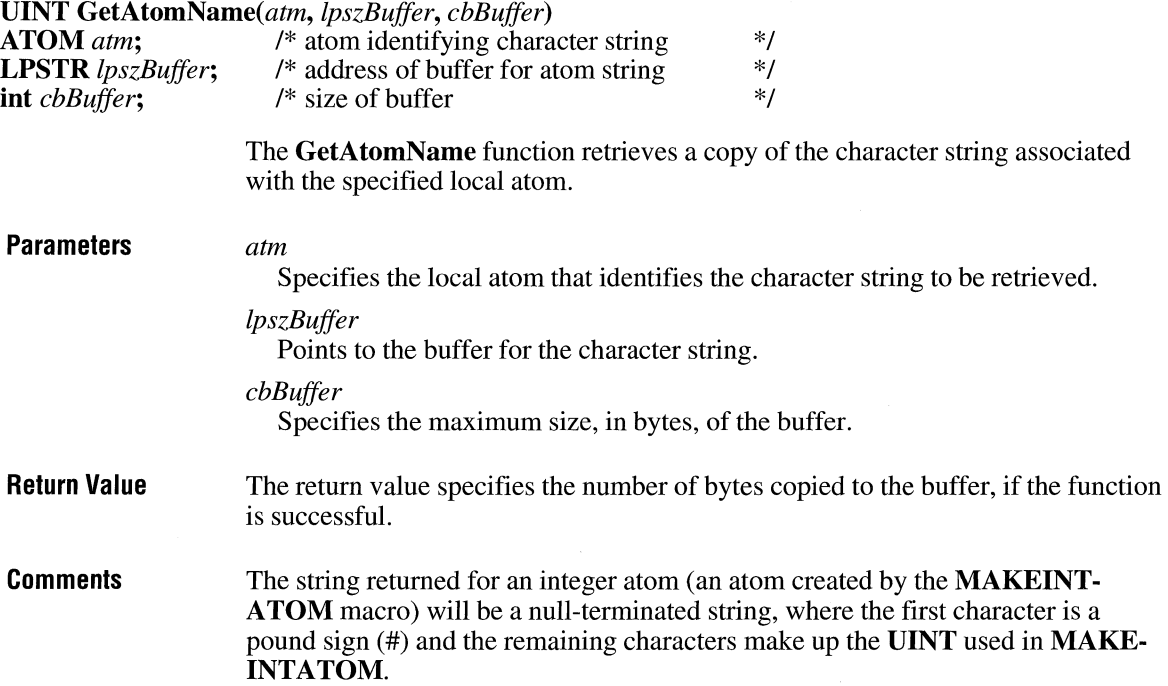

 $\overline{2.x}$ 

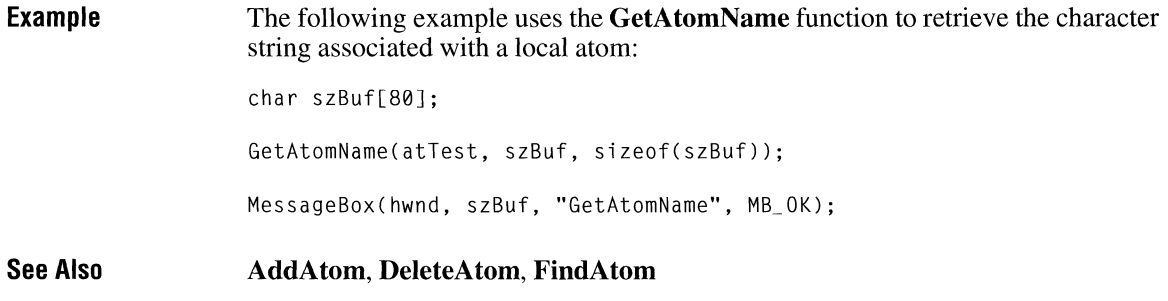

# **GetBitmapBits**

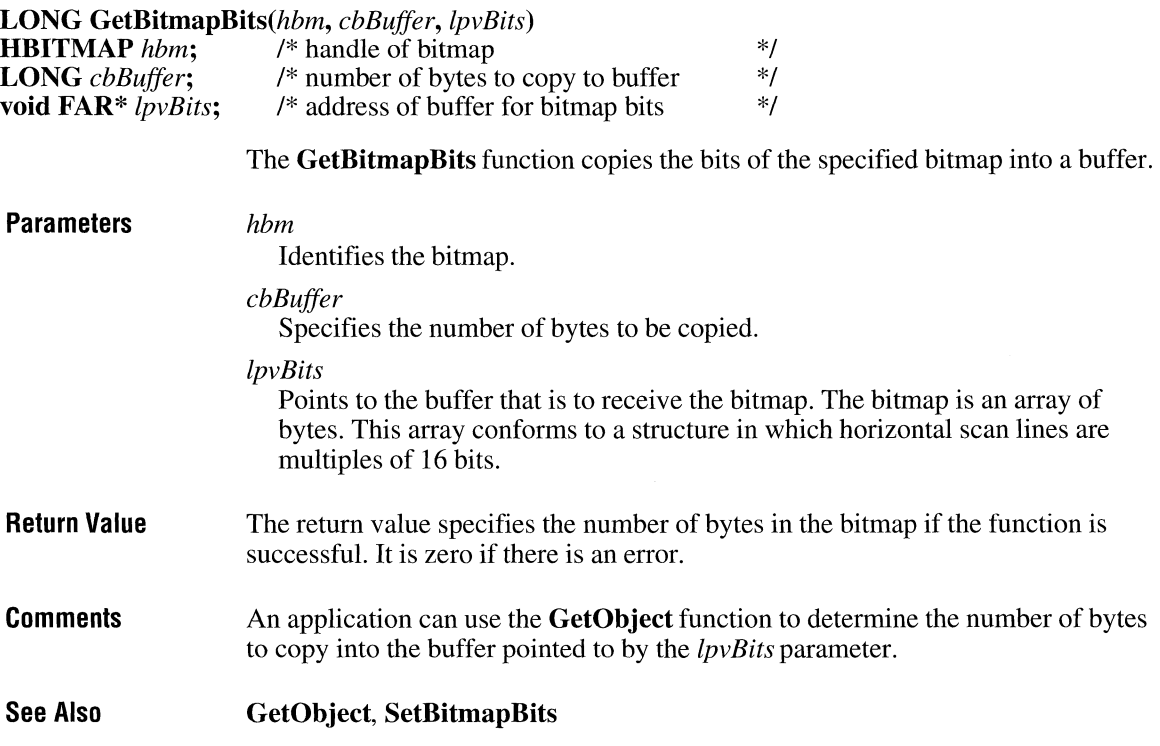

# **GetBitmapDimension**

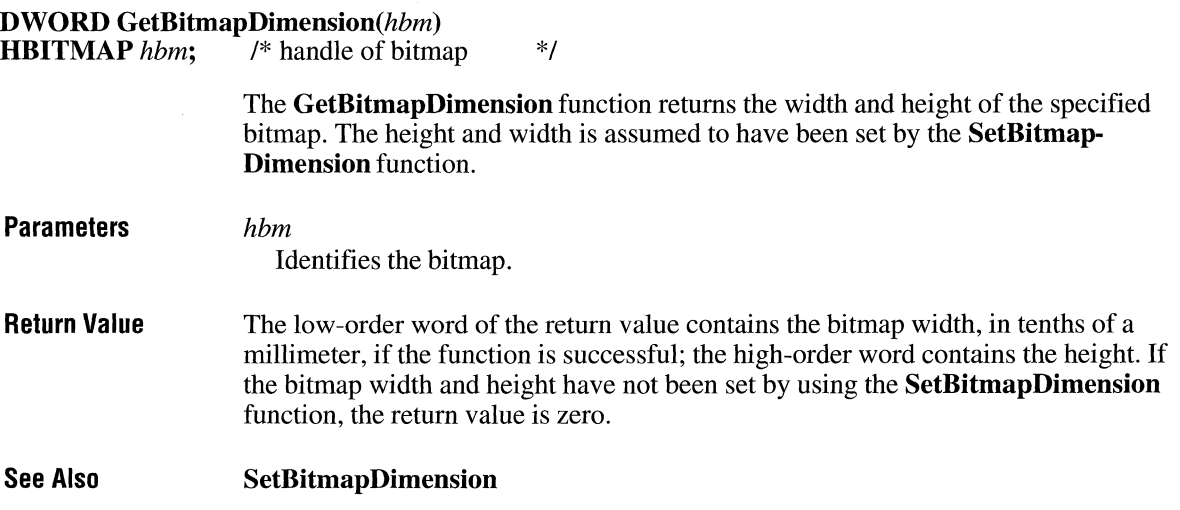

 $2.x$ 

 $\overline{2.x}$ 

# **GetBitmapDimensionEx**

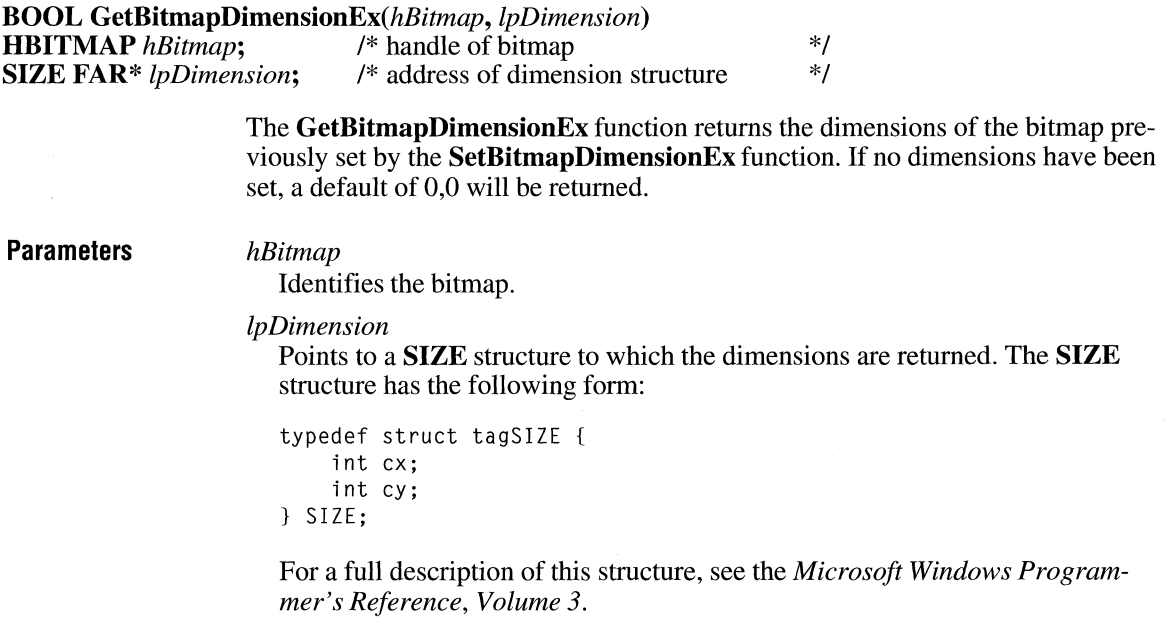

**Return Value** The return value is nonzero if the function is successful. Otherwise, it is zero.

**See Also SetBitmapDimensionEx** 

### **GetBkColor** 2.x

**COLORREF GetBkColor**(hdc)<br>**HDC** hdc: /\* handle of device  $/*$  handle of device context  $*$ The **GetBkColor** function returns the current background color. **Parameters** *hdc*  Identifies the device context. **Return Value**  The return value is an RGB (red, green, blue) color value if the function is successful. **Comments**  If the background mode is OPAQUE, the system uses the background color to fill the gaps in styled lines, the gaps between hatched lines in brushes, and the background in character cells. The system also uses the background color when converting bitmaps between color and monochrome device contexts. **Example**  The following example uses the **GetBkColor** function to determine whether the current background color is white. If it is, the **SetBkColor** function sets it to red. DWORD dwBackColor; dwBackColor = GetBkColor(hdc); if (dwBackColor ==  $RGB(255, 255, 255))$  { /\* if color is white \*/<br>SetBkColor(hdc.  $RGB(255, 0, 0))$ : /\* sets color to red \*/  $SetBkColor(hdc, RGB(255, 0, 0))$ ; TextOut(hdc, 100, 200, "SetBkColor test.", 16);  $\mathcal{F}$ **See Also GetBkMode, SetBkColor, SetBkMode** 

# **GetBkMode**

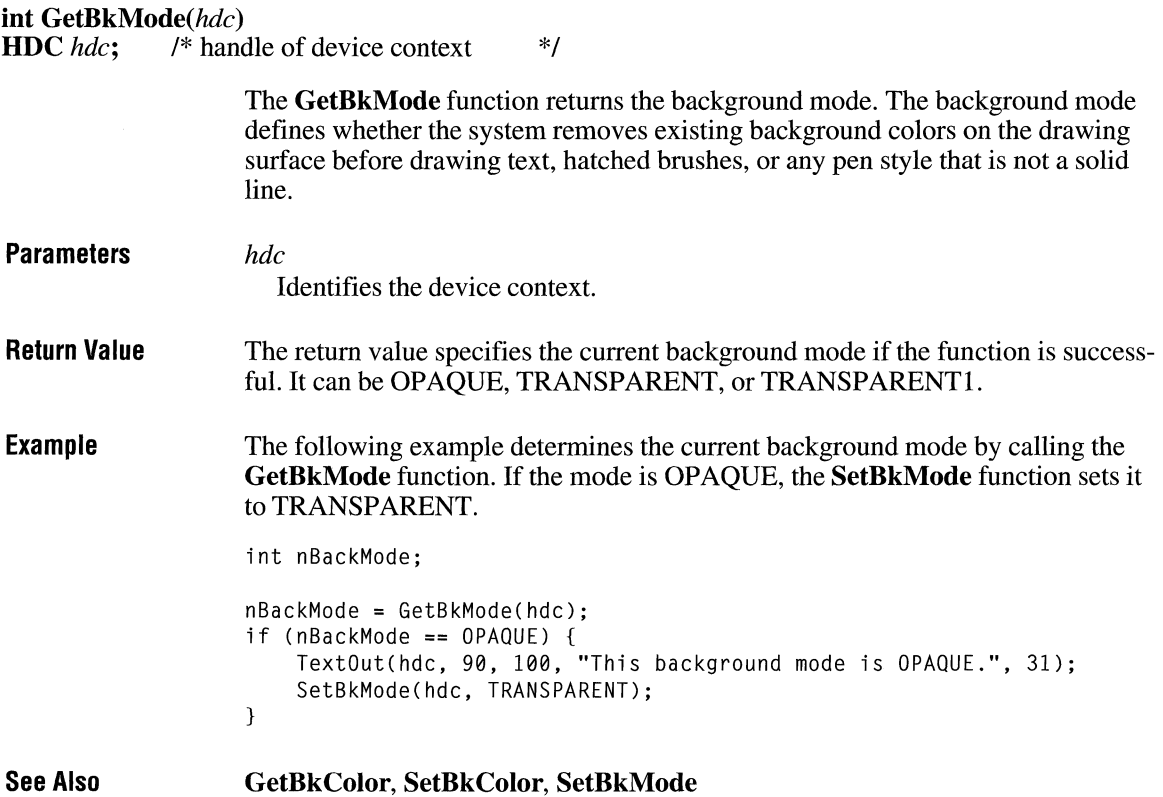

# **GetBoundsRect**

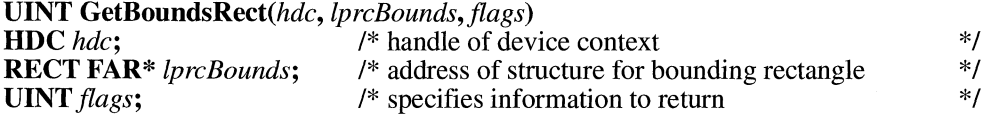

The **GetBoundsRect** function returns the current accumulated bounding rectangle for the specified device context.

 $3.1$ 

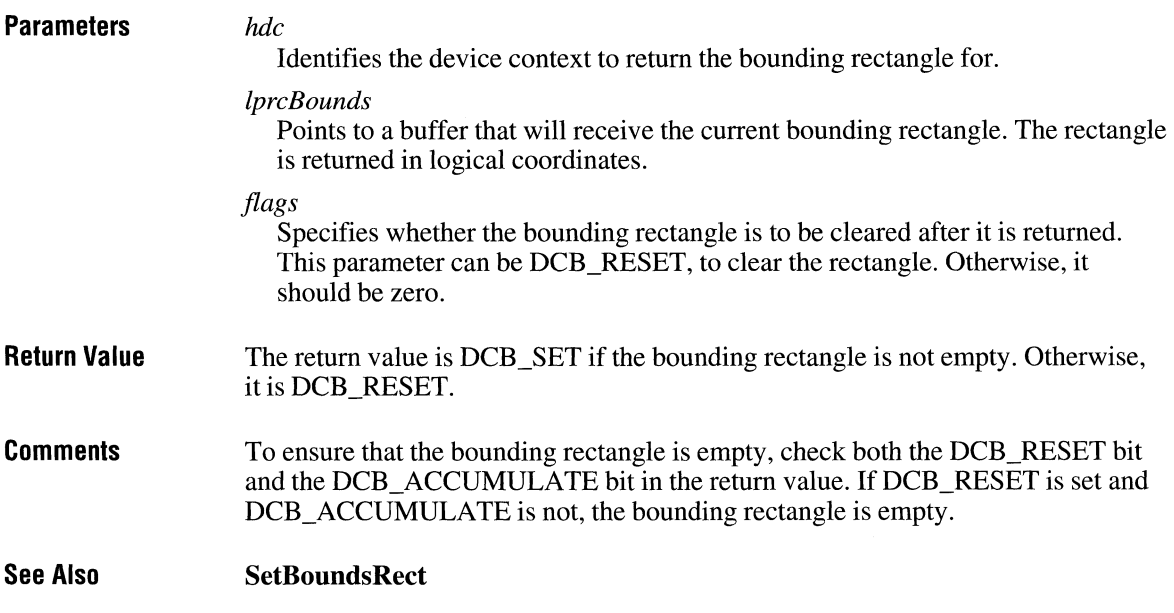

# GetBrushOrg 2.x

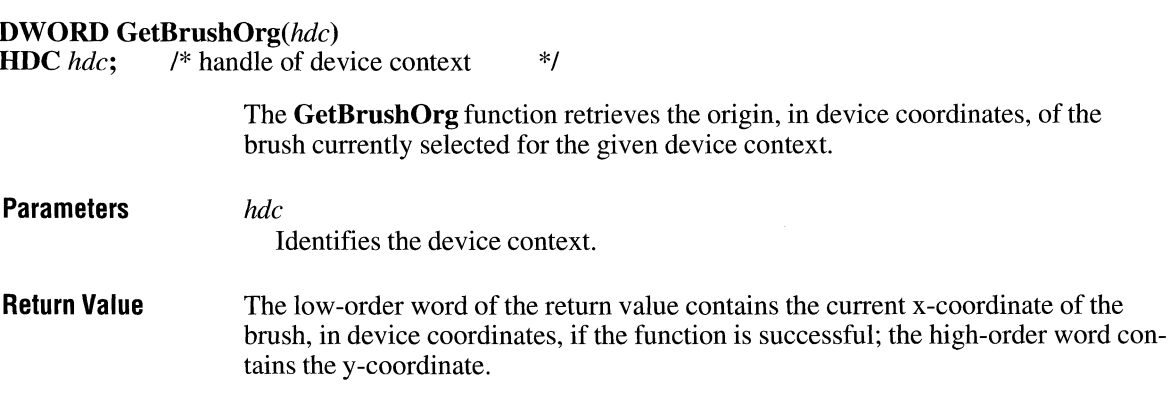

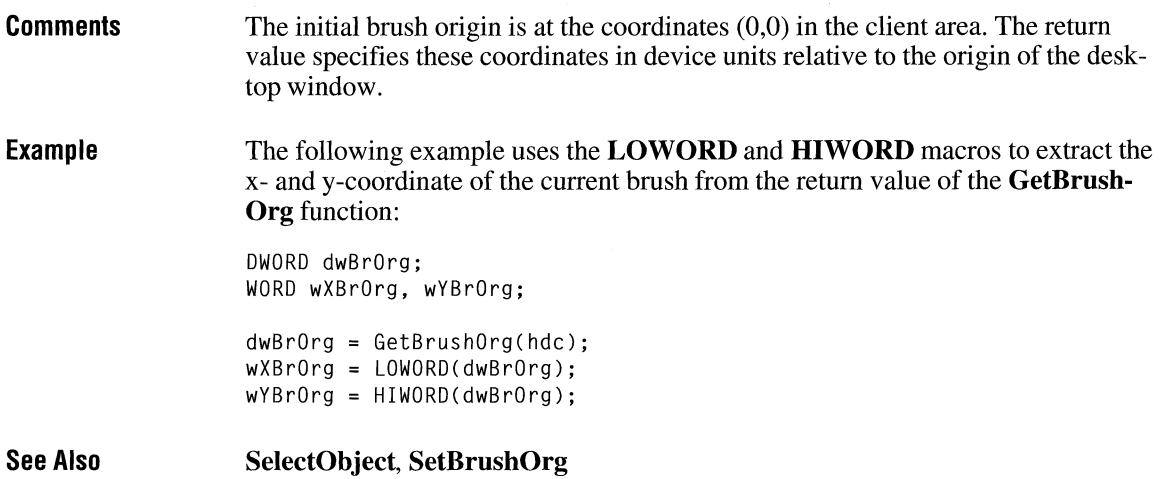

## **GetBrushOrgEx**

**BOOL GetBrushOrgEx(hDC,** *lpPoint)*  **HDC** *hDC*; /\* handle of device context<br>**POINT FAR**\* *lpPoint*; /\* address of structure for b /\* address of structure for brush origin *\*!*  \*/

The **GetBrushOrgEx** function retrieves the current brush origin for the given device context.

**Parameters** *hDC* 

Identifies the device context.

*lpPoint* 

Points to a **POINT** structure to which the device coordinates of the brush origin are to be returned. The **POINT** structure has the following form:

 $3.1$ 

```
typedef struct tagPOINT { /* pt */ 
   int x; 
   int y; 
} POINT;
```
For a full description of this structure, see the *Microsoft Windows Programmer's Reference, Volume 3.* 

**Return Value** The return value is nonzero if the function is successful. Otherwise, it is zero.

**Comments** The initial brush origin is at the coordinate (0,0).

**See Also SetBrushOrg** 

# **GetCapture CINETA**

 $2.x$ 

### **HWND GetCapture(void)**

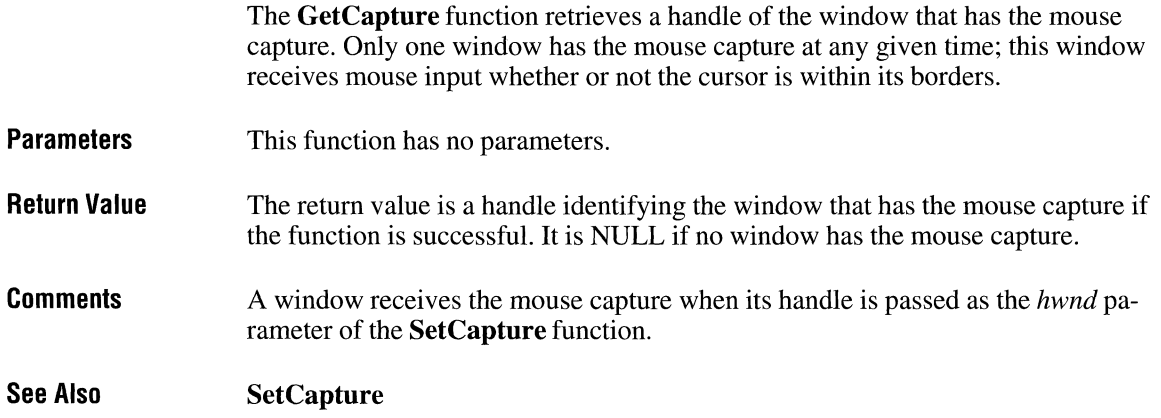

## **GetCaretBlinkTime**

**UINT GetCaretBlinkTime(void)** 

The **GetCaretBlinkTime** function retrieves the caret blink rate. The blink rate is the elapsed time, in milliseconds, between flashes of the caret.

**Parameters**  This function has no parameters. **Return Value** <sup>The return value specifies the blink rate, in milliseconds, if the function is</sup> successful.

**See Also SetCaretBlinkTime** 

### **GetCaretPos**  $\sqrt{2 \cdot x}$

void GetCaretPos(lppt)<br> **POINT FAR\*** lppt; <sup>/\*</sup> address of structure to receive coordinates \*/ **Parameters Return Value Comments See Also**  The **GetCaretPos** function retrieves the current position of the caret. *lppt*  Points to a **POINT** structure that receives the client coordinates of the caret's current position. The **POINT** structure has the following form: typedef struct tagPOINT { /\* pt \*/ int x; int y; } POINT; For a full description of this structure, see the *Microsoft Windows Programmer's Reference, Volume 3.*  This function does not return a value. The caret position is always given in the client coordinates of the window that contains the caret. **SetCaretPos** 

### **GetCharABCWidths**

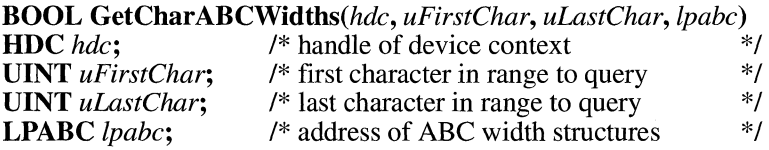

#### $3.1$

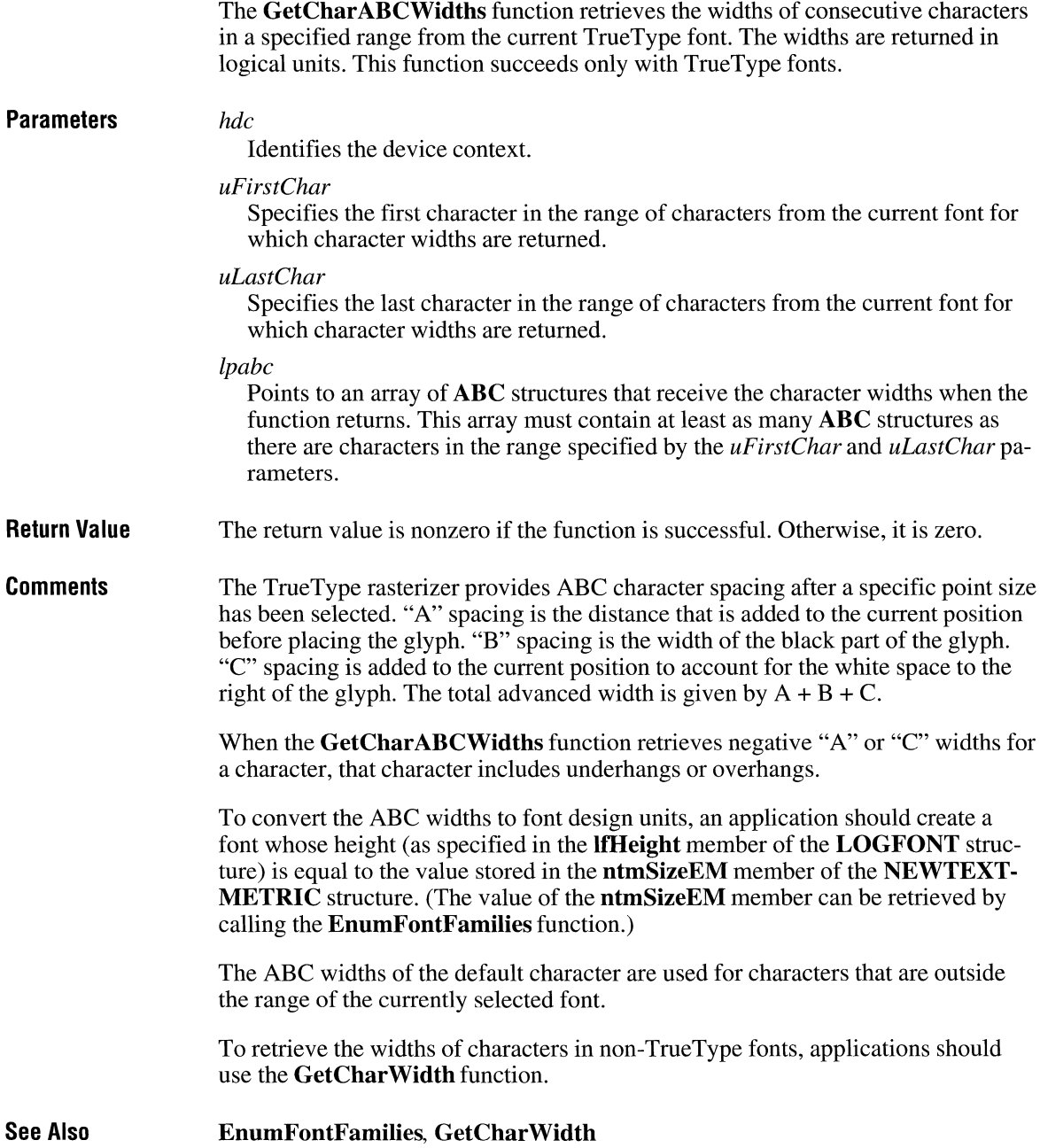

# **GetCharWidth CINCIST CINCIST CINCIST CINCIST CINCIST CINCIST CINCIST**

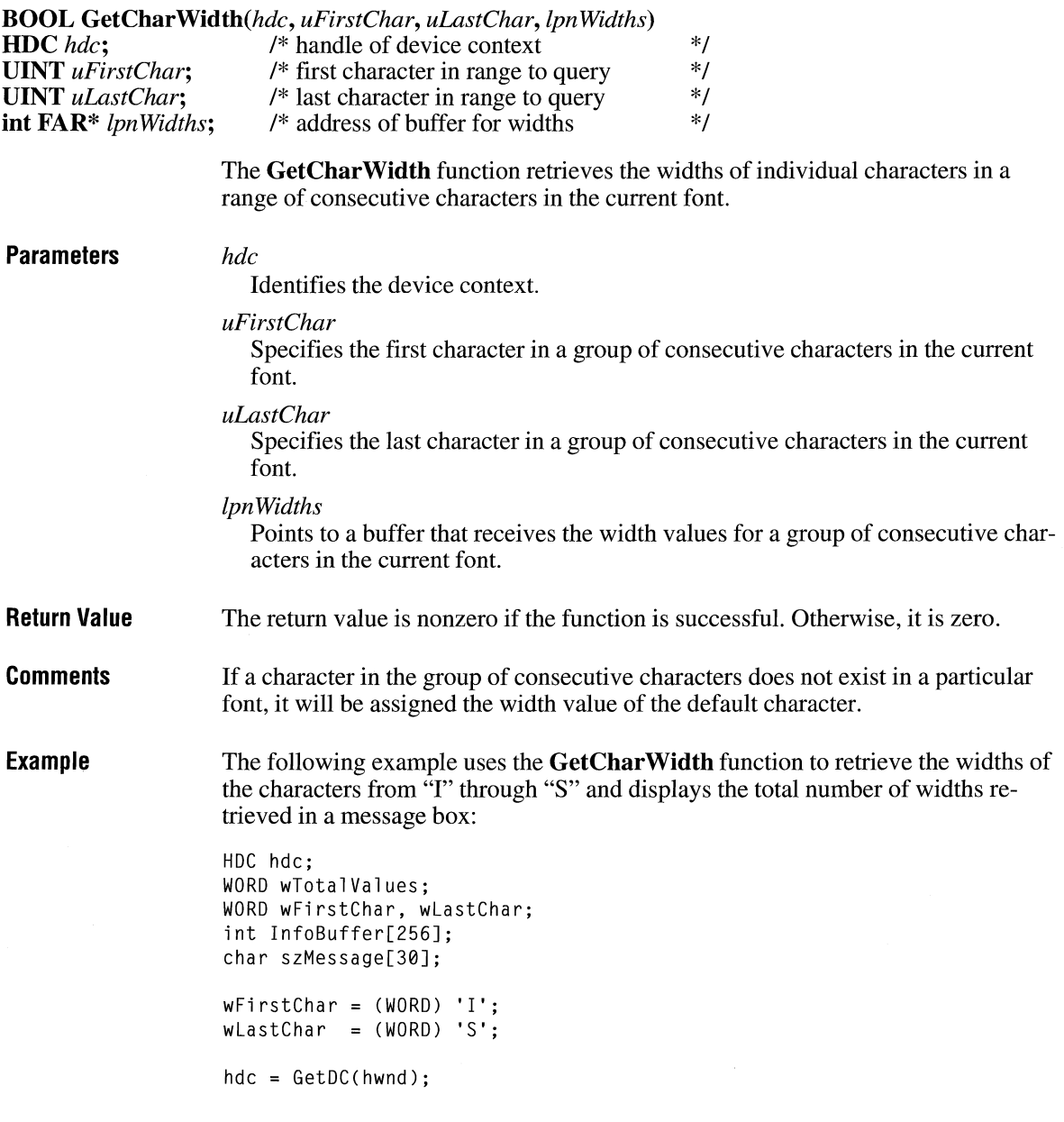

```
if (GetCharWidth(hdc, wFirstChar, wlastChar, (int FAR*) InfoBuffer)) 
                       wTotalValues = wLastChar - wFirstChar + 1;wsprintf(szMessage, "Total values received: %d", wTotalValues); 
                       MessageBox(hwnd, szMessage, "GetCharWidth", MB_OK); 
                   \mathbf{I}else 
                       MessageBox(hwnd, "GetCharWidth was unsuccessful", "ERROR!", 
                           MB OK);
                   ReleaseDC(hwnd, hdc):
See Also GetCharABCWidths
```
# **GetClassInfo** 3.0

#### **BOOL GetClasslnfo(hinst,** *lpszClassName, lpwc)*  **HINSTANCE** hinst;<br> **I.PCSTR** lnszClassName: /\* address of class-name string \*/ **LPCSTR** *lpszClassName*; /\* address of class-name string \*/<br> **WNDCLASS FAR**\* *lpwc*: /\* address of structure for class data \*/ **WNDCLASS FAR\*** *lpwc;* /\* address of structure for class data \*/

The **GetClasslnfo** function retrieves information about a window class. This function is used for creating subclasses of a given class.

#### **Parameters**

*hinst* 

Identifies the instance of the application that created the class. To retrieve information about classes defined by Windows (such as buttons or list boxes), set this parameter to NULL.

#### *lpszClassName*

Points to a null-terminated string containing the class name. The class name is either an application-specified name as defined by the **RegisterClass** function or the name of a preregistered window class. If the high-order word of this parameter is NULL, the low-order word is assumed to be a value returned by the **MAKEINTRESOURCE** macro used when the class was created.

#### *lpwc*

Points to a **WNDCLASS** structure that receives the information about the class. The **WNDCLASS** structure has the following form:

```
typedef struct tagWNDCLASS { /* wc */
   UINT style; 
   WNDPROC lpfnWndProc; 
   int cbClsExtra; 
   int cbWndExtra; 
   HINSTANCE hlnstance; 
   HICON hlcon;
```
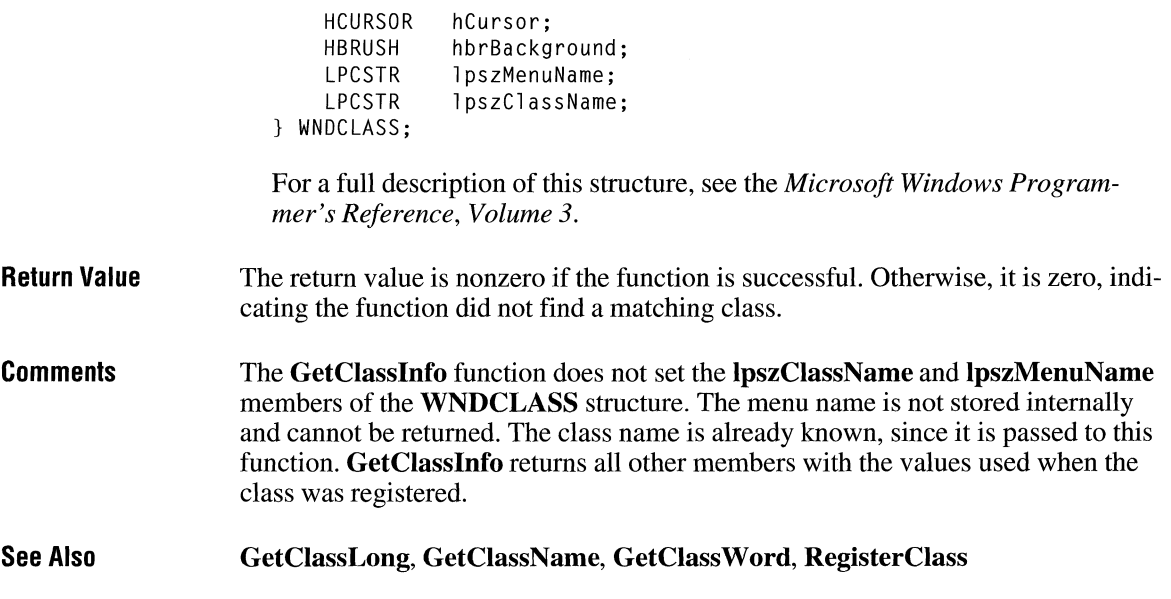

# **GetClasslong**

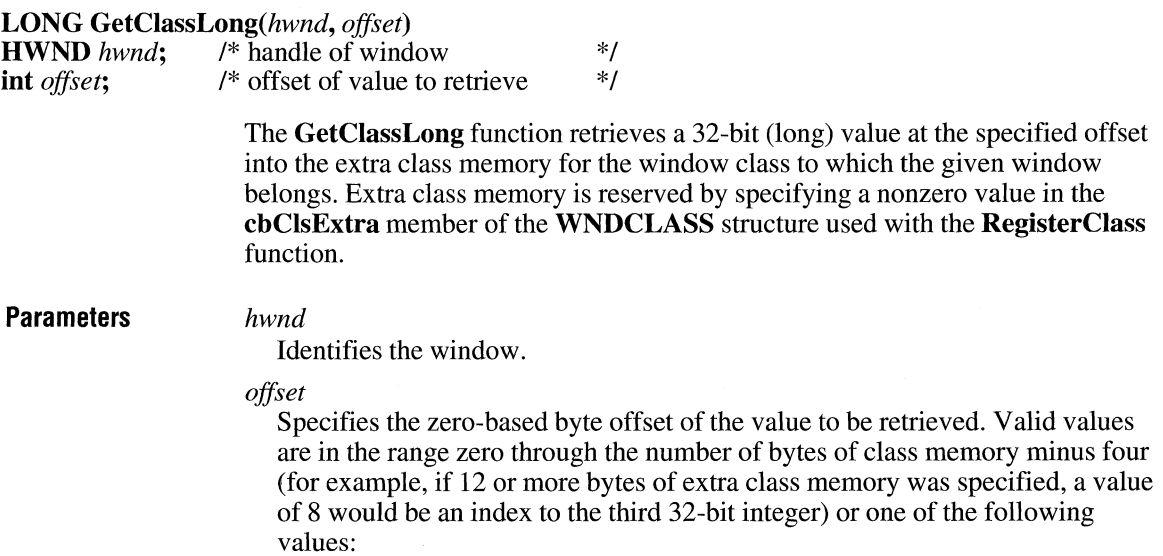

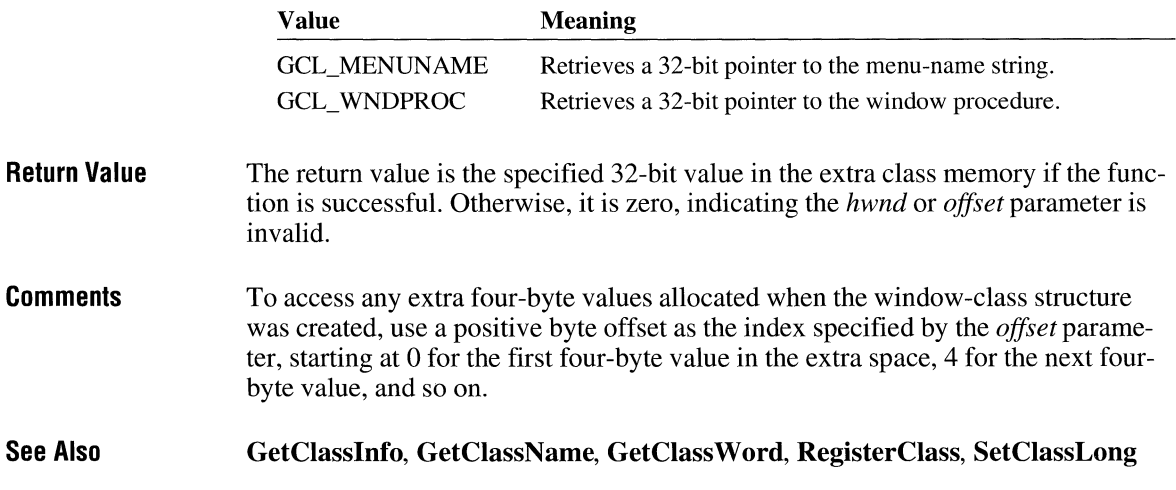

# **GetClassName**

 $\overline{2.x}$ 

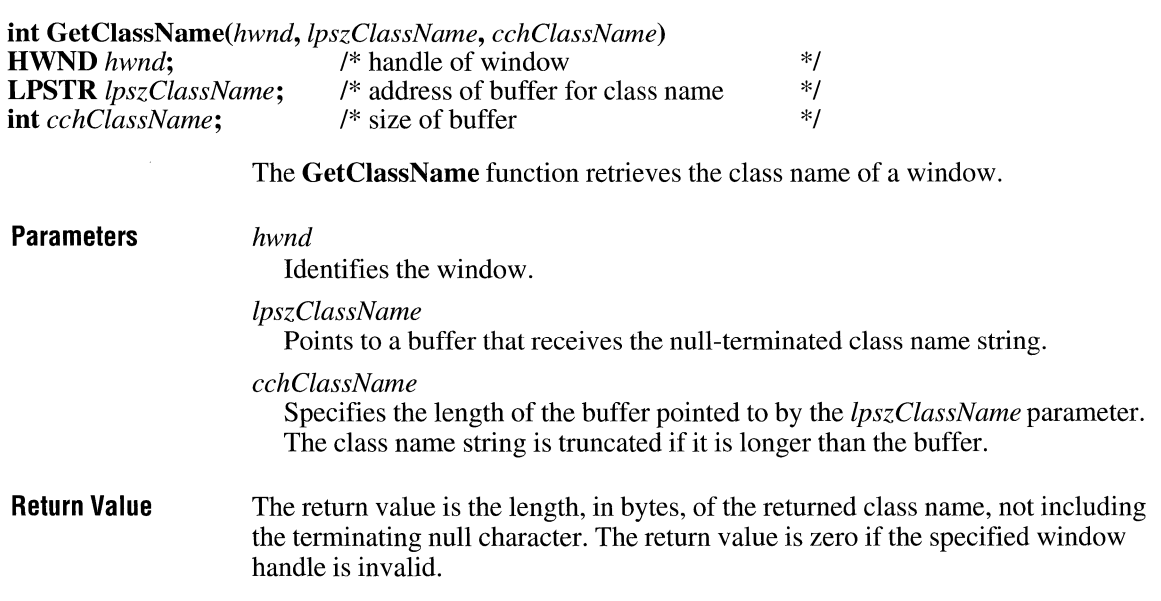

# **GetClassWord**

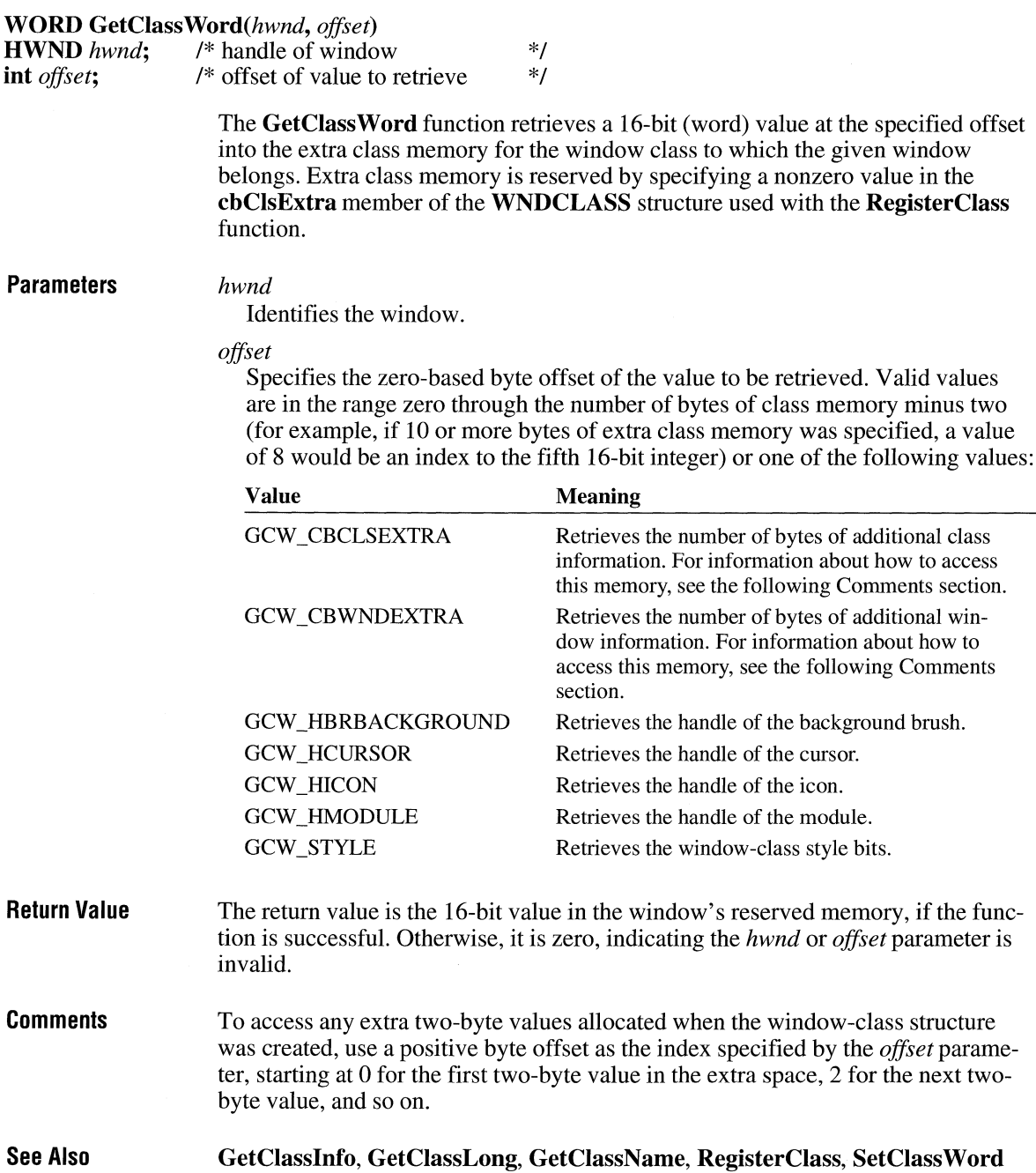

 $\boxed{2.x}$ 

# **GetClientRect** and  $\frac{2 \times x}{2}$

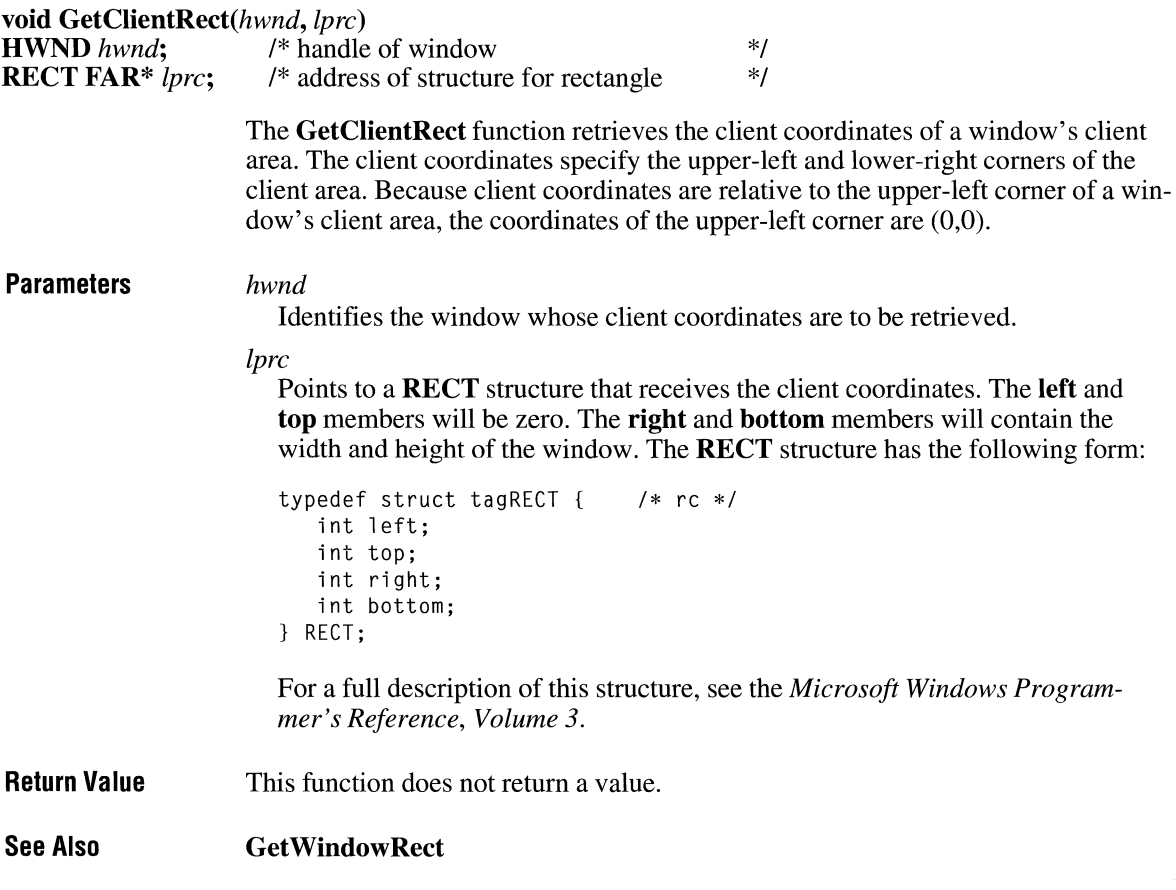

# **GetClipboardData**

**HANDLE GetClipboardData**(*uFormat*)<br>**UINT** *uFormat*; /\* data format \*/ **UINT** *uFormat*;

> The **GetClipboardData** function retrieves a handle of the current clipboard data having a specified format. The clipboard must have been opened previously.

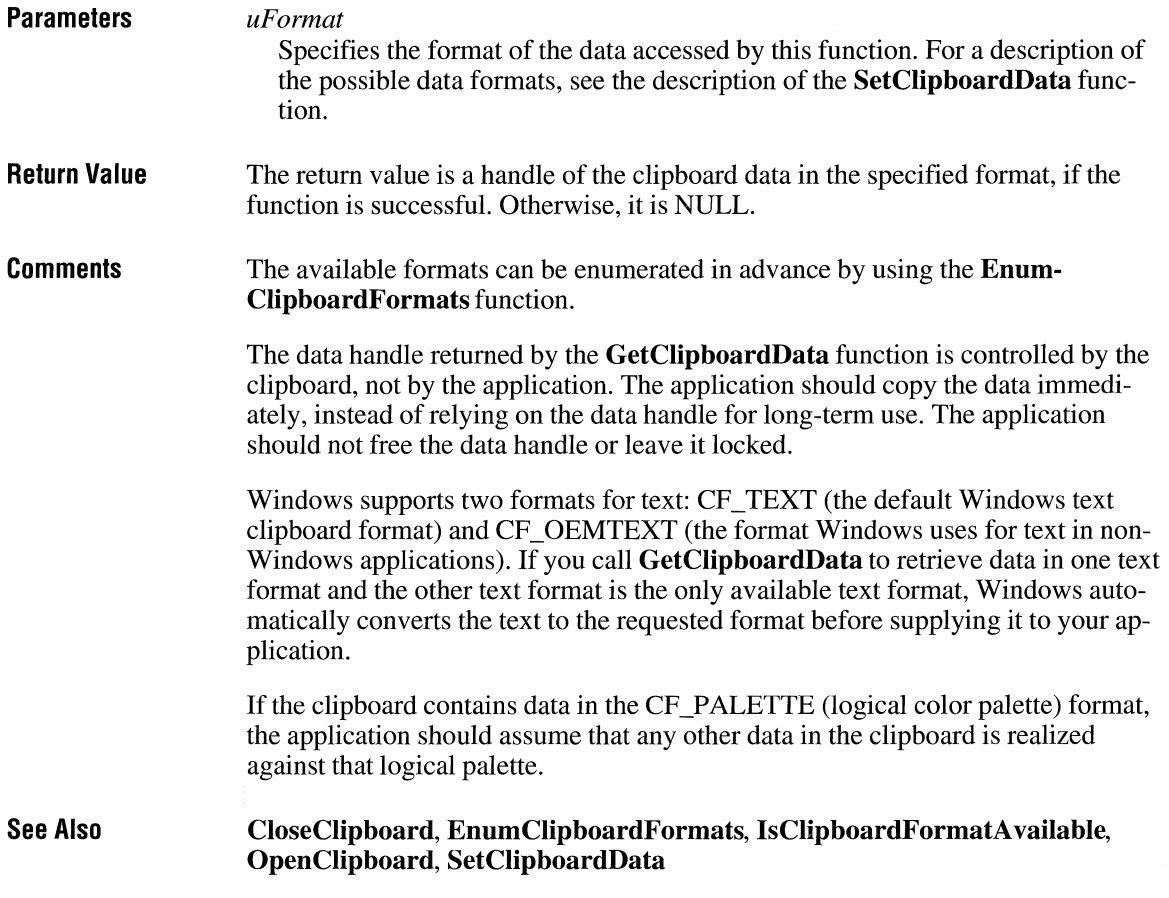

# **GetClipboardFormatName**

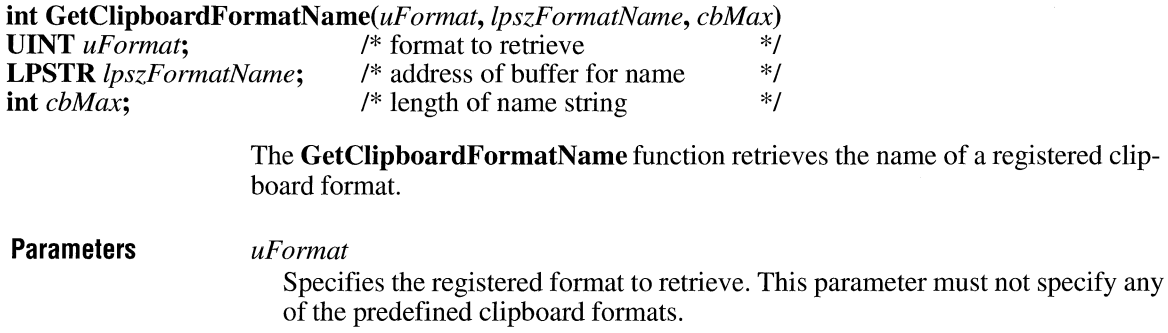

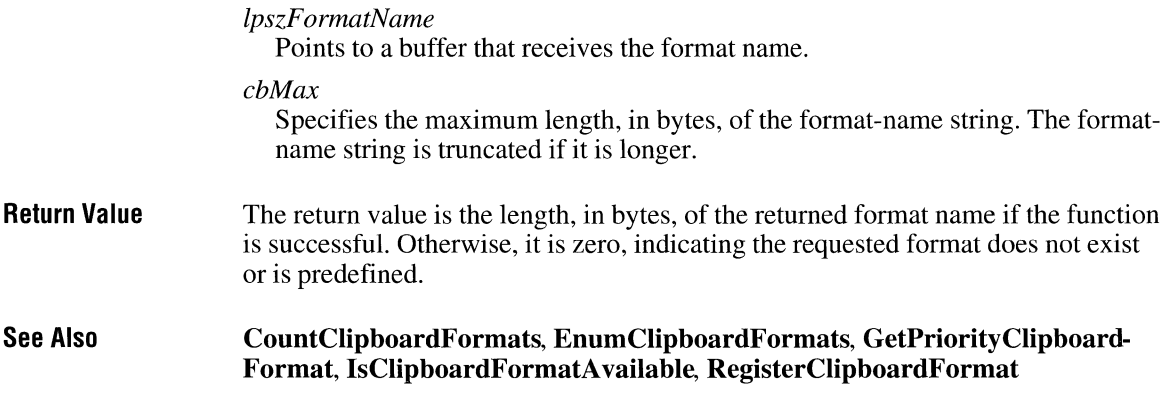

# **GetClipboardOwner**

### **HWND GetClip board Owner( void)**

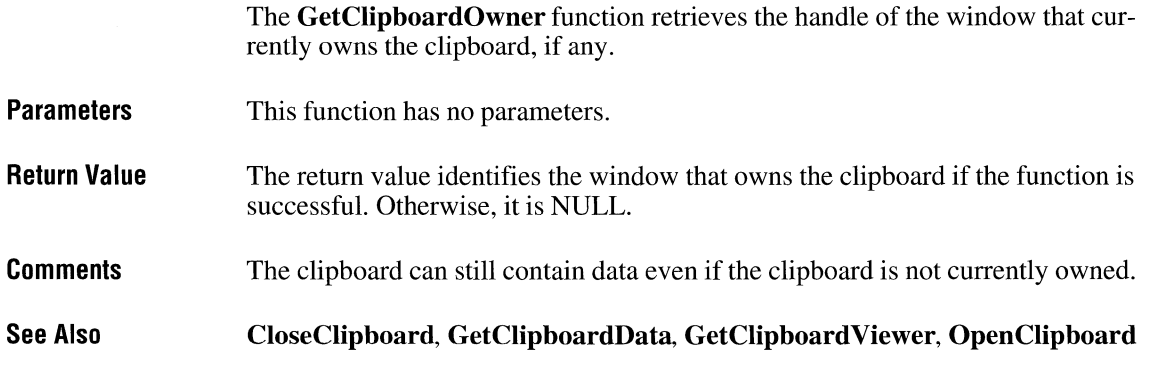

# **GetClipboardViewer**

 $2.x$ 

 $2.x$ 

#### **HWND GetClipboardViewer(void)**

The **GetClipboardViewer** function retrieves the handle of the first window in the clipboard-viewer chain.

**Parameters**  This function has no parameters.

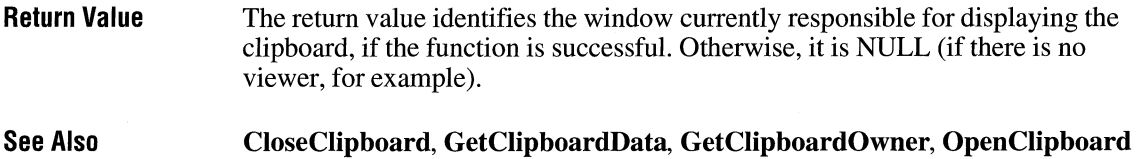

# GetClipBox 2.x

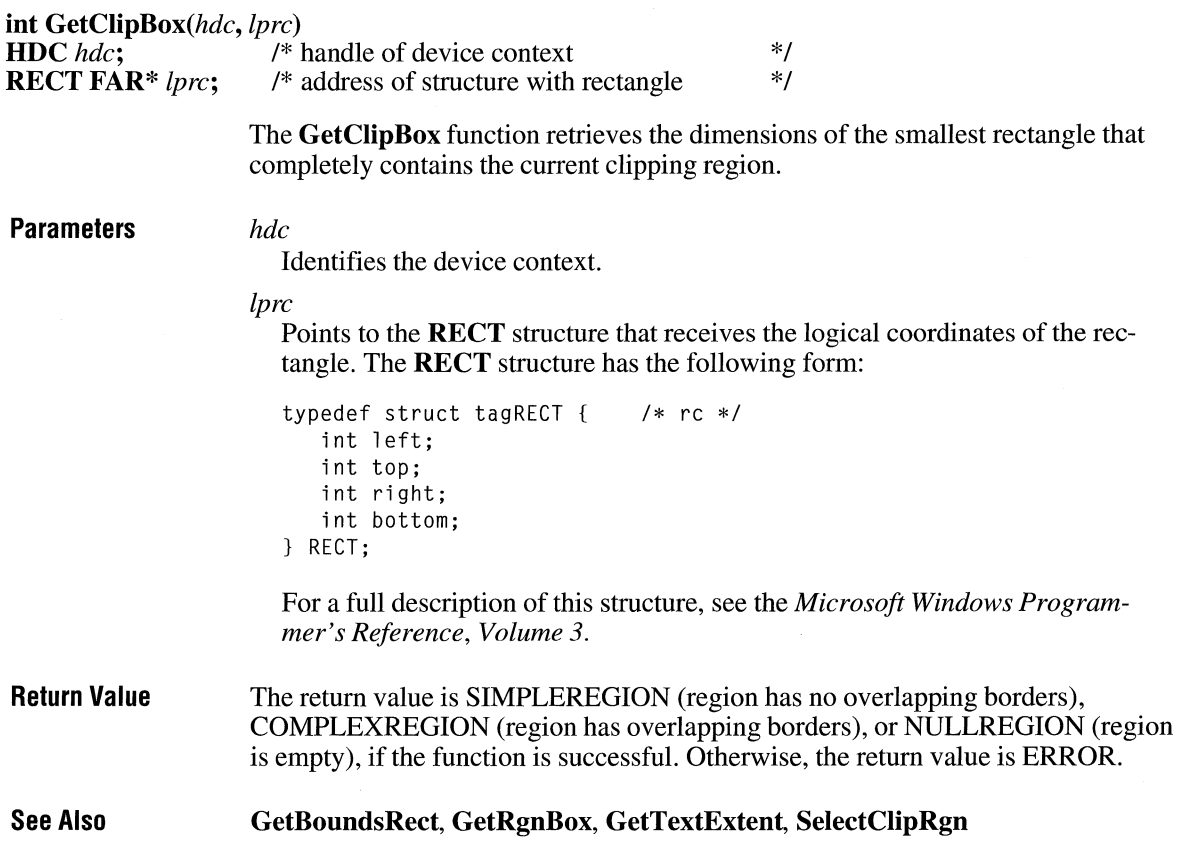

 $2.x$ 

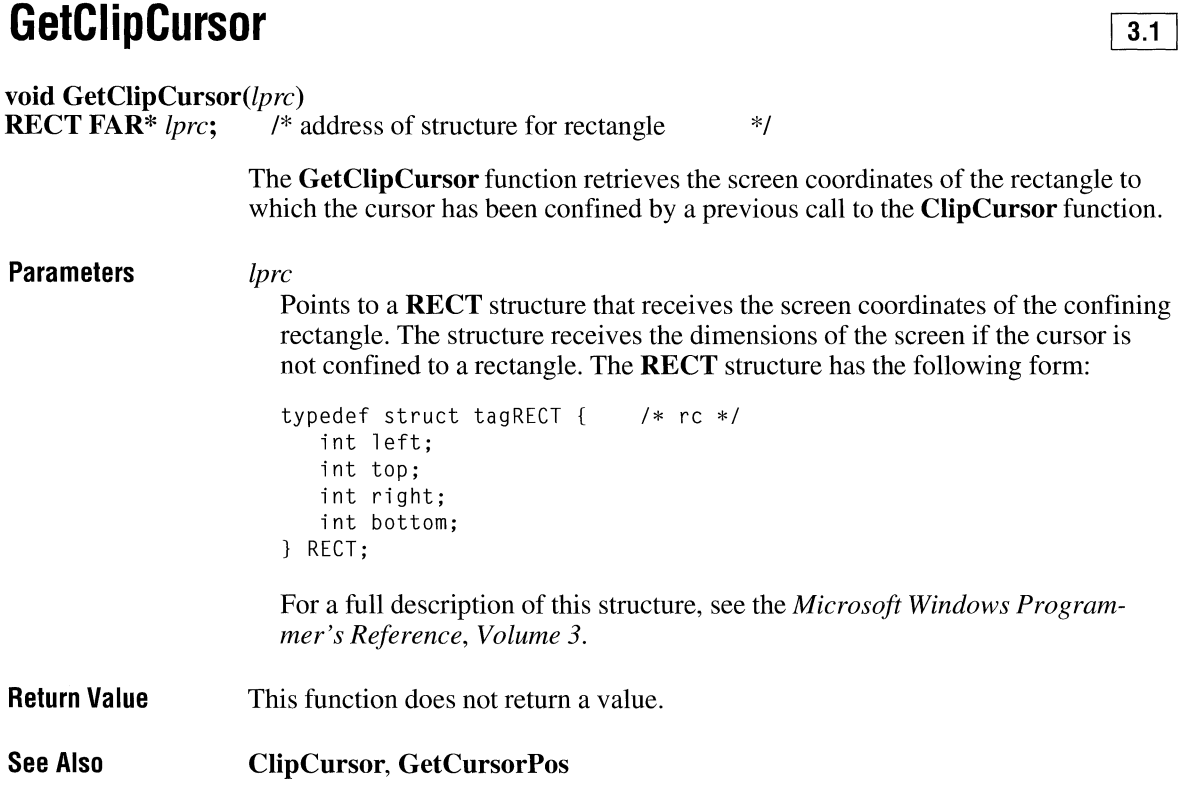

# **GetCodeHandle**

### **HGLOBAL GetCodeHandle(lpProc)**

**FARPROC** *lpProc*; /\* instance address of function \*/

The **GetCodeHandle** function determines which code segment contains the specified function.

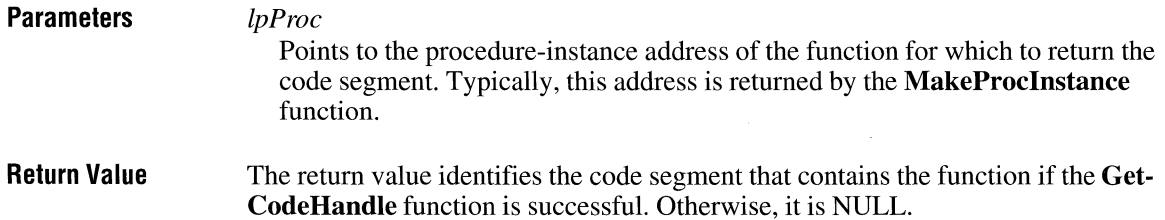

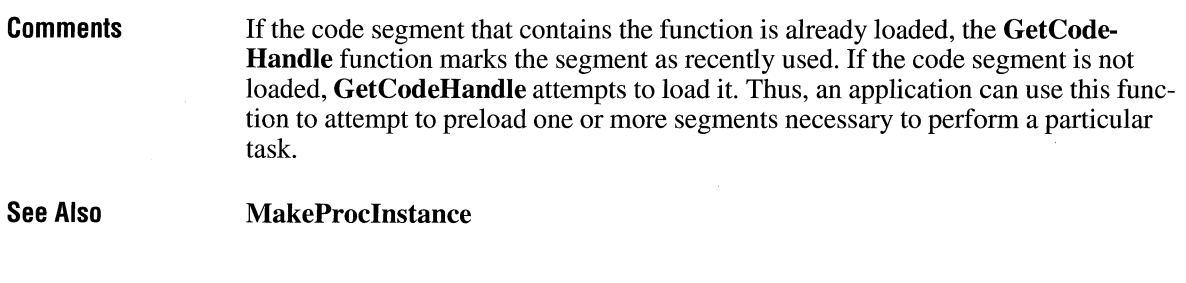

# **GetCodelnfo** [}]]

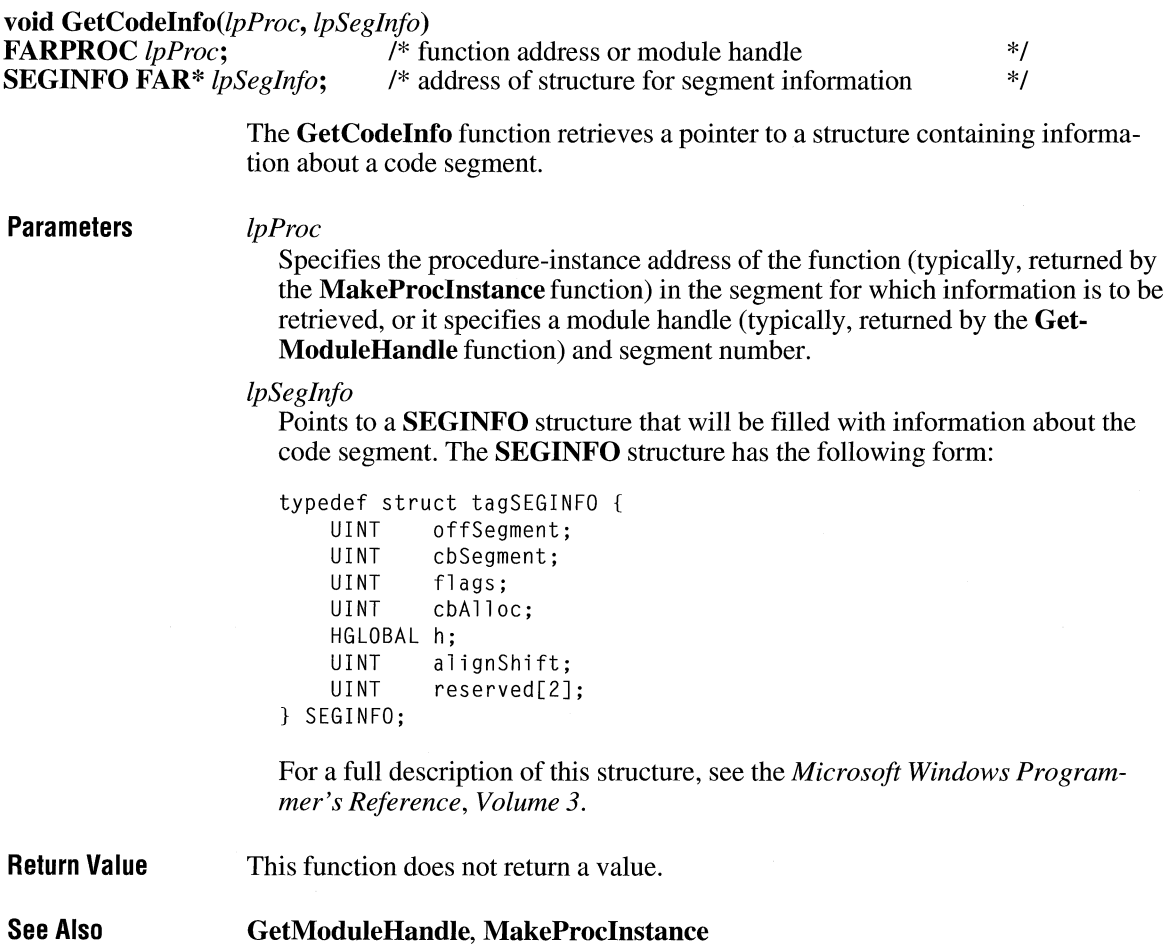

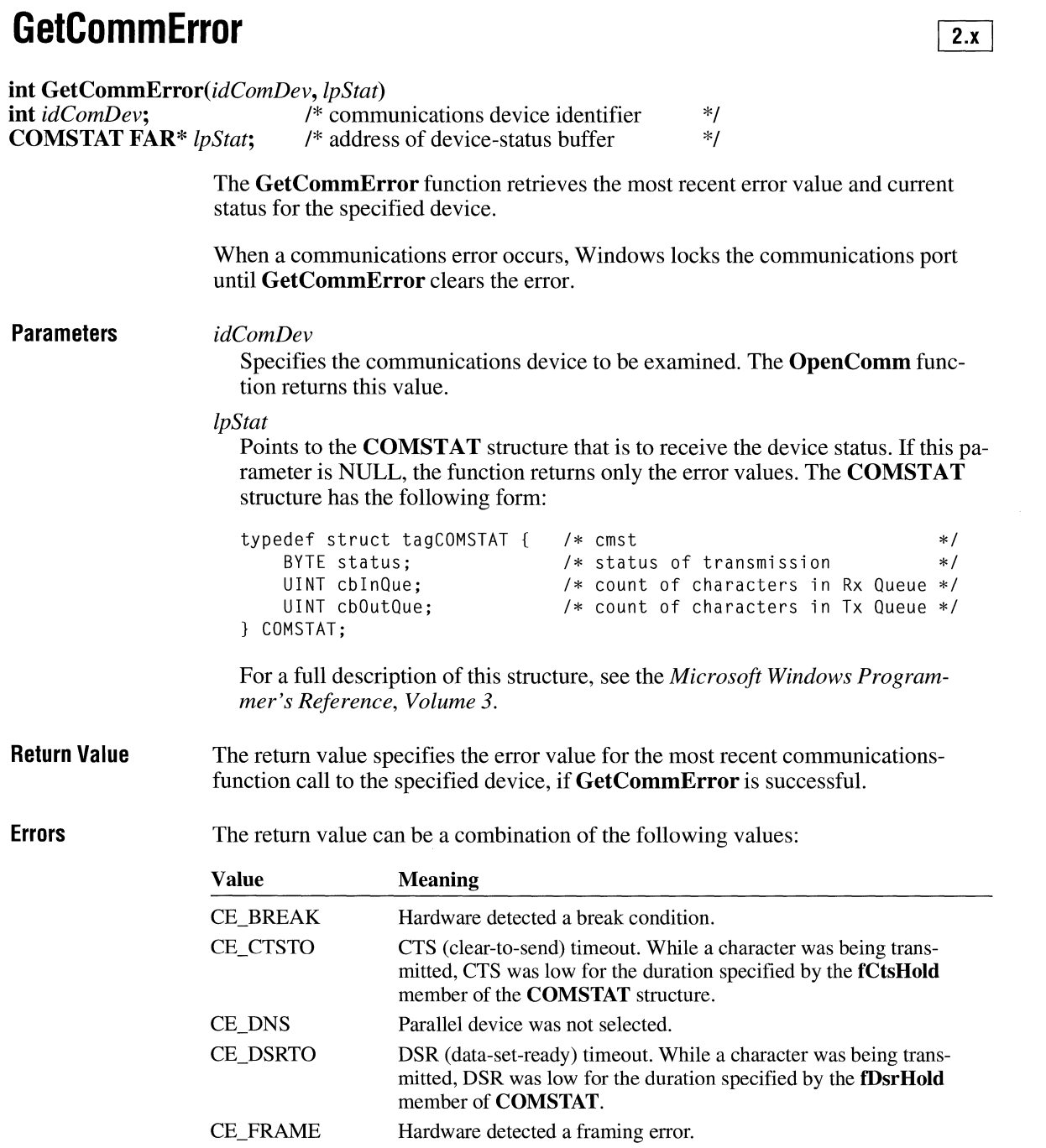

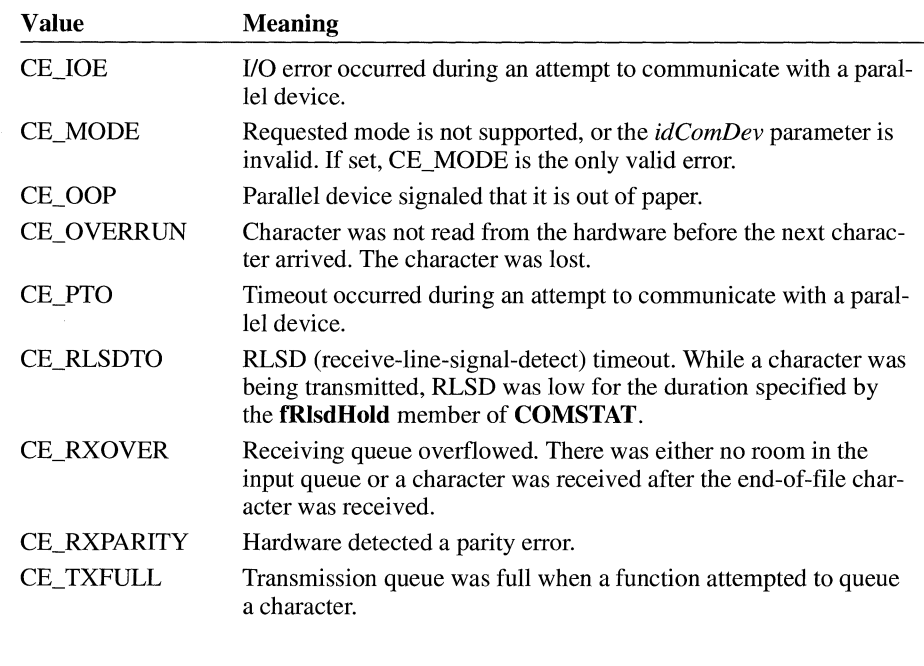

 $\overline{2.x}$ 

**See Also Open Comm** 

# **GetCommEventMask**

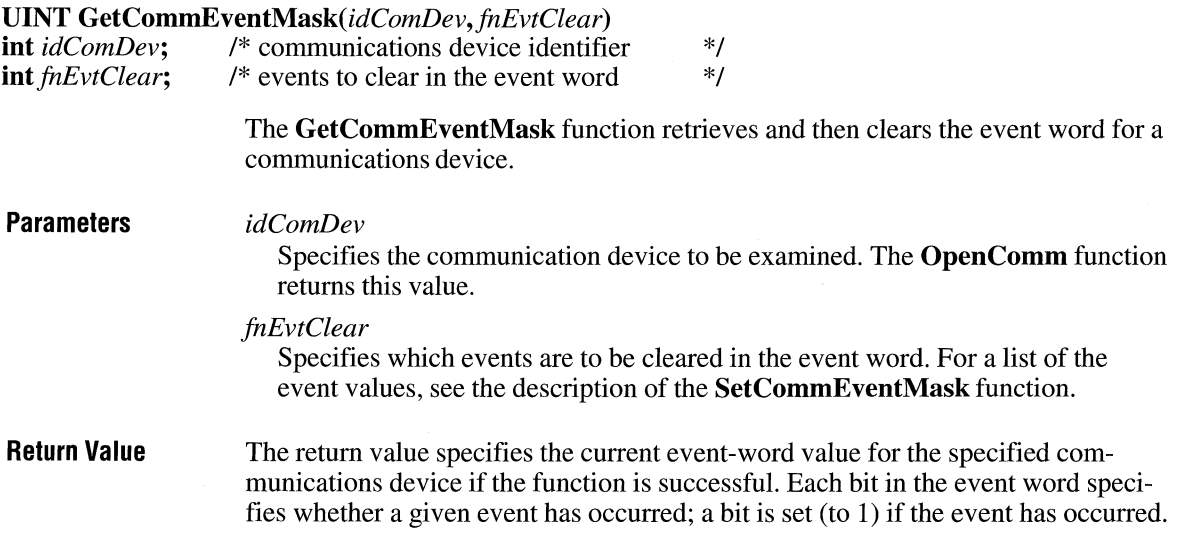

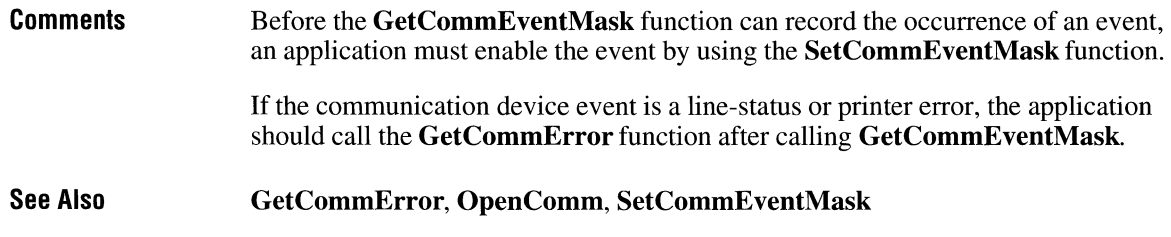

# **GetCommState**

 $\overline{2.x}$ 

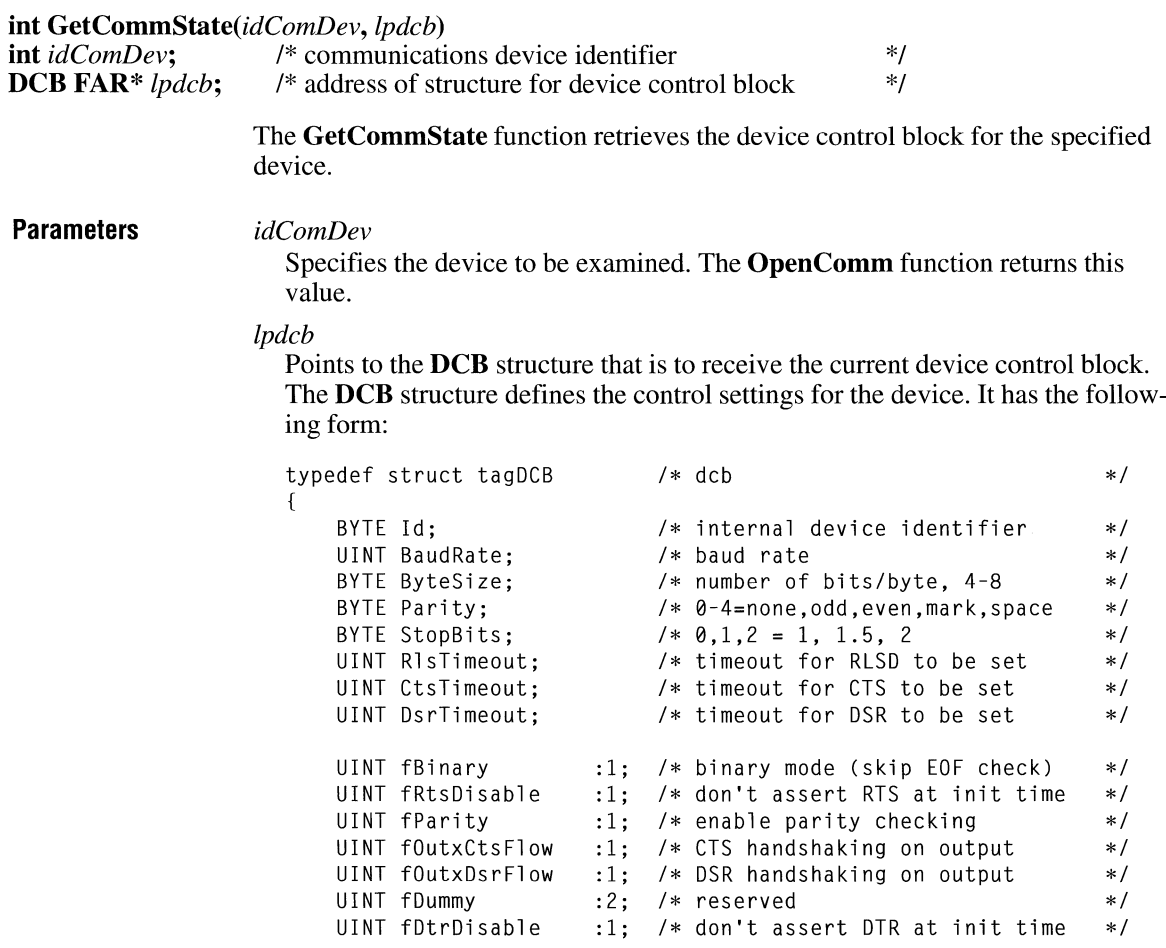

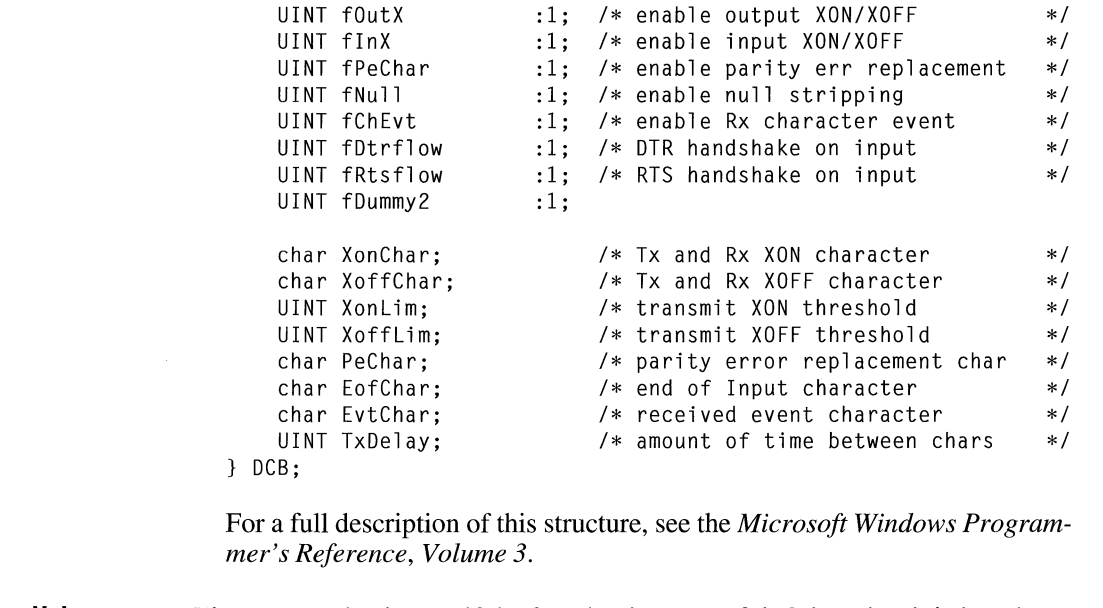

**Return Value**  The return value is zero if the function is successful. Otherwise, it is less than zero.

**See Also OpenComm, SetCommState** 

# **GetCurrentPDB**

#### $\overline{3.0}$

**UINT GetCurrentPDB( void)** 

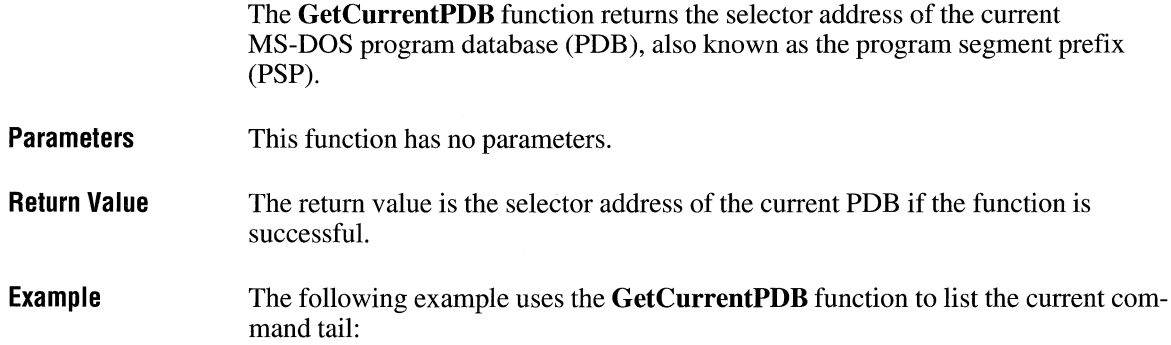

```
typedef struct { 
    WORD pspInt20;<br>WORD pspNextParagraph;
                                /* Int 20h instruction */ 
    WORD pspNextParagraph; /* segment addr. of next paragraph */<br>BYTE res1: /* reserved
    BYTE res1; \frac{1}{2} /* reserved \frac{1}{2} /*
    BYTE pspDispatcher[5]; \rightarrow long call to MS-DOS \rightarrow /
    DWORD pspTerminateVector; /* termination address (Int 22h) */<br>DWORD pspControlCVector: /* addr of CTRI+C (Int 23h) */DWORD pspControlCVector: /* addr of CTRL+C (Int 23h)
    DWORD pspCritErrorVector; /* addr of Crit-Error (Int 24h) 
                                                                        * /
    WORD res2[11]; 
                                /* reserved 
                                                                        *1WORD pspEnvironment; 
/* segment address 
of environment */ 
    WORD res3[23]; 
                               /* reserved 
                                                                        */ 
    BYTE pspFCB 1[16];
                                /* default FCB #1 
                                                                        */ 
    BYTE pspFCB_2[16]; 
                                /* default FCB #2 
                                                                        */ 
                                /* reserved
    DWORD res4; 
    BYTE pspCommandTail[128]; 
/* command tail (also default OTA) */ 
PSP, FAR* LPSP; 
    LPSP lpsp = (LPSP) MAKELP(GetCurrentPDB(), 0); 
    MessageBox(NULL, lpsp->pspCommandTail, "PDB Command Tail", MB_OK);
```
# **GetCurrentPosition**

#### **DWORD GetCurrentPosition(hdc)**

**HDC** *hdc;* /\* handle of device context \*/

The **GetCurrentPosition** function retrieves the logical coordinates of the current position. The current position is set by using the **MoveTo** function.

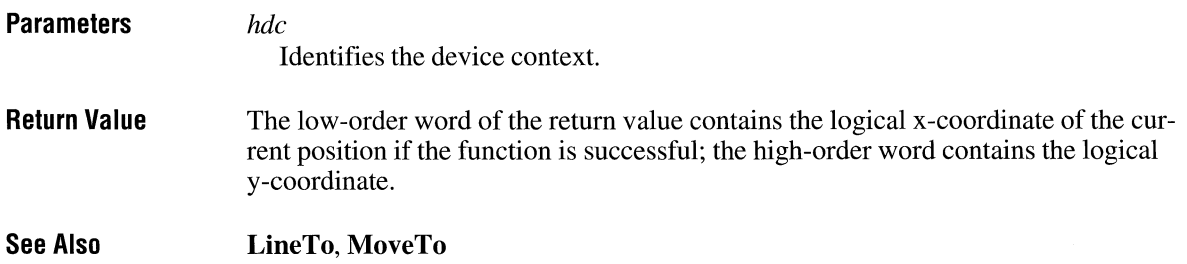

## **GetCurrentPositionEx**

BOOL GetCurrentPositionEx(hdc, *lpPoint)*  HDC *hdc;*  POINT FAR\* *lpPoint;* 

> The GetCurrentPositionEx function retrieves the current position in logical coordinates.

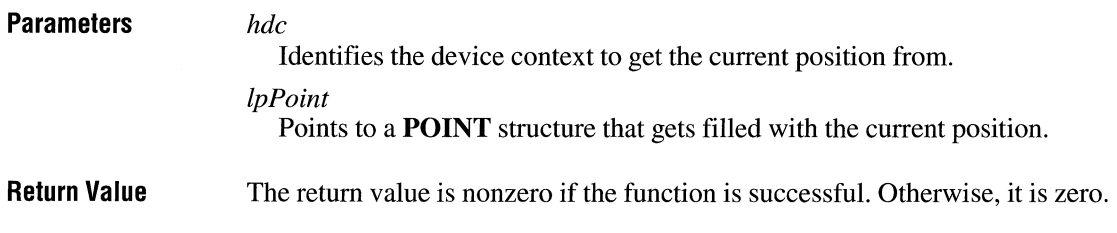

## **GetCurrentTask**

HTASK GetCurrentTask(void)

The GetCurrentTask function retrieves the handle of the current (running) task.

**Parameters** This function has no parameters.

Return Value The return value is a handle of the current task if the function is successful. Otherwise, it is NULL.

## **GetCurrentTime**

#### DWORD GetCurrentTime(void)

The GetCurrentTime function retrieves the number of milliseconds that have elapsed since Windows was started.

**Parameters** This function has no parameters.

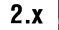

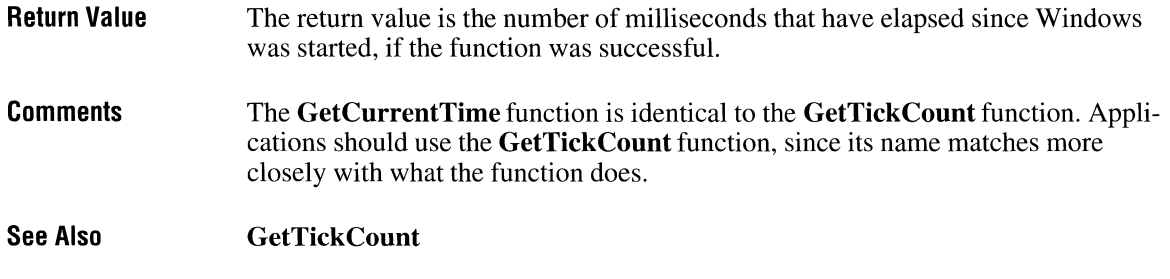

# **GetCursor**

HCURSOR GetCursor(void)

The GetCursor function retrieves the handle of the current cursor.

- **Parameters** This function has no parameters.
- Return Value The return value is the handle of the current cursor if a cursor exists. Otherwise, it is NULL.

See Also **SetCursor** 

# **GetCursorPos**

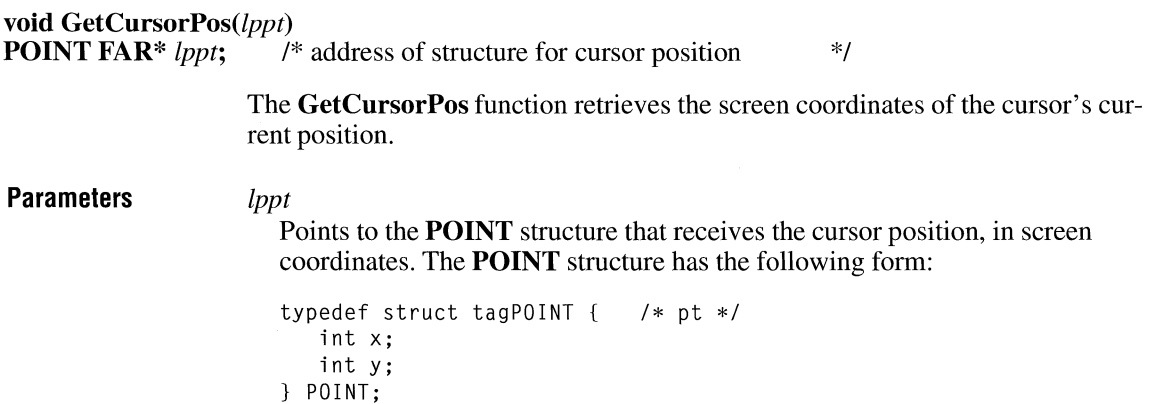

 $3.1$ 

For a full description of this structure, see the *Microsoft Windows Programmer's Reference, Volume 3.* 

 $2.x$ 

**Return Value**  This function does not return a value.

**Comments**  The cursor position is always given in screen coordinates and is not affected by the mapping mode of the window that contains the cursor.

**See Also ClipCursor, SetCursorPos** 

## **GetDC**

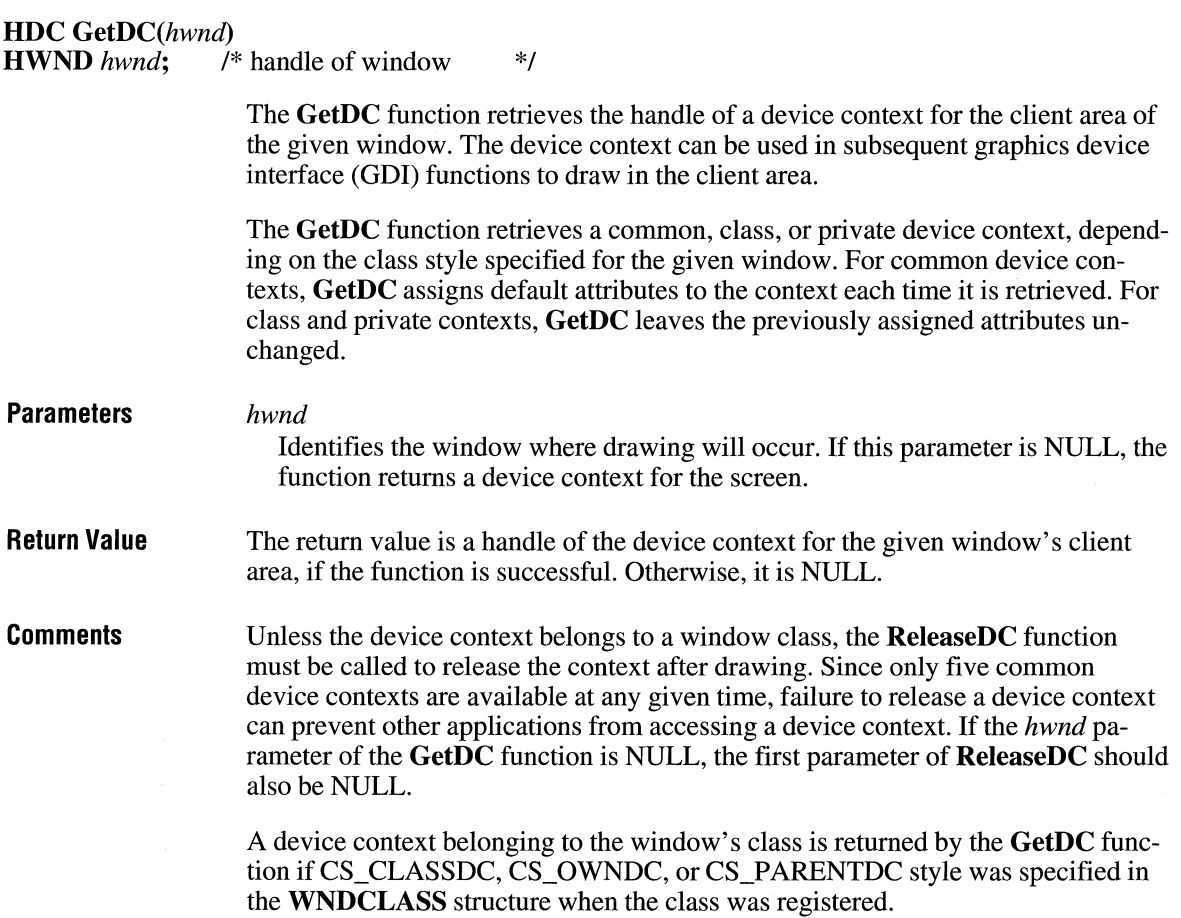

**See Also BeginPaint, GetWindowDC, ReleaseDC** 

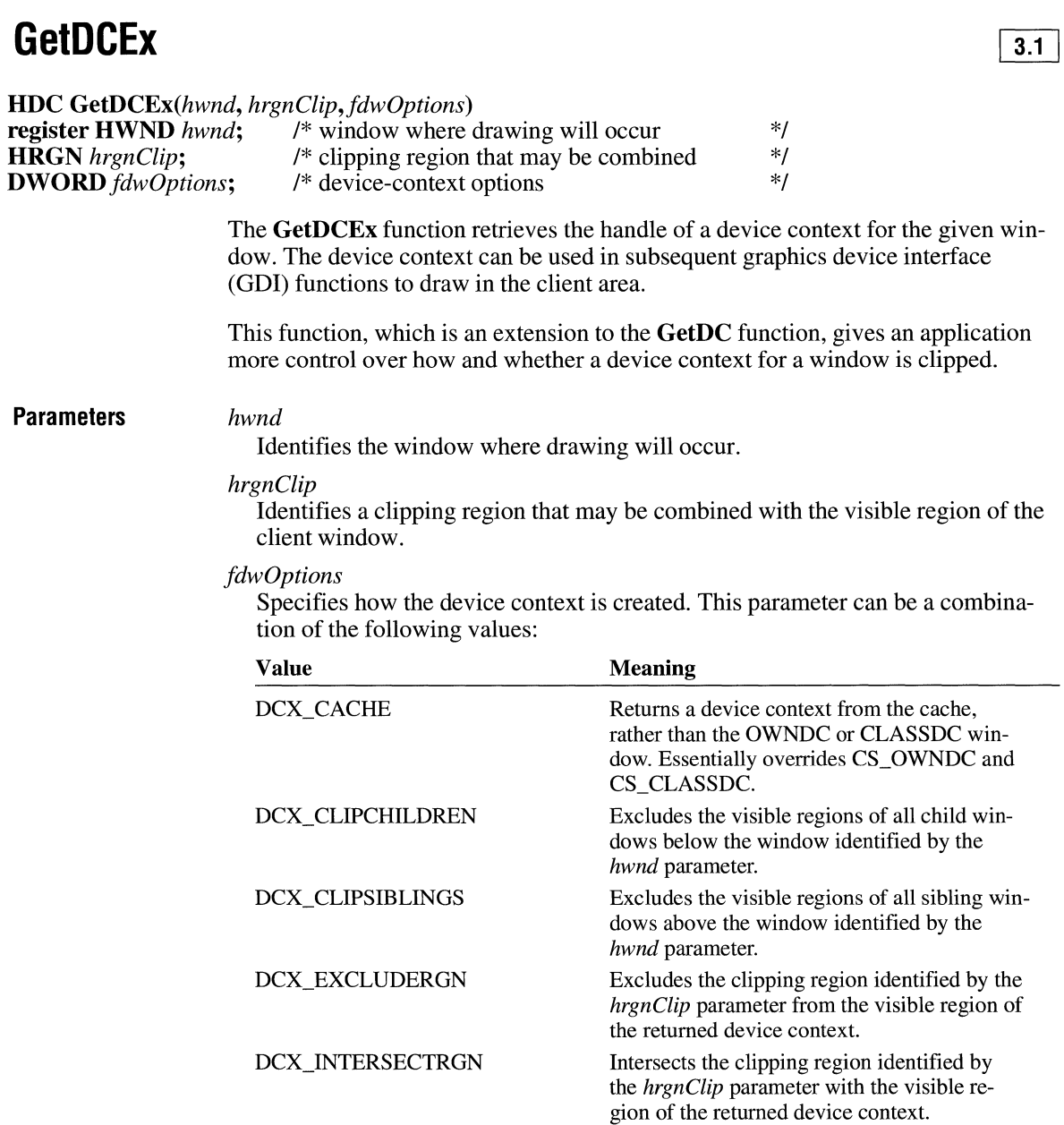

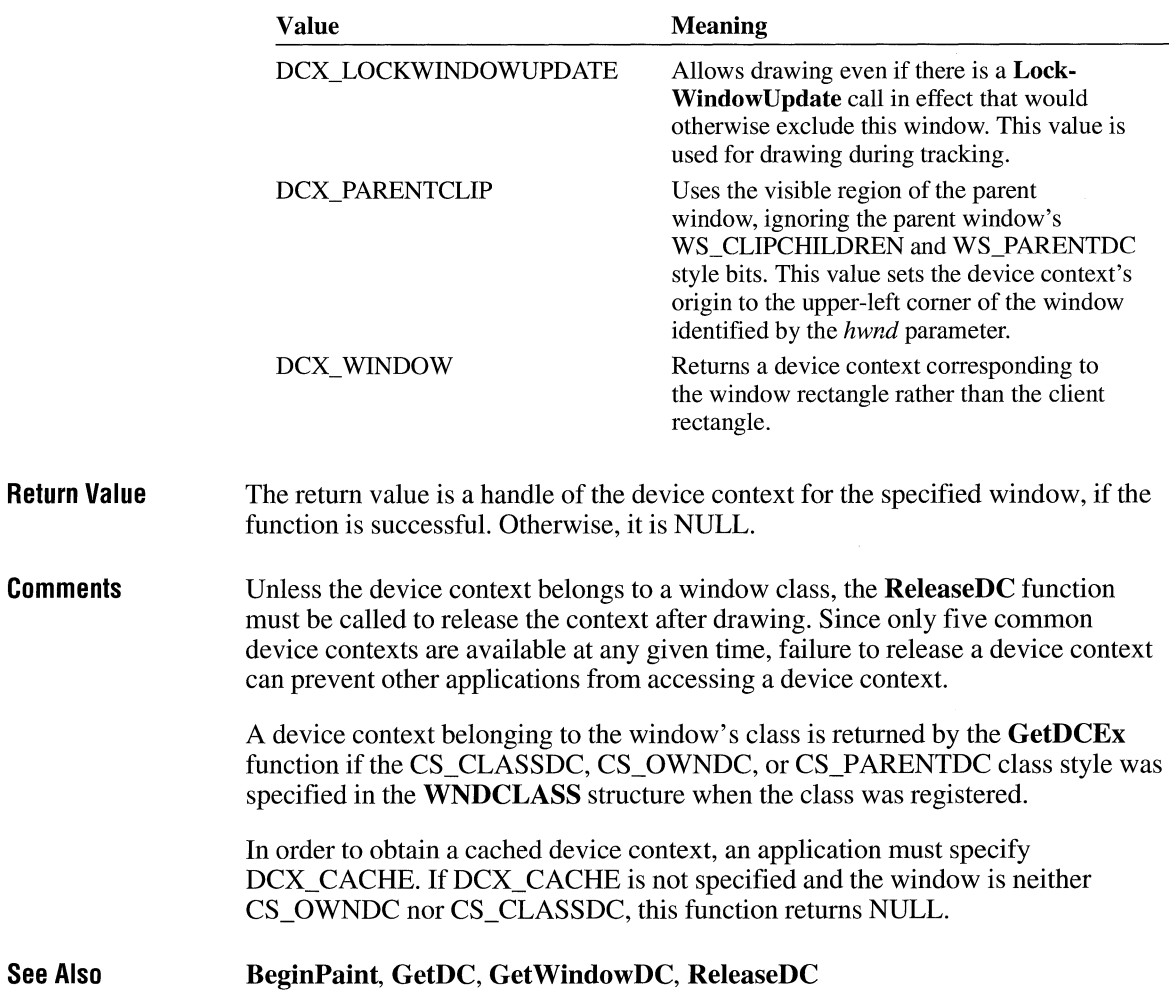

## **GetDCOrg**

 $2.x$ 

**DWORD GetDCOrg**( $hdc$ )<br>**HDC**  $hdc$ ; /\* handle of /\* handle of device context \*/

> The GetDCOrg function retrieves the coordinates of the final translation origin for the device context. This origin specifies the offset used by Windows to translate device coordinates into client coordinates for points in an application's window. The final translation origin is relative to the physical origin of the screen.

 $\overline{3.0}$ 

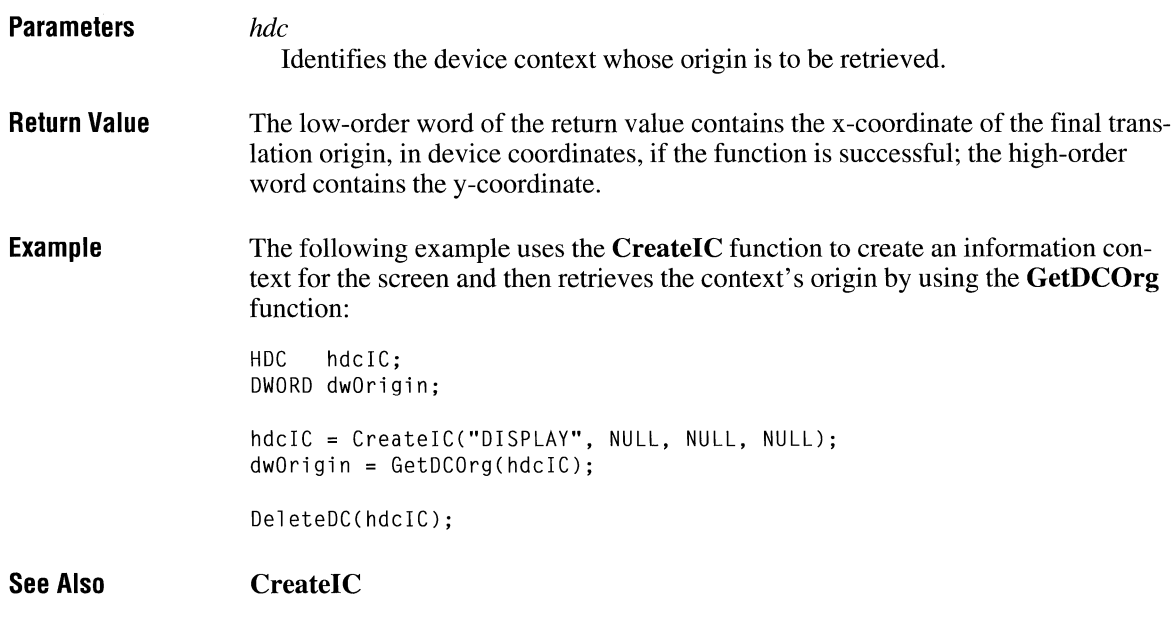

# **GetDesktopWindow**

#### **HWND GetDesktopWindow(void)**

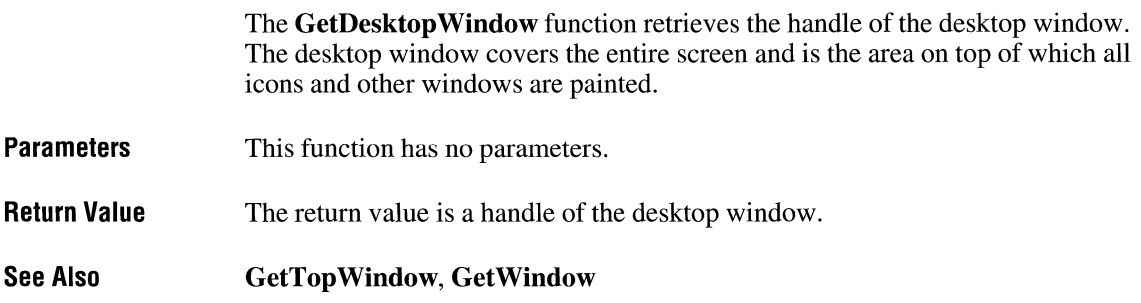
# **GetDeviceCaps**

### **int GetDeviceCaps(hdc,** *iCapability)*

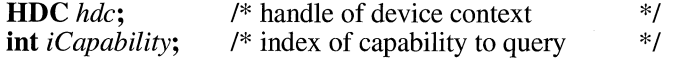

The **GetDeviceCaps** function retrieves device-specific information about a given display device.

### **Parameters** *hdc*

Identifies the device context.

### *iCapability*

Specifies the type of information to be returned. It can be one of the following indices:

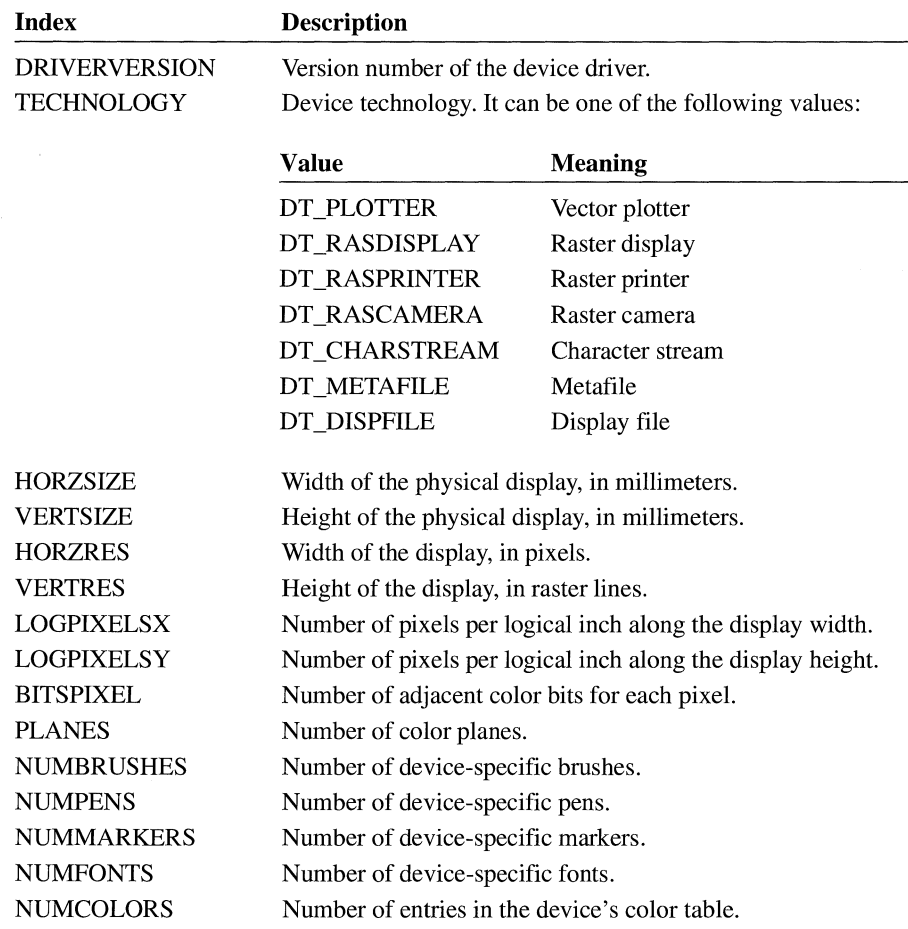

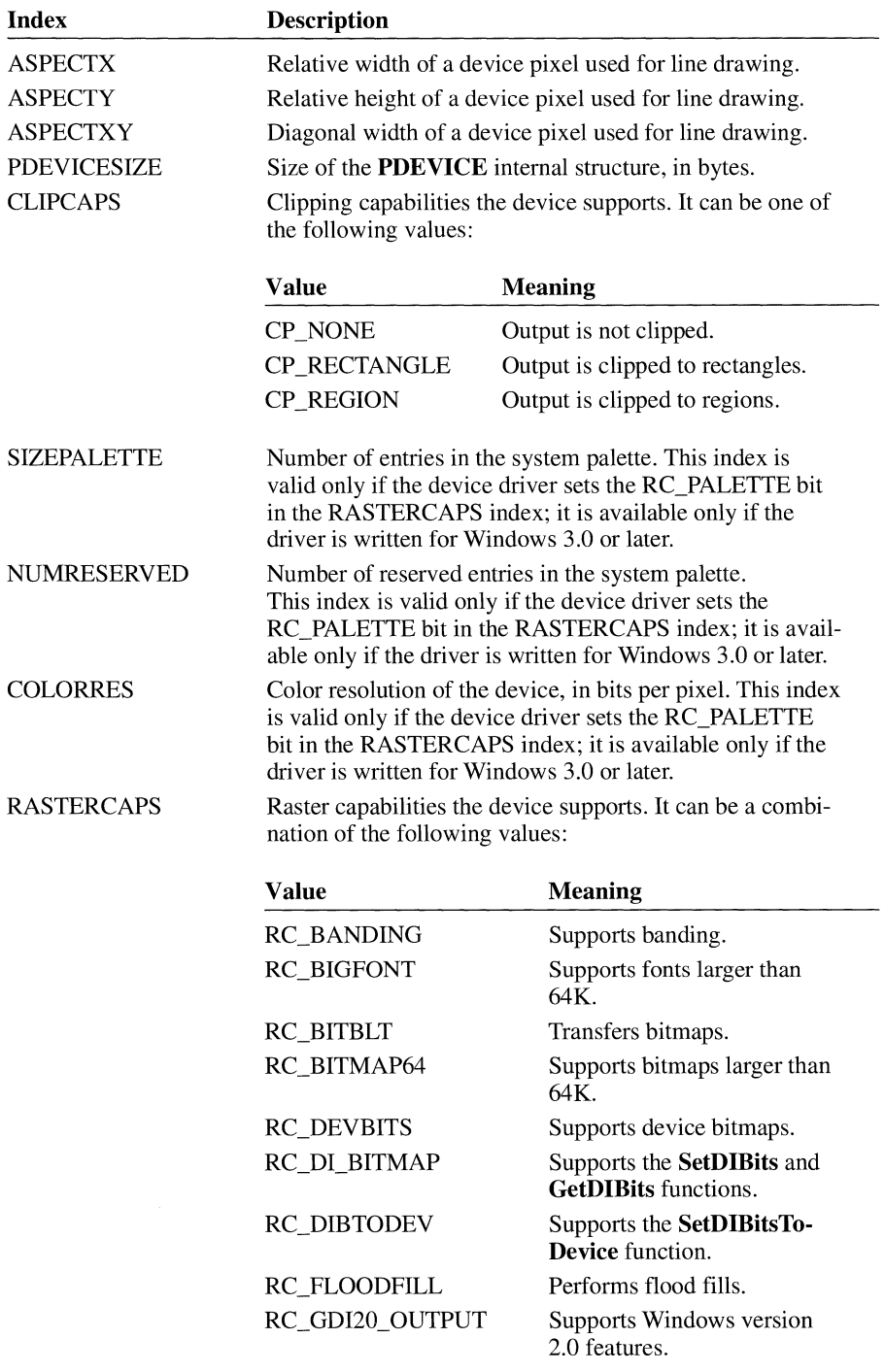

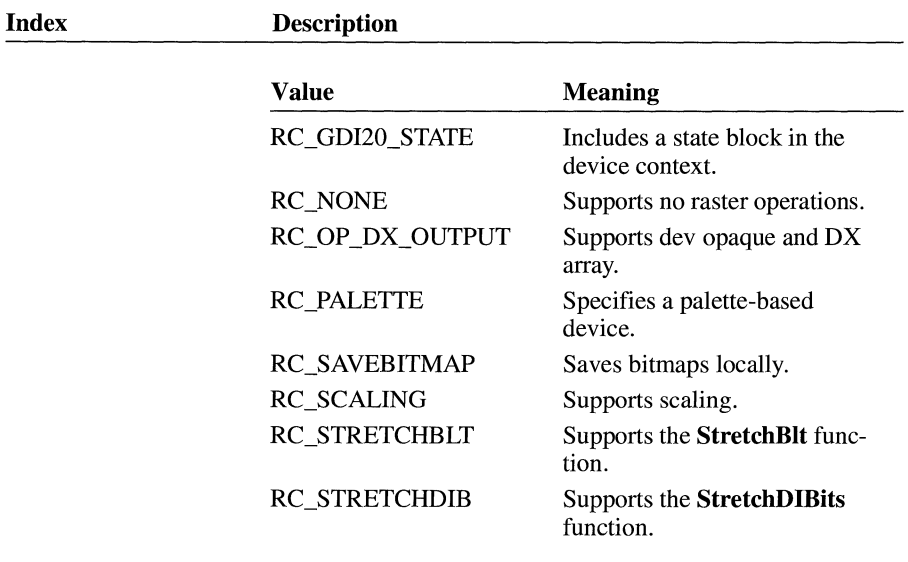

**CURVECAPS** Curve capabilities the device supports. It can be a combination of the following values:

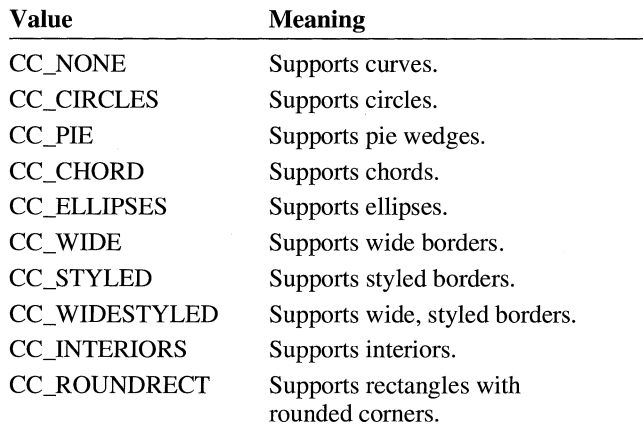

### LINECAPS

Line capabilities the device supports. It can be a combination of the following values:

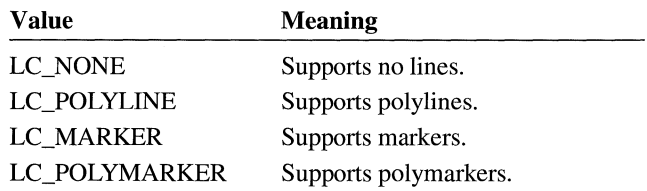

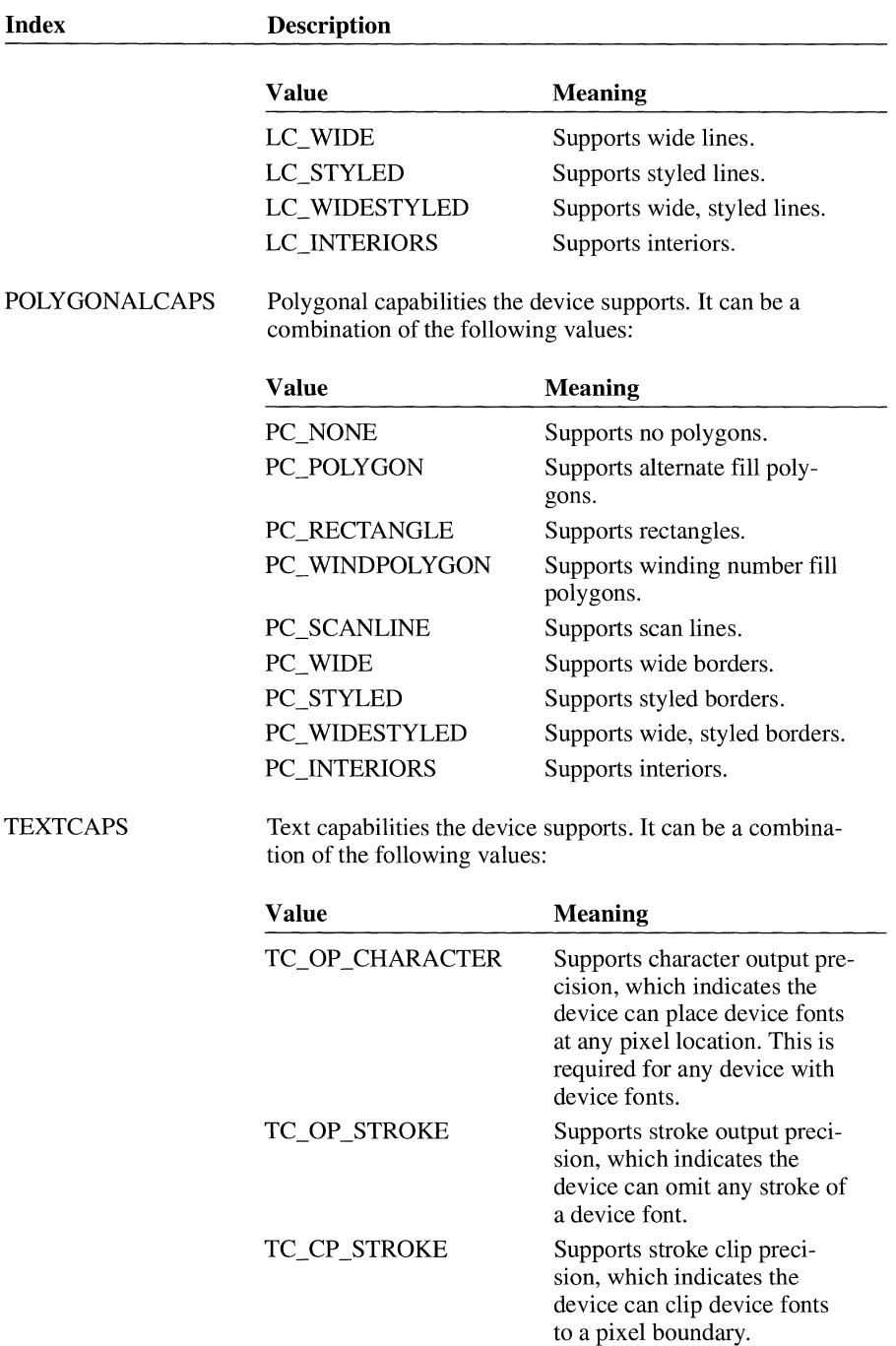

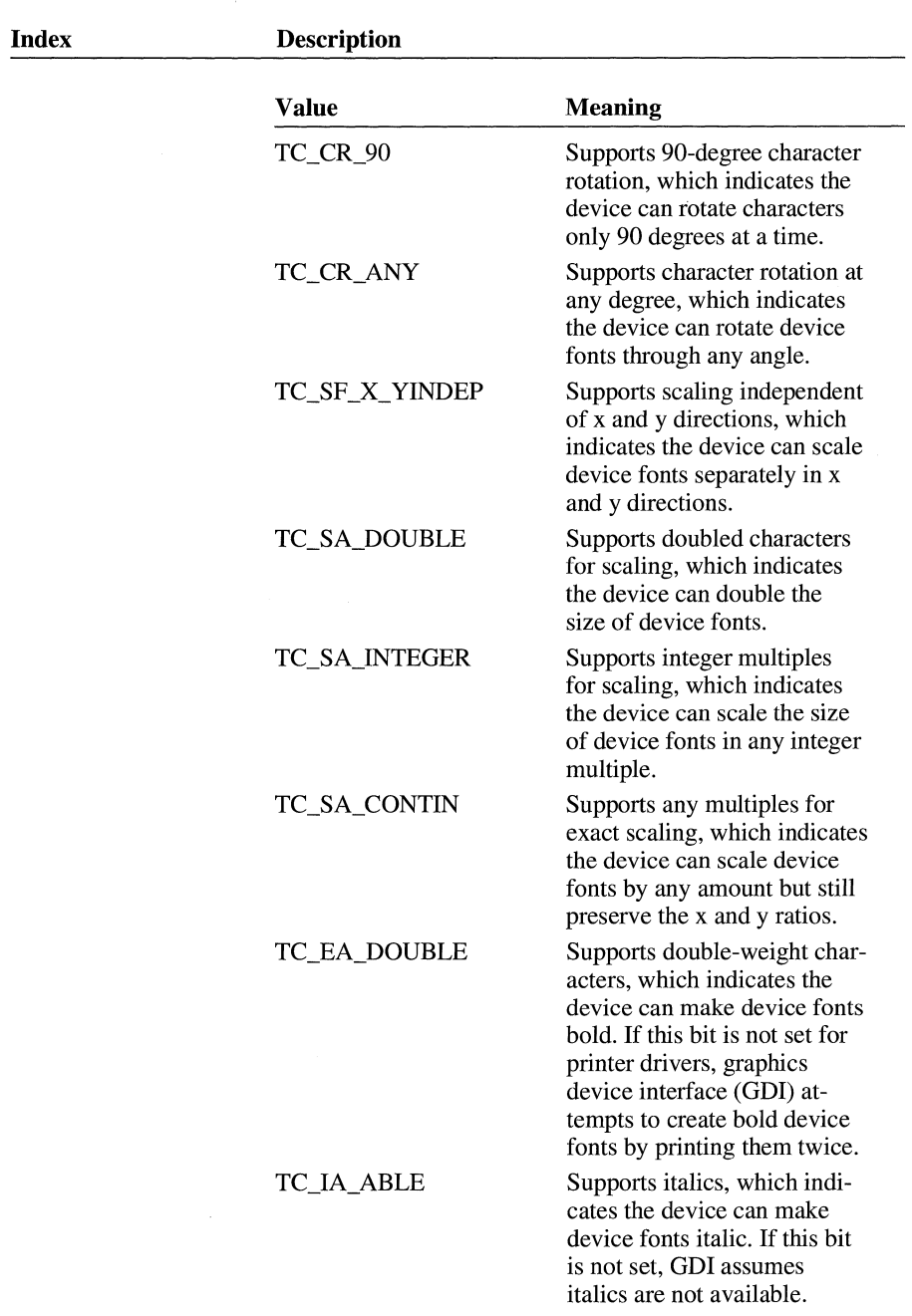

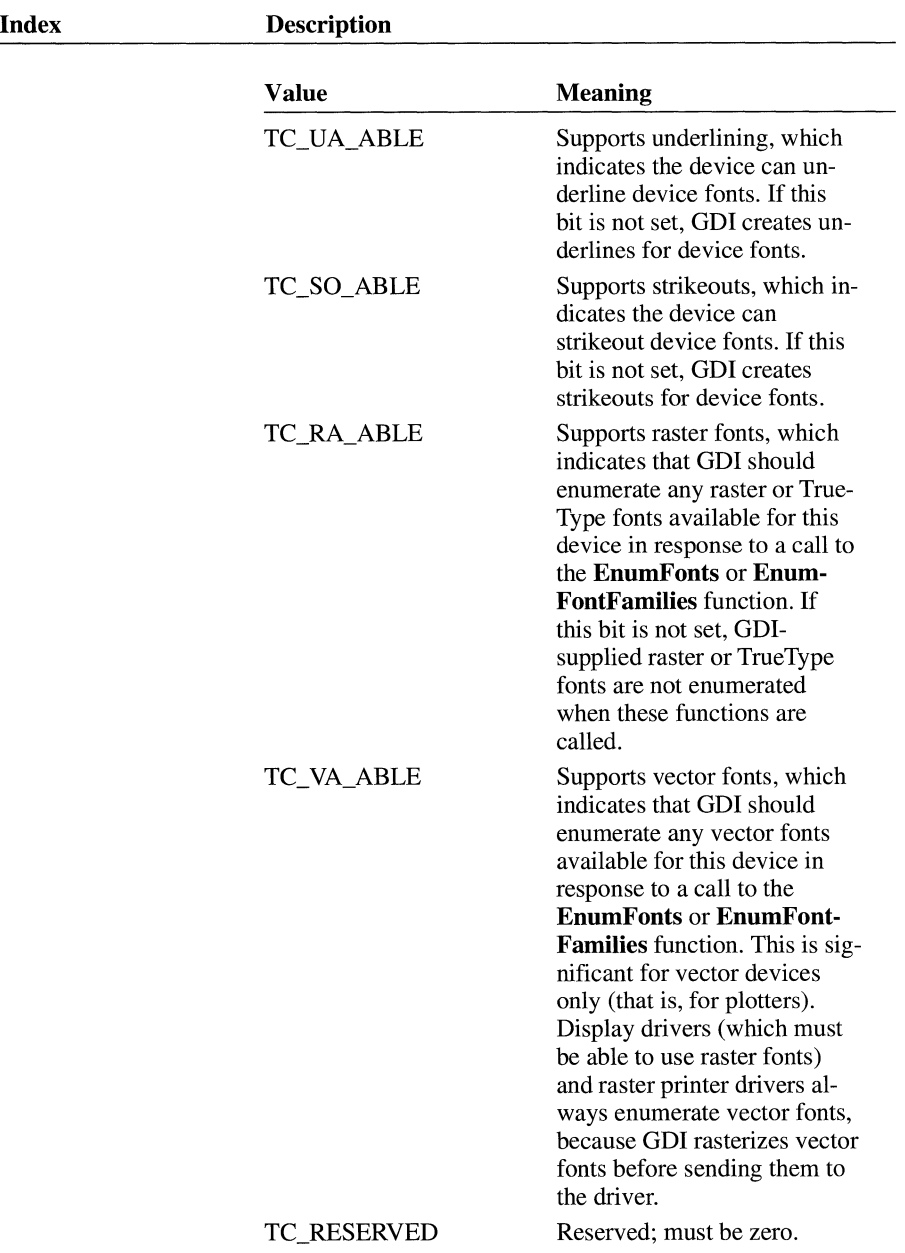

```
Return Value 
                       The return value is the value of the requested capability if the function is 
                       successful.
```
**Example**  The following example uses the **GetDeviceCaps** function to determine whether a device supports raster capabilities and is palette-based. If so, the example calls the **GetSystemPaletteUse** function.

```
WORD nUse; 
hdc = GetDC(hwnd);if ((GetDeviceCaps(hdc, RASTERCAPS) & RC_PALETTE) == \theta) {
    ReleaseDC(hwnd, hdc);
    break; 
\mathcal{E}nUse = GetSystemPaletteUse(hdc); 
ReleaseDC(hwnd, hdc);
```
# **GetDialogBaseUnits**

### **DWORD GetDialogBaseUnits(void)**

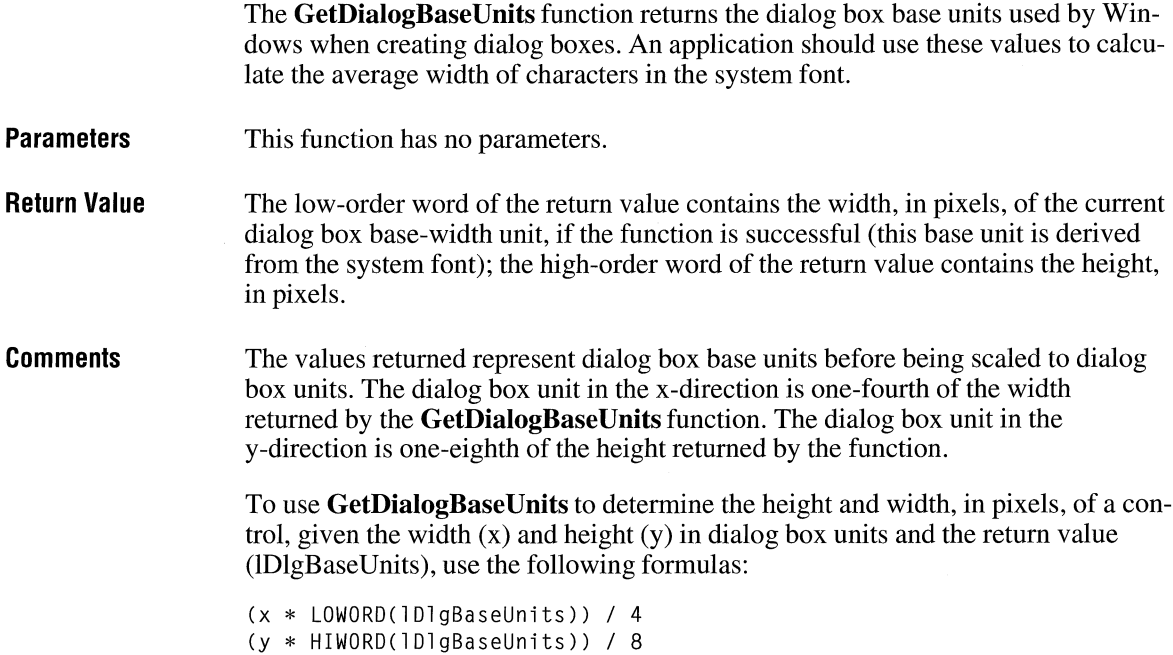

 $3.0$ 

To avoid rounding problems, perform the multiplication before the division, in case the dialog box base units are not evenly divisible by four.

**Example** The following example calculates tab stops based on the dialog box base units:

```
HMENU hmenu; 
WORD DlgWidthUnits; 
WORD TabStoplist[4]; 
case WM_CREATE: 
    hmenu = LoadMenu(hinst, "TabStopsMenu"); 
    SetMenu(hwnd, hmenu); 
    DlgWidthUnits = LOWORD(GetDialogBaseUnits()) / 4;
    TabStopList[0] = (DlgWidthUnits * 16 * 2);
    TabStopList[1] = (D)qWidthUnits * 32 * 2);
    TabStopList[2] = (DlyWidthUnits * 58 * 2);TabStopList[3] = (D\text{IgWidthUnits } * 84 * 2);break;
```
# **GetDIBits** and  $\overline{13.0}$

**int GetDIBits(hdc,** *hbmp, nStartScan, cScanLines, lpvBits, lpbmi,fuColorUse)*  **HDC** *hdc*;<br> **HBITMAP** *hbmp*:<br>
<sup>\*</sup> handle of bitmap<br>
\*/ **HBITMAP** *hbmp*;<br>  $\begin{array}{ccc}\n\mathbf{H} & \mathbf{H} \\
\mathbf{H} & \mathbf{H} \\
\mathbf{H} & \mathbf{H} \\
\mathbf{H} & \mathbf{H} \\
\mathbf{H} & \mathbf{H} \\
\mathbf{H} & \mathbf{H} \\
\mathbf{H} & \mathbf{H} \\
\mathbf{H} & \mathbf{H} \\
\mathbf{H} & \mathbf{H} \\
\mathbf{H} & \mathbf{H} \\
\mathbf{H} & \mathbf{H} \\
\mathbf{H} & \mathbf{H} \\
\mathbf{H} & \mathbf{H} \\
\mathbf{H} & \mathbf{H$ **UINT** *nStartScan*; <br>  $\frac{1}{2}$  /\* first scan line to set in destination bitmap \*/<br>  $\frac{1}{2}$  UINT *cScanLines*: /\* number of scan lines to conv **UINT** *cScanLines*;  $\frac{1}{2}$  /\* number of scan lines to copy  $\frac{1}{2}$  /\*  $\frac{1}{2}$  /\* address of array for bitman bits  $\frac{1}{2}$  /\* **void FAR\*** *lpvBits*; <br>**BITMAPINFO FAR\*** *lpbmi*; /\* address of structure with bitmap data \*/\*/ <sup>/\*</sup> address of structure with bitmap data \*/<br>/\* type of color table \*/ UINT fuColorUse;  $\frac{1}{2}$  /\* type of color table The **GetDIBits** function retrieves the bits of the specified bitmap and copies them, in device-independent format, into the buffer pointed to by the *lpvBits* parameter. The *lpbmi* parameter retrieves the color format for the device-independent bits. **Parameters** *hdc*  Identifies the device context. *hbmp*  Identifies the bitmap. *nStartScan*  Specifies the first scan line to be set in the bitmap received in the *lpvBits* parameter. *cScanLines*  Specifies the number of lines to be copied.

### *lpvBits*

Points to a buffer that will receive the bitmap bits in device-independent format.

*lpbmi* 

Points to a **BITMAPINFO** structure that specifies the color format and dimension for the device-independent bitmap. The **BITMAPINFO** structure has the following form:

```
typedef struct tagBITMAPINFO { /* bmi */ 
    BITMAPINFOHEADER<br>RGBOUAD
                           bmiColors[1]:
} BITMAPINFO;
```
For a full description of this structure, see the *Microsoft Windows Programmer's Reference, Volume 3.* 

### *fuColorUse*

Specifies whether the **bmiColors** members of the **BITMAPINFO** structure are to contain explicit RGB values or indices into the currently realized logical palette. The fuColorUse parameter must be one of the following values:

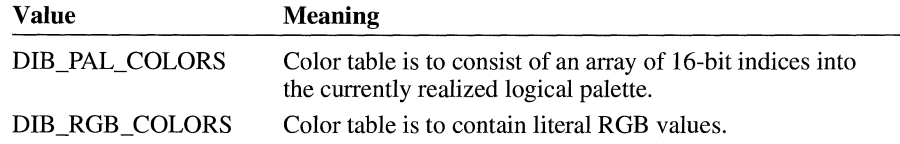

- **Return Value**  The return value specifies the number of scan lines copied from the bitmap if the function is successful. Otherwise, it is zero.
- **Comments**  If the *lpvBits* parameter is NULL, the **GetDIBits** function fills in the **BIT-MAPINFO** structure to which the *lpbmi* parameter points but does not retrieve bits from the bitmap.

The bitmap identified by the *hbmp* parameter must not be selected into a device context when the application calls this function.

The origin for device-independent bitmaps (DIBs) is the lower-left corner of the bitmap, not the upper-left corner, which is the origin when the mapping mode is MM\_TEXT.

**See Also SetDIBits** 

# **GetDigCtrlID a 13.0**

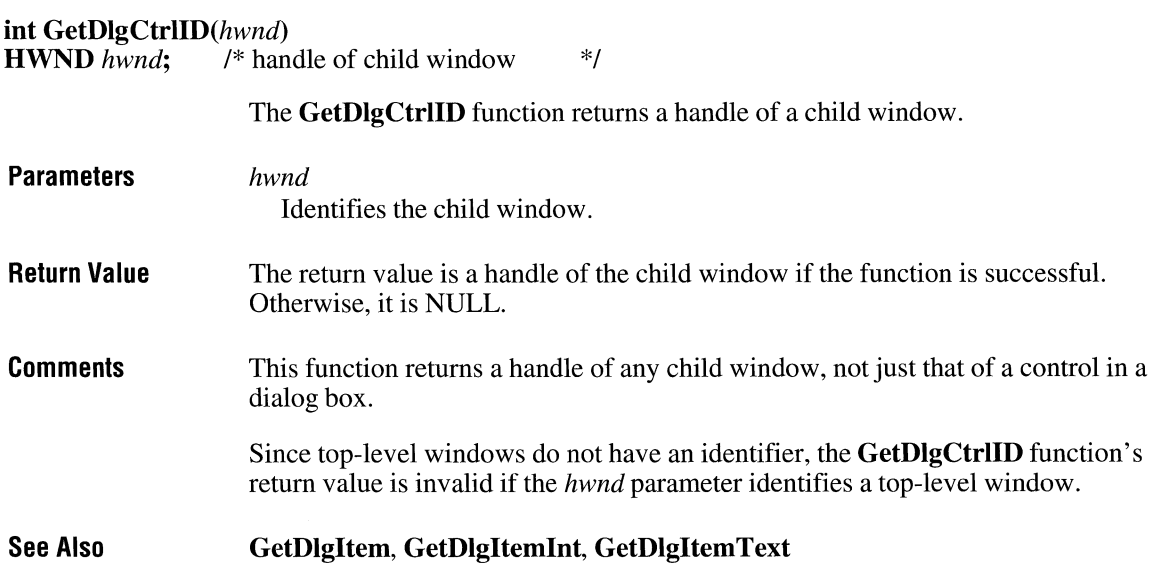

# **GetDigitem** 2.x

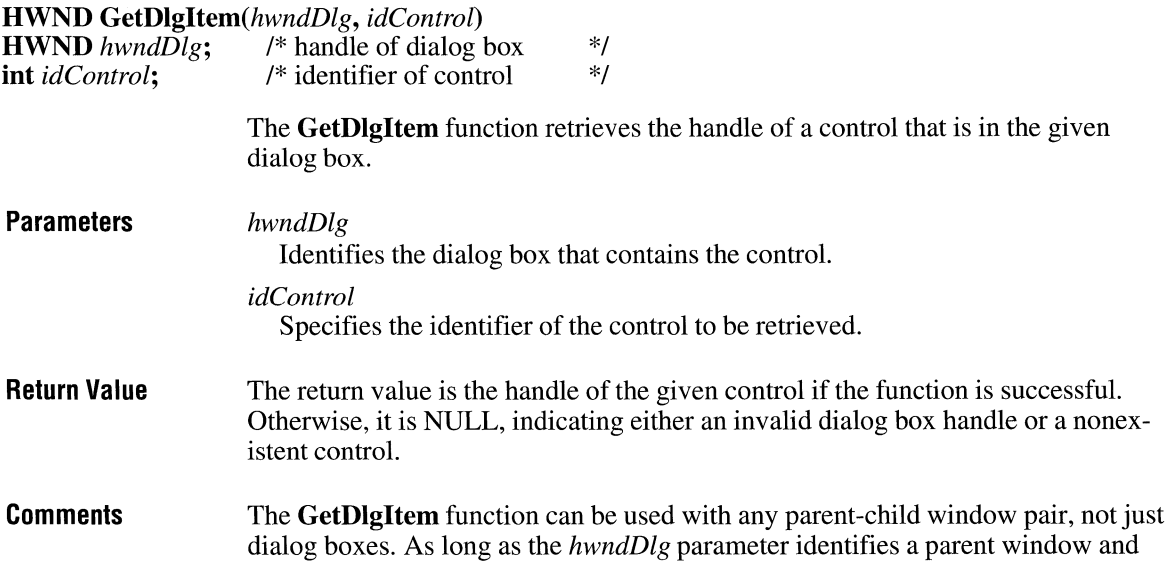

the child window has a unique identifier (as specified by the *hmenu* parameter in the **Create Window** function that created the child window), **GetDlgltem** returns the handle of the child window.

**See Also** 

**CreateWindow, GetDlgCtrlID, GetDlgltemlnt, GetDlgltemText, GetWindow** 

 $2.x$ 

# **GetDlgltemlnt**

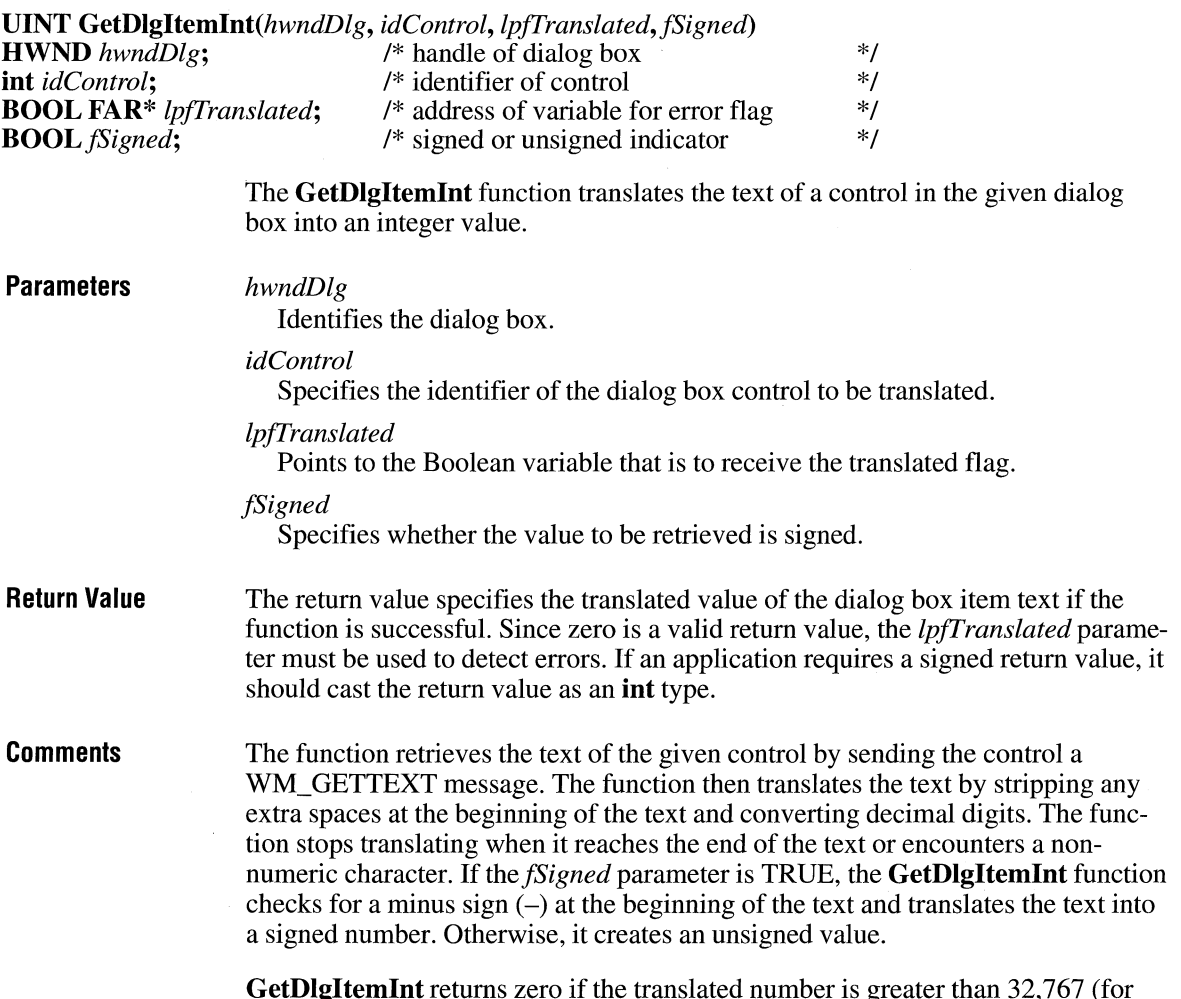

**GetDlgltemlnt** returns zero if the translated number is greater than 32, 767 (for signed numbers) or 65,535 (for unsigned numbers). When a error occurs, such as encountering nonnumeric characters and exceeding the given maximum, **Get-DlgItemInt** copies zero to the location pointed to by the *lpfTranslated* parameter. If there are no errors, *lpfI'ranslated* receives a nonzero value. If *lpfI'ranslated* is NULL, **GetDlgltemlnt** does not warn about errors.

**See Also GetDlgCtrlID, GetDlgltem, GetDlgltemText** 

### **GetDigitemText**  $\sqrt{2 \cdot x}$

**int** *GetDlgltemText(hwndDlg, idControl, lpsz, cbMax)*  **HWND** *hwndDlg*; /\* handle of dialog box \*/<br>
int *idControl*; /\* identifier of control \*/ *i* identifier of control  $\frac{1}{2}$ <br>/\* address of buffer for text  $\frac{1}{2}$ **LPSTR** *lpsz; I\** address of buffer for text \*/ **int** *cbMax;* /\* maximum size of string \*/ **Parameters Return Value Comments See Also**  The **GetDlgltemText** function retrieves the title or text associated with a control in a dialog box. *hwndDlg*  Identifies the dialog box that contains the control. *idControl*  Specifies the identifier of the control whose title is to be retrieved. *lpsz*  Points to a buffer that is to receive the control's title or text. *cbMax*  Specifies the maximum length, in bytes, of the string to be copied to the buffer pointed to by the *lpsz* parameter. The string is truncated if it is longer. The return value specifies the number of bytes copied to the buffer, not including the terminating null character, if the function is successful. Otherwise, it is zero. The **GetDlgltemText** function sends a WM\_GETTEXT message to the control. **GetDlgCtrlID, GetDlgltem, GetDlgltemlnt** 

# **GetDOSEnvironment**

### **LPSTR GetDOSEnvironment(void)**

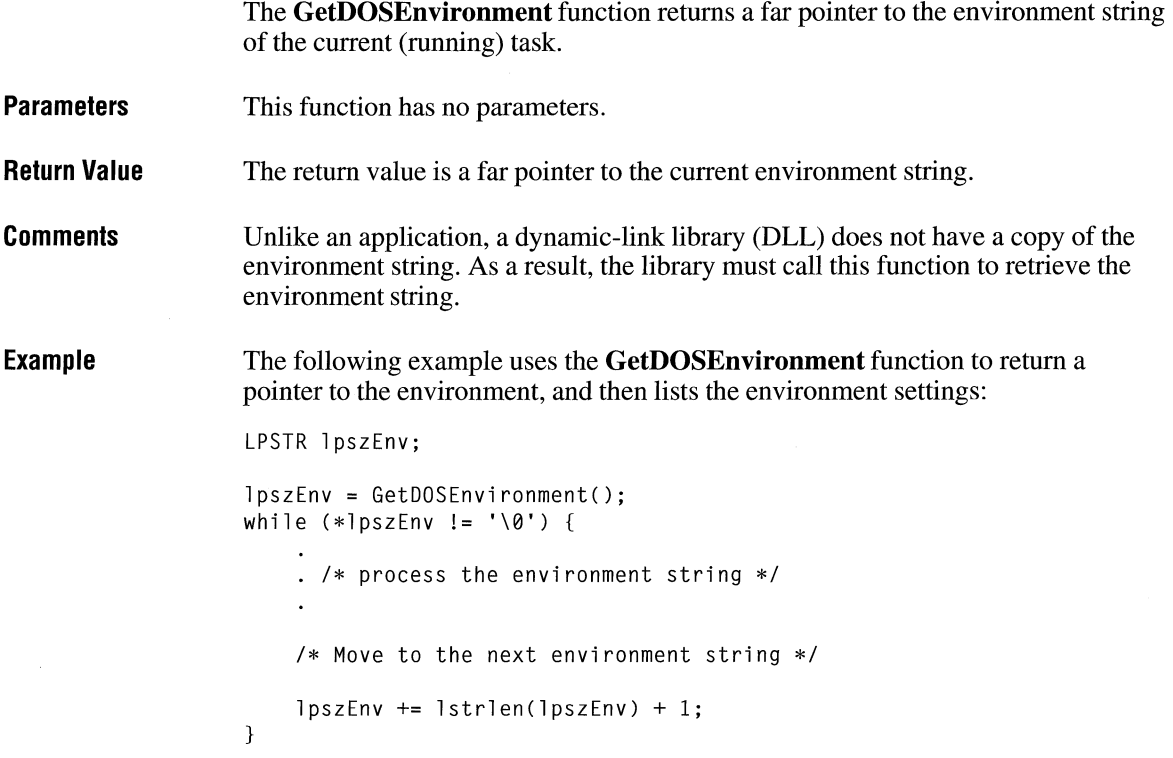

### **GetDoubleClickTime**

 $2.x$ 

### **UINT GetDoubleClickTime(void)**

The **GetDoubleClickTime** function retrieves the current double-click time for the mouse. A double-click is a series of two clicks of the mouse button, the second occurring within a specified time after the first. The double-click time is the maximum number of milliseconds that may occur between the first and second click of a double-click.

**Parameters**  This function has no parameters. **Return Value** The return value specifies the current double-click time, in milliseconds.

**See Also GetCapture** 

### **GetDriverlnfo**

 $\overline{3.1}$ 

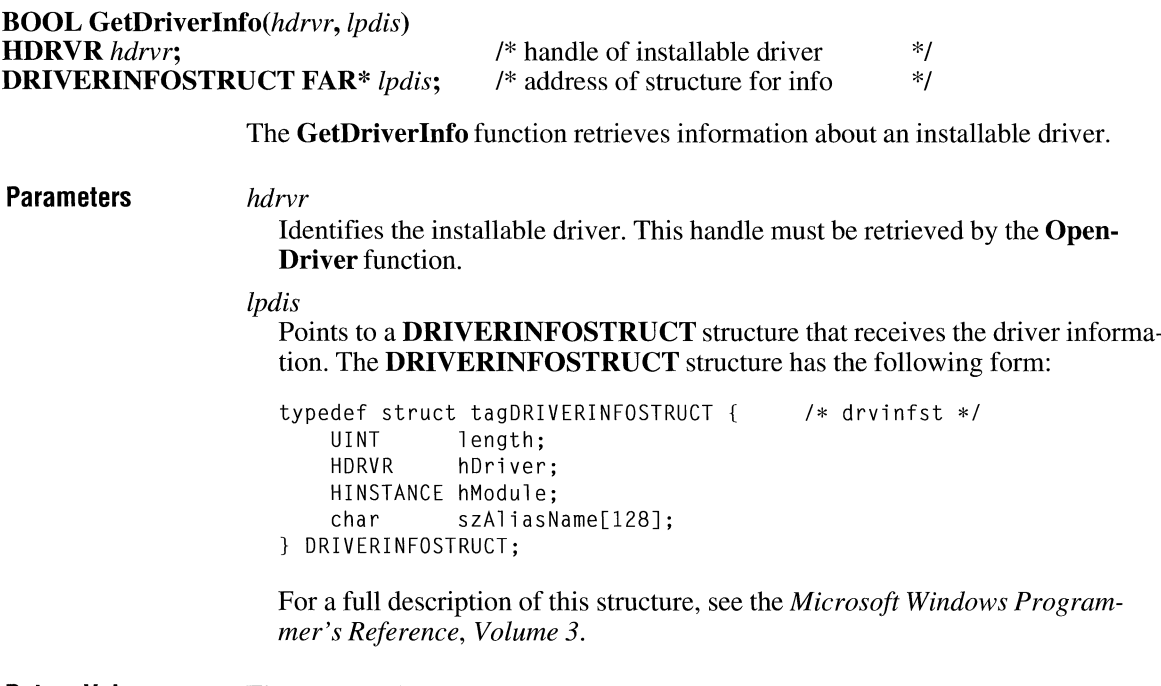

**Return Value**  The return value is nonzero if the function is successful. Otherwise, it is zero.

# **GetDriverModuleHandle**

**HINSTANCE GetDriverModuleHandle(hdrvr)** 

**HDRVR** *hdrvr*; /\* handle of installable driver \*/

The **GetDriverModuleHandle** function retrieves the instance handle of a module that contains an installable driver.

### $3.1$

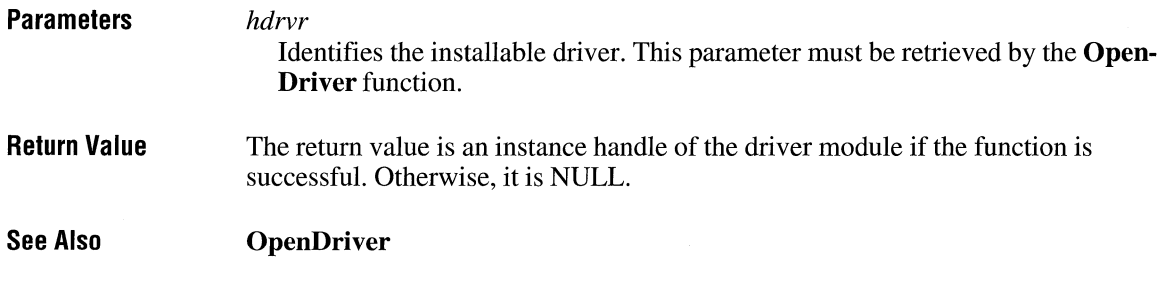

# **GetDriveType**

 $3.0$ 

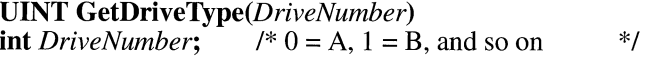

The **GetDriveType** function determines whether a disk drive is removable, fixed, or remote.

**Parameters**  *DriveNumber*  Specifies the drive for which the type is to be determined  $(0 = \text{drive } A$ ,  $1 =$  drive B,  $2 =$  drive C, and so on).

**Return Value**  The return value is DRIVE\_REMOVABLE (disk can be removed from the drive), DRIVE\_FIXED (disk cannot be removed from the drive), or DRIVE\_REMOTE (drive is a remote, or network, drive), if the function is successful. Otherwise, the return value is zero.

**Example**  The following example uses the **GetDriveType** function to determine the drive type for all possible disk drives (letters A through Z):

> int iDrive; WORD wReturn; char szMsg[80J; for (iDrive =  $0$ , wReturn =  $0$ ;  $(iDrive < 26)$  && (wReturn != 1); iDrive++) { wReturn = GetDriveType(iDrive); sprintf(szMsg, "drive %c: ", iDrive +'A');

 $3.1$ 

```
switch (wReturn) { 
        case 0: 
             strcat(szMsg, "undetermined"); 
             break; 
        case DRIVE REMOVABLE: 
             strcat(szMsg, "removable"); 
             break; 
        case DRIVE_FIXED:
             strcat(szMsg, "fixed"); 
             break; 
        case DRIVE REMOTE: 
             strcat(szMsg, "remote (network)"); 
             break; 
    TextOut(hdc, 10, 15 * iDrive, szMsg, strlen(szMsg)); 
\mathbf{a}
```
# **GetExpandedName**

### **#include <lzexpand.h>**

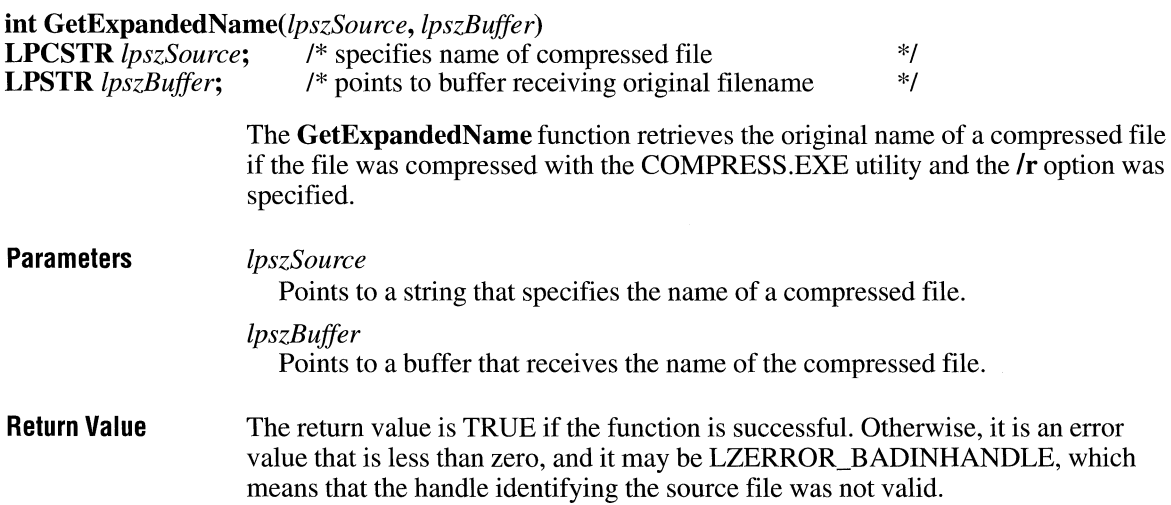

**Example** The following example uses the **GetExpandedName** function to retrieve the original filename of a compressed file:

```
char szSrc[] = { "readme.cmp" };char szFileName[128]; 
OFSTRUCT ofStrSrc; 
OFSTRUCT ofStrDest; 
HFILE hfSrcFile, hfDstFile, hfCompFile; 
int cbRead; 
BYTE abBuf[512]:
/* Open the compressed source file. */ 
hfSrcFile = OpenFile(szSrc, &ofStrSrc, OF_READ);
/* 
* Initialize internal data structures for the decompression 
* operation. 
*/ 
hfCompFile = LZinit(hfSrcFile); 
/* Retrieve the original name for the compressed file. */ 
GetExpandedName(szSrc, szFileName); 
/* Create the destination file using the original name. */ 
hfDstFile LZOpenFile(szFileName, &ofStrDest, OF_CREATE); 
/*Copy the compressed source file to the destination file. */ 
do { 
    if ((cbRead = LZRead(hfCompFile, abBuf, sizeof(abBuf))) > 0)_lwrite(hfDstFile, abBuf, cbRead); 
    else { 
        /* handle error condition */ 
    } 
} while (cbRead == sizeof(abBuf));
/* Close the files. */ 
LZClose(hfSrcFile); 
LZClose(hfDstFile);
```
#### **Comments**  This function retrieves the original filename from the header of the compressed file. If the source file is not compressed, the filename to which *lpszSource* points is copied to the buffer to which *lpszBuffer* points.

If the **/r** option was not set when the file was compressed, the string in the buffer to which *lpszBuffer* points is invalid.

# **GetFileResource**

### **#include <ver.h>**

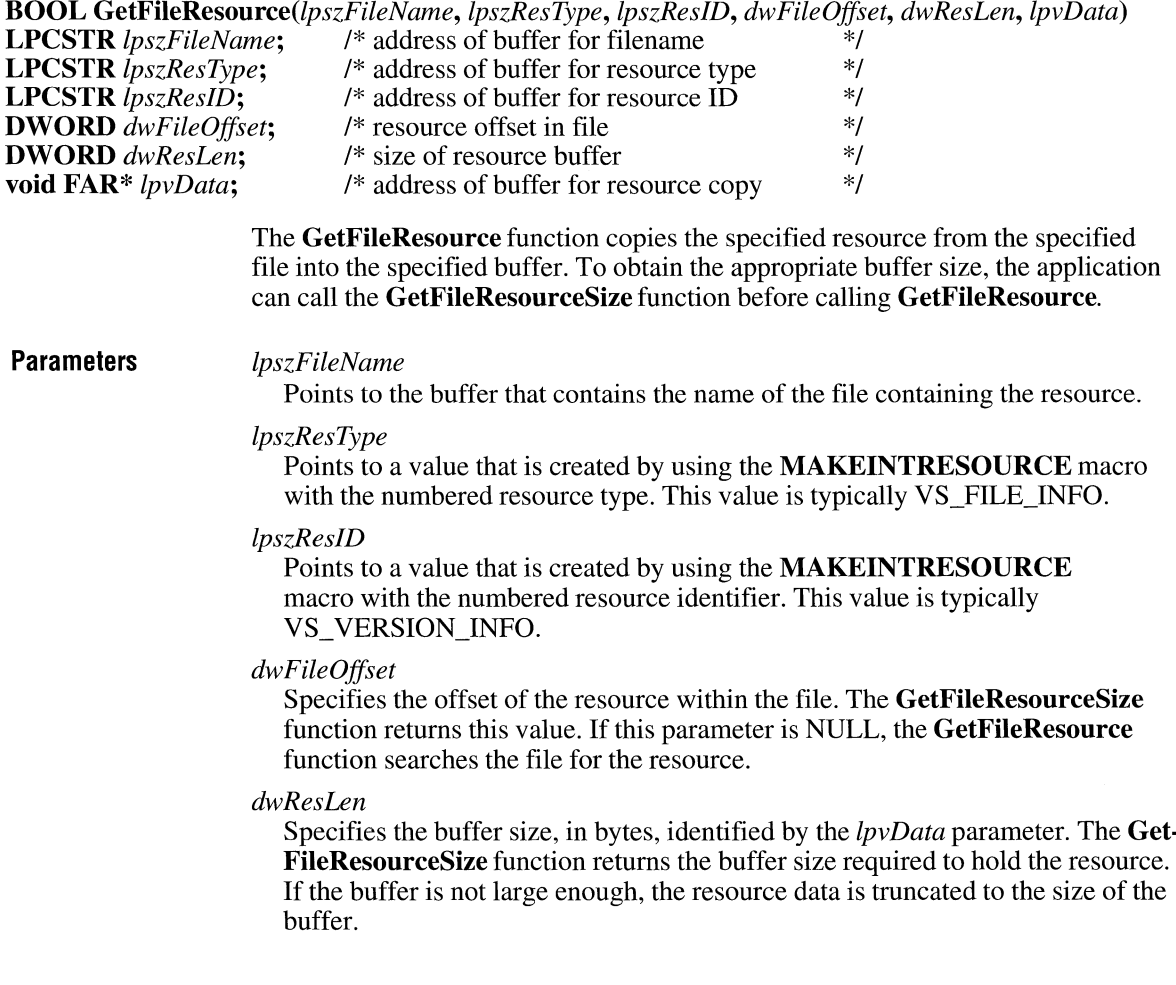

 $\overline{3.1}$ 

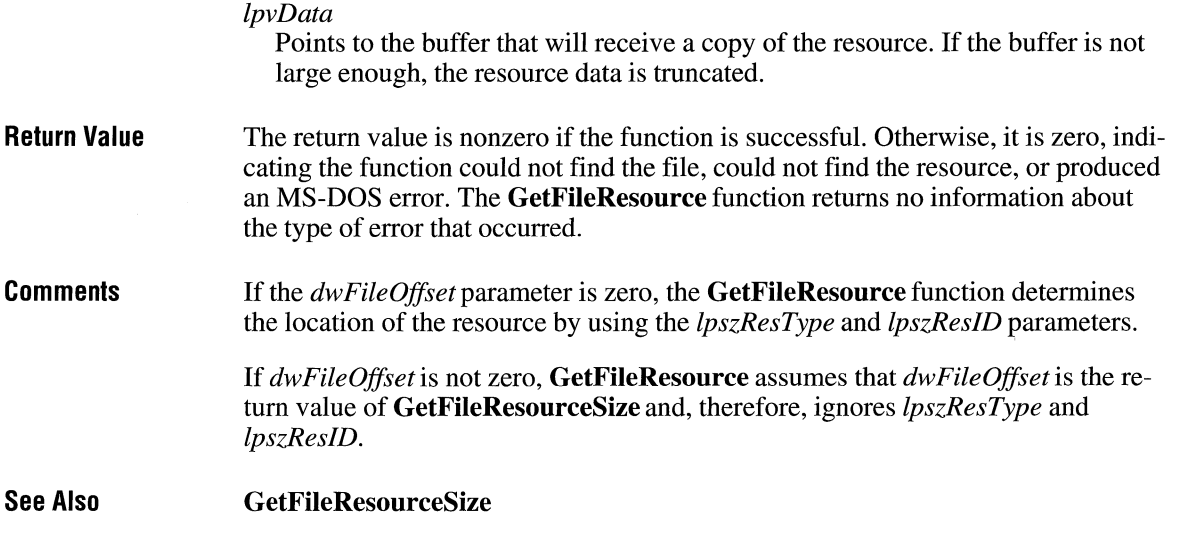

# **GetFileResourceSize**

**#include <ver.h>** 

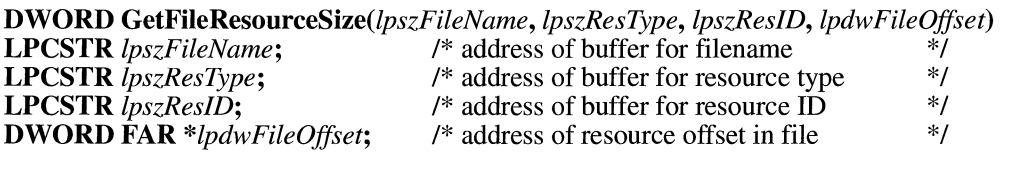

The **GetFileResourceSize** function searches the specified file for the resource of the specified type and identifier.

**Parameters** 

### *lpszFileName*

Points to the buffer that contains the name of the file in which to search for the resource.

### *lpszResType*

Points to a value that is created by using the **MAKEINTRESOURCE** macro with the numbered resource type. This value is typically VS\_FILE\_INFO.

#### *lpszRes!D*

Points to a value that is created by using the **MAKEINTRESOURCE** macro with the numbered resource identifier. This value is typically vs\_ VERSION\_INFO.

### $3.1$

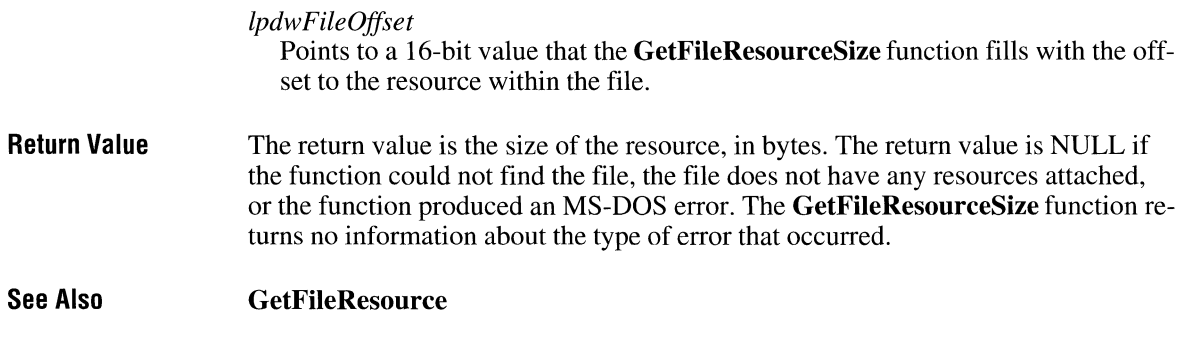

# **GetFileTitle CONSERVING CONSERVING CONSERVANCE CONSERVANCE CONSERVANCE CONSERVANCE CONSERVANCE CONSERVANCE CONSERVANCE CONSERVANCE CONSERVANCE CONSERVANCE CONSERVANCE CONSERVANCE CONSERVANCE CONSERVANCE CONSERVANCE CONS**

### **#include <commdlg.h>**

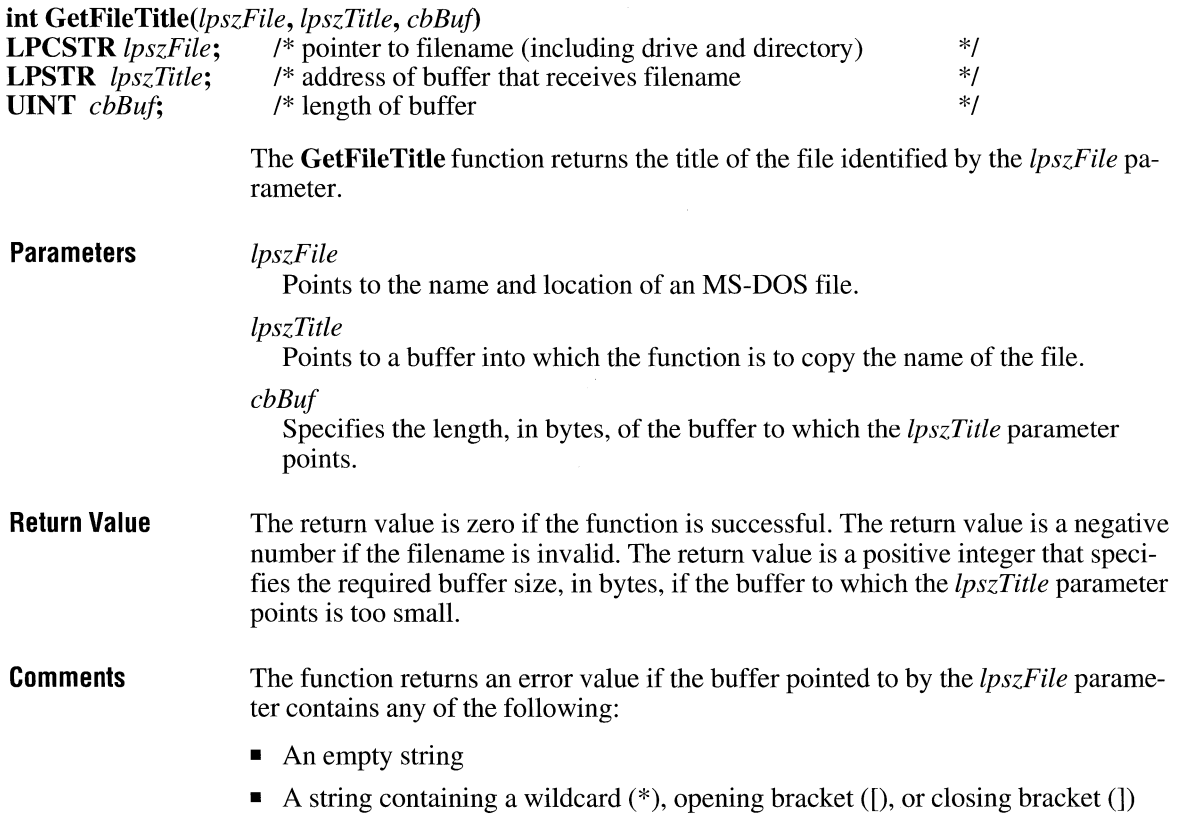

- A string that ends with a colon (:), slash mark ( $\ell$ ), or backslash (\)
- A string whose length exceeded the length of the buffer
- An invalid character (for example, a space or unprintable character).

The required buffer size includes the terminating null character.

# **GetFileVersionlnfo**

### **#include <ver.h>**

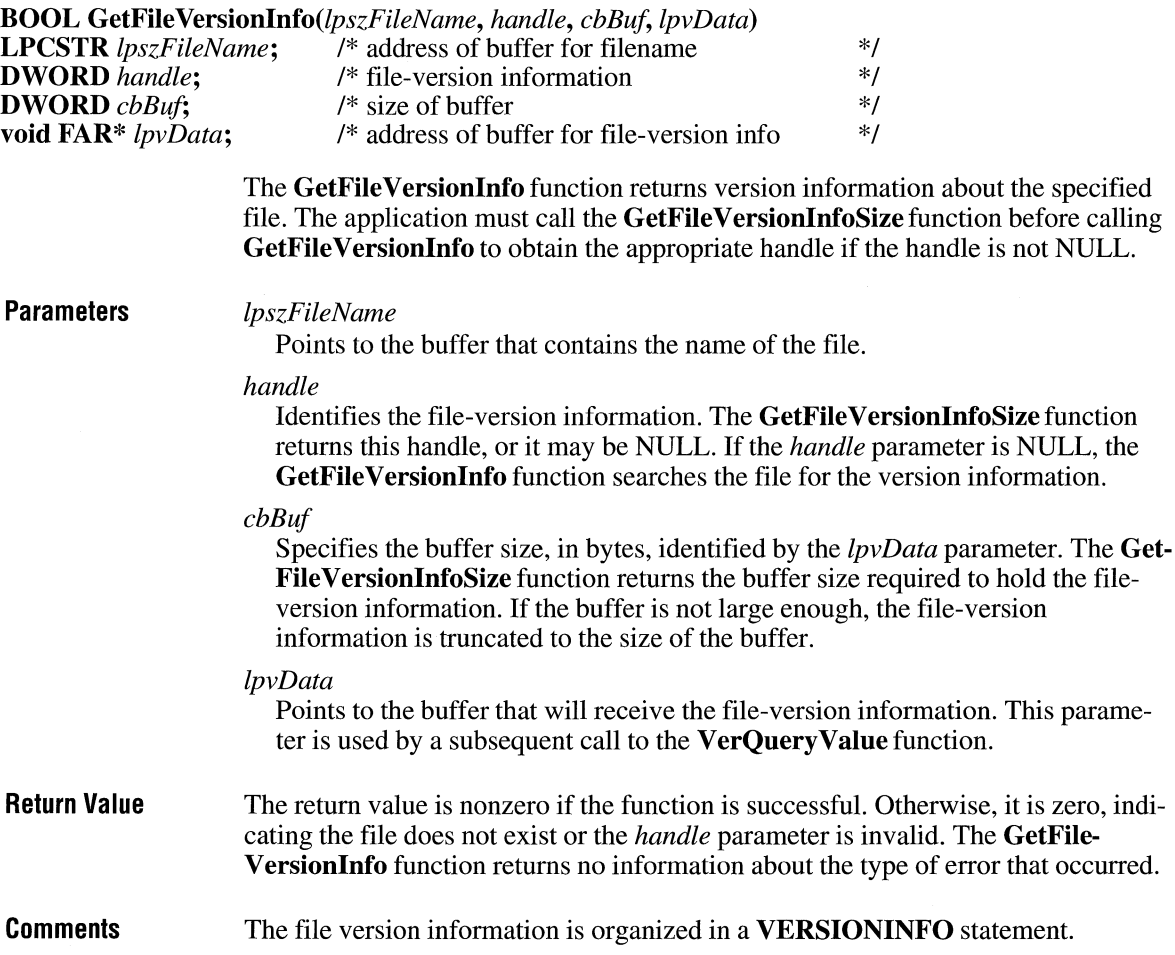

 $3.1$ 

Currently, the **GetFile Versionlnfo** function recognizes only version-information created by Microsoft Resource Compiler (RC).

**See Also GetFile VersionlnfoSize, VerQuery Value** 

# **GetFileVersionlnfoSize**

**#include <ver.h>** 

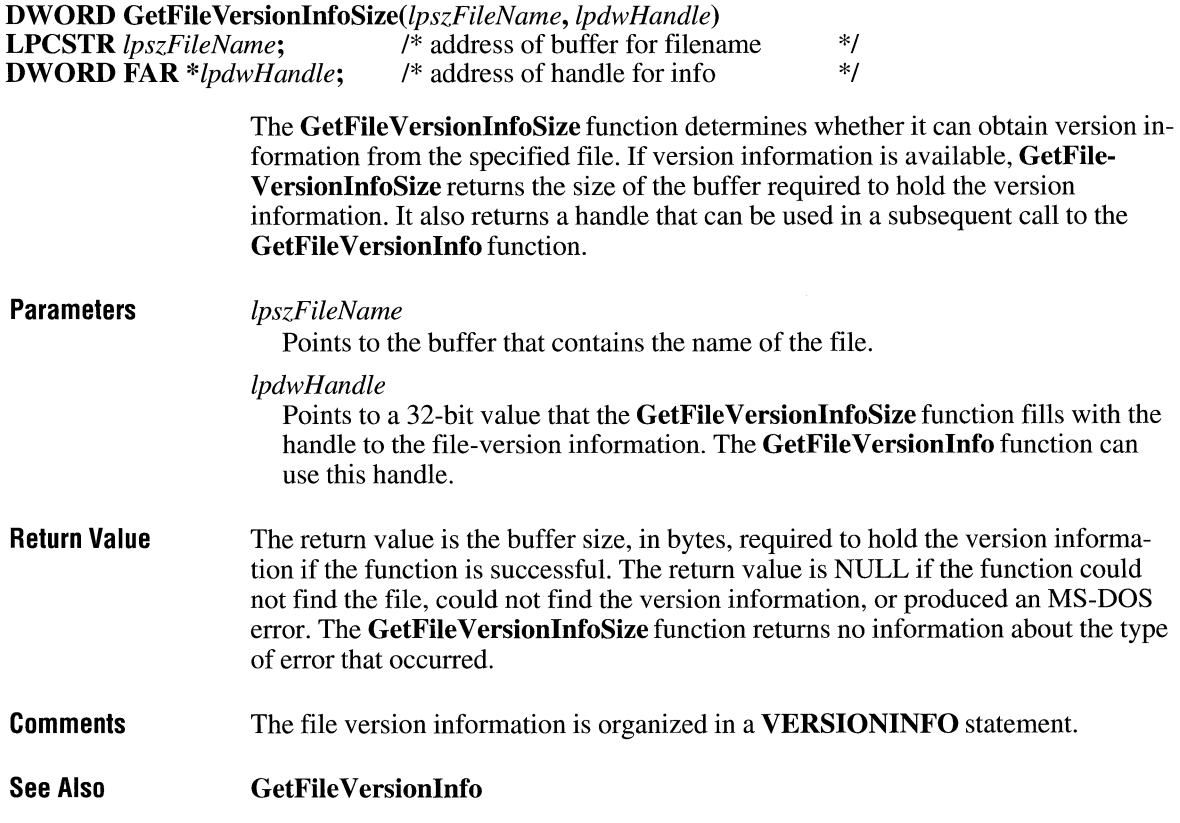

 $3.1$ 

# **Getfocus**

**HWND GetFocus(void)** 

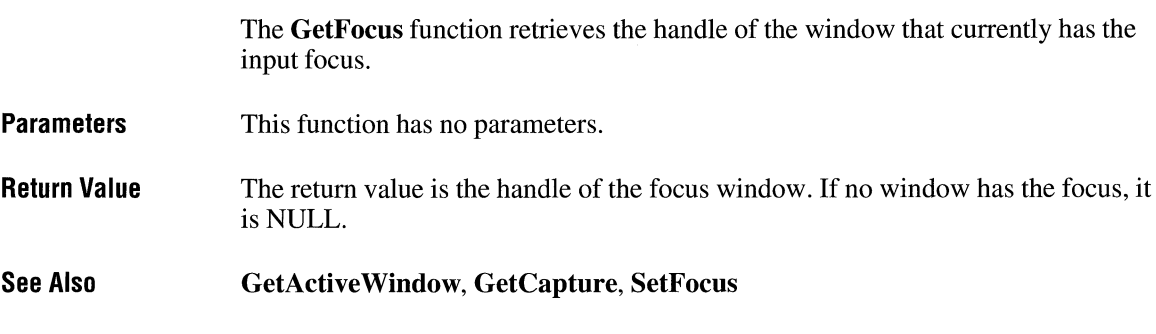

# **GetFontData** and **CIII**  $\frac{3.1}{3.1}$

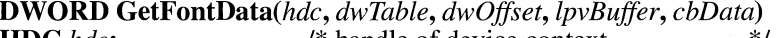

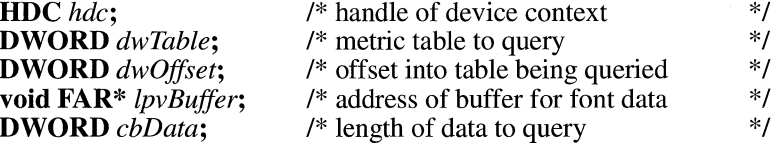

The **GetFontData** function retrieves font-metric information from a scalable font file. The information to retrieve is identified by specifying an offset into the font file and the length of the information to return.

**Parameters** *hdc* 

Identifies the device context.

### *dwTable*

Specifies the name of the metric table to be returned. This parameter can be one of the metric tables documented in the True Type Font Files specification, published by Microsoft Corporation. If this parameter is zero, the information is retrieved starting at the beginning of the font file.

*dwOffset* 

Specifies the offset from the beginning of the table at which to begin retrieving information. If this parameter is zero, the information is retrieved starting at the beginning of the table specified by the *dwTable* parameter. If this value is greater than or equal to the size of the table, **GetFontData** returns zero.

 $2.x$ 

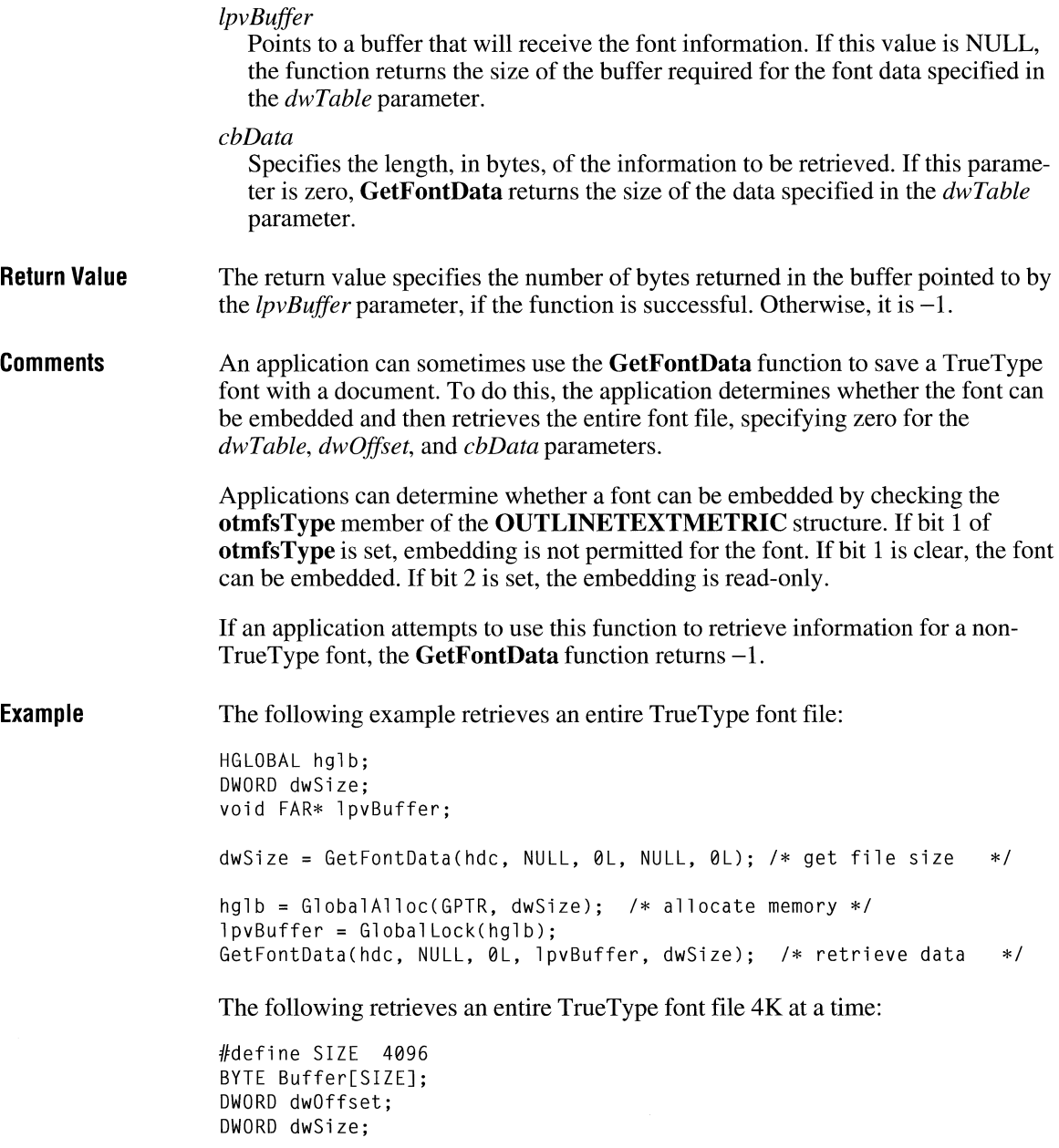

```
dwOffset = 0!:
while(dwSize = GetFontData(hdc, NULL, dwOffset, Buffer, SIZE)) { 
  . /* process data in buffer */dwOffset += dwSize; 
}
```
The following example retrieves a TrueType font table:

```
HGLOBAL hglb; 
DWORD dwSize; 
void FAR* lpvBuffer; 
LPSTR lpszTable; 
DWORD dwTable; 
lpszTable = "cmap":dwTable = *(LPDWORD) lpszTable; /* construct DWORD type */dwSize = GetFontData(hdc, dwTable, 0L, NULL, 0L); /* get table size */
hglb = GlobalAlloc(GPTR, dwSize); \frac{1}{2} /* allocate memory */
lpvBuffer = Globallock(hglb); 
GetFontData(hdc, dwTable, 0L, lpvBuffer, dwSize); /* retrieve data */
```
**See Also GetOutlineTextMetrics** 

# **GetFreeFileHandles**

**#include <stress.h>** 

**int GetFreeFileHandles( void)** 

The **GetFreeFileHandles** function returns the number of file handles available to the current instance.

**Parameters**  This function has no parameters.

**Return Value**  The return value is the number of file handles available to the current instance.

# GetFreeSpace **bluesses** and the set of  $\frac{3.0}{3.0}$

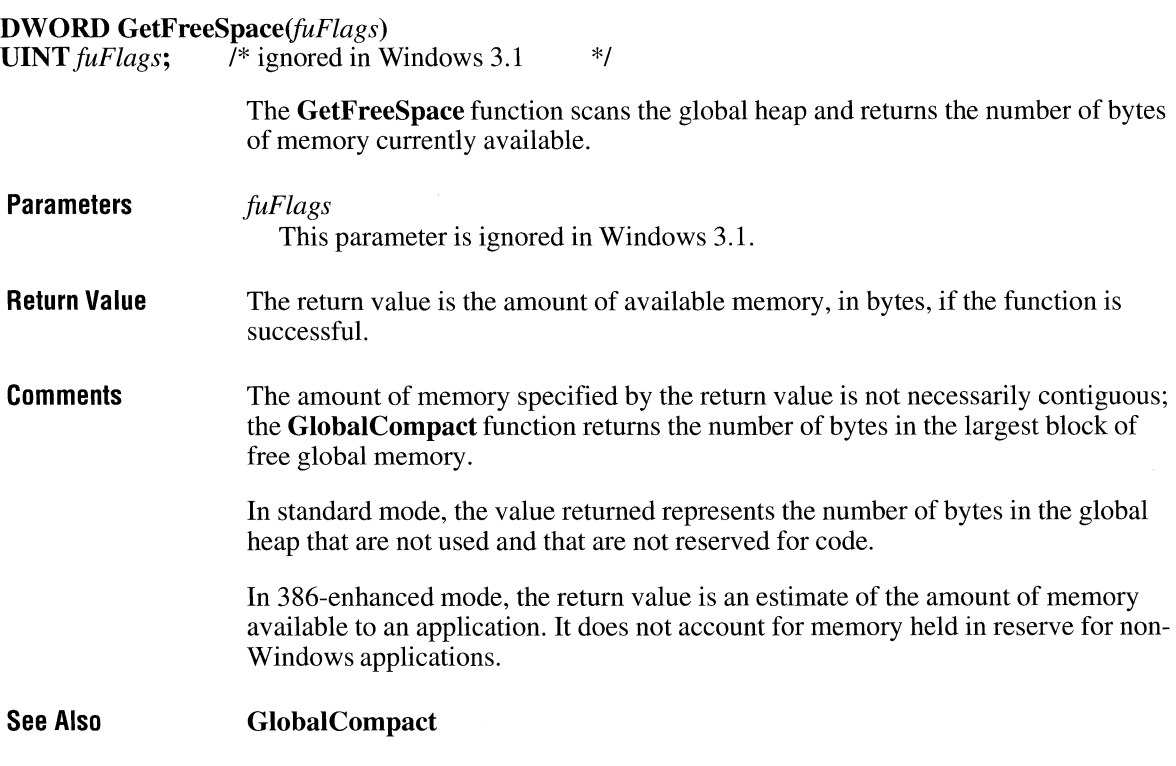

 $\overline{a}$ 

# **GetFreeSystemResources**

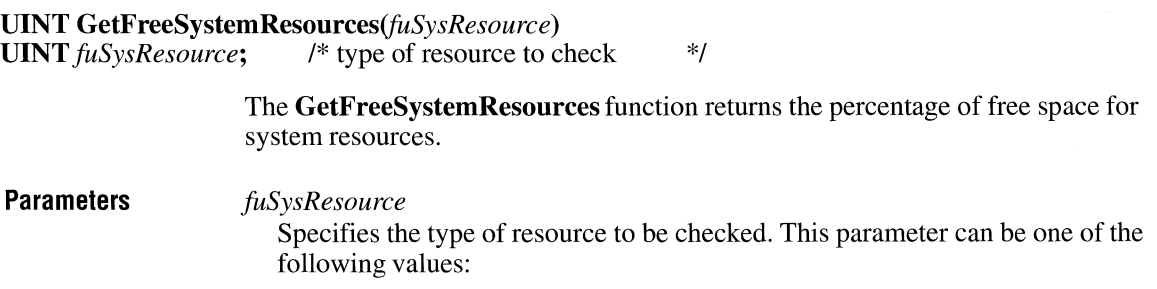

 $\overline{3.1}$ 

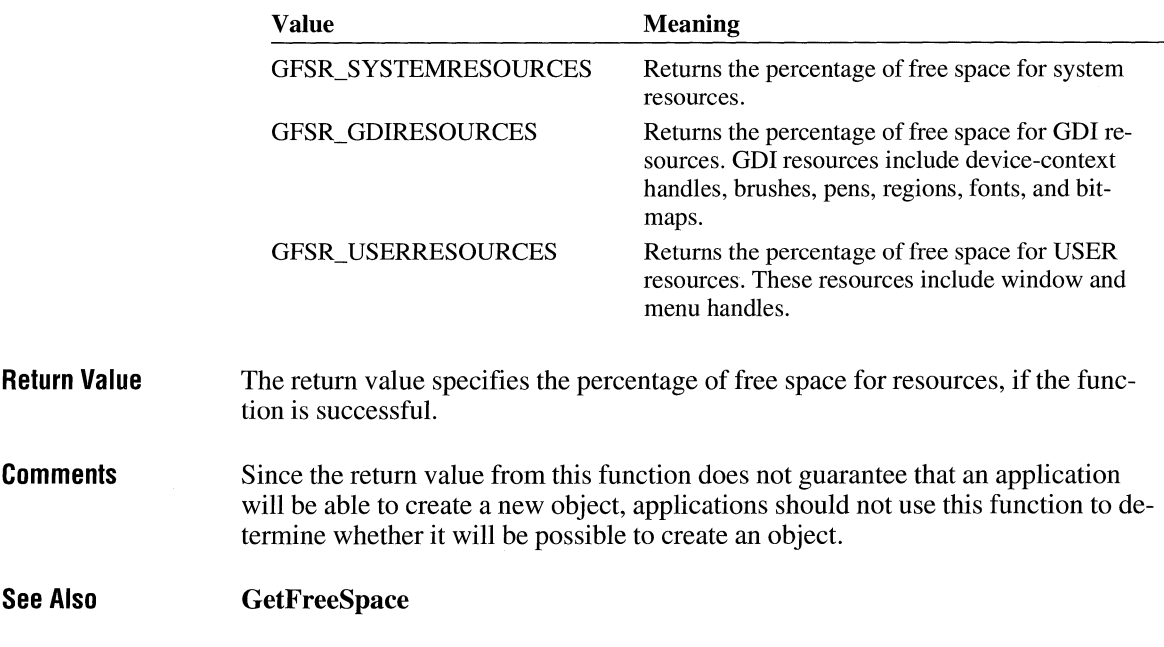

### **GetGlyphOutline** and the state of  $\frac{3.1}{3.1}$

**DWORD GetGlyphOutline**(*hdc, uChar, fuFormat, lpgm, cbBuffer, lpBuffer, lpmat2*) **HDC** *hdc*: /\* handle of device context **HDC** *hdc;* /\* handle of device context \*/ **UINT** *uChar*; <br> *I*<sup>\*</sup> *I*<sup>\*</sup> *I*<sup>\*</sup> *I*<sup>\*</sup> *I*<sup>\*</sup> *I*<sup>\*</sup> *I*<sup>\*</sup> *I*<sup>\*</sup> *I*<sup>\*</sup> *I*<sup>\*</sup> *I*<sup>\*</sup> *I*<sup>\*</sup> *I*<sup>\*</sup> *I*<sup>\*</sup> *I*<sup>\*</sup> **UINT** fuFormat;<br> **LPGLYPHMETRICS** lpgm; /\* address of structure with glyph metrics \*/ **LPGLYPHMETRICS** *lpgm*; /\* address of structure with glyph metrics \*/<br>**DWORD** *cbBuffer*; /\* size of buffer for data \*/\*/ **DWORD** *cbBuffer*; <br> *P i I*<sup>\*</sup> size of buffer for data \*/\*<br> **void FAR**\* *lpBuffer*; <br> *P*<sup>\*</sup> address of buffer for outline data \*/\*/ **void FAR\*** *lpBuffer*; <br> **IPMAT2** *lpmat2*; <br>  $\frac{1}{2}$  /\* address of structure with transform matrix  $\frac{1}{2}$  /\* /\* address of structure with transform matrix

> The **GetGiyphOutline** function retrieves the outline curve or bitmap for an outline character in the current font.

### **Parameters** *hdc*

Identifies the device context.

*uChar* 

Specifies the character for which information is to be returned.

*fuFormat* 

Specifies the format in which the function is to return information. It can be one of the following values:

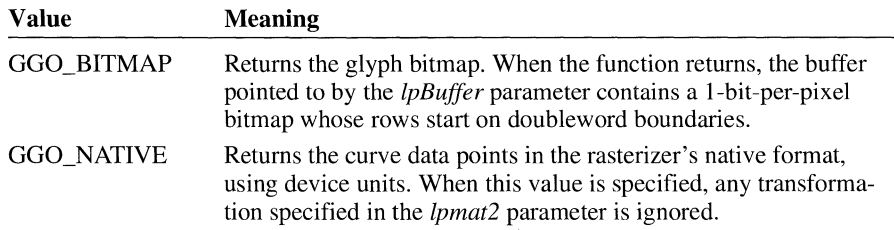

When the value of this parameter is zero, the function fills in a **GLYPHMETRICS** structure but does not return glyph-outline data.

#### *lpgm*

Points to a **GLYPHMETRICS** structure that describes the placement of the glyph in the character cell. The **GL YPHMETRICS** structure has the following form:

```
typedef struct tagGLYPHMETRICS { /* gm */
    UINT gmBlackBoxX; 
    UINT gmBlackBoxY; 
    POINT gmptGlyphOrigin; 
    int gmCellincX; 
    int amCellIncY:
GLYPHMETRICS;
```
For a full description of this structure, see the *Microsoft Windows Programmer* 's *Reference, Volume 3.* 

### *cbBuffer*

Specifies the size of the buffer into which the function copies information about the outline character. If this value is zero and the *fuF ormat* parameter is either the GGO\_BITMAP or GGO\_NATIVE values, the function returns the required size of the buffer.

#### *lpBuffer*

Points to a buffer into which the function copies information about the outline character. If the *fuFormat* parameter specifies the GGO\_NATIVE value, the information is copied in the form of **TTPOL YGONHEADER** and **TTPOL Y-CURVE** structures. If this value is NULL and the *fuFormat* parameter is either the GOO \_BITMAP or GGO \_NATIVE value, the function returns the required size of the buffer.

### *lpmat2*

Points to a **MA T2** structure that contains a transformation matrix for the character. This parameter cannot be NULL, even when the GGO\_NATIVE value is specified for the *fuF ormat* parameter. The **MA T2** structure has the following form:

```
typedef struct tagMAT2 { /* mat2 */ 
    FIXED eMll; 
    FIXED eM12; 
    FIXED eM21; 
    FIXED eM22; 
} MAT2;
```
For a full description of this structure, see the *Microsoft Windows Programmer's Reference, Volume 3.* 

**Return Value**  The return value is the size, in bytes, of the buffer required for the retrieved information if the *ch Buffer* parameter is zero or the *lpBuffer* parameter is NULL. Otherwise, it is a positive value if the function is successful, or  $-1$  if there is an error.

#### **Comments**  An application can rotate characters retrieved in bitmap format by specifying a 2-by-2 transformation matrix in the structure pointed to by the *lpmat2* parameter.

A glyph outline is returned as a series of contours. Each contour is defined by a **TTPOL YGONHEADER** structure followed by as many **TTPOL YCURVE**  structures as are required to describe it. All points are returned as **POINTFX** structures and represent absolute positions, not relative moves. The starting point given by the **pfxStart** member of the **TTPOL YGONHEADER** structure is the point at which the outline for a contour begins. The **TTPOL YCURVE** structures that follow can be either polyline records or spline records. Polyline records are a series of points; lines drawn between the points describe the outline of the character. Spline records represent the quadratic curves used by TrueType (that is, quadratic b-splines).

For example, the **GetGlyphOutline** function retrieves the following information about the lowercase "i" in the Arial TrueType font:

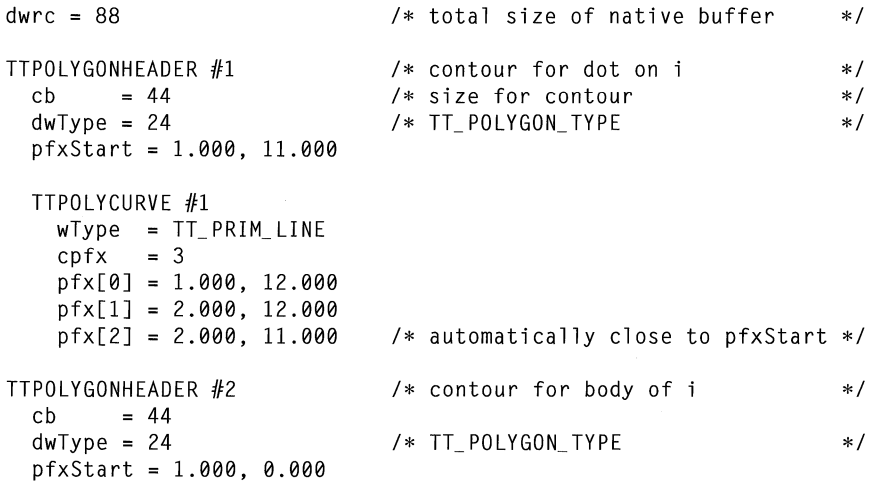

TTPOLYCURVE #1  $wType = TT_PRIM_LINE$ <br>cpfx = 3  $\mathsf{cpfx}$  $pfx[0] = 1.000, 9.000$  $pfx[1] = 2.000, 9.000$  $pfx[2] = 2.000, 0.000$ /\*automatically close to pfxStart \*/

**See Also** 

**GetOutlineTextMetrics** 

# **GetlnputState**

 $2.x$ 

 $2.x$ 

### **BOOL GetlnputState(void)**

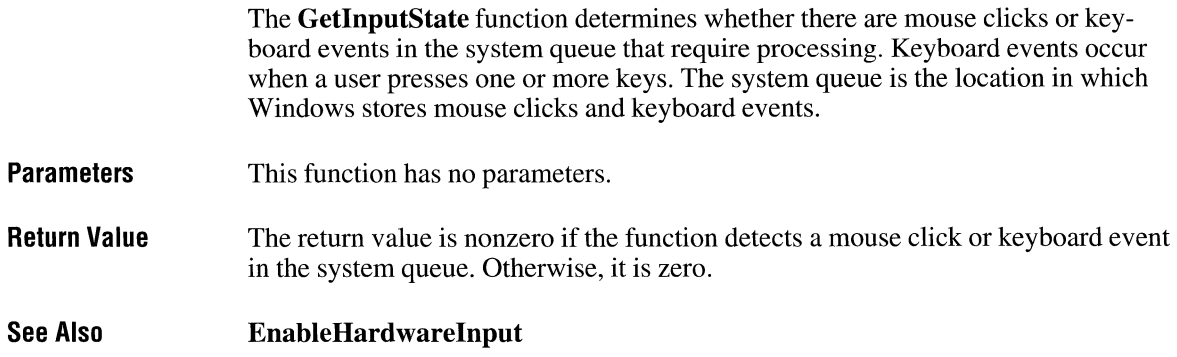

# **GetlnstanceData**

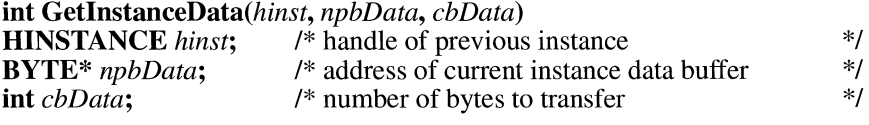

The **GetlnstanceData** function copies data from a previous instance of an application into the data area of the current instance.

**Parameters** *hinst* 

Identifies a previous instance of the application.

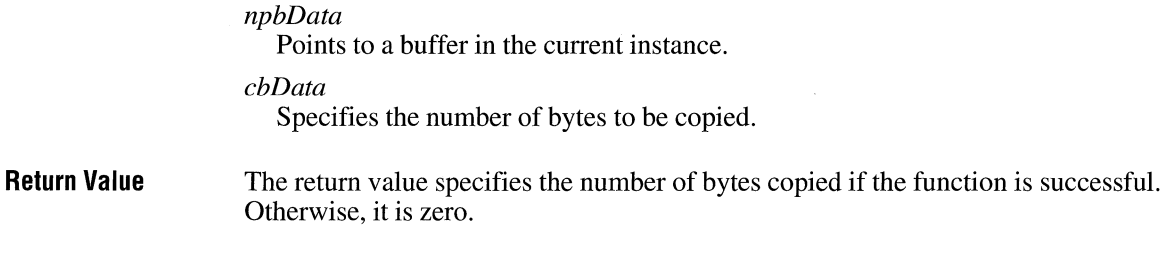

# **GetKBCodePage**

**int GetKBCodePage(void)** 

**Comments** 

The **GetKBCodePage** function returns the current Windows code page.

 $3.0$ 

- **Parameters**  This function has no parameters.
- **Return Value**  The return value specifies the code page currently loaded by Windows, if the function is successful. It can be one of the following values:

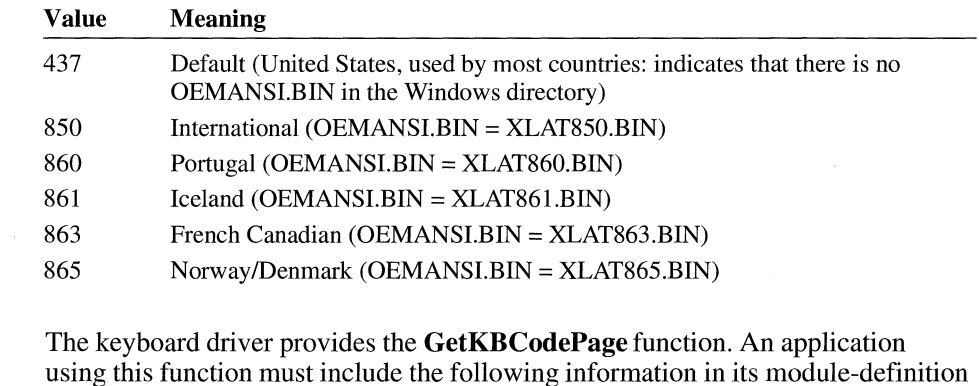

(.DEF) file:

IMPORTS

KEYBOARD.GETKBCODEPAGE

If the OEMANSI.BIN file is in the Windows directory, Windows reads it and overwrites the OEM/ANSI translation tables in the keyboard driver.

When the user selects a language from the Setup program and the language does not use the default code page (437), Setup copies the appropriate file (such as XLAT850.BIN) to OEMANSI.BIN in the Windows system directory. If the Ian-

 $3.1$ 

guage uses the default code page, Setup deletes OEMANSl.BIN, if it exists, from the Windows system directory.

The following example uses the **GetKBCodePage** function to display the current code page:

```
char szBuf[80]; 
int i, cp, subtype, f_keys, len; 
char *apszKeyboards[J = { 
    "IBM PX/XT", 
    "Olivetti ICO", 
    "IBM AT", 
    "IBM Enhanced", 
    "Nokia 1050", 
    "Nokia 9140", 
    "Standard Japanese", 
    } ; 
cp = GetKBCodePage(); 
if ((i = GetKeyboardType(0)) == 0 || i > 7) {
    MessageBox(NULL, "invalid keyboard type", 
         "GetKeyboardType", MB_ICONSTOP); 
    break; 
\mathcal{L}subtype = GetKeyboardType(1);f_{\text{keys}} = \text{GetKeyboardType(2)};
len = wsprintf(szBuf, "%s keyboard, subtype %d\n", 
    apszKeyboards[i - 1], subtype); 
len = wsprintf(szBuf + len, "%d function keys, code page %d", 
    f<sub>keys, cp</sub>);
MessageBox( NULL, szBuf, "Keyboard Information", MB_OK);
```
**See Also GetKeyboardType** 

# **GetKerningPairs**

**Example** 

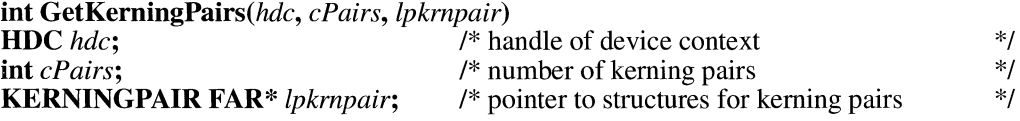

The **GetKerningPairs** function retrieves the character kerning pairs for the font that is currently selected in the specified device context.

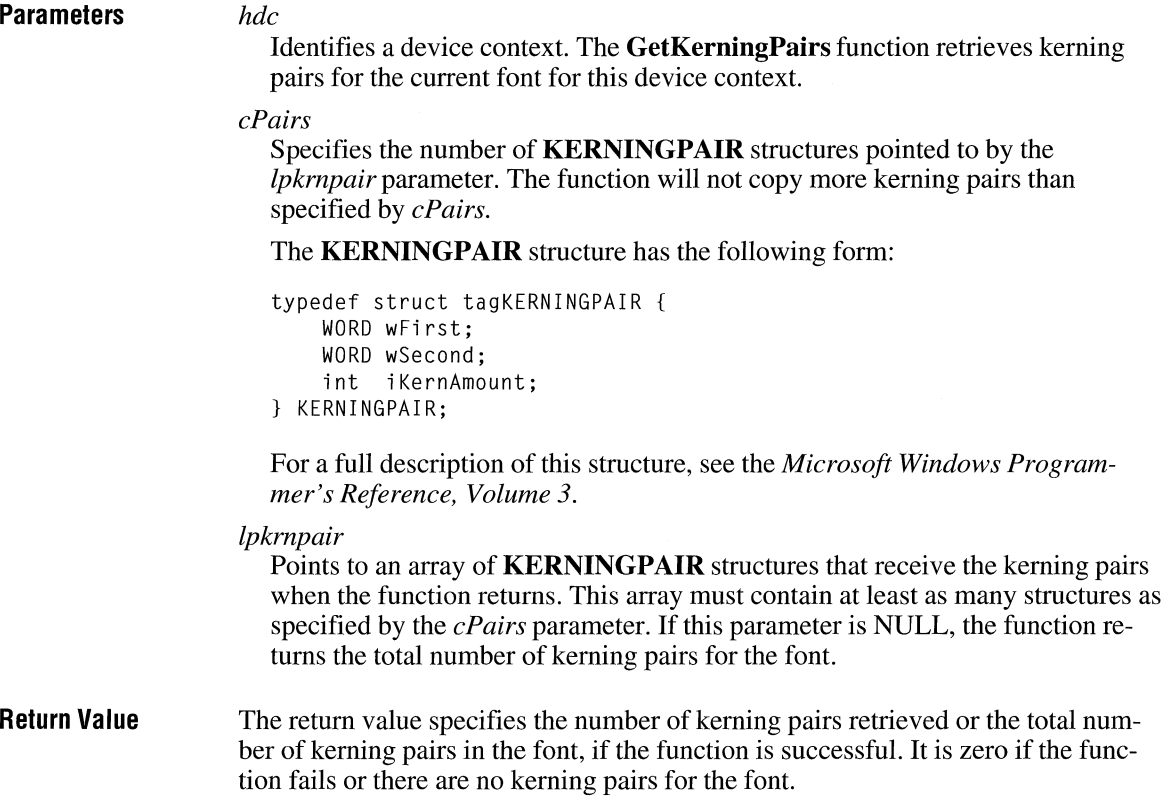

# **GetKeyboardState**

 $2.x$ 

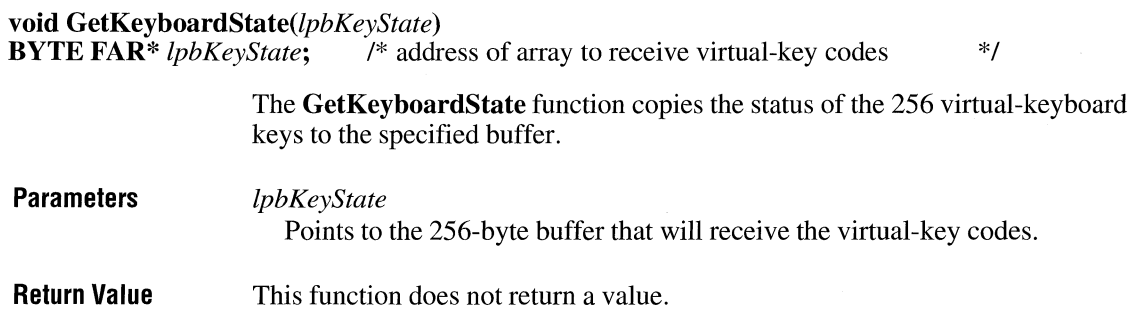

 $\overline{3.0}$ 

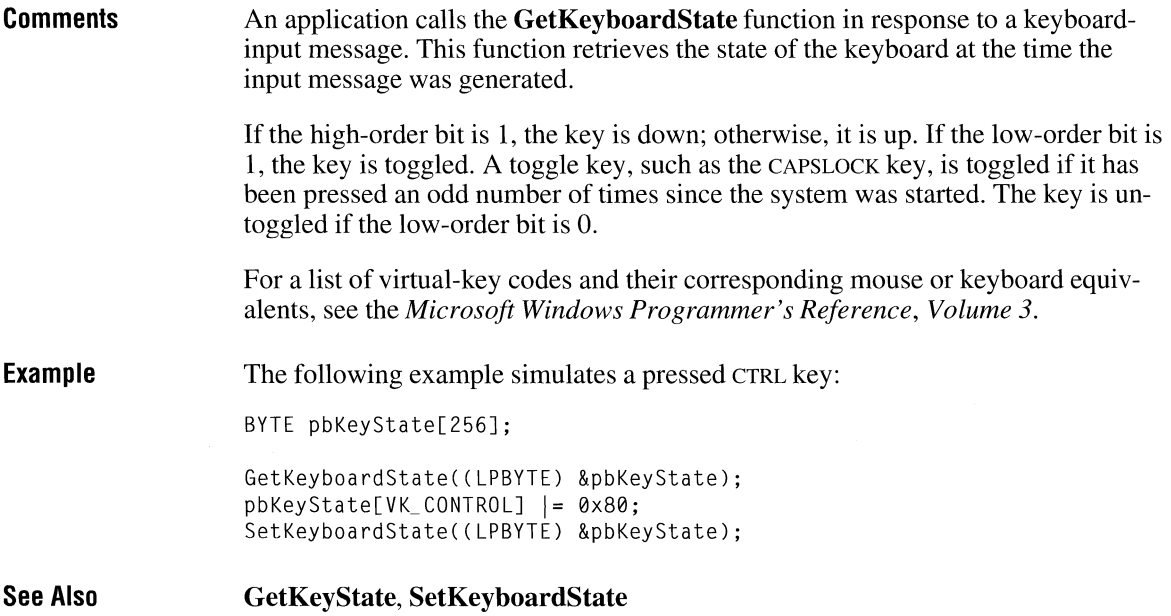

# **GetKeyboardType**

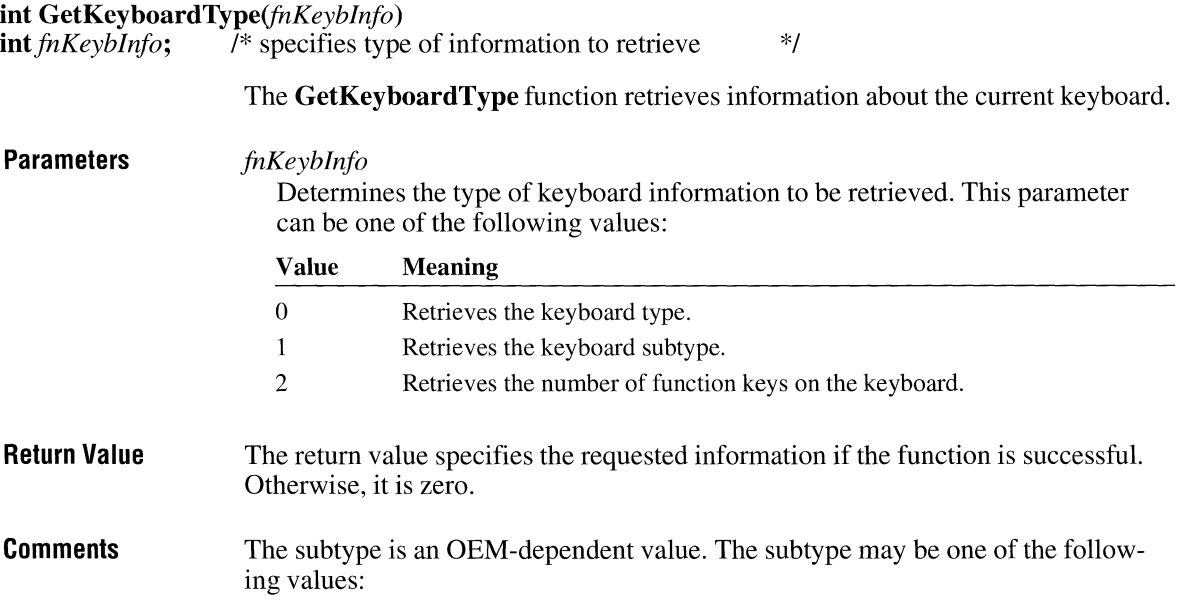

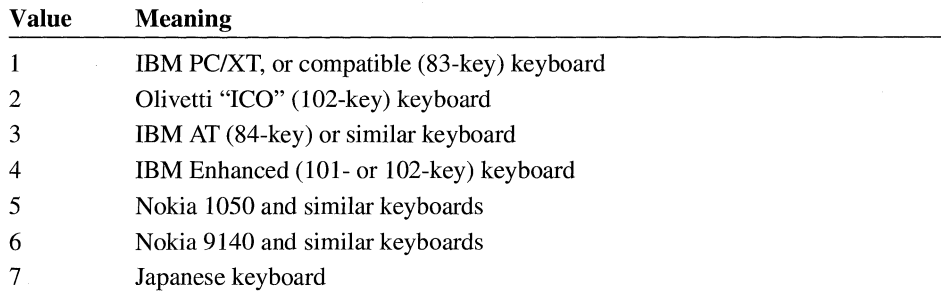

The keyboard driver provides the **GetKeyboardType** function. An application using this function must include the following information in its module-definition (.DEF) file:

IMPORTS KEYBOARD.GETKEYBOARDTYPE

The application can also determine the number of function keys on a keyboard from the keyboard type. The number of function keys for each keyboard type follows:

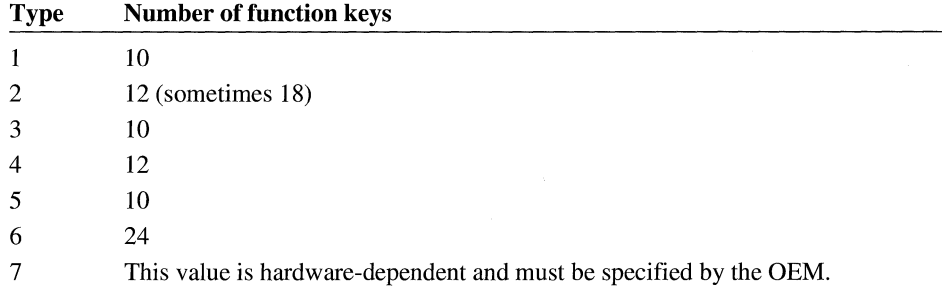

### **Example**

The following example uses the **GetKeyboardType** function to display information about the current keyboard:

```
char szBuf[80J; 
int i, cp, subtype, f_keys, len; 
char *apszKeyboards[J = { 
    "IBM PX/XT", 
    "Olivetti ICO", 
    "IBM AT", 
    "IBM Enhanced", 
    "Nokia 1050", 
    "Nokia 9140", 
    "Standard Japanese", 
    } ;
```

```
cp = GetKBCodePage(); 
if ((i = GetKeyboardType(0)) == 0 || i > 7) {
    MessageBox(NULL, "invalid keyboard type", 
        "GetKeyboardType", MB_ICONSTOP);
    break; 
\overline{\mathcal{X}}subtype = GetKeyboardType(1);f_keys = GetKeyboardType(2); 
len = wsprintf(szBuf, "%s keyboard, subtype %d\n", 
    apszKeyboards[i - 1], subtype); 
len = wsprintf(szBuf + len, "%d function keys, code page %d", 
    f _keys , cp) ; 
MessageBox(NULL, szBuf, "Keyboard Information", MB_OK);
```
# **GetKeyNameText**

**int** GetKeyNameText(lParam, *lpszBuffer, cbMaxKey)*  **LONG** *lParam;* /\* 32-bit parameter of keyboard message \*/ \*I  $*$ **LPSTR** *lpszBuffer;* /\* address of a buffer for key name **int** *cbMaxKey*;  $\frac{1}{8}$  **/\*** specifies maximum key string length **Parameters**  The **GetKeyNameText** function retrieves a string that represents the name of a key. *lParam*  Specifies the 32-bit parameter of the keyboard message (such as WM\_KEYDOWN) to be processed. The **GetKeyNameText** function interprets the following portions of *lParam:*  **Bits**  16-23 24 25 **Meaning**  Character scan code. Extended bit. Distinguishes some keys on an enhanced keyboard. "Don't care" bit. The application calling this function sets this bit to indicate that the function should not distinguish between left and right CTRL and SHIFT keys, for example.

*lpszBuffer*  Points to a buffer that will receive the key name.

### $3.0$
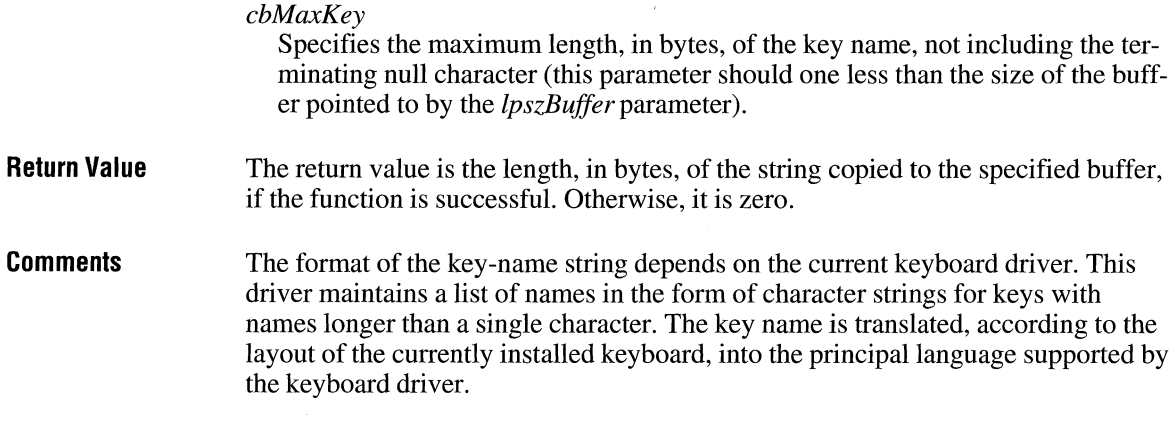

## **GetKeyState CINE 2.8**

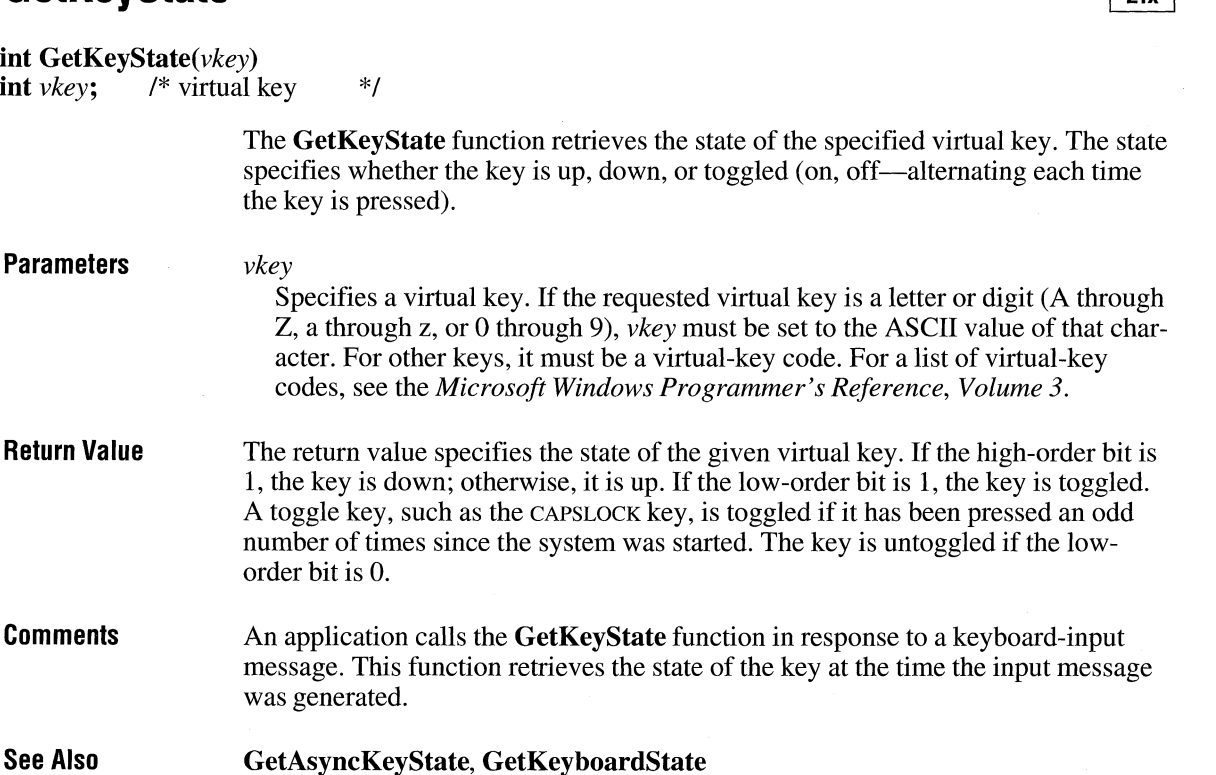

 $\alpha$ 

## **GetLastActivePopup and a** [3.0]

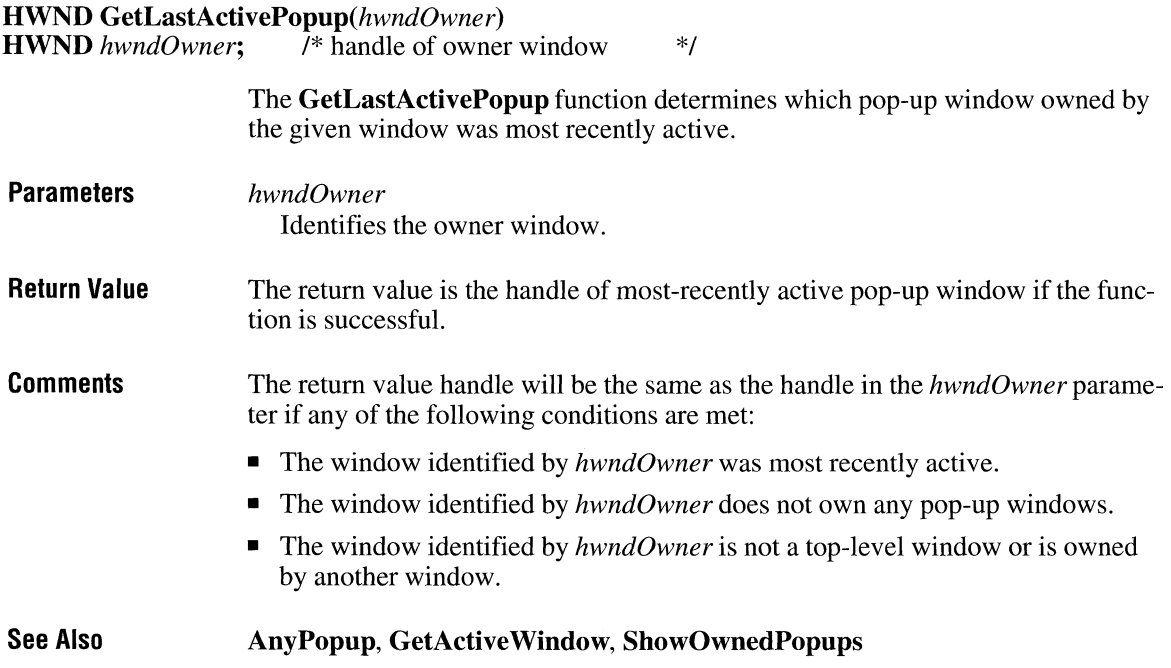

## **GetMapMode**

 $\overline{2.x}$ 

int GetMapMode( $hdc$ )<br>HDC  $hdc$ ; /\* handle /\* handle of device context  $*$ / The GetMapMode function retrieves the current mapping mode.

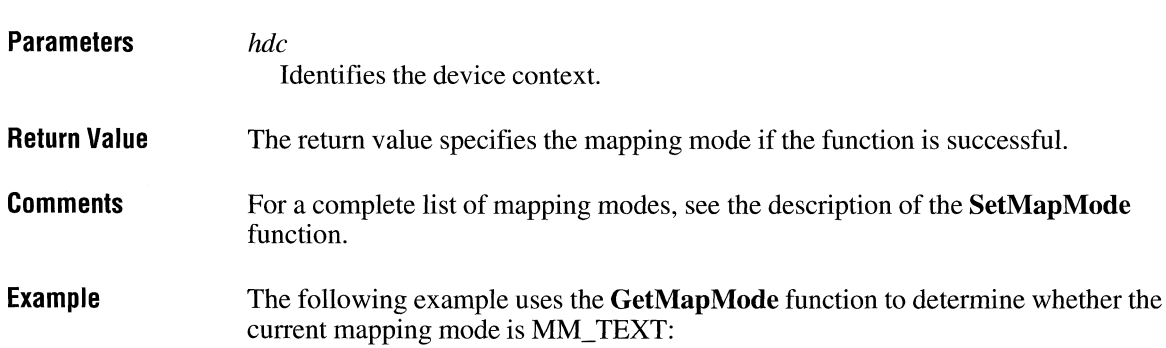

```
if (GetMapMode(hdc) != MM_TEXT) { 
    TextOut(hdc, 100, -200, "Mapping mode must be MM_TEXT", 28);
    return FALSE; 
\mathcal{L}
```
 $2.x$ 

 $3.0$ 

**See Also SetMapMode** 

### **GetMenu**

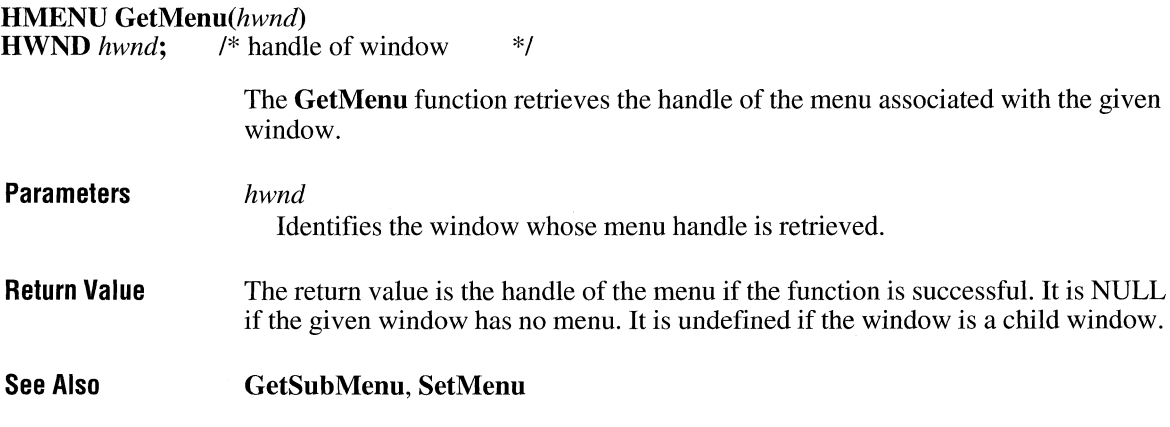

### **GetMenuCheckMarkDimensions**

#### **DWORD GetMenuCheckMarkDimensions( void)**

The **GetMenuCheckMarkDimensions** function returns the dimensions of the default check mark bitmap. Windows displays this bitmap next to checked menu items. Before calling the **SetMenultemBitmaps** function to replace the default check mark, an application should determine the correct size for the bitmaps by calling the **GetMenuCheckMarkDimensions** function.

**Parameters** 

This function has no parameters.

 $2.x$ 

**Return Value**  The low-order word of the return value contains the width, in pixels, of the default check mark bitmap, if the function is successful; the high-order word contains the height.

**See Also SetMenultemBitmaps** 

## **GetMenultemCount**

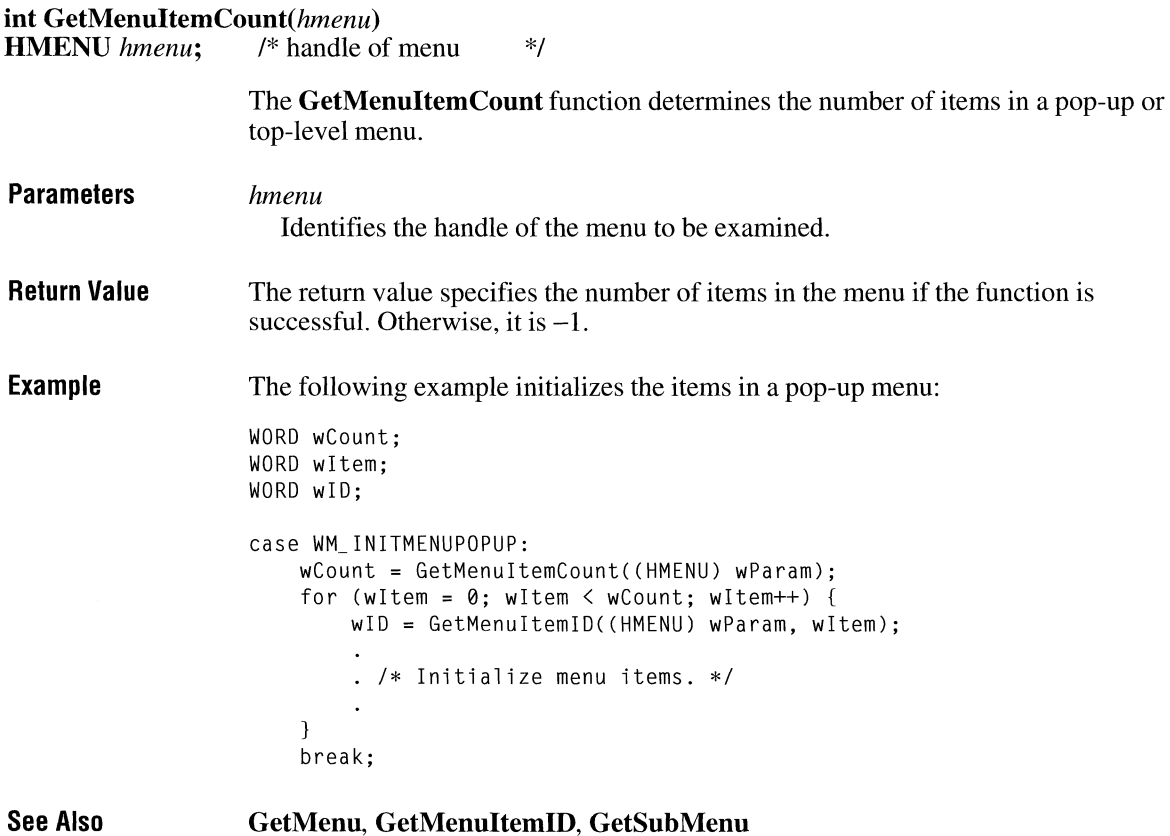

## **GetMenultemlD**

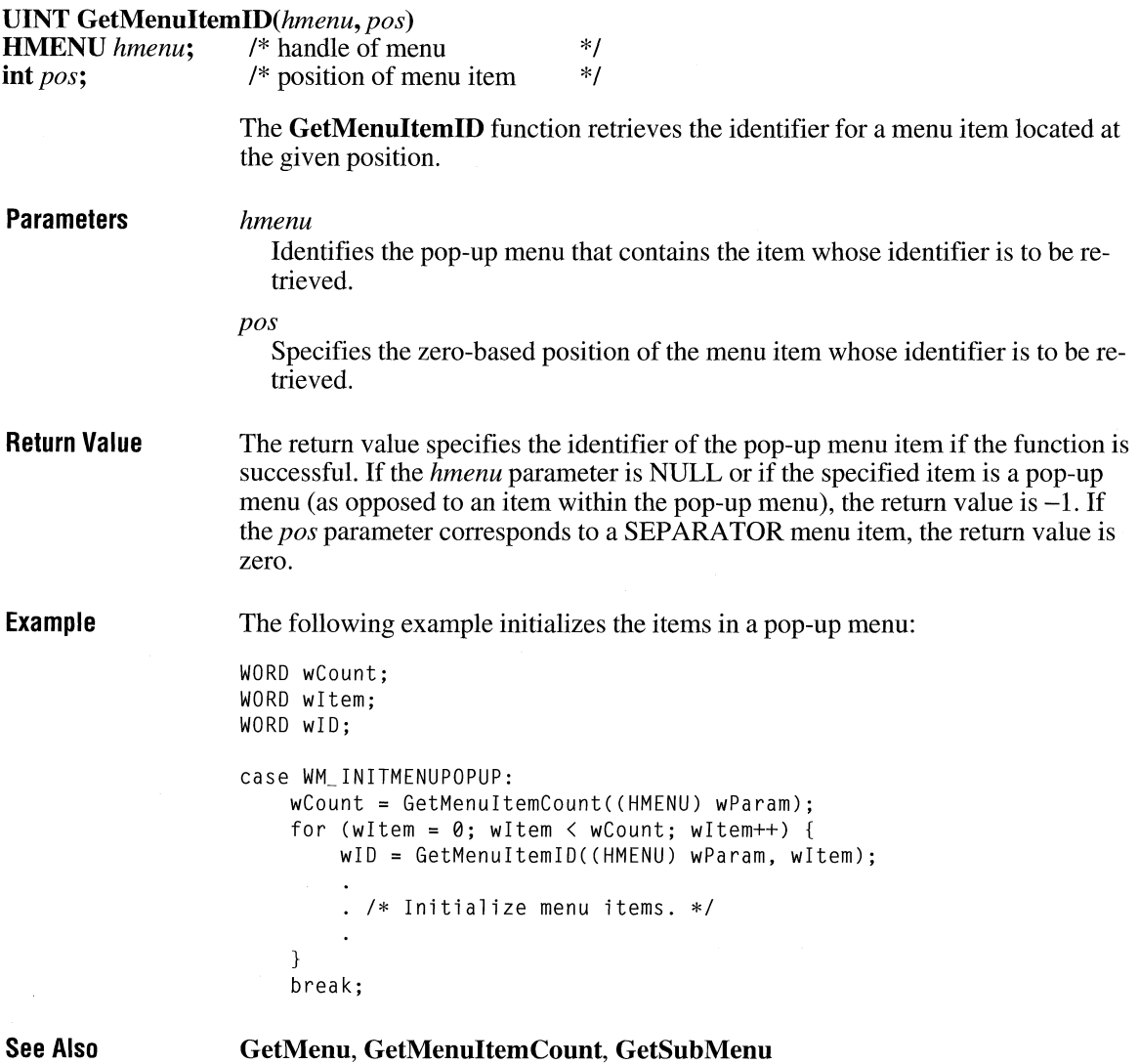

## **GetMenuState ITE:**  $\frac{1}{2 \cdot x}$

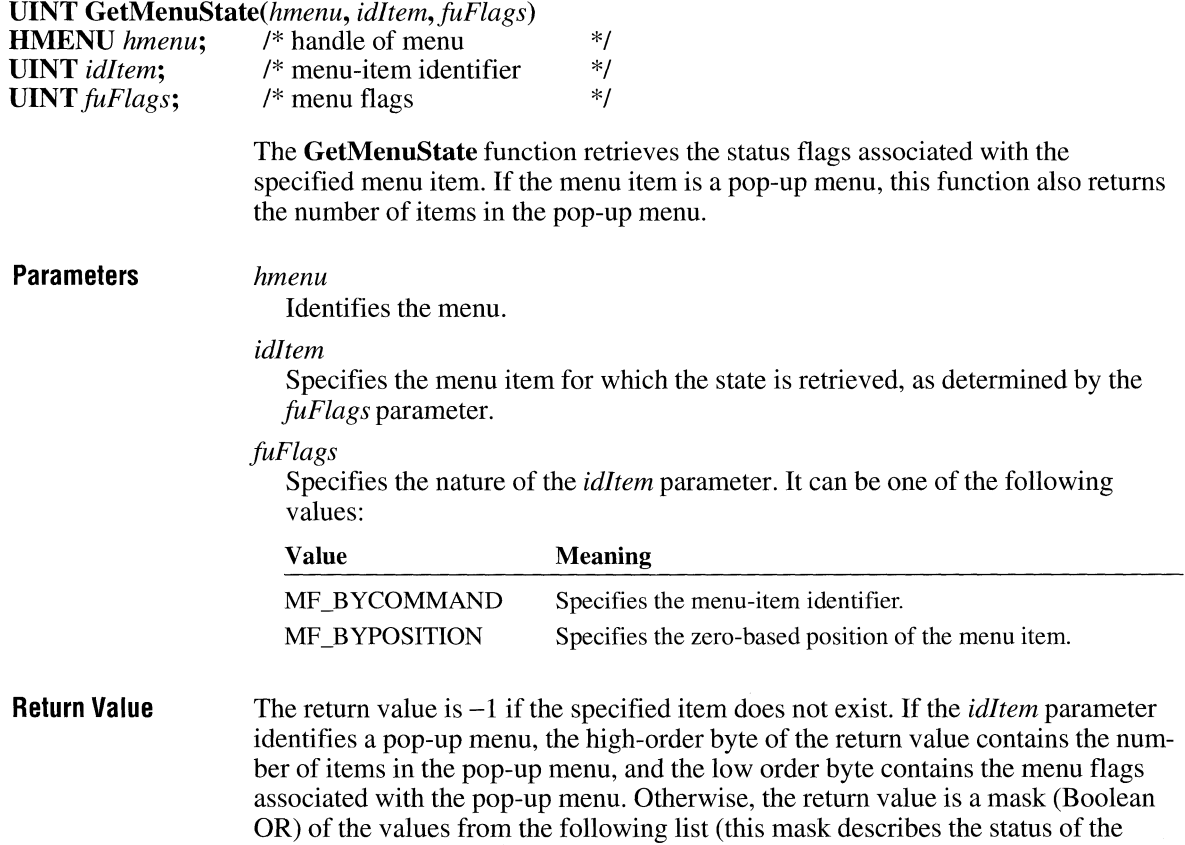

menu item that *idItem* identifies):

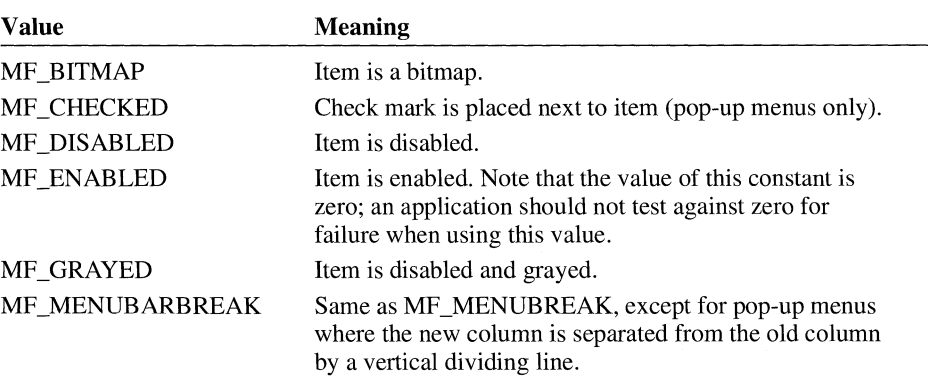

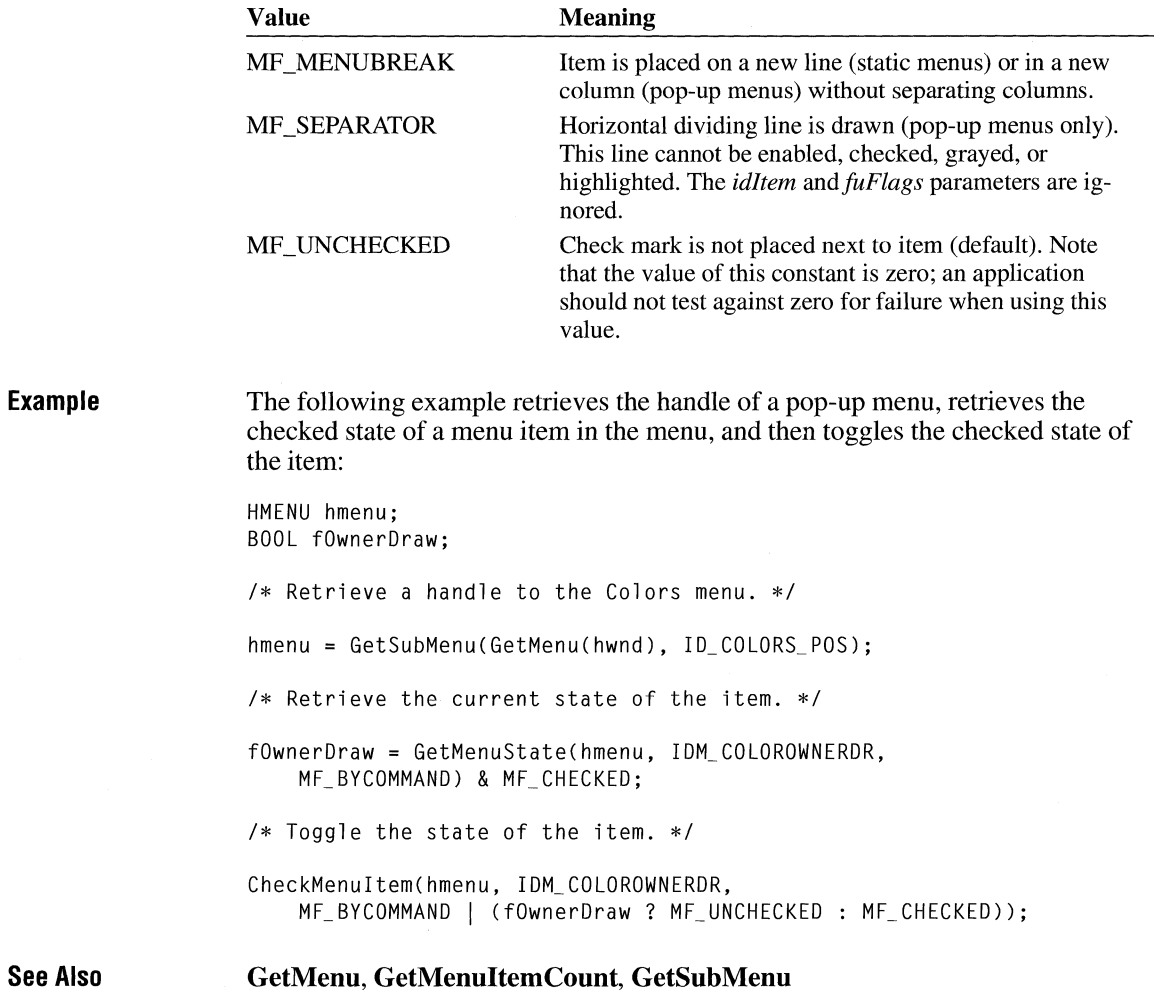

# GetMenuString **CONSTRANS**

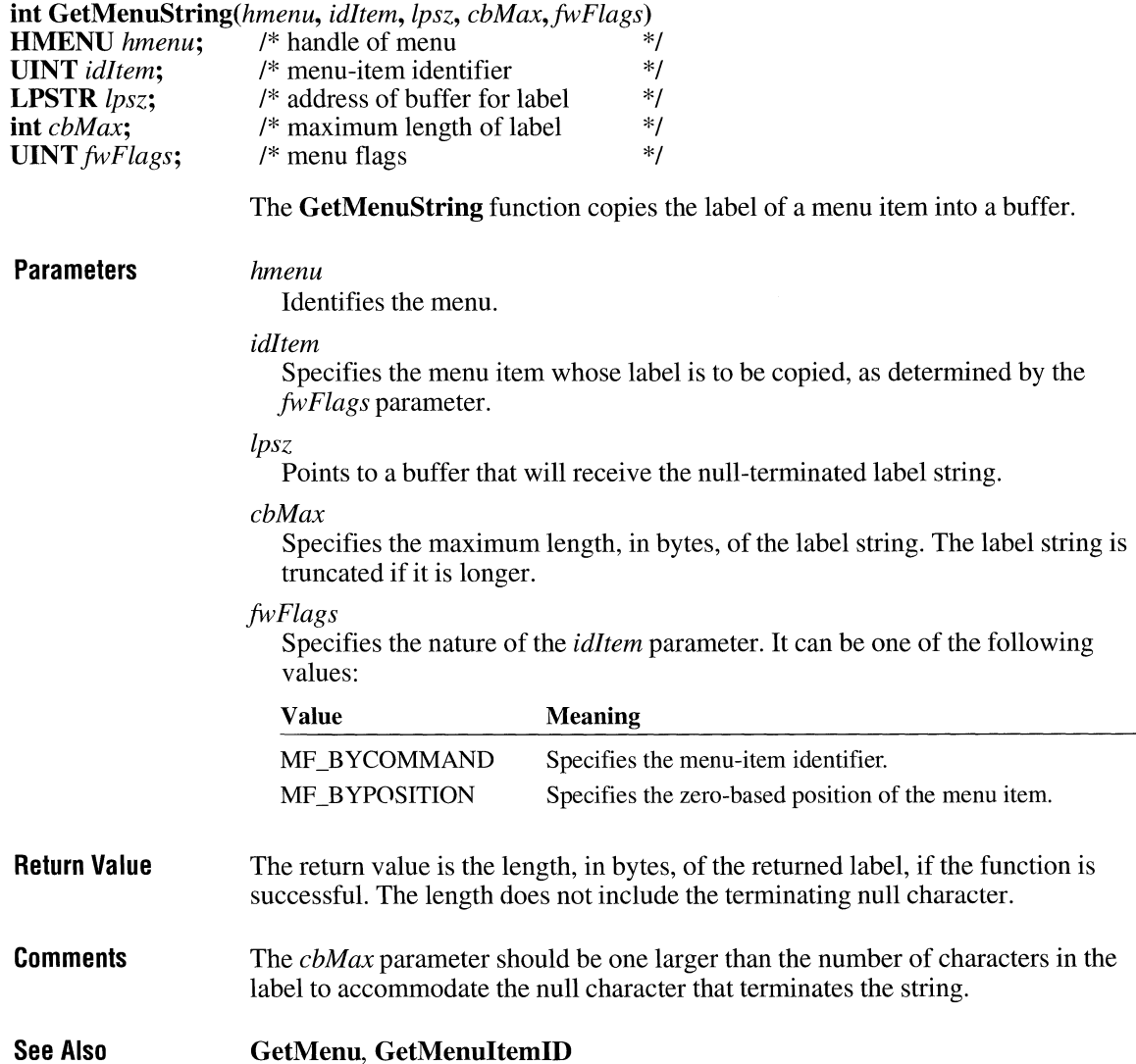

## **GetMessage**

BOOL GetMessage(lpmsg, *hwnd, uMsgFilterMin, uMsgFilterMa:x)*  MSG FAR\* *lpmsg*;<br> *HWND hwnd*;<br>
/\* handle of the window \*/<br>
\*/ \*/ \*/ \*/ /\* handle of the window UINT *uMsgFilterMin;* /\* first message UINT *uMsgFilterMax*; /\* last message

> The GetMessage function retrieves a message from the application's message queue and places the message in a MSG structure. If no message is available, Get-Message yields control to other applications until a message becomes available.

> GetMessage retrieves messages associated only with the given window and within the given range of message values. The function does not retrieve messages for windows that belong to other applications.

#### **Parameters**

#### *lpmsg*

Points to an MSG structure that contains message information from the application's message queue. The MSG structure has the following form:

```
typedef struct tagMSG { 
    HWND hwnd; 
    UINT message; 
    WPARAM wParam; 
    LPARAM lParam; 
    DWORD time; 
    POINT pt; 
MSG; 
                             I* msg */
```
For a full description of this structure, see the *Microsoft Windows Programmer's Reference, Volume 3.* 

#### *hwnd*

Identifies the window whose messages are to be retrieved. If this parameter is NULL, GetMessage retrieves messages for any window that belongs to the application making the call.

#### *uMsgFilterMin*

Specifies the integer value of the lowest message value to be retrieved.

#### *uMsgFilterMax*

Specifies the integer value of the highest message value to be retrieved.

Return Value The return value is nonzero if a message other than WM\_ QUIT is retrieved. It is zero if the WM\_QUIT message is retrieved.

 $2.x$ 

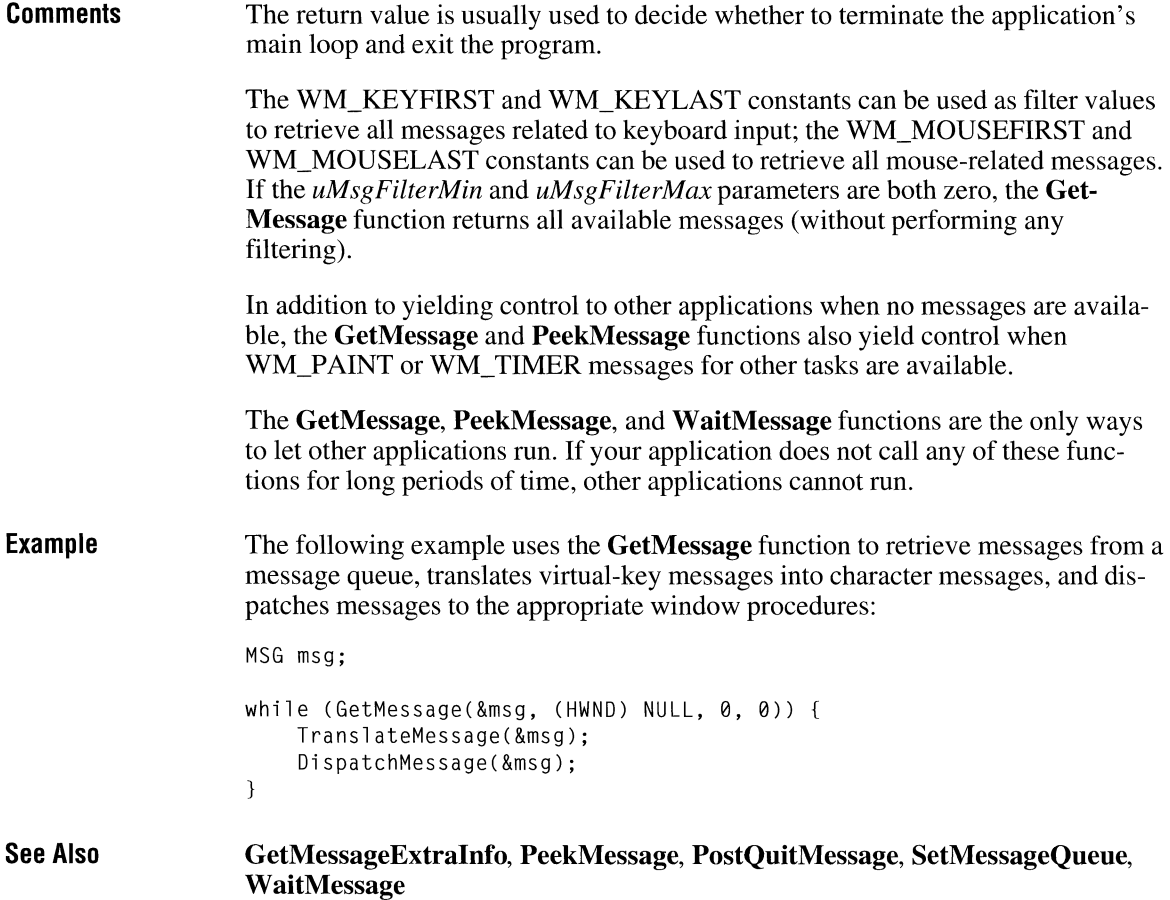

## **GetMessag eExtra Info**

 $3.1$ 

**LONG GetMessageExtralnfo(void)** 

The **GetMessageExtralnfo** function retrieves the extra information associated with the last message retrieved by the **GetMessage or PeekMessage** function. This extra information may be added to a message by the driver for a pointing device or keyboard.

**Parameters**  This function has no parameters. **Return Value**  The return value specifies the extra information if the function is successful. The meaning of the extra information is device-specific.

**See Also GetMessage, hardware\_ event, PeekMessage** 

## **GetMessagePos**

### $2.x$

### **DWORD GetMessagePos(void)**

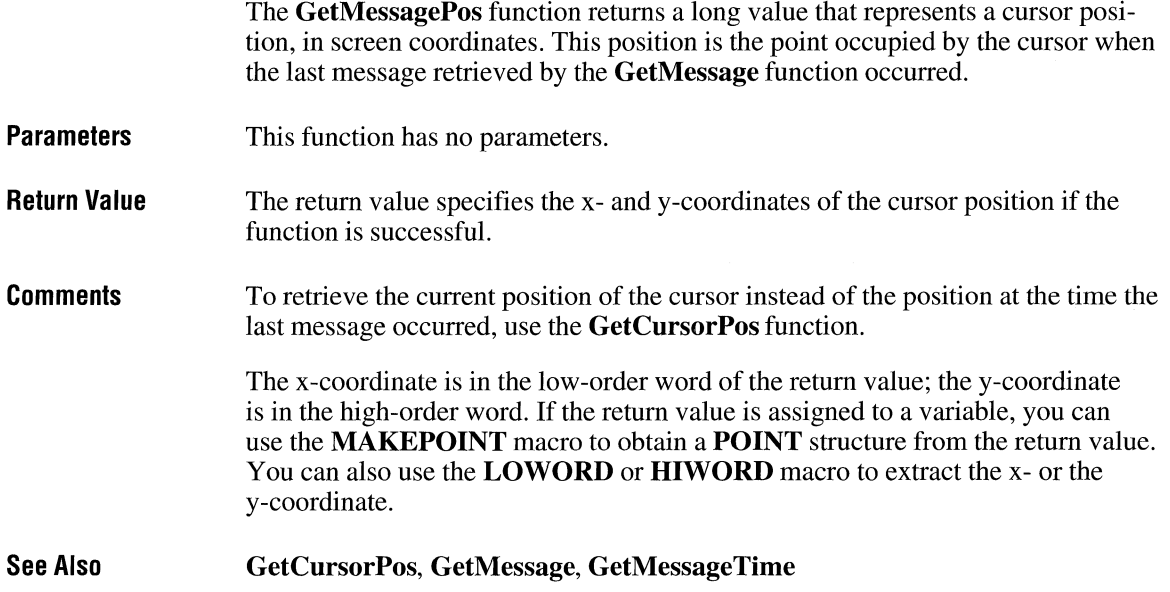

### **GetMessageTime**

 $2.x$ 

**LONG GetMessageTime(void)** 

The **GetMessageTime** function returns the message time for the last message retrieved by the **GetMessage** function. The time is a long integer that specifies the elapsed time, in milliseconds, from the time the system was started to the time the message was created (placed in the application queue).

**Parameters** 

This function has no parameters.

**Return Value**  The return value specifies the message time if the function is successful.

**Comments**  The return value of the **GetMessageTime** function does not necessarily increase between subsequent messages, because the value wraps to zero if the timer count exceeds the maximum value for long integers.

> To calculate time delays between messages, verify that the time of the second message is greater than the time of the first message and then subtract the time of the first message from the time of the second message.

**See Also GetMessage, GetMessagePos** 

### **GetMetafile** ~

**HMETAFILE GetMetaFile**(lpszFile)<br>**LPCSTR** lpszFile; /\* address of m /\* address of metafile name  $\frac{1}{2}$ **Parameters Return Value Example**  The **GetMetaFile** function creates a handle of a specified metafile. *lpszFile*  Points to the null-terminated string that specifies the MS-DOS filename of the metafile. The metafile is assumed to exist. The return value is the handle of a metafile if the function is successful. Otherwise, it is NULL. The following example uses the **CopyMetaFile** function to copy a metafile to a specified file, plays the copied metafile, uses the **GetMetaFile** function to retrieve a handle to the copied metafile, uses the **SetWindowOrg** function to change the position at which the metafile is played 200 logical units to the right, and then plays the metafile at the new location: HANDLE hmf, hmfSource, hmfOld; LPSTR lpszFilel = "MFTest"; hmf = CopyMetaFile(hmfSource, lpszFile1); PlayMetaFile(hdc, hmf); DeleteMetaFile(hmf); hmfOld = GetMetaFile(lpszFilel); SetWindowOrg(hdc, -200, 0); PlayMetaFile(hdc, hmfOld);

DeleteMetaFile(hmfSource); DeleteMetaFile(hmf0ld):

**See Also CopyMetaFile, PlayMetaFile, SetWindowOrg** 

### **GetMetafileBits**

**HGLOBAL GetMetaFileBits(hmf)**<br>**HMETAFILE** hmf: /\* handle of metafile **HMETAFILE** *hmf*; /\* handle of metafile \*/

> The **GetMetaFileBits** function returns a handle of the global memory object that contains the specified metafile as a collection of bits. The memory object can be used to determine the size of the metafile or to save the metafile as a file. The memory object should not be modified.

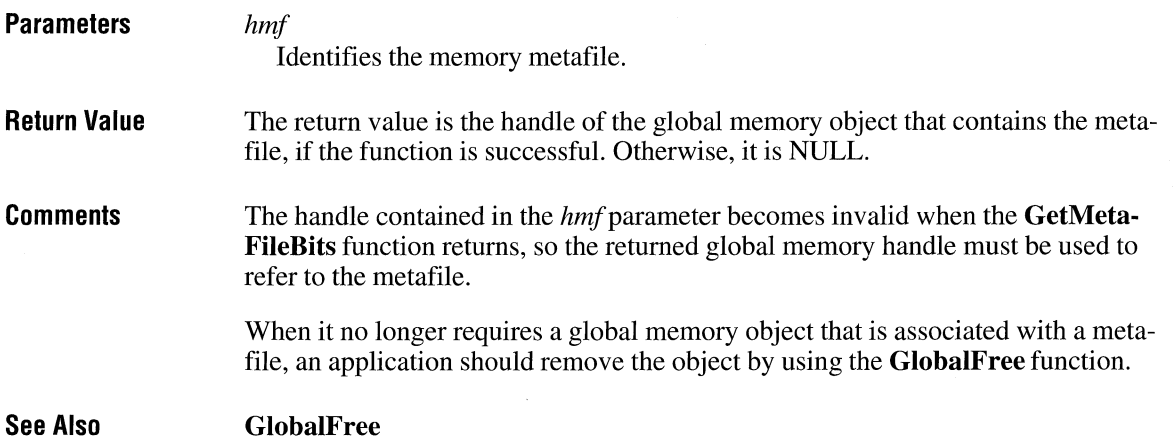

## **GetModulefileName**

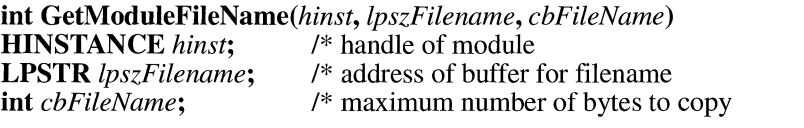

The **GetModuleFileName** function retrieves the full path and filename of the executable file from which the specified module was loaded.

\*/ \*/ *\*I*   $2.x$ 

### $2.x$

 $2.x$ 

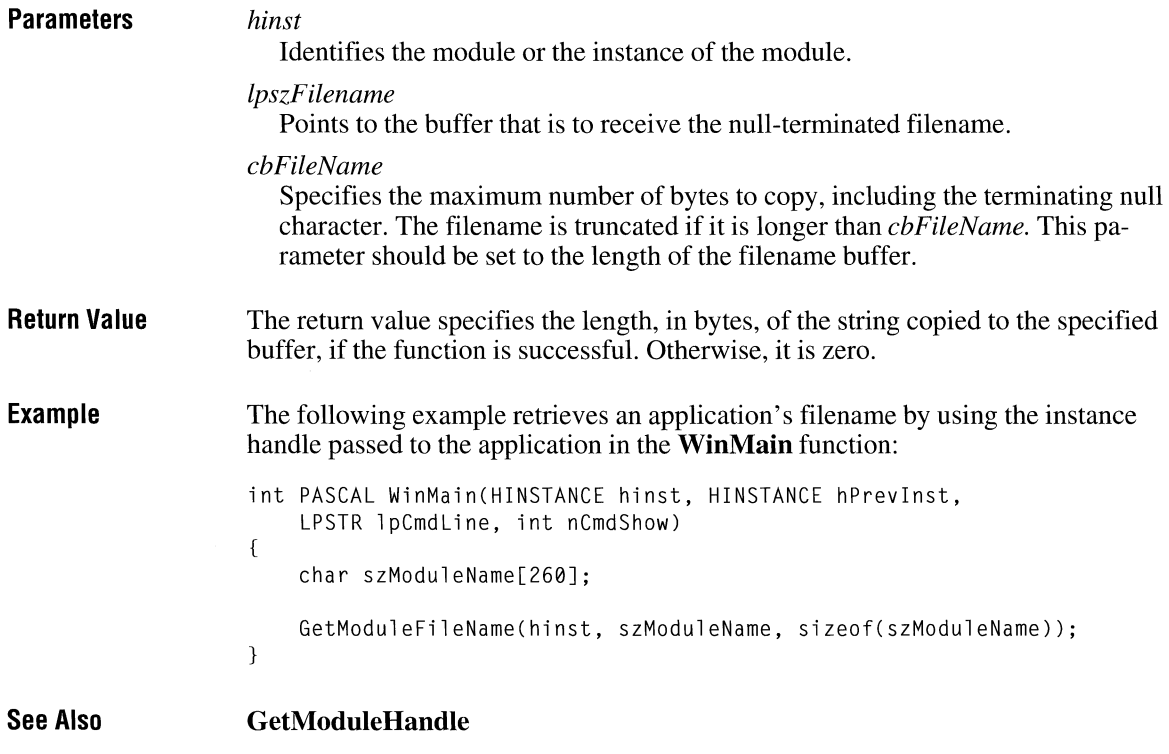

# **GetModuleHandle**

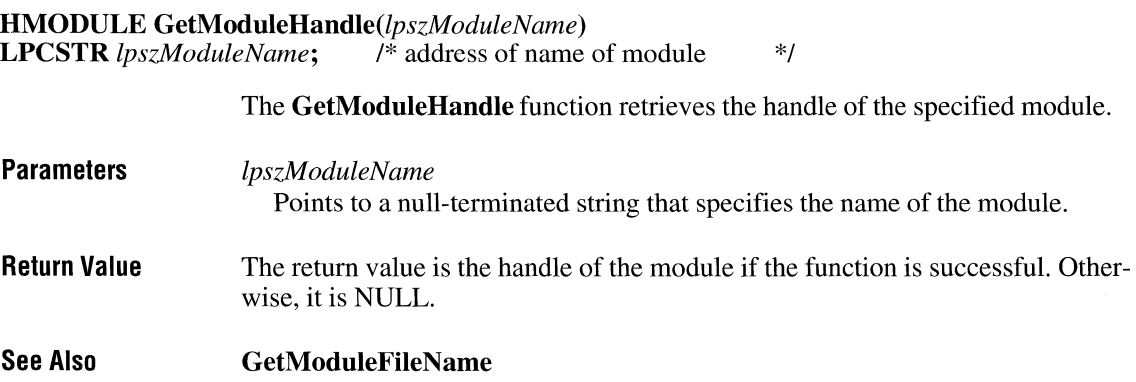

# **GetModuleUsage**

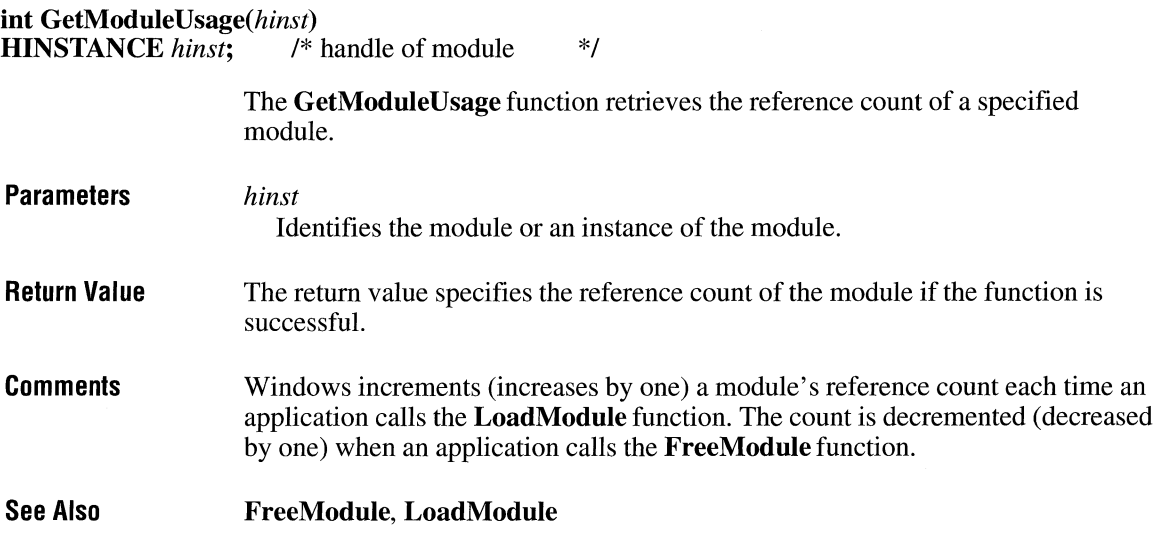

# GetMsgProc and a state of the state of the state of the state of the state of the state of the state of the state of the state of the state of the state of the state of the state of the state of the state of the state of t

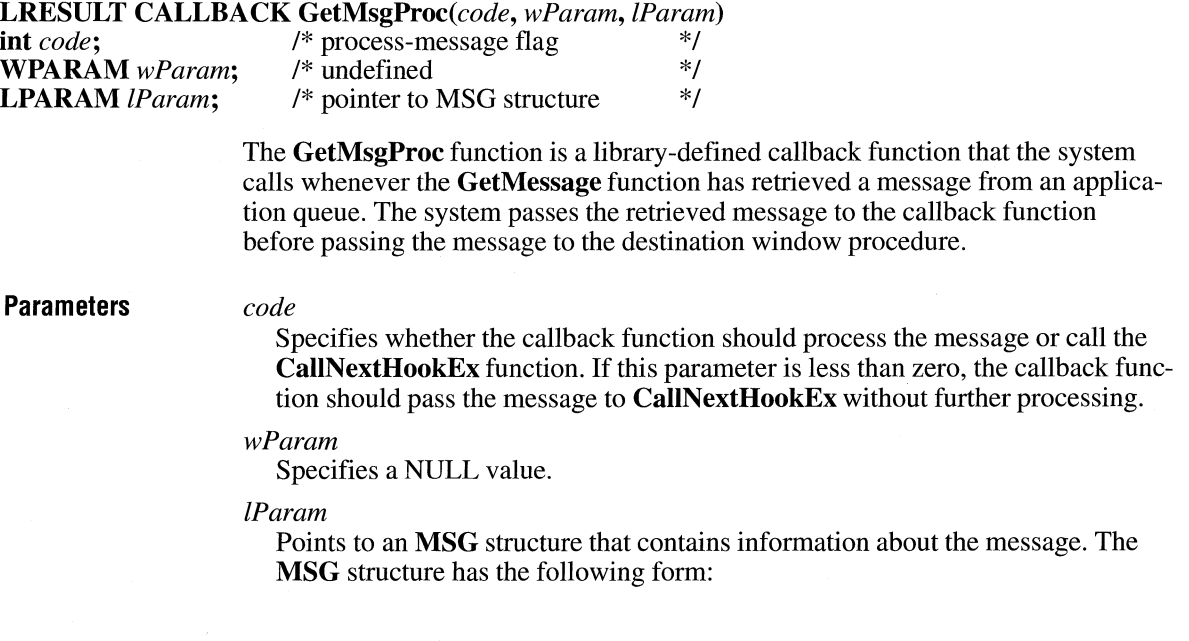

 $\overline{2.x}$ 

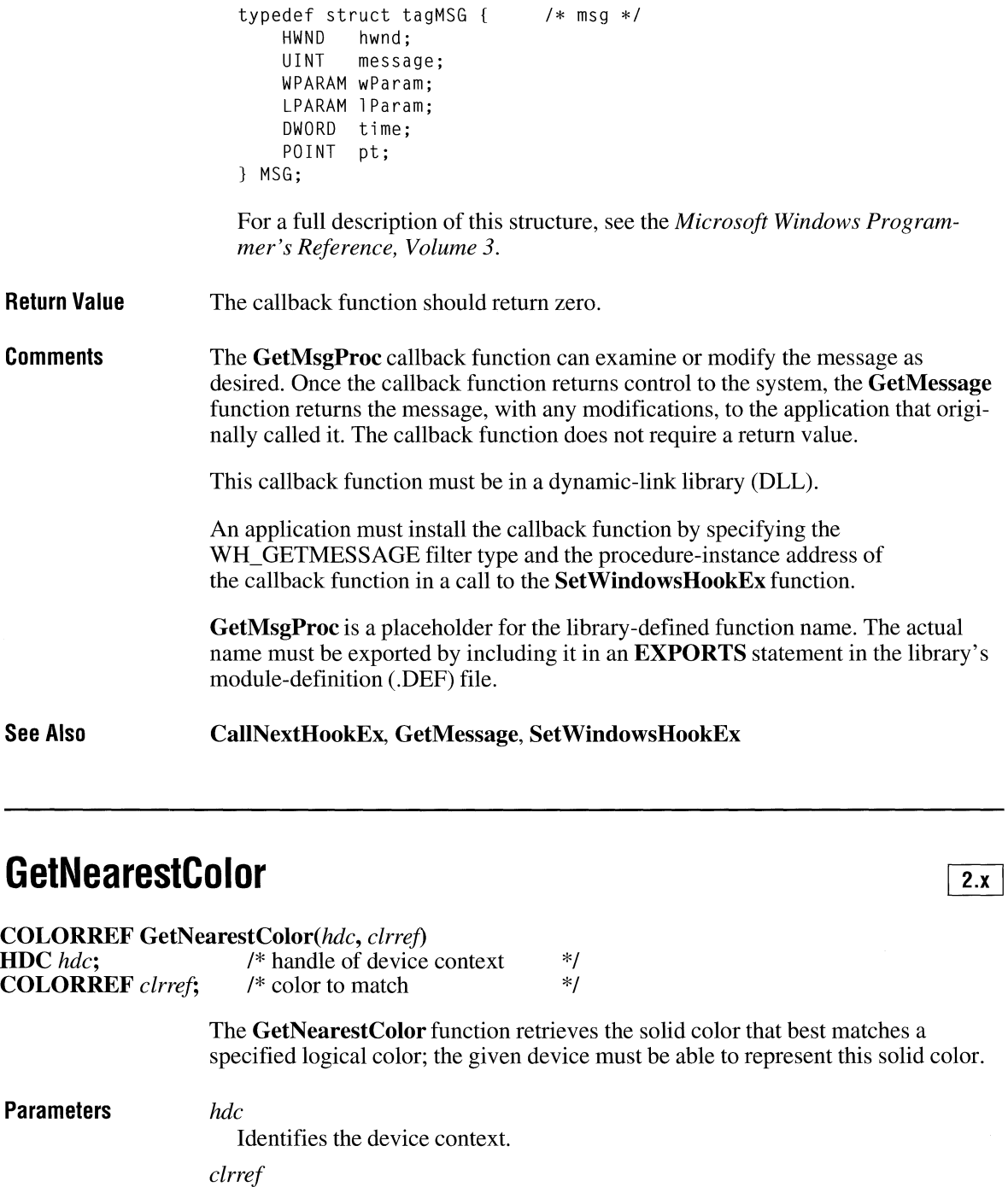

Specifies the color to be matched.

**Return Value**  The return value specifies an RGB (red, green, blue) color value that defines the solid color closest to the *clrref* value that the device can represent.

 $3.0$ 

**See Also GetNearestPalettelndex** 

## **GetNearestPalettelndex**

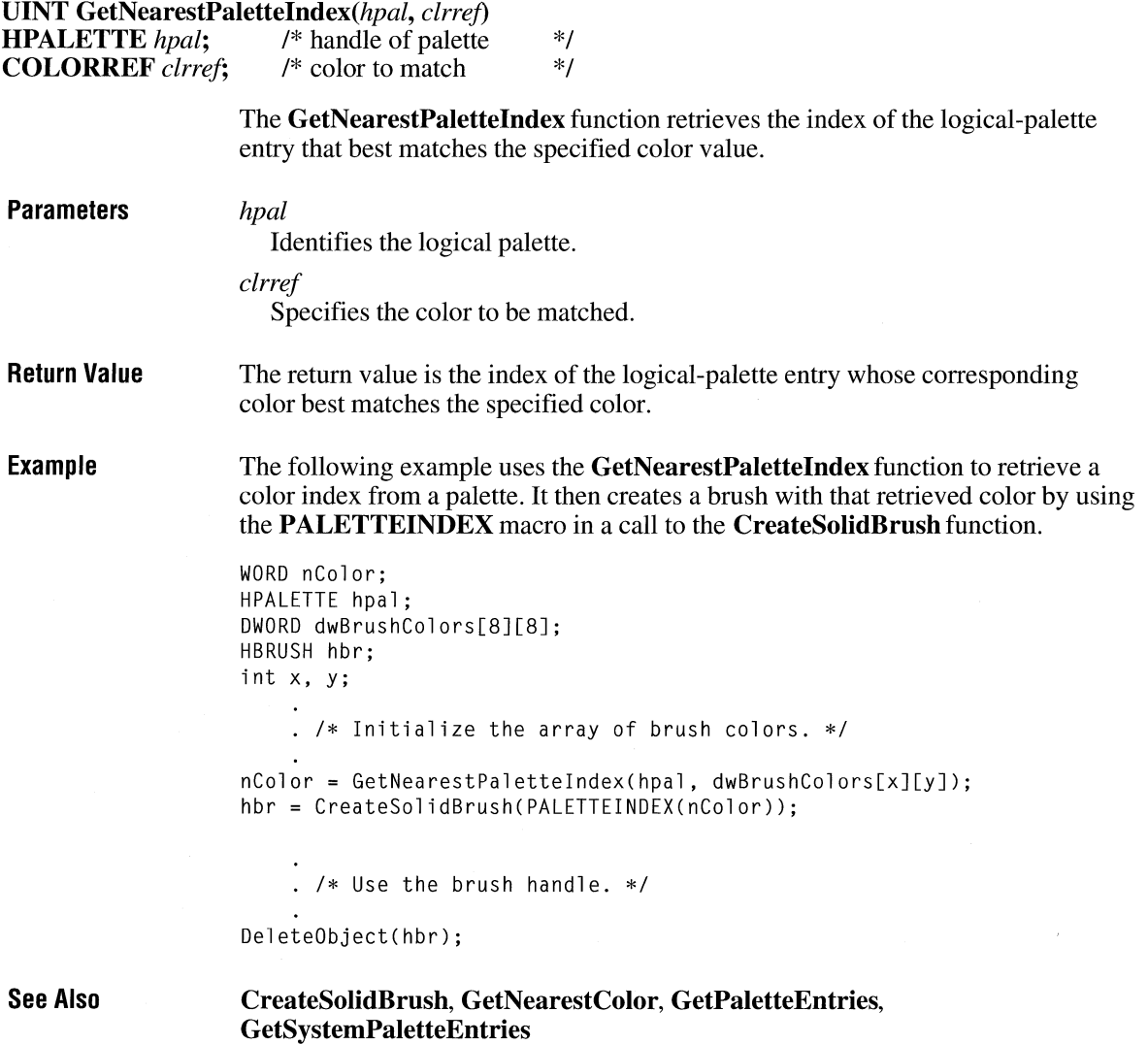

# GetNextDlgGroupItem **but a controlled to the Controller of the Controller Controller Controller Controller Controller**

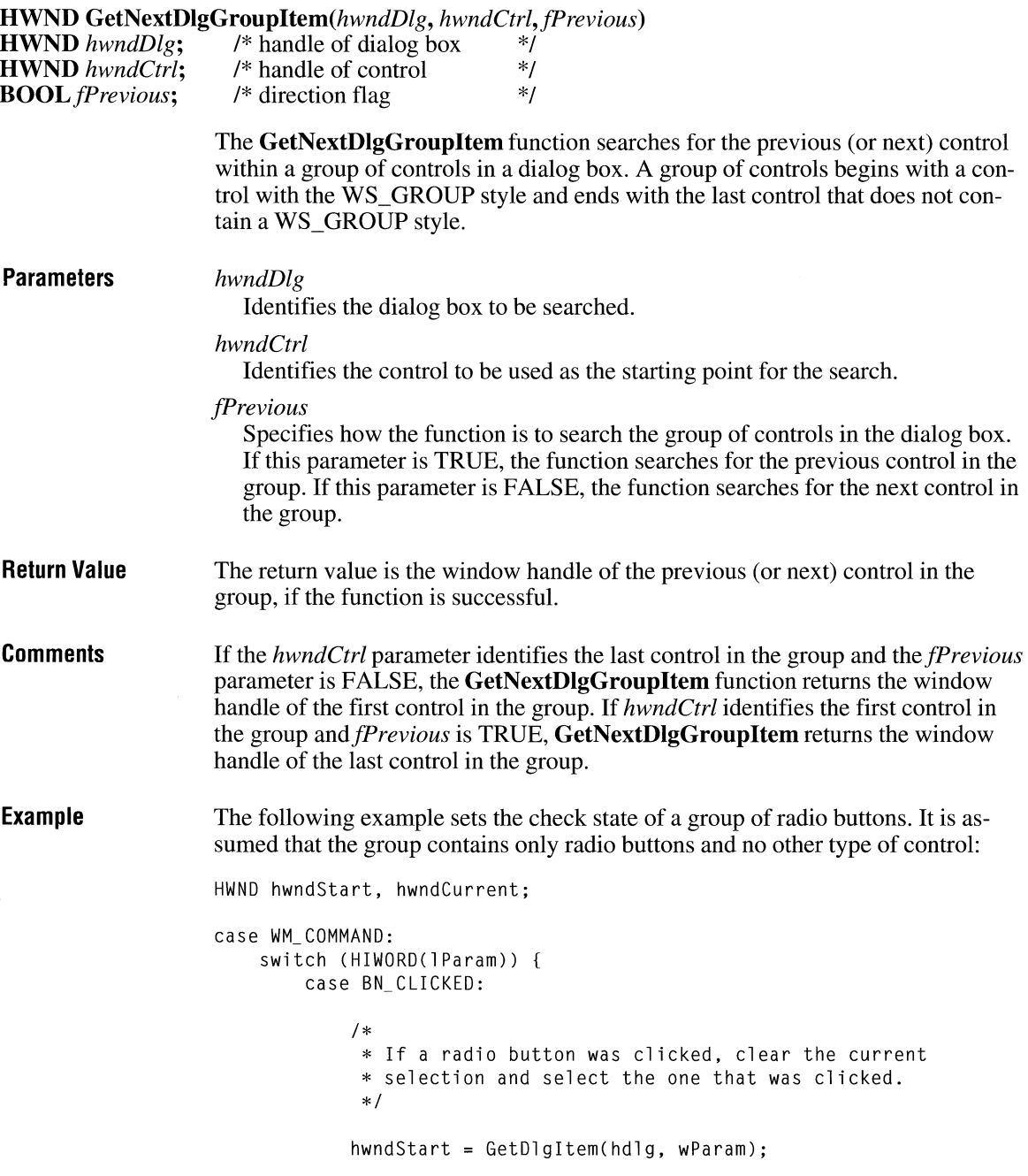

```
if (LOWORD(GetWindowLong(hwndStart,
          GWL_STYLE) == BS_RADIOBUTTON)) { 
      hwndCurrent = hwndStart; 
  } 
      do { 
          hwndCurrent = GetNextDlgGroupItem(hd1g,hwndCurrent, TRUE); 
          SendMessage(hwndCurrent, BM_SETCHECK, 
               hwndCurrent == hwndStart, 0L); 
      } while (hwndCurrent != hwndStart); 
/* Process other notification codes. */
```
 $2.x$ 

**See Also** 

**GetDlgltem, GetNextDlgTabltem** 

## **GetNextDlgTabltem**

}

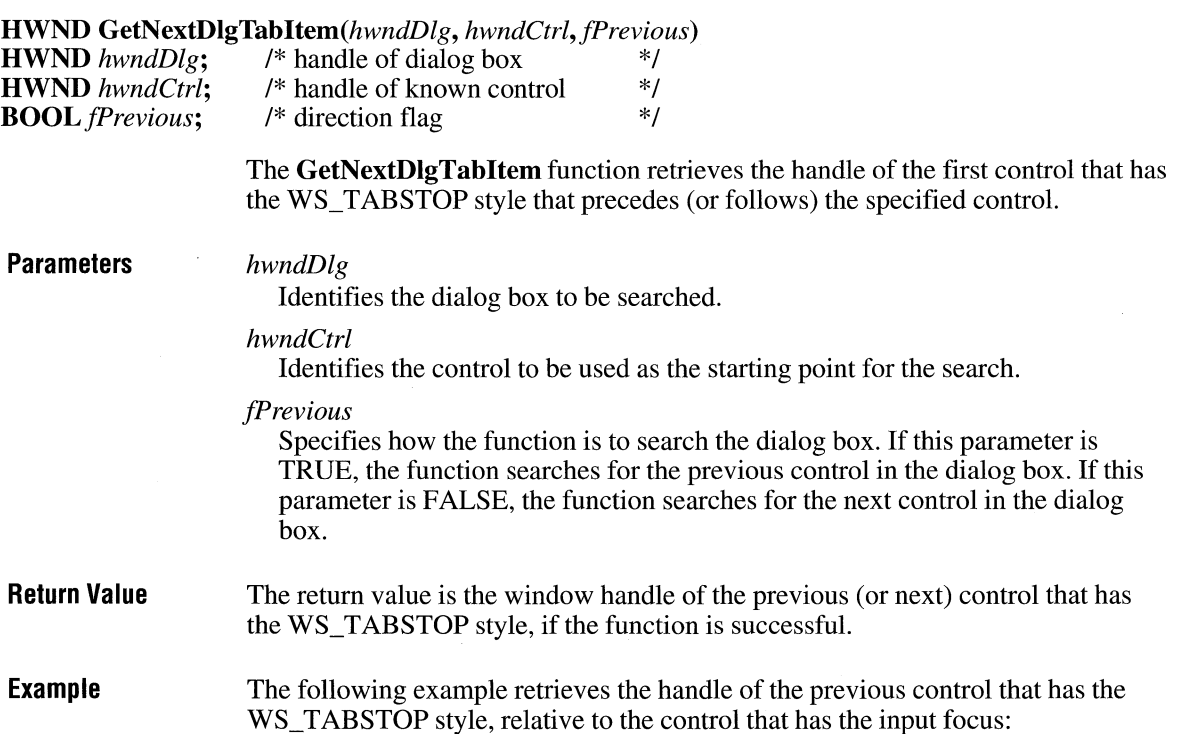

 $3.1$ 

HWND hdlg; HWND hwndControl; hwndControl = GetNextDlgTabitem(hdlg, GetFocus(), TRUE);

**See Also GetDlgltem, GetNextDlgGroupltem** 

### **GetNextDriver**

**HDRVR GetNextDriver**(*hdrvr, fdwFlag*)<br>**HDRVR** *hdrvr*: /\* handle of install <sup>\*</sup> handle of installable driver \*/<br>/\* search flag \*/ **DWORD** *fdwFlag*;

The **GetNextDriver** function enumerates instances of an installable driver.

#### **Parameters**

Identifies the installable driver for which instances should be enumerated. This parameter must be retrieved by the **OpenDriver** function. If this parameter is NULL, the enumeration begins at either the beginning or end of the list of installable drivers (depending on the setting of the flags in the *fdwFlag* parameter).

*fdwFlag* 

*hdrvr* 

Specifies whether the function should return a handle identifying only the first instance of a driver and whether the function should return handles identifying the instances of the driver in the order in which they were loaded. This parameter can be one or more of the following flags:

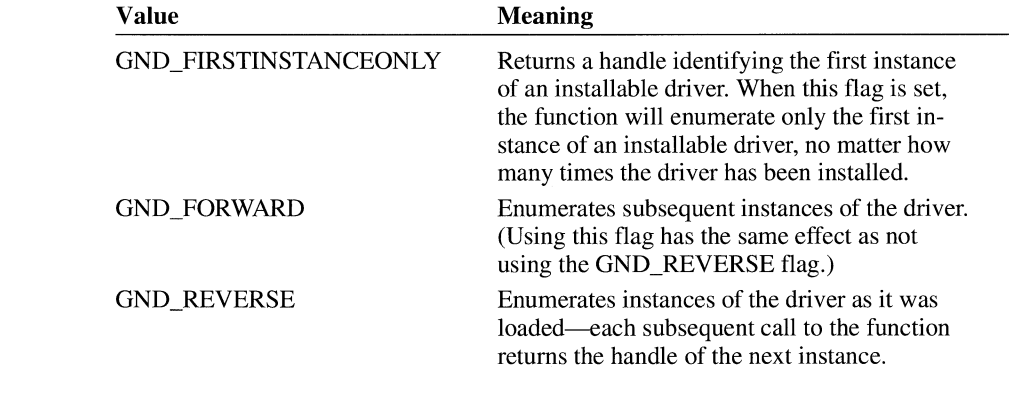

**Return Value**  The return value is the instance handle of the installable driver if the function is successful.

## **GetNextWindow**

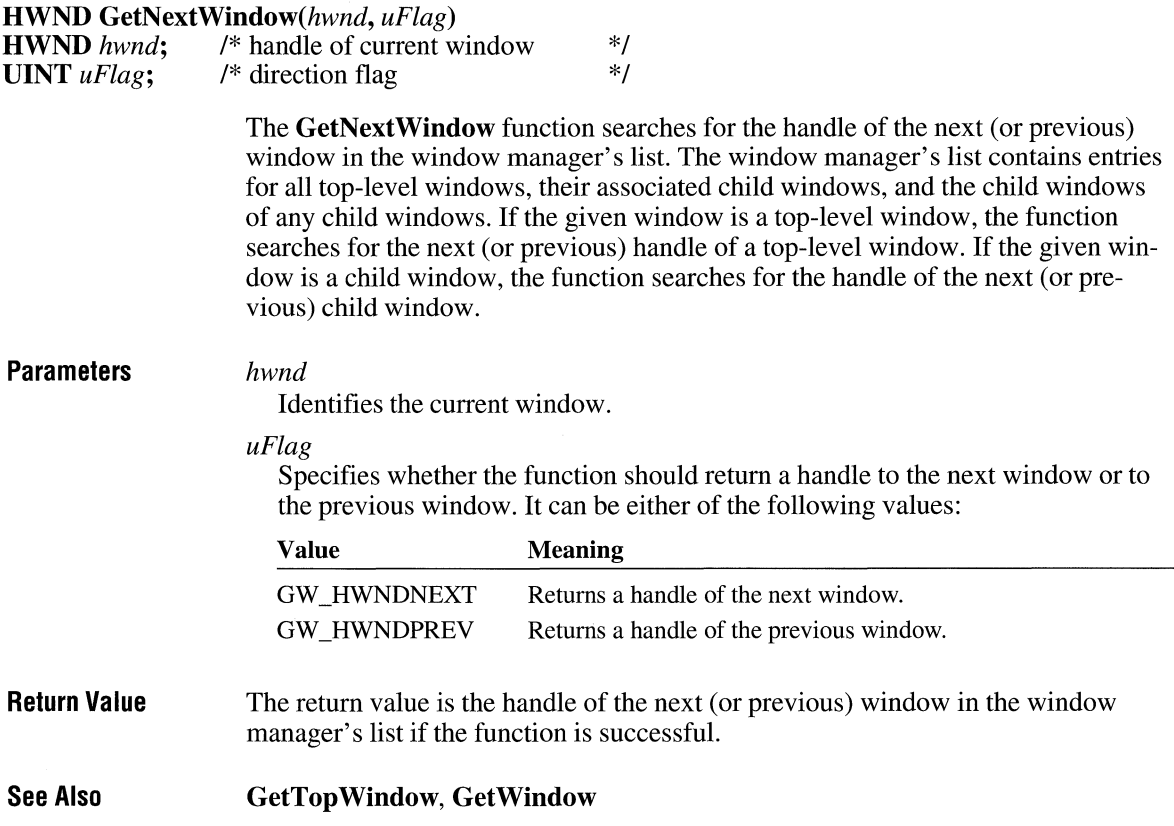

## **GetNumTasks**

 $2.x$ 

### **UINT GetNumTasks(void)**

The **GetNumTasks** function retrieves the number of currently running tasks.

- **Parameters**  This function has no parameters.
- **Return Value**  The return value specifies the number of current tasks if the function is successful. Otherwise, it is zero.

#### $2.x$

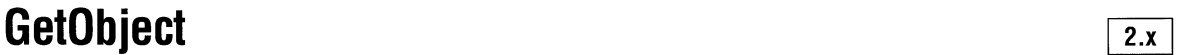

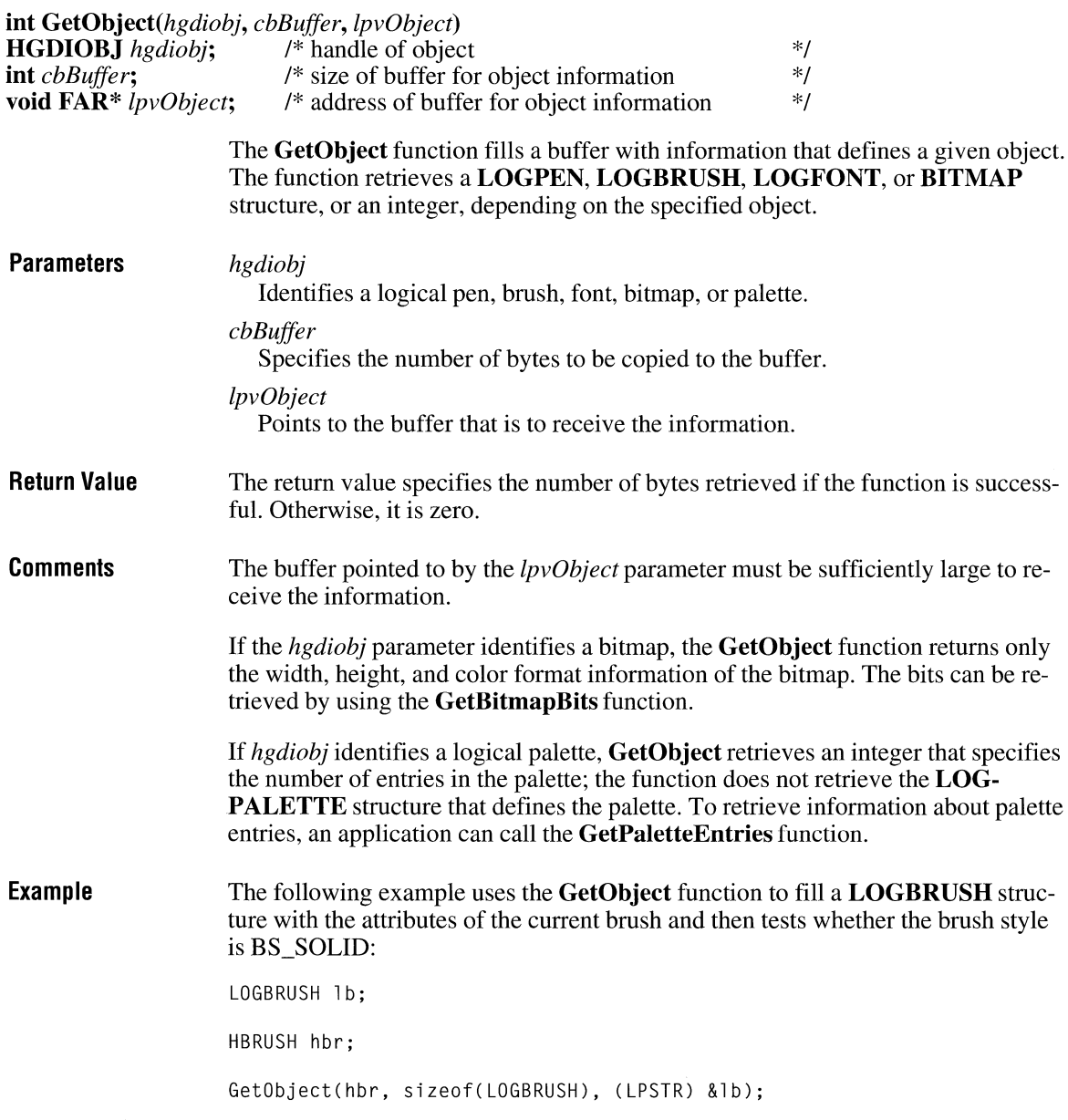

```
if (lb.lbStyle == BS SOLID) {
}
```
See Also GetBitmapBits, GetPaletteEntries, GetStockObject

### **GetOpenClipboardWindow**

HWND GetOpenClipboardWindow(void)

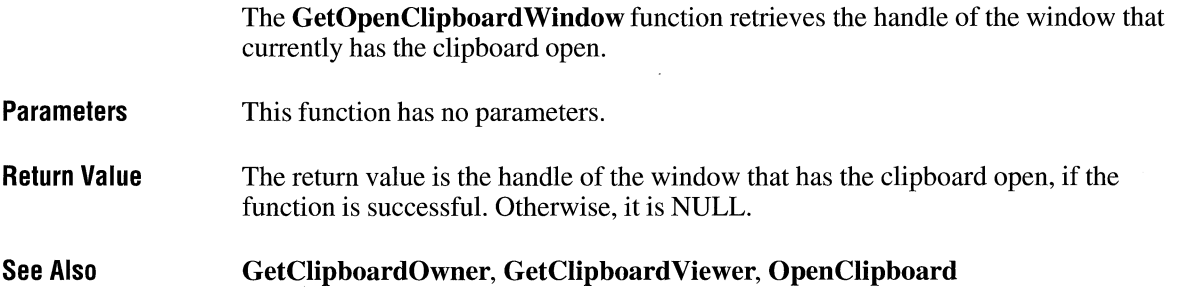

## **GetOpenFileName**

*lpofa* 

#include <commdlg.h>

**BOOL GetOpenFileName**(lpofn)<br>**OPENFILENAME FAR**\* lpofn; /\* address of structure with initialization data \*/

The GetOpenFileName function creates a system-defined dialog box that makes it possible for the user to select a file to open.

**Parameters** 

Points to an OPENFILENAME structure that contains information used to initialize the dialog box. When the GetOpenFileName function returns, this structure contains information about the user's file selection.

The OPENFILENAME structure has the following form:

### $3.1$

 $3.1$ 

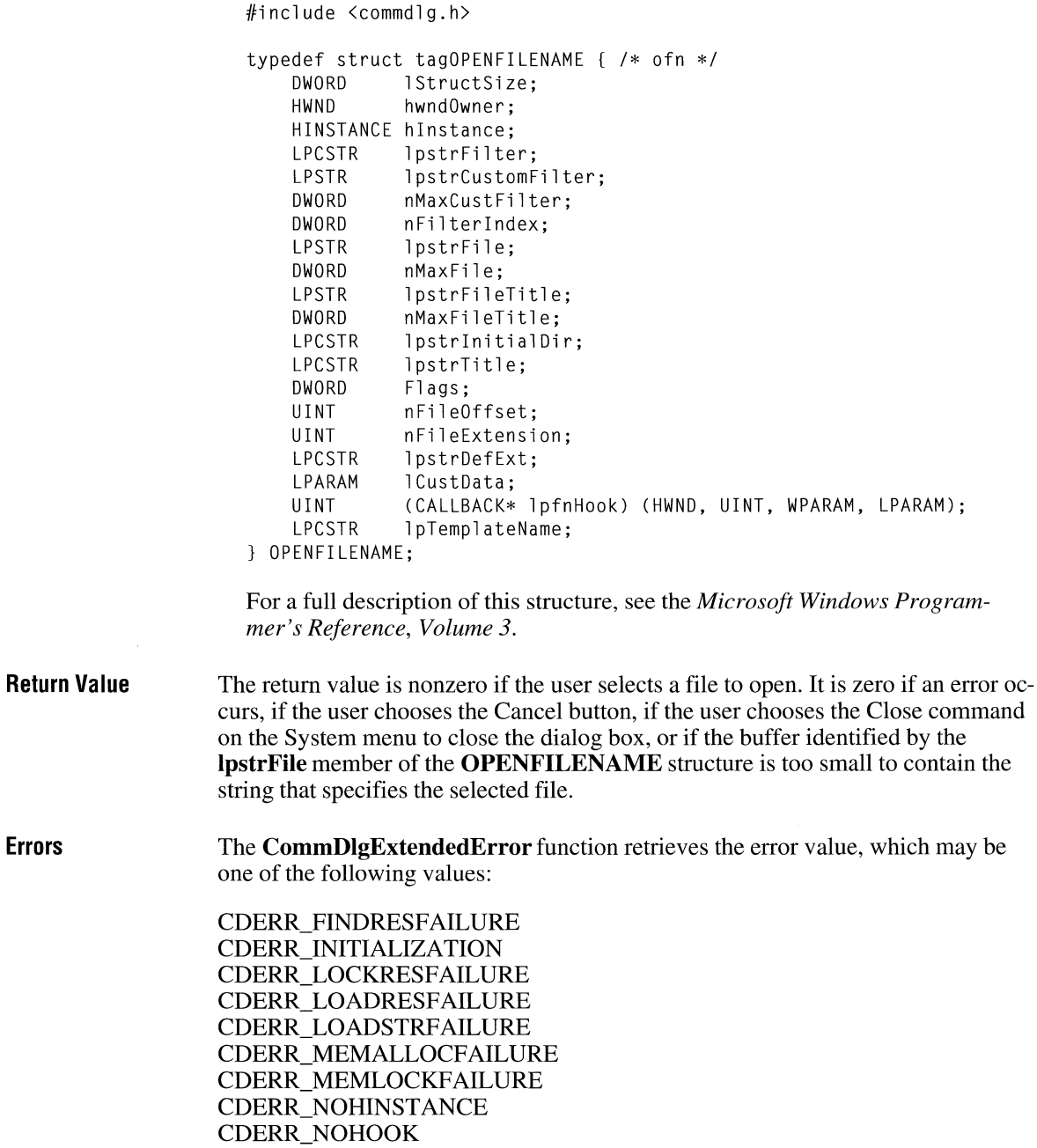

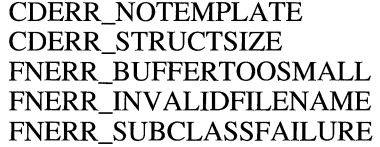

**Comments**  If the hook function (to which the **lpfnHook** member of the **OPENFILENAME**  structure points) processes the WM\_CTLCOLOR message, this function must return a handle of the brush that should be used to paint the control background.

**Example**  The following example copies file-filter strings into a buffer, initializes an **OPEN-FILENAME** structure, and then creates an Open dialog box.

The file-filter strings are stored in the resource file in the following form:

```
STRINGTABLE 
BEGIN 
  IDS_FILTERSTRING "Write Files(*.WRI) l*.wri I Word Files(*.DDC) l*.docl" 
END
```
The replaceable character at the end of the string is used to break the entire string into separate strings, while still guaranteeing that all the strings are continguous in memory.

```
OPENFILENAME ofn; 
char szDirName[256]; 
char szFile[256], szFileTitle[256J; 
UINT i, cbString; 
char chReplace; /* string separator for szFilter */ 
char szFilter[256J; 
HFILE hf; 
/* Get the system directory name and store in szDirName */ 
GetSystemDirectory(szDirName, sizeof(szDirName)); 
szFile[0] = ' \0;
if ((cbString = LoadString(hinst, IDS_FILTERSTRING, 
        szFilter, sizeof(szFilter))) == 0) { 
    ErrorHandler():
    return 0L; 
} 
chReplace = szFilter[cbString - 1]; /* retrieve wild character */
for (i = 0; szFilter[i] != '0; i++) {
    if (szFilter[i] == chReplace) 
       szFilter[i] = '\\0';\mathcal{F}
```

```
/* Set all structure members to zero. */ 
memset(&ofn, 0, sizeof(OPENFILENAME)); 
ofn.lStructSize = sizeof(OPENFILENAME); 
ofn.hwndOwner = hwnd; 
ofn.lpstrFilter = szFilter; 
ofn.nFilterindex = 1; 
ofn.lpstrFile= szFile; 
ofn.nMaxFile = sizeof(szFile); 
ofn.lpstrFileTitle = szFileTitle; 
ofn.nMaxFileTitle = sizeof(szFileTitle); 
ofn.lpstrinitialDir = szDirName; 
ofn.Flags = OFN_SHOWHELP I OFN_PATHMUSTEXIST I OFN_FILEMUSTEXIST; 
if (GetOpenFileName(&ofn)) { 
    hf = lopen(ofn.lpstrFile, OF READ);
        /* Perform file operations */ 
} 
else 
    ErrorHandler();
```
**See Also** 

**GetSaveFileName** 

## **GetOutlineTextMetrics**

**WORD GetOutlineTextMetrics(hdc,** *cbData, lpotm)*  **HDC** *hdc*;<br> **INT** *cbData*: *I*<sup>\*</sup> size of buffer for information  $\frac{1}{2}$  is size of buffer for information  $\frac{1}{2}$  is size of buffer for information  $\frac{1}{2}$  $1*$  size of buffer for information<br> $1*$  address of structure for metrics **OUTLINETEXTMETRIC FAR\* lpotm;** 

> The **GetOutlineTextMetrics** function retrieves metric information for TrueType fonts.

**Parameters** *hdc* 

Identifies the device context.

*cbData* 

Specifies the size, in bytes, of the buffer to which information is returned.

*lpotm* 

Points to an **OUTLINETEXTMETRIC** structure. If this parameter is NULL, the function returns the size of the buffer required for the retrieved metric information. The **OUTLINETEXTMETRIC** structure has the following form:

 $3.1$ 

*\*I \*I \*I* 

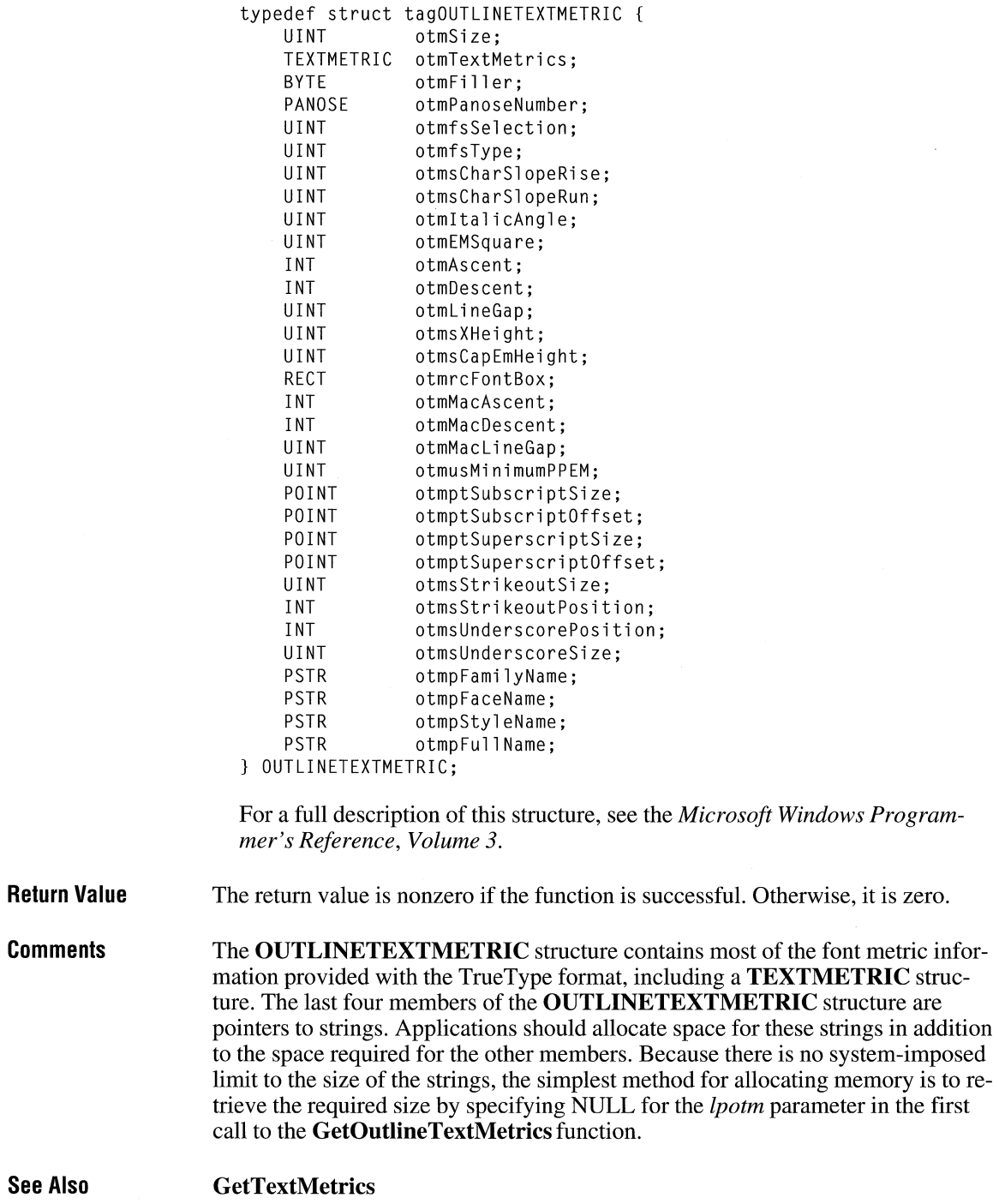

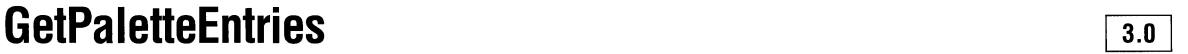

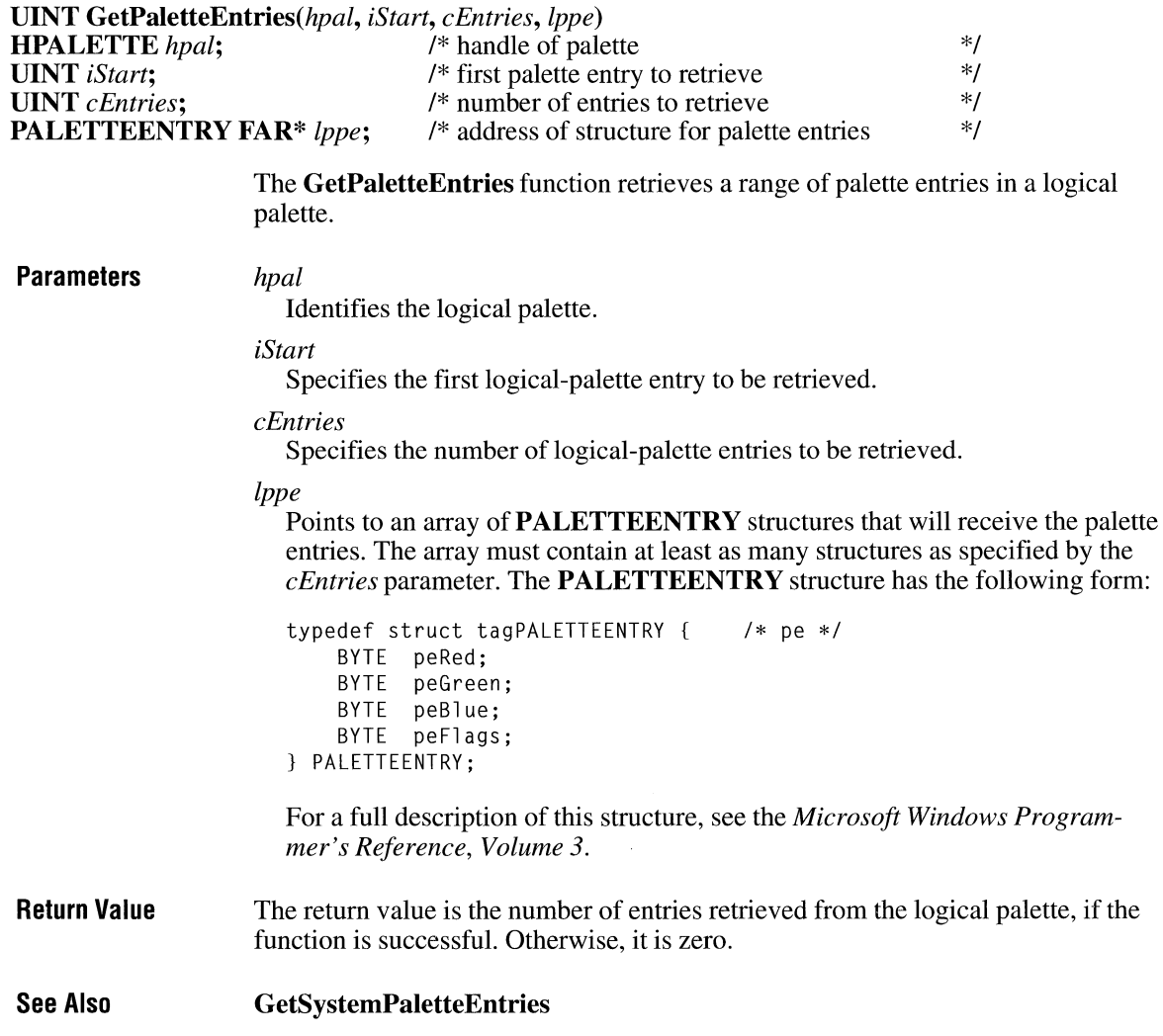

## **GetParent**

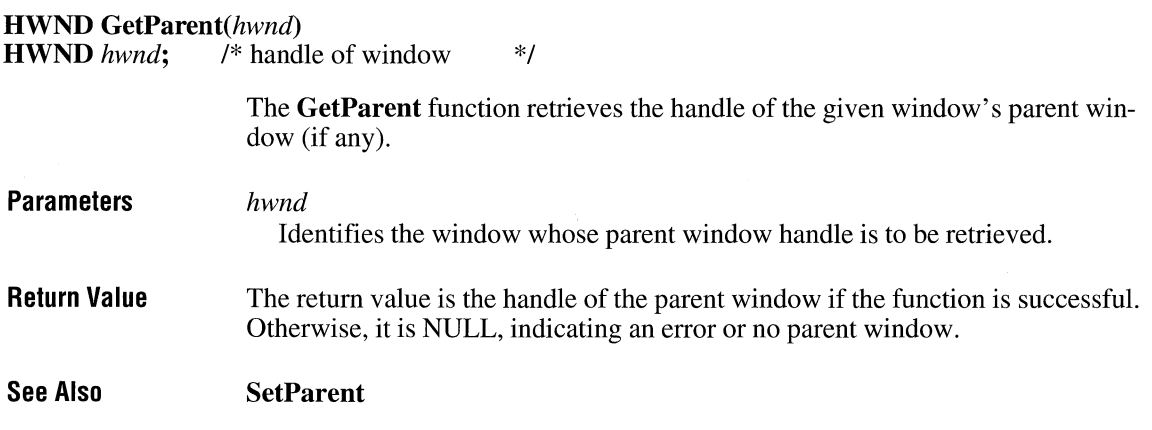

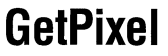

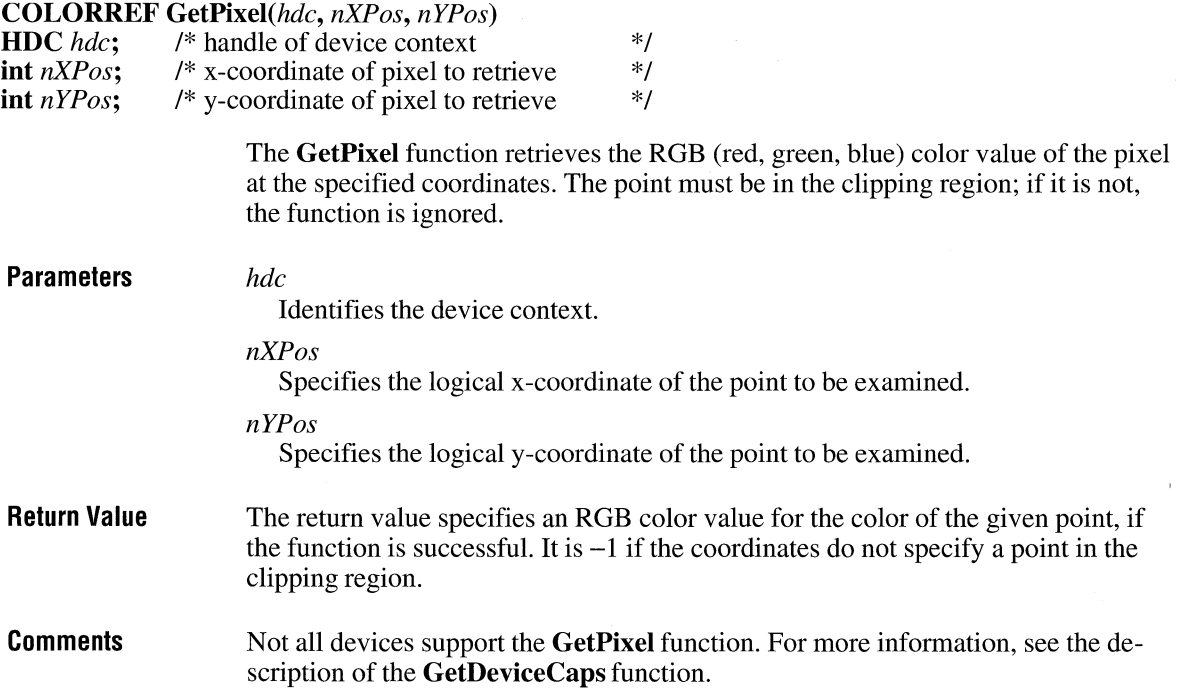

 $\overline{2.x}$ 

 $2.x$ 

**See Also GetDeviceCaps, SetPixel** 

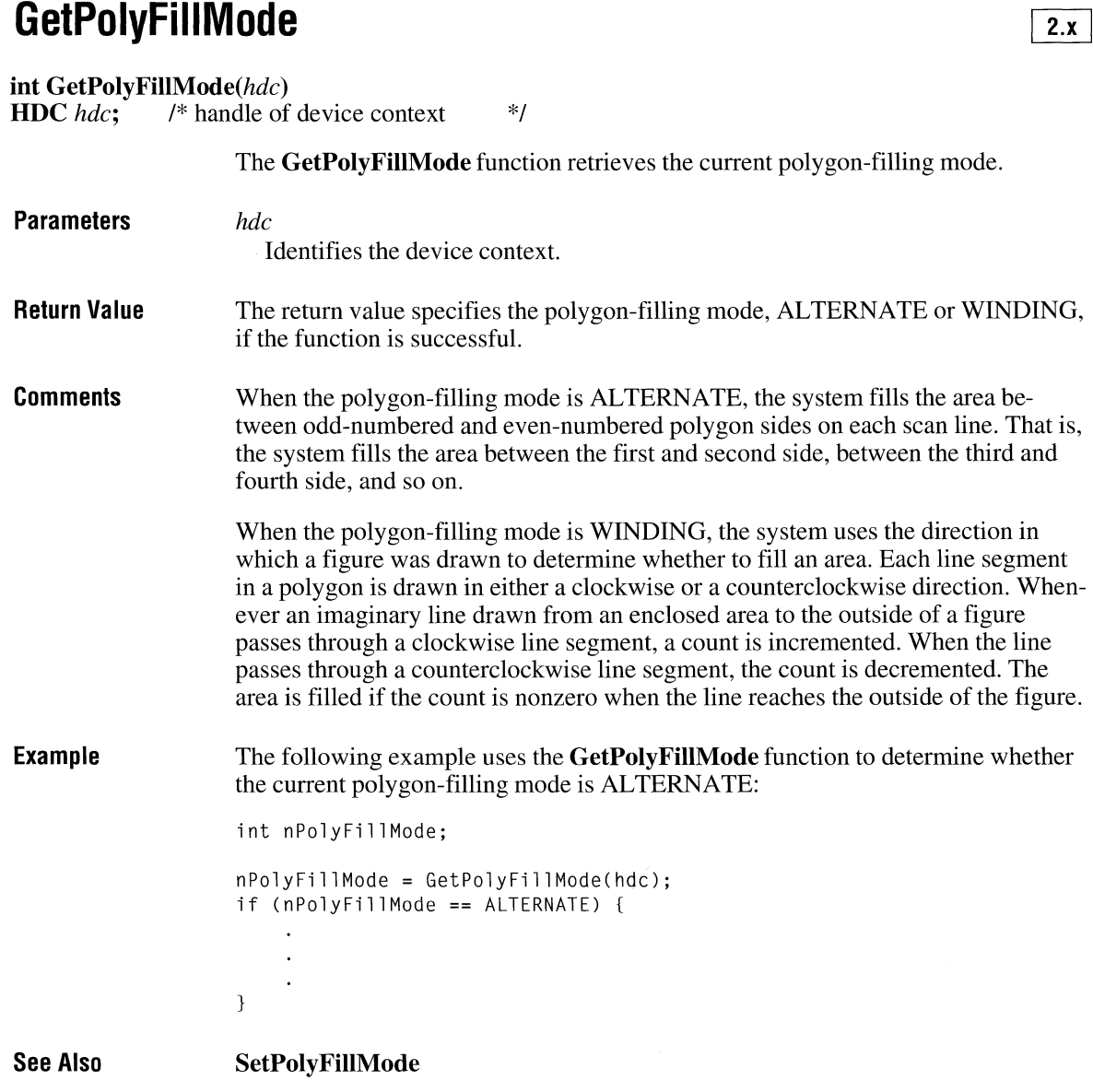

### **GetPriorityClipboardformat**

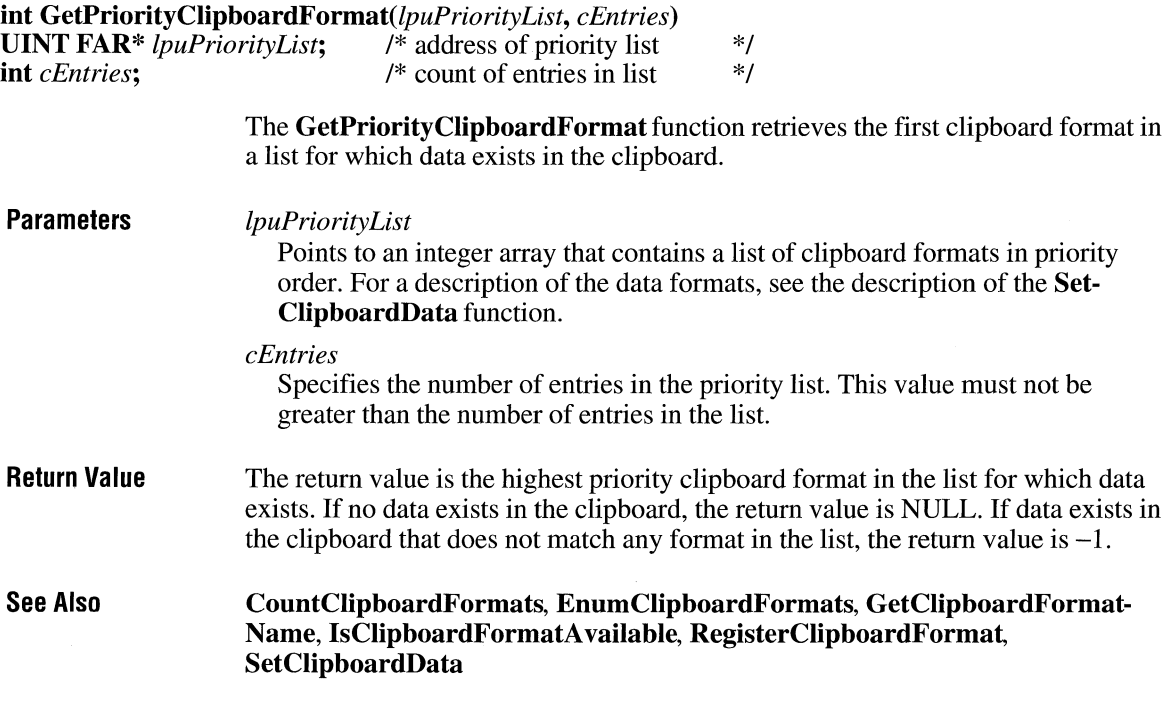

## **Get Private Prof i I e Int**

LPCSTR *lpszFilename*;

UINT GetPrivateProfilelnt(lpszSection, *lpszEntry, default, lpszFilename)*  **LPCSTR** *lpszSection*;  $\bar{A}^*$  address of section  $\bar{A}$ <br> **LPCSTR** *lpszFntry*;  $\bar{A}^*$  address of entry  $\bar{A}$ LPCSTR *lpszEntry*; /\* address of entry  $\frac{1}{4}$ <br>int *default*: /\* return value if entry not found

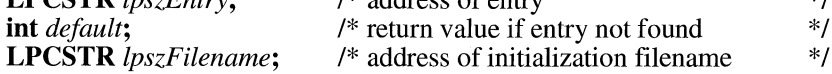

The GetPrivateProfileInt function retrieves the value of an integer from an entry within a specified section of a specified initialization file.

**Parameters** 

#### *lpszSection*

Points to a null-terminated string containing the section heading in the initialization file.

 $3.0$ 

 $3.0$ 

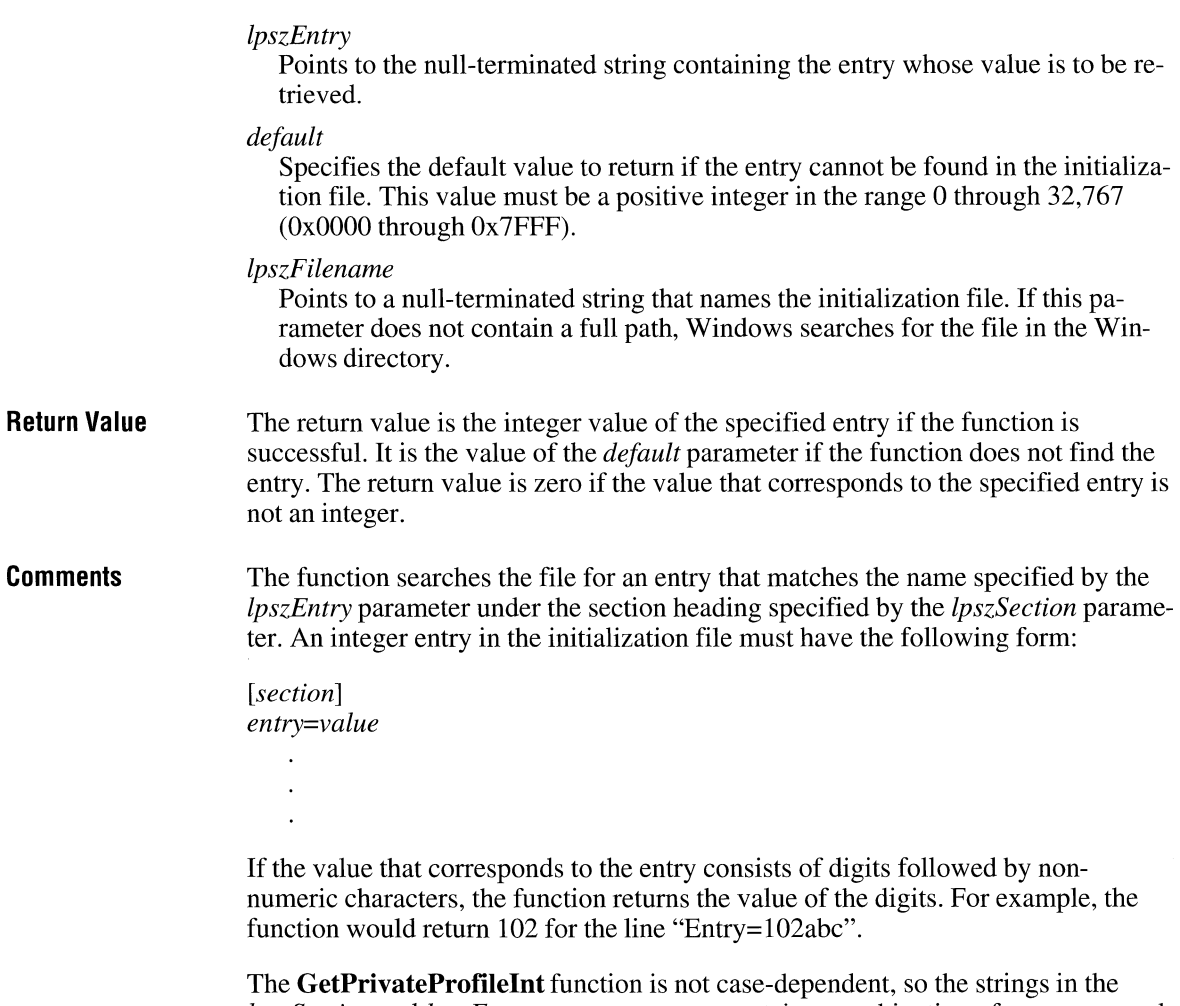

*lpszSection* and *lpszEntry* parameters may contain a combination of uppercase and lowercase letters.

**GetPrivateProfilelnt** supports hexadecimal notation. When **GetPrivate-Profilelnt** is used to retrieve a negative integer, the value should be cast to an **int.** 

An application can use the **GetProfilelnt** function to retrieve an integer value from the WIN.IN! file.

### **Example The following example uses the GetPrivateProfileInt function to retrieve the** last line number by reading the LastLine entry from the [My App] section of TESTCODE.INI: WORD wlnt; char szMsg[144]; wlnt = GetPrivateProfileint("MyApp", "Lastline",

```
0, "testcode.ini");
```

```
sprintf(szMsg, "last line was %d", wlnt); 
MessageBox(hwnd, szMsg, "GetPrivateProfileInt", MB_OK);
```
**See Also GetPrivateProfileString, GetProfilelnt** 

## **G etPrivate Profile String**

**int** GetPrivateProfileString(lpszSection, *lpszEntry, lpszDefault, lpszReturnBuffer, cbReturnBuffer, lpszFilename)* 

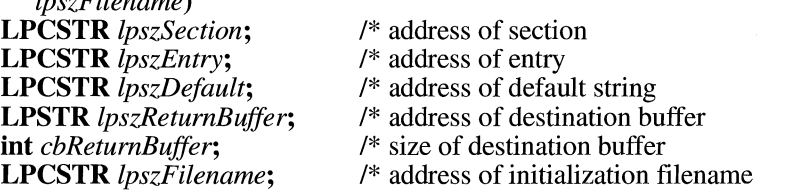

The **GetPrivateProfileString** function retrieves a character string from the specified section in the specified initialization file.

**Parameters** 

### *lpszSection*

Points to a null-terminated string that specifies the section containing the entry.

\*/ *\*!*  \*/ \*/ \*/ \*/

#### *lpszEntry*

Points to the null-terminated string containing the entry whose associated string is to be retrieved. If this value is NULL, all entries in the section specified by the *lpszSection* parameter are copied to the buffer specified by the *lpszReturn-Buffer* parameter. For more information, see the following Comments section.

#### *lpszDefault*

Points to a null-terminated string that specifies the default value for the given entry if the entry cannot be found in the initialization file. This parameter must never be NULL.

 $3.0$ 

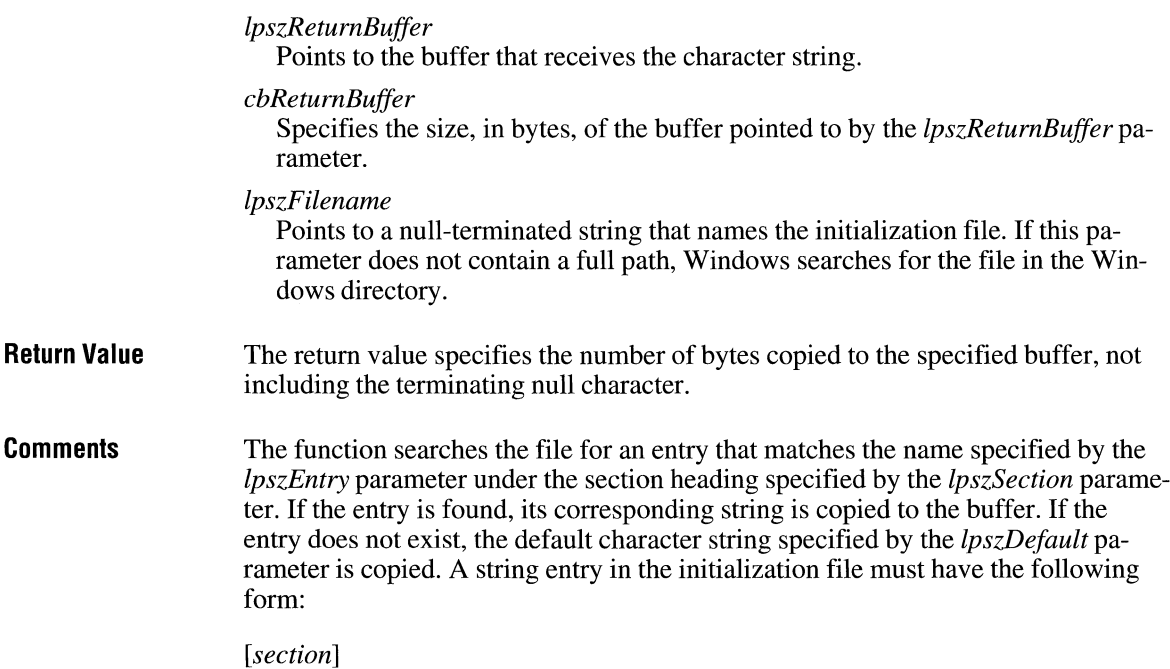

*entry=string* 

If *lpszEntry* is NULL, the **GetPrivateProfileString** function copies all entries in the specified section to the supplied buffer. Each string will be null-terminated, with the final string ending with two zero-termination characters. If the supplied destination buffer is too small to hold all the strings, the last string will be truncated and followed with two zero-termination characters.

If the string associated with *lpszEntry* is enclosed in single or double quotation marks, the marks are discarded when **GetPrivateProfileString** returns the string.

**GetPrivateProfileString** is not case-dependent, so the strings in *lpszSection* and *lpszEntry* may contain a combination of uppercase and lowercase letters.

An application can use the **GetProfileString** function to retrieve a string from the WIN.INI file.

The *lpszDefault* parameter must point to a valid string, even if the string is empty (its first character is zero).

**Example** The following example uses the **GetPrivateProfileString** function to determine the last file saved by the [My App] application by reading the LastFile entry in TESTCODE.INI:

char szMsg[144], szBuf[80];

GetPrivateProfileString("MyApp", "LastFile", "", szBuf, sizeof(szBuf), "testcode.ini");

sprintf(szMsg. "last file was %s", szBuf); MessageBox(hwnd, szMsg, "GetPrivateProfileString", MB OK);

**See Also GetProfileString, WritePrivateProfileString** 

## **GetProcAddress**

**LPCSTR** *lpszProcName*;

**Parameters** *hinst* 

**FARPROC** GetProcAddress(hinst, *lpszProcName)*  **HINSTANCE** *hinst*; /\* handle of module \*/<br> **LPCSTR** lpszProcName: /\* address of function \*/ The **GetProcAddress** function retrieves the address of the given module function. Identifies the module that contains the function.

*lpszProcName* 

Points to a null-terminated string containing the function name, or specifies the ordinal value of the function. If it is an ordinal value, the value must be in the low-order word and the high-order word must be zero.

#### **Return Value**  The return value is the address of the module function's entry point if the **GetProcAddress** function is successful. Otherwise, it is NULL.

If the *lpszProcName* parameter is an ordinal value and a function with the specified ordinal does not exist in the module, **GetProcAddress** can still return a non-NULL value. In cases where the function may not exist, specify the function by name rather than ordinal value.

#### **Comments**  Use the **GetProcAddress** function to retrieve addresses of exported functions in dynamic-link libraries (DLLs). The **MakeProclnstance** function can be used to access functions within different instances of the current module.

 $2.x$ 

```
The spelling of the function name (pointed to by the lpszProcName parameter) 
                    must be identical to the spelling as it appears in the EXPORTS section of the 
                    source DLL's module-definition (.DEF) file. 
Example 
                    The following example uses the GetProcAddress function to retrieve the address 
                    of the TimerCount function in TOOLHELP.DLL: 
                    char szBuf[80J; 
                    TIMERINFO timerinfo; 
                    HINSTANCE hinstToolHelp; 
                    BOOL (FAR *lpfnTimerCount) (TIMERINFO FAR*); 
                    /* Turn off the "File not found" error box. */ 
                    SetErrorMode(SEM_NOOPENFILEERRORBOX);
                    I* Load the TOOLHELP.DLL library module. */ 
                    hinstToolHelp = LoadLibrary("TOOLHELP.DLL"); 
                    if (hinstToolHelp > HINSTANCE_ERROR) { /* loaded successfully */ 
                        /* Retrieve the address of the TimerCount function. */ 
                        (FARPROC) lpfnTimerCount = 
                             GetProcAddress(hinstToolHelp, "TimerCount"); 
                        if (lpfnTimerCount != NULL) { 
                             /* Call the TimerCount function. */ 
                             timerinfo.dwSize = sizeof(TIMERINFO); 
                             if ((*lpfnTimerCount) ((TIMERINFO FAR *) &timerinfo)) { 
                                 sprintf(szBuf, "task: %lu seconds\nVM: %lu seconds",
                                     timerinfo.dwmsSinceStart / 1000,
                                     timerinfo.dwmsThisVM / 1000);
                             \mathcal{F}else 
                                 strcpy(szBuf, "TimerCount failed"); 
                             \mathcal{F}\mathcal{F}else { 
                             strcpy(szBuf, "GetProcAddress failed"); 
                        } 
                        /* Free the TOOLHELP.DLL library module. */ 
                        FreeLibrary(hinstToolHelp); \mathcal{F}
```
```
else { 
    strcpy(szBuf, "LoadLibrary failed");
} 
MessageBox(NULL, szBuf, "Library Functions", MB_ICONHAND);
```
**See Also MakeProclnstance** 

## **GetProfileInt**  $\frac{1}{2 \cdot x}$

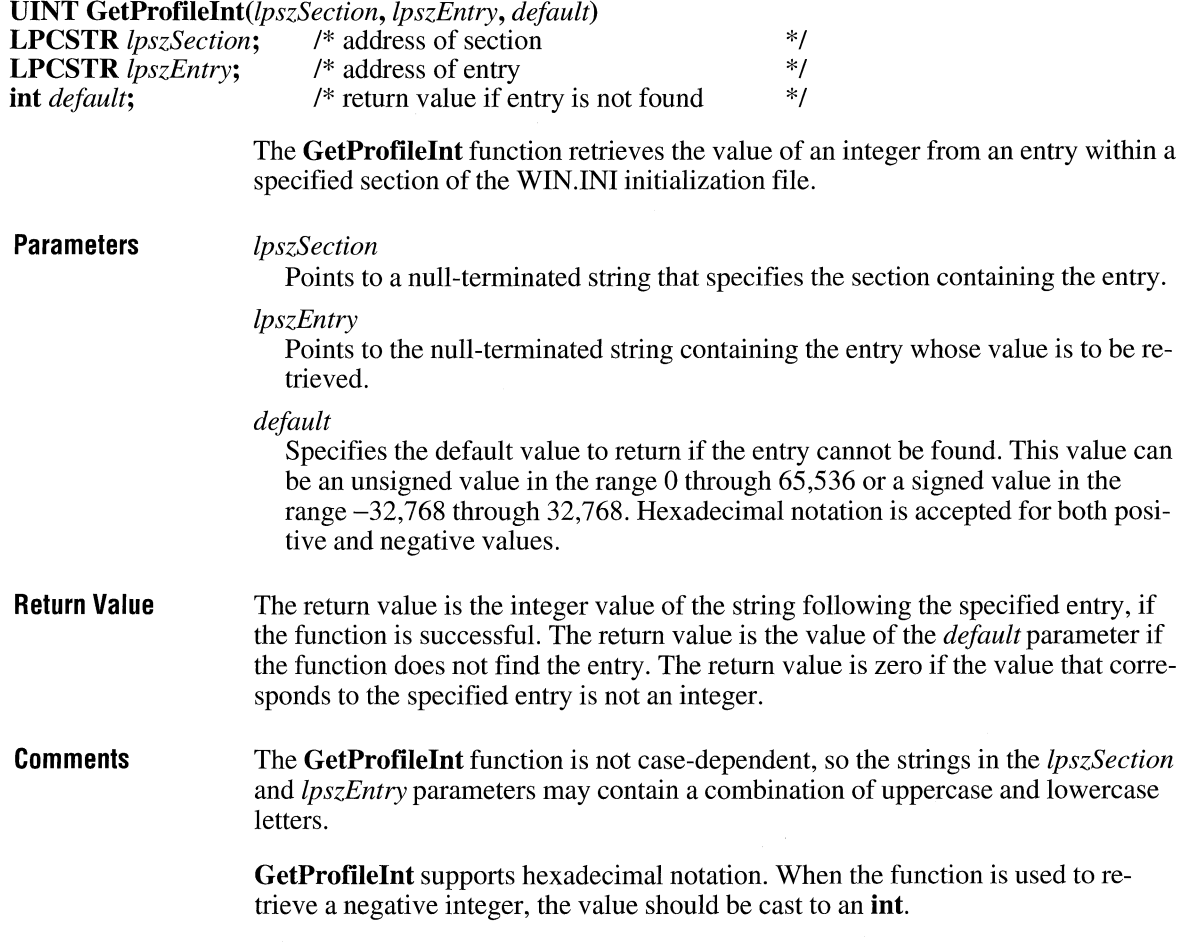

An integer entry in the WIN.IN! file must have the following form:

 $2.x$ 

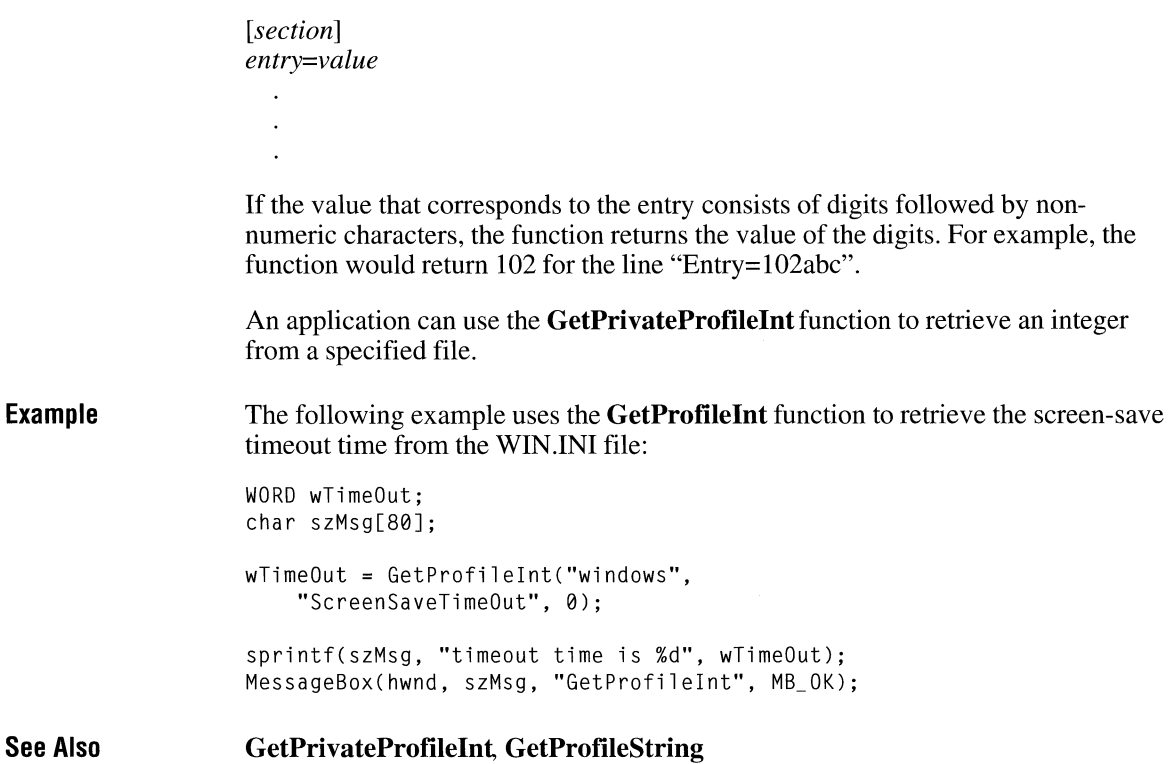

# **GetProfileString**

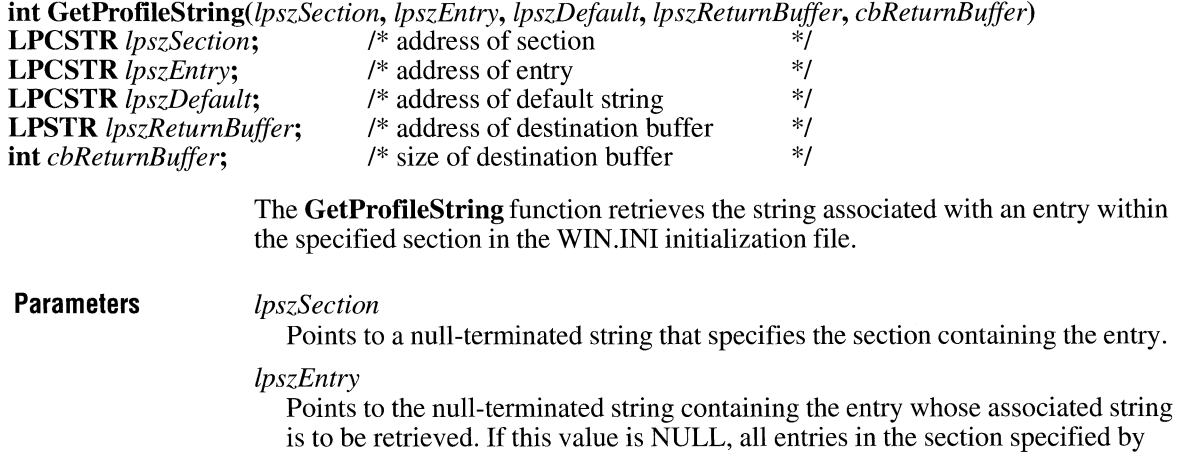

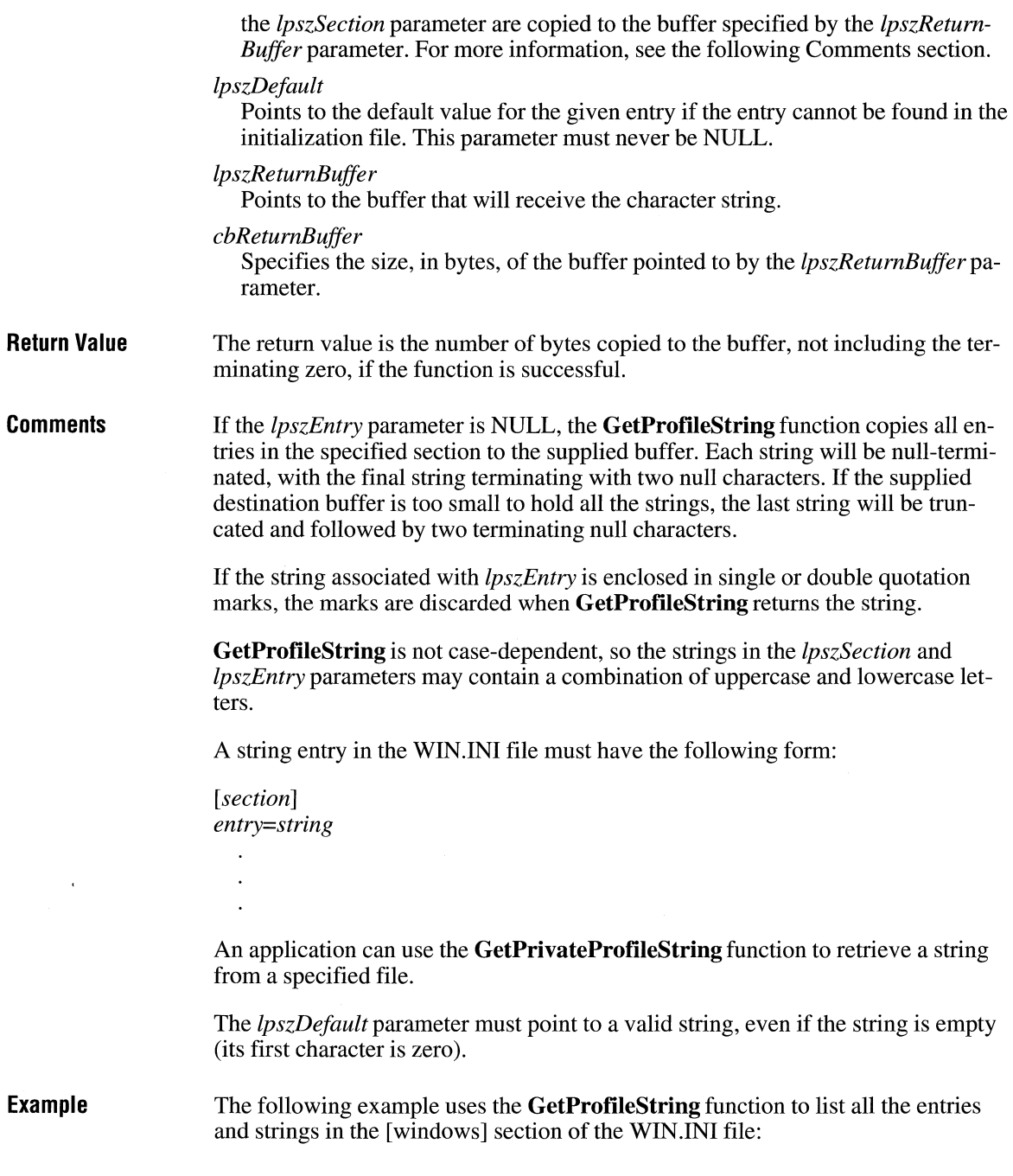

```
int c, cc; 
PSTR pszBuf, pszKey; 
char szMsg[80], szVal[80]; 
/* Allocate a buffer for the entries. */pszBuf = (PSTR) LocalAlloc(LMEM_FIXED, 1024); 
/* Retrieve all the entries in the [windows] section. */GetProfileString("windows", NULL,"", pszBuf, 1024); 
/* 
 * Retrieve the string for each entry, until 
    reaching the double null character.
 * /
for (pszKey = pszBuf, c = 0;
} 
        *pszKey != '0'; pszKey += strlen(pszKey) + 1) {
    /* Retrieve the value for each entry in the buffer. */GetProfileString("windows", pszKey, "not found'', 
        szVal, sizeof(szVal)); 
    cc = sprintf(szMsg, "%s = %s", pszKey, szVal);
    TextOut(hdc, 10, 15 * c++, szMsg, cc);
LocalFree((HANDLE) pszBuf);
```
**See Also** 

#### **GetPrivateProfileString, W riteProfileString**

### **GetProp**

 $2.x$ 

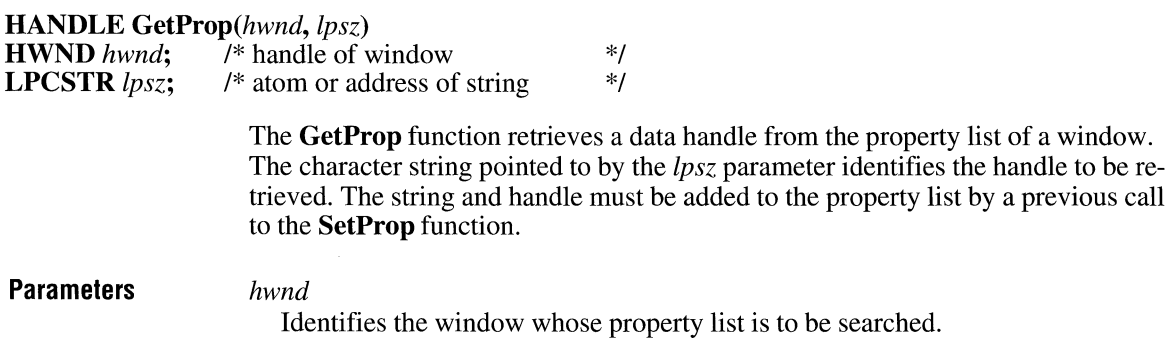

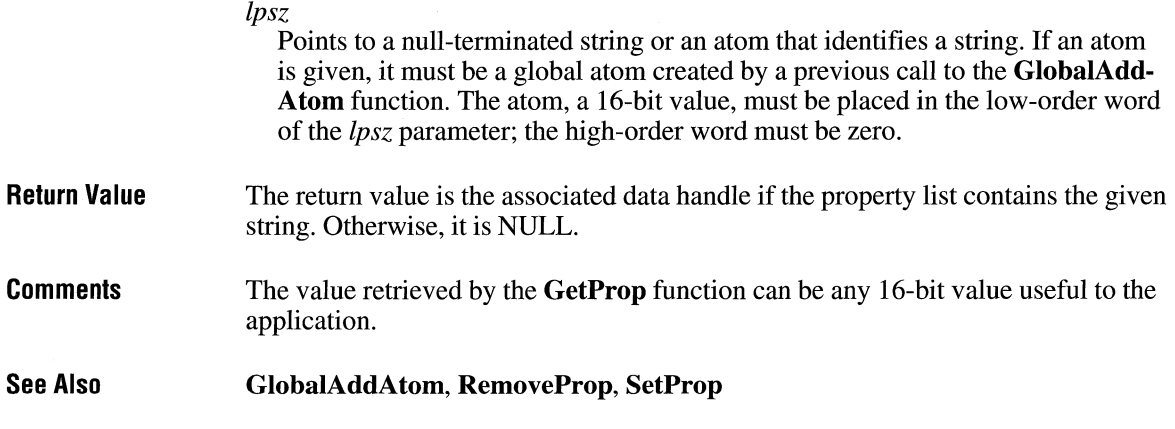

#### **GetQueueStatus**

**DWORD GetQueueStatus**(fuFlags)<br>**UINT** fuFlags; /\* queue-status fl /\* queue-status flags \*/

> The **GetQueueStatus** function returns a value that indicates the type of messages in the queue.

> This function is very fast and is typically used inside speed-critical loops to determine whether the **GetMessage or PeekMessage** function should be called to process input.

**GetQueueStatus** returns two sets of information: whether any new messages have been added to the queue since **GetQueueStatus, GetMessage, or PeekMessage**  was last called, and what kinds of events are currently in the queue.

#### **Parameters**

#### *fuFlags*

Specifies the queue-status flags to be retrieved. This parameter can be a combination of the following values:

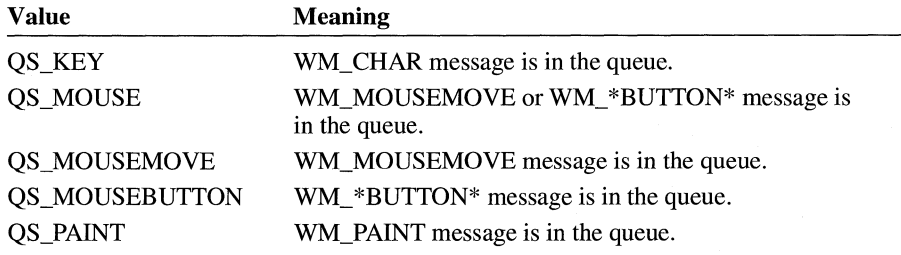

 $3.1$ 

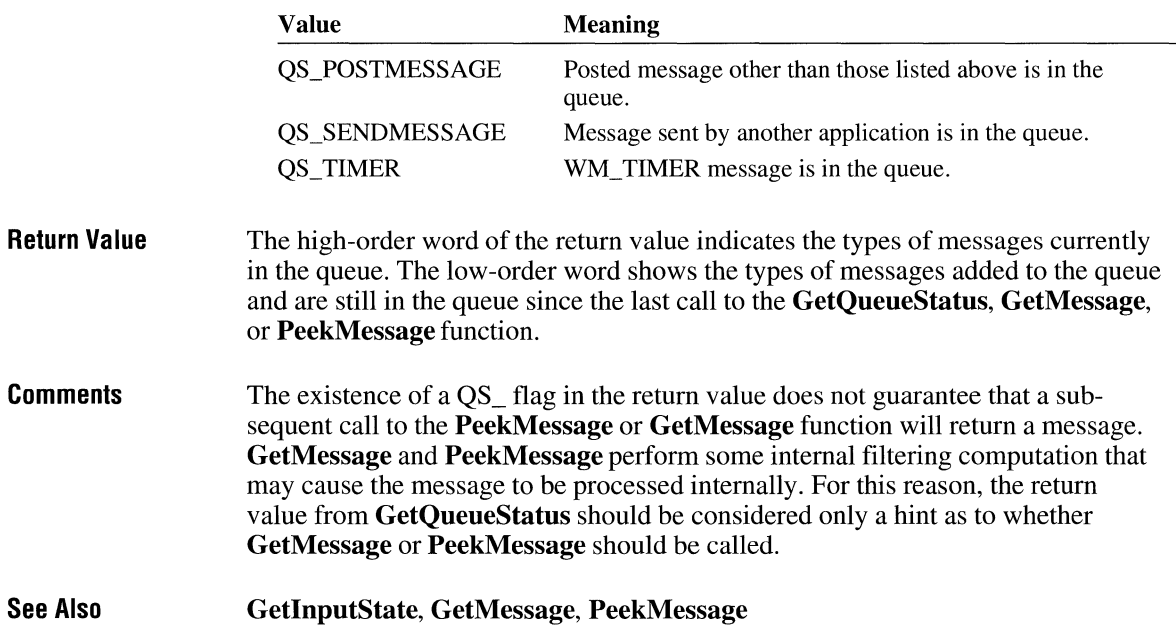

#### **GetRasterizerCaps**

BOOL GetRasterizerCaps(lpraststat, cb) RASTERIZER\_STATUS FAR\* *lpraststat;*  int cb; /\* address of structure for status /\* number of bytes in structure \*I \*/ The GetRasterizerCaps function returns flags indicating whether TrueType fonts are installed in the system.

**Parameters** 

*lpraststat* 

Points to a RASTERIZER\_ STATUS structure that receives information about the rasterizer. The **RASTERIZER\_STATUS** structure has the following form:

```
typedef struct tagRASTERIZER_STATUS { 
                                      /* rs * /int nSize; 
         wFlags;
   int nlanguageID; 
RASTERIZER_STATUS;
```
For a full description of this structure, see the *Microsoft Windows Programmer's Reference, Volume 3.* 

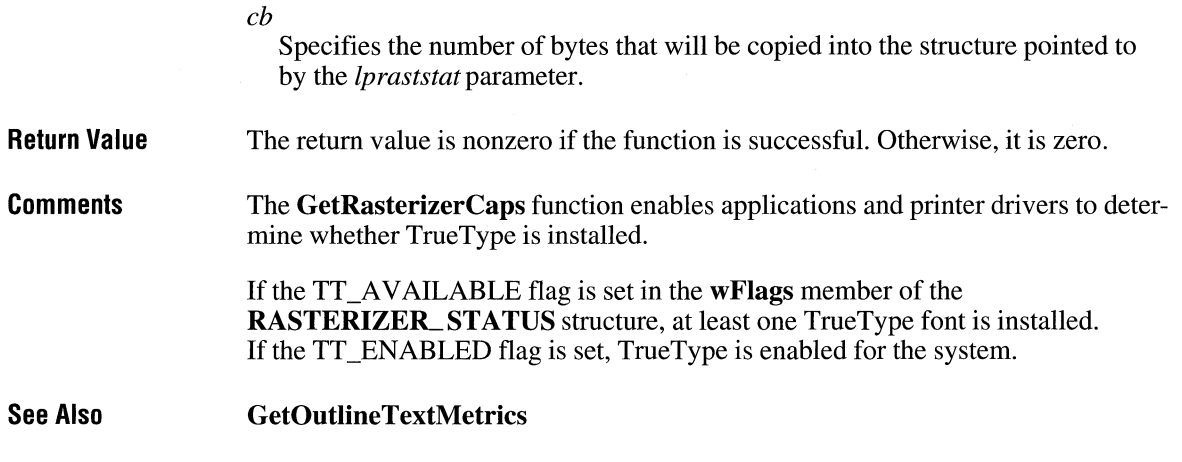

# **GetRgnBox** 2.0

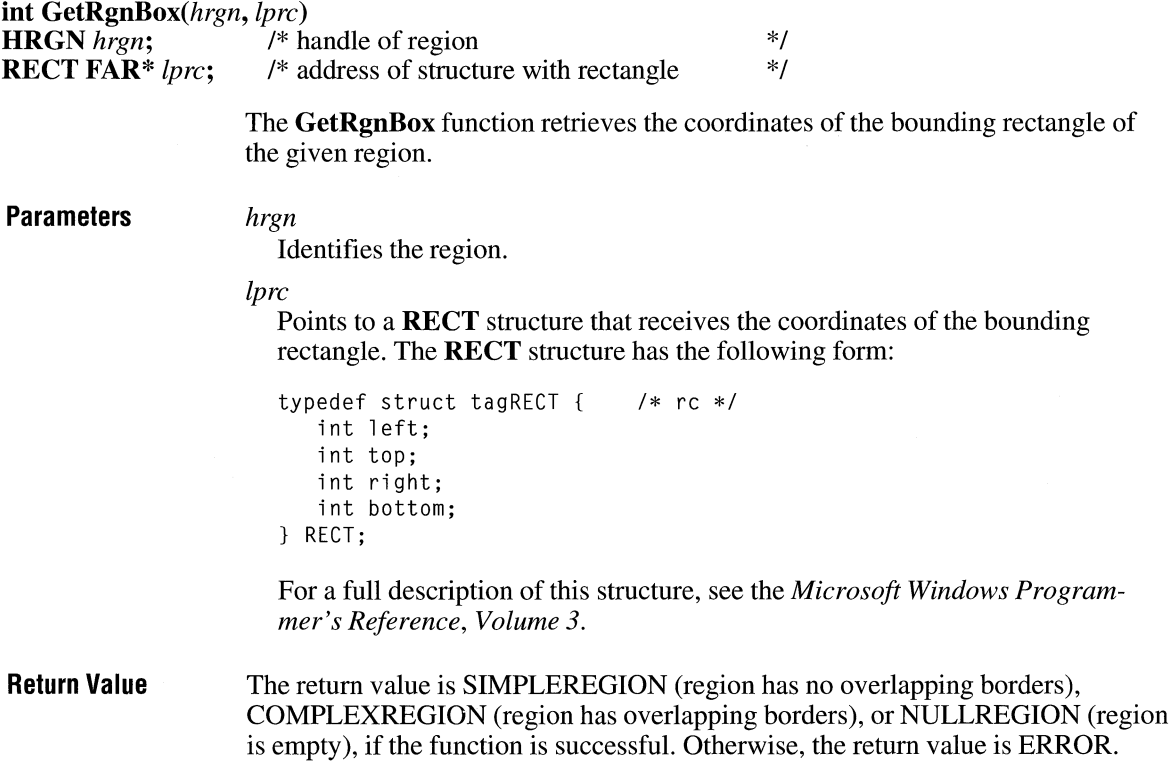

 $2.x$ 

**Example**  The following example uses the **GetRgnBox** function to determine the type of a region:

```
RECT re; 
HRGN hrgn; 
int RgnType; 
RgnType = GetRgnBox(hrgn, &re); 
if (RgnType == COMPLEXREGION) 
    TextOut(hde, 10, 10, "COMPLEXREGION", 13); 
else if (RgnType == SIMPLEREGION) 
    TextOut(hde, 10, 10, "SIMPLEREGION", 12); 
else 
    TextOut(hde, 10, 10, "NULLREGION", 10);
```
## **GetROP2**

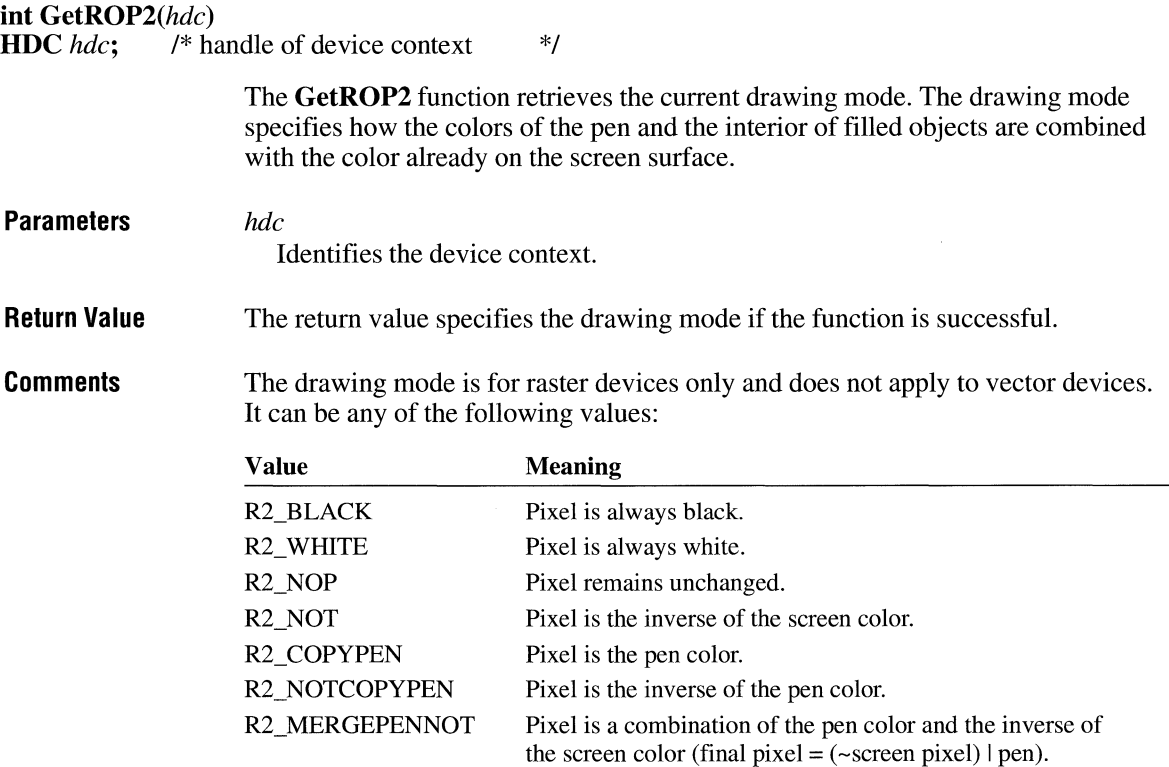

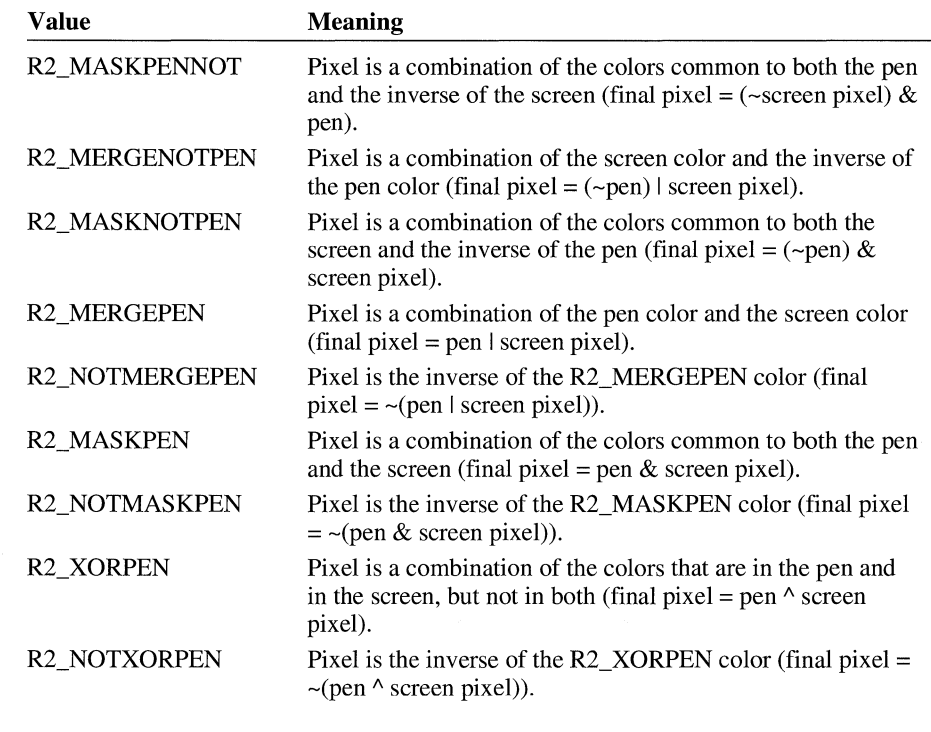

**Example**  The following example uses the **GetROP2** function to test whether the current drawing mode is R2\_COPYPEN:

int nROP;

nROP = GetROP2(hdc);  $if (nROP == R2_COPYPEN)$ TextOut(hdc, 100, 100, "ROP is R2\_COPYPEN.", 18);

**See Also GetDeviceCaps, SetROP2** 

### **GetSaveFileName** *and III*

#include <commdlg.h>

BOOL GetSaveFileName(lpofa) **OPENFILENAME FAR\*** *lpofn*: /\* address of structure with initialization data \*/

The GetSaveFileName function creates a system-defined dialog box that makes it possible for the user to select a file to save.

**Parameters** 

*lpofn* 

Points to an OPENFILENAME structure that contains information used to initialize the dialog box. When the GetSaveFileName function returns, this structure contains information about the user's file selection.

The OPENFILENAME structure has the following form:

#include <commdlg.h>

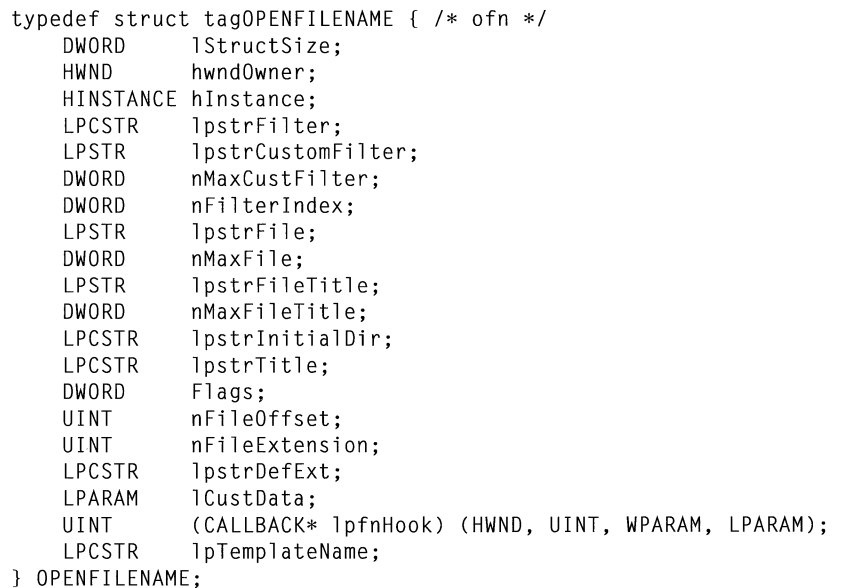

For a full description of this structure, see the *Microsoft Windows Programmer's Reference, Volume 3.* 

Return Value The return value is nonzero if the user selects a file to save. It is zero if an error occurs, if the user clicks the Cancel button, if the user chooses the Close command on the System menu to close the dialog box, or if the buffer identified by the lpstrFile member of the OPENFILENAME structure is too small to contain the string that specifies the selected file.

**Errors** The **CommDlgExtendedError** retrieves the error value, which may be one of the following values:

> CDERR\_FINDRESFAILURE CDERR\_INITIALIZATION CDERR\_LOCKRESFAILURE CDERR\_LOADRESFAILURE CDERR\_LOADSTRFAILURE CDERR\_MEMALLOCFAILURE CDERR\_MEMLOCKFAILURE CDERR\_NOHINSTANCE CDERR\_NOHOOK CDERR\_NOTEMPLATE CDERR\_STRUCTSIZE FNERR\_BUFFERTOOSMALL FNERR\_INV ALIDFILENAME FNERR\_SUBCLASSFAILURE

#### **Comments**  If the hook function (to which the **lpfnHook** member of the **OPENFILENAME**  structure points) processes the WM\_CTLCOLOR message, this function must return a handle for the brush that should be used to paint the control background.

**Example**  The following example copies file-filter strings (filename extensions) into a buffer, initializes an **OPENFILENAME** structure, and then creates a Save As dialog box.

The file-filter strings are stored in the resource file in the following form:

```
STRINGTABLE
BEGIN 
  IDS_FILTERSTRING "Write Files(*.WRI)|*.wri|Word Files(*.DOC)|*.doc|"
END
```
The replaceable character at the end of the string is used to break the entire string into separate strings, while still guaranteeing that all the strings are continguous in memory.

```
OPENFILENAME ofn; 
char szDirName[256J; 
char szFile[256], szFileTitle[256J; 
UINT i, cbString;<br>char chReplace:
                      /* string separator for szFilter */
char szFilter[256J; 
HFILE hf; 
/*
 * Retrieve the system directory name and store it in 
 * szDirName.
```

```
*/ 
GetSystemDirectory(szDirName, sizeof(szDirName)); 
if ((cbString = LoadString(hinst, IDS_FILTERSTRING, 
        szFilter, sizeof(szFilter)) == 0 {
    ErrorHandler();
    return 0; 
\mathcal{L}chReplace = szFitIter[cbString - 1]; /* retrieve wild character */
for (i = 0; szFilter[i] != '\0'; i++) {
    if (szFilter[i] == chReplace) 
       szFilter[i] = '\\0':\mathcal{L}/* Set all structure members to zero. */
memset(&ofn, 0, sizeof(OPENFILENAME)); 
/* Initialize the OPENFILENAME members. */szFile[0] = '0';ofn.lStructSize = sizeof(OPENFILENAME);
ofn.hwndOwner = hwnd; 
ofn.lpstrFilter = szFilter; 
ofn.lpstrFile= szFile; 
ofn.nMaxFile = sizeof(szFile); 
ofn.lpstrFileTitle = szFileTitle; 
ofn.nMaxFileTitle = sizeof(szFileTitle); 
ofn.lpstrinitialDir = szDirName; 
ofn.Flags = OFN_SHOWHELP I OFN_OVERWRITEPROMPT; 
if (GetSaveFileName(&ofn)) 
    /* Perform file operations. */ 
\mathcal{L}else 
    ErrorHandler();
```
#### **See Also**

**GetOpenFileName** 

## **GetScrollPos**

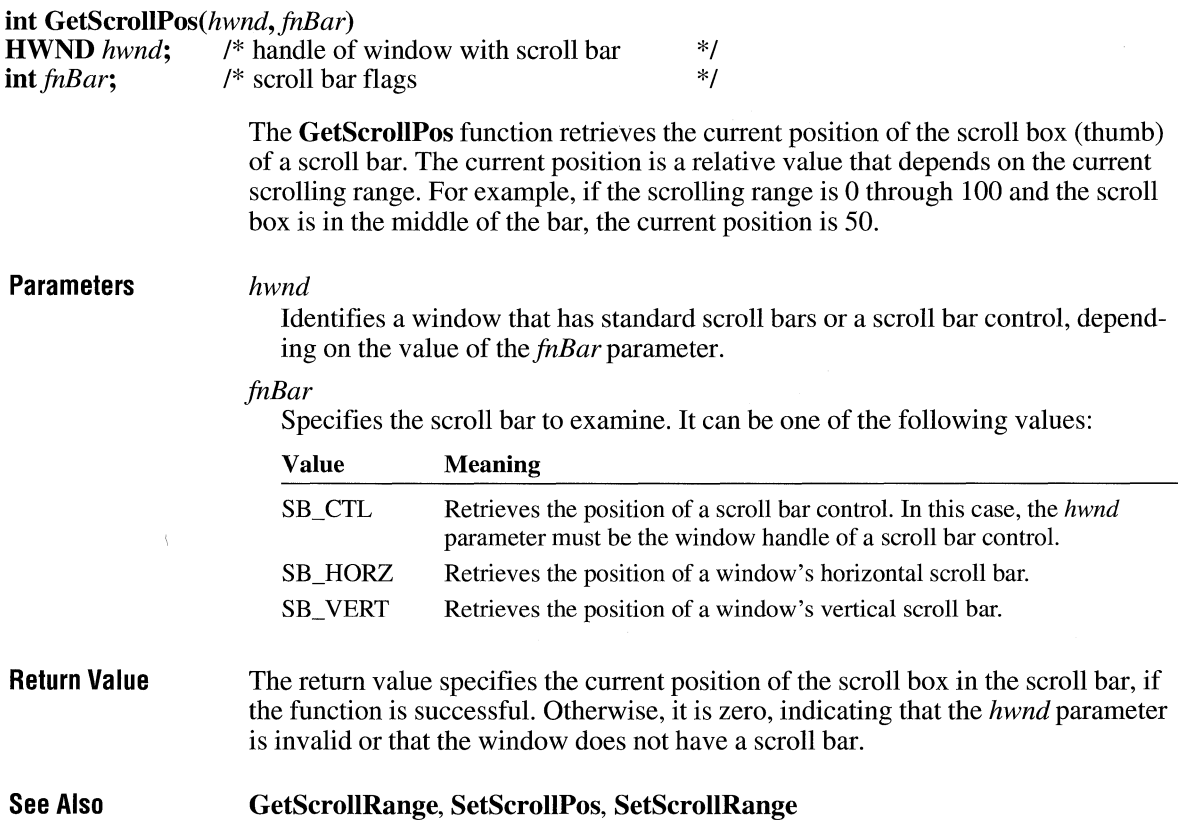

## **GetScrollRange**

 $void GetScrollRange(hwnd, fhBar, lpnMinPos, lpnMaxPos)$ **HWND** *hwnd*;  $\frac{1}{2}$   $\frac{1}{2}$  *int fnBar*;  $\frac{1}{2}$  *I*  $\frac{1}{2}$  scroll bar flags **int** *fnBar*; /\* scroll bar flags<br>**int FAR\*** *lpnMinPos*; /\* receives minim **int FAR\*** *lpnMinPos*; /\* receives minimum position<br>**int FAR\*** *lpnMaxPos*; /\* receives maximum position /\* receives maximum position *\*I \*I \*I \*I* 

> The **GetScrollRange** function retrieves the current minimum and maximum scroll bar positions for the given scroll bar.

 $2.x$ 

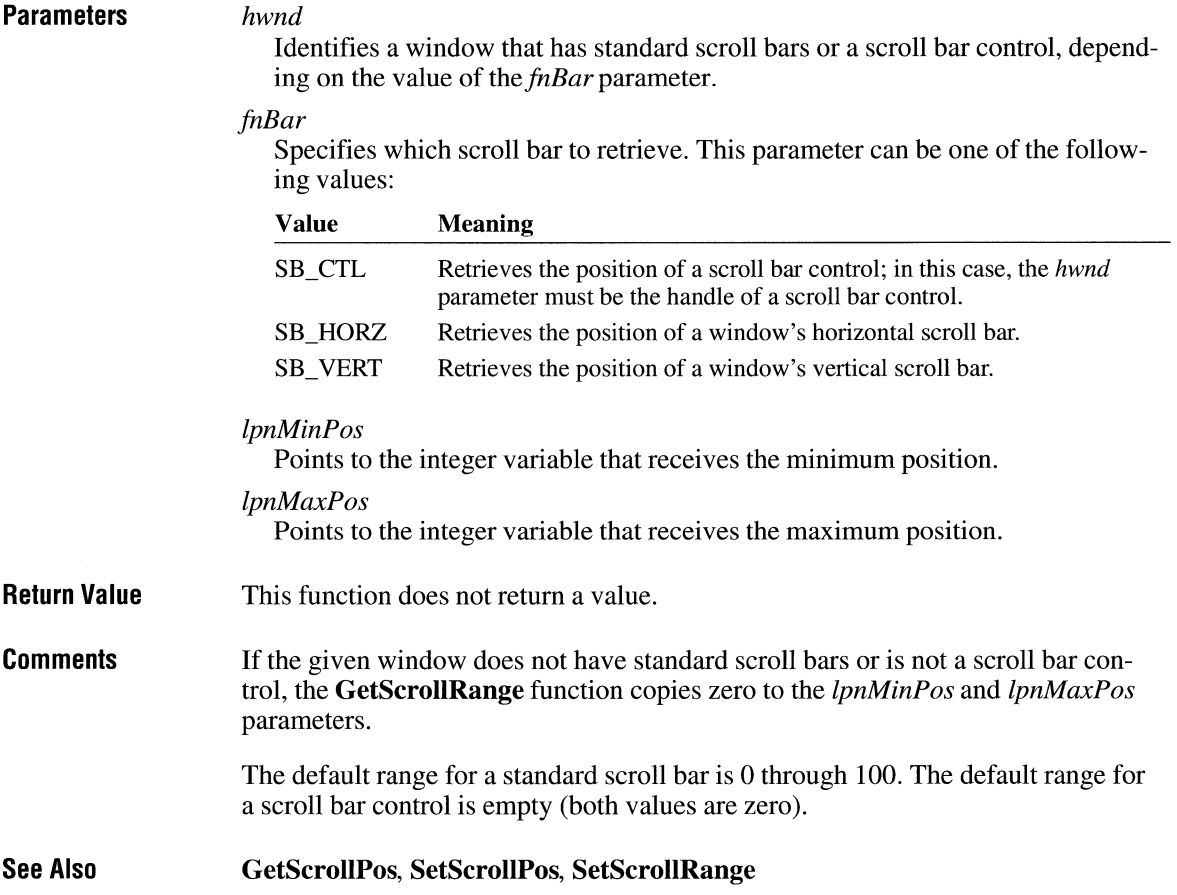

## **GetSelectorBase**

 $3.1$ 

#### **DWORD** GetSelectorBase(uSelector) **UINT** *uSelector;*

The **GetSelectorBase** function retrieves the base address of a selector.

**Parameters** *uSelector* 

Specifies the selector whose base address is retrieved.

Return Value This function returns the base address of the specified selector.

See Also GetSelectorLimit, SetSelectorBase, SetSelectorLimit

## **GetSelectorlimit**

 $3.1$ 

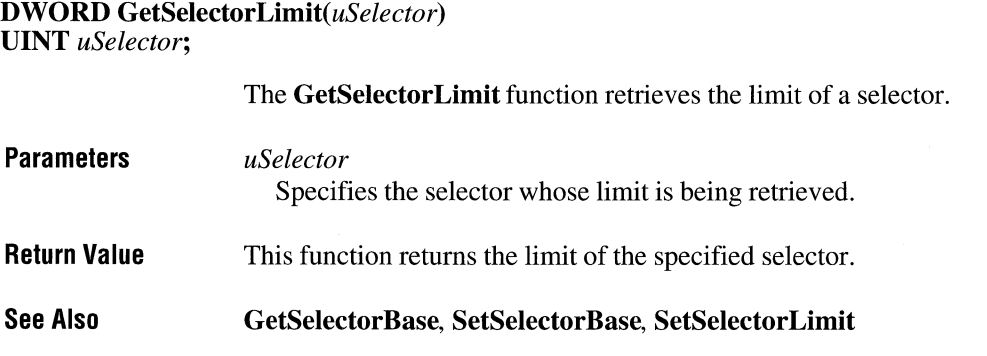

## **GetStockObject**

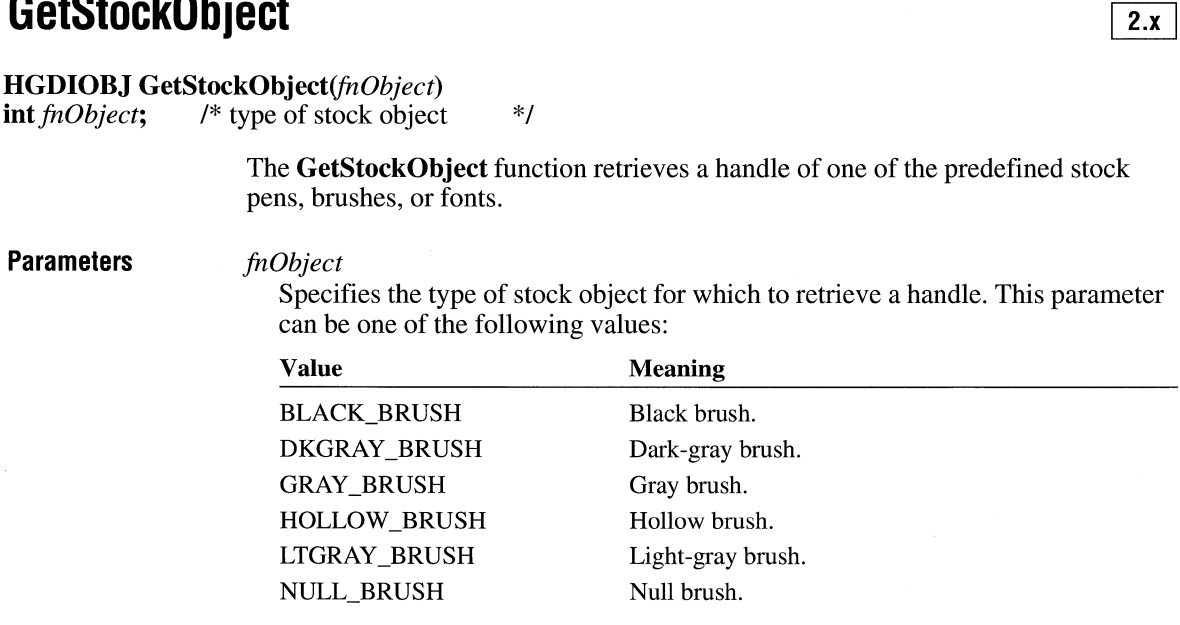

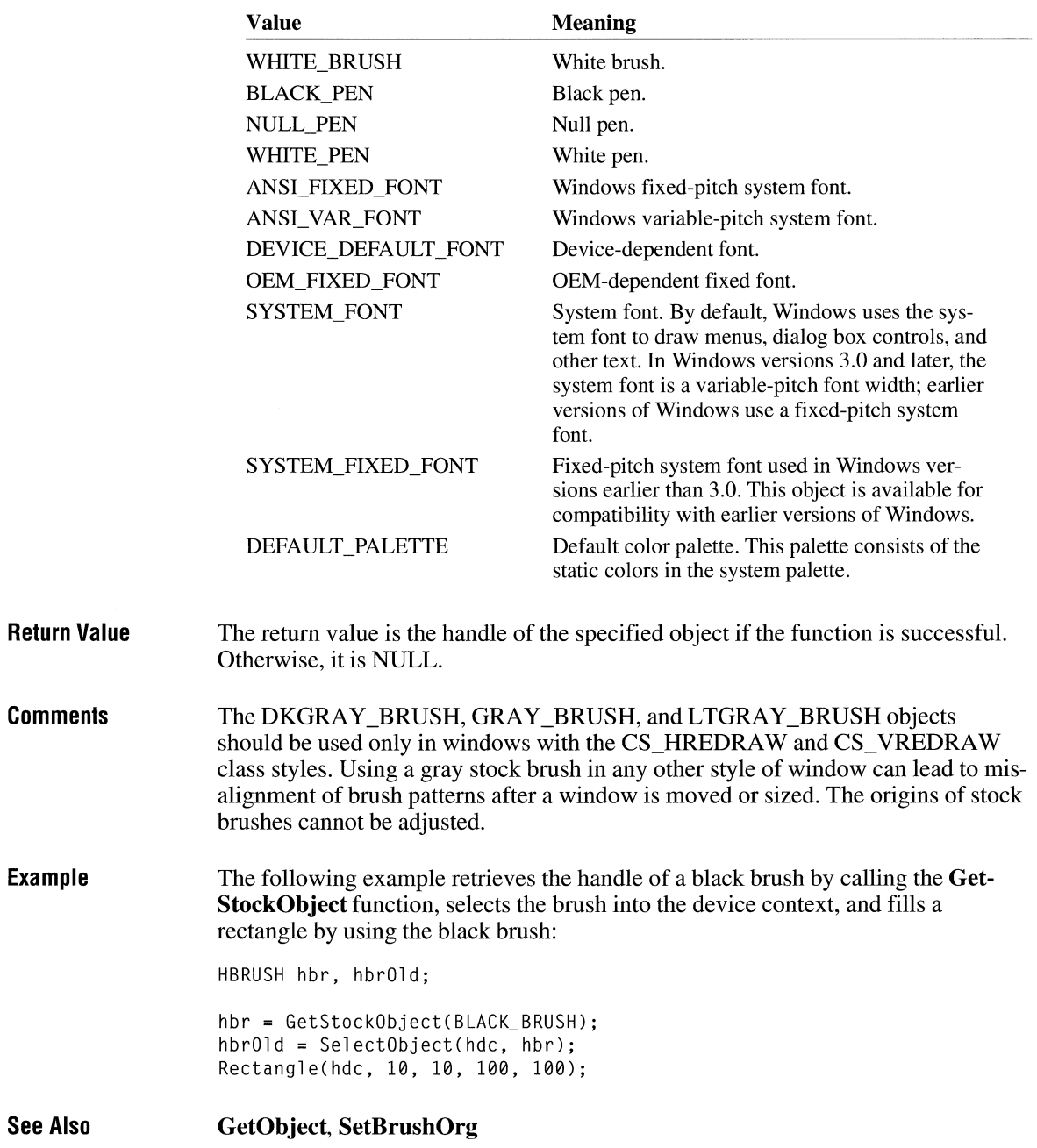

## **GetStretchBltMode**

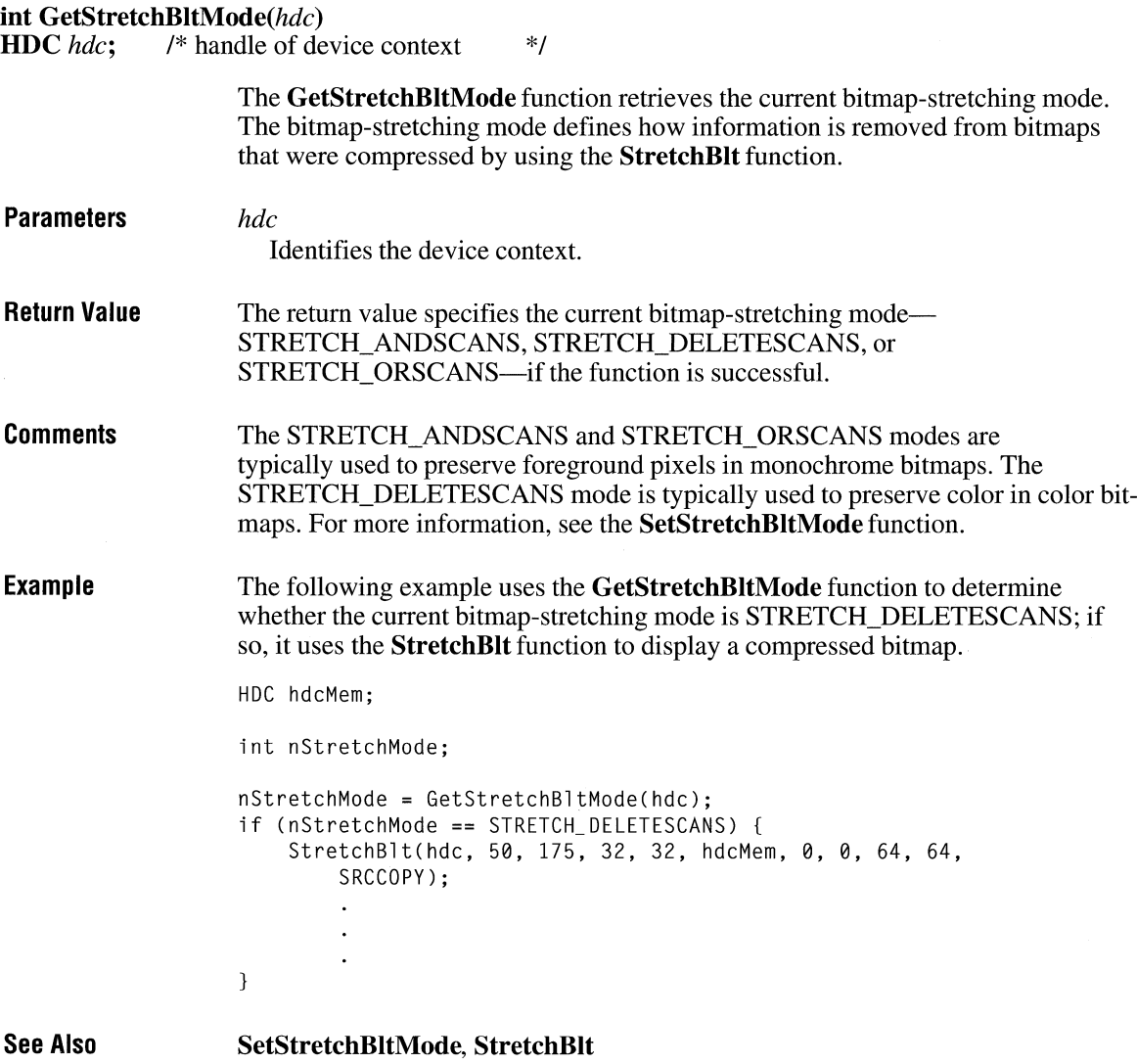

 $\overline{2.x}$ 

# GetSubMenu and C<sub>2.x</sub>

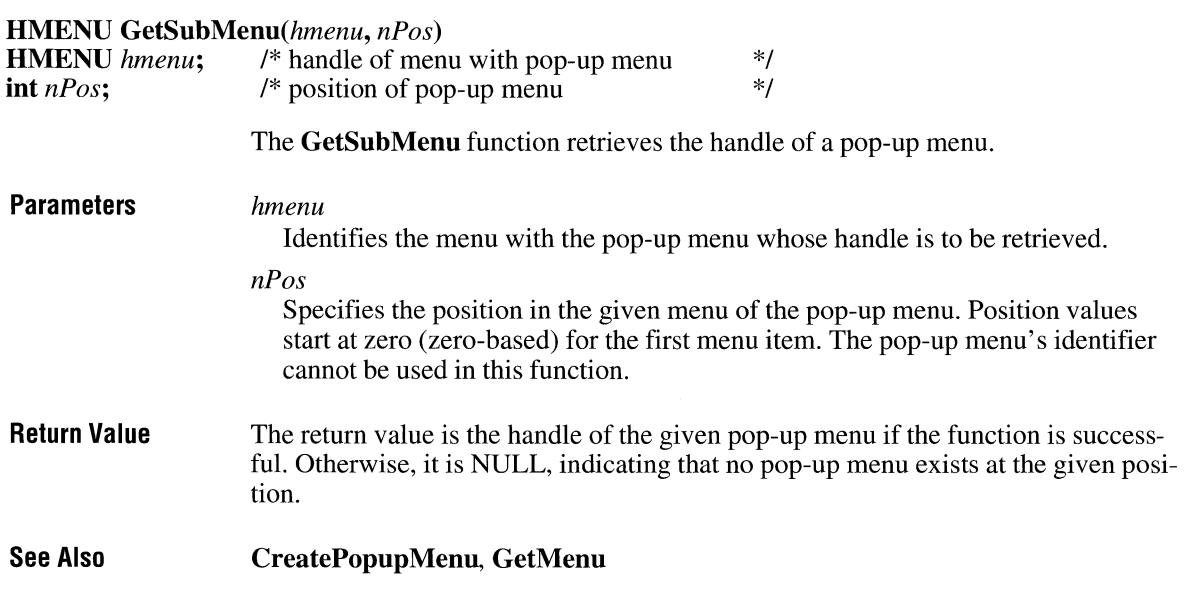

# GetSysColor **CINCING 2.x**

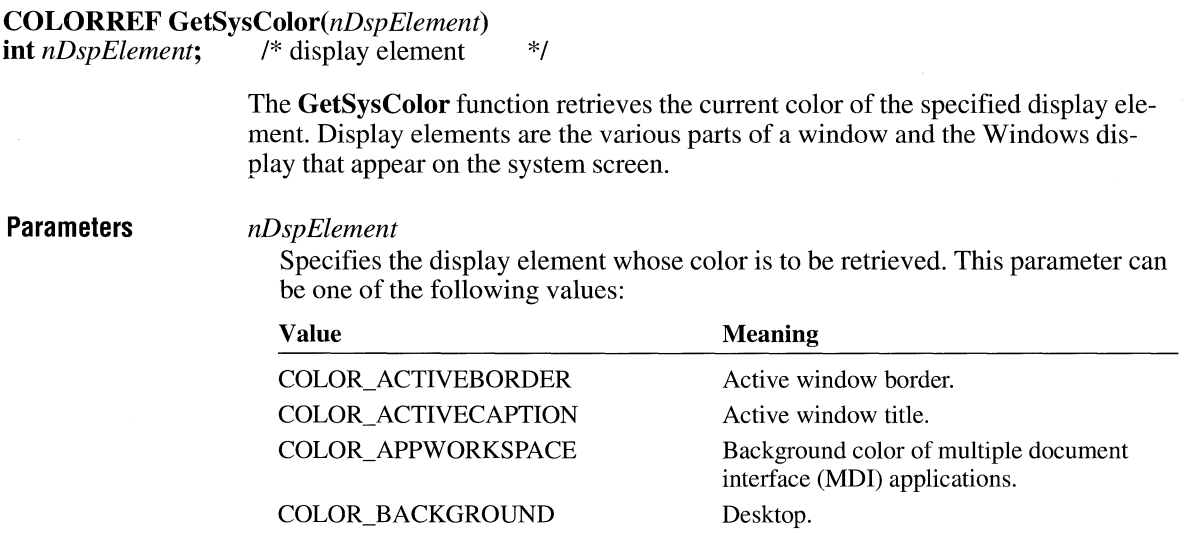

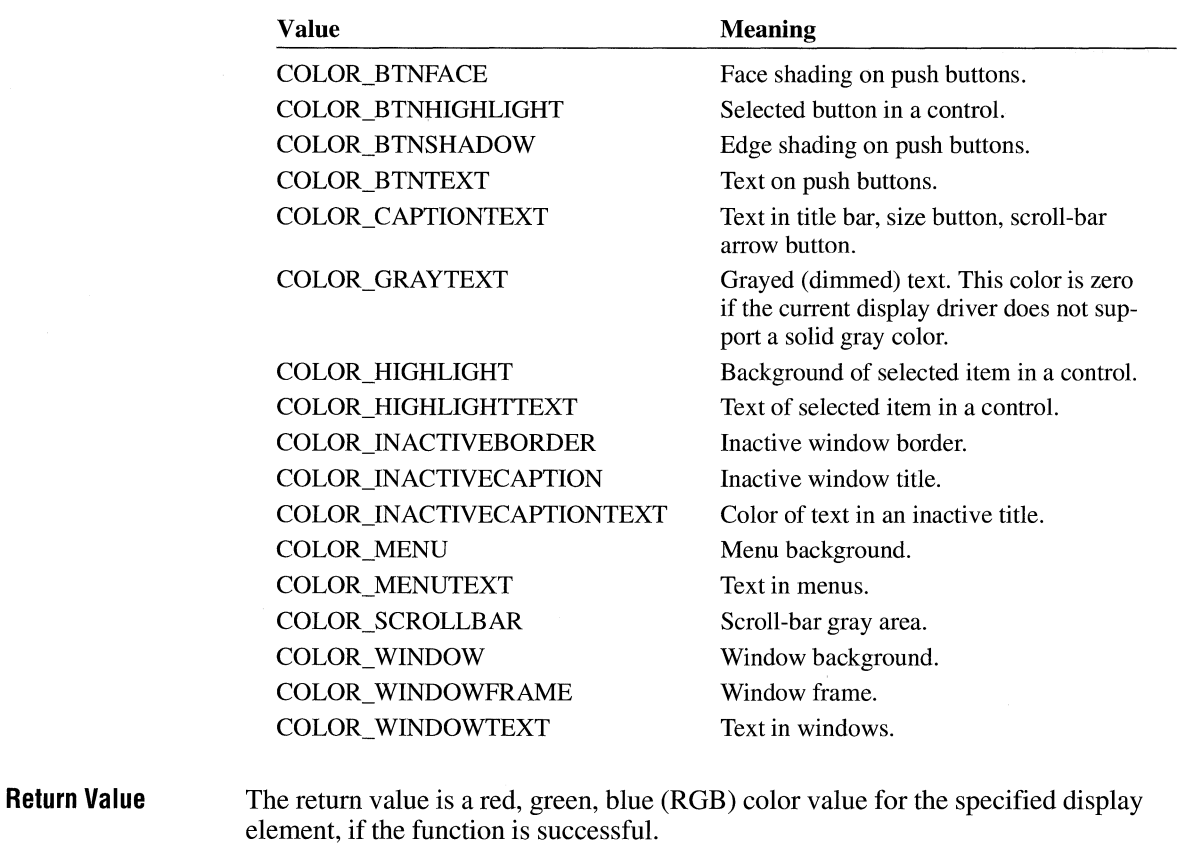

**Comments**  An application can use the **GetRValue, GetGValue,** and **GetBValue** macros to extract the various colors from the return value.

**See Also GetSystemMetrics, SetSysColors** 

## **GetSysModalWindow** ~

#### **HWND GetSysModalWindow(void)**

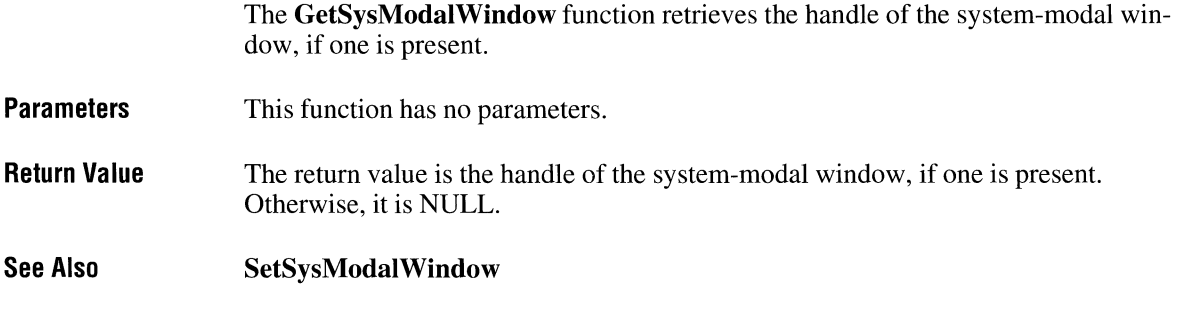

## **GetSystem DebugState**

#### **LONG GetSystemDebugState(void)**

The **GetSystemDebugState** function retrieves information about the state of the system. A Windows-based debugger can use this information to determine whether to enter hard mode or soft mode upon encountering a breakpoint.

**Parameters**  This function has no parameters.

#### **Return Value**  The return value can be one or more of the following values:

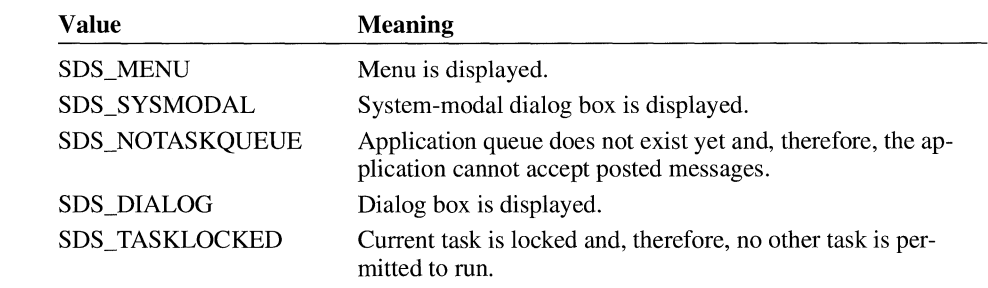

 $3.1$ 

# **GetSystemDir**

#### **#include <ver.h>**

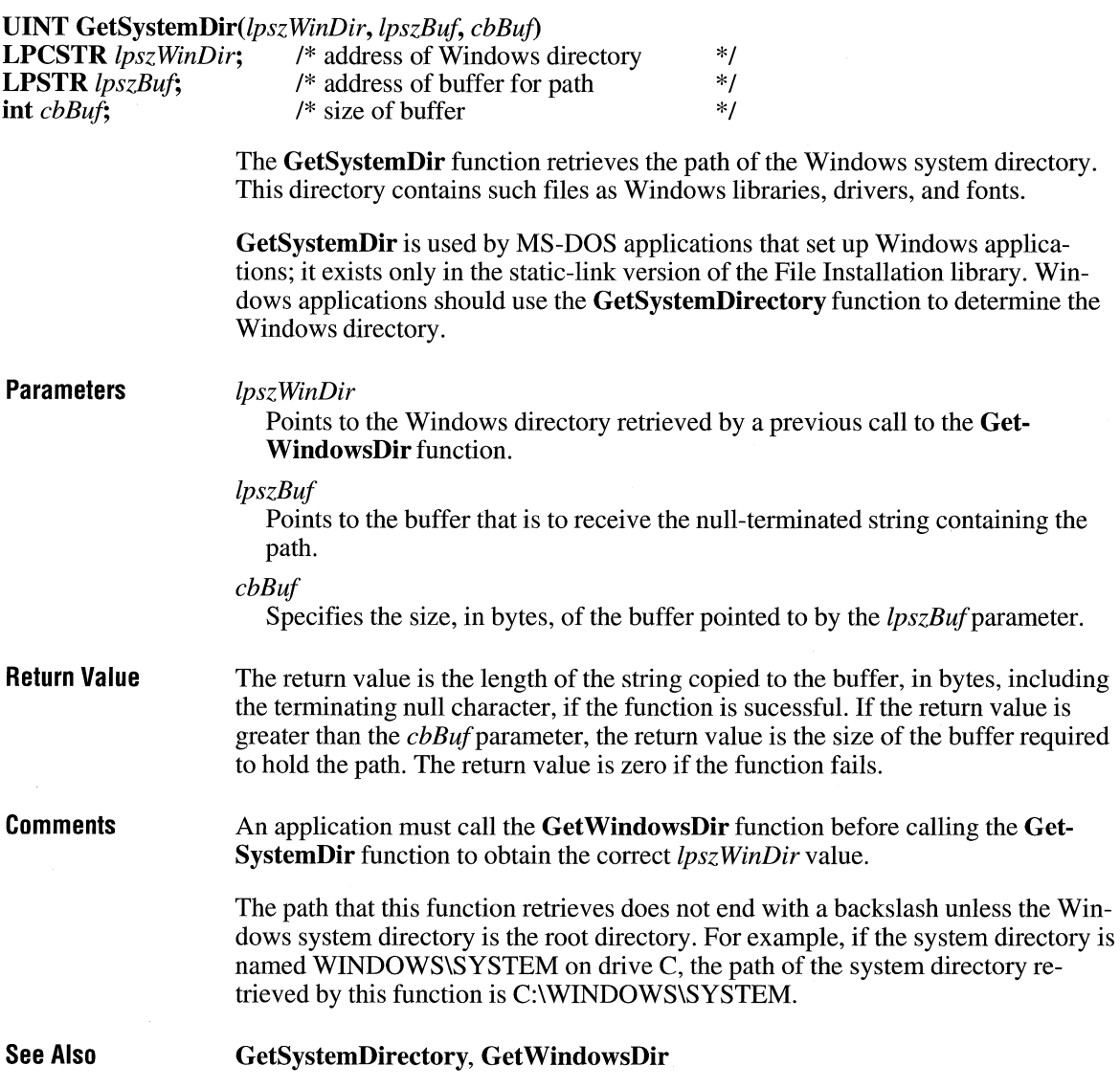

 $3.1$ 

# GetSystemDirectory **CITTS** 2.0

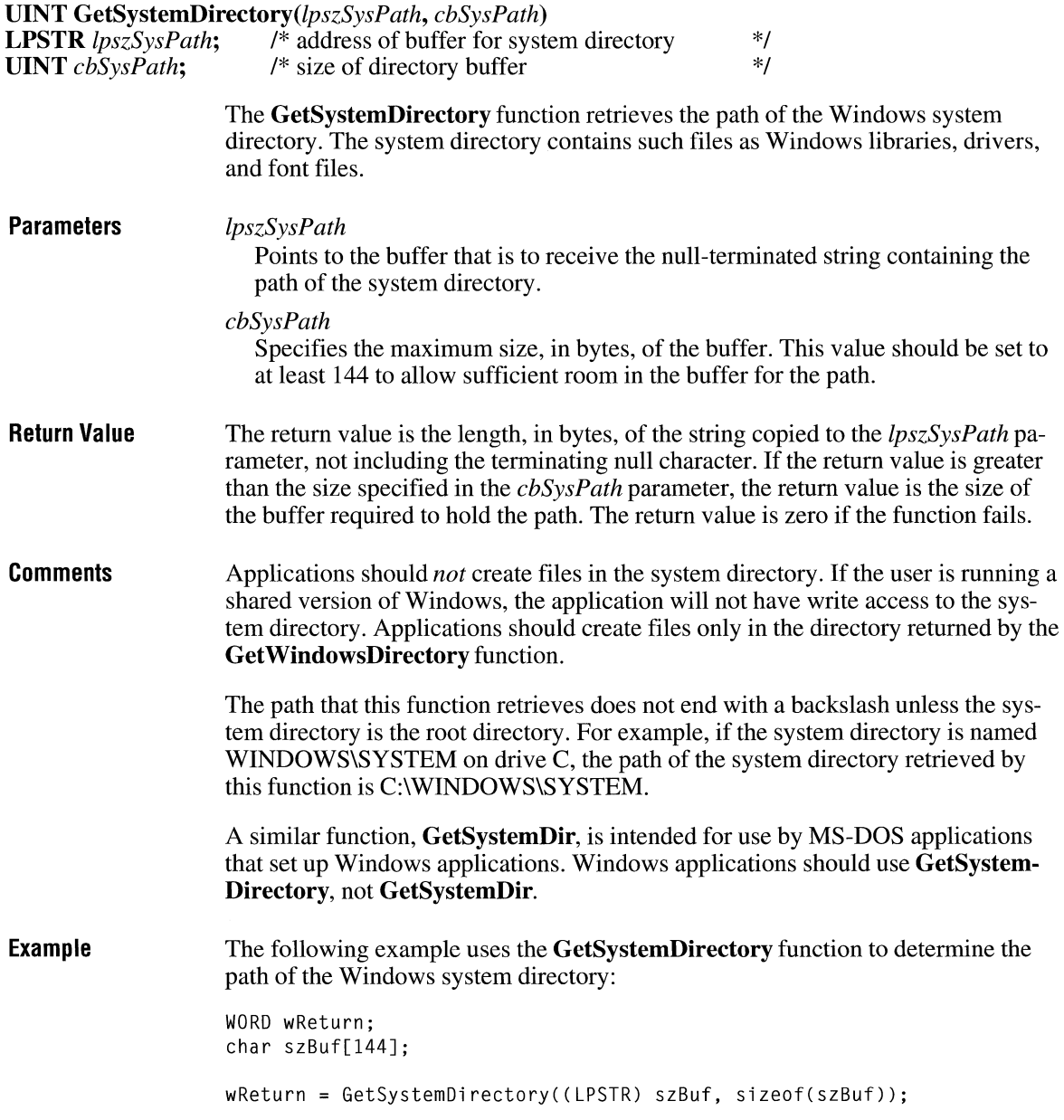

 $\sigma$ 

```
if (weReturn == \theta)
    MessageBox(hwnd, "function failed", 
        "GetSystemDirectory", MB_ICONEXCLAMATION); 
else if (wReturn > sizeof(szBuf)) 
else 
    MessageBox(hwnd, "buffer is too small", 
        "GetSystemDirectory", MB_ICONEXCLAMATION); 
    MessageBox( hwnd, szBuf, "GetSystemDi rectory", MB_OK);
```
 $2.x$ 

**See Also Get WindowsDirectory** 

#### **GetSystemMenu**

**HMENU GetSystemMenu**(hwnd, *fRevert*) **HWND** *hwnd*; /\* handle of window to own the System menu \*/<br> **BOOL** *fRevert*: /\* reset flag **BOOL** *fRevert*; /\* reset flag The **GetSystemMenu** function allows the application to access the System menu for copying and modification. **Parameters** *hwnd*  **Return Value Comments**  Identifies the window that will own a copy of the System menu. *JR eve rt*  Specifies the action to be taken. If this parameter is FALSE, the **GetSystem-Menu** function returns a handle of a copy of the System menu currently in use. This copy is initially identical to the System menu, but can be modified. If the parameter is TRUE, **GetSystemMenu** resets the System menu back to the Windows default state. The previous System menu, if any, is destroyed. The return value is undefined in this case. The return value is the handle of a copy of the System menu, if the *jRevert* parameter is FALSE. If *jRevert* is TRUE, the return value is undefined. Any window that does not use the **GetSystemMenu** function to make its own copy of the System menu receives the standard System menu. The handle that **GetSystemMenu** returns can be used with the **AppendMenu, InsertMenu, or ModifyMenu** function to change the System menu. The System menu initially contains items identified by various identifier values such as SC\_ CLOSE, SC\_MOVE, and SC\_SIZE. Menu items on the System menu send WM\_SYSCOMMAND messages. All predefined System-menu items have

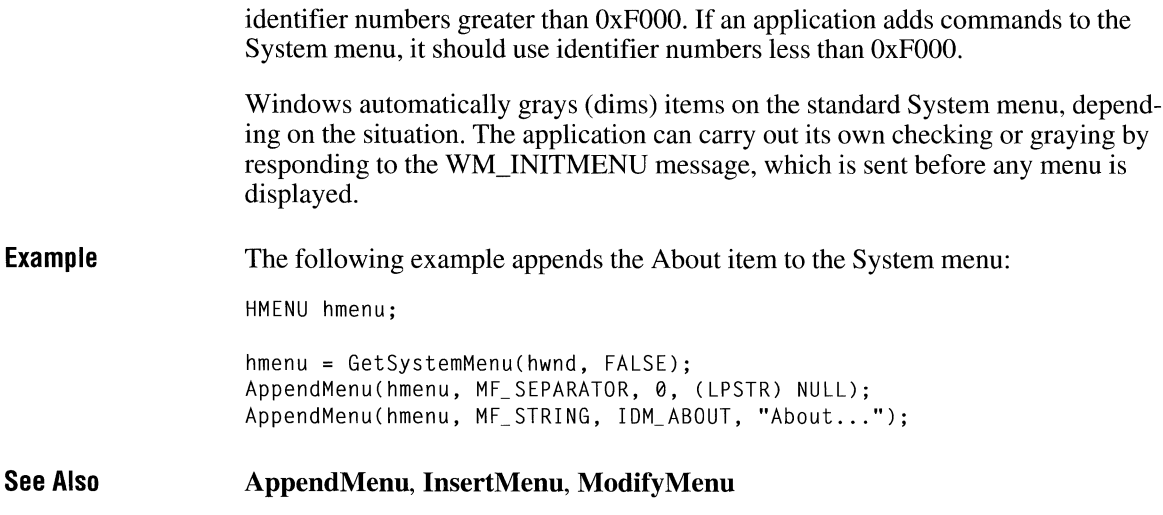

## **GetSystemMetrics**

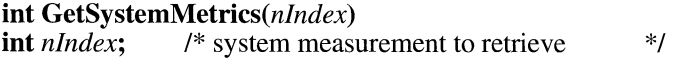

The **GetSystemMetrics** function retrieves the system metrics. The system metrics are the widths and heights of the various elements displayed by Windows. **Get-SystemMetrics** can also return flags that indicate whether the current version of the Windows operating system is a debugging version, whether a mouse is present, or whether the meanings of the left and right mouse buttons have been exchanged.

**Parameters** 

#### *nlndex*

Specifies the system measurement to be retrieved. All measurements are given in pixels. The system measurement must be one of the following values:

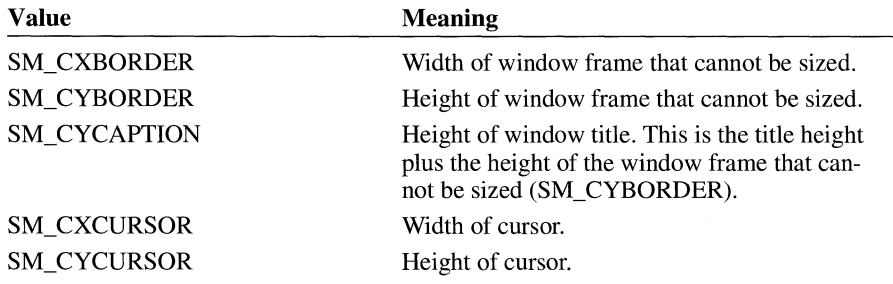

 $2.x$ 

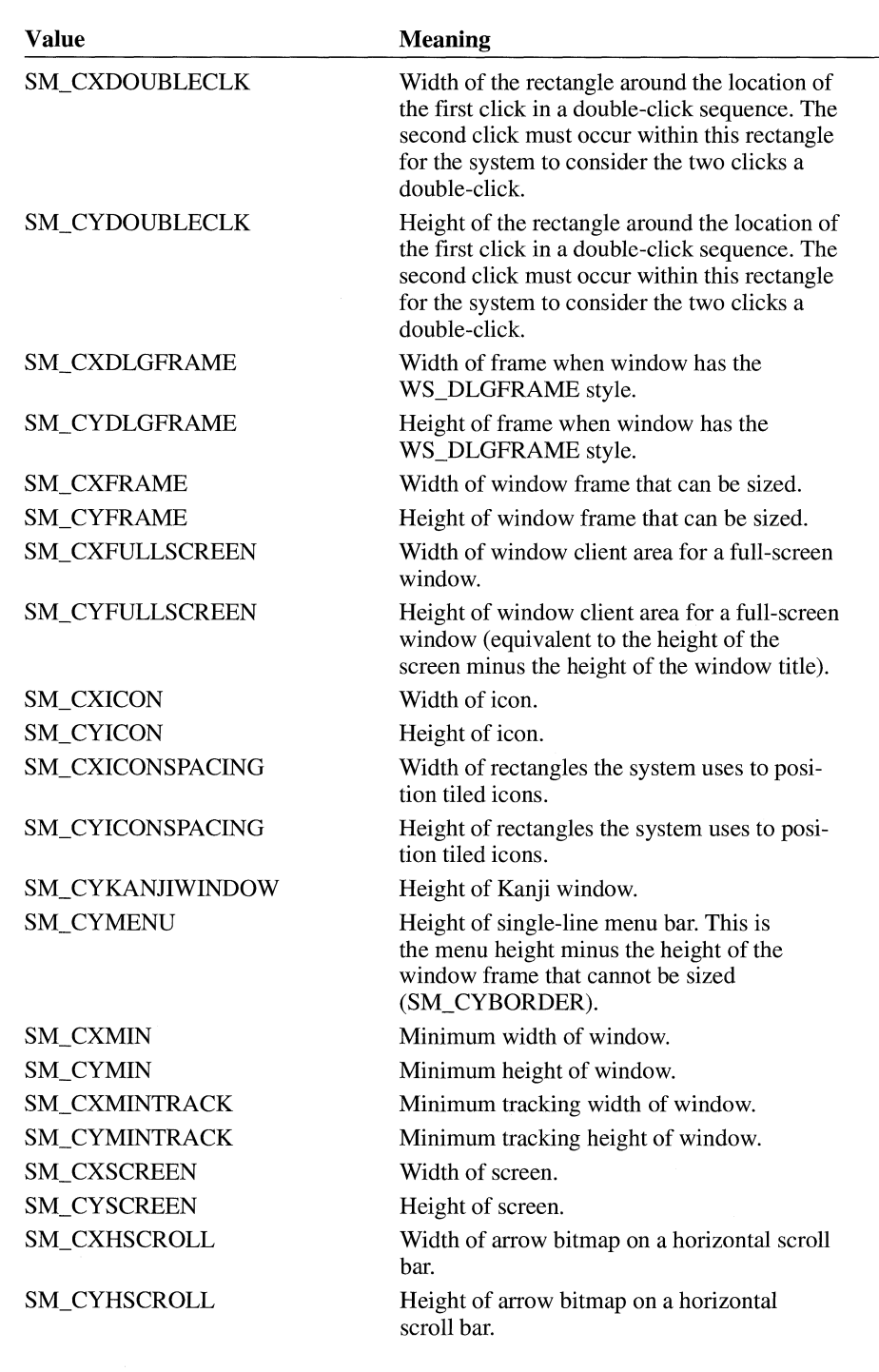

 $3.0$ 

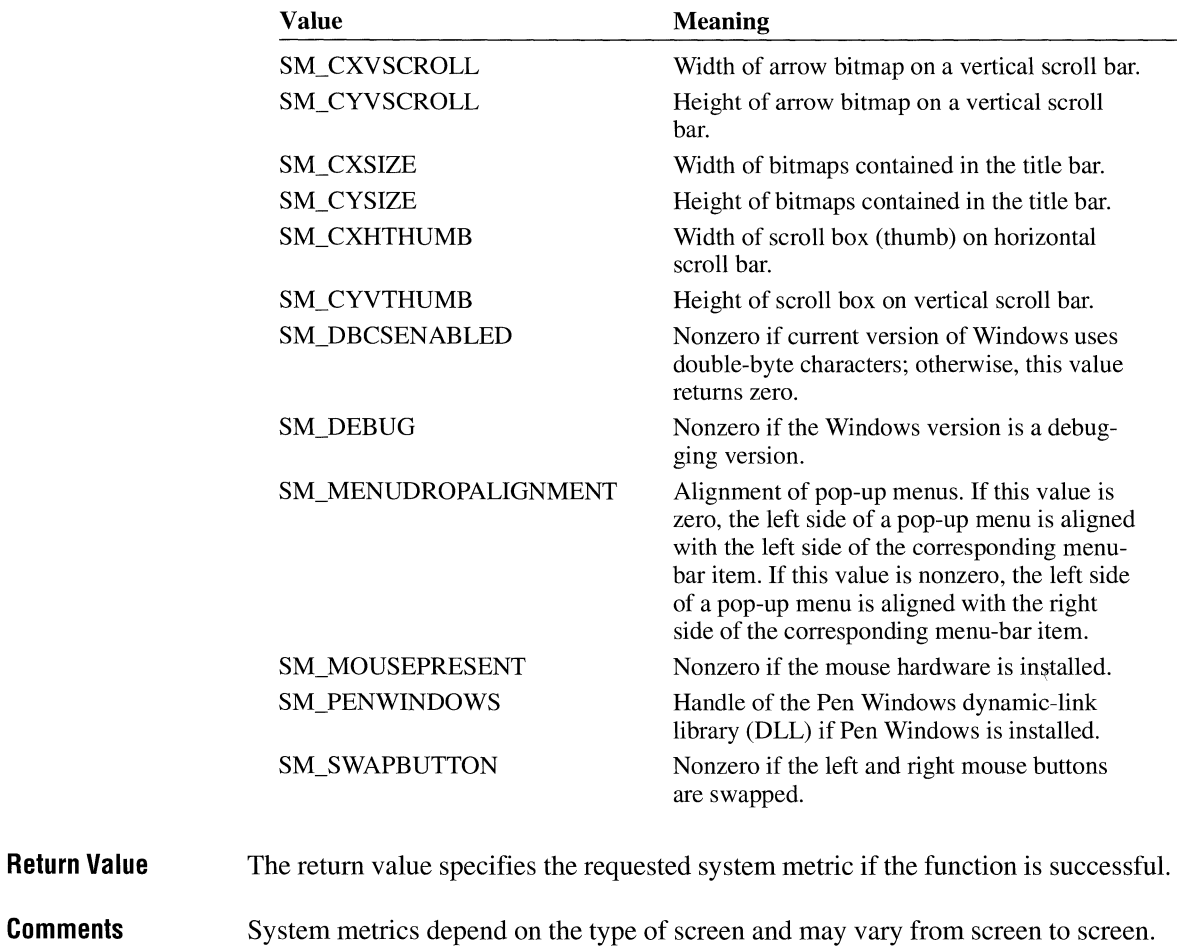

**See Also GetSysColor, SystemParameterslnfo** 

# **GetSystemPaletteEntries**

**Comments** 

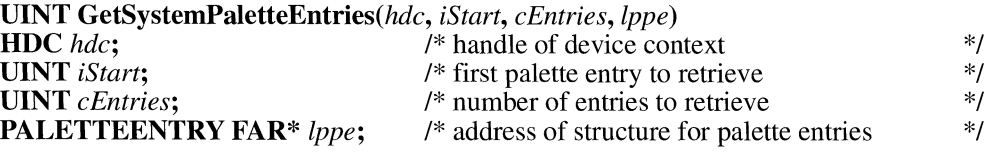

The **GetSystemPaletteEntries** function retrieves a range of palette entries from the system palette.

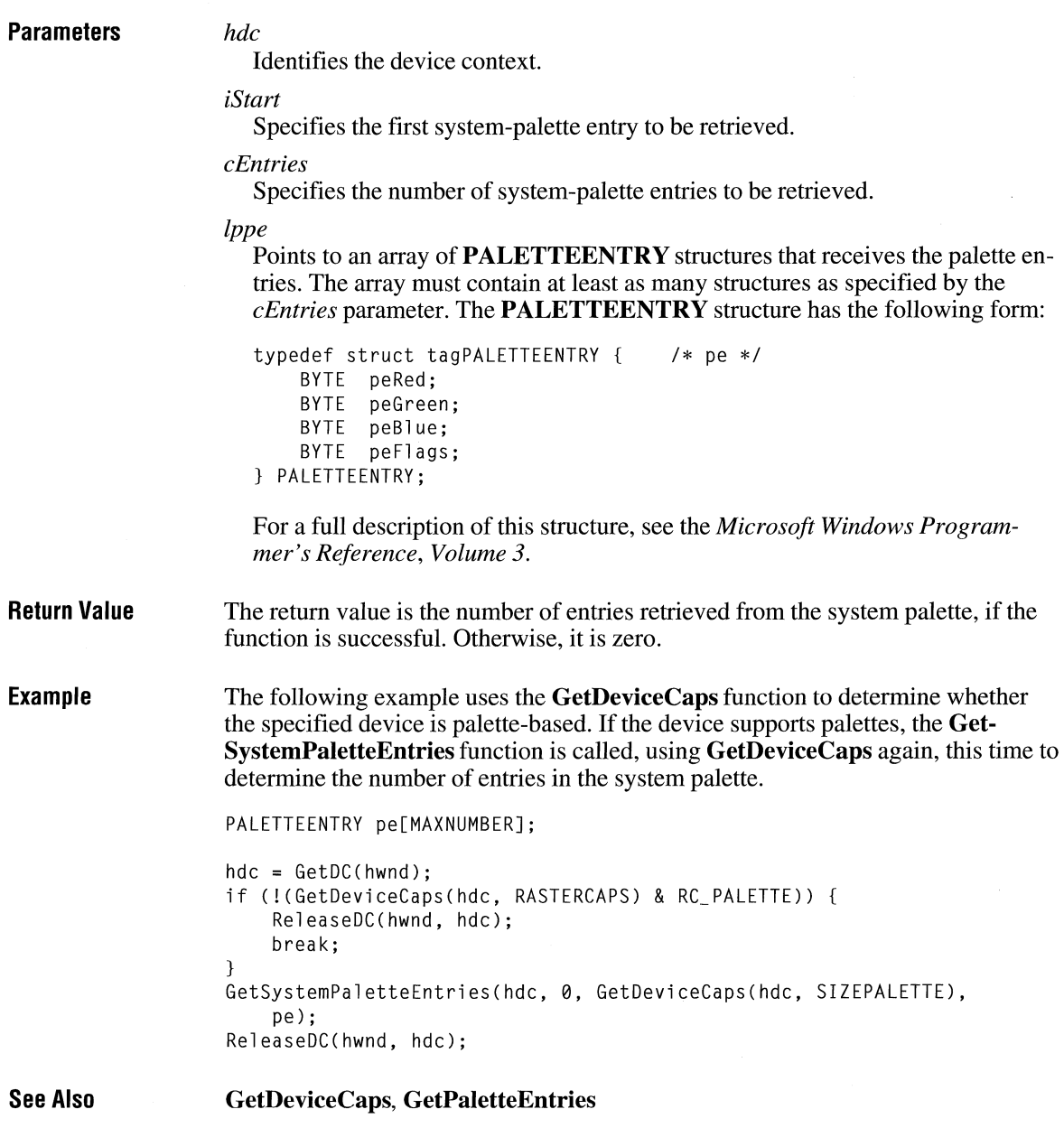

 $\bar{t}$ 

### **GetSystemPaletteUse** *later***oon in the set of a set of a set of a set of a set of a set of a set of a set of a set of a set of a set of a set of a set of a set of a set of a set of a set of a set of a set of a set of a s**

**UINT GetSystemPaletteUse(hdc) HDC** *hdc*: /\* handle of device context \*/ The **GetSystemPaletteUse** function determines whether an application has access to the entire system palette. **Parameters** *hdc*  Identifies the device context. This device context must support color palettes. **Return Value**  The return value specifies the current use of the system palette, if the function is successful. This parameter can be one of the following values: **Value Meaning**  SYSPAL\_NOSTATIC System palette contains no static colors except black and white. SYSPAL\_STATIC System palette contains static colors that do not change when an application realizes its logical palette. **Comments**  The system palette contains 20 default static colors that are not changed when an application realizes its logical palette. An application can gain access to most of these colors by calling the **SetSystemPaletteUse** function. **Example**  The following example uses the **GetDeviceCaps** function to determine whether the specified device is palette-based. If the device supports palettes, the **Get-SystemPaletteUse** function is called. WORD nUse;  $hdc = GetDC(hwnd):$ if ((GetDeviceCaps(hdc, RASTERCAPS) & RC PALETTE) ==  $\theta$ ) { ReleaseDC(hwnd, hdc); break;  $\mathcal{F}$ nUse = GetSystemPaletteUse(hdc); ReleaseDC(hwnd, hdc); **See Also GetDeviceCaps, SetSystemPaletteUse** 

## **GetTabbedTextExtent**

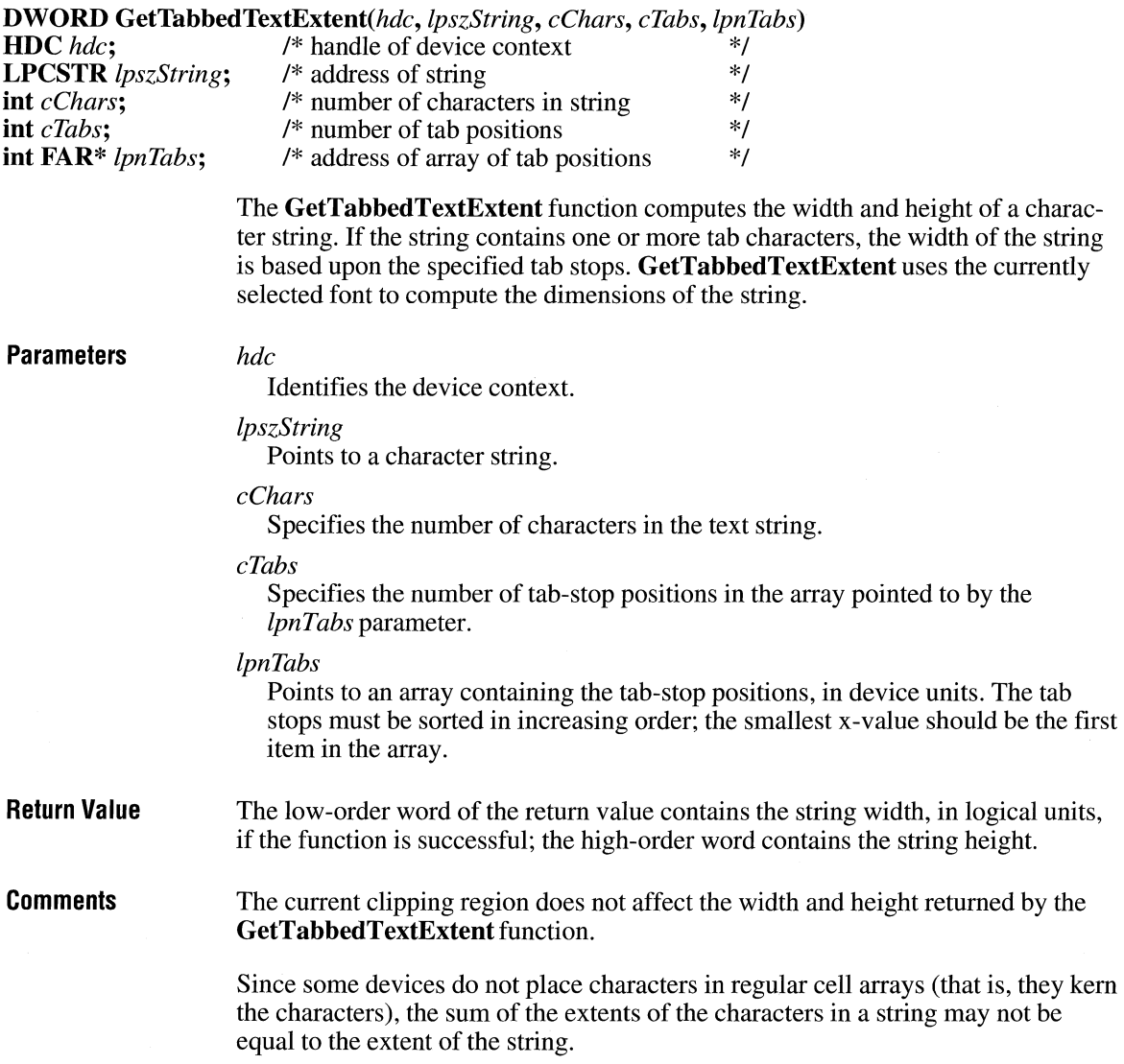

 $\overline{3.0}$ 

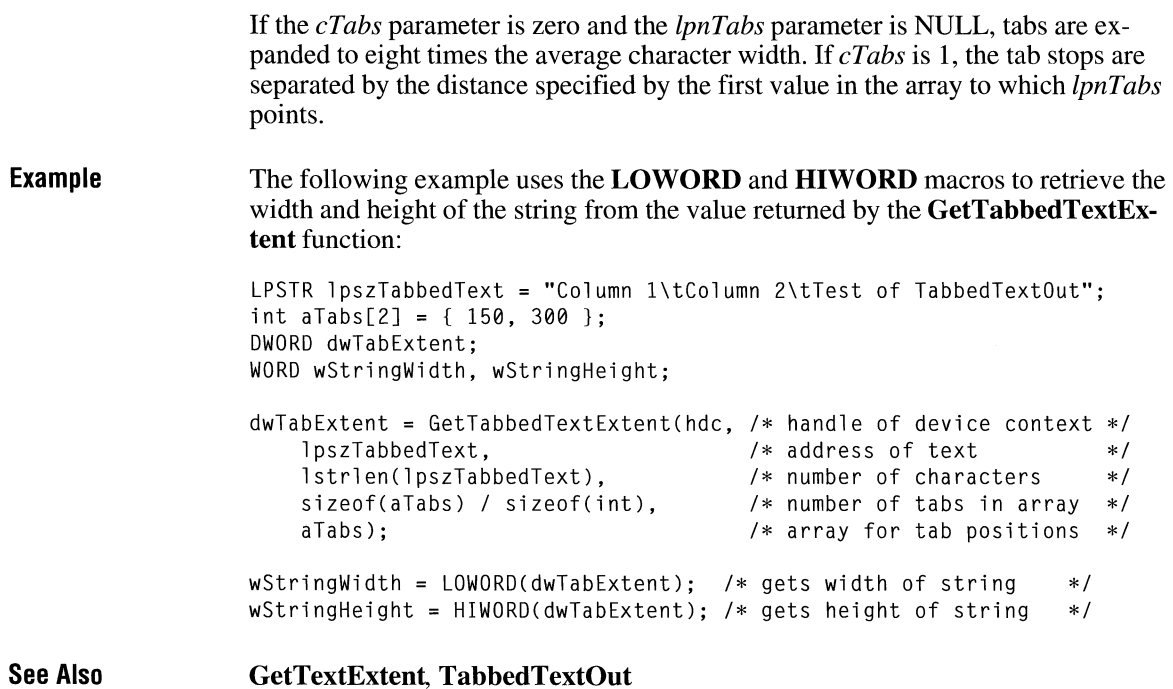

**GetTempDrive light**  $\frac{1}{2 \cdot x}$ 

**BYTE GetTempDrive**(chDriveLetter)<br>char chDriveLetter; /\* ignored **char** *chDriveLetter*; /\* ignored \*/ **Parameters Return Value**  The **GetTempDrive** function returns a letter that specifies a disk drive the application can use for temporary files. *chDriveLetter*  This parameter is ignored. The return value specifies a disk drive for temporary files if the function is successful. If at least one hard disk drive is available, the function returns the letter of the first hard disk drive (usually C). If no hard disk drives are available, the function returns the letter of the current drive.

**Example** The following example uses the **GetTempDrive** function to determine a suitable disk drive for temporary files:

> char szMsg[80J; BYTE bTempDrive;  $bTemplate = GetTemplate(0):$ sprintf(szMsg, "temporary drive: %c", bTempDrive); MessageBox(hwnd, szMsg, "GetTempDrive", MB\_OK);

**See Also GetTempFileName** 

#### **GetTempFileName**

**int** *GetTempFileName(bDriveLetter, lpszPrefixString, uUnique, lpszTempFileName)*  **BYTE** *bDriveLetter*; <br> **LPCSTR** *lpszPrefixString*; /\* address of filename prefix \*/\*/ <sup>/\*</sup> address of filename prefix \*/<br>/\* number to use as prefix \*/<br>\*/ **UINT** *uUnique*;<br> **LPSTR** lpszTempFileName; /\* address of buffer for created filename \*/  $\mu^*$  address of buffer for created filename

> The **GetTempFileName** function creates a temporary filename of the following form:

*drive: \path\prefixuuuu.* **TMP** 

The following list describes the filename syntax:

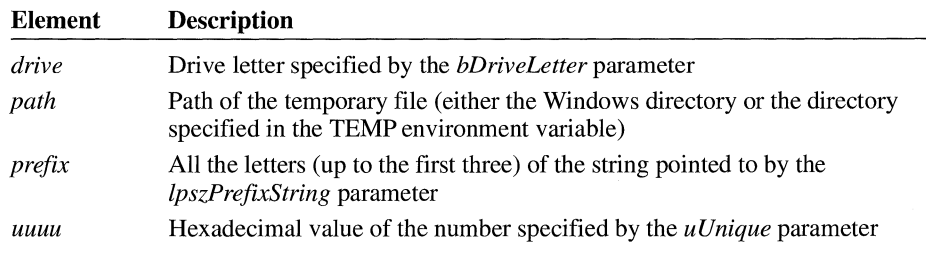

#### **Parameters**

#### *bDriveLetter*

Specifies the suggested drive for the temporary filename. If this parameter is zero, Windows uses the current default drive.

#### *lpszPrefixString*

Points to a null-terminated string to be used as the temporary filename prefix. This string must consist of characters in the OEM-defined character set.

 $2.x$ 

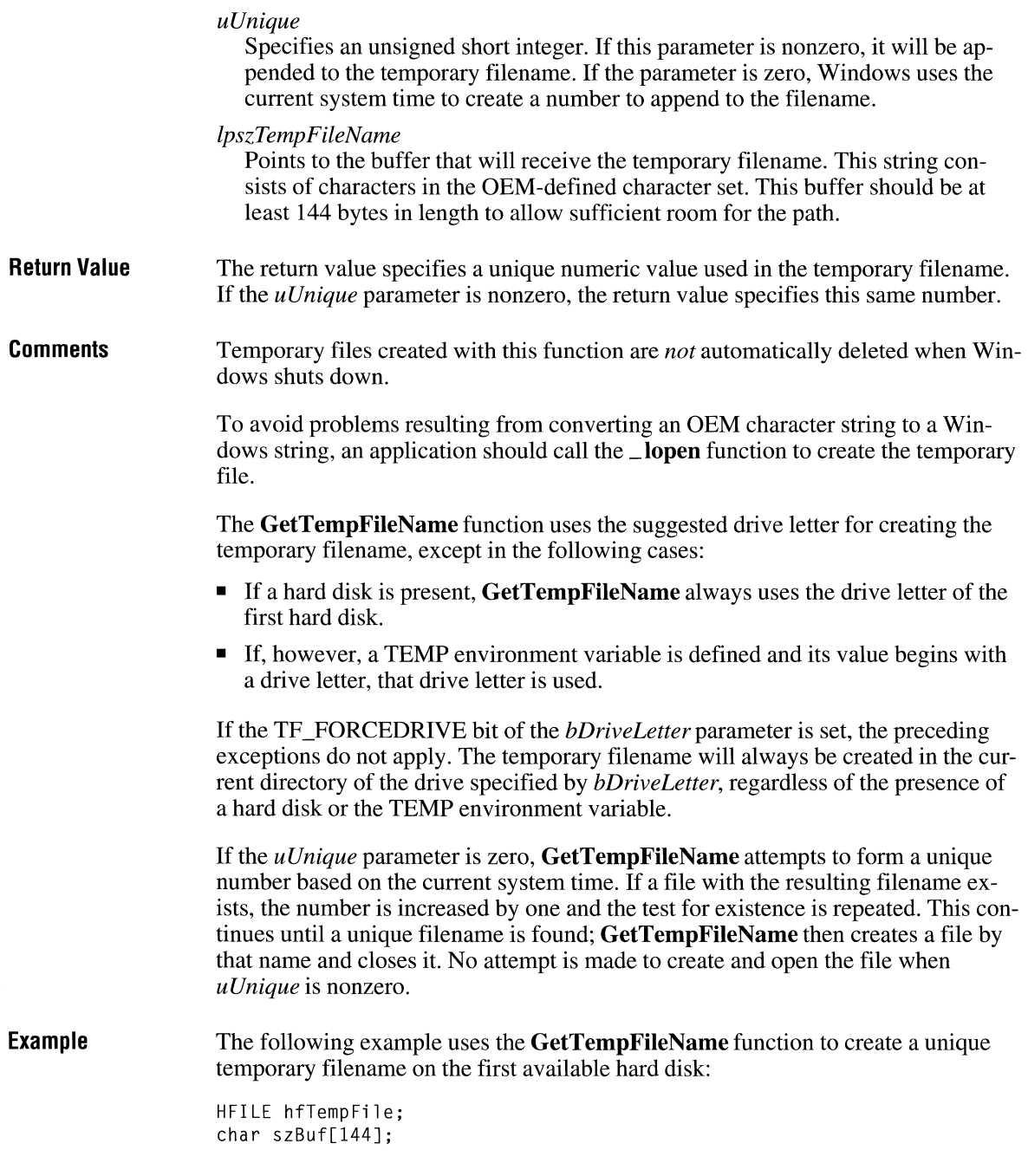

```
/* Create a temporary file. */ 
GetTempFileName(0, "tst", 0, szBuf);
hffempFile = lcreat(szBuf, 0);if (hfTempFile == HFILE_ERROR) { 
    ErrorHandler();
}
```
**See Also GetTempDrive, \_lopen** 

## **GetTextAlign** and the settlement of the settlement of the settlement of the settlement of the settlement of the settlement of the settlement of the settlement of the settlement of the settlement of the settlement of the s

**UINT GetTextAlign(hdc)**<br>**HDC** hdc; /\* handle of /\* handle of device context \*/

> The **GetTextAlign** function retrieves the status of the text-alignment flags for the given device context.

**Parameters** *hdc*  Identifies the device context.

**Return Value**  The return value specifies the status of the text-alignment flags. This parameter can be one or more of the following values:

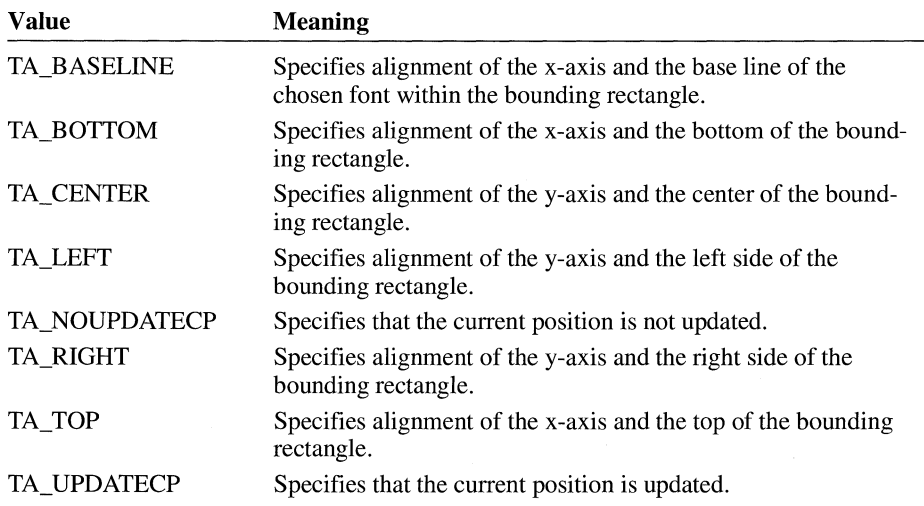

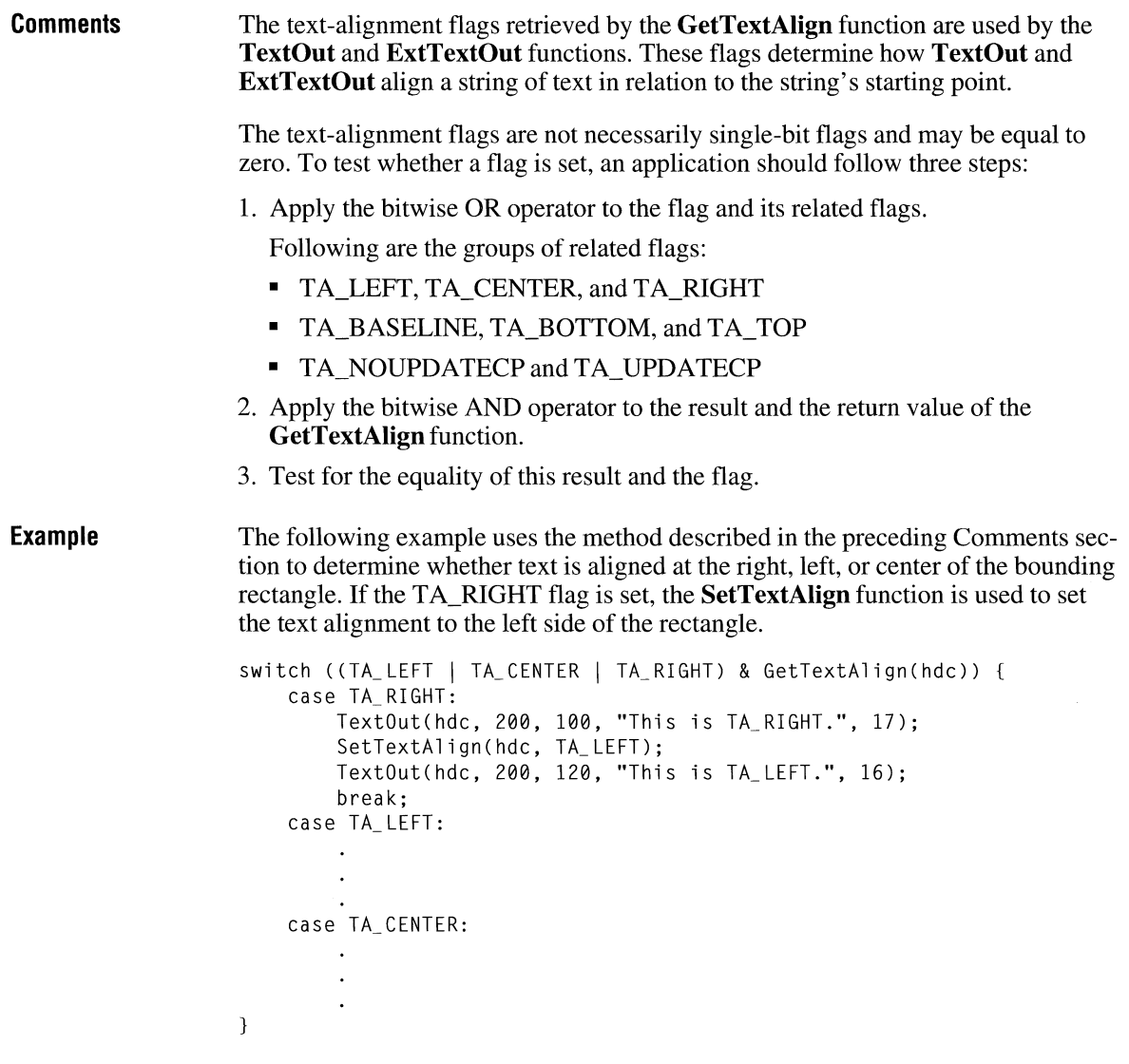

**See Also** 

**ExtTextOut, SetTextAlign, TextOut** 

## **GetTextCharacterExtra**

#### **int GetTextCharacterExtra(hdc)**

**HDC** *hdc;* /\* handle of device context *\*I* 

The **GetTextCharacterExtra** function retrieves the current setting for the amount of intercharacter spacing. Graphics device interface (GDI) adds this spacing to each character, including break characters, when it writes a line of text to the device context.

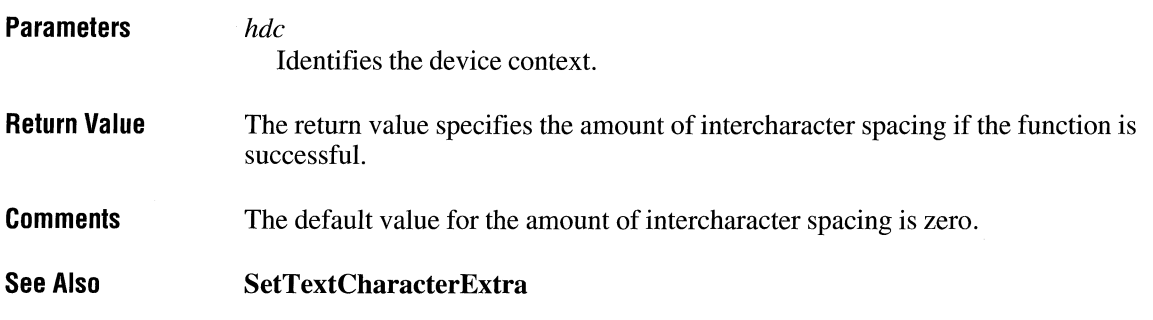

### GetTextColor **and Color 6.8 and Color 6.8 and Color 6.8 and Color 6.8 and Color 6.8 and Color 6.8 and Color 6.8 and Color 6.8 and Color 6.8 and Color 6.8 and Color 6.8 and Color 6.8 and Color 6.8**

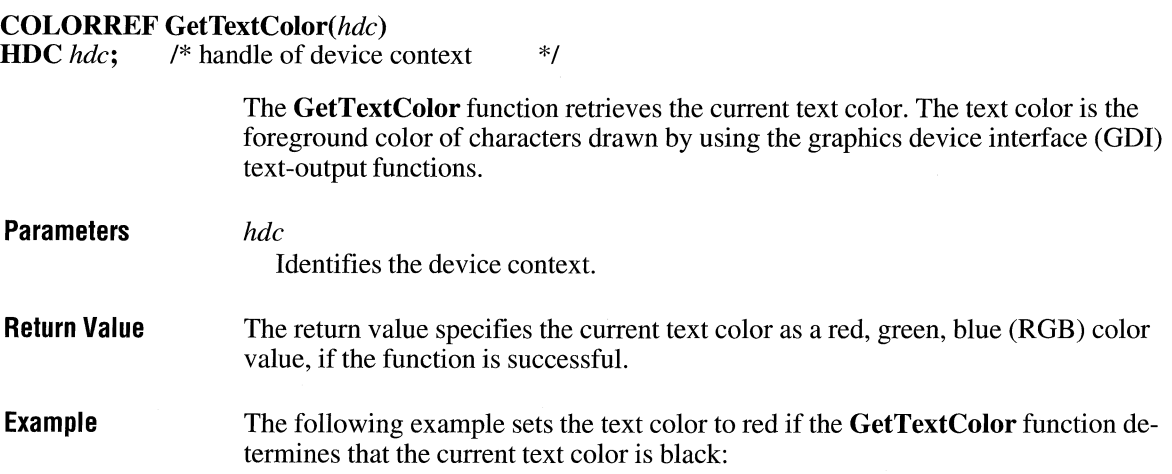

 $\overline{2.x}$ 

DWDRD dwColor; dwColor = GetTextColor(hdc); if  $(dwColor == RGB(0, 0, 0))$  /\* if current color is black \*/ SetTextColor(hdc, RGB(255, 0, 0)); /\* sets color to red \*/

**See Also GetBkColor, GetBkMode, SetBkMode, SetTextColor** 

#### **G etTextExtent**

**DWORD GetTextExtent**(*hdc*, *lpszString*, *cbString*) **HDC** *hdc*: /\* handle of device contex */\** handle of device context *\*/*<br>/\* address of string *\*/ \*I \*I*  **LPCSTR** *lpszString*; **int** *cbString*;  $\frac{1}{2}$  /\* number of bytes in string The **GetTextExtent** function computes the width and height of a line of text, using the current font to compute the dimensions. **Parameters** *hdc*  **Return Value Comments Example**  Identifies the device context. *lpszString*  Points to a character string. *ch String*  Specifies the number of bytes in the string. The low-order word of the return value contains the string width, in logical units, if the function is successful; the high-order word contains the string height. The current clipping region does not affect the width and height returned by the **GetTextExtent function.** Since some devices do not place characters in regular cell arrays (that is, they kern characters), the sum of the extents of the characters in a string may not be equal to the extent of the string. The following example retrieves the number of characters in a string by using the **lstrlen** function, calls the **GetTextExtent** function to retrieve the dimensions of the string, and then uses the **LOWORD** macro to determine the string width, in logical units:

 $2.x$
```
DWORD dwExtent; 
WORD wTextWidth; 
LPSTR lpszJustified = "Text to be justified in this test."; 
dwExtent = GetTextExtent(hdc, lpszJustified, lstrlen(lpszJustified)); 
wTextWidth = LOWORD(dwExtend):
```

```
See Also
```
**GetTabbedTextExtent, SetTextJustification** 

### **GetTextExtentPoint**

**BOOL GetTextExtentPoint(hdc,** *lpszString, cbString, lpSize)*  **HDC** *hdc*; /\* handle of device context<br>**LPCSTR** *lpszString*; /\* address of text string **LPCSTR** *lpszString*; /\* address of text string<br>int *cbString*; /\* number of bytes in st **int** *cbString*; <br>**SIZE FAR\*** *lpSize*; <br>/\* address if structure for str /\* address if structure for string size \*/ *\*I \*I*  \*/

> The **GetTextExtentPoint** function computes the width and height of the specified text string. The **GetTextExtentPoint** function uses the currently selected font to compute the dimensions of the string. The width and height, in logical units, are computed without considering any clipping.

The **GetTextExtentPoint** function may be used as either a wide-character function (where text arguments must use Unicode) or an ANSI function (where text arguments must use characters from the Windows *3.x* character set).

#### **Parameters** *hdc*

Identifies the device context.

#### *lpszString*

Points to a text string.

#### *cbString*

Specifies the number of bytes in the text string.

#### *lpSize*

Points to a **SIZE** structure that will receive the dimensions of the string The **SIZE** structure has the following form:

```
typedef struct tagSIZE { 
    int ex; 
    int cy; 
} SIZE;
```
For a full description of this structure, see the *Microsoft Windows Programmer's Reference, Volume 3.* 

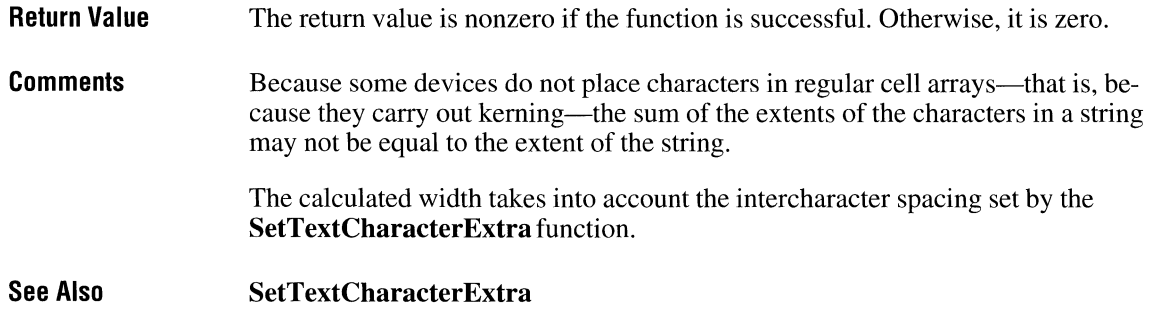

### **GetTextFace** ~

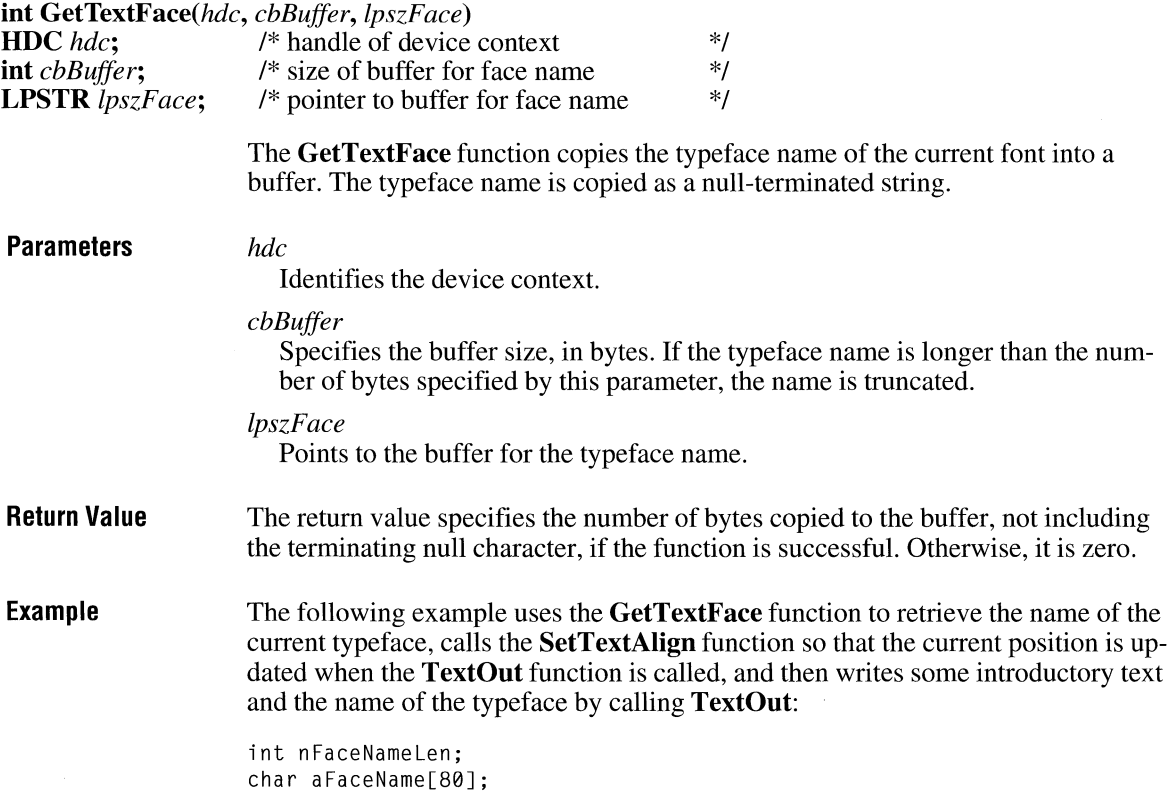

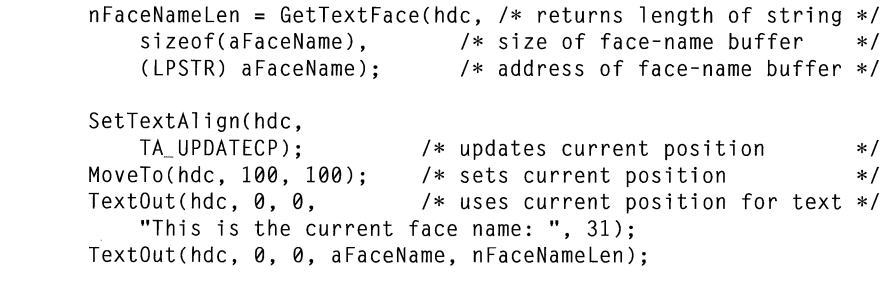

### **See Also GetTextMetrics, SetTextAlign, TextOut**

### **GetTextMetrics**

 $2.x$ 

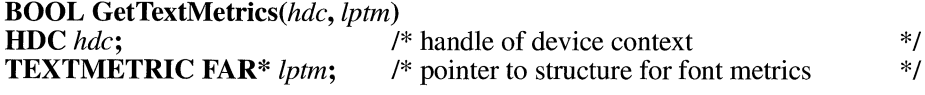

The **GetTextMetrics** function retrieves the metrics for the current font.

**Parameters** *hdc* 

Identifies the device context.

*lptm* 

Points to the **TEXTMETRIC** structure that receives the metrics. The **TEXT-METRIC** structure has the following form:

```
typedef struct tagTEXTMETRIC /* tm */ 
    int tmHeight; 
    int tmAscent; 
    int tmDes.cent; 
    int tminternalleading; 
    int tmExternalleading; 
    int tmAveCharWidth; 
    int tmMaxCharWidth; 
    int tmWeight; 
    BYTE tmitalic; 
    BYTE tmUnderlined; 
    BYTE tmStruckOut; 
    BYTE tmFirstChar; 
    BYTE tmlastChar; 
    BYTE tmDefaultChar; 
    BYTE tmBreakChar; 
    BYTE tmPitchAndFamily; 
    BYTE tmCharSet;
```
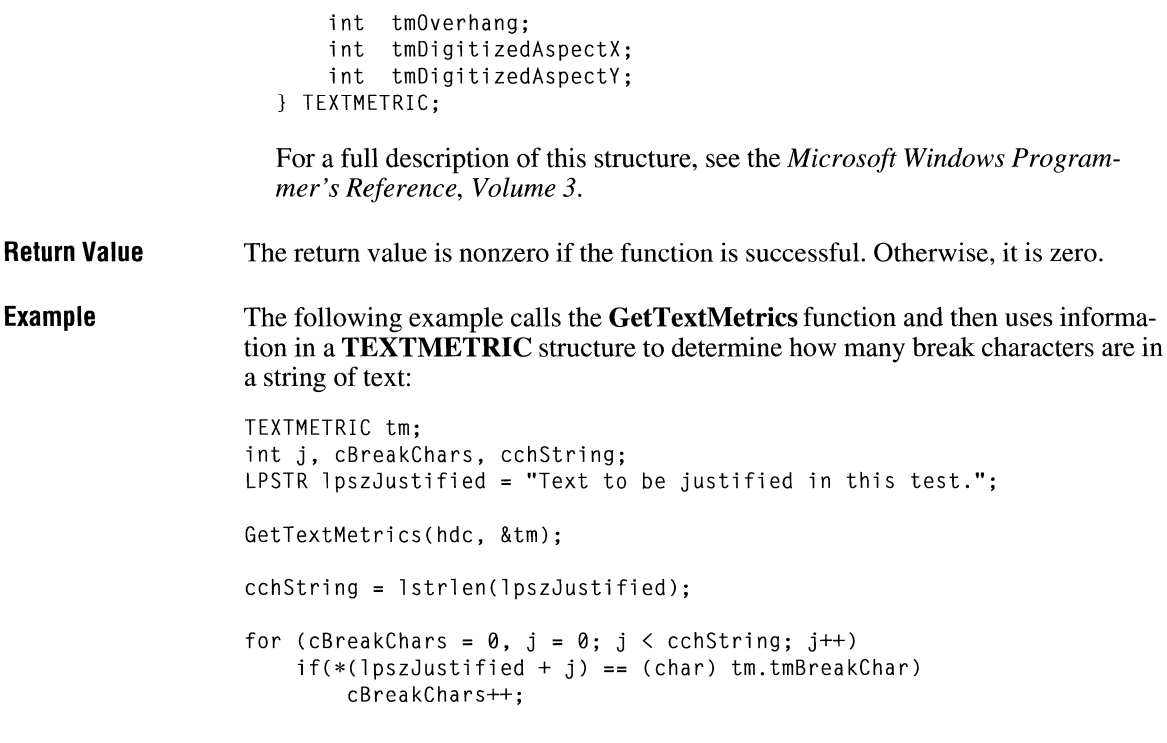

**See Also** 

**GetTextAlign, GetTextExtent, GetTextFace, SetTextJustification** 

### **GetThresholdEvent**

 $2.x$ 

**int FAR\* GetThresholdEvent(void)** 

This function is obsolete. Use the Windows multimedia audio functions instead. For information about these functions, see the *Microsoft Windows Multimedia Programmer's Reference.* 

### **GetThresholdStatus**

#### **int GetThresholdStatus( void)**

This function is obsolete. Use the Windows multimedia audio functions instead. For information about these functions, see the *Microsoft Windows Multimedia Programmer's Reference.* 

### **GetTickCount**

#### **DWORD GetTickCount(void)**

The **GetTickCount** function retrieves the number of milliseconds that have elapsed since Windows was started.

- **Parameters**  This function has no parameters.
- **Return Value**  The return value specifies the number of milliseconds that have elapsed since Windows was started.
- **Comments**  The internal timer will wrap around to zero if Windows is run continuously for approximately 49 days.

The **GetTickCount** function is identical to the **GetCurrentTime** function. Applications should use **GetTickCount,** because its name matches more closely with what the function does.

**Example**  The following example calls **GetTickCount** to determine the number of milliseconds that Windows has been running, converts the value into seconds, and displays the value in a message box:

char szBuf[255J;

sprintf(szBuf, "Windows has been running for %lu seconds\n", GetTickCount() / 1000L); MessageBox(hwnd, szBuf, "", MB\_OK);

#### $2.x$

 $2.x$ 

### **GetTimerResolution** and **CIII**  $\frac{1}{3.1}$

#### DWORD GetTimerResolution(void)

The GetTimerResolution function retrieves the number of microseconds per timer tick.

**Parameters** This function has no parameters.

Return Value The return value is the number of microseconds per timer tick.

See Also GetTickCount, SetTimer

### **GetTopWindow**

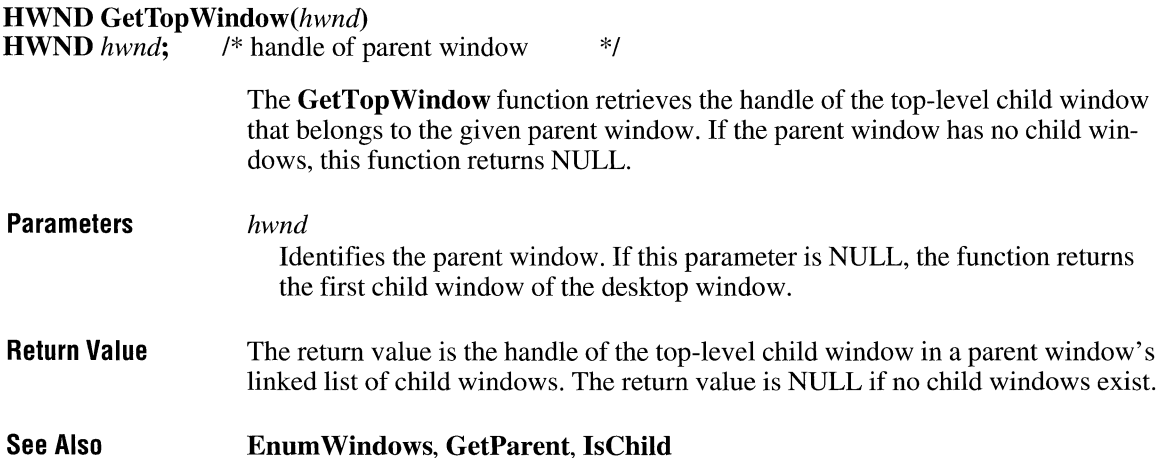

### **GetUpdateRect**

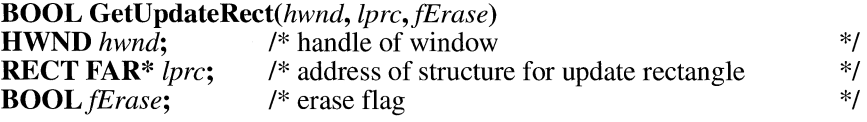

 $2.x$ 

 $2.x$ 

The **GetUpdateRect** function retrieves the coordinates of the smallest rectangle that completely encloses the update region of the given window. If the window was created with the CS\_OWNDC style and the mapping mode is not MM\_ TEXT, **GetUpdateRect** gives the rectangle in logical coordinates; otherwise, **GetUpdateRect** gives the rectangle in client coordinates. If there is no update region, **GetUpdateRect** makes the rectangle empty (sets all coordinates to zero).

#### **Parameters** *hwnd*

Identifies the window whose update region is to be retrieved.

*!pre* 

Points to the **RECT** structure that receives the client coordinates of the enclosing rectangle. The **RECT** structure has the following form:

```
typedef struct tagRECT { 
   int left; 
   int top; 
   int right; 
   int bottom; 
RECT; 
                              /* rc */
```
For a full description of this structure, see the *Microsoft Windows Programmer's Reference, Volume 3.* 

An application can set this parameter to NULL to determine whether an update region exists for the window. If this parameter is NULL, the **GetUpdateRect**  function returns nonzero if an update region exists, and zero if one does not. This provides a simple and efficient means of determining whether a WM\_PAINT message resulted from an invalid area.

#### */Erase*

Specifies whether to erase the background in the update region. If this parameter is TRUE and the update region is not empty, the background is erased. To erase the background, the **GetUpdateRect** function sends a WM\_ERASEBKGND message to the given window.

**Return Value**  The return value is nonzero if the update region is not empty. Otherwise, it is zero.

**Comments**  The update rectangle retrieved by the **BeginPaint** function is identical to that retrieved by the **GetUpdateRect** function.

> **BeginPaint** automatically validates the update region, so any call to **Get-UpdateRect** made immediately after the call to **BeginPaint** retrieves an empty update region.

#### **See Also BeginPaint, GetUpdateRgn, InvalidateRect, UpdateWindow, ValidateRect**

### **GetUpdateRgn** ~

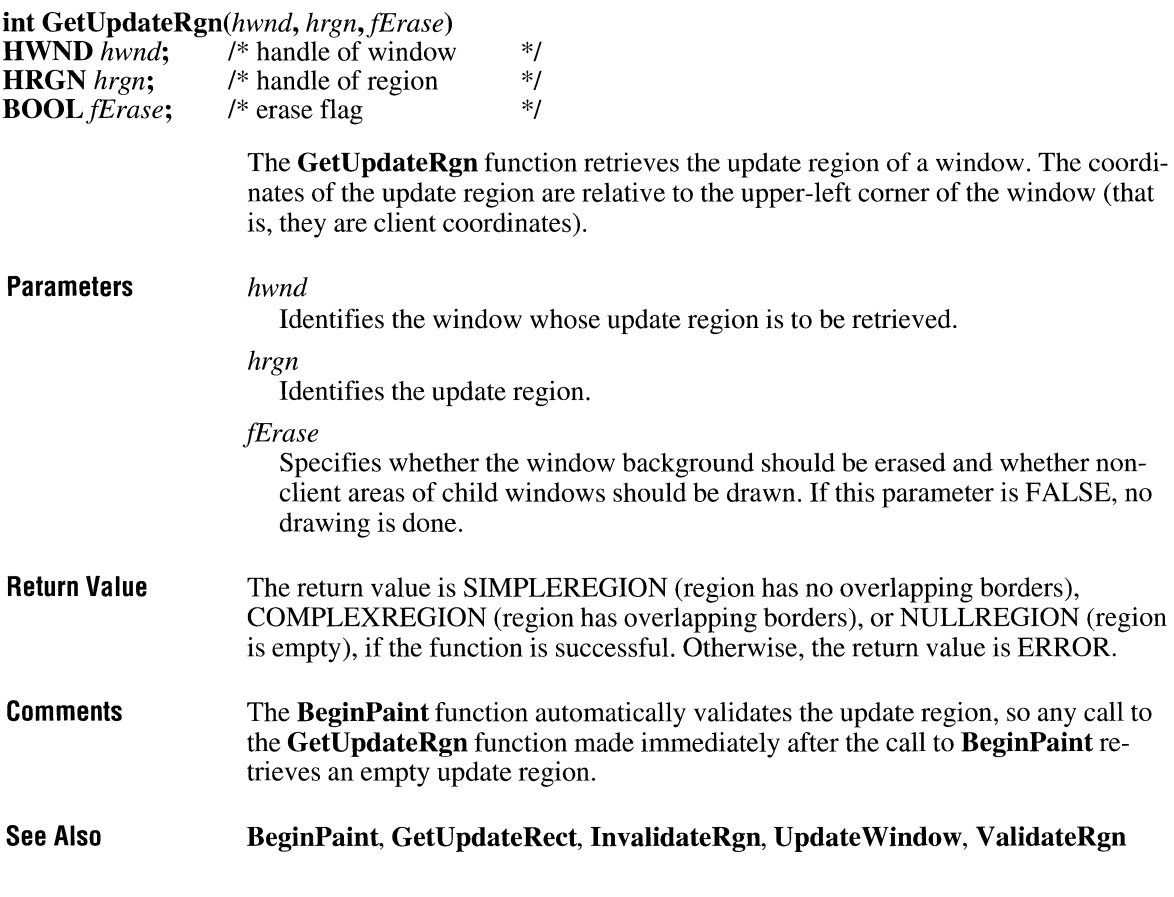

### **GetVersion** and the set of the set of the set of the set of the set of the set of the set of the set of the set of the set of the set of the set of the set of the set of the set of the set of the set of the set of the set

#### **DWORD GetVersion(void)**

**Parameters Return Value**  The **Get Version** function retrieves the current version numbers of the Windows and MS-DOS operation systems. This function has no parameters. The return value specifies the major and minor version numbers of Windows and of MS-DOS, if the function is successful.

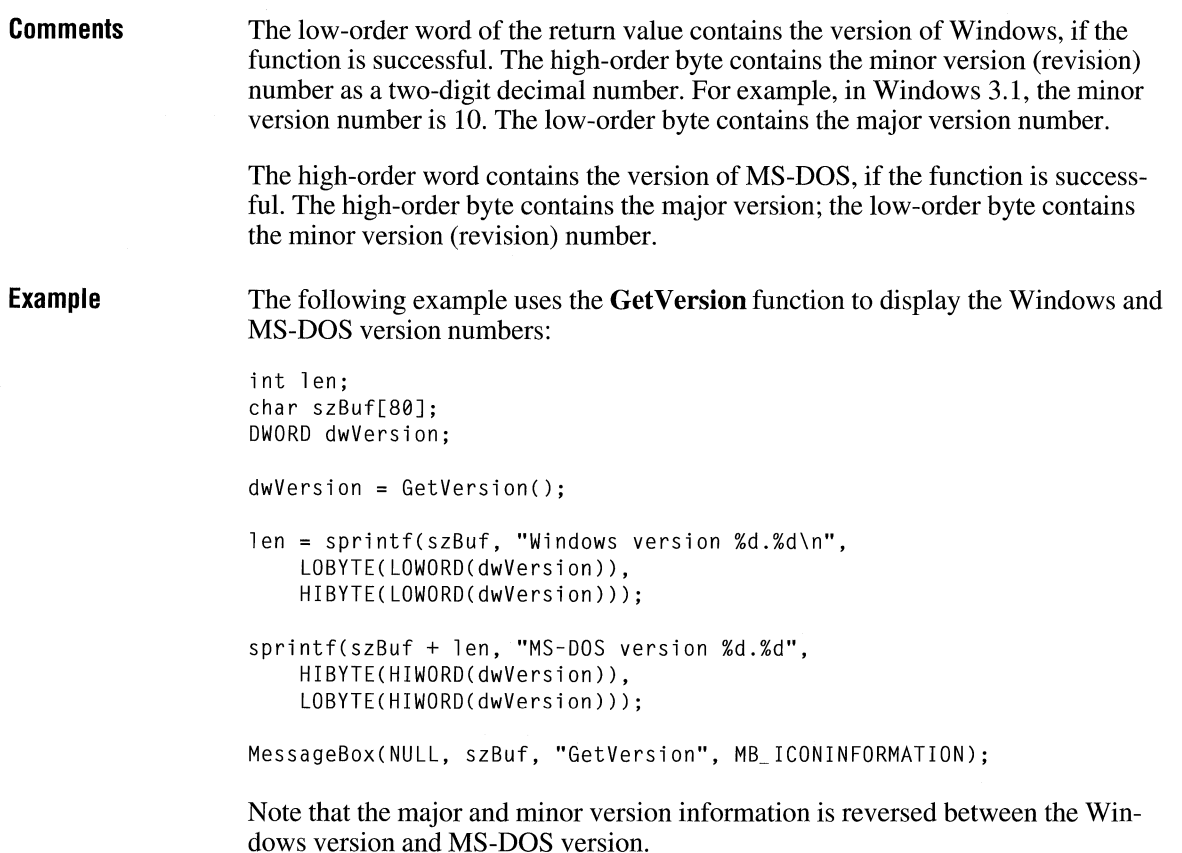

### **GetViewportExt**

## **DWORD GetViewportExt(hdc)**<br>**HDC** hdc; /\* handle of device

/\* handle of device context \*/

The **GetViewportExt** function retrieves the x- and y-extents of the device context's viewport.

 $2.x$ 

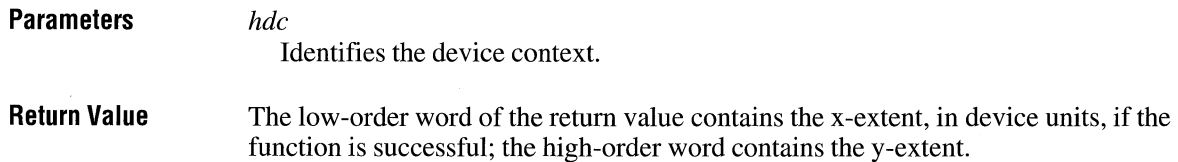

**Example**  The following example uses the **GetViewportExt** function and the **LOWORD**  and **HIWORD** macros to retrieve the x- and y-extents for a device context:

```
HOC hdc; 
DWORD dw; 
int xViewExt, yViewExt; 
hdc = GetDC(hwnd); 
dw = GetViewportExt(hdc); 
ReleaseDC(hwnd, hdc); 
xViewExt = LOWORD(dw);
yViewExt = HIWORO(dw);
```
**SetViewportExt** 

**See Also** 

### **GetViewportExtEx**

**BOOL GetViewportExtEx(hdc,** *lpSize)*  HDC hdc; **SIZE FAR\*** *lpSize;* 

> The **GetViewportExtEx** function retrieves the x- and y-extents of the device context's viewport.

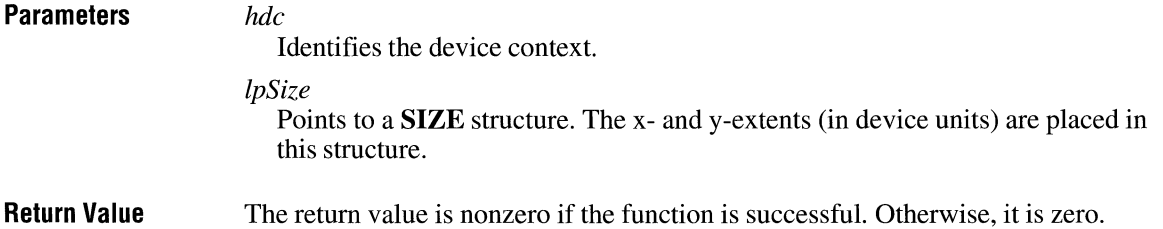

### **GetViewportOrg**

**DWORD GetViewportOrg**(hdc)<br>**HDC** hdc; /\* handle of device

/\* handle of device context \*/

The **GetViewportOrg** function retrieves the x- and y-coordinates of the origin of the viewport associated with the given device context.

### $2.x$

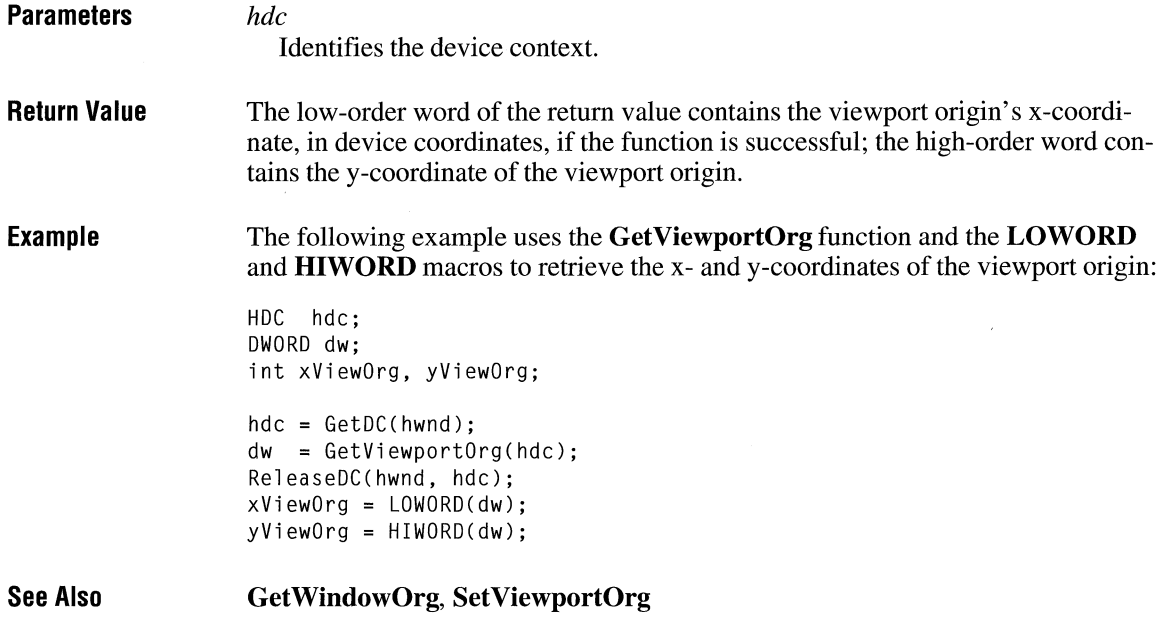

### **GetViewportOrgEx**

**BOOL GetViewportOrgEx(hdc,** *lpPoint)*  HDC hdc; **POINT FAR\*** *lpPoint;*  The **GetViewportOrgEx** function retrieves the x- and y-coordinates of the origin of the viewport associated with the specified device context. **Parameters** *hdc*  **Return Value**  Identifies the device context. *lpPoint*  Points to a **POINT** structure. The origin of the viewport (in device coordinates) is placed in this structure. The return value is nonzero if the function is successful. Otherwise, it is zero.

# GetWinDebugInfo **contains a contact of the Contact Contact Contact Contact Contact Contact Contact Contact Contact Contact Contact Contact Contact Contact Contact Contact Contact Contact Contact Contact Contact Contact Con**

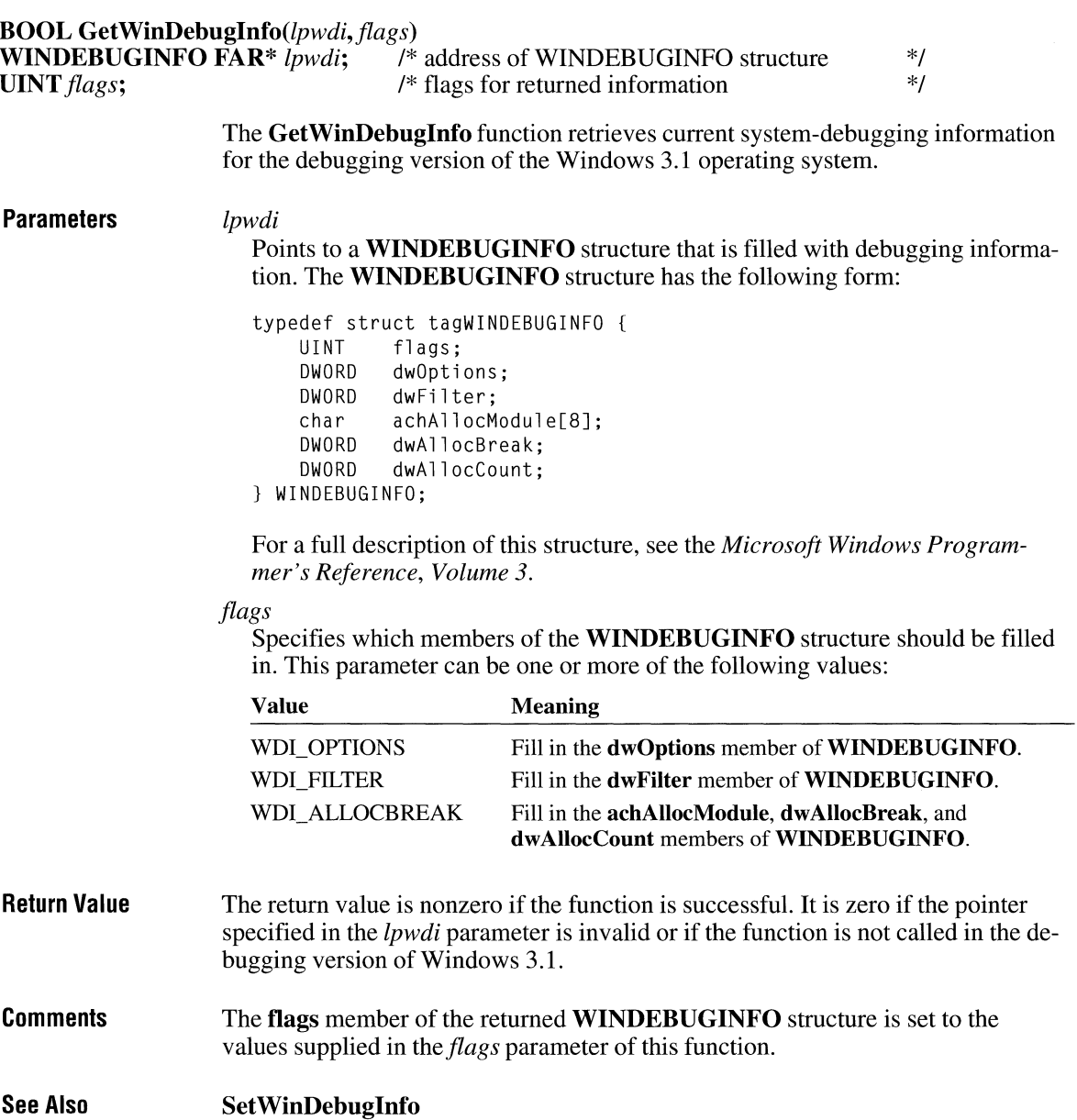

### **GetWindow**

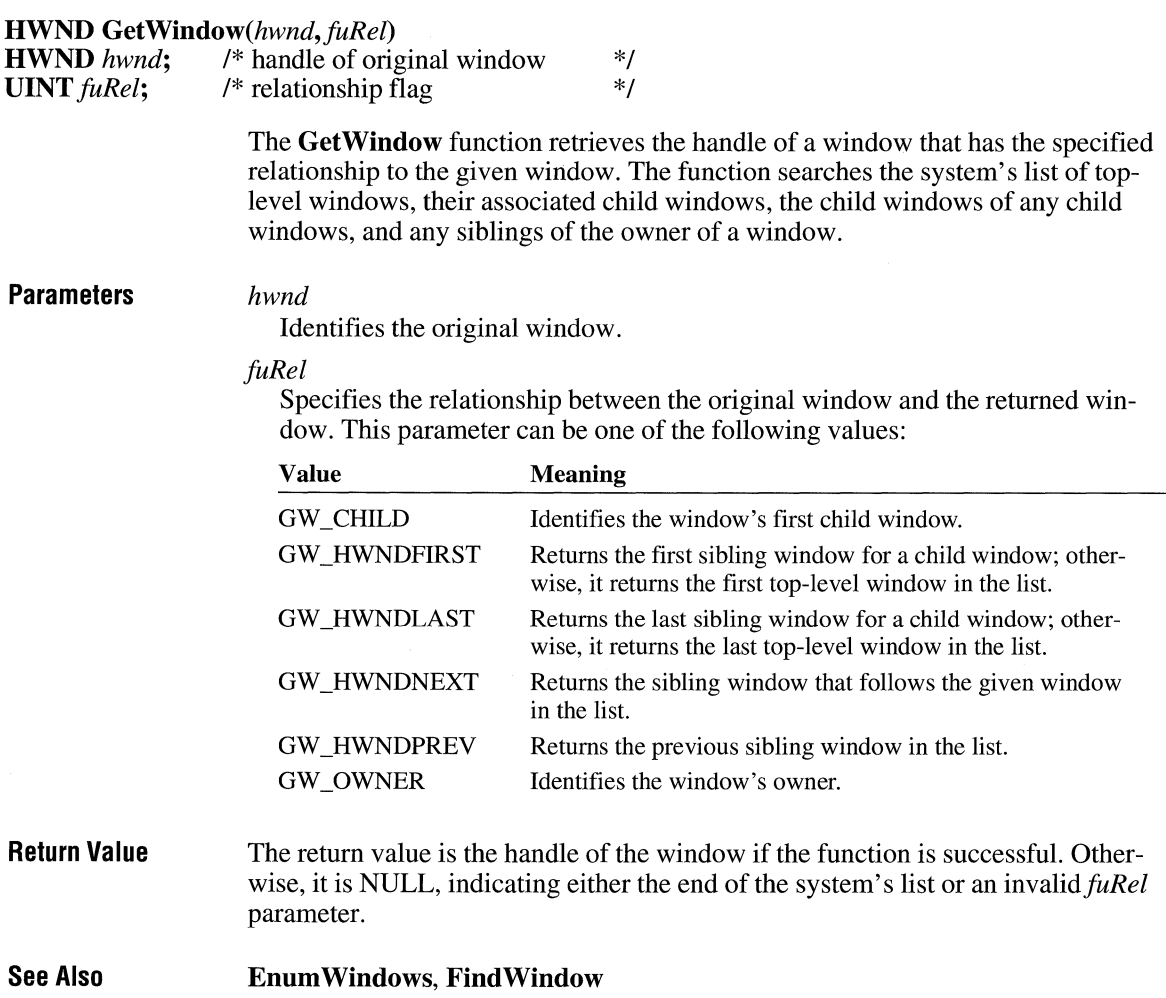

 $2.x$ 

 $2.x$ 

### **GetWindowDC**

**HDC GetWindowDC(hwnd)**<br>**HWND** hwnd; /\* handle o

/\* handle of window \*/

The **GetWindowDC** function retrieves a device context for the entire window, including title bar, menus, and scroll bars. A window device context permits

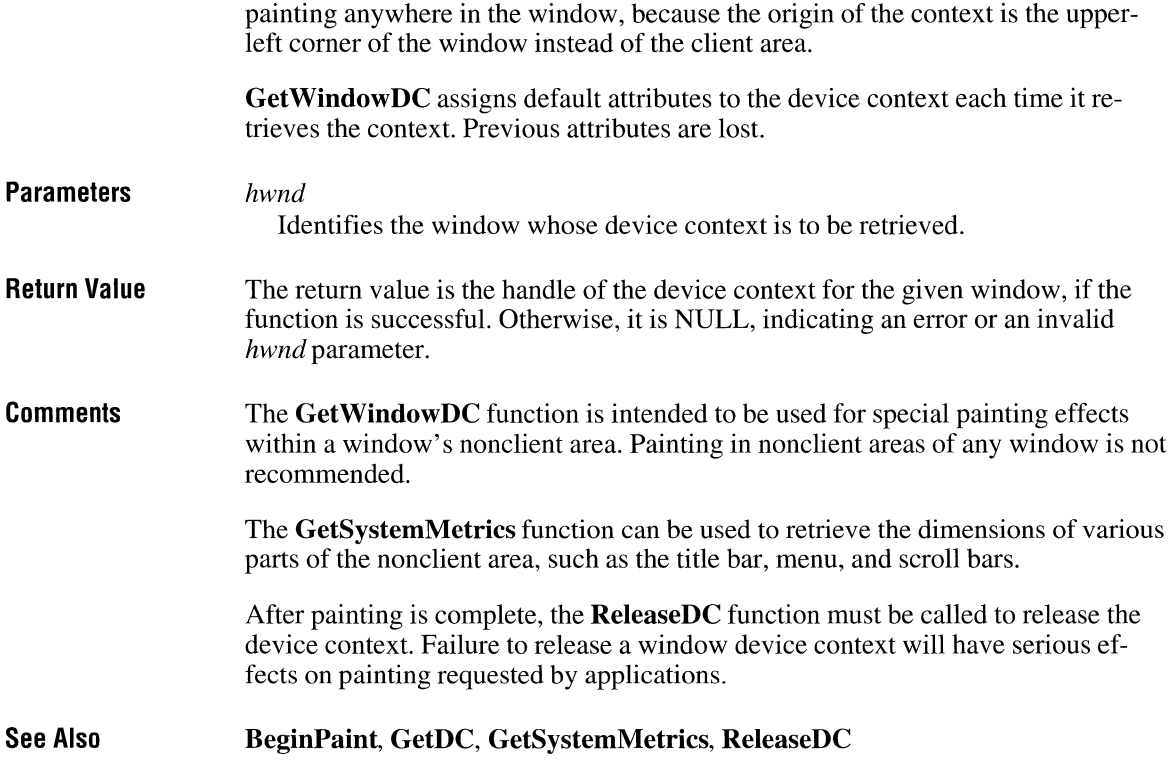

### **GetWindowExt**

**DWORD GetWindowExt**(hdc)<br>**HDC** hdc; /\* handle of device

 $/*$  handle of device context  $*$ /

The **GetWindowExt** function retrieves the x- and y-extents of the window associated with the given device context.

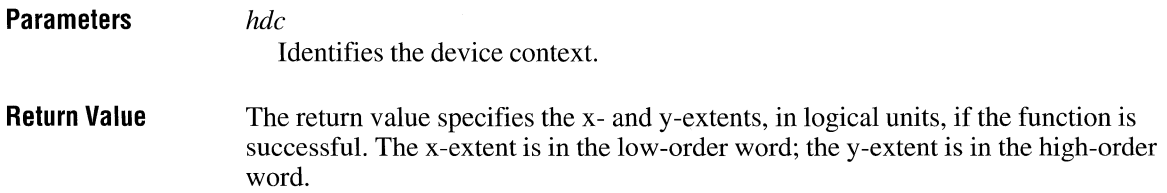

 $2.x$ 

**Example** The following example uses the **GetWindowExt** function and the **LOWORD** and **HIWORD** macros to retrieve the x- and y-extents of a window:

> HOC hdc; DWORD dw; int xWindExt, yWindExt;  $hdc = GetDC(hwnd):$ dw = GetWindowExt(hdc); ReleaseDC(hwnd, hdc);  $xWindExt = LOWORD(dw)$ ; yWindExt = HIWORD(dw);

**See Also Set Window Ext** 

### **GetWindowExtEx**

**BOOL GetWindowExtEx(hdc,** *lpSize)*  **HDC** *hdc;*  **SIZE FAR\*** *lpSize;* 

> The **GetWindowExtEx** function retrieves the x- and y-extents of the window associated with the specified device context.

**Parameters** *hdc*  Identifies the device context. *lpSize*  Points to a **SIZE** structure. The x- and y-extents (in logical units) are placed in this structure.

**Return Value** The return value is nonzero if the function is successful. Otherwise, it is zero.

### **GetWindowlong**

#### LONG GetWindowLong(hwnd, nOffset)

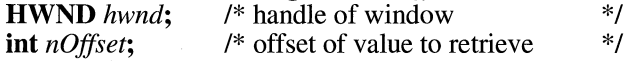

The **GetWindowLong** function retrieves a long value at the specified offset into the extra window memory of the given window. Extra window memory is re-

 $3.1$ 

 $2.x$ 

served by specifying a nonzero value in the **cb WndExtra** member of the **WNDCLASS** structure used with the **RegisterClass** function.

#### **Parameters**

Identifies the window.

*nOffset* 

*hwnd* 

Specifies the zero-based byte offset of the value to be retrieved. Valid values are in the range zero through the number of bytes of extra window memory, minus four (for example, if 12 or more bytes of extra memory was specified, a value of 8 would be an index to the third long integer), or one of the following values:

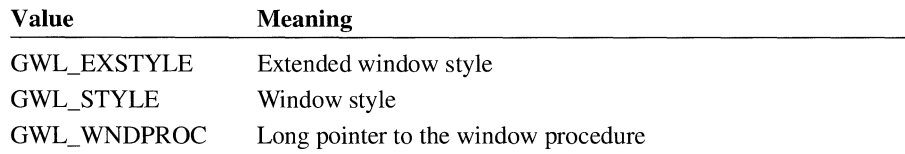

The following values are also available when the *hwnd* parameter identifies a dialog box:

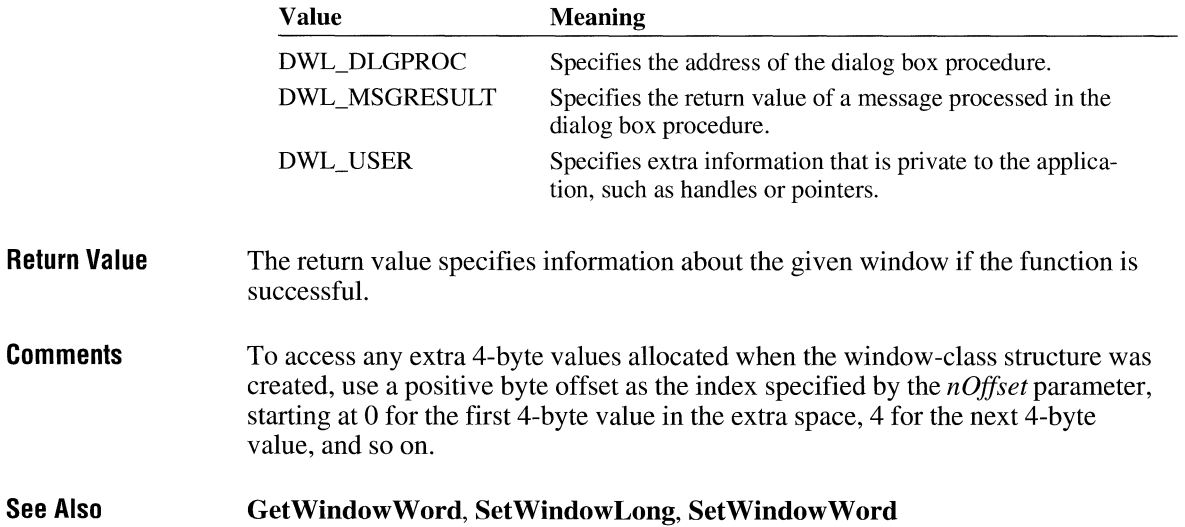

### **GetWindowOrg**

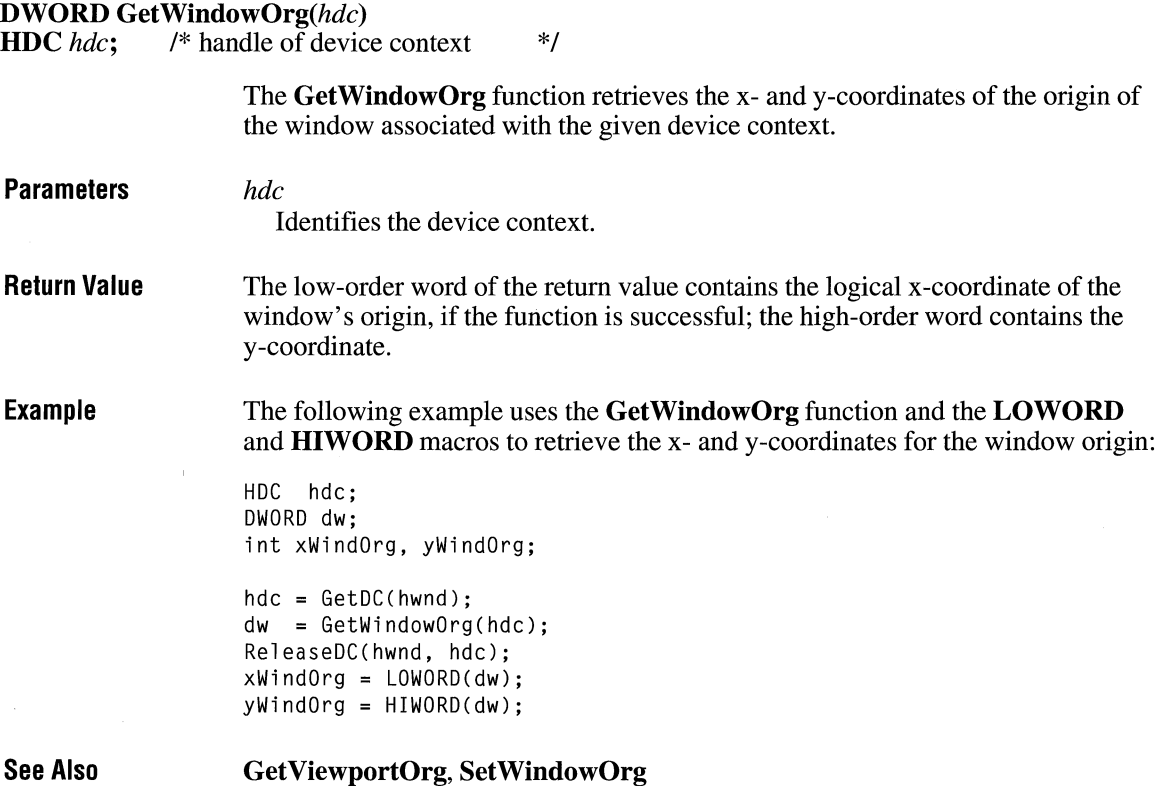

### **GetWindowOrgEx**

**BOOL GetWindowOrgEx(hdc,** *lpPoint)*  **HDC** *hdc;*  **POINT FAR\*** *lpPoint;* 

> This function retrieves the x- and y-coordinates of the origin of the window associated with the specified device context.

#### **Parameters** *hdc*

Identifies the device context.

 $\overline{3.1}$ 

 $\overline{3.1}$ 

*lpPoint*  Points to a **POINT** structure. The origin of the window (in logical coordinates) is placed in this structure.

**Return Value**  The return value is nonzero if the function is successful. Otherwise, it is zero.

### **GetWindowPlacement**

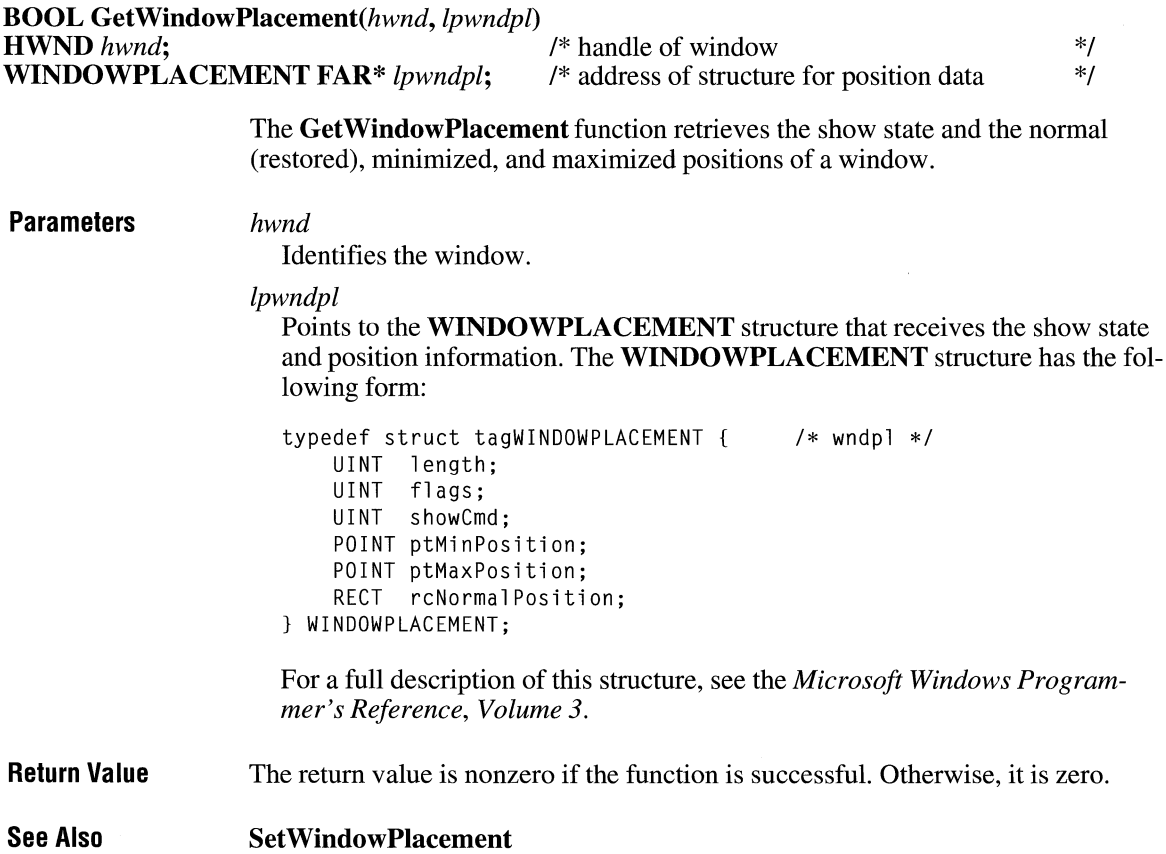

### **GetWindowRect**

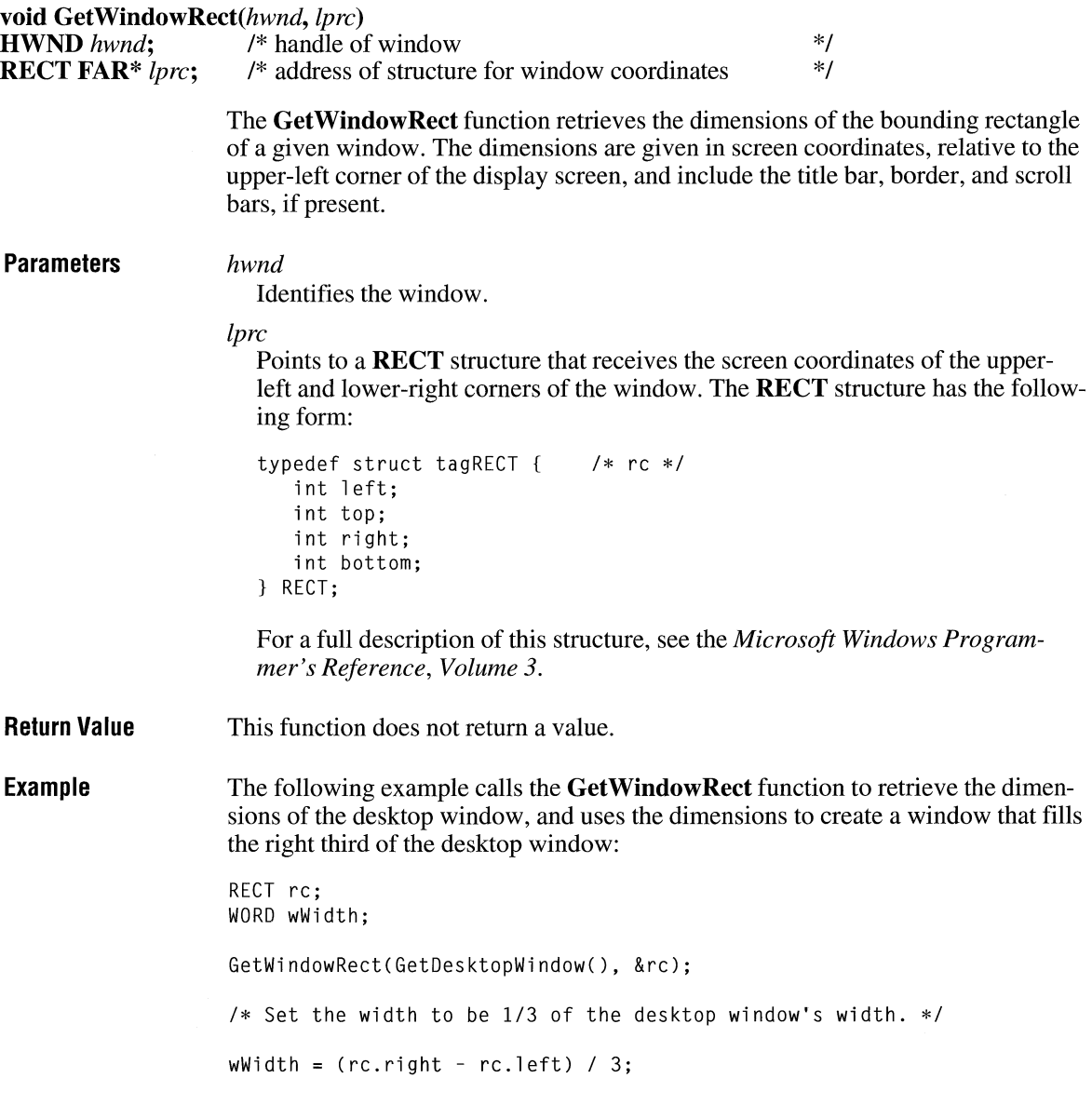

 $\overline{2.x}$ 

/\* Create a main window for this application instance. *\*I*  hwndFrame = CreateWindow("MyClass", "My Title", WS\_OVERLAPPEDWINDOW, rc.right - wWidth,  $\begin{array}{ccc} \n/ * & \text{horizontal position } * / \\ \n\theta, & \n\end{array}$  $\begin{array}{ccccc} \varnothing, & \downarrow \qquad & \downarrow \ast \text{ vertical position } \ast / \\ \mathsf{wWidth}. & \downarrow \ast \text{ width } & \ast / \end{array}$ %//\* width \*/<br>/\* height \*/ rc.bottom, (HWND) NULL, (HMENU) NULL, hinst, (LPSTR) NULL);

**See Also GetClientRect, MoveWindow, SetWindowPos** 

### **GetWindowsDir**

**#include <ver.h>** 

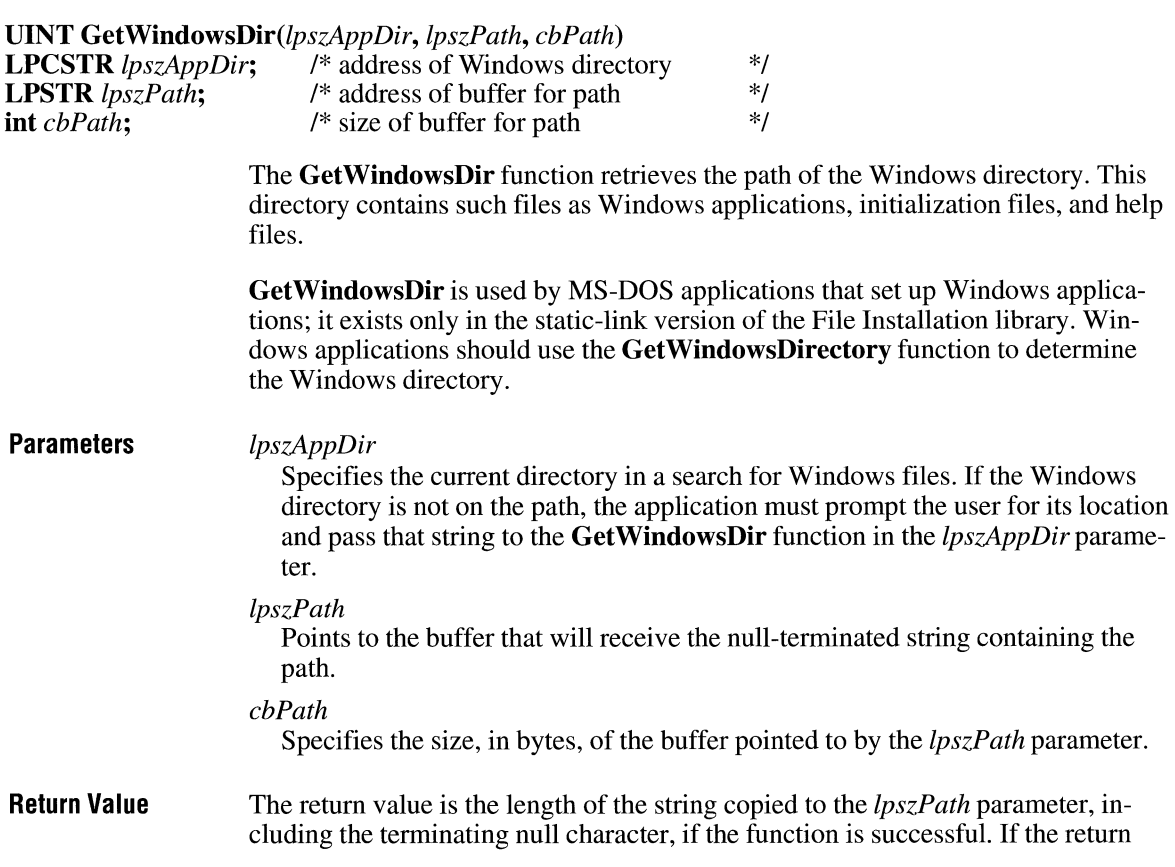

value is greater than the *ch Path* parameter, it is the size of the buffer required to hold the path. The return value is zero if the function fails.

**Comments**  The path that this function retrieves does not end with a backslash unless the Windows directory is the root directory. For example, if the Windows directory is named WINDOWS on drive C, the path retrieved by this function is C:\ WINDOWS. If Windows is installed in the root directory of drive C, the path retrieved is C:\.

> After the **GetWindowsDir** function locates the Windows directory, it caches the location for use by subsequent calls to the function.

**See Also GetSystemDir, Get WindowsDirectory** 

### **GetWindowsDirectory**

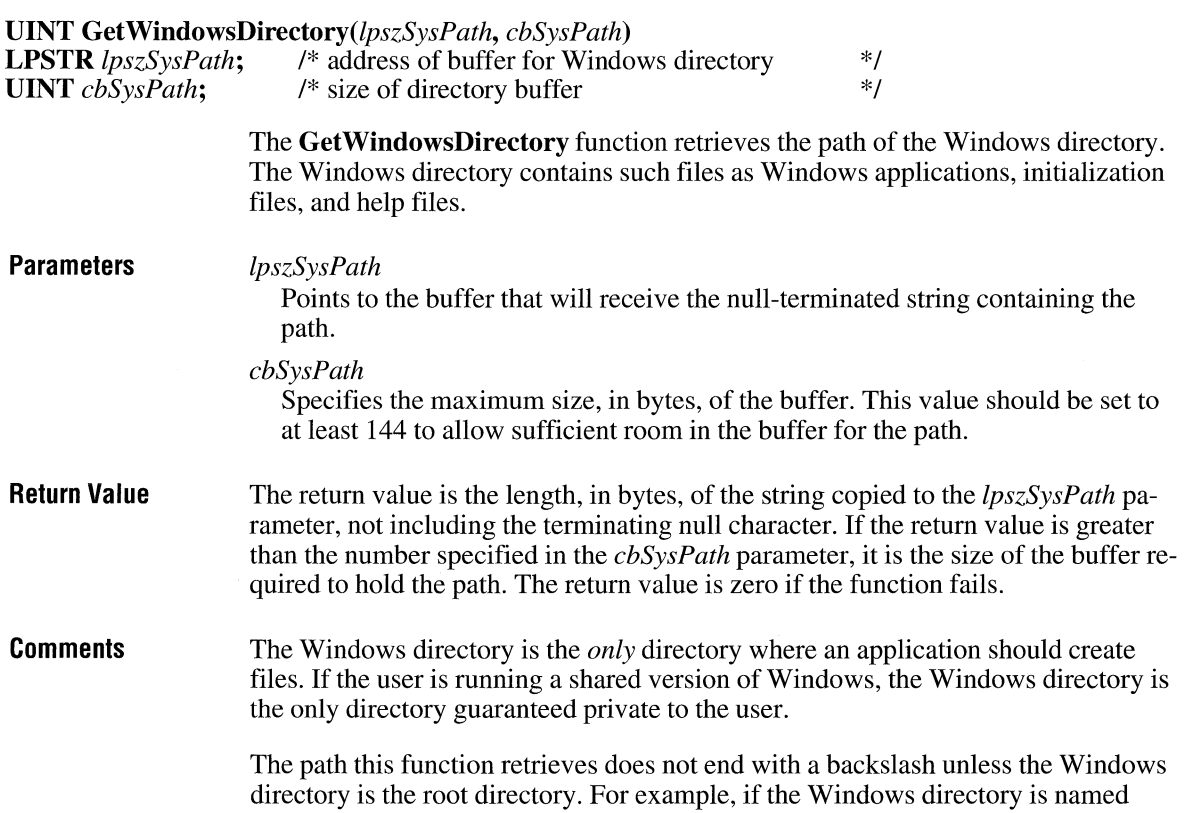

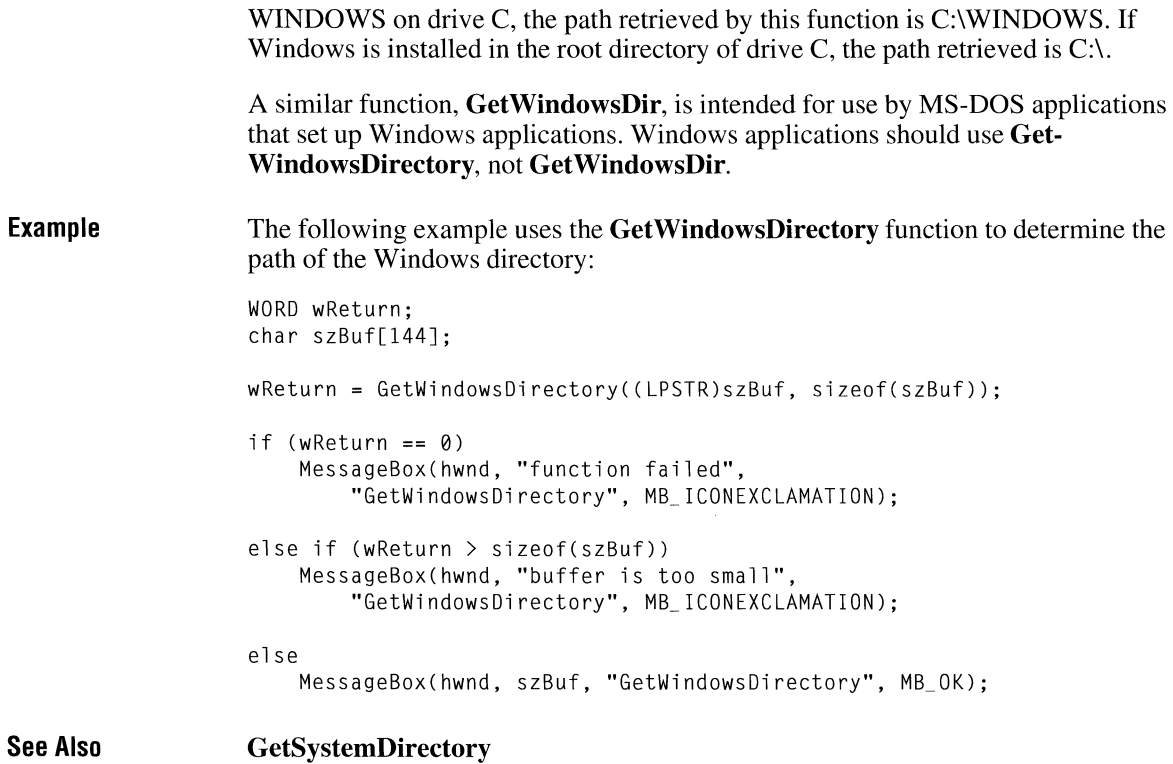

### **GetWindowTask**

 $2.x$ 

**HTASK GetWindowTask**(hwnd)<br>**HWND** hwnd; /\* handle of wi /\* handle of window \*/

> The **GetWindowTask** function searches for the handle of a task associated with a window. A task is any program that executes as an independent unit. All applications are executed as tasks. Each instance of an application is a task.

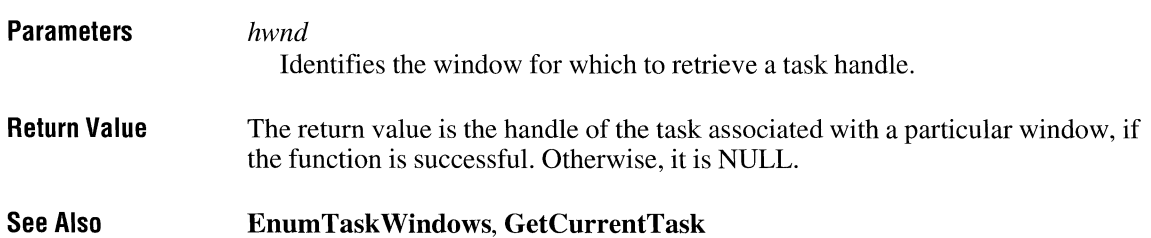

### **GetWindowText**

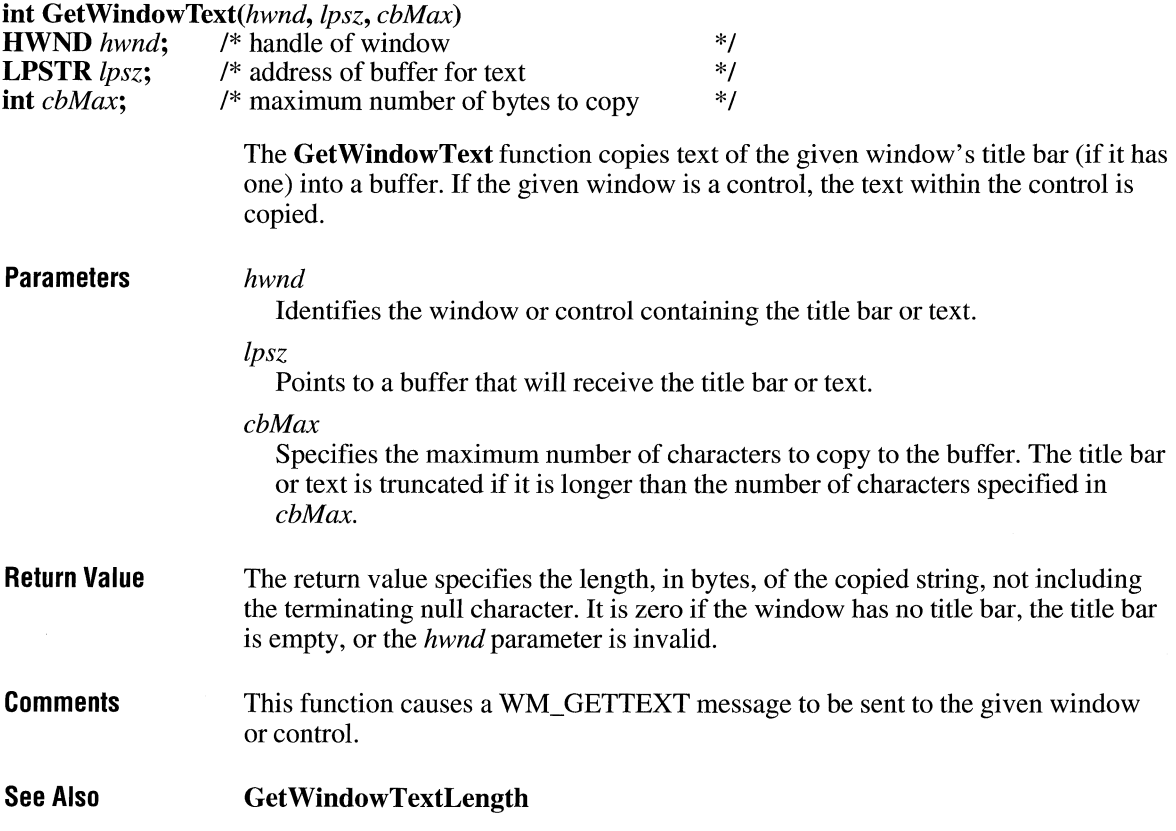

### **GetWindowTextlength**

 $2.x$ 

int GetWindowTextLength(hwnd)<br>HWND hwnd; /\* handle of win /\* handle of window with text  $*$ /

> The GetWindowTextLength function retrieves the length, in bytes, of the text in the given window's title bar. If the window is a control, the length of the text within the control is retrieved.

Parameters *hwnd* 

Identifies the window or control.

 $\overline{2.x}$ 

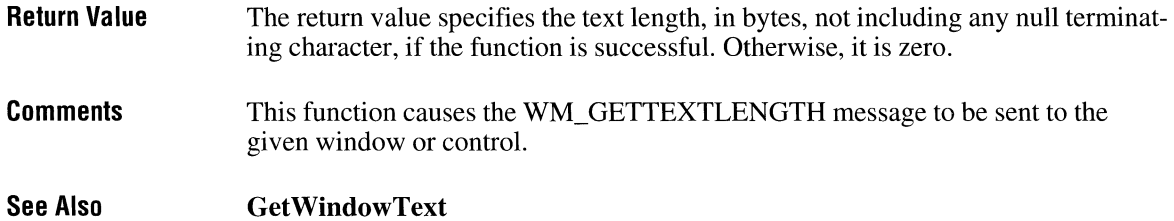

## **GetWindowWord**

 $\overline{2.x}$ 

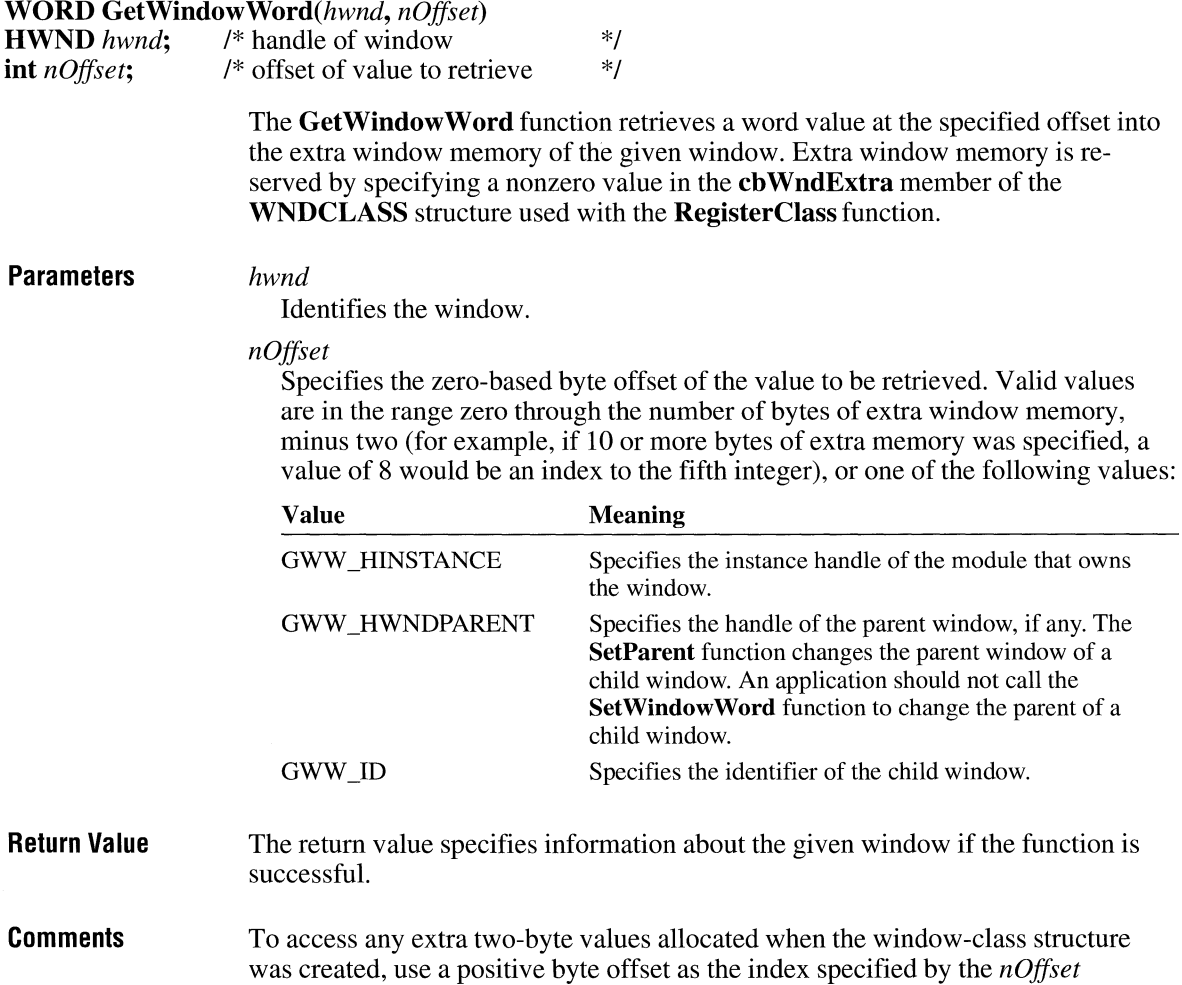

parameter, starting at 0 for the first two-byte value in the extra space, 2 for the next two-byte value, and so on.

**See Also GetWindowLong, SetParent, SetWindowLong, SetWindowWord** 

### **GetWinFlags and THE CONSTRUCTER**  $\sqrt{3.0}$

#### **DWORD GetWinFlags(void)**

The **GetWinFlags** function retrieves the current Windows system and memory configuration.

**Parameters**  This function has no parameters.

**Return Value**  The return value specifies the current system and memory configuration if the function is successful.

**Comments**  The configuration returned by **GetWinFlags** can be a combination of the following values:

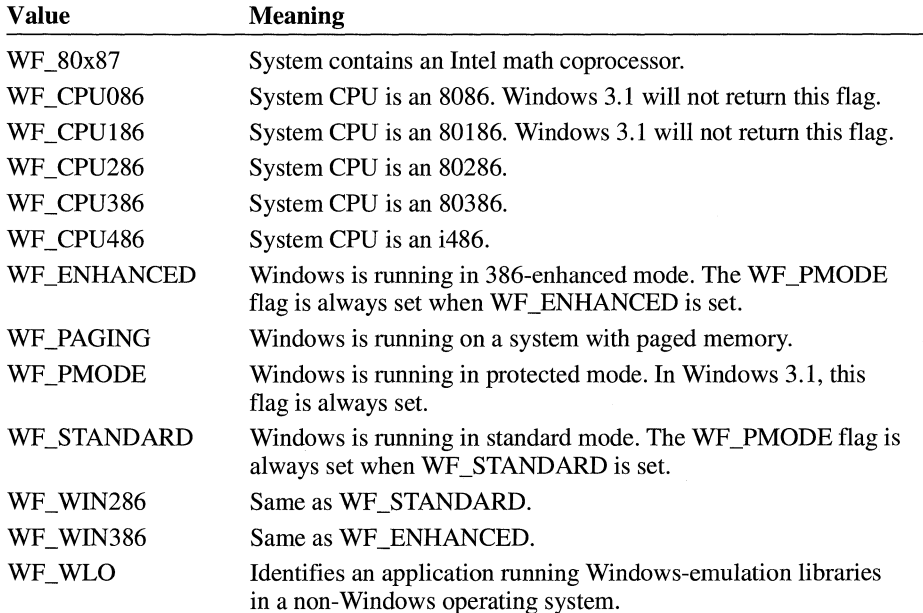

```
Example 
                     The following example uses the GetWinFlags function to display information 
                     about the current Windows system configuration:
```

```
int len; 
char szBuf[80]; 
DWORD dwFlags; 
dwFlags = GetWinFlags(); 
len = sprintf(szBuf, "system %s a coprocessor", 
    (dwFlags & WF_80x87) ? "contains" : "does not contain"); 
TextOut(hdc, 10, 15, szBuf, len);len = sprintf(szBuf, "processor is an %s",
    (dwFlags & WF_CPU286) ? "80286" : 
    (dwFlags & WF_CPU386) ? "80386" : 
    (dwFlags & WF_CPU486) ? "i486" : "unknown");
TextOut(hdc, 10, 30, szBuf, len); 
len = sprintf(szBuf, "running in %s mode", 
    (dwFlags & WF_ENHANCED) ? "enhanced" : "standard");
TextOut(hdc, 10, 45, szBuf, len);
len = sprintf(szBuf, "%s WLO", 
    (dwFlags & WF_WLO) ? "using" : "not using");
TextOut(hdc, 10, 60, szBuf, len);
```
### **GetWinMem32Version ITED ITED ITED ITED ITED**

**#include <winmem32.h>** 

#### **WORD GetWinMem32Version(void)**

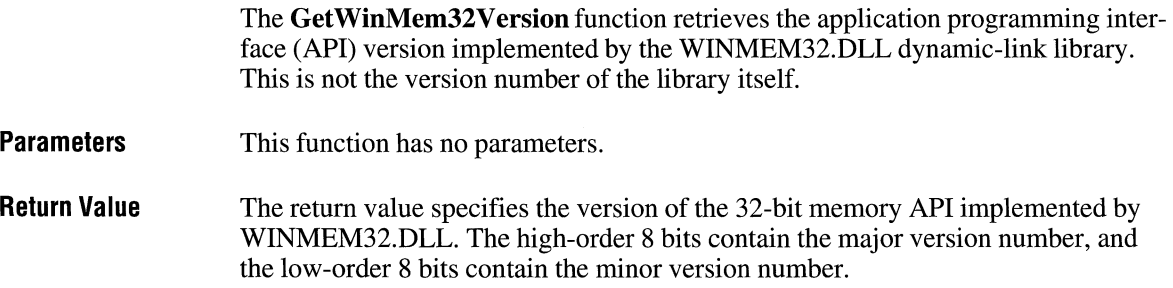

### **Global16PointerAlloc**

**#include <winmem32.h>** 

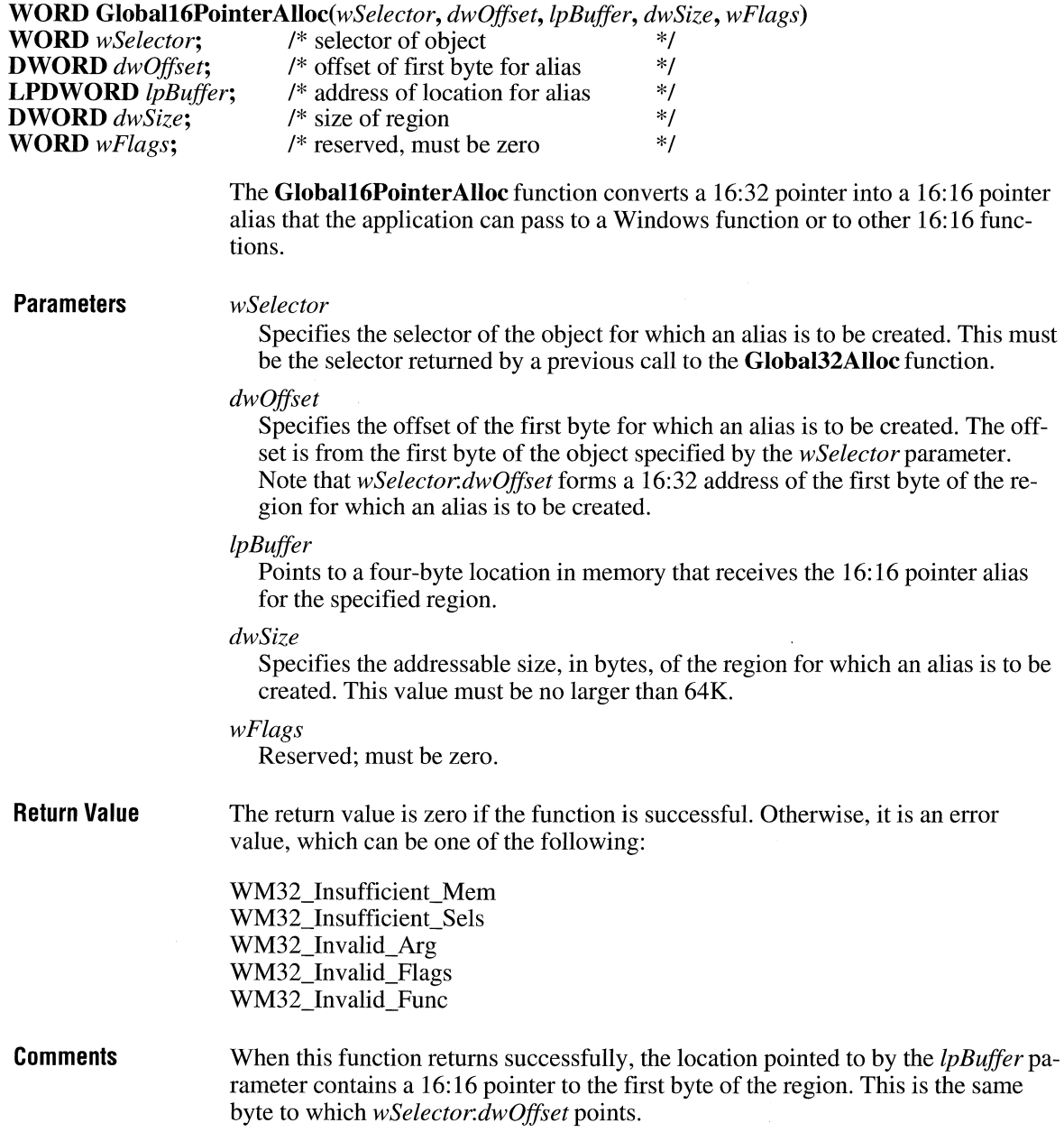

3.0

The returned selector identifies a descriptor for a data segment that has the following attributes: read-write, expand up, and small (B bit clear). The descriptor privilege level (DPL) and the granularity (the G bit) are set at the system's discretion, so you should make no assumptions regarding their settings. The DPL and requestor privilege level (RPL) are appropriate for a Windows application.

**Note** An application must not change the setting of any bits in the DPL or the RPL selector. Doing so can result in a system crash and will prevent the application from running on compatible platforms.

Because of tiling schemes implemented by some systems, the offset portion of the returned 16: 16 pointer is not necessarily zero.

When writing your application, you should not assume the size limit of the returned selector. Instead, assume that at least *dwSize* bytes can be addressed starting at the 16:16 pointer created by this function.

**See Also Globall6PointerFree** 

### **Global16Pointerfree**

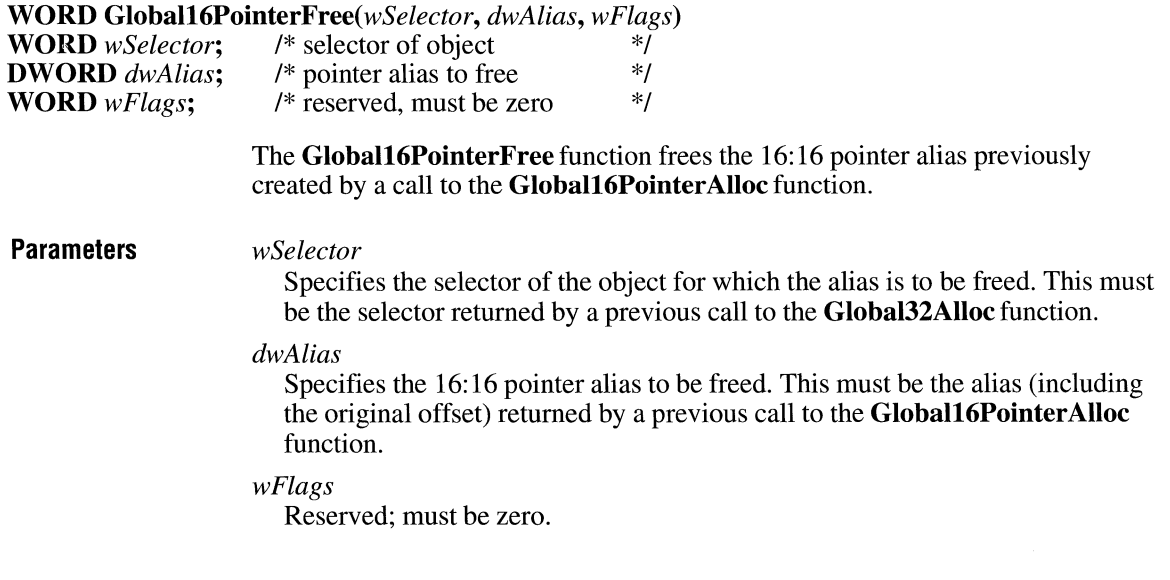

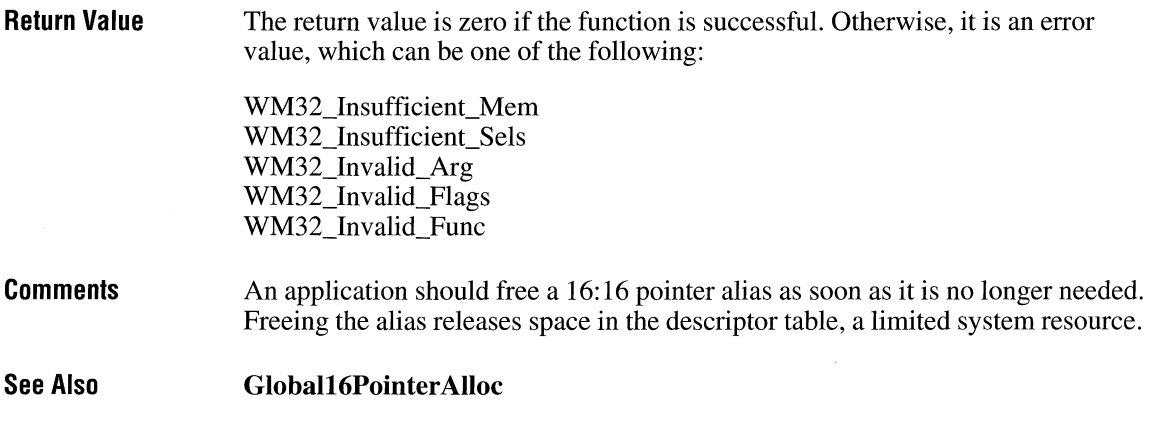

 $3.0$ 

## **Global32Alloc**

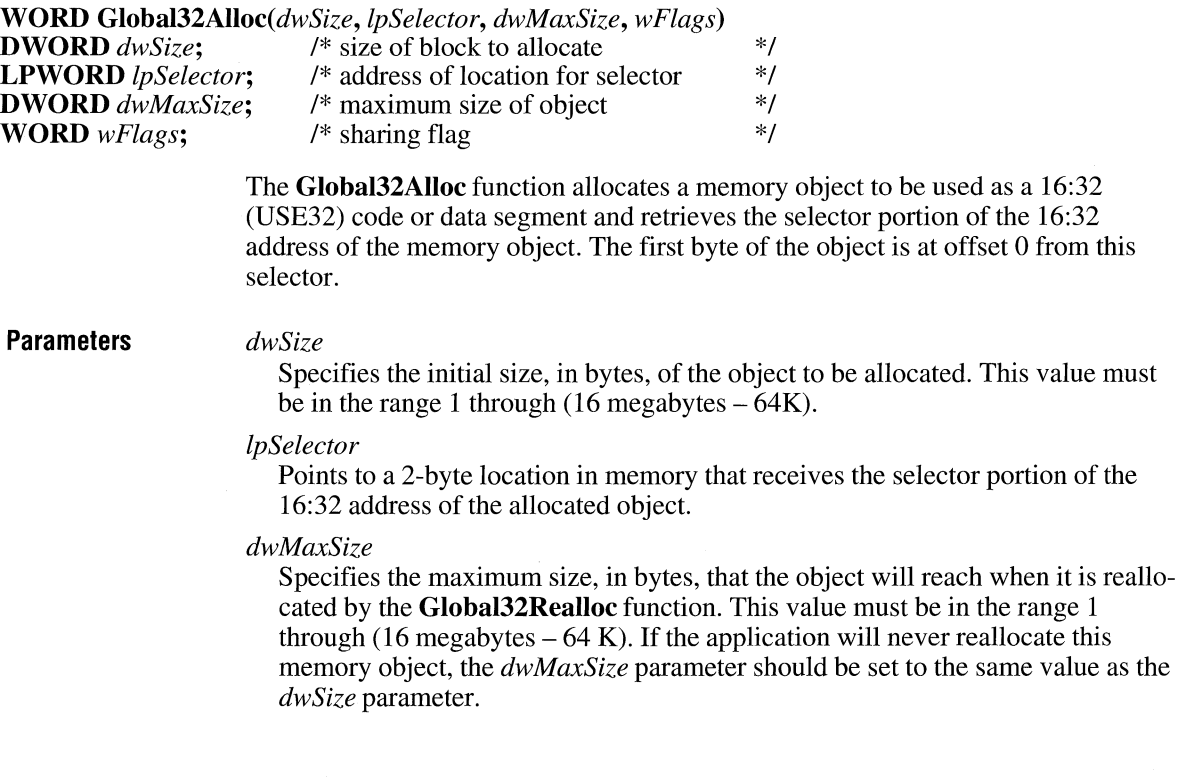

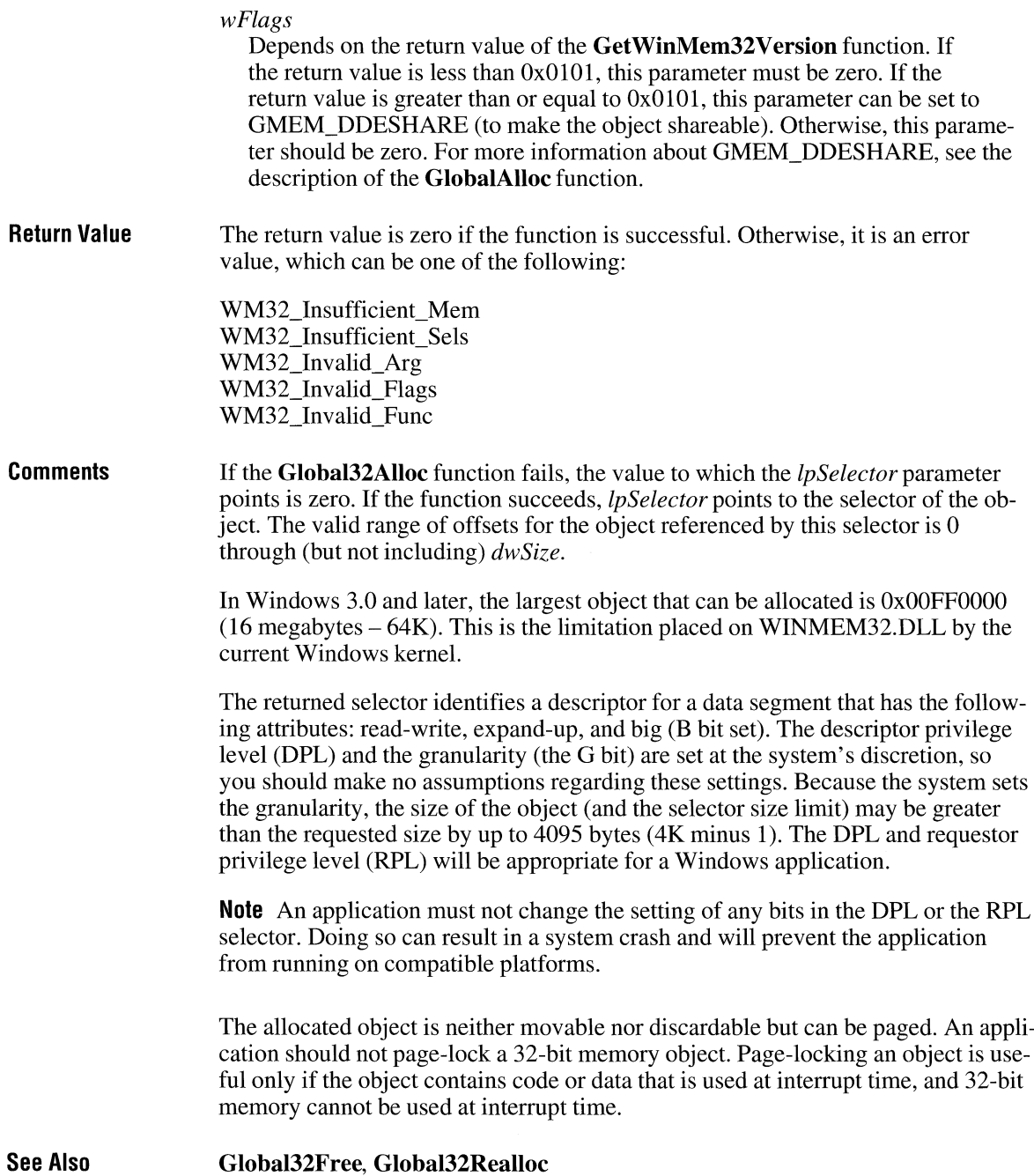

## **Glob a 132CodeAI ias**

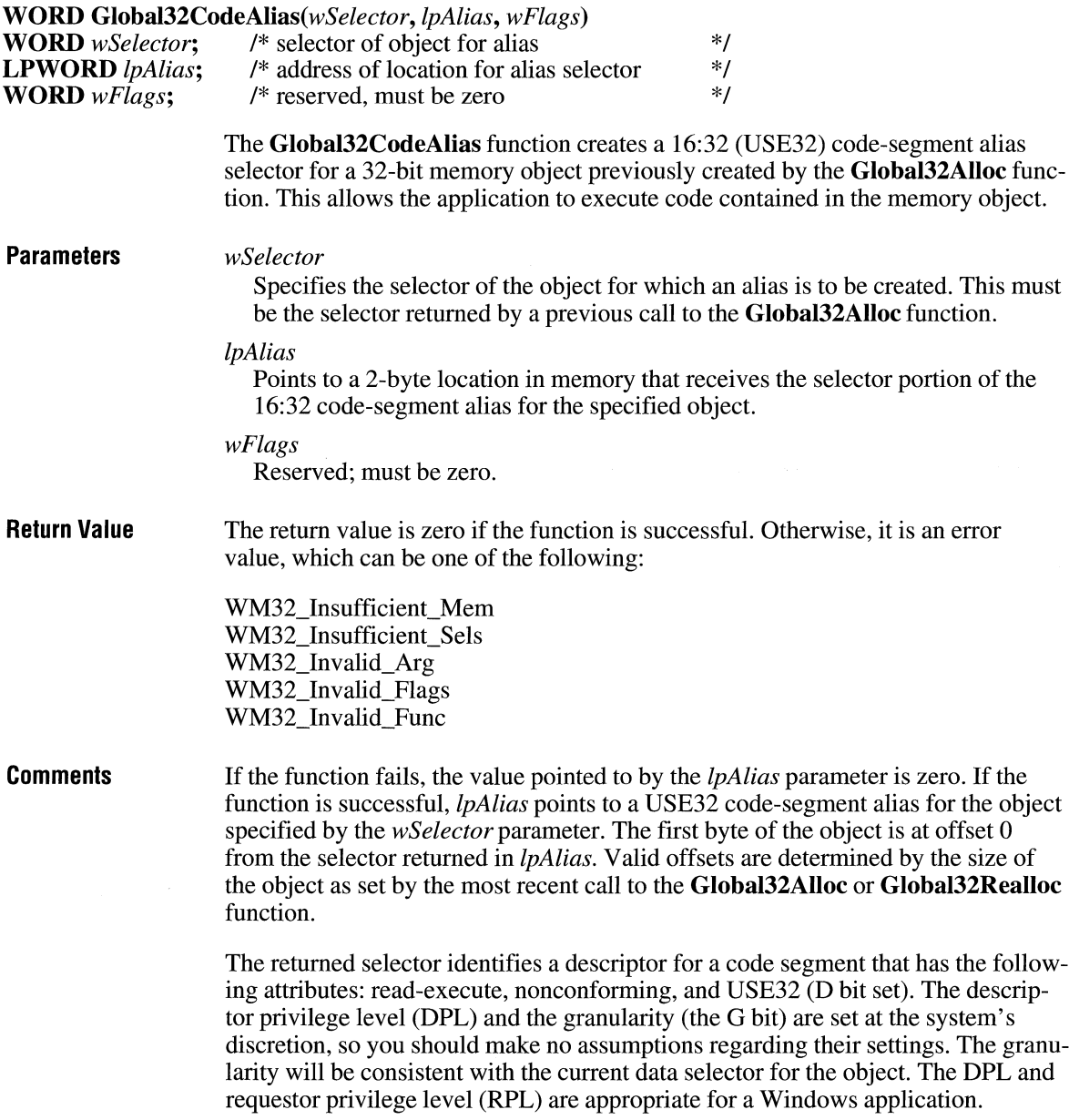

**Note** An application must not change the setting of any bits in the DPL or the RPL selector. Doing so can result in a system crash and will prevent the application from running on compatible platforms.

An application should not call this function more than once for an object. Depending on the system, the function might fail if an application calls it a second time for a given object without first calling the **Global32CodeAliasFree** function for the object.

**See Also Global32Alloc, Global32CodeAliasFree** 

### **Global32CodeAliasFree**

#### **#include <winmem32.h>**

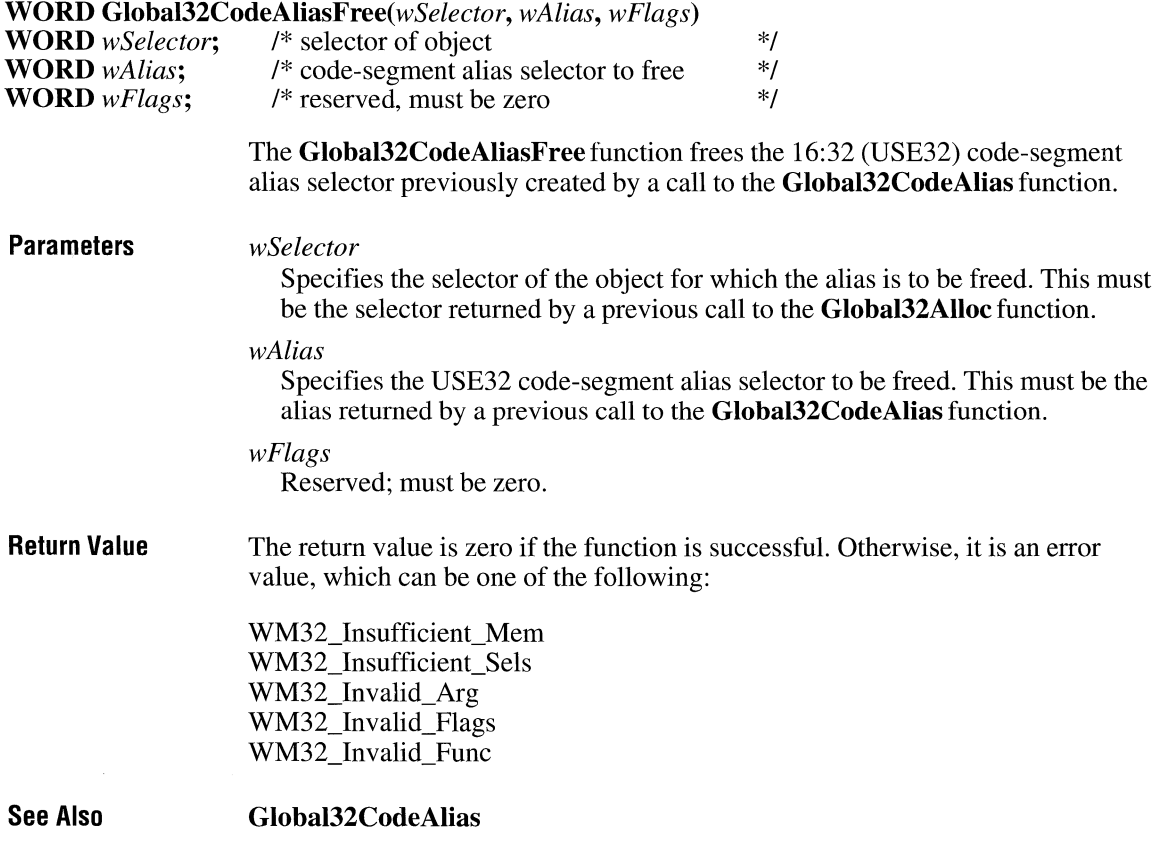

### **Global32Free**

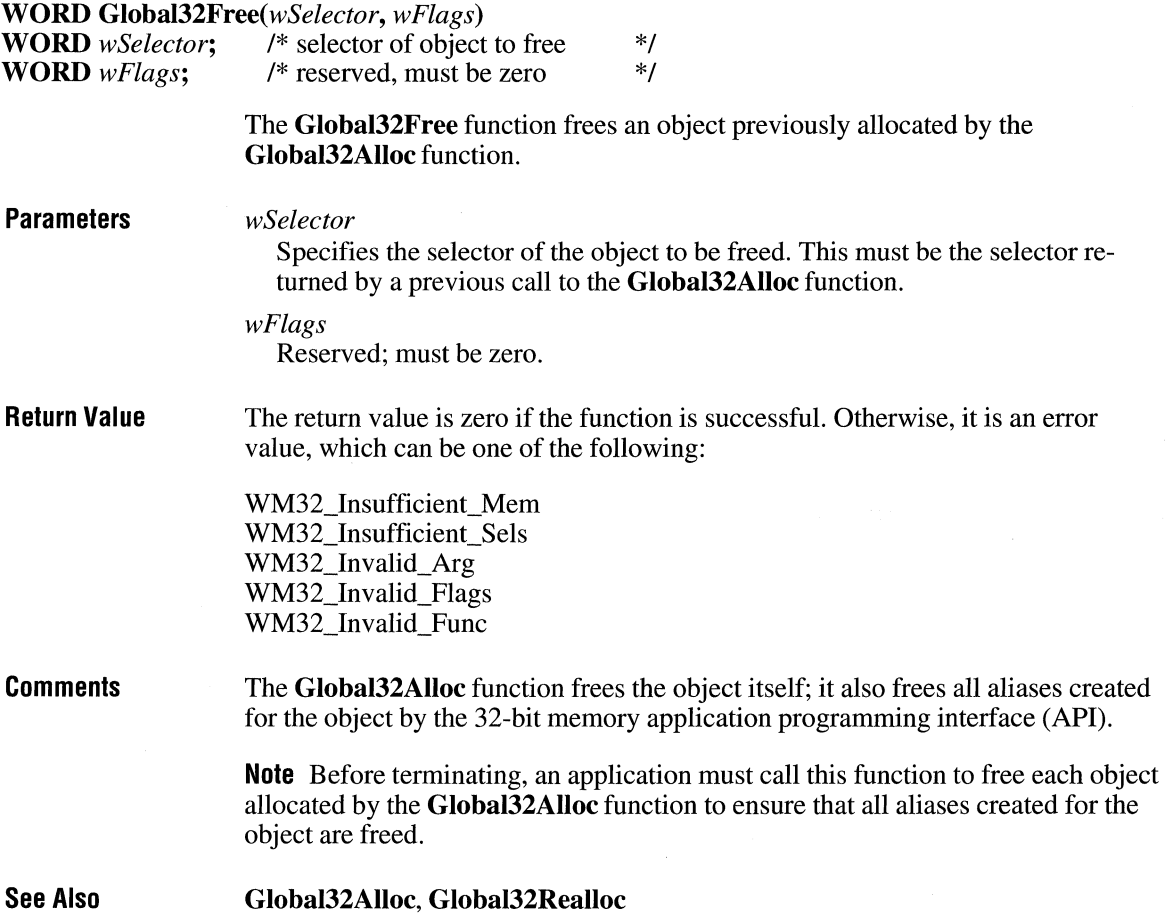

### **Global32Realloc and Table 13.0**

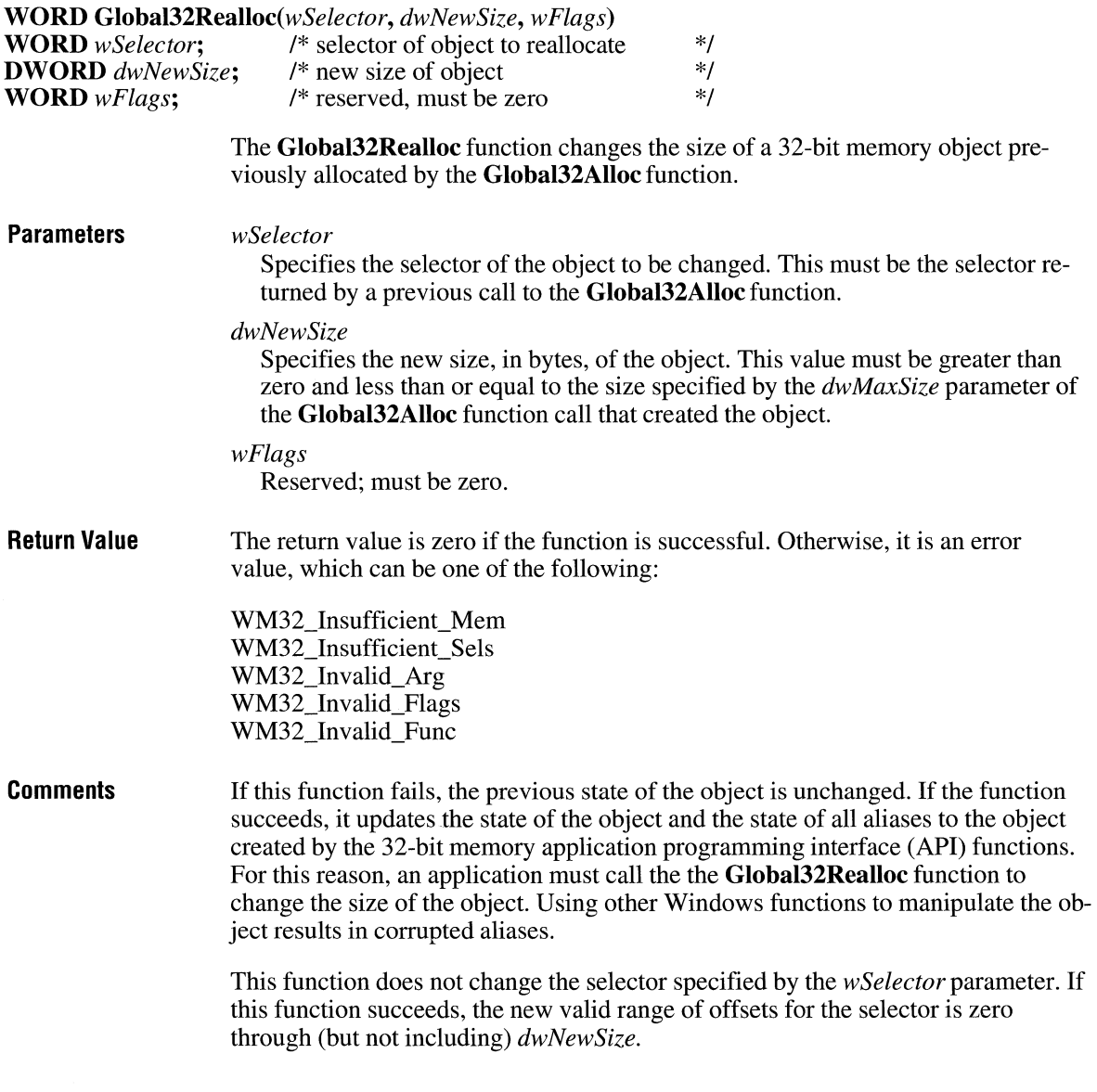

The system determines the appropriate granularity of the object. As a result, the size of the object (and the selector size limit) may be greater than the requested size by up to 4095 bytes (4K minus 1).

 $2.x$ 

**See Also Global32Alloc, Global32Free** 

### **GlobalAddAtom**

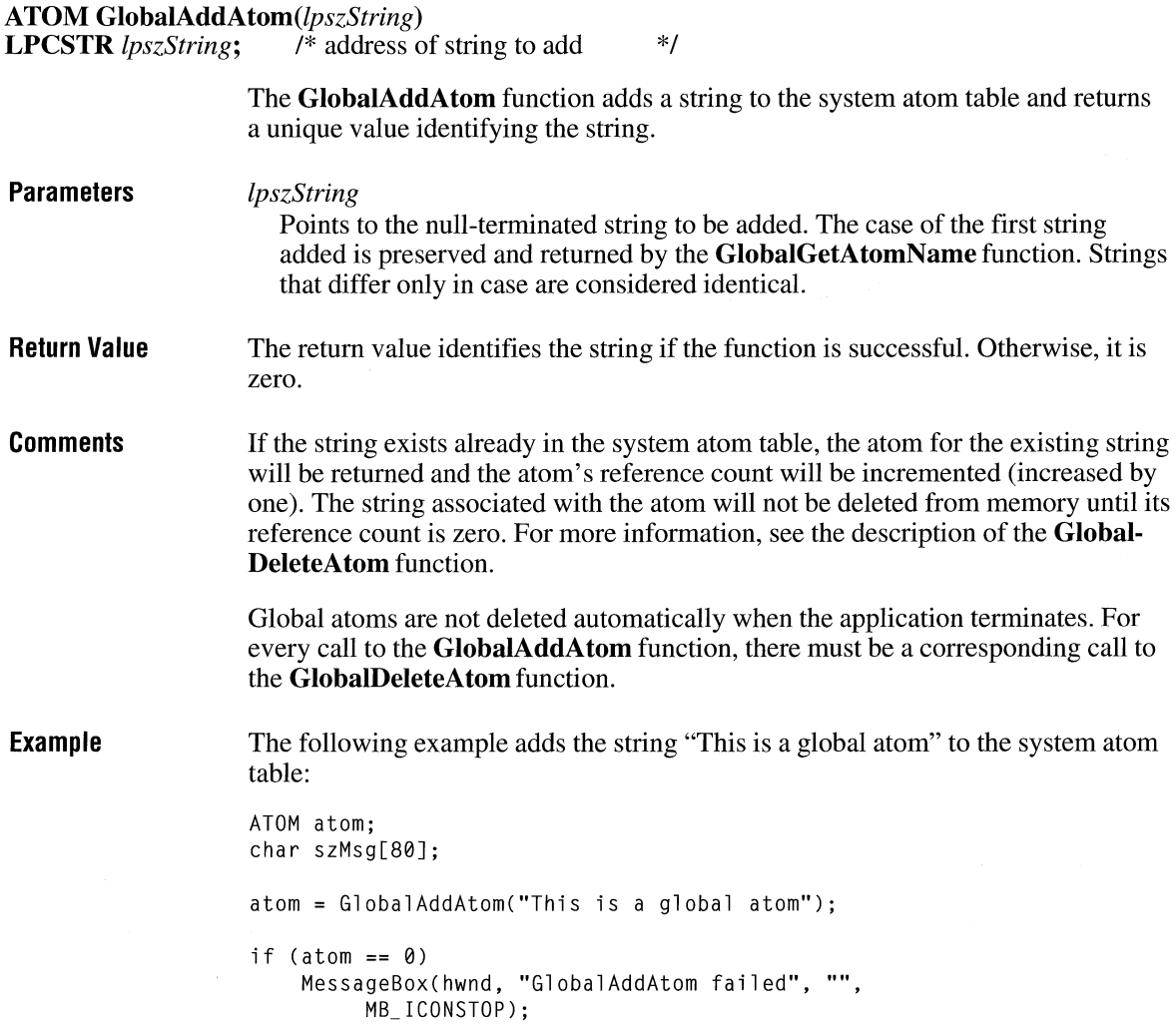

```
else { 
    wsprintf(szMsg, "GlobalAddAtom returned %u", atom); 
    MessageBox(hwnd, szMsg, "", MB_OK); 
\mathcal{L}
```
**See Also AddAtom, GlobalDeleteAtom, GlobalGetAtomName** 

### **GlobalAlloc** ~

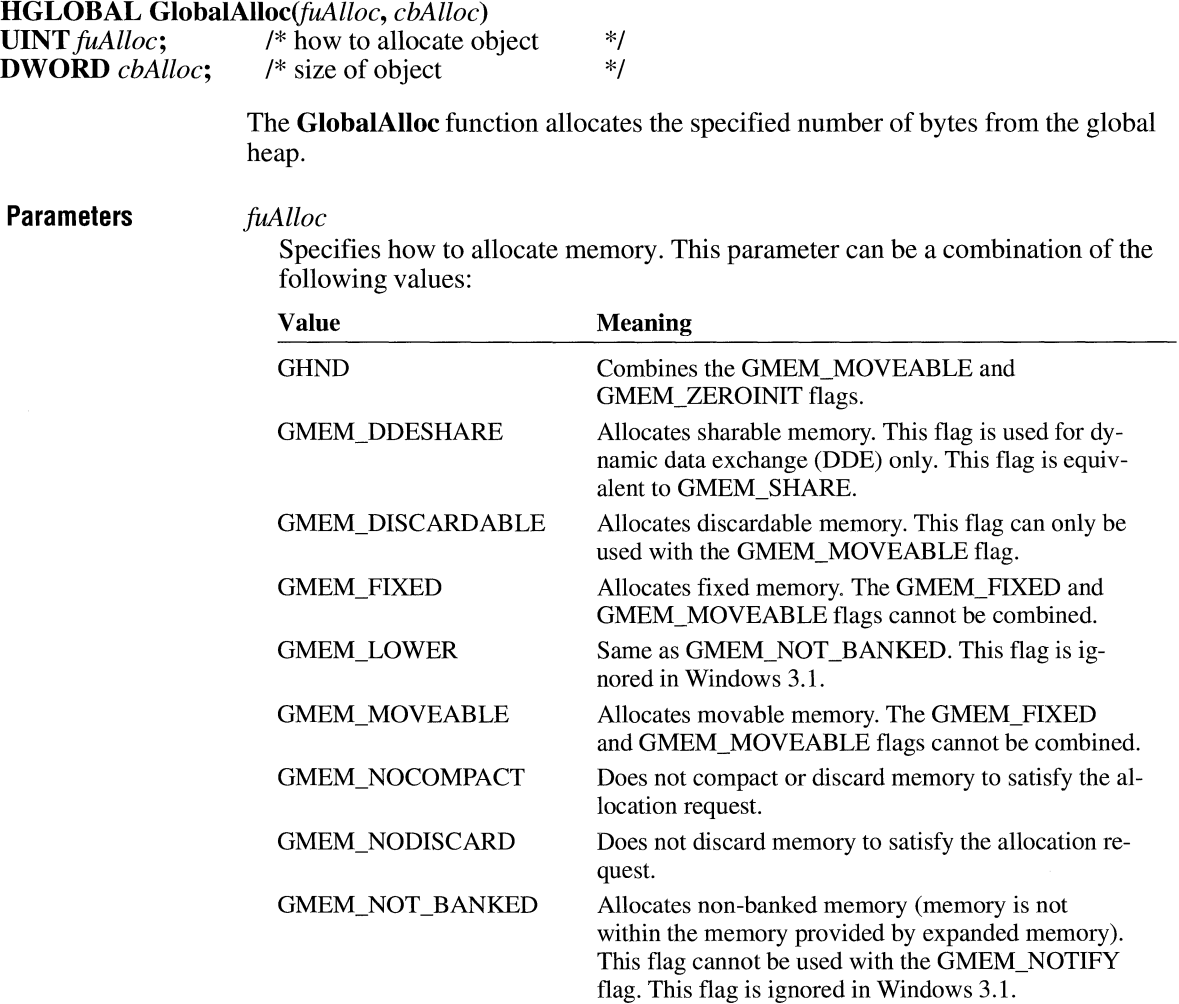
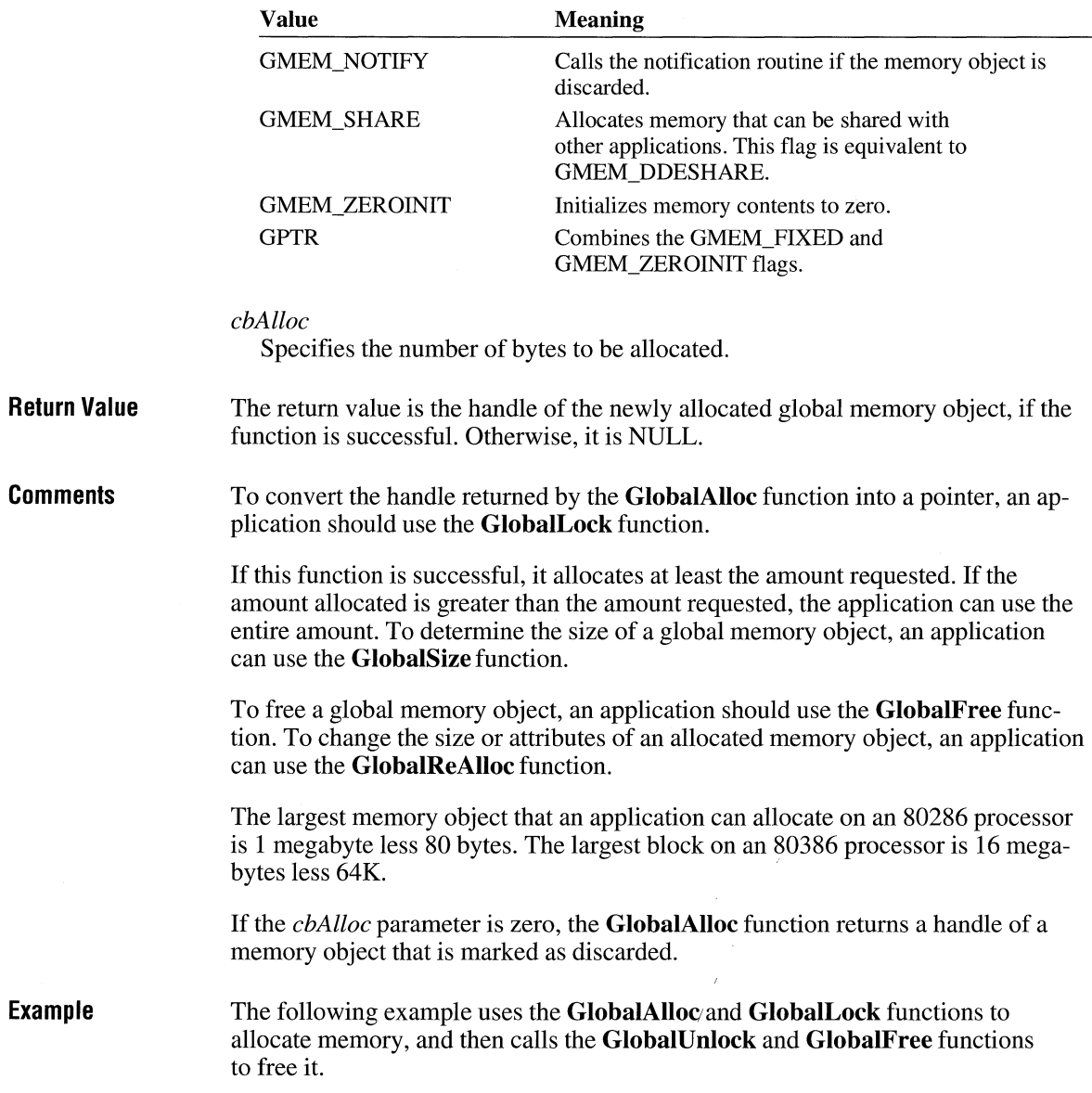

```
HGLOBAL hglb; 
void FAR* lpvBuffer; 
hglb = GlobalAlloc(GPTR, 1024); 
lpvBuffer = Globallock(hglb); 
     \ddot{\phantom{a}}\overline{a}GlobalUnlock(hglb); 
Global Free(hglb);
```
**See Also** 

**GlobalFree, GlobalLock, GlobalNotify, GlobalReAlloc, GlobalSize, LocalAlloc** 

# **GlobalCompact**

```
2.x
```
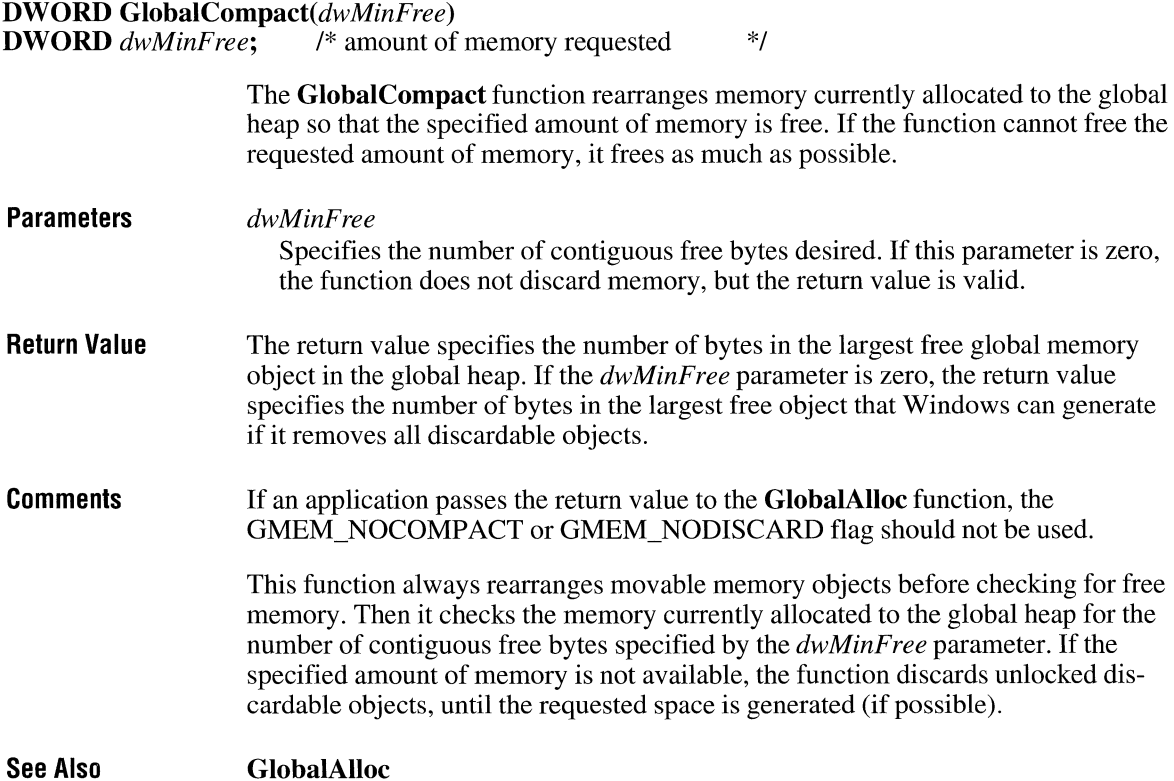

### **GlobalDeleteAtom**

#### **ATOM GlobalDeleteAtom(atm)**

**ATOM** *atm*; /\* atom to delete \*/

The **GlobalDeleteAtom** function decrements (decreases by one) the reference count of a global atom. If the atom's reference count reaches zero, the string associated with the atom is removed from the system atom table.

- **Parameters**  *atm*  Identifies the atom to be deleted.
- **Return Value**  The return value is zero if the function is successful. The return value is equal to the *atm* parameter if the function failed to decrement the reference count for the specified atom.
- **Comments**  An atom's reference count specifies the number of times the string has been added to the atom table. The **GlobalAddAtom** function increments (increases by one) the reference count each time it is called with a string that already exists in the system atom table.

The only way to ensure that an atom has been deleted from the atom table is to call this function repeatedly until it fails. When the count is decremented to zero, the next **GlobalFindAtom or GlobalDeleteAtom** function call will fail.

**Example** 

The following example repeatedly calls the **GlobalDeleteAtom** function to decrement the reference count for the atom until the atom is deleted and the **Global-DeleteAtom** function does not return zero:

int cRef; ATOM atom; char szMsg[80];

for (cRef =  $\theta$ ; ((atom = GlobalFindAtom("This is a global atom")) !=  $\theta$ ); cRef++) GlobalDeleteAtom(atom);

wsprintf(szMsg, "reference count was %d", cRef); MessageBox(hwnd, szMsg, "GlobalDeleteAtom", MB\_OK);

**See Also** 

**DeleteAtom, GlobalAddAtom, GlobalFindAtom** 

 $3.0$ 

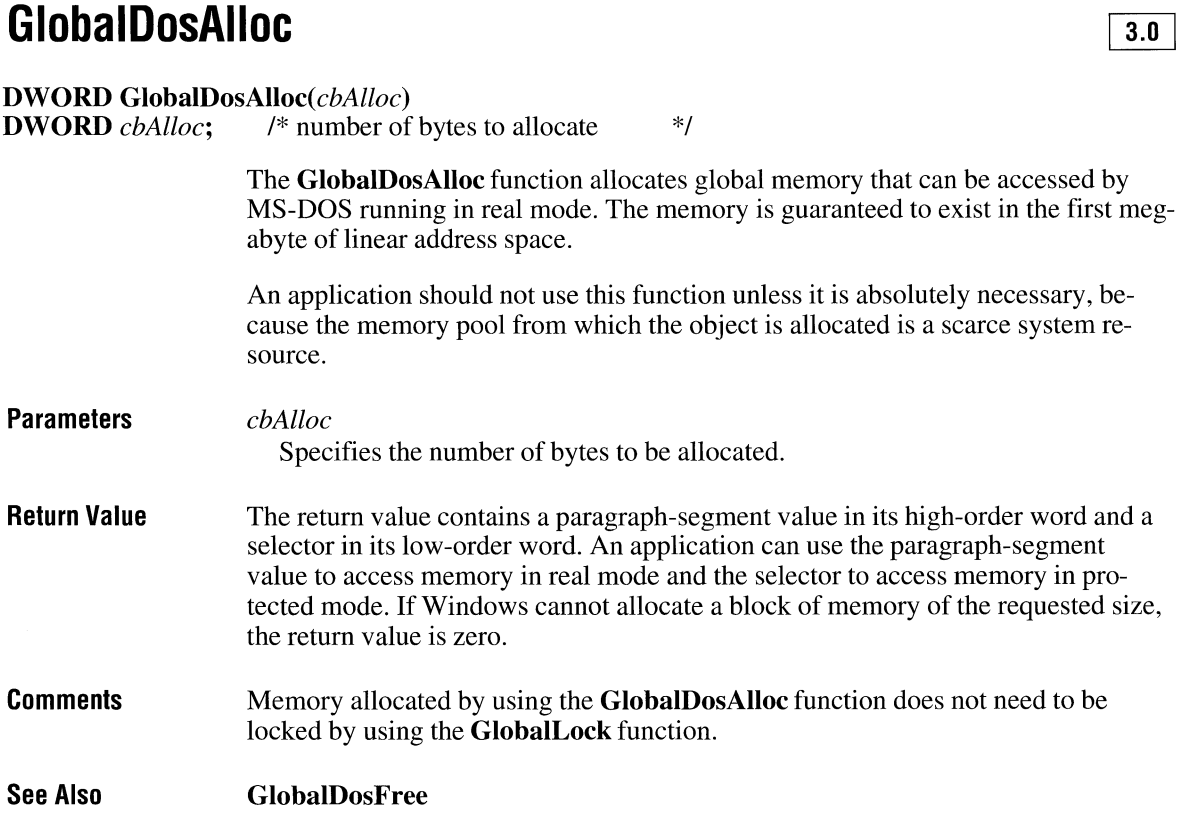

### **GlobalDosFree**

**UINT GlobalDosFree**(uSelector)<br>**UINT** uSelector; /\* memory to /\* memory to free \*/

> The **GlobaIDosFree** function frees a global memory object previously allocated by the **GlobaIDosAlloc** function.

**Parameters** 

*uSelector*  Identifies the memory object to be freed. **Return Value**  The return value is zero if the function is successful. Otherwise, it is equal to the *uSelector* parameter.

 $\overline{3.1}$ 

**See Also GlobalDosAlloc** 

# **GlobalEntryHandle**

**#include <toolhelp.h>** 

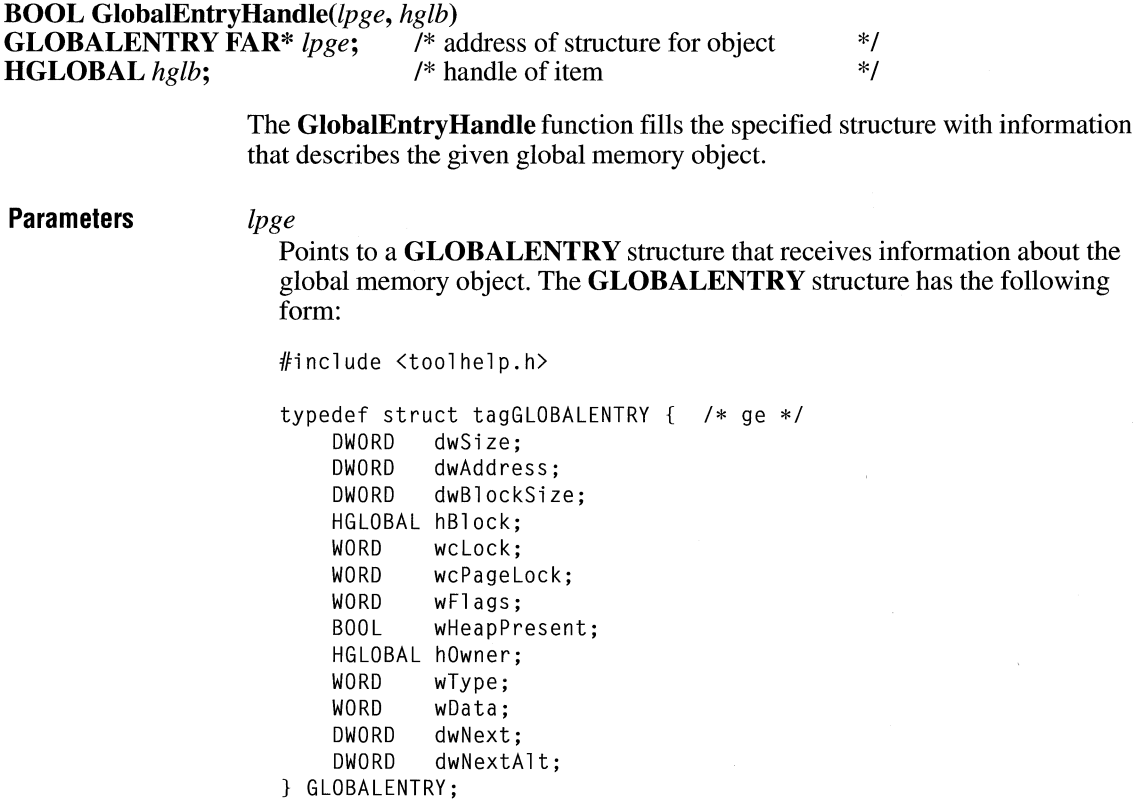

For a full description of this structure, see the *Microsoft Windows Programmer's Reference, Volume 3.* 

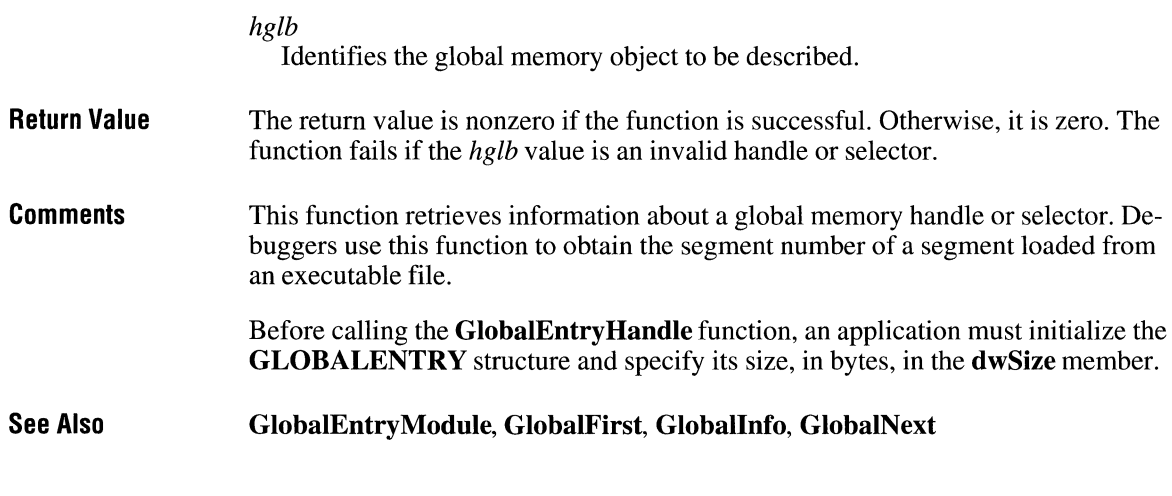

# **GlobalEntryModule**

**#include <toolhelp.h>** 

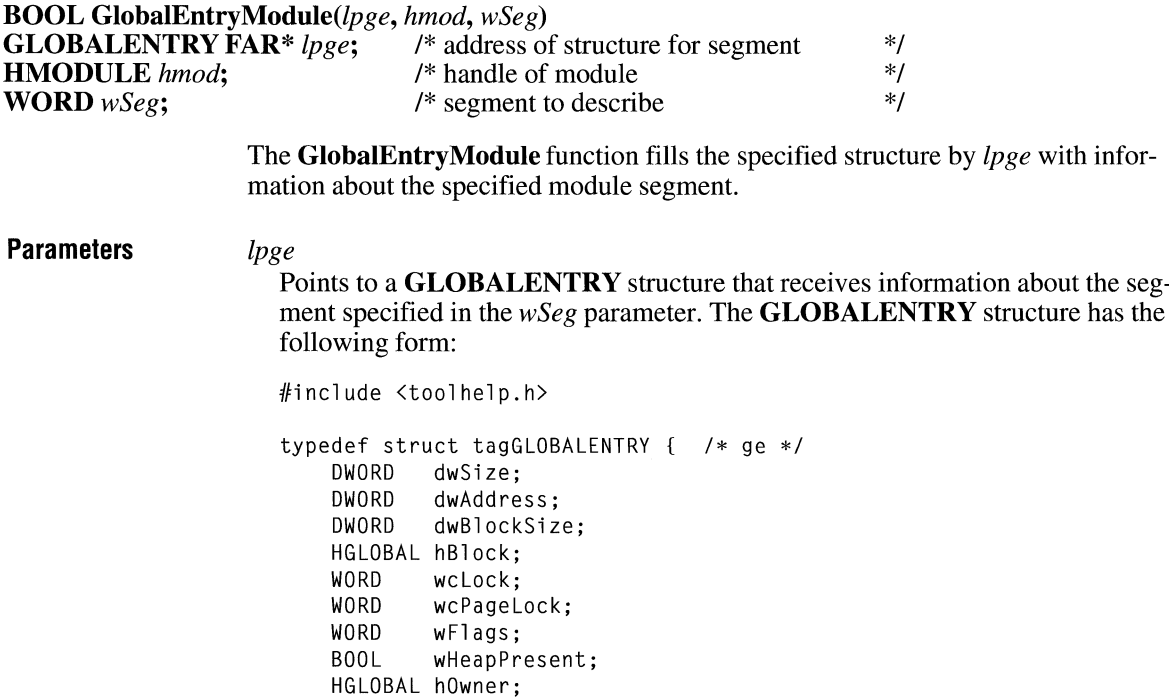

 $\overline{3.1}$ 

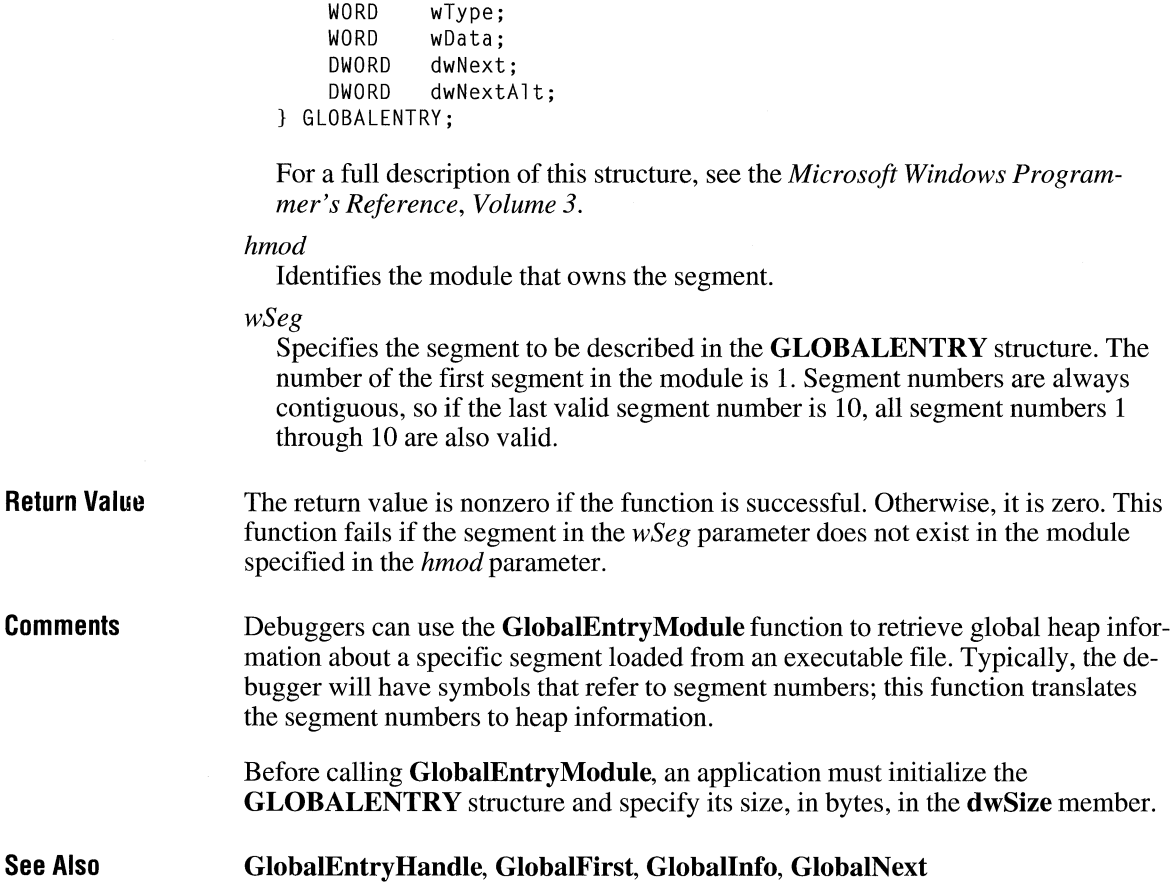

# **GlobalFindAtom**

 $2.x$ 

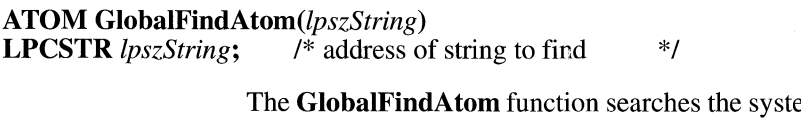

em atom table for the specified character string and retrieves the global atom associated with that string. (A global atom is an atom that is available to all Windows applications.)

**Parameters** 

*lpszString* 

Points to the null-terminated character string to search for.

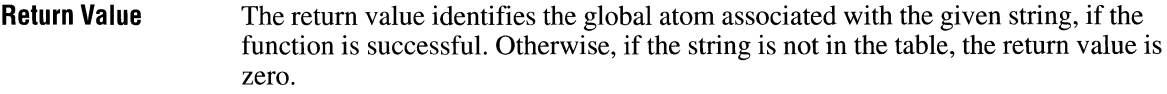

**Example**  The following example repeatedly calls the **GlobalFindAtom** function to retrieve the atom associated with the string "This is a global atom". The example uses the **GlobaIDeleteAtom** function to decrement (decrease by one) the reference count for the atom until the atom is deleted and **GlobalFindAtom** returns zero.

```
int cRef; 
ATOM atom; 
char szMsg[80]; 
for (cRef = \theta; ((atom = GlobalFindAtom("This is a global atom")) != \theta);
        cRef++) 
    GlobalDeleteAtom(atom); 
wsprintf(szMsg, "reference count was %d", cRef); 
MessageBox(hwnd, szMsg, "GlobalDeleteAtom", MB_OK);
```
**See Also FindAtom, GlobalAddAtom, GlobalDeleteAtom** 

### **GlobalFirst Contract 2018**

#### **#include <toolhelp.h>**

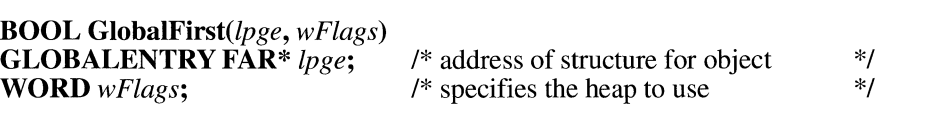

The **GlobalFirst** function fills the specified structure with information that describes the first object on the global heap.

#### **Parameters**

*lpge* 

Points to a **GLOBALENTRY** structure that receives information about the global memory object. The **GLOBALENTRY** structure has the following form:

```
#include <toolhelp.h> 
typedef struct tagGLOBALENTRY { /* ge */ 
    DWORD dwSize; 
    DWORD dwAddress; 
    DWORD dwBlockSize; 
    HGLOBAL hBlock;
```
WORD wcLock;<br>WORD wcPageL wcPageLock; WORD wFlags: BOOL wHeapPresent; HGLOBAL hOwner: WORD wType; WORD wData;<br>DWORD dwNext dwNext: DWORD dwNextAlt; } GLOBALENTRY;

For a full description of this structure, see the *Microsoft Windows Programmer's Reference, Volume 3.* 

#### *wFlags*

Specifies the heap to use. This parameter can be one of the following values:

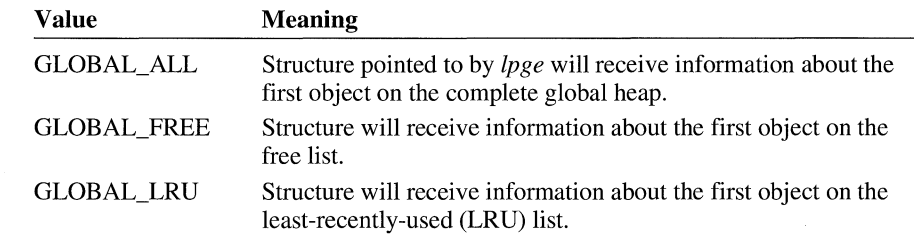

Return Value The return value is nonzero if the function is successful. Otherwise, it is zero.

**Comments** The GlobalFirst function can be used to begin a global heap walk. An application can examine subsequent objects on the global heap by using the GlobalNext function. Calls to GlobalNext must have the same *wFlags* value as that specified in GlobalFirst.

> Before calling GlobalFirst, an application must initialize the GLOBALENTRY structure and specify its size, in bytes, in the **dwSize** member.

See Also GlobalEntryHandle, GlobalEntryModule, Globallnfo, GlobalNext

### **Global fix**

 $3.0$ 

void GlobalFix(hglb) HGLOBAL *hglb*; /\* handle of object to fix \*/

The GlobalFix function prevents the given global memory object from moving in linear memory.

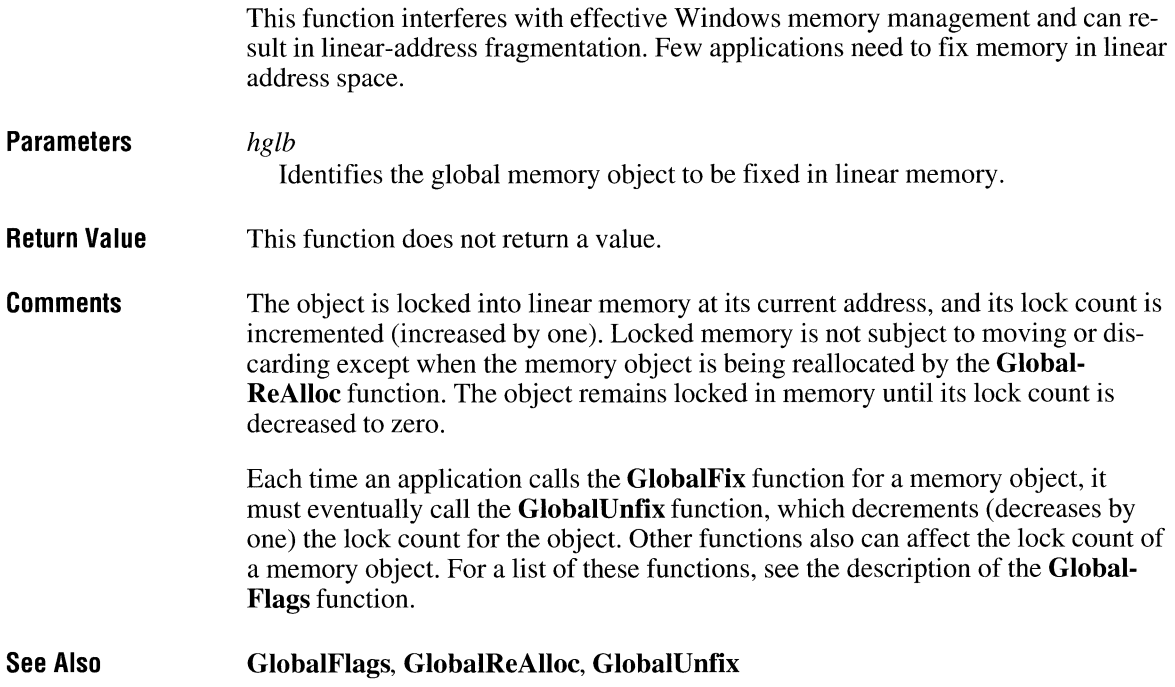

# **Global Flags** 2.x

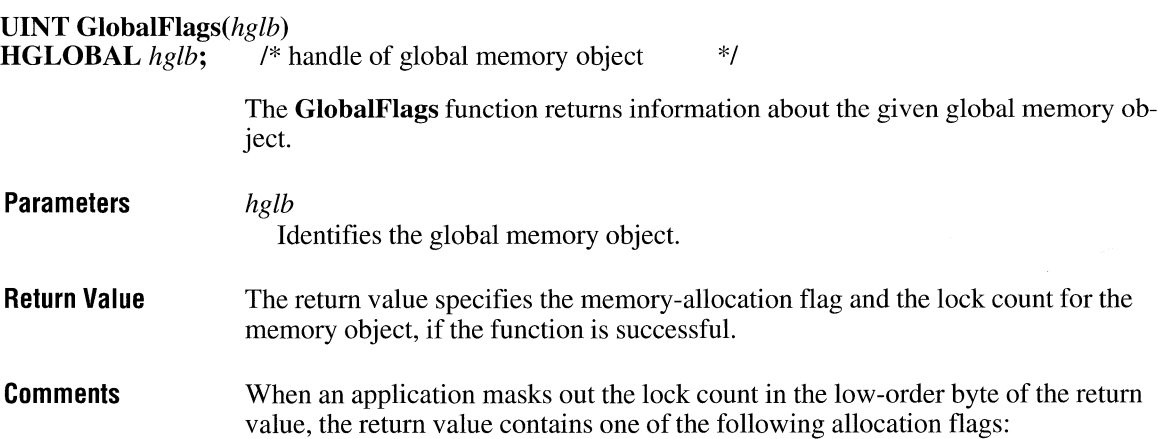

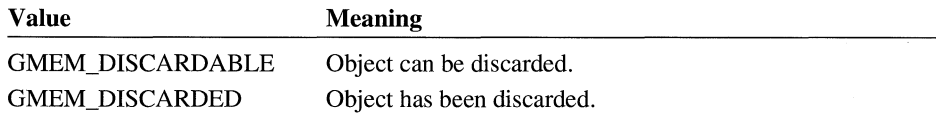

The low-order byte of the return value contains the lock count of the object. Use the GMEM\_LOCKCOUNT mask to retrieve the lock count from the return value.

The following functions can affect the lock count of a global memory object:

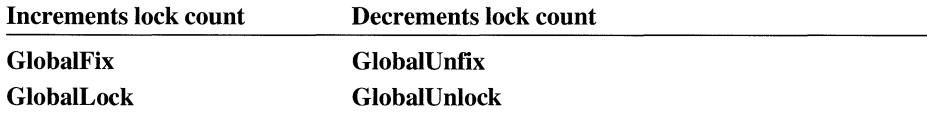

See Also GlobalFix, GlobalLock, GlobalUnfix, GlobalUnlock

### **Global Free Clobal Free**

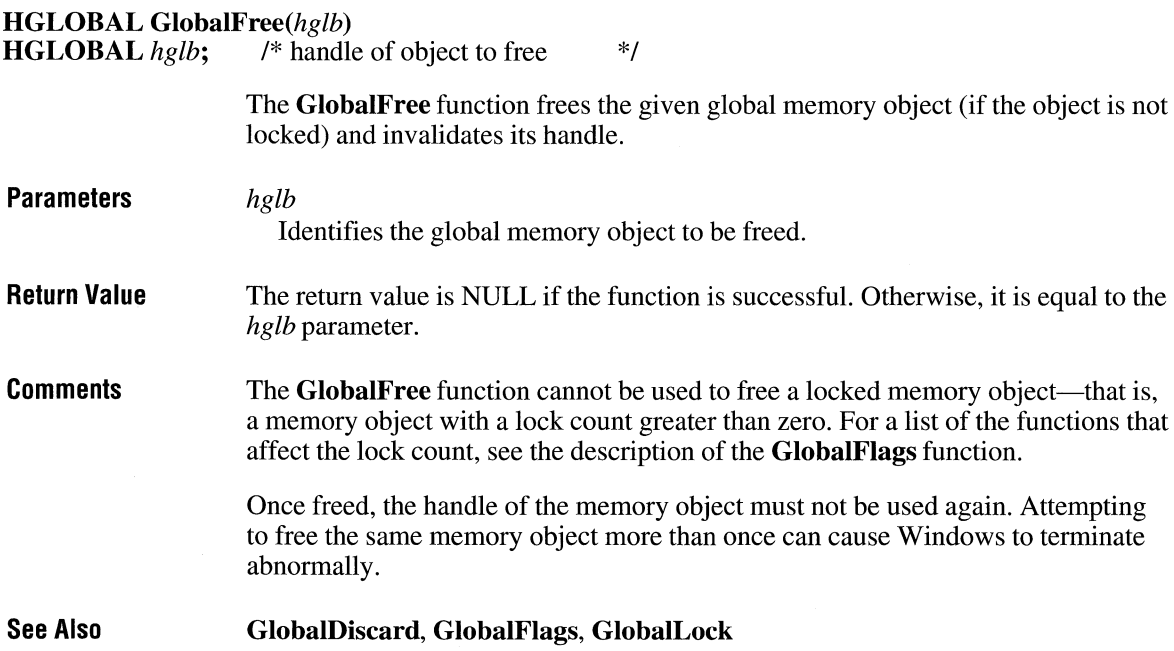

# **GlobalGetAtomName** 2.x

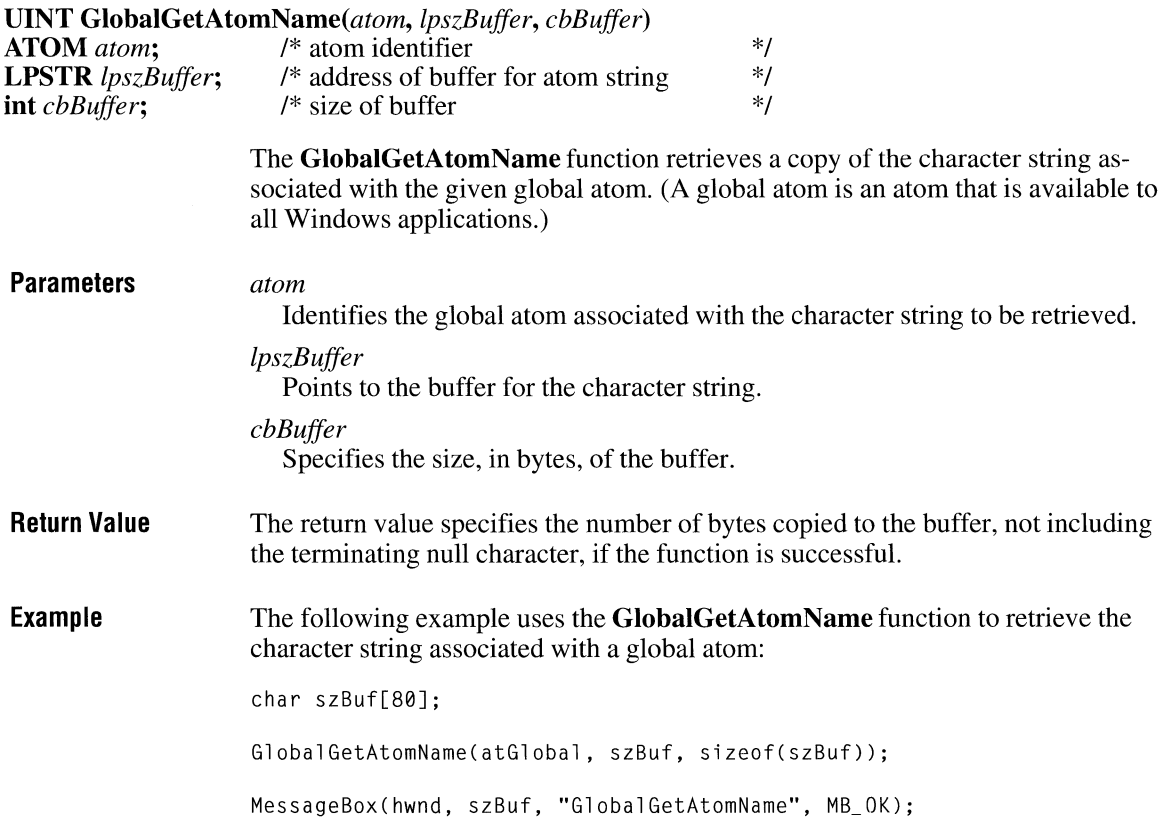

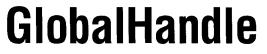

 $2.x$ 

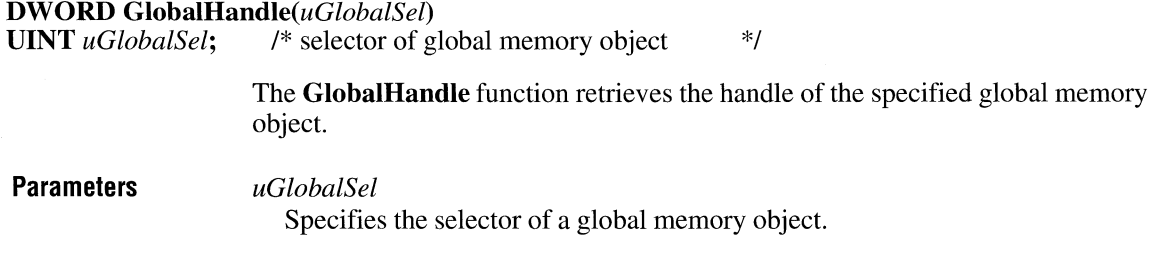

**Return Value** The low-order word of the return value contains the handle of the global memory object, and the high-order word contains the selector of the memory object, if the function is successful. The return value is NULL if no handle exists for the memory object.

### **GlobalHandleToSel**

**#include <toolhelp.h>** 

**WORD GlobalHandleToSel(hglb) HGLOBAL** hglb;

The **GlobalHandleToSel** function converts the given handle to a selector.

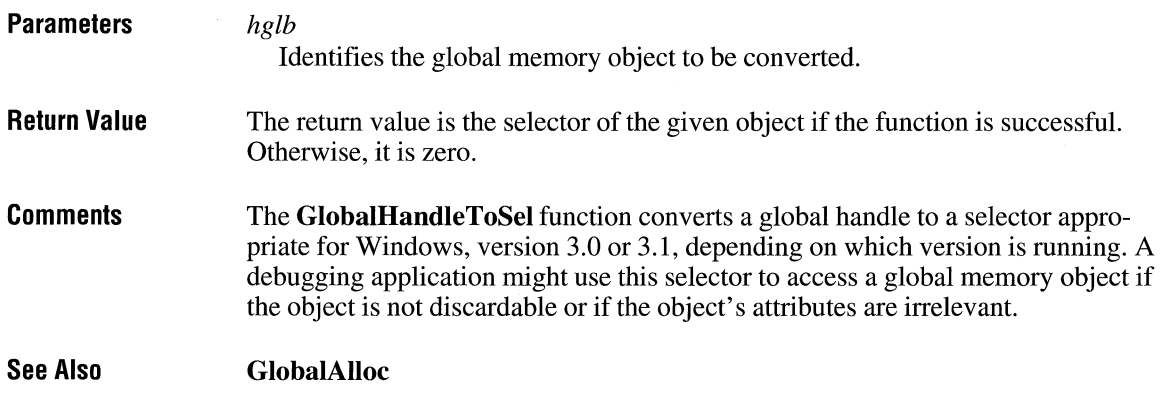

### **Globallnfo**

 $3.1$ 

#### **#include <toolhelp.h>**

**BOOL GlobalInfo(lpgi)**<br>**GLOBALINFO FAR\*** lpgi;

/\* address of global-heap structure \*/

The **Globallnfo** function fills the specified structure with information that describes the global heap.

 $3.1$ 

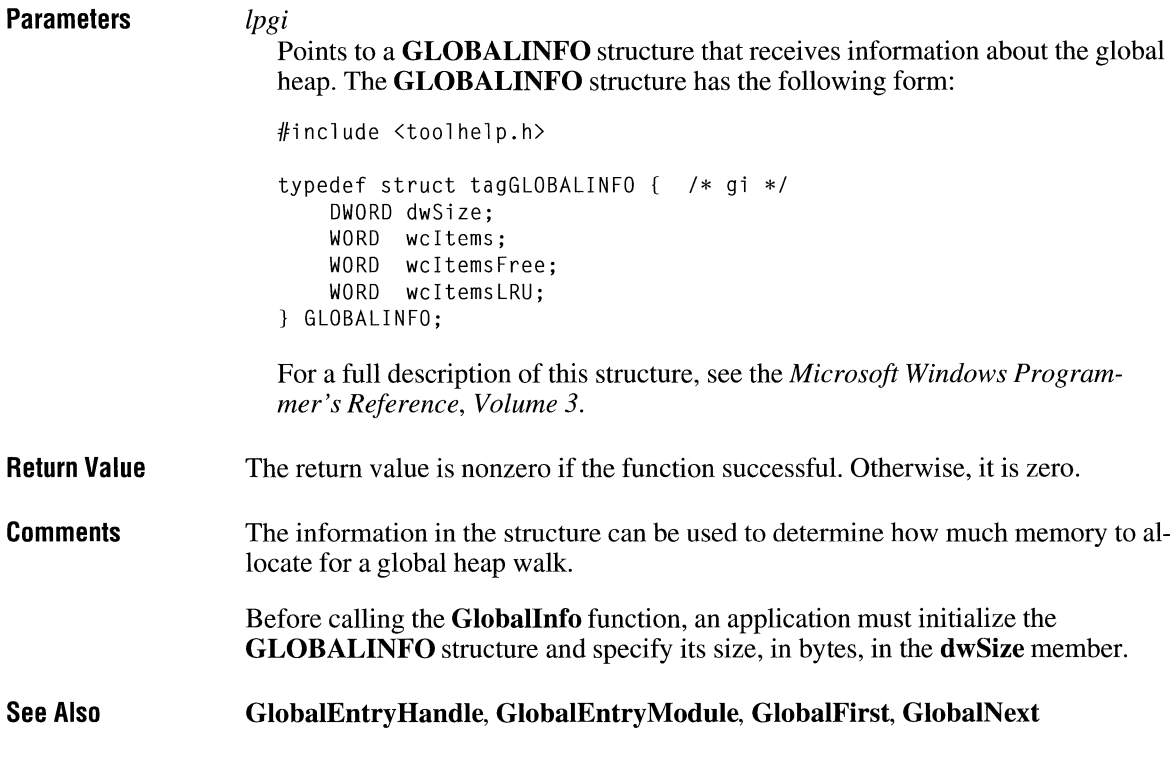

# GlobalLock 2.x

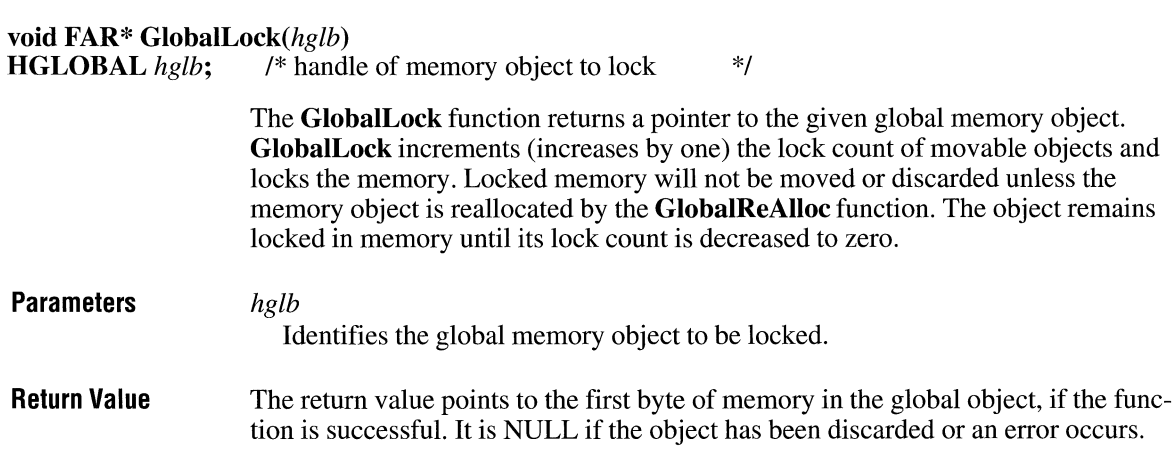

**Comments**  Each time an application calls the **GlobalLock** function for an object, it must eventually call the **GlobalUnlock** function for the object.

> This function will return NULL if an application attempts to lock a memory object with a zero-byte size.

If **GlobalLock** incremented the lock count for the object, **GlobalUnlock** decrements the lock count for the object. Other functions can also affect the lock count of a memory object. For a list of these functions, see the description of the **Get-GlobalFlags** function.

Discarded objects always have a lock count of zero.

**See Also GlobalFlags, GlobalReAlloc, GlobalUnlock** 

### **GlobalLRUNewest**

 $2.x$ 

þ

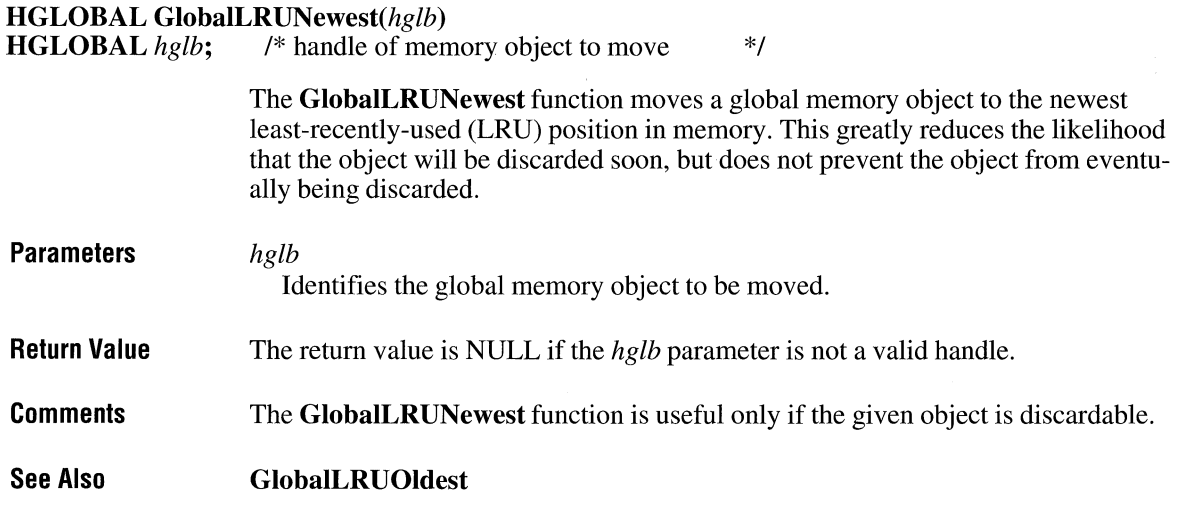

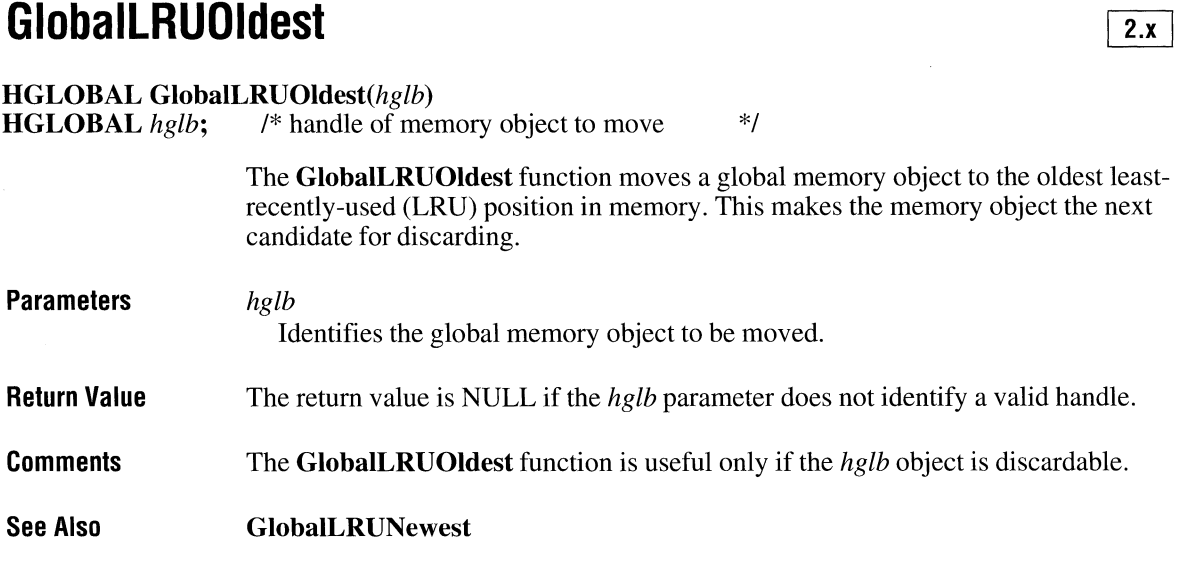

# **GlobalNext** and **ITER** and **ITER** and **ITER** and **ITER** and **ITER** and **ITER** and **ITER** and **ITER**

**#include <toolhelp.h>** 

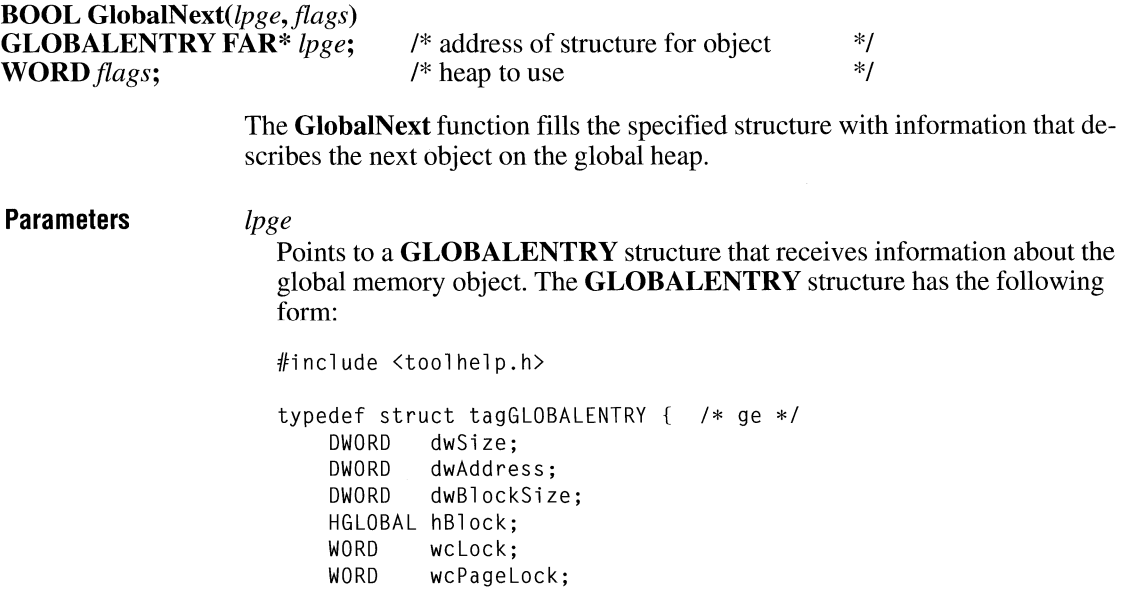

```
WORD wFlags;<br>BOOI wHeapPr
                  wHeapPresent;
      HGLOBAL hOwner; 
     WORD wType;<br>WORD wData:
      WORD wData;<br>DWORD dwNext
      DWORD dwNext;<br>DWORD dwNextA
                  dwNextAlt:
GLOBALENTRY;
```
For a full description of this structure, see the *Microsoft Windows Programmer's Reference, Volume 3.* 

#### *flags*

Specifies heap to use. This parameter can be one of the following values:

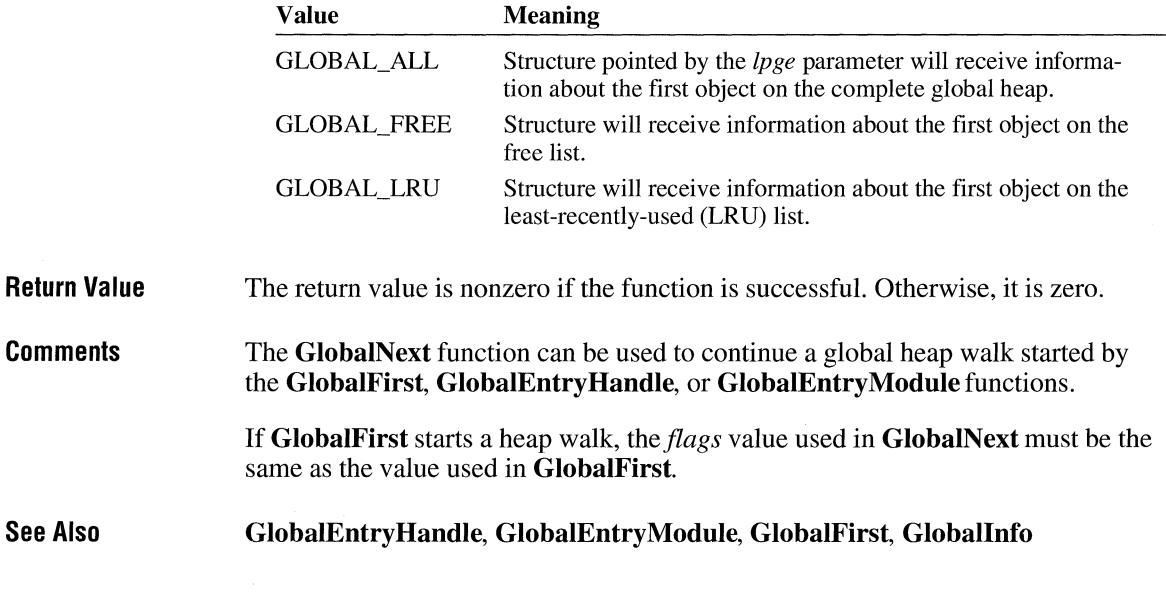

### **GlobalNotify** and  $\frac{1}{2}$  and  $\frac{1}{2}$  and  $\frac{1}{2}$  and  $\frac{1}{2}$  and  $\frac{1}{2}$  and  $\frac{1}{2}$  and  $\frac{1}{2}$  and  $\frac{1}{2}$  and  $\frac{1}{2}$  and  $\frac{1}{2}$  and  $\frac{1}{2}$  and  $\frac{1}{2}$  and  $\frac{1}{2}$  and  $\frac{1}{2}$  and  $\frac{1}{2$

```
void GlobalNotify(lpNotifyProc)
```
**GNOTIFYPROC** *lpNotifyProc*; /\* instance address of callback function  $*$ /

The **GlobalNotify** function installs a notification procedure for the current task. A notification procedure is a library-defined callback function that the system calls whenever a global memory object allocated with the GMEM\_NOTIFY flag is about to be discarded.

 $\boxed{3.0}$ 

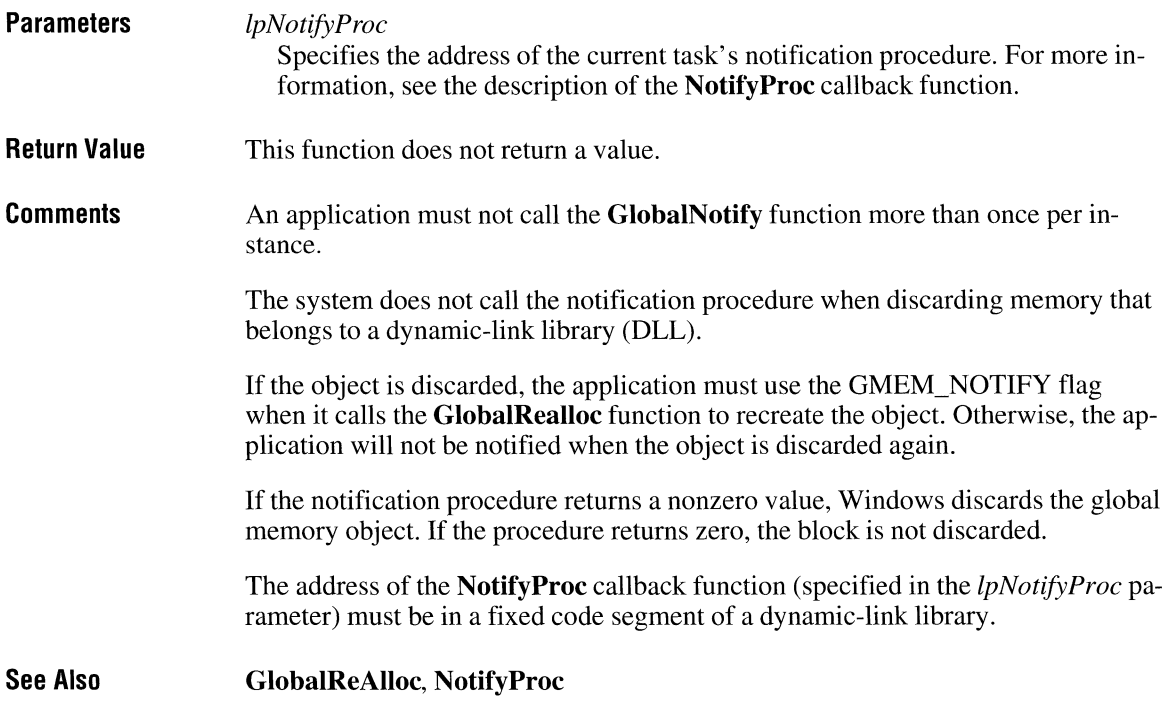

# **GlobalPagelock**

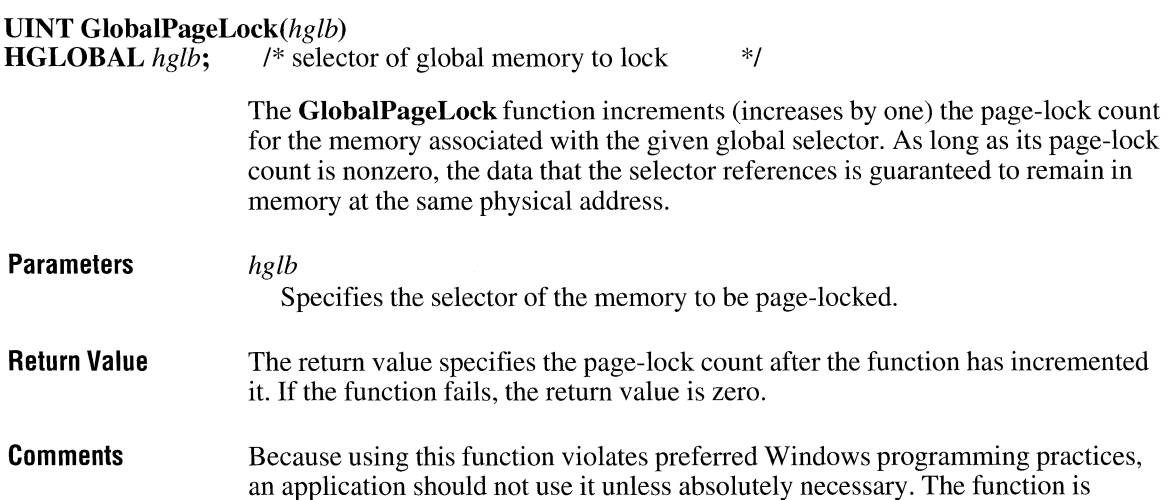

intended to be used for dynamically allocated data that must be accessed at interrupt time. For this reason, it must be called only from a dynamic-link library (DLL).

The **GlobalPageLock** function increments the page-lock count for the block of memory, and the **GlobalPageUnlock** function decrements (decreases by one) the page-lock count. Page-locking operations can be nested, but each page-locking must be balanced by a corresponding unlocking.

 $3.0$ 

**See Also GlobalPageUnlock** 

### **GlobalPageUnlock**

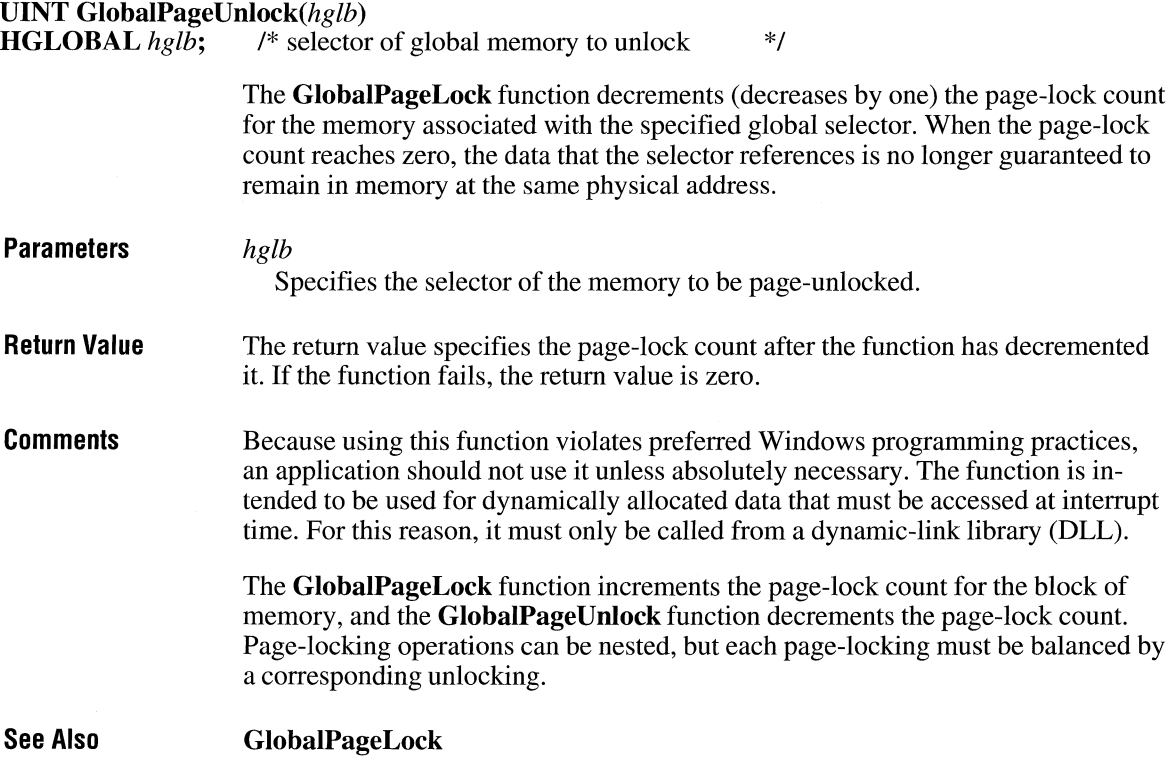

### **GlobalReAlloc**  $\overline{2 \cdot x}$

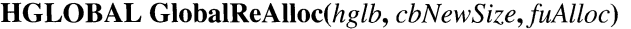

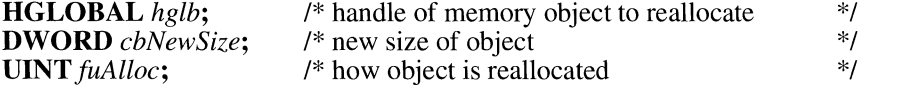

The **GlobalReAlloc** function changes the size or attributes of the given global memory object.

### **Parameters**

*hglb* 

Identifies the global memory object to be reallocated.

*cbNewSize* 

Specifies the new size of the memory object.

*fuAlloc* 

Specifies how to reallocate the global object. If this parameter includes GMEM\_MODIFY, the **GlobalReAlloc** function ignores the *cbNewSize*  parameter.

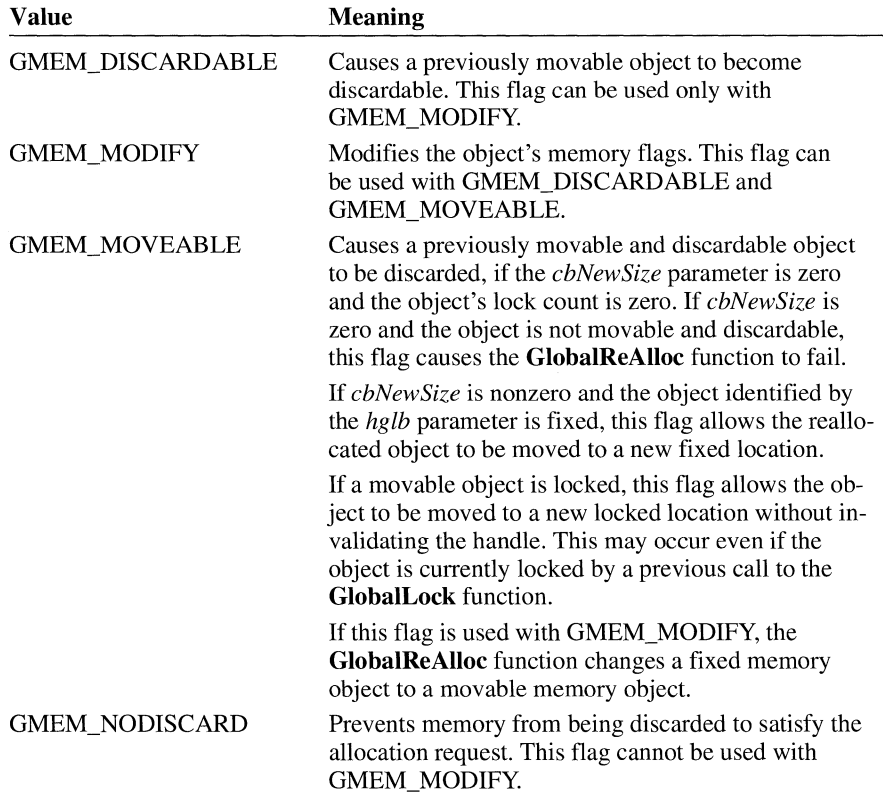

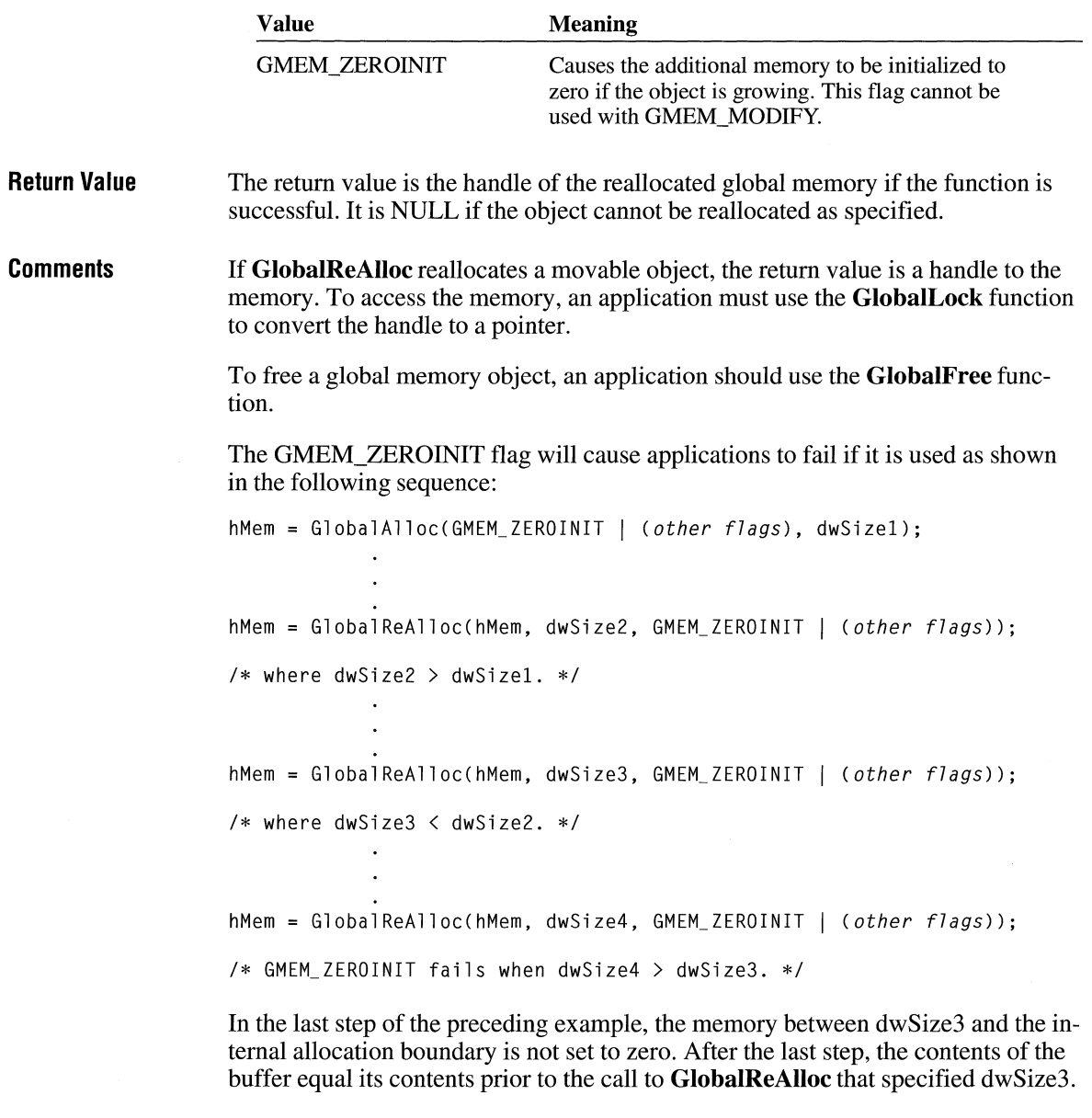

**See Also** 

**GlobalAlloc, GlobalDiscard, GlobalFree, GlobalLock** 

### **GlobalSize** and **ITELES ITELES ITELES ITELY DWORD GlobalSize(hglb)**<br>**HGLOBAL** hglb: /\* ha  $\frac{1}{4}$  handle of memory object to return size of  $\frac{1}{4}$ **Parameters Return Value Comments**  The **GlobalSize** function retrieves the current size, in bytes, of the given global memory object. hglb Identifies the global memory object. The return value specifies the size, in bytes, of the memory object. It is zero if the specified handle is not valid or if the object has been discarded. The size of a memory object is sometimes larger than the size requested at the time the memory was allocated. An application should call the **GlobalFlags** function prior to calling the **Global-Size** function, to verify that the specified memory object was not discarded. If the memory object has been discarded, the return value for **GlobalSize** is meaningless. **See Also GlobalAlloc, GlobalFlags**

# **GlobalUnfix** 3.0

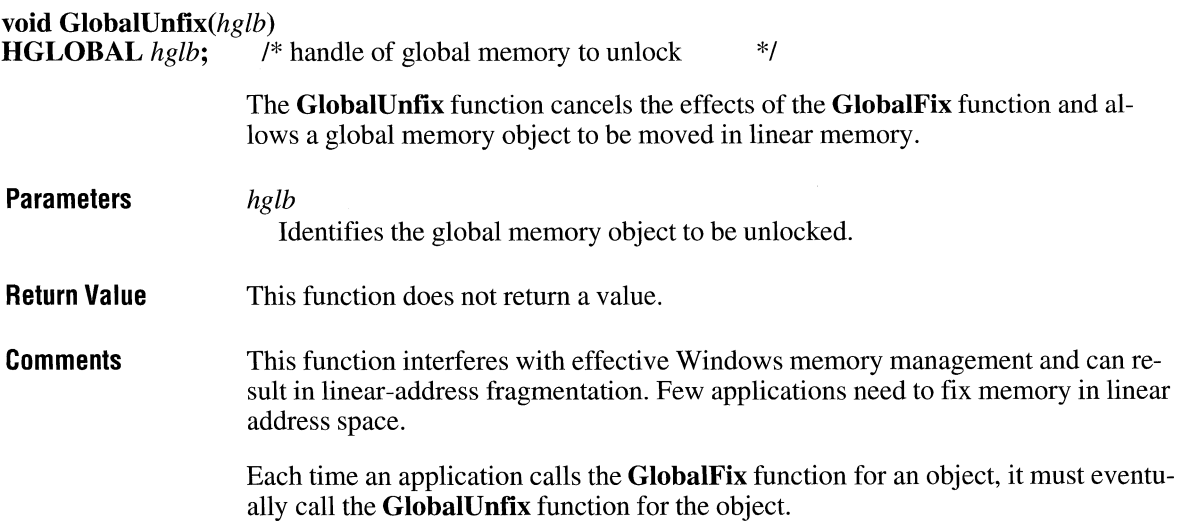

**GlobalUnfix** decrements (decreases by one) the object's lock count and returns the new lock count in the CX register. The object is completely unlocked and subject to moving or discarding if the lock count is decremented to zero. Other functions also can affect the lock count of a memory object. For a list of these functions, see the description of the **GlobalFlags** function.

**See Also** 

**GlobalFix, GlobalFlags** 

## **Global Unlock**

 $2.x$ 

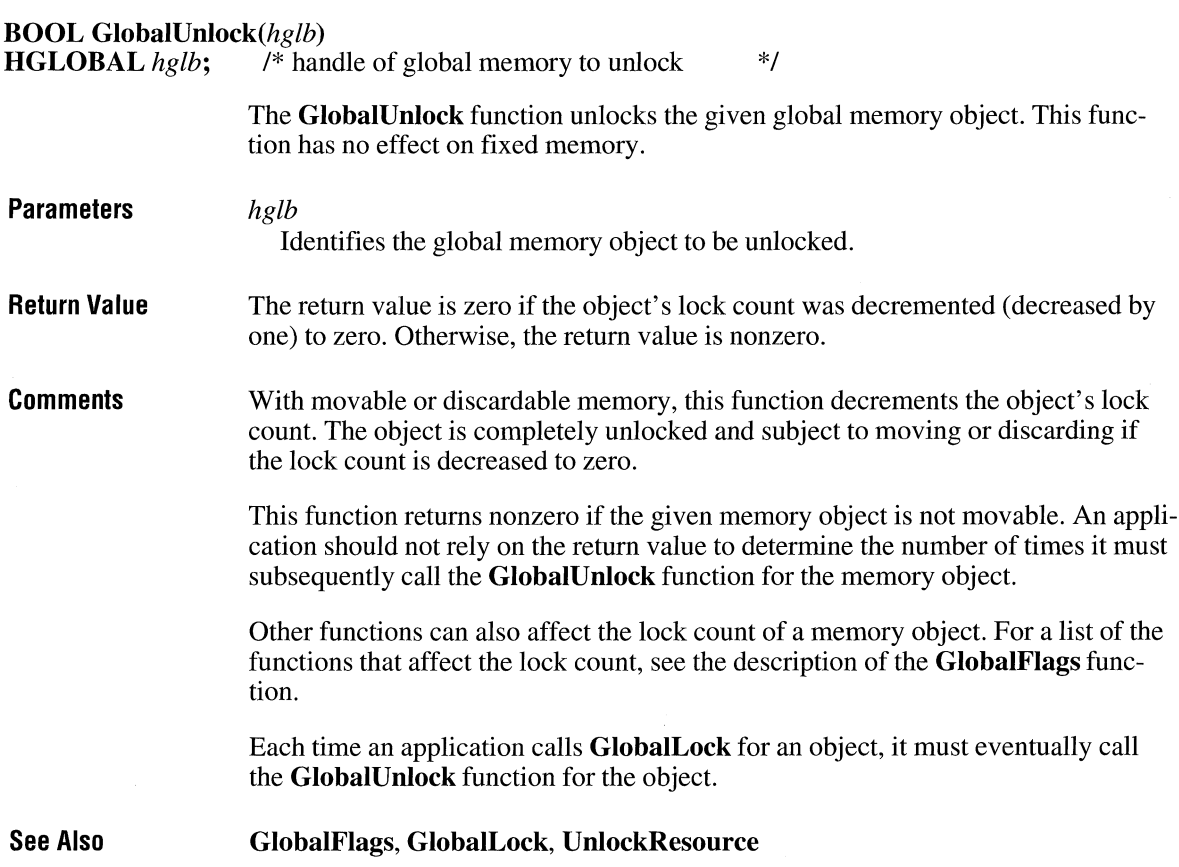

# **GlobalUnWire**  $\frac{1}{2 \cdot x}$

BOOL GlobalUnWire(hglb) HGLOBAL *hglb;* 

This function should not be used in Windows 3.1.

See Also GlobalUnlock

# **GlobalWire** and  $\sqrt{2 \cdot x}$

void FAR\* GlobalWire(hglb) HGLOBAL *hglb;* 

This function should not be used in Windows 3.1.

See Also GlobalLock

# **GrayString**  [2.x]

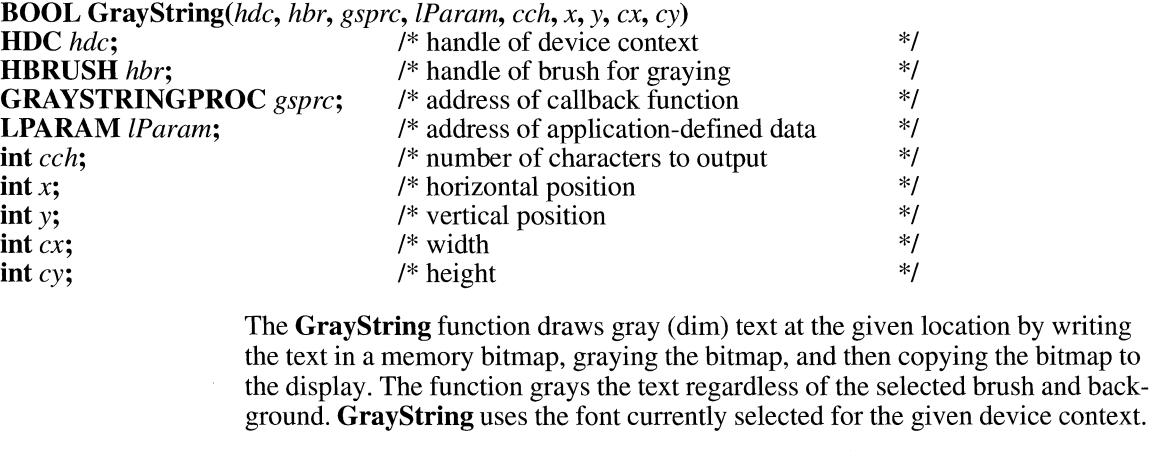

Parameters *hde* 

Identifies the device context.

#### *hbr*

Identifies the brush to be used for graying.

#### *gsprc*

Specifies the procedure-instance address of the application-supplied callback function that will draw the string. The address must be created by the **Make-Proclnstance** function. For more information about the callback function, see the description of the **GrayStringProc** callback function.

If this parameter is NULL, the system uses the **TextOut** function to draw the string, and the *lParam* parameter is assumed to be a long pointer to the character string to be output.

#### *lParam*

Points to data to be passed to the output function. If the *gsprc* parameter is NULL, the *lParam* parameter must point to the string to be output.

#### *cch*

Specifies the number of characters to be output. If this parameter is zero, the **GrayString** function calculates the length of the string (assuming that the *lParam* parameter is a pointer to the string). If *cch* is -1 and the function pointed to by the *gsprc* parameter returns zero, the image is shown but not grayed.

#### *x*

Specifies the logical x-coordinate of the starting positjon of the rectangle that encloses the string.

#### *y*

Specifies the logical y-coordinate of the starting position of the rectangle that encloses the string.

#### *ex*

Specifies the width, in logical units, of the rectangle that encloses the string. If this parameter is zero, the **GrayString** function calculates the width of the area, assuming the *lParam* parameter is a pointer to the string.

#### $c<sub>y</sub>$

Specifies the height, in logical units, of the rectangle that encloses the string. If this parameter is zero, the **GrayString** function calculates the height of the area, assuming the *lParam* parameter is a pointer to the string.

**Return Value**  The return value is nonzero if the function is successful. It is zero if either the **TextOut** function or the application-supplied output function returns zero, or if there is insufficient memory to create a memory bitmap for graying.

#### **Comments**  An application must select the MM\_ TEXT mapping mode before using this function.

If **TextOut** cannot handle the string to be output (for example, if the string is stored as a bitmap), the *gsprc* parameter must point to a callback function that will draw the string.

An application can draw grayed strings on devices that support a solid gray color without calling the **GrayString** function. The system color COLOR\_GRAYTEXT is the solid-gray system color used to draw disabled text. The application can call the **GetSysColor** function to retrieve the color value of COLOR\_GRA YTEXT. If the color is other than zero (black), the application can call the **SetTextColor** function to set the text color to the color value and then draw the string directly. If the retrieved color is black, the application must call **GrayString** to gray the text.

**See Also** 

**GetSysColor, MakeProclnstance, SetTextColor, TextOut** 

### **GrayStringProc**

**BOOL CALLBACK GrayStringProc(hdc,** *lpData, cch)*  **HDC** *hdc;* /\* handle of device context \*/ \*/ \*/ **LPARAM**  $lpData$ ;  $I*$  address of string to be drawn **int** *cch*;  $\frac{1}{2}$  /\* length of string to be drawn The **GrayStringProc** function is an application-defined callback function that draws a string as a result of a call to the **GrayString** function. **Parameters** *hdc*  **Return Value Comments See Also**  Identifies a device context with a bitmap of at least the width and height specified by the ex and *cy* parameters passed to the **GrayString** function. *lpData*  Points to the string to be drawn. *cch*  Specifies the length, in characters, of the string. The callback function should return TRUE to indicate success. Otherwise it should return FALSE. The callback function must draw an image relative to the coordinates (0,0). **GrayStringProc** is a placeholder for the application-defined function name. The actual name must be exported by including it in an **EXPORTS** statement in the application's module-definition (.DEF) file. **GrayString** 

 $2.x$ 

# **HardwareProc**

LRESULT CALLBACK HardwareProc(code, *wParam, lParam)* 

**int** *code*;  $\frac{1}{2}$  /\* hook code \*/

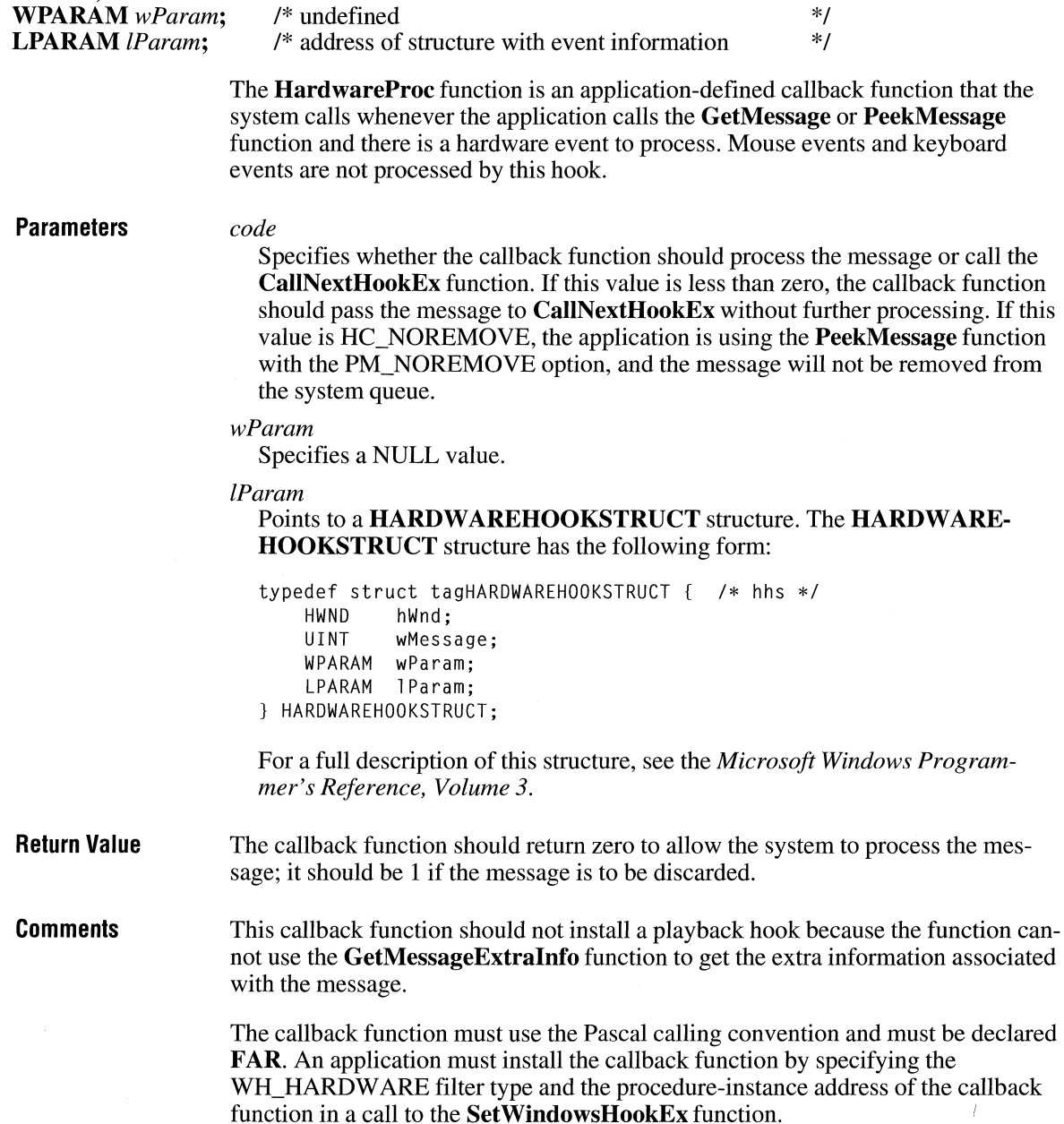

 $3.1$ 

**HardwareProc** is a placeholder for the library-defined function name. The actual name must be exported by including it in an **EXPORTS** statement in the library's module-definition (.DEF) file.

**See Also CallNextHookEx, GetMessageExtralnfo, SetWindowsHookEx** 

### **hardware\_ event**

```
3.1
```

```
extrn hardware event : far
```
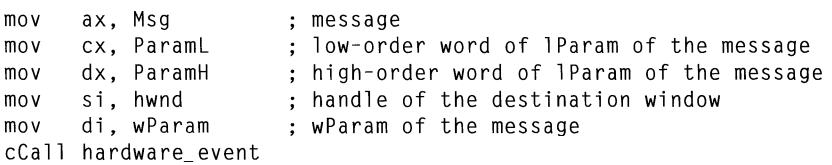

The **hardware\_ event** function places a hardware-related message into the system message queue. This function allows a driver for a non-standard hardware device to place a message into the queue.

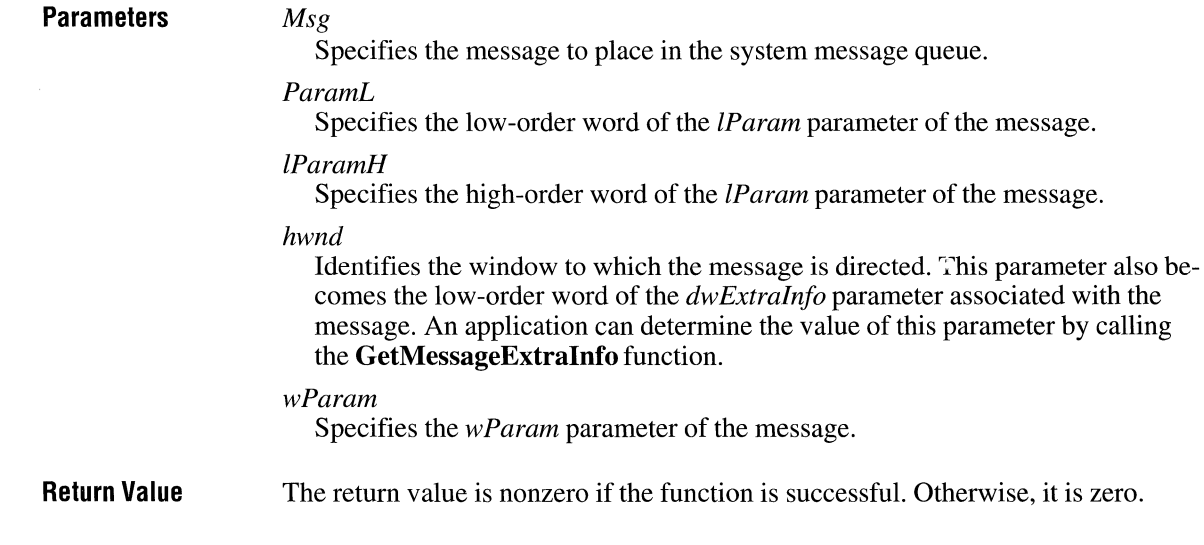

**Comments**  An application should not use this function to place keyboard or mouse messages into the system message queue.

An application may only call the **hardware\_ event** function from an assembly language routine. The application must declare the function as follows:

extrn hardware\_event :far

If the application includes CMACROS.INC, the application can declare the function as follows:

extrnFP hardware\_event.

**See Also GetMessageExtralnfo** 

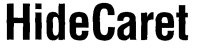

 $2.x$ 

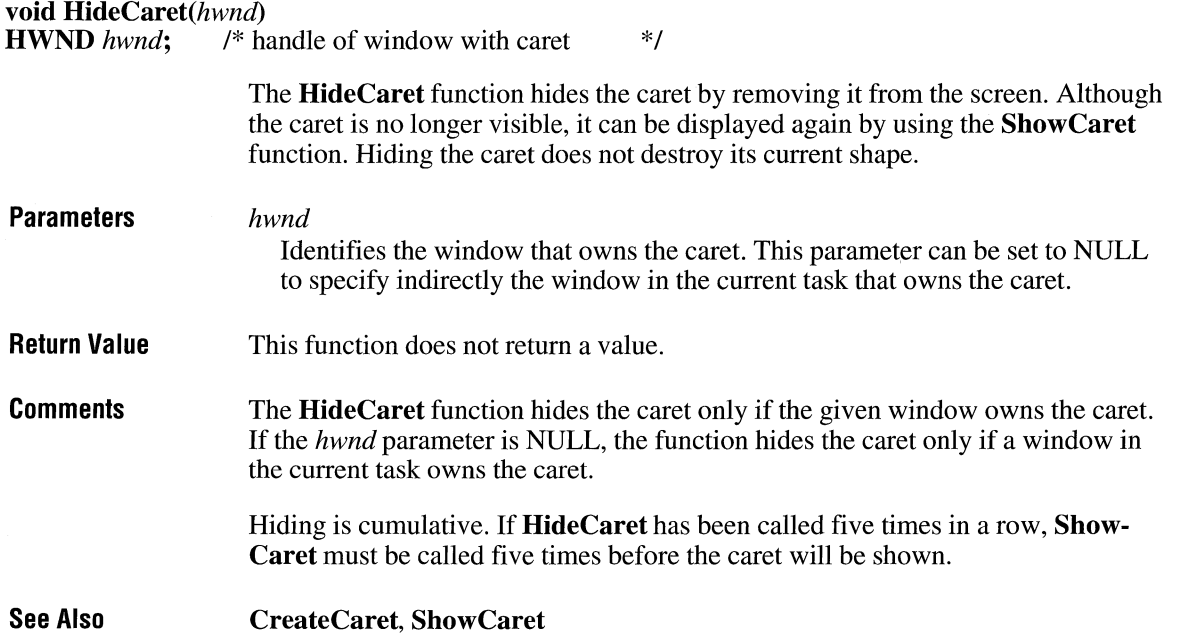

### **HiliteMenuItem**  $\frac{2 \times 2}{2 \times 2}$

#### **BOOL HiliteMenultem(hwnd,** *hmenu, idHiliteltem,fuHilite)*

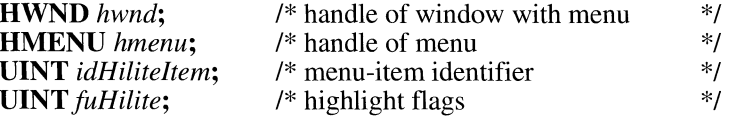

The **HiliteMenultem** function highlights or removes the highlighting from a toplevel (menu-bar) menu item.

### **Parameters** *hwnd*

Identifies the window that contains the menu.

#### *hmenu*

Identifies the top-level menu that contains the item to be highlighted.

#### *idHiliteltem*

Specifies the menu item to be highlighted, as determined by the *fuHilite* parameter.

#### *fuHilite*

Specifies whether the menu item is highlighted or the highlight is removed. It can be a combination of the MF\_HILITE or MF\_UNHILITE value with the MF\_BYCOMMAND or MF\_BYPOSITION value. These values have the following meanings:

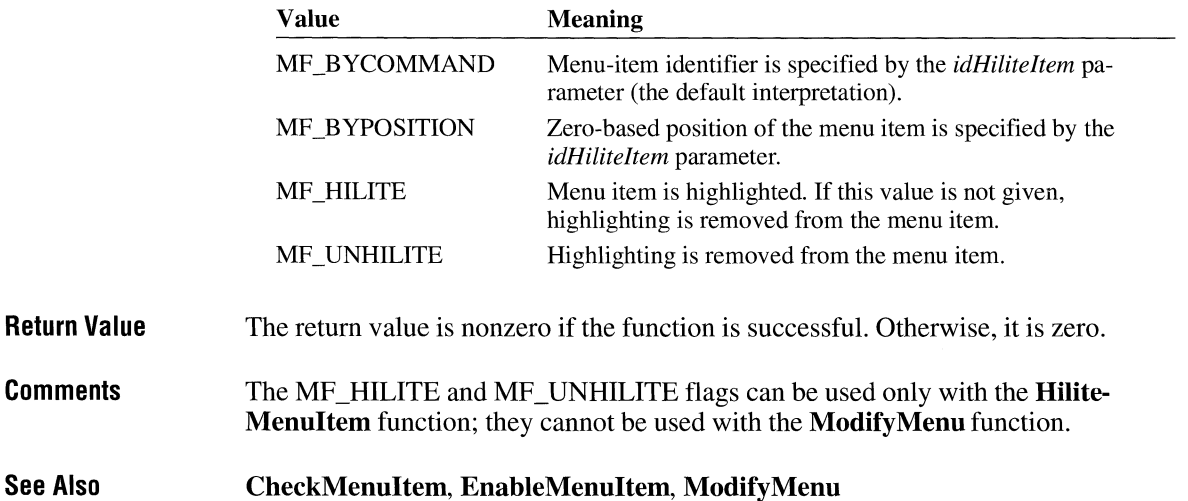

# **hmemcpy**

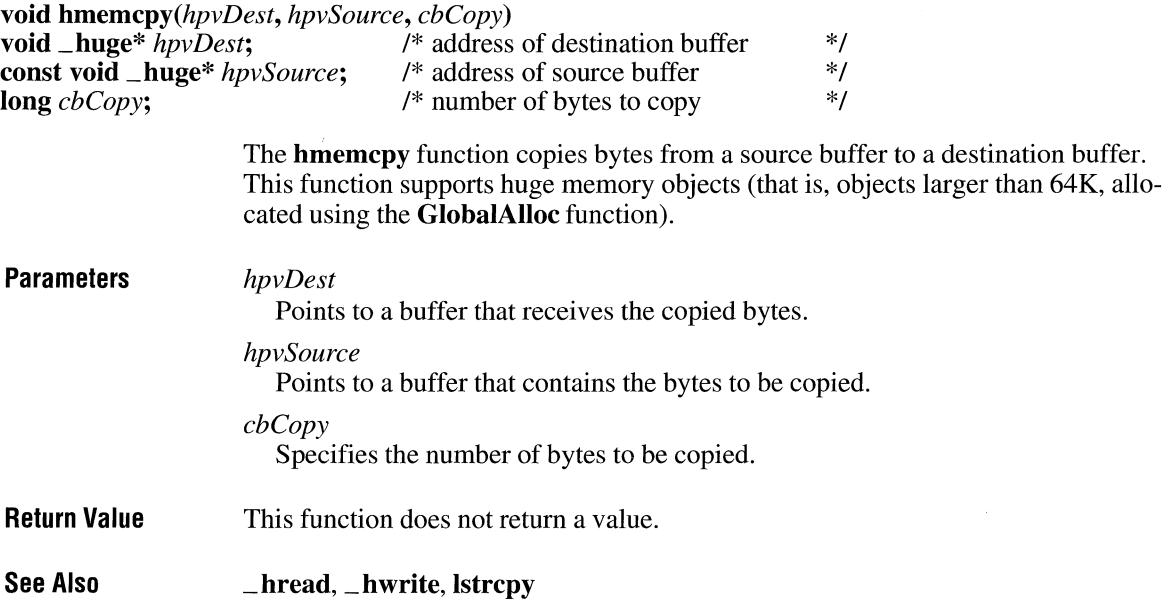

# **hread**

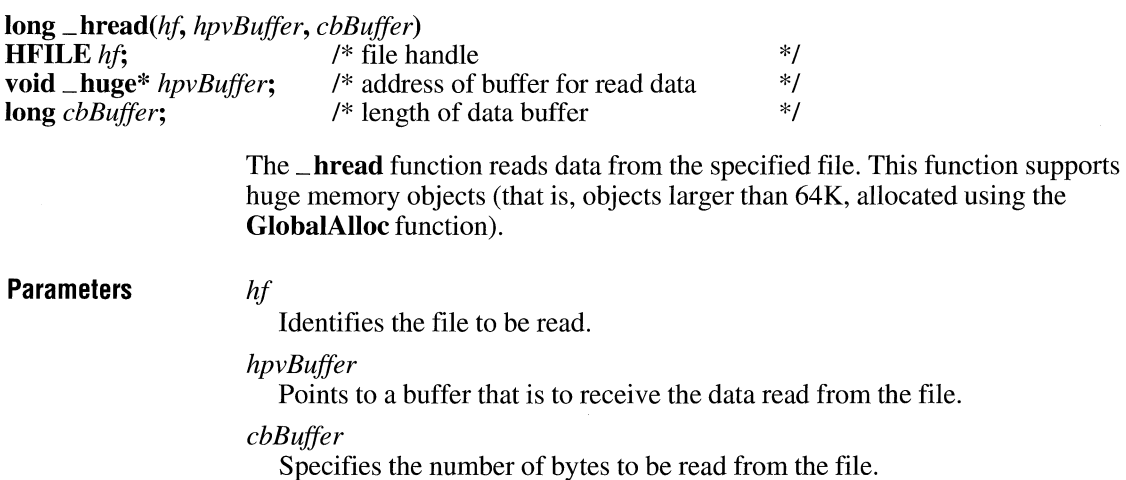

 $\overline{3.1}$ 

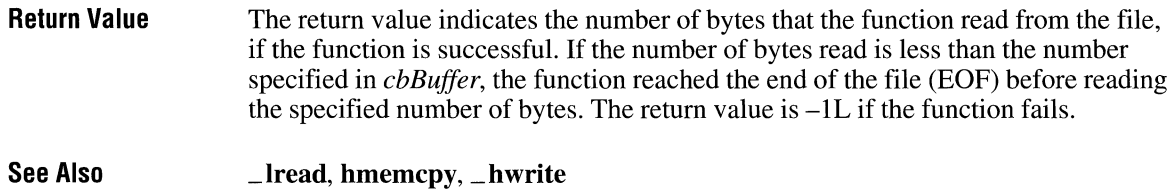

# **hwrite**

 $\overline{3.1}$ 

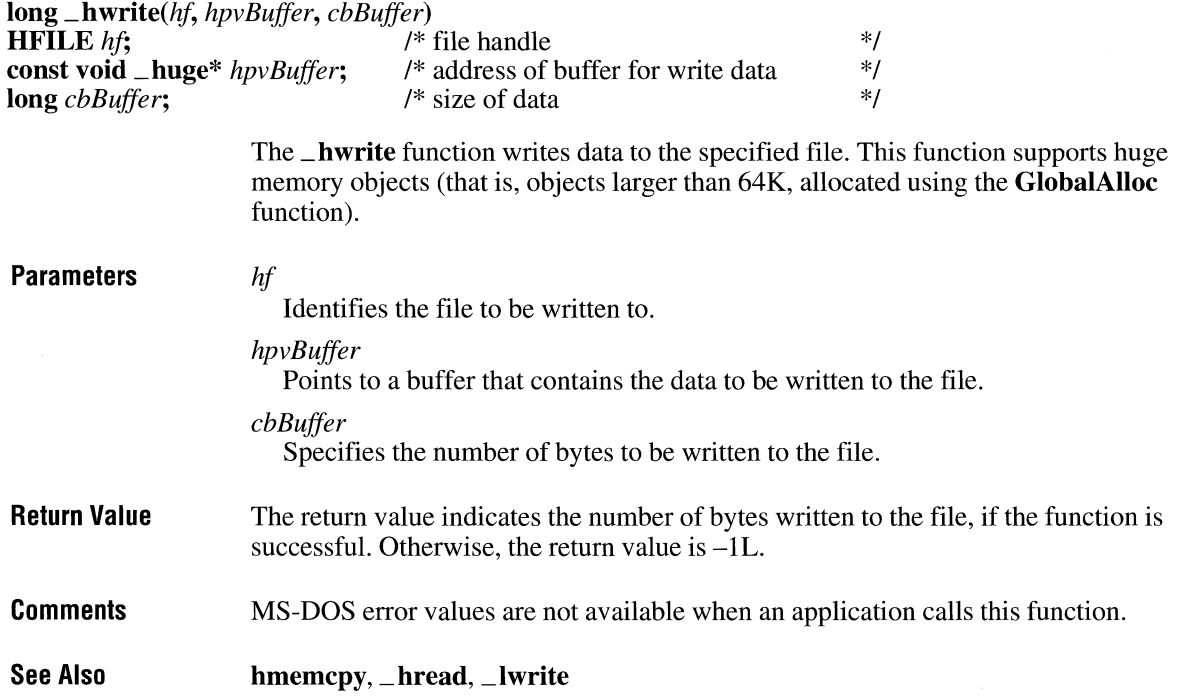

### **lnflateRect**

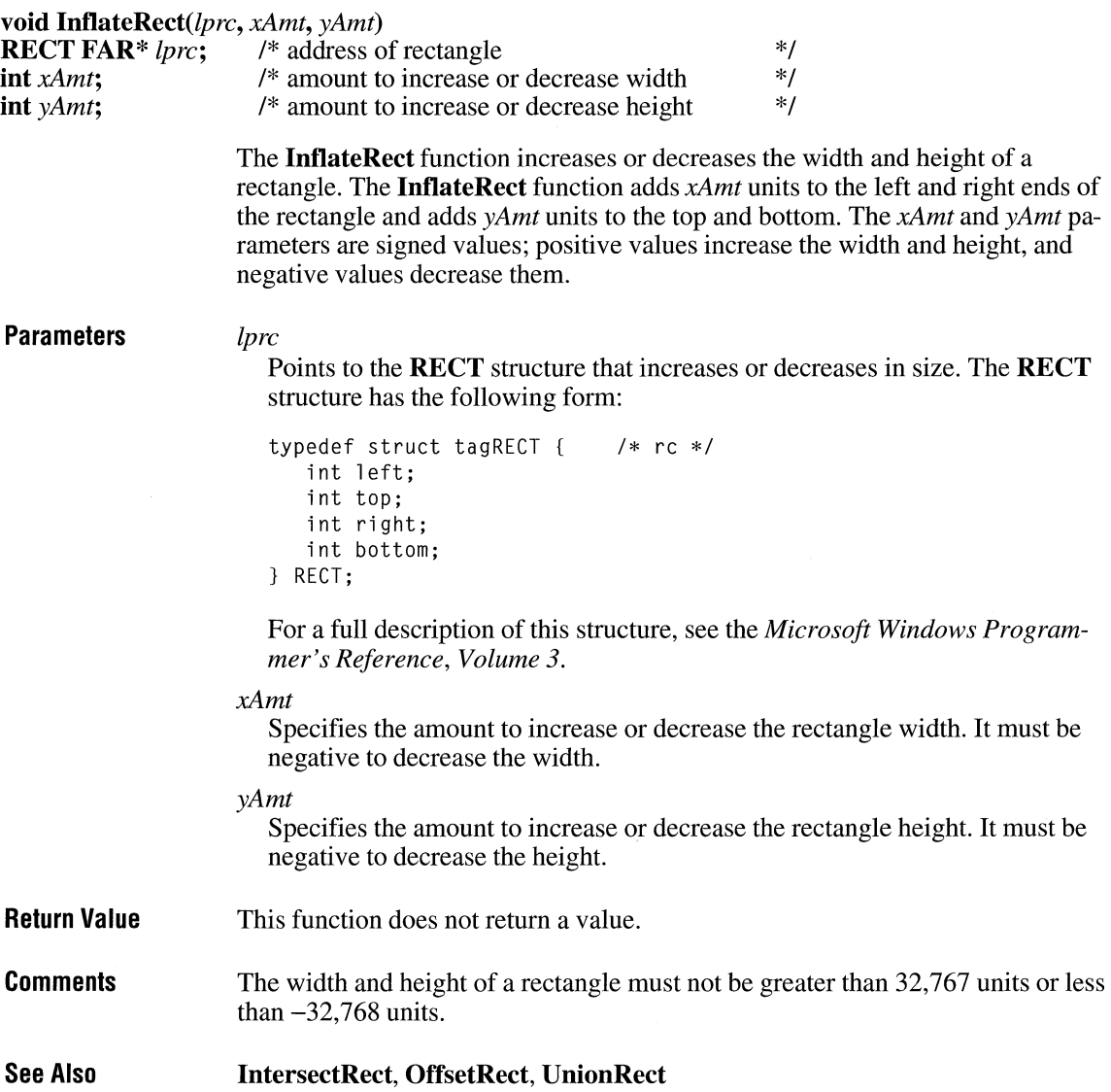

 $2.x$ 

# **lnitAtomTable** and  $\sqrt{2. x}$

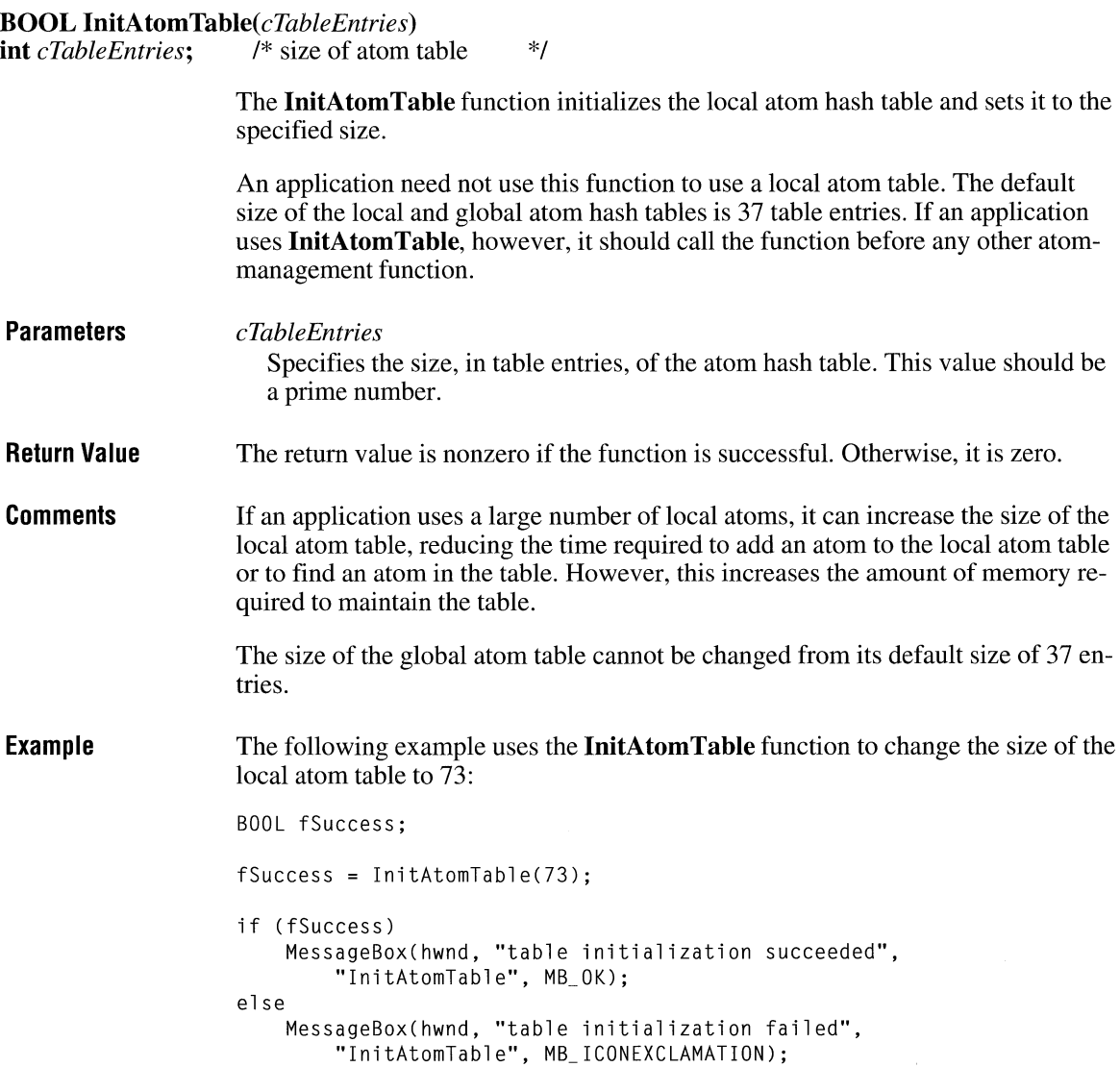

### **lnSendMessage**

#### BOOL InSendMessage( void)

The InSendMessage function specifies whether the current window procedure is processing a message that was sent from another task by a call to the Send-Message function.

- **Parameters** This function has no parameters.
- Return Value The return value is nonzero if the window procedure is processing a message sent to it from another task by the SendMessage function. Otherwise, the return value is zero.
- Comments Applications use the InSendMessage function to determine how to handle errors that occur when an inactive window processes messages. For example, if the active window uses the SendMessage function to send a request for information to another window, the other window cannot become active until it returns control from the SendMessage call. The only method an inactive window has to inform the user of an error is to create a message box.

See Also PostAppMessage, SendMessage

### **lnsertMenu** and  $\frac{1}{3.0}$

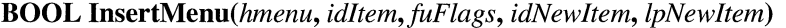

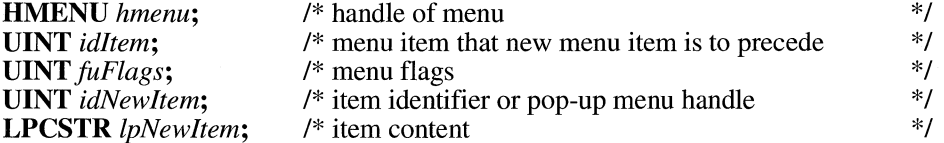

The InsertMenu function inserts a new menu item into a menu, moving other items down the menu. The function also sets the state of the menu item.

**Parameters** 

#### *hmenu*

Identifies the menu to be changed.

#### *id/tern*

Specifies the menu item before which the new menu item is to be inserted, as determined by *thefuFlags* parameter.

 $2.x$ 

### *fuFlags*

**Return Value** 

**Comments** 

Specifies how the *id/tern* parameter is interpreted and information about the state of the new menu item when it is added to the menu. This parameter consists of a combination of one of the following values and the values listed in the Comments section.

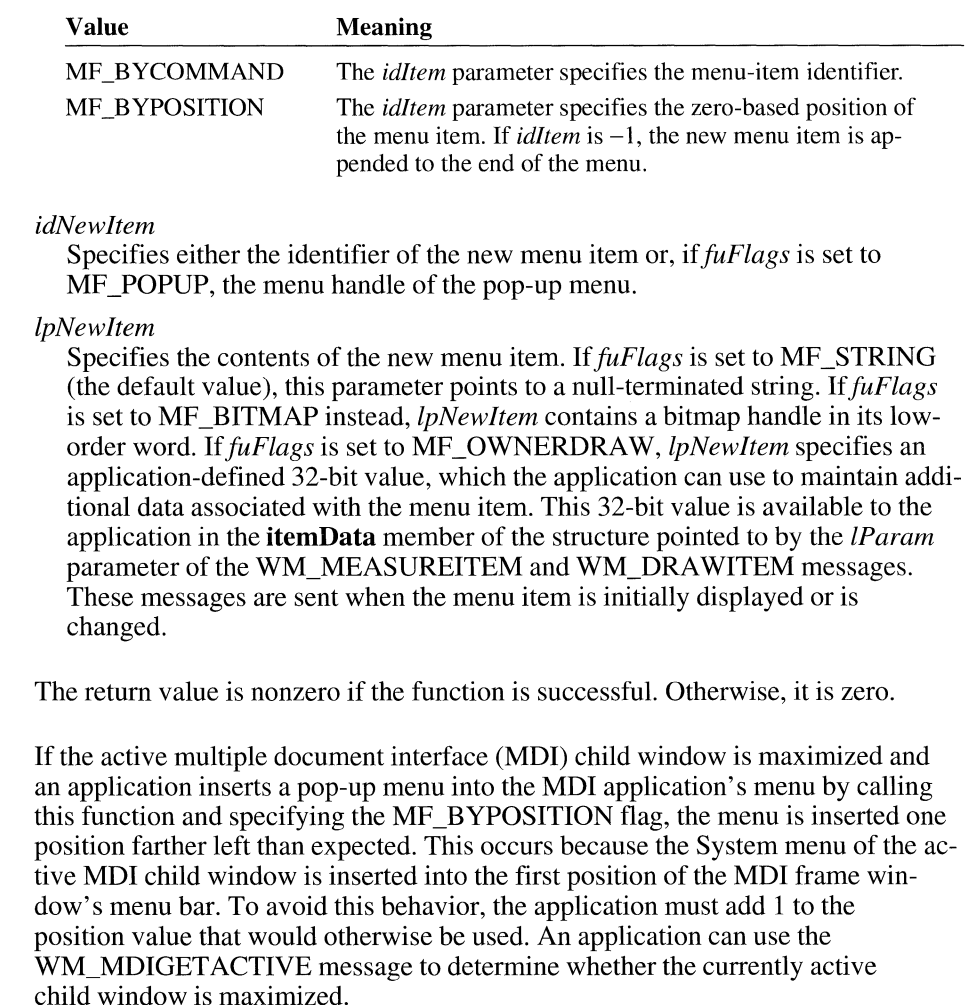

Whenever a menu changes (whether or not the menu is in a window that is displayed), the application should call the **DrawMenuBar** function.

Each of the following groups lists flags that should not be used together:

- MF BYCOMMAND and MF BYPOSITION
- MF \_DISABLED, MF \_ENABLED, and MF \_GRAYED
- MF \_BITMAP, MF \_STRING, MF \_OWNERDRA W, and MF \_SEPARATOR
- MF \_MENUBARBREAK and MF \_MENUBREAK
- MF \_CHECKED and MF \_UNCHECKED

The following list describes the flags that may be set in *thefuFlags* parameter:

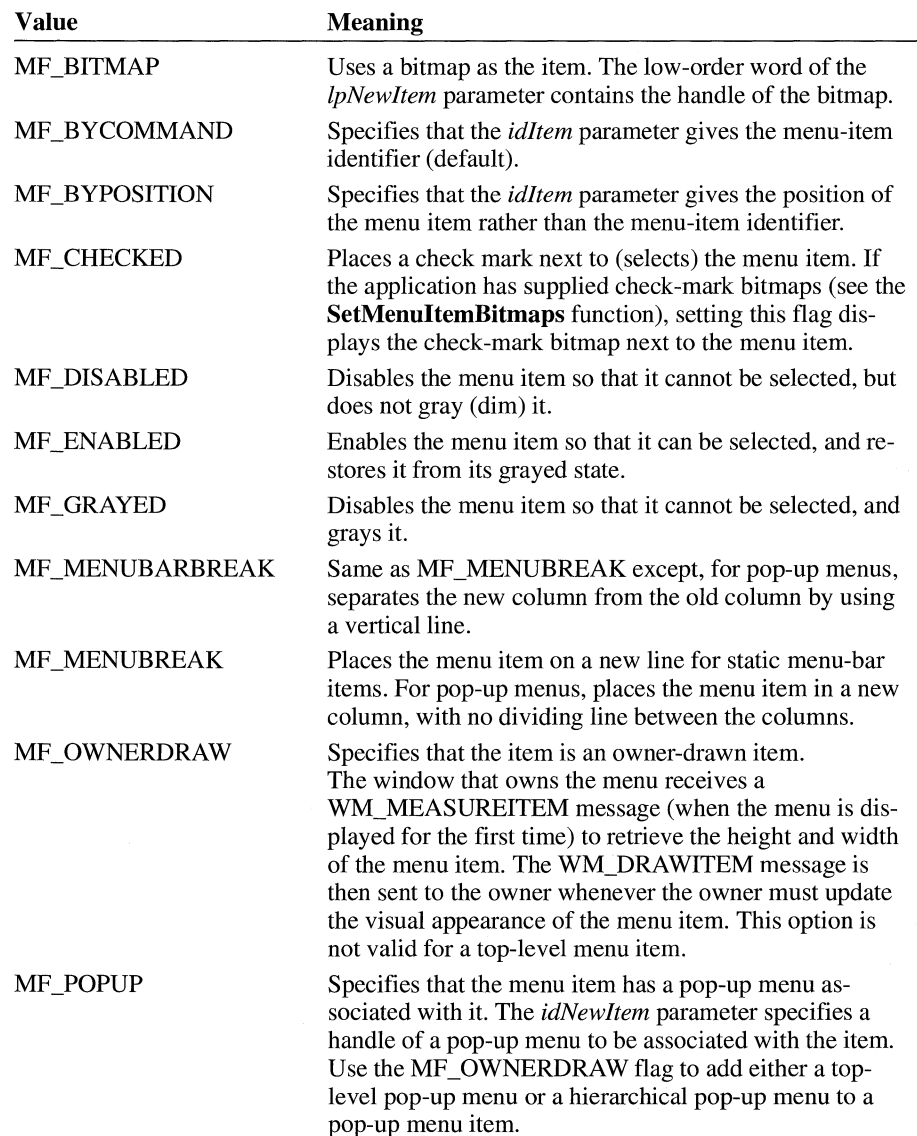

 $\overline{3.1}$ 

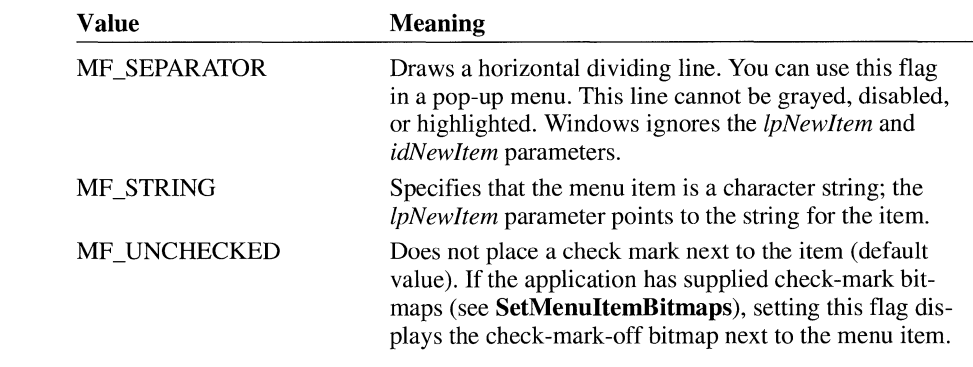

See Also

AppendMenu, CreateMenu, DrawMenuBar, RemoveMenu, SetMenultemBitmaps

# **lnterruptRegister**

#include <toolhelp.h>

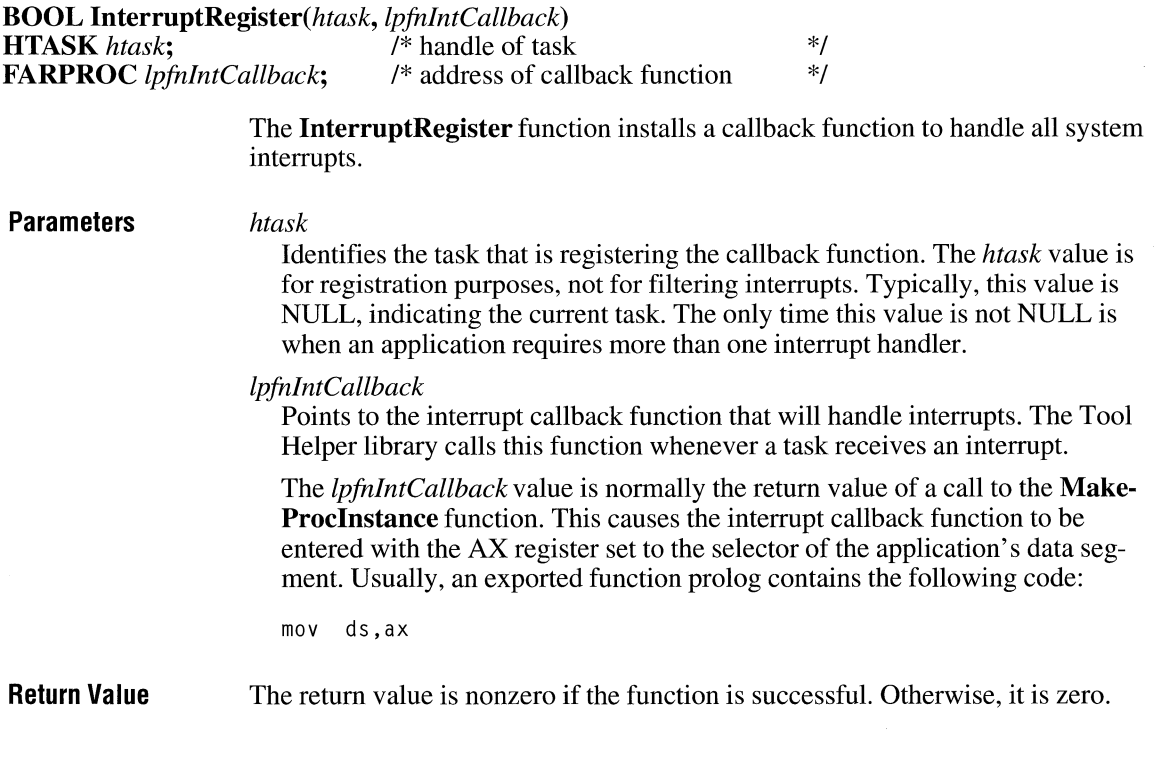

**Comments** The syntax of the function pointed to by *lpfnlntCallbackis* as follows:

#### **void lnterruptRegisterCallback(void)**

**InterruptRegisterCallback** is a placeholder for the application-defined function name. The actual name must be exported by including it an **EXPORTS** in the application's module-definition file.

An interrupt callback function must be reentrant, must be page-locked, and must explicitly preserve all register values. When the Tool Helper library calls the function, the stack will be organized as shown in the following illustration.

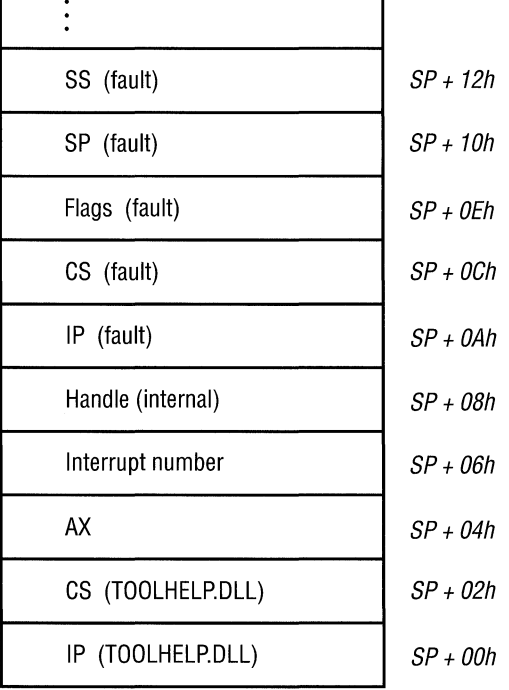

The SS and SP values will not be on the stack unless a low-stack fault occurred. This fault is indicated by the high bit of the interrupt number being set.

When Windows calls a callback function, the AX register contains the DS value for the instance of the application that contains the callback function. For more information about this process, see the **MakeProclnstance** function.

Typically, an interrupt callback function is exported. If it is not exported, the developer should verify that the appropriate stack frame is generated, including the correct DS value.

An interrupt callback function must save and restore all register values. The function must also do one of the following:

- Execute an **retf** instruction if it does not handle the interrupt. The Tool Helper library will pass the interrupt to the next appropriate handler in the interrupt handler list.
- Terminate the application by using the **TerminateApp** function.
- Correct the problem that caused the interrupt, clear the first 10 bytes of the stack, and execute an **iret** instruction. This action will restart execution at the specified address. An application may change this address, if necessary.
- Execute a nonlocal goto to a known position in the application by using the **Catch** and **Throw** functions. This type of interrupt handling can be hazardous; the system may be in an unstable state and another fault may occur. Applications that handle interrupts in this way must verify that the fault was a result of the application's code.

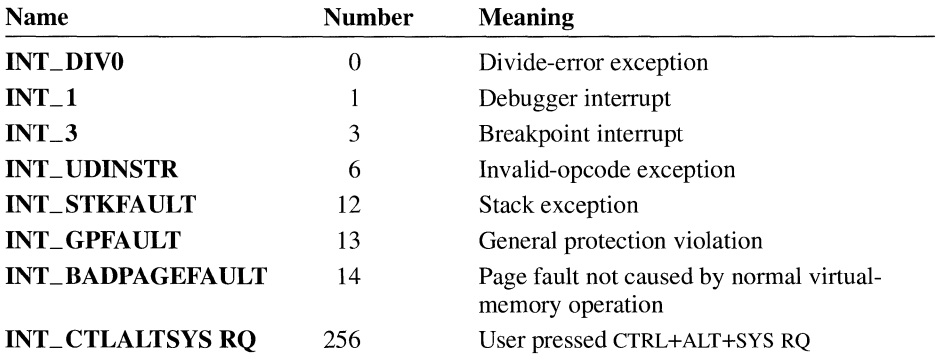

The Tool Helper library supports the following interrupts:

The Tool Helper library returns interrupt numbers as word values. Normal software interrupts and processor faults are represented by numbers in the range 0 through 255. Interrupts specific to Tool Helper are represented by numbers greater than 255.

Some developers may wish to use CTRL+ALT+SYS RQ (Interrupt 256) to break into the debugger. Be cautious about implementing this interrupt, because the point at which execution stops will probably be in a sensitive part of the Windows kernel. All **InterruptRegisterCallback** functions must be page-locked to prevent problems when this interrupt is used. In addition, the debugger probably will not be able to perform user-interface functions. However, the debugger can use Tool Helper functions to set breakpoints and gather information. The debugger may also be able to use a debugging terminal or secondary screen to display information.

#### **Low-stack Faults**

A low-stack fault occurs when inadequate stack space is available on the faulting application's stack. For example, if any fault occurs when there is less than 128 bytes of stack space available or if runaway recursion depletes the stack, a lowstack fault occurs. The Tool Helper library processes a low-stack fault differently than it processes other faults.

A low-stack fault is indicated by the high-order bit of the interrupt number being set. For example, if a stack fault occurs and the SP value becomes invalid, the Tool Helper library will return the fault number as OxSOOC rather than OxOOOC.

Interrupt handlers designed to process low-stack faults must be aware that the Tool Helper library has passed a fault frame on a stack other that the faulting application's stack. The SS:SP value is on the stack because it was pushed before the rest of the information in the stack frame. The SS:SP value is available only for advisory purposes.

An interrupt handler should never restart the faulting instruction, because this will cause the system to crash. The handler may terminate the application with **TerminateApp** or pass the fault to the next handler in the interrupt-handler list.

Interrupt handlers should not assume that all stack faults are low-stack faults. For example, if an application accesses a stack-relative variable that is out of range, a stack fault will occur. This type of fault can be processed in the same manner as any general protection (GP) fault. If the high-order bit of the interrupt number is not set, the instruction can be restarted.

Interrupt handlers also should not assume that all low-stack faults are stack faults. Any fault that occurs when there is less than 128 bytes of stack available will cause a low-stack fault.

Interrupt callback functions that are not designed to process low-stack faults should execute an retfinstruction so that the Tool Helper library will pass the fault to the next appropriate handler in the interrupt-handler list.

**See Also Catch, InterruptUnRegister, NotifyRegister, NotifyUnRegister, TerminateApp, Throw** 

### **lnterruptUnRegister**

**#include <toolhelp.h>** 

**BOOL InterruptUnRegister(htask) HTASK** *htask;* /\* handle of task \*/

 $3.1$ 

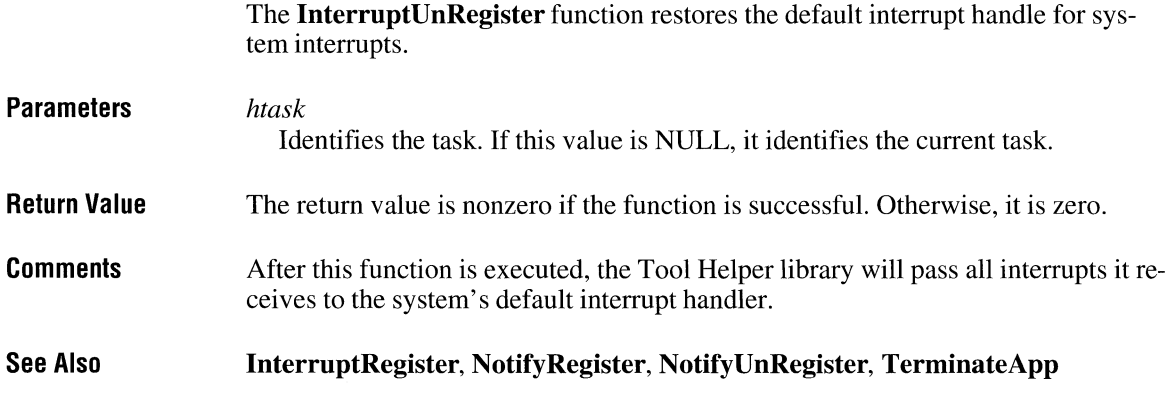

# **IntersectClipRect** 2.x

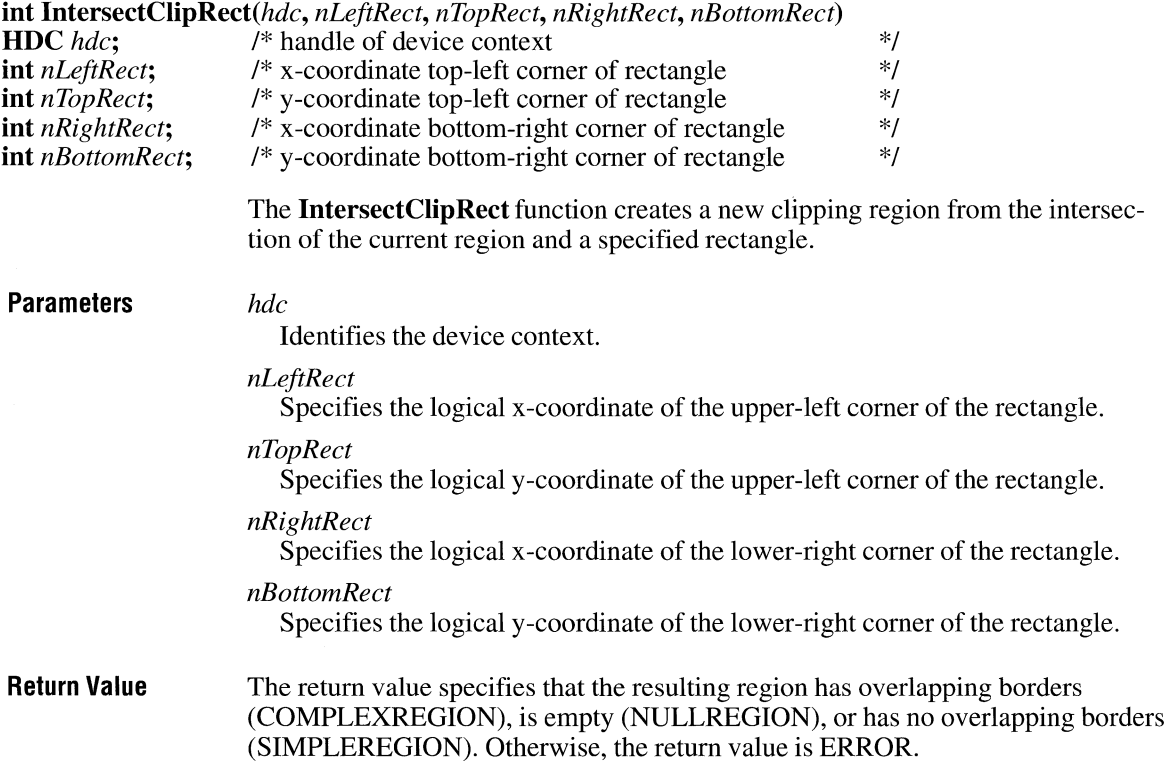

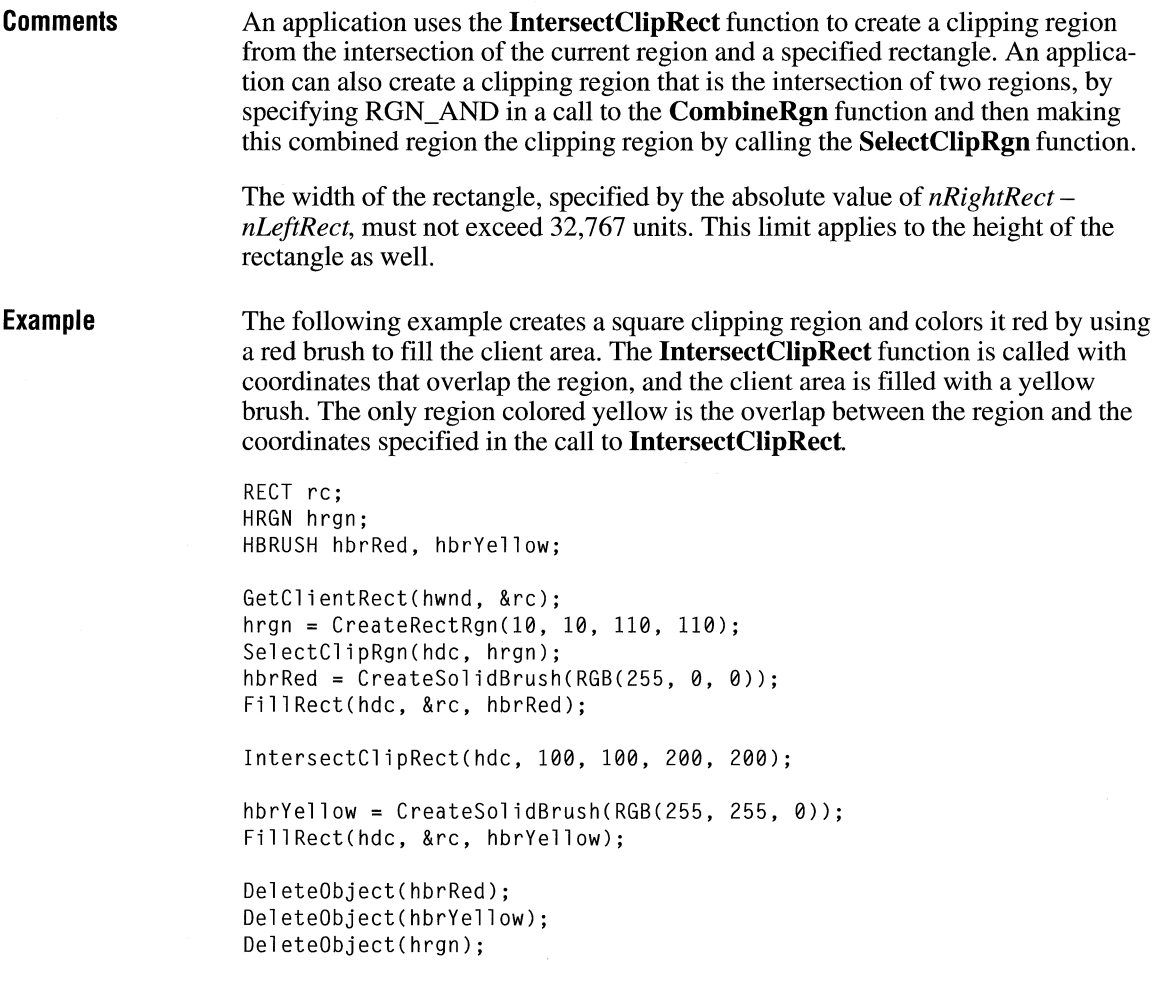

**See Also** 

**CombineRgn, SelectClipRgn** 

# **lntersectRect**

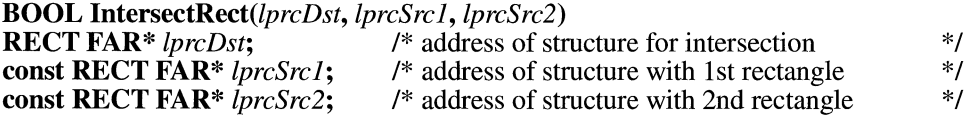

#### $\overline{2.x}$

The **lntersectRect** function calculates the intersection of two source rectangles and places the coordinates of the intersection rectangle into the destination rectangle. If the rectangles do not intersect, an empty rectangle  $(0, 0, 0, 0)$  is placed into the destination rectangle.

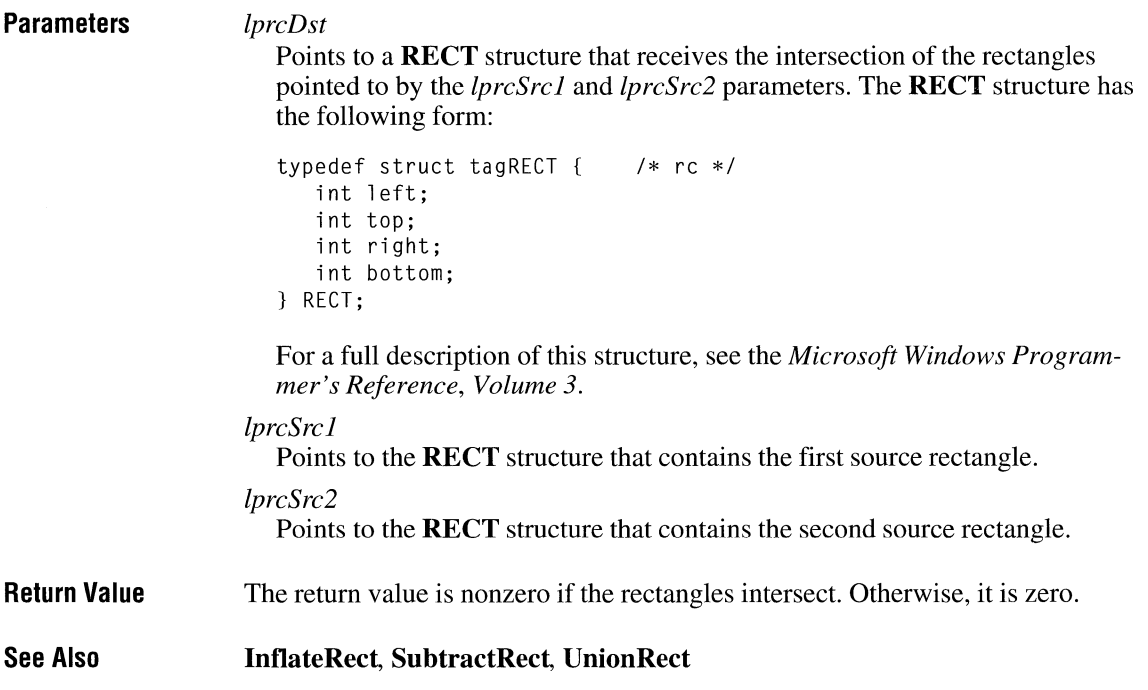

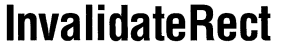

 $2.x$ 

**void InvalidateRect**(*hwnd, lprc, fErase*)<br>**HWND** *hwnd*; /\* handle o **HWND** *hwnd*;<br> **CONSIGNAM** *CONSIGNAM I*<sup>\*</sup> *i*<sup>\*</sup> *i*<sup>\*</sup> address of structure with rectangle /\* address of structure with rectangle **BOOL** *fErase*;  $\frac{1}{2}$  *I\** erase-background flag \*/ \*/ \*/

> The **InvalidateRect** function adds a rectangle to a window's update region. The update region represents the client area of the window that must be redrawn.

**Parameters** *hwnd* 

Identifies the window whose update region has changed.

*!pre* 

Points to a RECT structure that contains the client coordinates of the rectangle to be added to the update region. If the *!pre* parameter is NULL, the entire client area is added to the update region.

The RECT structure has the following form:

```
typedef struct tagRECT { 
   int left; 
   int top; 
   int right; 
   int bottom; 
} RECT; 
                               /* re */
```
For a full description of this structure, see the *Microsoft Windows Programmer's Reference, Volume 3.* 

*fErase* 

Specifies whether the background within the update region is to be erased when the update region is processed. It this parameter is TRUE, the background is erased when the BeginPaint function is called. If this parameter is FALSE, the background remains unchanged.

Return Value This function does not return a value.

**Comments** The invalidated areas accumulate in the update region until the region is processed when the next WM\_PAINT message occurs, or until the region is validated by using the ValidateRect or ValidateRgn function.

> Windows sends a WM\_PAINT message to a window whenever its update region is not empty and there are no other messages in the application queue for that window.

> If the *fErase* parameter is TRUE for any part of the update region, the background is erased in the entire region, not just in the given part.

See Also BeginPaint, InvalidateRgn, ValidateRect, ValidateRgn

### **lnvalidateRgn**

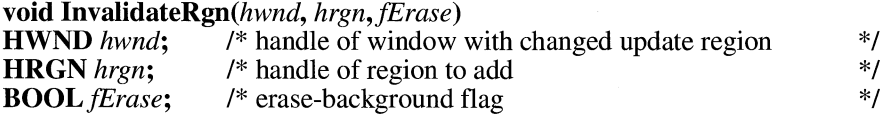

 $2.x$ 

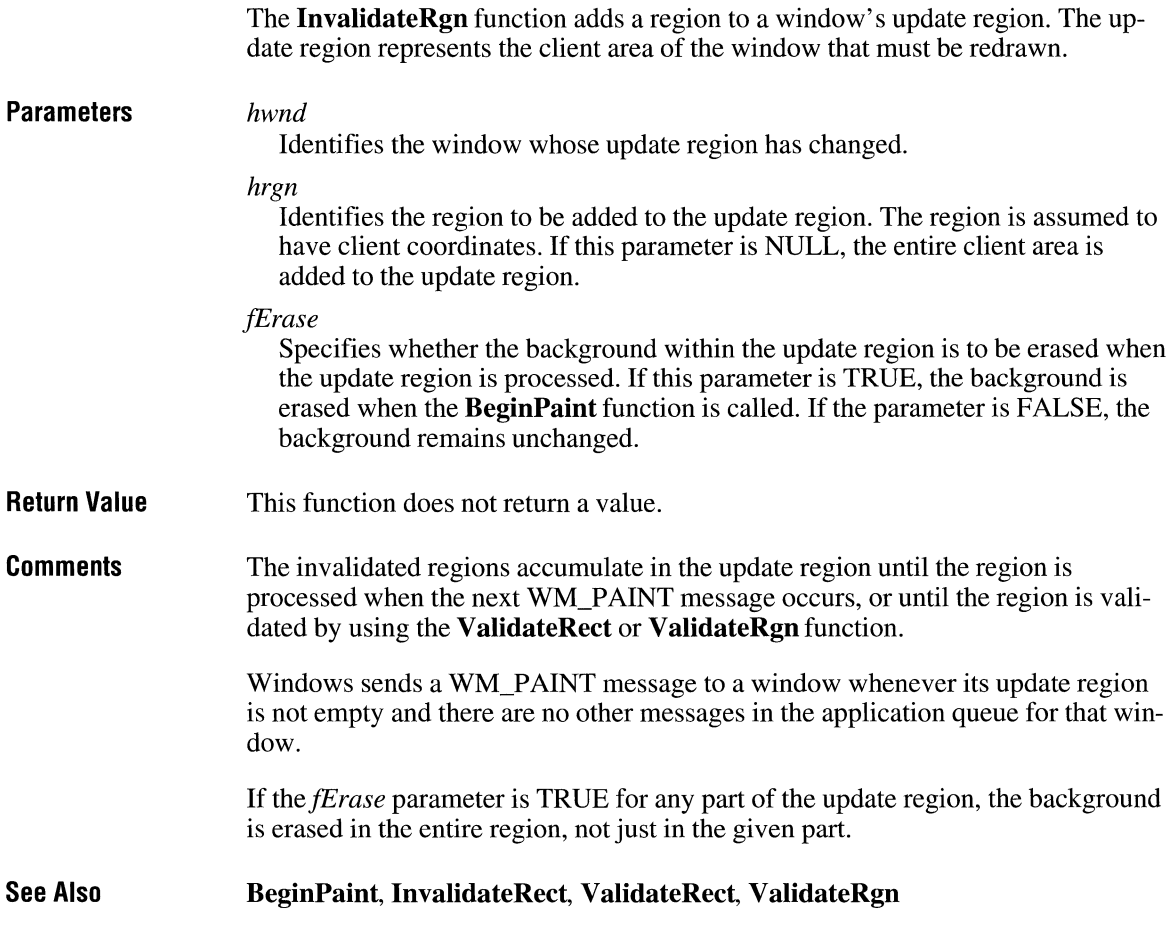

# **lnvertRect**

 $2.x$ 

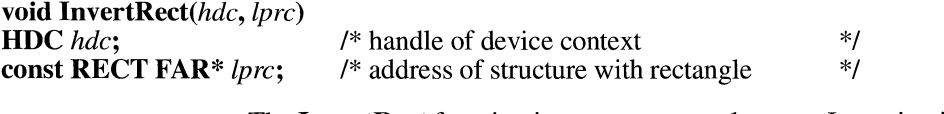

The **InvertRect** function inverts a rectangular area. Inversion is a logical NOT operation and flips the bits of each pixel.

**Parameters** *hdc* 

Identifies the device context.

#### *lprc*

Points to a **RECT** structure that contains the logical coordinates of the rectangle to be inverted. The **RECT** structure has the following form:

```
typedef struct tagRECT { 
                               /* rc */int left; 
   int top; 
   int right; 
   int bottom; 
} RECT;
```
For a full description of this structure, see the *Microsoft Windows Programmer's Reference, Volume 3.* 

**Return Value**  This function does not return a value.

**Comments**  On monochrome screens, the **InvertRect** function makes white pixels black and black pixels white. On color screens, the inversion depends on how colors are generated for the screen. Calling **InvertRect** twice, specifying the same rectangle, restores the display to its previous colors.

> The **InvertRect** function compares the values of the **top, bottom, left,** and **right**  members of the specified rectangle. If **bottom** is less than or equal to **top,** or if **right** is less than or equal to **left,** the function does not draw the rectangle.

**See Also FillRect** 

#### **lnvertRgn**

**BOOL InvertRgn**(*hdc*, *hrgn*)<br>**HDC** *hdc*: /\* handle of **HDC** *hdc*; <sup>/\*</sup> handle of device context \*/<br>**HRGN** *hrgn*; /\* handle of region \*/ /\* handle of region

The **InvertRgn** function inverts the colors in a given region.

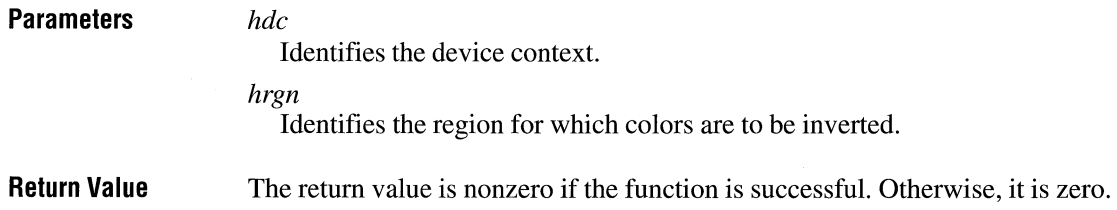

#### $2.x$

 $3.1$ 

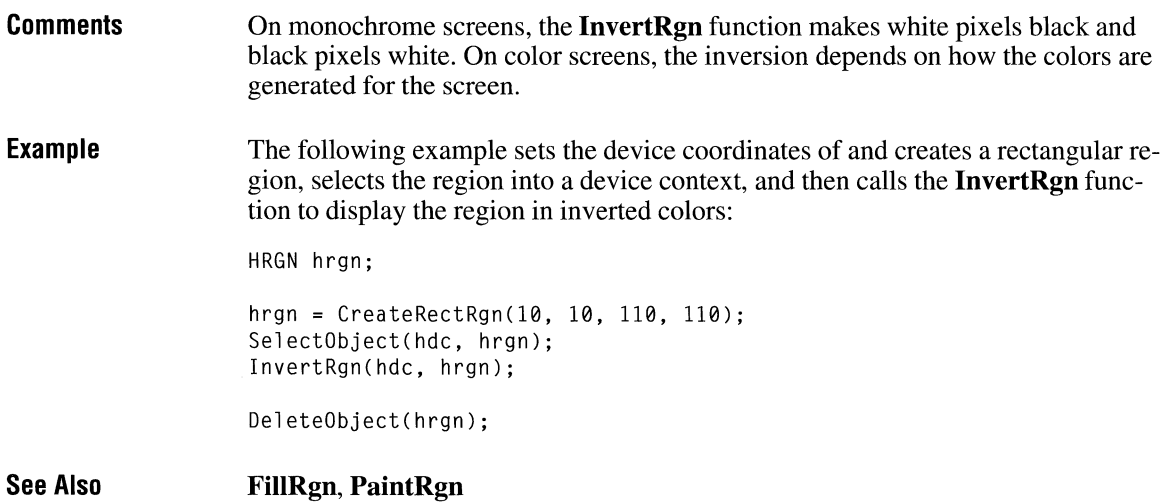

# **lsBadCodePtr**

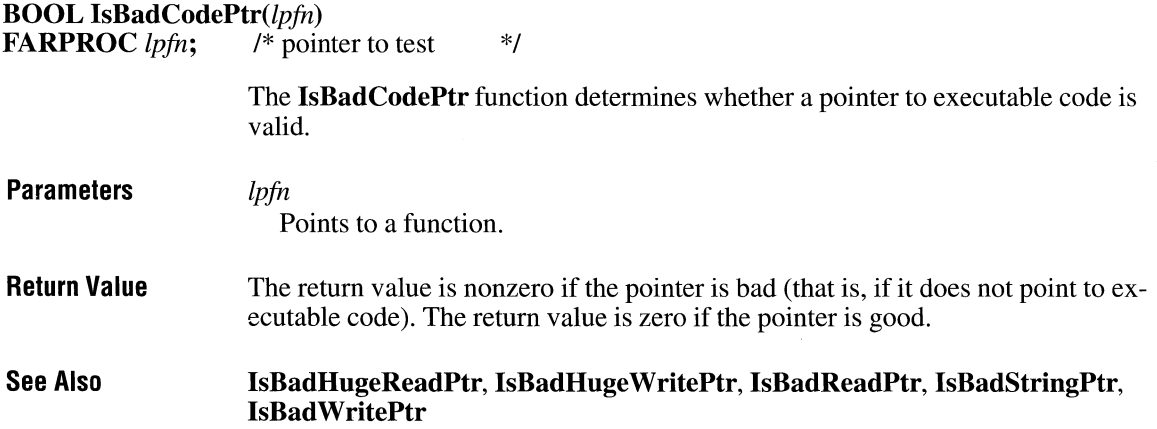

### **lsBadHugeReadPtr**

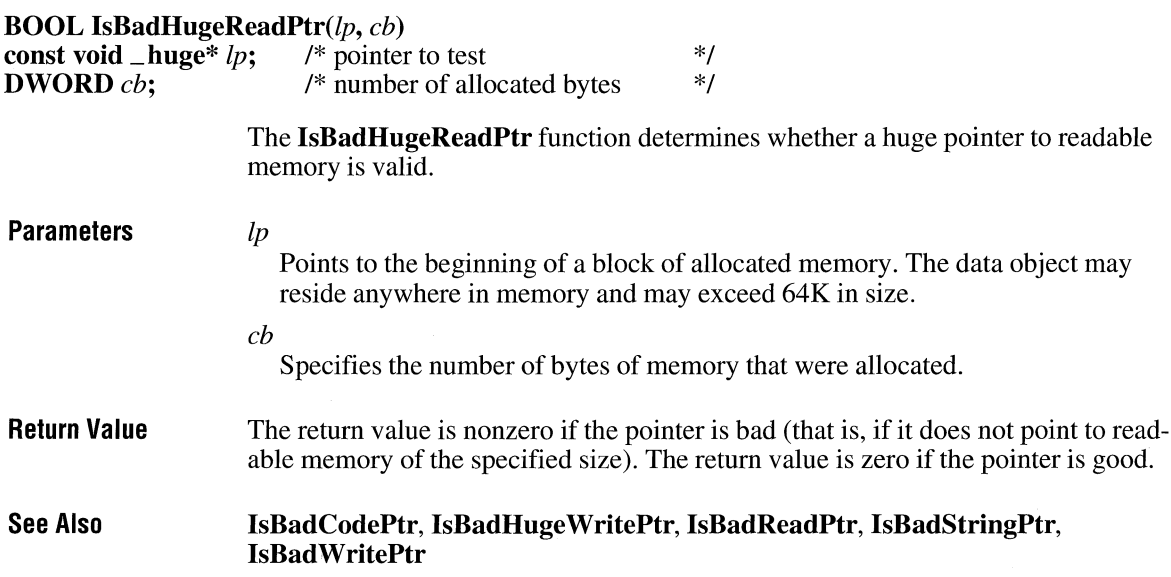

### **lsBadHugeWritePtr**

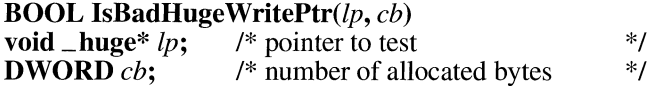

The **IsBadHugeWritePtr** function determines whether a huge pointer to writable memory is valid.

**Parameters** 

#### *lp*

Points to the beginning of a block of allocated memory. The data object may reside anywhere in memory and may exceed 64K in size.

*ch* 

Specifies the number of bytes of memory that were allocated.

 $3.1$ 

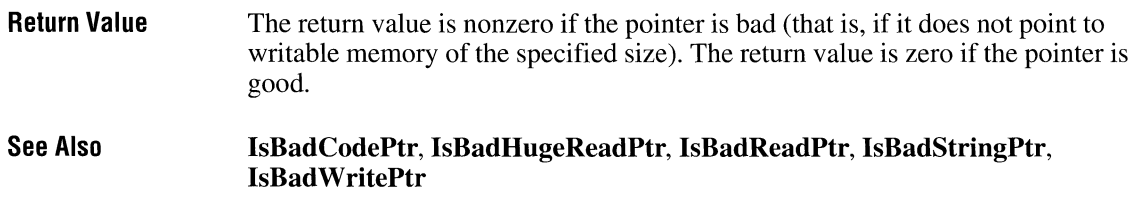

# **lsBadReadPtr**

 $3.1$ 

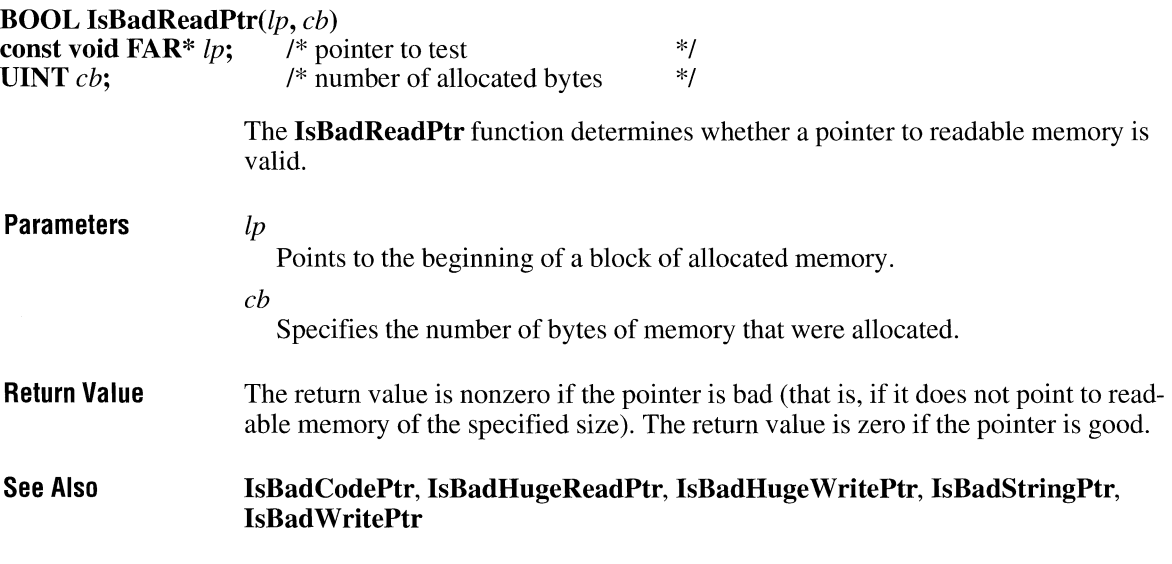

# **lsBadStringPtr**

 $3.1$ 

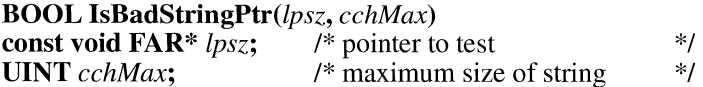

The IsBadStringPtr function determines whether a pointer to a string is valid.

Parameters *lpsz* 

Points to a null-terminated string.

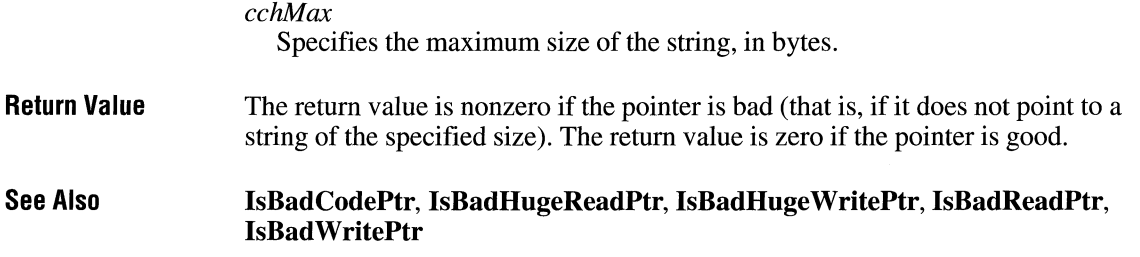

## **lsBadWritePtr**

 $\overline{3.1}$ 

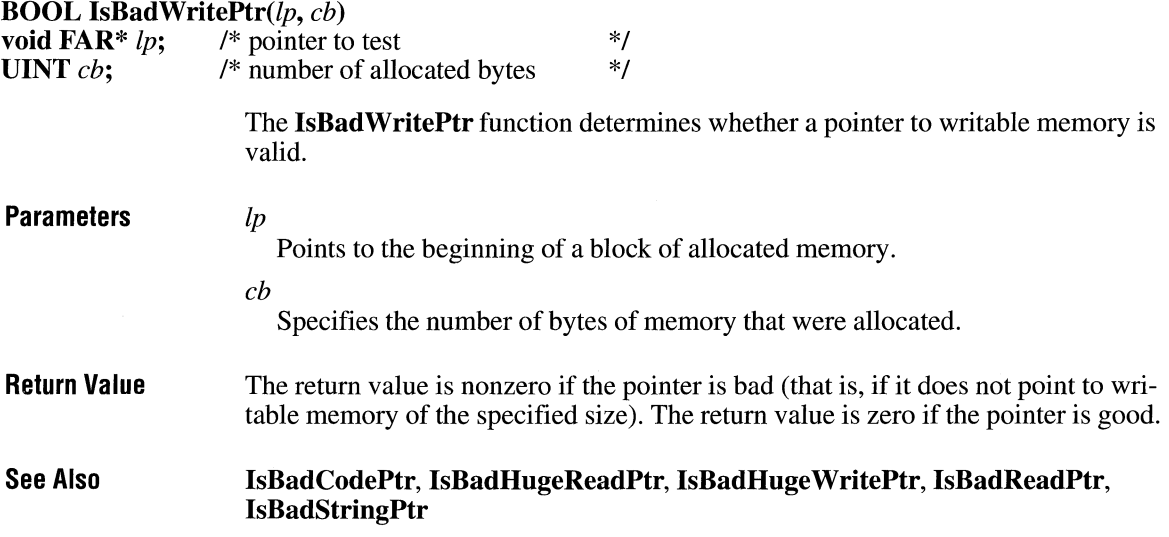

# **lsCharAlpha a a** *s s s s s*

**BOOL** IsCharAlpha(chTest) **char** *chTest*;  $\vec{I}^*$  character to test  $*$ /

> The **IsCharAlpha** function determines whether a character is in the set of language-defined alphabetic characters.

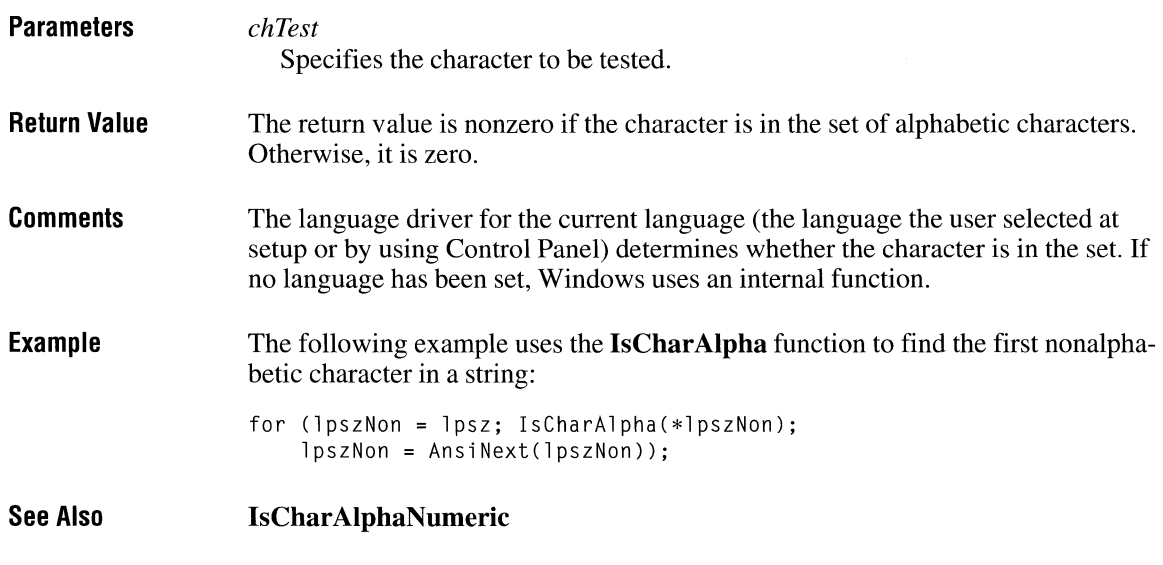

# **lsCharAlphaNumeric** and a large state of  $\frac{3.0}{3.0}$

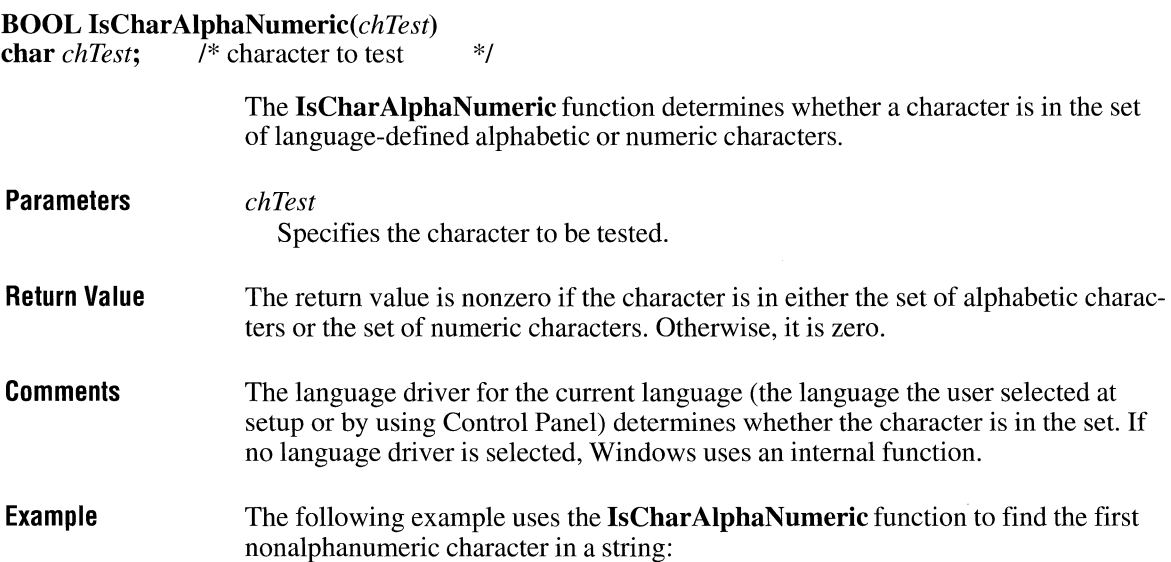

for (lpszNon = lpsz; IsCharAlphaNumeric(\*lpszNon); lpszNon = AnsiNext(lpszNon));

**See Also IsCharAlpha** 

### **lsCharLower** and **CIT** and CITE **CITE**

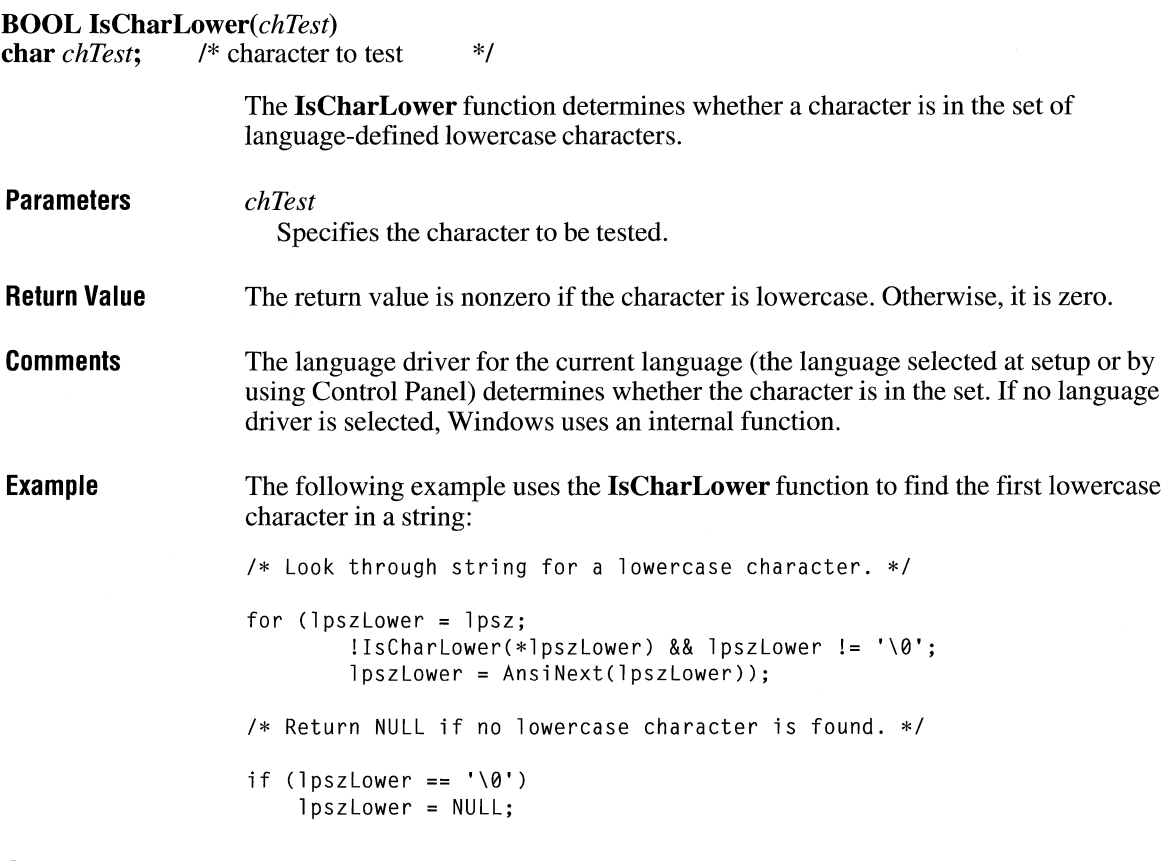

**See Also** 

**IsCharUpper** 

### **lsCharUpper and a** [3.0]

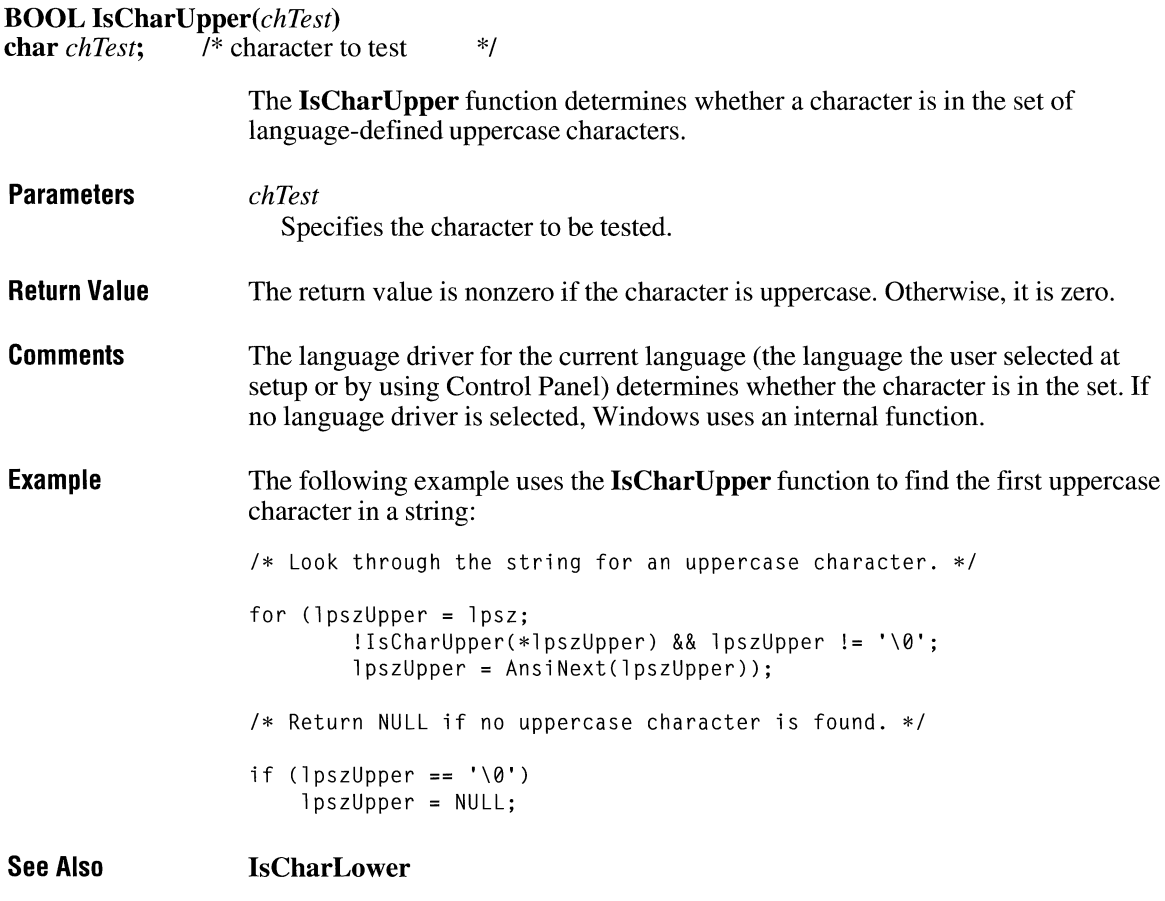

# **lsChild**

 $2.x$ 

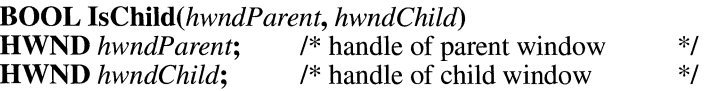

The **IsChild** function tests whether a given window is a child or other direct descendant of a given parent window. A child window is the direct descendant of a given parent window if that parent window is in the chain of parent windows leading from the original pop-up window to the child window.

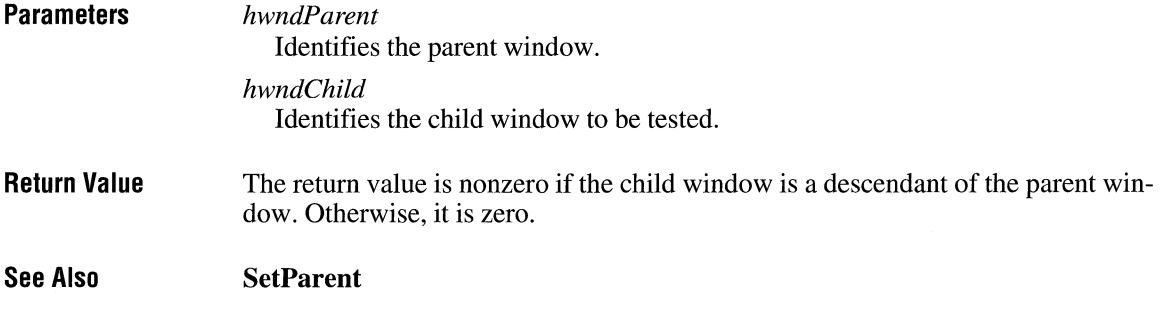

# **lsClipboardFormatAvailable**

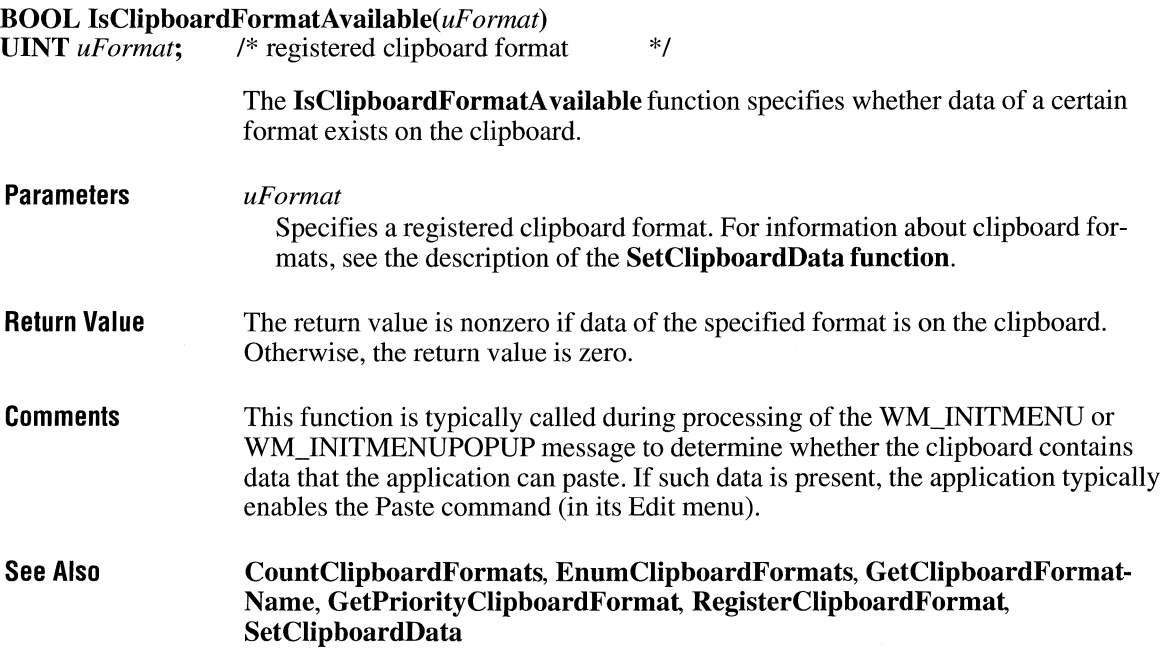

## **lsDBCSLeadByte**

**BOOL IsDBCSLeadByte(bTestChar)**<br>**BYTE** bTestChar; /\* character to 1 *f*\* character to test *\*/* 

 $\overline{3.1}$ 

 $2.x$ 

 $2.x$ 

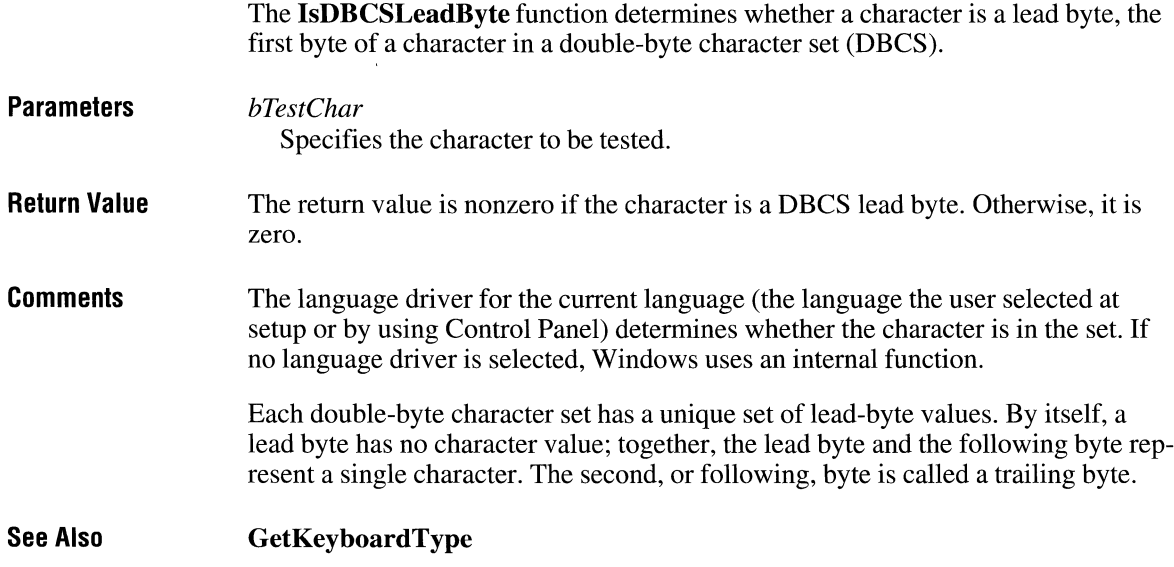

### **lsDialogMessage**

**BOOL** IsDialogMessage(hwndDlg, *lpmsg)*  **HWND** *hwndDlg*; <br>**MSG FAR**\* *lpmsg*; /\* address of structure with message \*/ /\* address of structure with message **Parameters**  The **IsDialogMessage** function determines whether the specified message is intended for the given modeless dialog box and, if it is, processes the message. *hwndDlg*  Identifies the dialog box. *lpmsg*  Points to an **MSG** structure that contains the message to be checked. The **MSG**  structure has the following form: typedef struct tagMSG HWND hwnd; UINT message; WPARAM wParam; LPARAM lParam; DWORD time; POINT pt; } MSG; /\* msg \*/

For a full description of this structure, see the *Microsoft Windows Programmer's Reference, Volume 3.* 

#### Return Value The return value is nonzero if the message has been processed. Otherwise, it is zero.

Comments Although IsDialogMessage is intended for modeless dialog boxes, it can be used with any window that contains controls, enabling such windows to provide the same keyboard selection as in a dialog box.

> When **IsDialogMessage** processes a message, it checks for keyboard messages and converts them into selection commands for the corresponding dialog box. For example, the TAB key, when pressed, selects the next control or group of controls, and the DOWN ARROW key, when pressed, selects the next control in a group.

If a message is processed by lsDialogMessage, it must not be passed to the TranslateMessage or DispatchMessage function. This is because IsDialog-Message performs all necessary translating and dispatching of messages.

lsDialogMessage sends WM\_GETDLGCODE messages to the dialog box procedure to determine which keys should be processed.

lsDialogMessage can send DM\_GETDEFID and DM\_SETDEFID messages to the window. These messages are defined in the WINDOWS.H header file as WM\_USER and WM\_USER+1, so conflicts are possible with application-defined messages having the same values.

See Also DispatchMessage, SendDlgltemMessage, TranslateMessage

### **lsDlgButtonChecked** ~

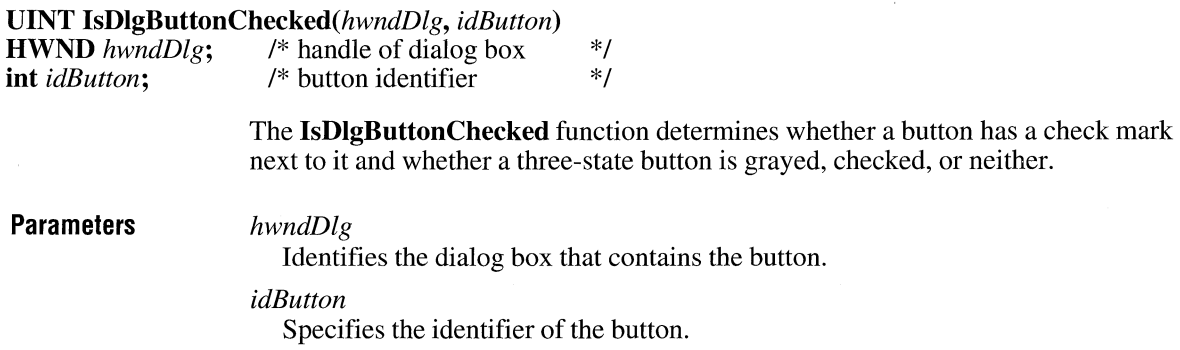

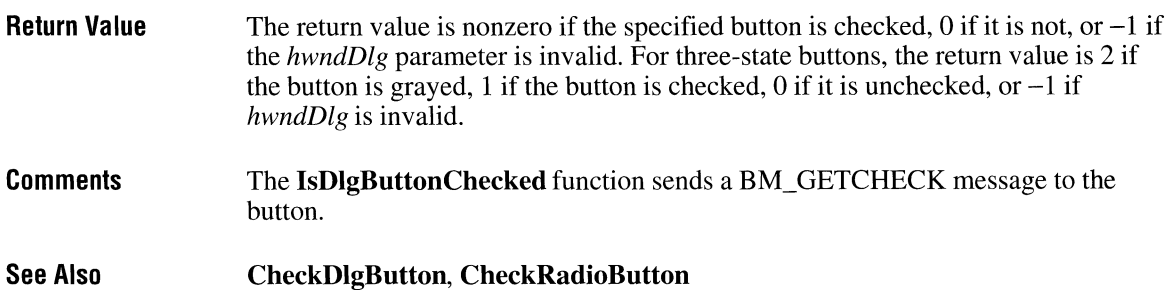

## **lsGDIObject** and  $\frac{3.1}{3.1}$

**BOOL** IsGDIObject(hobj) **HGDIOBJ** *hobj*; /\* handle of a menu \*/ **Parameters Return Value Comments See Also**  The **IsGDIObject** function determines whether the specified handle is not the handle of a graphics device interface (GDI) object. *hobj*  Specifies a handle to test. The return value is nonzero if the handle may be the handle of a GDI object. It is zero if the handle is not the handle of a GDI object. An application cannot use **IsGDIObject** to guarantee that a given handle is to a GDI object. However, this function can be used to guarantee that a given handle is not to a GDI object. **GetObject** 

### **Isl conic**

 $2.x$ 

**BOOL** Islconic(hwnd) **HWND** *hwnd*; /\* handle of window \*/

The **lslconic** function determines whether the given window is minimized (iconic).

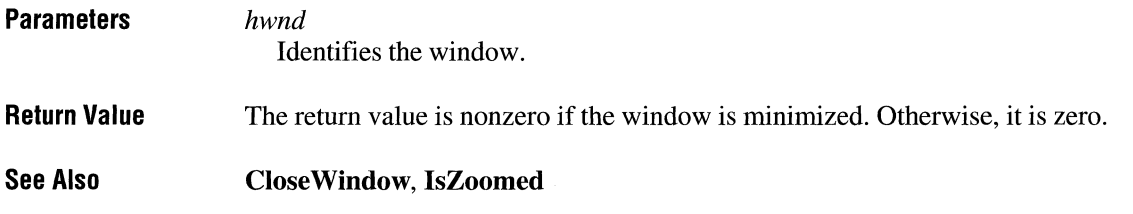

# **lsMenu**

 $\overline{3.1}$ 

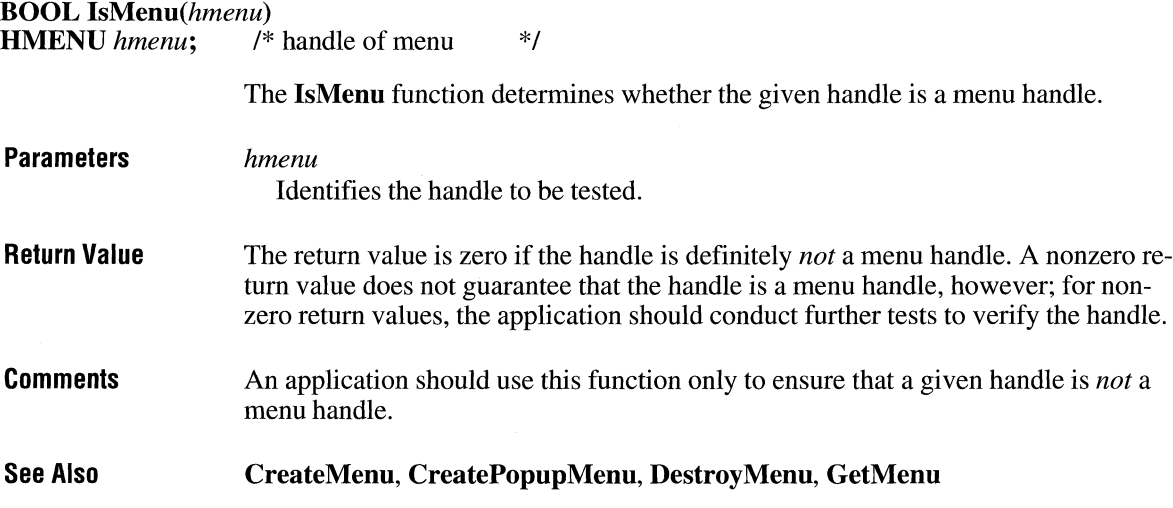

# **lsRectEmpty** 2.x

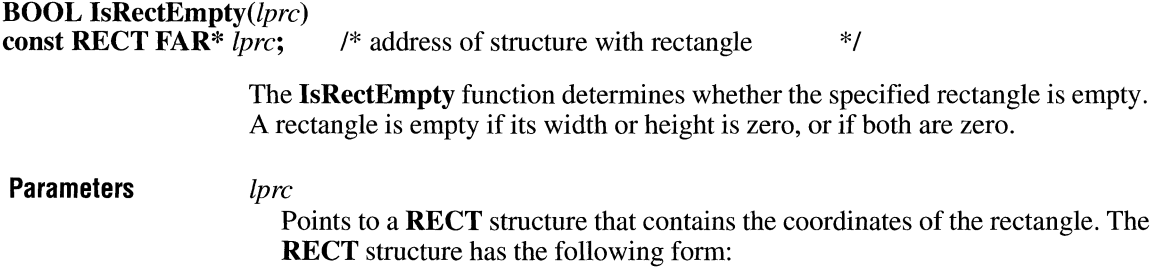

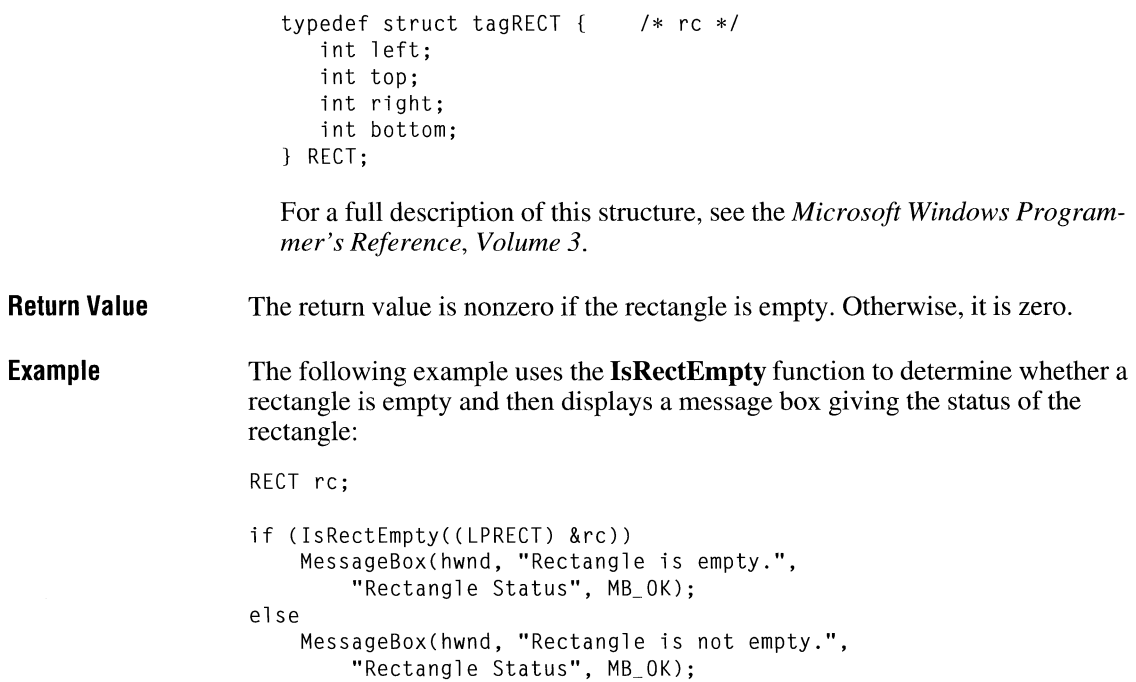

# **ls Task**

#### $\boxed{3.1}$

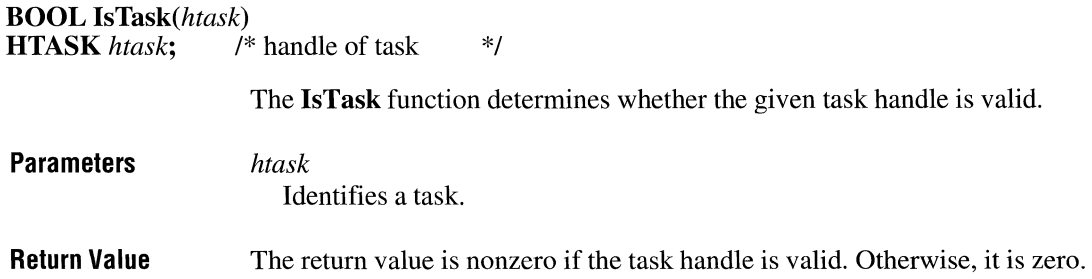

### **lsWindow**

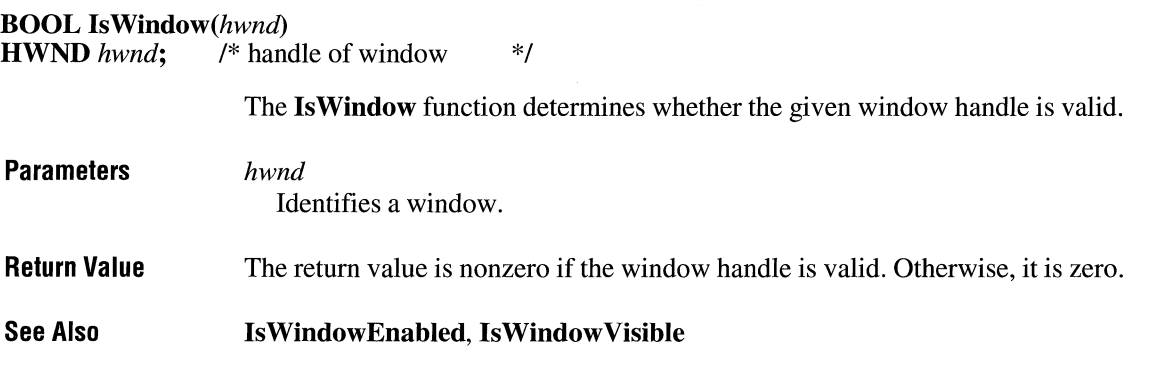

### **lsWindowEnabled**

**BOOL IsWindowEnabled**(hwnd)<br>**HWND** hwnd; /\* handle of win /\* handle of window to test  $*$ /

> The IsWindowEnabled function determines whether the given window is enabled for mouse and keyboard input.

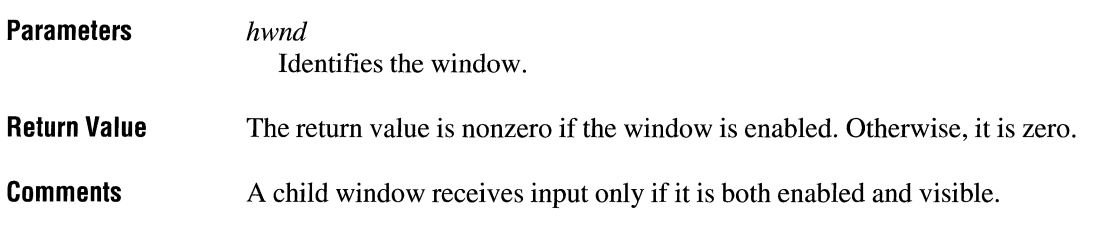

See Also IsWindow, lsWindowVisible

# **lsWindowVisible**

#### BOOL IsWindowVisible(hwnd)

HWND *hwnd;* /\* handle of window to test *\*I* 

The IsWindowVisible function determines the visibility state of the given window.

#### $2.x$

 $2.x$ 

 $2.x$ 

 $3.1$ 

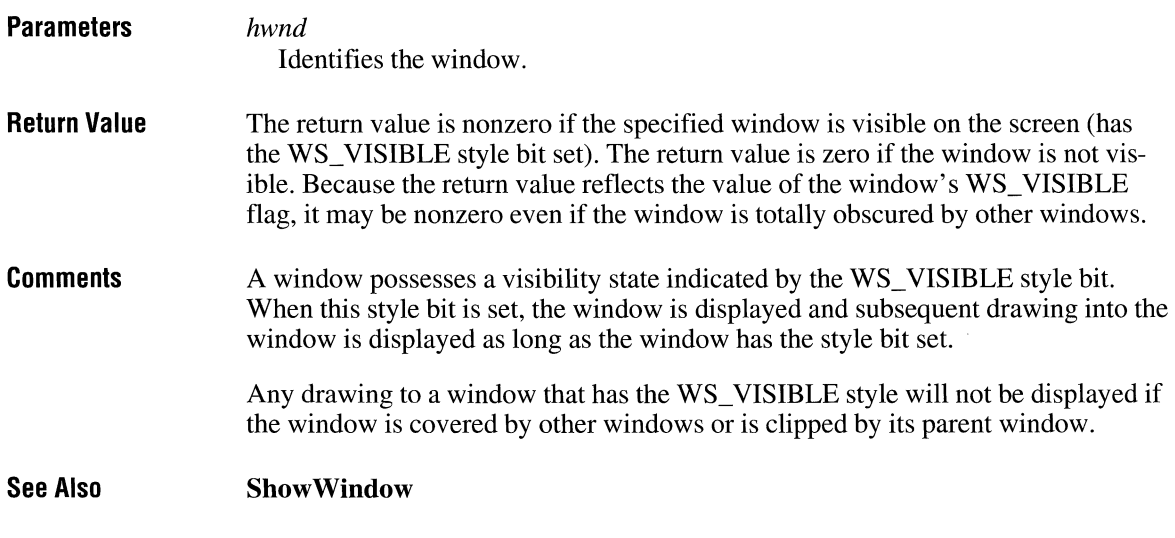

# **lsZoomed**

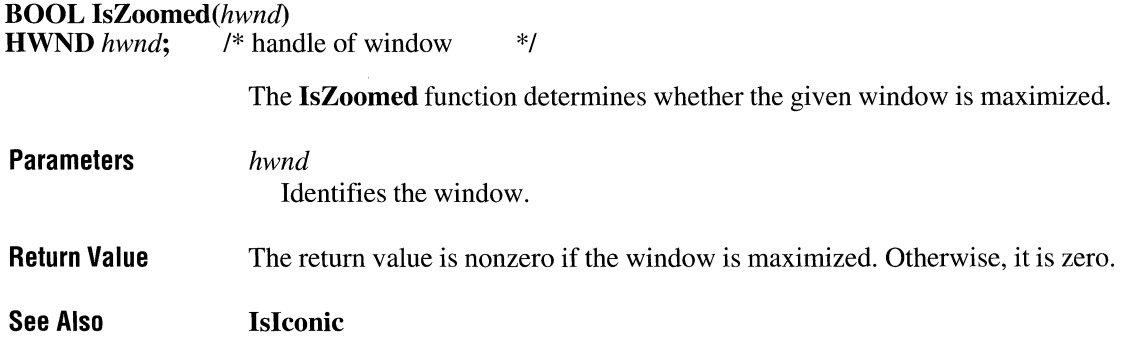

# **JournalPlaybackProc**

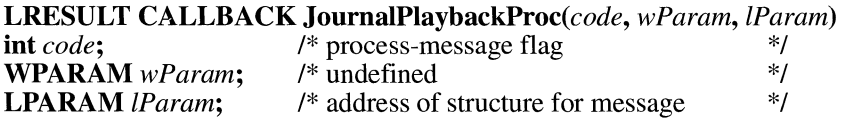

The **JournalPlaybackProc** function is a library-defined callback function that a library can use to insert mouse and keyboard messages into the system message queue. Typically, a library uses this function to play back a series of mouse and keyboard messages that were recorded earlier by using the **JournalRecordProc**  function. Regular mouse and keyboard input is disabled as long as a **Journal-**PlaybackProc function is installed.

#### **Parameters**

Specifies whether the callback function should process the message or call the **CallNextHookEx** function. If this parameter is less than zero, the callback function should pass the message to **CallNextHookEx** without further processing.

#### *wParam*

*code* 

Specifies a NULL value.

#### *lParam*

Points to an **EVENTMSG** structure that represents the message being processed by the callback function. The **EVENTMSG** structure has the following form:

```
typedef struct tagEVENTMSG { 
   UINT message; 
    UINT paraml; 
   UINT paramH; 
    DWDRD time; 
} EVENTMSG; 
                                 /* em */
```
For a full description of this structure, see the *Microsoft Windows Programmer's Reference, Volume 3.* 

**Return Value**  The callback function should return a value that represents the amount of time, in clock ticks, that the system should wait before processing the message. This value can be computed by calculating the difference between the **time** members of the current and previous input messages. If the function returns zero, the message is processed immediately.

#### **Comments**  The **JournalPlaybackProc** function should copy an input message to the *lParam*  parameter. The message must have been recorded by using a **JournalRecordProc**  callback function, which should not modify the message.

Once the function returns control to the system, the message continues to be processed. If the *code* parameter is HC\_SKIP, the filter function should prepare to return the next recorded event message on its next call.

This callback function should reside in a dynamic-link library.

An application must install the callback function by specifying the WH\_JOURNALPLA YBACK filter type and the procedure-instance address of the callback function in a call to the **SetWindowsHookEx** function.

 $3.1$ 

**JournalPlaybackProc** is a placeholder for the library-defined function name. The actual name must be exported by including it in an **EXPORTS** statement in the library's module-definition file.

**See Also CallNextHookEx, JournalRecordProc, SetWindowsHookEx** 

### **JournalRecordProc**

**LRESULT CALLBACK JournalRecordProc(code,** *wParam, !Param)*  **int** *code*; <br> **WPARAM** *wParam*: /\* undefined \*/\* **WPARAM** *wParam*; /\* undefined \*/<br> **LPARAM** *IParam*; /\* address of structure for message \*/ /\* address of structure for message **Parameters Return Value Comments**  The **JournalRecordProc** function is a library-defined callback function that records messages that the system removes from the system message queue. Later, a library can use a **JournalPlaybackProc** function to play back the messages. *code*  Specifies whether the callback function should process the message or call the **CallNextHookEx** function. If this parameter is less than zero, the callback function should pass the message to **CallNextHookEx** without further processing. *wParam*  Specifies a NULL value. *!Param*  Points to an **MSG** structure. The **MSG** structure has the following form: typedef struct tagMSG { hwnd: UINT message; WPARAM wParam; LPARAM 1Param: DWORD time; POINT pt; MSG; /\* msg \*/ For a full description of this structure, see the *Microsoft Windows Programmer's Reference, Volume 3.*  The callback function should return zero. A **JournalRecordProc** callback function should copy but not modify the messages. After control returns to the system, the message continues to be processed. The callback function does not require a return value.

This callback function must be in a dynamic-link library.

An application must install the callback function by specifying the WH\_JOURNALRECORD filter type and the procedure-instance address of the callback function in a call to the **SetWindowsHookEx** function.

**JournalRecordProc** is a placeholder for the library-defined function name. The actual name must be exported by including it in an **EXPORTS** statement in the library's module-definition file.

**See Also CallNextHookEx, JournalPlaybackProc, SetWindowsHookEx** 

### **KeyboardProc**

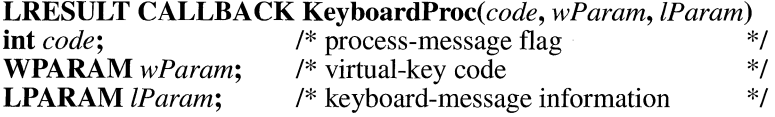

The **KeyboardProc** function is a library-defined callback function that the system calls whenever the application calls the **GetMessage or PeekMessage** function and there is a WM\_KEYUP or WM\_KEYDOWN keyboard message to process.

 $3.1$ 

#### **Parameters**

*code* 

Specifies whether the callback function should process the message or call the **CallNextHookEx** function. If this value is HC\_NOREMOVE, the application is using the **PeekMessage** function with the PM\_NOREMOVE option, and the message will not be removed from the system queue. If this value is less than zero, the callback function should pass the message to **CallNextHookEx**  without further processing.

#### *wParam*

Specifies the virtual-key code of the given key.

#### *lParam*

Specifies the repeat count, scan code, extended key, previous key state, context code, and key-transition state, as shown in the following table. (Bit 0 is the loworder bit):

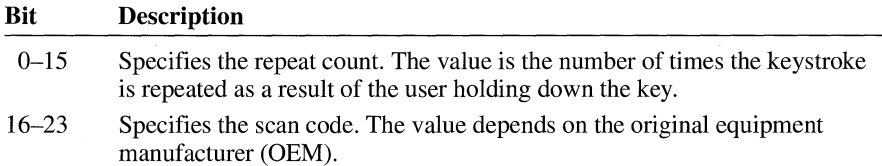

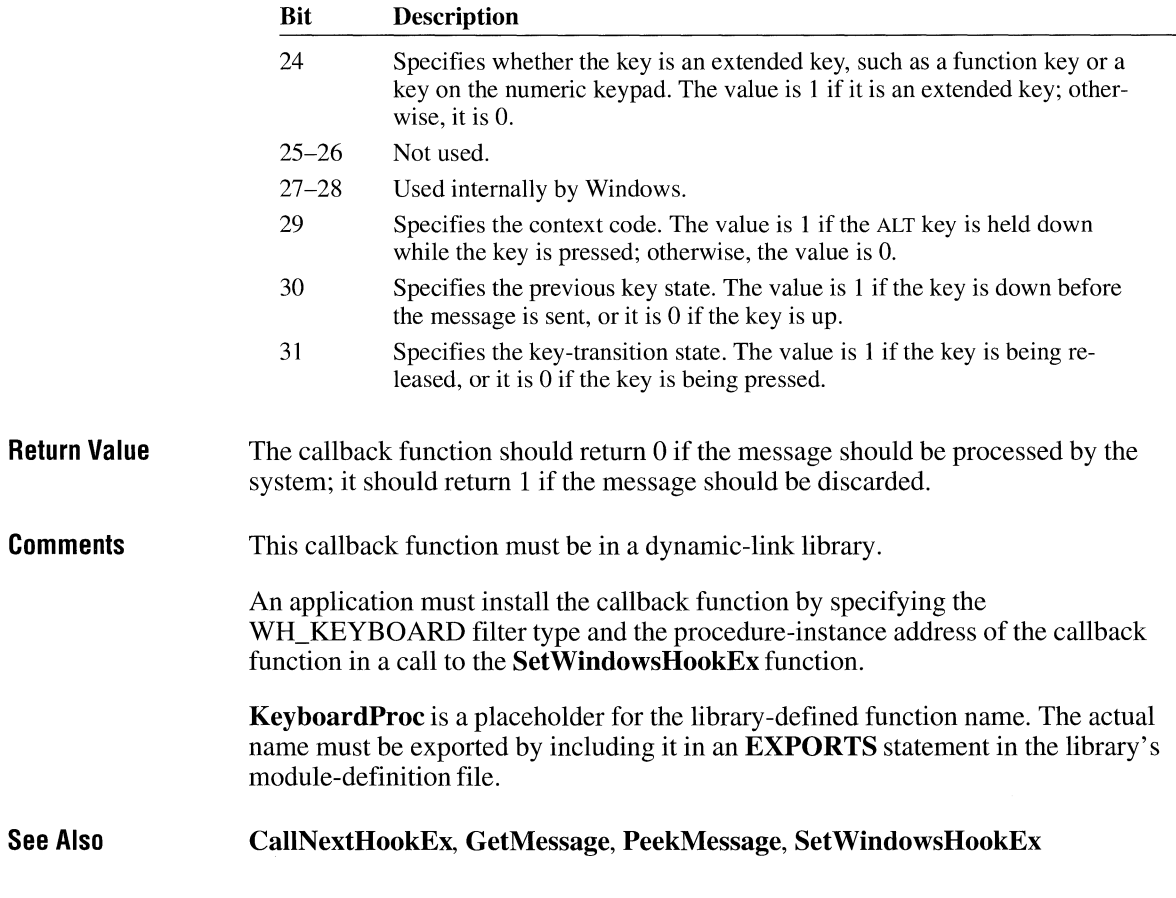

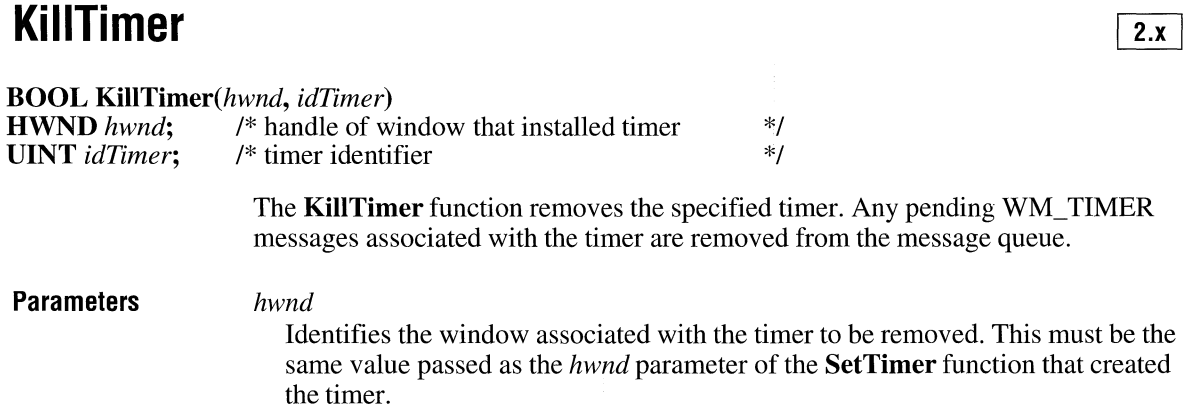

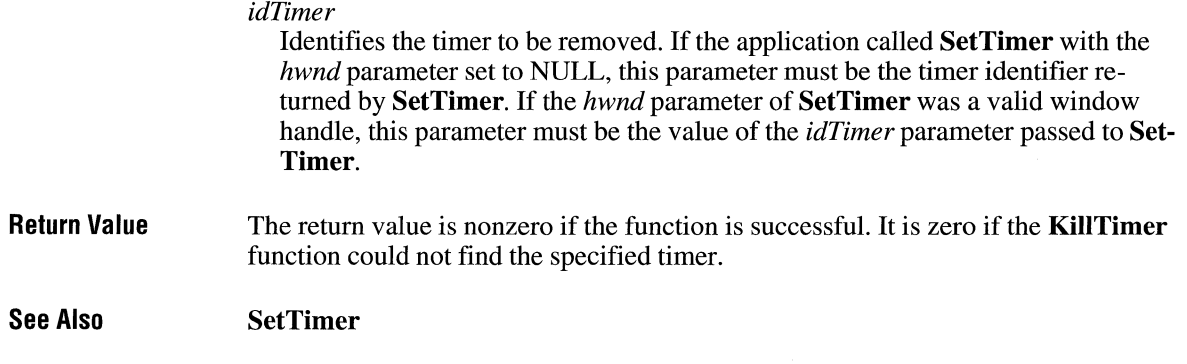

# **I close**

 $\overline{2.x}$ 

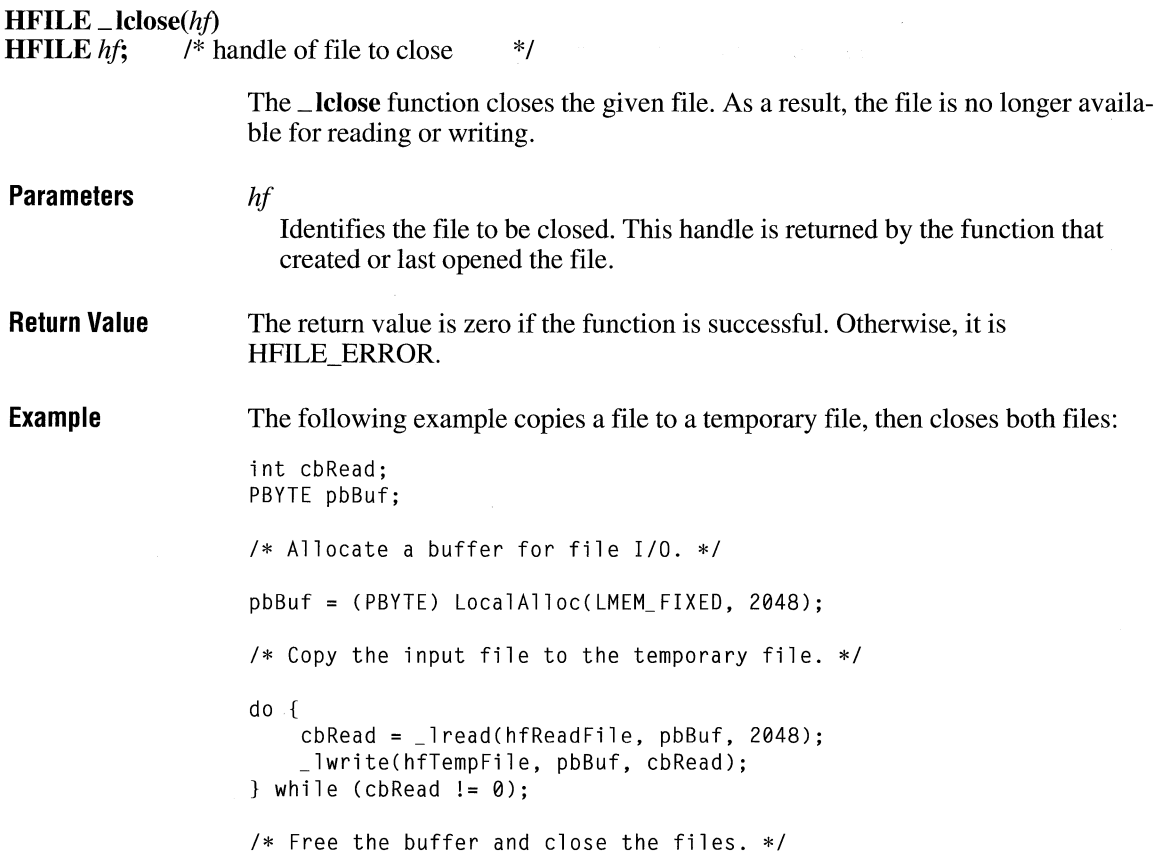

LocalFree((HLOCAL) pbBuf); \_lclose(hfReadFile); \_lclose(hfTempFile);

**See Also**  \_ **lopen, OpenFile** 

# **L** ereat

 $\overline{2.x}$ 

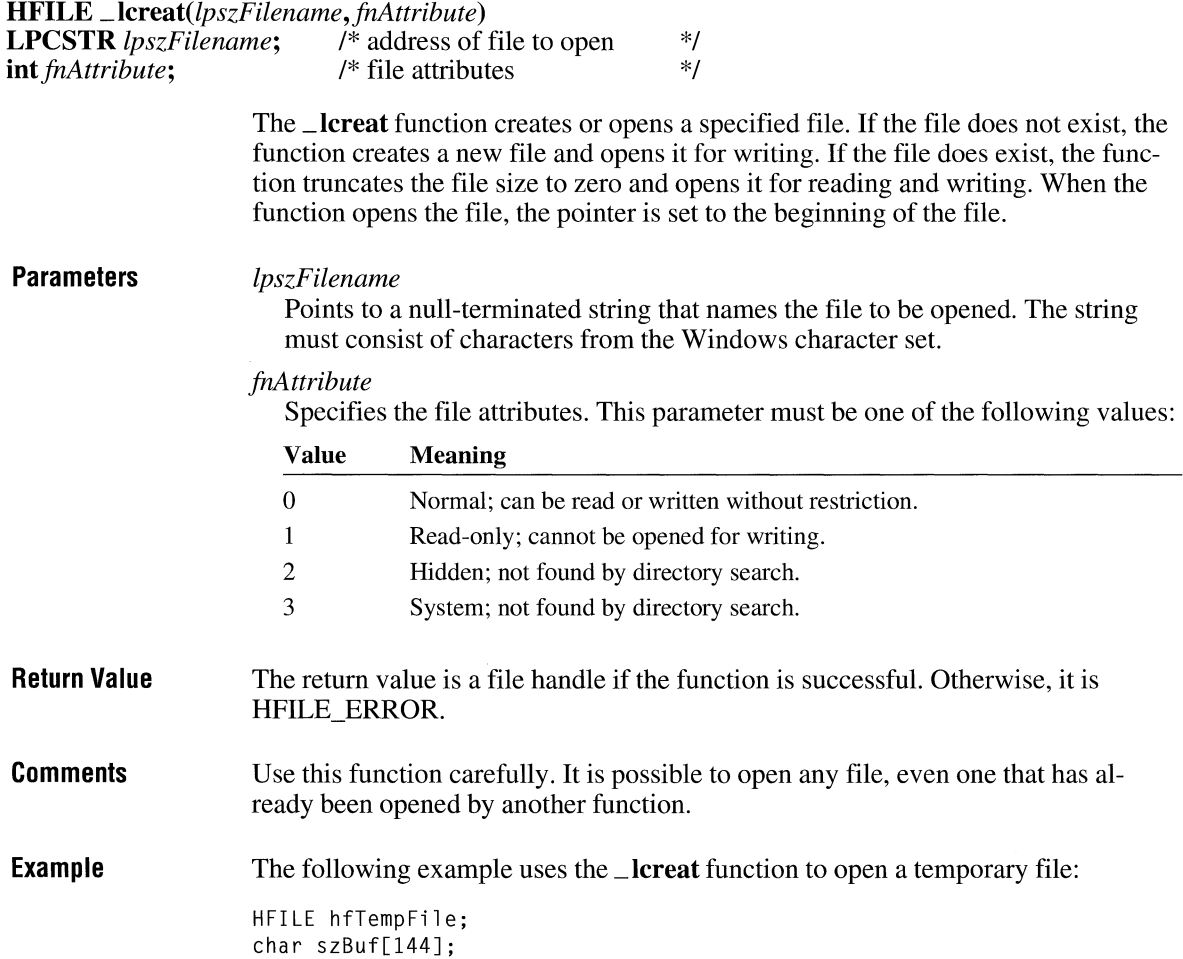

```
/* Create a temporary file. */GetTempFileName(0, "tst", 0, szBuf); 
hfTempFile = \anglelcreat(szBuf, 0);
if (hfTempFile == HFILE_ERROR) 
    ErrorHandler();
}
```
# **LibMain**

 $2.x$ 

 $\alpha$ 

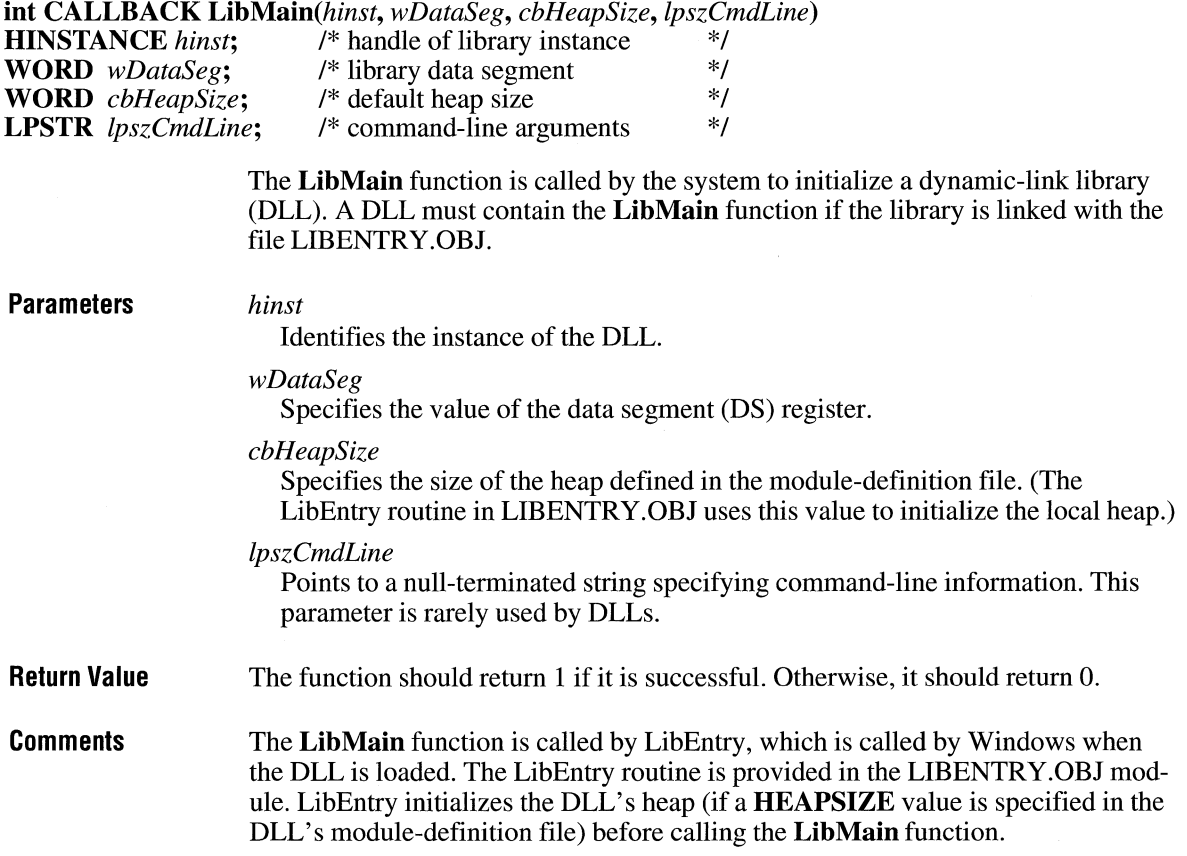

```
Example 
                   The following example shows a typical LibMain function: 
                   int CALLBACK LibMain(HINSTANCE hinst, WORD wDataSeg, WORD cbHeap, 
                        LPSTR lpszCmdLine ) 
                    \overline{f}HGLOBAL hgblClassStruct; 
                        LPWNDCLASS lpClassStruct; 
                        static HINSTANCE hinstLib; 
                        /*Has the library been initialized yet? */ 
                        if (hinstLib == NULL) { 
                            hgblClassStruct = GlobalAlloc(GHND, sizeof(WNDCLASS));
                            if (hgblClassStruct != NULL) { 
                                lpClassStruct = (LPWNDCLASS) GlobalLock(hgblClassStruct);
                                if (1pClassStruct != NULL)/* Define the class attributes. */ 
                                    lpClassStruct->style = CS_HREDRAW I CS_VREDRAW 
                                         CS_DBLCLKS | CS_GLOBALCLASS;
                                    lpClassStruct->lpfnWndProc = DllWndProc; 
                                    lpClassStruct->cbWndExtra = 0; 
                                    lpClassStruct->hinstance = hinst; 
                                    lpClassStruct->hicon = NULL; 
                                    lpClassStruct->hCursor = LoadCursor(NULL, IDC_ARROW); 
                                    lpClassStruct->hbrBackground = 
                                         (HBRUSH) (COLOR_WINDOW + 1);
                                    lpClassStruct->lpszMenuName = NULL; 
                                    lpClassStruct->lpszClassName = "MyClassName"; 
                                    hinstLib = (RegisterClass(IpClassStruct))?
                                        hinst : NULL; 
                                    GlobalUnlock(hgblClassStruct);
                                \mathcal{F}GlobalFree(hgblClassStruct); 
                            } 
                        } 
                        return (hinstlib ? 1 : 0); /* return 1 = success; 0 = fail */
                   }
```
**See Also** 

**GlobalAlloc, GlobalFree, GlobalLock, GlobalUnlock, WEP** 

### **LimitEmsPages**

**void LimitEmsPages**(cAppKB)<br>**DWORD** cAppKB; /\* amou

<sup>\*</sup> amount of expanded memory available to application \*/

In Windows version 3.1, this function is obsolete and does nothing.

# **LineDDA**

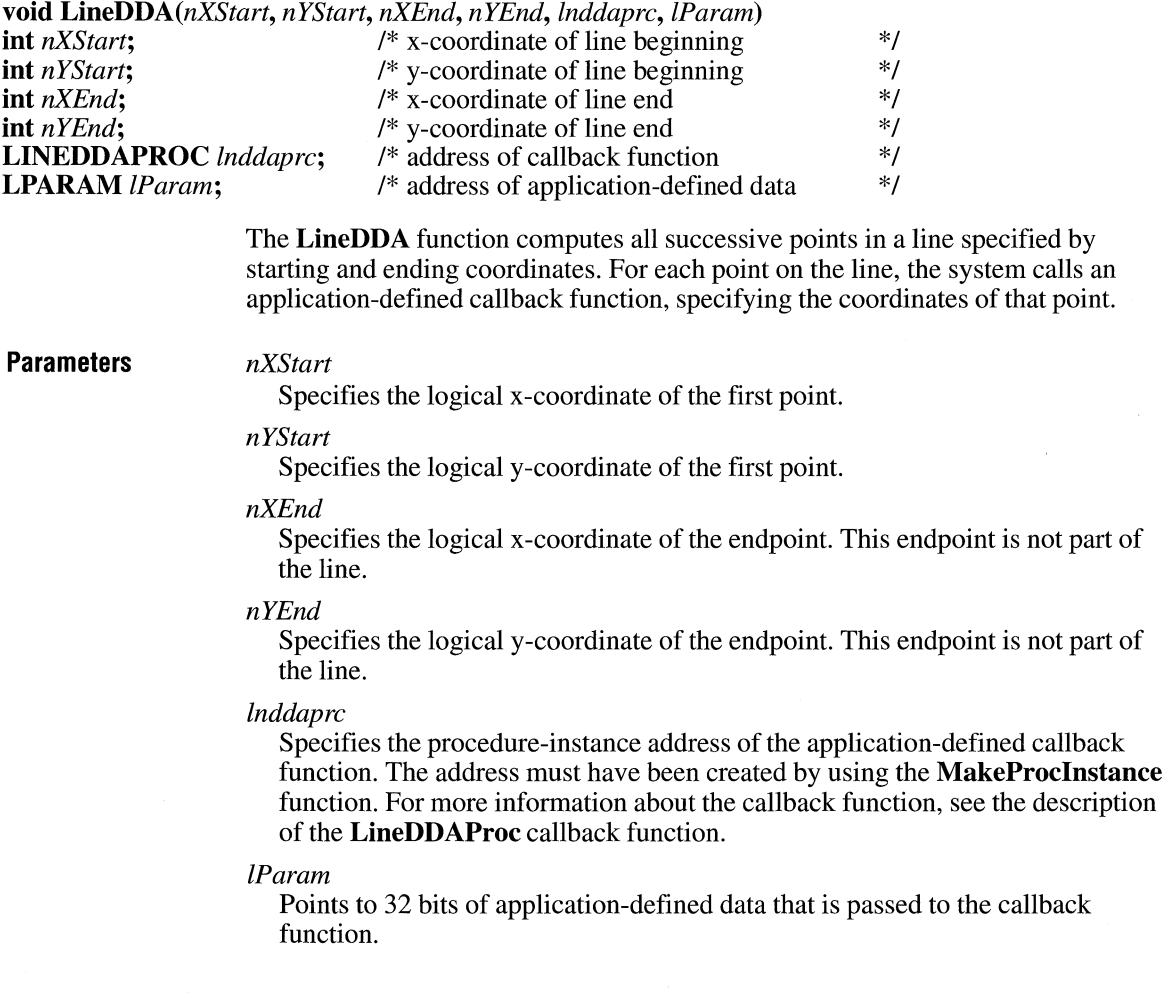

 $\overline{2.x}$ 

 $2.x$ 

 $3.1$ 

**Return Value** This function does not return a value.

**Example** The following example uses the **LineDDA** function to draw a dot every two spaces between the beginning and ending points of a line:

```
/* Callback function */
void CALLBACK DrawDots(int xPos, int yPos, LPSTR lphdc)
{ 
    static short cSpaces = 1;
    if (cSpaces == 3) {
        /* Draw a black dot. */ 
        SetPixel(*(HDC FAR*) lphdc, xPos, yPos, 0); 
        /* Initialize the space count. */cSpaces = 1;
    \mathcal{L}else 
        cSpaces++; 
}
```
**See Also LineDDAProc, MakeProclnstance** 

### **LineDDAProc**

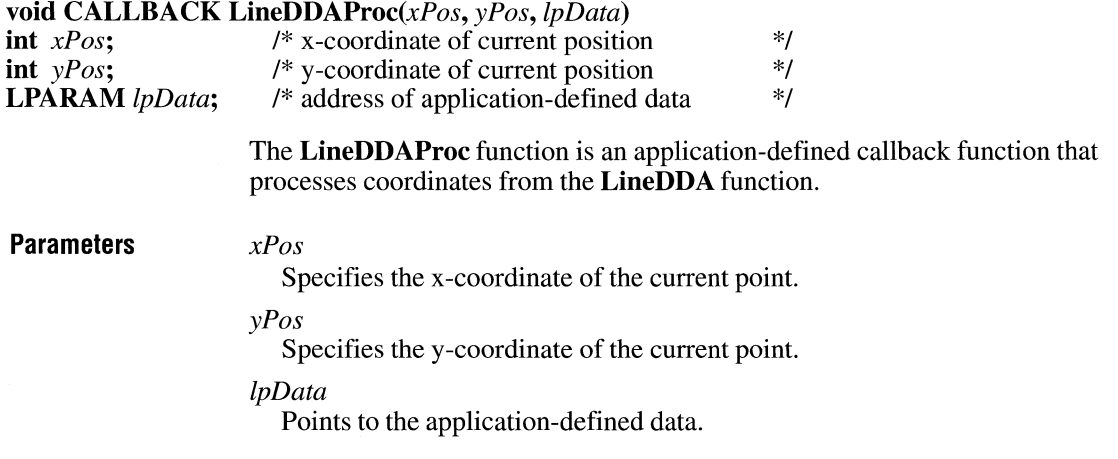
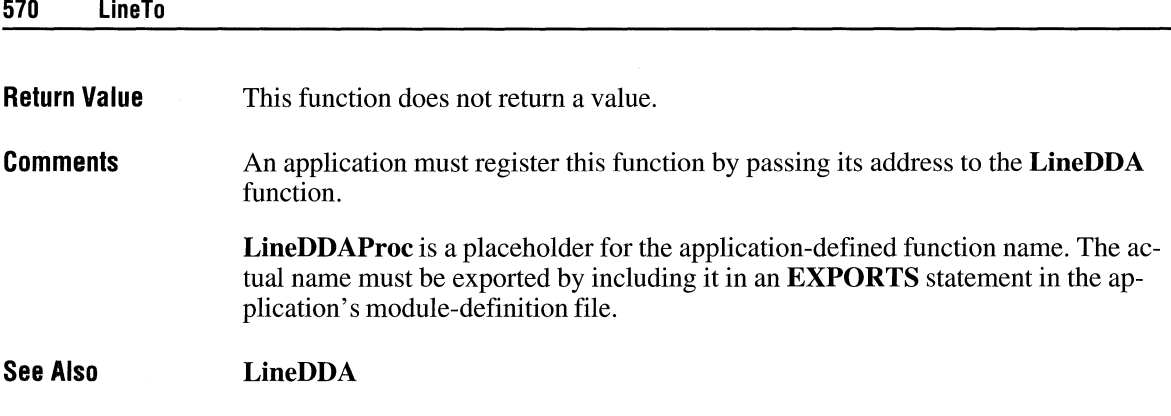

 $2.x$ 

# **Line To**

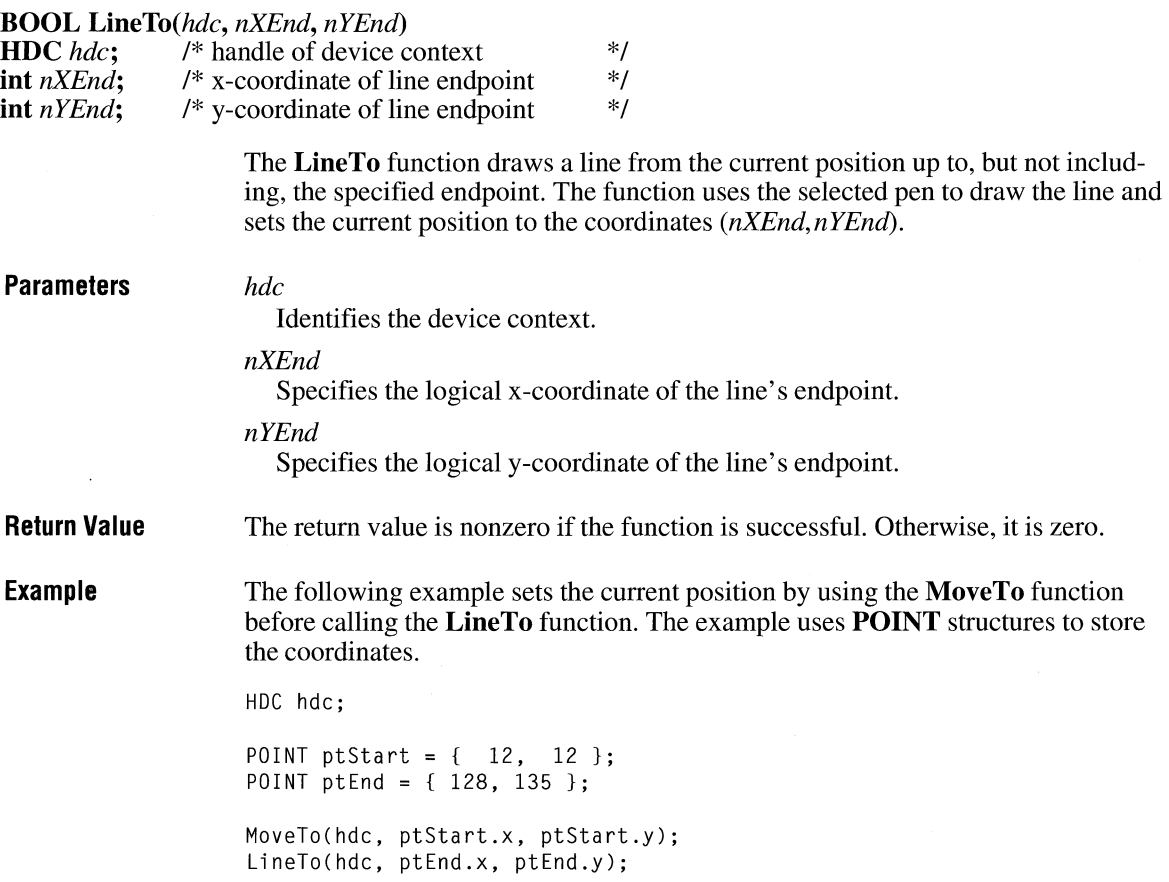

 $2.x$ 

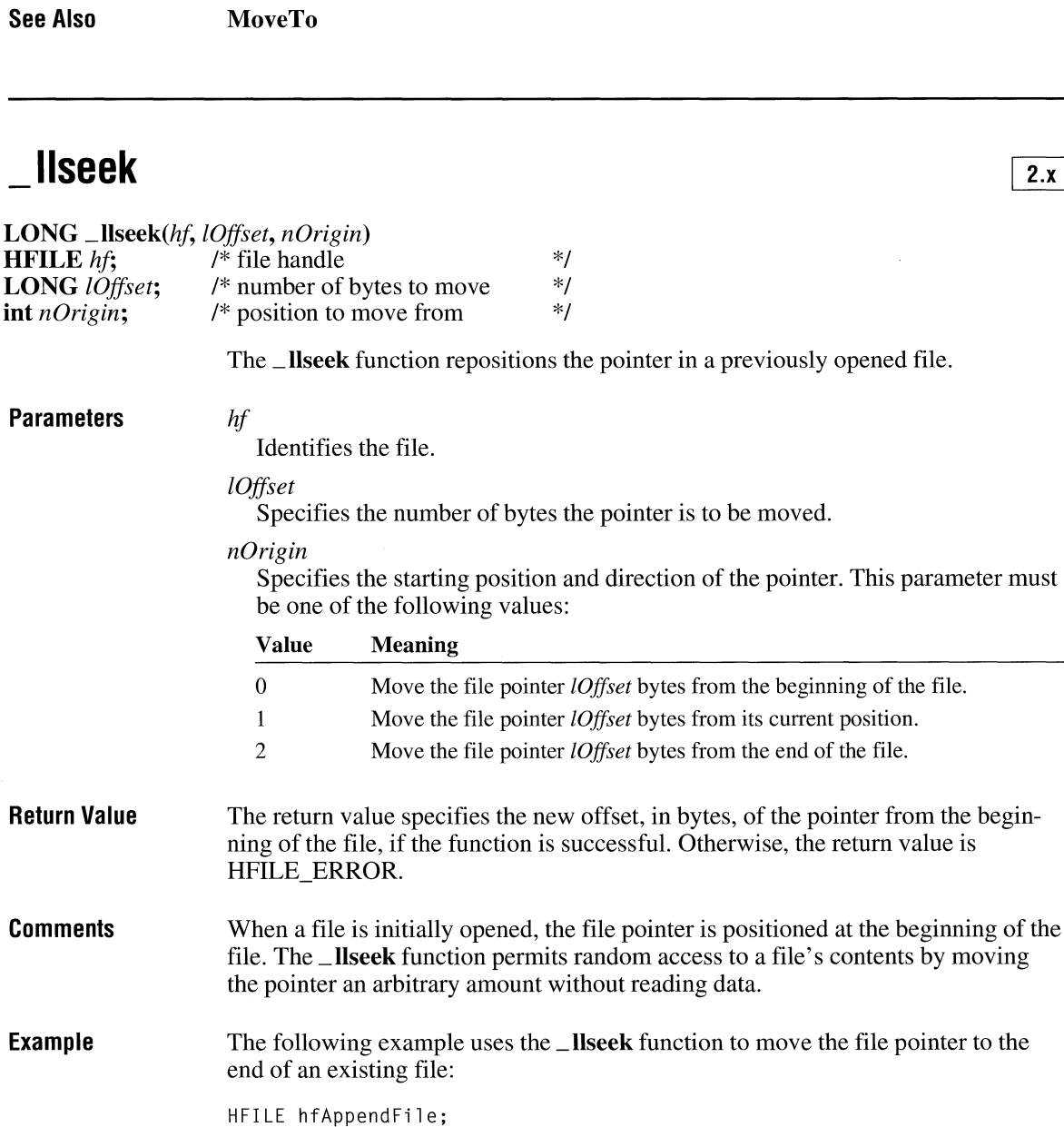

/\* Open the write file. \*/

hfAppendFile = \_lopen("append.txt", WRITE);

```
/* Move to the end of the file. */if (\_llseek(hfAppendFile, 0L, 2) == -1) {
    ErrorHandler();
\mathcal{F}
```
**See Also** 

**\_lopen** 

## **LoadAccelerators**

**HACCEL LoadAccelerators(hinst, lpszTableName)**<br>**HINSTANCE hinst;** /\* handle of module to /\* handle of module to load from  $\frac{\cancel{1}}{\cancel{1}}$ <br>/\* address of table name  $\frac{\cancel{1}}{\cancel{1}}$ **LPCSTR** *lpszTableName*;

The **LoadAccelerators** function loads the specified accelerator table.

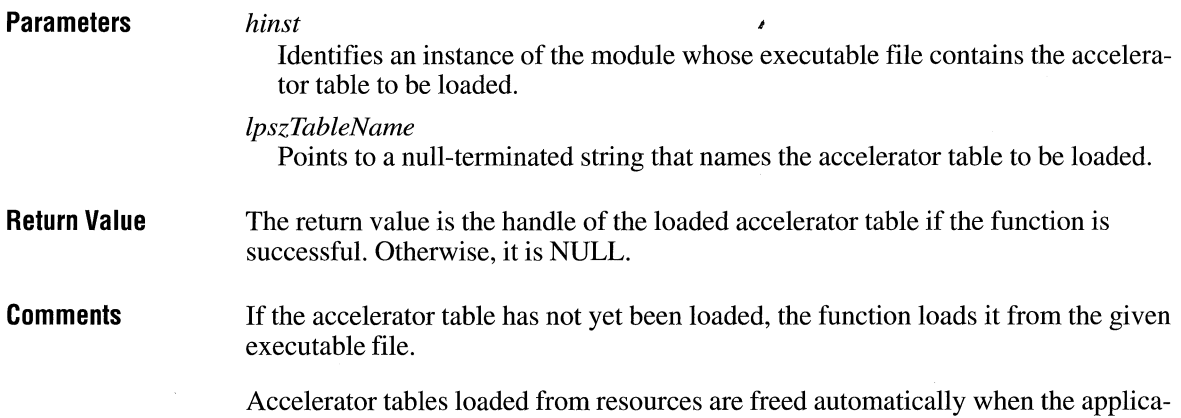

tion terminates.

 $2.x$ 

## **LoadBitmap** 2.x

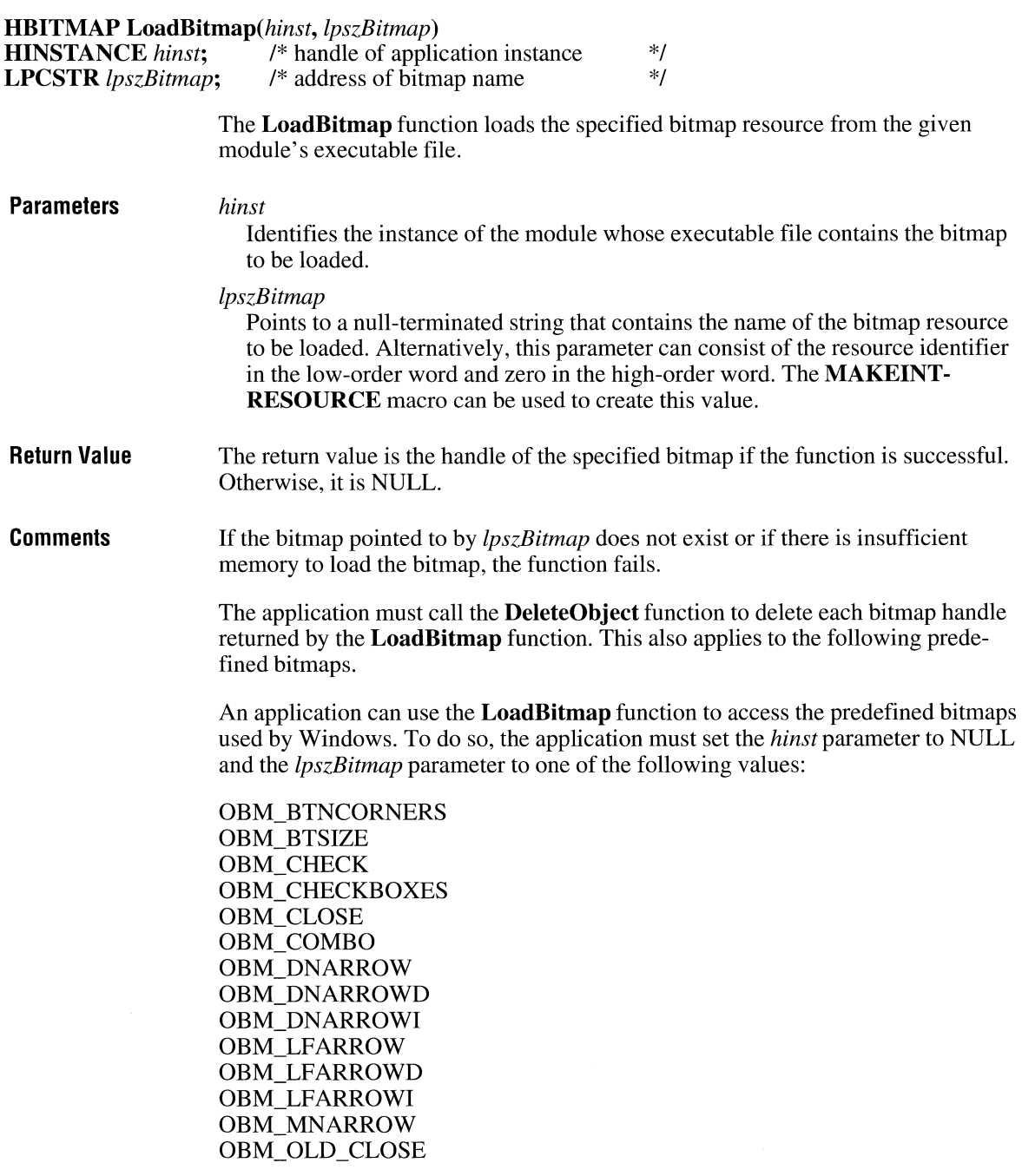

OBM\_OLD\_DNARROW OBM\_OLD\_LFARROW OBM\_OLD\_REDUCE OBM\_OLD\_RESTORE OBM\_OLD\_RGARROW OBM\_OLD\_UPARROW OBM\_OLD\_ZOOM OBM REDUCE OBM\_REDUCED OBM\_RESTORE OBM\_RESTORED OBM\_RGARROW OBM\_RGARROWD OBM\_RGARROWI OBM\_SIZE OBM\_UPARROW OBM\_UPARROWD OBM\_UPARROWI OBM\_ZOOM OBM\_ZOOMD

Bitmap names that begin with OBM\_OLD represent bitmaps used by Windows versions earlier than 3.0.

The bitmaps identified by OBM\_DNARROWI, OBM\_LFARROWI, OBM\_RGARROWI, and OBM\_UPARROWI are new for Windows 3.1. These bitmaps are not found in device drivers for previous versions of Windows.

Note that for an application to use any of the OBM\_ constants, the constant OEMRESOURCE must be defined before the WINDOWS.H header file is included.

The following shows the appearance of each of the OBM\_ bitmaps.

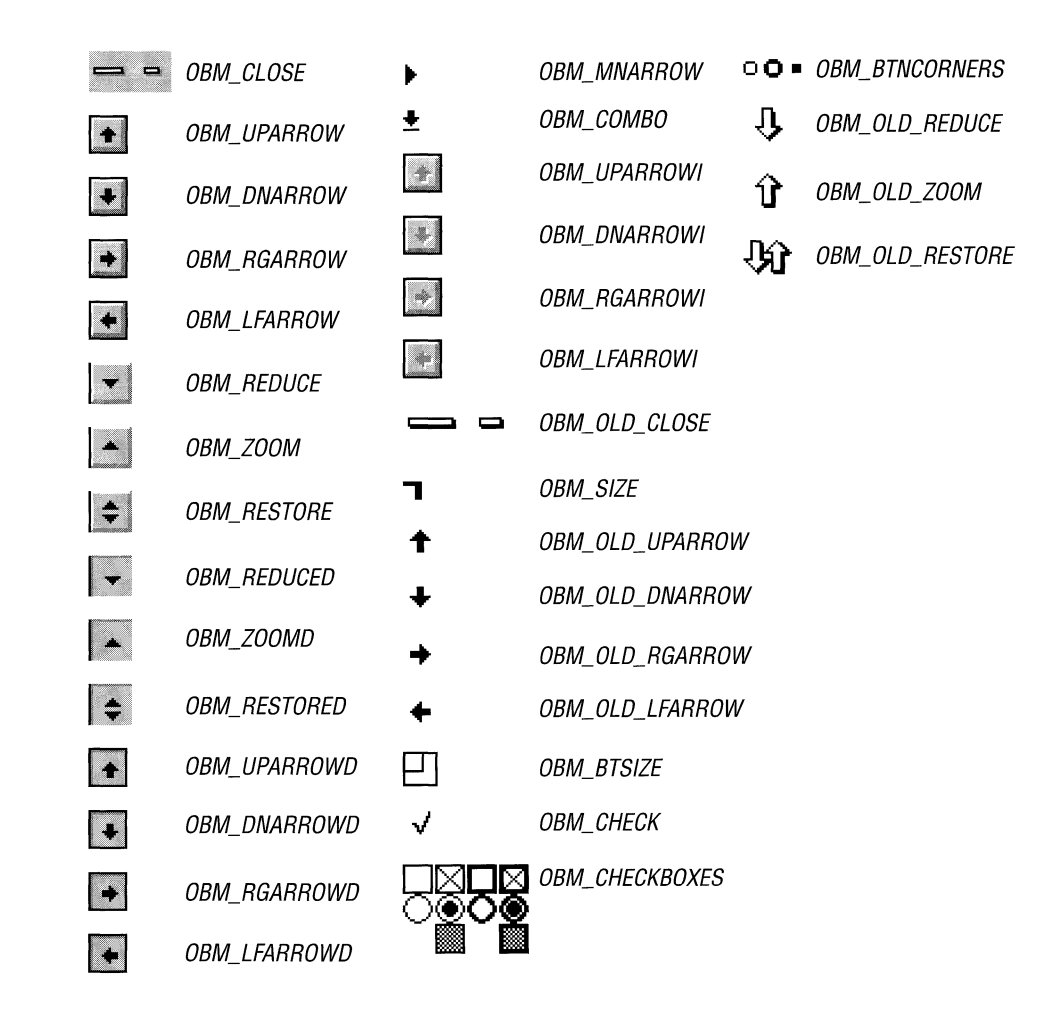

**See Also DeleteObject** 

### **Load Cursor**

 $2.x$ 

\*/

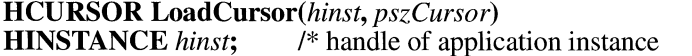

**LPCSTR** *pszCursor*; /\* cursor-name string or cursor resource identifier \*/

> The **LoadCursor** function loads the specified cursor resource from the executable file associated with the given application instance.

**See Also** 

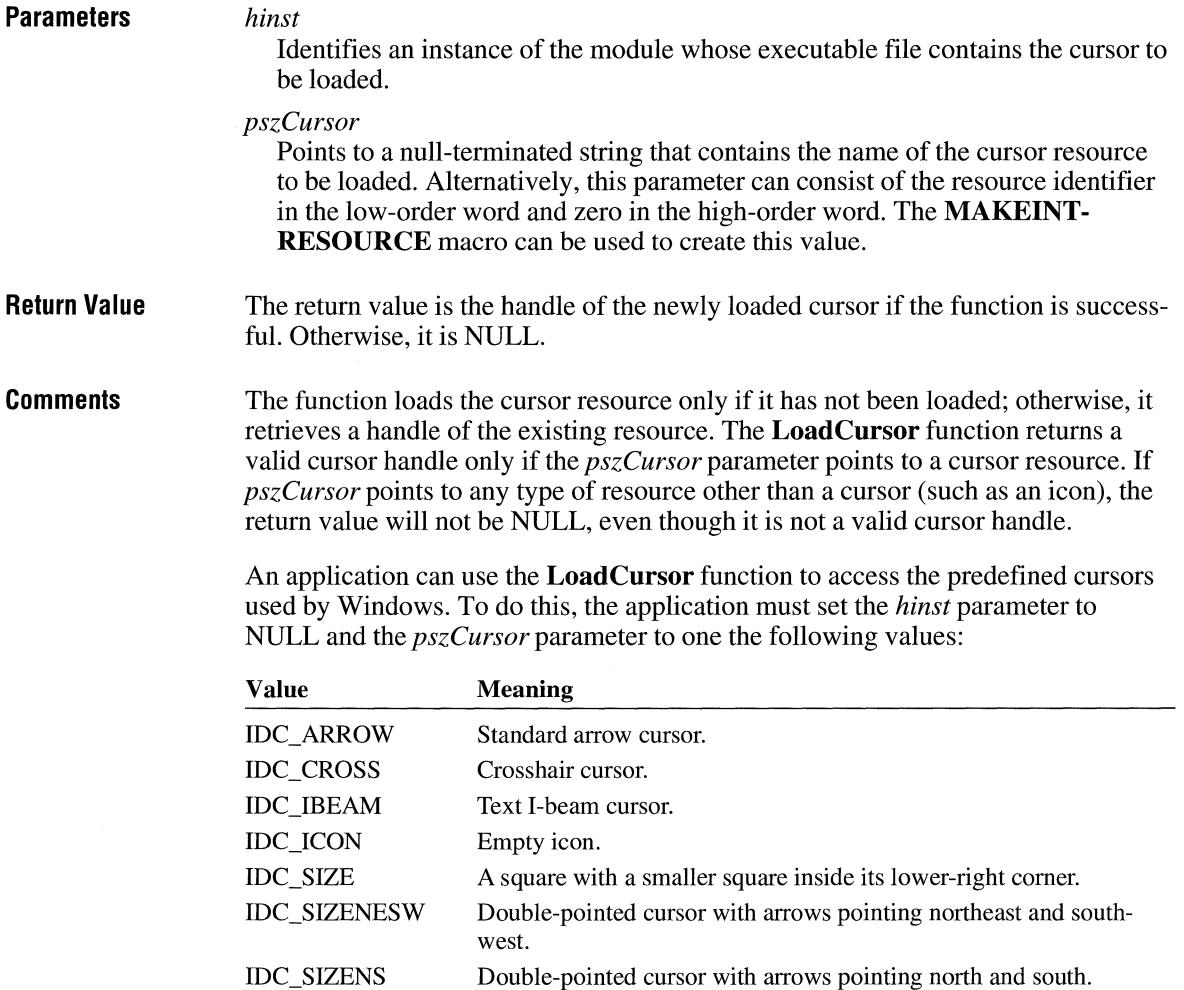

IDC\_SIZENWSE IDC\_SIZEWE Double-pointed cursor with arrows pointing northwest and southeast. Double-pointed cursor with arrows pointing west and east.

IDC\_UPARROW Vertical arrow cursor.

IDC\_WAIT Hourglass cursor.

It is not necessary to destroy these system cursors. An application should use the **DestroyCursor** function to destroy any private cursors it loads.

**DestroyCursor, SetCursor, ShowCursor** 

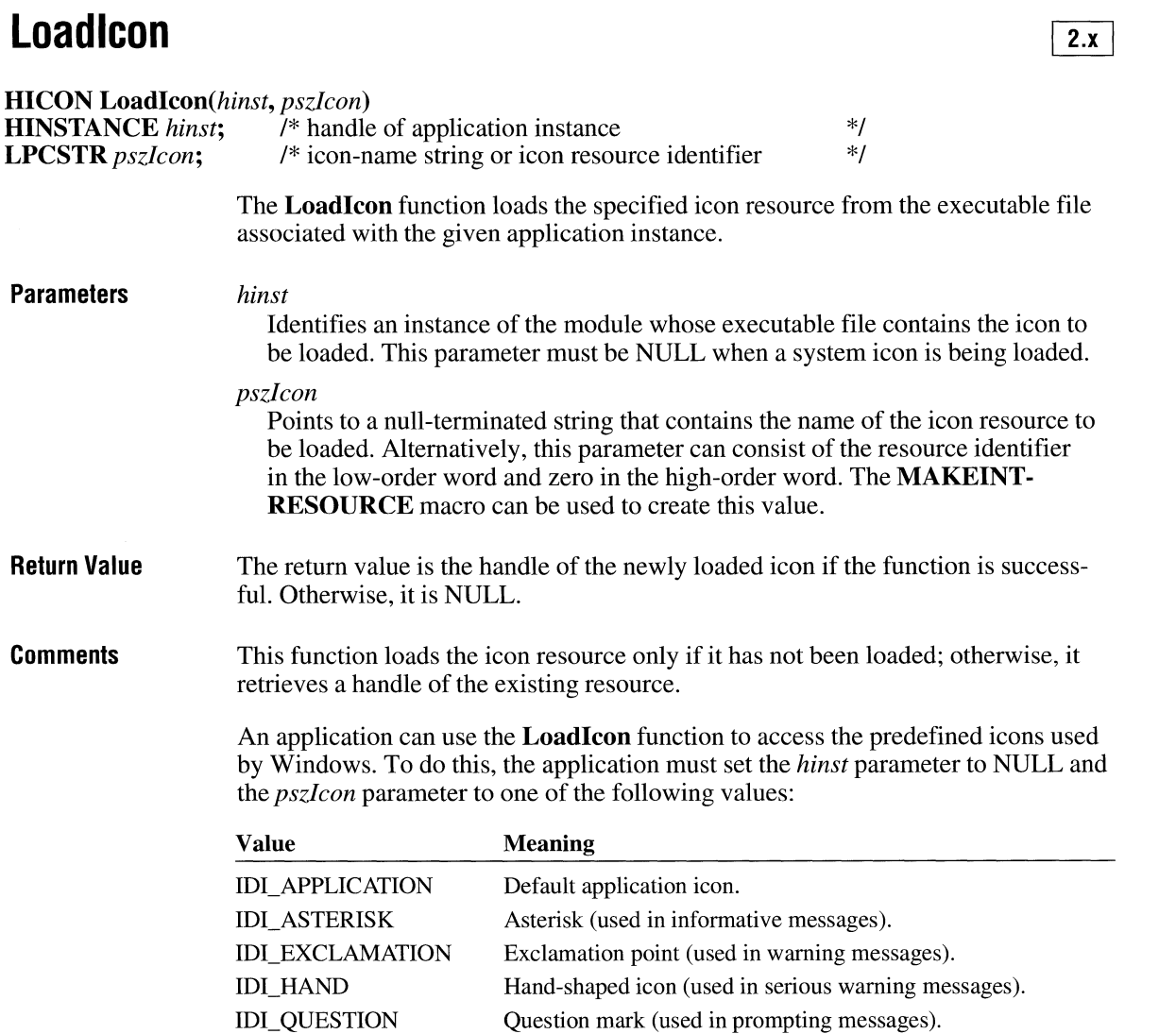

It is not necessary to destroy these system icons. An application should use the Destroy Icon function to destroy any private icons it loads.

The following shows all of the system icons.

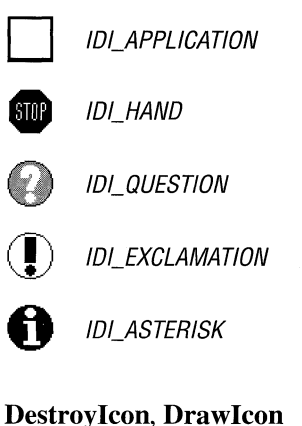

#### **LoadLibrary** and the same of  $\overline{z}$ ,  $\overline{z}$

**See Also** 

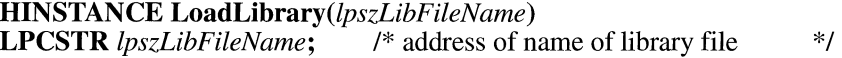

The **LoadLibrary** function loads the specified library module.

**Parameters**  *lpszLibFileName* 

Points to a null-terminated string that names the library file to be loaded. If the string does not contain a path, Windows searches for the library in this order:

- 1. The current directory.
- 2. The Windows directory (the directory containing WIN.COM); the **Get-WindowsDirectory** function retrieves the path of this directory.
- 3. The Windows system directory (the directory containing such system files as GDI.EXE); the **GetSystemDirectory** function retrieves the path of this directory.
- 4. The directory containing the executable file for the current task; the **Get-ModuleFileName** function retrieves the path of this directory.
- 5. The directories listed in the PATH environment variable.
- 6. The list of directories mapped in a network.

#### **Return Value**  The return value is the instance handle of the loaded library module if the function is successful. Otherwise, it is an error value less than HINSTANCE\_ERROR.

**Errors** 

If the function fails, it returns one of the following error values:

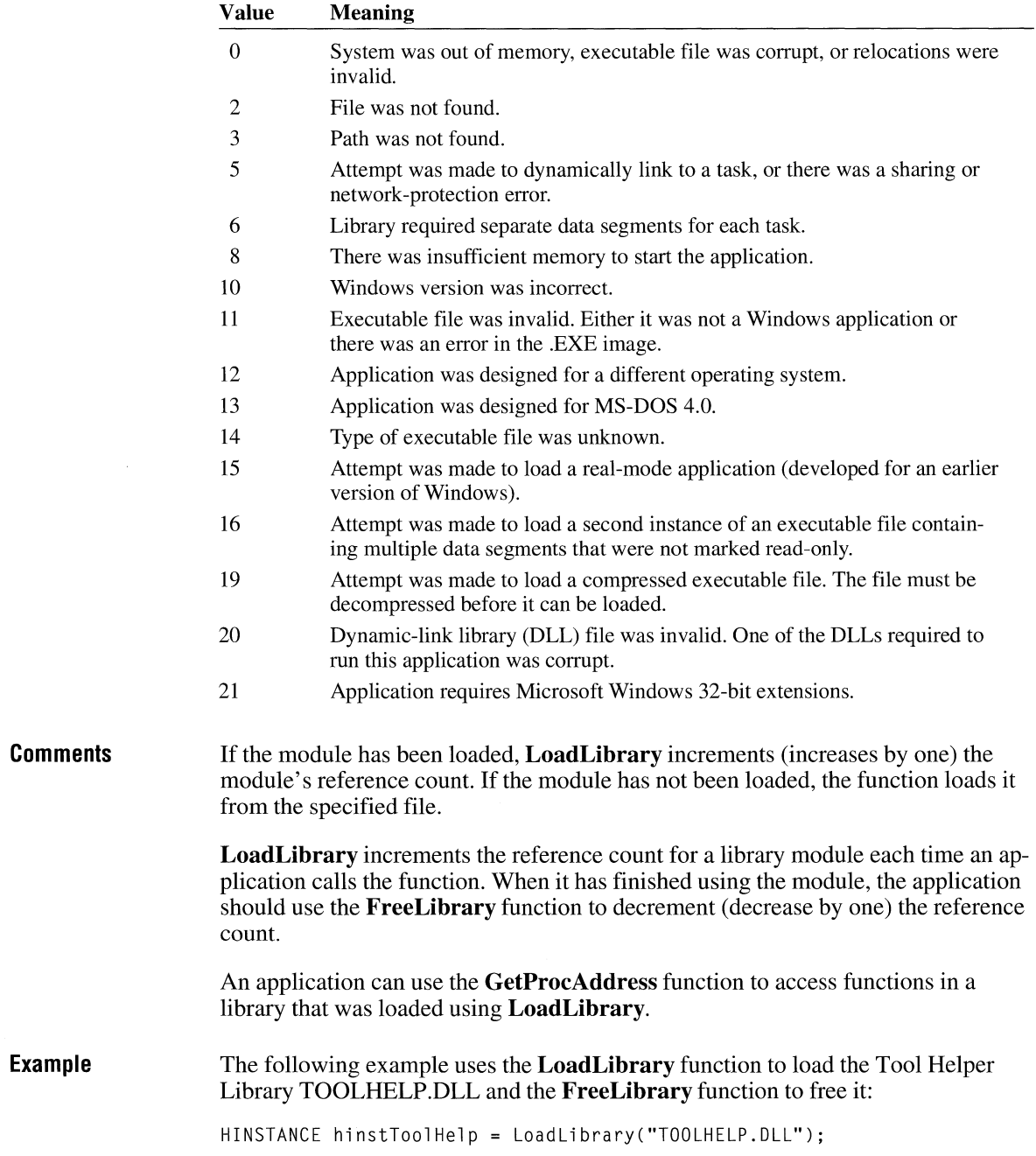

```
if ((UINT) hinstToolHelp > 32) { 
        /* use GetProcAddress to use TOOLHELP functions */ 
\mathbf{)}else 
    ErrorHandler();
\mathcal{L}if ((UINT) hinstToolHelp > 32) 
   FreeLibrary(hinstToolHelp); /* free TOOLHELP.DLL */
```
 $2.x$ 

**See Also FreeLibrary, GetProcAddress** 

## **Load Menu**

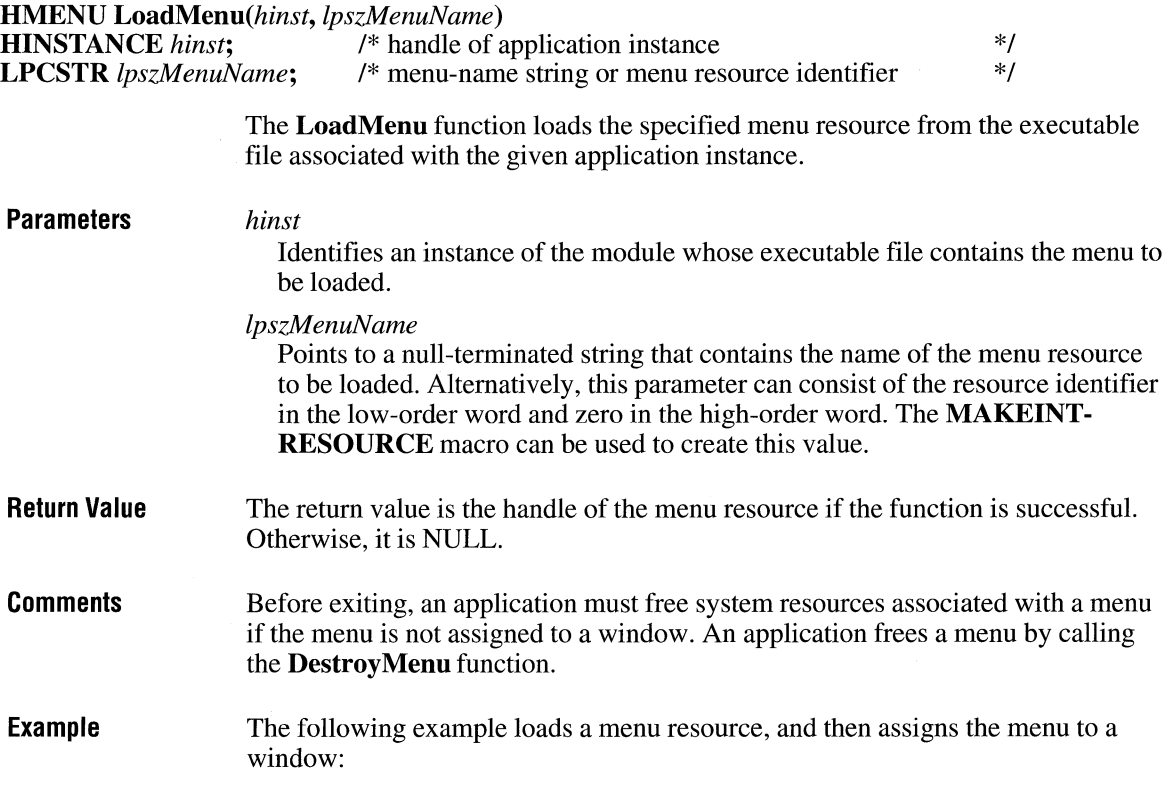

HMENU hmenu; hmenu = LoadMenu(hinst, "ColorMenu"); SetMenu(hwnd, hmenu);

**See Also** 

**DestroyMenu, LoadMenulndirect, SetMenu** 

### **LoadMenulndirect**

```
HMENU LoadMenuIndirect(lpmith) const void FAR* lpmith; /* address
                                            \frac{1}{4} address of menu template \frac{1}{4}
```
The **LoadMenulndirect** function loads the specified menu template in memory. A menu template is a header followed by a collection of one or more **MENU-ITEMTEMPLA TE** structures, each of which may contain one or more menu items and pop-up menus.

**Parameters** 

*lpmith* 

Points to a menu template, which consists of a menu-template header and one or more menu item templates. The menu template header consists of a **MENU-ITEMTEMPLATEHEADER** structure, which has the following form:

```
typedef struct { /* mith •/ 
   UINT versionNumber; 
   UINT offset; 
MENUITEMTEMPLATEHEADER;
```
Each menu item template consists of a **MENUITEMTEMPLATE** structure. The **MENUITEMTEMPLA TE** structure has the following form:

```
typedef struct \{ /* mit */
    UINT mtOption; 
    UINT mtID; 
    char mtString[l]; 
} MENUITEMTEMPLATE;
```
For a full description of these two structures, see the *Microsoft Windows Programmer's Reference, Volume 3.* 

**Return Value**  The return value is the handle of a menu if the function is successful. Otherwise, it is NULL.

 $2.x$ 

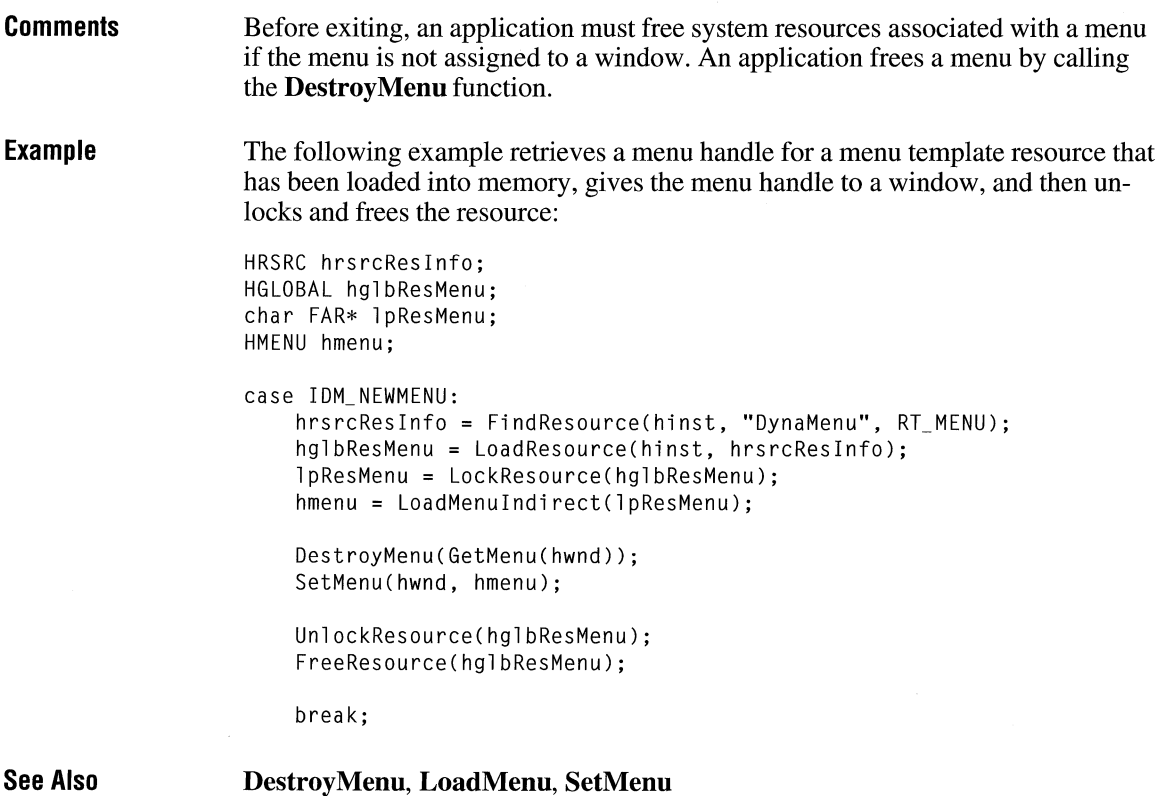

#### **Load Module**

**HINSTANCE LoadModule**(*lpszModuleName*, *lpvParameterBlock*) **LPCSTR** *lpszModuleName*; /\* address of filename to load **LPCSTR** *lpszModuleName*; /\* address of filename to load \*/<br> **LPVOID** *lpvParameterBlock*; /\* address of parameter block for new module \*/ /\* address of parameter block for new module

> The **LoadModule** function loads and executes a Windows application or creates a new instance of an existing Windows application.

**Parameters** 

#### *lpszModuleName*

Points to a null-terminated string that contains the complete filename (including the file extension) of the application to be run. If the string does not contain a path, Windows searches for the executable file in this order:

1. The current directory.

- 2. The Windows directory (the directory containing WIN.COM), whose path the **GetWindowsDirectory** function retrieves.
- 3. The Windows system directory (the directory containing such system files as GDI.EXE), whose path the **GetSystemDirectory** function retrieves.
- 4. The directory containing the executable file for the current task; the **Get-ModuleFileName** function obtains the path of this directory.
- 5. The directories listed in the PATH environment variable.
- 6. The list of directories mapped in a network.
- *lpv Parameter Block*

Points to an application-defined LOADPARMS structure that defines the new application's parameter block. The LOADPARMS structure has the following form:

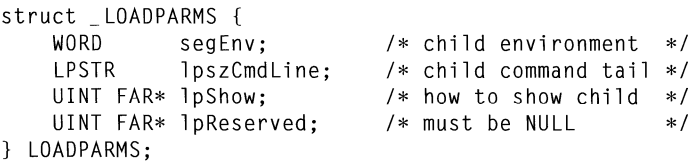

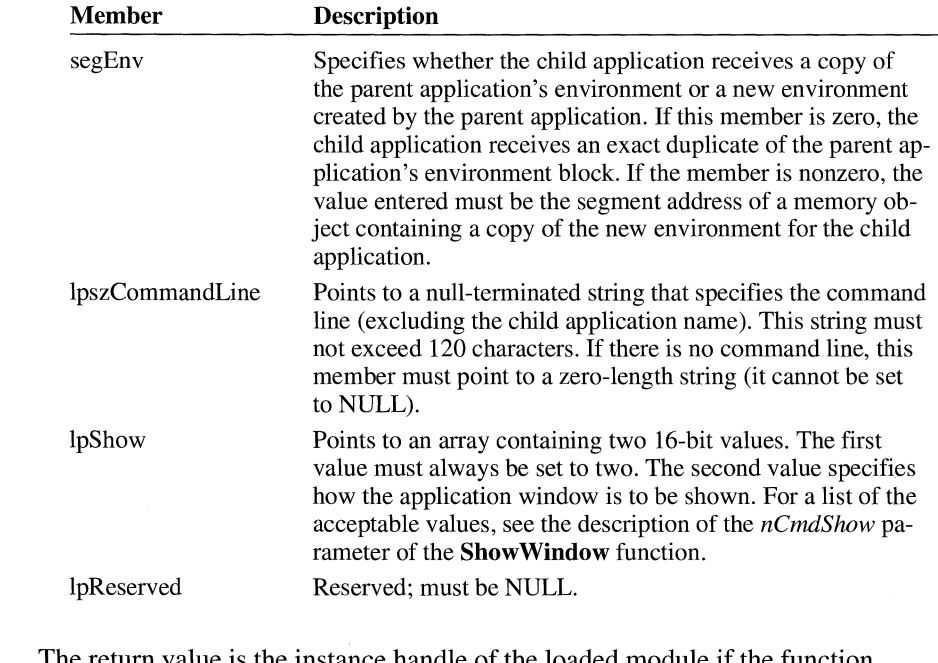

**Return Value**  The return value is the instance handle of the loaded module if the function is successful. If the function fails, it returns an error value less than HINST ANCE\_ERROR.

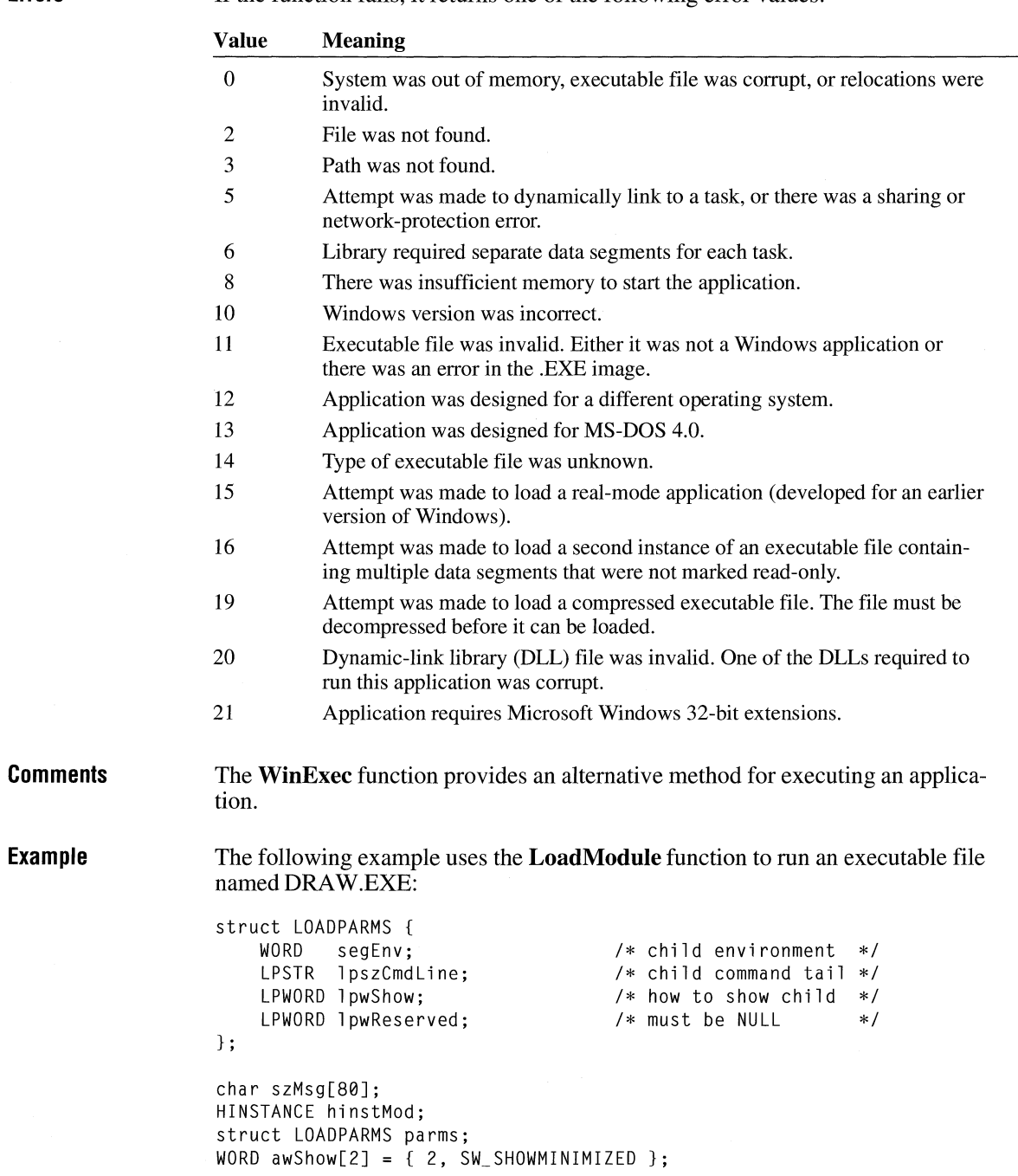

**Errors** If the function fails, it returns one of the following error values:

```
/* child inherits environment */params.\nsegEnv = 0:
                    parms.lpszCmdLine = (LPSTR) ""; /* no command line */
                    parms.lpwShow = (LPWORD) awShow; /* shows child as an icon */
                    parms.lpwReserved = (LPWORD) NULL; /* must be NULL \qquad \qquad \ast/hinstMod = LoadModule("draw.exe", &parms); 
                   if ((UINT) hinstMod < 32) { 
                       sprintf(szMsg, "LoadModule failed; error code= %d", 
                            hinstMod); 
                       MessageBox(hwnd, szMsg, "Error", MB_ICONSTOP); 
                   \mathcal{F}else { 
                       sprintf(szMsg, "LoadModule returned %d", hinstMod); 
                       MessageBox(hwnd, szMsg, "", MB_OK); 
                   \mathcal{F}See Also 
                   FreeModule, GetModuleFileName, GetSystemDirectory, GetWin-
```
**dowsDirectory, ShowWindow, WinExec** 

**HGLOBAL CALLBACK** LoadProc(hglbMem, *hinst, hrsrcReslnfo)* 

### **LoadProc**

 $2.x$ 

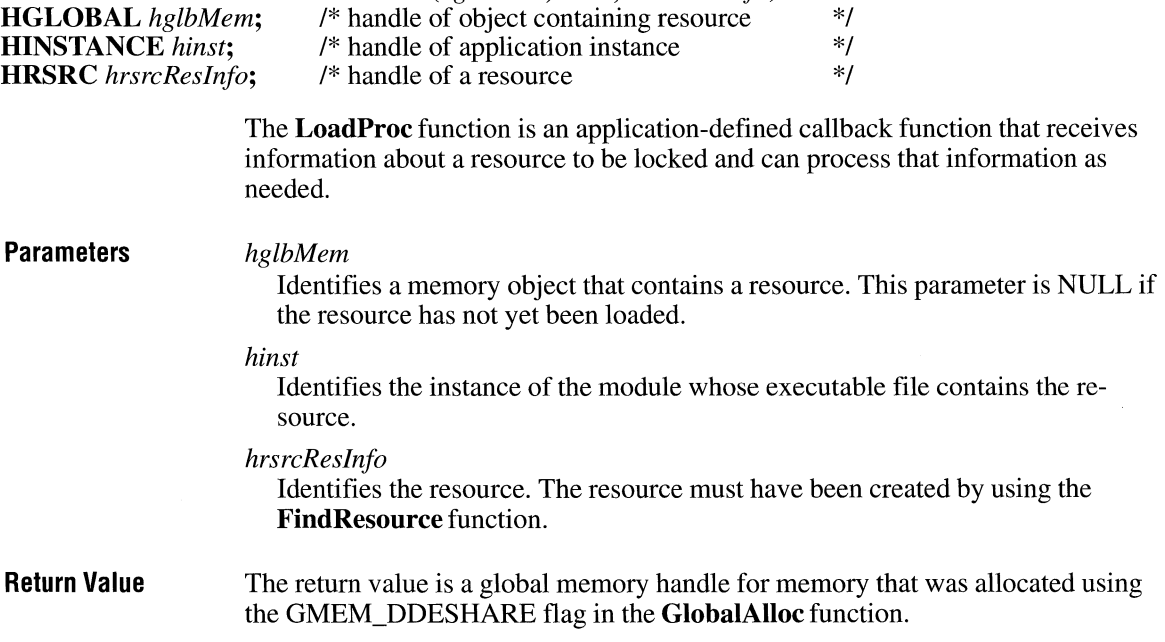

**Comments See Also**  If an attempt to lock the memory object identified by the *hglbMem* parameter fails, this means the resource has been discarded and must be reloaded. **LoadProc** is a placeholder for the application-defined function name. The actual name must be exported by including it in an **EXPORTS** statement in the application's module-definition file. **FindResource, GlobalAlloc, SetResourceHandler** 

#### **Load Resource**

 $\overline{2.x}$ 

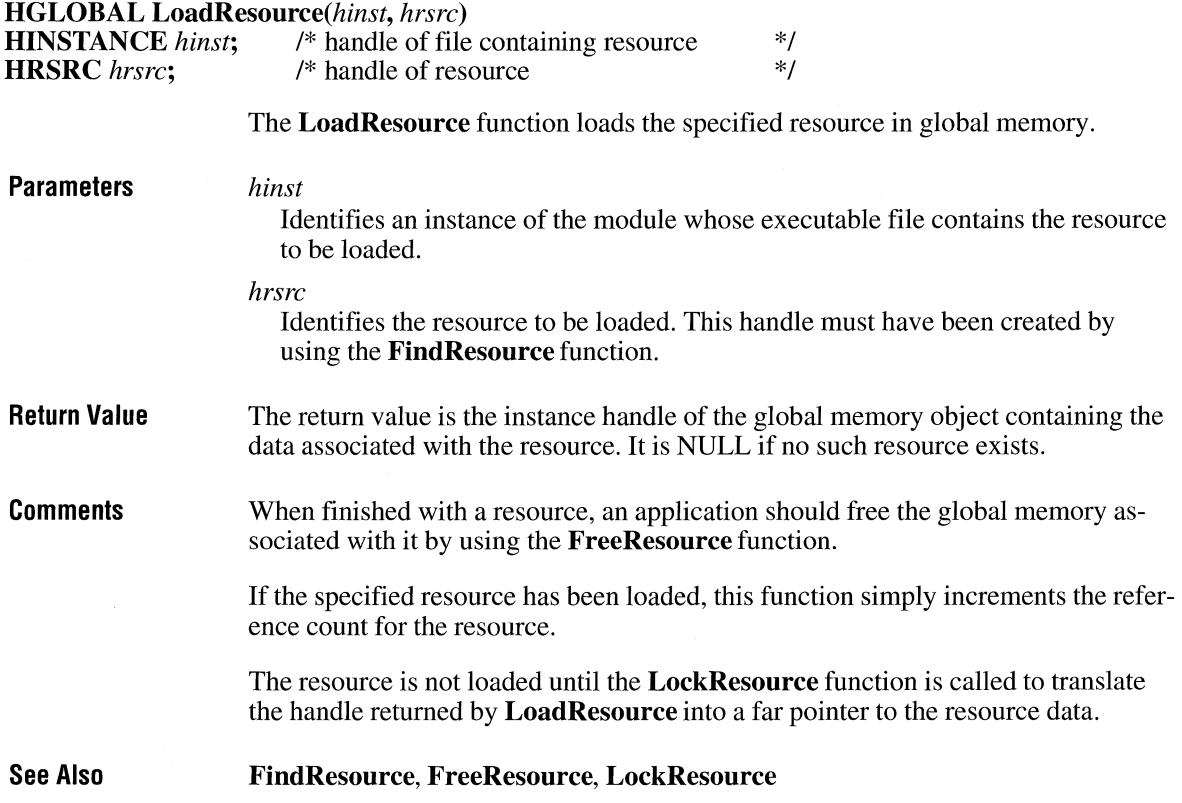

 $2.x$ 

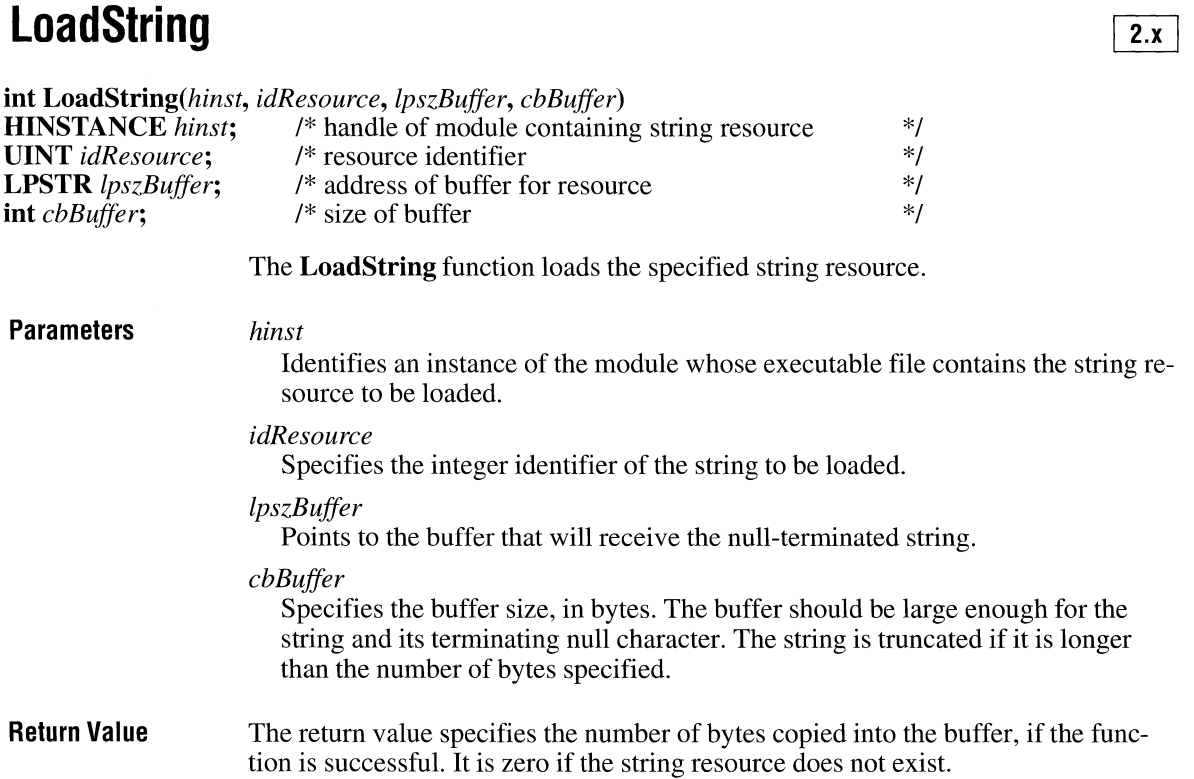

# **LocalAlloc**

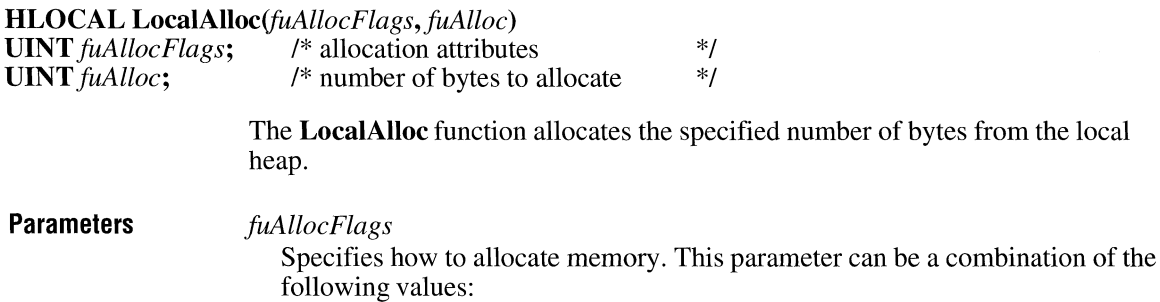

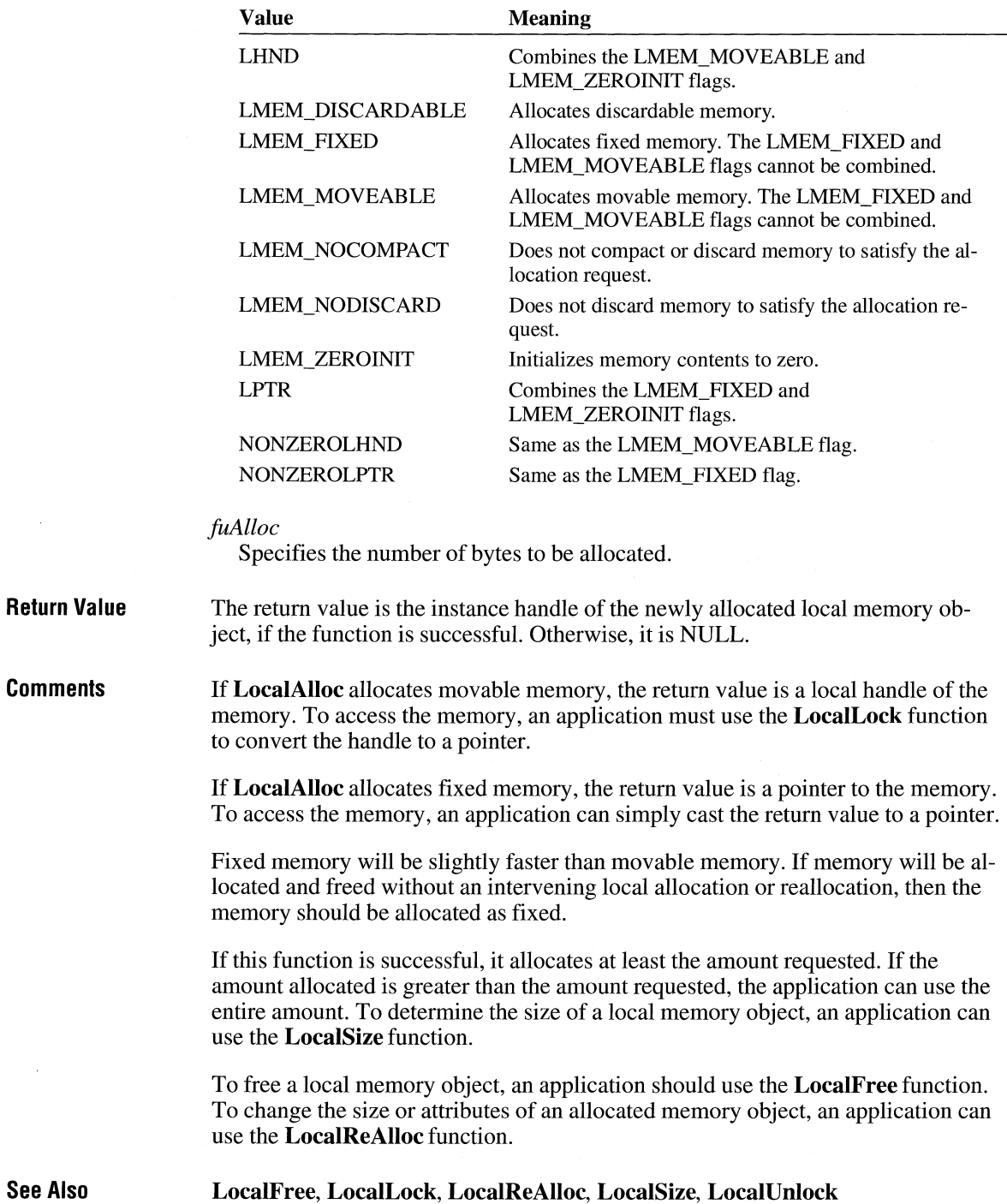

### **Local Compact**  $\sqrt{2. x}$

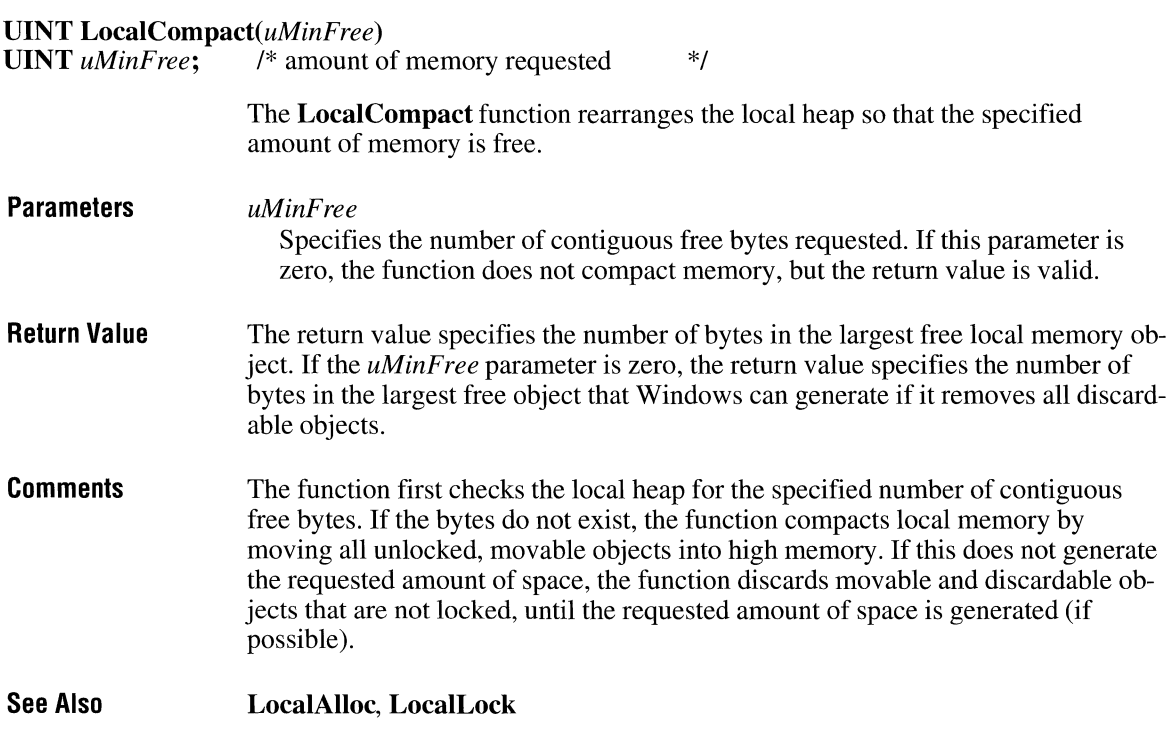

## **Local First**

**#include <toolhelp.h>** 

**HGLOBAL** hglbHeap;

*lple* 

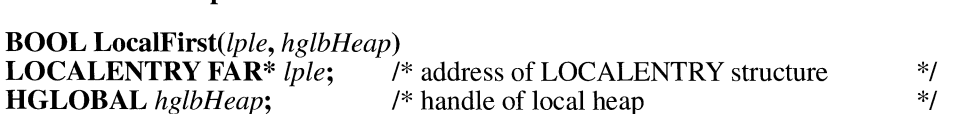

The **LocalFirst** function fills the specified structure with information that describes the first object on the local heap.

**Parameters** 

Points to a **LOCALENTRY** structure that will receive information about the local memory object. The **LOCALENTRY** structure has the following form:

 $3.1$ 

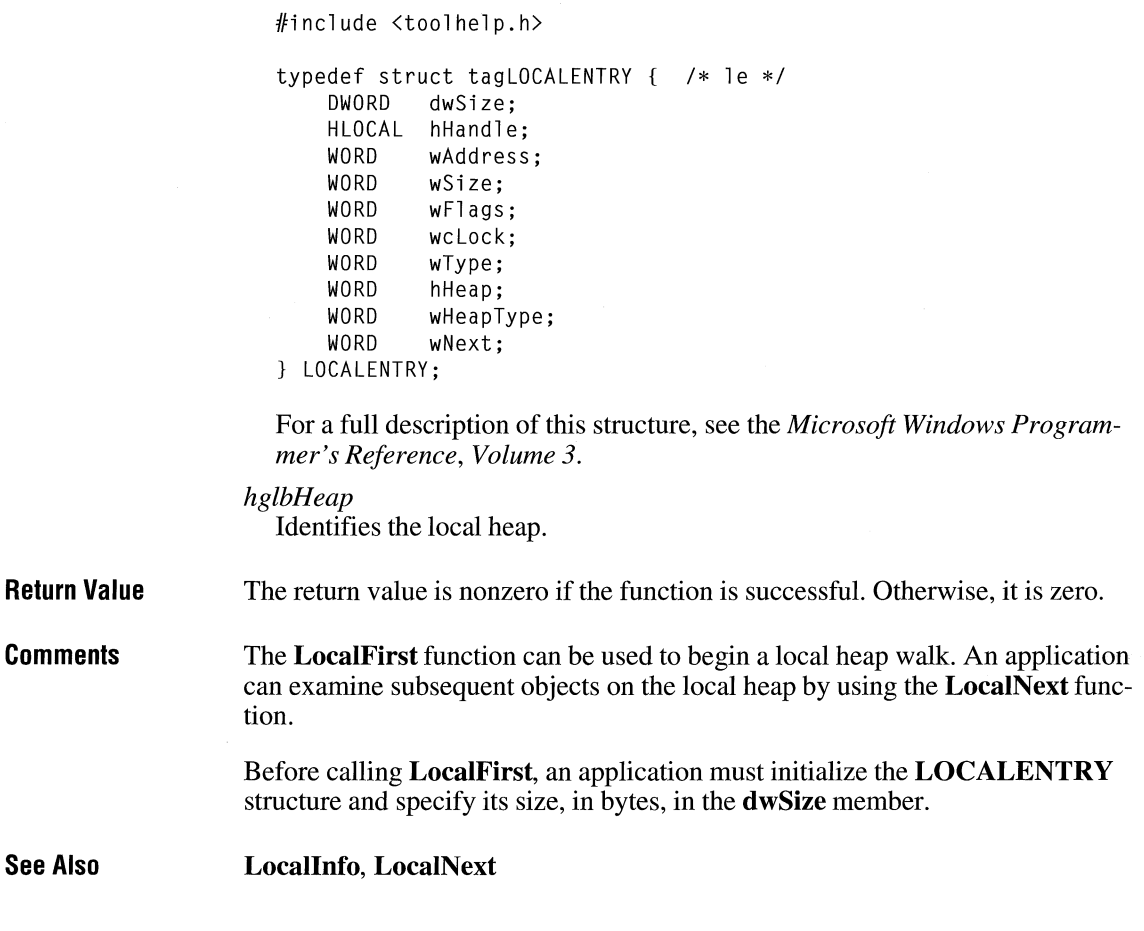

## **LocalFlags**  $\frac{2 \times 1}{2 \times 2 \times 1}$

**UINT LocalFlags(hloc)**<br>**HLOCAL** hloc; /\* h /\* handle of local memory object \*/

> The **LocalFlags** function retrieves information about the given local memory object.

**Parameters** *hloc* 

Identifies the local memory object.

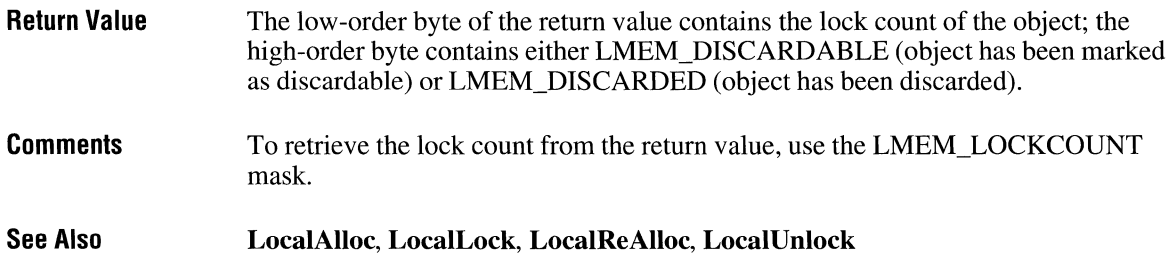

## **Local Free**

 $2.x$ 

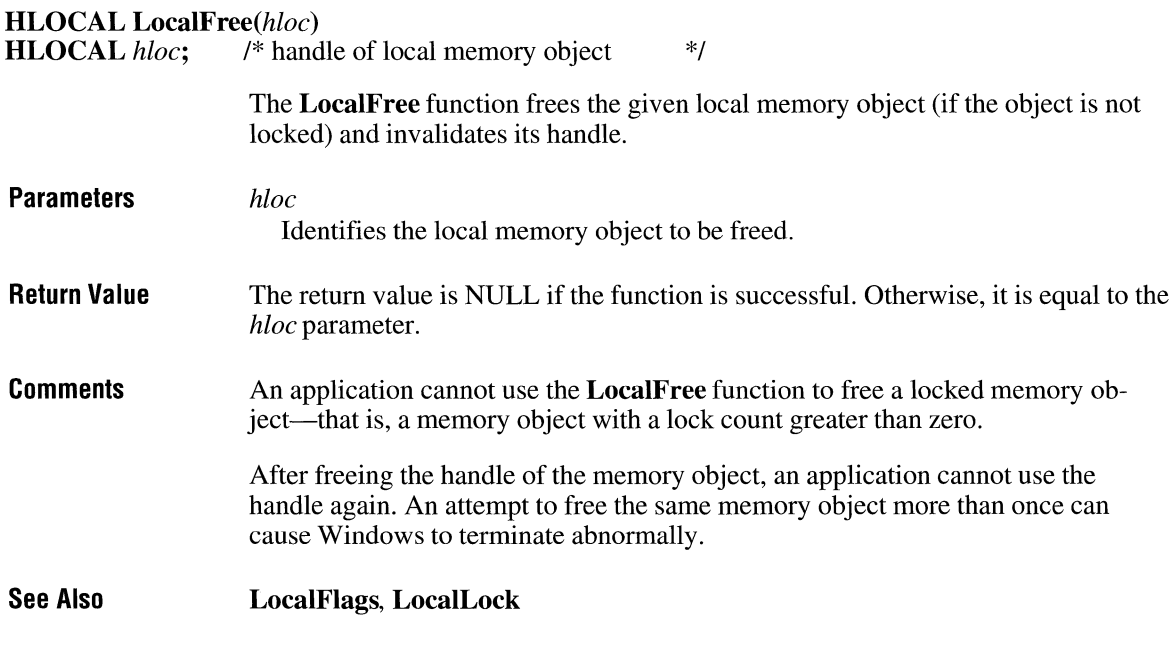

## **LocalHandle** and **later and later and later and later and later and later and later and later and later and later and later and later and later and later and later and later and later and later and later and later and lat**

**HLOCAL LocalHandle**( $pvMem$ )<br>void NEAR\*  $pvMem$ ; /\* addre

/\* address of local memory object \*/

The LocalHandle function retrieves the handle of the specified local memory object.

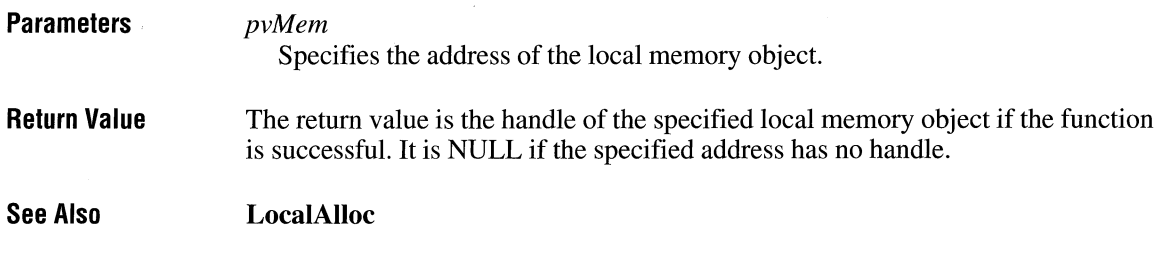

### **Locallnfo**

 $3.1$ 

**#include <toolhelp.h>** 

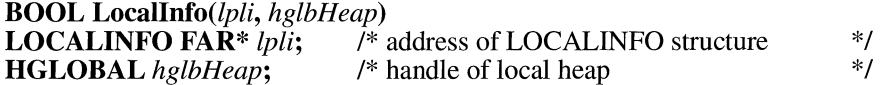

The **Locallnfo** function fills the specified structure with information that describes the local heap.

#### **Parameters**

Points to a **LOCALINFO** structure that will receive information about the local heap. The **LOCALINFO** structure has the following form:

#include <toolhelp.h>

```
typedef struct tagLOCALINFO { /* li */ 
    DWORD dwSize;<br>WORD wcItems
            wcItems;
LOCALINFO;
```
For a full description of this structure, see the *Microsoft Windows Programmer's Reference, Volume 3.* 

#### *hglbHeap*

*lpli* 

Identifies the local heap to be described.

#### **Return Value**  The return value is nonzero if the function is successful. Otherwise, it is zero.

**Comments**  The information in the **LOCALINFO** structure can be used to determine how much memory to allocate for a local heap walk.

> Before calling **Locallnfo,** an application must initialize the **LOCALINFO** structure and specify its size, in bytes, in the **dwSize** member.

**See Also LocalFirst, LocalNext** 

## **Locallnit**

 $2.x$ 

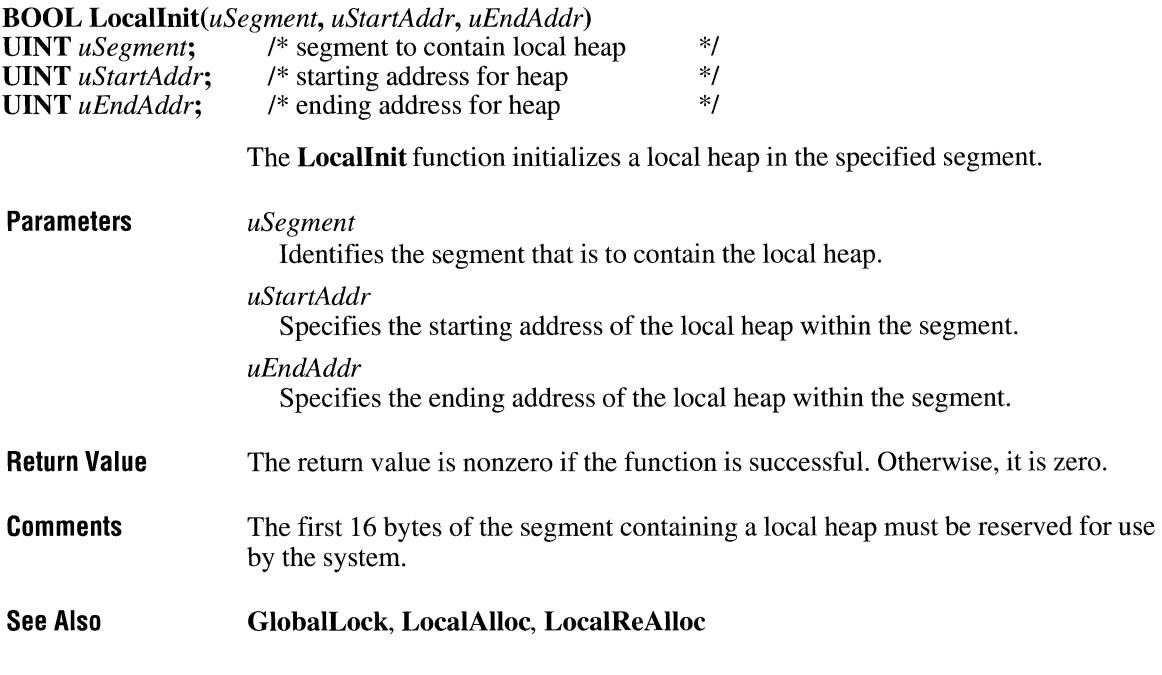

## LocalLock

 $\overline{2.x}$ 

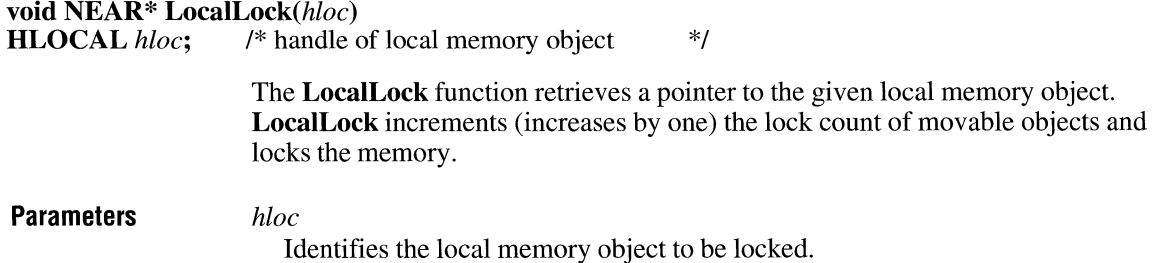

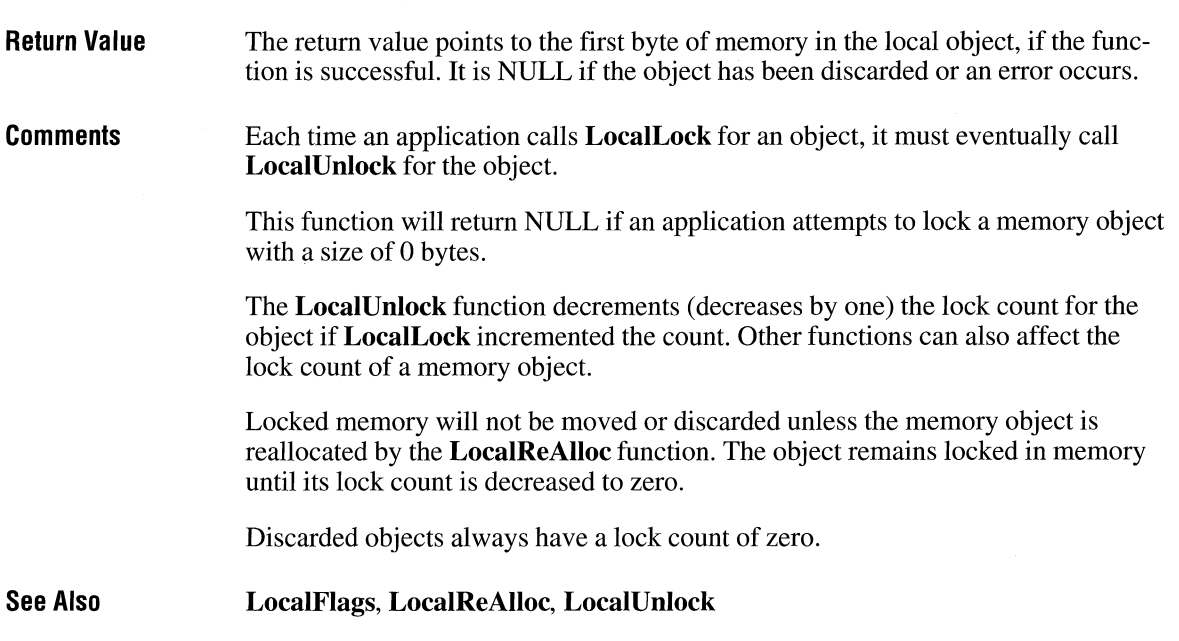

## **Local Next**

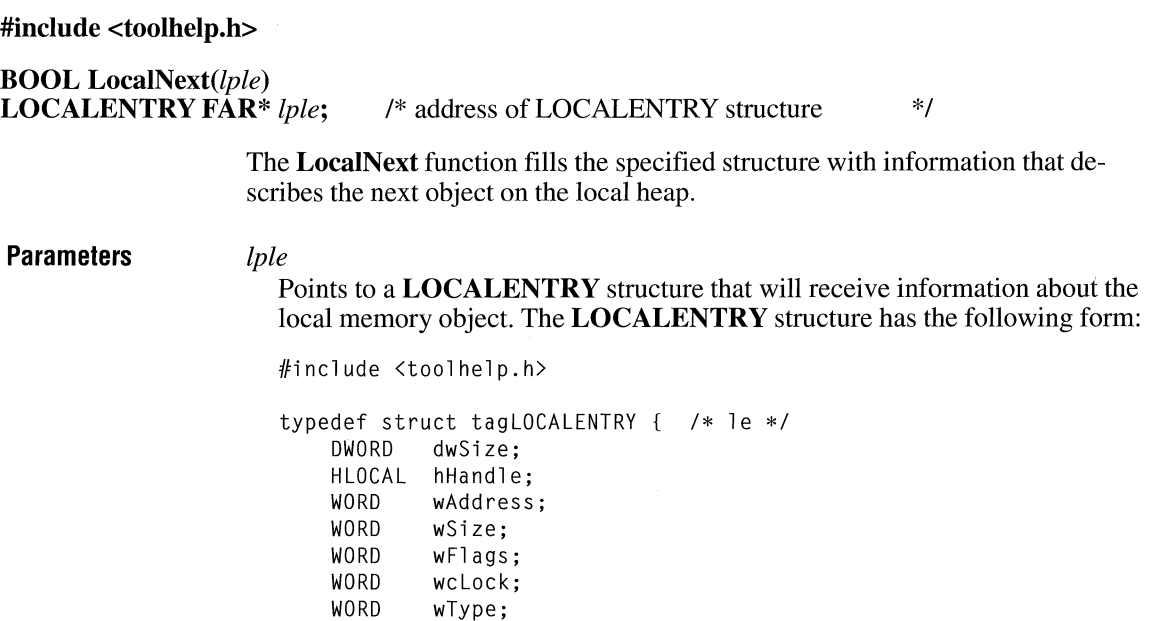

 $\overline{3.1}$ 

 $wType;$ 

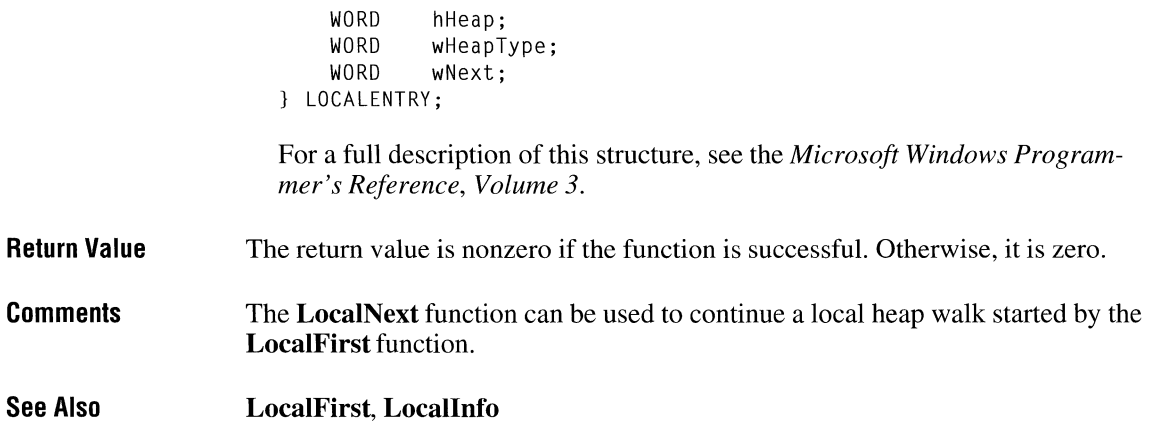

# **LocalReAlloc**

 $2.x$ 

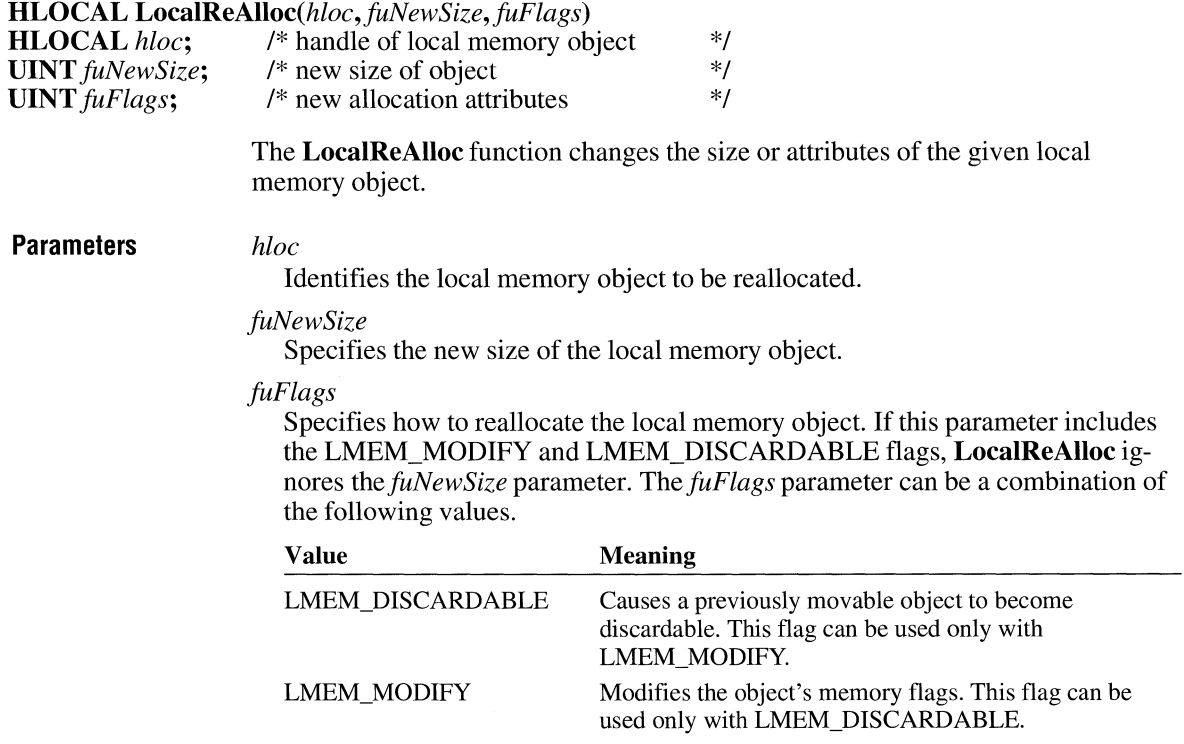

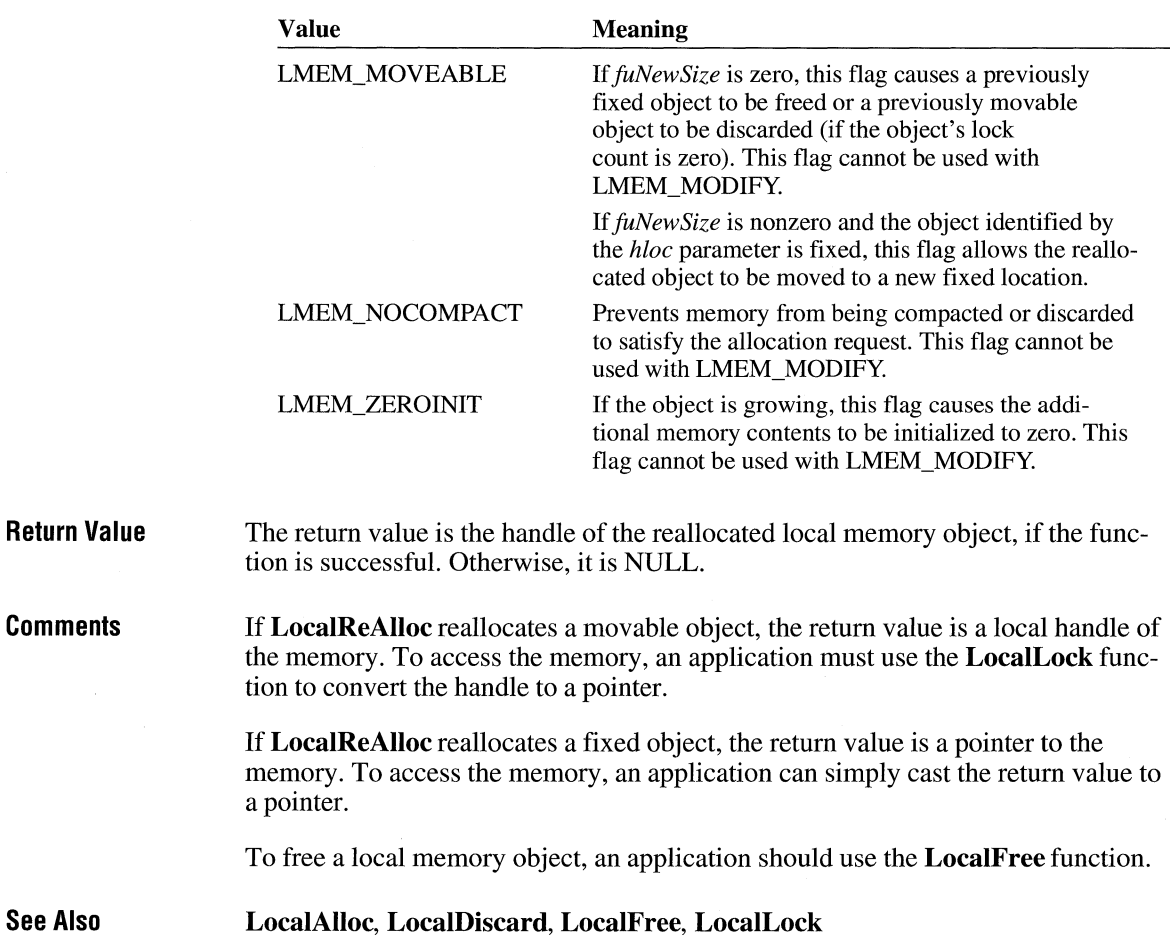

### **Local Shrink lates and lates and lates and lates and lates and lates and lates and lates and lates and lates and lates and lates and lates and lates and lates and lates and lates and lates and lates and lates and lates**

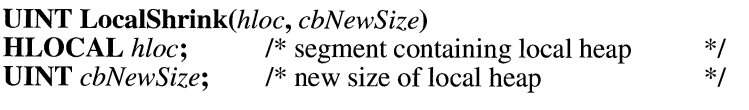

The **LocalShrink** function shrinks the local heap in the given segment.

#### **Parameters** *hloc*

Identifies the segment that contains the local heap. If this parameter is zero, the function shrinks the heap in the current data segment.

 $2.x$ 

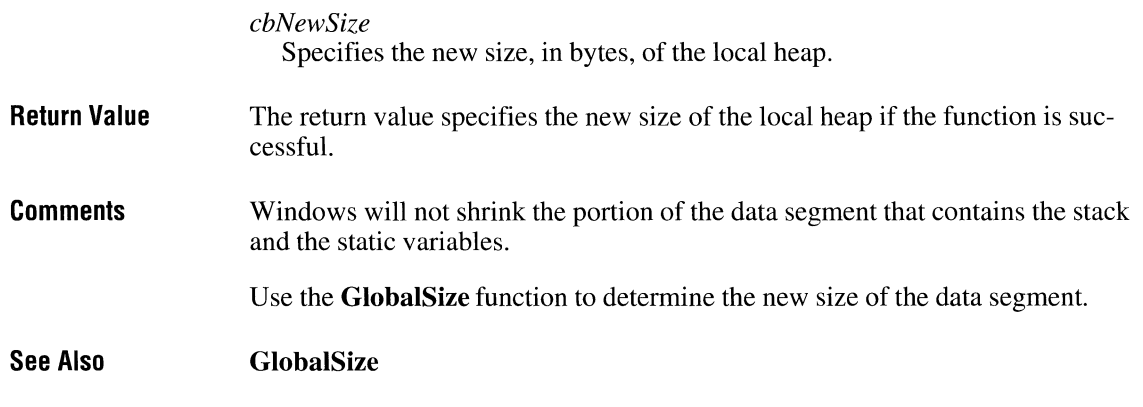

## **Local Size**

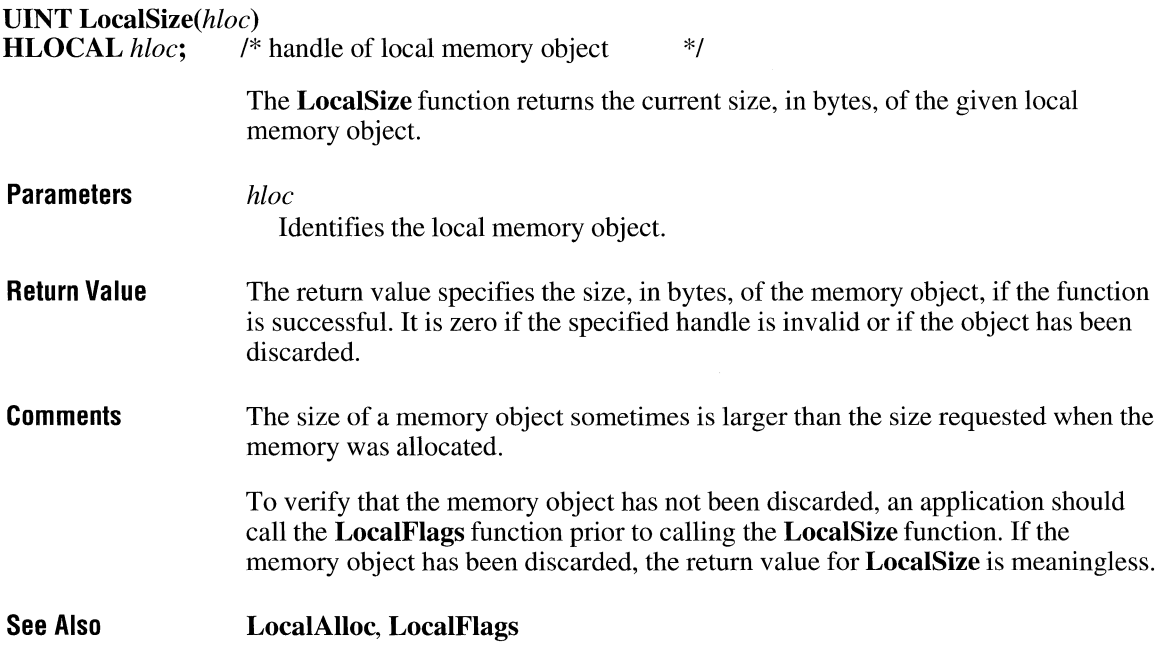

#### **LocalUnlock**

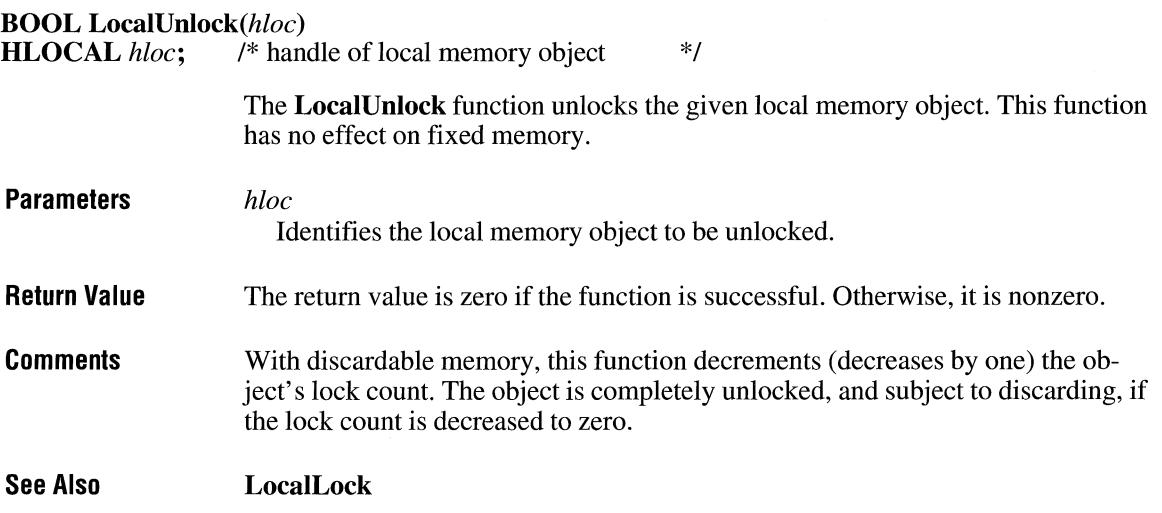

### **Lockln!JUt**

**BOOL** *Locklnput(hReserved, hwndlnput,fLock)*  **HANDLE** *hReserved*; /\* reserved, must be NULL \*/<br>**HWND** *hwndInput*: /\* handle of window to receive all input \*/ **HWND** *hwndInput*; <br>**ROOL** *fLock*: <br>*I*\* the lock/unlock flag \*/\* **BOOL** flock;  $\frac{1}{2}$  /\* the lock/unlock flag **Parameters Return Value**  The **Locklnput** function locks input to all tasks except the current one, if the *fLock* parameter is TRUE. The given window is made system modal; that is, it will receive all input. If *fLock* is FALSE, **Locklnput** unlocks input and restores the system to its unlocked state. *hReserved*  This parameter is reserved and must be NULL. *hwndlnput*  Identifies the window that is to receive all input. This window must be in the current task. If *fLock* is FALSE, this parameter should be NULL. *fLock*  Indicates whether to lock or unlock input. A value of TRUE locks input; a value of FALSE unlocks input. The return value is nonzero if the function is successful. Otherwise, it is zero.

 $3.1$ 

#### $2.x$

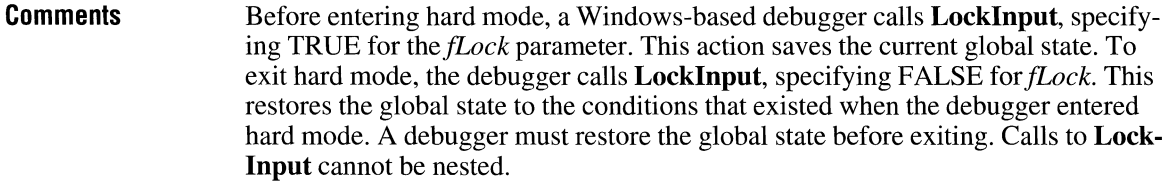

**See Also Directed Yield** 

## **LockResource**

 $\overline{2.x}$ 

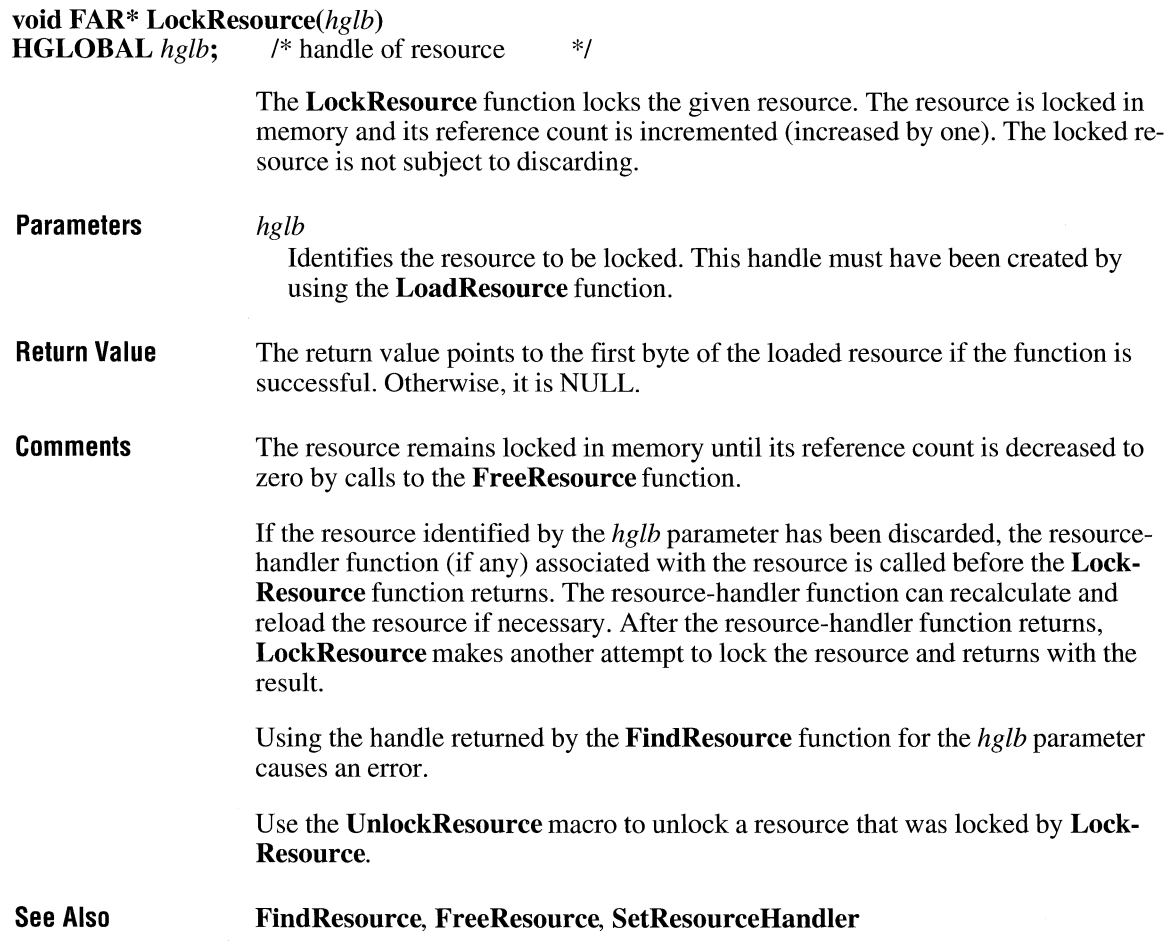

### **LockSegment**

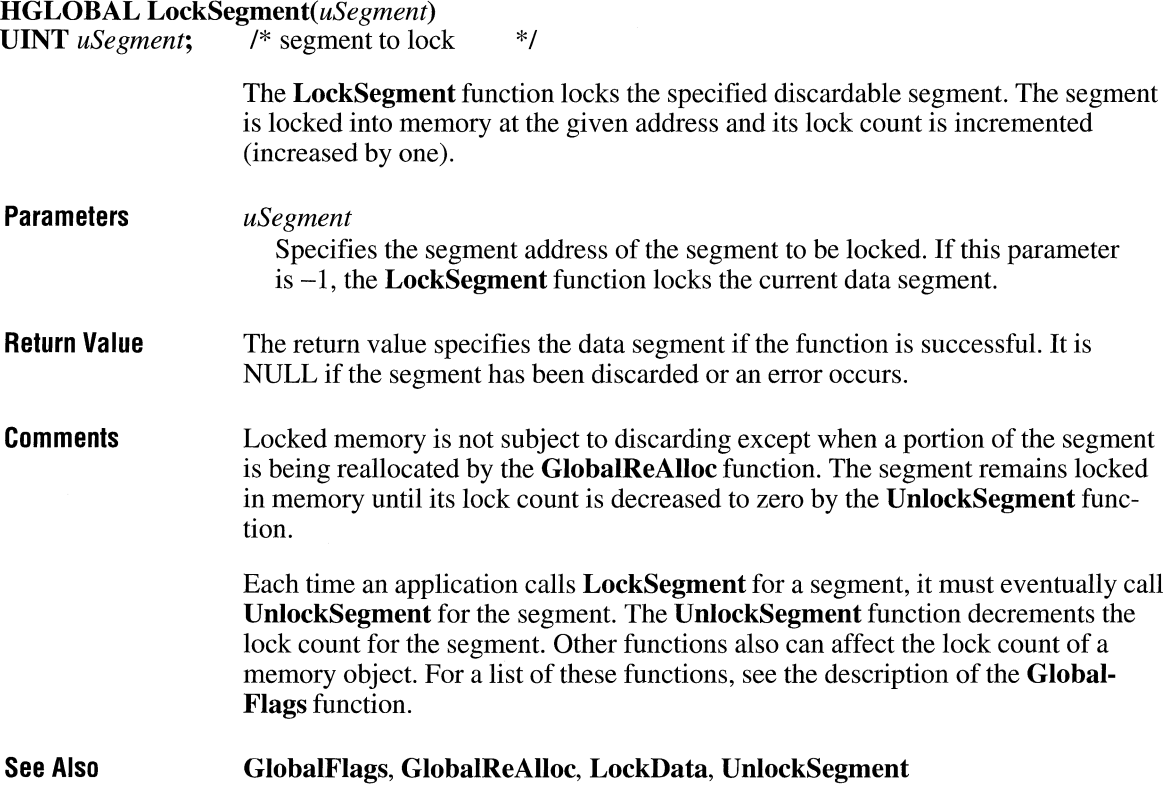

### **LockWindowUpdate**

## **BOOL LockWindowUpdate**(hwndLock)<br>**HWND** hwndLock; /\* handle of wind

 $\frac{1}{2}$  **handle of window**  $\frac{1}{2}$ 

The **LockWindowUpdate** function disables or reenables drawing in the given window. A locked window cannot be moved. Only one window can be locked at a time.

#### **Parameters**  *hwndLock*

Identifies the window in which drawing will be disabled. If this parameter is NULL, drawing in the locked window is enabled.

 $3.1$ 

Return Value The return value is nonzero if the function is successful. It is zero if a failure occurs or if the LockWindowUpdate function has been used to lock another window.

**Comments** If an application with a locked window (or any locked child windows) calls the GetDC, GetDCEx, or BeginPaint function, the called function returns a device context whose visible region is empty. This will occur until the application unlocks the window by calling Lock Window Update, specifying a value of NULL for *hwndLock.* 

> While window updates are locked, the system keeps track of the bounding rectangle of any drawing operations to device contexts associated with a locked window. When drawing is reenabled, this bounding rectangle is invalidated in the locked window and its child windows to force an eventual WM\_PAINT message to update the screen. If no drawing has occurred while the window updates were locked, no area is invalidated.

The Lock Window Update function does not make the given window invisible and does not clear the WS\_ VISIBLE style bit.

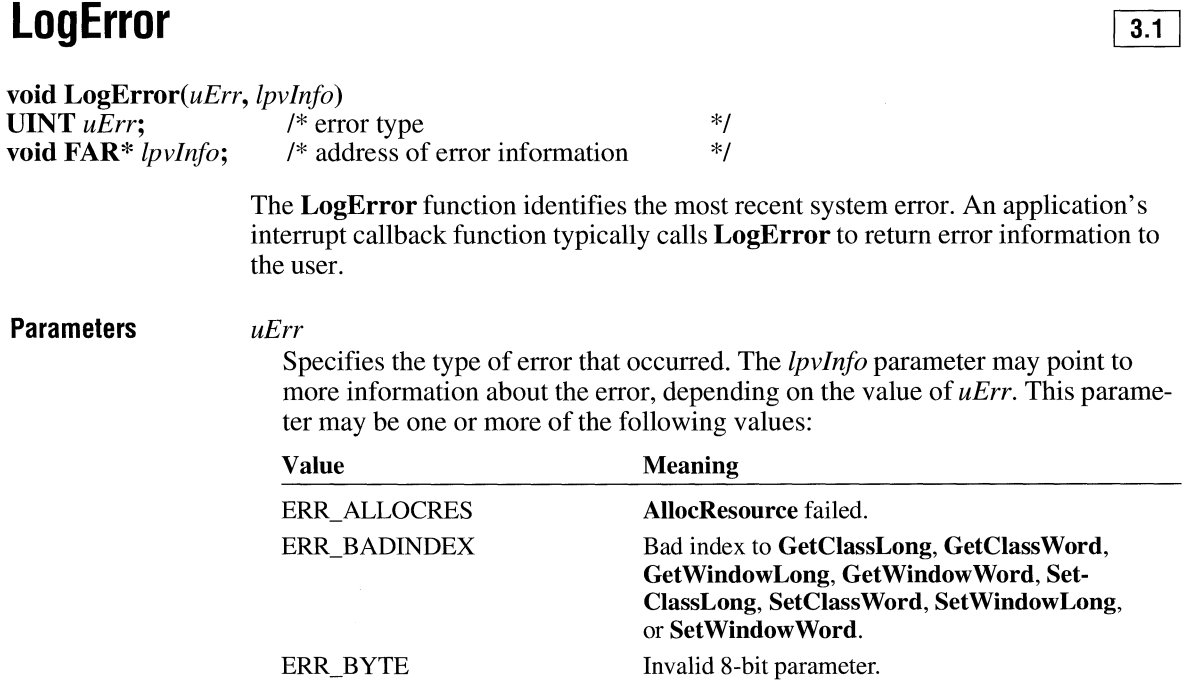

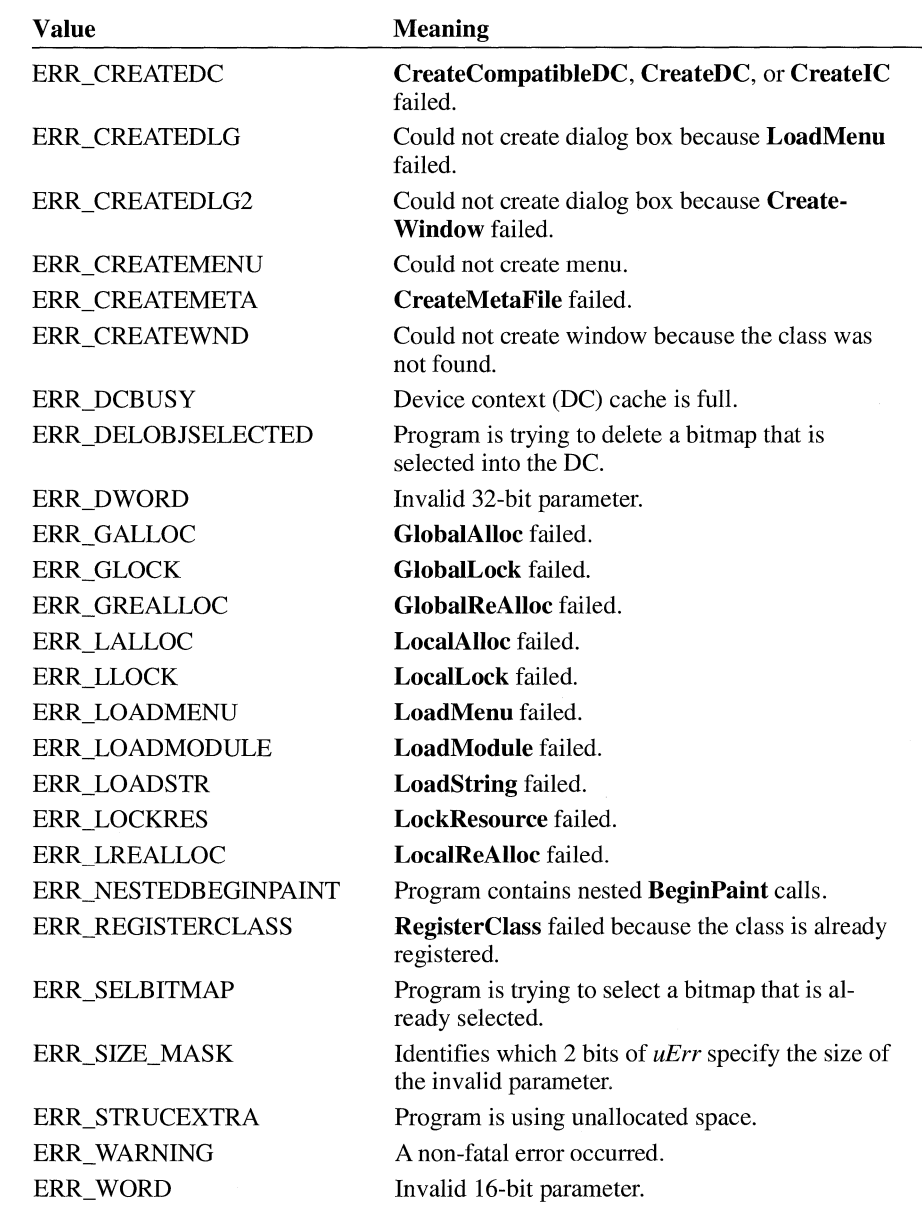

#### *lpvlnfo*

Points to more information about the error. The value of *lpvlnfo* depends on the value of *uErr.* If the value of *(uErr* & ERR\_SIZE\_MASK) is 0, *lpvlnfo* is undefined. Currently, no *uErr* code has defined meanings for *lpvlnfo.* 

**Return Value** 

This function does not return a value.

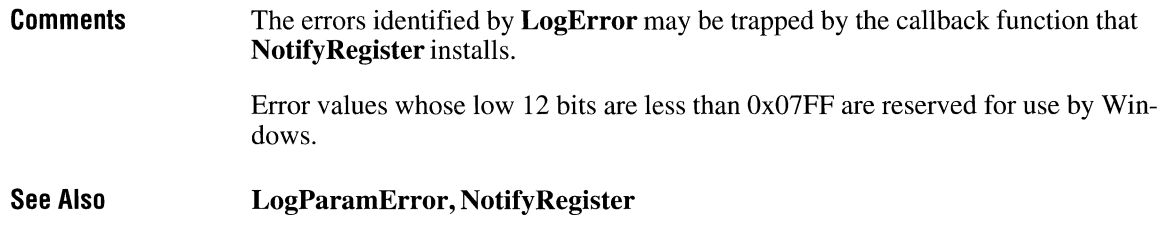

## **LogParamError**

 $\overline{3.1}$ 

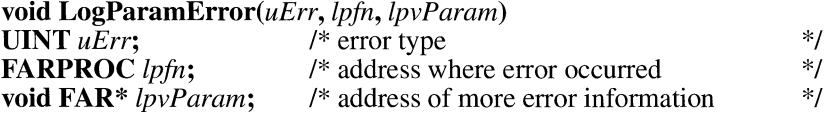

The **LogParamError** function identifies the most recent parameter validation error. An application's interrupt callback function typically calls **LogParamError**  to return information about an invalid parameter to the user.

**Parameters** 

*uErr* 

Specifies the type of parameter validation error that occurred. The *lpvParam* parameter may point to more information about the error, depending on the value of *uErr.* This parameter may be one or more of the following values:

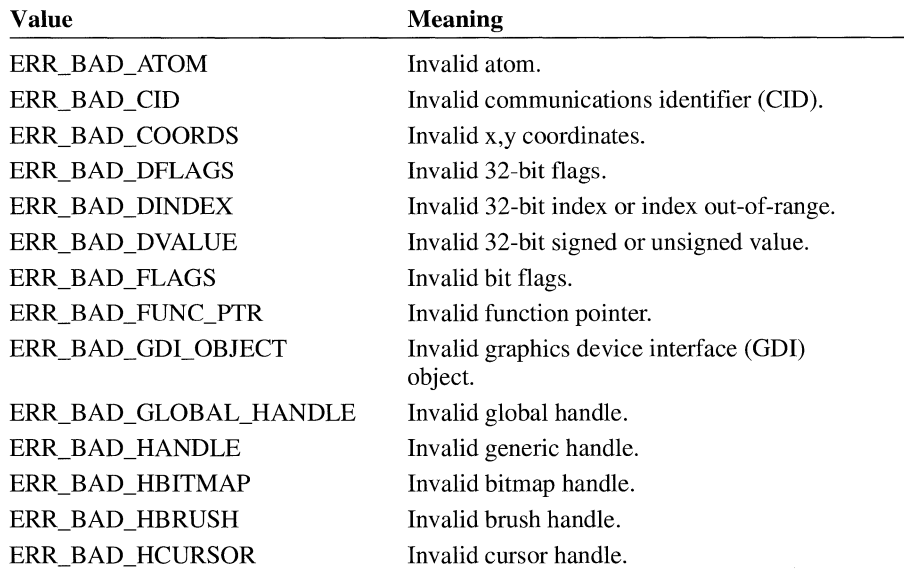

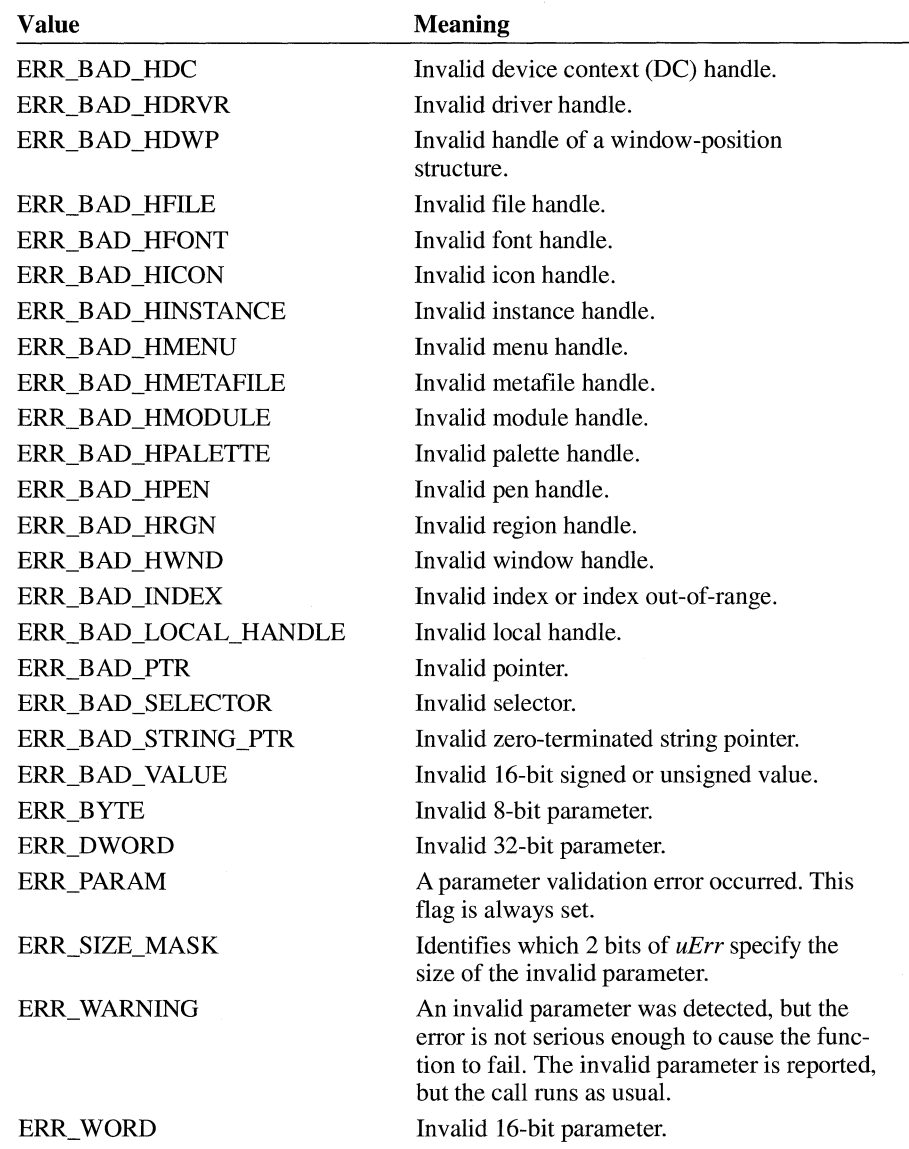

#### *lpfn*

Specifies the address at which the parameter error occurred. This value is NULL if the address is unknown.

#### *lpvParam*

Points to more information about the error. The value of *lpvParam* depends on the value of *uErr.* If the value of *(uErr* & ERR\_SIZE\_MASK) is 0, *lpvParam*  is undefined. Currently, no *uErr* code has defined meanings for *lpvParam.* 

 $2.x$ 

**Return Value**  This function does not return a value.

**Comments**  The errors identified by **LogParamError** may be trapped by the callback function that **Notify Register** installs.

> Error values whose low 12 bits are less than Ox07FF are reserved for use by Windows.

The size of the value passed in *lpvParam* is determined by the values of the bits selected by ERR\_SIZE\_MASK, as follows:

```
switch (err & ERR_SIZE_MASK) 
{ 
case ERR_BYTE: /* 8-bit invalid parameter*/ 
   b = LOBYTE(param);
   break; 
case ERR_WORD: /* 16-bit invalid parameter */
   w = LOWORD(param);break; 
case ERR_DWORD: 
    l = (DWORD)param;
   break: 
default: 
   break; 
} 
                       /* 32-bit invalid parameter */ 
                       /* invalid parameter value is unknown */
```
**See Also** 

#### **LogError, NotifyRegister**

#### **\_lopen HFILE** *\_lopen(lpszFilename, fnOpenMode)* **LPCSTR** *lpszFilename*; /\* address of fil  $\frac{1}{2}$  address of file to open \*/<br> *l*\* file access \*/ **int** fnOpenMode; **Parameters**  The **\_lopen** function opens an existing file and sets the file pointer to the beginning of the file. *lpszFilename*

Points to a null-terminated string that names the file to be opened. The string must consist of characters from the Windows character set.
**Return Value** 

**Example** 

#### *fnOpenMode*

Specifies the modes in which to open the file. This parameter consists of one access mode and an optional share mode.

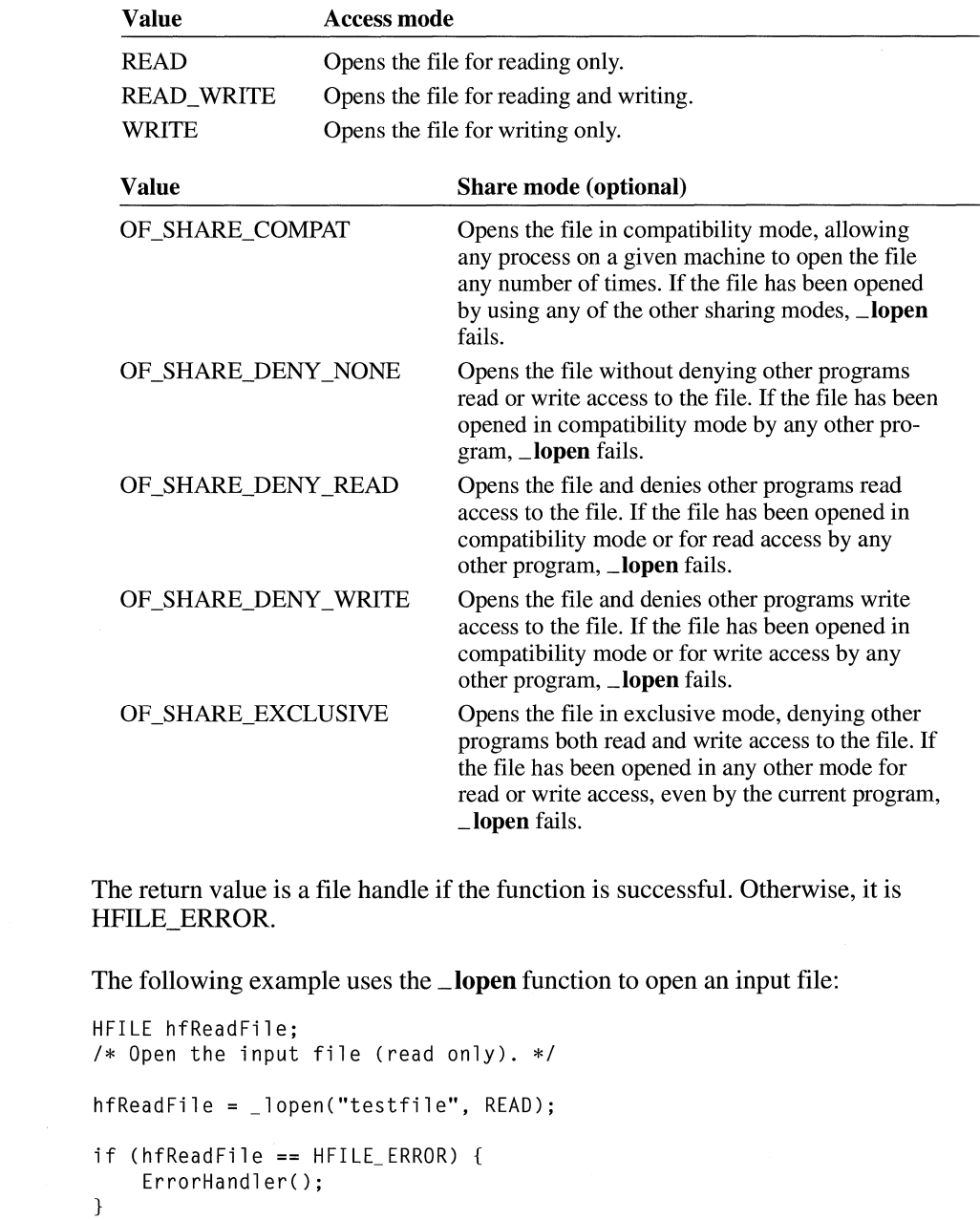

**See Also OpenFile** 

### **LPtoDP**   $2.x$ **BOOL LPtoDP(hdc,** *lppt, cPoints)*  **HDC** *hdc*;  $\frac{1}{2}$  /\* handle of device context  $\frac{1}{2}$  /\* address of array with points  $\frac{1}{2}$  /\* **POINT FAR\*** *lppt*; /\* address of array with points \*/<br>int *cPoints*; /\* number of points in array \*/ /\* number of points in array The **LPtoDP** function converts logical coordinates (points) into device coordinates. **Parameters** *hdc*  Identifies the device context. *lppt*  Points to an array of **POINT** structures. The coordinates in each structure are mapped to the device coordinates of the current device context. The **POINT**  structure has the following form: typedef struct tagPOINT { /\* pt \*/ int x; int y; } POINT; For a full description of this structure, see the *Microsoft Windows Programmer's Reference, Volume 3. cPoints*  Specifies the number of points in the array. **Return Value**  The return value is nonzero if the function is successful. Otherwise, it is zero. **Comments**  The conversion depends on the current mapping mode and the settings of the origins and extents of the device's window and viewport. The x- and y-coordinates of points are 2-byte signed integers in the range  $-32,768$ through 32,767. In cases where the mapping mode would result in values larger than these limits, the system sets the values to  $-32,768$  and  $32,767$ , respectively.

**Example**  The following example sets the mapping mode to MM\_LOENGLISH and then calls the **LPtoDP** function to convert the coordinates of a rectangle into device coordinates:

RECT re;

SetMapMode(hdc, MM\_LOENGLISH); SetRect(&rc, 100, -100, 200, -200); LPtoDP(hdc, (LPPOINT) &re, 2);

**See Also** 

**DPtoLP** 

# $I$  **read**

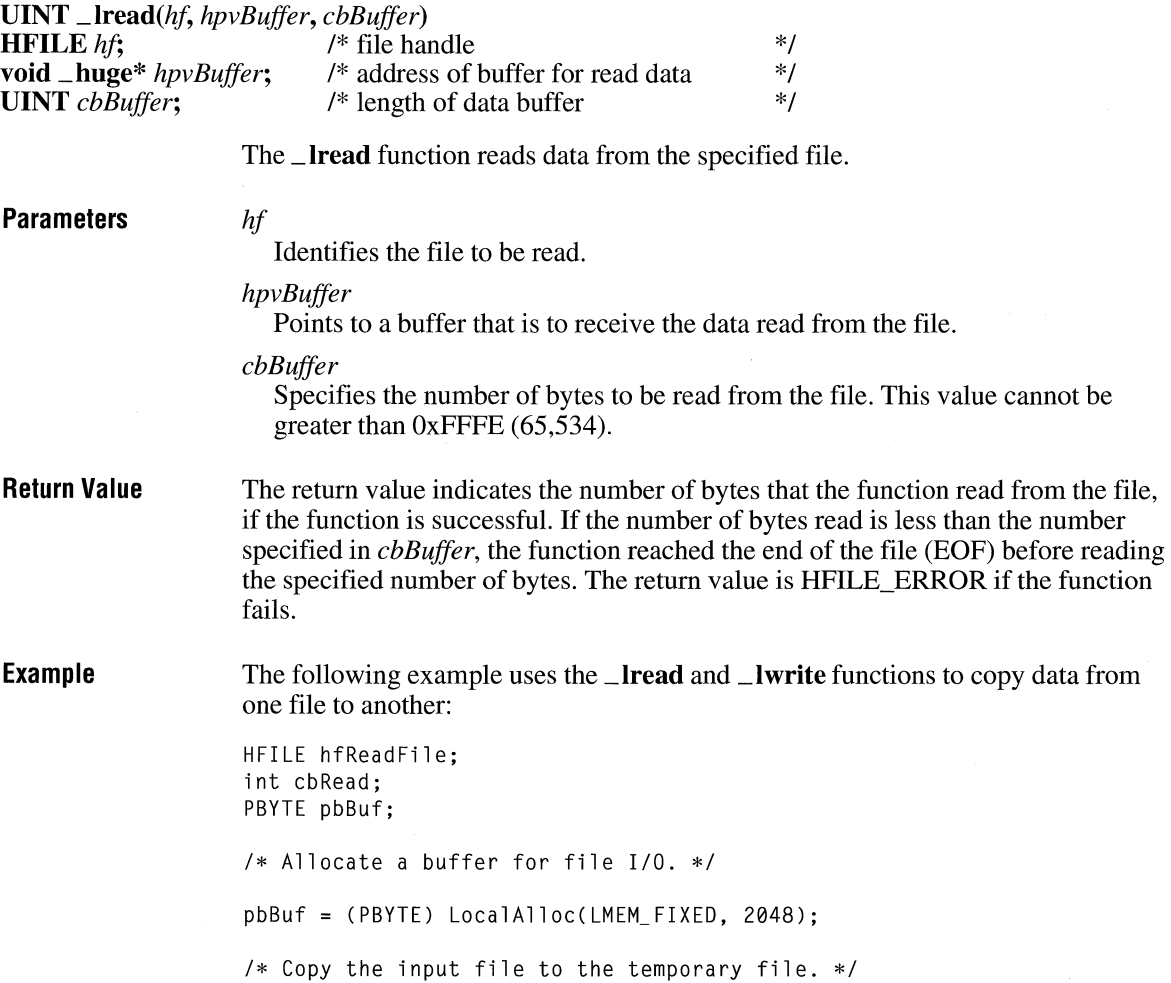

 $\overline{2.x}$ 

 $2.x$ 

```
do { 
    cbRead = _lread(hfReadFile, pbBuf, 2048); 
    _ lwrite(hfTempFile, pbBuf, cbRead); 
\} while (cbRead != 0);
/* Free the buffer and close the files. */ 
LocalFree((HLOCAL) pbBuf); 
_lclose(hfReadFile); 
_lclose(hfTempFile);
```
**See Also** 

**\_bread, \_lwrite** 

## **lstrcat**

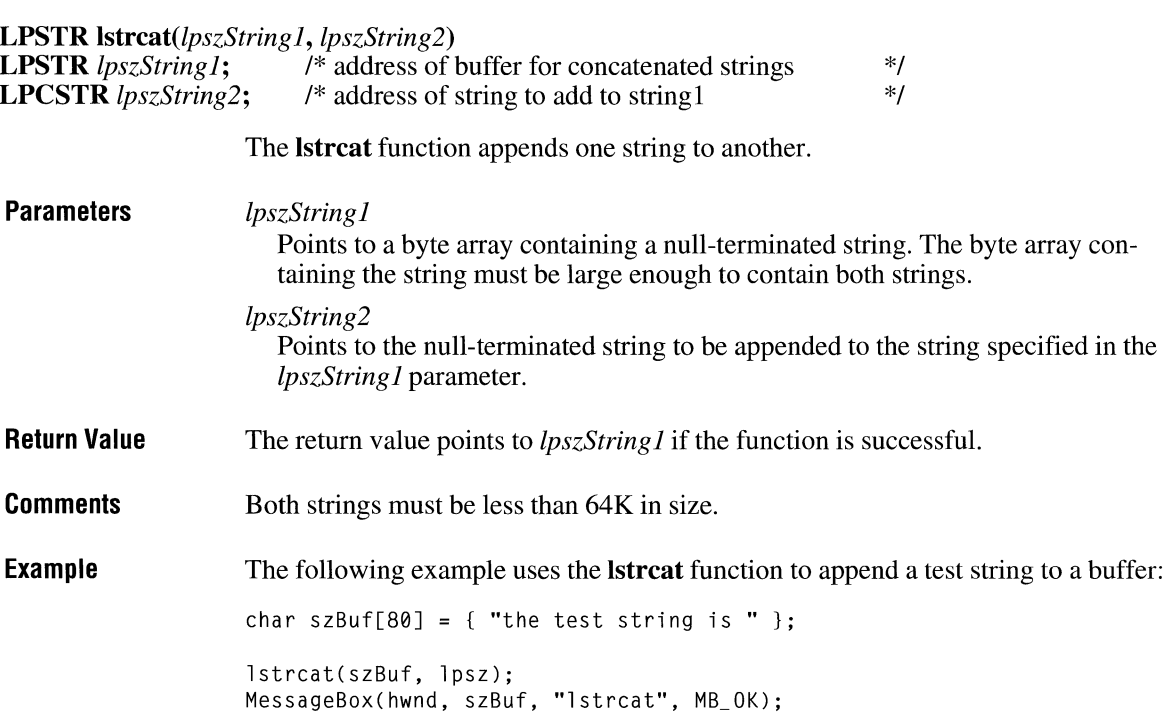

## **Istre mp**

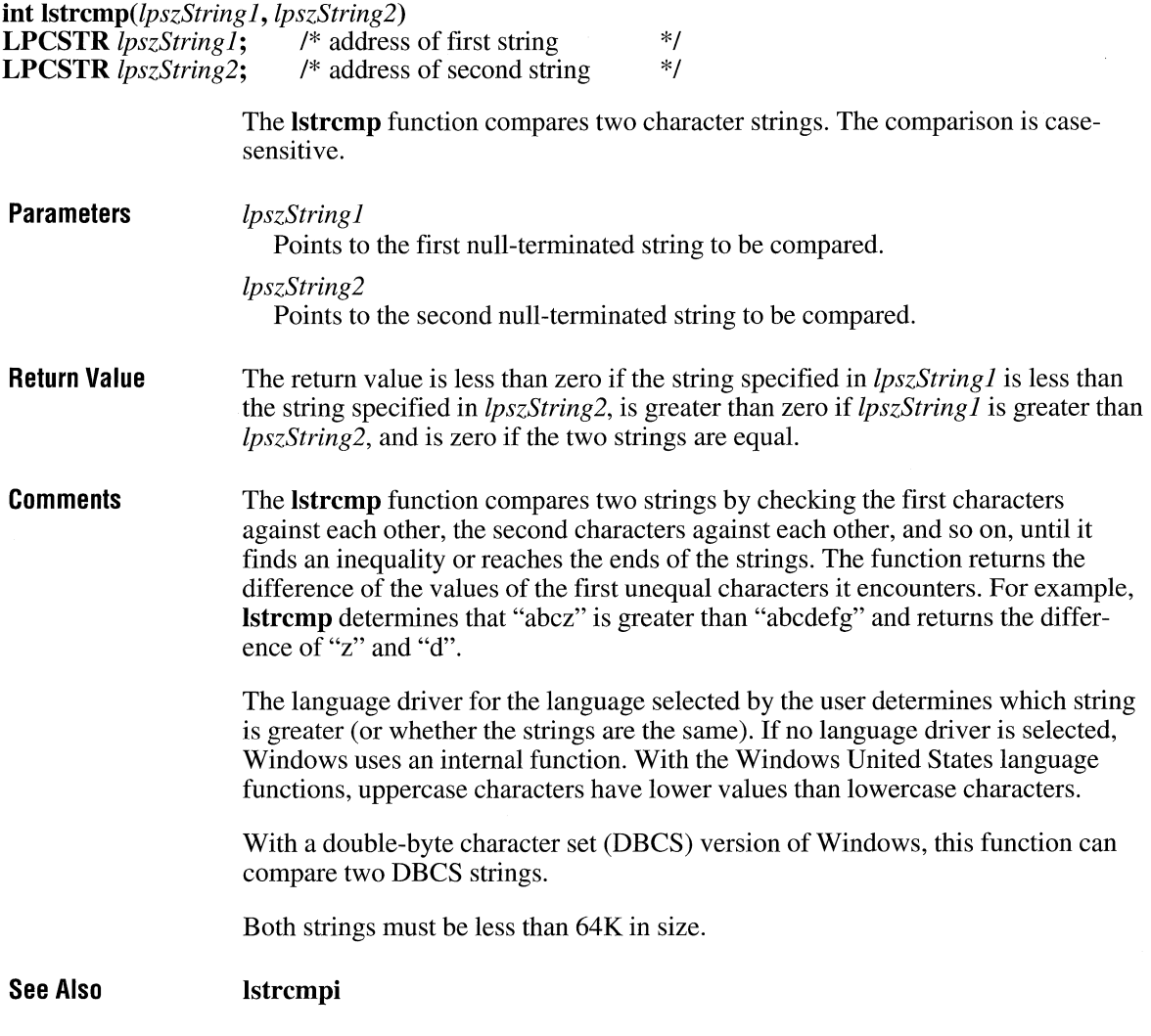

## **lstrcmpi**

**int** *lstrcmpi(lpszString I, lpszString2)*  **LPCSTR** *lpszString1*;  $\rightarrow$  /\* address of first string \*/<br> **LPCSTR** *lpszString2*; /\* address of second string \*/  $\frac{1}{2}$  address of second string

 $\overline{3.0}$ 

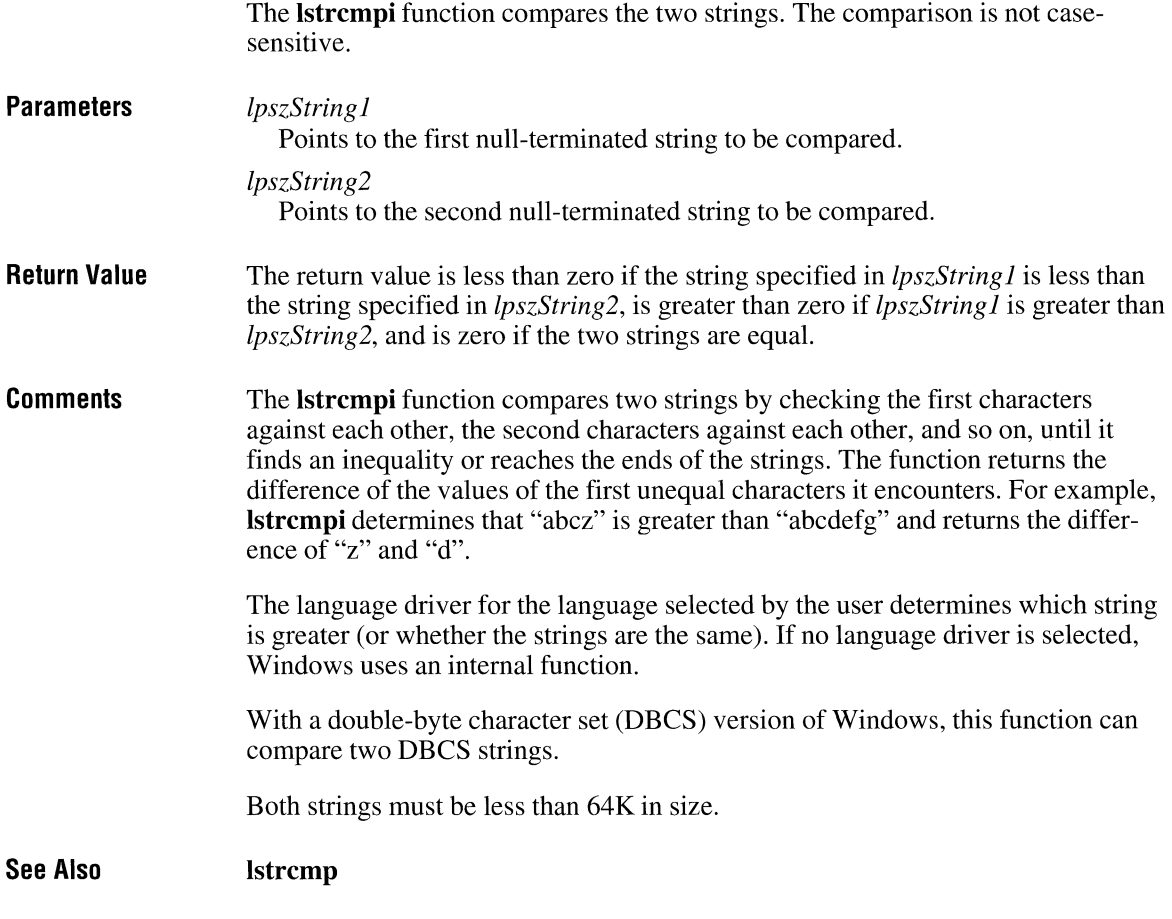

## **lstrcpy**

 $2.x$ 

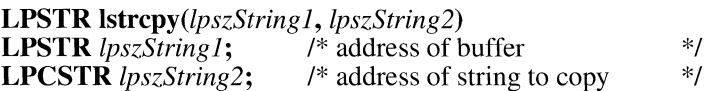

The **lstrcpy** function copies a string to a buffer.

**Parameters**  *lpszString 1*  Points to a buffer that will receive the contents of the string pointed to by the *lpszString2* parameter. The buffer must be large enough to contain the string, including the terminating null character.

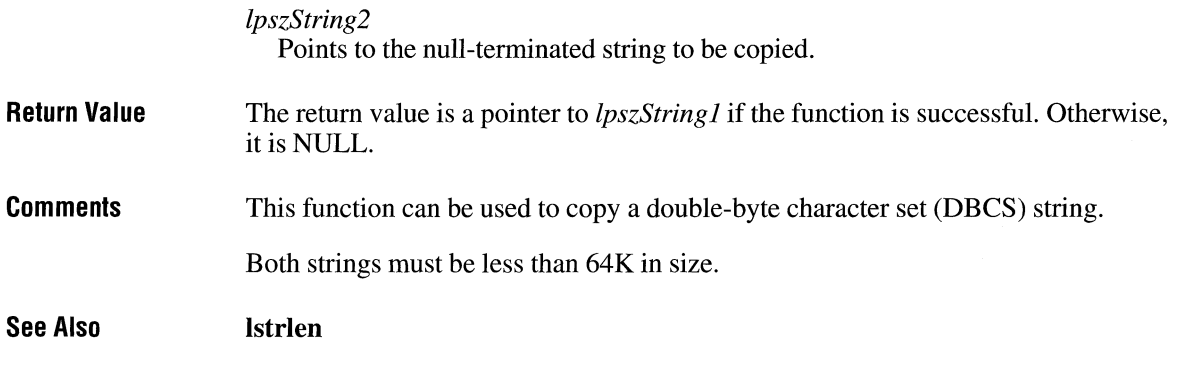

# **lstrlen**

 $\overline{2.x}$ 

 $\overline{2.x}$ 

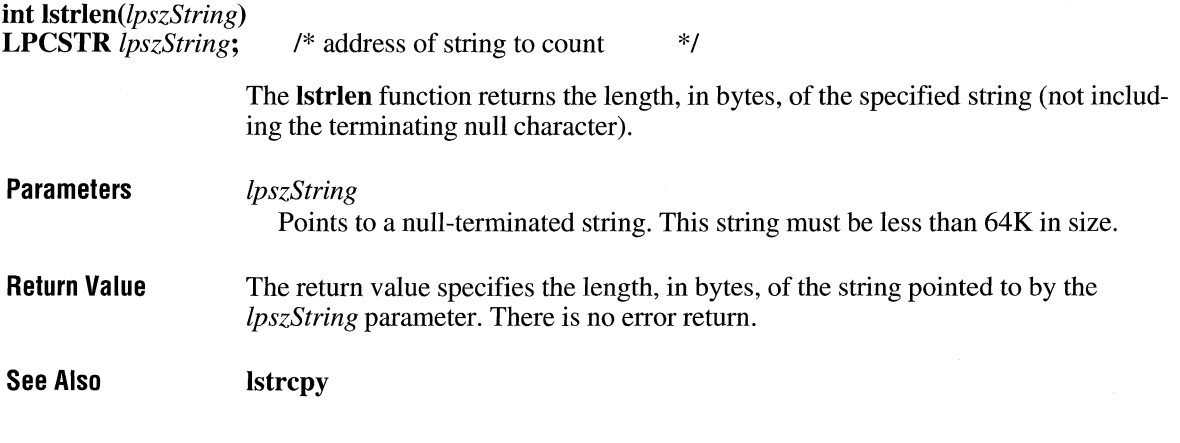

# **lwrite**

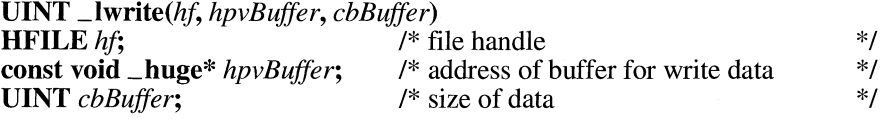

The **\_lwrite** function writes data to the specified file.

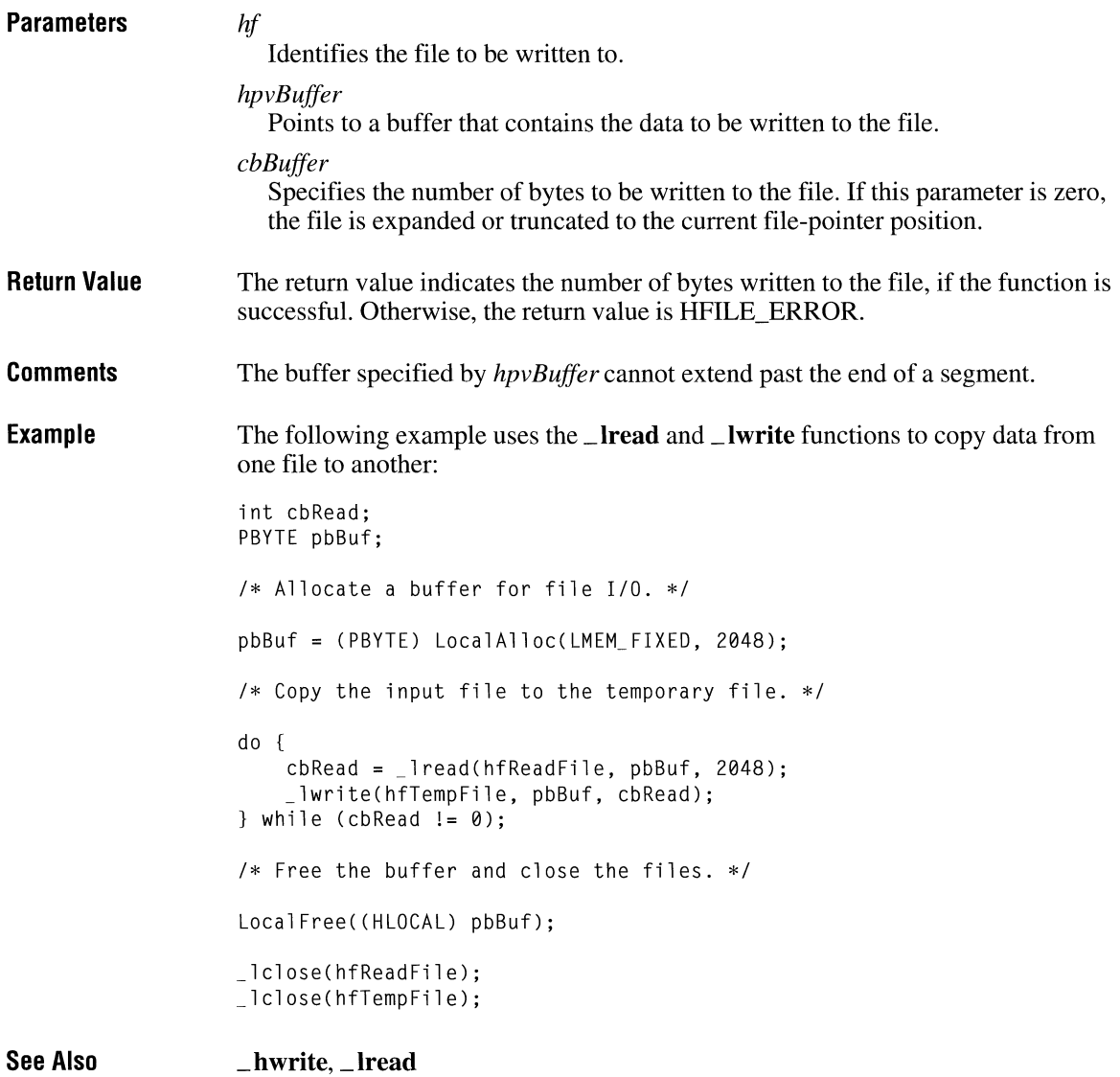

# **LZClose**

### **#include <lzexpand.h>**

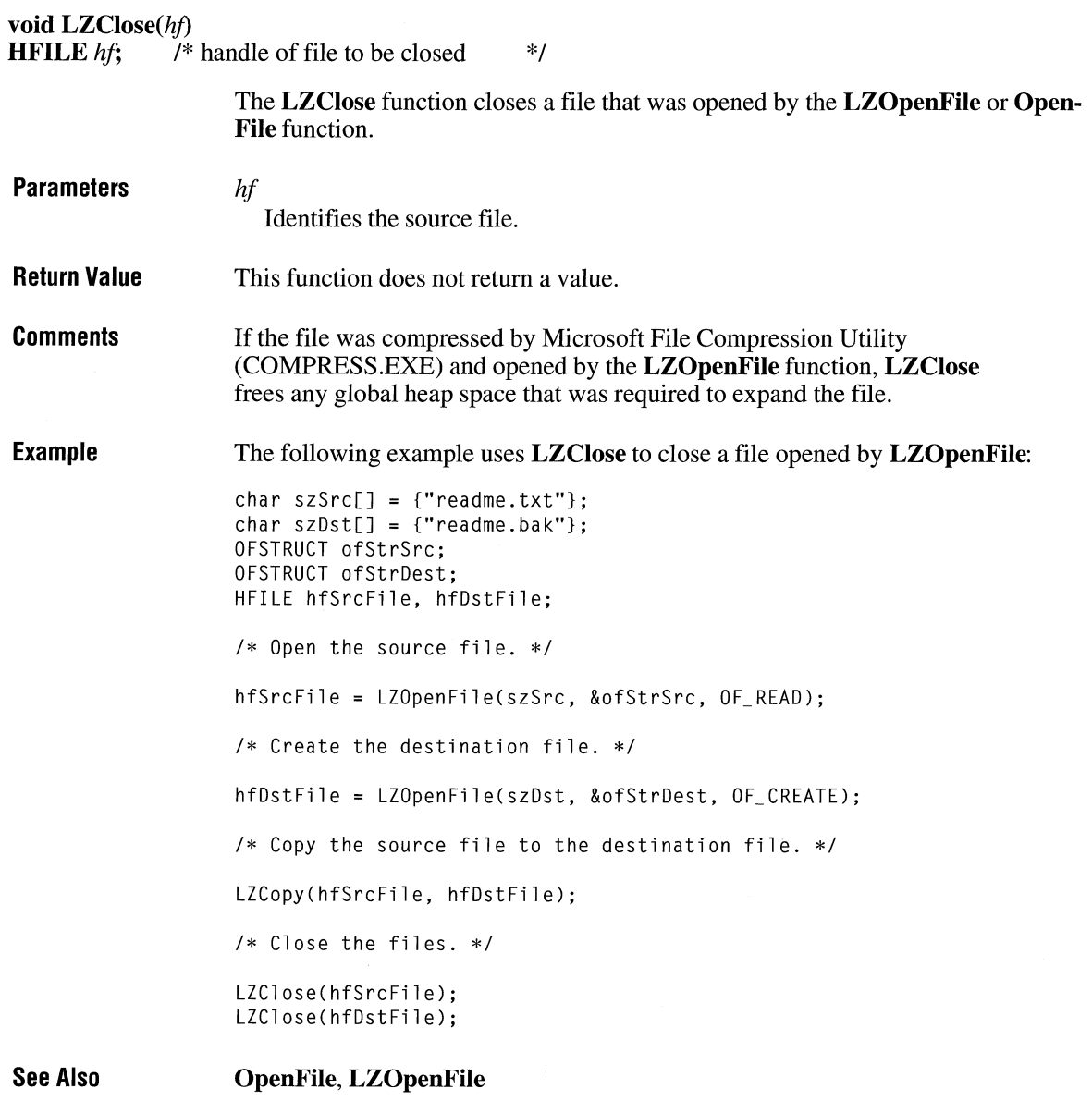

 $\overline{3.1}$ 

# **LZCopy** 3.1

### **#include <lzexpand.h>**

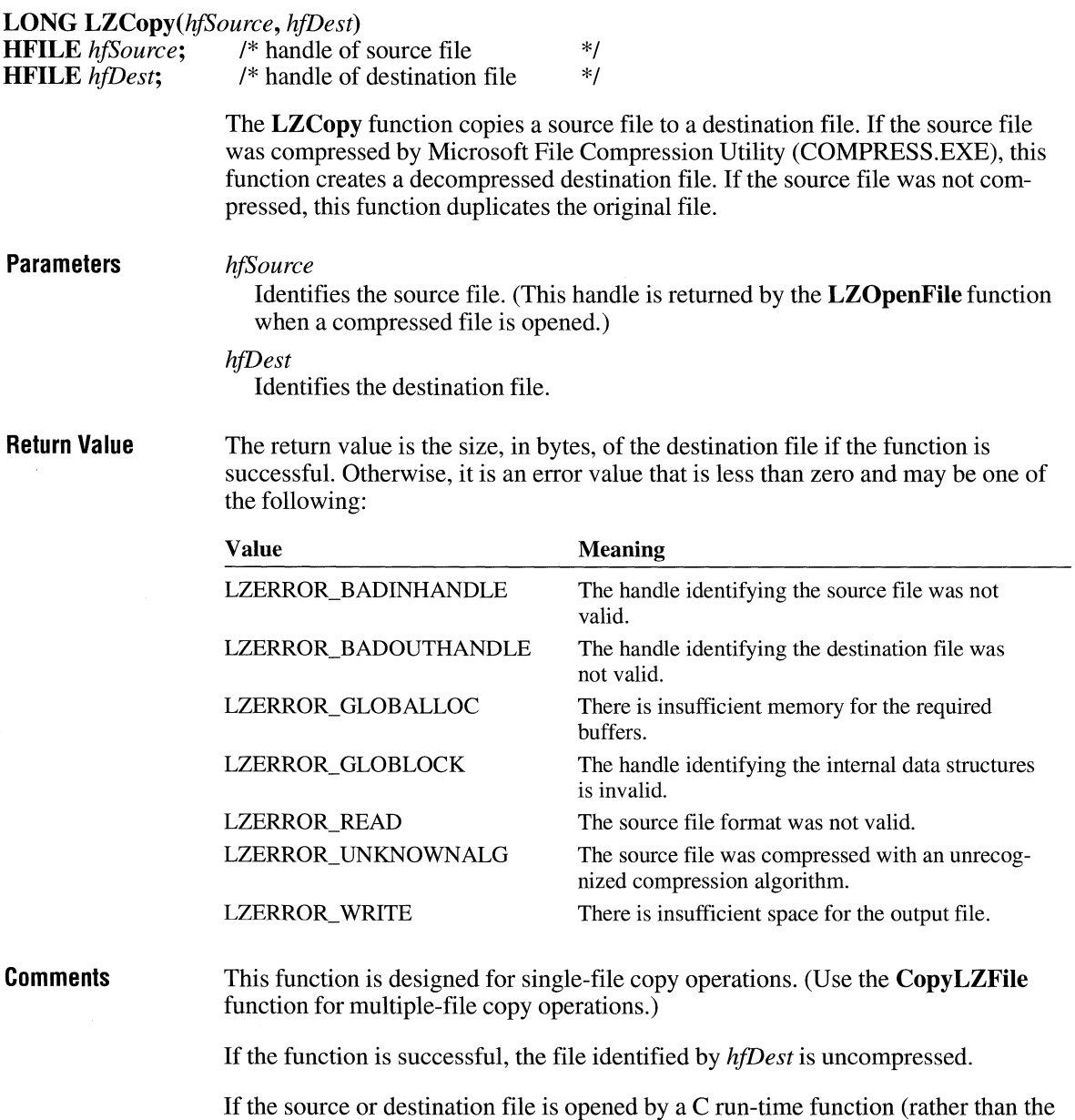

**\_lopen or OpenFile** function), it must be opened in binary mode.

**Example** The following example uses the **LZCopy** function to copy a file: **See Also**  char  $szSrc[] = {"readme.txt"};$ char  $szDst[] = {"readme.bak";$ OFSTRUCT ofStrSrc; OFSTRUCT ofStrDest; HFILE hfSrcFile, hfDstFile; /\* Open the source file. \*/ hfSrcFile LZOpenFile(szSrc, &ofStrSrc, OF\_READ); /\* Create the destination file. \*/ hfDstFile LZOpenFile(szDst, &ofStrDest, OF\_CREATE); /\*Copy the source file to the destination file. \*/ LZCopy(hfSrcFile, hfDstFile); /\* Close the files. \*/ LZClose(hfSrcFile); LZClose(hfDstFile); **CopyLZFile, \_lopen, LZOpenFile, OpenFile** 

### **LZDone**

#### **#include <lzexpand.h>**

**void LZDone(void)** 

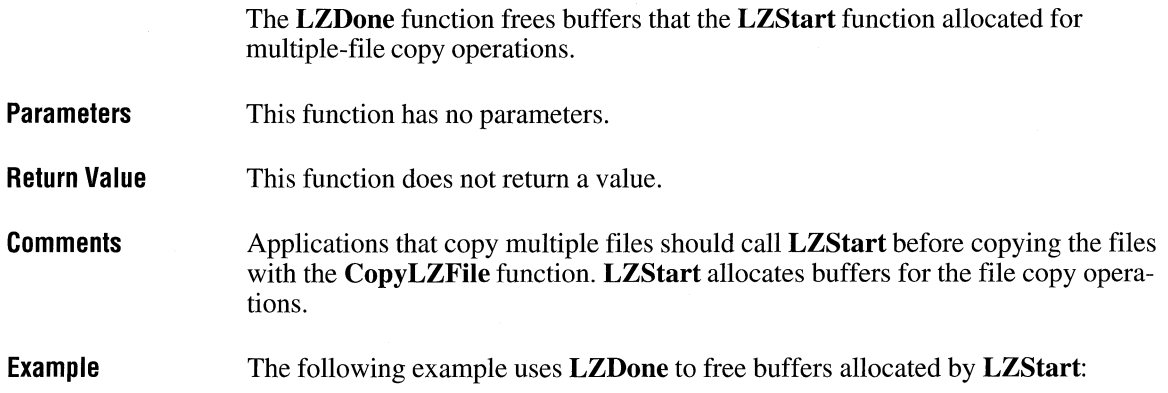

```
#define NUM_FILES 4 
char *SZSrc[NUM_FILES] 
    {"readme.txt", "data.txt", "update.txt", "list.txt"}; 
char *szDest[NUM_FILES] =
    {"readme.bak", "data.bak", "update.bak", "list.bak"}; 
OFSTRUCT ofStrSrc; 
OFSTRUCT ofStrDest; 
HFILE hfSrcFile, hfDstFile; 
int i; 
/*Allocate internal buffers for the CopyLZFile function. */ 
LZStart():
/* Open, copy, and then close the files. */ 
for (i = 0; i < NUM_FILES; i++) {
    hfSrcFile = LZOpenFile(szSrc[i], &ofStrSrc, OF_READ);
    hfDstFile LZOpenFile(szOest[i], &ofStrDest, OF_CREATE); 
    CopyLZFile(hfSrcFile, hfDstFile); 
    LZClose(hfSrcFile);
    LZClose(hfDstFile);
\mathcal{F}LZDone(); /* free the internal buffers */
```

```
See Also
```
**CopyLZFile, LZCopy, LZStart** 

# **LZlnit**

### **#include <lzexpand.h>**

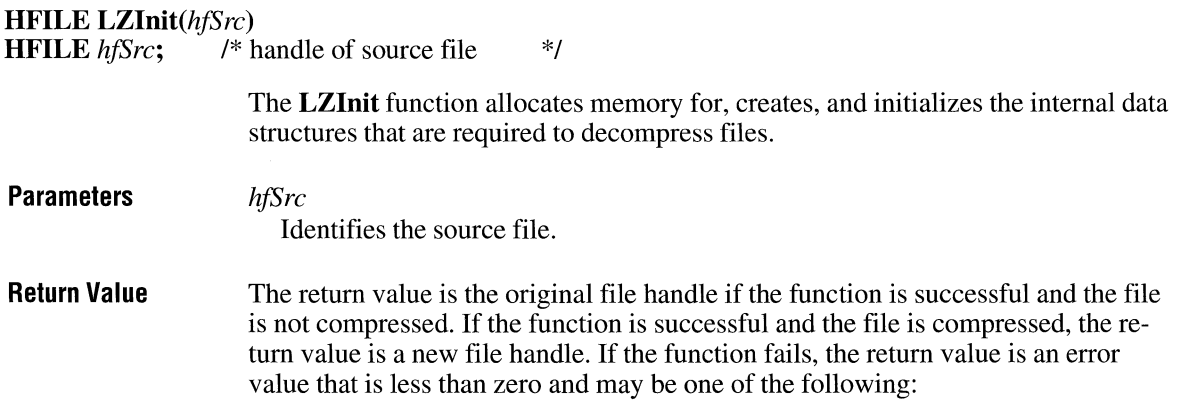

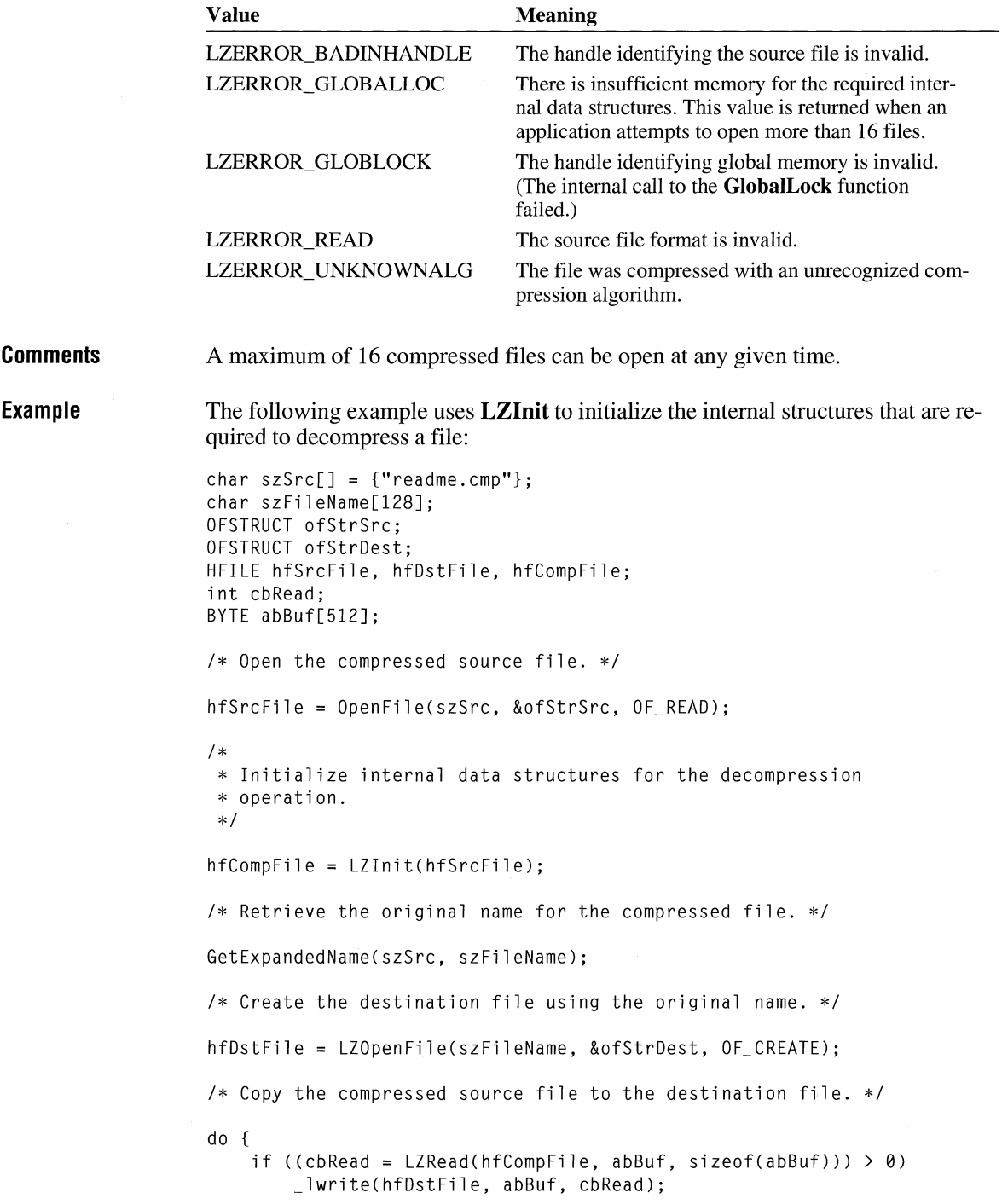

```
else { 
        /* handle error condition */ 
    \mathcal{F}while (cbRead == sizeof(abBuf)); 
/* Close the files. */ 
LZClose(hfSrcFile); 
LZClose(hfDstFile);
```
# **LZOpenFile**

### **#include <lzexpand.h>**

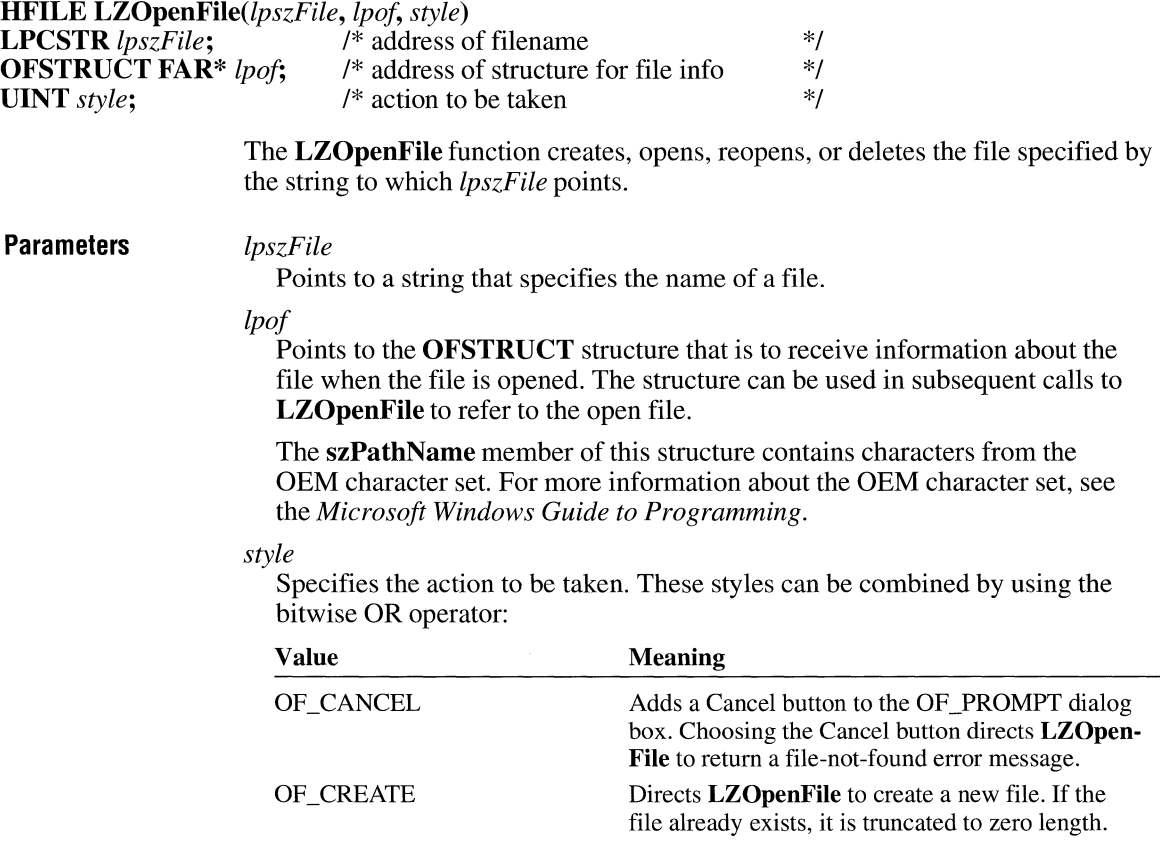

**Return Value** 

**Comments** 

**Example** 

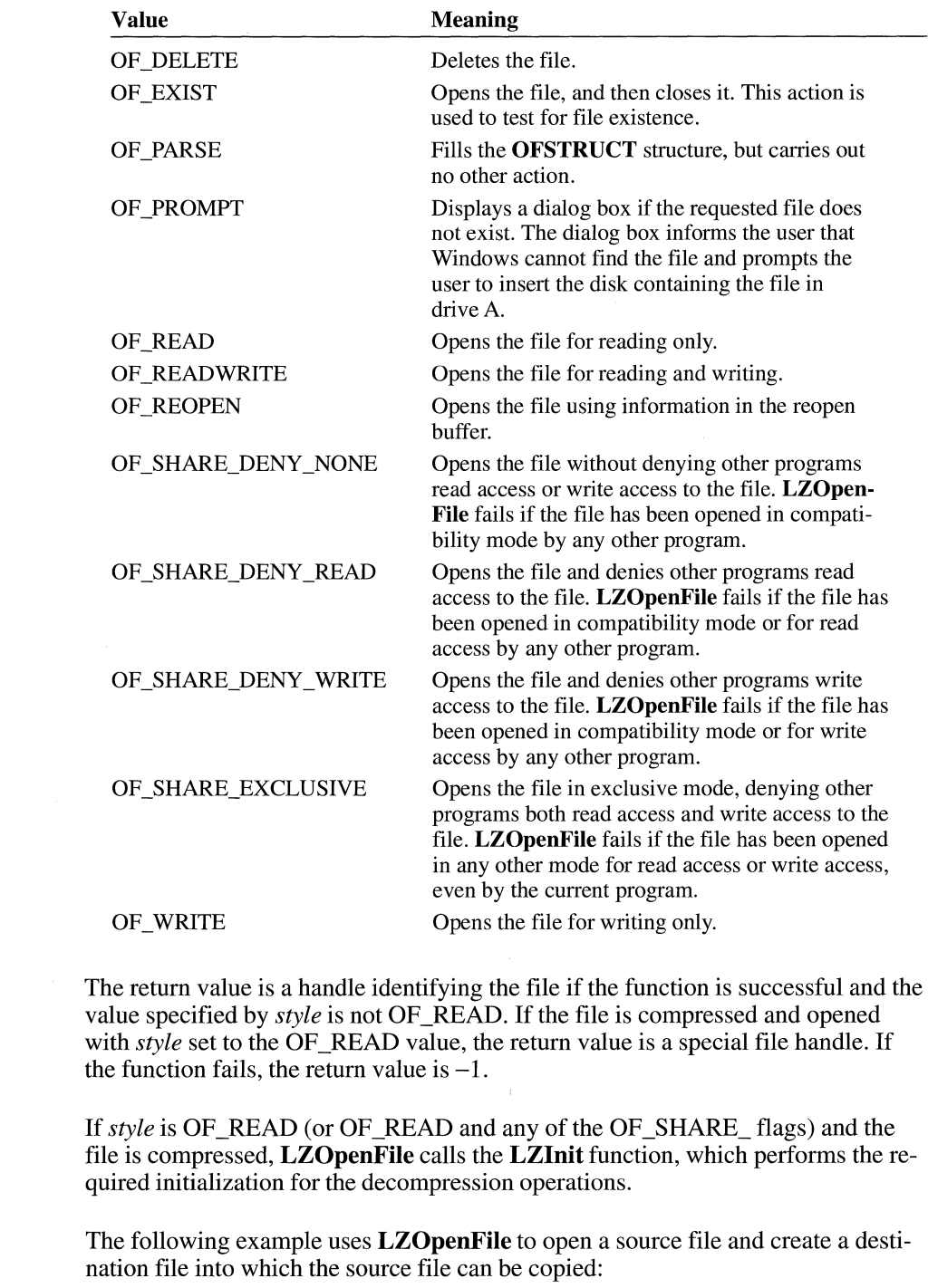

char  $szSrc[] = { "readme.txt" }$ ; char  $szDst[] = \{ "readme.bak" \}$ : OFSTRUCT ofStrSrc; OFSTRUCT ofStrDest; HFILE hfSrcFile, hfDstFile; /\* Open the source file. \*/ hfSrcFile LZOpenFile(szSrc, &ofStrSrc, OF\_READ); *I\** Create the destination file. \*/ hfDstFile LZOpenFile(szDst, &ofStrDest, OF\_CREATE); /\* Copy the source file to the destination file. \*/ LZCopy(hfSrcFile, hfDstFile); *I\** Close the files. \*/ LZClose(hfSrcFile); LZClose(hfDstFile);

**See Also** 

**LZinit** 

### **LZRead**

#### **#include <lzexpand.h>**

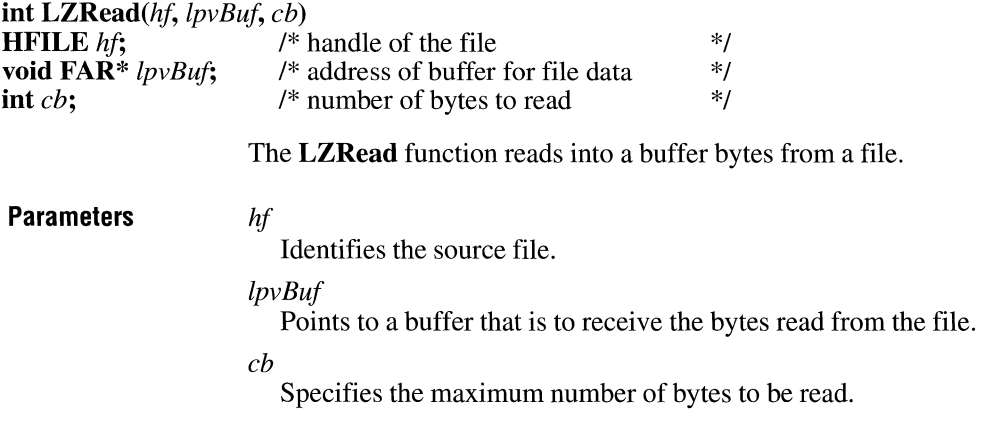

**Return Value**  The return value is the actual number of bytes read if the function is successful. Otherwise, it is an error value that is less than zero and may be any of the following:

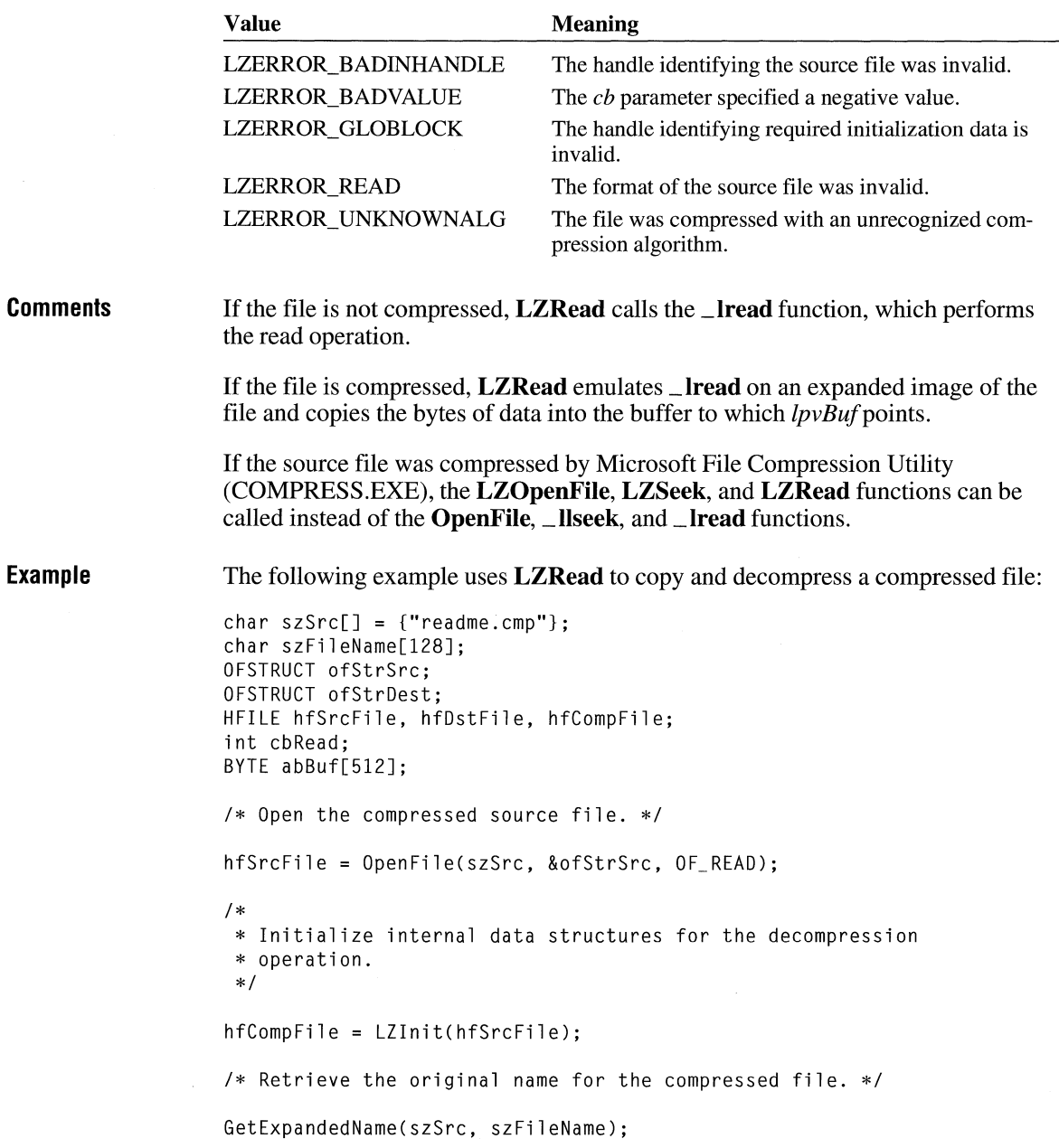

 $3.1$ 

```
/* Create the destination file using the original name. */ 
hfDstFile LZOpenFile(szFileName, &ofStrDest, OF_CREATE); 
/* Copy the compressed source file to the destination file. */ 
do 
    if ((cbRead = LZRead(hfCompFile, abBuf, sizeof(abBuf))) > 0)_lwrite(hfDstFile, abBuf, cbRead); 
    else { 
        /* handle error condition */ 
    } 
while (cbRead == sizeof(abBuf)); 
/* Close the files. */ 
LZClose(hfSrcFile); 
LZClose(hfDstFile); 
_ llseek, _ lread, LZOpenFile, LZRead, LZSeek
```
### **LZSeek**

**See Also** 

#### **#include <lzexpand.h>**

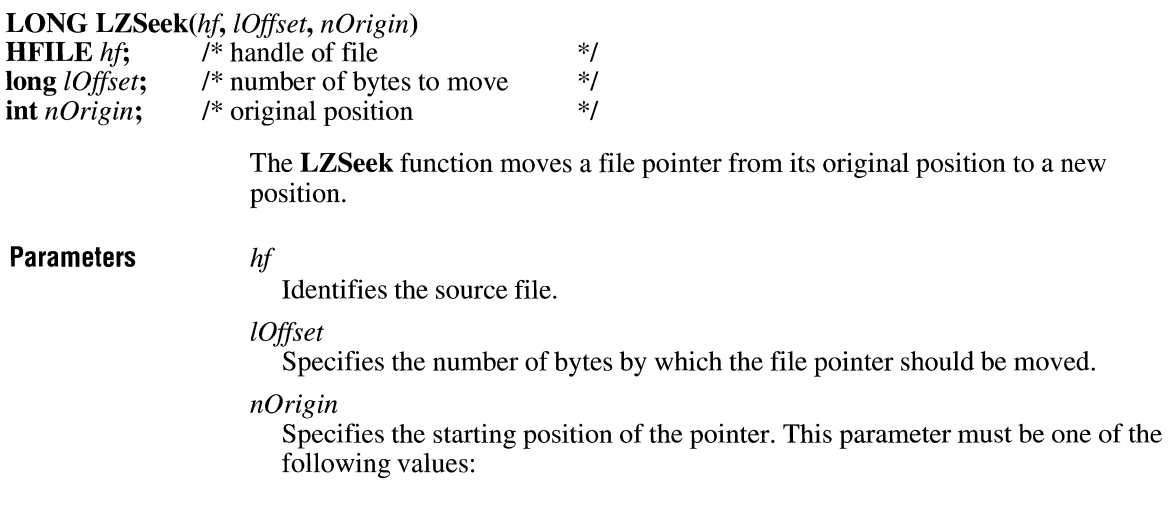

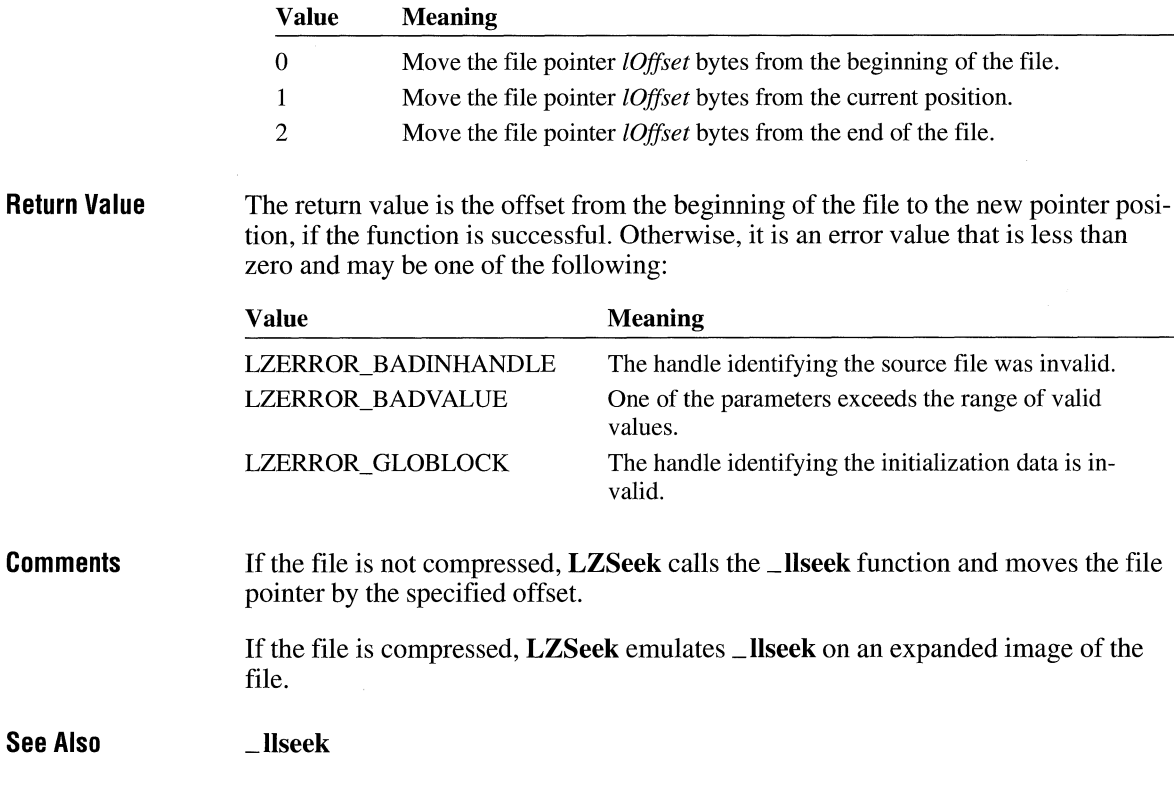

## **LZStart**

**#include <lzexpand.h>** 

**int LZStart(void)** 

The **LZStart** function allocates the buffers that the **CopyLZFile** function uses to copy a source file to a destination file.

- **Parameters**  This function has no parameters.
- **Return Value**  The return value is nonzero if the function is successful. Otherwise, it is LZERROR\_GLOBALLOC.
- **Comments**  Applications that copy (or copy and decompress) multiple consecutive files should call the **LZStart, CopyLZFile,** and **LZDone** functions. Applications that copy a single file should call the **LZCopy** function.

```
Example 
                    The following example uses LZStart to allocate buffers used by CopyLZFile: 
                    #define NUM_FILES 4 
                    char *szSrc[NUM_FILES] =
                        {"readme.txt", "data.txt", "update.txt", "list.txt"}; 
                    char *SZDest[NUM_FILES] = {"readme.bak", "data.bak", "update.bak", "list.bak"}; 
                    OFSTRUCT ofStrSrc; 
                    OFSTRUCT ofStrDest; 
                    HFILE hfSrcFile, hfDstFile; 
                    int i:
                    /*Allocate internal buffers for the CopyLZFile function. */ 
                    LZStart(); 
                    /* Open, copy, and then close the files. */ 
                    for (i = 0; i < NUM FILES; i++) {
                        hfSrcFile LZOpenFile(szSrc[i], &ofStrSrc, OF_READ); 
                        hfDstFile LZOpenFile(szDest[i], &ofStrDest, OF_CREATE); 
                        CopyLZFile(hfSrcFile, hfDstFile); 
                        LZClose(hfSrcFile);
                        LZClose(hfDstFile); 
                    \mathcal{L}LZDone(); /* free the internal buffers */ 
See Also 
                    CopyLZFile, LZCopy, LZDone
```
## **MakeProclnstance**

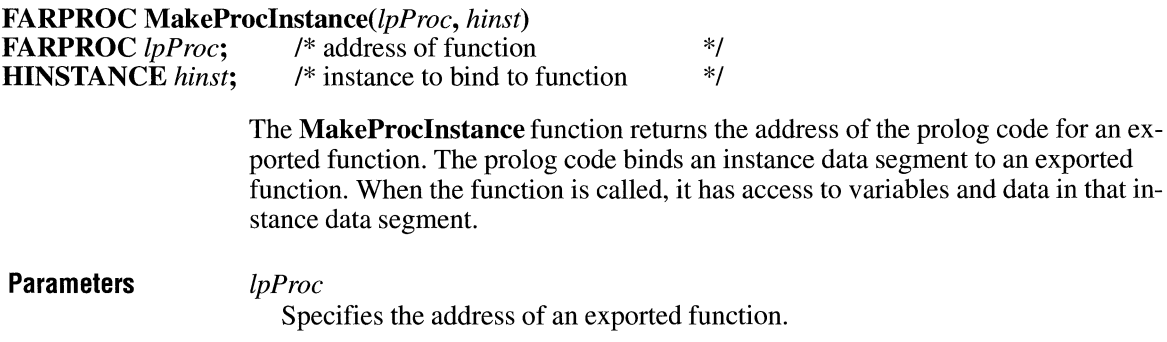

#### $2.x$

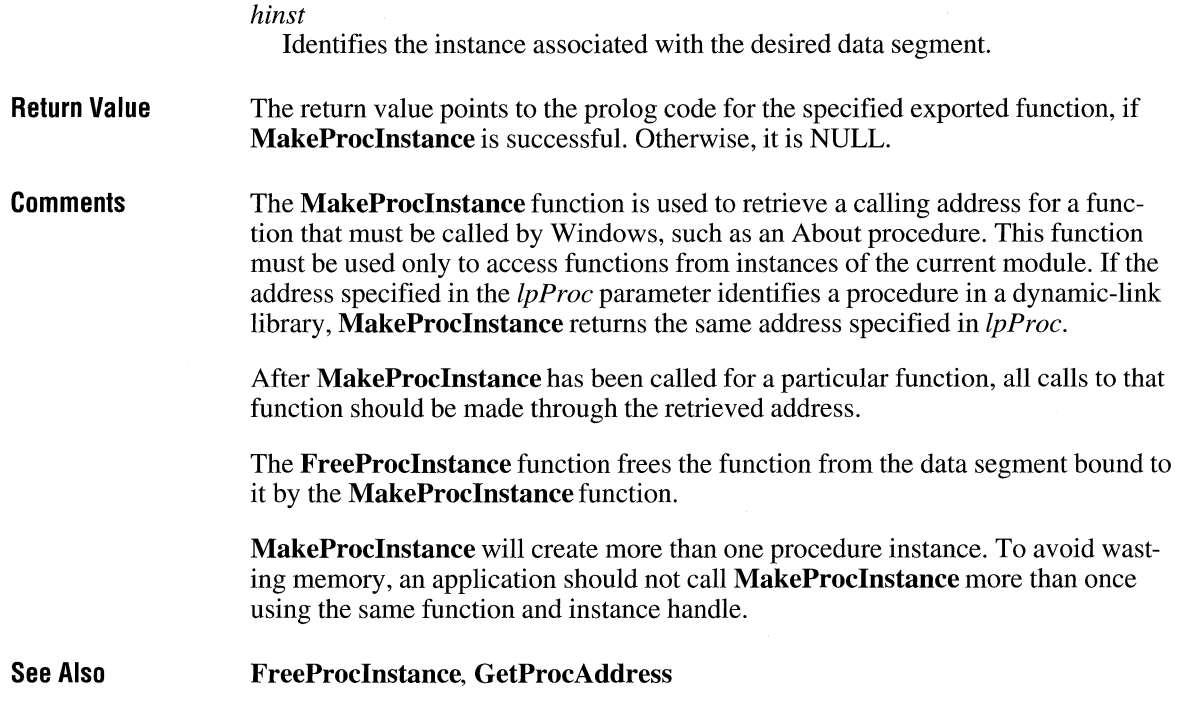

# **MapDialogRect**

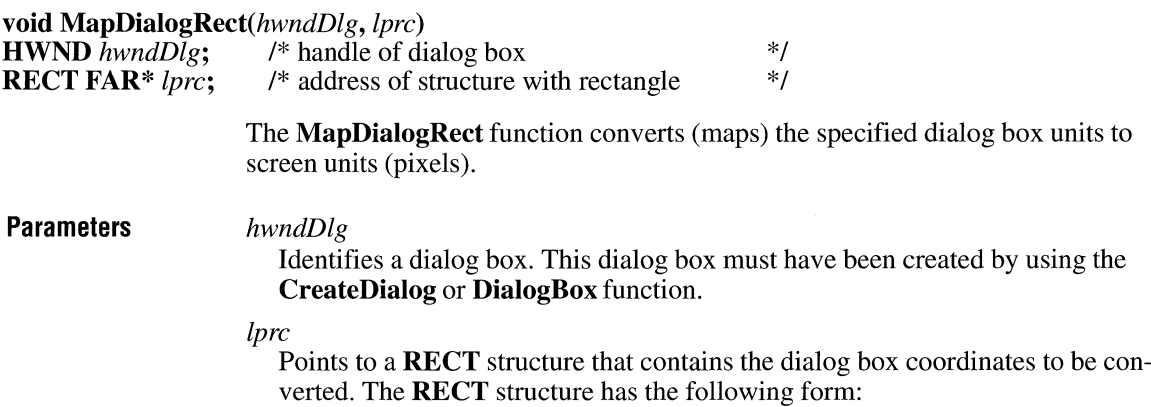

 $\overline{2.x}$ 

 $3.0$ 

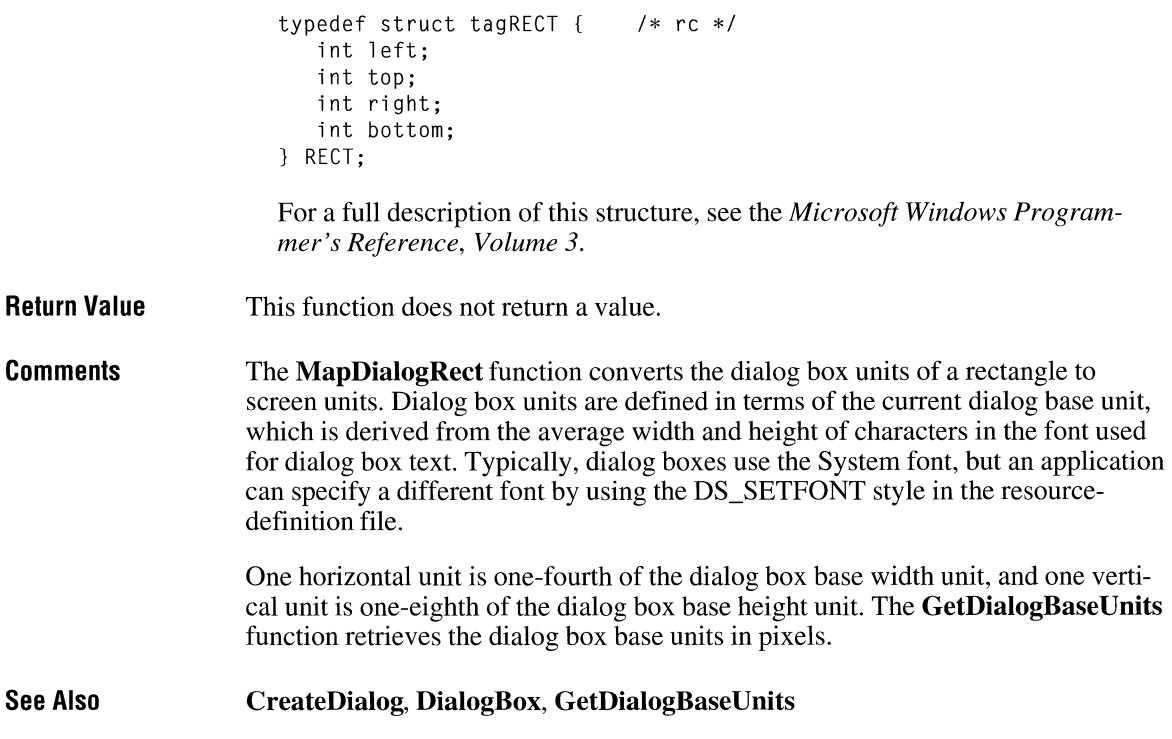

# **MapVirtualKey**

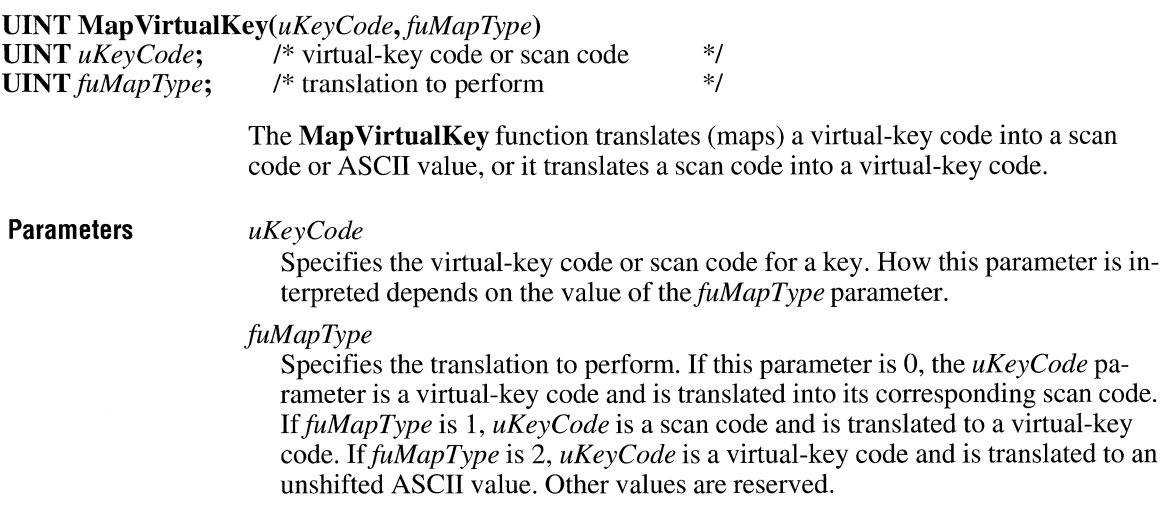

**Return Value**  The return value depends on the value of the *uKeyCode* and *fuMapType* parameters. For more information, see the description of the *fuMapType* parameter.

 $3.1$ 

**See Also OemKeyScan, VkKeyScan** 

## **MapWindowPoints**

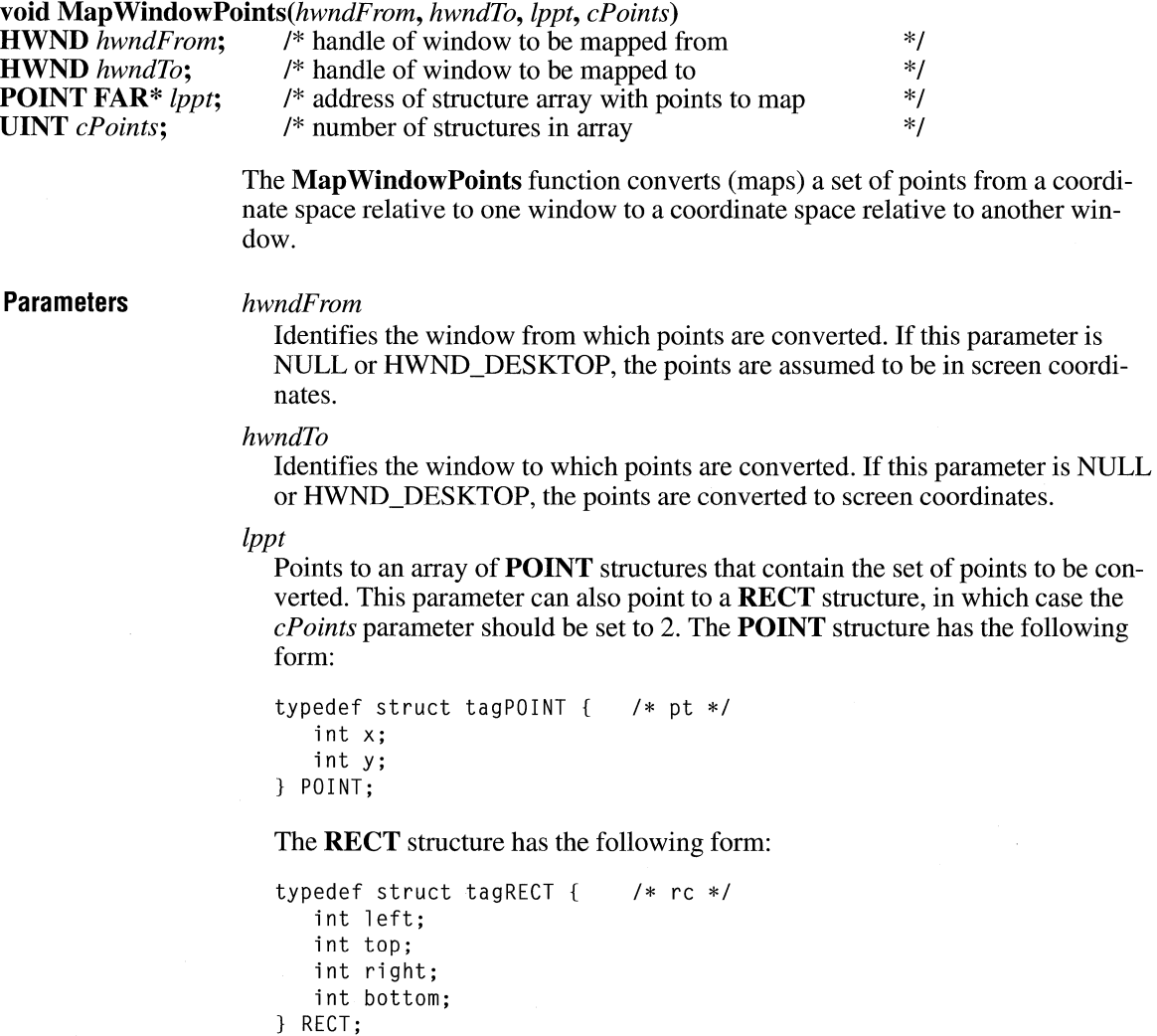

 $3.1$ 

For a full description of these structures, see the *Microsoft Windows Programmer's Reference, Volume 3.* 

#### *cPoints*

Specifies the number of **POINT** structures in the array pointed to by the *lppt* parameter.

**Return Value**  This function does not return a value.

**See Also ClientToScreen, ScreenToClient** 

### **MemManlnfo**

#### **#include <toolhelp.h>**

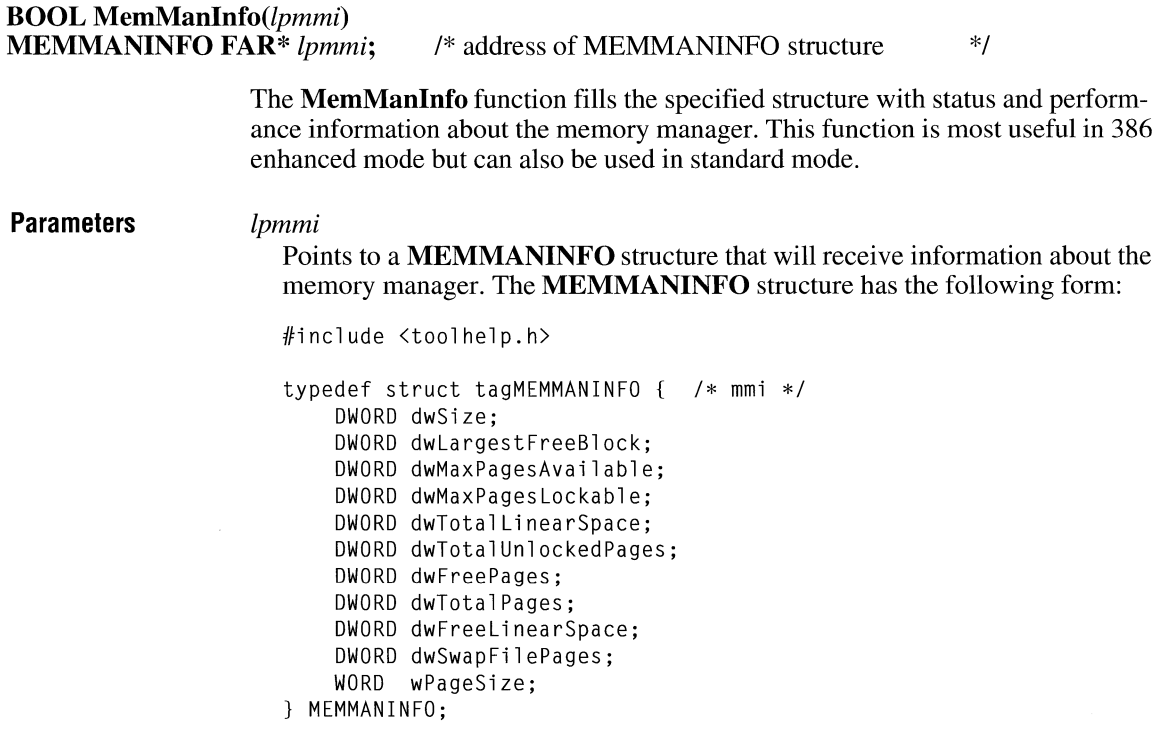

For a full description of this structure, see the *Microsoft Windows Programmer's Reference, Volume 3.* 

**Return Value**  The return value is nonzero if the function is successful. Otherwise, it is zero.

**Comments**  This function is included for advisory purposes.

> Before calling **MemManlnfo,** an application must initialize the **MEM-MANINFO** structure and specify its size, in bytes, in the **dwSize** member.

## **MemoryRead**

#### **#include <toolhelp.h>**

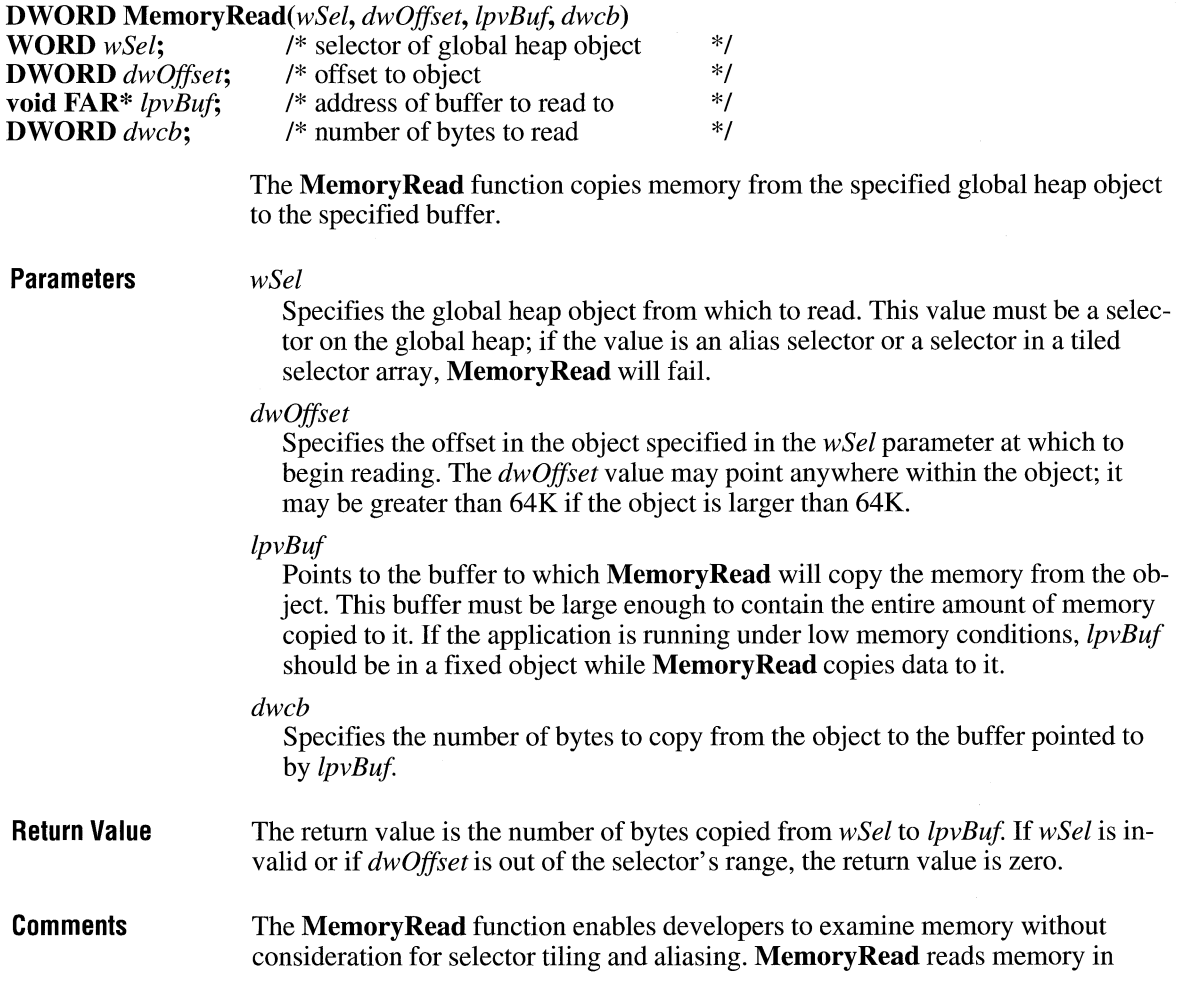

 $3.1$ 

read-write or read-only objects. This function can be used in any size object owned by any task. It is not necessary to compute selector array offsets.

The **Memory Read** and **MemoryWrite** functions are designed to read and write objects loaded by the **LoadModule** function or allocated by the **GlobalAlloc** function. Developers should *not* split off the selector portion of a far pointer and use this as the value for *wSel,* unless the selector is known to be on the global heap.

**See Also** 

**Memory Write** 

### **MemoryWrite**

#### **#include <toolhelp.h>**

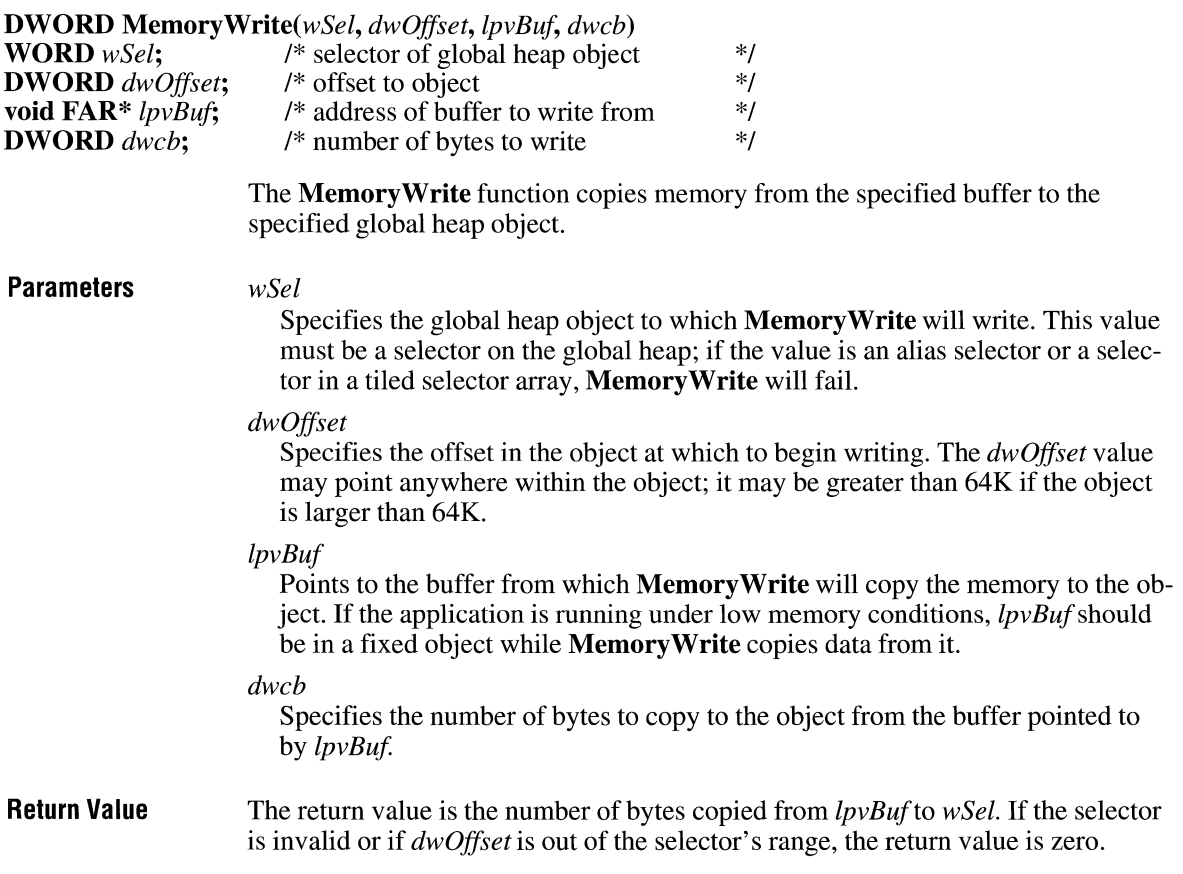

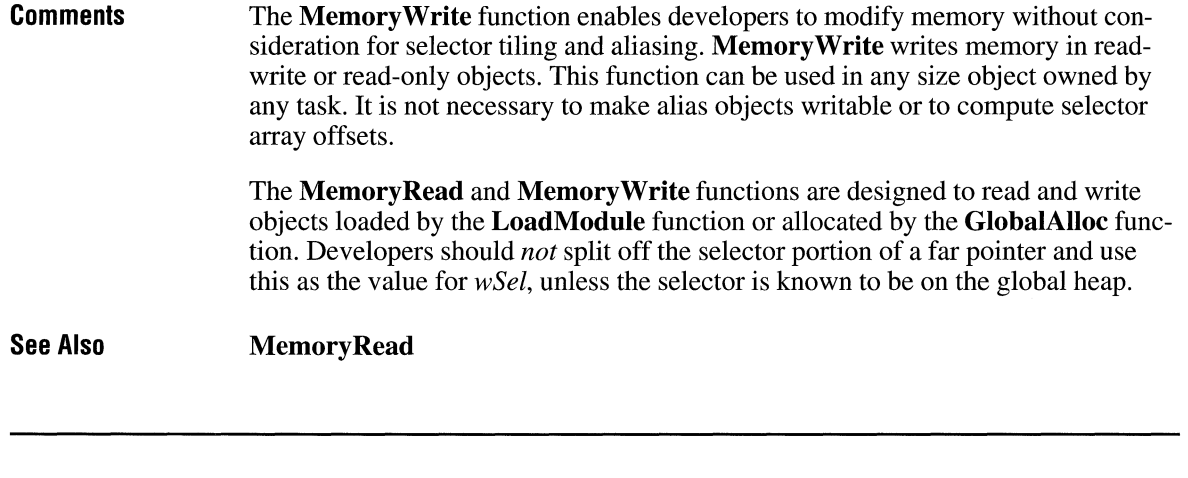

### **Message Beep**

#### **void MessageBeep**(*uAlert*)<br>**UINT** *uAlert***:** /\* alert level **UINT** *uAlert*;  $\hat{ }$  /\* alert level \*/

The **MessageBeep** function plays a waveform sound corresponding to a given system alert level. The sound for each alert level is identified by an entry in the [sounds] section of the WIN.INI initialization file.

 $2.x$ 

**Parameters** 

#### *uAlert*

Specifies the alert level. This parameter can be one of the following values:

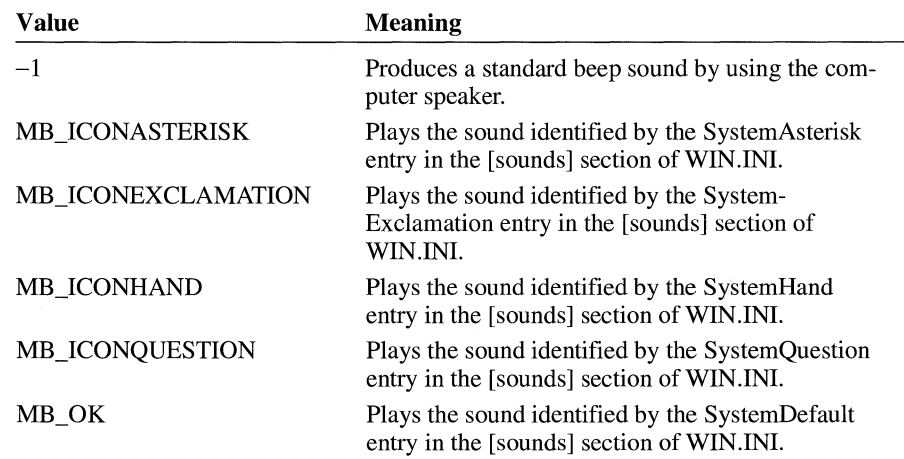

**Return Value**  This function does not return a value.

#### **Comments MessageBeep** returns control to the caller after queuing the sound and plays the sound asynchronously.

If it cannot play the specified alert sound, **MessageBeep** attempts to play the system default sound. If it cannot play the system default sound, the function produces a standard beep sound by using the computer speaker.

The user can disable the warning beep by using the Windows Control Panel application Sounds.

**See Also FlashWindow, MessageBox** 

### **MessageBox** and a contract the contract of  $\overline{z}$ .

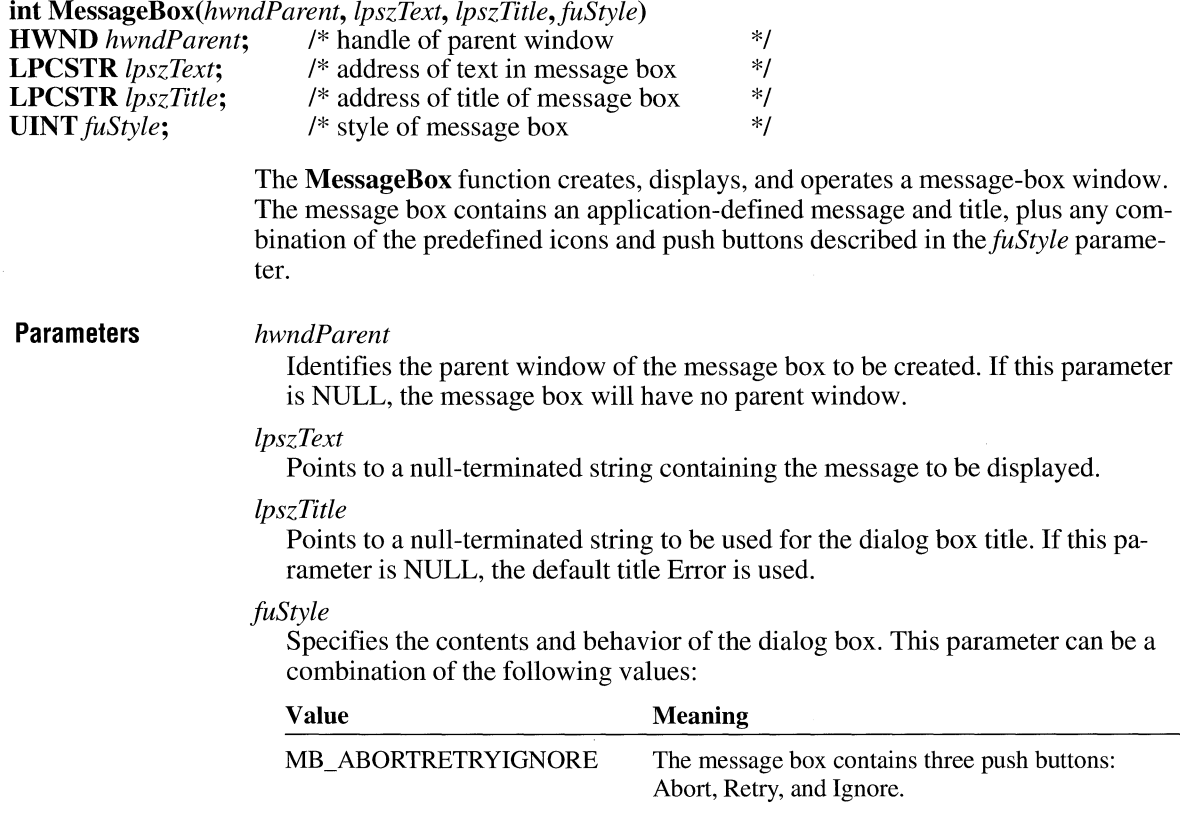

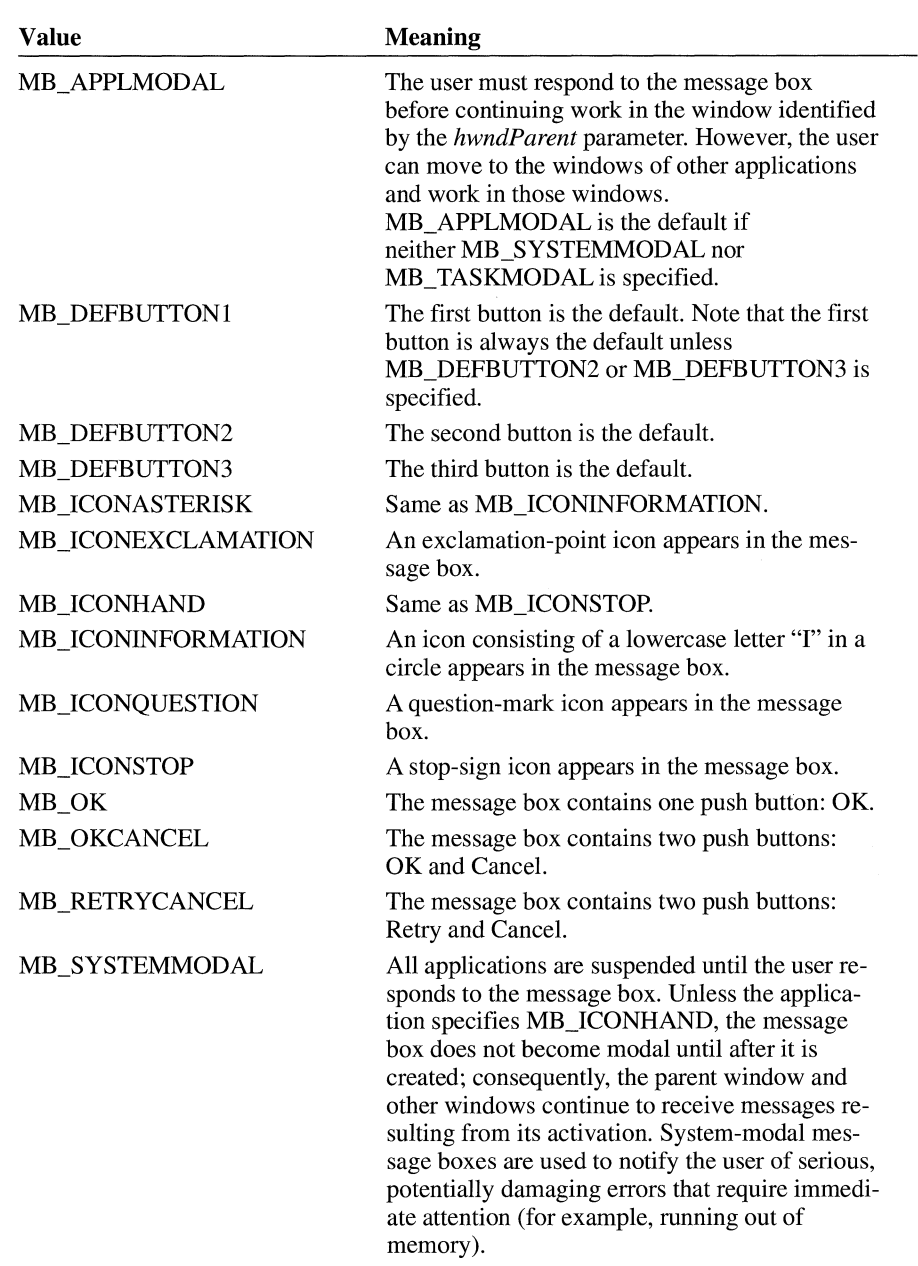

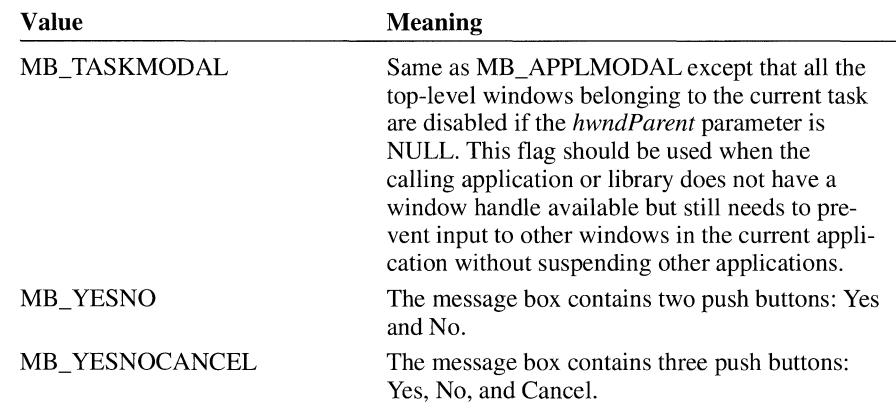

**Return Value** 

The return value is zero if there is not enough memory to create the message box. Otherwise, it is one of the following menu-item values returned by the dialog box:

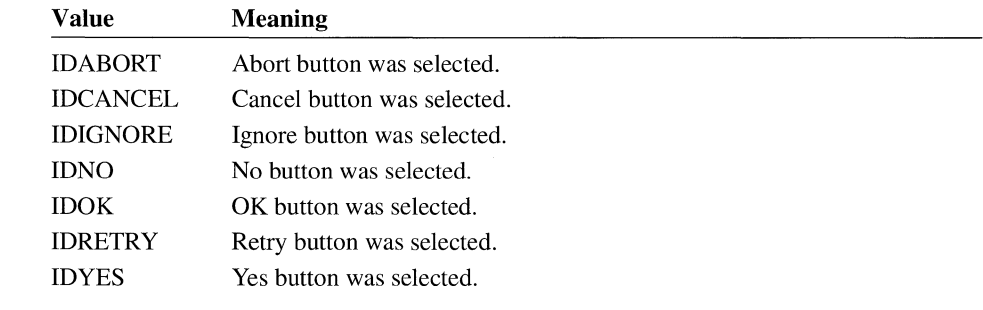

If a message box has a Cancel button, the IDCANCEL value will be returned if either the ESC key is pressed or the Cancel button is selected. If the message box has no Cancel button, pressing ESC has no effect.

**Comments** 

When a system-modal message box is created to indicate that the system is low on memory, the strings pointed to by the *lpszText* and *lpszTitle* parameters should not be taken from a resource file, because an attempt to load the resource may fail.

> When an application calls the **MessageBox** function and specifies the MB\_ICONHAND and MB\_SYSTEMMODAL flags for *thefuStyle* parameter, Windows displays the resulting message box regardless of available memory. When these flags are specified, Windows limits the length of the message-box text to three lines. Windows does *not* automatically break the lines to fit in the message box, however, so the message string must contain carriage returns to break the lines at the appropriate places.

If a message box is created while a dialog box is present, use the handle of the dialog box as the *hwndParent* parameter. The *hwndParent* parameter should not identify a child window, such as a control in a dialog box.

Following are the various system icons that can be used in a message box:

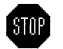

**STOP** MB\_ICONHAND and MB\_ICONSTOP

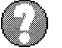

MB\_ICONOUEST/ON

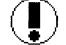

**(l)** MB\_ICONEXCLAMATION

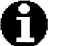

**0** MB\_ICONASTERISK and MB\_ICON/NFORMATION

**See Also Flash Window, MessageBeep** 

## **MessageProc**

 $\overline{3.1}$ 

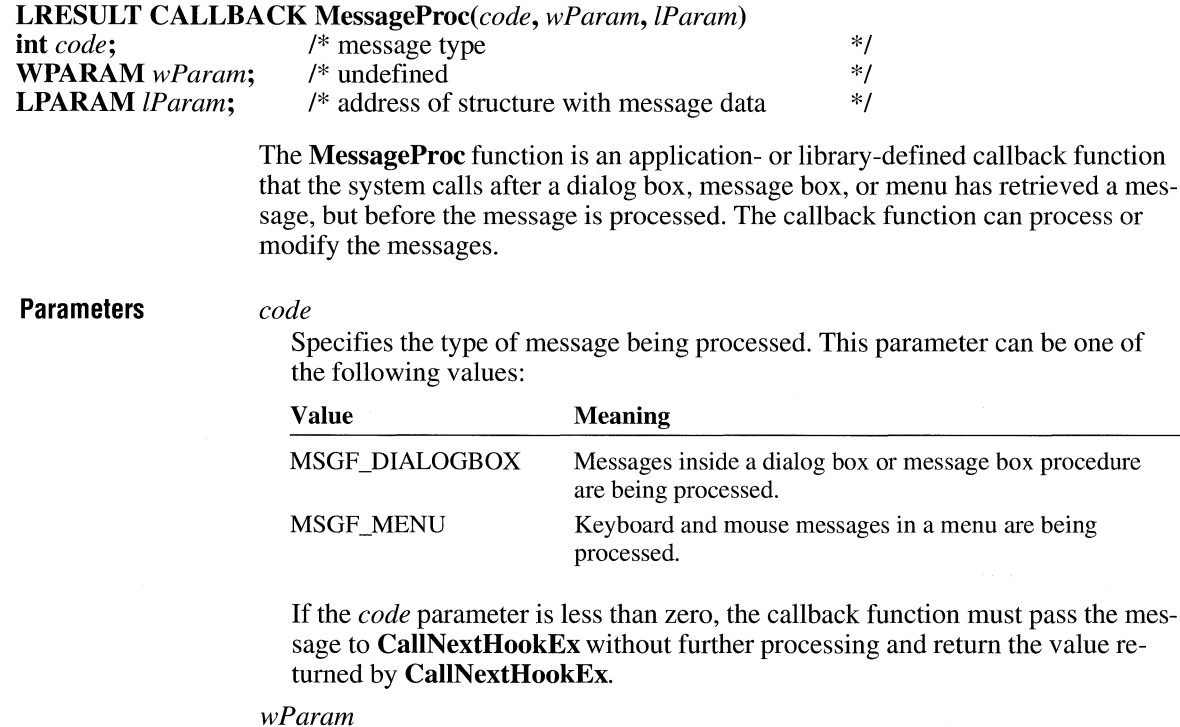

Specifies a NULL value.

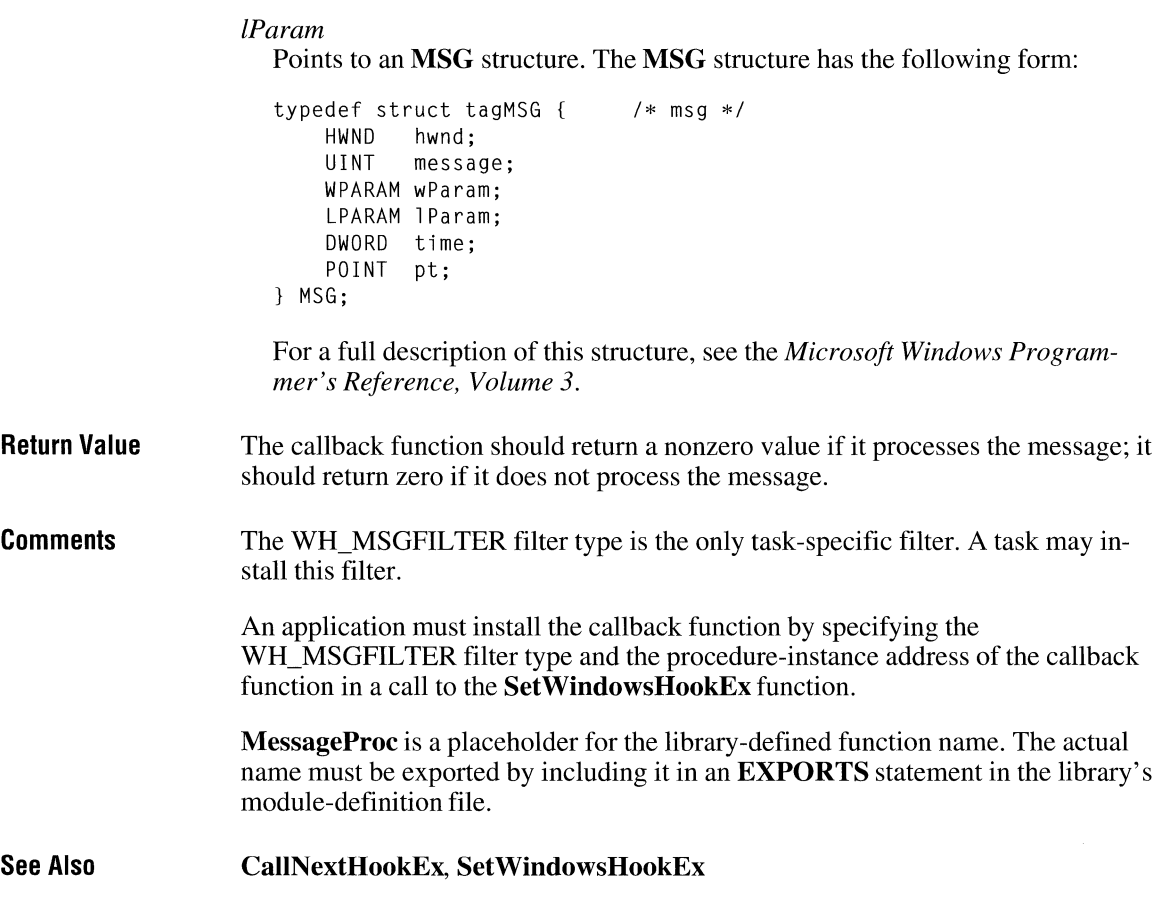

# **ModifyMenu** and  $\frac{3.0}{3.0}$

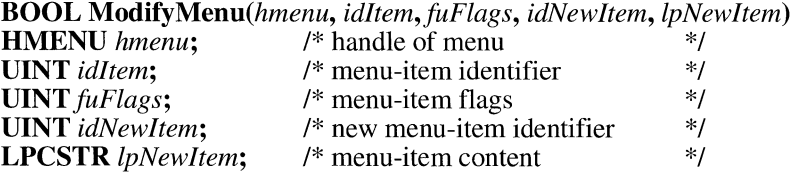

### The **ModifyMenu** function changes an existing menu item.

**Parameters** *hmenu* 

Identifies the menu to change.

#### *id/tern*

Specifies the menu item to change, as determined by the  $f\muFlags$  parameter. When the *jitFlags* parameter is MF \_BYCOMMAND, the *id/tern* parameter specifies the menu-item identifier. When the *fuFlags* parameter is MF BY-POSITION, the *idltem* parameter specifies the zero-based position of the menu item.

#### *jitFlags*

Specifies how the *idltem* parameter is interpreted and information about the changes to be made to the menu item. It consists of one or more values listed in the following Comments section.

#### *idNewltem*

Specifies either the identifier of the modified menu item or, if *fuFlags* is set to MF POPUP, the menu handle of the pop-up menu.

#### *lpNewltem*

Specifies the content of the changed menu item. If *fuFlags* is set to MF \_STRING (the default), *lpNewltem* is a long pointer to a null-terminated string. If fuFlags is set to MF\_BITMAP instead, *lpNewItem* contains a bitmap handle in its low-order word. If fuFlags is set to MF\_OWNERDRAW, *lpNewltem* specifies an application-defined 32-bit value that the application can use to maintain additional data associated with the menu item. This 32-bit value is available to the application in the **itemData** member of the **MEASUREITEMSTRUCT or DRA WITEMSTRUCT** structure pointed to by the *lParam* parameter of the WM\_MEASUREITEM or WM\_DRA WITEM message. These messages are sent when the menu item is initially displayed or is changed.

**Return Value**  The return value is nonzero if the function is successful. Otherwise, it is zero.

#### **Comments**  If the **Modify Menu** function replaces a pop-up menu associated with the menu item, it destroys the old pop-up menu and frees the memory used by the pop-up menu.

Whenever a menu changes (whether or not it is in a window that is displayed), the application should call **DrawMenuBar.** To change the attributes of existing menu items, it is much faster to use the **CheckMenultem** and **EnableMenultem** functions.

Each of the following groups lists flags that should not be used together:

- MF BYCOMMAND and MF BYPOSITION
- MF\_DISABLED, MF\_ENABLED, and MF\_GRAYED
- **MF\_BITMAP, MF\_STRING, MF\_OWNERDRAW, and MF\_SEPARATOR**

### • MF \_MENUBARBREAK and MF \_MENUBREAK

### • MF \_CHECKED and MF \_UNCHECKED

The following list describes the flags that may be set in *thefuFlags* parameter:

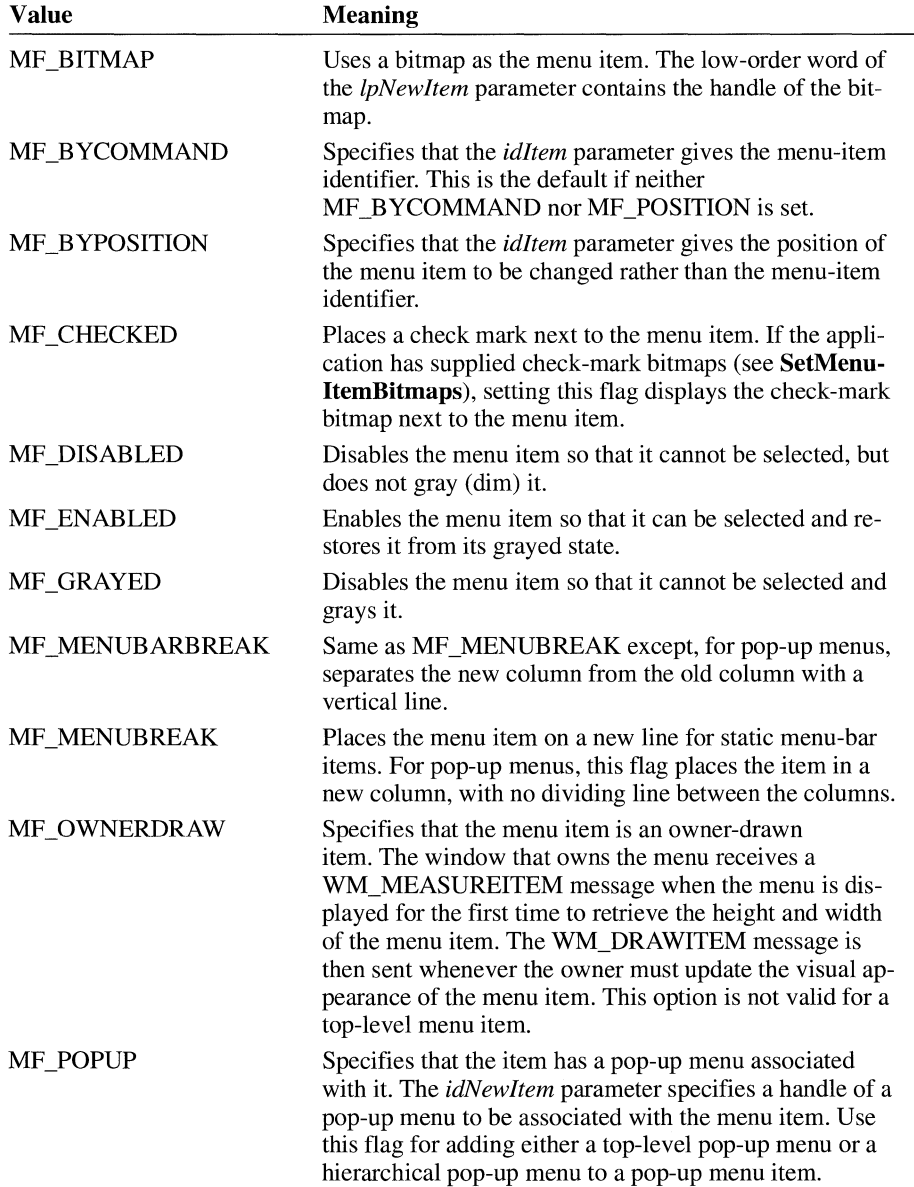

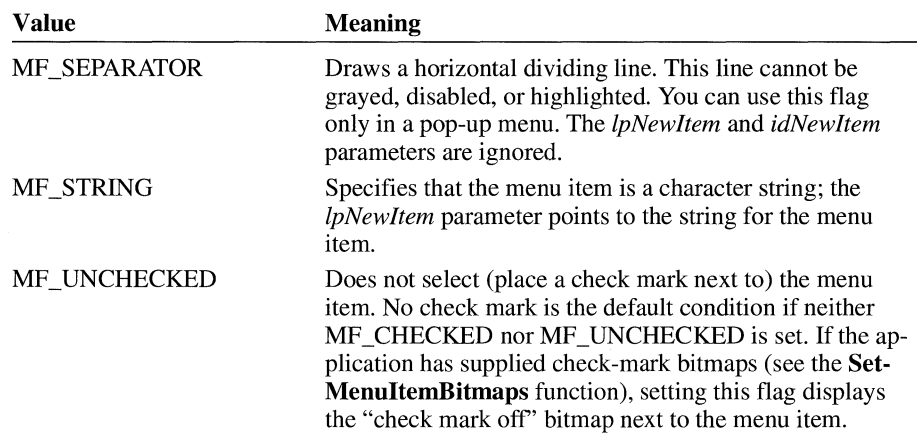

**See Also** 

**CheckMenultem, DrawMenuBar, EnableMenultem, SetMenultemBitmaps** 

### **ModuleFindHandle**

**#include <toolhelp.h>** 

### **HMODULE ModuleFindHandle(lpme,** *hmod)*  **MODULEENTRY FAR\*** *lpme*; /\* address of MODULEENTRY structure \*/<br>**HMODULE** *hmod*: /\* handle of module \*/ **HMODULE** *hmod;* /\* handle of module \*/ The **ModuleFindHandle** function fills the specified structure with information that describes the given module.

**Parameters** 

*lpme* 

Points to a **MODULEENTRY** structure that will receive information about the module. The **MODULEENTRY** structure has the following form:

#include <toolhelp.h>

```
typedef struct tagMODULEENTRY { /* me */
    DWORD dwSize; 
    char szModule[MAX_MODULE_NAME + l]; 
    HMODULE hModule; 
    WORD wcUsage; 
    char szExePath[MAX_PATH + 1];<br>WORD wNext:
            wNext;
MODULEENTRY;
```
 $3.1$ 

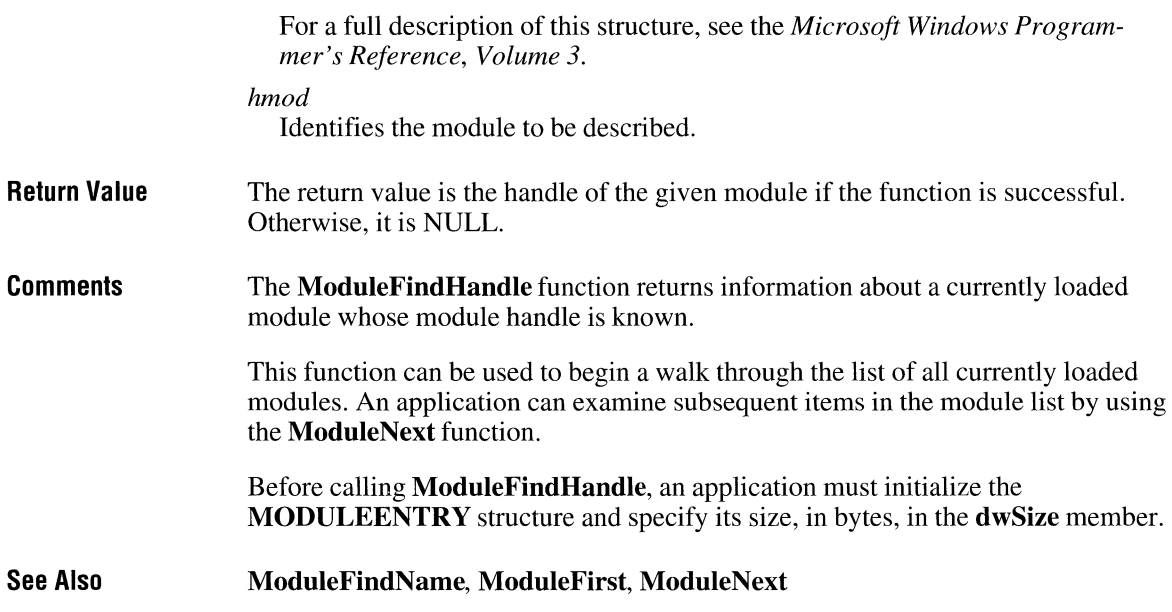

## **ModuleFindName**

**#include <toolhelp.h>** 

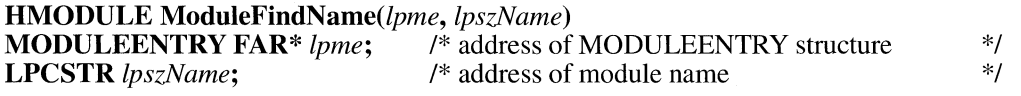

The **ModuleFindName** function fills the specified structure with information that describes the module with the specified name.

**Parameters** 

*lpme* 

Points to a **MODULEENTRY** structure that will receive information about the module. The **MODULEENTRY** structure has the following form:
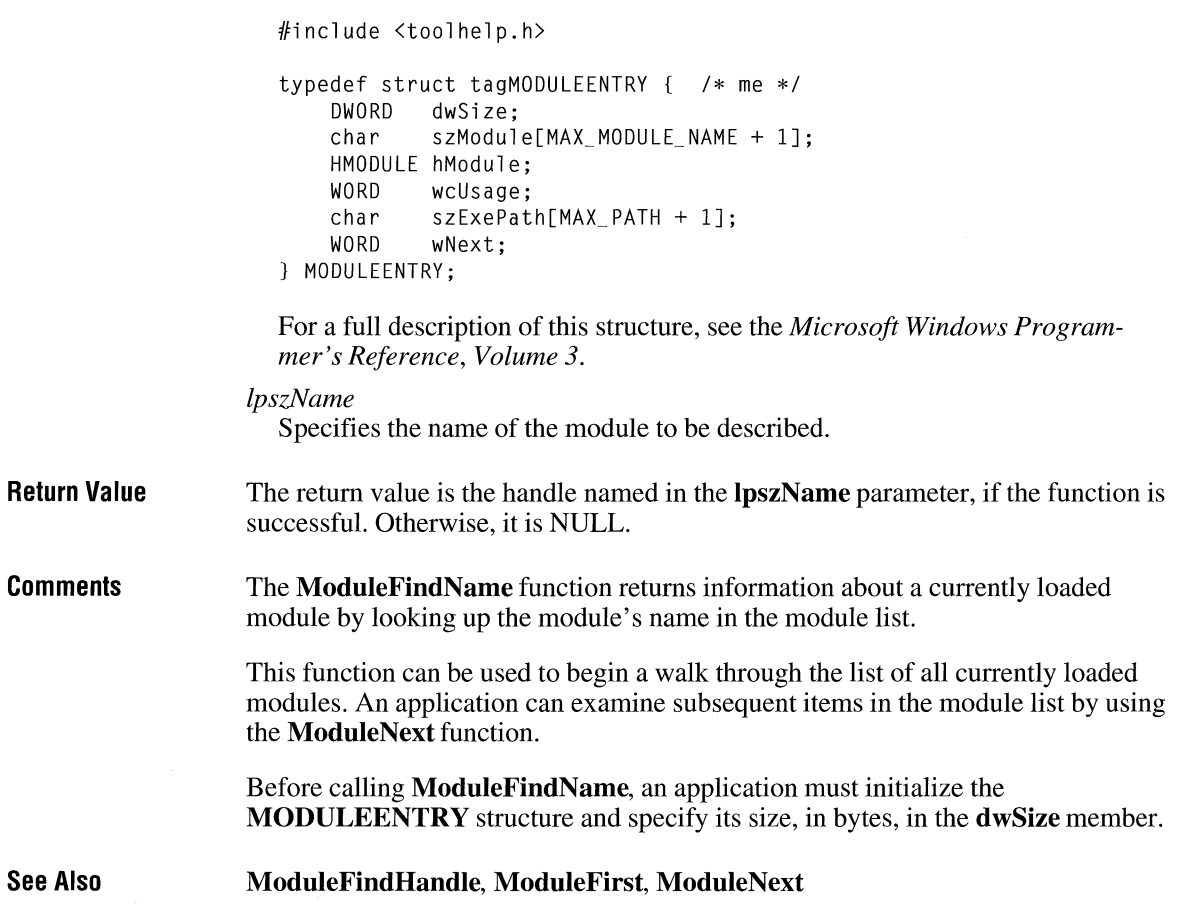

### **ModuleFirst and the set of the set of the set of the set of the set of the set of the set of the set of the set of the set of the set of the set of the set of the set of the set of the set of the set of the set of the s**

**#include <toolhelp.h>** 

**BOOL ModuleFirst(lpme)**<br>**MODULEENTRY FAR\*** lpme;

**MODULEENTRY FAR\*** *lpme;* /\*address ofMODULEENTRY structure *\*!* 

The **ModuleFirst** function fills the specified structure with information that describes the first module in the list of all currently loaded modules.

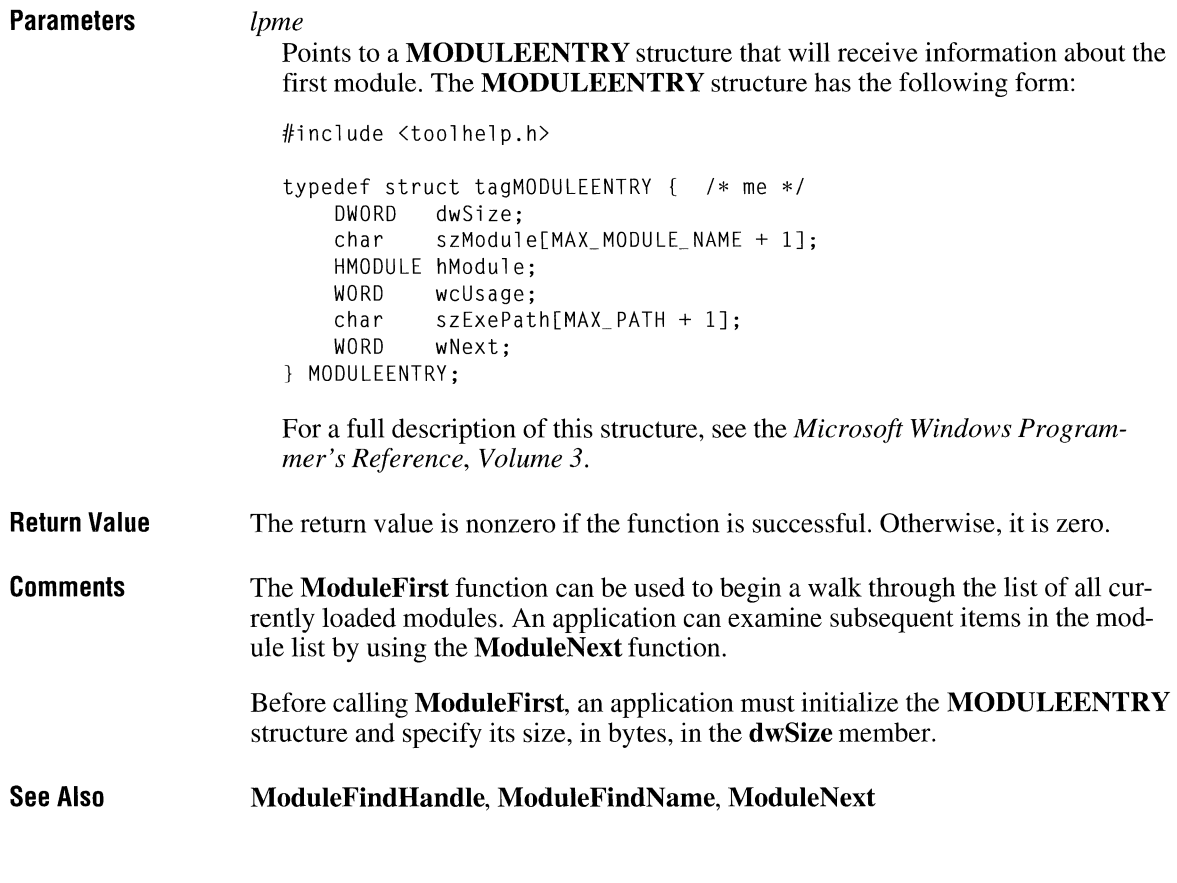

## **ModuleNext** and  $\overline{a}$  and  $\overline{a}$  a

**#include <toolhelp.h>** 

*lpme* 

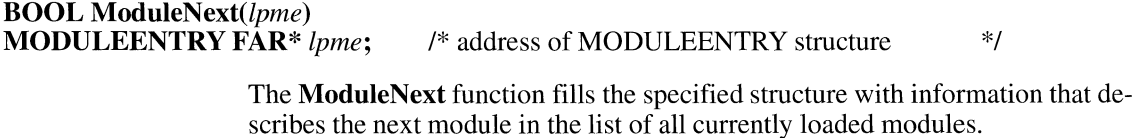

**Parameters** 

Points to a **MODULEENTRY** structure that will receive information about the next module. The **MODULEENTRY** structure has the following form:

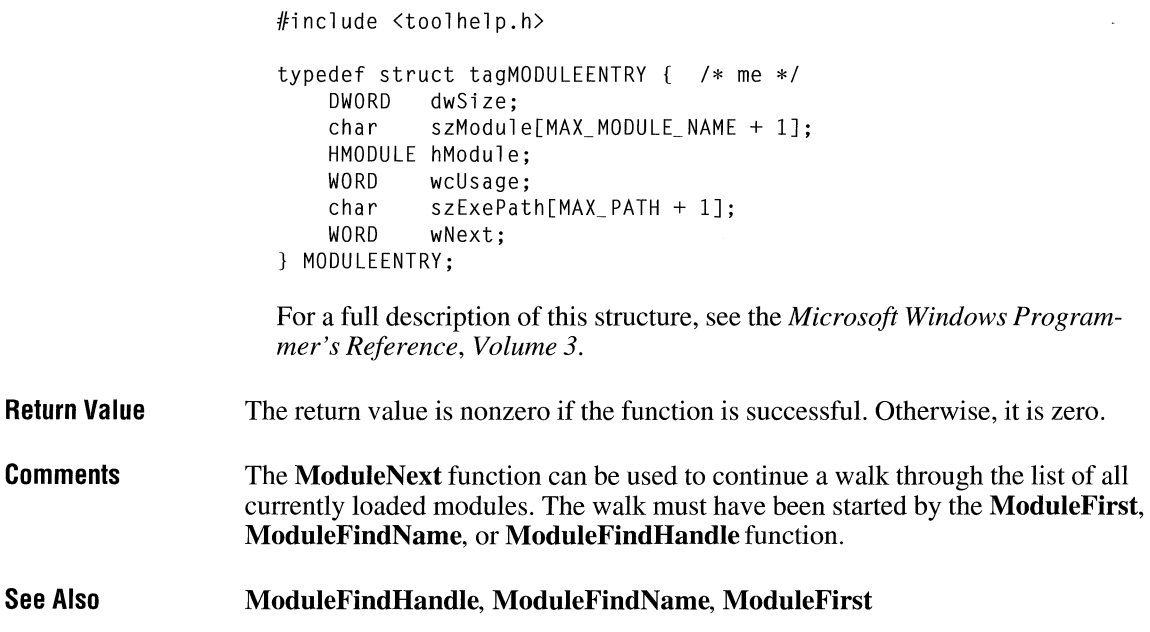

## **MouseProc** and a latter and a latter of  $\overline{3.1}$

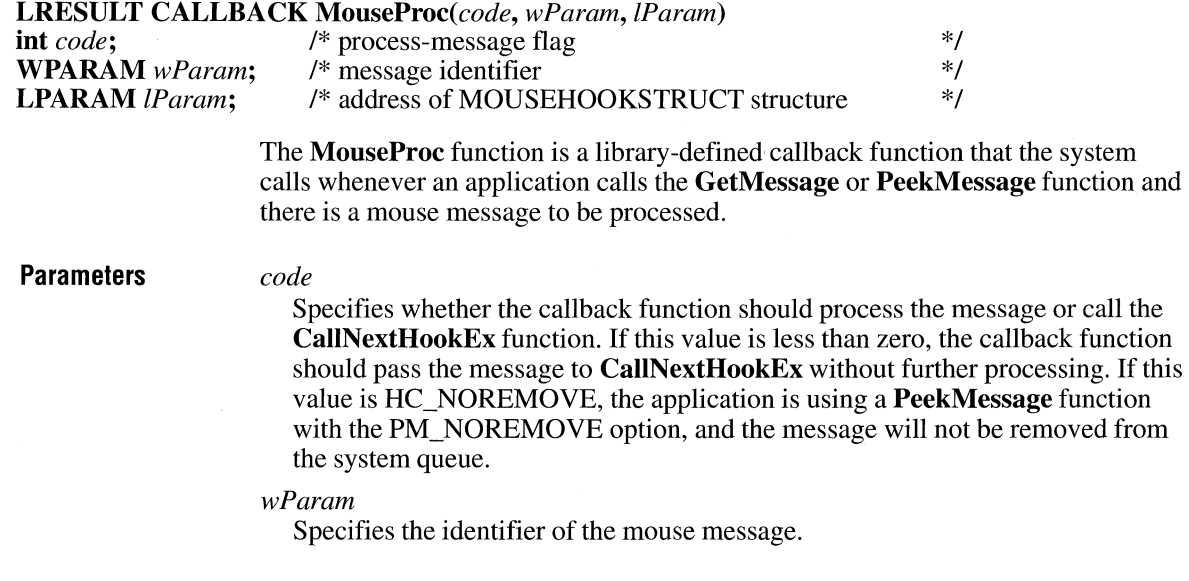

 $2.x$ 

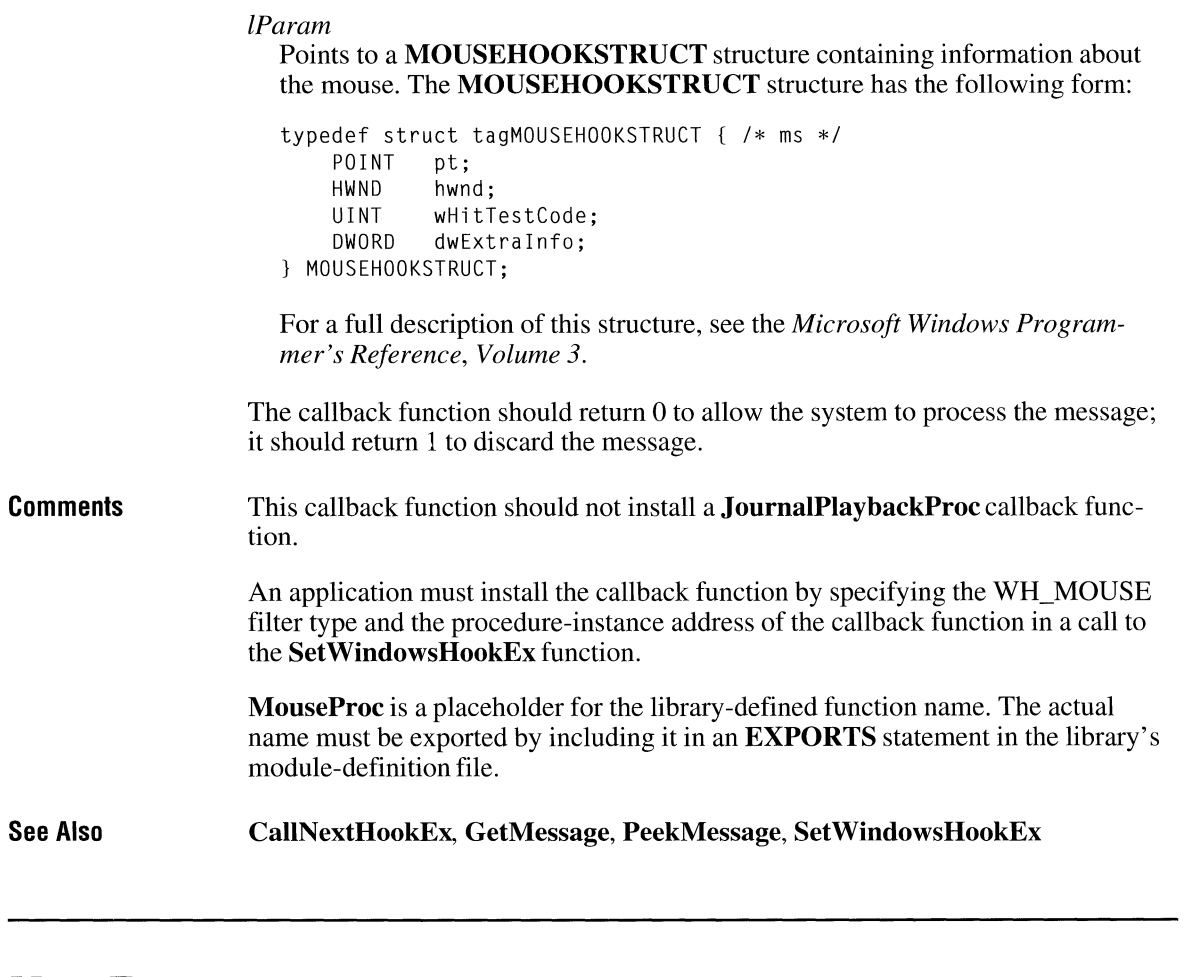

## **Move To**

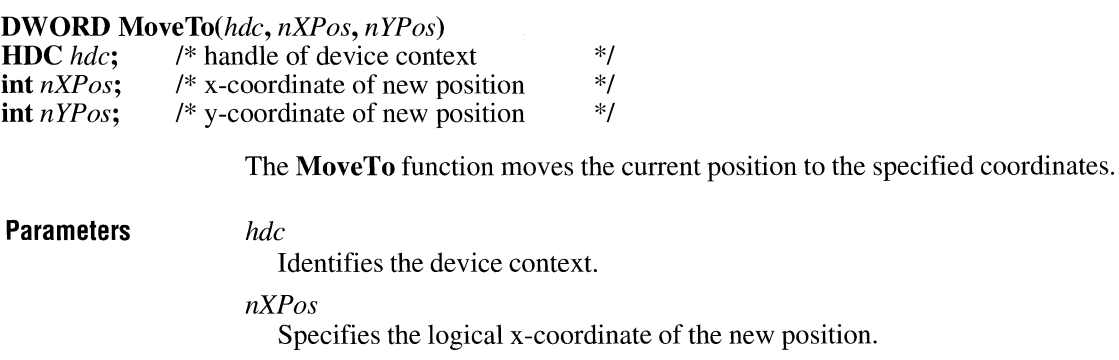

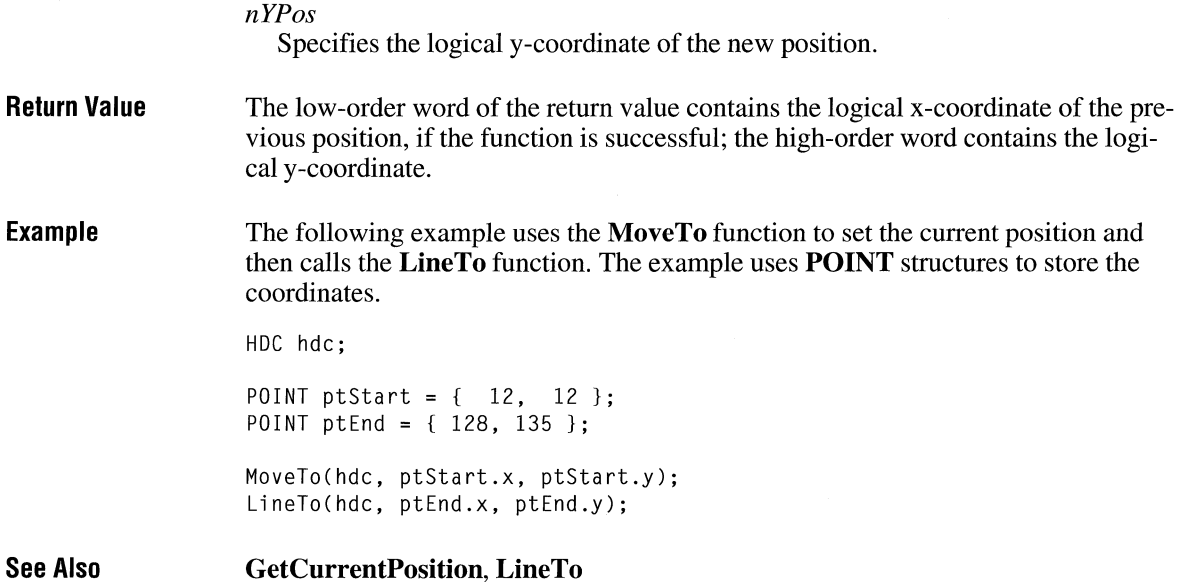

### **Move To Ex**

**BOOL MoveToEx**(hdc, *nX*, *nY*, *lpPoint*)<br>**HDC** *hdc*; /\* handle of *o* **HDC** *hdc*;  $\frac{1}{2}$   $\frac{1}{2}$ **int** *nX*;  $\frac{1}{2}$   $\frac{1}{2}$ **int** *nY*; <br>  $\frac{1}{2}$  /\* y-coordinate of new position  $\frac{1}{2}$  /\* pointer to structure for previous position  $\frac{1}{2}$  /\* /\* pointer to structure for previous position

> The **MoveToEx** function moves the current position to the point specified by the  $nX$  and  $nY$  parameters, optionally returning the previous position.

#### **Parameters** *hdc*

Identifies the device context.

### *nX*

Specifies the logical x-coordinate of the new position.

#### *nY*

Specifies the logical y-coordinate of the new position.

#### *lpPoint*

Points to a **POINT** structure in which the previous current position will be stored. If this parameter is NULL, no previous position is returned. The **POINT**  structure has the following form:

 $2.x$ 

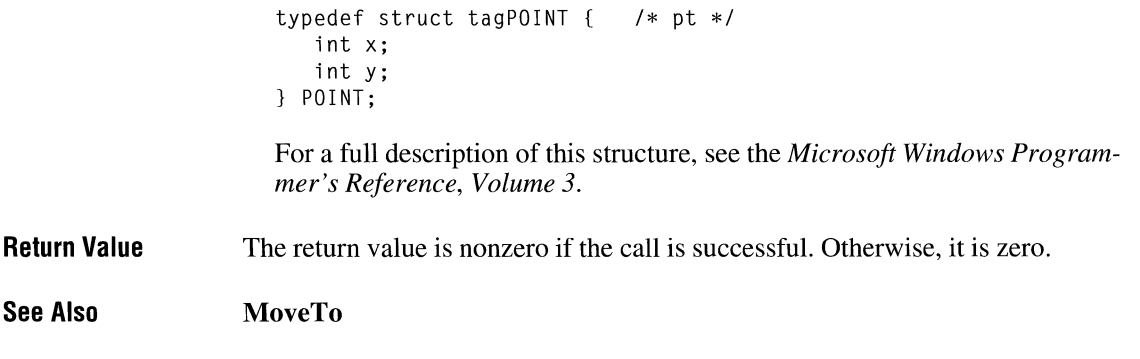

 $\ddot{\phantom{0}}$ 

# **Move Window**

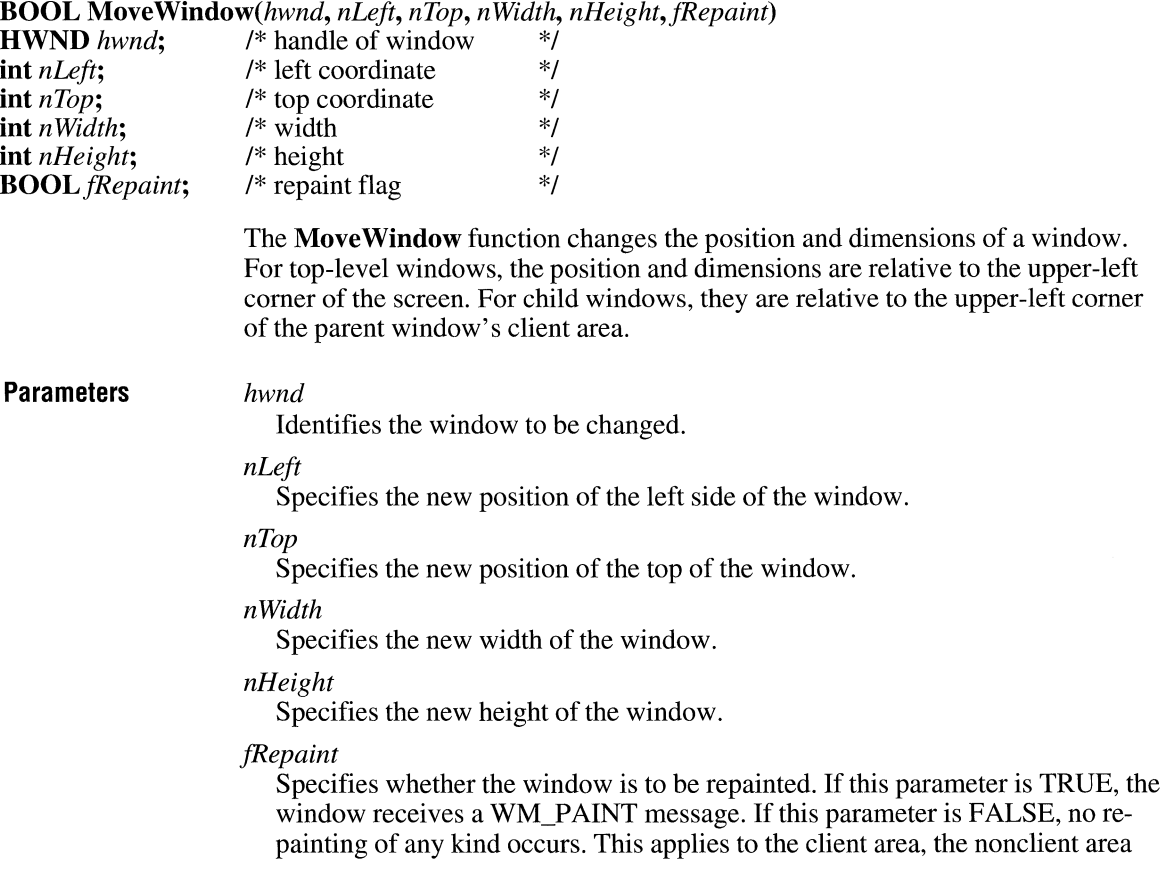

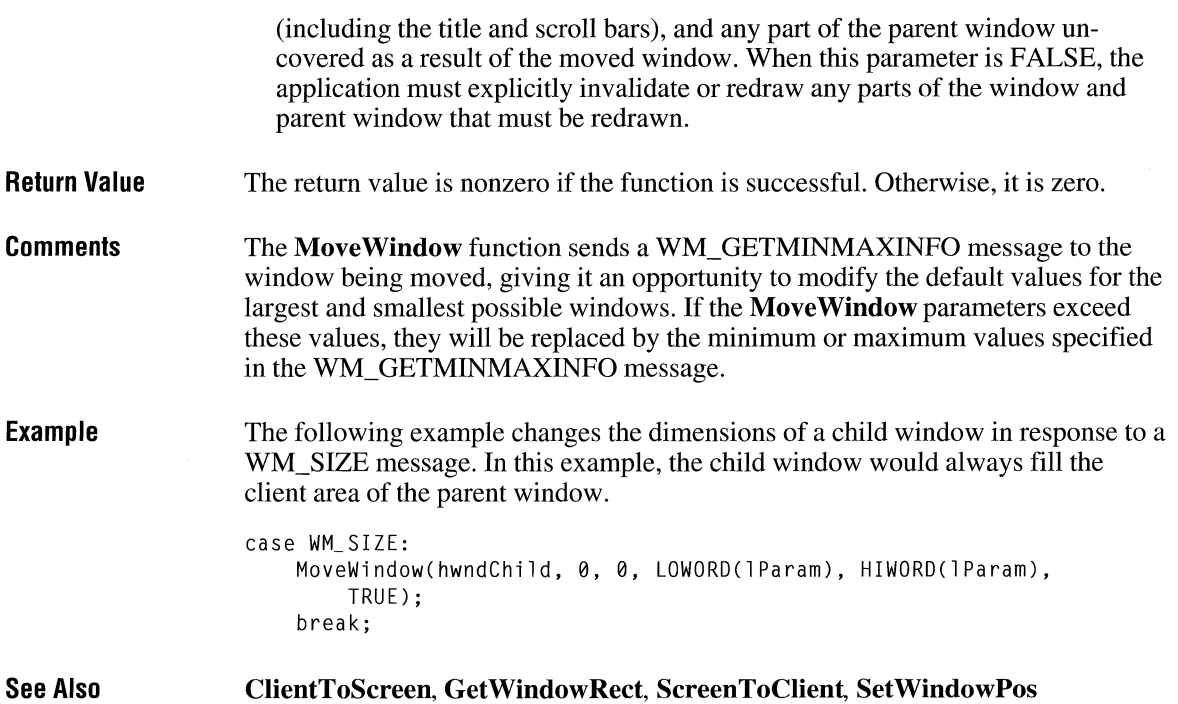

# **Mui Div**

 $\overline{3.0}$ 

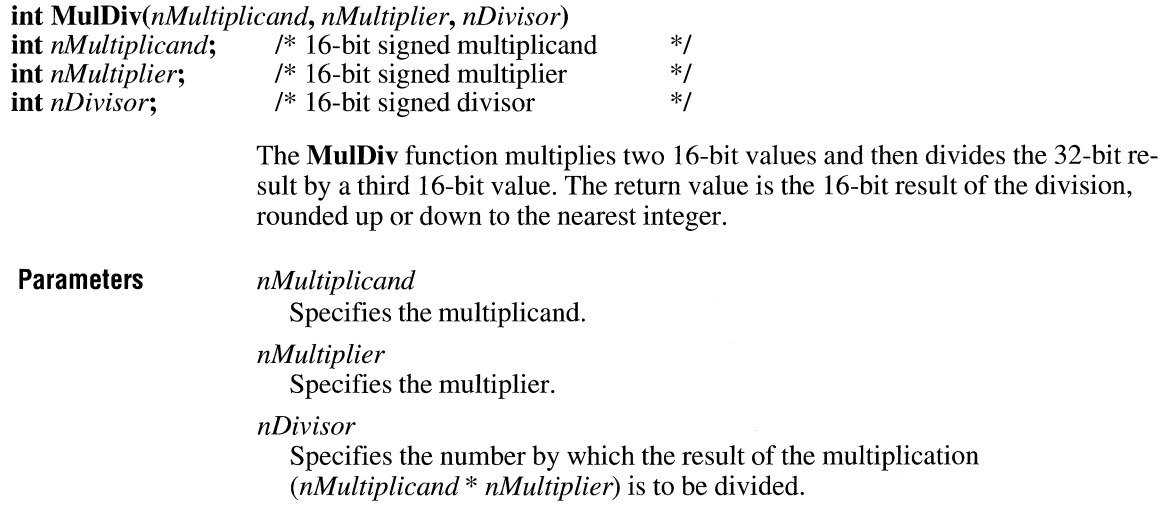

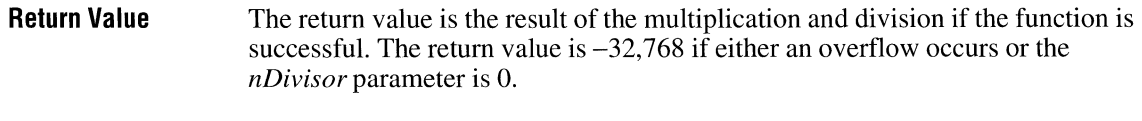

**See Also CreateFontlndirect, GetDeviceCaps** 

### **NetBIOSCall CITY CITY CITY CITY CITY CITY CITY CITY CITY CITY CITY CITY CITY CITY CITY**

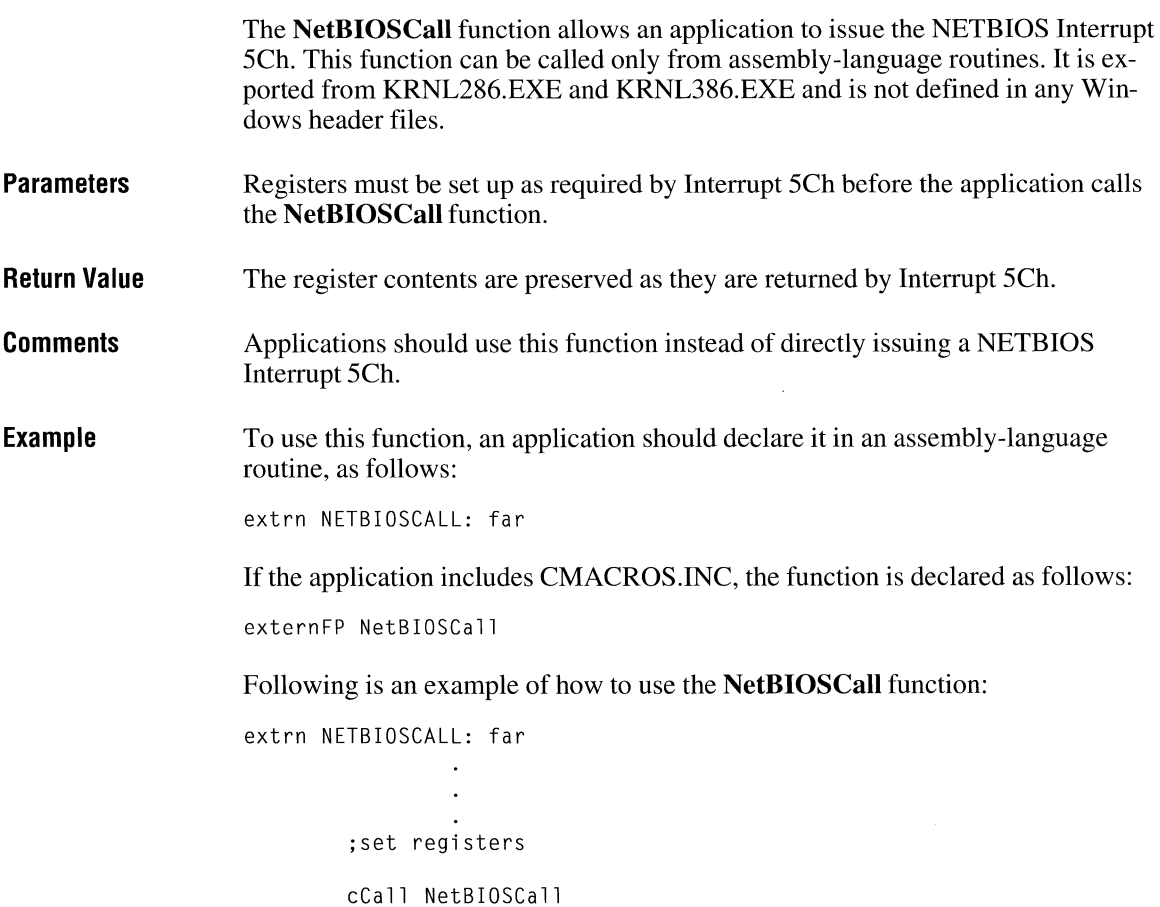

# **NotifyProc**

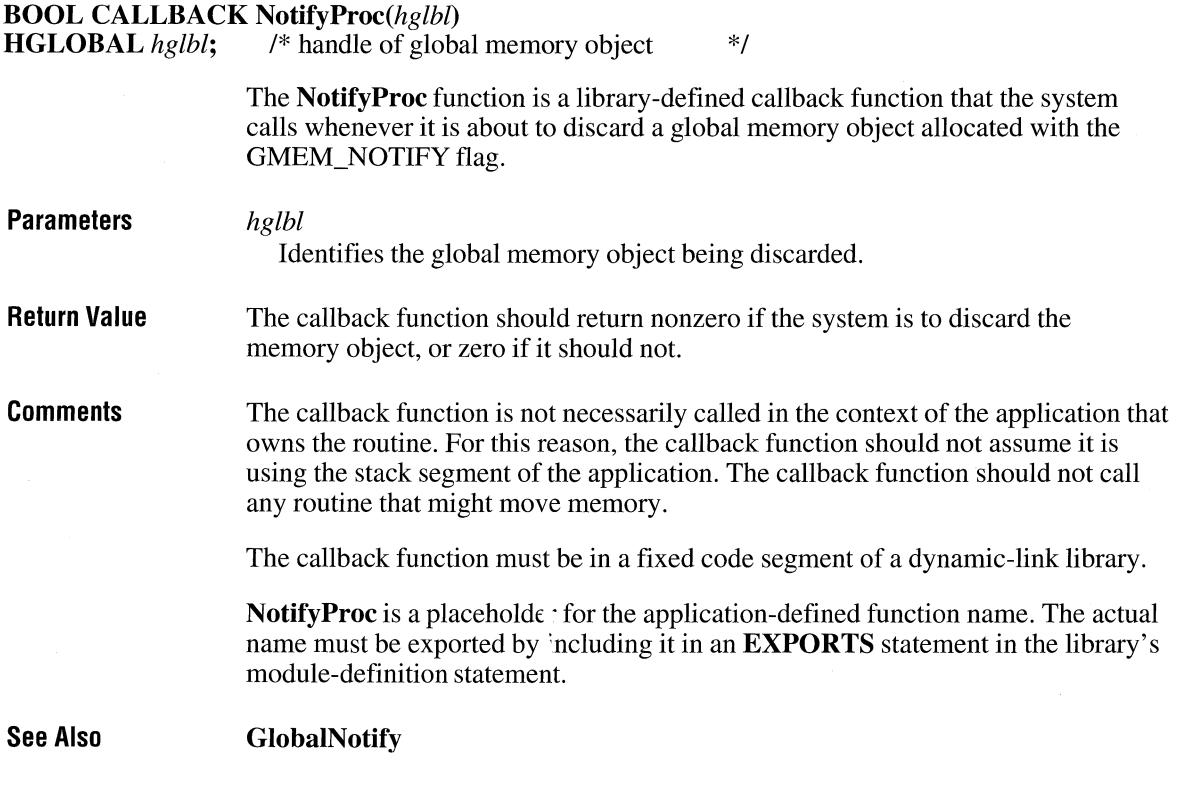

 $\overline{2.x}$ 

 $\overline{3.1}$ 

# **NotifyRegister**

**#include <toolhelp.h>** 

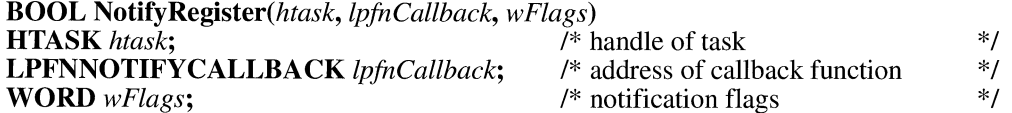

The **Notify Register** function installs a notification callback function for the given task.

### **Parameters** *htask*

Identifies the task associated with the callback function. If this parameter is NULL, it identifies the current task.

#### *lpfnCallback*

Points to the notification callback function that is installed for the task. The kernel calls this function whenever it sends a notification to the task.

The callback-function address is normally the return value of a call to **Make-ProcInstance.** This causes the callback function to be entered with the AX register set to the selector of the application's data segment. Usually, an exported function prolog contains the following code:

mov ds,ax

#### *wFlags*

Specifies the optional notifications that the application will receive, in addition to the default notifications. This parameter can be NF \_NORMAL or any combination of the following values:

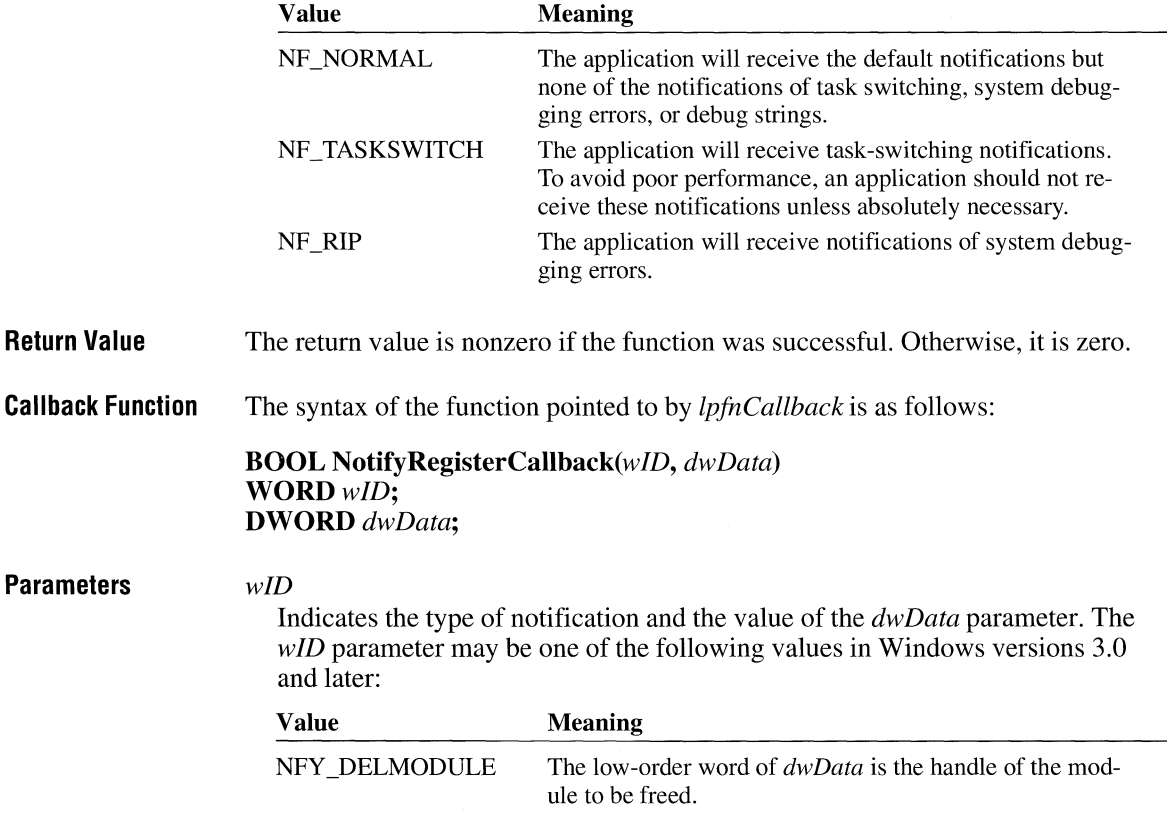

**Return Value** 

**Comments** 

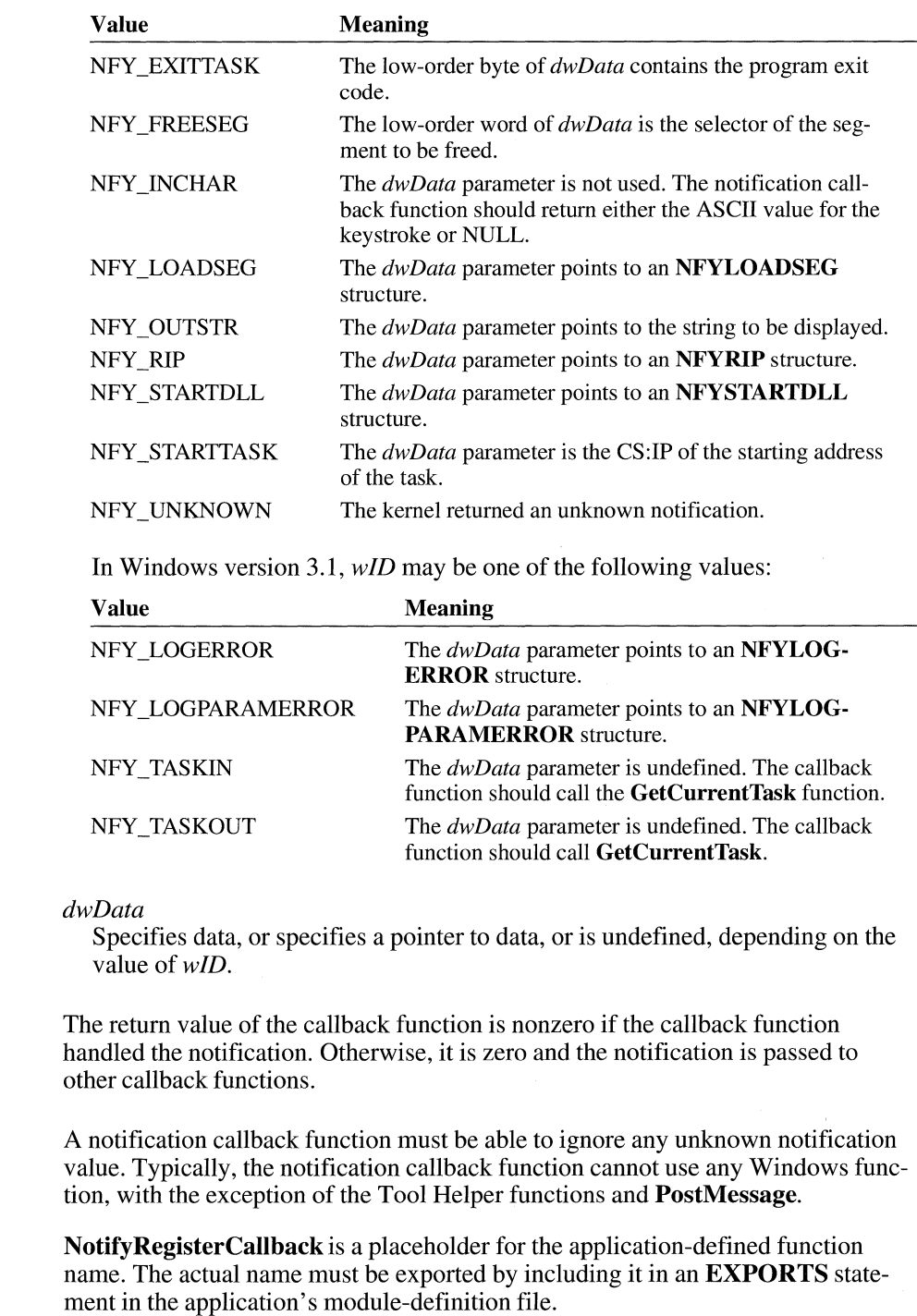

**See Also lnterruptRegister, InterruptUnRegister, MakeProclnstance, NotifyUnRegister, TerminateApp** 

### **NotifyUnRegister**

**#include <toolhelp.h>** 

 $3.1$ 

 $3.0$ 

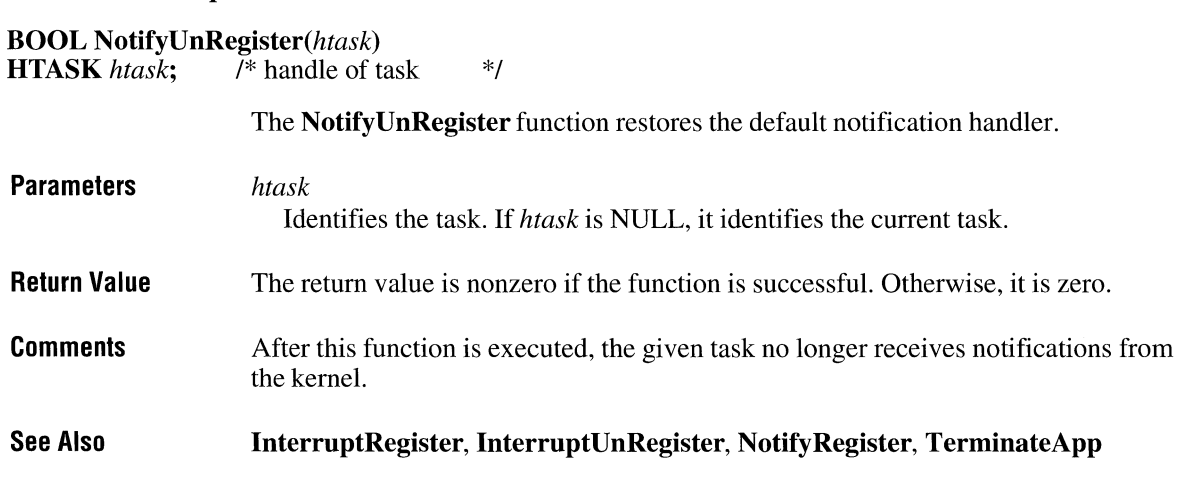

## **OemKeyScan**

**DWORD OemKeyScan**(uOemChar)<br>UINT uOemChar: /\* OEM ASCI /\* OEM ASCII character \*/

> The **OemKeyScan** function translates (maps) OEM ASCII codes 0 through OxFF to their corresponding OEM scan codes and shift states.

**Parameters Return Value**  *uOemChar*  Specifies the ASCII value of the OEM character. The low-order word of the return value contains the scan code of the specified OEM character; the high-order word contains flags that indicate the shift state: If bit 1 is set, a SHIFT key is pressed; if bit 2 is set, a CTRL key is pressed. Both the low-order and high-order words of the return value contain  $-1$  if the character is not defined in the OEM character tables.

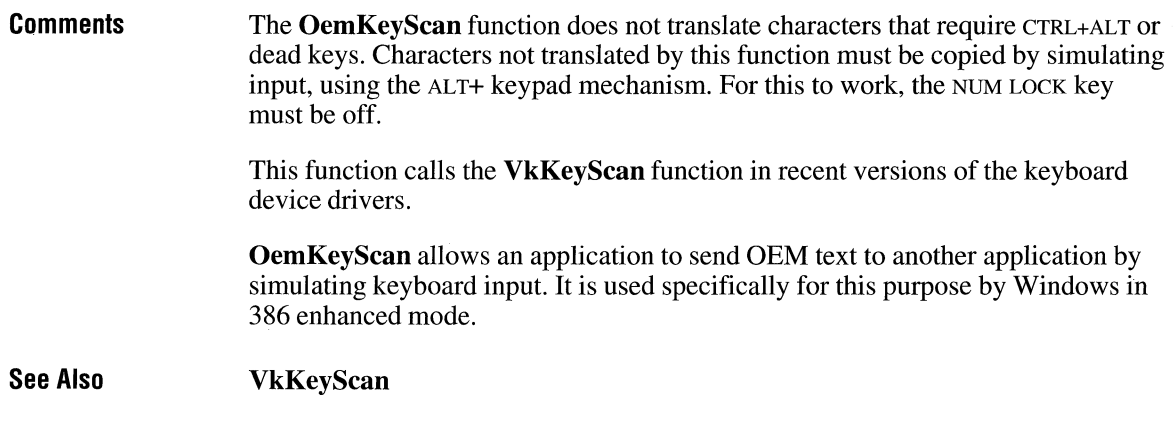

### **OemToAnsi** ~

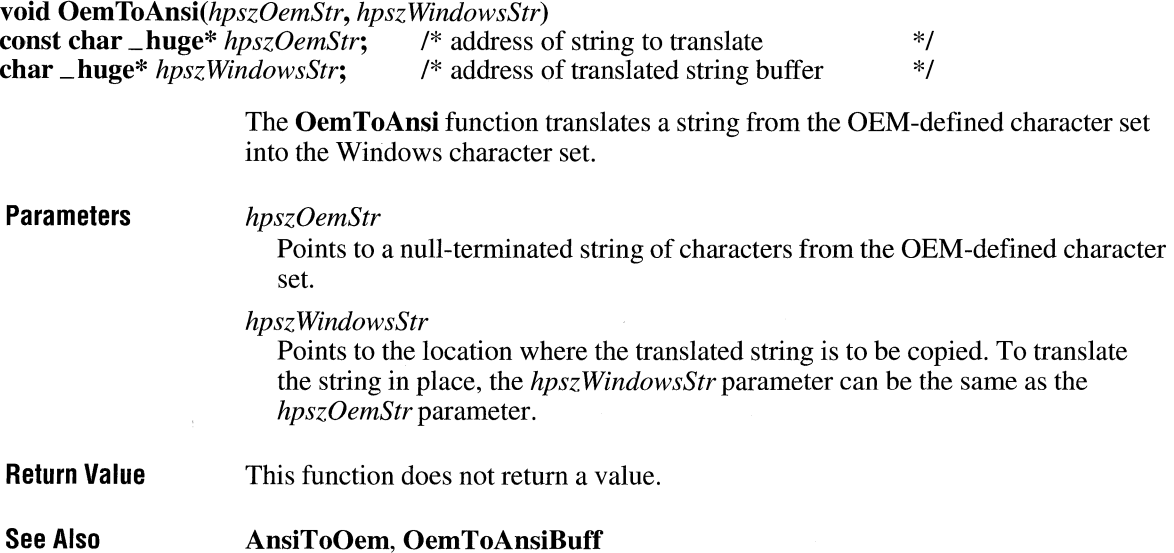

### **OemToAnsiBuff CIENTIFY CIENTIFY CIENTIFY CIENTIFY CIENTIFY CIENTIFY CIENTIFY CIENTIFY CIENTIFY CIENTIFY**

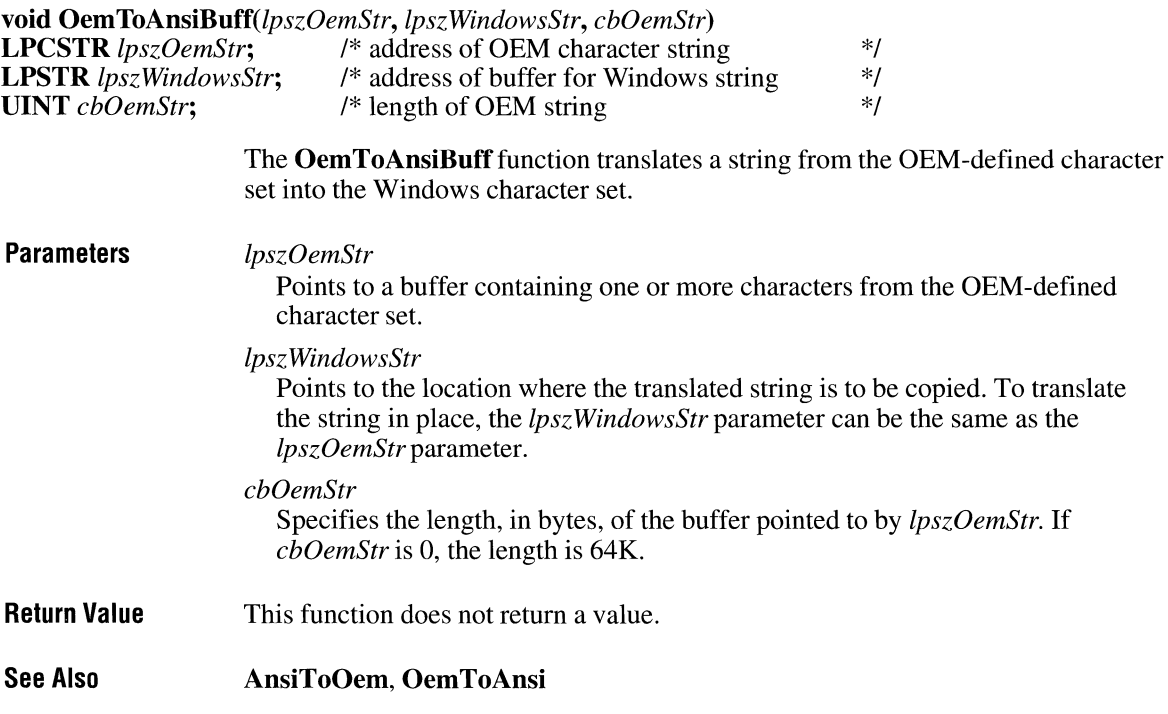

# **OffsetClipRgn**

### **int OffsetClipRgn(hdc,** *nXOffset, nYOffset)*

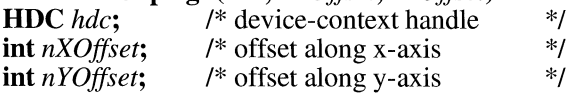

The **OffsetClipRgn** function moves the clipping region of the given device by the specified offsets.

### **Parameters** *hdc*

Identifies the device context.

*nXOffset* 

Specifies the number of logical units to move left or right.

 $2.x$ 

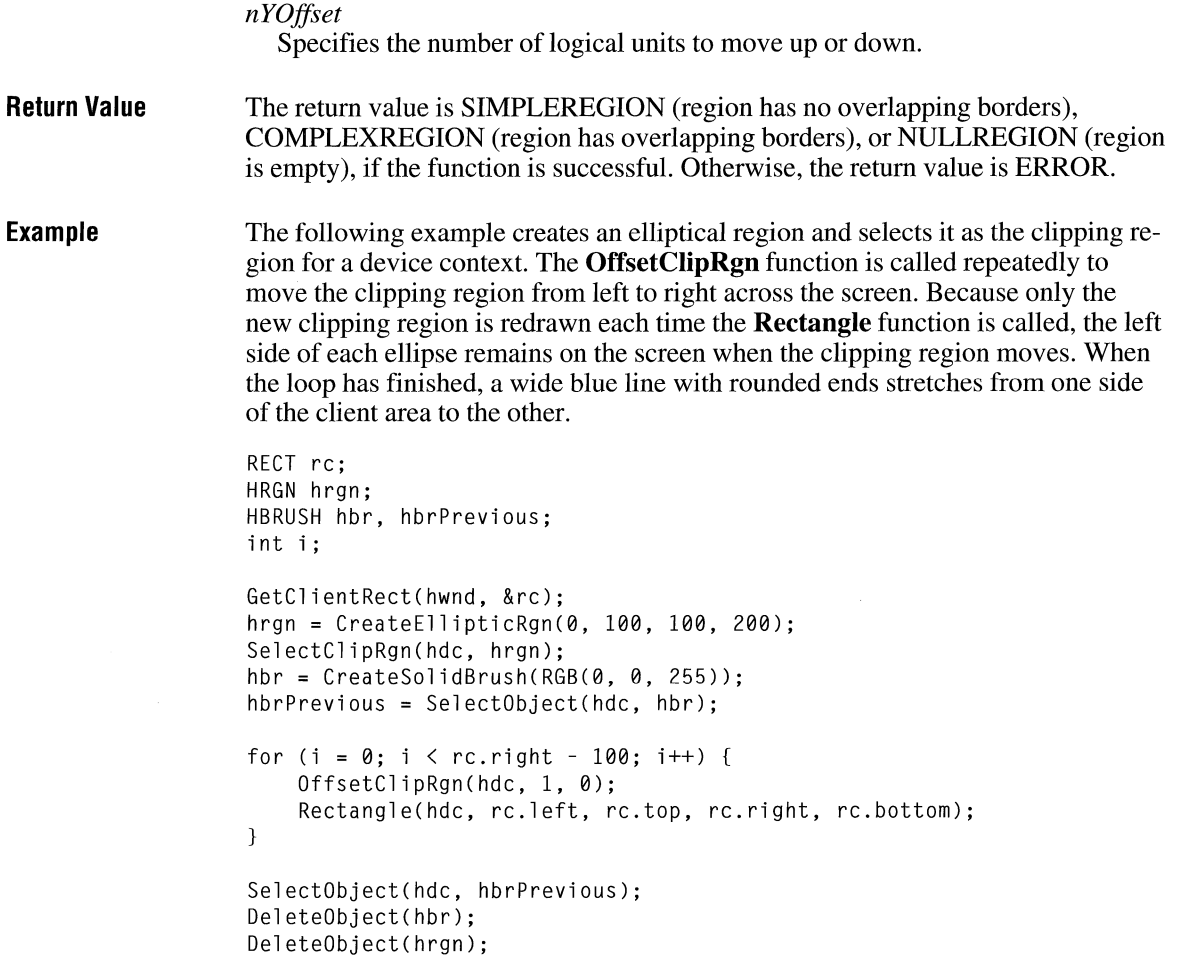

### **See Also**

**CreateEllipticRgn, SelectCiipRgn** 

## **OffsetRect**

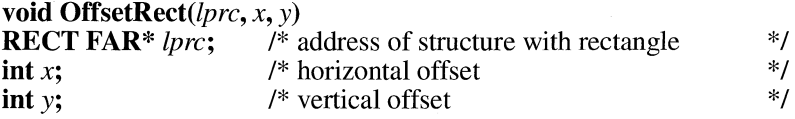

The **OffsetRect** function moves the given rectangle by the specified offsets.

 $2.x$ 

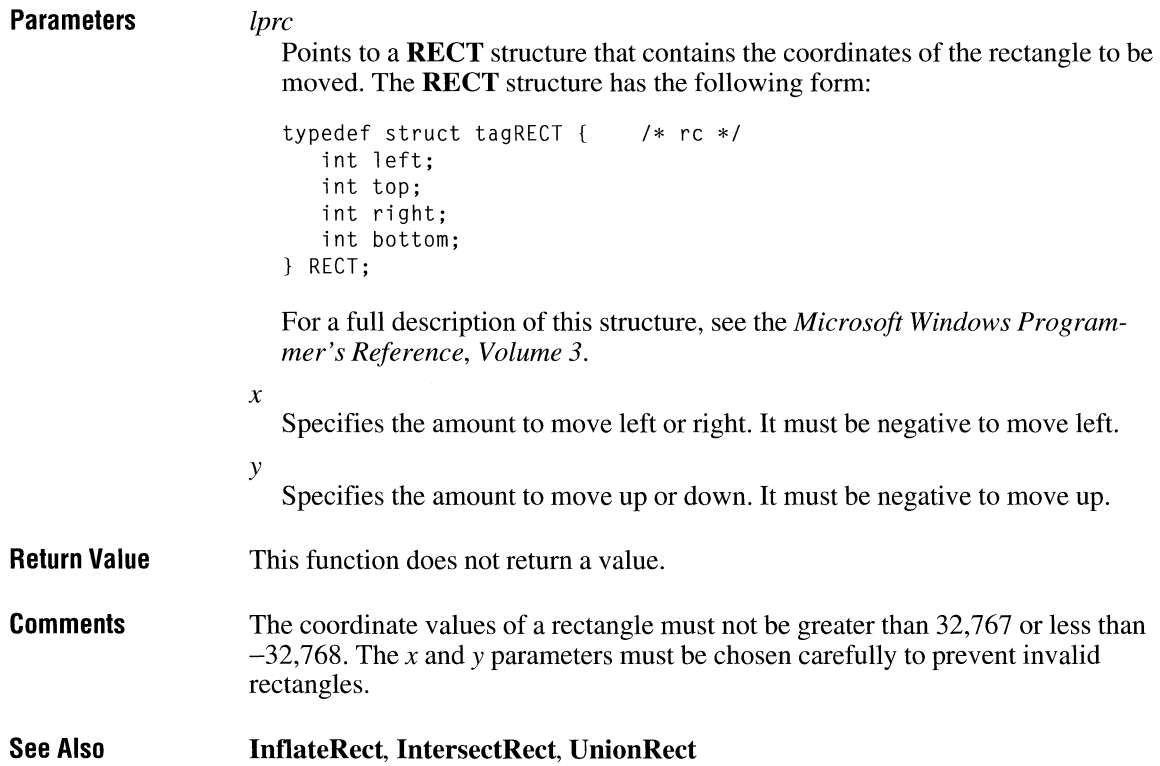

# **OffsetRgn**

### **int** OffsetRgn(hrgn, *nXOffset, nYOffset)*

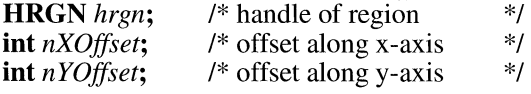

The **OffsetRgn** function moves the given region by the specified offsets.

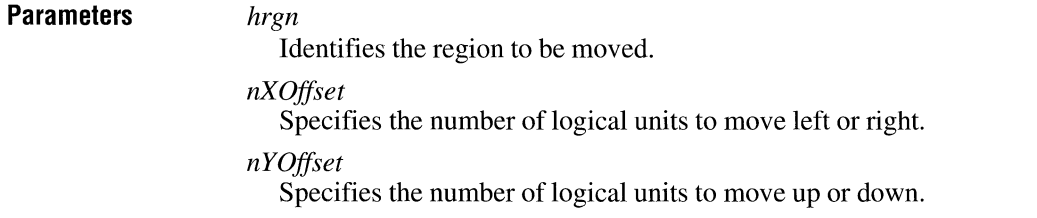

### $\overline{2.x}$

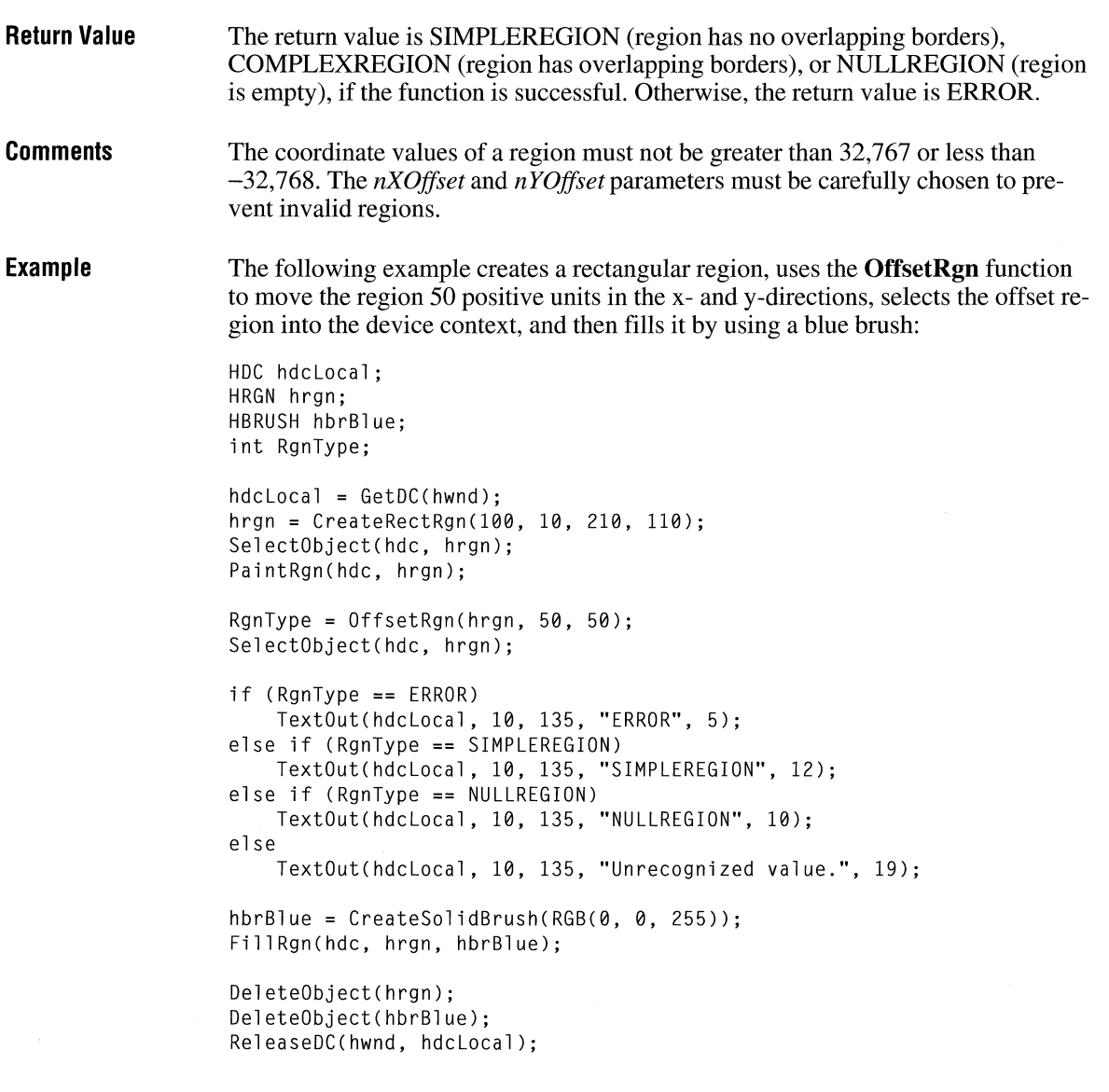

# **OffsetViewportOrg** 2.x

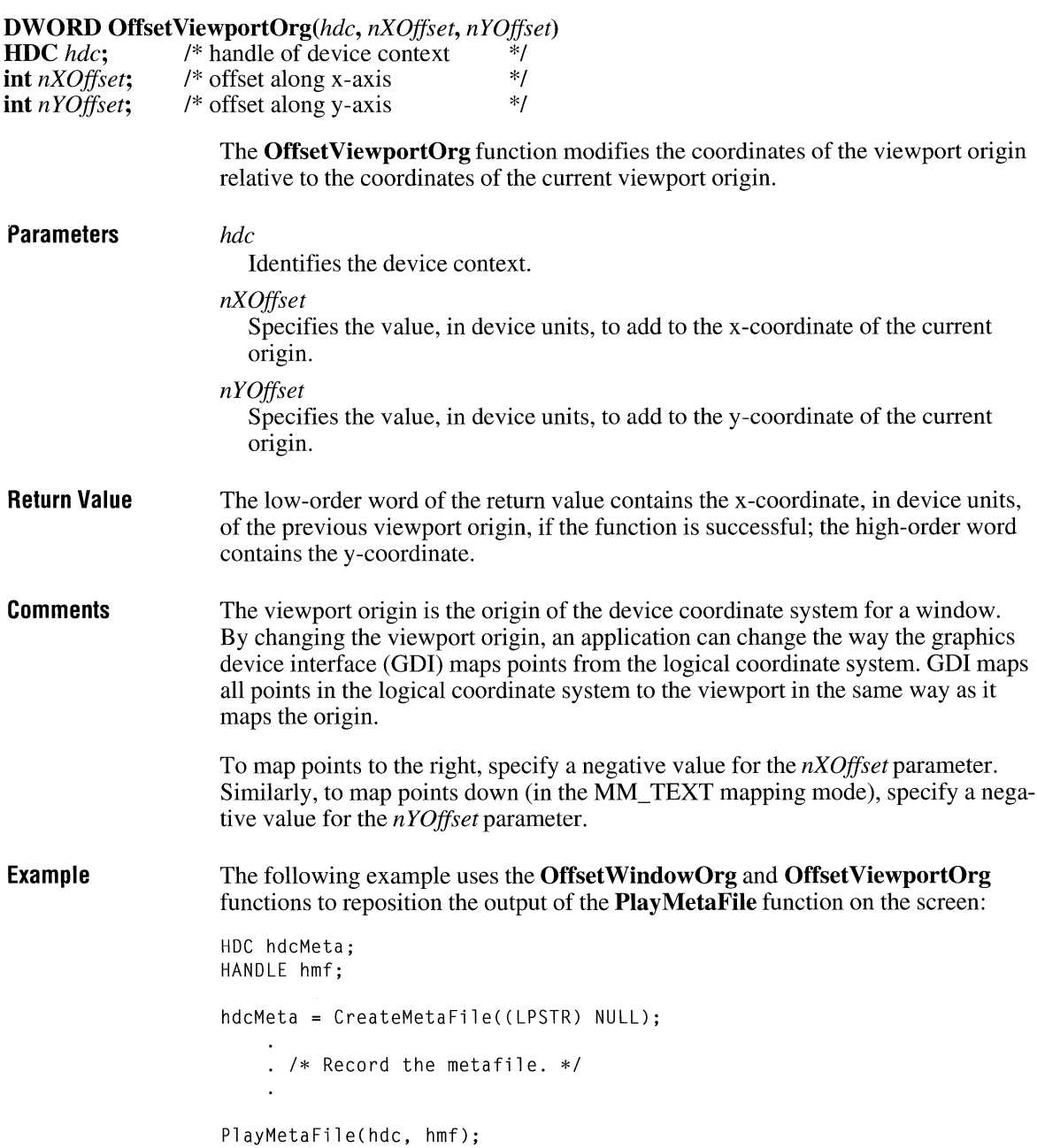

```
OffsetWindowOrg(hdc, -200, -200);
PlayMetaFile(hdc, hmf); /* MM_TEXT screen output +200 \times, +200 \timesOffsetViewportOrg(hdc, 0, -200); 
PlayMetaFile(hdc, hmf); /* outputs -200 y from last PlayMetaFile */
DeleteMetaFile(hmf);
```
**See Also GetViewportOrg, OffsetWindowOrg, SetViewportOrg** 

### **OffsetViewportOrgEx**

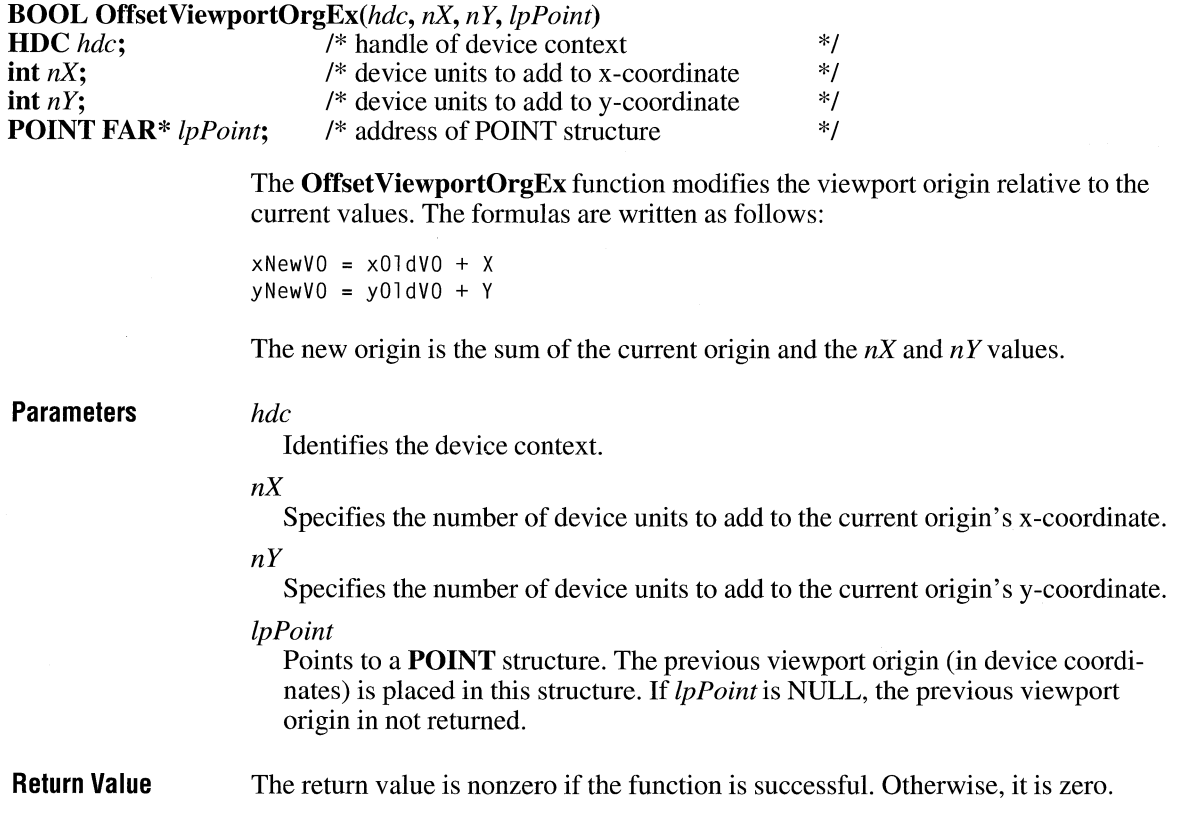

# **OffsetWindowOrg 2.x**

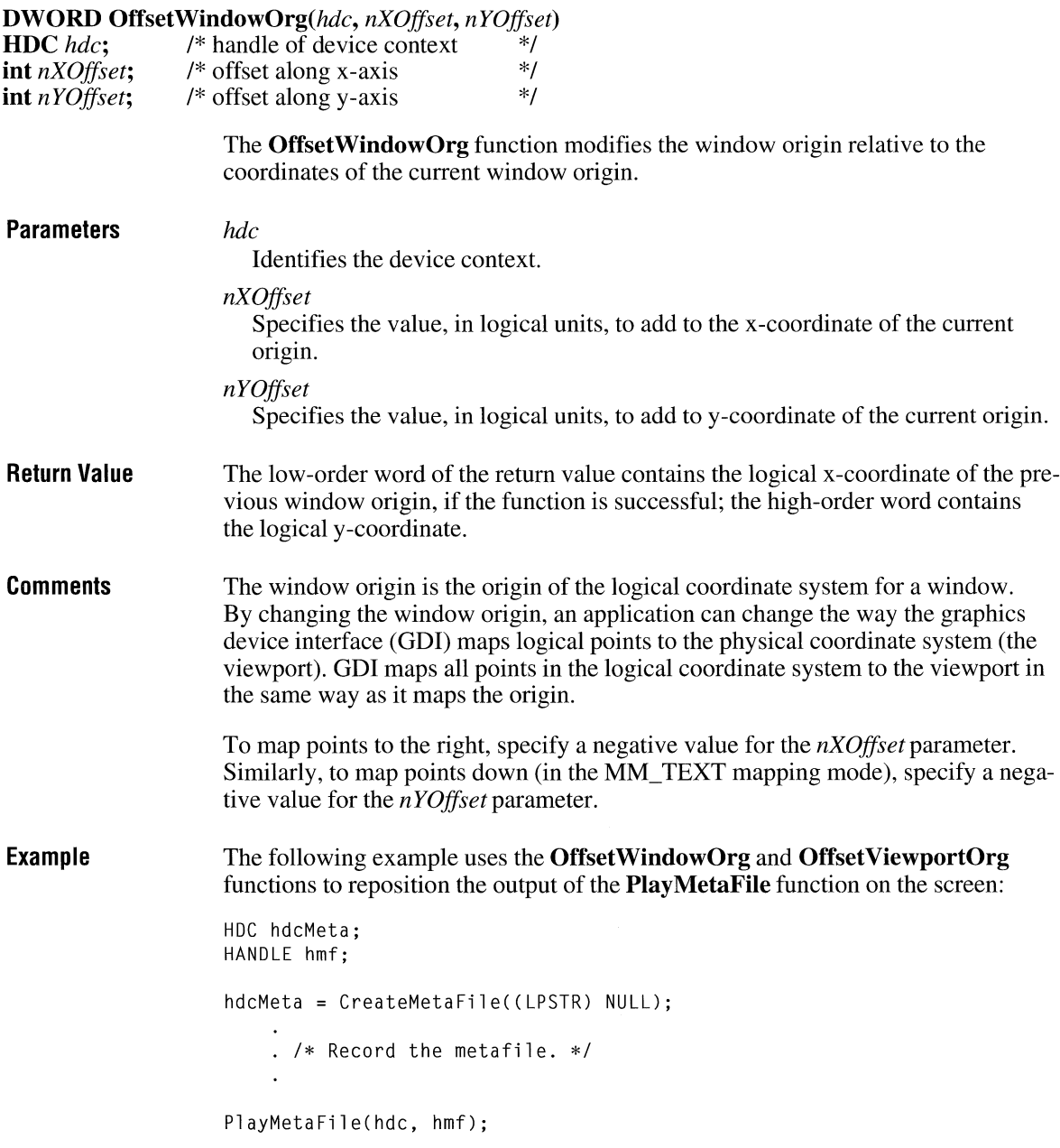

```
OffsetWindowOrg(hdc, -200, -200);
                  PlayMetaFile(hdc, hmf); /* MM_TEXT screen output +200 x, +200 y */
                  OffsetViewportOrg(hdc, 0, -200); 
                  PlayMetaFile(hdc, hmf); /* outputs -200 y from last PlayMetaFile */
                  DeleteMetaFile(hmf); 
See Also GetWindowOrg, OffsetViewportOrg, SetWindowOrg
```
### **OffsetWindowOrgEx**

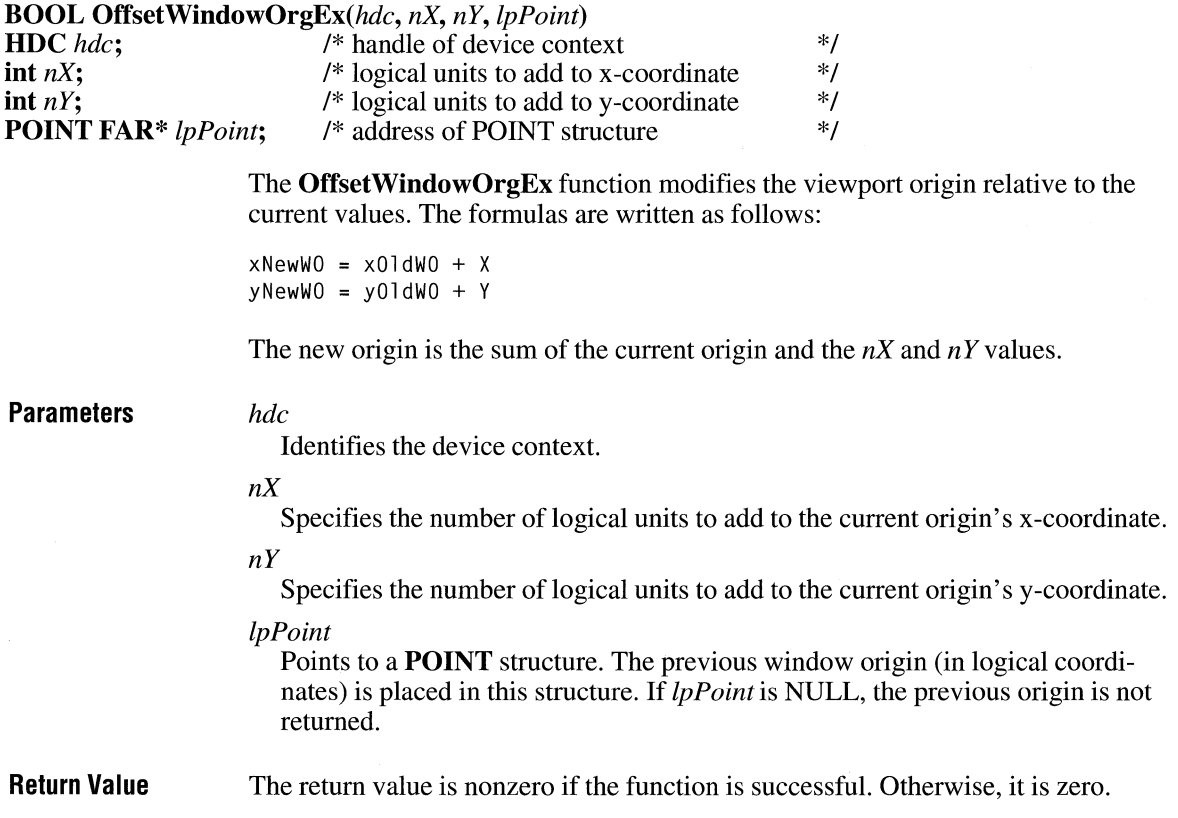

### **OleActivate**

#### **#include <ole.h>**

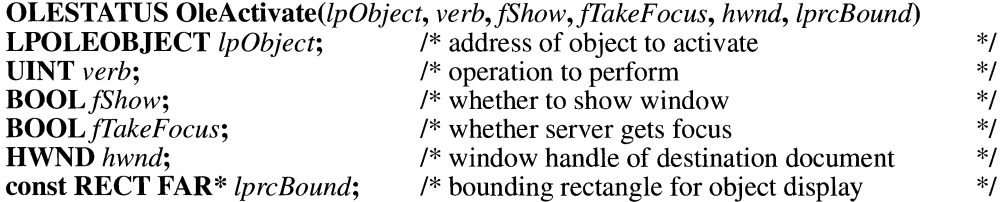

The **OleActivate** function opens an object for an operation. Typically, the object is edited or played.

#### **Parameters**

*lpObject*  Points to the object to activate.

*verb* 

Specifies which operation to perform  $(0 =$  the primary verb,  $1 =$  the secondary verb, and so on).

*fShow* 

Specifies whether the window is to be shown. If the window is to be shown, this value is TRUE; otherwise, it is FALSE.

#### *frakeFocus*

Specifies whether the server should get the focus. If the server should get the focus, this value is TRUE; otherwise, it is FALSE. This parameter is relevant only if the *fShow* parameter is TRUE.

#### *hwnd*

Identifies the window of the document containing the object.

#### *lprcBound*

Points to a **RECT** structure containing the coordinates of the bounding rectangle in which the destination document displays the object. The mapping mode of the device context determines the units for these coordinates.

**Return Value**  The return value is OLE\_OK if the function is successful. Otherwise, it is an error value, which may be one of the following:

> OLE\_BUSY OLE\_ERROR\_ OBJECT OLE\_WAIT\_FOR\_RELEASE

**Comments** 

Typically, a server is launched in a separate window; editing then occurs asynchronously. The client is notified of changes to the object through the callback function.

> A client application might set the *JS how* parameter to FALSE if a server needed to remain active without being visible on the display. (In this case, the application would also use the **OleSetData** function.)

> Client applications typically specify the primary verb when the user double-clicks an object. The server can take any action in response to the specified verb. If the server supports only one action, it takes that action no matter which value is passed in the *verb* parameter.

In future releases of the object linking and embedding (OLE) protocol, the *hwnd*  and *lprcBound* parameters will be used to help determine the placement of the server's editing window.

**See Also OleQueryOpen, OleSetData** 

### **OleBlockServer**

**#include <ole.h>** 

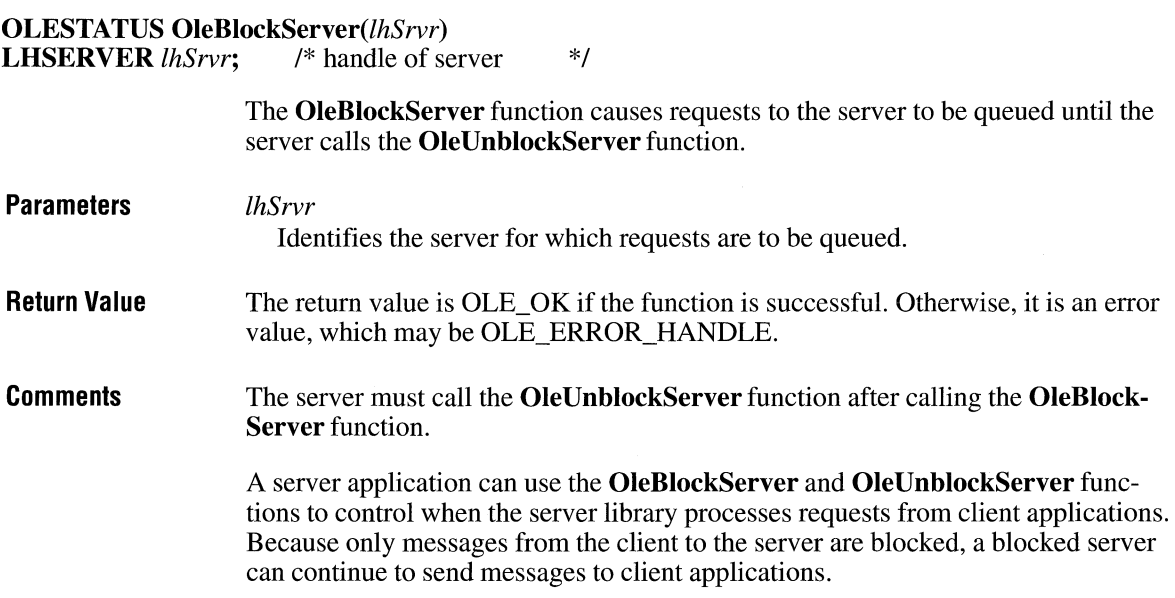

 $3.1$ 

A server application receives a handle when it calls the **OleRegisterServer** function.

**See Also OleRegisterServer, OleUnblockServer** 

### **OleClone**

**#include <ole.h>** 

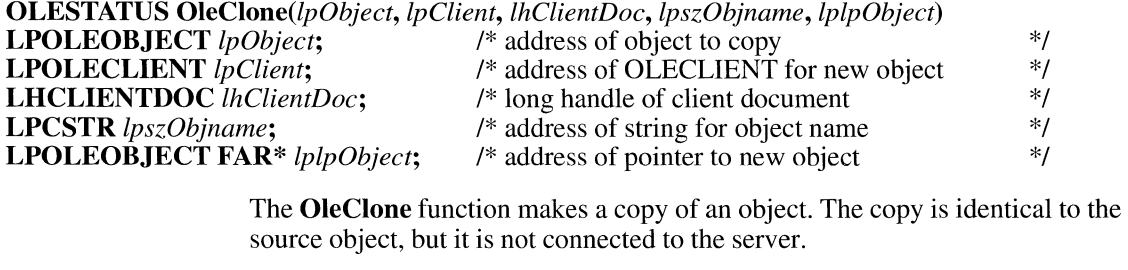

**Parameters** 

*lpObject* 

Points to the object to copy.

*lpClient* 

Points to an **OLECLIENT** structure for the new object.

*lhClientDoc* 

Identifies the client document in which the object is to be created.

*lpszObjname* 

Points to a null-terminated string specifying the client's name for the object. This name must be unique with respect to the names of any other objects in the document and cannot contain a slash mark(/).

### *lplpObject*

Points to a variable where the library will store the long pointer to the new object.

**Return Value**  The return value is OLE\_OK if the function is successful. Otherwise, it is an error value, which may be one of the following:

> OLE\_BUSY OLE ERROR HANDLE OLE ERROR OBJECT OLE\_ W AIT\_FOR\_RELEASE

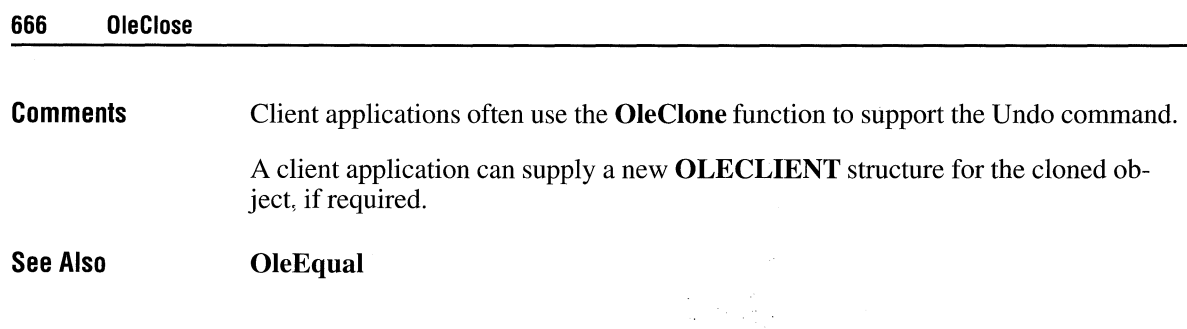

### **OleClose**

 $3.1$ 

**#include <ole.h>** 

**OLESTATUS** *OleClose(lpObject)*  **LPOLEOBJECT** *lpObject*;  $\hat{i}$  /\* address of object to close  $\hat{i}$ /\*

> The **OleClose** function closes the specified open object. Closing an object terminates the connection with the server application.

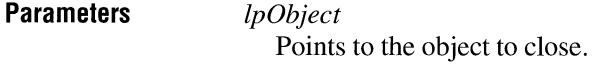

**Return Value**  The return value is OLE\_OK if the function is successful. Otherwise, it is an error value, which may be one of the following:

> OLE\_BUSY OLE\_ERROR\_ OBJECT OLE\_ WAIT \_FOR\_RELEASE

**See Also OleActivate, OleDelete, OleReconnect** 

## **OleCopyFromLink** and  $\sqrt{3.1}$

### **#include <ole.h>**

#### **OLESTATUS** OleCopyFromLink(lpObject, *lpszProtocol, lpClient, lhClientDoc, lpszObjname, lplpObject)*  **LPOLEOBJECT** *lpObject;*  **LPCSTR** *lpszProtocol;*  **LPOLECLIENT** *lpClient;*  **LHCLIENTDOC** *lhClientDoc;*  /\* address of object to embed /\* address of protocol name /\* address of client structure /\* long handle of client document /\* address of string for object name /\* address of pointer to new object \*/ \*/  $*$ \*/ \*I \*/ **LPCSTR** *lpszObjname;*  **LPOLEOBJECT FAR\*** *lplpObject;*  **Parameters**  The **OleCopyFromLink** function makes an embedded copy of a linked object. *lpObject*  Points to the linked object that is to be embedded. *lpszProtocol*  Points to a null-terminated string specifying the name of the protocol required for the new embedded object. Currently, this value can be StdFileEditing (the name of the object linking and embedding protocol).

#### *lpClient*

Points to an **OLECLIENT** structure for the new object.

#### *lhClientDoc*

Identifies the client document in which the object is to be created.

#### *lpszObjname*

Points to a null-terminated string specifying the client's name for the object.

#### *lplpObject*

Points to a variable where the long pointer to the new object will be stored.

#### **Return Value**  The return value is OLE\_ OK if the function is successful. Otherwise, it is an error value, which may be one of the following:

OLE\_BUSY OLE\_ERROR\_HANDLE OLE ERROR NAME OLE ERROR OBJECT OLE ERROR PROTOCOL OLE WAIT FOR RELEASE

**Comments**  Making an embedded copy of a linked object may involve starting the server application.

#### **See Also OleObjectConvert**

### **OleCopyToClipboard**

**#include <ole.h>** 

**OLESTATUS OleCopyToClipboard**(*lpObject*)<br>**LPOLEOB,JECT** *lpObject*; /\* address of object **LPOLEOBJECT** *lpObject*;  $\frac{1}{2}$  /\* address of object  $\frac{1}{2}$ 

The **OleCopyToClipboard** function puts the specified object on the clipboard.

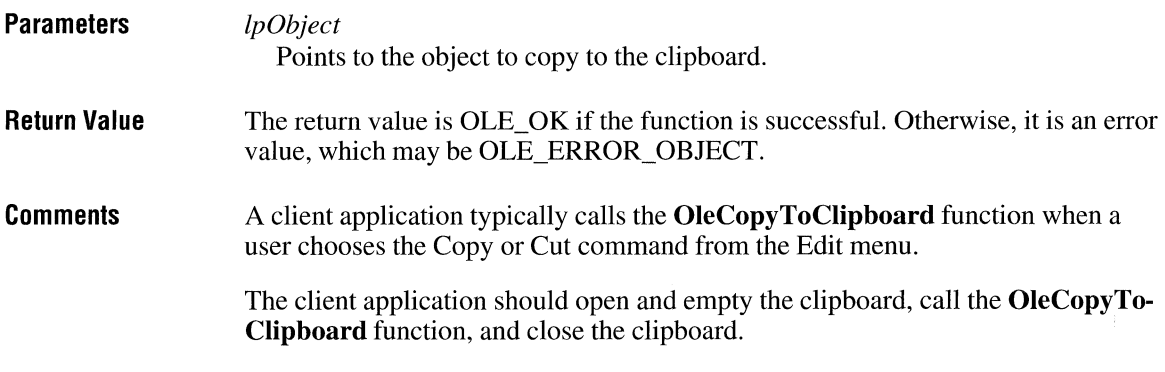

### **Ole Create**

**#include <ole.h>** 

**OLESTATUS** *OleCreate(lpszProtocol, lpClient, lpszClass, lhClientDoc, lpszObjname, lplpObject, renderopt, cjFormat)* 

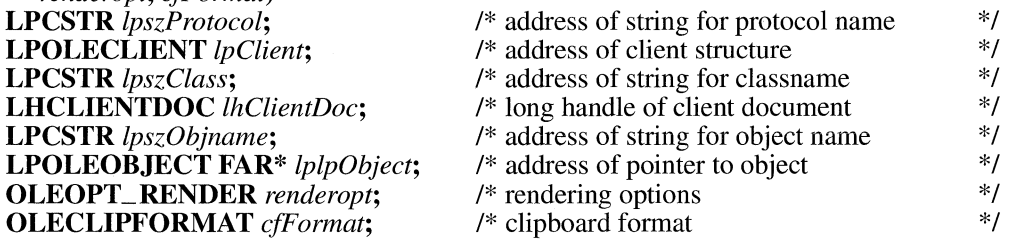

The **OleCreate** function creates an embedded object of a specified class. The server is opened to perform the initial editing.

### **Parameters** *lpszProtocol*

Points to a null-terminated string specifying the name of the protocol required for the new embedded object. Currently, this value can be StdFileEditing (the name of the object linking and embedding protocol).

### *lpClient*

Points to an **OLECLIENT** structure for the new object.

#### *lpszClass*

Points to a null-terminated string specifying the registered name of the class of the object to be created.

### *lhClientDoc*

Identifies the client document in which the object is to be created.

#### *lpszObjname*

Points to a null-terminated string specifying the client's name for the object. This name must be unique with respect to the names of any other objects in the document and cannot contain a slash mark(/).

#### *lplpObject*

Points to a variable where the library will store the long pointer to the new object.

#### *renderopt*

**Return Value** 

**Comments** 

Specifies the client's preference for presentation data for the object. This parameter can be one of the following values:

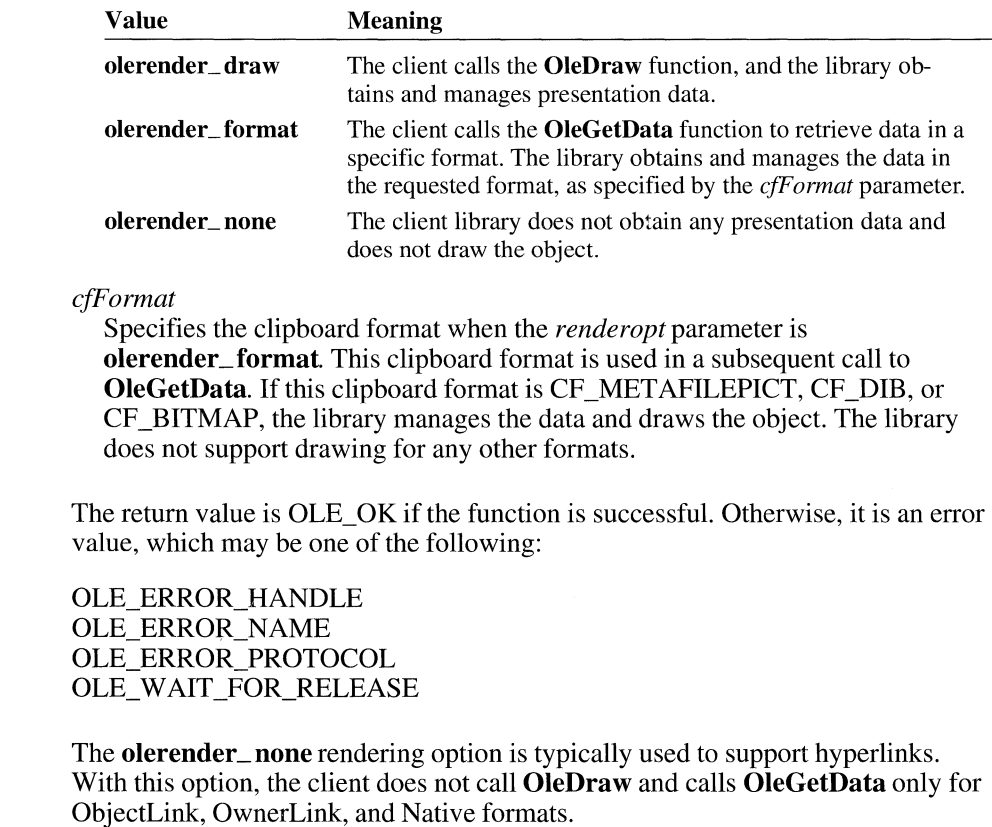

The **olerender\_format** rendering option allows a client to compute data (instead) of painting it), use an unusual data format, or modify a standard data format. With this option, the client does not call **OleDraw.** The client calls **OleGetData** to retrieve data in the specified format.

The **olerender\_draw** rendering option is the most typical option. It is the easiest rendering option for the client to implement (the client simply calls **OleDraw),**  and it allows the most flexibility. An object handler can exploit this flexibility to store no presentation data, a private presentation data format, or several different formats that it can choose among dynamically. Future implementations of object linking and embedding (OLE) may also exploit the flexibility that is inherent in this option.

#### **See Also**

#### **OleCreateFromClip, OleCreateFromTemplate, OleDraw, OleGetData**

### **OleCreatefromClip**

#### **#include <ole.h>**

**OLESTATUS** *OleCreateFromClip(lpszProtocol, lpClient, lhClientDoc, lpszObjname, lplpObject,* 

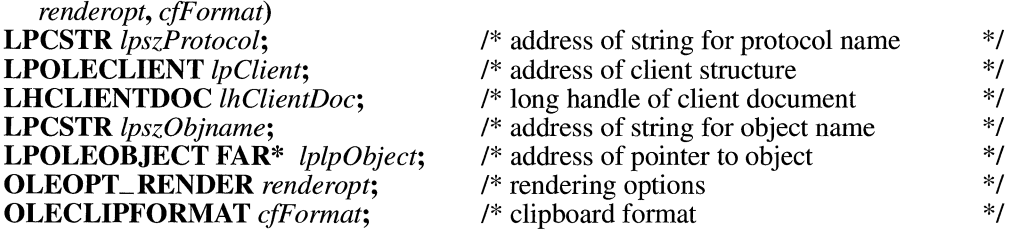

#### The **OleCreateFromClip** function creates an object from the clipboard.

#### **Parameters**

#### *lpszProtocol*

Points to a null-terminated string specifying the name of the protocol required for the new embedded object. Currently, this value can be StdFileEditing (the name of the object linking and embedding protocol) or Static (for uneditable pictures only).

#### *lpClient*

Points to an **OLECLIENT** structure allocated and initialized by the client application. This pointer is used to locate the callback function and is passed in callback notifications.

#### *lhClientDoc*

Identifies the client document in which the object is being created.

#### *lpszObjname*

Points to a null-terminated string specifying the client's name for the object. This name must be unique with respect to the names of any other objects in the document and cannot contain a slash mark (/).

#### *lplpObject*

Points to a variable where the library will store the long pointer to the new object.

#### *renderopt*

Specifies the client's preference for presentation data for the object. This parameter can be one of the following values:

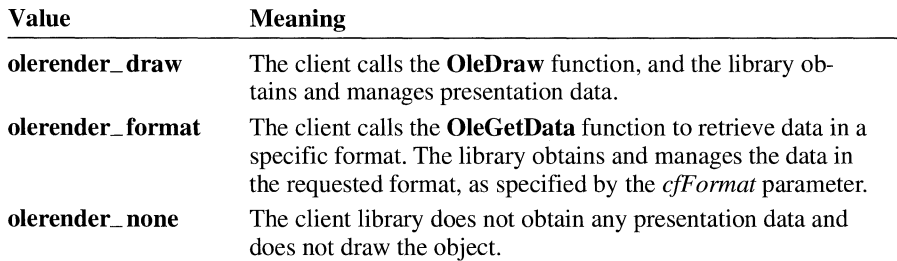

#### *cfFormat*

Specifies the clipboard format when the *renderopt* parameter is **olerender\_format.** This clipboard format is used in a subsequent call to **OleGetData.** If this clipboard format is CF \_MET AFILEPICT, CF \_DIB, or CF \_BITMAP, the library manages the data and draws the object. The library does not support drawing for any other formats.

#### **Return Value**  The return value is OLE OK if the function is successful. Otherwise, it is an error value, which may be one of the following:

OLE ERROR CLIP OLE\_ERROR\_FORMAT OLE\_ERROR\_HANDLE OLE ERROR NAME OLE ERROR OPTION OLE ERROR PROTOCOL OLE WAIT FOR RELEASE

#### **Comments**  The client application should open and empty the clipboard, call the **OleCreate-FromClip** function, and close the clipboard.

The **olerender\_none** rendering option is typically used to support hyperlinks. With this option, the client does not call **OleDraw** and calls **OleGetData** only for ObjectLink, OwnerLink, and Native formats.

The **olerender\_format** rendering option allows a client to compute data (instead of painting it), use an unusual data format, or modify a standard data format. With this option, the client does not call **OleDraw.** The client calls **OleGetData** to retrieve data in the specified format.

The **olerender\_draw** rendering option is the most typical option. It is the easiest rendering option for the client to implement (the client simply calls **OleDraw),**  and it allows the most flexibility. An object handler can exploit this flexibility to store no presentation data, a private presentation data format, or several different formats that it can choose among dynamically. Future implementations of object linking and embedding (OLE) may also exploit the flexibility that is inherent in this option.

**See Also** 

**OleCreate, OleCreateFromTemplate, OleDraw, OleGetData, OleQueryCreateFromClip** 

### **OleCreateFromFile**

#### **#include <ole.h>**

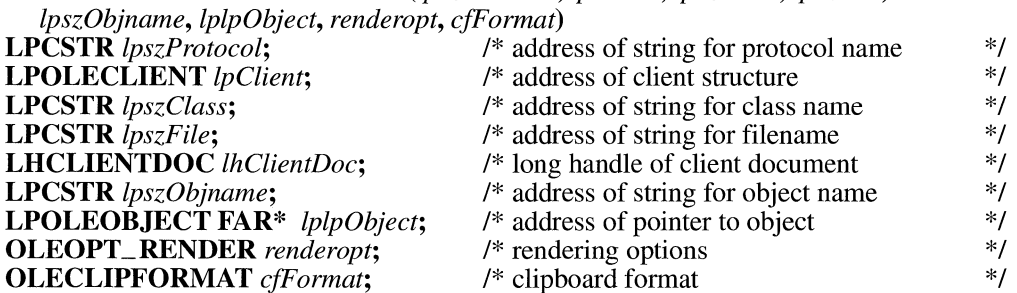

**OLESTATUS** OleCreateFromFile(lpszProtocol, *lpClient, lpszClass, lpszFile, lhClientDoc,* 

The **OleCreateFromFile** function creates an embedded object from the contents of a named file.

**Parameters** 

#### *lpszProtocol*

Points to a null-terminated string specifying the name of the protocol required for the new embedded object. Currently, this value can be StdFileEditing (the name of the object linking and embedding protocol).

#### *Ip Client*

Points to an **OLECLIENT** structure allocated and initialized by the client application. This pointer is used to locate the callback function and is passed in callback notifications.

#### *lpszClass*

Points to a null-terminated string specifying the name of the class for the new object. If this value is NULL, the library uses the extension of the filename pointed to by the *lpszFile* parameter to find the class name for the object.

#### *lpszFile*

Points to a null-terminated string specifying the name of the file containing the object.

#### *lhClientDoc*

Identifies the client document in which the object is being created.

#### *lpszObjname*

Points to a null-terminated string specifying the client's name for the object. This name must be unique with respect to the names of any other objects in the document and cannot contain a slash mark(/).

#### *lplpObject*

Points to a variable where the library will store the long pointer to the new object.

#### *renderopt*

Specifies the client's preference for presentation data for the object. This parameter can be one of the following values:

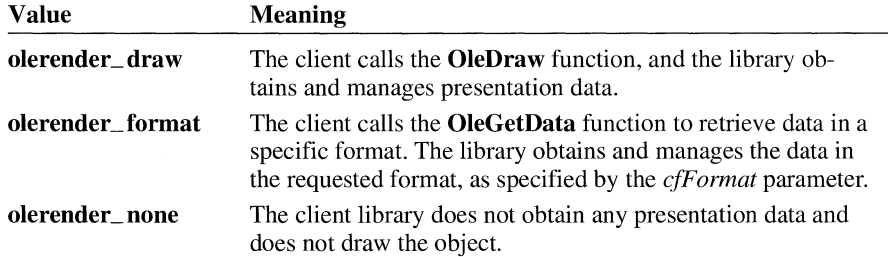

#### *cfFormat*

Specifies the clipboard format when the *renderopt* parameter is **olerender\_format** This clipboard format is used in a subsequent call to **OleGetData.** If this clipboard format is CF \_METAFILEPICT, CF \_DIE, or CF \_BITMAP, the library manages the data and draws the object. The library does not support drawing for any other formats.

#### **Return Value**  The return value is OLE OK if the function is successful. Otherwise, it is an error value, which may be one of the following:

OLE\_ERROR\_CLASS OLE\_ERROR\_HANDLE OLE ERROR MEMORY OLE ERROR NAME OLE ERROR PROTOCOL OLE WAIT FOR RELEASE **Comments**  When a client application calls the **OleCreateFromFile** function, the server is started to render the Native and presentation data and then is closed. (If the server and document are already open, this function simply retrieves the information, without closing the server.) The server does not show the object to the user for editing.

> The **olerender\_none** rendering option is typically used to support hyperlinks. With this option, the client does not call **OleDraw** and calls **OleGetData** only for ObjectLink, OwnerLink, and Native formats.

> The **olerender\_format** rendering option allows a client to compute data (instead of painting it), use an unusual data format, or modify a standard data format. With this option, the client does not call **OleDraw.** The client calls **OleGetData** to retrieve data in the specified format.

The **olerender\_draw** rendering option is the most typical option. It is the easiest rendering option for the client to implement (the client simply calls **OleDraw),**  and it allows the most flexibility. An object handler can exploit this flexibility to store no presentation data, a private presentation data format, or several different formats that it can choose among dynamically. Future implementations of object linking and embedding (OLE) may also exploit the flexibility that is inherent in this option.

If a client application accepts files dropped from File Manager, it should respond to the **WM\_DROPFILES** message by calling **OleCreateFromFile** and specifying Packager for the *lpszClass* parameter to indicate Microsoft Windows Object Packager.

**See Also** 

**OleCreate, OleCreateFromTemplate, OleDraw, OleGetData** 

### **OleCreatefromTemplate**

**#include <ole.h>** 

**OLESTATUS** OleCreateFromTemplate(lpszProtocol, *lpClient, lpszTemplate, lhClientDoc, lpszObjname, lplpObject, renderopt, cfFormat)*  /\* address of string for protocol name \*/ **LPOLECLIENT** *lpClient*;  $\frac{1}{2}$  *(\** address of client structure \*/ **LPCSTR** *lpszTemplate;* /\* address of string for path of file \*/ **LHCLIENTDOC** *lhClientDoc*; <br>  $\begin{array}{r} \n\ast \text{ long handle of client document} \\
\text{LPCSTR } \text{lpszObiname}; \\
\end{array}$  /\* address of string for object name  $\ast/$ /\* address of string for object name **LPOLEOBJECT FAR\*** *lplpObject;* /\* address of pointer to object \*/ **OLEOPT\_RENDER** *renderopt*; <br>  $\begin{array}{ccc}\n\mathcal{N}^* \text{ rendering options} \\
\mathcal{N}^* \text{Clipboard format}\n\end{array}$  \*/ **OLECLIPFORMAT** cfFormat;

The **OleCreateFromTemplate** function creates an object by using another object as a template. The server is opened to perform the initial editing.

#### **Parameters**

*lpszProtocol* 

Points to a null-terminated string specifying the name of the protocol required for the new embedded object. Currently, this value can be StdFileEditing (the name of the object linking and embedding protocol).

#### *lpClient*

Points to an **OLECLIENT** structure for the new object.

#### *lpszTemplate*

Points to a null-terminated string specifying the path of the file to be used as a template for the new object. The server is opened for editing and loads the initial state of the new object from the named template file.

#### *lhClientDoc*

Identifies the client document in which the object is being created.

#### *lpszObjname*

Points to a null-terminated string specifying the client's name for the object. This name must be unique with respect to the names of any other objects in the document and cannot contain a slash mark(/).

#### *lplpObject*

Points to a variable where the library will store the long pointer to the new object.

#### *renderopt*

Specifies the client's preference for presentation data for the object. This parameter can be one of the following values:

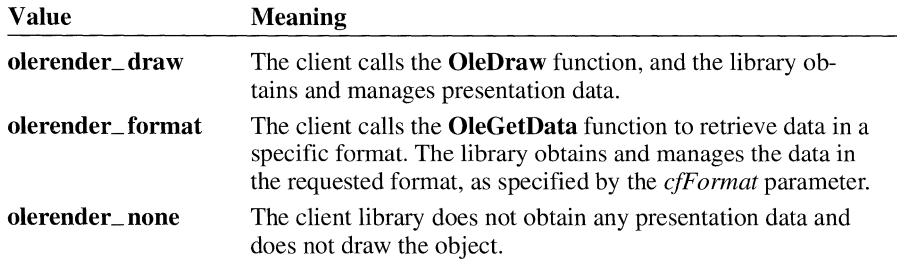

#### *cfFormat*

Specifies the clipboard format when the *renderopt* parameter is **olerender\_format.** This clipboard format is used in a subsequent call to the **OleGetData** function. If this clipboard format is CF \_MET AFILEPICT, CF \_DIB, or CF \_BITMAP, the library manages the data and draws the object. The library does not support drawing for any other formats.

**Return Value**  The return value is OLE\_ OK if the function is successful. Otherwise, it is an error value, which may be one of the following:

> OLE\_ERROR\_ CLASS OLE\_ERROR\_HANDLE OLE ERROR MEMORY OLE ERROR NAME OLE ERROR PROTOCOL OLE\_ WAIT \_FOR\_RELEASE

**Comments** 

The client library uses the filename extension of the file specified in the *lpszTemplate* parameter to identify the server for the object. The association between the extension and the server is stored in the registration database.

The **olerender\_none** rendering option is typically used to support hyperlinks. With this option, the client does not call **OleDraw** and calls **OleGetData** only for ObjectLink, OwnerLink, and Native formats.

The **olerender\_format** rendering option allows a client to compute data (instead of painting it), use an unusual data format, or modify a standard data format. With this option, the client does not call **OleDraw.** The client calls **OleGetData** to retrieve data in the specified format.

The **olerender\_ draw** rendering option is the most typical option. It is the easiest rendering option for the client to implement (the client simply calls **OleDraw),**  and it allows the most flexibility. An object handler can exploit this flexibility to store no presentation data, a private presentation data format, or several different formats that it can choose among dynamically. Future implementations of object linking and embedding (OLE) may also exploit the flexibility that is inherent in this option.

**See Also** 

**OleCreate, OleCreateFromClip, OleDraw, OleGetData, OleObjectConvert** 

### **OleCreateInvisible**  $\frac{3.1}{3.1}$

#### **#include <ole.h>**

**OLESTATUS** OleCreatelnvisible(lpszProtocol, *lpClient, lpszClass, lhClientDoc, lpszObjname, lplpObject, renderopt, cfF ormat,f Activate)* 

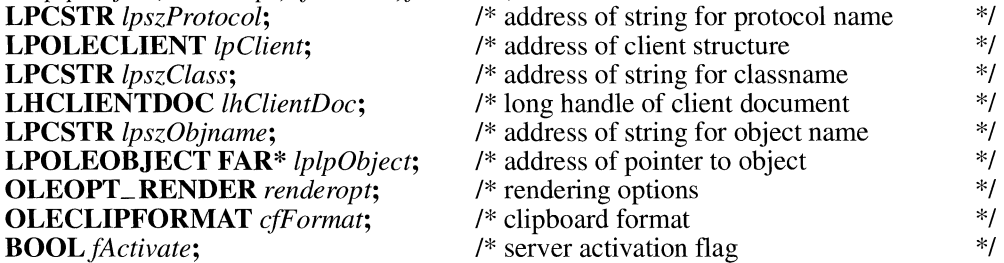

The **OleCreatelnvisible** function creates an object without displaying the server application to the user. The function either starts the server to create the object or creates a blank object of the specified class and format without starting the server.

#### **Parameters**

#### *lpszProtocol*

Points to a null-terminated string specifying the name of the protocol required for the new embedded object. Currently, this value can be StdFileEditing (the name of the object linking and embedding protocol) or Static (for uneditable pictures only).

#### *lpClient*

Points to an **OLECLIENT** structure allocated and initialized by the client application. This pointer is used to locate the callback function and is passed in callback notifications.

#### *lpszClass*

Points to a null-terminated string specifying the registered name of the class of the object to be created.

### *lhClientDoc*

Identifies the client document in which the object is being created.

#### *lpszObjname*

Points to a null-terminated string specifying the client's name for the object. This name must be unique with respect to the names of any other objects in the document and cannot contain a slash mark(/).

#### *lplpObject*

Points to a variable where the library will store the long pointer to the new object.

#### *renderopt*

Specifies the client's preference for presentation data for the object. This parameter can be one of the following values:
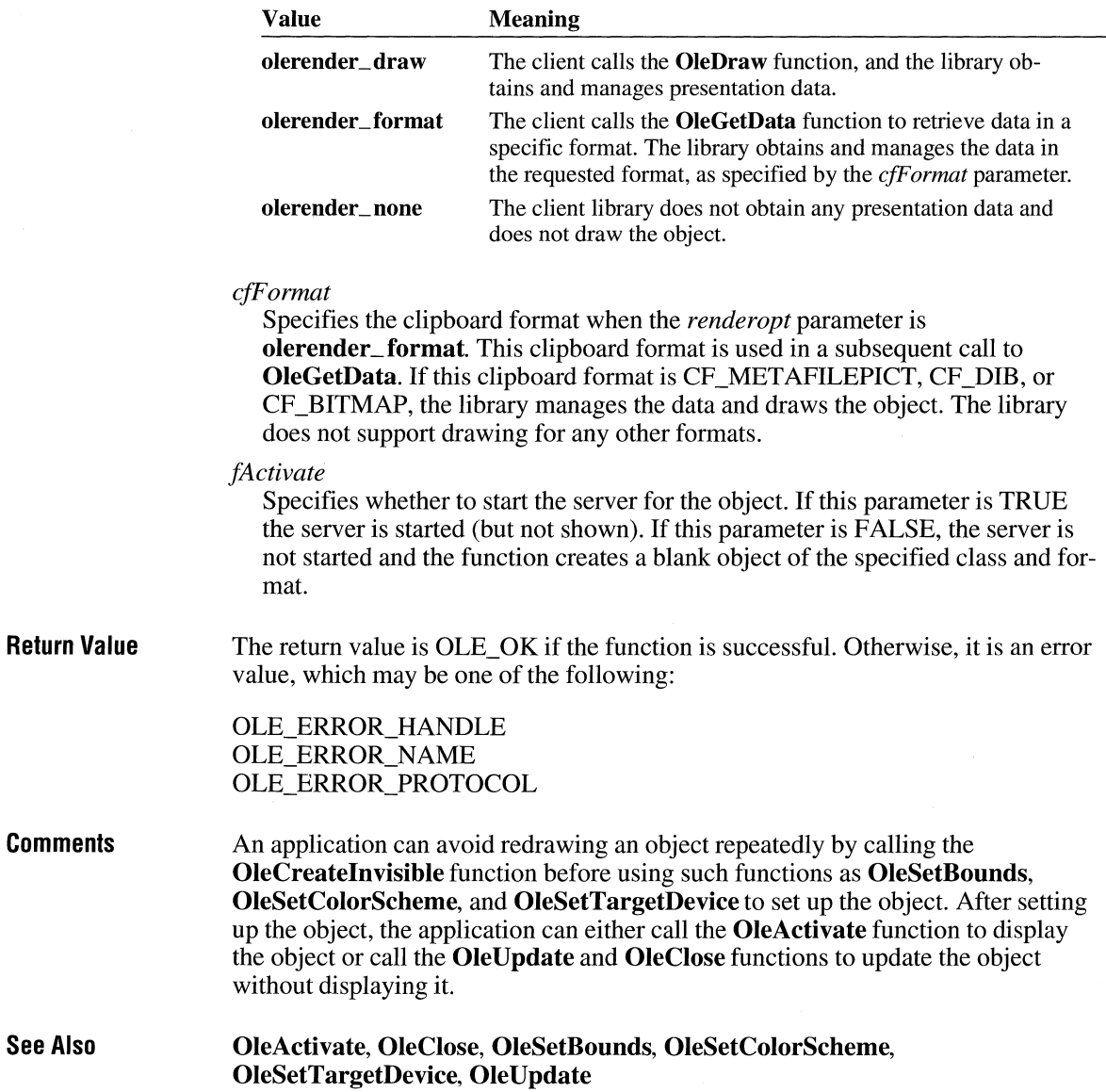

## **OleCreateLinkFromClip** *all IT***<sub>3.1</sub> <b>***B*

#### **#include <ole.h>**

#### **OLESTATUS** OleCreateLinkFromClip(lpszProtocol, *lpClient, lhClientDoc, lpszObjname, lplpObject, renderopt, cfFormat)*

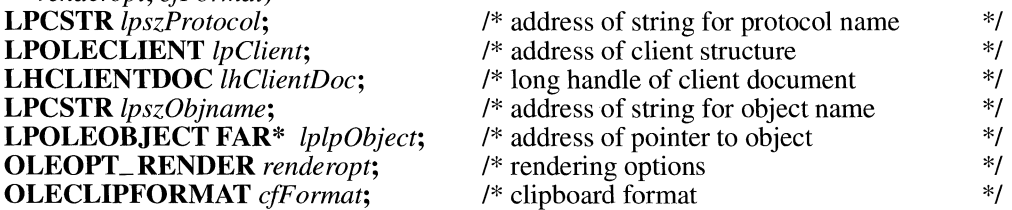

The **OleCreateLinkFromClip** function typically creates a link to an object from the clipboard.

#### **Parameters**

### *lpszProtocol*

Points to a null-terminated string specifying the name of the required protocol. Currently, this value can be StdFileEditing (the name of the object linking and embedding protocol).

#### *lpClient*

Points to an **OLECLIENT** structure allocated and initialized by the client application. This pointer is used to locate the callback function and is passed in callback notifications.

#### *lhClientDoc*

Identifies the client document in which the object is being created.

#### *lpszObjname*

Points to a null-terminated string specifying the client's name for the object. This name must be unique with respect to the names of any other objects in the document and cannot contain a slash mark(/).

### *lplpObject*

Points to a variable where the library will store the long pointer to the new object.

#### *renderopt*

Specifies the client's preference for presentation data for the object. This parameter can be one of the following values:

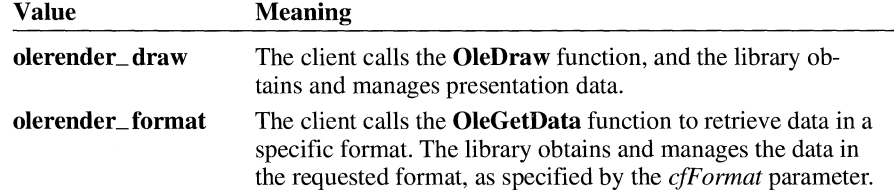

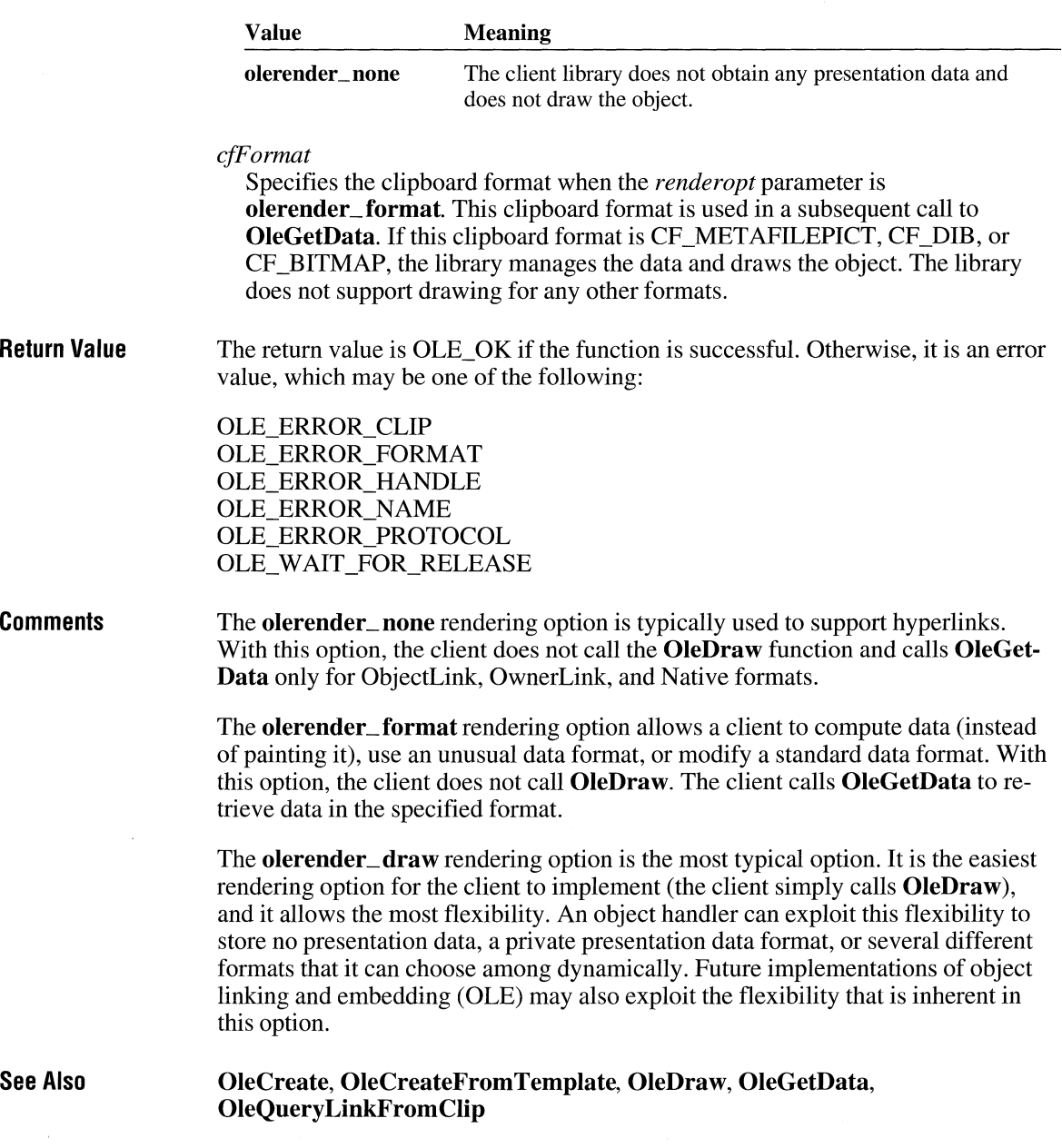

### **OleCreateLinkFromFile CID CID CID CID CID**

#### **#include <ole.h>**

#### **OLESTATUS** OleCreateLinkFromFile(lpszProtocol, *lpClient, lpszClass, lpszFile, lpszltem, lhClientDoc, lpszObjname, lplpObject, renderopt, cfFormat)*

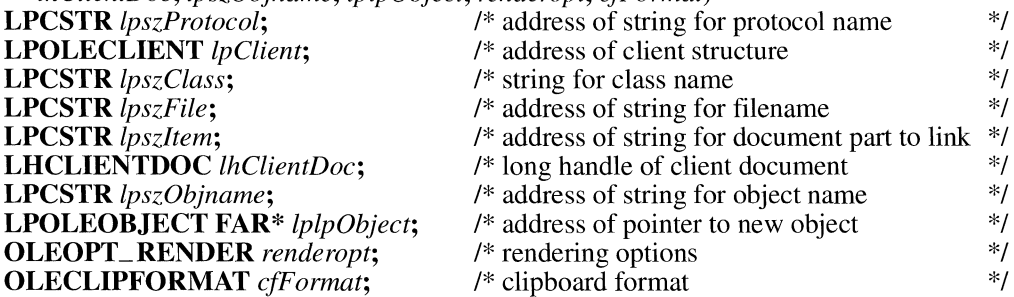

The **OleCreateLinkFromFile** function creates a linked object from a file that contains an object. If necessary, the library starts the server to render the presentation data, but the object is not shown in the server for editing.

#### **Parameters**

#### *lpszProtocol*

Points to a null-terminated string specifying the name of the required protocol. Currently, this value can be StdFileEditing (the name of the object linking and embedding protocol).

#### *lpClient*

Points to an **OLECLIENT** structure allocated and initialized by the client application. This pointer is used to locate the callback function and is passed in callback notifications.

### *lpszClass*

Points to a null-terminated string specifying the name of the class for the new object. If this value is NULL, the library uses the extension of the filename pointed to by the *lpszFile* parameter to find the class name for the object.

#### *lpszFile*

Points to a null-terminated string specifying the name of the file containing the object.

#### *lpszltem*

Points to a null-terminated string identifying the part of the document to link to. If this value is NULL, the link is to the entire document.

#### *lhClientDoc*

Identifies the client document in which the object is being created.

#### *lpszObjname*

Points to a null-terminated string specifying the client's name for the object. This name must be unique with respect to the names of any other objects in the document and cannot contain a slash mark(/).

#### *lplpObject*

Points to a variable where the library will store the long pointer to the new obiect.

#### *renderopt*

Specifies the client's preference for presentation data for the object. This parameter can be one of the following values:

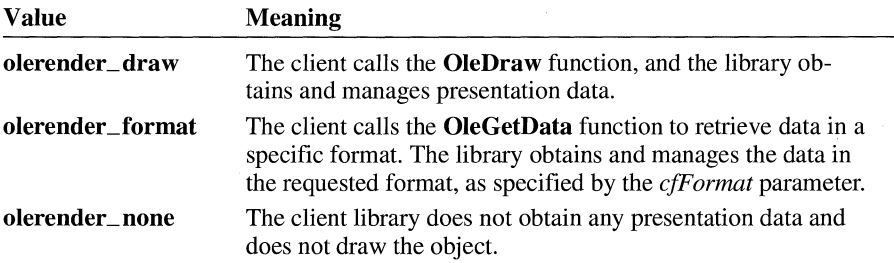

### *cfFormat*

Specifies the clipboard format when the *renderopt* parameter is **olerender\_format.** This clipboard format is used in a subsequent call to **OleGetData.** lfthis clipboard format is CF \_METAFILEPICT, CF \_DIB, or CF \_BITMAP, the library manages the data and draws the object. The library does not support drawing for any other formats.

#### **Return Value**  The return value is OLE\_ OK if the function is successful. Otherwise, it is an error value, which may be one of the following:

OLE\_ERROR\_ CLASS OLE\_ERROR\_HANDLE OLE\_ERROR\_MEMORY OLE\_ERROR\_NAME OLE ERROR PROTOCOL OLE\_ W AIT\_FOR\_RELEASE

#### **Comments**  The **olerender\_none** rendering option is typically used to support hyperlinks. With this option, the client does not call **OleDraw** and calls **OleGetData** only for ObjectLink, OwnerLink, and Native formats.

The **olerender\_format** rendering option allows a client to compute data (instead) of painting it), use an unusual data format, or modify a standard data format. With this option, the client does not call **OleDraw.** The client calls **OleGetData** to retrieve data in the specified format.

The **olerender \_draw** rendering option is the most typical option. It is the easiest rendering option for the client to implement (the client simply calls **OleDraw),**  and it allows the most flexibility. An object handler can exploit this flexibility to store no presentation data, a private presentation data format, or several different formats that it can choose among dynamically. Future implementations of object linking and embedding (OLE) may also exploit the flexibility that is inherent in this option.

**See Also OleCreate, OleCreateFromFile, OleCreateFromTemplate, OleDraw, OleGetData** 

### **OleDelete**

### **#include <ole.h>**

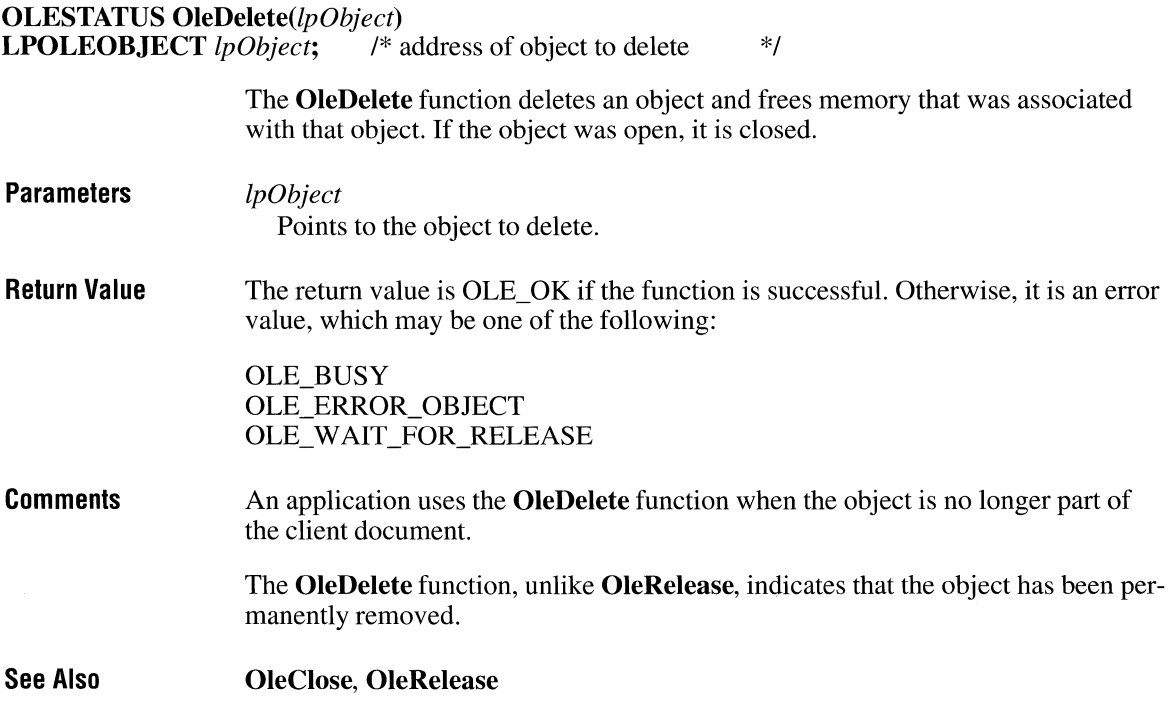

 $\bar{1}$ 

## **Ole Draw**

### **#include <ole.h>**

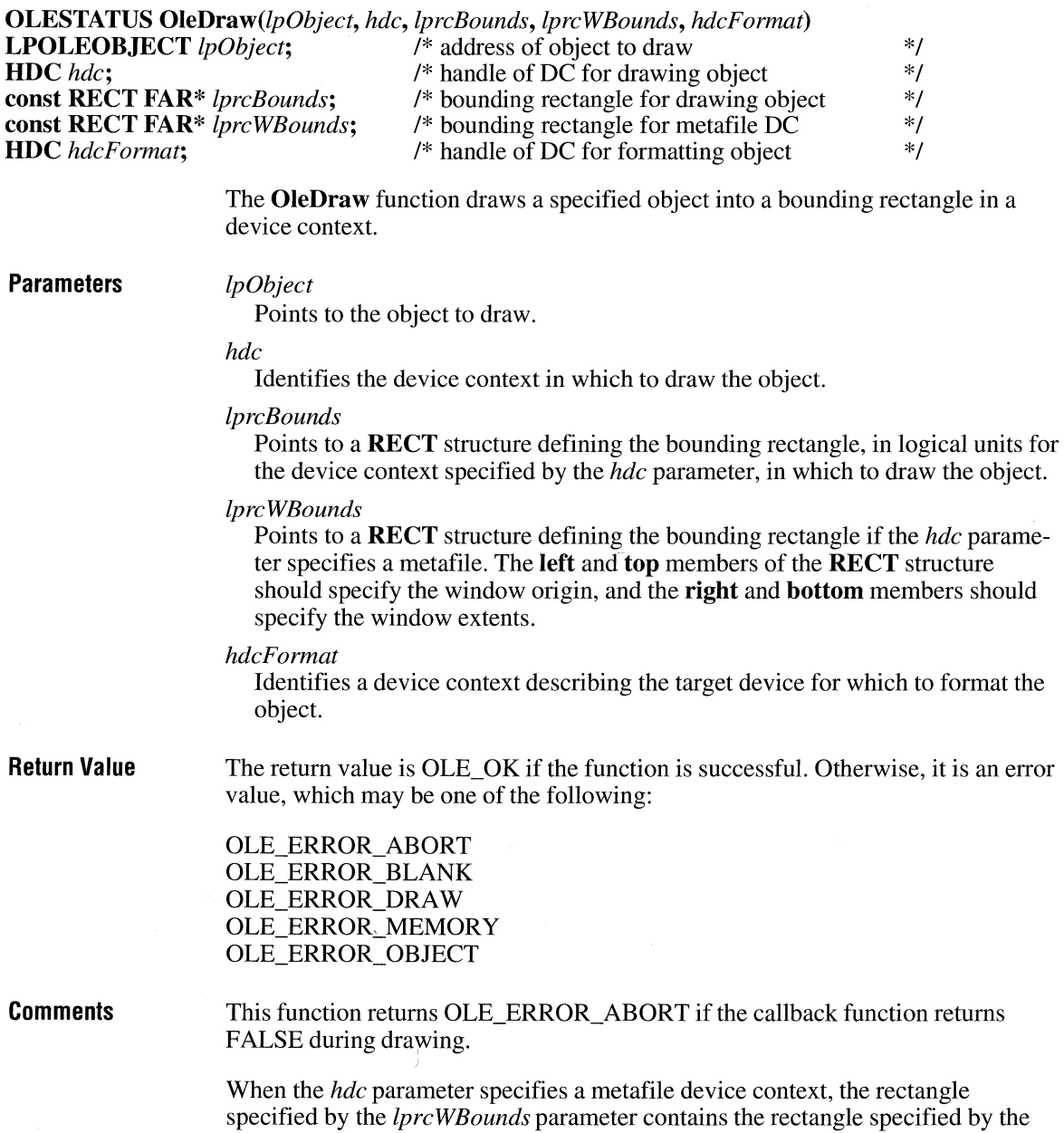

 $\overline{3.1}$ 

*lprcBounds* parameter. If *hdc* does not specify a metafile device context, the *!pre WBounds* parameter is ignored.

The library may use an object handler to render the object, and this object handler may need information about the target device. Therefore, the device-context handle specified by the *hdcFormat* parameter is required. The *lprcBounds* parameter identifies the rectangle on the device context (relative to its current mapping mode) that the object should be mapped onto. This may involve scaling the picture and can be used by client applications to impose a view scaling between the displayed view and the final printed image.

An object handler should format an object as if it were to be drawn at the size specified by a call to the **OleSetBounds** function for the device context specified by the *hdcF ormat* parameter. Often this formatting will already have been done by the server application; in this case, the library simply renders the presentation data with suitable scaling for the required bounding rectangle. If cropping or banding is required, the device context in which the object is drawn may include a clipping region smaller than the specified bounding rectangle.

#### **See Also OleSetBounds**

### **OleEnumformats**

**#include <ole.h>** 

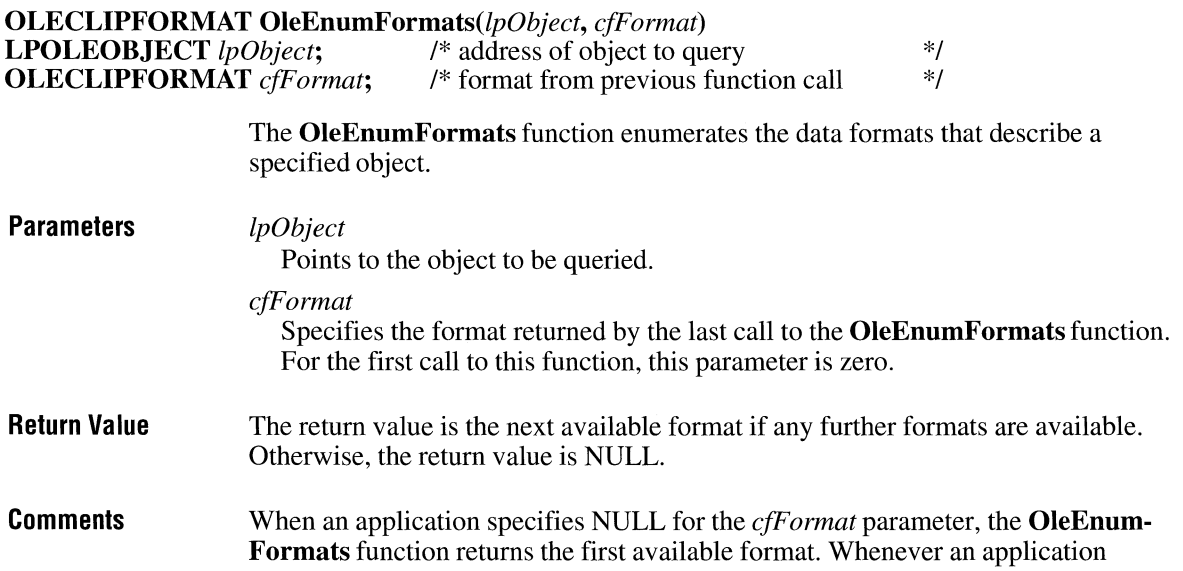

specifies a format that was returned by a previous call to **OleEnumFormats,** the function returns the next available format, in sequence. When no more formats are available, the function returns NULL.

**See Also OleGetData** 

### **OleEnumObjects**

**#include <ole.h>** 

**OLESTATUS OleEnumObjects**(lhDoc, lplpObject)<br>
LHCLIENTDOC lhDoc; /\* document handle **LHCLIENTDOC** *lhDoc*;<br> **LPOLEOBJECT FAR\*** *lplpObject*; /\* address of pointer to object \*/ LPOLEOBJECT FAR<sup>\*</sup> *lplpObject*;

The **OleEnumObjects** function enumerates the objects in a specified document.

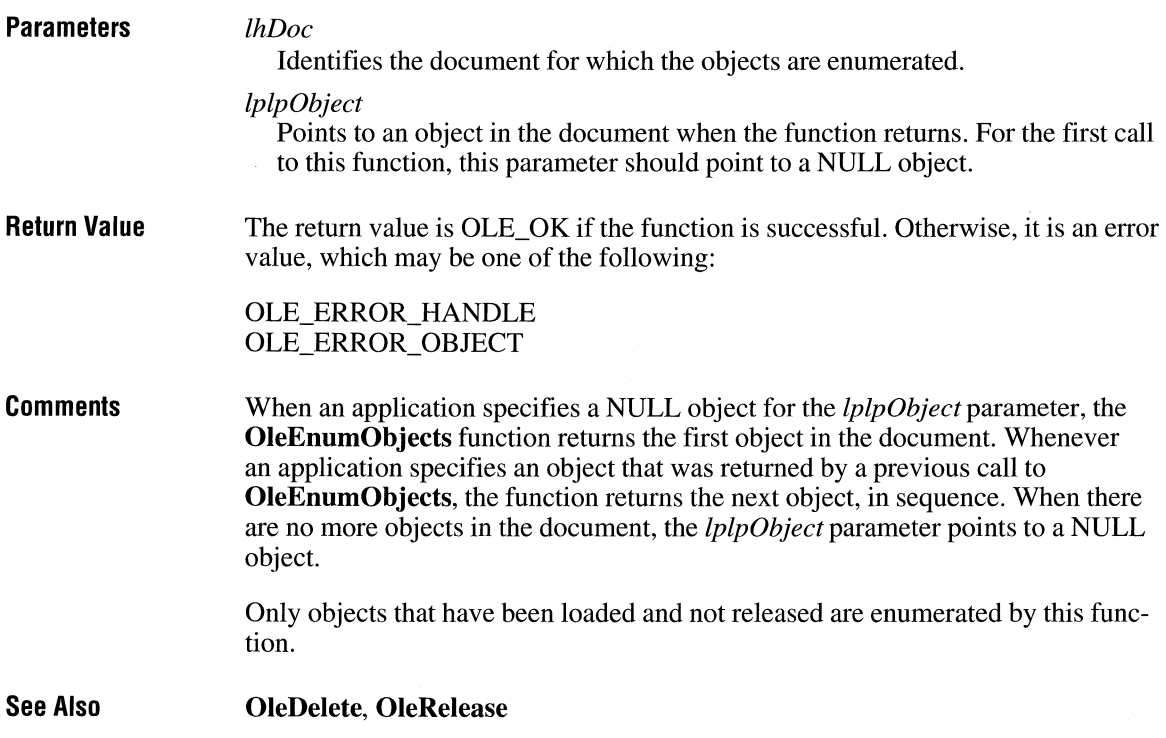

# **OleEqual** and **Equal** and **Equal** and **Equal** and **Equal** and **Equal** and **Equal** and **Equal** and **Equal** and **Equal** and **Equal** and **Equal** and **Equal** and **Equal** and **Equal** and **Equal** and **Equal** and **Equal** and **Eq**

**#include <ole.h>** 

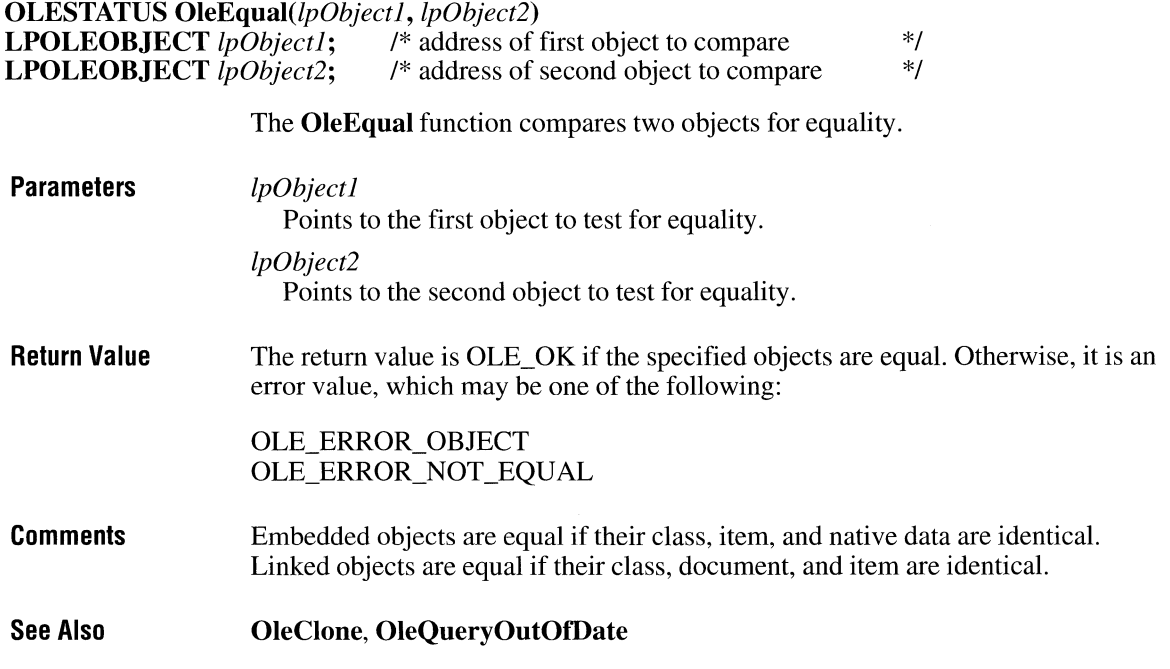

# **OleExecute**

**#include <ole.h>** 

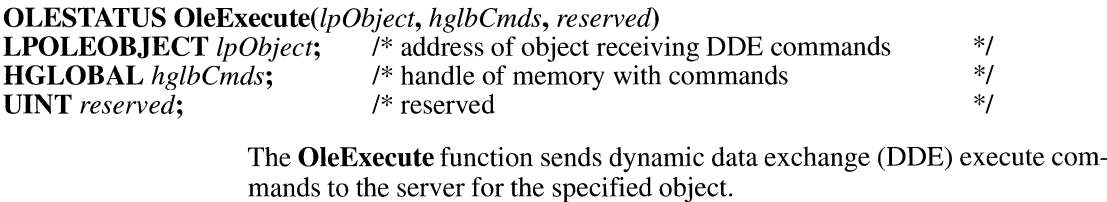

**Parameters** 

*lpObject* 

Points to an object identifying the server to which DDE execute commands are sent.

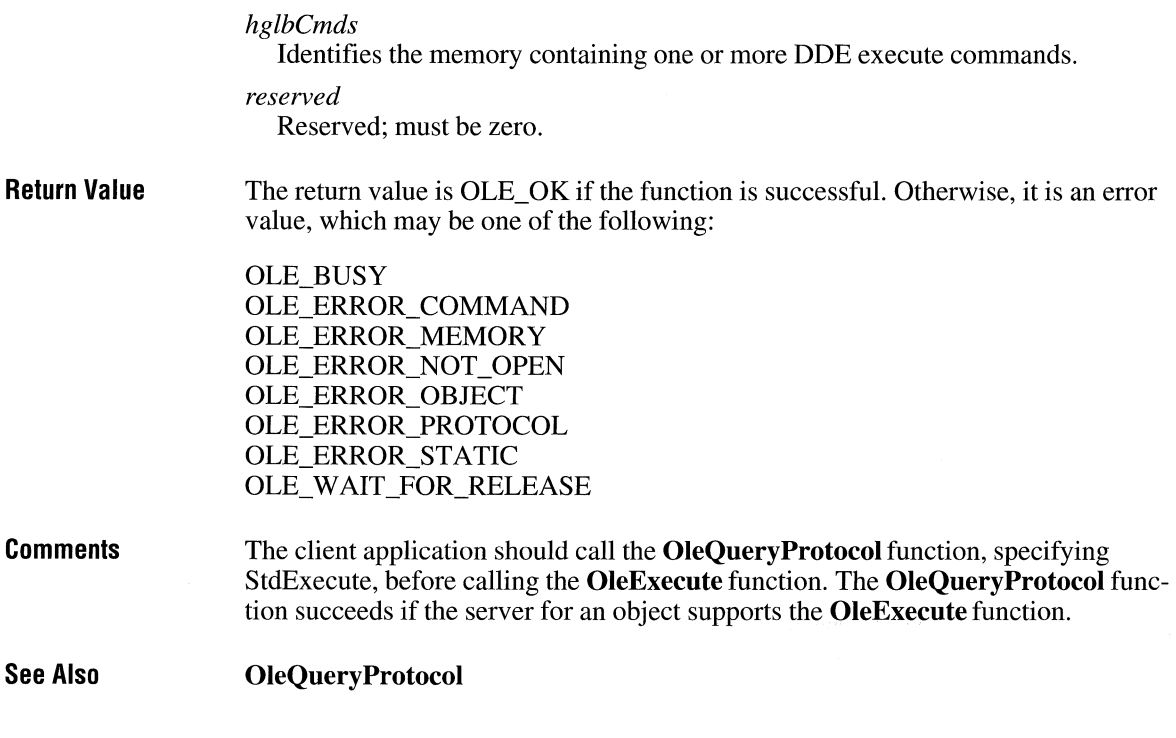

### **OleGetData** and  $\overline{a}$  and  $\overline{a}$  a

**#include <ole.h> OLESTATUS** *OleGetData(lpObject, cfFormat, lphData)*  **LPOLEOBJECT** *lpObject*; <br> *I*\* address of object to query  $*$ /<br> **OLECLIPFORMAT** *cfFormat*; /\* format for retrieved data  $*$ / **OLECLIPFORMAT** cfFormat; **HANDLE FAR\*** *lphData;* /\*address of memory to contain data \*/

> The **OleGetData** function retrieves data in the requested format from the specified object and supplies the handle of a memory or graphics device interface (GDI) object containing the data.

**Parameters** 

#### *lpObject*

Points to the object from which data is retrieved.

#### *cfFormat*

Specifies the format in which data is returned. This parameter can be one of the predefined clipboard formats or the value returned by the **RegisterClipboard-Format** function.

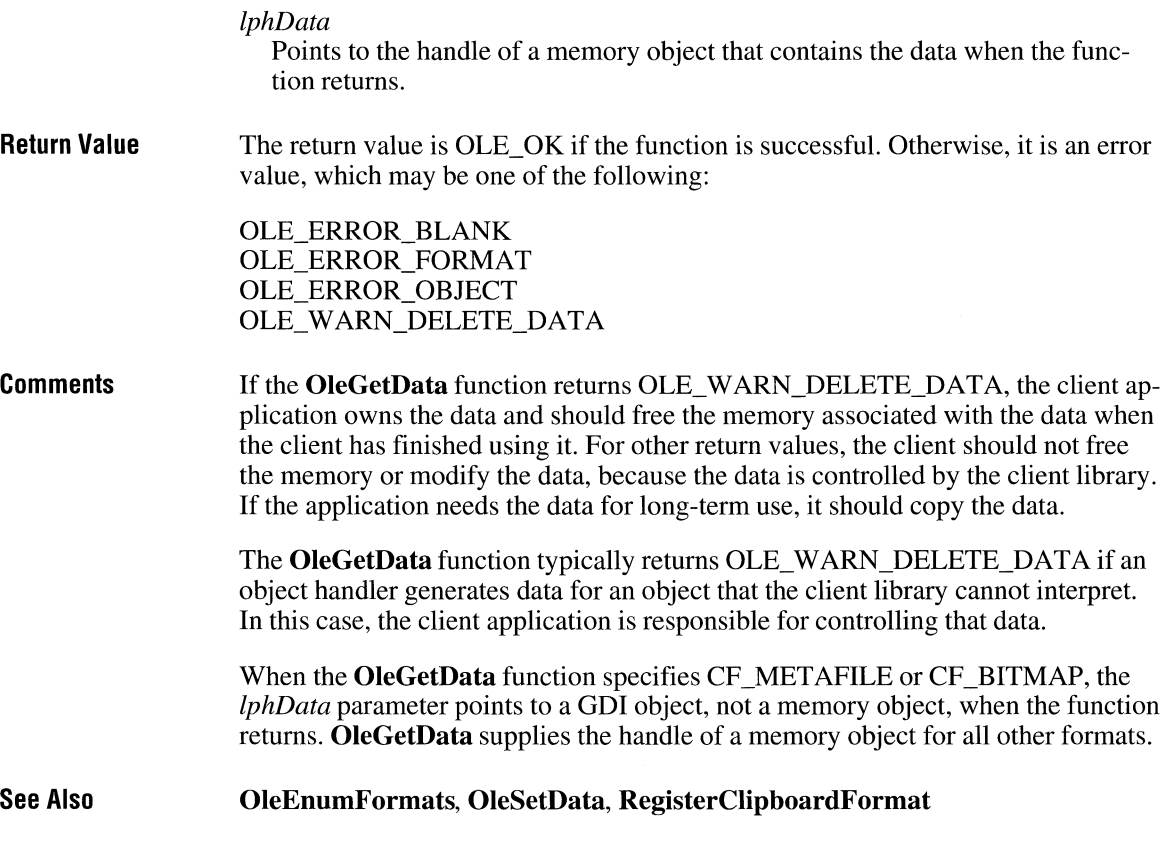

### **OleGetlinkUpdateOptions**

 $\overline{3.1}$ 

**#include <ole.h>** 

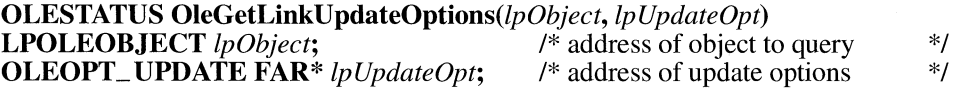

The **OleGetLinkUpdateOptions** function retrieves the link-update options for the presentation of a specified object.

**Parameters** 

*lpObject* 

Points to the object to query.

### *lpUpdateOpt*

Points to a variable in which the function stores the current value of the linkupdate option for the specified object. The link-update option setting may be one of the following values:

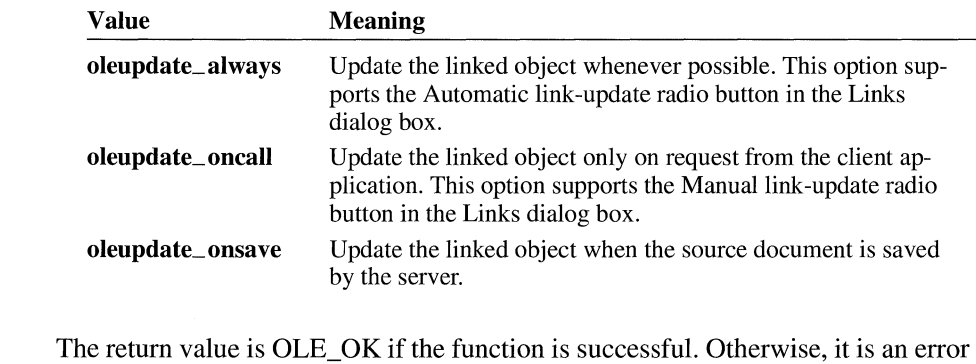

value, which may be one of the following:

OLE\_ERROR\_ OBJECT OLE\_ERROR\_STATIC

See Also OleSetLinkUpdateOptions

### **OlelsDcMeta** and **ITIJITION**

Return Value

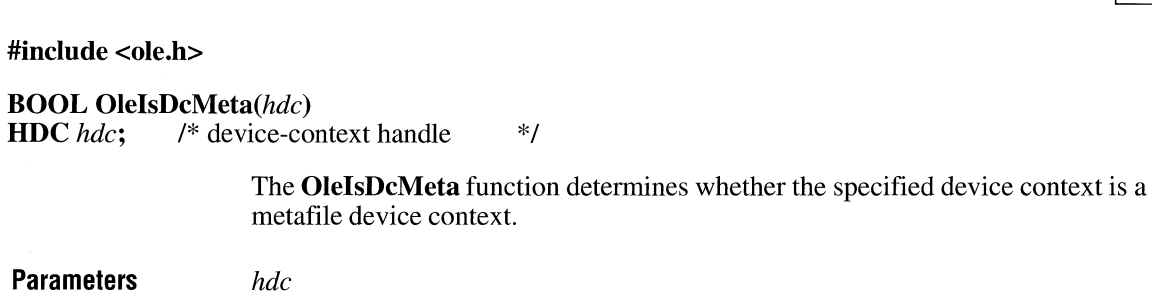

Identifies the device context to query.

Return Value The return value is a positive value if the device context is a metafile device context. Otherwise, it is NULL.

### **OleLoadFromStream CIII**

### **#include <ole.h>**

**OLESTATUS** OleLoadFromStream(lpStream, *lpszProtocol, lpClient, lhClientDoc, lpszObjname, lplpObject)*  **LPOLESTREAM** *lpStream;*  /\* address of stream for object \*/

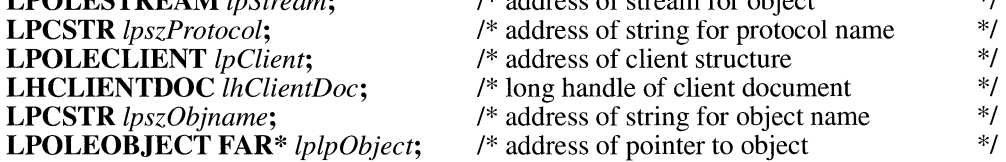

The **OleLoadFromStream** function loads an object from the containing document.

#### **Parameters**

*lpStream* 

Points to an **OLESTREAM** structure that was allocated and initialized by the client application. The library calls the **Get** function in the **OLESTREAMVTBL** structure to obtain the data for the object.

### *lpszProtocol*

Points to a null-terminated string specifying the name of the required protocol. Currently, this value can be StdFileEditing (the name of the object linking and embedding protocol) or Static (for uneditable pictures only).

#### *lpClient*

Points to an **OLECLIENT** structure allocated and initialized by the client application. This pointer is used to locate the callback function and is passed in callback notifications.

#### *lhClientDoc*

Identifies the client document in which the object is being created.

### *lpszObjname*

Points to a null-terminated string specifying the client's name for the object.

#### *lplpObject*

Points to a variable in which the library stores a pointer to the loaded object.

#### **Return Value**  The return value is OLE OK if the function is successful. Otherwise, it is an error value, which may be one of the following:

OLE\_ERROR\_HANDLE OLE ERROR NAME OLE\_ERROR\_PROTOCOL OLE\_ERROR\_STREAM OLE\_ W AIT\_FOR\_RELEASE

### **Comments See Also**  To load an object, the client application needs only the location of that object in a file. A client typically loads an object only when the object is needed (for example, when it must be displayed). If an object cannot be loaded when the *lpszProtocol* parameter specifies StdFileEditing, the application can call the **OleLoadFromStream** function again, specifying Static. If the object is linked and the server and document are open, the library automatically makes the link between the client and server applications when an application calls **OleLoadFromStream. OleQuerySize, OleSaveToStream**

 $3.1$ 

### **OlelockServer**

**#include <ole.h>** 

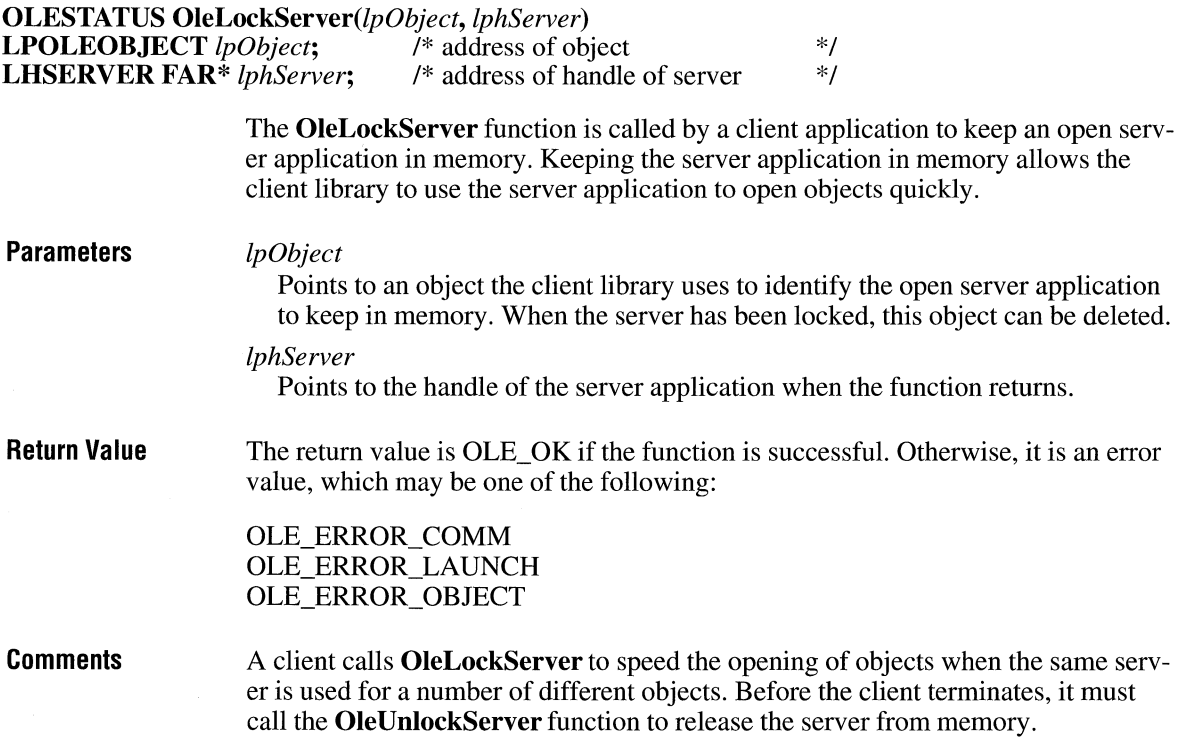

 $3.1$ 

When **OleLockServer** is called more than once for a given server, even by different client applications, the server's lock count is increased. Each call to **Ole-UnlockServer** decrements the lock count. The server remains locked until the lock count is zero. If the object identified by the *lpObject* parameter is deleted before calling the **OleUnlockServer** function, **OleUnlockServer** must still be called to decrement the lock count.

If necessary, a server can terminate even though a client has called the **OleLock-Server** function.

**See Also OleUnlockServer** 

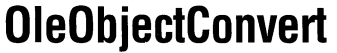

**#include <ole.h>** 

**OLESTATUS** OleObjectConvert(lpObject, *lpszProtocol, lpClient, lhClientDoc, lpszObjname, lplpObject)* 

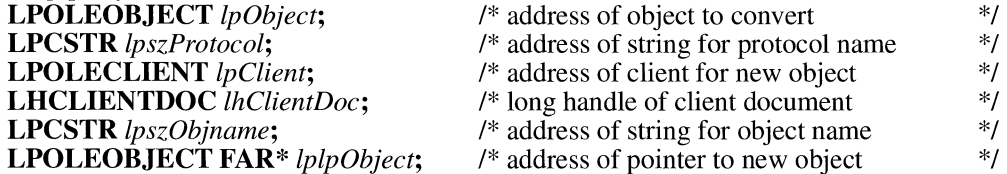

The **OleObjectConvert** function creates a new object that supports a specified protocol by converting an existing object. This function neither deletes nor replaces the original object.

#### **Parameters**

*lpObject* 

Points to the object to convert.

#### *lpszProtocol*

Points to a null-terminated string specifying the name of the required protocol. Currently this value can be Static (for uneditable pictures only).

#### *lpClient*

Points to an **OLECLIENT** structure for the new object.

#### *lhClientDoc*

Identifies the client document in which the object is being created.

### *lpszObjname*

Points to a null-terminated string specifying the client's name for the object. This name must be unique with respect to the names of any other objects in the document and cannot contain a slash mark(/).

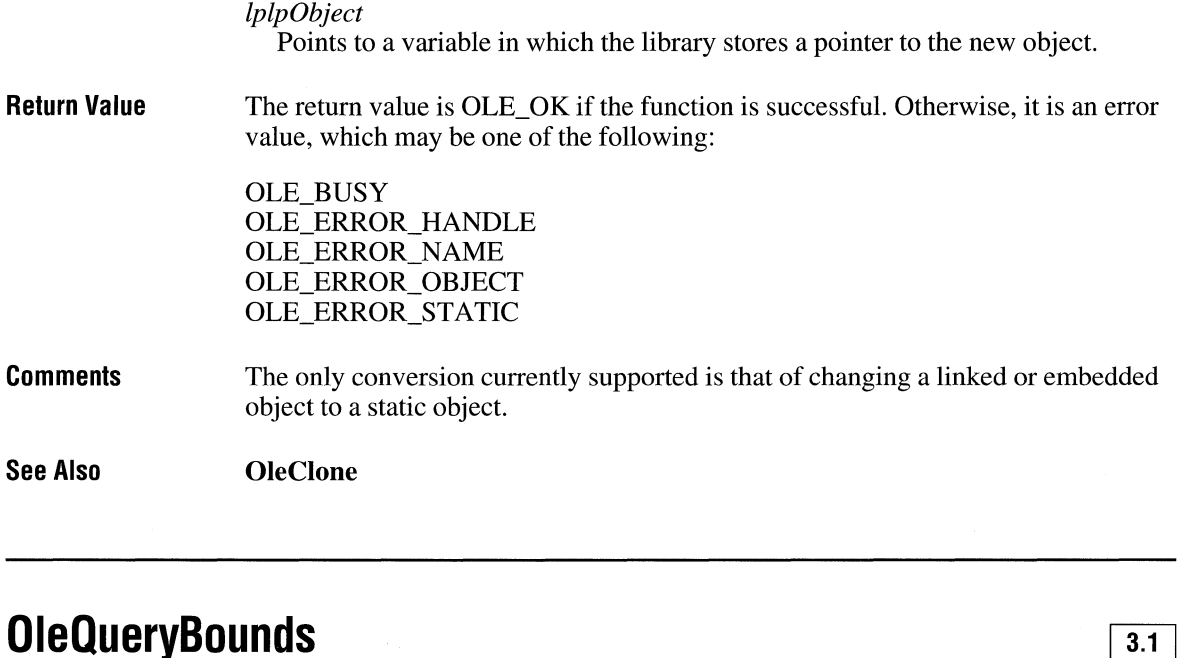

# **OleQueryBounds**

#include <ole.h>

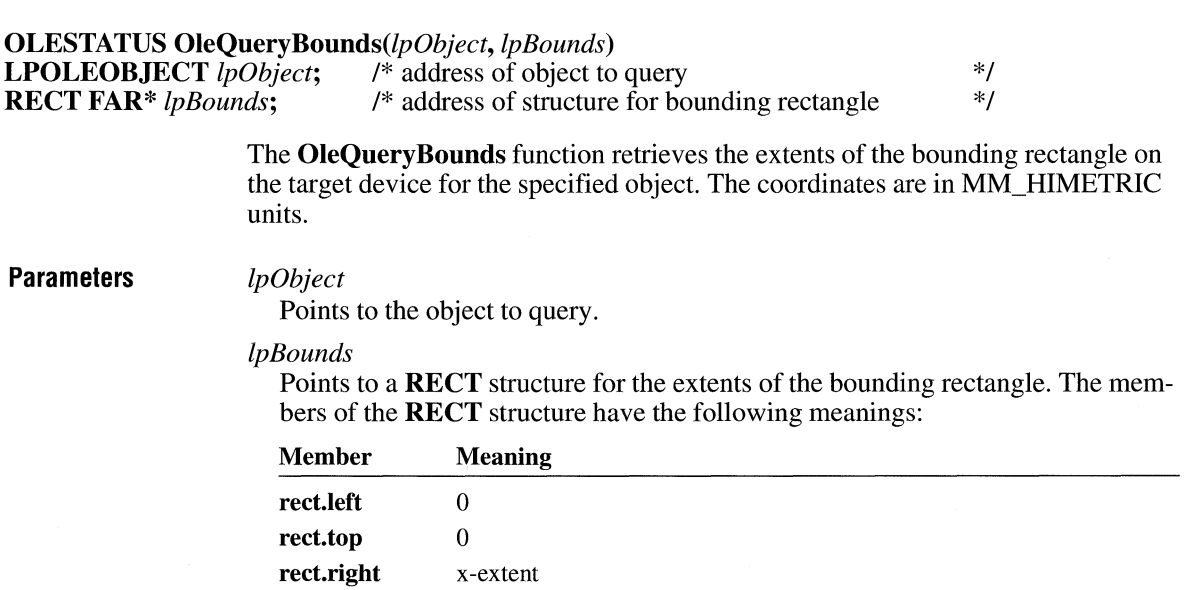

rect.bottom y-extent

**Return Value**  The return value is OLE OK if the function is successful. Otherwise, it is an error value, which may be one of the following:

> OLE\_ERROR\_BLANK OLE\_ERROR\_MEMORY OLE ERROR OBJECT

**See Also OleSetBounds, SetMapMode** 

### **OleQueryClientVersion**

**#include <ole.h>** 

### **DWORD OleQueryClientVersion(void)**

The **OleQueryClient Version** function retrieves the version number of the client library.

- **Parameters**  This function has no parameters.
- **Return Value**  The return value is a doubleword value. The major version number is in the loworder byte of the low-order word, and the minor version number is in the highorder byte of the low-order word. The high-order word is reserved.

**See Also OleQueryServer Version** 

# **OleQueryCreateFromClip**

**#include <ole.h>** 

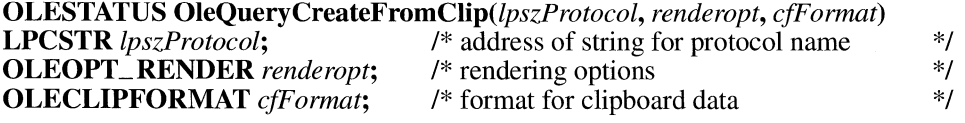

The **OleQueryCreateFromClip** function checks whether the object on the clipboard supports the specified protocol and rendering options.

 $3.1$ 

#### **Parameters**

#### *lpszProtocol*

Points to a null-terminated string specifying the name of the protocol needed by the client. Currently, this value can be StdFileEditing (the name of the object linking and embedding protocol) or Static (for uneditable pictures only).

#### *renderopt*

Specifies the client's preference for presentation data for the object. This parameter can be one of the following values:

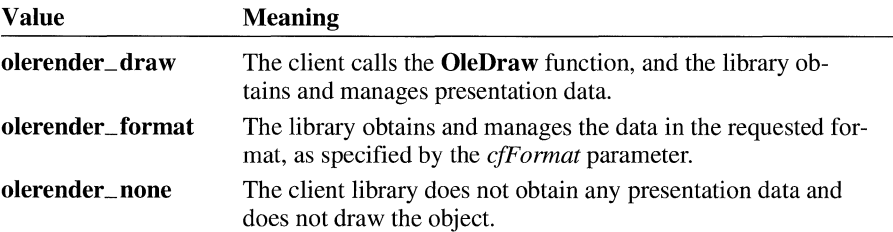

#### *cfFormat*

Specifies the clipboard format. This parameter is used only when the *renderopt*  parameter is **olerender\_format** If the clipboard format is CF METAFILEPICT, CF DIB, or CF BITMAP, the library manages the data and draws the object. The library does not support drawing for any other formats.

#### **Return Value**  The return value is OLE OK if the function is successful. Otherwise, it is an error value, which may be one of the following:

OLE\_ERROR\_FORMAT OLE ERROR PROTOCOL

#### **Comments**  The **OleQueryCreateFromClip** function is typically used to check whether to enable a Paste command.

The **olerender\_none** rendering option is typically used to support hyperlinks. With this option, the client does not call **OleDraw** and calls the **OleGetData** function only for ObjectLink, OwnerLink, and Native formats.

The **olerender\_format** rendering option allows a client to compute data (instead of painting it), use an unusual data format, or modify a standard data format. With this option the client does not call **OleDraw.** The client calls **OleGetData** to retrieve data in the specified format.

The **olerender\_draw** rendering option is the most typical option. It is the easiest rendering option for the client to implement (the client simply calls **OleDraw),**  and it allows the most flexibility. An object handler can exploit this flexibility to store no presentation data, a private presentation data format, or several different formats that it can choose among dynamically. Future implementations of object

linking and embedding (OLE) may also exploit the flexibility that is inherent in this option.

**See Also OleCreateFromClip, OleDraw, OleGetData** 

### **OleQuerylinkFromClip**

**#include <ole.h>** 

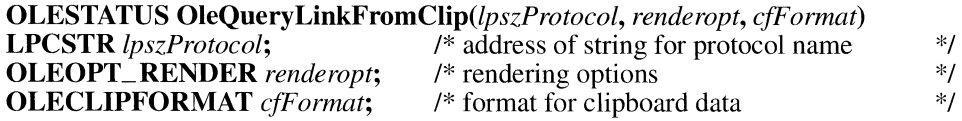

The **OleQueryLinkFromClip** function checks whether a client application can use the data on the clipboard to produce a linked object that supports the specified protocol and rendering options.

**Parameters** 

*lpszProtocol* 

Points to a null-terminated string specifying the name of the protocol needed by the client. Currently this value can be StdFileEditing (the name of the object linking and embedding protocol).

#### *renderopt*

Specifies the client's preference for presentation data for the object. This parameter can be one of the following values:

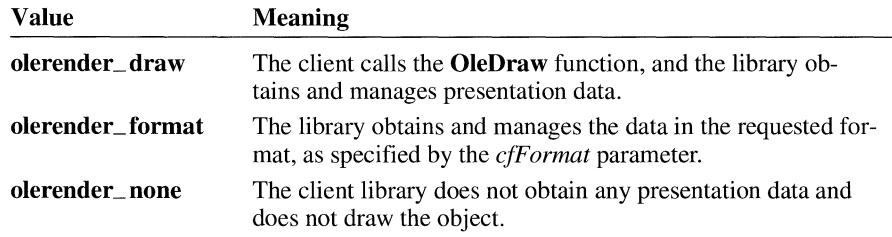

*cfFormat* 

Specifies the clipboard format. This parameter is used only when the *renderopt* parameter is **olerender\_format.** If this clipboard format is CF \_METAFILEPICT, CF \_DIB, or CF \_BITMAP, the library manages the data and draws the object. The library does not support drawing for any other formats.

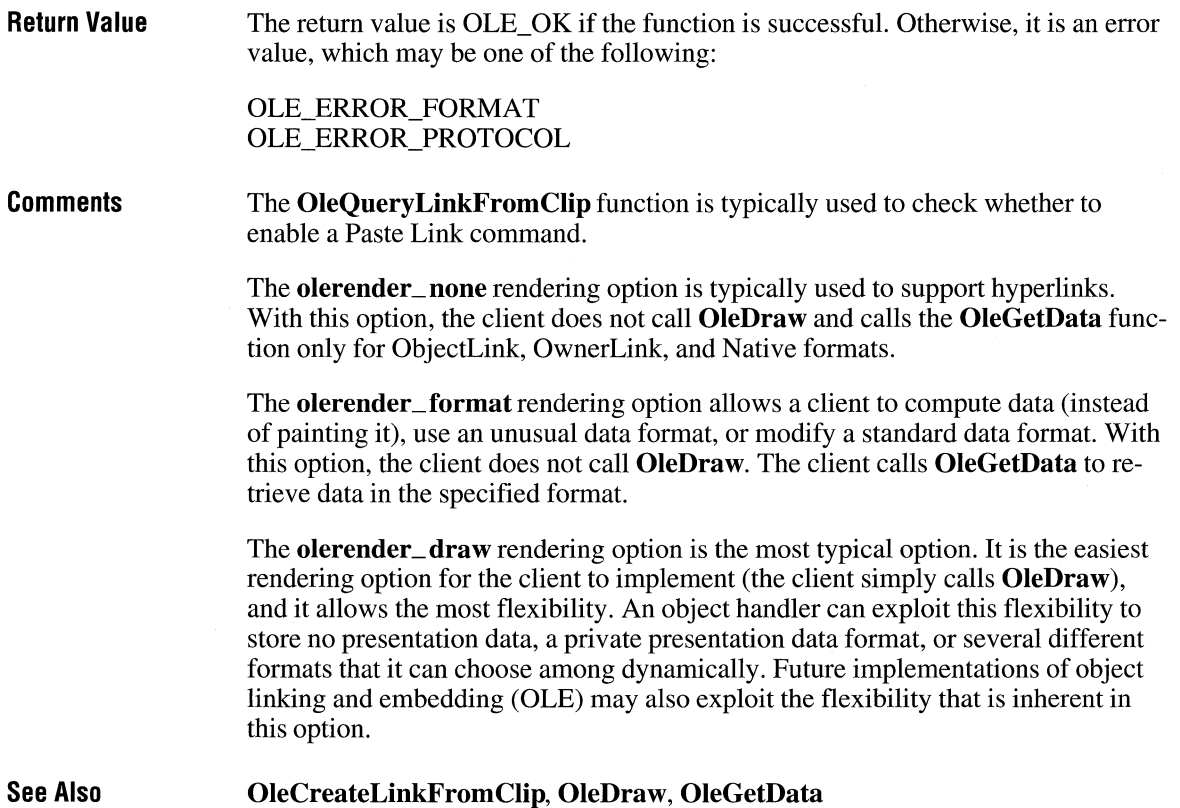

## **OleQueryName**

**#include <ole.h>** 

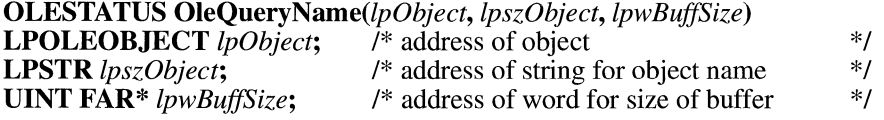

The **OleQueryName** function retrieves the name of a specified object.

**Parameters** *lpObject* 

Points to the object whose name is being queried.

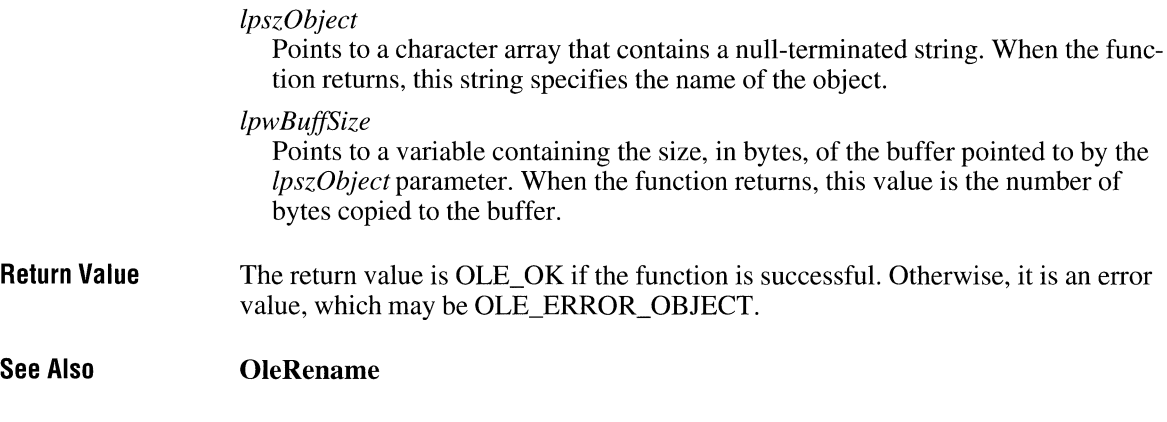

## **OleQueryOpen**

 $3.1$ 

**#include <ole.h>** 

**OLESTATUS** OleQueryOpen(lpObject) **LPOLEOBJECT** *lpObject;* /\* address of object to query \*/

The **OleQueryOpen** function checks whether the specified object is open.

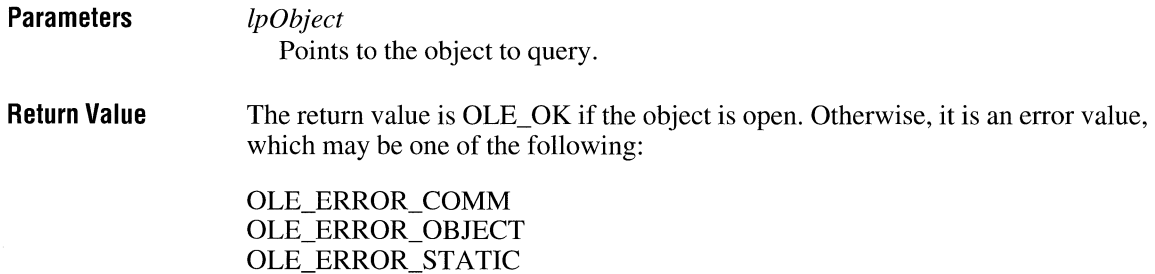

**See Also OleActivate** 

### **OleQueryOutOfDate**

**#include <ole.h>** 

**OLESTATUS OleQueryOutOfDate**(lpObject)<br>**LPOLEOBJECT** lpObject; /\* address of object to query **LPOLEOBJECT** *lpObject;* /\* address of object to query \*/

The **OleQueryOutOfDate** function checks whether an object is out-of-date.

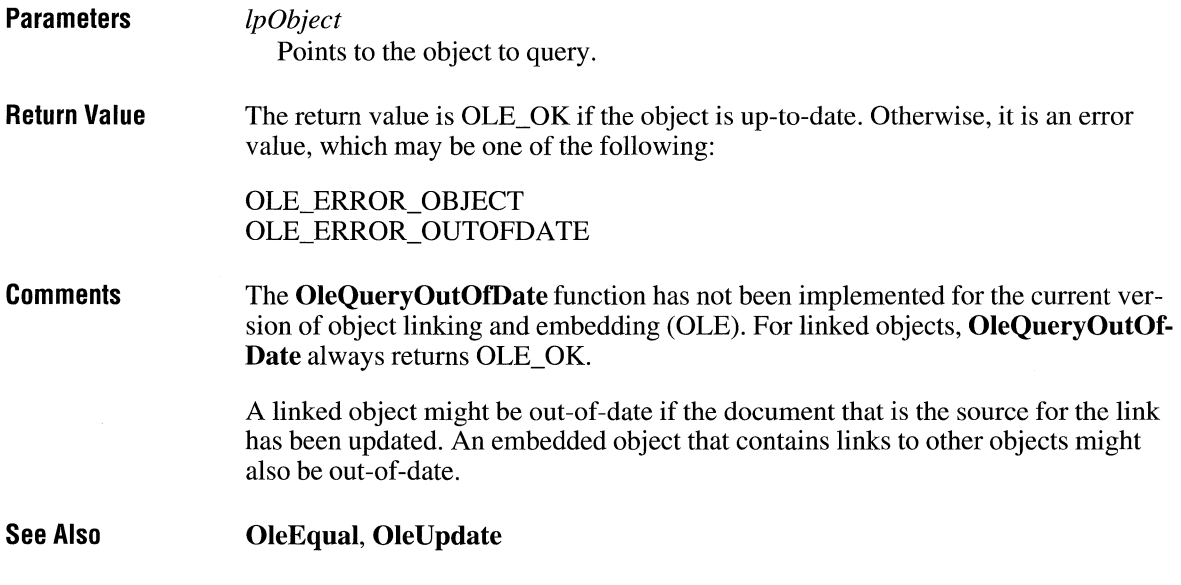

### **OleQueryProtocol**

**#include <ole.h>** 

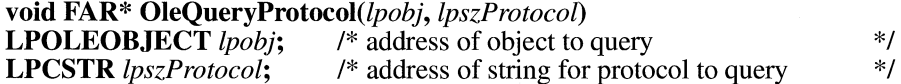

The **OleQueryProtocol** function checks whether an object supports a specified protocol.

**Parameters** 

*lpobj* 

Points to the object to query.

 $\overline{3.1}$ 

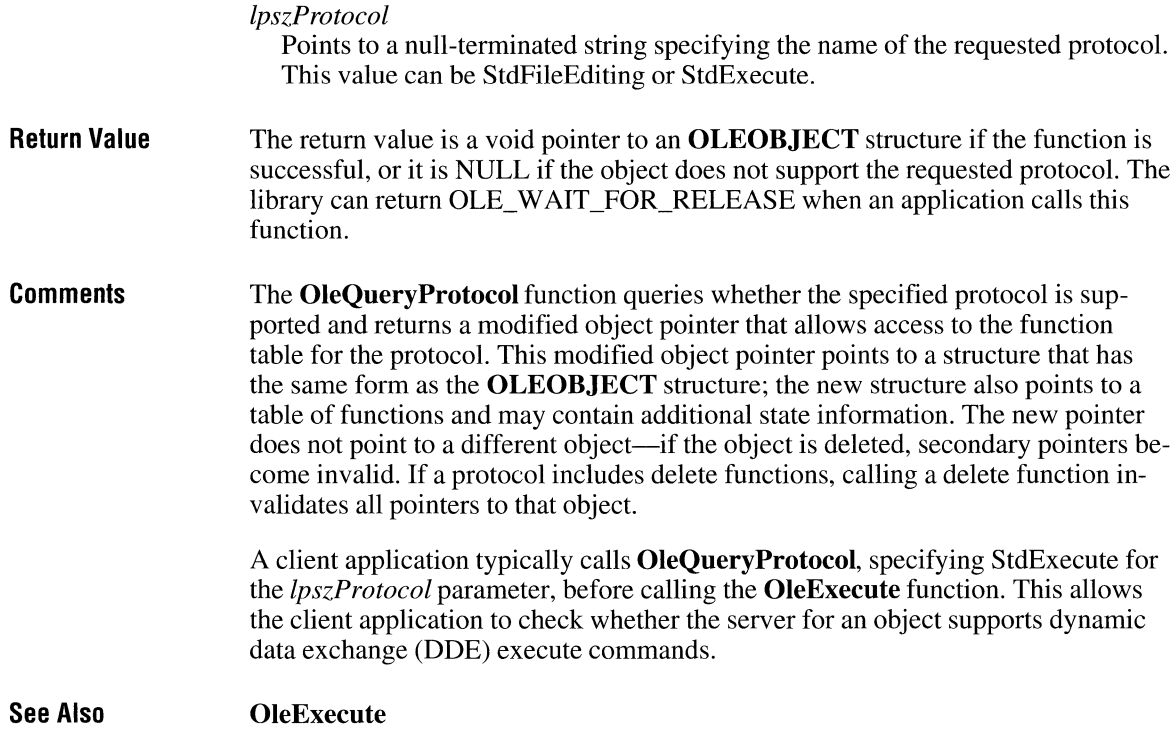

## **OleQueryReleaseError**

**#include <ole.h>** 

### **OLESTATUS OleQueryReleaseError(/pobj) LPOLEOBJECT** *lpobj*; /\* address of object to query \*/

The **OleQueryReleaseError** function checks the error value for an asynchronous operation on an object.

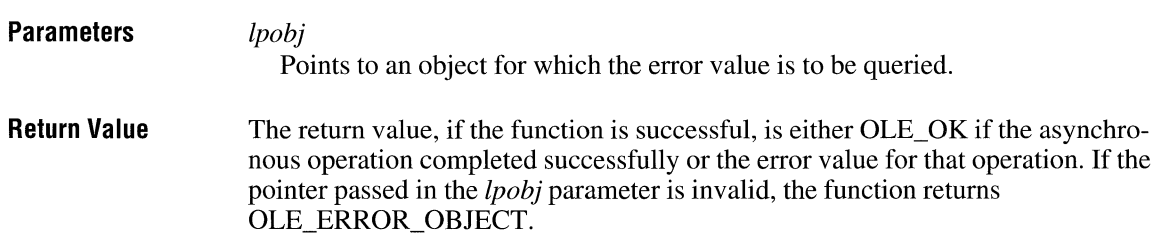

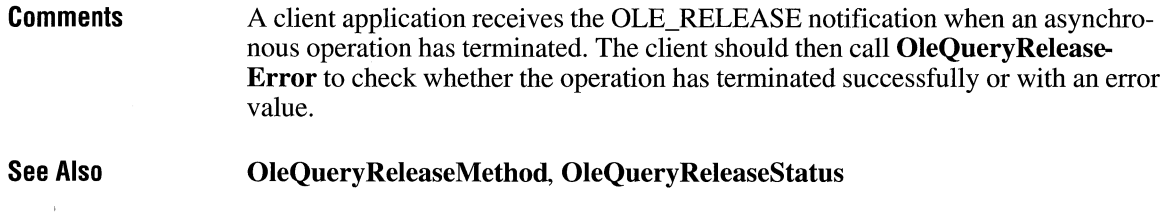

## **OleQueryReleaseMethod**

*lpobj* 

#include <ole.h>

### OLE\_RELEASE\_METHOD OleQueryReleaseMethod(lpobj)<br>LPOLEOBJECT lpobj; /\* address of object to query \*/ /\* address of object to query

The OleQueryReleaseMethod function finds out the operation that finished for the specified object.

 $3.1$ 

### **Parameters**

Points to an object for which the operation is to be queried.

Return Value

The return value indicates the server operation (method) that finished. It can be one of the following values:

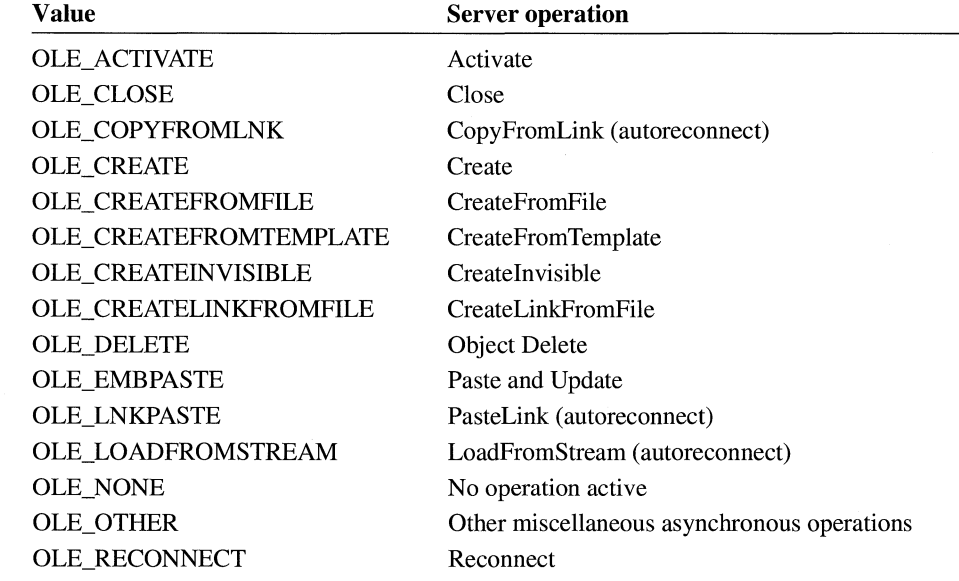

 $\overline{3.1}$ 

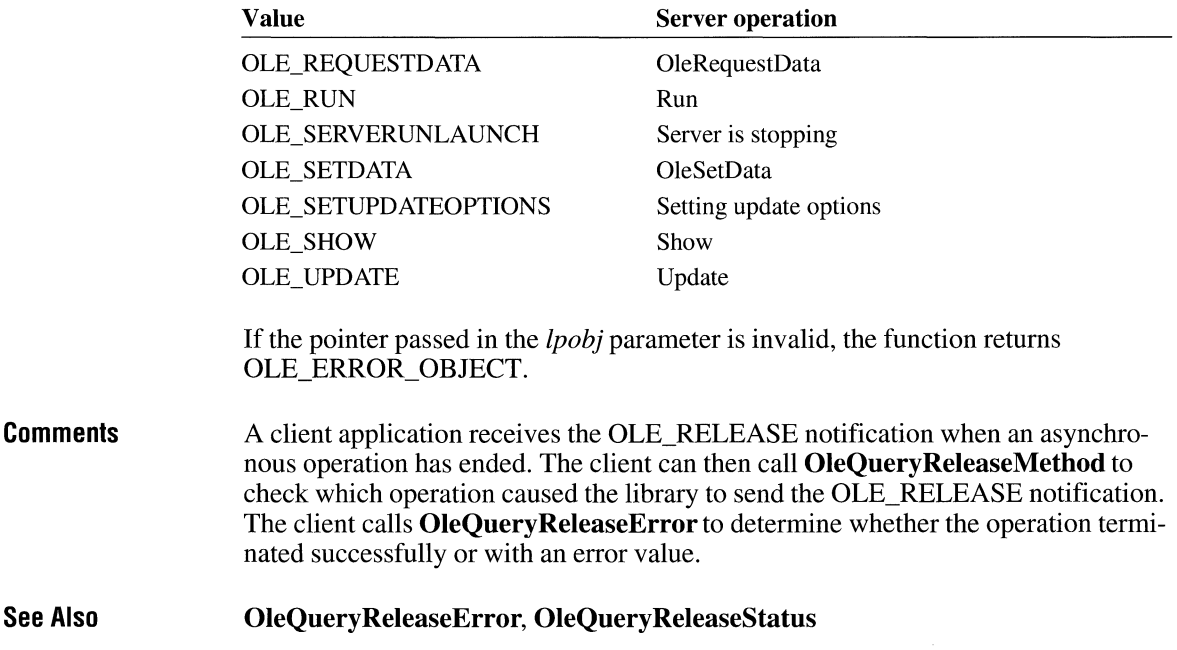

# **OleQueryReleaseStatus**

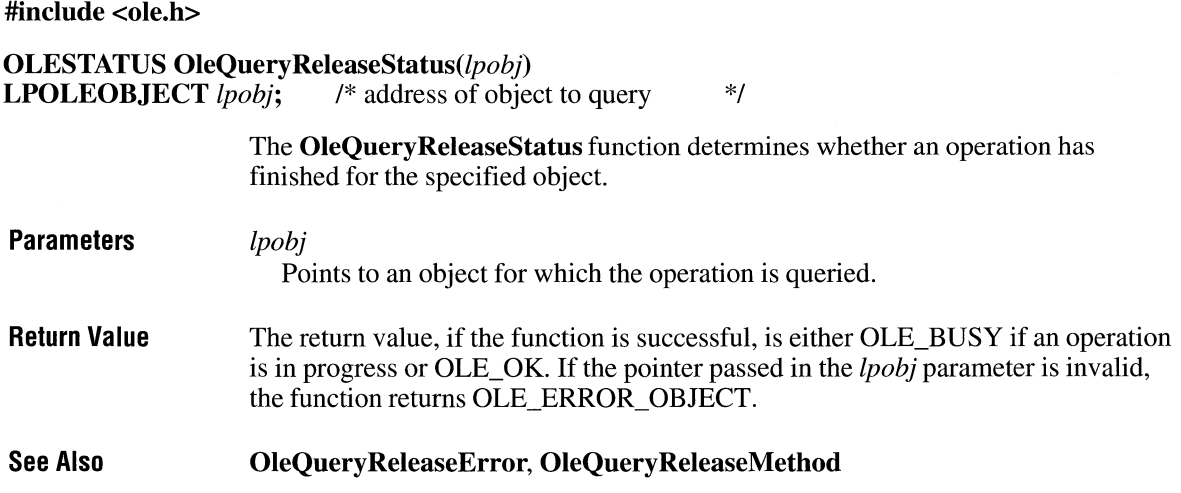

# **OleQueryServerVersion**

**#include <ole.h>** 

**DWORD OleQueryServerVersion(void)** 

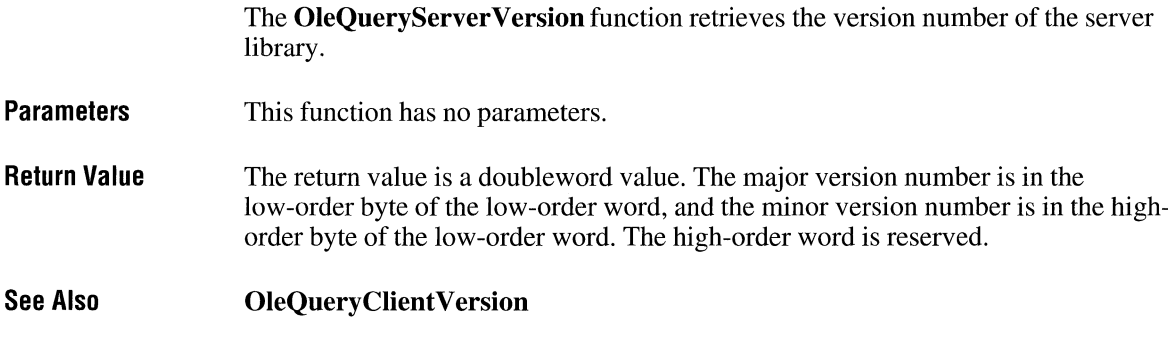

# **OleQuerySize**

**#include <ole.h>** 

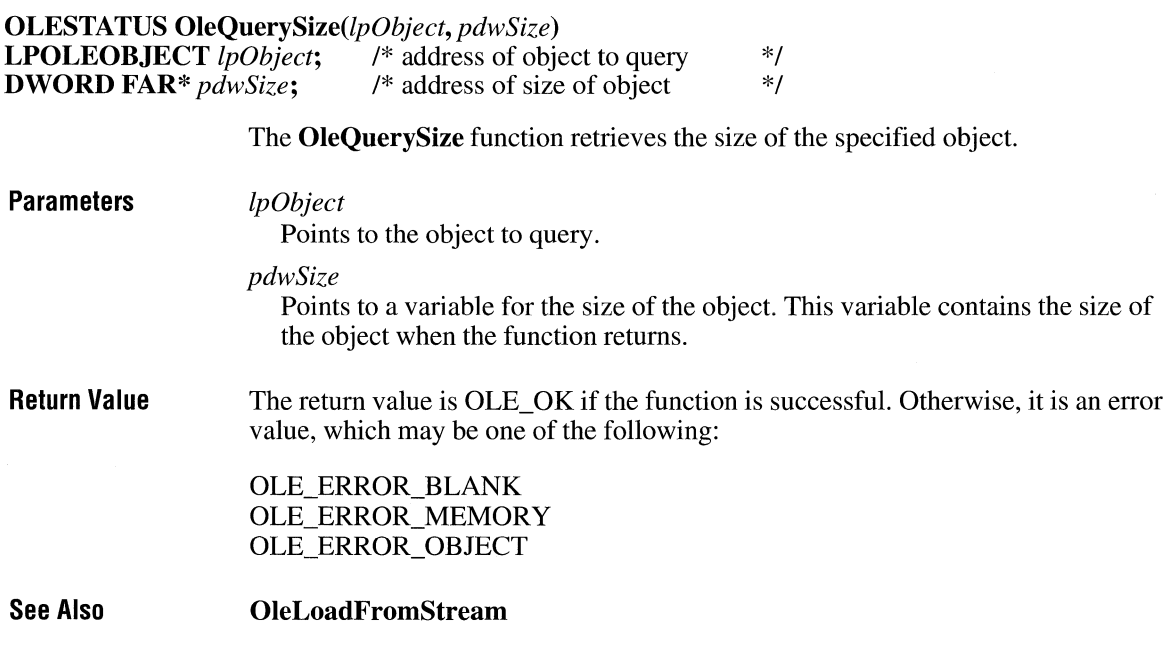

 $\overline{3.1}$ 

 $\overline{3.1}$ 

## **OleQueryType** *s*

**#include <ole.h>** 

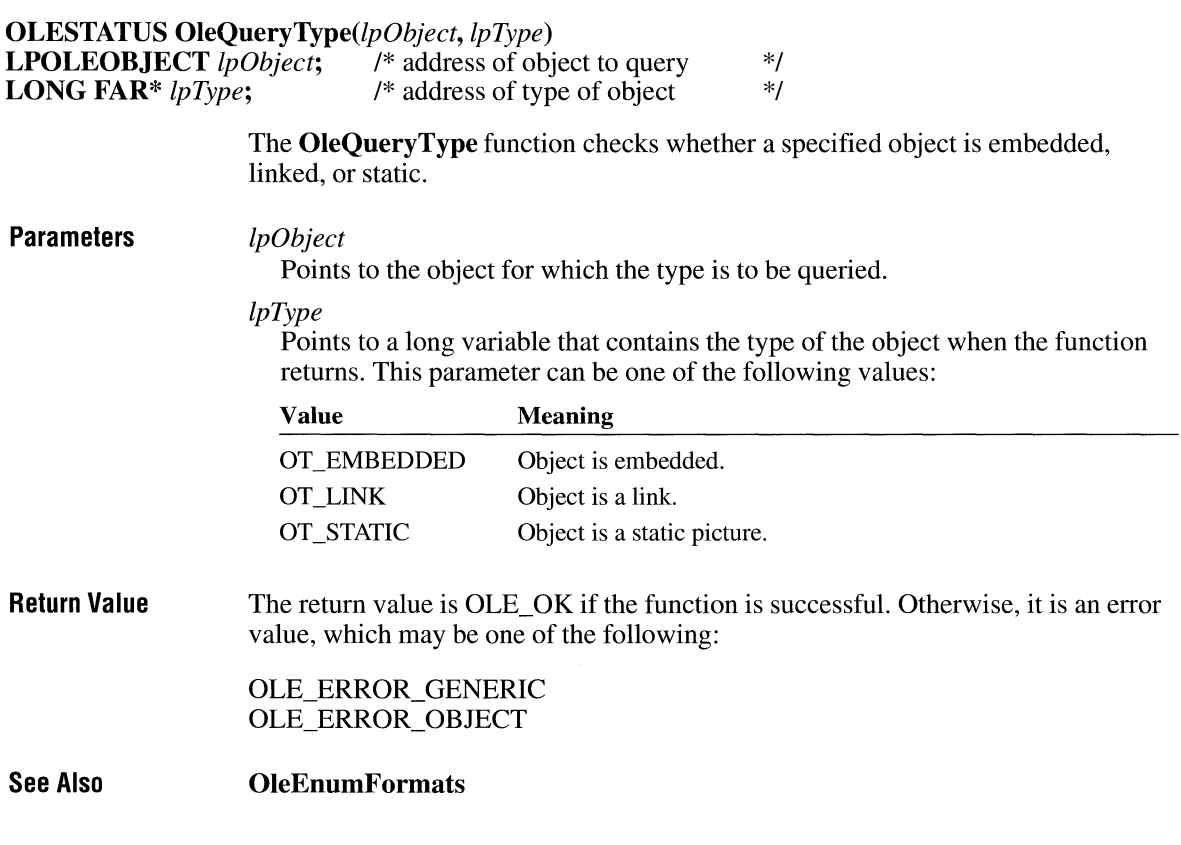

### **OleReconnect**

 $3.1$ 

**#include <ole.h>** 

**OLESTATUS OleReconnect**(lpObject)<br>**LPOLEOBJECT** lpObject; /\* address /\* address of object to reconnect to *\*/* 

> The **OleReconnect** function reestablishes a link to an open linked object. If the specified object is not open, this function does not open it.

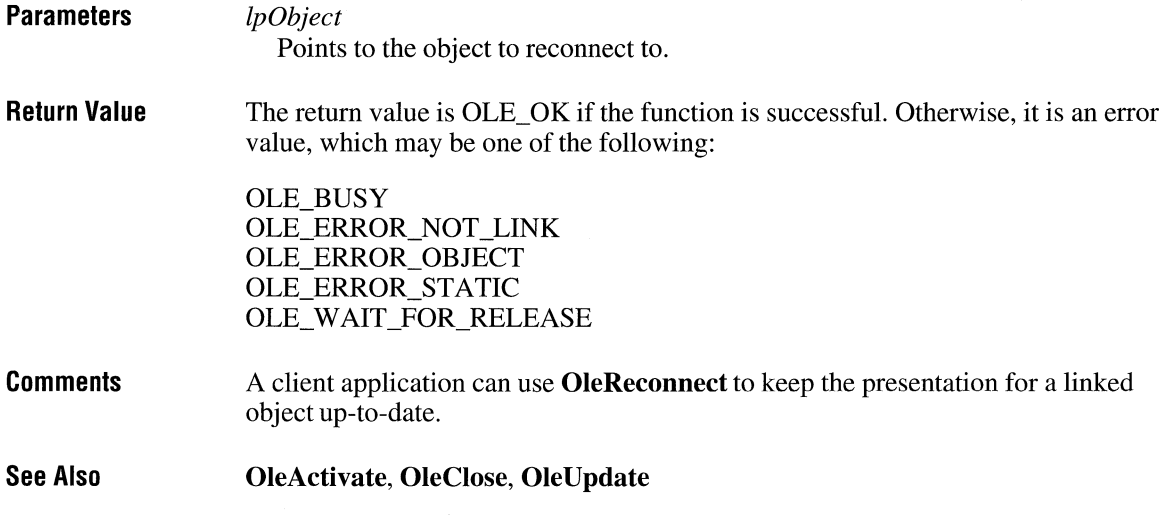

### **OleRegisterClientDoc**

**#include <ole.h>** 

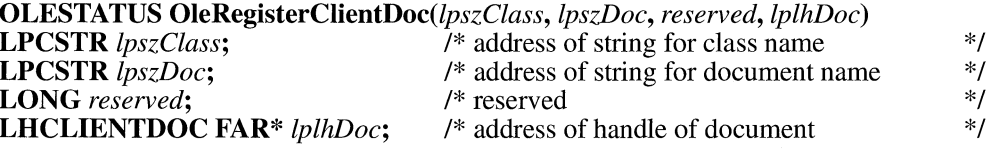

The **OleRegisterClientDoc** function registers an open client document with the library and returns the handle of that document.

ó

 $3.1$ 

### **Parameters**

*lpszClass* 

Points to a null-terminated string specifying the class of the client document.

#### *lpszDoc*

Points to a null-terminated string specifying the location of the client document. (This value should be a fully qualified path.)

#### *reserved*

Reserved. Must be zero.

### *lplhDoc*

Points to the handle of the client document when the function returns. This handle is used to identify the document in other document-management functions.

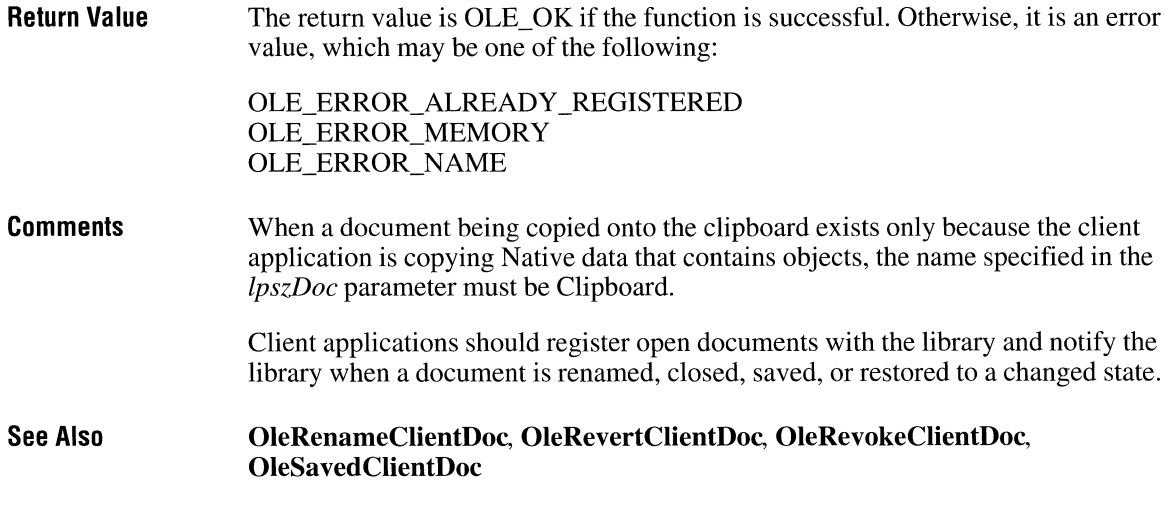

## **OleRegisterServer**

 $3.1$ 

**#include <ole.h>** 

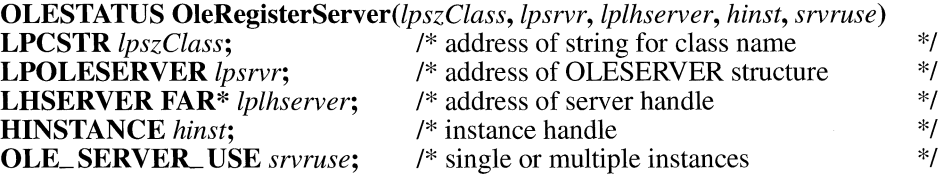

The **OleRegisterServer** function registers the specified server, class name, and instance with the server library.

**Parameters** 

### *lpszClass*

Points to a null-terminated string specifying the class name being registered.

*lpsrvr* 

Points to an **OLESERVER** structure allocated and initialized by the server application.

*lplhserver* 

Points to a variable of type **LHSERVER** in which the library stores the handle of the server. This handle is used in such functions as **OleRegisterServerDoc**  and **OleRevokeServer.** 

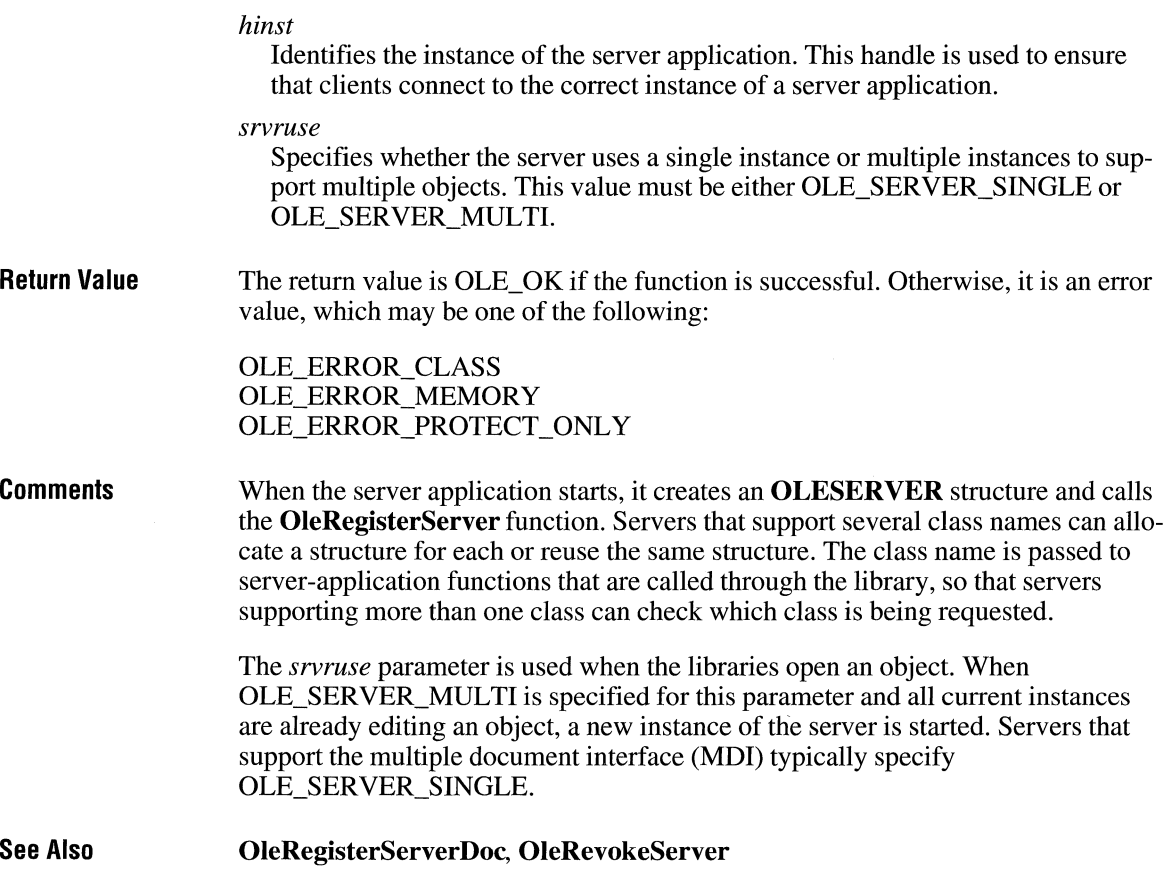

# **OleRegisterServerDoc**

**#include <ole.h>** 

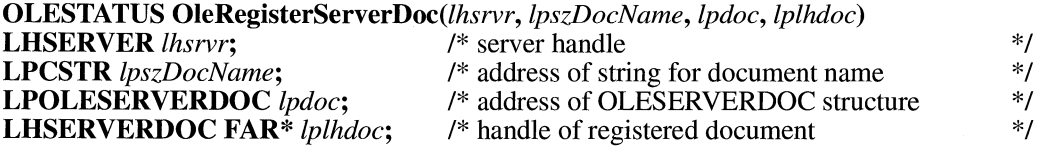

The **OleRegisterServerDoc** function registers a document with the server library in case other client applications have links to it. A server application uses this function when the server is started with the *!Embeddingfilename* option or when it creates or opens a document that is not requested by the library.

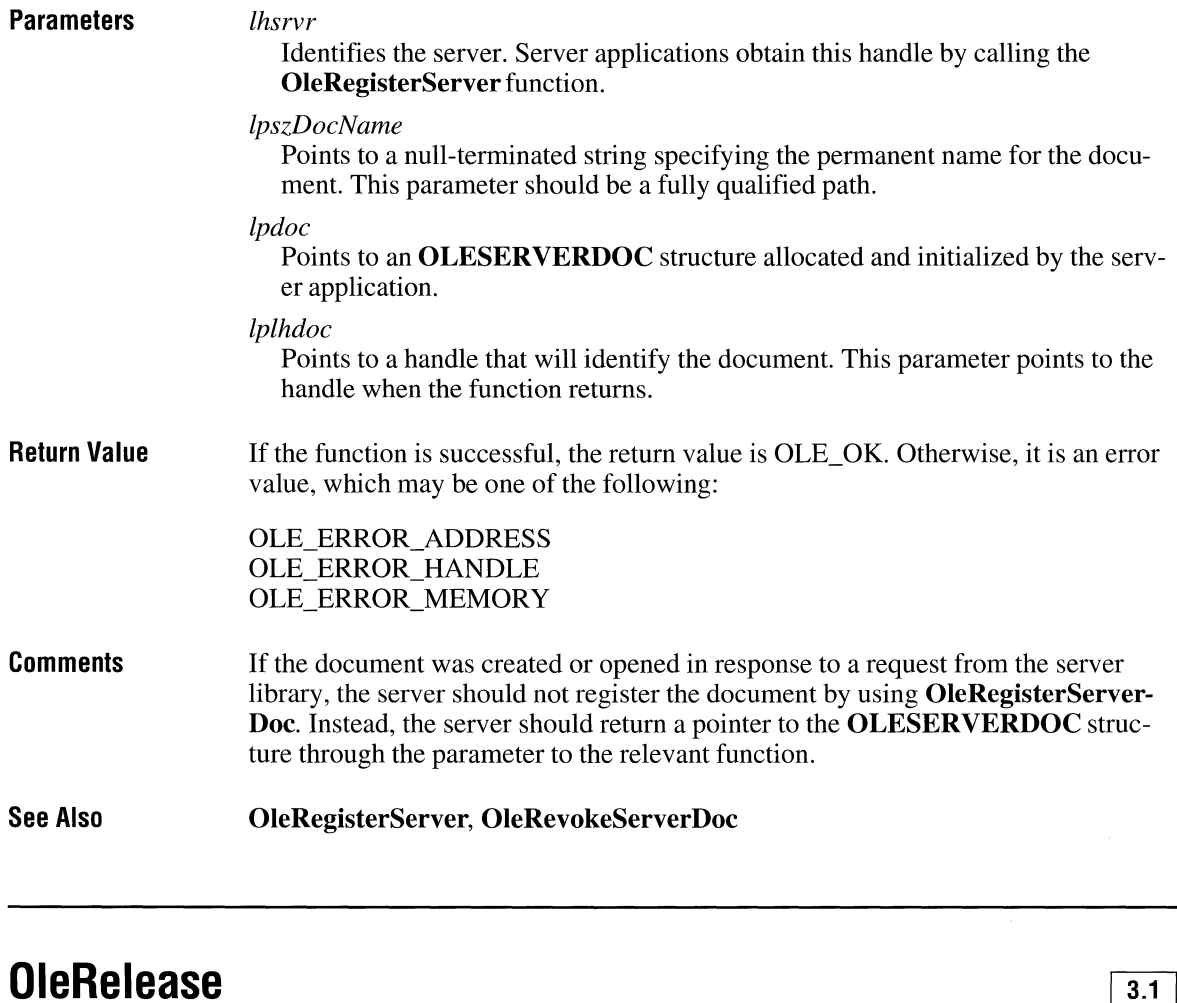

## **#include <ole.h>**

**OLESTATUS OleRelease**(lpObject)<br>**LPOLEOBJECT** lpObject; /\* ad <sup>/\*</sup> address of object to release \*/

The **OleRelease** function releases an object from memory and closes it if it was open. This function does not indicate that the object has been deleted from the client document.

**Parameters**  *lpObject*  Points to the object to release.

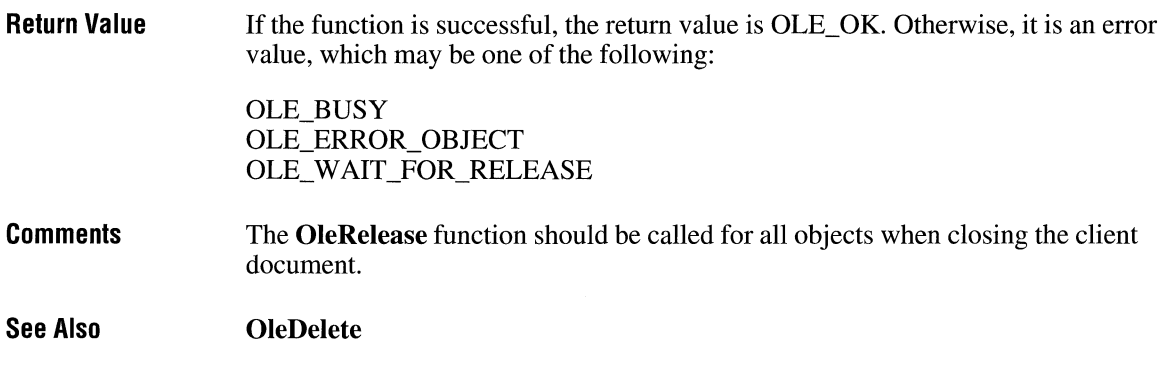

# **OleRename ITIJJ**<sub>3.1</sub>

### **#include <ole.h>**

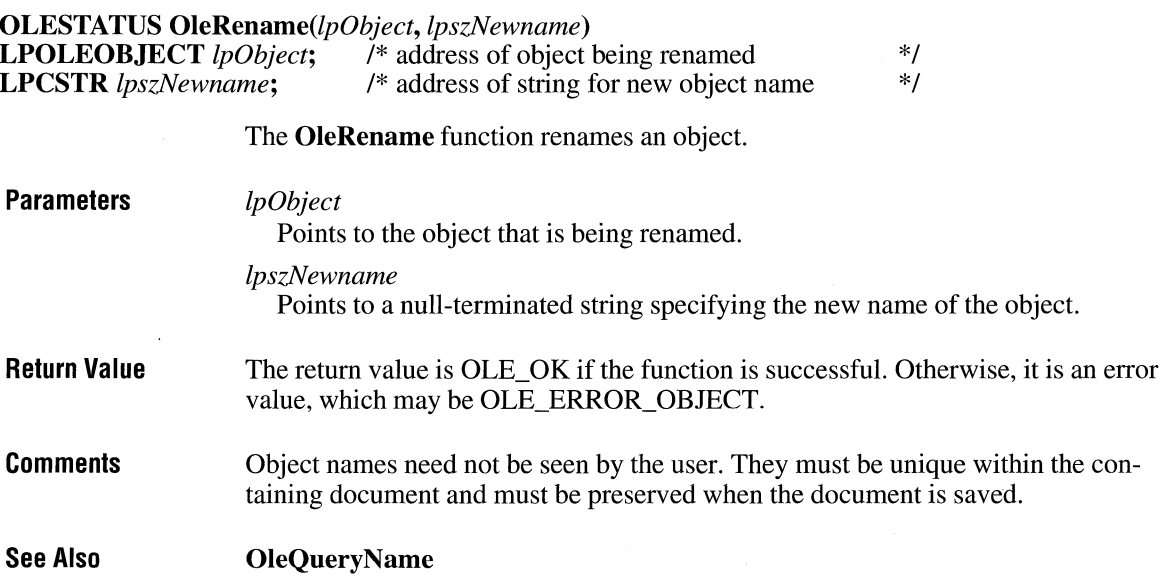

## **OleRenameClientDoc** []]]

#include <ole.h>

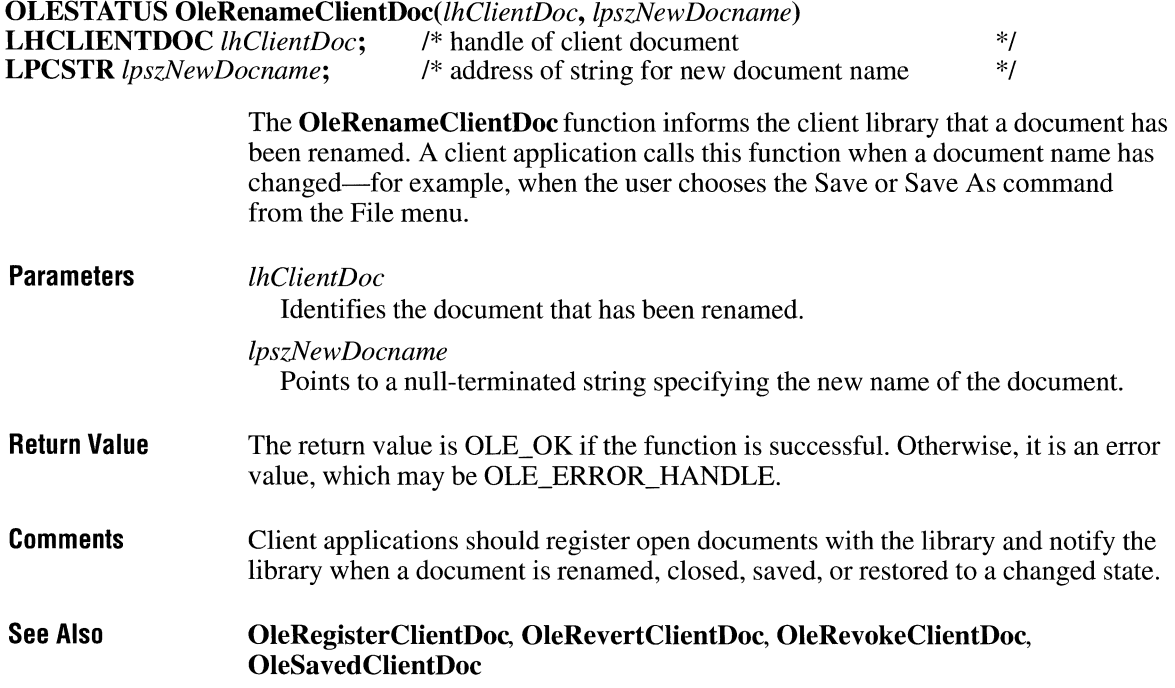

# **OleRenameServerDoc**

#include <ole.h>

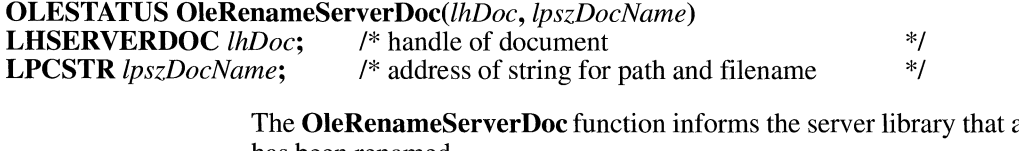

a document has been renamed.

**Parameters** 

*lhDoc* 

Identifies the document that has been renamed.

 $\overline{3.1}$ 

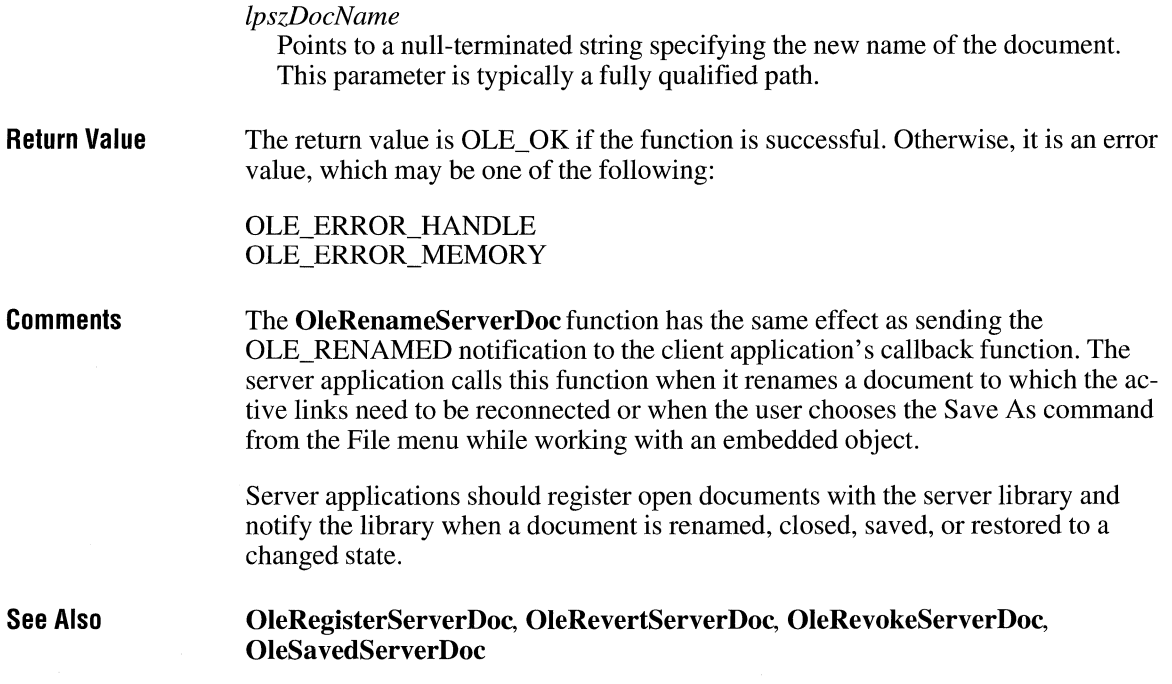

### **OleRequestData**

**#include <ole.h>** 

**OLESTATUS** OleRequestData(lpObject, *cfFormat)*  **LPOLEOBJECT** *lpObject*; <br>  $\begin{array}{ccc}\n\sqrt{t} & \text{address of object to query} \\
\text{OLECLIPFORMAT cfformat}; & \sqrt{t} & \text{format for retrieved data} \\
\end{array}$ **OLECLIPFORMAT** *cfFormat*;

> The **OleRequestData** function requests the library to retrieve data in a specified format from a server.

**Parameters** 

#### *lpObject*

Points to the object that is associated with the server from which data is to be retrieved.

 $3.1$ 

*cfFormat* 

Specifies the format in which data is to be returned. This parameter can be one of the predefined clipboard formats or the value returned by the **Register-ClipboardFormat** function.

 $3.1$ 

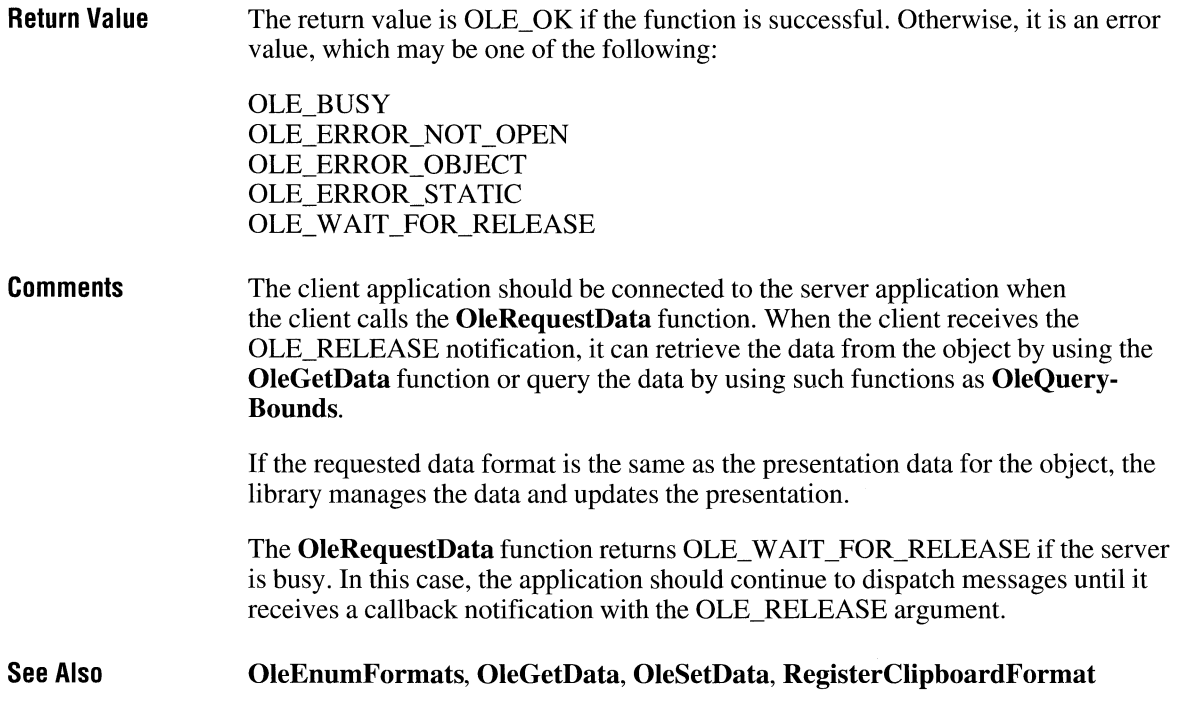

# **OleRevertClientDoc**

**#include <ole.h>** 

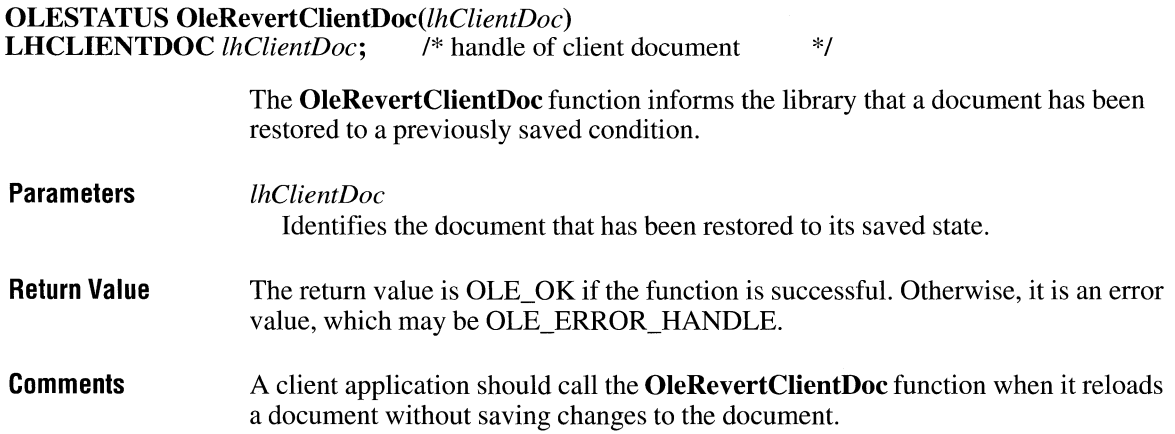
Client applications should register open documents with the library and notify the library when a document is renamed, closed, saved, or restored to a saved state.

See Also

OleRegisterClientDoc, OleRenameClientDoc, OleRevokeClientDoc, OleSavedClientDoc

#### **OleRevertServerDoc**

#include <ole.h>

#### **OLESTATUS OleRevertServerDoc**(*lhDoc*)<br>**LHSERVERDOC** *lhDoc*: /\* handle of document **LHSERVERDOC** *lhDoc*; /\* handle of document \*/

The OleRevertServerDoc function informs the server library that the server has restored a document to its saved state without closing it.

 $3.1$ 

 $3.1$ 

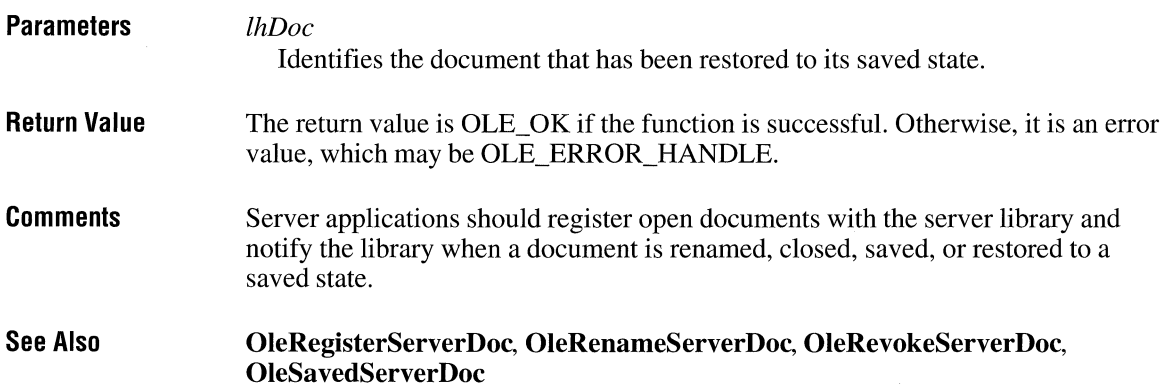

#### **OleRevokeClientDoc**

#include <ole.h>

**OLESTATUS OleRevokeClientDoc**(*lhClientDoc*)<br>**LHCLIENTDOC** *lhClientDoc*; /\* handle of client document LHCLIENTDOC *lhClientDoc*; /\* handle of client document  $*$ /

> The OleRevokeClientDoc function informs the client library that a document is no longer open.

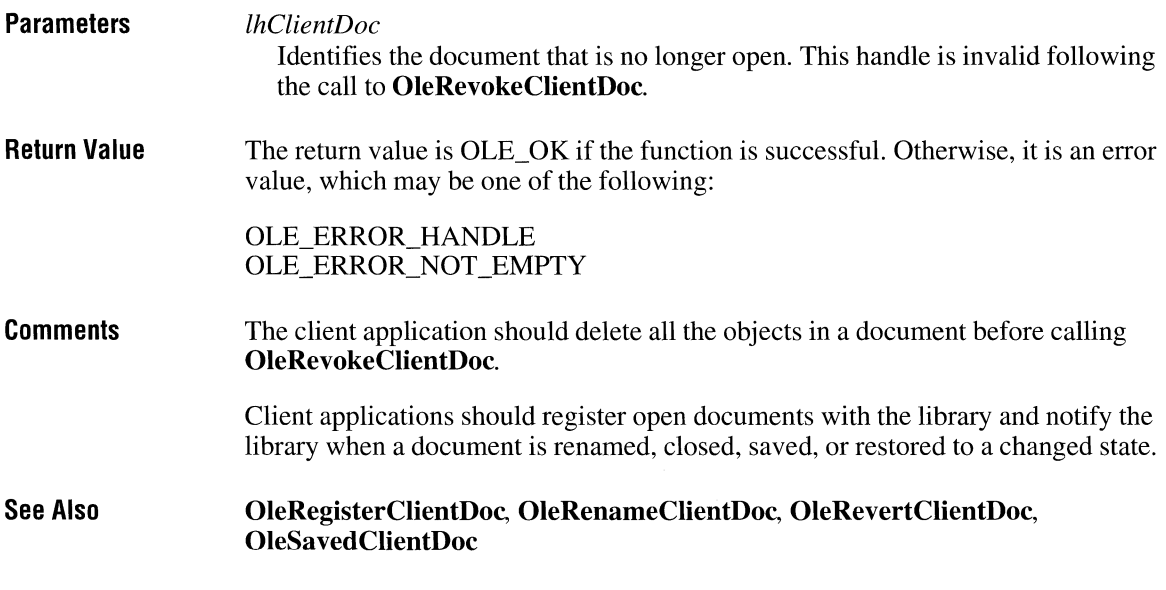

# **OleRevokeObject**

**#include <ole.h>** 

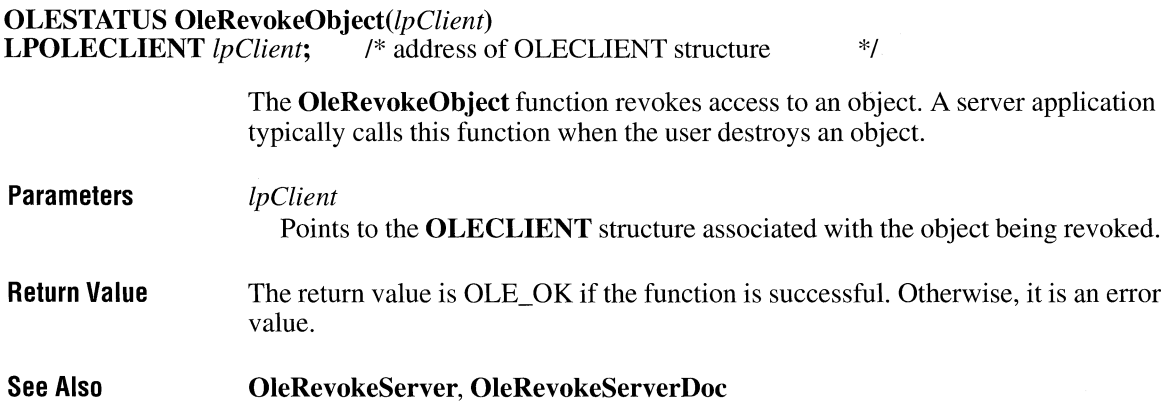

 $\overline{3.1}$ 

#### **OleRevokeServer**

**#include <ole.h>** 

**OLESTATUS** OleRevokeServer(lhServer) **LHSERVER** *lhServer*: /\* server handle \*/ **Parameters Return Value Comments See Also**  The **OleRevokeServer** function is called by a server application to close any registered documents. *lhServer*  Identifies the server to revoke. A server application obtains this handle in a call to the **OleRegisterServer** function. The return value is OLE OK if the function is successful. Otherwise, it is an error value, which may be one of the following: OLE ERROR HANDLE OLE WAIT FOR RELEASE The **OleRevokeServer** function returns OLE\_ WAIT \_FOR\_RELEASE if communications between clients and the server are in the process of terminating. In this case, the server application should continue to send and dispatch messages until the library calls the server's **Release** function. **OleRegisterServer, OleRevokeObject, OleRevokeServerDoc** 

#### **OleRevokeServerDoc**

**#include <ole.h>** 

**OLESTATUS** OleRevokeServerDoc(lhdoc) **LHSERVERDOC** *lhdoc*; /\* document handle \*/

> The **OleRevokeServerDoc** function revokes the specified document. A server application calls this function when a registered document is being closed or otherwise made unavailable to client applications.

#### **Parameters** *lhdoc*

Identifies the document to revoke. This handle was returned by a call to the **OleRegisterServerDoc** function or was associated with a document by using one of the server-supplied functions that create documents.

 $3.1$ 

 $3.1$ 

 $\overline{3.1}$ 

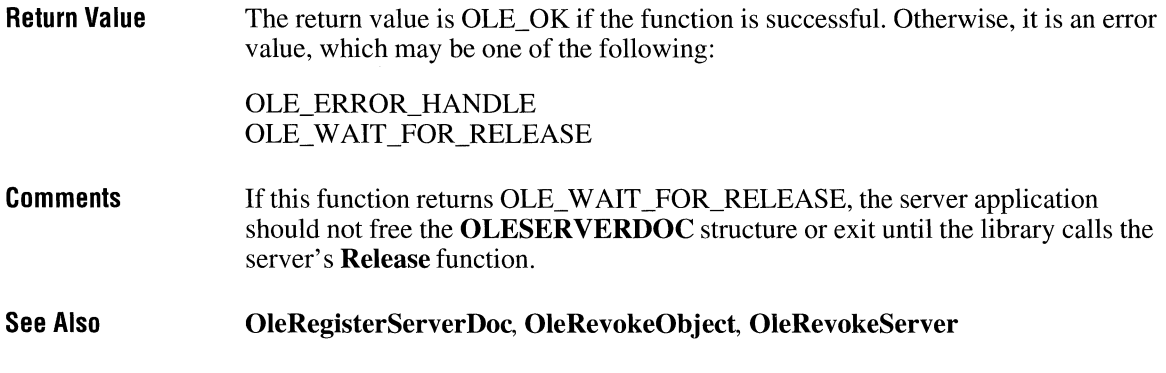

# **OleSavedClientDoc**

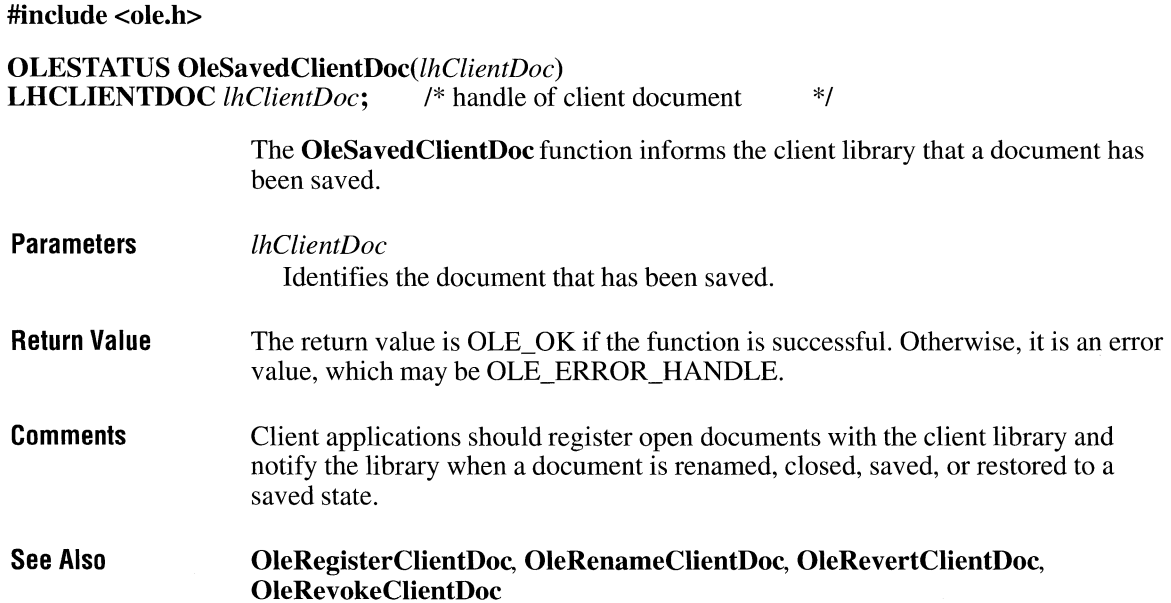

### **OleSavedServerDoc**

**#include <ole.h>** 

**OLESTATUS OleSavedServerDoc(***lhDoc***)<br>LHSERVERDOC** *lhDoc*; /\* handle of document **LHSERVERDOC** *lhDoc*; /\* handle of document \*/

> The **OleSavedServerDoc** function informs the server library that a document has been saved.

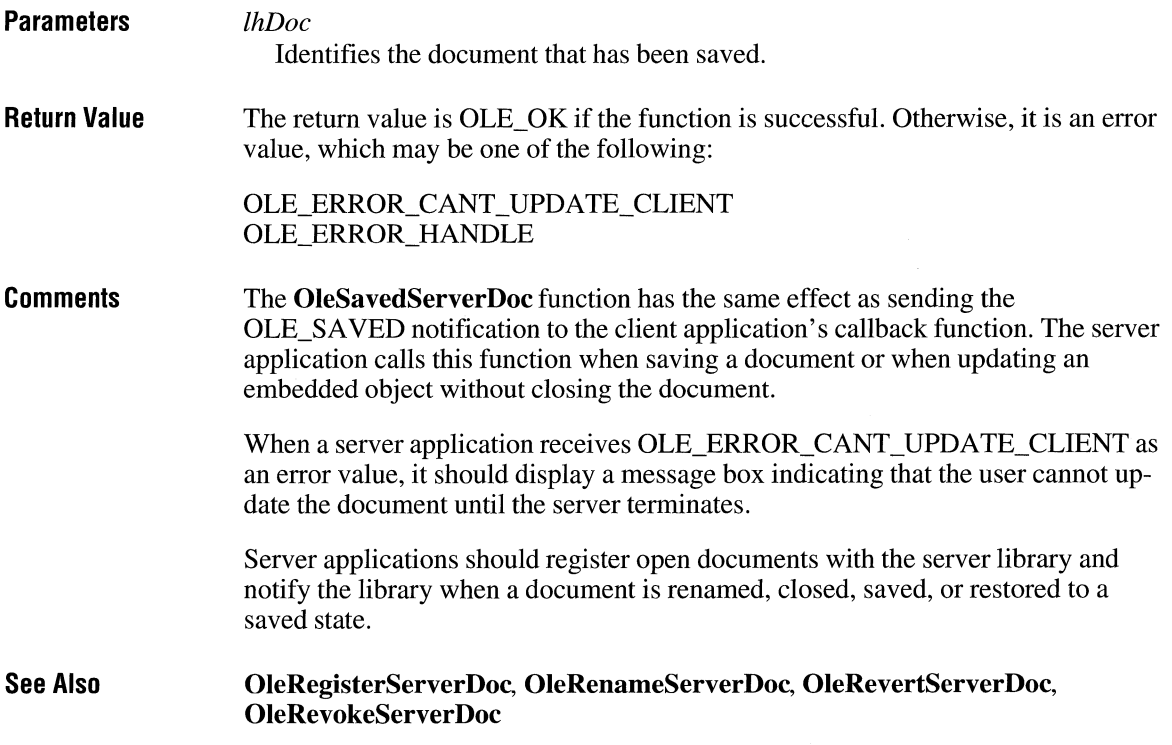

 $\overline{3.1}$ 

#### **OleSaveToStream** *a*

**#include <ole.h>** 

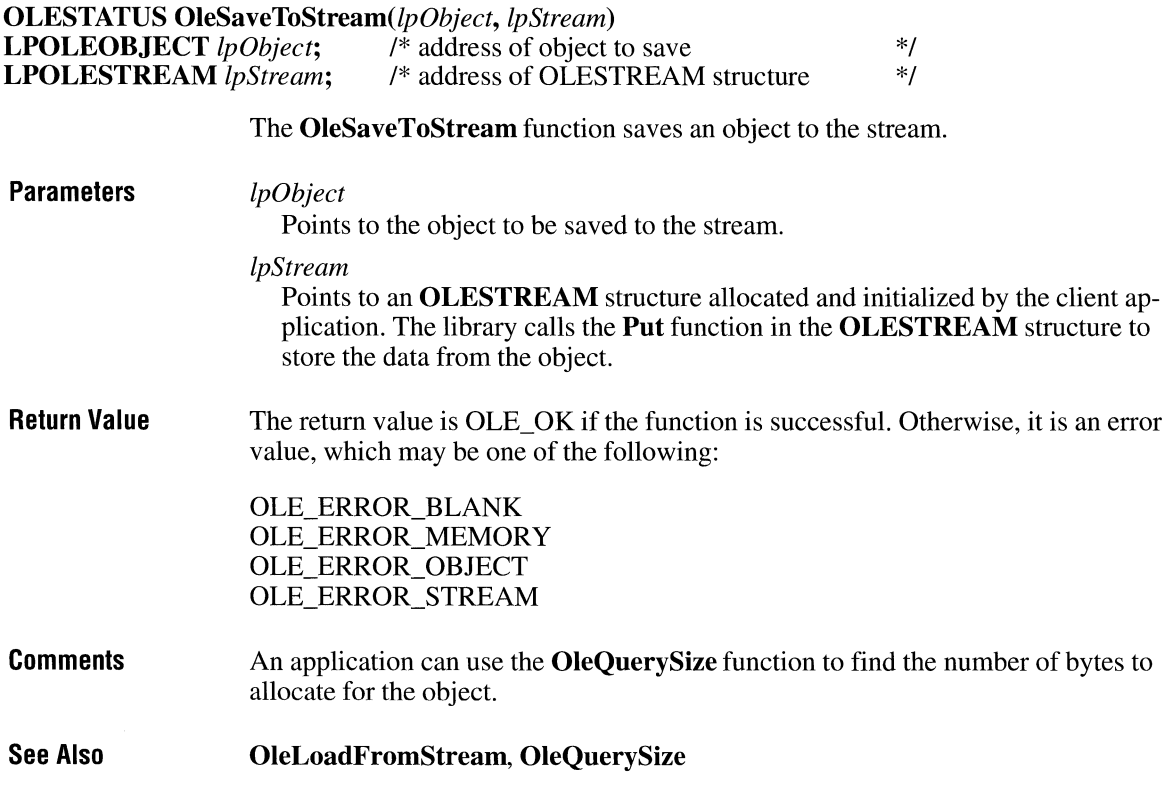

#### **OleSetBounds**

**#include <ole.h>** 

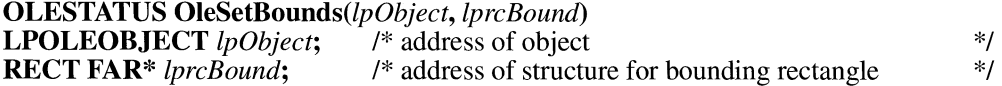

The **OleSetBounds** function sets the coordinates of the bounding rectangle for the specified object on the target device.

 $3.1$ 

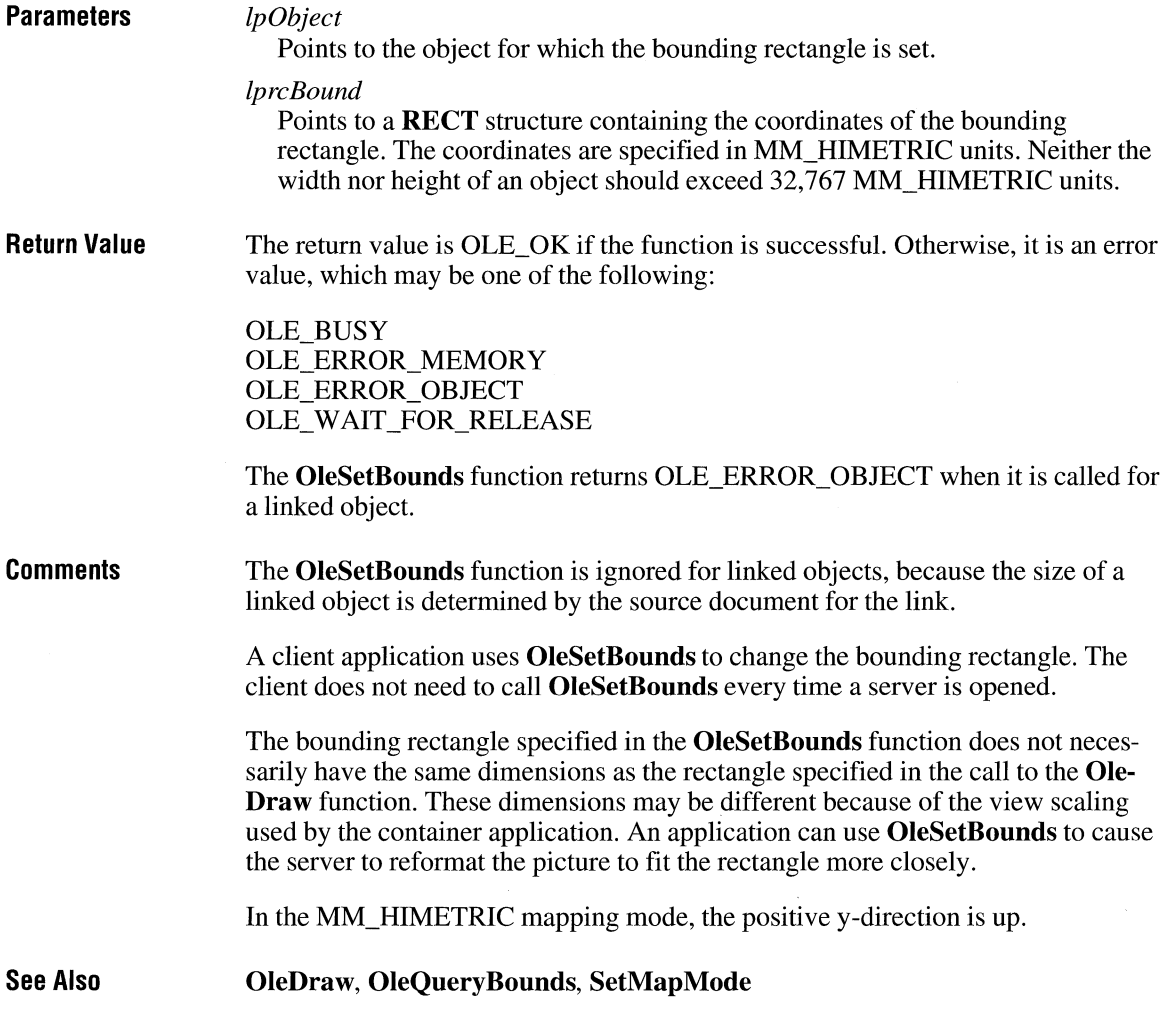

### **OleSetColorScheme**

**#include <ole.h>** 

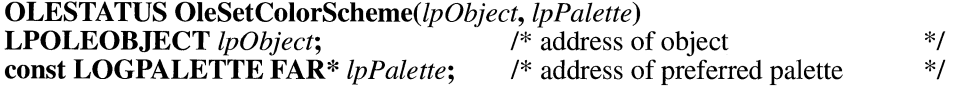

 $\overline{3.1}$ 

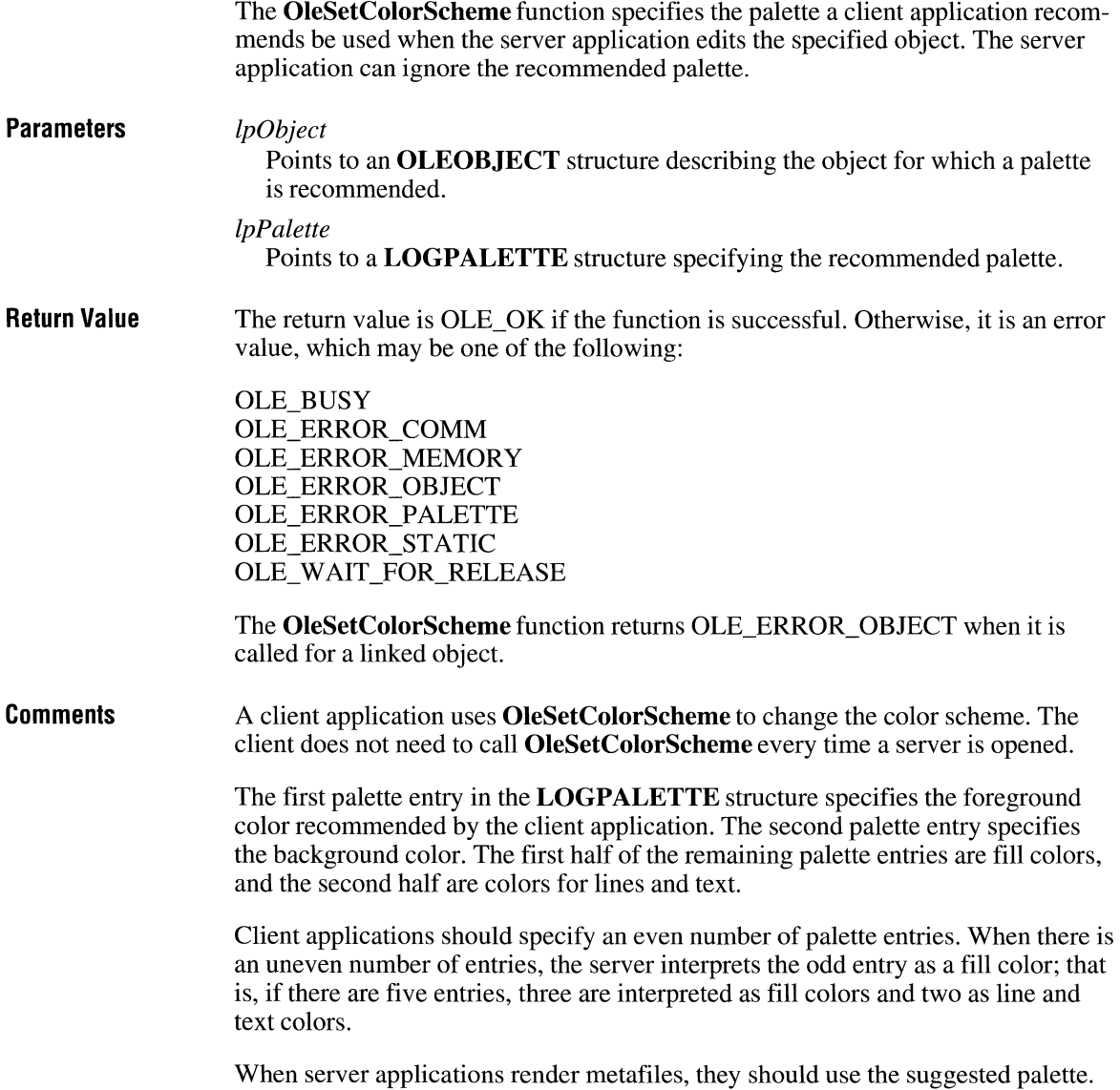

### **OleSetData**

**#include <ole.h>** 

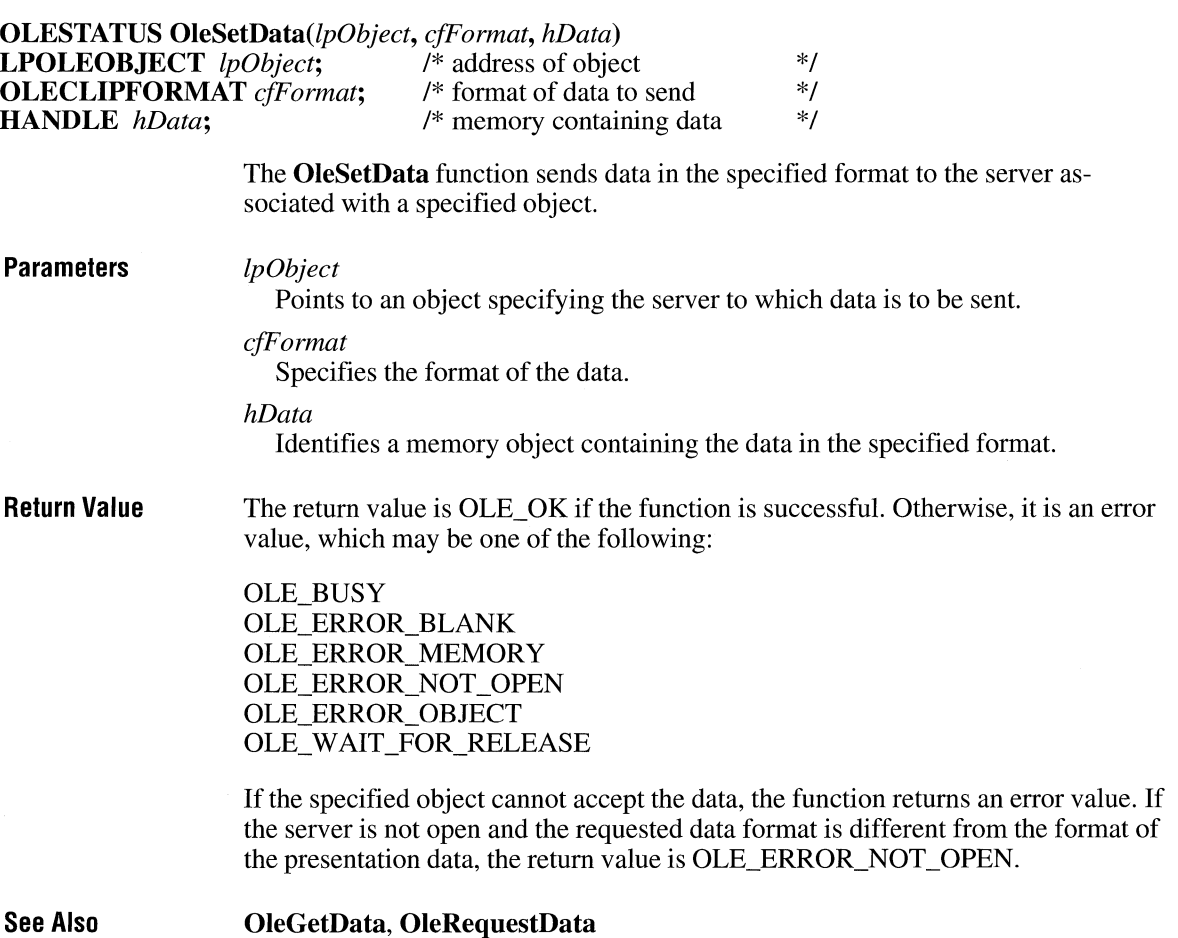

 $\overline{3.1}$ 

## **OleSetHostNames** *a***<sub>T</sub>**<sub>3.1</sub>

**#include <ole.h>** 

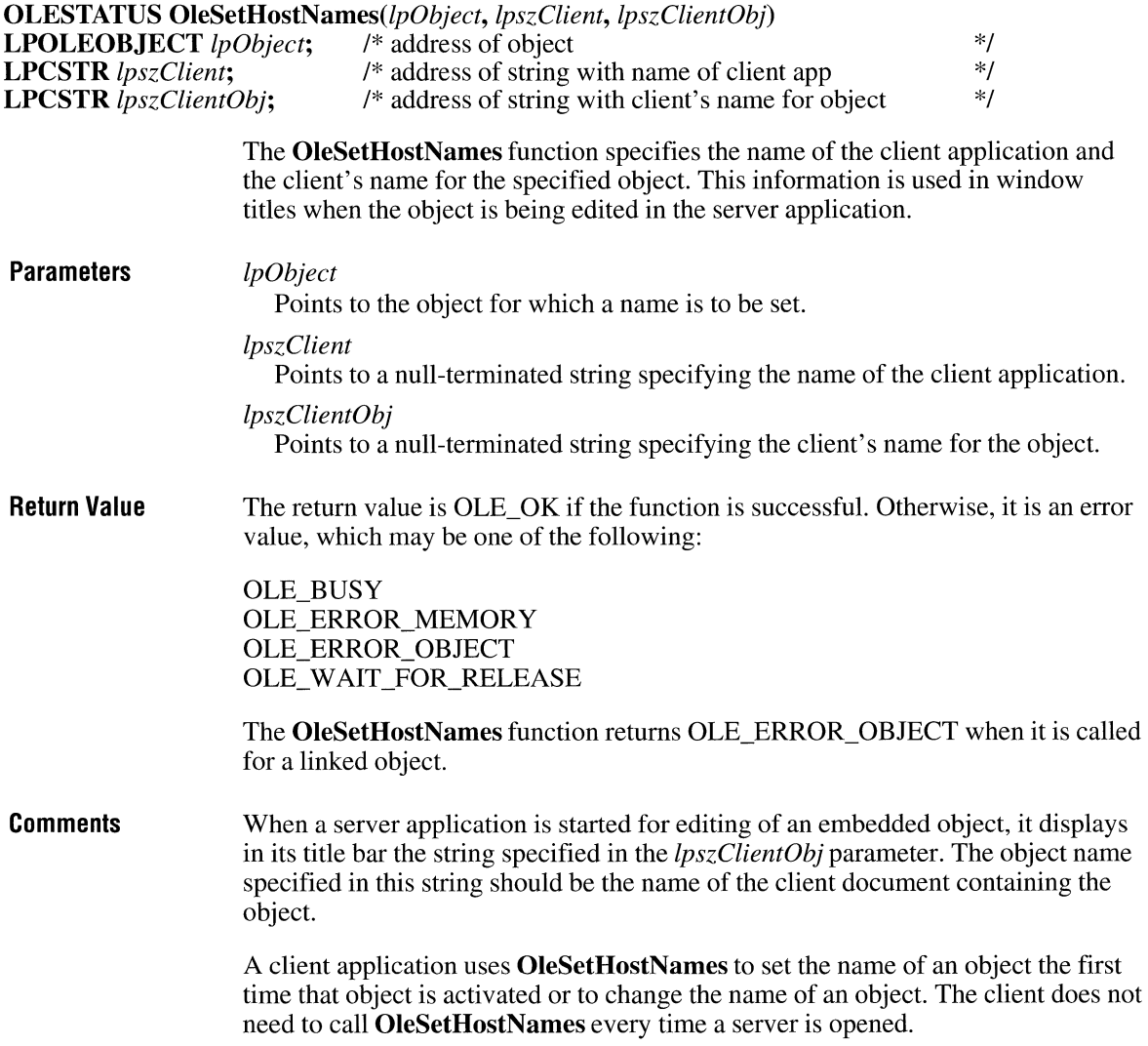

# **OleSetlinkUpdateOptions**

#include <ole.h>

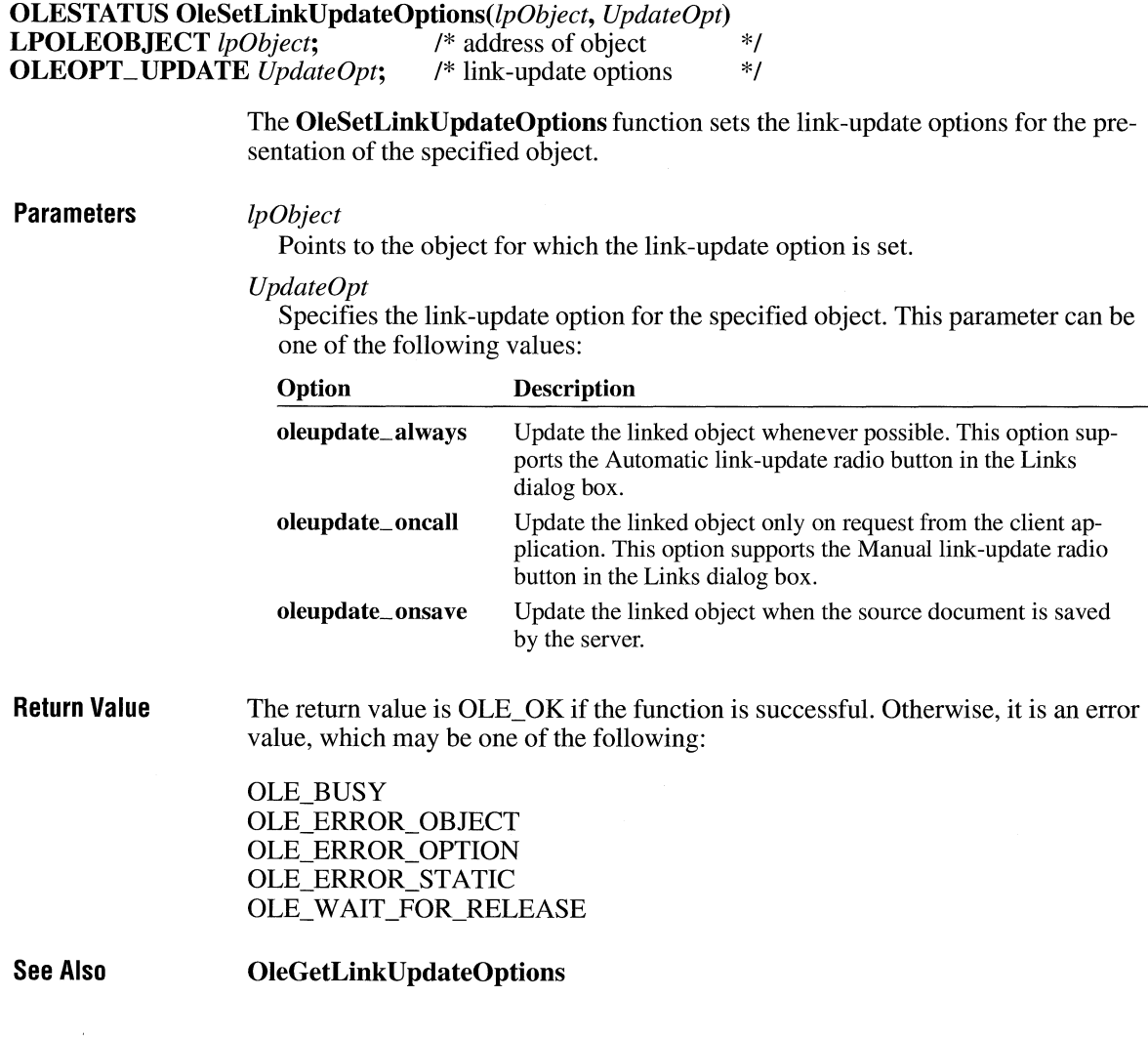

 $3.1$ 

### **OleSetTargetDevice Internal Contract Contract Contract Contract Contract Contract Contract Contract Contract Contract Contract Contract Contract Contract Contract Contract Contract Contract Contract Contract Contract Co**

opened.

**#include <ole.h>** 

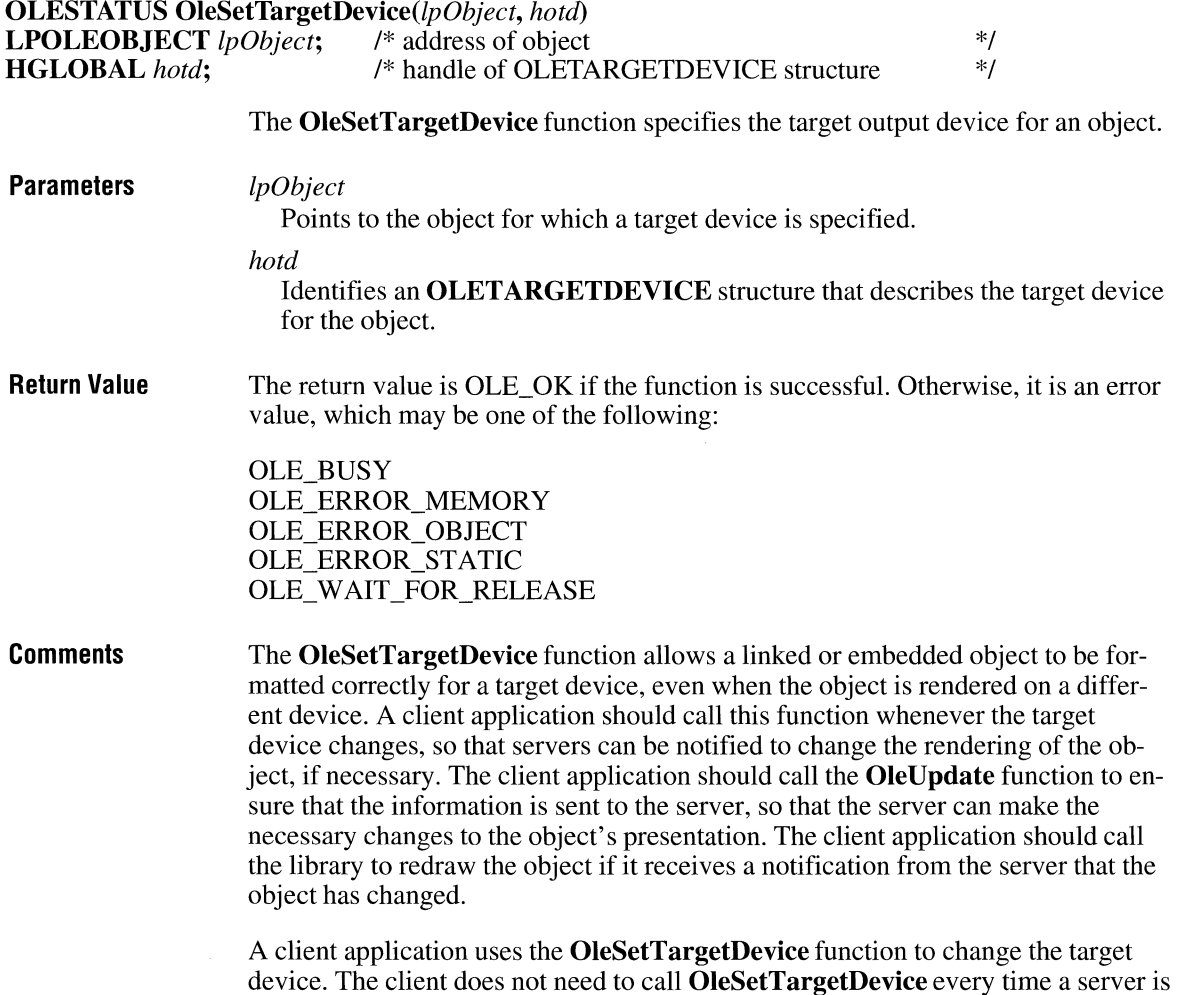

#### **OleUnblockServer**

#include <ole.h>

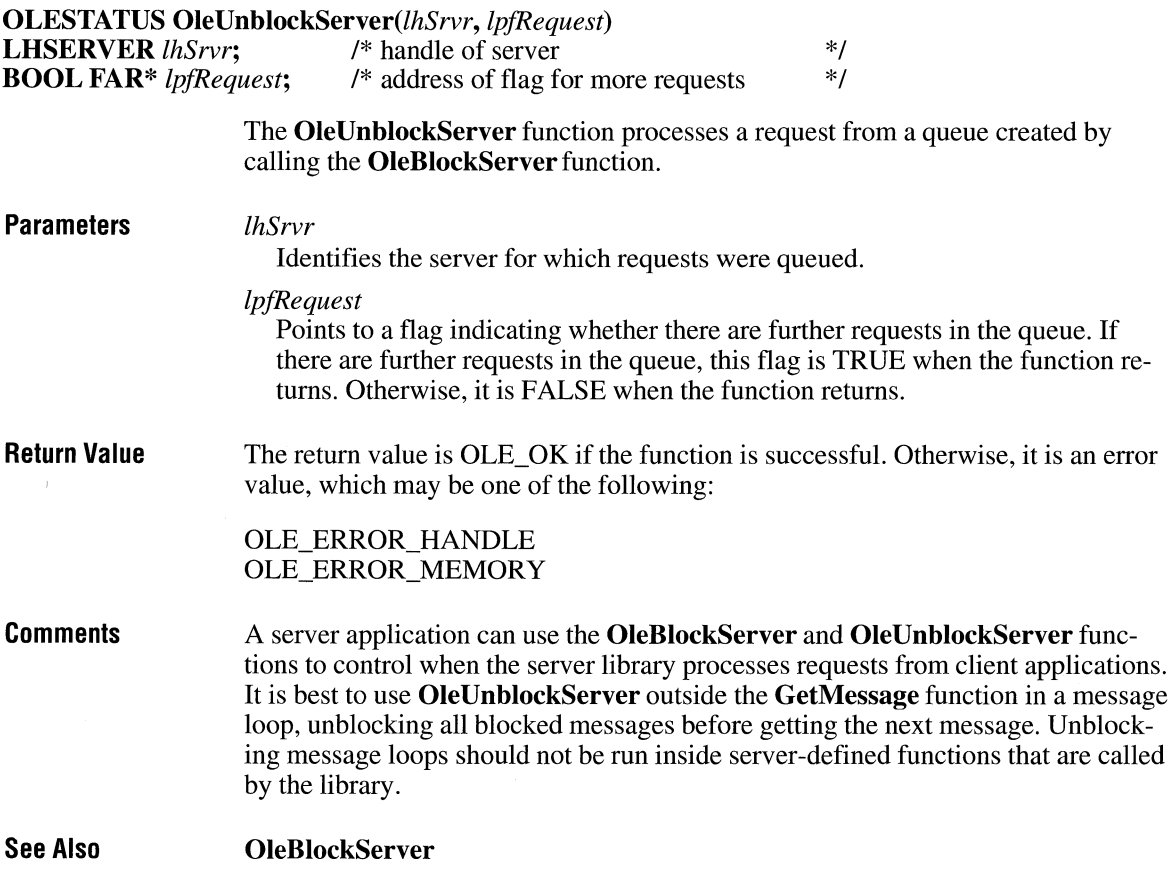

### **OleUnlockServer**

#include <ole.h>

**OLESTATUS OleUnlockServer**(hServer)<br>**LHSERVER** hServer; /\* handle of ser /\* handle of server to unlock \*/

> The OleUnlockServer function unlocks a server that was locked by the OleLock-Server function.

 $3.1$ 

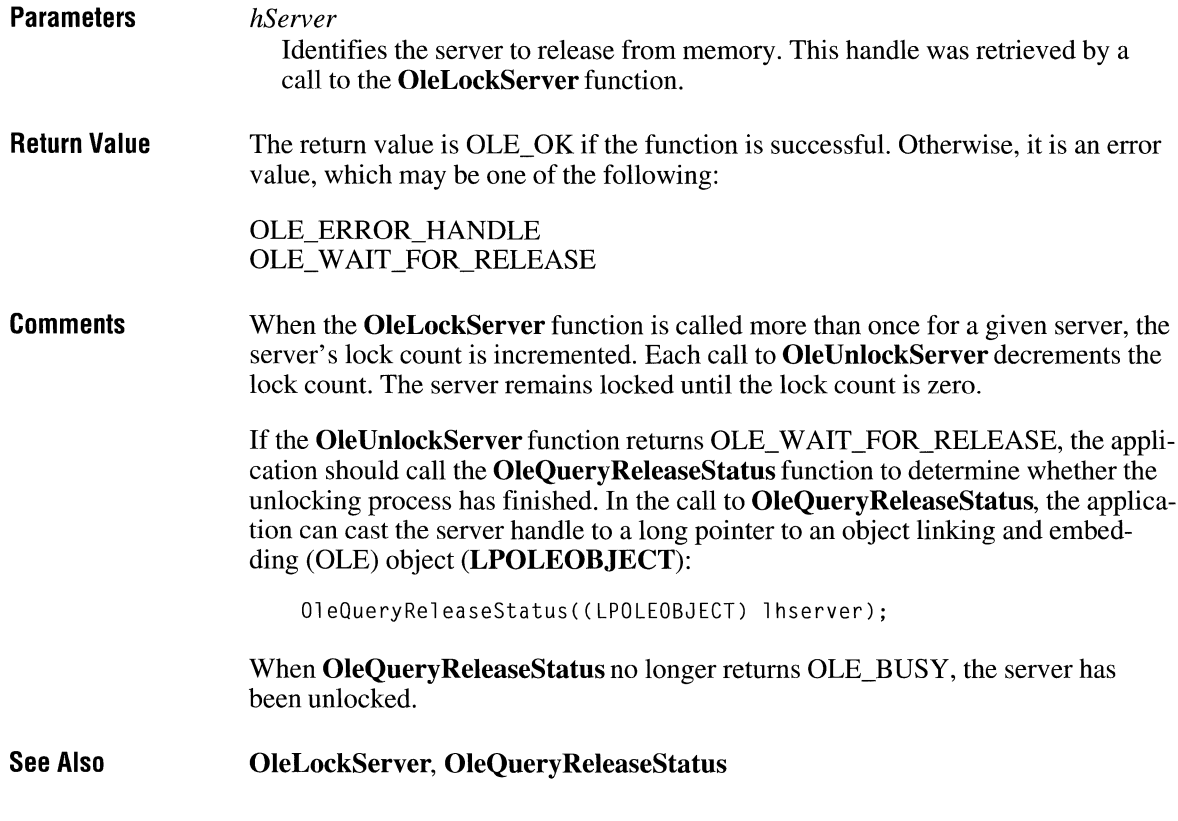

## **OleUpdate**

**#include <ole.h>** 

**OLESTATUS OleUpdate**(lpObject)<br>**LPOLEOBJECT** lpObject; /\* address of object **LPOLEOBJECT** *lpObject;* /\* address of object \*/

> The **OleUpdate** function updates the specified object. This function updates the presentation of the object and ensures that the object is up-to-date with respect to any linked objects it contains.

**Parameters** 

*lpObject* 

Points to the object to be updated.

 $3.1$ 

**Return Value** The return value is OLE\_OK if the function is successful. Otherwise, it is an error value, which may be one of the following:

> OLE\_BUSY OLE\_ERROR\_OBJECT OLE\_ERROR\_STATIC OLE\_ WAIT\_FOR\_RELEASE

**See Also** 

**OleQueryOutOIDate** 

# **OpenClipboard**

 $\overline{2.x}$ 

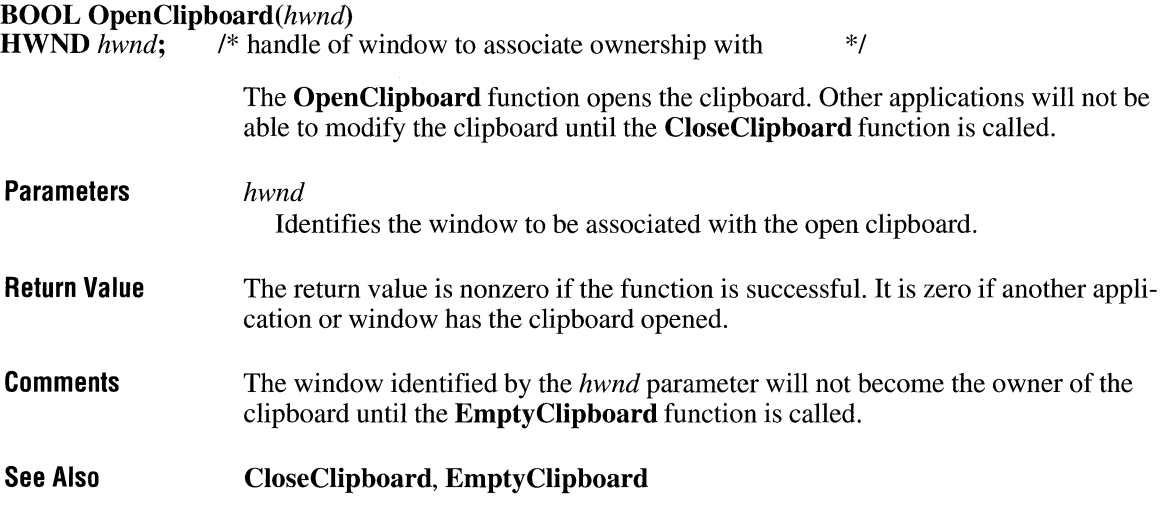

### **OpenComm** 2.x

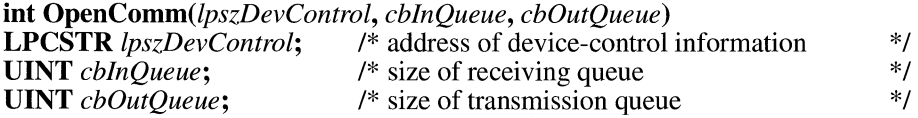

The **OpenComm** function opens a communications device.

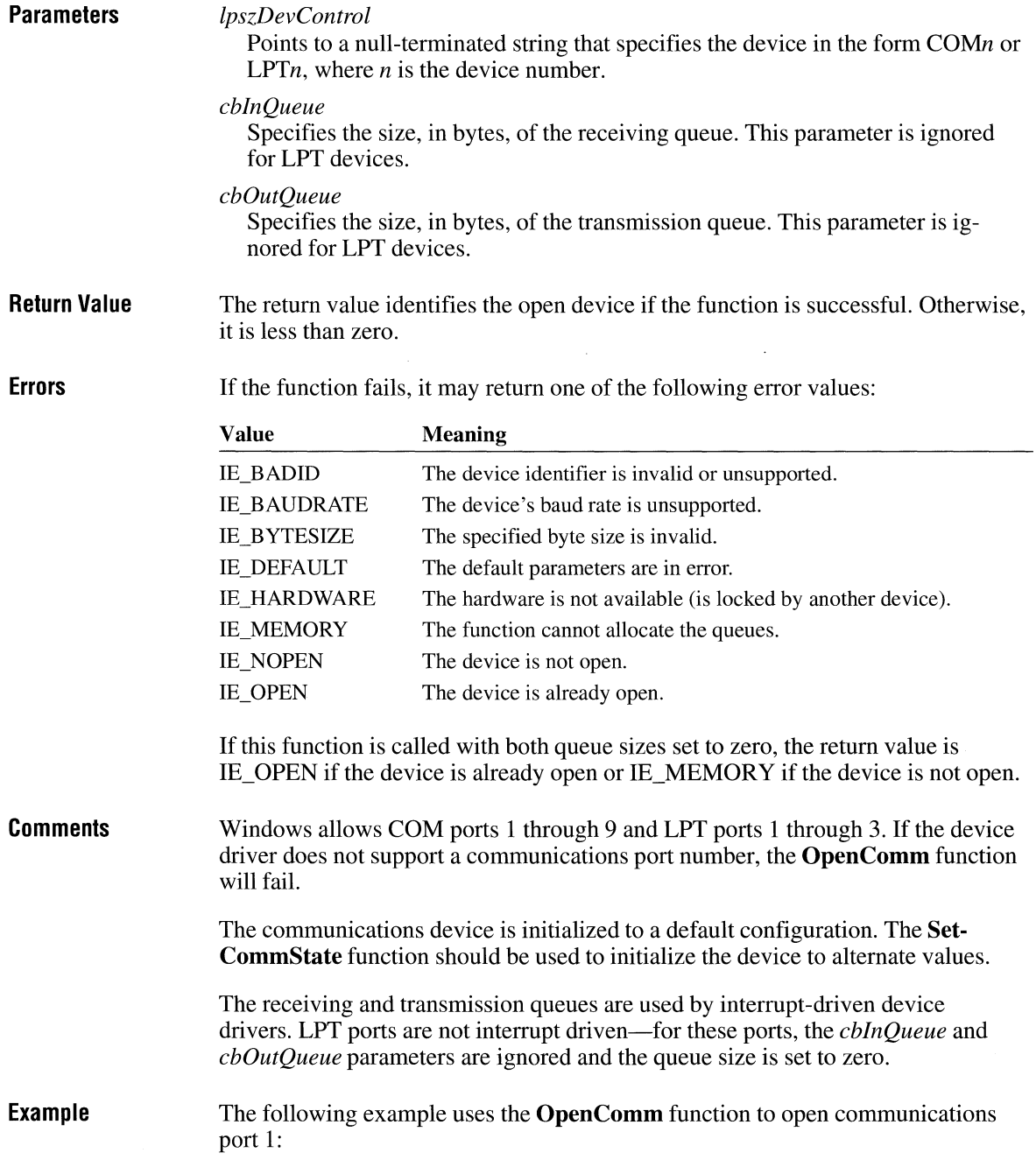

```
idComDev = OpenComm("COMl", 1024, 128); 
if (idComDev < 0) { 
    ShowError(idComDev, "OpenComm"); 
    return 0; 
} 
err = BuildCommDCB("COM1:9600, n, 8, 1", &dcb);
if (err \langle \theta \rangle {
    ShowError(err, "BuildCommDCB"); 
     return 0; 
\mathcal{F}err = SetCommState(&dcb);
if (err < 0) { 
    ShowError(err, "SetCommState"); 
     return 0; 
\mathcal{E}
```
**See Also CloseComm, SetCommState** 

#### **OpenDriver and the contract of the contract of the contract of the contract of the contract of the contract of the contract of the contract of the contract of the contract of the contract of the contract of the contract**

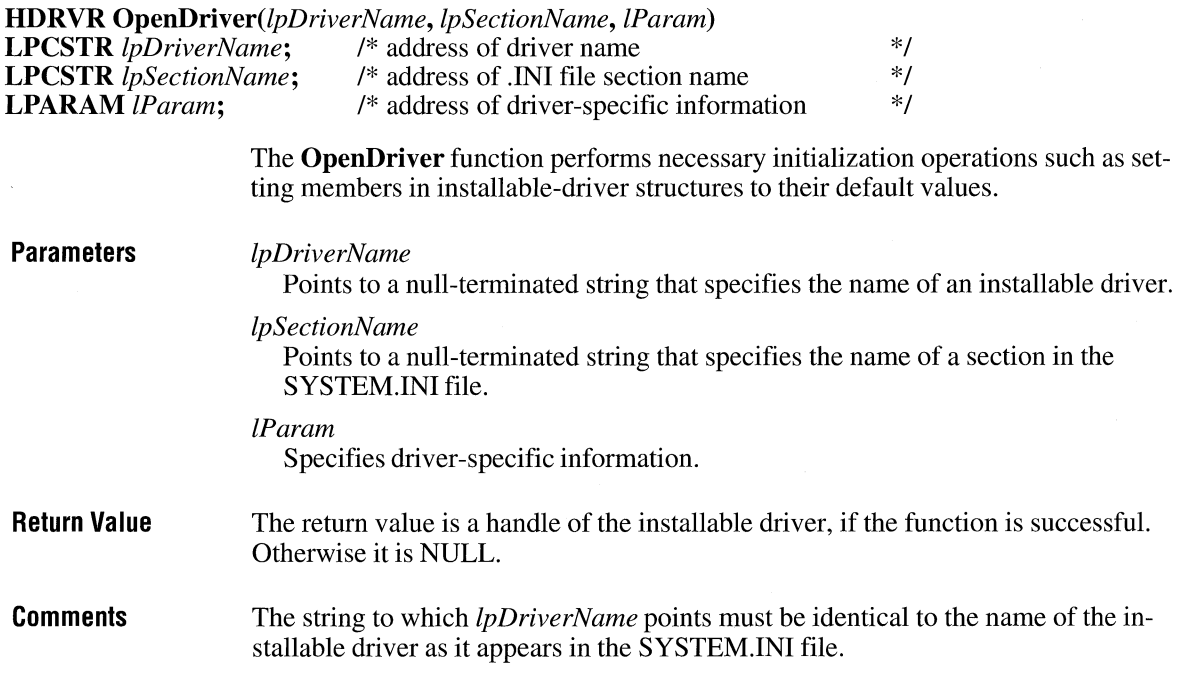

 $2.x$ 

If the name of the installable driver appears in the [driver] section of the SYSTEM.IN! file, the string pointed to by *lpSectionName* should be NULL. Otherwise this string should specify the name of the section in SYSTEM. INI that contains the driver name.

When an application opens a driver for the first time, Windows calls the **Driver-Proc** function with the DRV LOAD, DRV ENABLE, and DRV OPEN messages. When subsequent instances of the driver are opened, only DRV OPEN is sent.

The value specified in the *lParam* parameter is passed to the *lParam2* parameter of the **DriverProc** function.

**See Also CloseDriver, DriverProc** 

#### **OpenFile**

**HFILE** *OpenFile(lpszFileName, lpOpenBuff,fuMode)* 

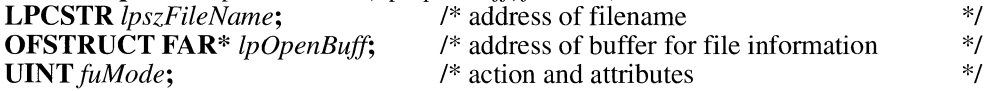

The **OpenFile** function creates, opens, reopens, or deletes a file.

#### **Parameters**

#### *lpszFileName*

Points to a null-terminated string that names the file to be opened. The string must consist of characters from the Windows character set and cannot contain wildcards.

*lpOpenBuff* 

Points to the **OFSTRUCT** structure that will receive information about the file when the file is first opened. The structure can be used in subsequent calls to the **OpenFile** function to refer to the open file. The **OFSTRUCT** structure has the following form:

```
typedef struct tagOFSTRUCT 
  BYTE cBytes; 
  BYTE fFixedDisk; 
  UINT nErrCode; 
  BYTE reserved[4J; 
  BYTE szPathName[l28J; 
OFSTRUCT; 
                               /* of */
```
The **szPathName** member of **OFSTRUCT** contains characters from the OEM character set.

 $\bar{z}$ 

For a full description of this structure, see the *Microsoft Windows Programmer's Reference, Volume 3.* 

#### *fuMode*

Specifies the action to take and the attributes for the file. This parameter can be a combination of the following values:

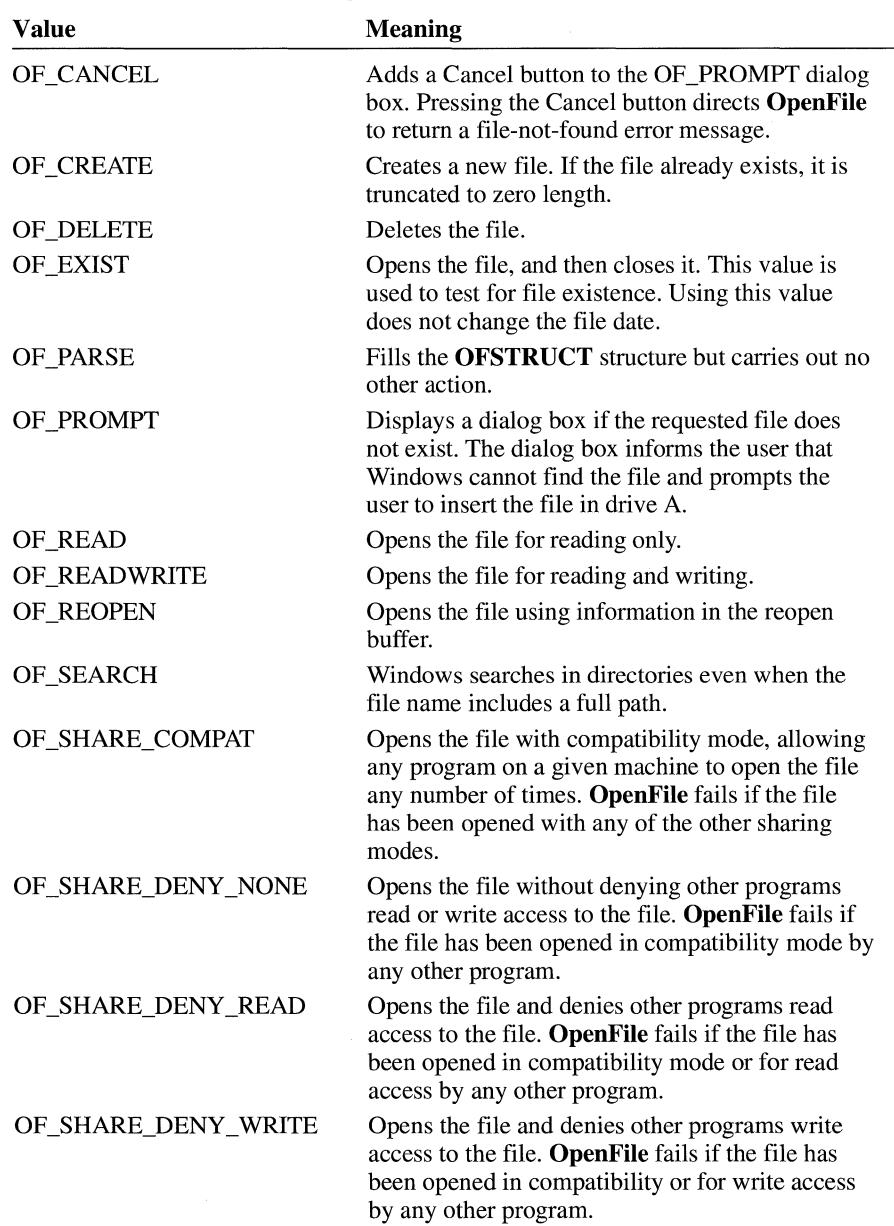

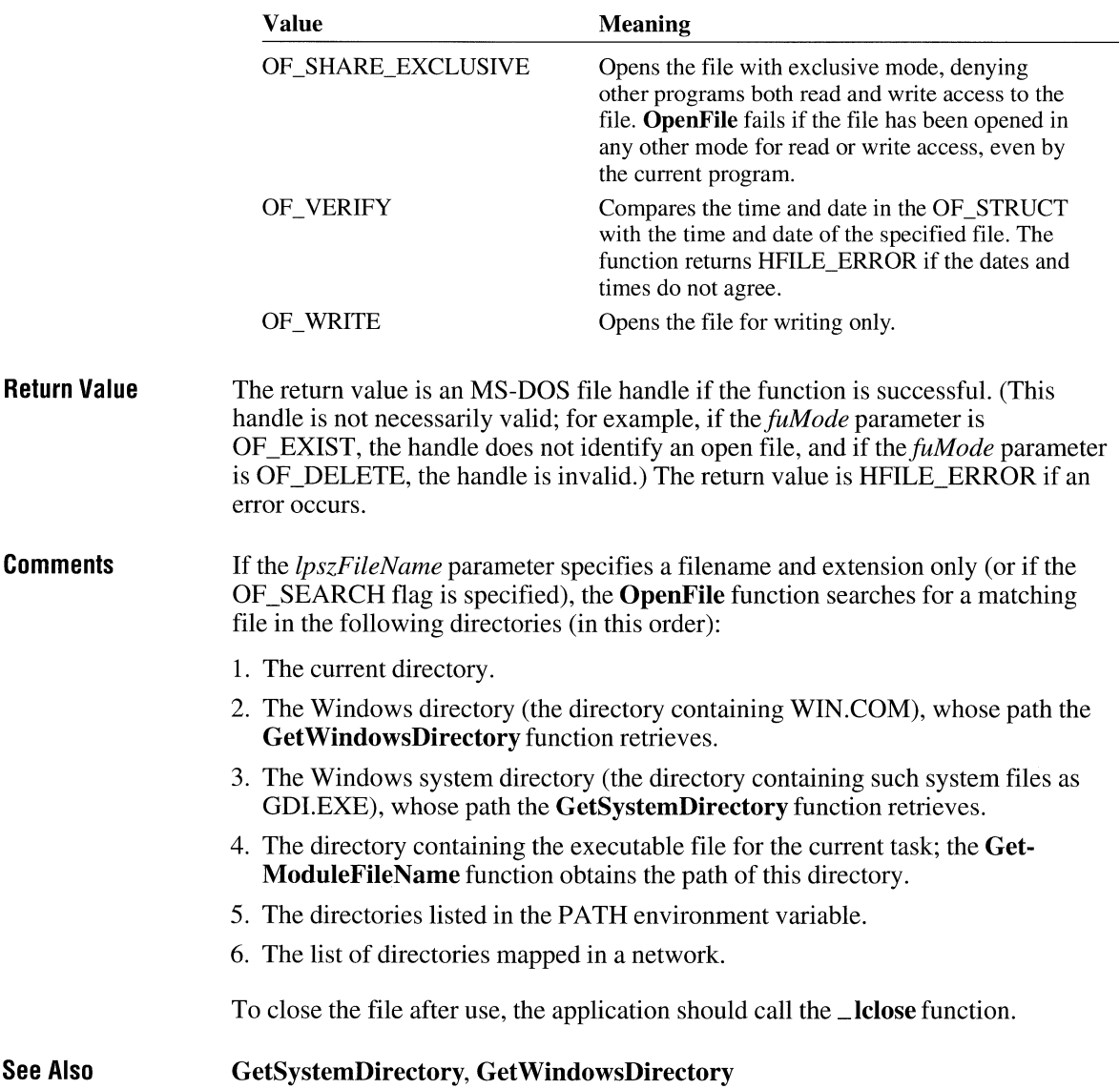

#### **Openlcon**

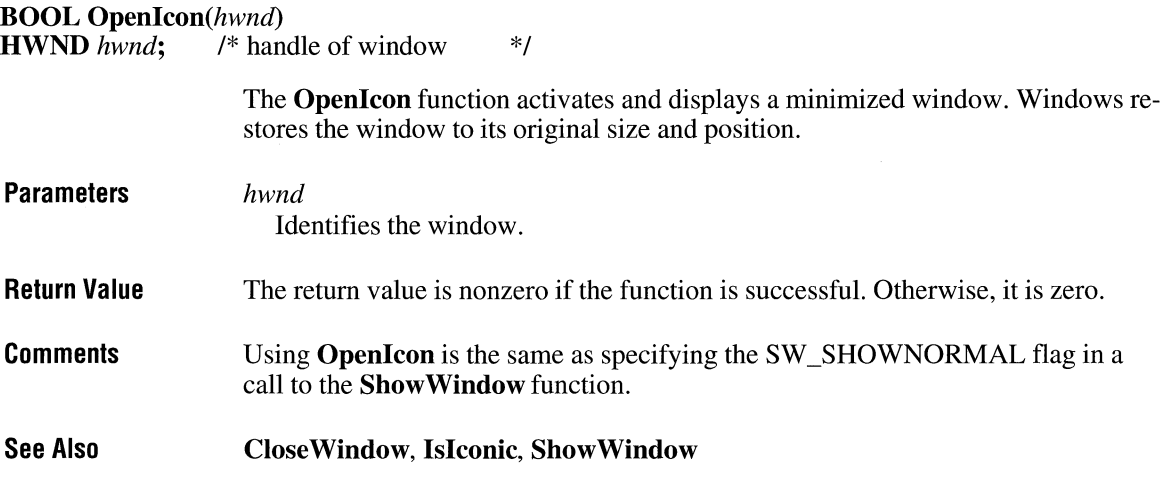

### **OpenSound CONSOUND EXAMPLE 2.8**

int OpenSound(void)

This function is obsolete. Use the Windows multimedia audio functions instead. For information about these functions, see the *Microsoft Windows Multimedia Programmer's Reference.* 

### **OutputDebugString**

void *OutputDebugString(lpszOutputString)*  LPCSTR *lpszOutputString;* /\* address of string to display \*/

> The OutputDebugString function displays the specified character string on the debugging terminal if a debugger is running.

 $3.0$ 

 $\overline{2.x}$ 

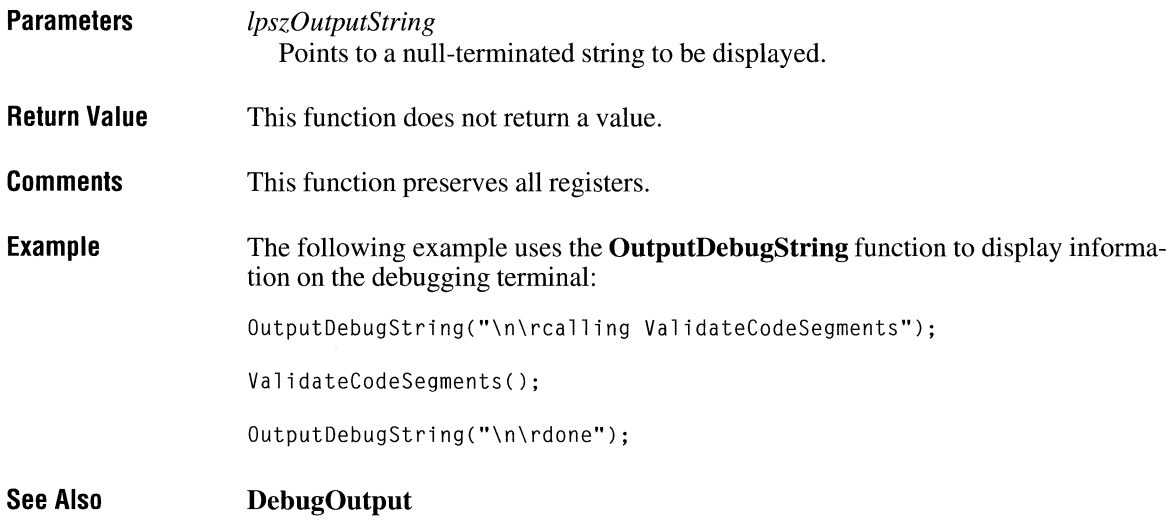

# **PaintRgn**

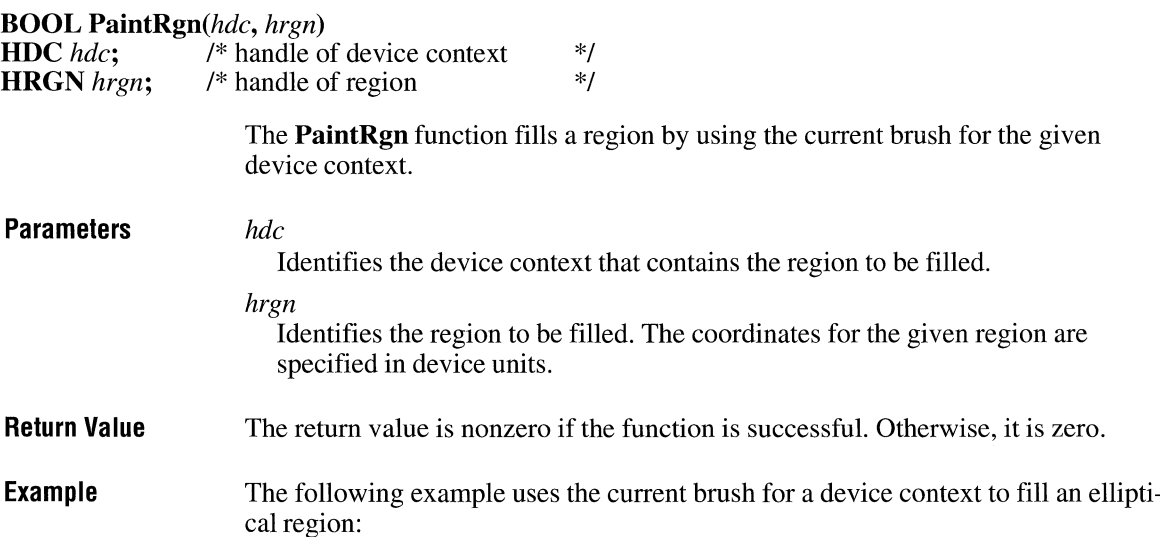

HOC hdc; HRGN hrgn; hrgn = CreateEllipticRgn(10, 10, 110, 110); SelectObject(hdc, hrgn); PaintRgn(hdc, hrgn); DeleteObject(hrgn);

**See Also CreateBrushlndirect, CreateDIBPatternBrush, CreateHatchBrush, CreatePatternBrush, CreateSolidBrush, FillRgn** 

#### **PatBlt**

 $2.x$ 

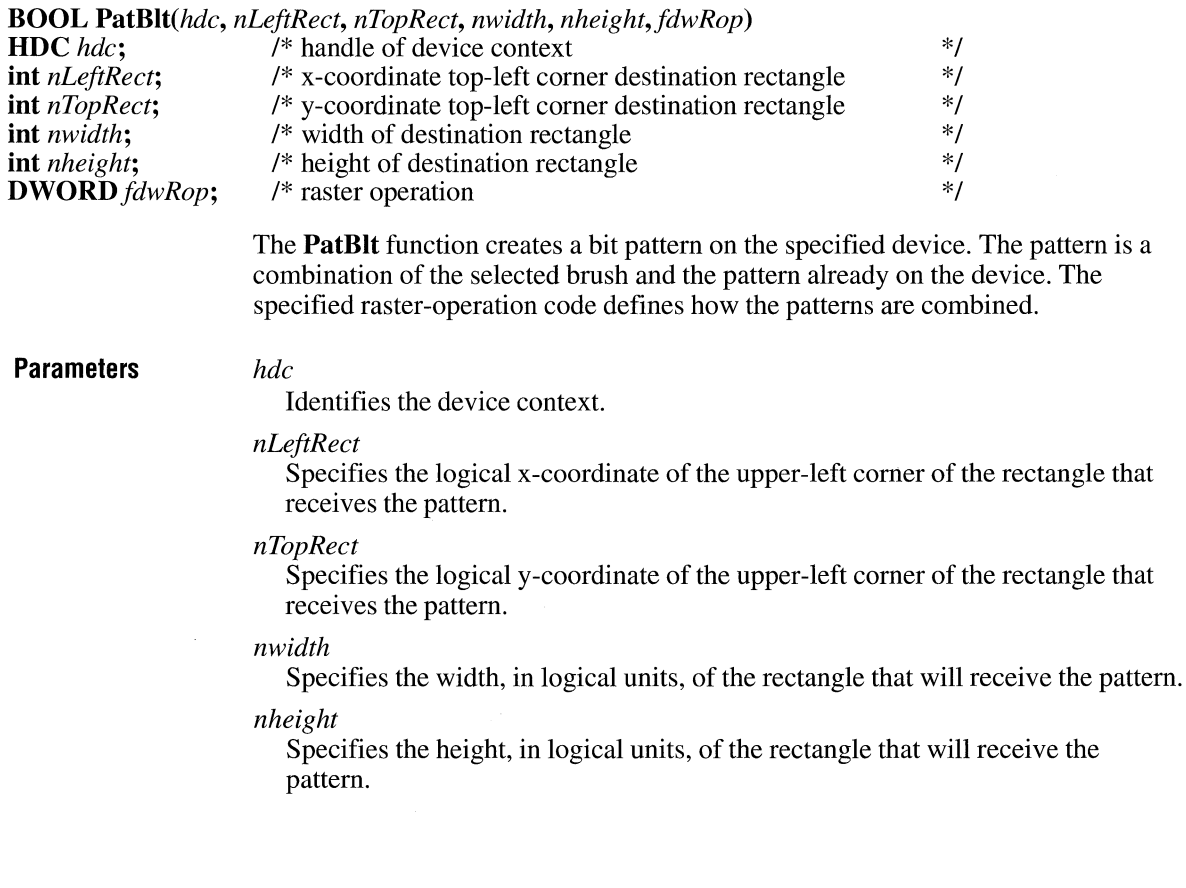

#### *fdwRop*

Specifies the raster-operation code that determines how the graphics device interface (GDI) combines the colors in the output operation. This parameter can be one of the following values:

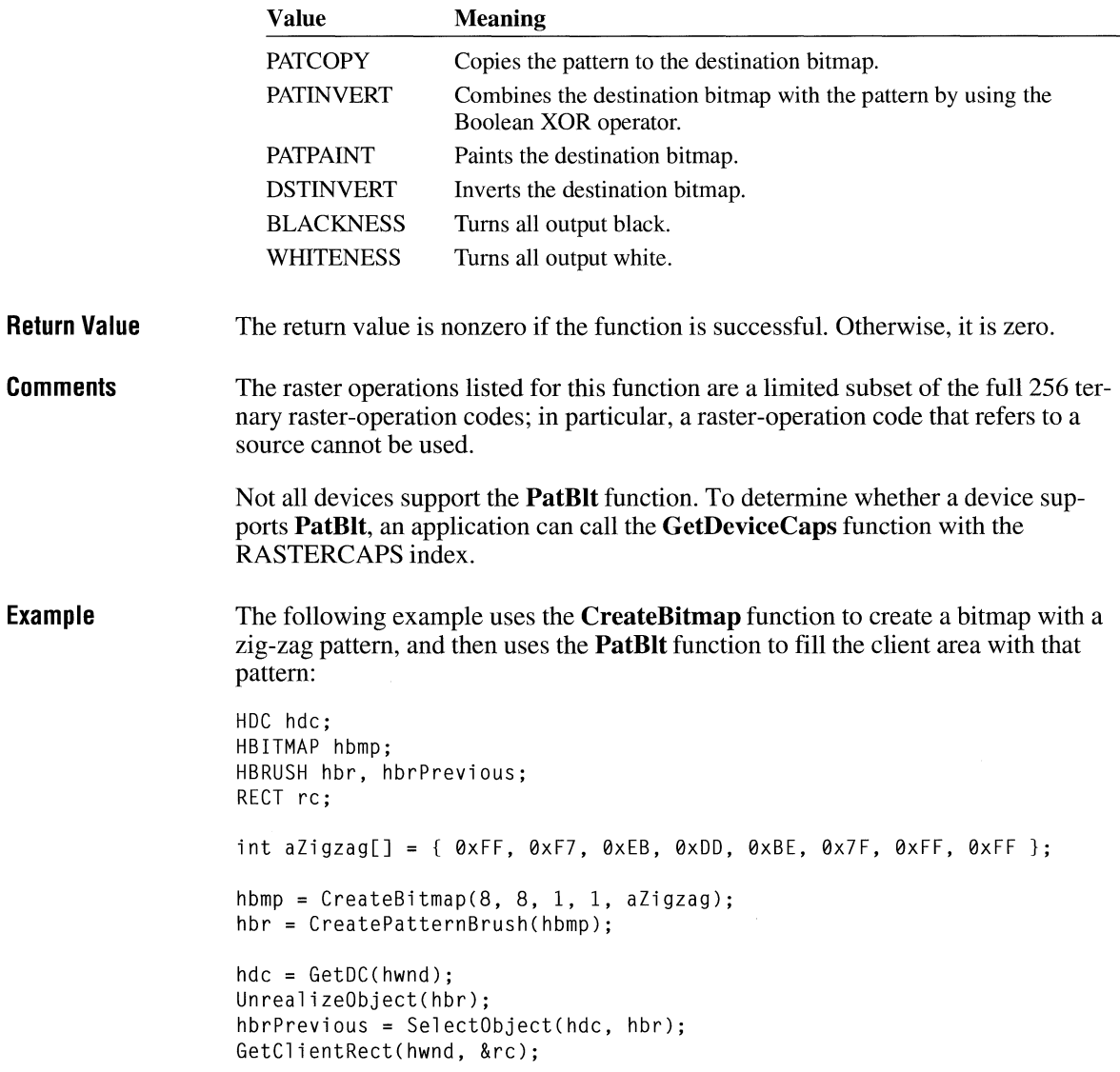

```
PatBlt(hde, re.left, re.top, 
    re.right - re.left, re.bottom - re.top, PATCOPY); 
SelectObject(hdc, hbrPrevious);
ReleaseDC(hwnd, hde); 
DeleteObject(hbr);
DeleteObjeet(hbmp);
```
**See Also** 

**GetDeviceCaps** 

#### **PeekMessage**

 $2.x$ 

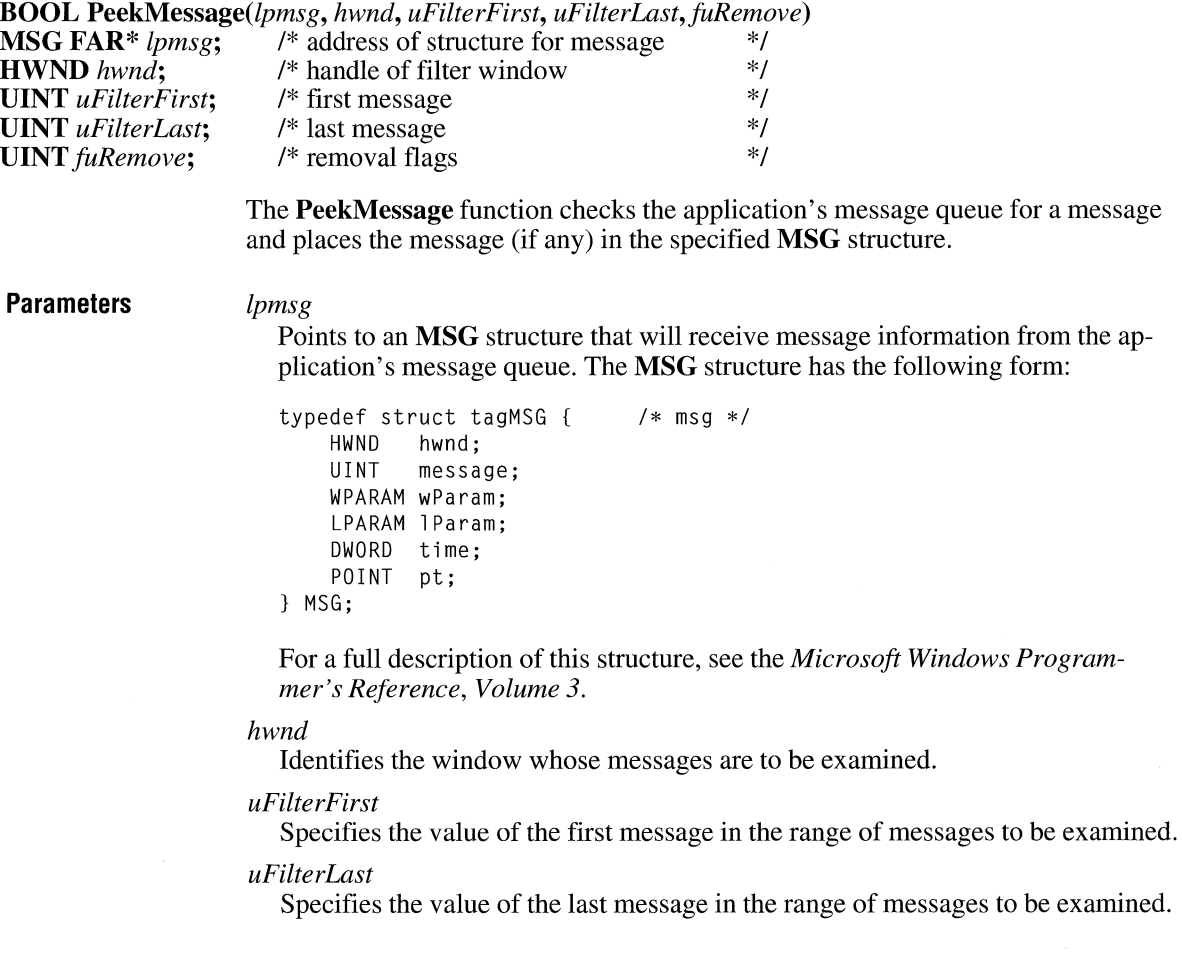

#### *fuRemove*

Specifies how messages are handled. This parameter can be a combination of the following values (PM\_NOYIELD can be combined with either PM\_NOREMOVE or PM\_REMOVE):

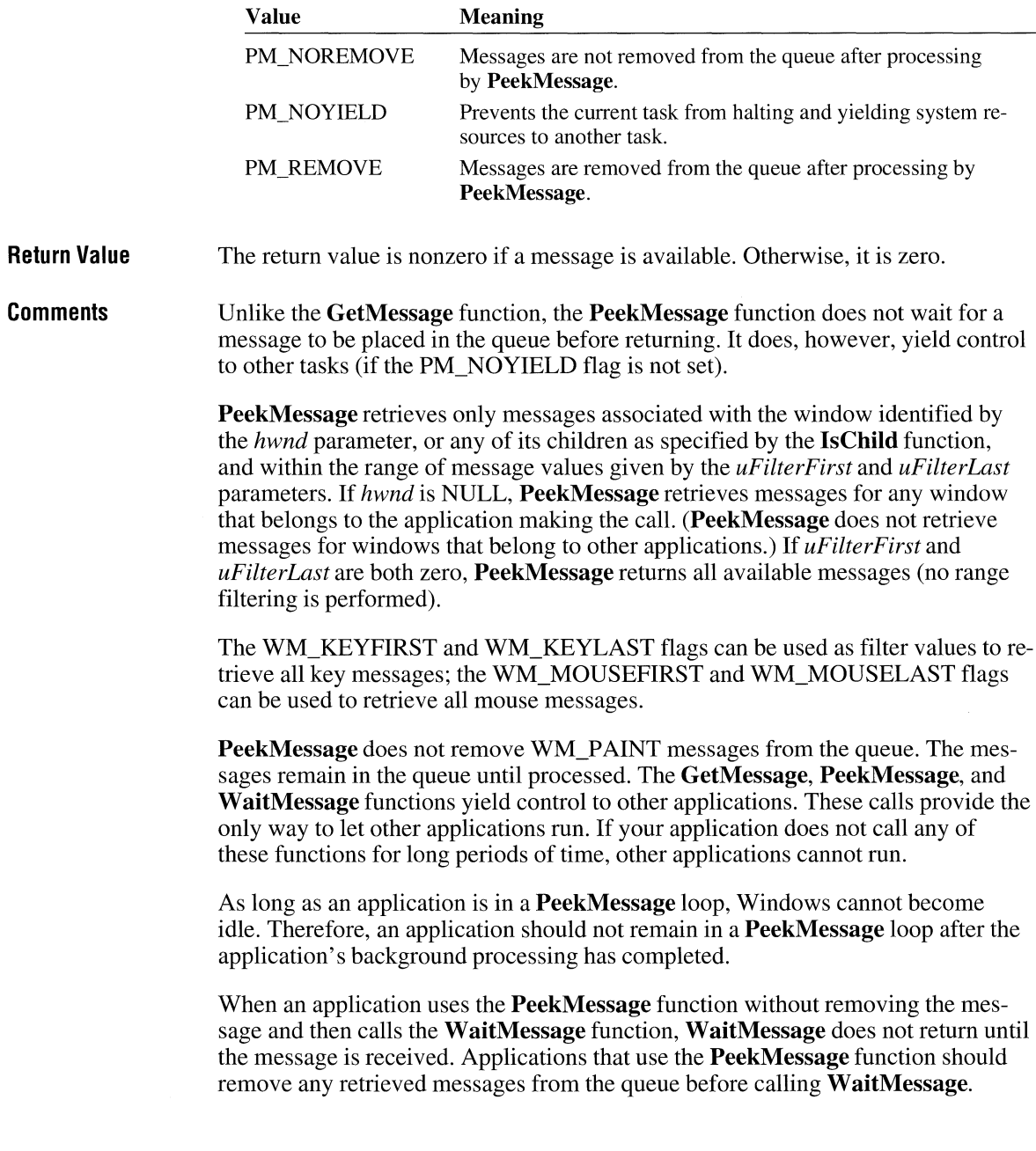

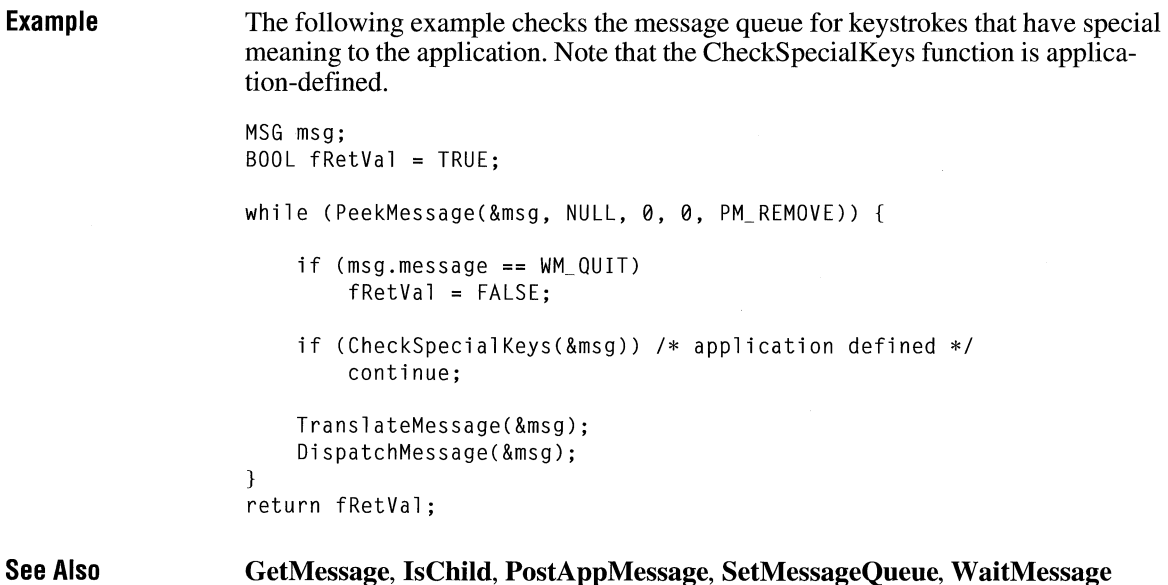

# **Pie**

**BOOL** *Pie(hdc, nLeftRect, nTopRect, nRightRect, nBottomRect, nxStartArc, nyStartArc, nxEndArc, nyEndArc)* 

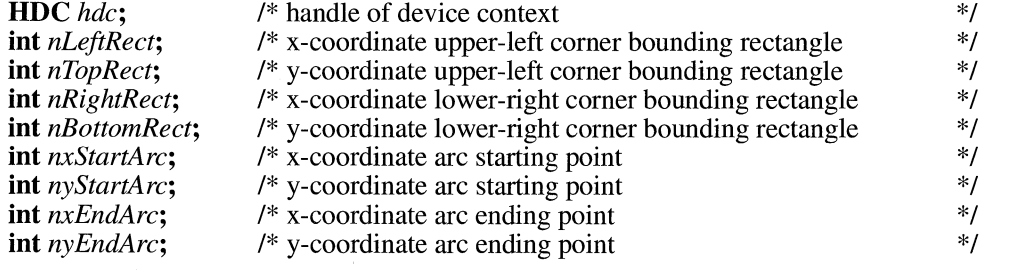

The **Pie** function draws a pie-shaped wedge by drawing an elliptical arc whose center and two endpoints are joined by lines.

**Parameters** *hdc* 

Identifies the device context.

#### *nLeftRect*

Specifies the logical x-coordinate of the upper-left corner of the bounding rectangle.

#### $\overline{2.x}$

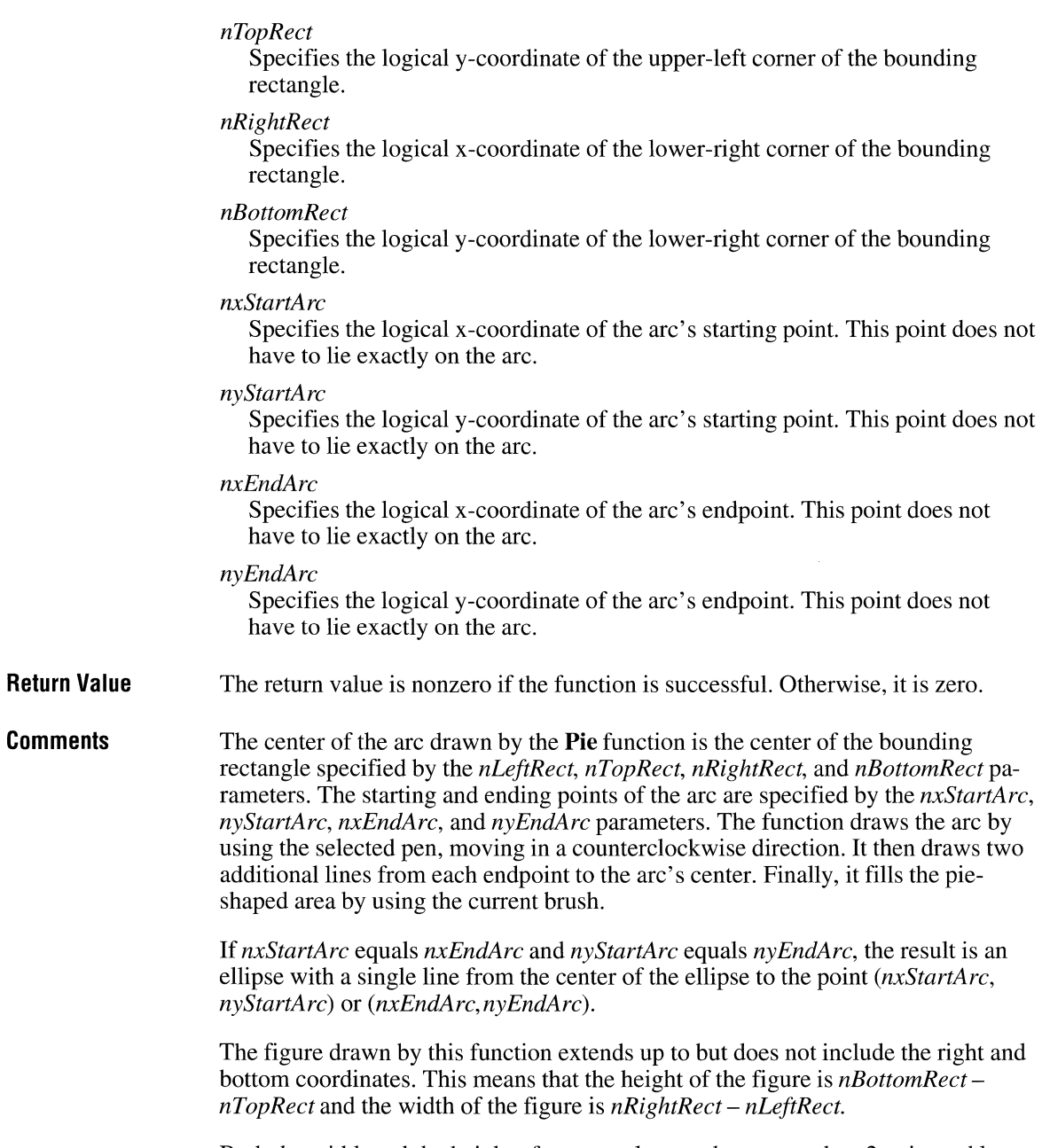

Both the width and the height of a rectangle must be greater than 2 units and less than 32,767 units.

**Example** The following example uses a **RECT** structure to store the points that define the bounding rectangle and uses **POINT** structures to store the coordinates that specify the beginning and end of the wedge: **See Also**  HOC hde; RECT re = { 10, 10, 180, 140 }; POINT ptStart = { 12, 12 }; POINT ptEnd = { 128, 135 }; Pie(hde, re.left, re.top, re.right, re.bottom, ptStart.x, ptStart.y, ptEnd.x, ptEnd.y); **Chord** 

#### **PlayMetafile**

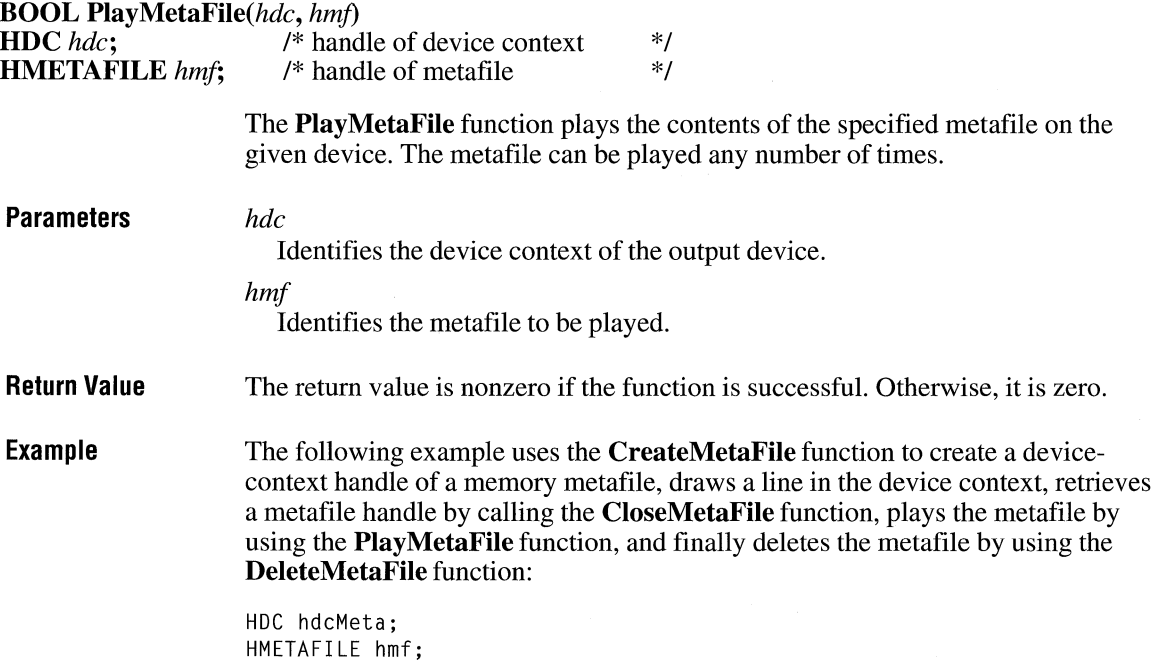

 $2.x$ 

```
hdcMeta = CreateMetaFile(NULL);MoveTo(hdcMeta, 10, 10); 
LineTo(hdcMeta, 100, 100); 
hmf = CloseMetaFile(hdcMeta); 
PlayMetaFile(hdc, hmf); 
DeleteMetaFile(hmf);
```
**See Also** 

**PlayMetaFileRecord** 

## **PlayMeta Fi le Record**

 $\overline{2.x}$ 

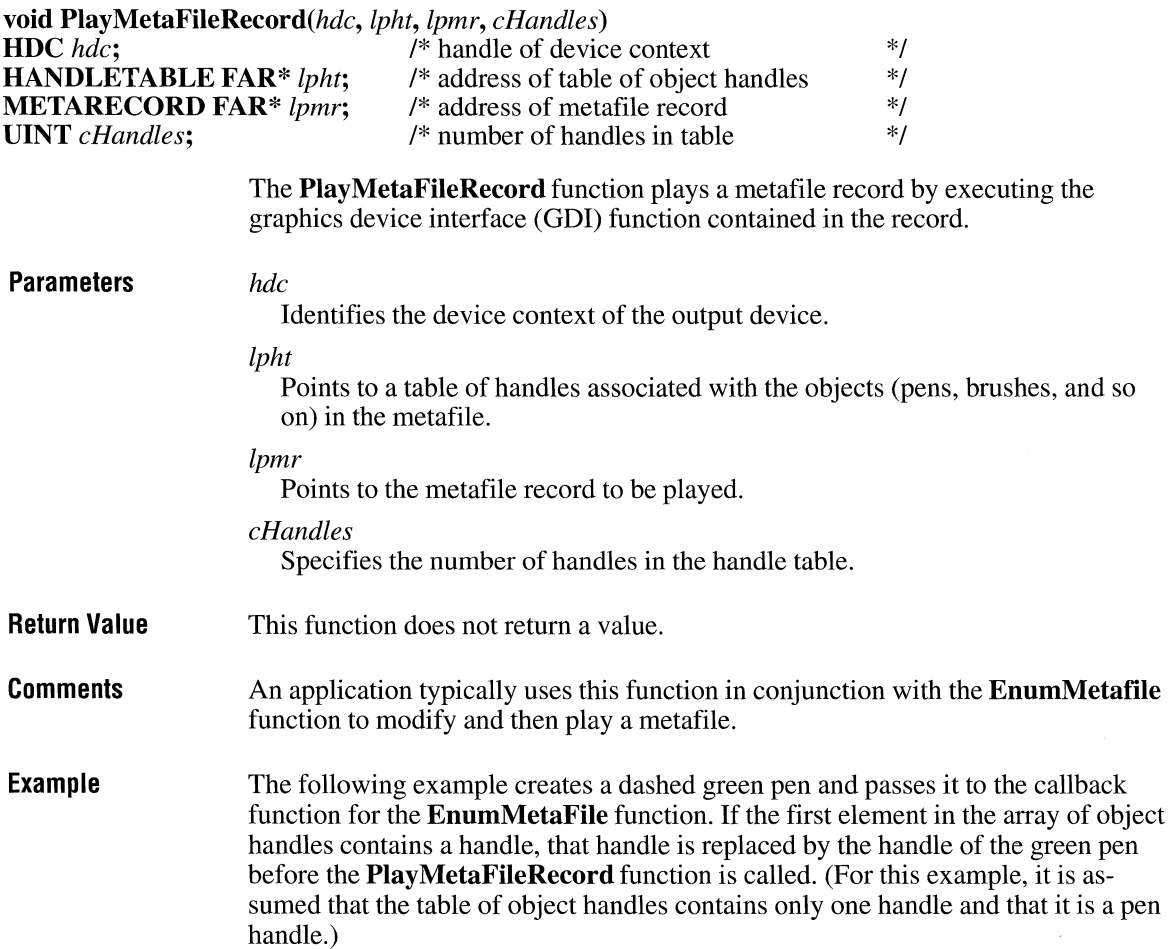

```
MFENUMPROC lpEnumMetaProc; 
HPEN hpenGreen; 
lpEnumMetaProc = CMFENUMPROC) MakeProcinstance( 
    CFARPROC) EnumMetaFileProc, hAppinstance); 
hpenGreen = CreatePen(PS_DASH, 1, RGB(0, 255, 0));EnumMetaFile(hdc, hmf, lpEnumMetaProc, (LPARAM) &hpenGreen);
FreeProcInstance((FARPROC) lpEnumMetaProc);
DeleteObject(hpenGreen); 
int FAR PASCAL EnumMetaFileProcCHDC hdc, HANDLETABLE FAR* lpHTable, 
    METARECORD FAR* lpMFR, int cObj, BYTE FAR* lpClientDatal 
\{if ClpHTable->objectHandle[0J != 0) 
        lpHTable->objectHandle[0] = *(HPEN FAR*) lpClientData; 
    PlayMetaFileRecord(hdc, lpHTable, lpMFR, cObj); 
    return l; 
}
```
**See Also** 

**EnumMetafile, Play MetaFile** 

#### **Polygon**

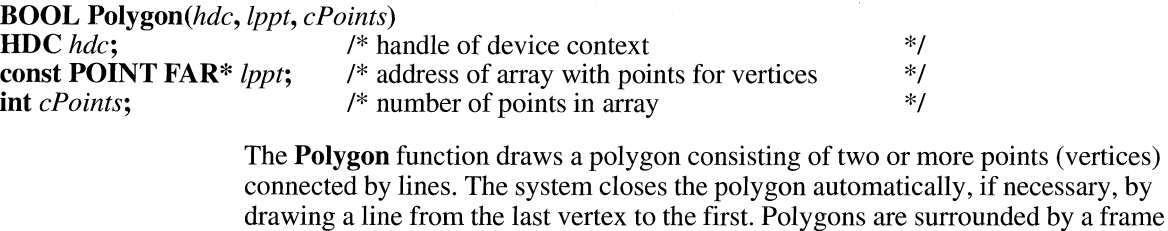

drawn by using the current pen and filled by using the current brush.

#### **Parameters** *hdc*

Identifies the device context.

*lppt* 

Points to an array of **POINT** structures that specify the vertices of the polygon. Each structure in the array specifies a vertex. The **POINT** structure has the following form:

 $2.x$ 

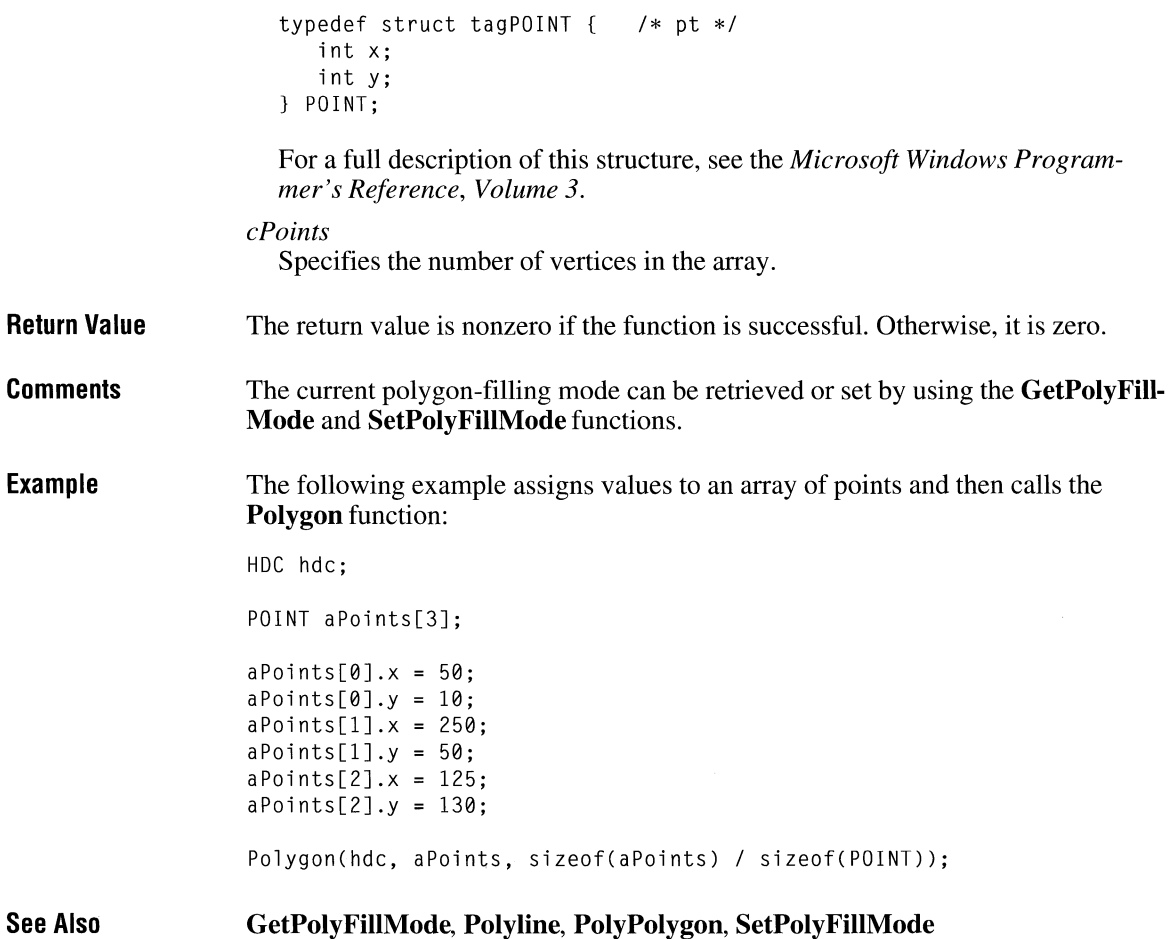

#### **Polyline**

 $2.x$ 

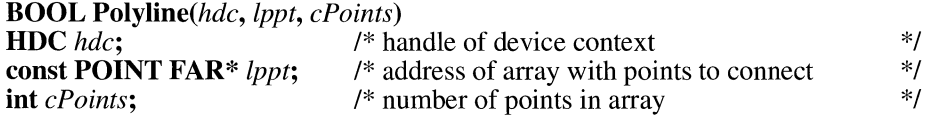

The **Polyline** function draws a set of line segments, connecting the specified points. The lines are drawn from the first point through subsequent points, using the current pen. Unlike the **LineTo** function, the **Polyline** function neither uses nor updates the current position.

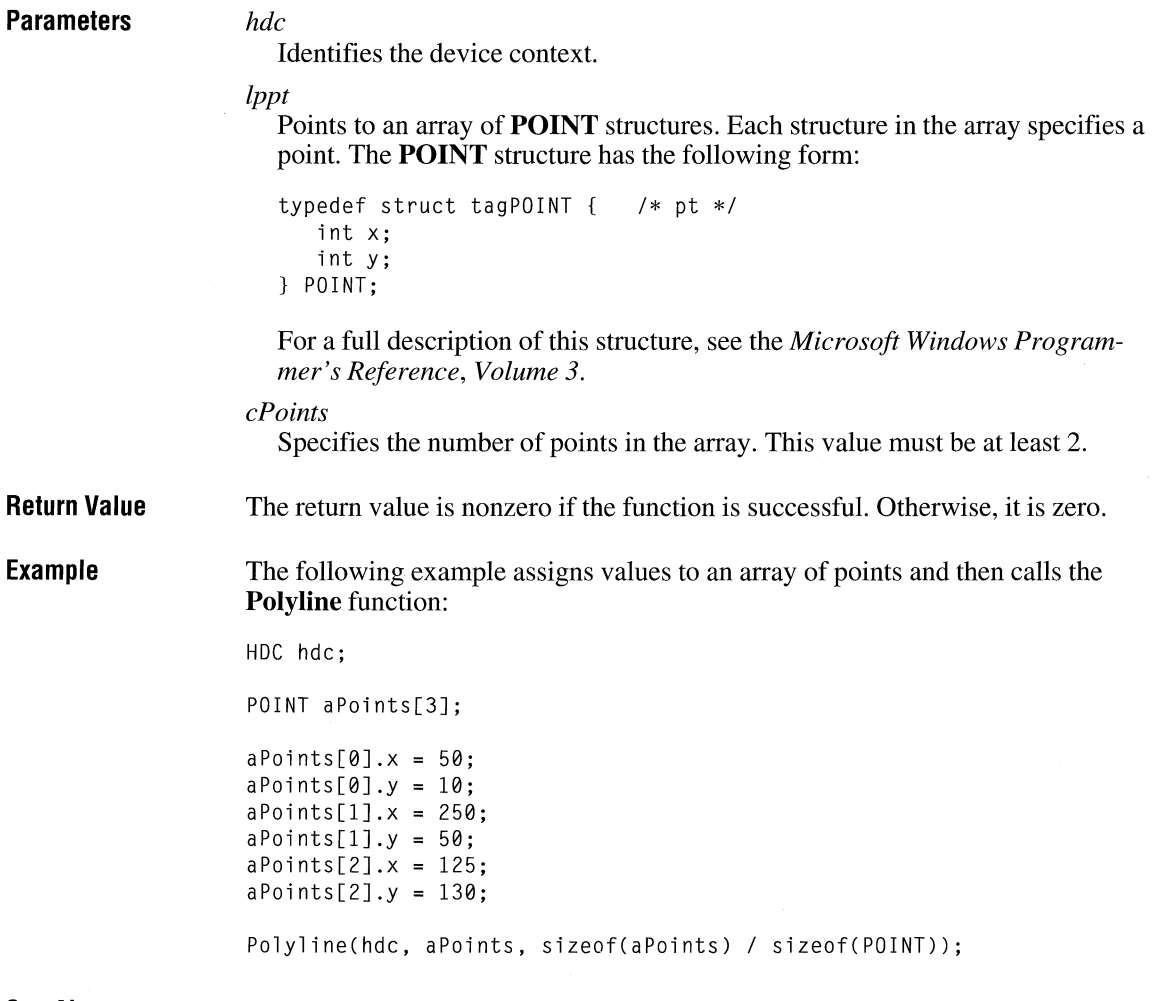

#### **See Also LineTo, Polygon**

# **PolyPolygon** and a strategies of  $\overline{a}$  and  $\overline{a}$  and  $\overline{a}$  and  $\overline{a}$  and  $\overline{a}$  and  $\overline{a}$  and  $\overline{a}$  and  $\overline{a}$  and  $\overline{a}$  and  $\overline{a}$  and  $\overline{a}$  and  $\overline{a}$  and  $\overline{a}$  and  $\overline{a}$  and  $\overline{a$

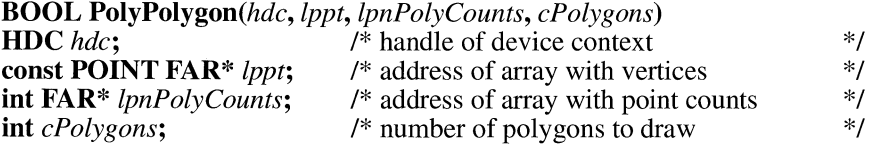

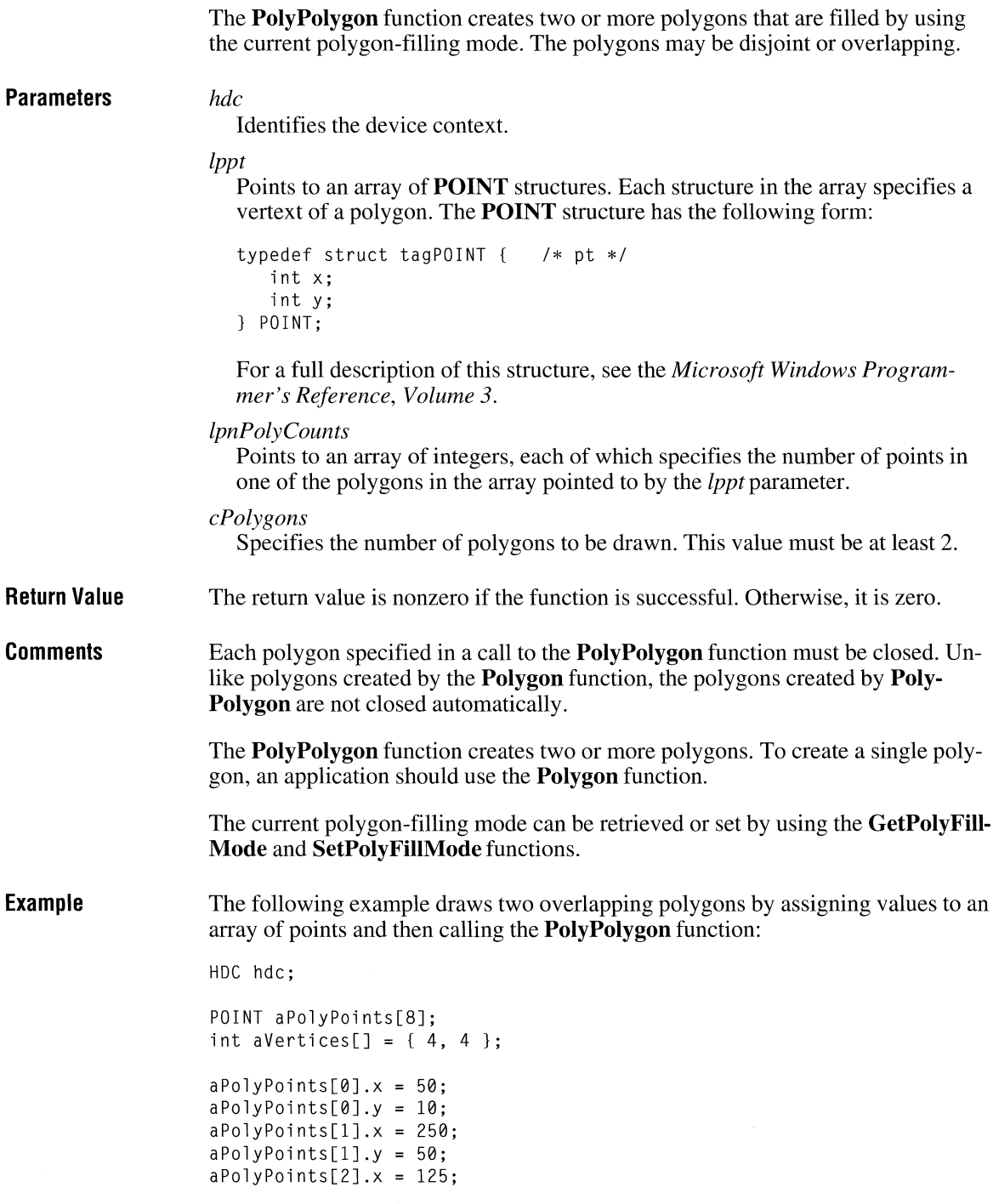

```
aPolyPoints[2], y = 130;aPolyPoints[3].x = 50;aPolyPoints[3], y = 10;aPolyPoints[4].x = 100;aPolyPoints[4], y = 25;aPolyPoints[5].x = 300;
aPolyPoints[5].y = 125;aPolyPoints[6].x = 70;aPolyPoints[6].y = 150;aPolyPoints[7].x = 100;aPolyPoints[7].y = 25;PolyPolygon(hdc, aPolyPoints, aVertices, 
   sizeof(aVertices) / sizeof(int));
```

```
See Also
```
GetPolyFillMode, Polygon, Polyline, SetPolyFillMode

 $2.x$ 

#### **PostAppMessage**

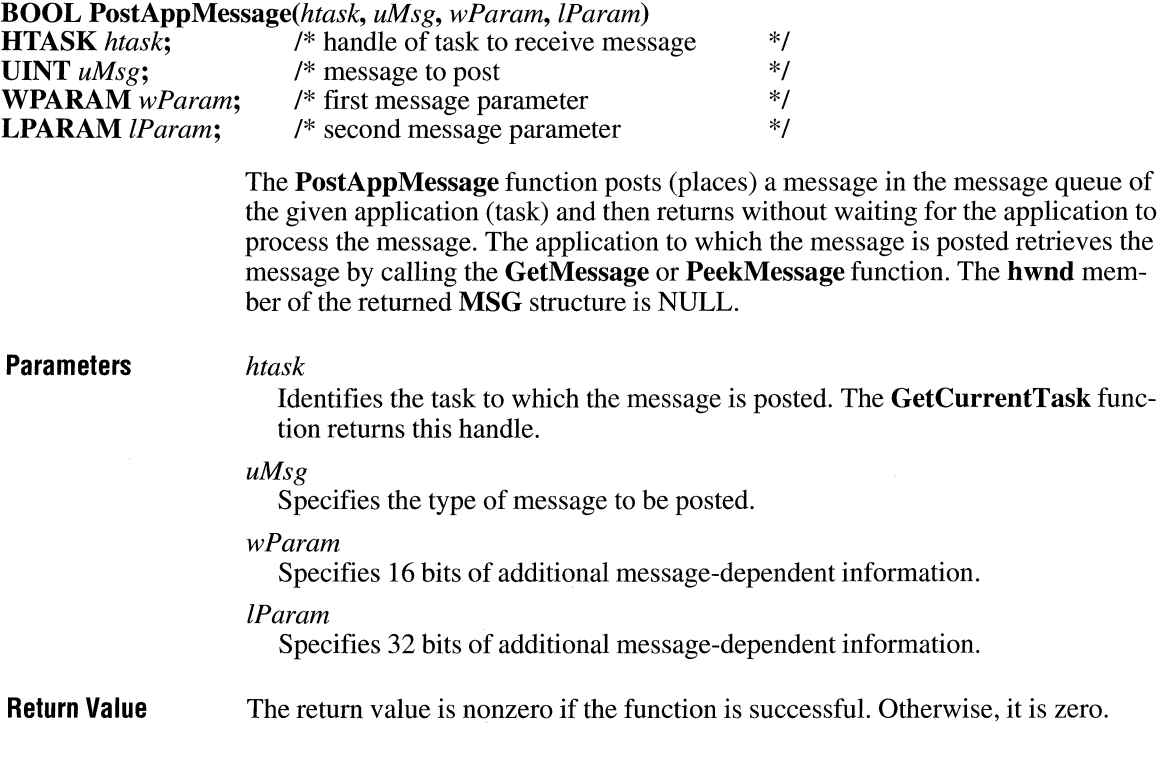

See Also GetCurrentTask, GetMessage, PeekMessage

### **PostMessage**

 $2.x$ 

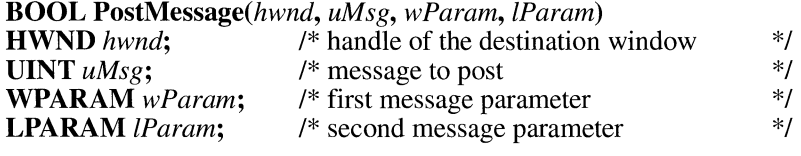

The PostMessage function posts (places) a message in a window's message queue and then returns without waiting for the corresponding window to process the message. Messages in a message queue are retrieved by calls to the GetMessage or PeekMessage function.

#### *hwnd*

Identifies the window to which the message will be posted. If this parameter is HWND\_BROADCAST, the message will be posted to all top-level windows, including disabled or invisible unowned windows.

#### *uMsg*

Specifies the message to be posted.

#### *wParam*

Specifies 16 bits of additional message-dependent information.

#### *ZParam*

Specifies 32 bits of additional message-dependent information.

#### Return Value The return value is nonzero if the function is successful. Otherwise, it is zero.

**Comments** An application should never use the **PostMessage** function to post a message to a control.

> If the message is being posted to another application and the *wParam* or *lParam*  parameter is used to pass a handle or pointer to a global memory object, the memory should be allocated by the GlobalAlloc function, using the GMEM\_SHARE flag.

#### See Also GetMessage, PeekMessage, PostAppMessage, SendDlgltemMessage, SendMessage
### **PostQu itMessage**

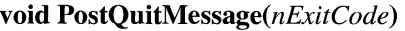

**int** *nExitCode*; /\* exit code \*/

The **PostQuitMessage** function posts a message to Windows indicating that an application is requesting to terminate execution (quit). This function is typically used in response to a WM\_DESTROY message.

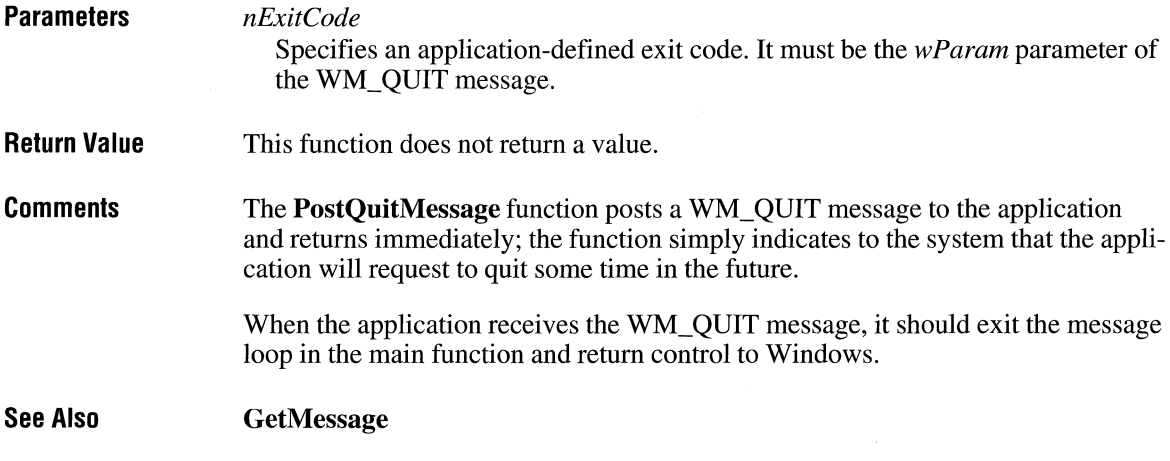

### **PrestoChangoSelector**

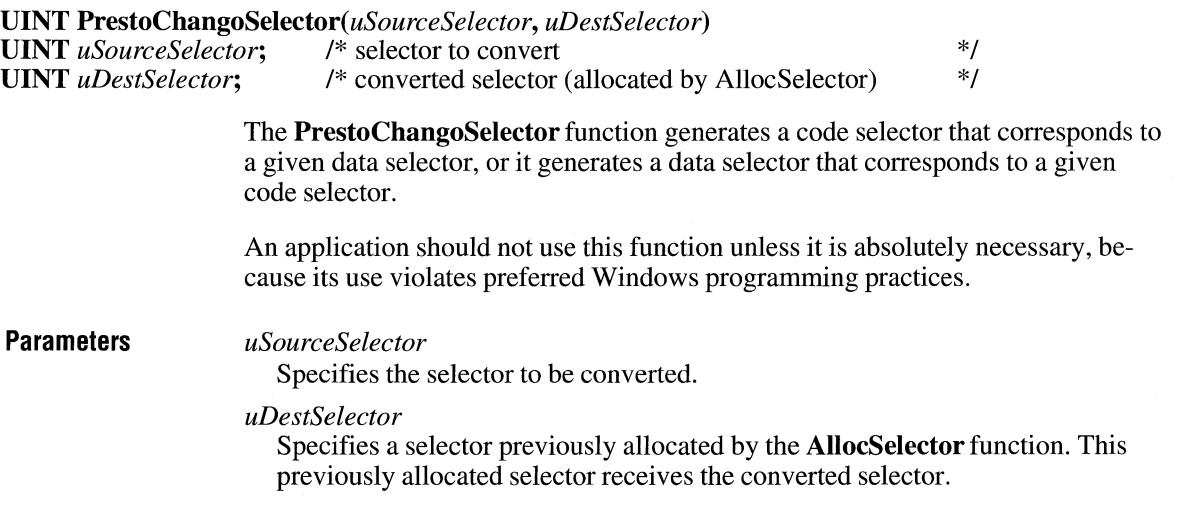

 $\overline{3.1}$ 

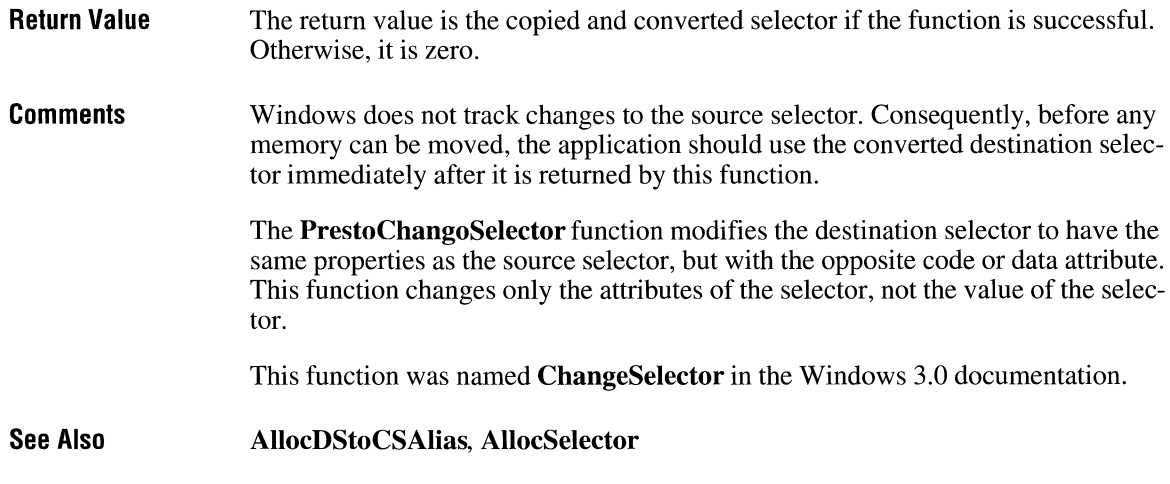

# **PrintDlg**

#include <commdlg.h>

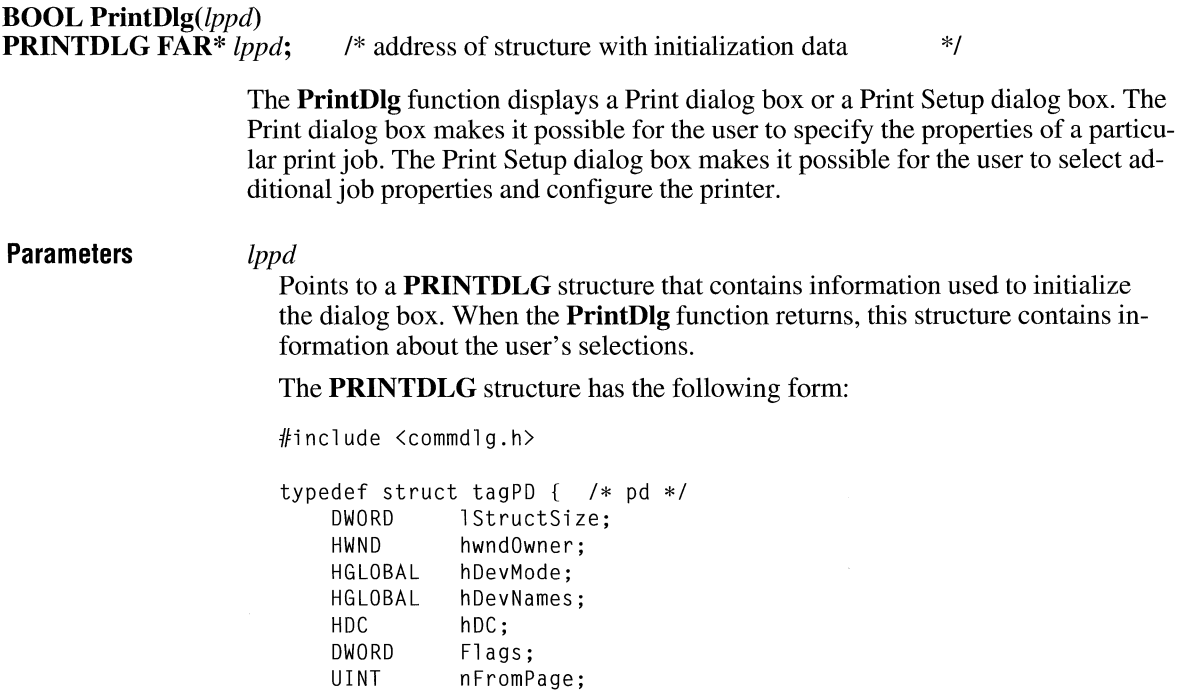

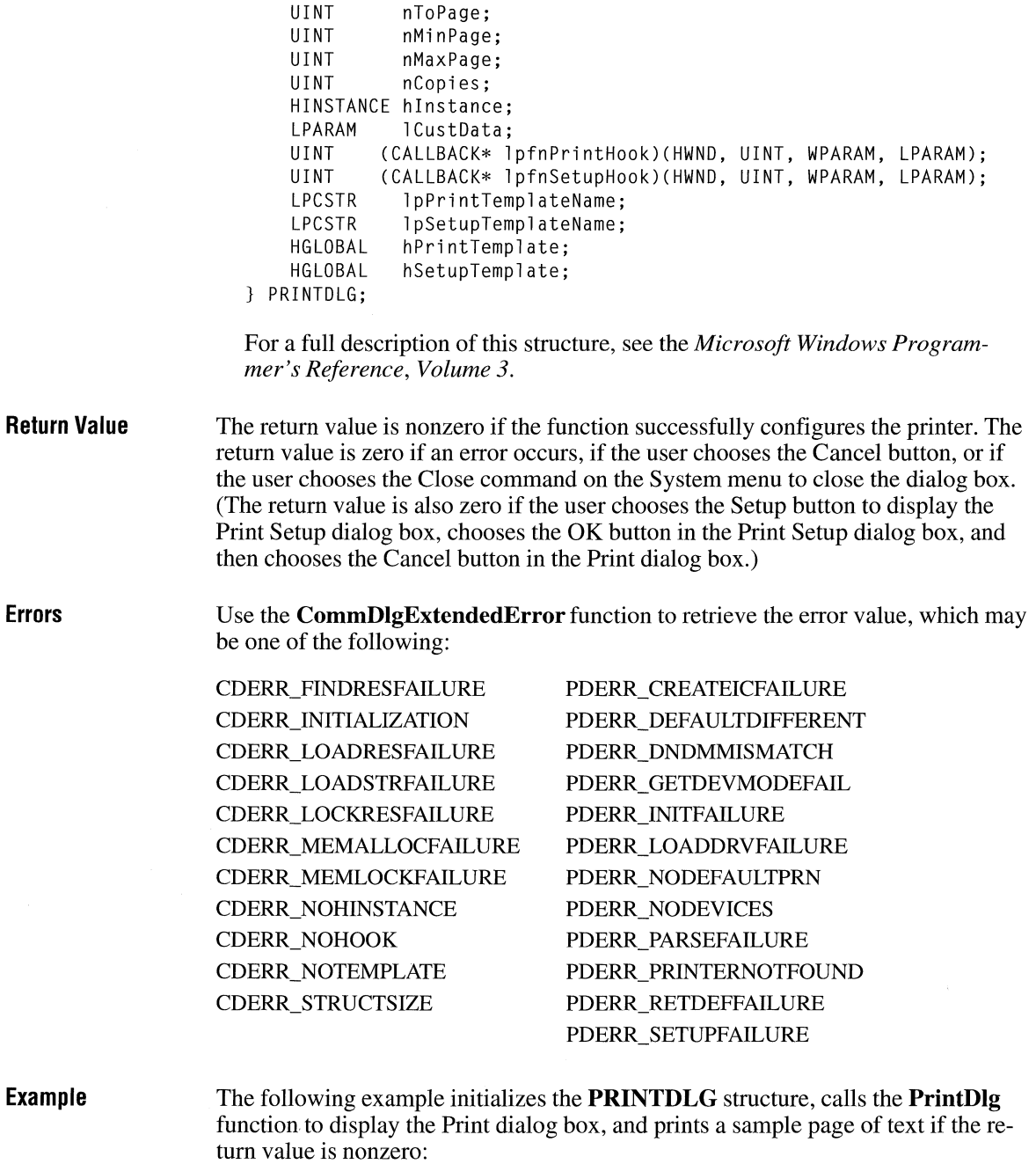

```
PRINTDLG pd; 
/* Set all structure fields to zero. */memset(&pd, 0, sizeof(PRINTDLG)); 
/* Initialize the necessary PRINTDLG structure fields. */ 
pd.IStructSize = sizeof(PRINTDLG);pd.hwndOwner = hwnd; 
pd.Flags = PD_RETURNDC;/* Print a test page if successful */if (PrintDlg(&pd) != 0) { 
    Escape(pd.hDC, STARTDOC, 8, "Test-Doc", NULL); 
    /* Print text and rectangle */TextOut(pd.hDC, 50, 50, "Common Dialog Test Page", 23); 
    Rectangle(pd.hDC, 50, 90, 625, 105); 
} 
    Escape(pd.hDC, NEWFRAME, 0, NULL, NULL); 
    Escape Cpd. hDC, ENDDOC, 0, NULL, NULL); 
    DeleteDC(pd.hDC);
    if Cpd.hDevMode != NULL) 
       GlobalFree(pd.hDevMode); 
    if (pd.hDevNames != NULL) 
       GlobalFree(pd.hDevNames); 
else 
    ErrorHandler();
```
### **Prof Clear**

**void ProfClear( void)** 

The **ProfClear** function discards all Microsoft Windows Profiler samples currently in the sampling buffer.

- **Parameters**  This function has no parameters.
- **Return Value**  This function does not return a value.
- **Comments**  For more information about using Profiler, see *Microsoft Windows Programming Tools.*

**Example The following example uses the ProfClear** function to clear the Profiler sampling buffer before changing the sampling rate:

```
ProfClear(); 
ProfSampRate(5, 1); 
                             /* clears existing buffer */ 
                             /* changes sampling rate */
```
### **Prof Finish**

 $3.0$ 

#### **void ProfFinish(void)**

**Parameters Return Value Comments Example**  The **ProfFinish** function stops Microsoft Windows Profiler sampling and flushes the output buffer to disk. This function has no parameters. This function does not return a value. If Profiler is running in 386 enhanced mode, the **ProfFinish** function also frees the buffer for system use. For more information about using Profiler, see *Microsoft Windows Programming Tools.*  The following example uses the **ProfFinish** function to stop sampling and flush the output buffer during WM\_DESTROY message processing: case WM\_DESTROY: ProfFinish(); PostQuitMessage(0); break;

### **Prof Flush**

 $3.0$ 

#### **void ProfFlush(void)**

The **ProfFlush** function flushes the Microsoft Windows Profiler sampling buffer to disk.

**Parameters**  This function has no parameters.

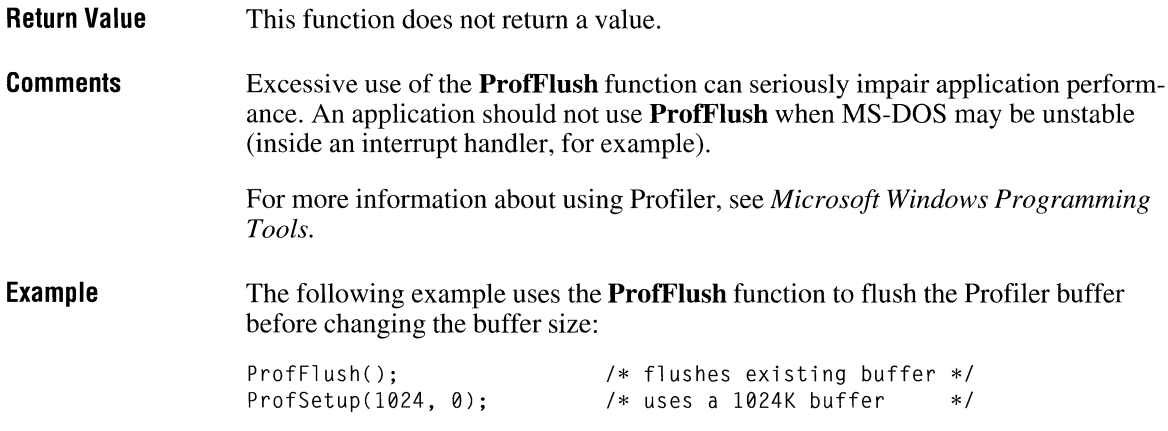

### **ProflnsChk**

### $3.0$

### **int ProflnsChk(void)**

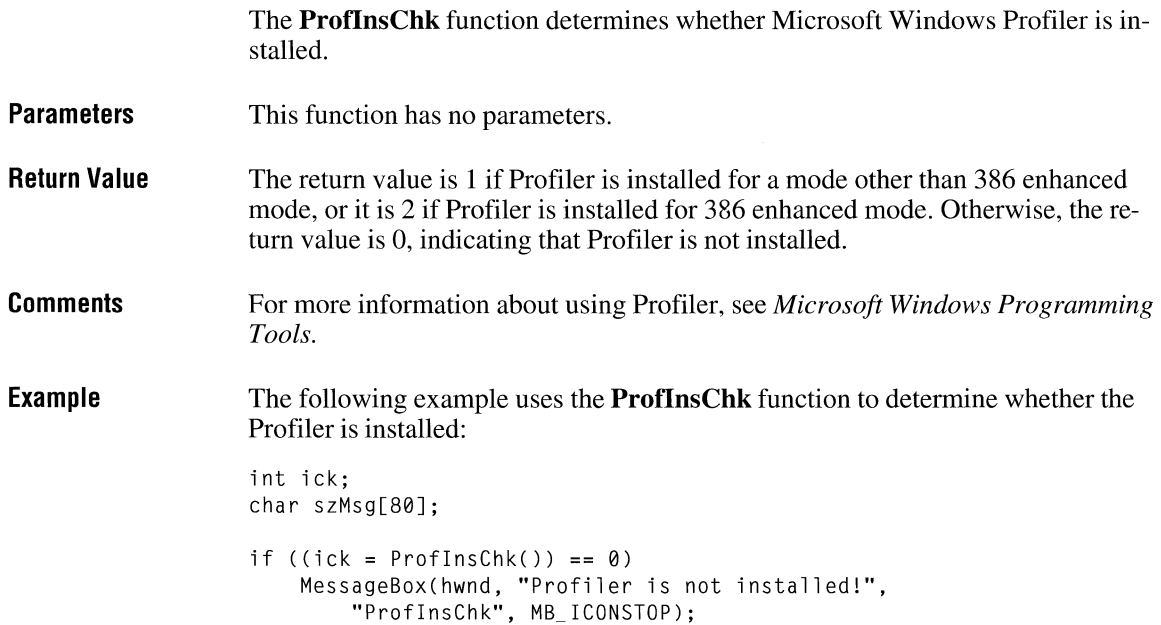

```
else { 
} 
    strcpy(szMsg, "Profiler is installed"); 
    if (ick == 2) {
         strcat(szMsg, " in 386 enhanced mode");<br>ProfSetup(128, 0); /* uses a 128K
                                 /* uses a 128K buffer */} 
    MessageBox(hwnd, szMsg, "ProfinsChk", MB_OK);
```
### **ProfSampRate**

 $3.0$ 

**void** ProfSampRate(nRate286, *nRate386)* 

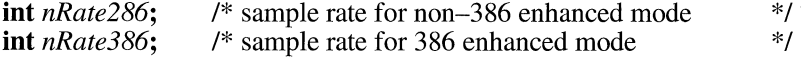

The **ProfSampRate** function sets the Microsoft Windows Profiler code-sampling rate.

#### **Parameters**

#### *nRate286*

Specifies the sampling rate if the application is not running in 386 enhanced mode. The *nRate286* parameter can be one of the following values:

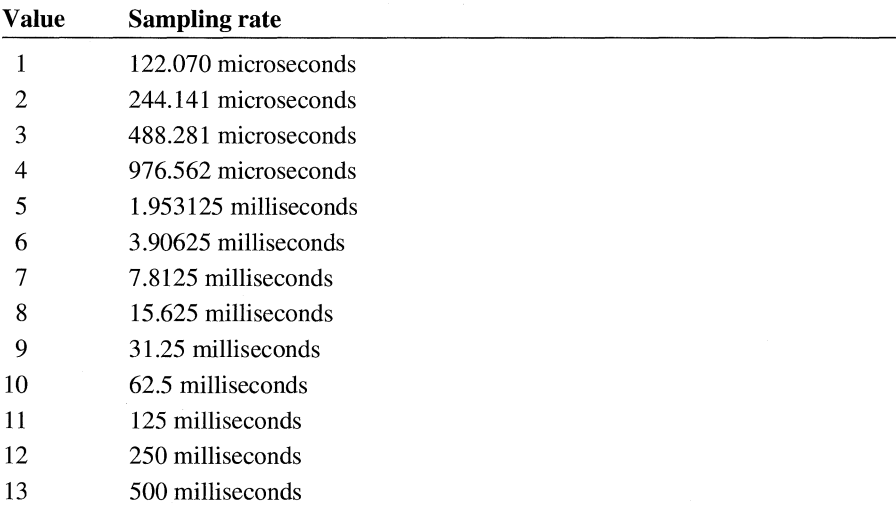

#### *nRate386*

Specifies the sampling rate, in milliseconds if the application is running in 386 enhanced mode. This value is in the range 1 through 1000.

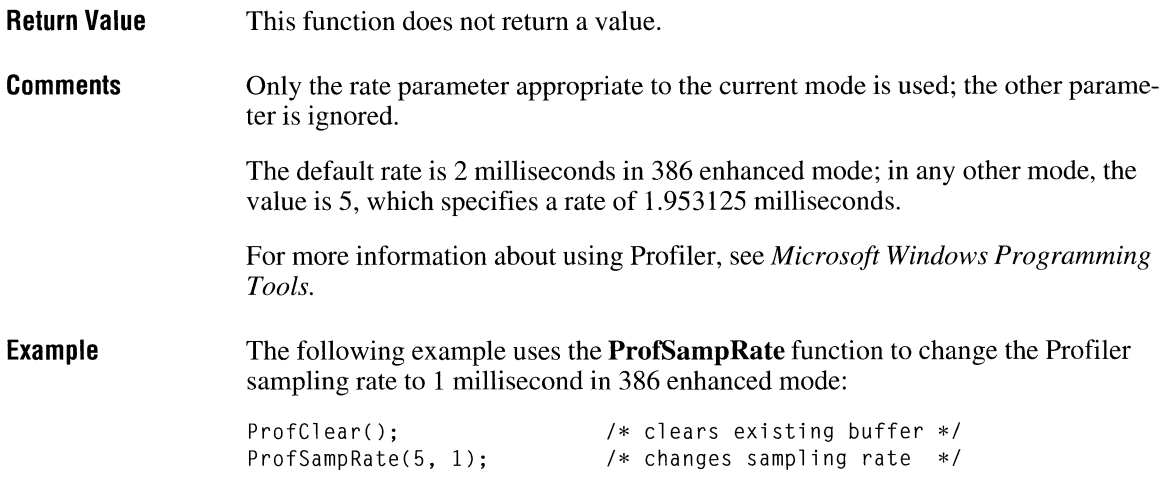

# **Prof Setup**

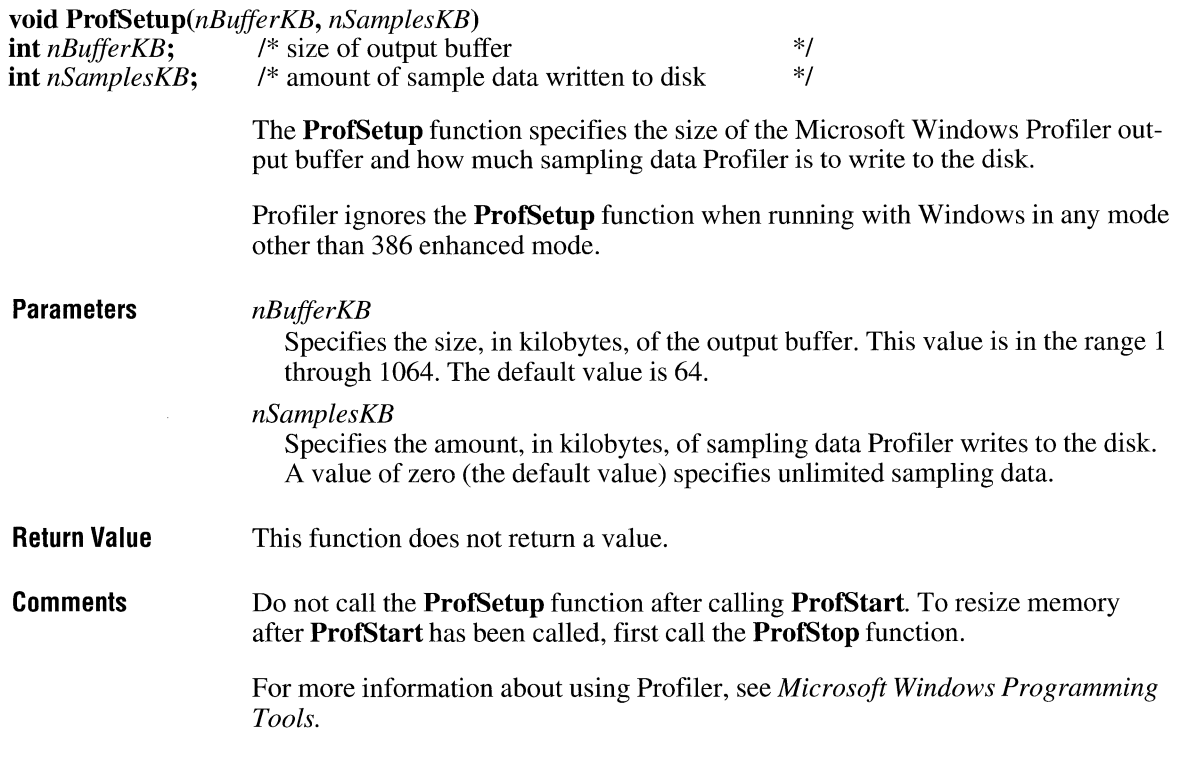

**Example** The following example uses the **ProfSetup** function to set the output buffer size to 128K if Profiler is installed in 386 enhanced mode: int ick; char szMsg[80]; if  $((ick = ProfInschk()) == 0)$ MessageBox(hwnd, "Profiler is not installed!", "ProflnsChk", MB\_ICONSTOP); else { strcpy(szMsg, "Profiler is installed"); if (ick ==  $2)$  { strcat(szMsg, " in 386 enhanced mode"); ProfSetup(128, 0);  $/*$  uses a 128K buffer  $*/$  $\mathcal{E}$ MessageBox(hwnd, szMsg, "ProflnsChk", MB\_OK);  $\mathbf{)}$ 

**See Also** 

**ProfStart, ProfStop** 

### **Prof Start**

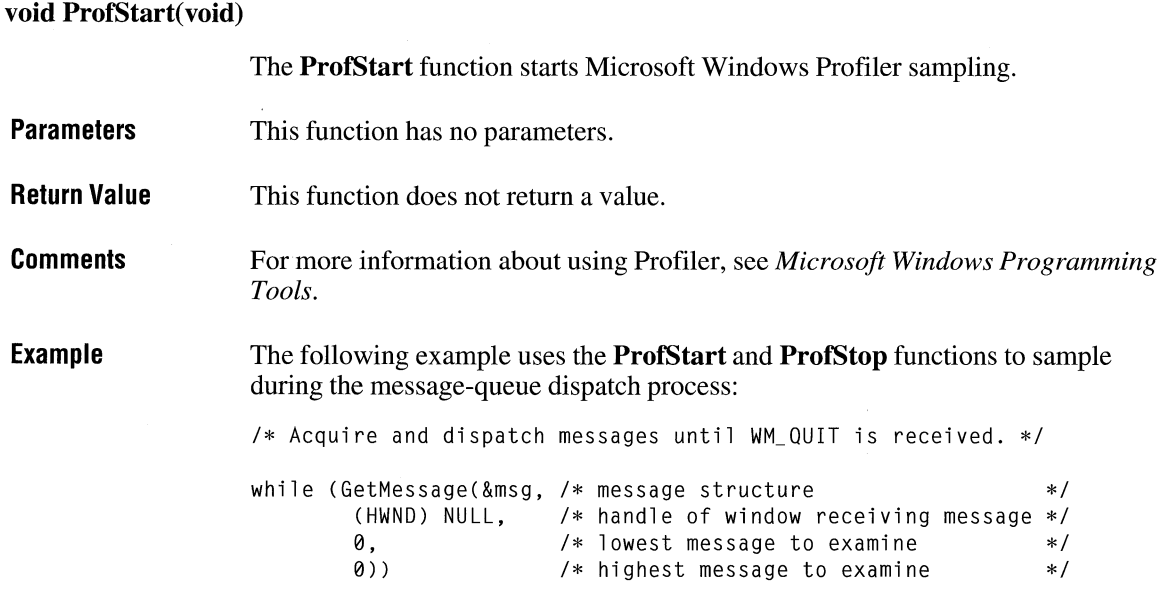

```
\{ProfStart(); 
                                TranslateMessage(&msg); /* translates virtual-key codes */<br>DispatchMessage(&msg): /* dispatches message to window */
                                DispatchMessage(&msg); /* dispatches message to window
                                ProfStop(); 
                           \mathcal{F}See Also 
                           ProfStop
```
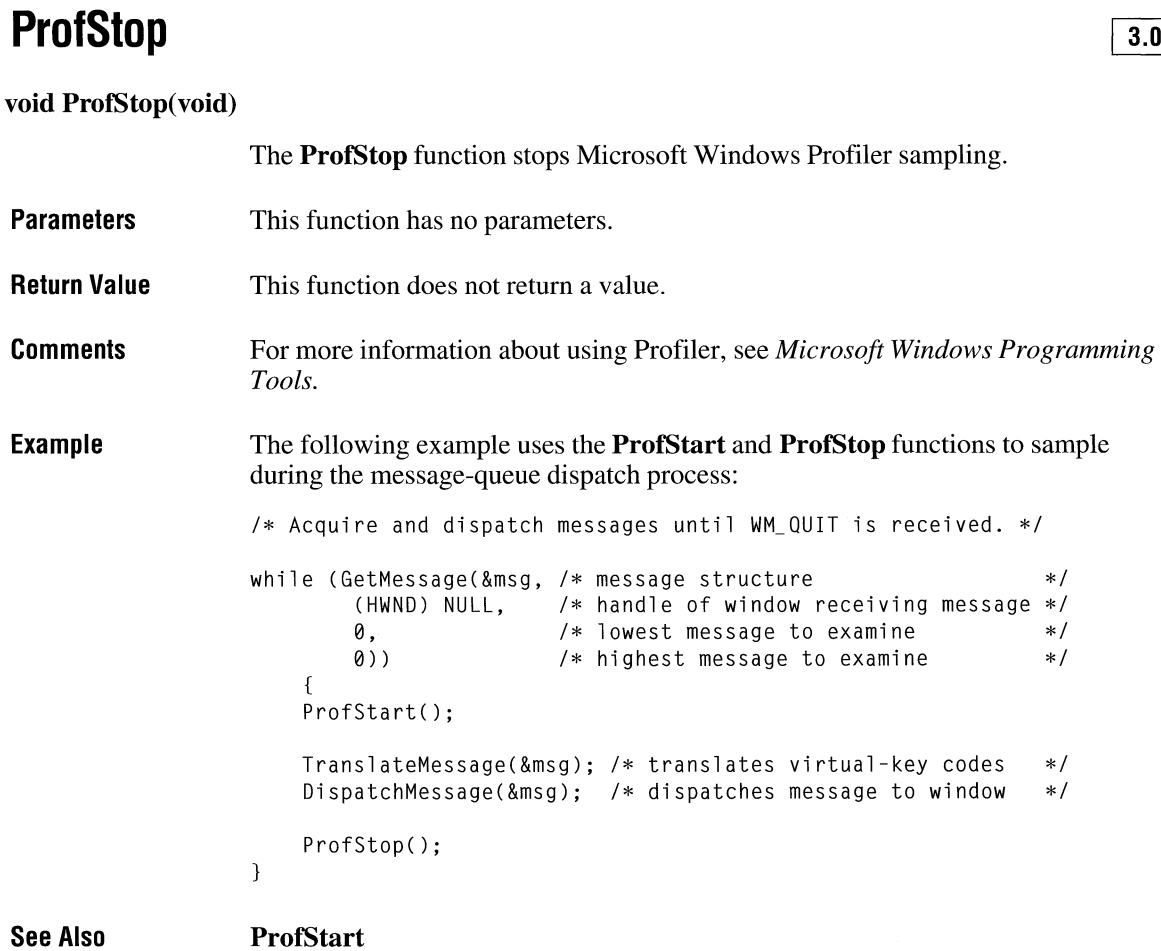

### **PtlnRect**

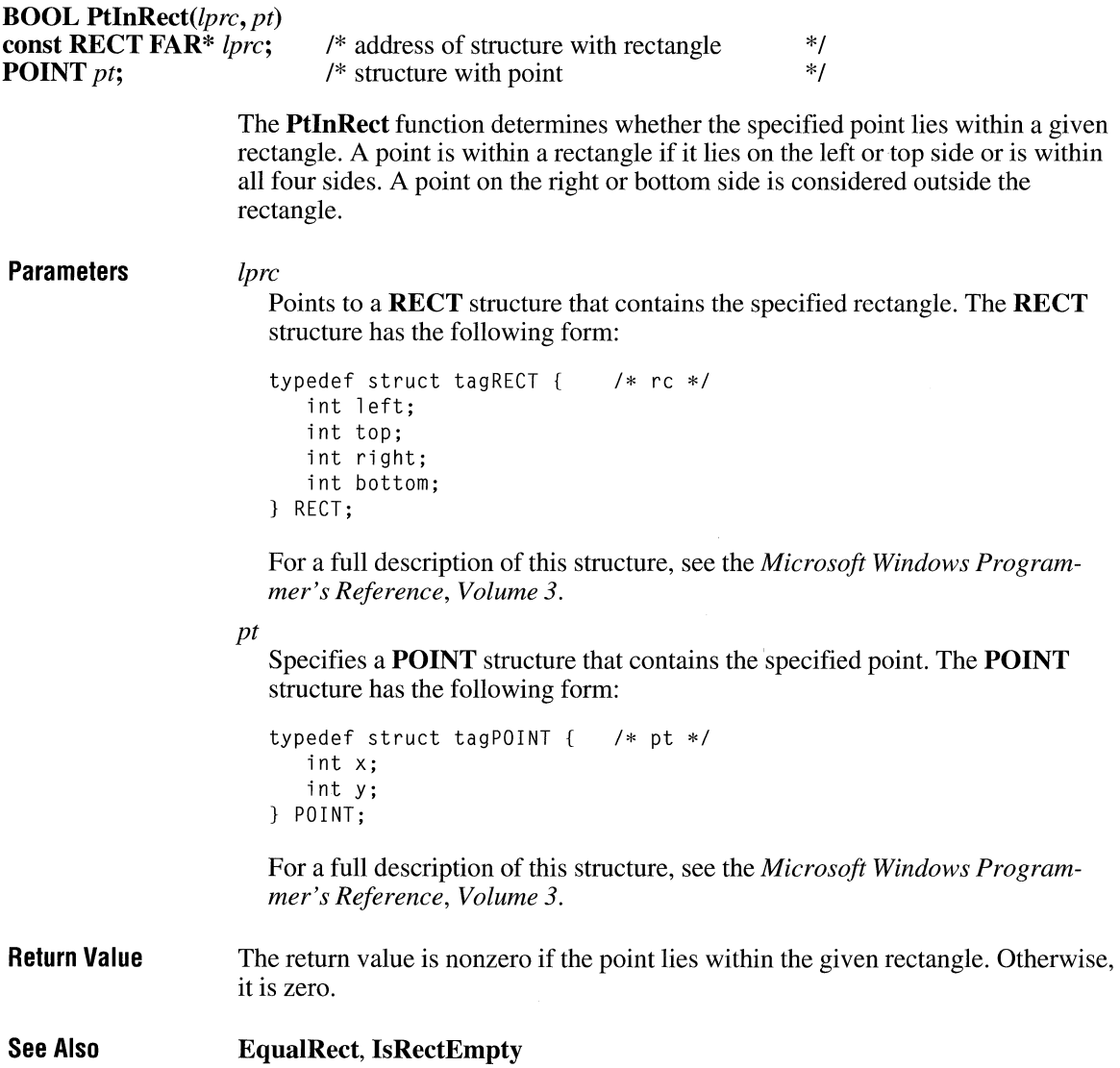

# **PtInRegion** *Existence in the EXISTAN EXISTENCE EXISTENCE AND LATTER EXISTENCE AND LATTER EXISTENCE AND LATTER EXISTENCE AND LATTER EXISTENCE AND LATTER EXISTENCE AND LATTER EXISTENCE AND LATTER EXISTENCE AND LATTER EXIS*

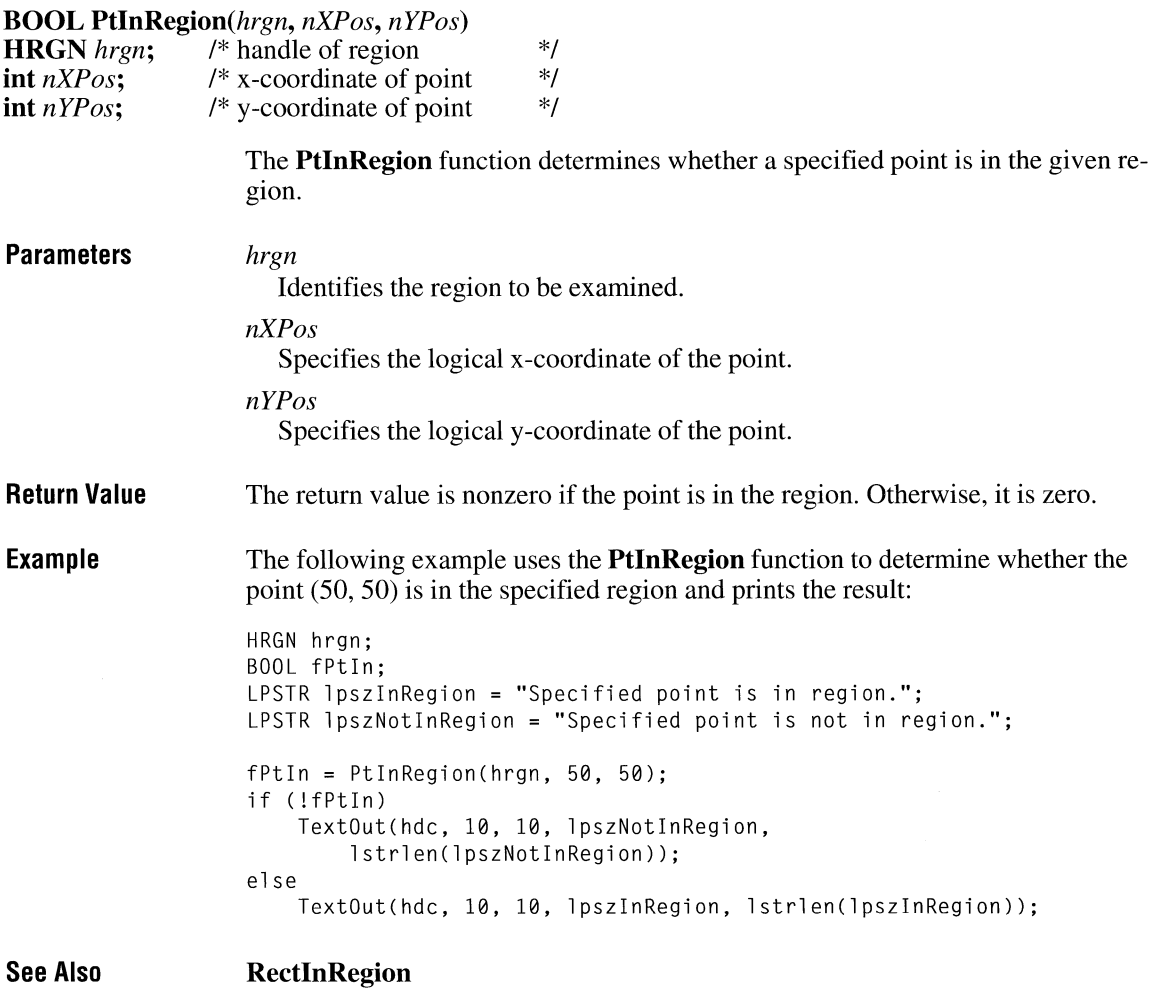

# **PtVisible**

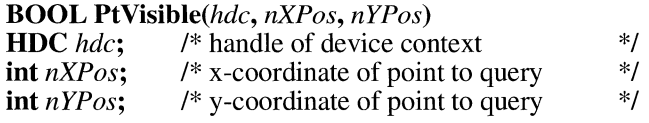

 $2.x$ 

 $\sim$ 

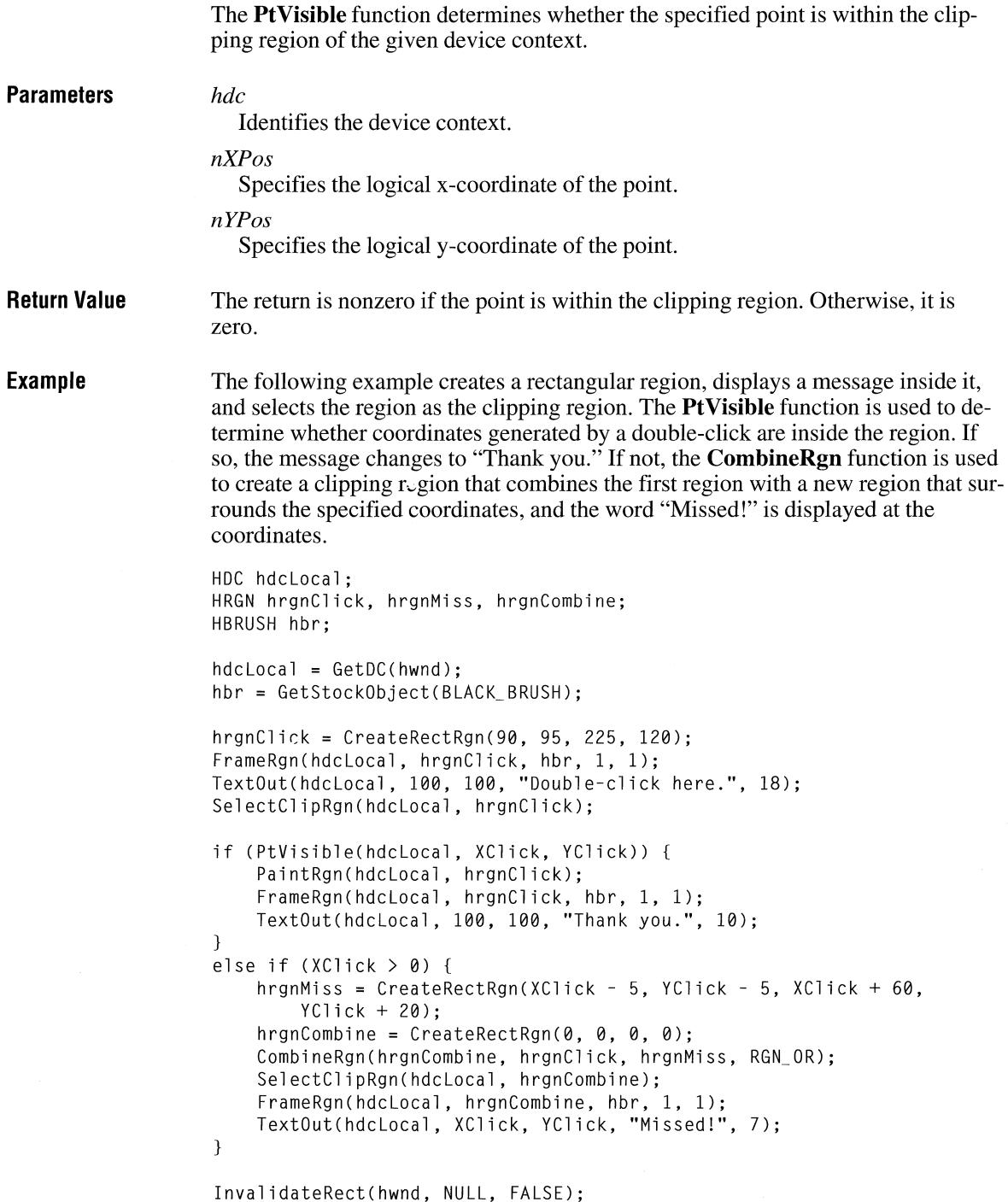

```
DeleteObject(hrgnClick);
DeleteObject(hrgnMiss);
DeleteObject(hrgnCombine); 
ReleaseDC(hwnd, hdclocal );
```
See Also CombineRgn, RectVisible

### **QueryAbort** and **CIIII**  $\frac{3.1}{3.1}$

 $3.1$ 

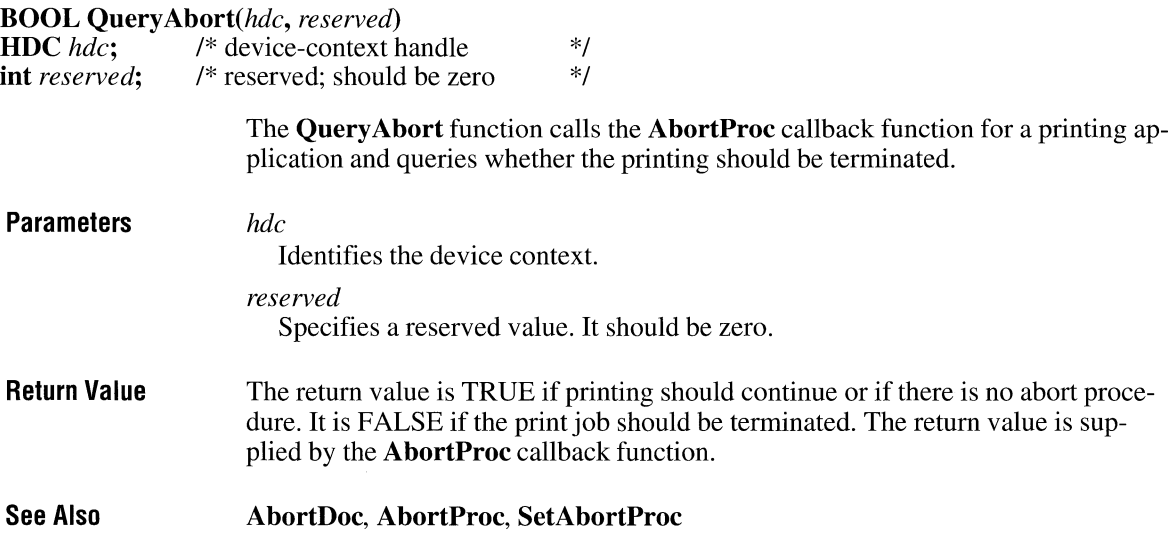

### **QuerySendMessage**

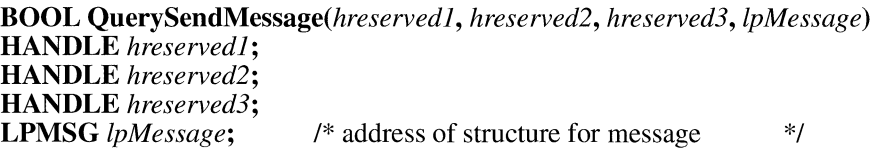

The QuerySendMessage function determines whether a message sent by Send-Message originated from within the current task. If the message is an intertask message, QuerySendMessage puts it into the specified MSG structure.

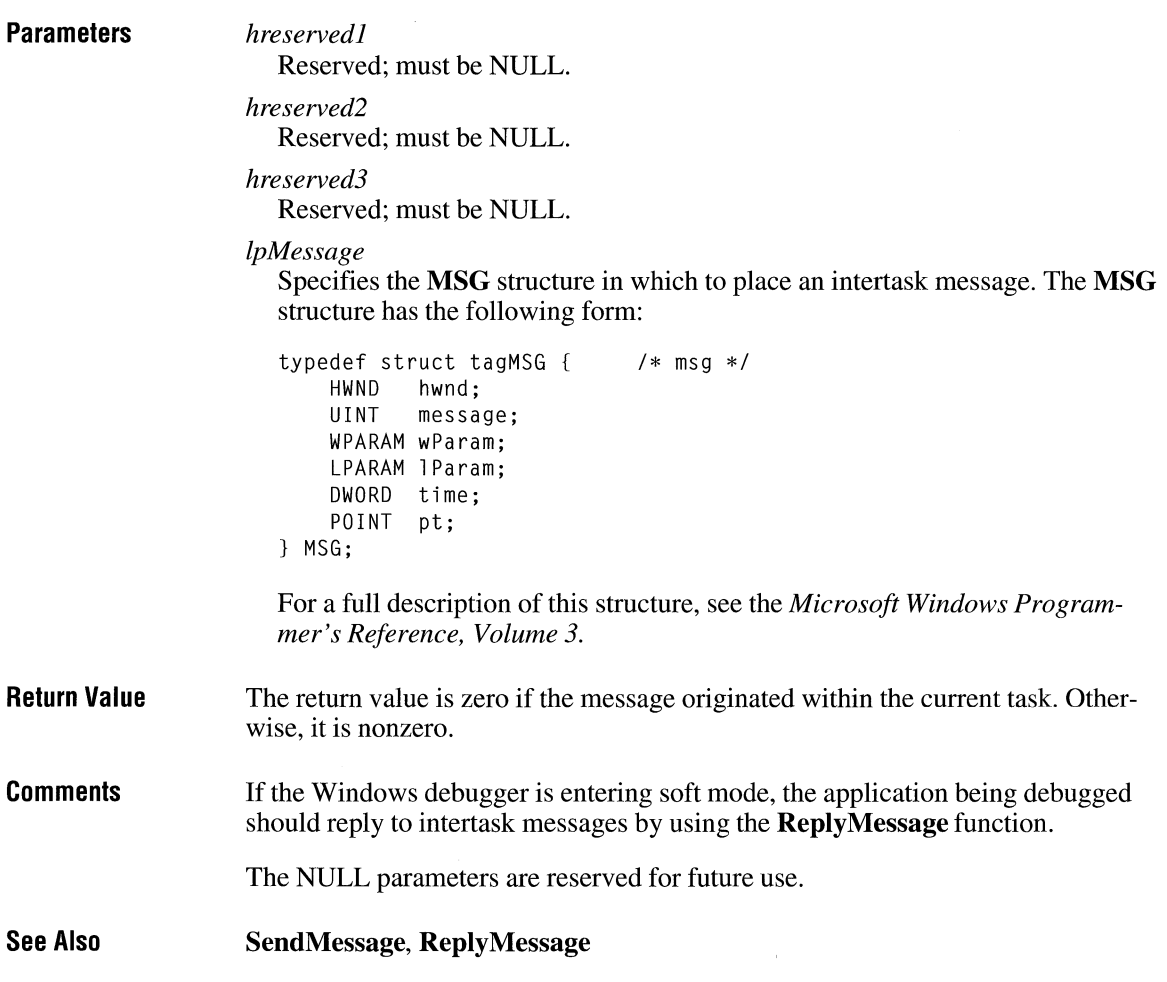

## **ReadComm** 2x

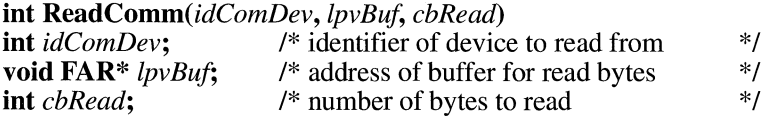

The Read Comm function reads up to a specified number of bytes from the given communications device.

 $3.0$ 

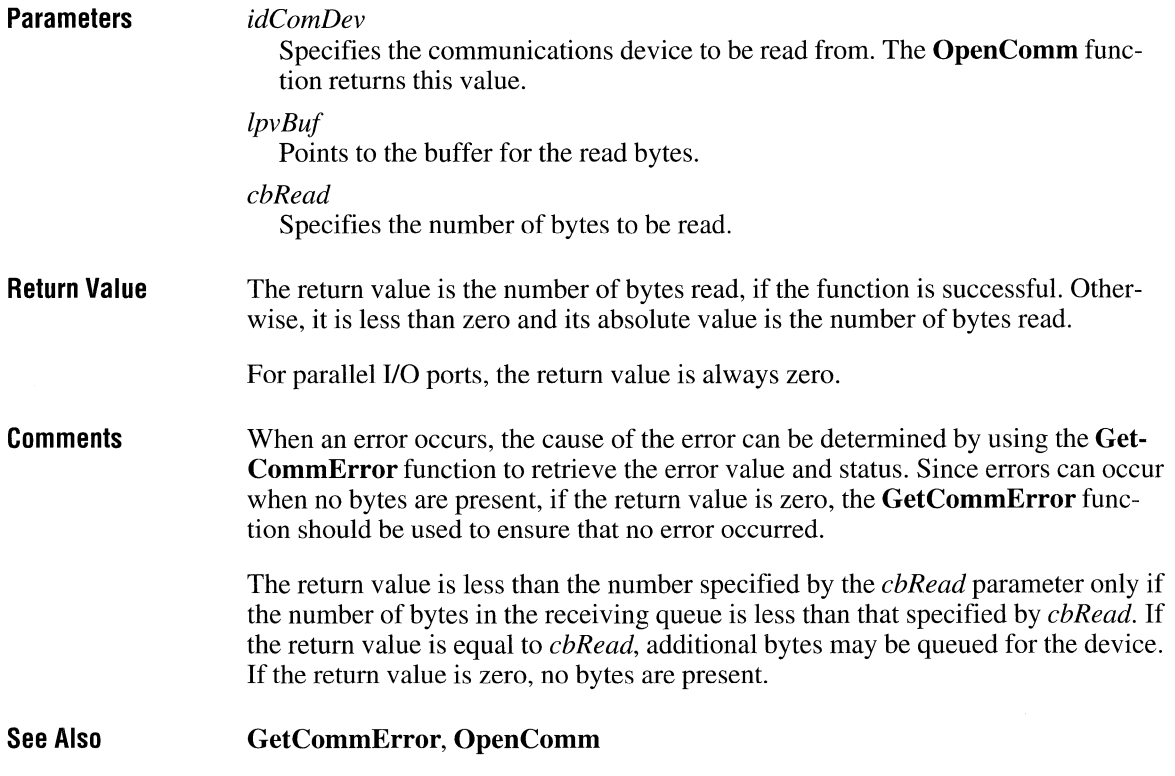

### **RealizePalette**

**UINT RealizePalette(hdc)**<br>**HDC** hdc; /\* handle of /\* handle of device context  $*$ 

> The **RealizePalette** function maps palette entries from the current logical palette to the system palette.

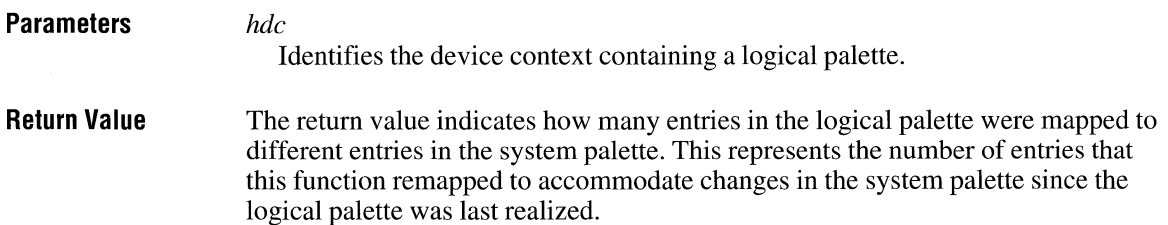

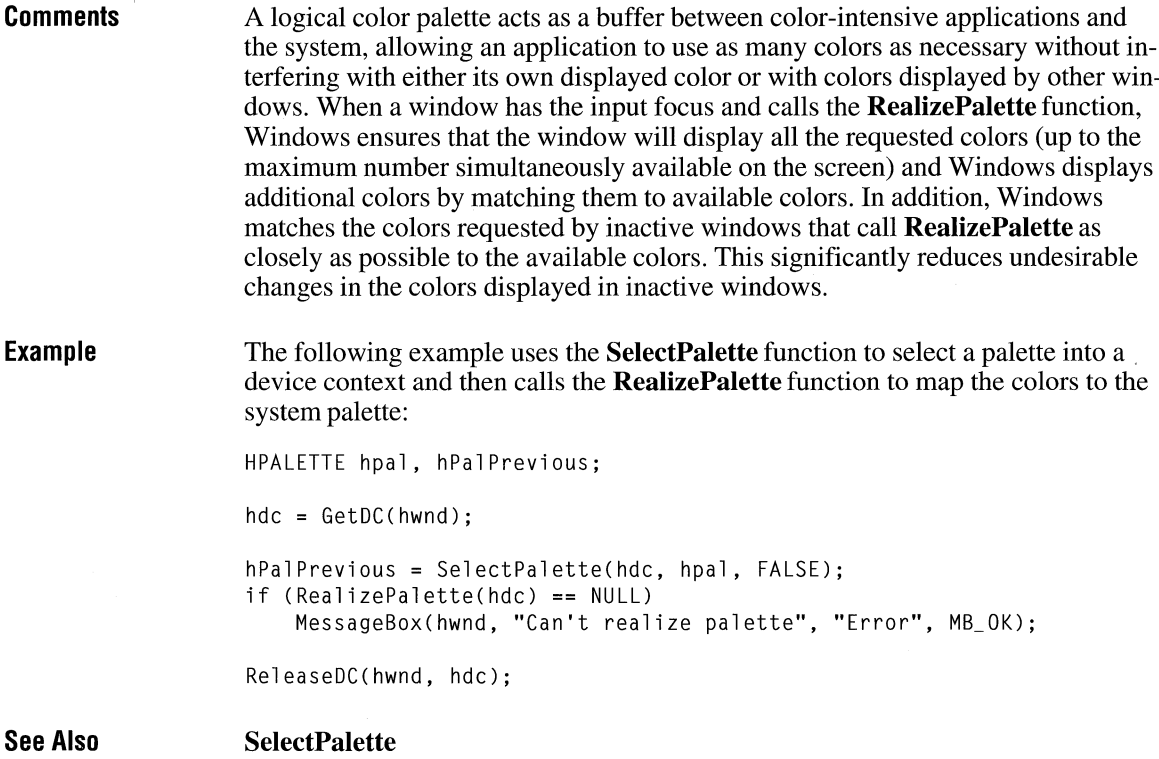

# **Rectangle**

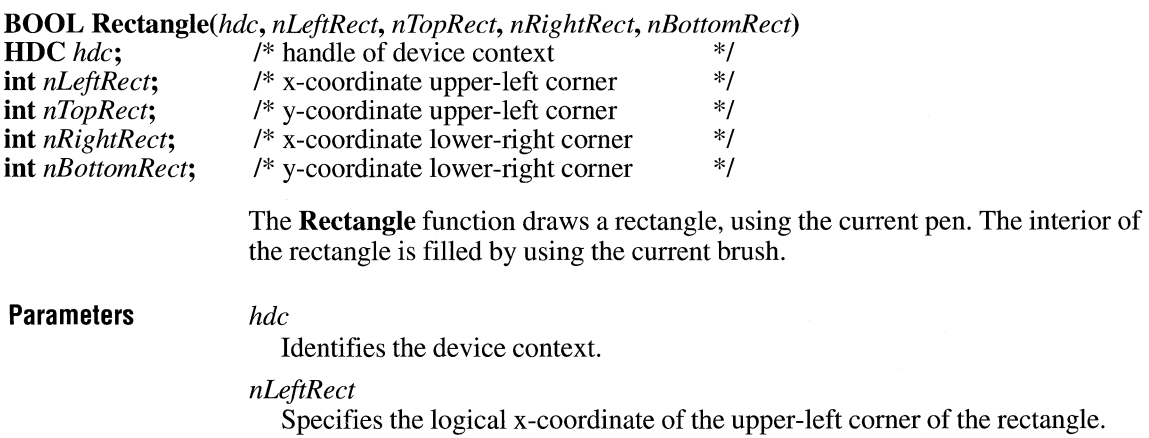

### $2.x$

 $\overline{3.0}$ 

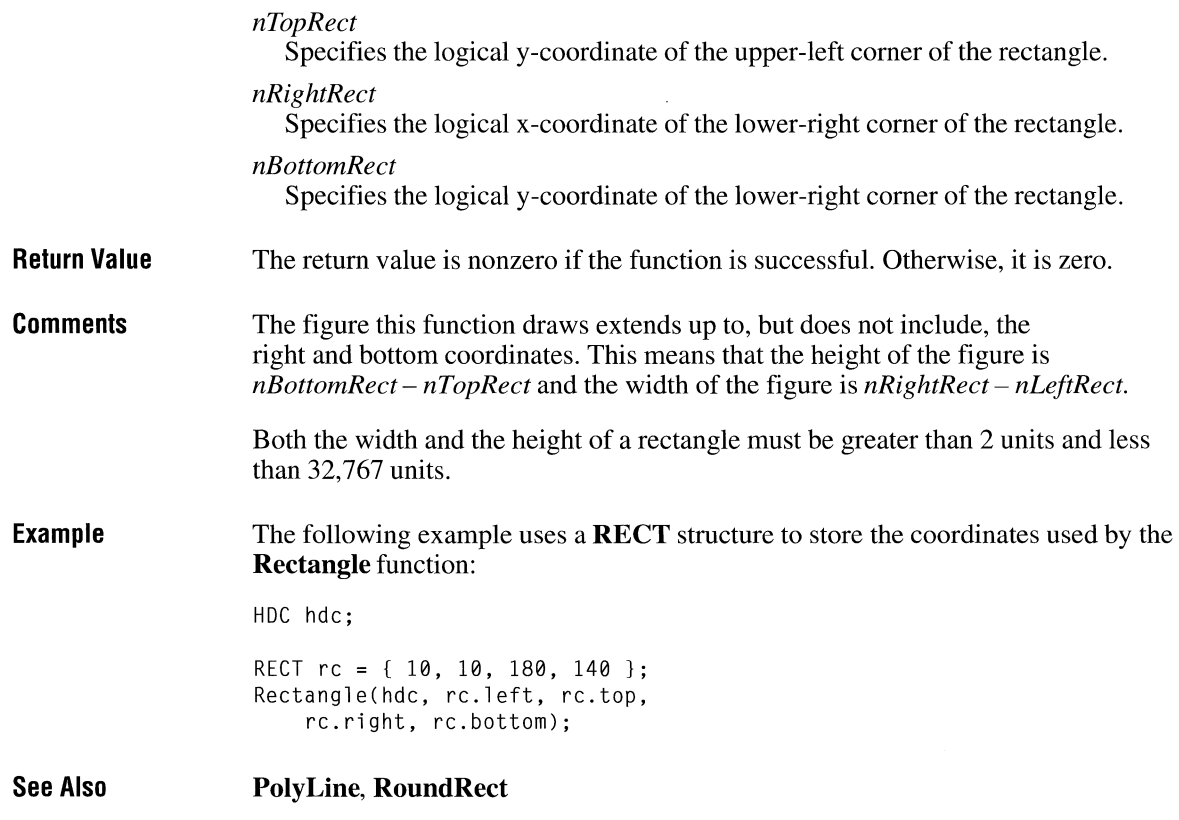

# **RectlnRegion**

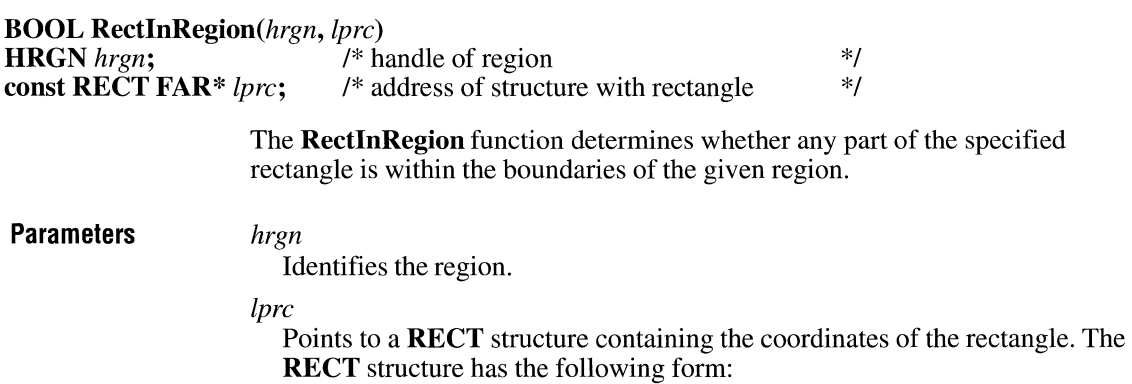

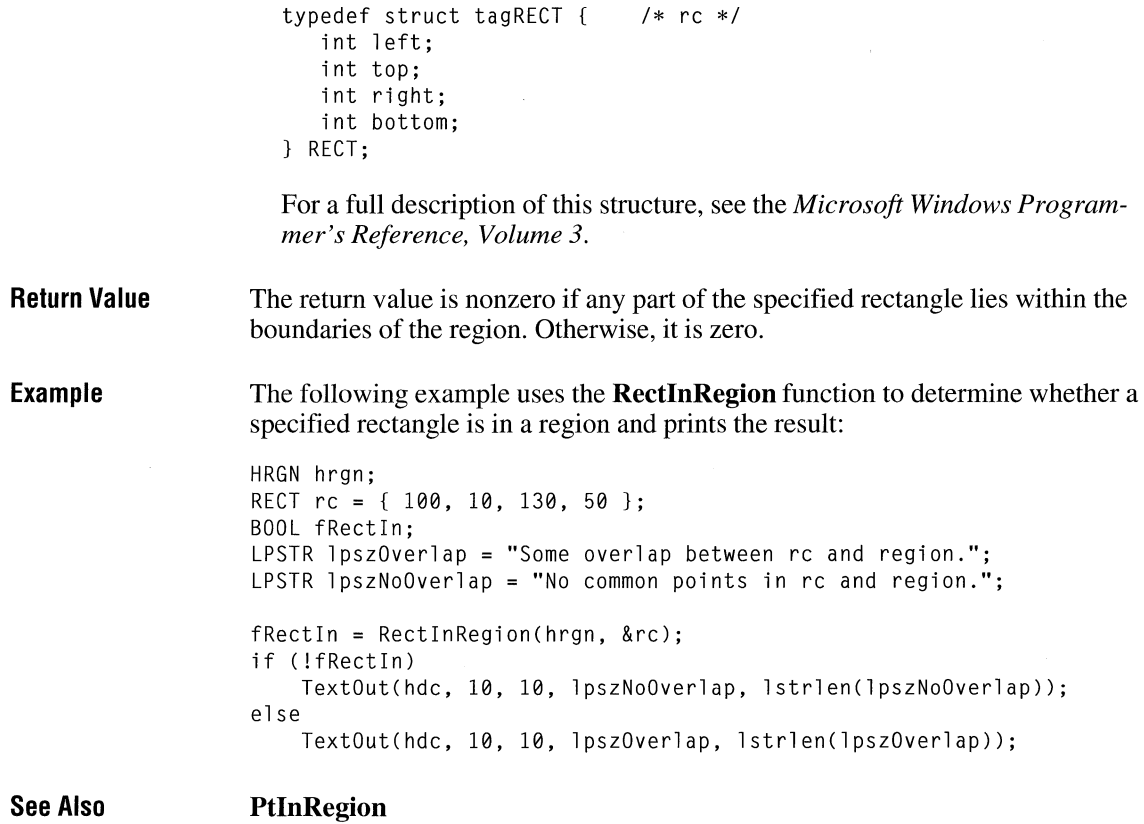

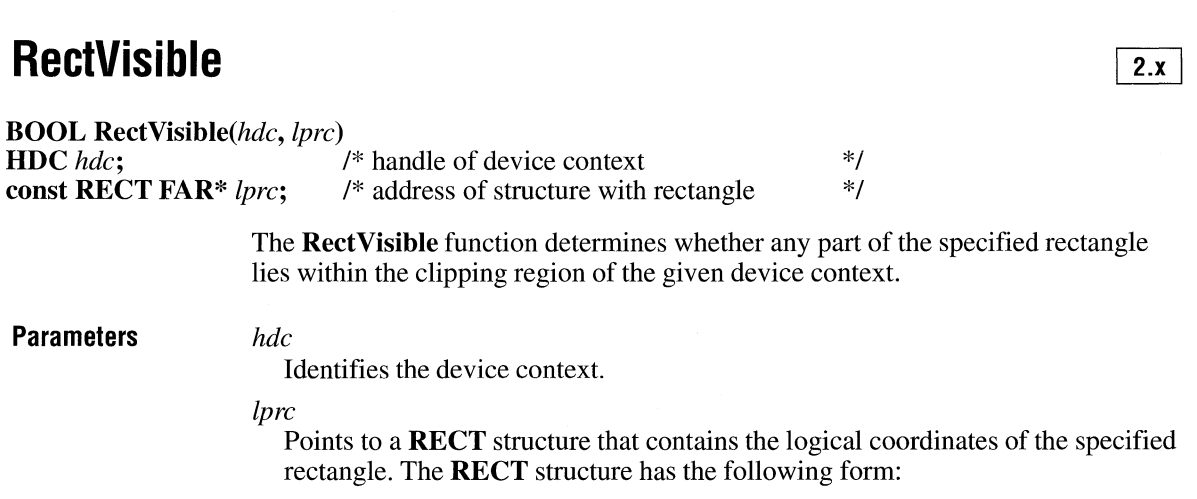

```
Return Value 
Example 
See Also 
                       typedef struct tagRECT { 
                           int left; 
                           int top; 
                           int right; 
                           int bottom; 
                       RECT; 
                       For a full description of this structure, see the Microsoft Windows Program-
                       mer's Reference, Volume 3. 
                     The return value is nonzero if some portion of the rectangle is within the clipping 
                     region. Otherwise, it is zero. 
                     The following example paints a clipping region yellow by painting the client area. 
                     The RectVisible function is called to determine whether a specified rectangle over-
                     laps the clipping region. If there is some overlap, the rectangle is filled by using a 
                     red brush. If there is no overlap, text is displayed inside the clipping region. In this 
                     case, the rectangle and the region do not overlap, even though they both specify 
                     110 as a boundary on the y-axis, because regions are defined as including the pix-
                     els up to but not including the specified right and bottom coordinates. 
                     RECT rc. rcVis:
                     HRGN hrgn; 
                     HBRUSH hbrRed, hbrYellow; 
                     GetClientRect(hwnd, &re); 
                     hrgn = CreateRectRgn(l0, 10, 310, 110); 
                     SelectClipRgn(hdc, hrgn); 
                     hbrYellow = CreateSolidBrush(RGB(255, 255, 0)); 
                     FillRect(hdc, &re, hbrYellow); 
                     SetRect(&rcVis, 10, 110, 310, 300); 
                     if (RectVisible(hdc, &rcVis)) { 
                     } 
                         hbrRed = CreateSolidBrush(RGB(255, 0, 0));
                         FillRect(hdc, &rcVis, hbrRed); 
                         DeleteObject(hbrRed); 
                     else { 
                         SetBkColor(hdc, RGB(255, 255, 0)); 
                         TextOut(hdc, 20, 50, "Rectangle outside clipping region.", 34); 
                     } 
                     DeleteObject(hbrYellow); 
                     DeleteObject(hrgn); 
                     CreateRectRgn, PtVisible, SelectClipRgn
```
### **RedrawWindow**

BOOL RedrawWindow(hwnd, lprcUpdate, hrgnUpdate, fuRedraw)

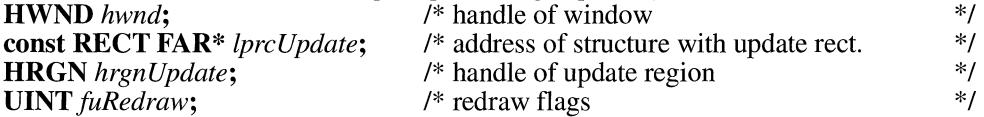

The **RedrawWindow** function updates the specified rectangle or region in the given window's client area.

**Parameters** *hwnd* 

Identifies the window to be redrawn. If this parameter is NULL, the desktop window is updated.

#### *lprcUpdate*

Points to a **RECT** structure containing the coordinates of the update rectangle. This parameter is ignored if the *hrgnUpdate* parameter contains a valid region handle. The **RECT** structure has the following form:

```
typedef struct tagRECT { 
   int left; 
   int top; 
   int right; 
   int bottom; 
} RECT; 
                           /* rc */
```
For a full description of this structure, see the *Microsoft Windows Programmer's Reference, Volume 3.* 

#### *hrgnUpdate*

Identifies the update region. If both the *hrgnUpdate* and *lprcUpdate* parameters are NULL, the entire client area is added to the update region.

#### *fuRedraw*

Specifies one or more redraw flags. This parameter can be a combination of flags:

The following flags are used to invalidate the window:

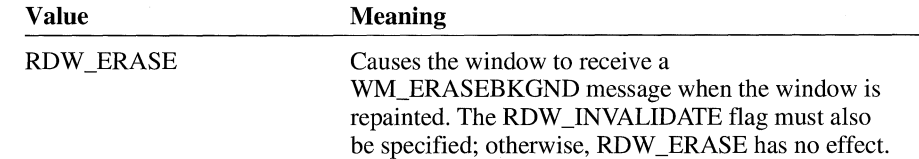

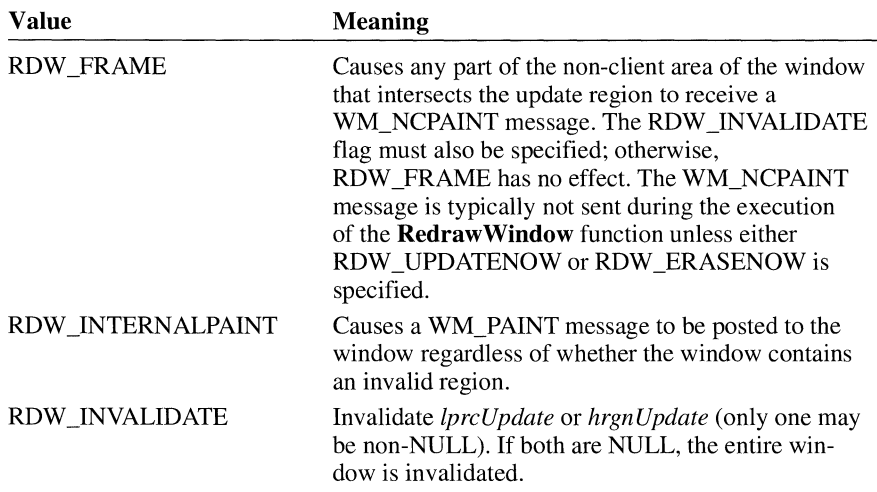

The following flags are used to validate the window:

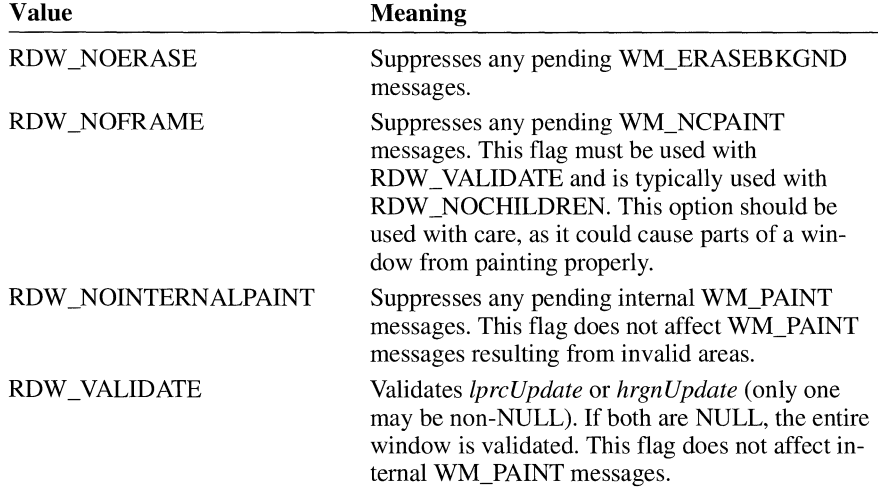

The following flags control when repainting occurs. No painting is performed by the **Redraw Window** function unless one of these bits is specified.

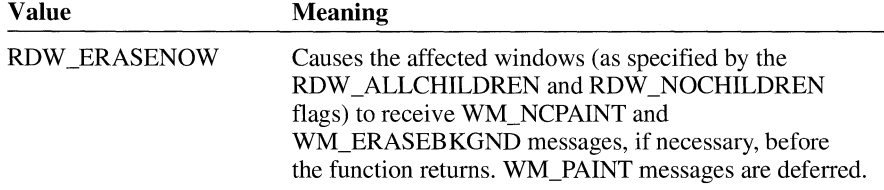

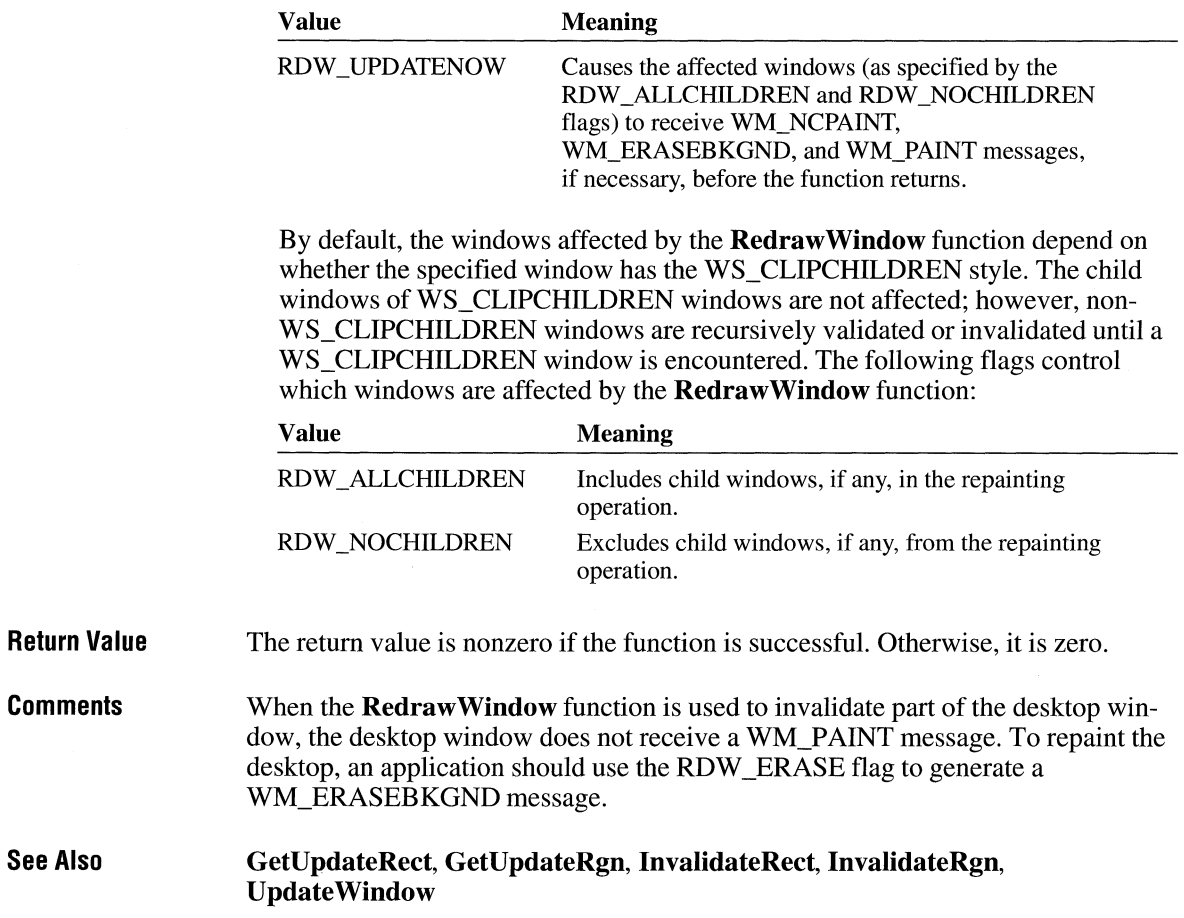

### **RegCloseKey**

 $3.1$ 

#### **#include <shellapi.h>**

**LONG RegCloseKey**(hkey)<br>**HKEY** hkey; /\* handle of /\* handle of key to close \*/

> The **RegCloseKey** function closes a key. Closing a key releases the key's handle. When all keys are closed, the registration database is updated.

#### **Parameters**

*hkey* 

Identifies the open key to close.

**Return Value**  The return value is ERROR\_SUCCESS if the function is successful. Otherwise, it is an error value.

**Comments**  The **RegCloseKey** function should be called only if a key has been opened by either the **RegOpenKey** function or the **RegCreateKey** function. The handle for a given key should not be used after it has been closed, because it may no longer be valid. Key handles should not be left open any longer than necessary.

**Example**  The following example uses the **RegCreateKey** function to create the handle of a protocol, uses the **RegSetValue** function to set up the subkeys of the protocol, and then calls **RegCloseKey** to save the information in the database:

HKEY hkProtocol;

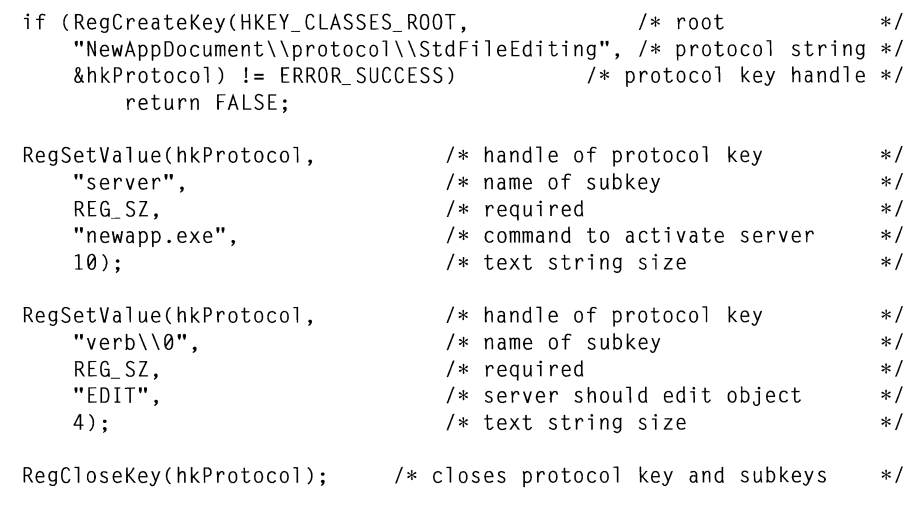

**See Also RegCreateKey, RegDeleteKey, RegOpenKey, RegSetValue** 

### **Reg Create Key**

#### $3.1$

#### **#include <shellapi.h>**

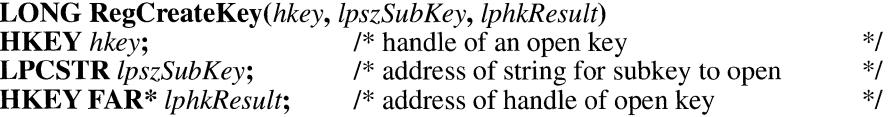

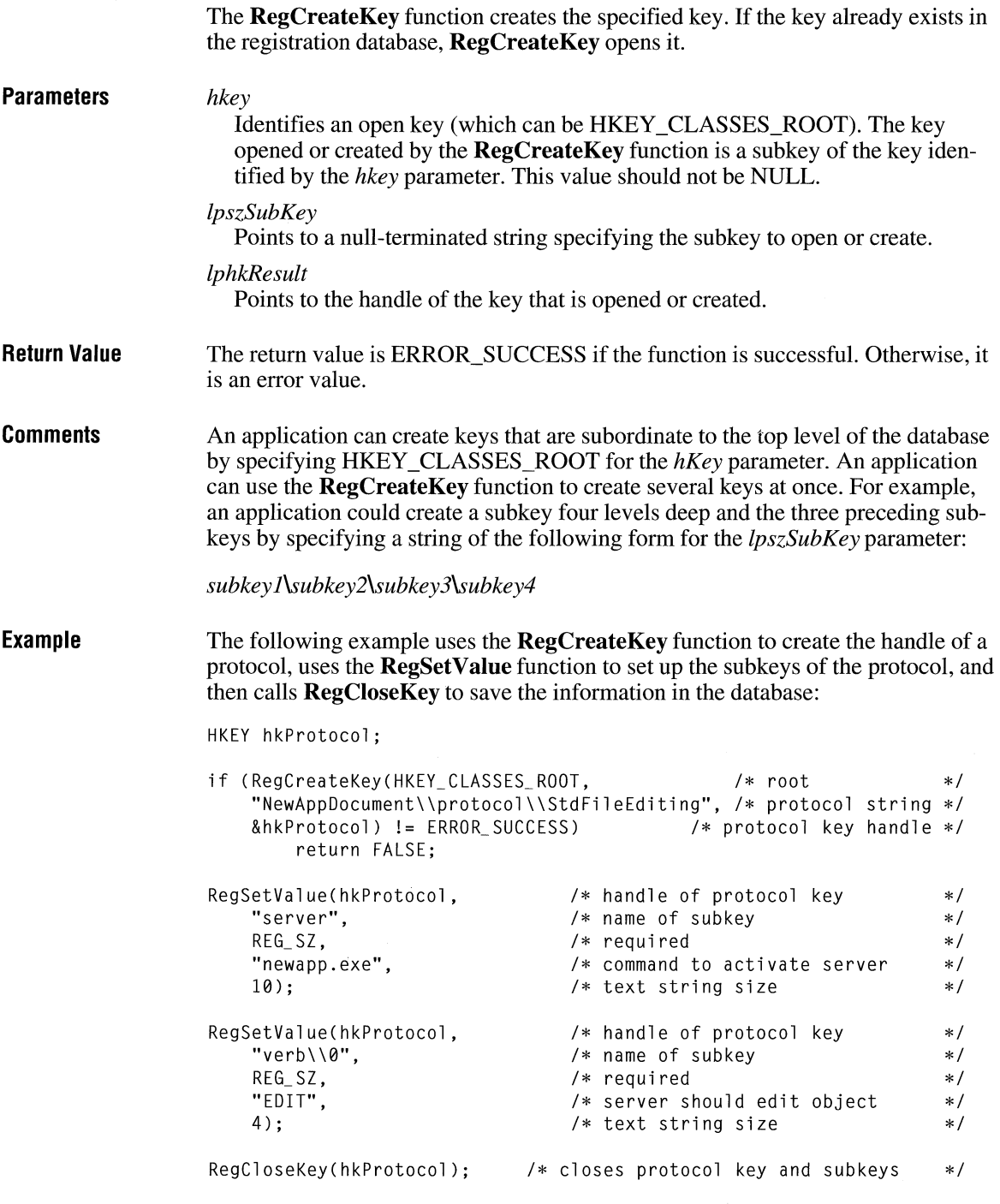

 $\overline{3.1}$ 

**See Also RegCloseKey, RegOpenKey, RegSetValue** 

## **RegDeleteKey**

### **#include <shellapi.h>**

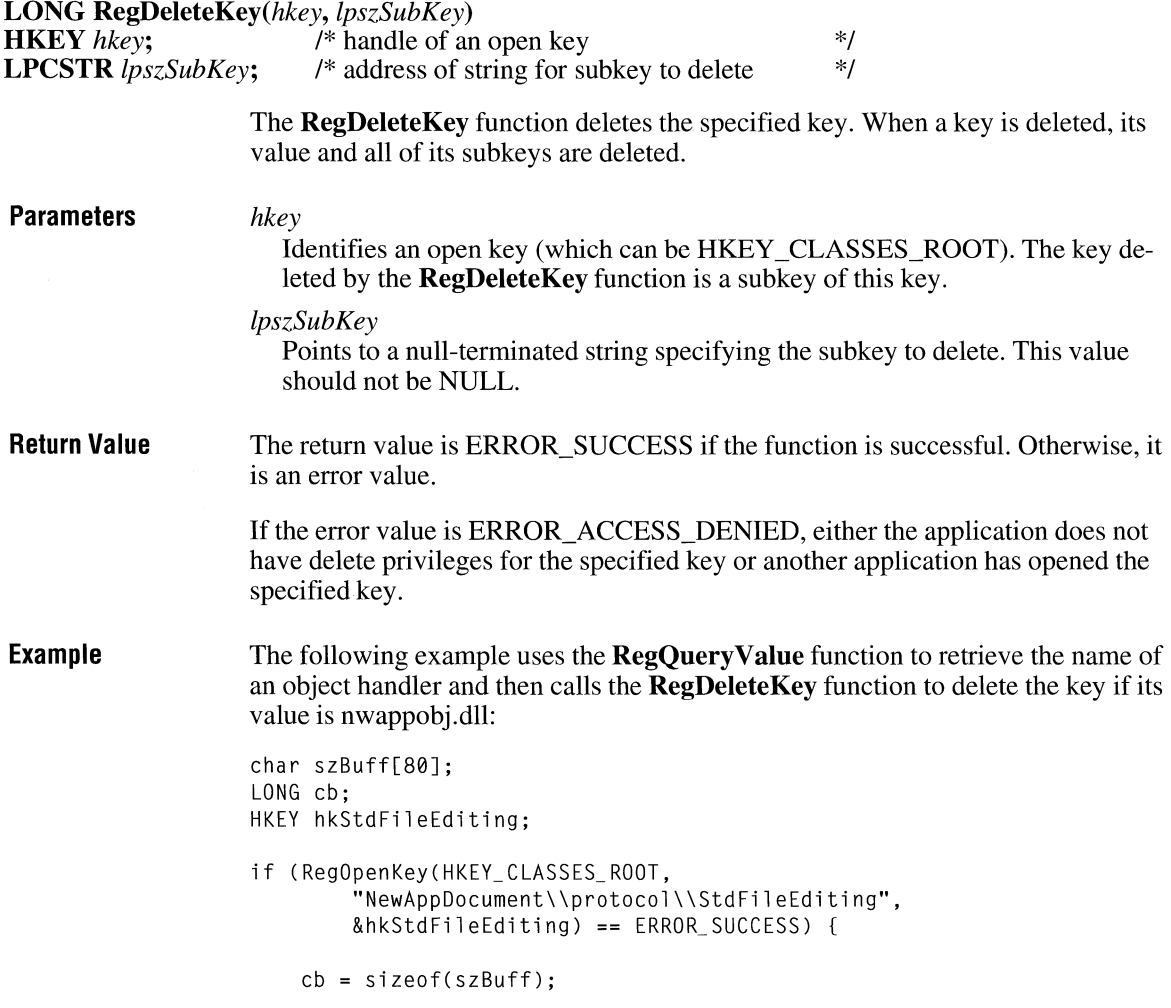

```
if (RegQueryValue(hkStdFileEditing, 
            "handler", 
} 
            szBuff, 
            &cb) == ERROR_SUCCESS 
            && lstrcmpi("nwappobj.dll", szBuff) == 0) 
        RegDeleteKey(hkStdFileEditing, "handler");
    RegCloseKey(hkStdFileEditing);
```
**See Also** 

**RegCloseKey** 

### **RegEnumKey**

**#include <shellapi.h>** 

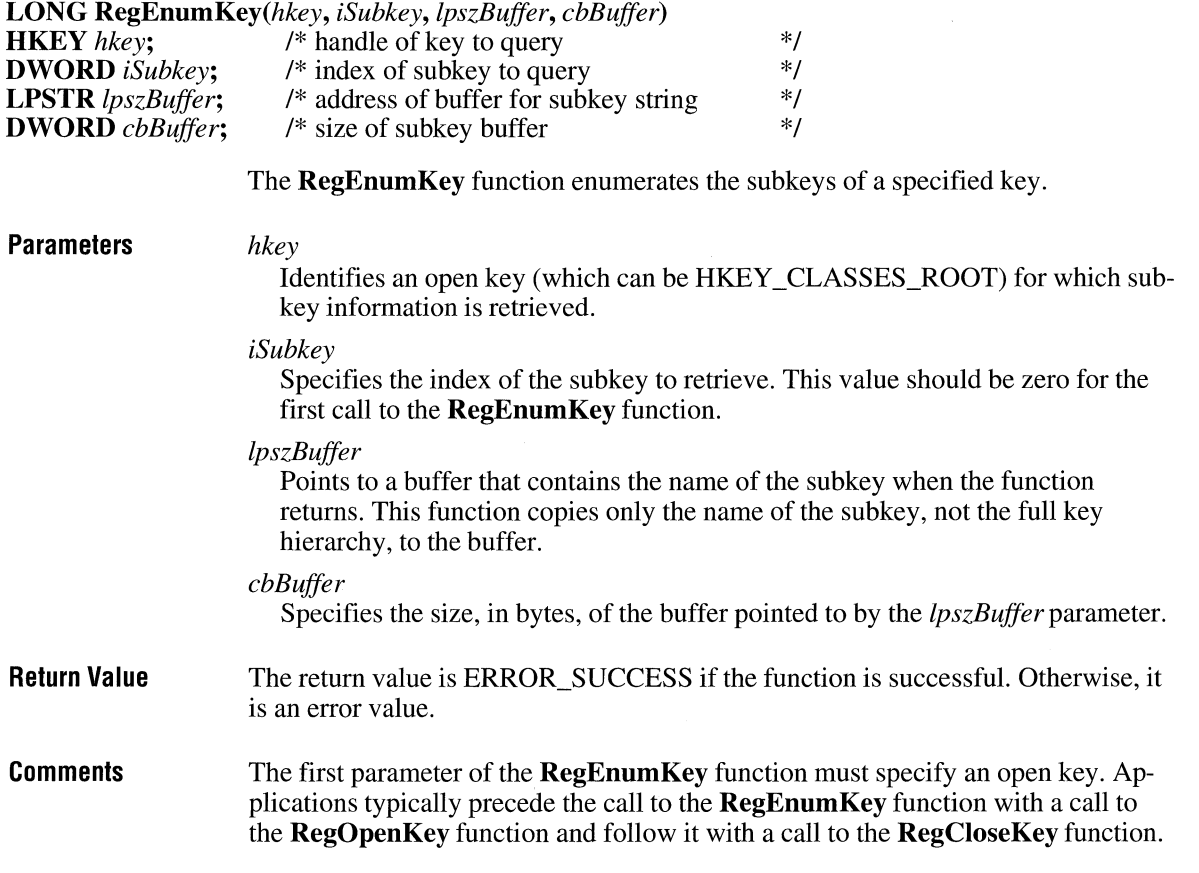

 $\overline{3.1}$ 

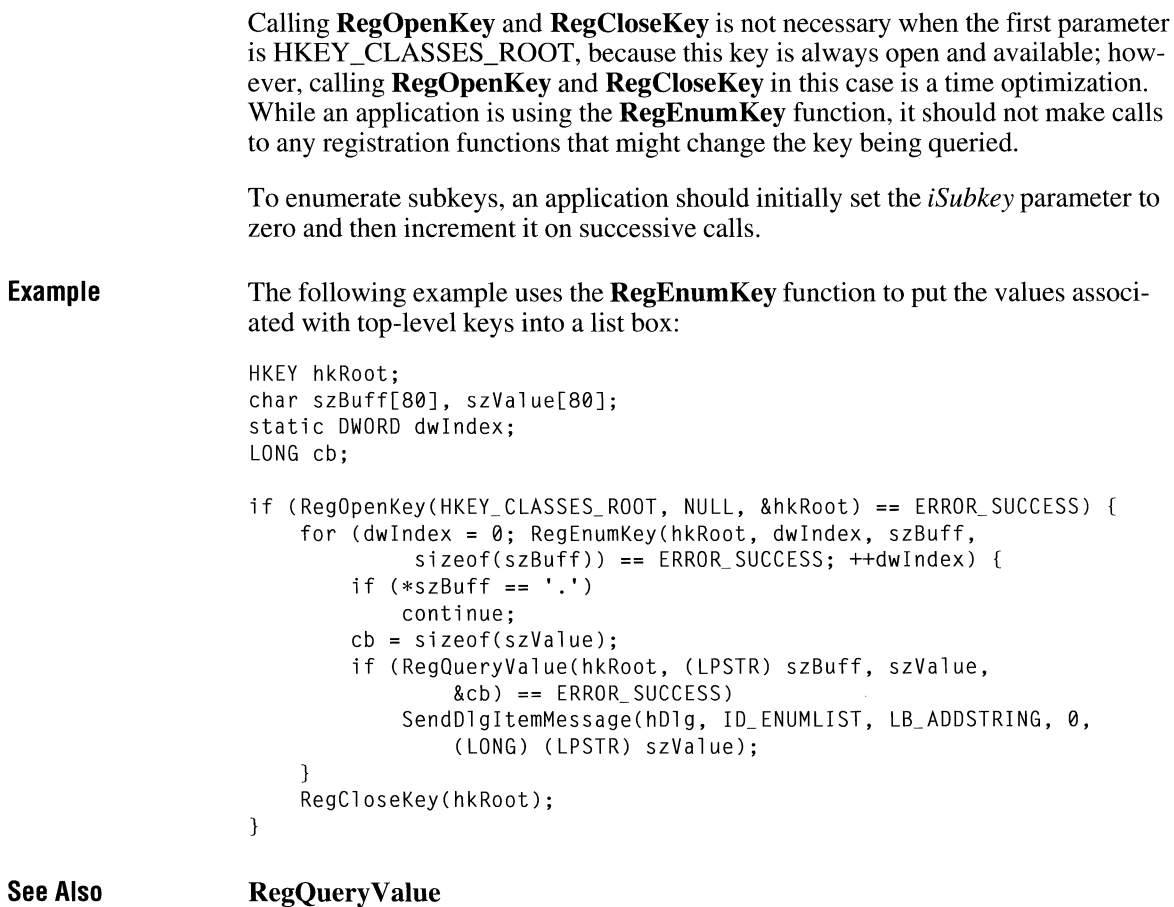

# **RegisterClass**

 $2.x$ 

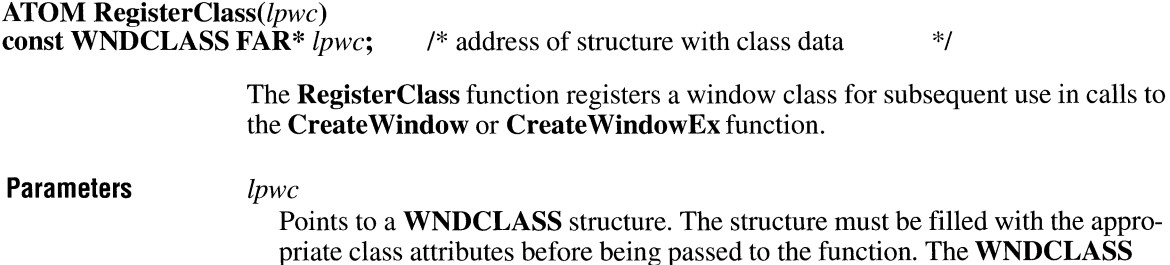

structure has the following form:

```
typedef struct tagWNDCLASS { 
                                                           /* WC */style:
                            WNDPROC lpfnWndProc; 
                            int cbClsExtra;<br>int cbWndExtra:
                                       cbWndExtra;
                            HINSTANCE hinstance; 
                            HICON hicon; 
                            HCURSOR hCursor; 
                            HBRUSH hbrBackground;<br>LPCSTR lpszMenuName:
                            LPCSTR lpszMenuName;<br>LPCSTR lpszClassName
                                       lpszClassName:
                        WNDCLASS; 
                        For a full description of this structure, see the Microsoft Windows Program-
                        mer's Reference, Volume 3. 
Return Value 
                     The return value is an atom that uniquely identifies the class being registered. For 
                     Windows versions 3.0 and earlier, the return value is nonzero if the function is
                     successful or zero if an error occurs. 
Comments 
                     An application cannot register a global class if either a global class or a task-
                     specific class already exists with the given name. 
                     An application can register a task-specific class with the same name as a global 
                     class. The task-specific class overrides the global class for the current task only. A 
                     task cannot register two local classes with the same name. However, two different 
                     tasks can register task-specific classes using the same name. 
Example 
                     The following example registers a window class, then creates a window of that 
                     class: 
                     WNDCLASS we; 
                     HINSTANCE hinst; 
                     char szMyClass[] = "MyClass";
                     HWND hwndMyWindow; 
                     /* Register the window class. */ 
                     we.style 
                                        = 0;
                                        = MyWndProc:
                     wc.lpfnWndProc 
                     wc.cbClsExtra 
                                        = 0:
                     wc.cbWndExtra 
                                        = 0;wc.hInstance
                                        = hinst:
                     wc.hicon 
                                        Loadicon(hinst, "Myicon"); 
                     wc.hCursor 
LoadCursor(NULL, IDC_ARROW); 
                     wc.hbrBackground 
(HBRUSH) (COLOR_WINDOW + 1); 
                     wc.lpszMenuName 
( LPCSTR) NULL; 
                     wc.lpszClassName = szMyClass;
```
 $2.x$ 

```
if (!RegisterClass(&wc)) 
    return FALSE; 
/* Create the window. */ 
hwndMyWindow = CreateWindow(szMyClass, "MyApp", 
    WS_OVERLAPPED | WS_SYSMENU, CW_USEDEFAULT, 0,
    CW_USEDEFAULT, 0, NULL, NULL, 
    hinst, NULL ) ; 
CreateWindow, CreateWindowEx, GetClasslnfo, GetClassName, Unregister-
Class, WindowProc
```
### **RegisterClipboardFormat**

**See Also** 

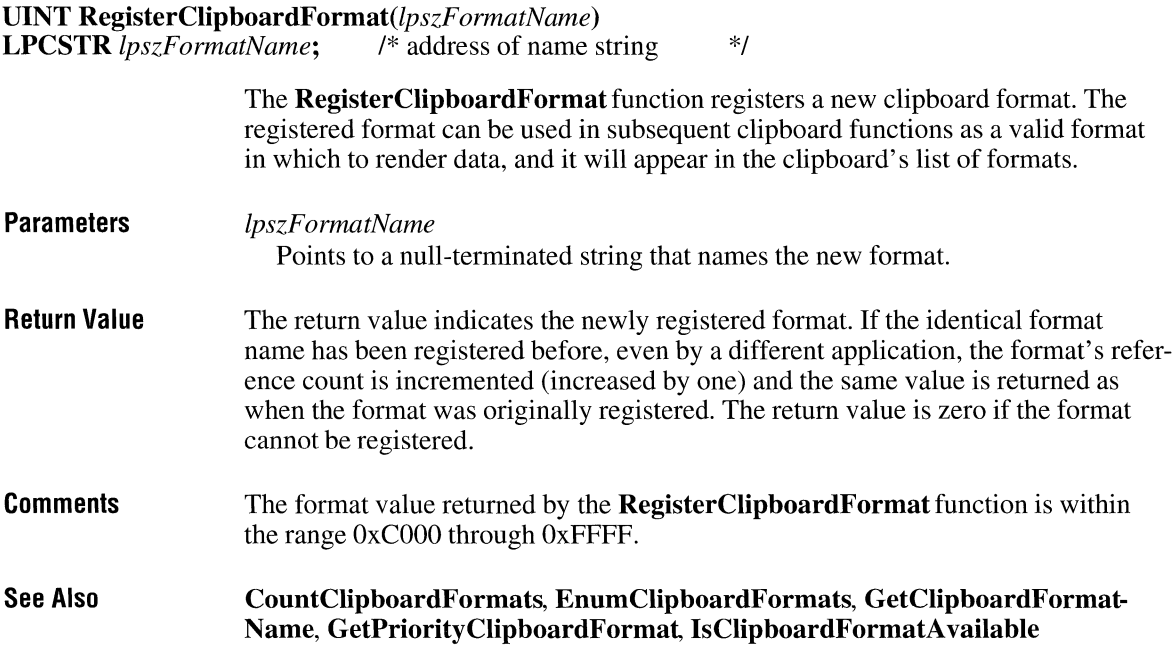

### **RegisterWindowMessage**

#### UINT RegisterWindowMessage(lpsz)

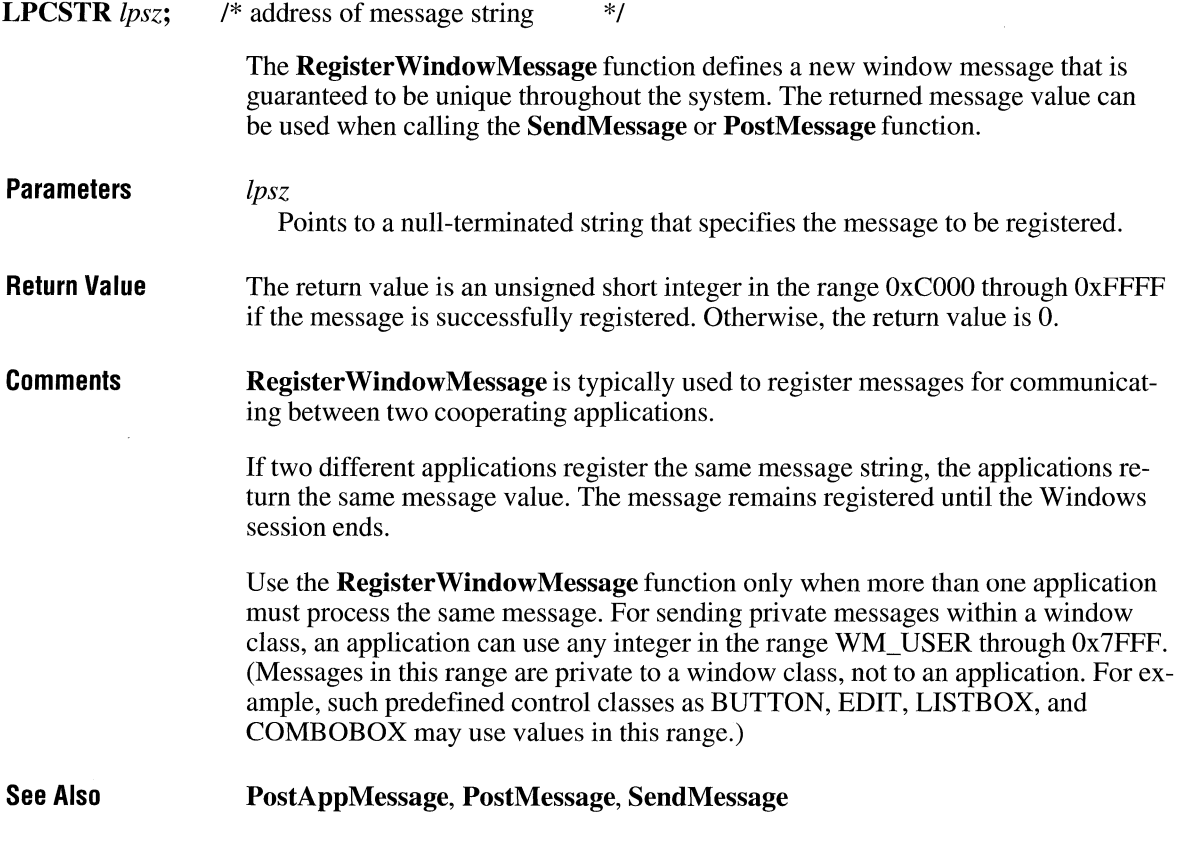

## **RegOpenKey CIID RegOpenKey**

#### #include <shellapi.h>

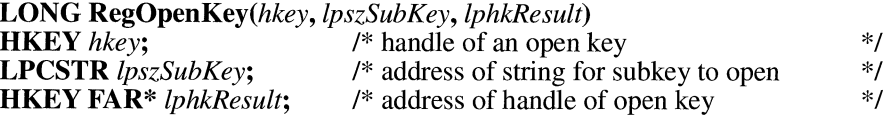

The RegOpenKey function opens the specified key.

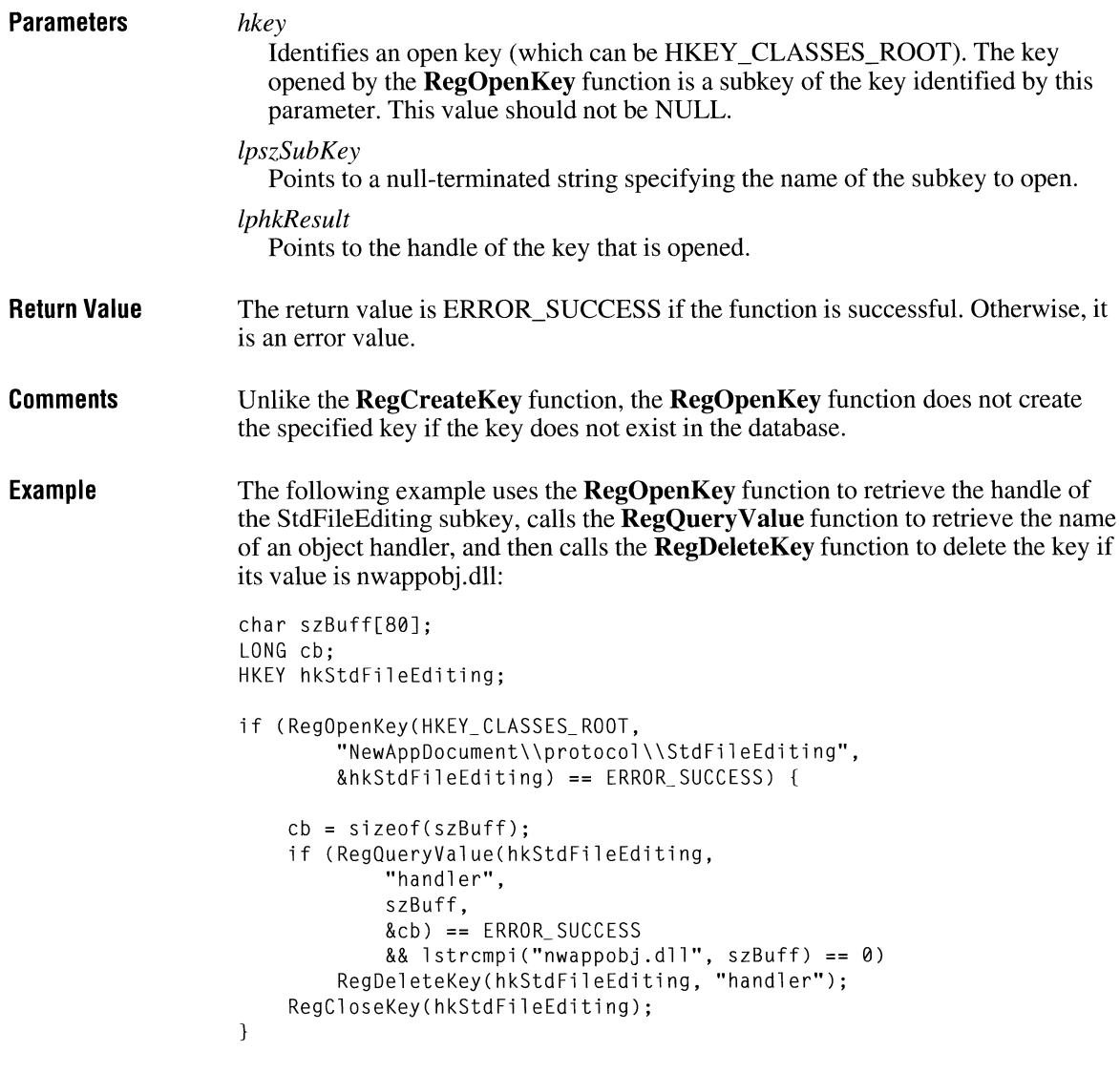

**See Also** 

**RegCreateKey** 

# **RegQueryValue**

#### **#include <shellapi.h>**

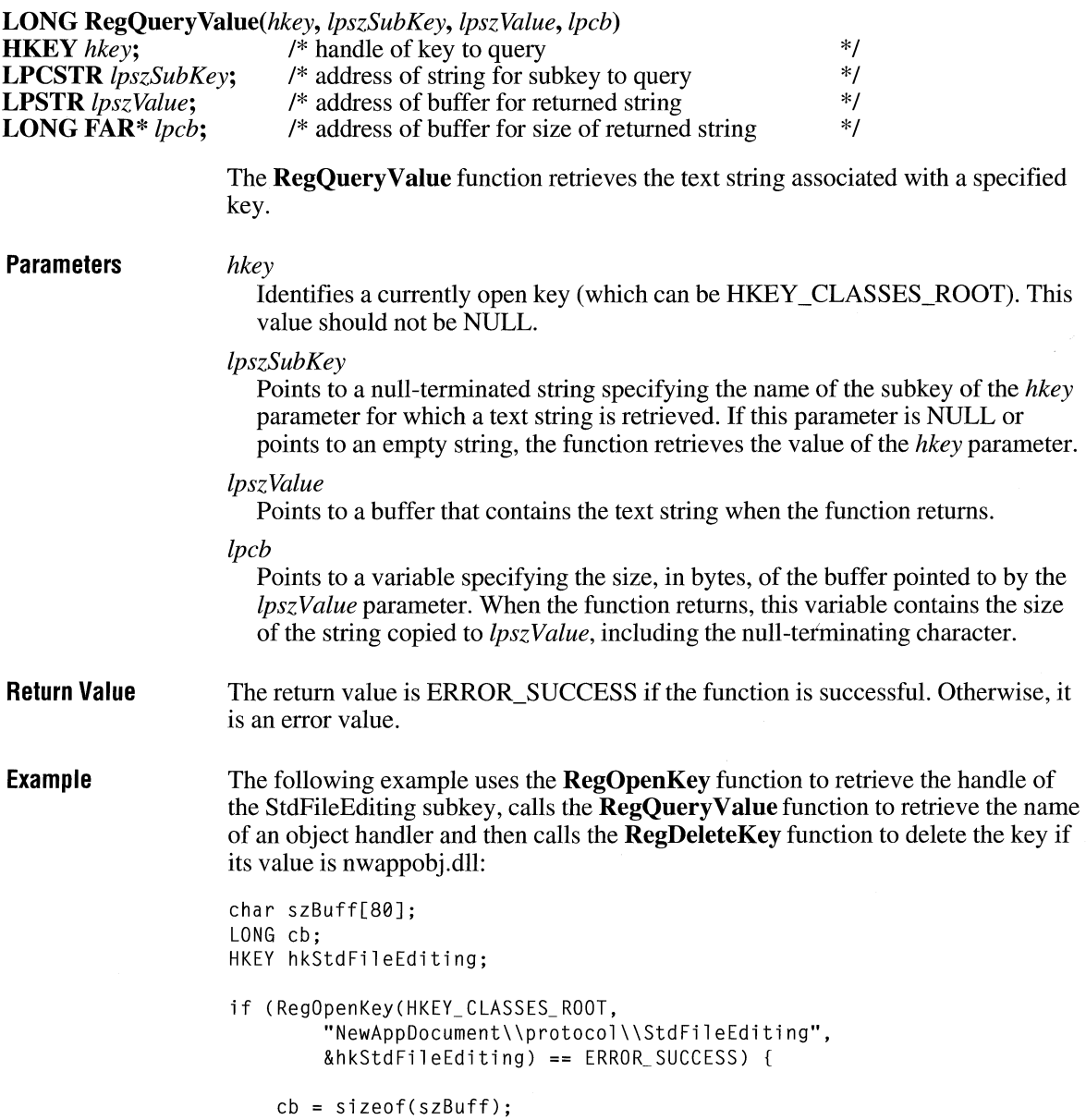

 $\overline{3.1}$ 

```
if (RegQueryValue(hkStdFileEditing, 
                 "handler",
                 szBuff, 
                 &cb) == ERROR SUCCESS 
            && lstrcmpi("nwappobj.dll", szBuff) == 0) 
Reg Del eteKey ( h kStd Fil eEd it i ng, "handler"); 
     RegCloseKey(hkStdFileEditing); 
\mathcal{F}
```
**See Also RegEnumKey** 

### **RegSetValue** and **CI CI CI CI CI CI C CI C**

**#include <shellapi.h>** 

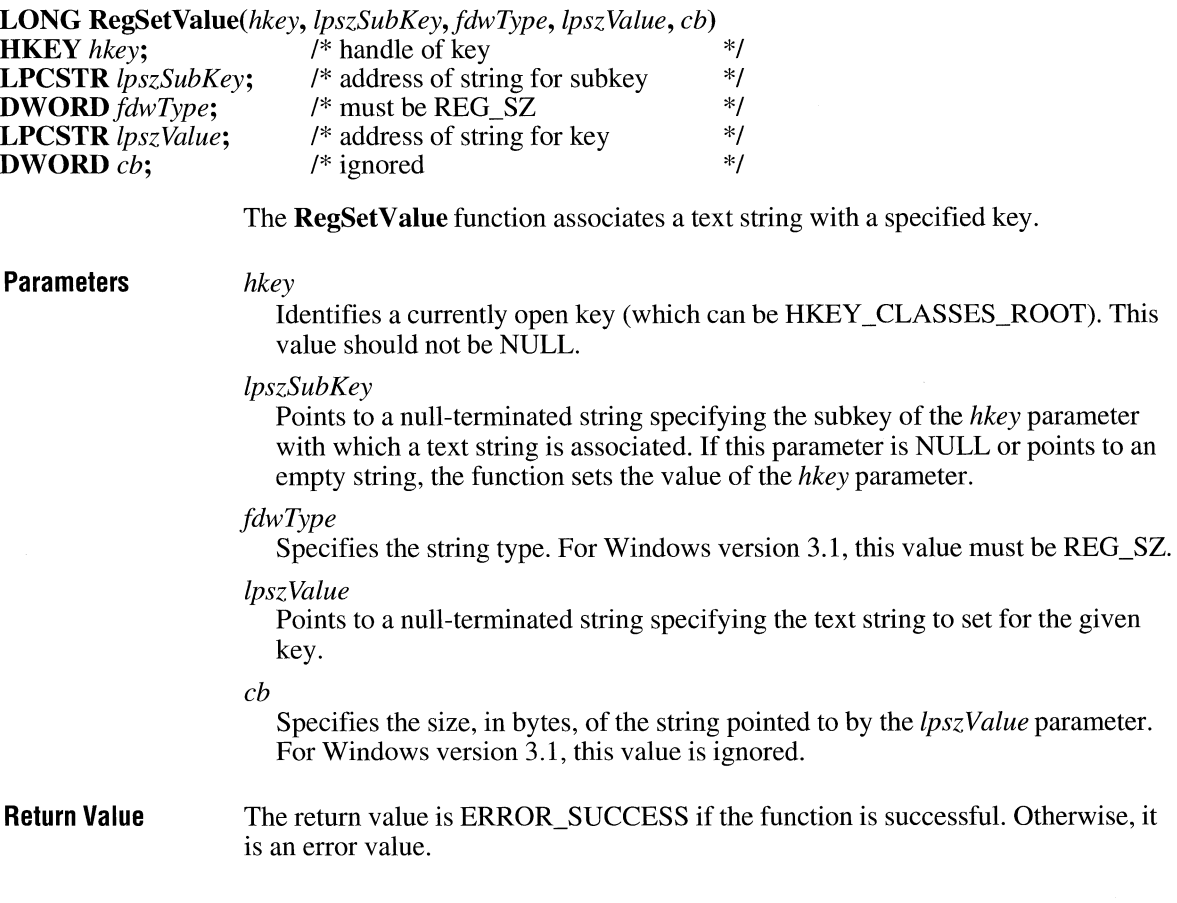

**Comments Example**  If the key specified by the *lpszSubKey* parameter does not exist, the **RegSetValue**  function creates it. The following example uses the **RegSetValue** function to register a filename extension and its associated class name: RegSetValue(HKEY\_CLASSES\_ROOT, /\* root \*/<br>".XXX", \* /\* string for filename extension \*/ ". **XXX",** *f\** string for filename extension *\*f*  REG\_SZ, /\* required<br>"NewAppDocument". /\* class name for extension \*/ "NewAppDocument", *f\** class name for extension *\*f*  14) ; *f\** size of text string *\*f*  RegSetValue(HKEY\_CLASSES\_ROOT, /\* root \*/<br>"NewAppDocument", /\* string for class-definition key \*/ "NewAppDocument", *f\** string for class-definition key \*/ REG\_ SZ, *f\** required *\*f*  "New Application",  $\begin{array}{ccc} \n\text{/* } \text{text} & \text{description of class} & \n\text{/* } \text{size of } \text{text string} & \n\end{array}$ 15); f\* size of text string *\*f* 

**RegCreateKey, RegQueryValue** 

### **ReleaseCapture**

**See Also** 

**void ReleaseCapture(void)** 

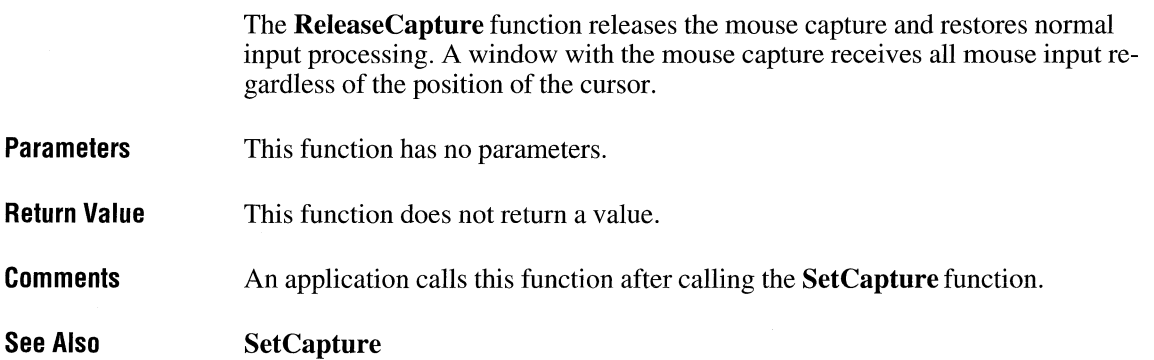

 $2.x$ 

# **Release DC** ~

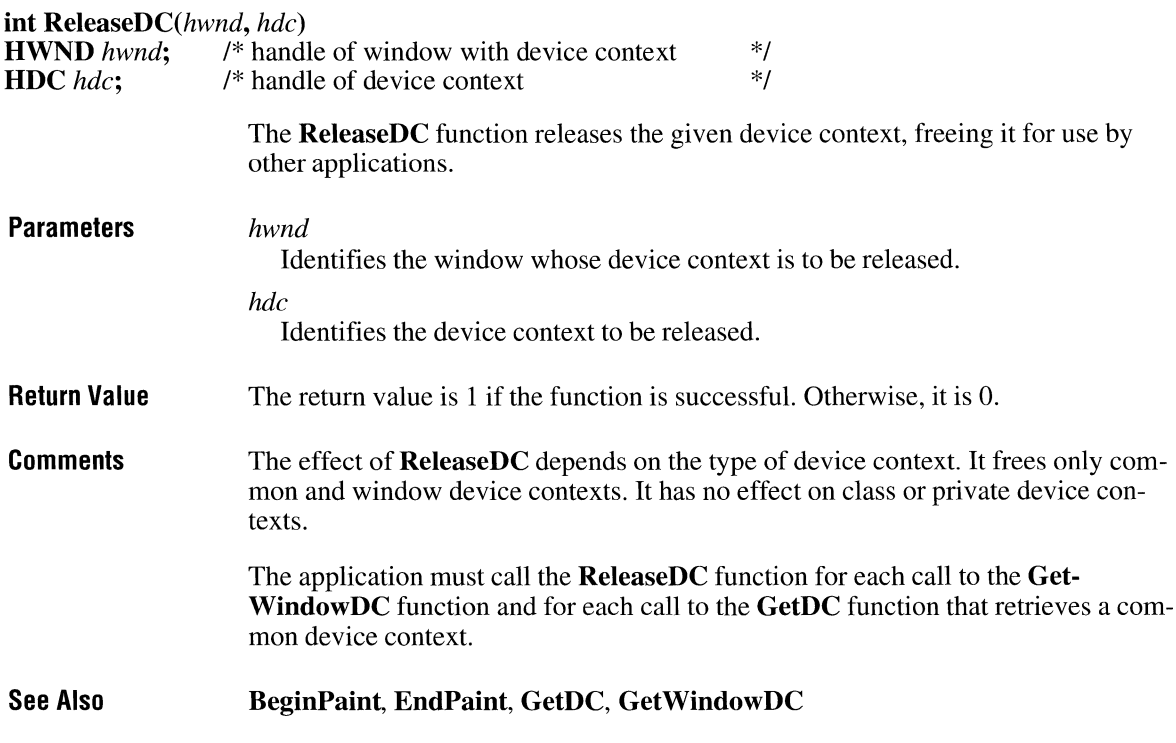

### **RemoveFontResource**

### BOOL RemoveFontResource(lpszFile)

LPCSTR *lpszFile*; /\* address of string for filename \*/

The RemoveFontResource function removes an added font resource from the specified file or from the Windows font table.

**Parameters** *lpszFile*  Points to a string that names the font resource file or contains a handle of a loaded module. If this parameter points to the font resource file, the string must be null-terminated and have the MS-DOS filename format. If the parameter contains a handle, the handle must be in the low-order word and the high-order word must be zero.

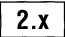
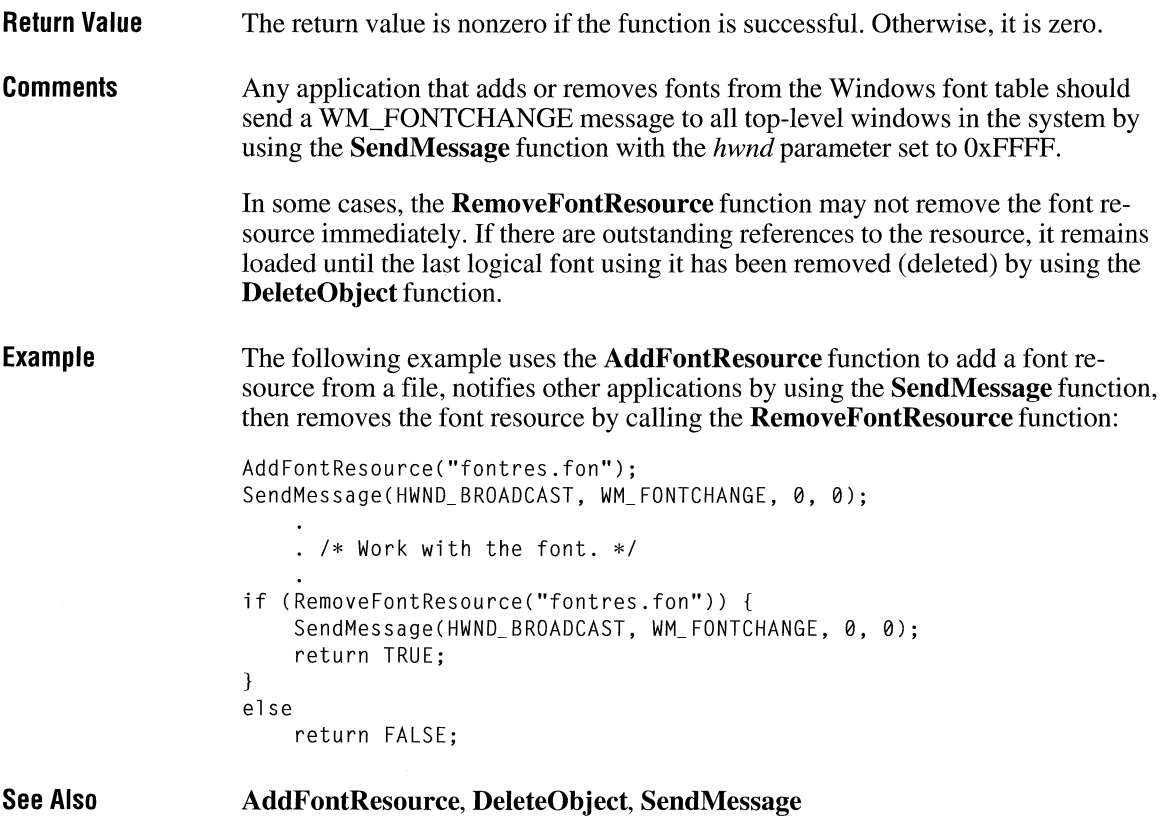

## **RemoveMenu** and  $\frac{1}{3.0}$

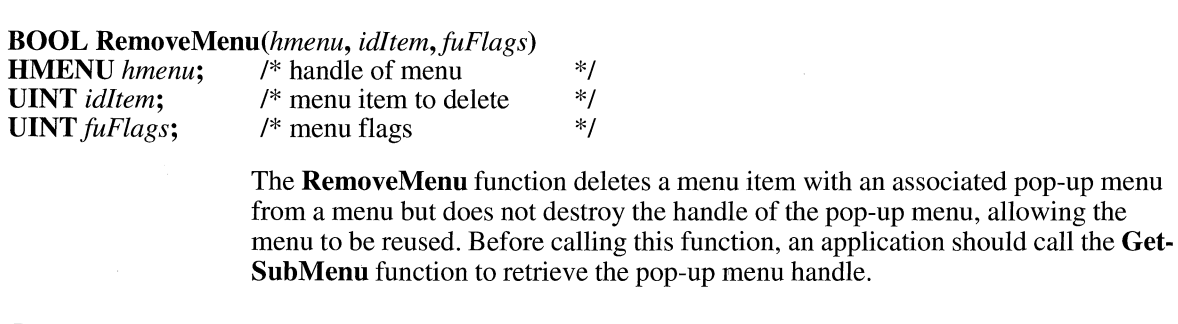

**Parameters** 

*hmenu* 

Identifies the menu to be changed.

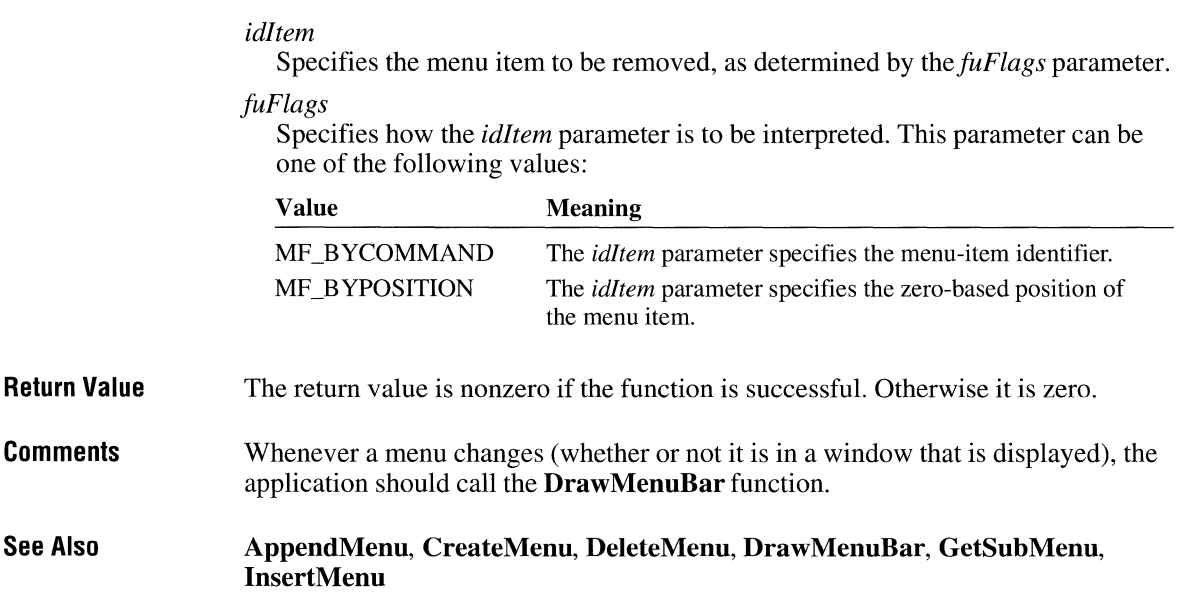

# **RemoveProp** 2.x

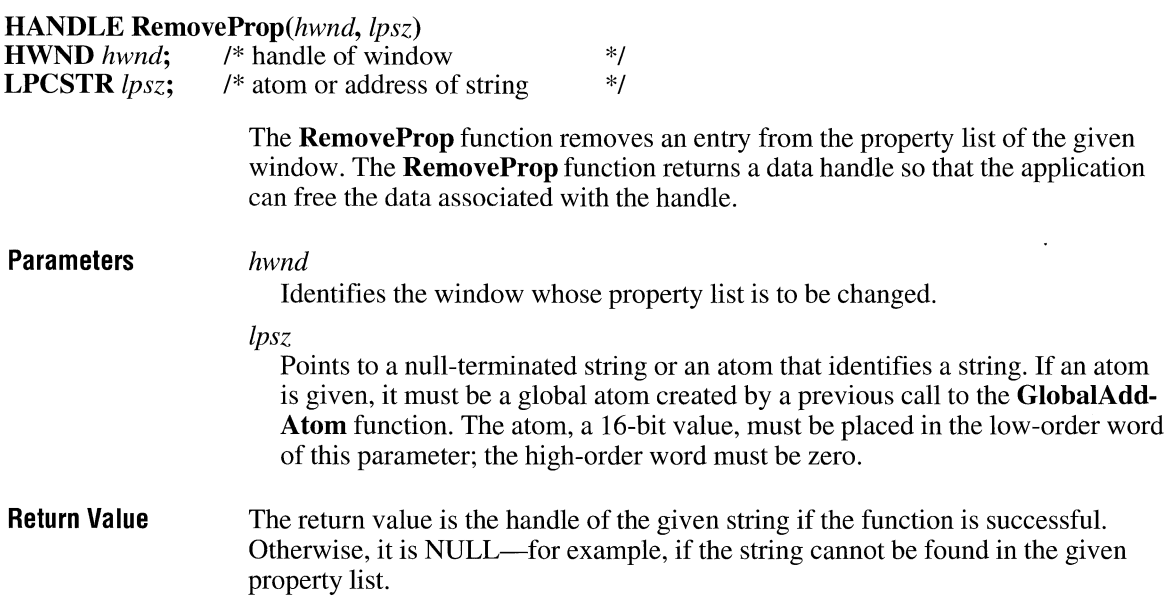

**Comments** An application can remove only those properties it has added. It should not remove properties added by other applications or by Windows itself. An application must free the data handles associated with entries removed from a property list. The application should remove only those properties it added to the property list. **See Also GetProp, GlobalAddAtom** 

### **ReplaceText**  $\frac{1}{3.1}$ **#include <commdlg.h> HWND** ReplaceText(lpfr) **FINDREPLACE FAR\*** *lpfr*: /\* address of structure with initialization data \*/ **Parameters**  plication must perform the actual find and replace operations. *lpfr*  Points to a **FINDREPLACE** structure that contains information used to initialize the dialog box. When the user makes a selection in the dialog box, the system fills this structure with information about the user's selection and then sends a message to the application. This message contains a pointer to the **FINDREPLACE** structure. The **FINDREPLACE** structure has the following form: #include <commdlg.h> typedef struct tagFINDREPLACE { /\* fr \*/ DWORD 1StructSize;<br>HWND hwndOwner: hwndOwner;

The **ReplaceText** function creates a system-defined modeless dialog box that makes it possible for the user to find and replace text within a document. The ap-

HINSTANCE hinstance; DWORD Flags; LPSTR lpstrFindWhat; LPSTR lpstrReplaceWith; UINT wFindWhatLen; UINT wReplaceWithLen; LPARAM lCustData; UINT (CALLBACK\* lpfnHook)(HWND, UINT, WPARAM, LPARAM); LPCSTR lpTemplateName; } FINDREPLACE;

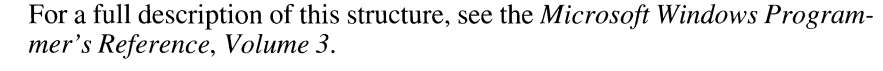

- Return Value The return value is the window handle of the dialog box, or it is NULL if an error occurs. An application can use this handle to communicate with or to close the dialog box.
- Errors Use the **CommDlgExtendedError** function to retrieve the error value, which may be one of the following:

CDERR\_FINDRESFAILURE CDERR\_INITIALIZATION CDERR\_LOADRESFAILURE CDERR\_LOADSTRFAILURE CDERR\_LOCKRESFAILURE CDERR\_MEMALLOCFAILURE CDERR\_MEMLOCKFAILURE CDERR\_NOHINSTANCE CDERR\_NOHOOK CDERR\_NOTEMPLATE CDERR\_STRUCTSIZE FRERR\_BUFFERLENGTHZERO

**Comments** The dialog box procedure for the **ReplaceText** function passes user requests to the application through special messages. The *lParam* parameter of each of these messages contains a pointer to a FINDREPLACE structure. The procedure sends the messages to the window identified by the hwndOwner member of the FIND-REPLACE structure. An application can register the identifier for these messages by specifying the commdlg\_FindReplace string in a call to the RegisterWindow-Message function.

> For the TAB key to function correctly, any application that calls the ReplaceText function must also call the IsDialogMessage function in its main message loop. (The IsDialogMessage function returns a value that indicates whether messages are intended for the Replace dialog box.)

Example This example initializes a FINDREPLACE structure and calls the ReplaceText function to display the Replace dialog box:

> static FINDREPLACE fr; char szFindWhat[256] = "";  $\frac{1}{2}$  /\* string to find  $\frac{1}{2}$  / char szReplaceWith[256] = "";  $\quad$  /\* string to replace \*/ /\*Set all structure fields to zero. \*/ memset(&fr, 0, sizeof(FINDREPLACE));

```
fr.lStructSize = sizeof(FINDREPLACE); 
fr.hwndOwner = hwnd; 
fr.lpstrFindWhat = szFindWhat; 
fr.wFindWhatLen = sizeof(szFindWhat); 
fr.lpstrReplaceWith = szReplaceWith; 
fr.wReplaceWithlen = sizeof(szReplaceWith); 
hDlg = ReplaceText(&fr);
```
In addition to initializing the members of the FINDREPLACE structure and calling the ReplaceText function, an application must register the special FINDMSGSTRING message and process messages from the dialog box. Refer to the description of the **Find Text** function for an example that shows how an appli-

 $2.x$ 

See Also FindText, lsDialogMessage, RegisterWindowMessage

cation registers and processes a message.

### **ReplyMessage**

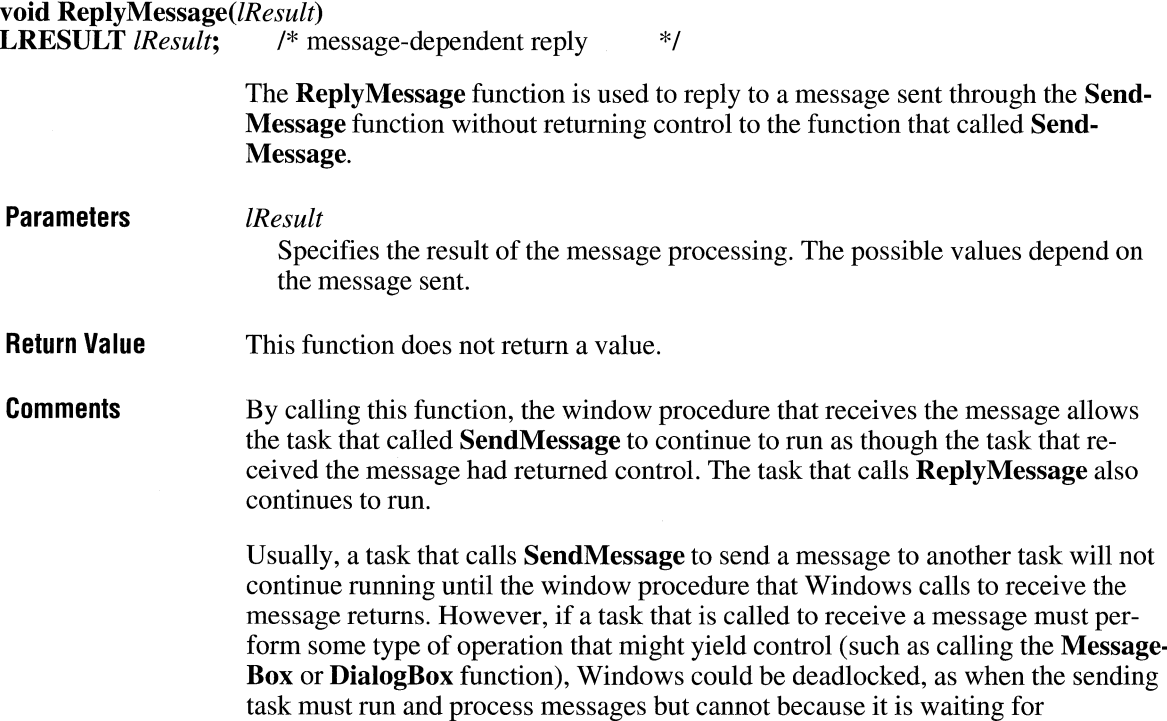

SendMessage to return. An application can avoid this problem if the task receiving the message calls ReplyMessage before performing any operation that could cause the task to yield.

The ReplyMessage function has no effect if the message was not sent through the SendMessage function or if the message was sent by the same task.

See Also DialogBox, MessageBox, SendMessage

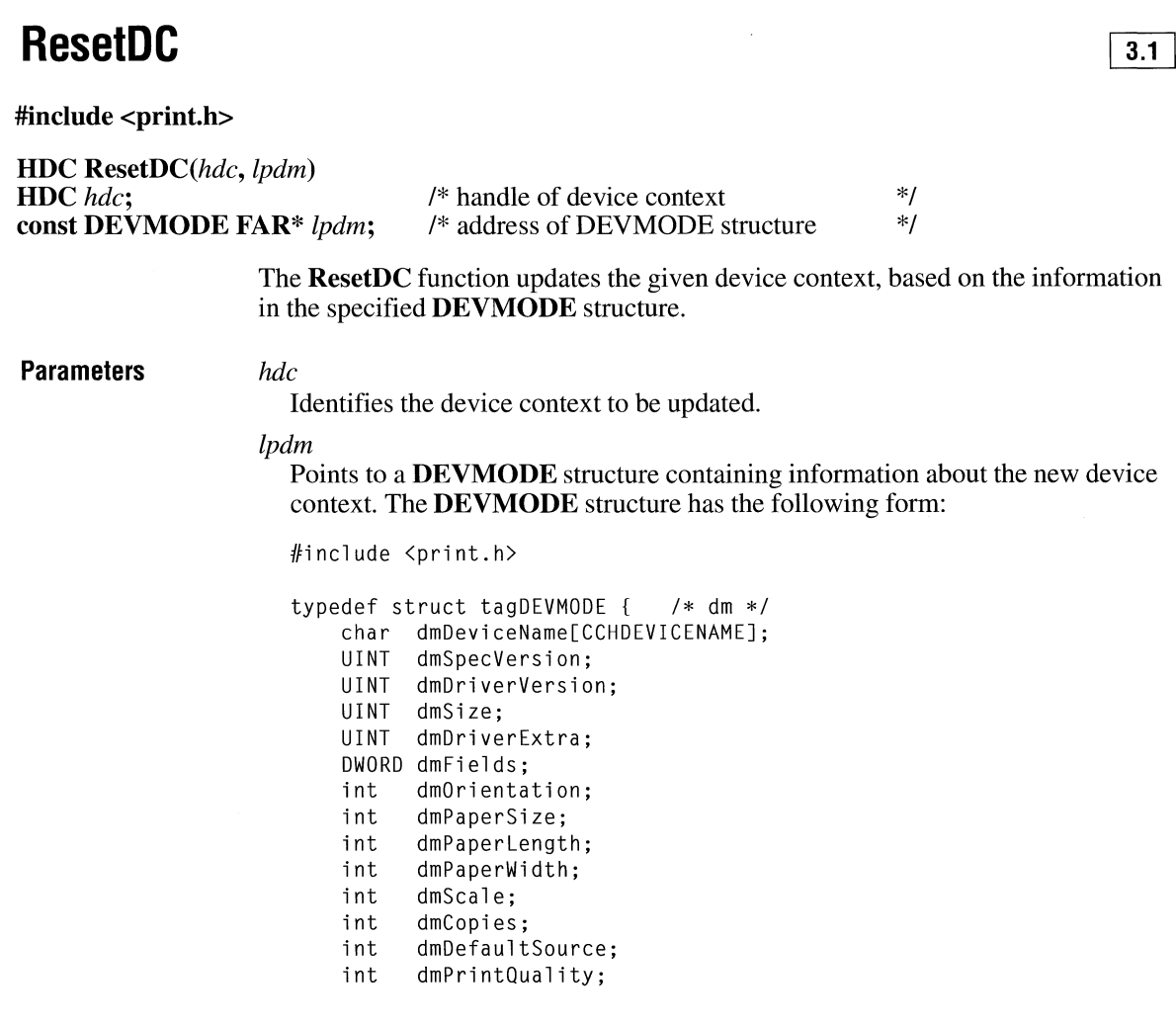

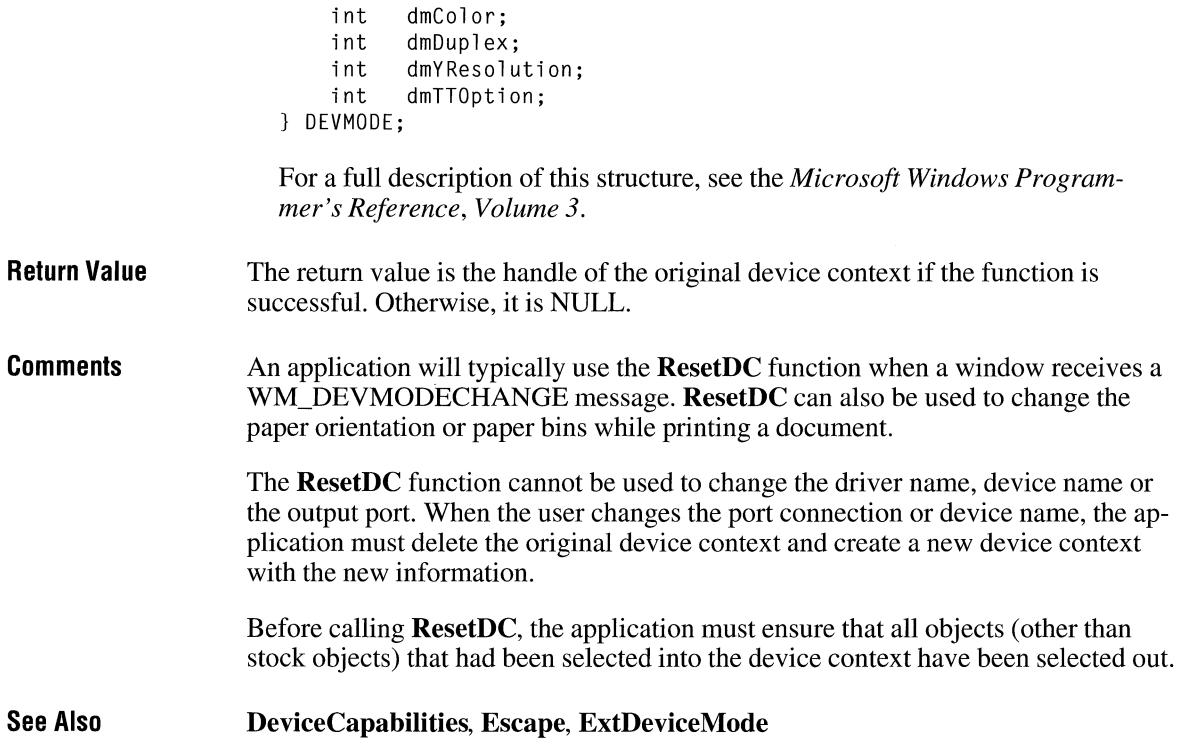

# **ResizePalette**

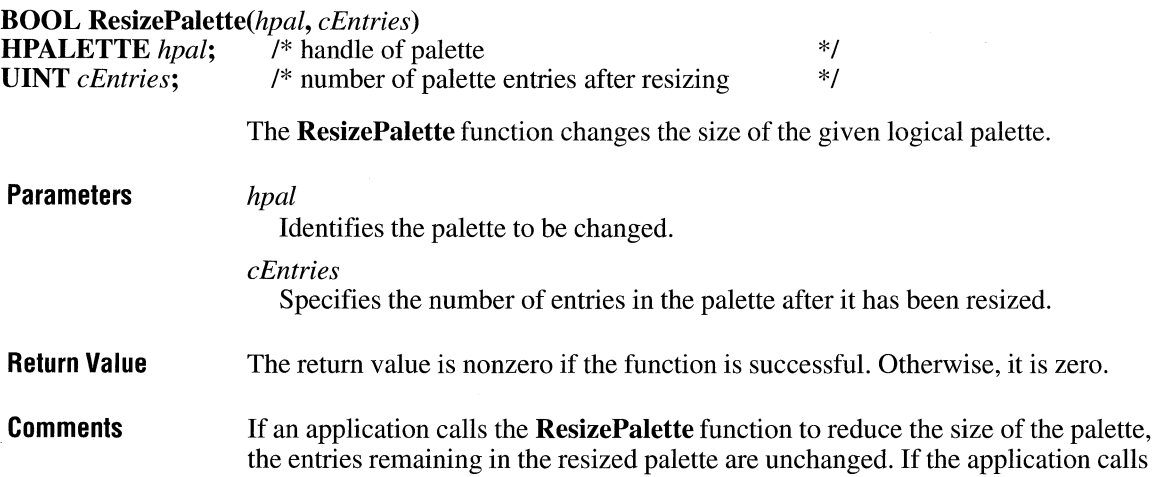

 $3.0$ 

**ResizePalette** to enlarge the palette, the additional palette entries are set to black (the red, green, and blue values are all zero) and the flags for all additional entries are set to zero.

## **Restore DC**

 $2.x$ 

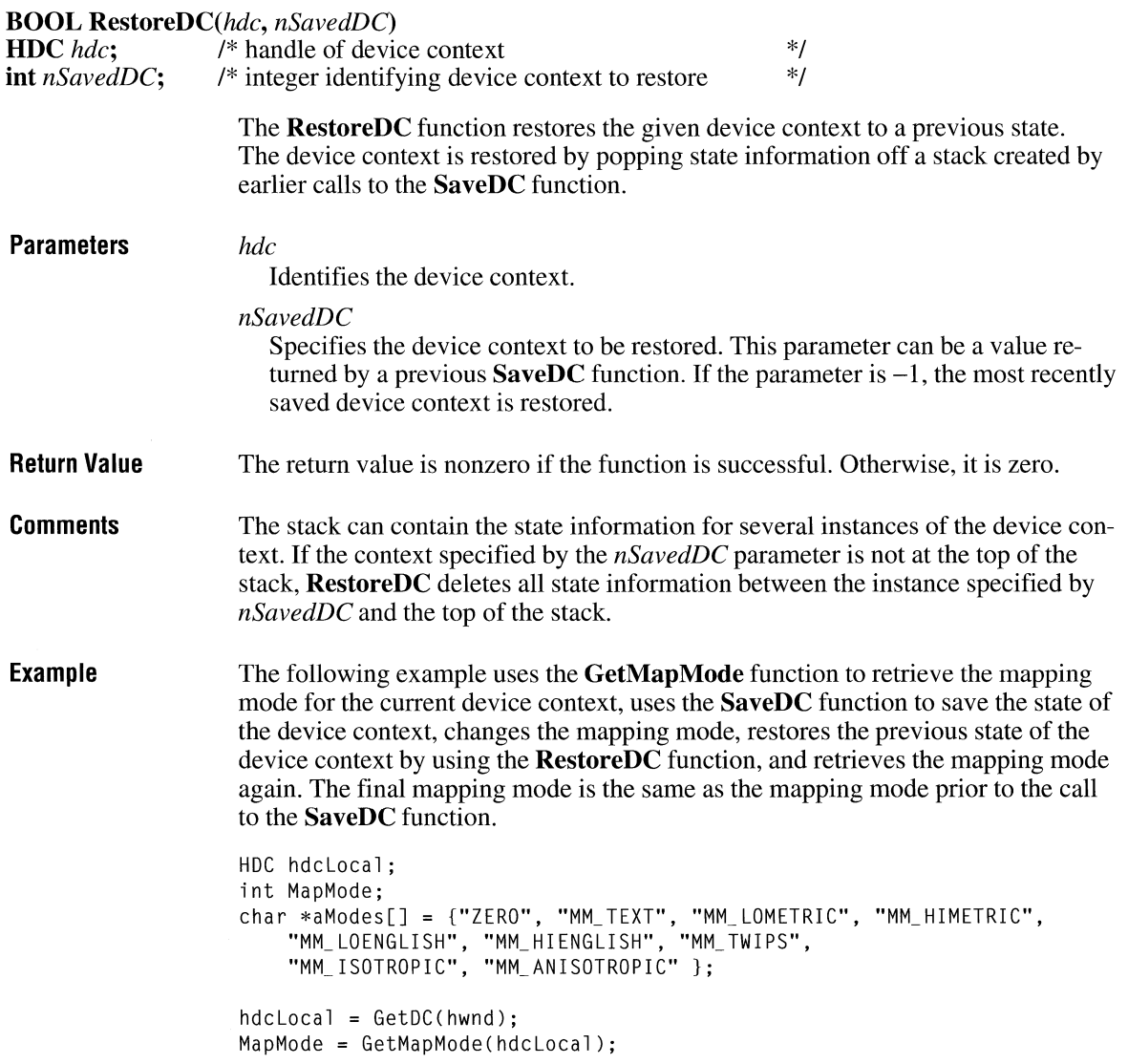

TextOut( hdc, 100, 100, ( LPSTR) a Modes [MapMode], lstrlen(aModes[MapModeJ)); SaveDC(hdcLocal); SetMapMode(hdcLocal, MM LOENGLISH); MapMode = GetMapMode(hdclocal); TextOut(hdc, 100, 120, (LPSTR) aModes[MapMode], lstrlen(aModes[MapModeJ)); RestoreDC(hdcLocal, -1); MapMode = GetMapMode(hdclocal ); TextOut(hdc, 100, 140, (LPSTR) aModes[MapMode], lstrlen(aModes[MapMode])); ReleaseDC(hwnd, hdclocal);

**See Also SaveDC** 

### **RoundRect** and **ITER ITER ITER ITER ITER**

**BOOL RoundRect(hdc,** *nLeftRect, nTopRect, nRightRect, nBottomRect, nEllipseWidth, nEllipseHeight)* 

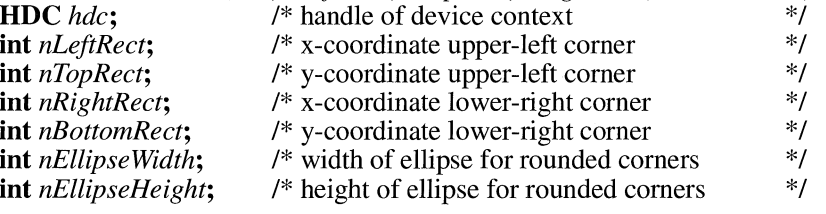

The **RoundRect** function draws a rectangle with rounded corners, using the current pen. The interior of the rectangle is filled by using the current brush.

**Parameters** *hdc* 

Identifies the device context.

### *nLeftRect*

Specifies the logical x-coordinate of the upper-left corner of the rectangle.

### *nTopRect*

Specifies the logical y-coordinate of the upper-left corner of the rectangle.

### *nRightRect*

Specifies the logical x-coordinate of the lower-right corner of the rectangle.

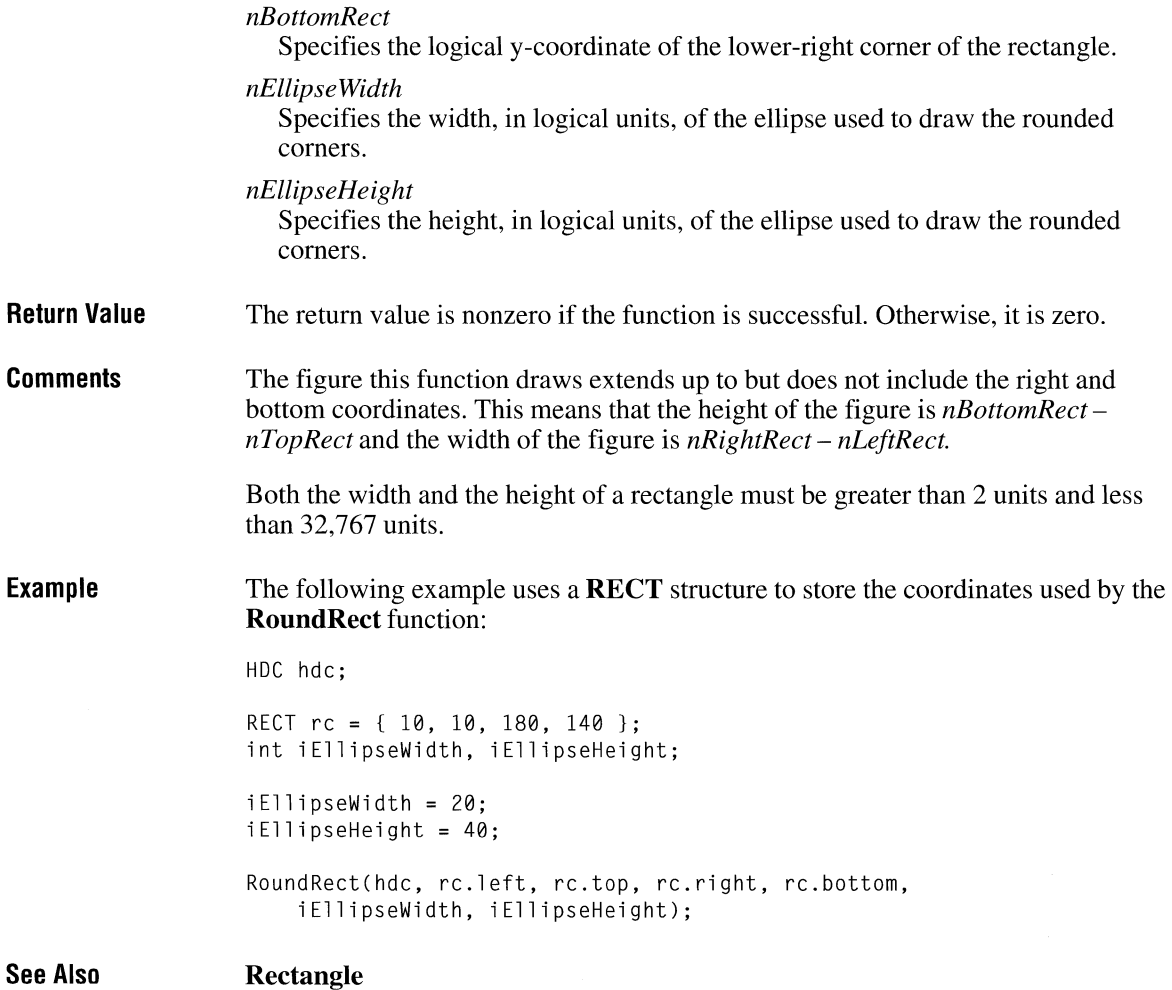

## **Save DC**

 $2.x$ 

**int SaveDC(hdc)**<br>**HDC** hdc; /\* /\* handle of device context \*/

> The **SaveDC** function saves the current state of the given device context by copying state information (such as clipping region, selected objects, and mapping mode) to a context stack. The saved device context can later be restored by using the **RestoreDC** function.

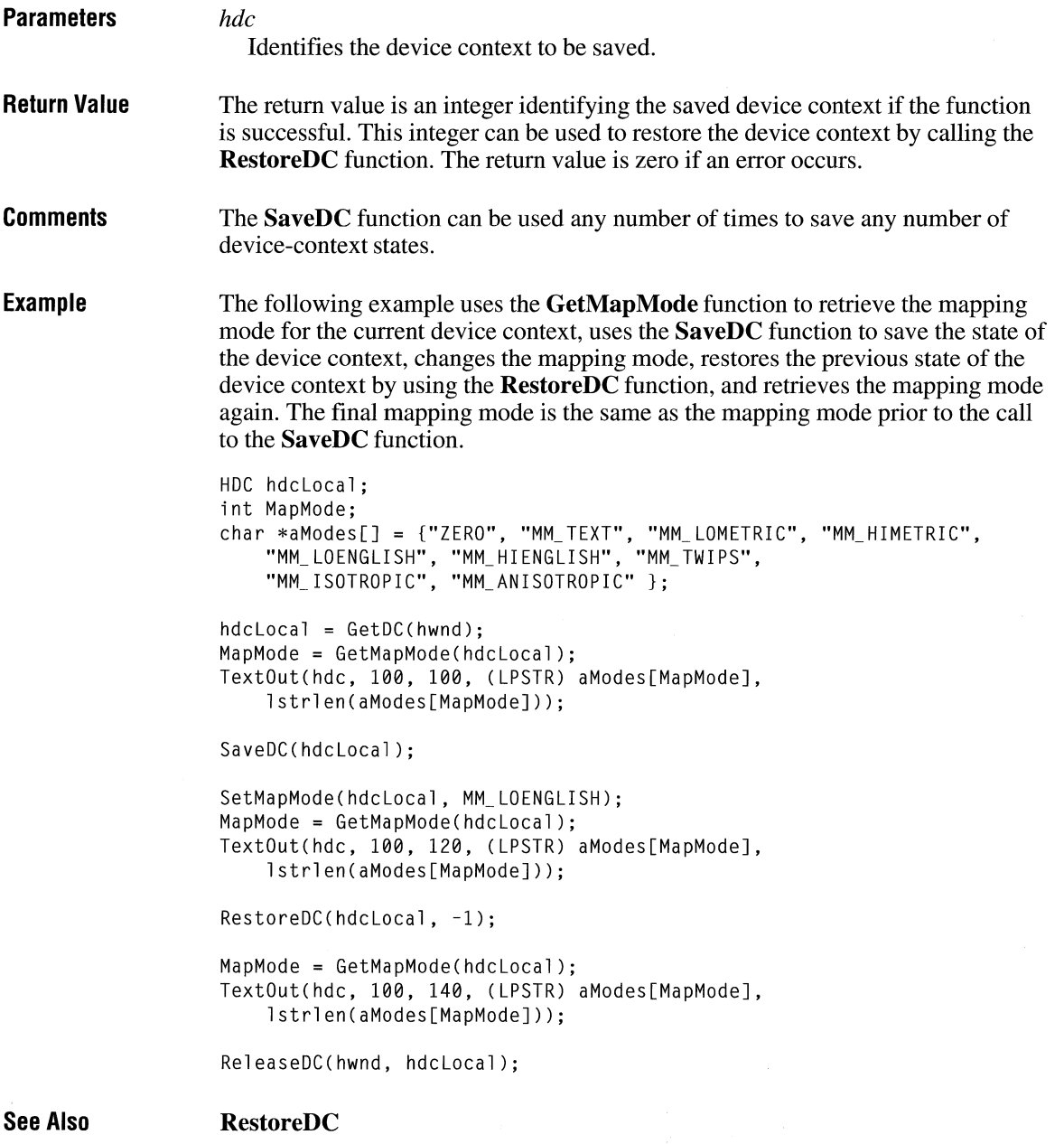

# **ScaleViewportExt** 2.x

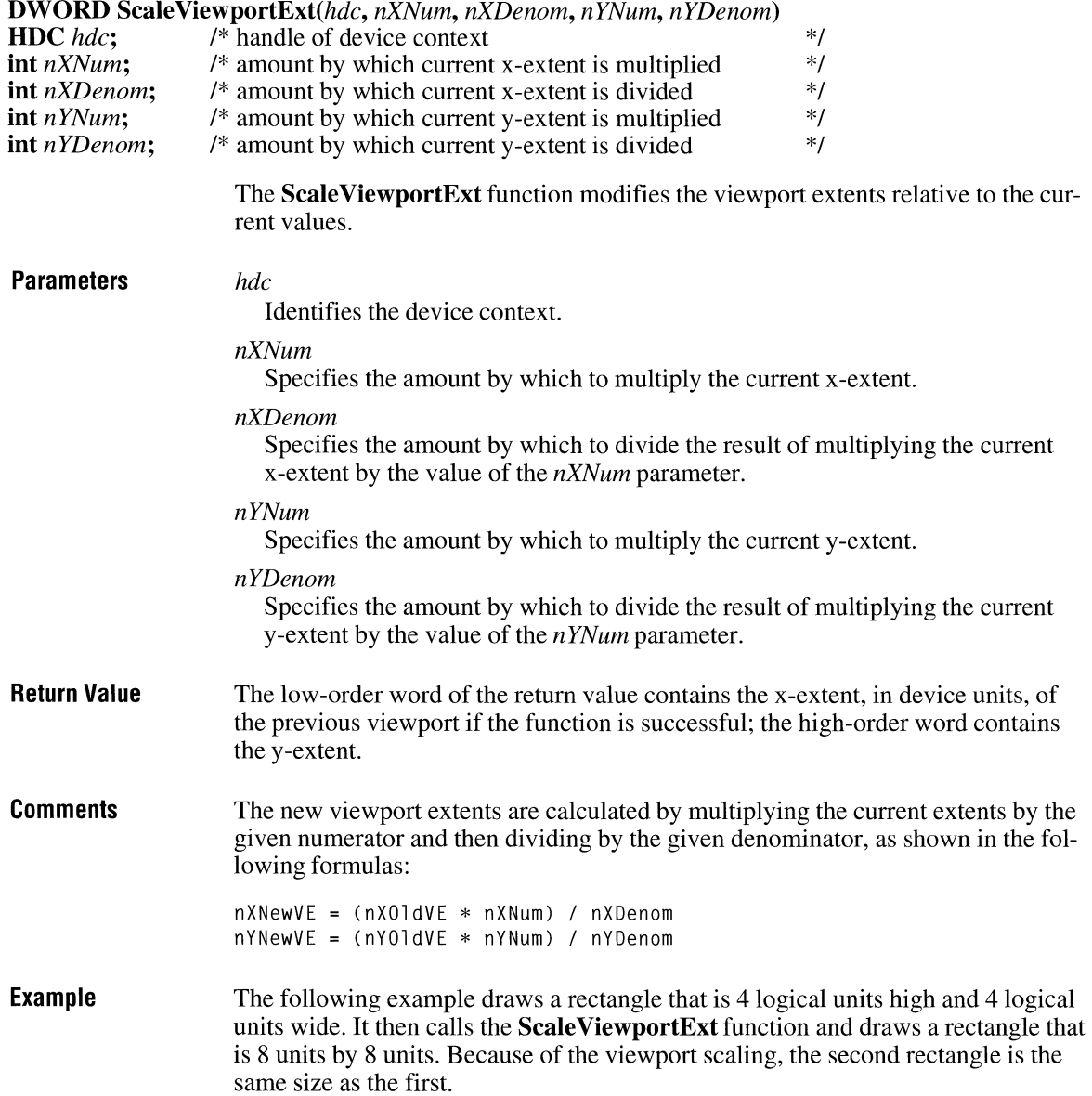

```
HOC hde; 
RECT re; 
GetClientRect(hwnd, &rc);
hde = GetDC(hwnd); 
SetMapMode(hde, MM_ANISOTROPIC); 
SetWindowExt(hde, 10, 10); 
SetViewportExt(hde, re.right, re.bottom); 
Reetangle(hde, 3, 3, 7, 7); 
SealeViewportExt(hde, 1, 2, 1, 2); 
Reetangle(hde, 6, 6, 14, 14); 
ReleaseDC(hwnd, hde);
```
**See Also** 

**Get ViewportExt** 

## **ScaleViewportExtEx** and a set of  $\frac{3.1}{3.1}$

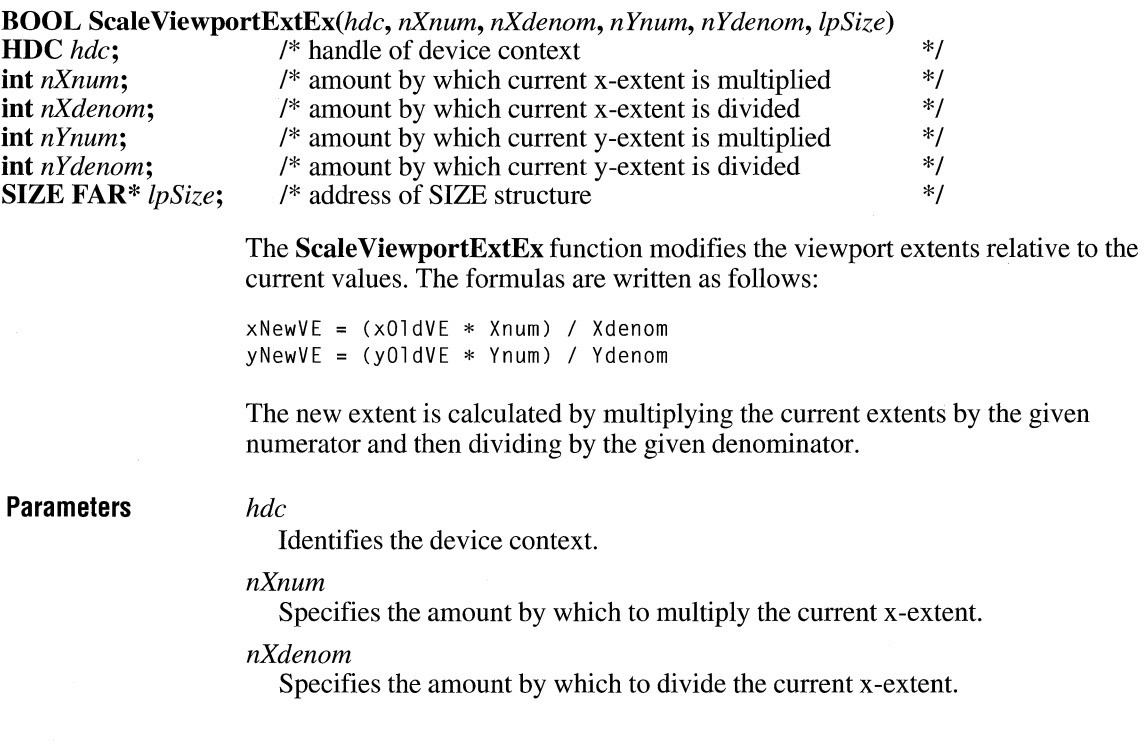

**Return Value**  *nYnum*  Specifies the amount by which to multiply the current y-extent. *nYdenom*  Specifies the amount by which to divide the current y-extent. *lpSize*  Points to a **SIZE** structure. The previous viewport extents, in device units, are placed in this structure. If *lpSize* is NULL, nothing is returned. The return value is nonzero if the function is successful. Otherwise, it is zero.

# **ScaleWindowExt**  $\frac{2 \times x}{x}$

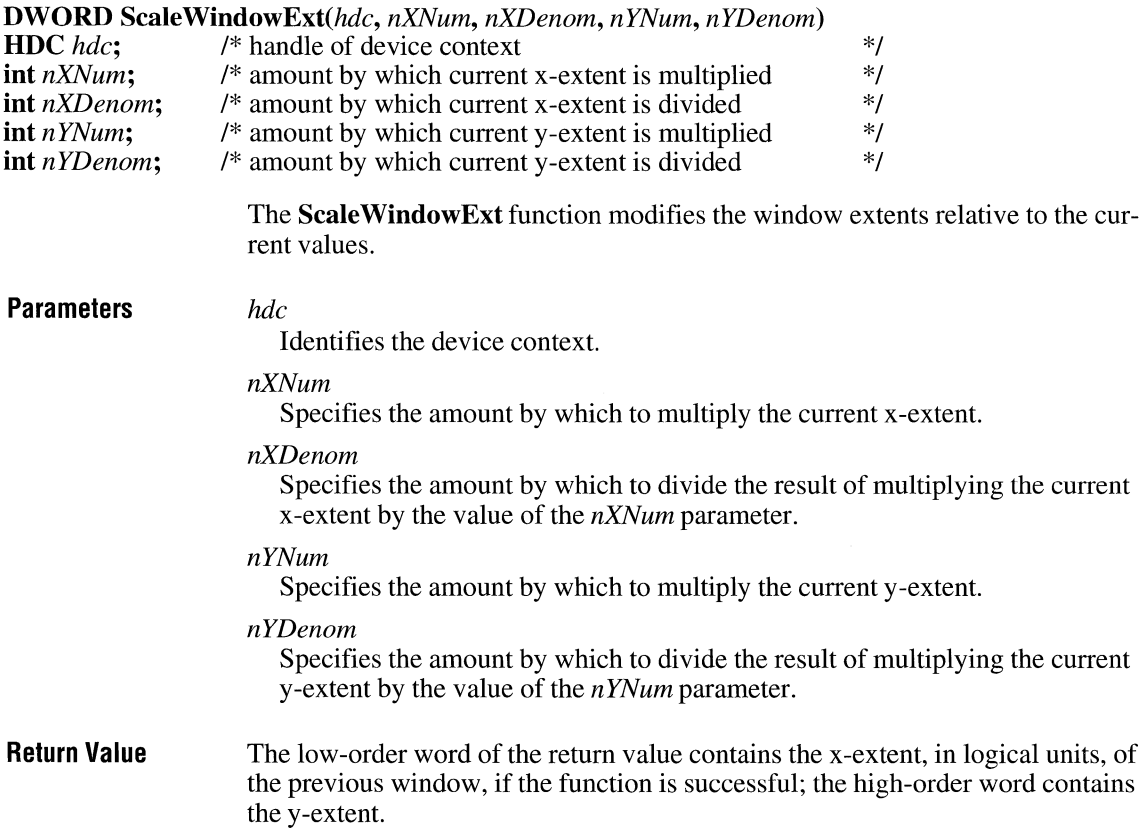

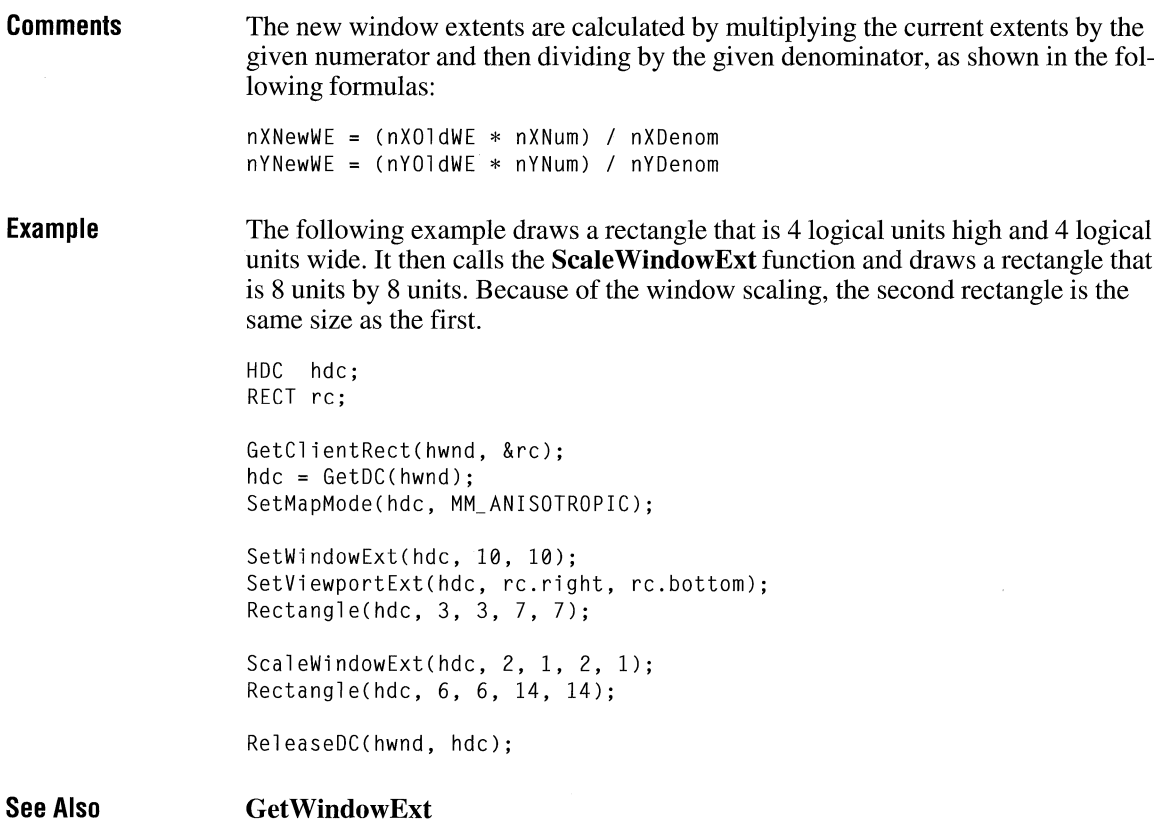

## **ScaleWindowExtEx** 13.1

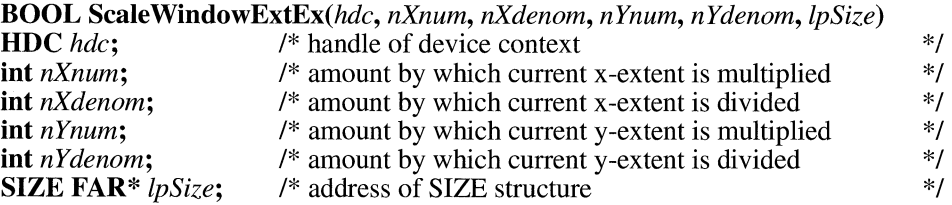

The **ScaleWindowExtEx** function modifies the window extents relative to the current values. The formulas are written as follows:

 $xNewWE = (x01dWE * Xnum) / Xdenom$  $yNewWE = (y01dWE * Ynum) / Ydenom$ 

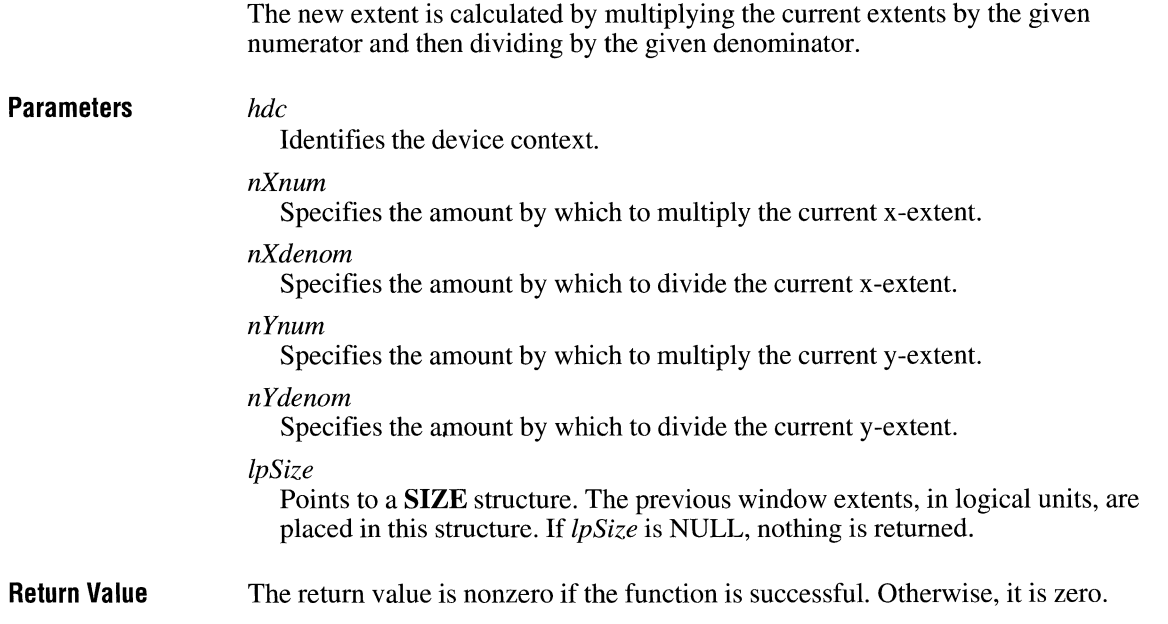

# **ScreenToClient**

 $\overline{2.x}$ 

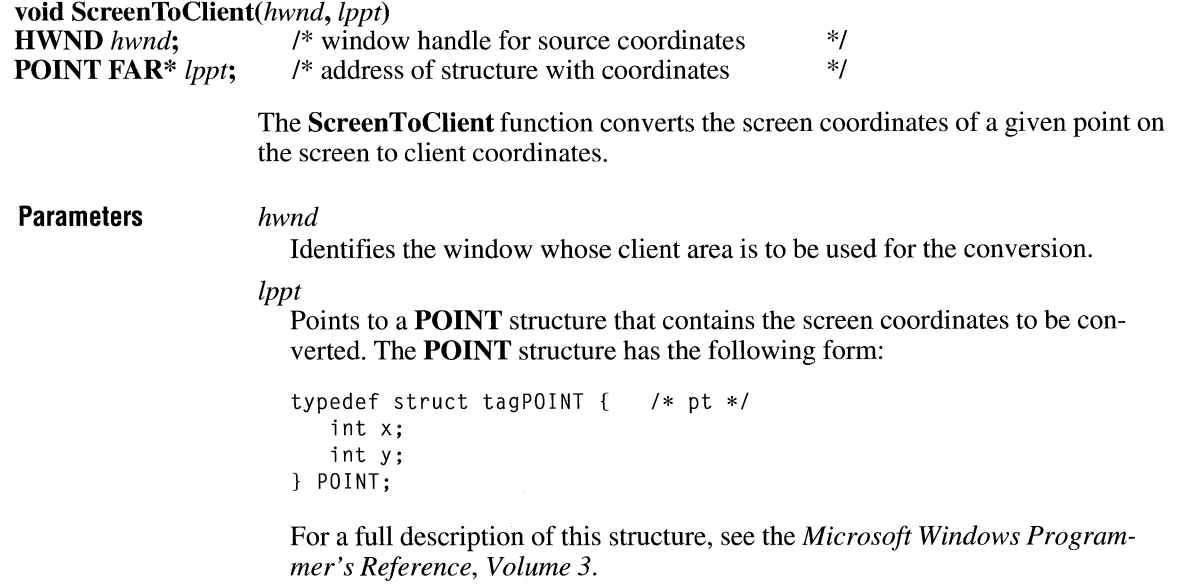

**Return Value**  This function does not return a value.

**Comments**  The **ScreenToClient** function replaces the screen coordinates in the **POINT** structure with client coordinates. The new coordinates are relative to the upper-left corner of the given window's client area.

**Example**  The following example uses the **GetWindowRect** function to retrieve the screen coordinates for a specified window, calls the **ScreenToClient** function to convert the upper-left and lower-right corners of the window rectangle to client coordinates, and then reports the results in a message box:

```
RECT rc:
POINT ptUpperleft; 
/*client coordinate of upper left */ 
POINT ptlowerRight; 
I* client coordinate of lower right */ 
char szText[l28J; 
I* char buffer for ,wsprintf */ 
                       /* window's screen coordinates */<br>/* client coordinate of upper left */
GetWindowRect(hwnd, &re); 
ptUpperleft.x 
ptUpperLeft.y = rc.top;ptLowerRight.x = rc.right;ptLowerRight.y = rc.bottom;
                  = rc.left:
ScreenToClient(hwnd, &ptUpperleft ); 
ScreenToClient(hwnd, &ptlowerRight); 
wsprintf(szText, 
    "S: (%X_{d},\mathcal{L})-(\mathcal{L},\mathcal{L}) --> C: (\mathcal{L},\mathcal{L})-(\mathcal{L},\mathcal{L})",
    re.left, re.top, re.right, re.bottom, 
    ptUpperleft.x, ptUpperleft.y, ptlowerRight.x, ptlowerRight.y); 
MessageBox(hwnd, szText, "ScreenToClient", MB_OK);
```
**See Also** 

**ClientToScreen, Map Window Points** 

## **Scroll DC**

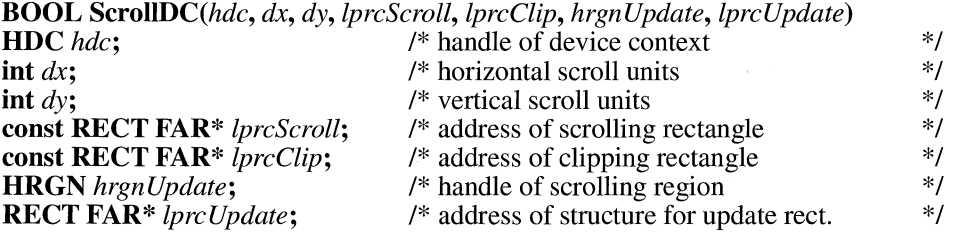

### $2.x$

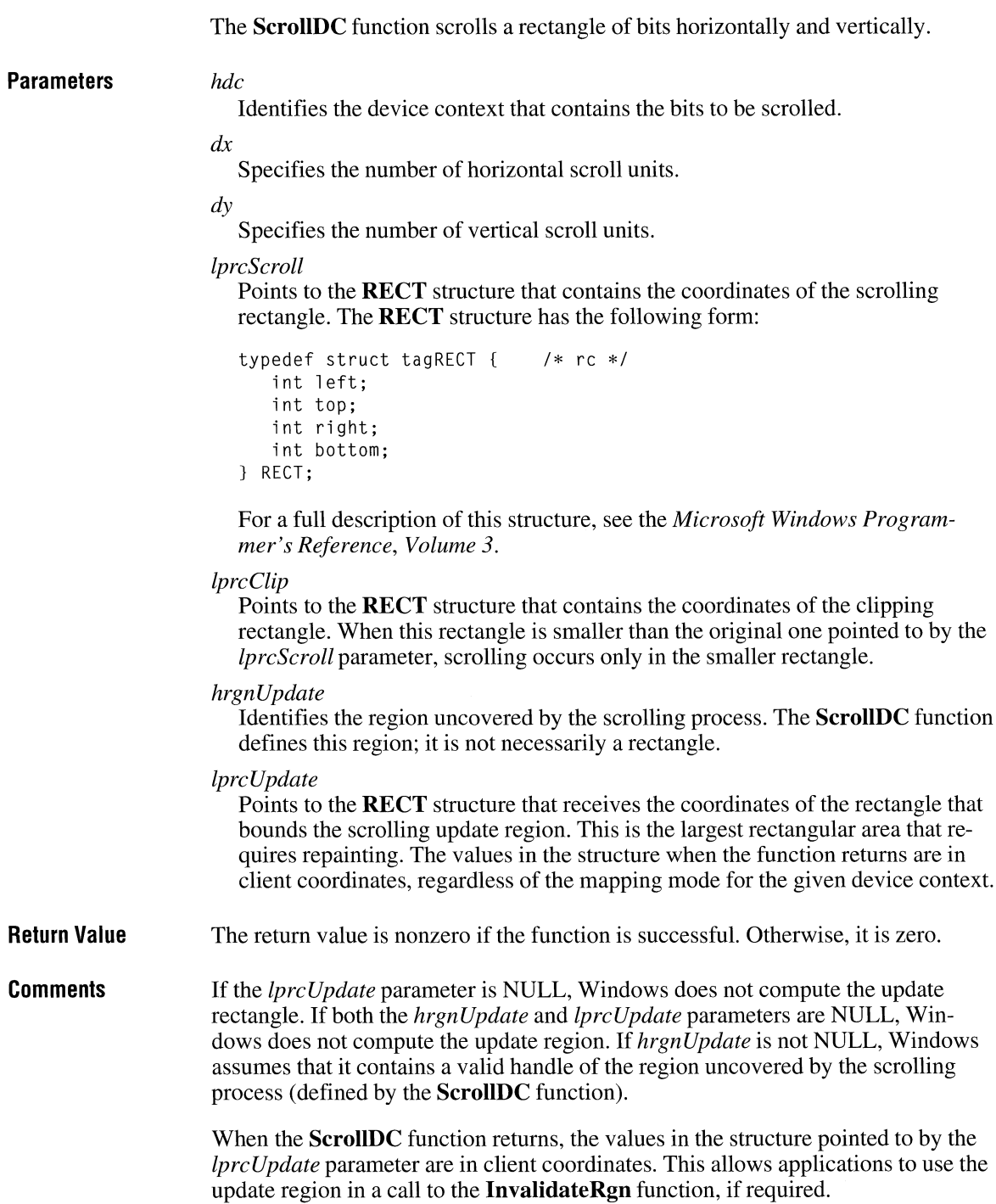

An application should use the **ScrollWindow** function when it is necessary to scroll the entire client area of a window; otherwise, it should use **ScrollDC.** 

**See Also InvalidateRgn, ScrollWindow, ScrollWindowEx** 

### **ScrollWindow**

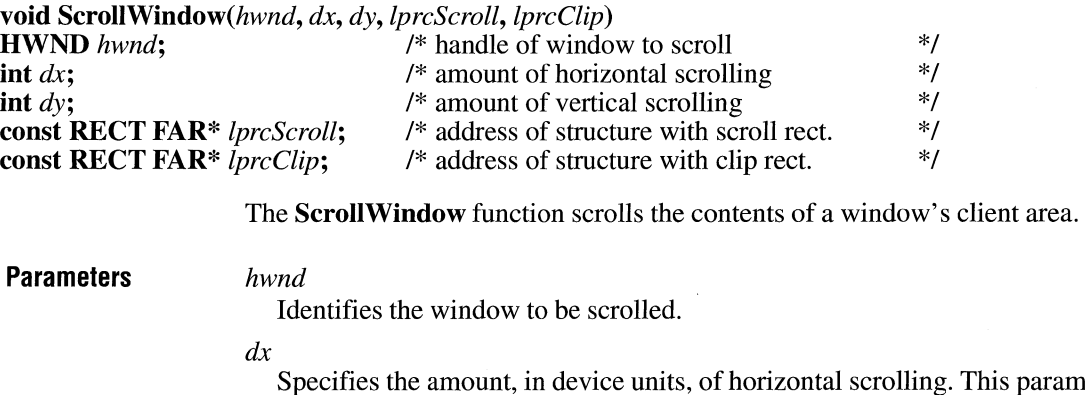

Specifies the amount, in device units, of horizontal scrolling. This parameter must be a negative value to scroll to the left.

*dy* 

Specifies the amount, in device units, of vertical scrolling. This parameter must be a negative value to scroll up.

### *lprcScroll*

Points to a **RECT** structure that specifies the portion of the client area to be scrolled. If this parameter is NULL, the entire client area is scrolled. The caret is repositioned if the cursor rectangle intersects the scroll rectangle.

The **RECT** structure has the following form:

```
typedef struct tagRECT { 
   int left; 
   int top; 
   int right; 
   int bottom; 
} RECT; 
                               I* re */
```
For a full description of this structure, see the *Microsoft Windows Programmer's Reference, Volume 3.* 

### *lprcClip*

Points to a **RECT** structure that specifies the clipping rectangle to scroll. This structure takes precedence over the rectangle pointed to by *lprcScroll.* Only bits

 $2.x$ 

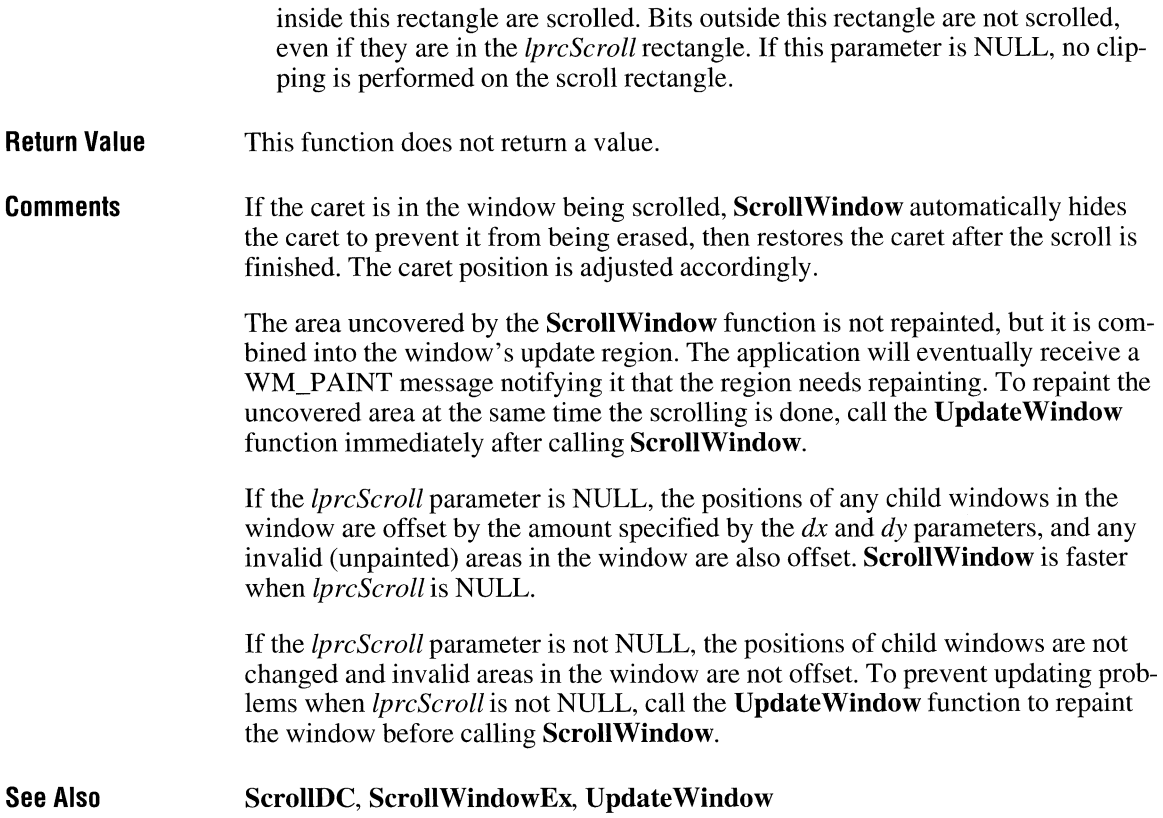

## **ScrollWindowEx**

 $\overline{3.1}$ 

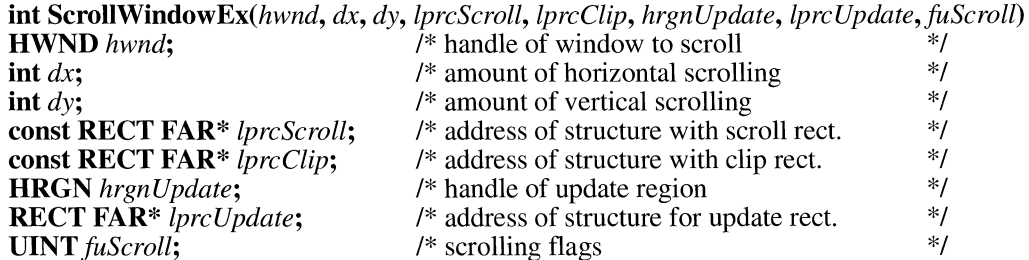

The **ScrollWindowEx** function scrolls the contents of a window's client area. This function is similar to the **ScrollWindow** function, with some additional features.

### **Parameters** *hwnd*

Identifies the window to be scrolled.

*dx* 

Specifies the amount, in device units, of horizontal scrolling. This parameter must be a negative value to scroll to the left.

 $\frac{d\mathbf{v}}{d\mathbf{v}}$ 

Specifies the amount, in device units, of vertical scrolling. This parameter must be a negative value to scroll up.

### *lprcScroll*

Points to a **RECT** structure that specifies the portion of the client area to be scrolled. If this parameter is NULL, the entire client area is scrolled. The **RECT** structure has the following form:

```
typedef struct tagRECT { 
                               /* rc */int left; 
   int top; 
   int right; 
   int bottom; 
} RECT;
```
For a full description of this structure, see the *Microsoft Windows Programmer's Reference, Volume 3.* 

### *lprcClip*

Points to a **RECT** structure that specifies the clipping rectangle to scroll. This structure takes precedence over the rectangle pointed to by the *lprcScroll* parameter. Only bits inside this rectangle are scrolled. Bits outside this rectangle are not affected even if they are in the *lprcScroll* rectangle. If this parameter is NULL, no clipping is performed on the scroll rectangle.

### *hrgnUpdate*

Identifies the region that is modified to hold the region invalidated by scrolling. This parameter may be NULL.

### *lprcUpdate*

Points to a **RECT** structure that will receive the boundaries of the rectangle invalidated by scrolling. This parameter may be NULL.

### *fuScroll*

Specifies flags that control scrolling. This parameter can be one of the following values:

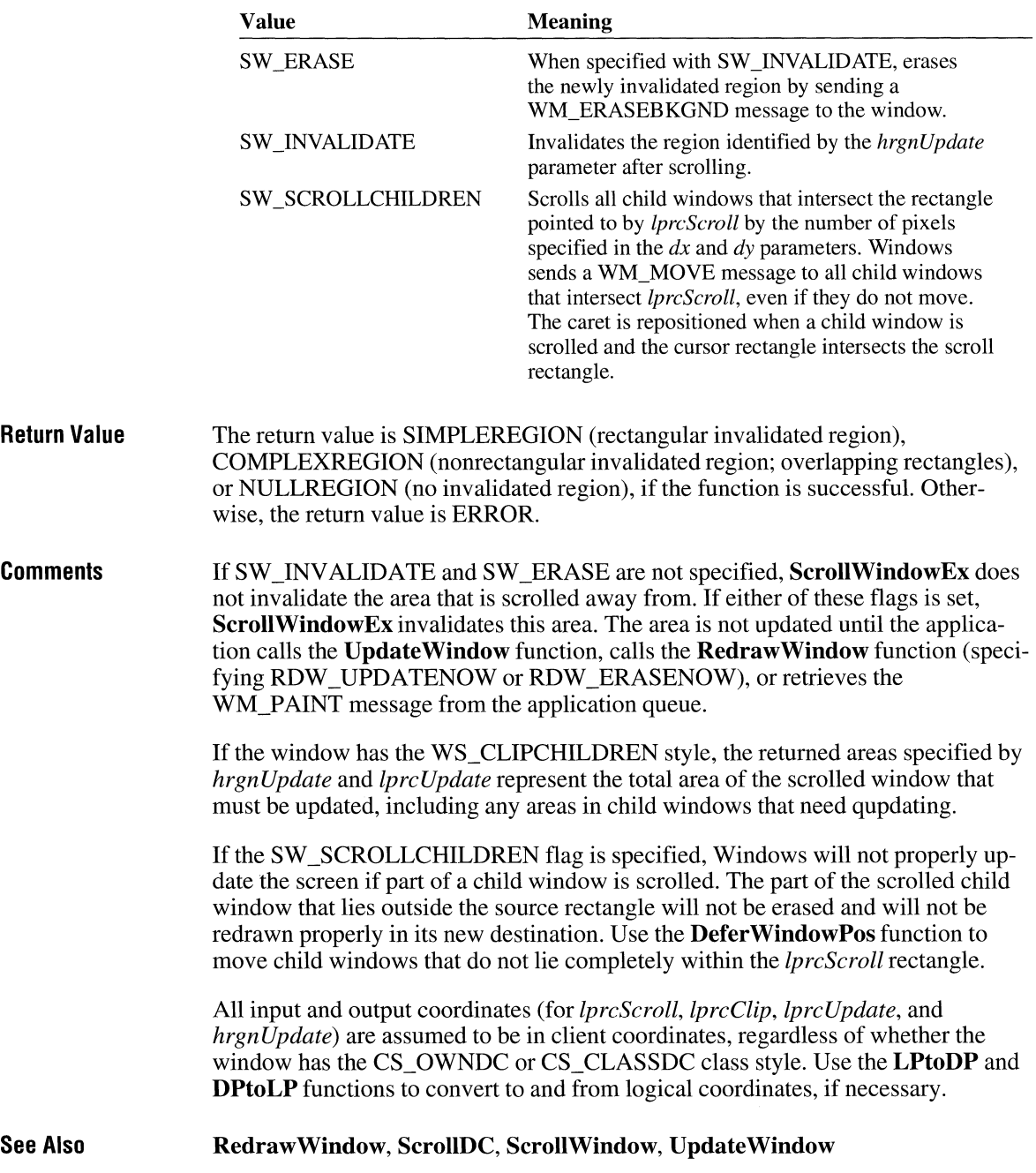

# **SelectClipRgn**

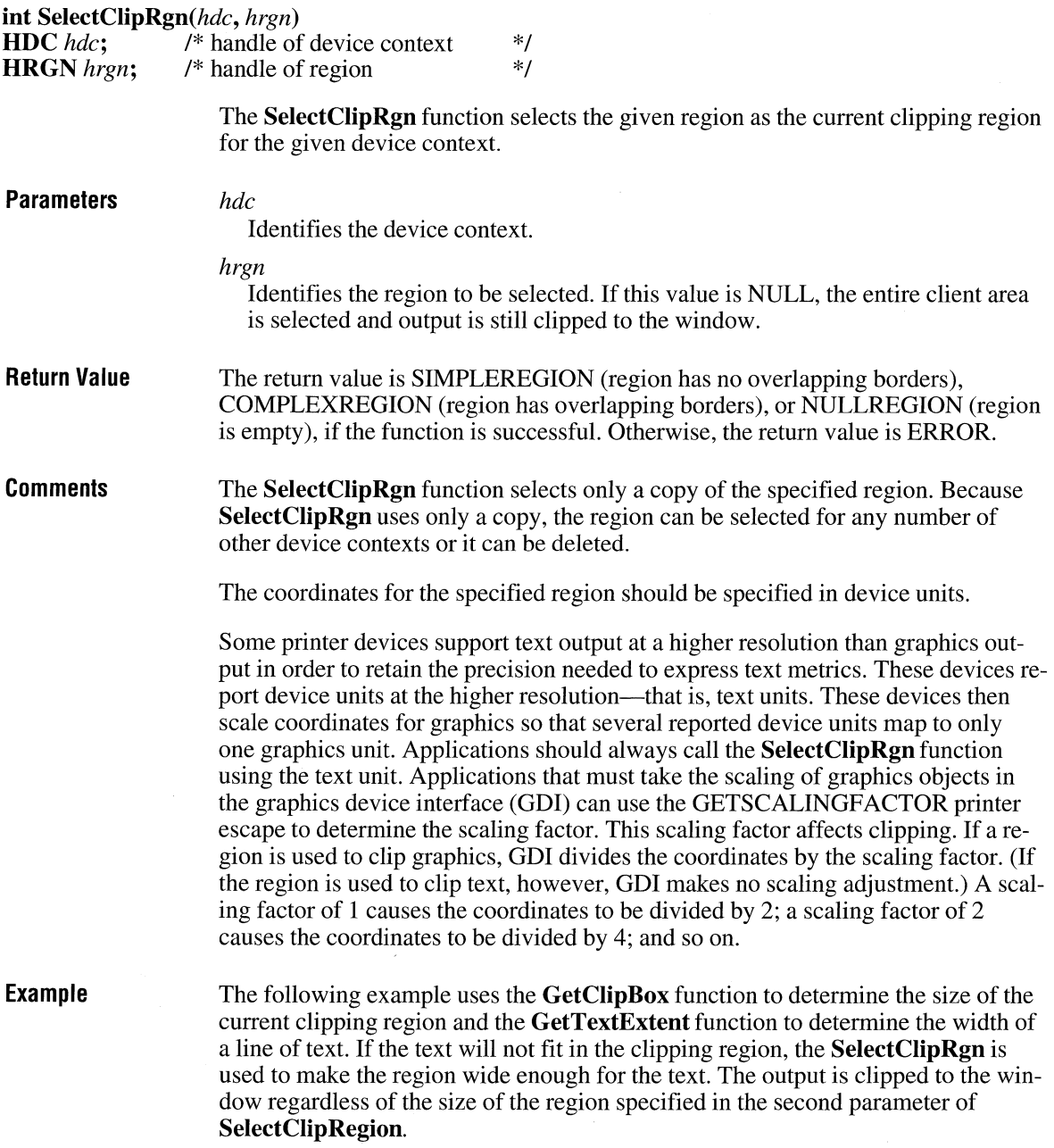

 $2.x$ 

```
HRGN hrgnClip; 
RECT rcClip; 
LPSTR lpszTest = "Test of clipping region."; 
DWDRD dwStringLen; 
WORD wExtent; 
GetClipBox(hdc, &rcClip); 
dwStringlen = GetTextExtent(hdc, lpszTest, lstrlen(lpszTest)); 
wExtent = LOWORD(dwStringlen); 
if (rcClip.right < 50 + wExtent) {
} 
    hrgnClip = CreateRectRgn(50, 50, 50 + wExtent, 80);SelectClipRgn(hdc, hrgnClip); 
TextOut(hdc, 50, 60, lpszTest, lstrlen(lpszTest)); 
DeleteObject(hrgnClip);
```
**See Also GetClipBox, GetTextExtent** 

## **SelectObject** and the contract of  $\overline{z}$ .

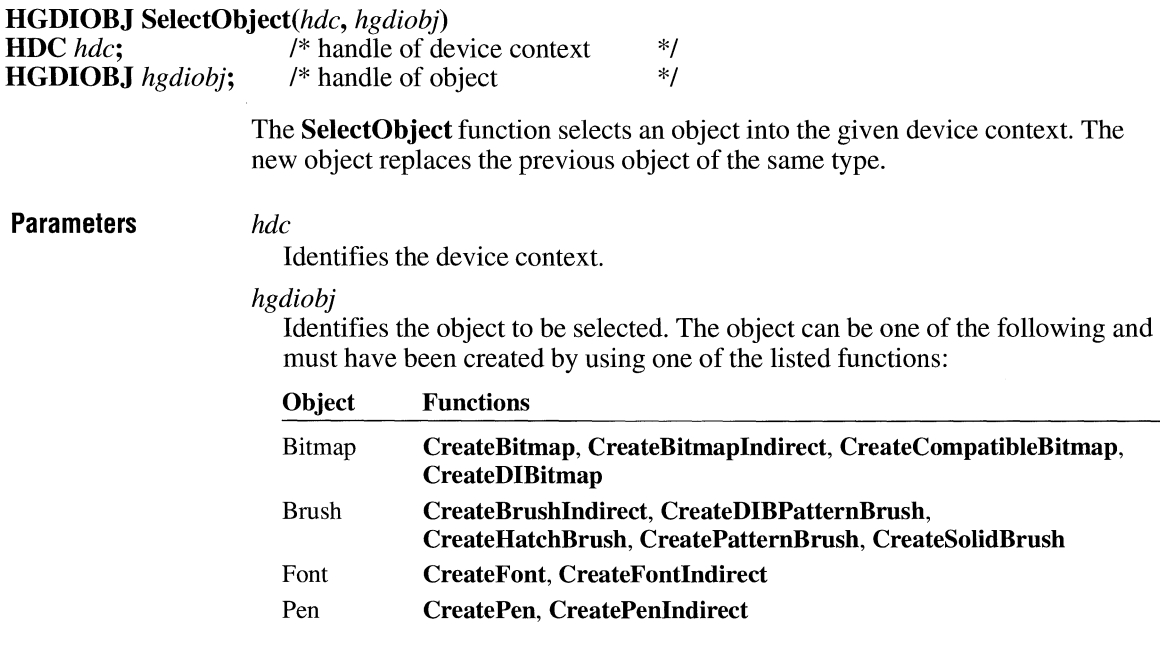

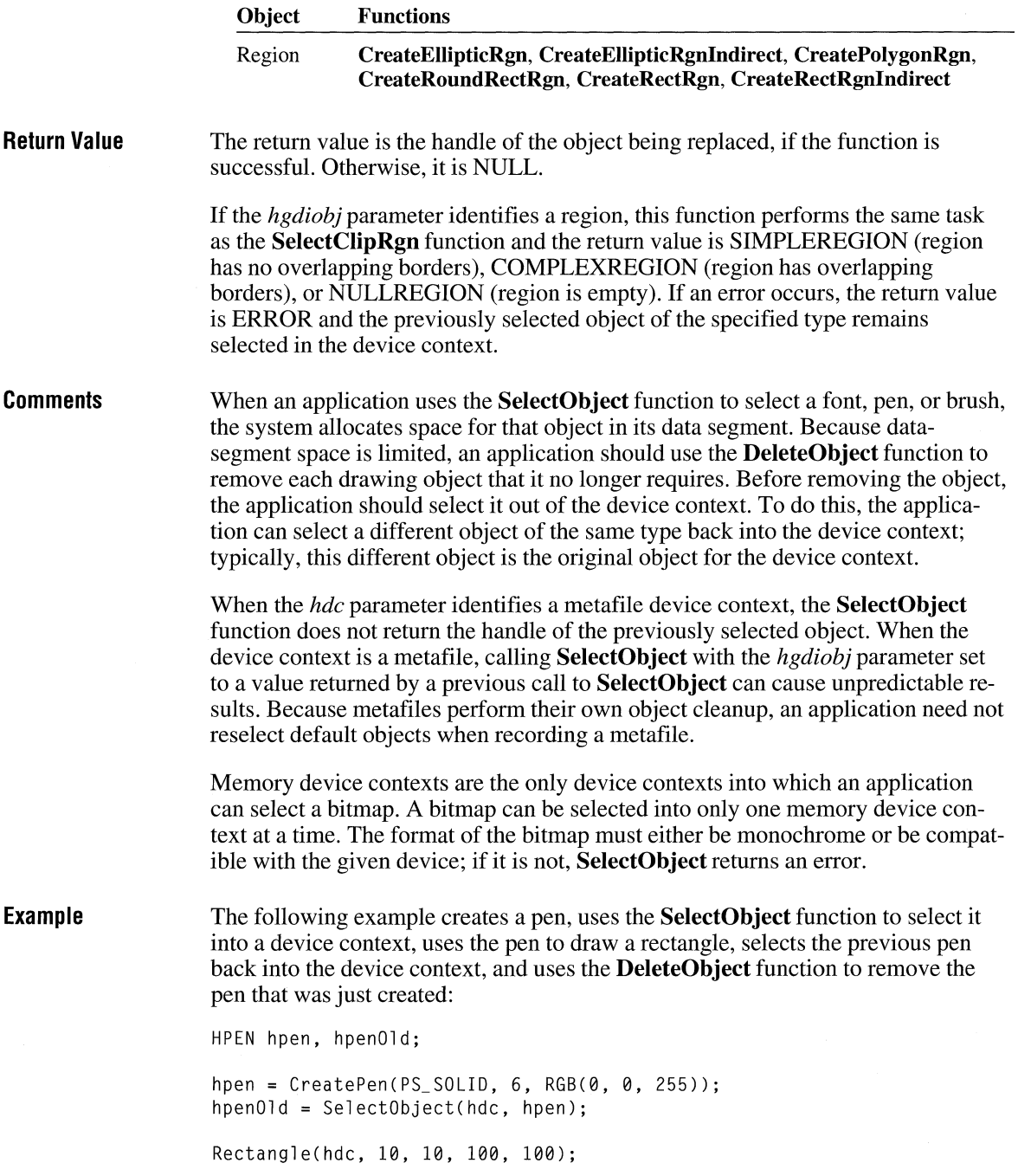

 $\hat{\mathcal{L}}$ 

```
SelectObject(hdc, hpenOld); 
DeleteObject(hpen);
```
**See Also DeleteObject, SelectClipRgn, SelectPalette** 

## **SelectPalette**

 $3.0$ 

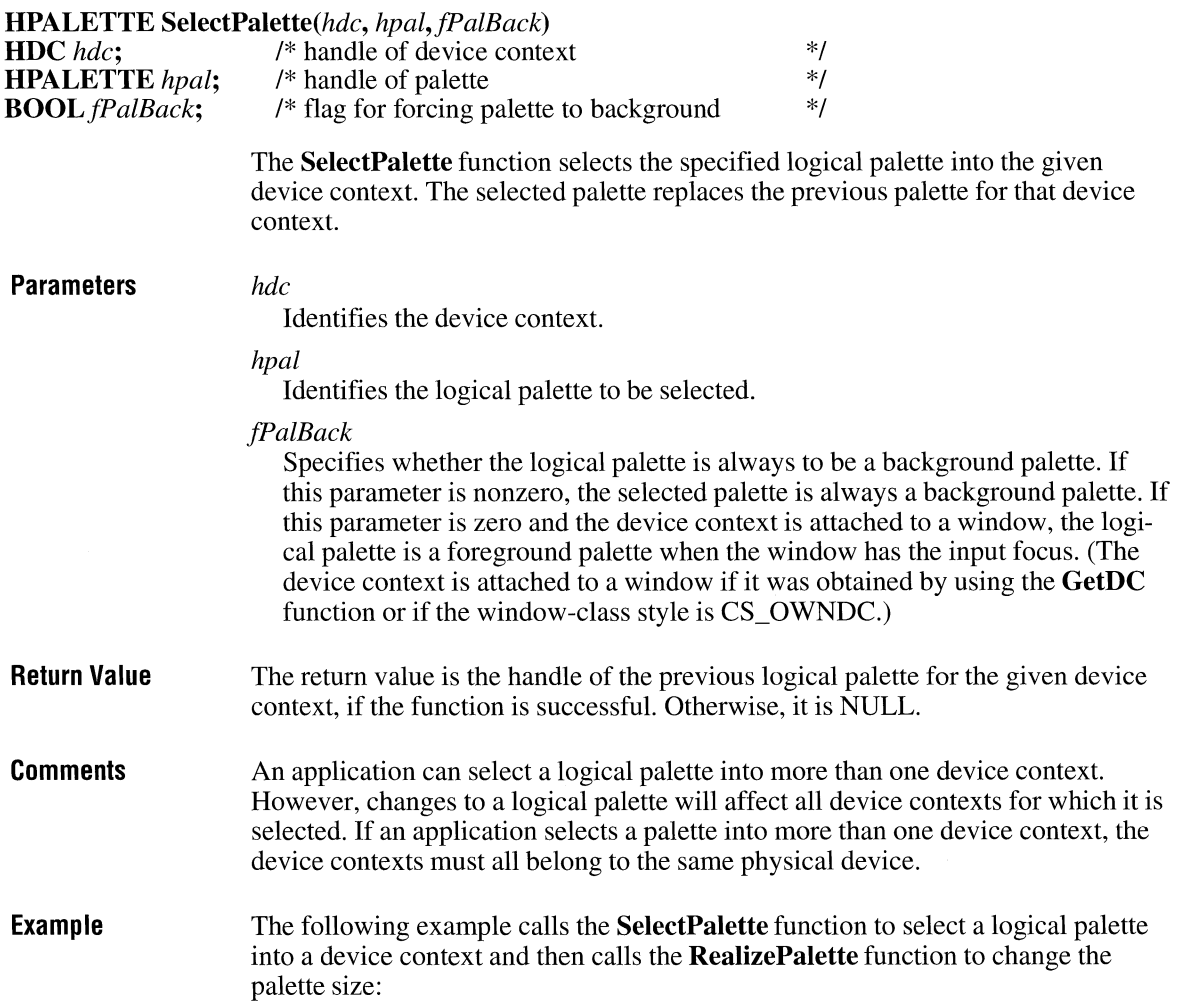

HPALETTE hpal, hPalPrevious; hdc = GetDC(hwnd); hPalPrevious = SelectPalette(hdc, hpal, FALSE); if (RealizePalette(hdc) == NULL) MessageBox(hwnd, "Can't realize palette", "Error", MB\_OK); ReleaseDC(hwnd, hdc);

**See Also CreatePalette, GetDC, RealizePalette** 

# **SendDlgltemMessage**

 $2.x$ 

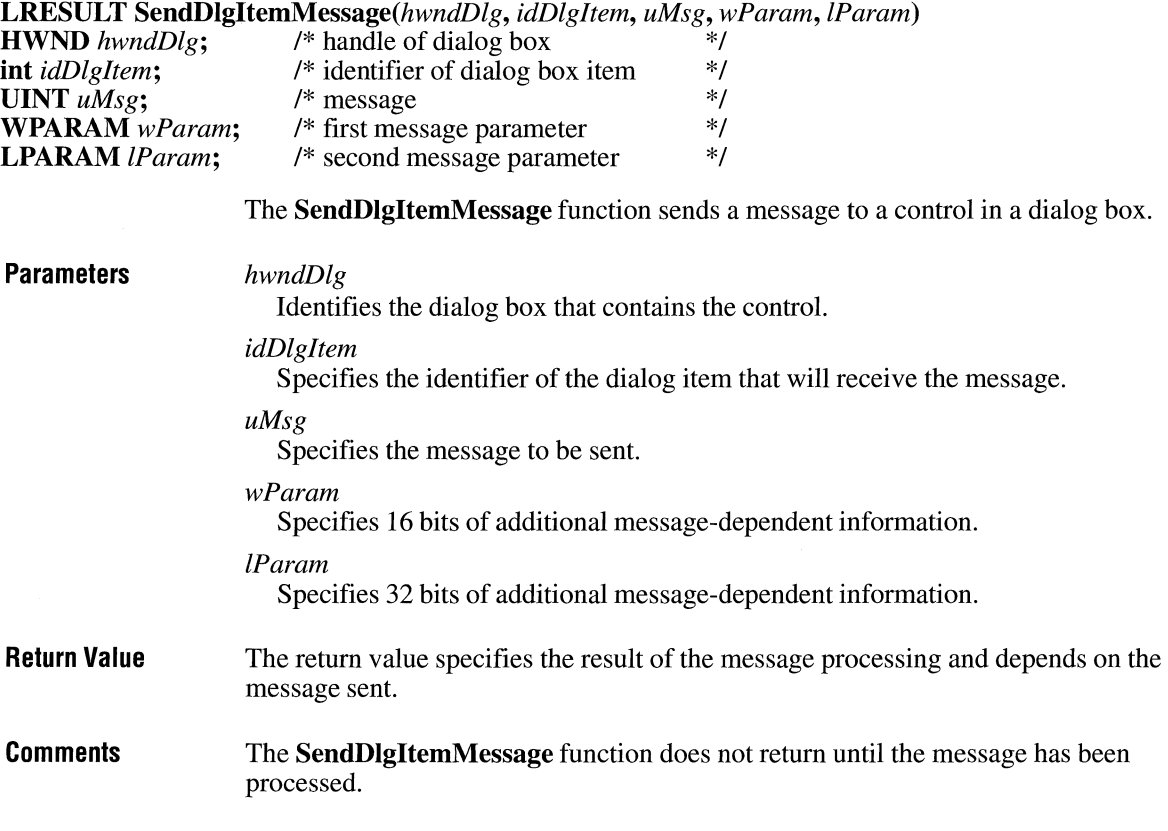

 $\overline{3.1}$ 

Using SendDlgItemMessage is identical to retrieving a handle of the given control and calling the **SendMessage** function.

See Also PostMessage, SendMessage

## **SendDriverMessage**

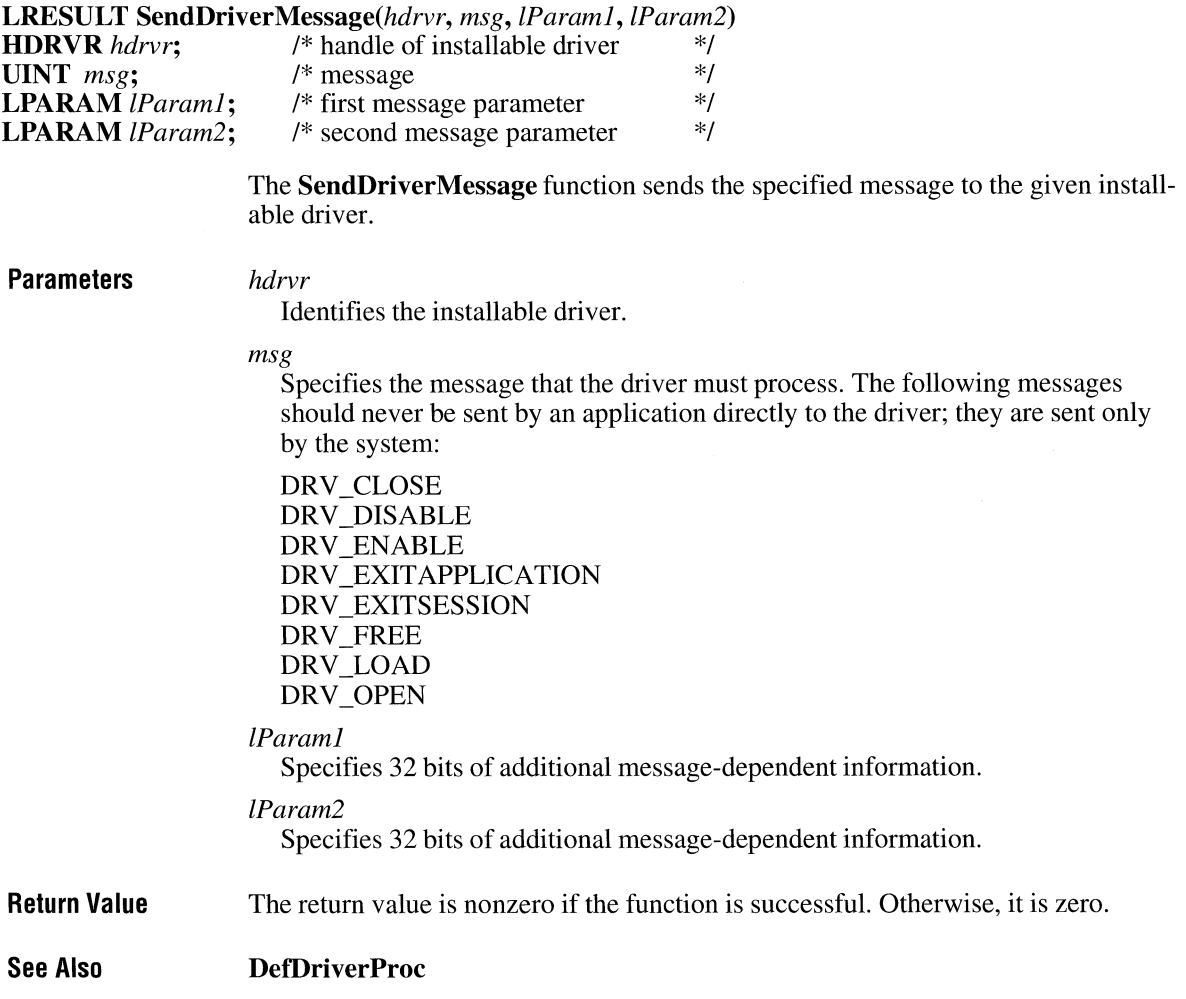

# **SendMessage**

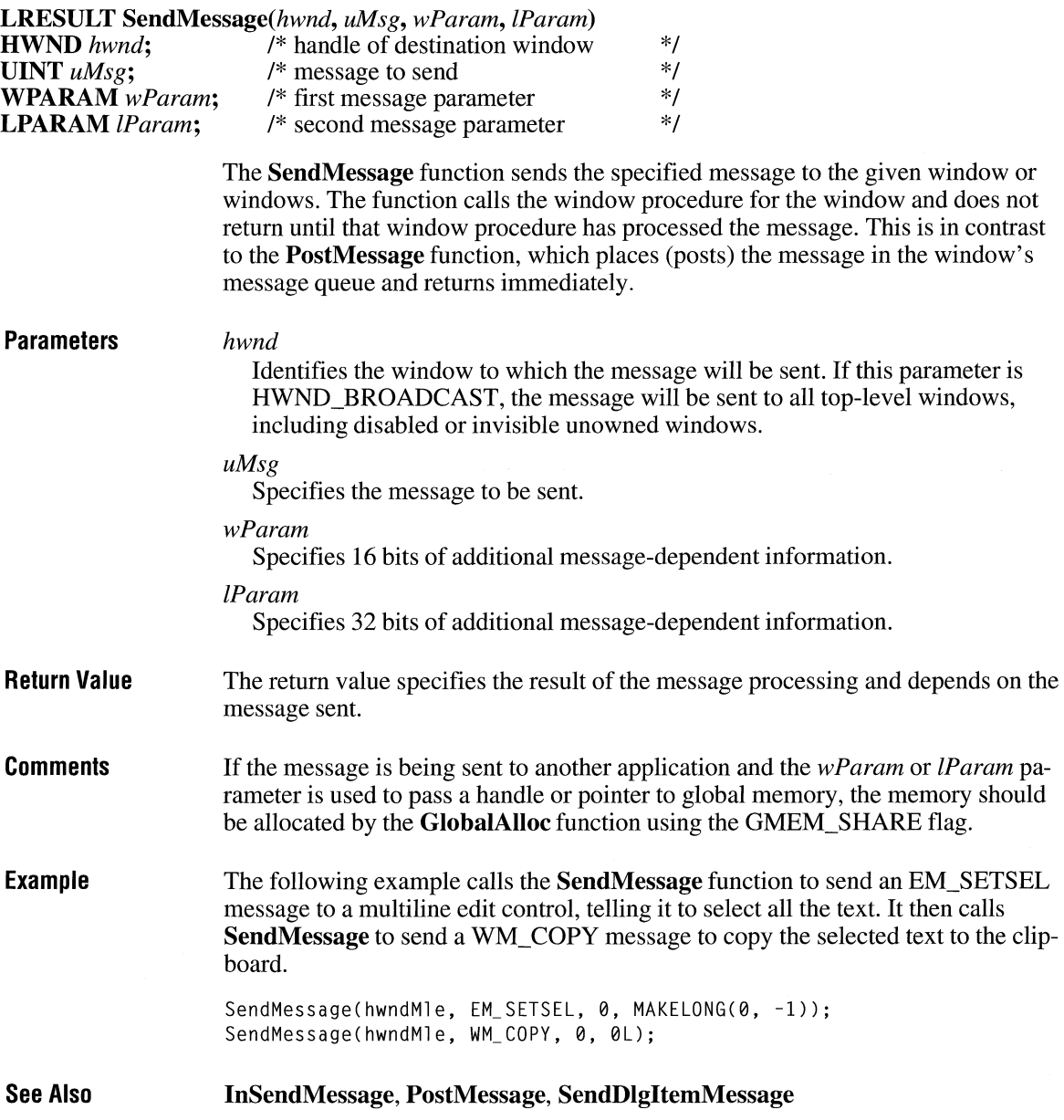

# **SetAbortProc**  $\boxed{3.1}$

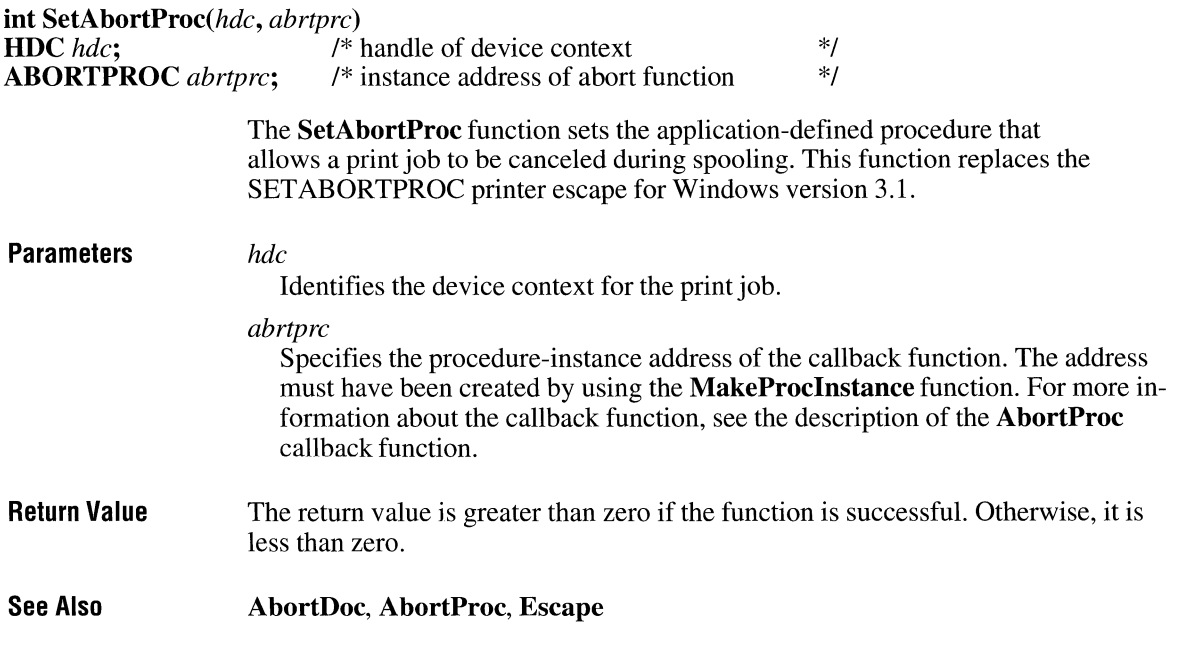

# **SetActive Window**

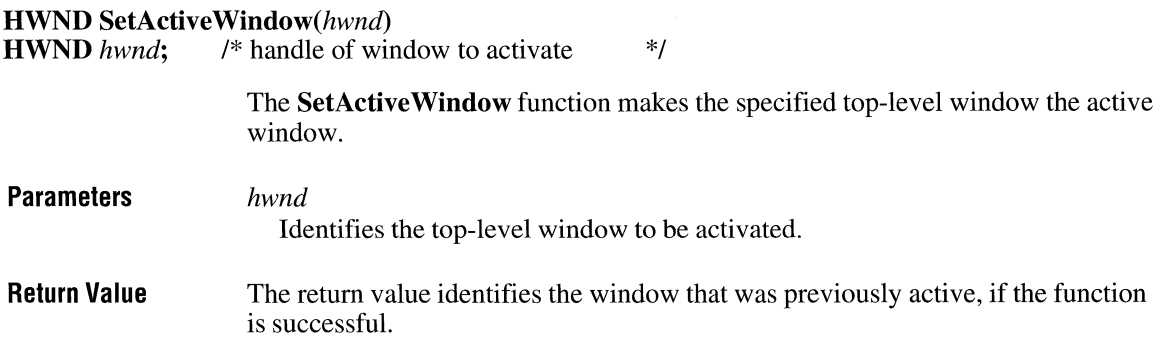

 $2.x$ 

**Comments**  The **SetActiveWindow** function should be used with care, since it allows an application to arbitrarily take over the active window and input focus. Normally, Windows takes care of all activation.

**See Also GetActive Window, Set Capture, SetFocus** 

### **SetBitmapBits**

 $2.x$ 

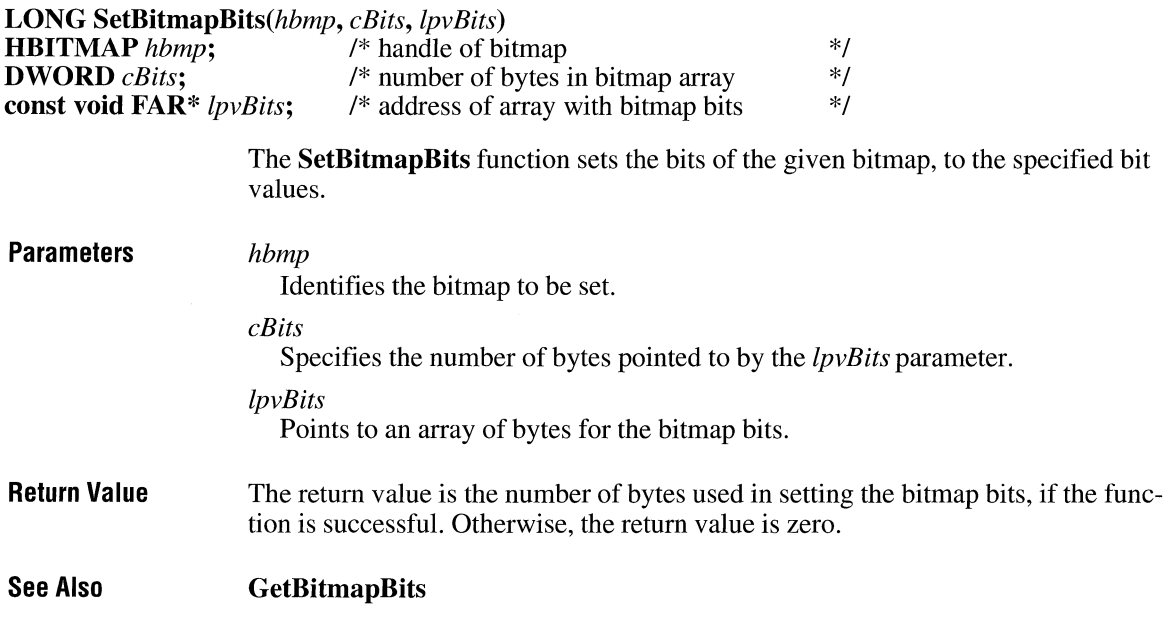

## **SetBitmapDimension**

 $2.x$ 

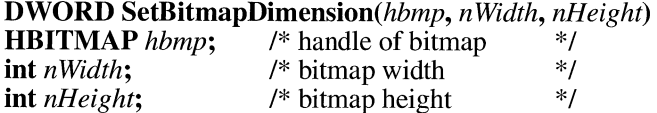

The **SetBitmapDimension** function assigns a width and height to a bitmap, in 0.1 millimeter units. The graphics device interface (GDI) does not use these values except to return them when an application calls the **GetBitmapDimension** function.

 $\overline{3.1}$ 

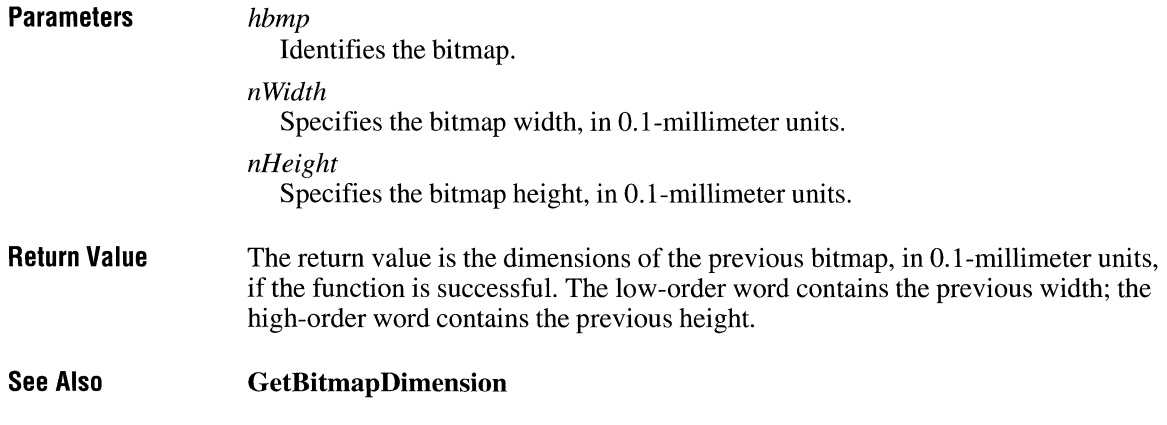

# **SetBitmapDimensionEx**

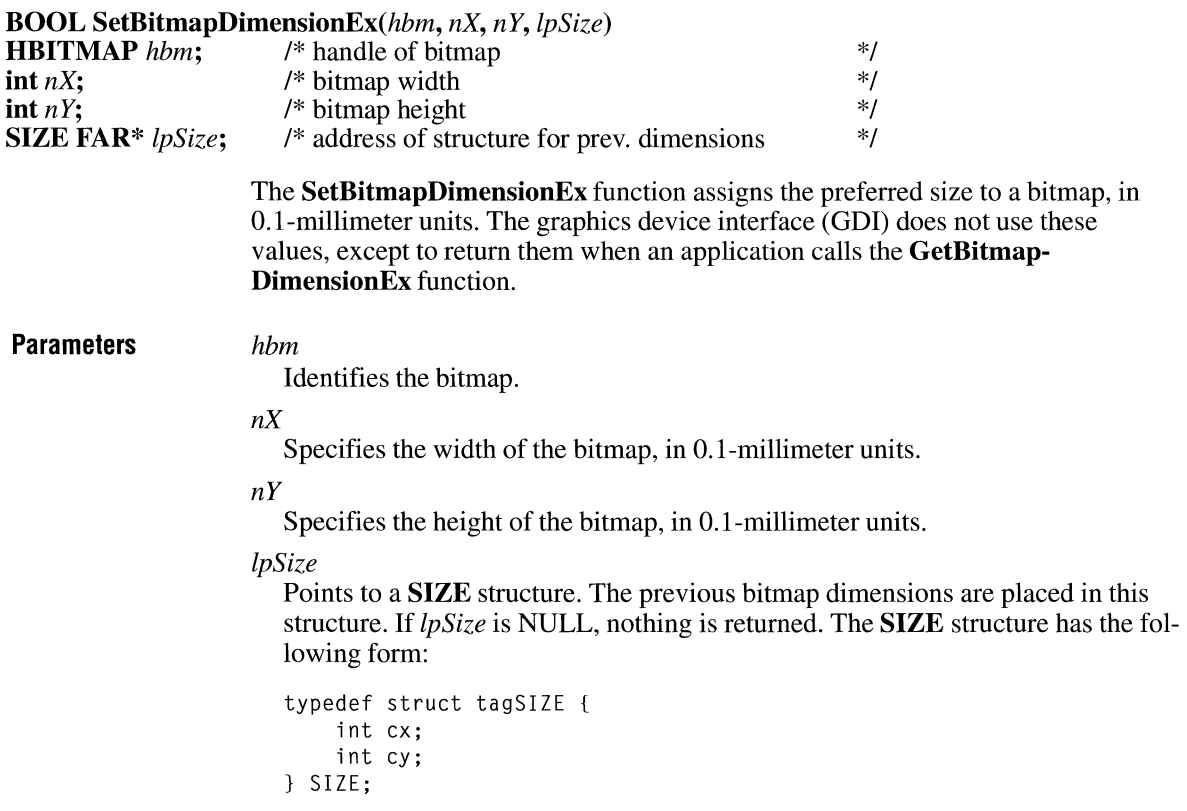

For a full description of this structure, see the *Microsoft Windows Programmer's Reference, Volume 3.* 

**Return Value** The return value is nonzero if the function is successful. Otherwise, it is zero.

## SetBkColor and C<sub>2.x</sub>

 $\mathcal{F}$ 

**COLORREF SetBkColor**(*hdc*, *clrref*)<br>**HDC** *hdc*: /\* handle of d **HDC** *hdc*; <br>**COLORREF** *clrref*: /\* color specification \*/ **COLORREF** *clrref; I\** color specification \*/ The **SetBkColor** function sets the current background color to the specified color. **Parameters** *hdc*  **Return Value Comments Example**  Identifies the device context. *clrref*  Specifies the new background color. The return value is the RGB value of the previous background color, if the function is successful. The return value is Ox80000000 if an error occurs. If the background mode is OPAQUE, the system uses the background color to fill the gaps in styled lines, the gaps between hatched lines in brushes, and the background in character cells. The system also uses the background color when converting bitmaps between color and monochrome device contexts. If the device cannot display the specified color, the system sets the background color to the nearest physical color. For information about color-bitmap conversions, see the descriptions of the **BitBlt**  and **StretchBlt** functions. The following example uses the **GetBkColor** function to determine whether the current background color is white. If it is, the **SetBkColor** function sets it to red. DWORD dwBackColor; dwBackColor = GetBkColor(hdc); if (dwBackColor ==  $RGB(255, 255, 255)$ ) {  $/*$  if color is white  $*/$ SetBkColor(hdc, RGB(255, 0, 0)); /\* sets color to red \*/ TextOut(hdc, 100, 200, "SetBkColor test.", 16);

**See Also BitBlt, GetBkColor, GetBkMode, SetBkMode, StretchBlt** 

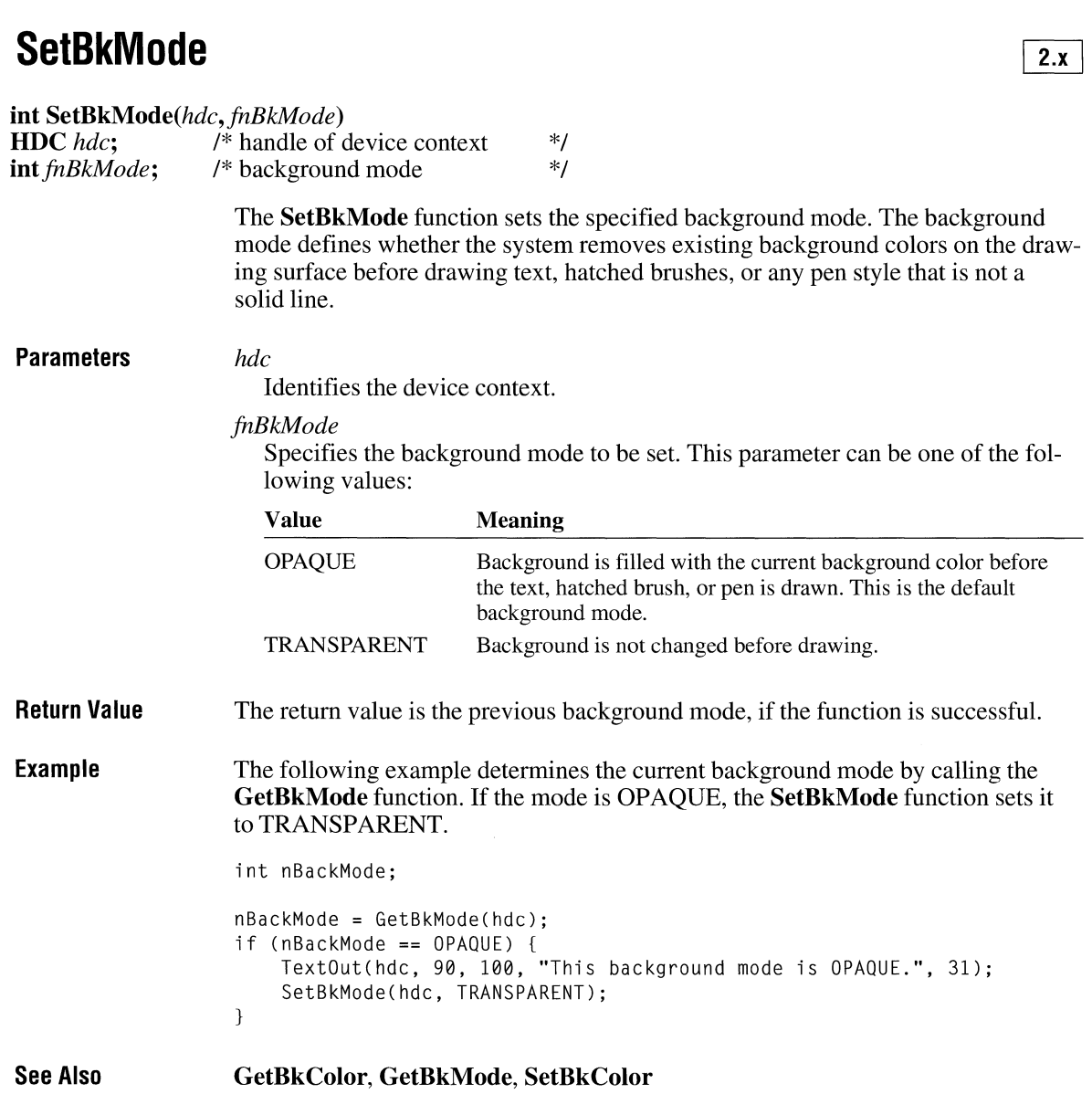

## **SetBoundsRect**

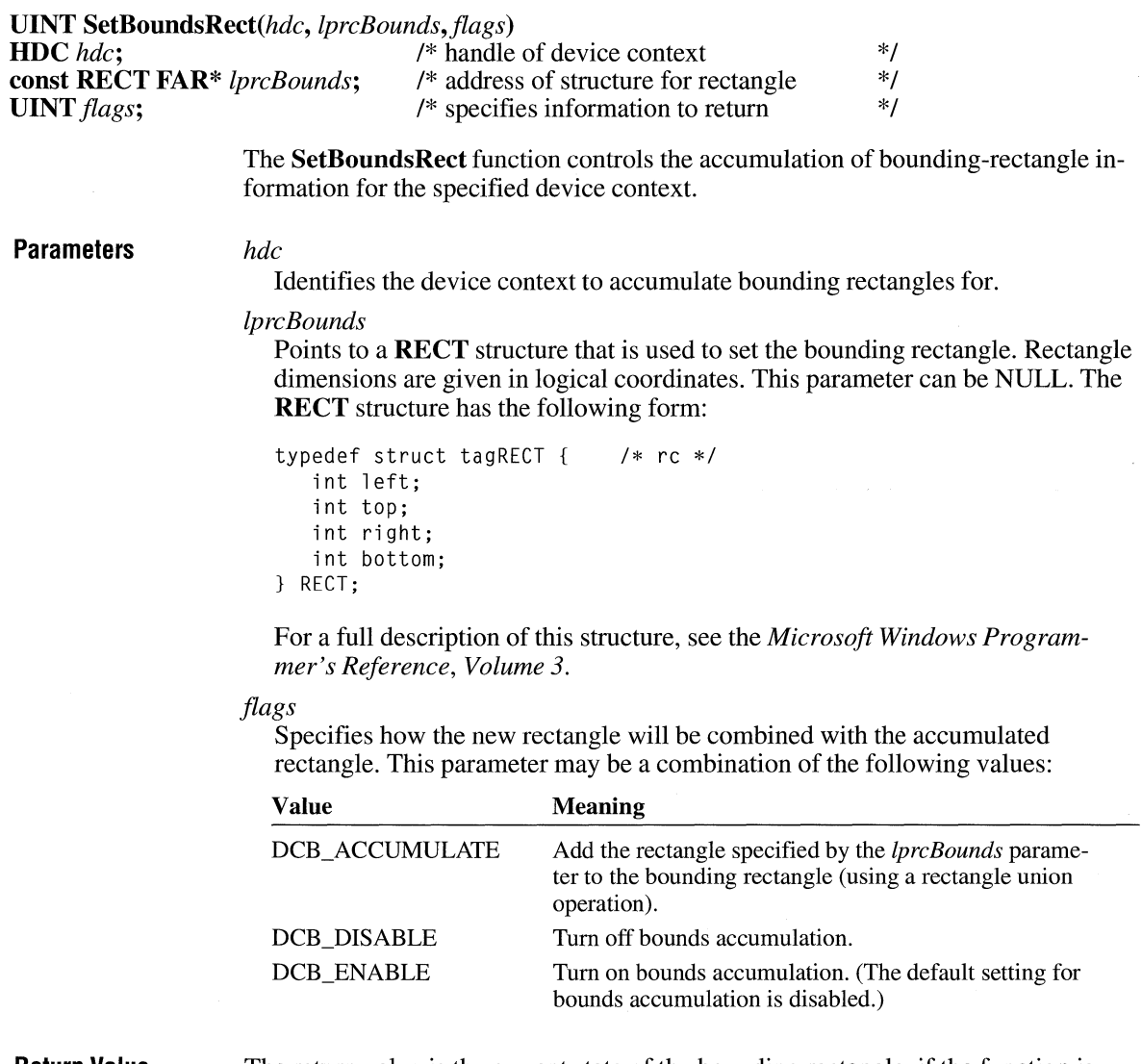

**Return Value**  The return value is the current state of the bounding rectangle, if the function is successful. Like the *flags* parameter, the return value can be a combination of the following values:

 $\bar{z}$ 

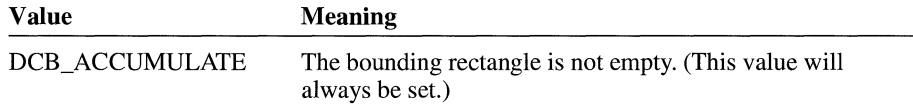

 $\overline{3.1}$ 

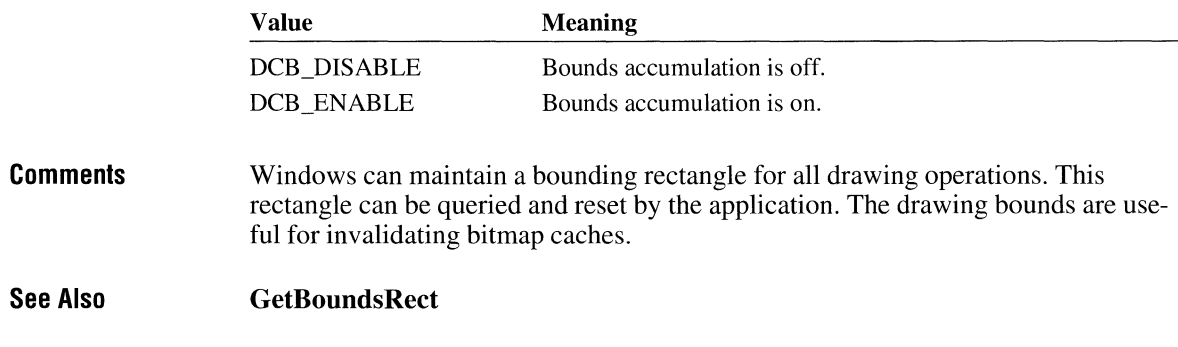

# SetBrushOrg **b**  $\frac{2 \times x}{2}$

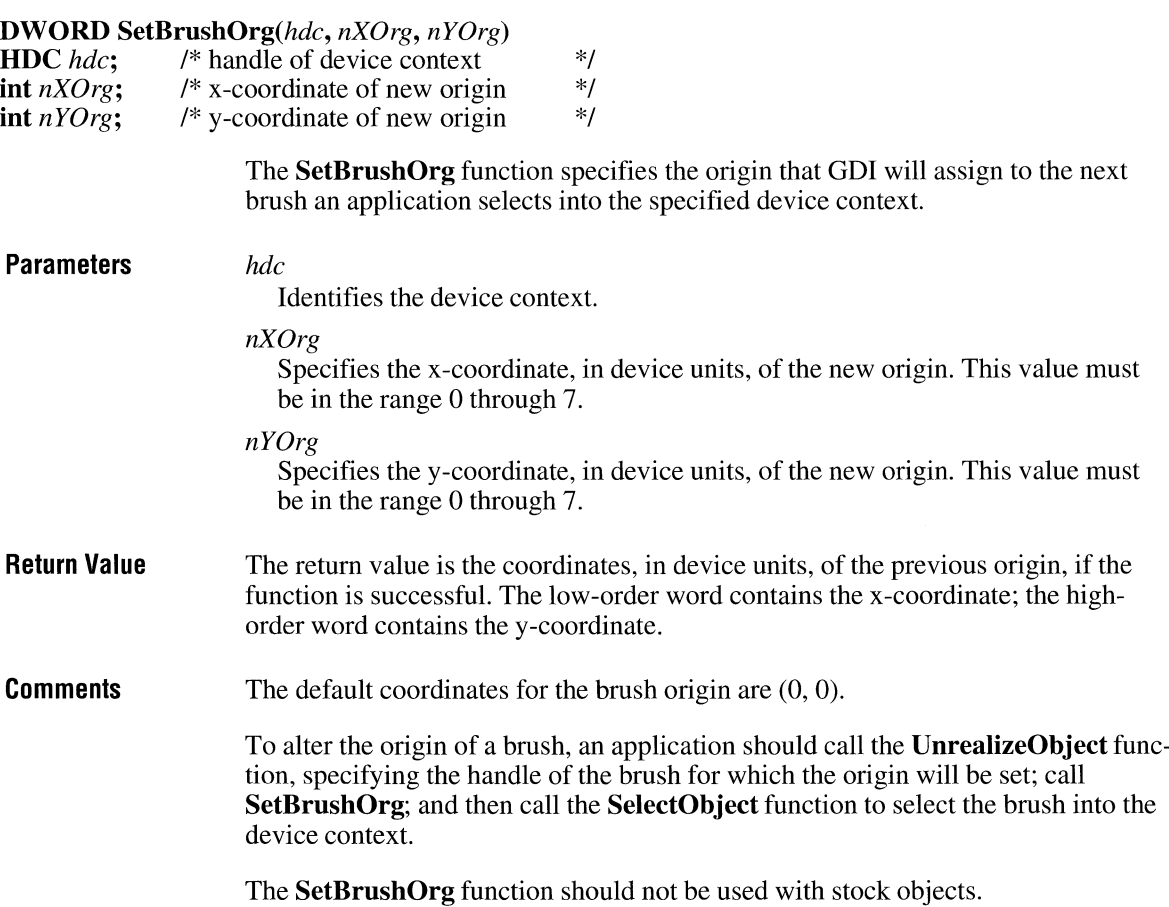
**Example The following example uses the <b>SetBrushOrg** function to shift the brush origin vertically by 5 pixels: HBRUSH hbr, hbrOld; SetBkMode(hdc, TRANSPARENT);  $hbr = CreateHatchBrush(HS_CROSS, RGB(0, 0, 0));$ UnrealizeObject(hbr); SetBrushOrg(hdc, 0, 0); hbrOld = SelectObject(hdc, hbr); Rectangle(hdc, 0, 0, 200, 200); hbr = SelectObject(hdc, hbrOld);  $\frac{1}{2}$  /\* deselects hbr \*/ UnrealizeObject(hbr); /\* resets origin next time hbr selected \*/ SetBrushOrg(hdc, 3, 5); hbrOld = SelectObject(hdc, hbr); /\* selects hbr again \*/ Rectangle(hdc, 0, 0, 200, 200); SelectObject(hdc, hbrOld); DeleteObject(hbr);

**See Also GetBrushOrg, SelectObject, UnrealizeObject** 

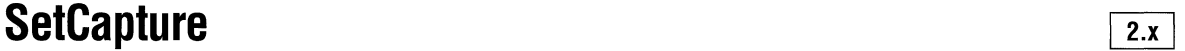

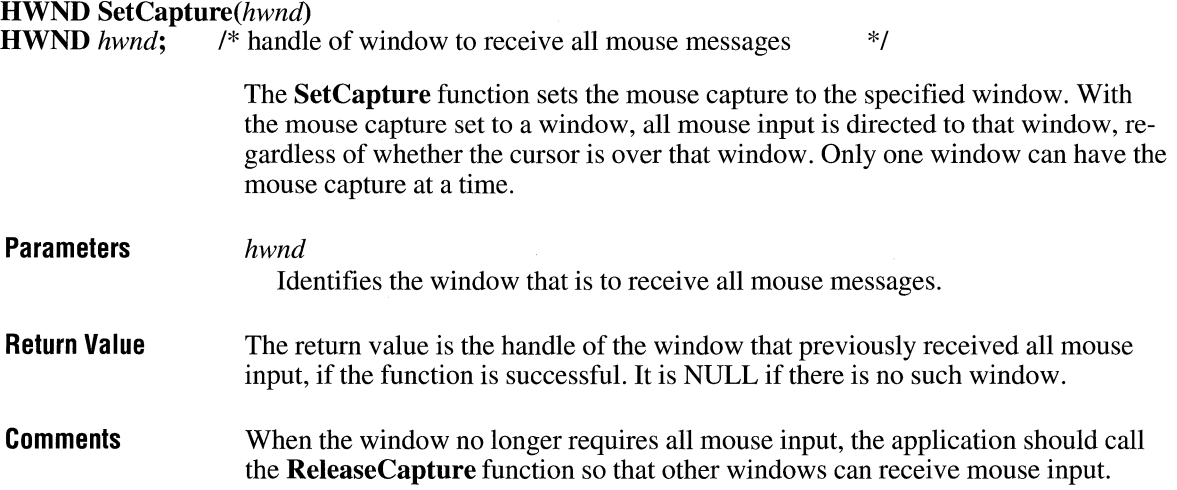

**See Also ReleaseCapture** 

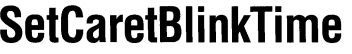

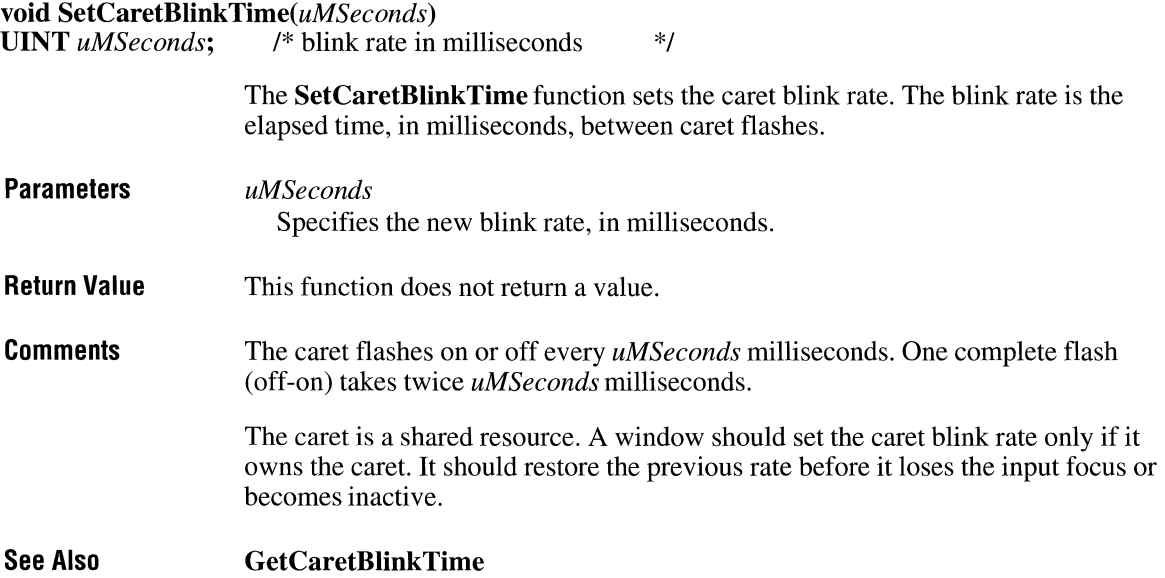

# SetCaretPos and a little set of the set of the set of the set of the set of the set of the set of the set of the set of the set of the set of the set of the set of the set of the set of the set of the set of the set of the

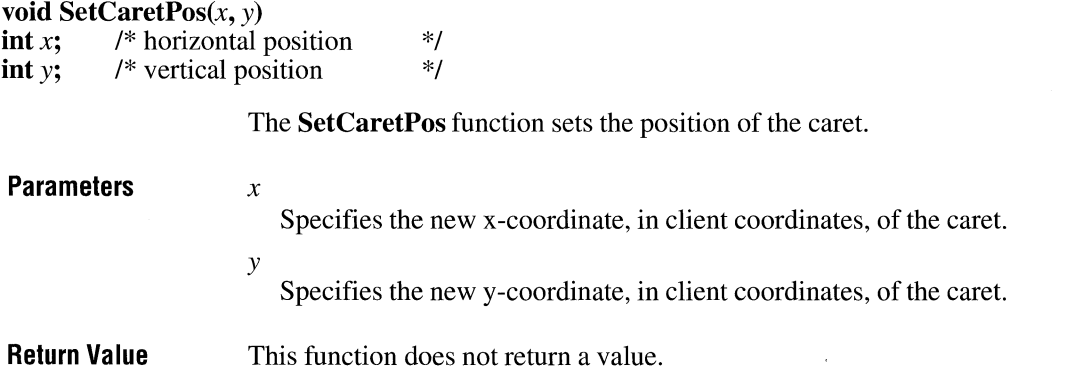

### **Comments**  The **SetCaretPos** function moves the caret only if it is owned by a window in the current task. **SetCaretPos** moves the caret whether or not the caret is hidden.

The caret is a shared resource. A window should not move the caret if it does not own the caret.

**See Also GetCaretPos** 

# **SetClasslong**

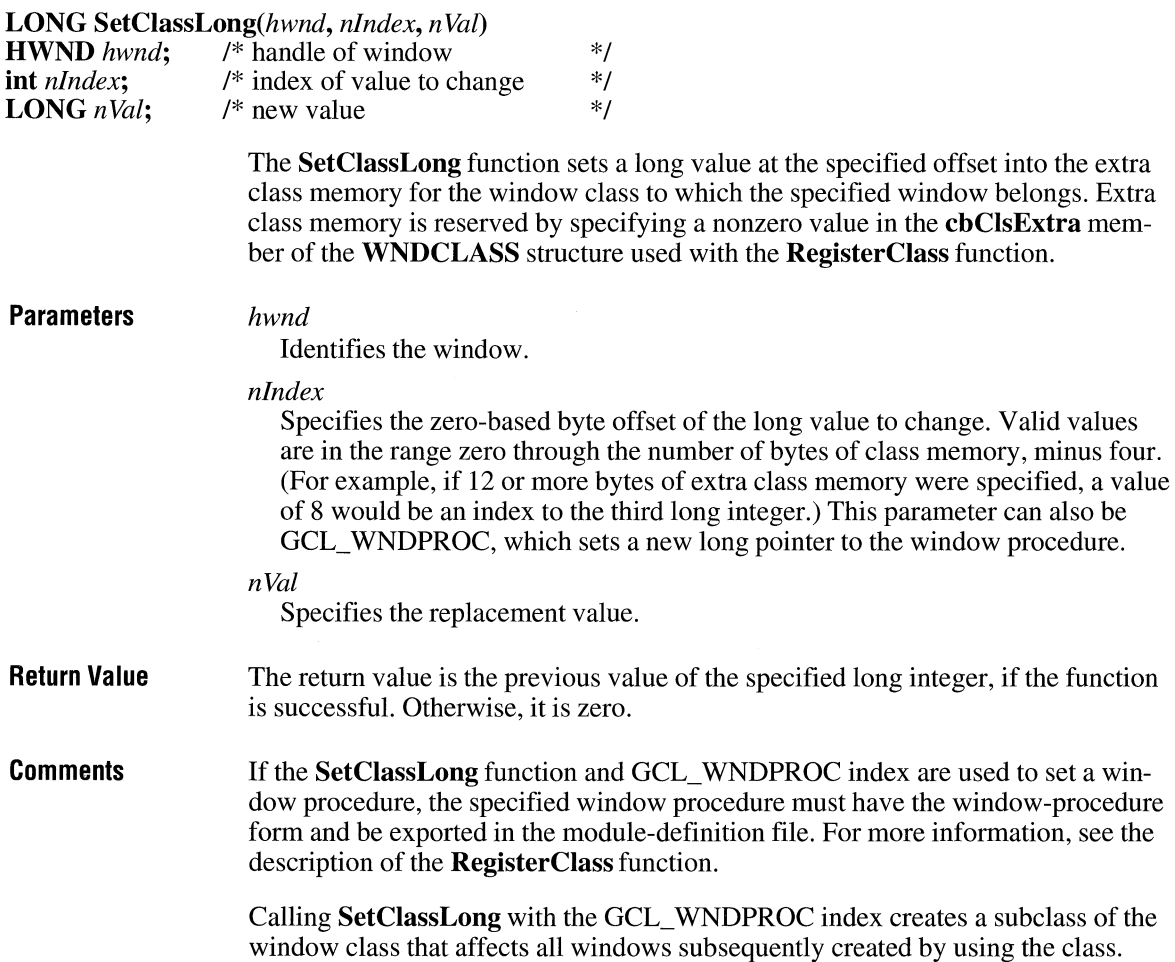

Applications should not call **SetClassLong** with the GCL\_MENUNAME value.

To access any extra 4-byte values allocated when the window-class structure was created, use a positive byte offset as the index specified by the *nlndex* parameter, starting at 0 for the first 4-byte value in the extra space, 4 for the next 4-byte value, and so on.

**See Also GetClassLong, RegisterClass, Set Class Word** 

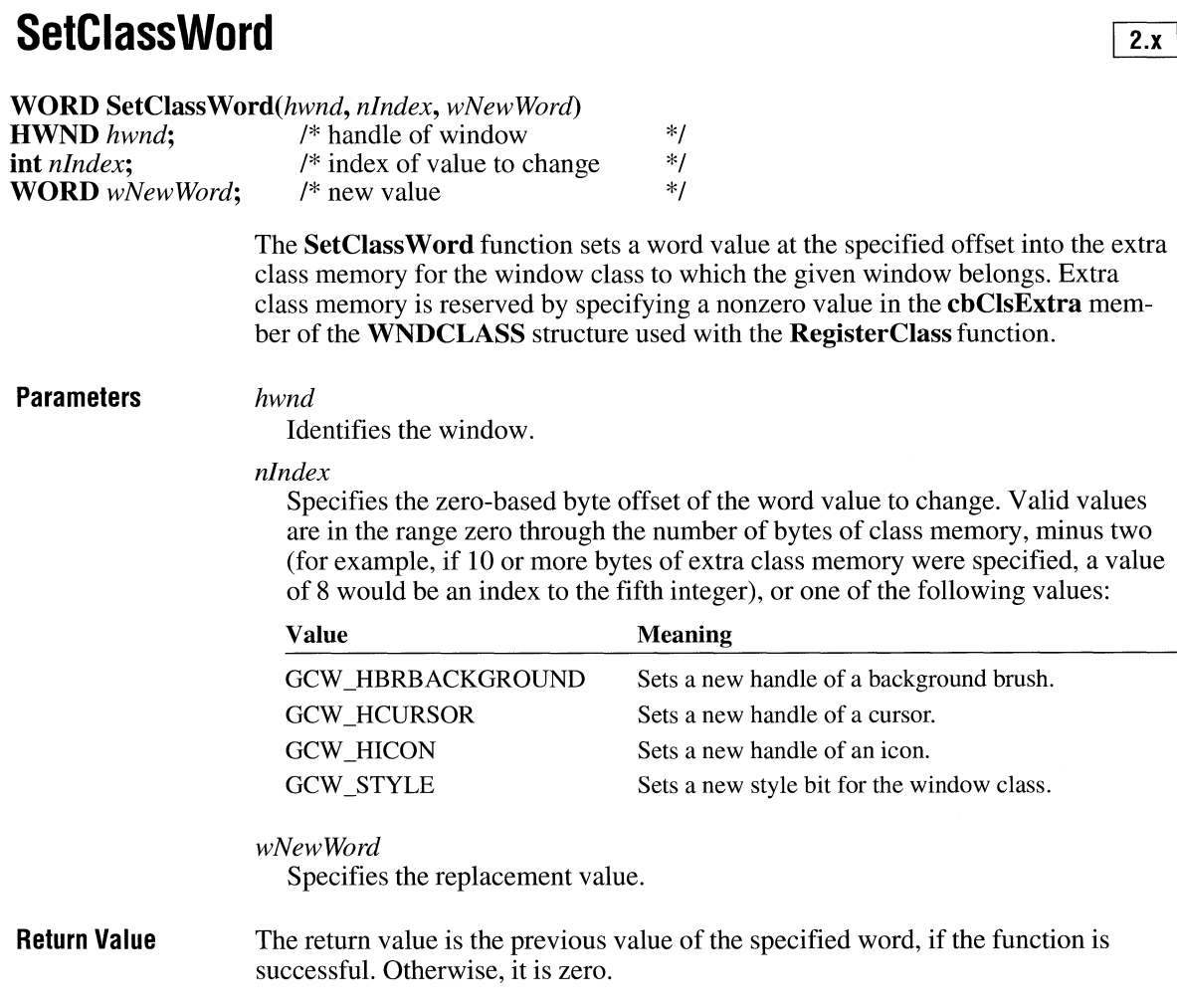

**Comments See Also**  The **SetClassWord** function should be used with care. For example, it is possible to change the background color for a class by using **SetClassWord,** but this change does not cause all windows belonging to the class to be repainted immediately. Applications should not attempt to set the class word values of any class attribute except those listed for the *nlndex* parameter. To access any extra 2-byte values allocated when the window-class structure was created, use a positive byte offset as the index specified by the *nlndex* parameter, starting at 0 for the first 2-byte value in the extra space, 2 for the next 2-byte value, and so on. **Get Class Word, RegisterClass, SetClassLong** 

 $2.x$ 

# **SetClipboardData**

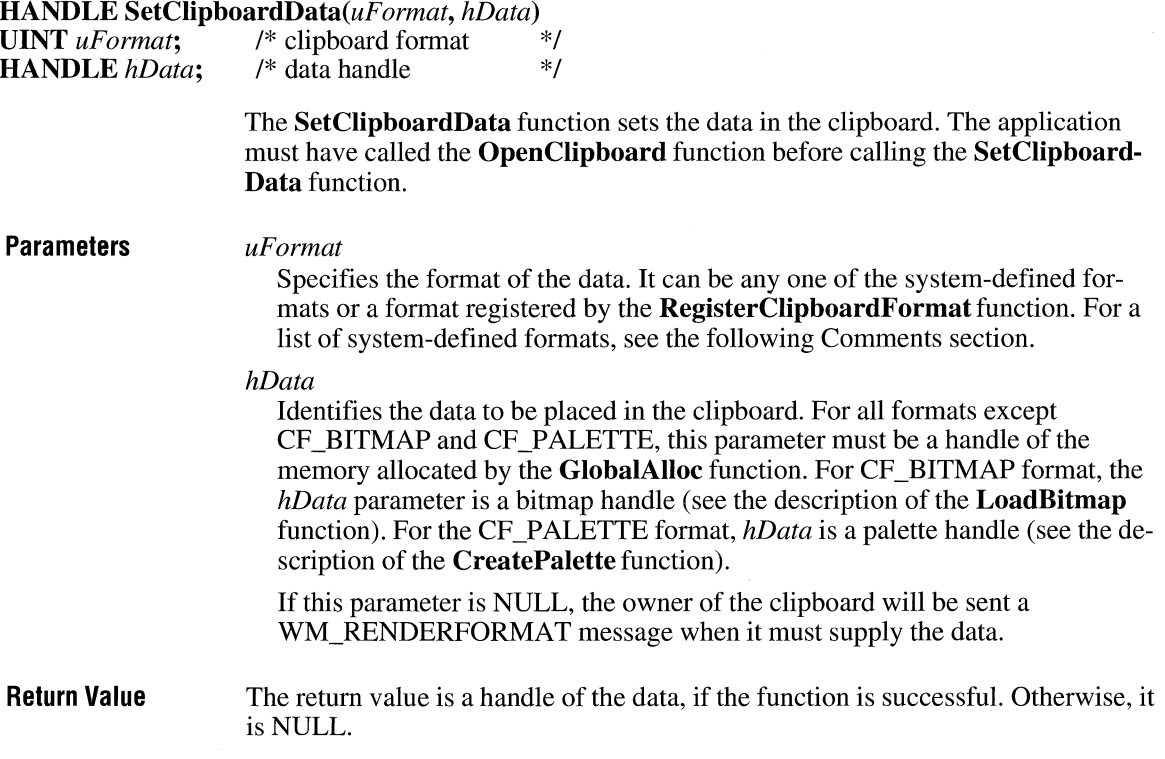

### **Comments**

If the *hData* parameter contains a handle of the memory allocated by the GlobalAlloc function, the application must not use this handle once it has called the **SetClipboardData** function.

Following are the system-defined clipboard formats:

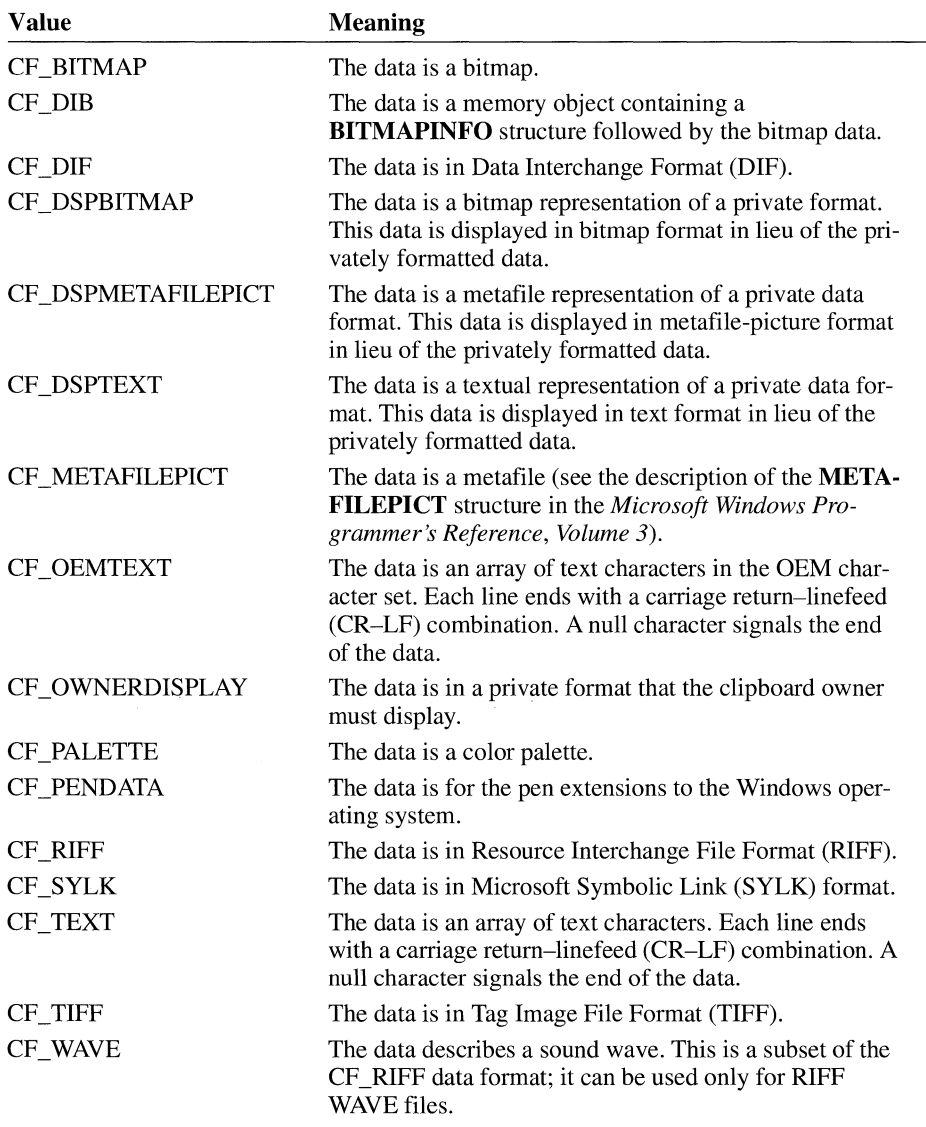

Private data formats in the range CF \_PRIV ATEFIRST through CF \_PRIV ATELAST are not automatically freed when the data is removed from the clipboard. Data handles associated with these formats should be freed upon receiving a WM\_DESTROYCLIPBOARD message.

Private data formats in the range CF \_GDIOBJFIRST through CF \_GDIOBJLAST will be automatically removed by a call to the **DeleteObject** function when the data is removed from the clipboard.

If Windows Clipboard is running, it will not update its window to show the data placed in the clipboard by the **SetClipboardData** until after the **CloseClipboard**  function is called.

**See Also CloseClipboard, GetClipboardData, GlobalAlloc, OpenClipboard, RegisterClipboardFormat** 

# **SetClipboardViewer**

**Parameters** *hwnd* 

### **HWND SetClipboardViewer(hwnd)**

**HWND** *hwnd*: /\* handle of clipboard viewer \*/

The **SetClipboardViewer** function adds the given window to the chain of windows that are notified (by means of the WM\_DRAWCLIPBOARD message) whenever the contents of the clipboard are changed.

Identifies the window to receive clipboard-viewer chain messages.

**Return Value**  The return value is the handle of the next window in the clipboard-viewer chain, if the function is successful.

**Comments**  Applications should save this handle in static memory and use it when responding to clipboard-viewer chain messages.

> Windows that are part of the clipboard-viewer chain must respond to WM\_CHANGECBCHAIN, WM\_DRAWCLIPBOARD, and WM\_DESTROY messages.

To remove itself from the clipboard-viewer chain, an application must call the **ChangeClipboardChain** function.

### **See Also ChangeClipboardChain, GetClipboardViewer**

 $2.x$ 

# **SetCommBreak** and the set of the set of the set of the set of the set of the set of the set of the set of the set of the set of the set of the set of the set of the set of the set of the set of the set of the set of the s

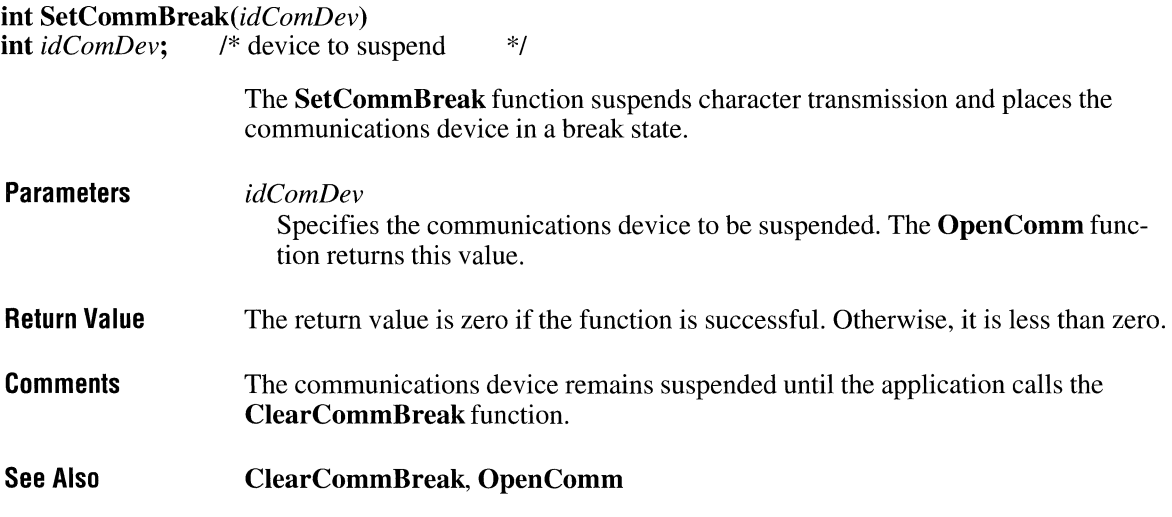

# **SetCommEventMask**

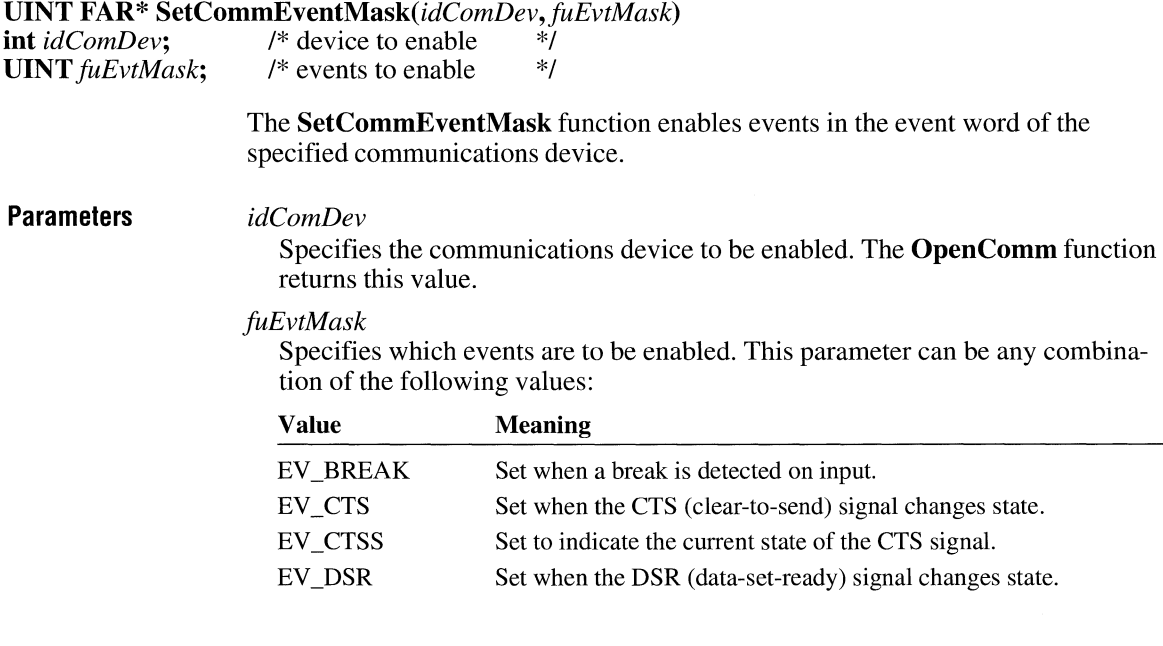

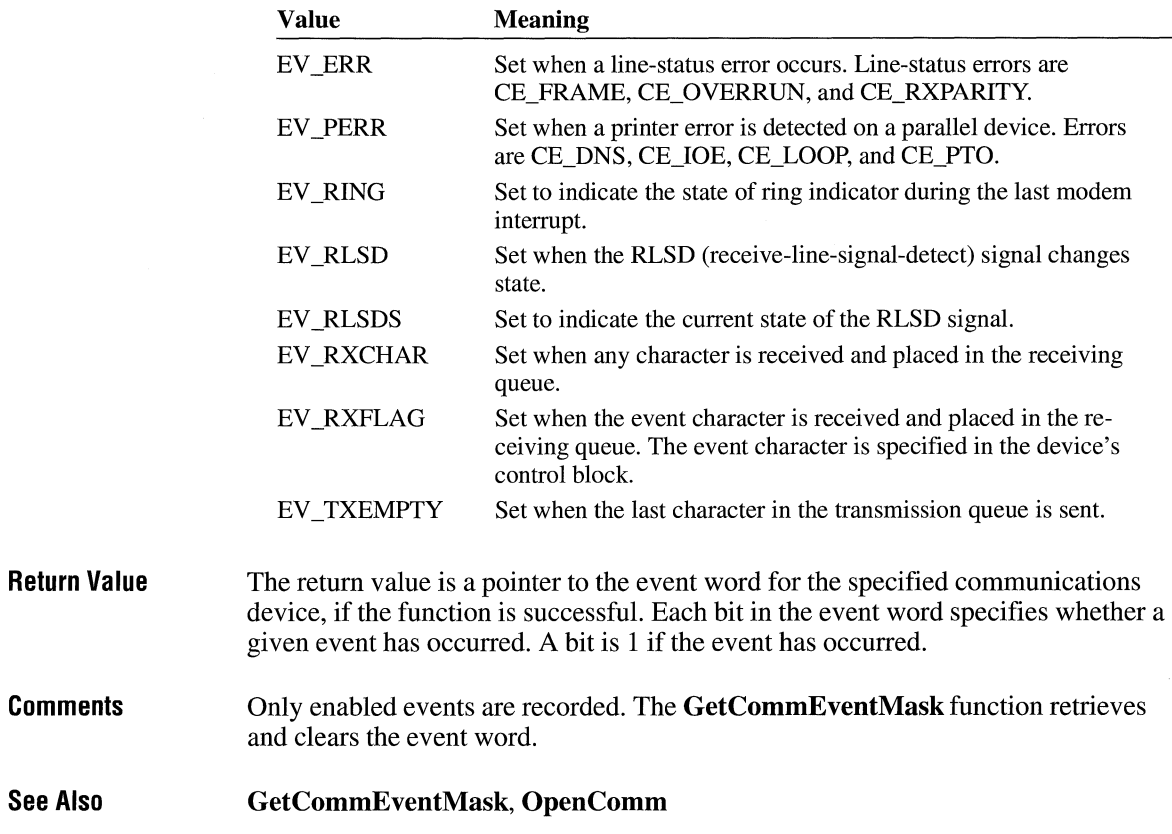

# **SetCom mState**

**See** 

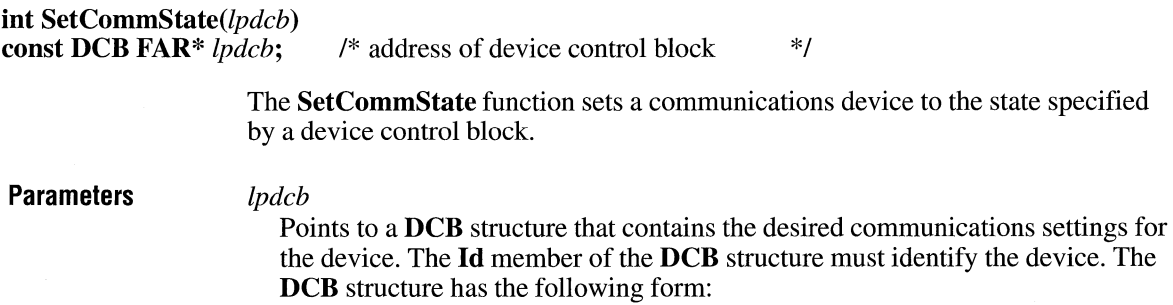

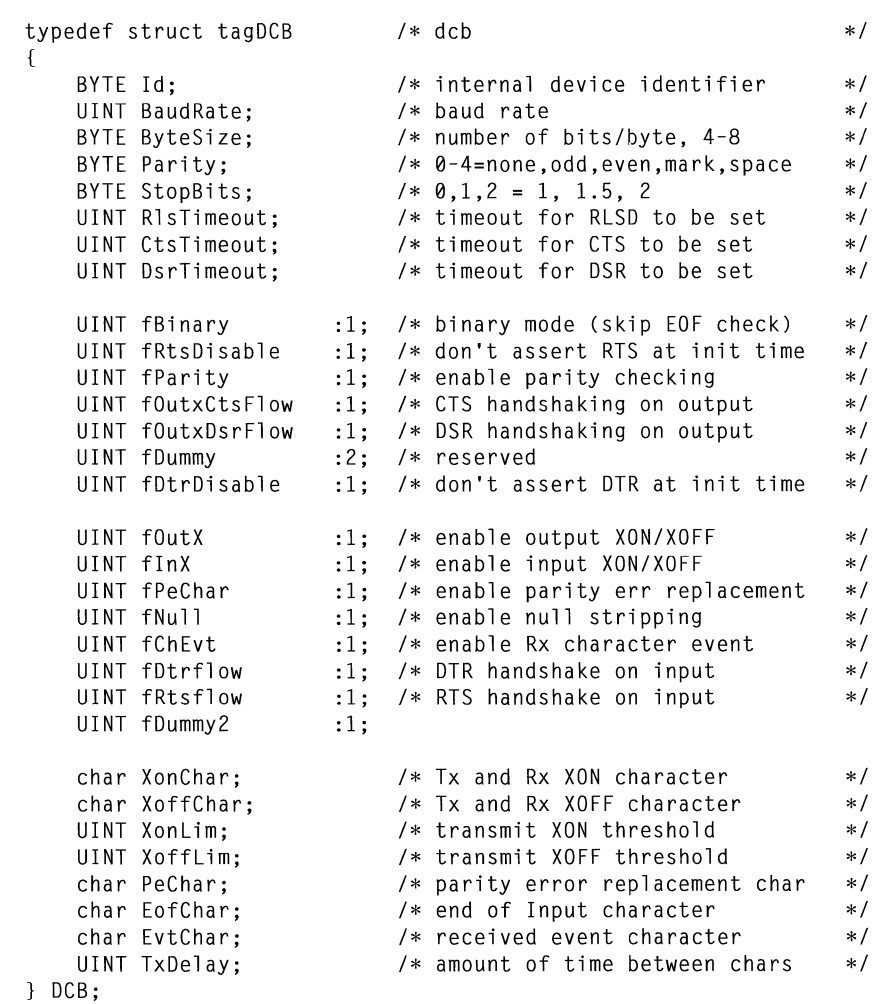

For a full description of this structure, see the *Microsoft Windows Programmer's Reference, Volume 3.* 

**Return Value**  The return value is zero if the function is successful. Otherwise, it is less than zero.

**Example**  The following example uses the **BuildCommDCB** and **SetCommState** functions to set up COMI at 9600 baud, no parity, 8 data bits, and 1 stop bit:

```
idComDev = OpenComm("COMl", 1024, 128); 
if (idComDev < 0) { 
    ShowError(idComDev, "OpenComm");
    return 0; 
}<br>err = BuildCommDCB("COM1:9600,n,8,1", &dcb);
if (err \langle \theta \rangle {
    ShowError(err, "BuildCommDCB");
    return 0; 
\mathbf{)}err = SetCommState(&dcb);
if (err \langle \theta \rangle {
    ShowError(err, "SetCommState"); 
    return 0; 
\}
```
**Comments** 

This function reinitializes all hardware and controls as defined by the **DCB** structure, but it does not empty transmission or receiving queues.

 $2.x$ 

```
See Also 
                   GetCommState
```
# **SetCursor**

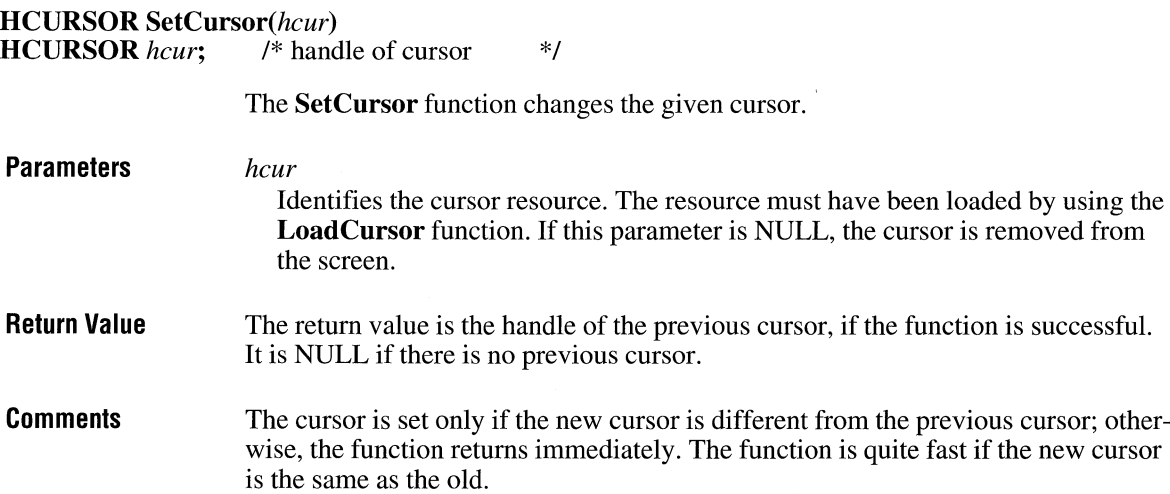

The cursor is a shared resource. A window should set the cursor only when the cursor is in the window's client area or when the window is capturing all mouse input. In systems without a mouse, the window should restore the previous cursor before the cursor leaves the client area or before the window relinquishes control to another window.

Any application that must set the cursor while it is in a window must ensure that the class cursor for the given window's class is set to NULL. If the class cursor is not NULL, the system restores the previous shape each time the mouse is moved.

**See Also GetCursor, LoadCursor, ShowCursor** 

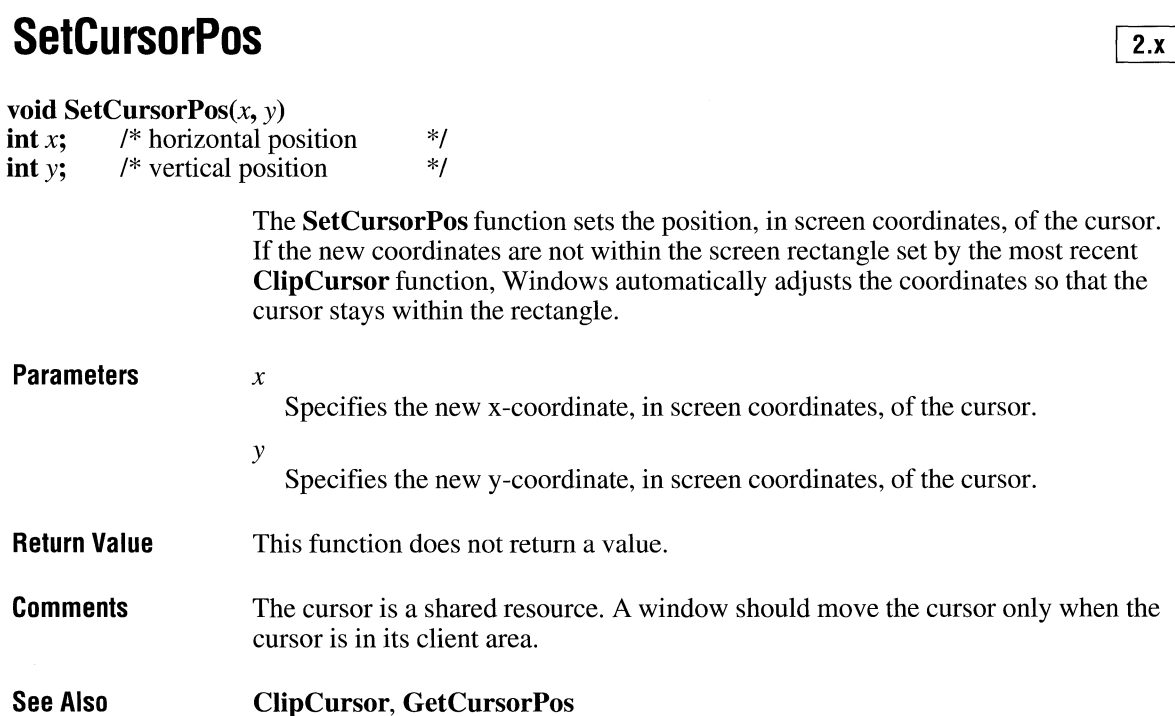

# **SetDIBits**

**int SetDIBits(hdc,** *hbmp, uStartScan, cScanLines, lpvBits, lpbmi,fuColorUse)*  **HDC** *hdc*;<br>**HBITMAP** *hbmp*;<br>/\* handle of bitmap<br>*(x)* handle of bitmap /\* handle of bitmap UINT *uStartScan*;<br>
UINT *cScanLines*: /\* number of scan li **UINT** *cScanLines*; <br>  $\frac{1}{4}$  *(\** number of scan lines const void  $FAR*lpvBits$ ; /\* address of array with **const void FAR\*** *lpvBits*; /\* address of array with bitmap bits<br>**BITMAPINFO FAR\*** *lpbmi*; /\* address of structure with bitmap of **BITMAPINFO FAR\*** *lpbmi;* /\*address of structure with bitmap data **UINT** *fuColorUse;* /\* type of color indices to use \*/ *\*I \*!*  \*/ \*/ \*/ \*/

> The **SetDIBits** function sets the bits of a bitmap to the values given in a deviceindependent bitmap (DIB) specification.

### **Parameters** *hdc*

Identifies the device context.

### *hbmp*

Identifies the bitmap to set the data in.

### *uStartScan*

Specifies the zero-based scan number of the first scan line in the buffer pointed to by the *lpvBits* parameter.

### *cScanLines*

Specifies the number of scan lines in the *lpvBits* buffer to copy into the bitmap identified by the *hbmp* parameter.

### *lpvBits*

 $\mathcal{F}$ 

Points to the device-independent bitmap bits that are stored as an array of bytes. The format of the bitmap values depends on the **biBitCount** member of the **BITMAPINFOHEADER** structure, which is the first member of the **BITMAPINFO** structure pointed to by the *lpbmi* parameter.

The **BITMAPINFOHEADER** structure has the following form:

```
typedef struct tagBITMAPINFOHEADER { /* bmih */
```
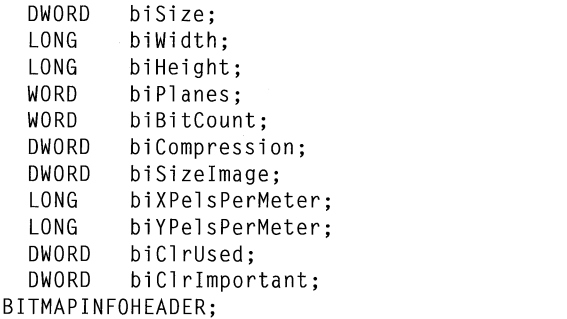

 $3.0$ 

For a full description of this structure, see the *Microsoft Windows Programmer's Reference, Volume 3.* 

*lpbmi* 

Points to a **BITMAPINFO** structure that contains information about the deviceindependent bitmap. The **BITMAPINFO** structure has the following form:

```
typedef struct tagBITMAPINFO { /* bmi */ 
    BITMAPINFOHEADER<br>RGBQUAD
                           bmiColors[1];
BITMAPINFO;
```
For a full description of this structure, see the *Microsoft Windows Programmer's Reference, Volume 3.* 

*fuColorUse* 

Specifies whether the **bmiColors** member of the **BITMAPINFO** structure contains explicit RGB values or indices into the currently realized logical palette. This parameter must be one of the following values:

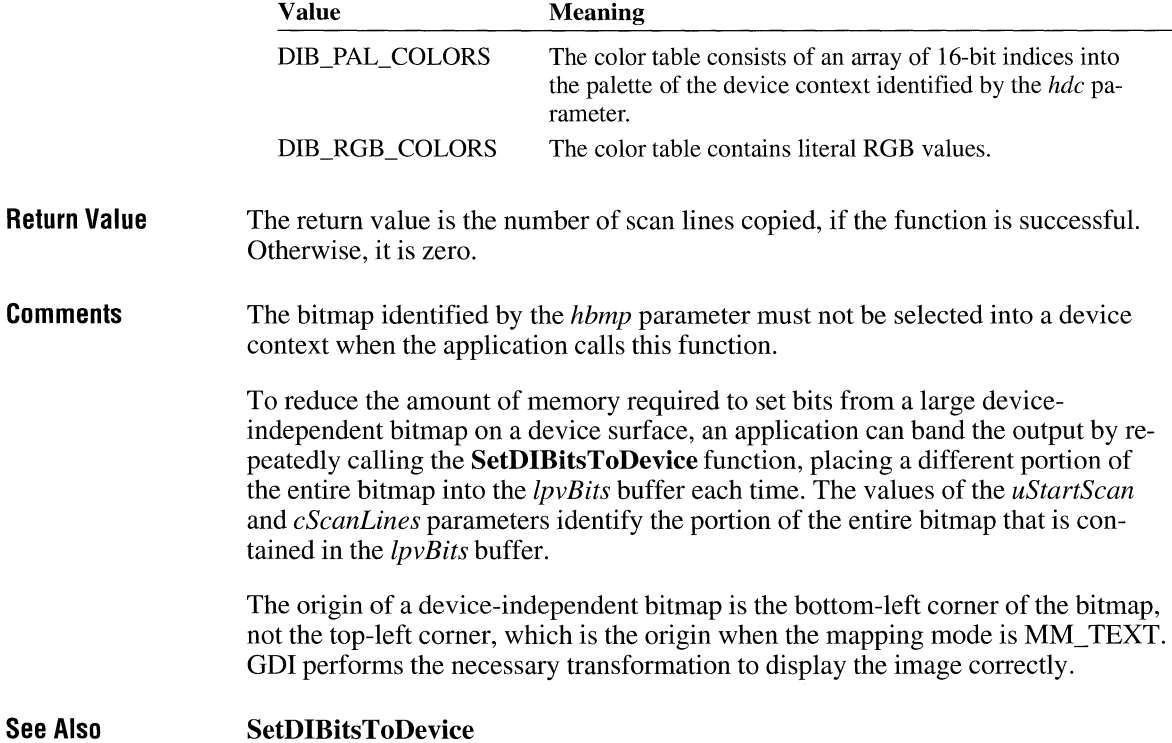

### **SetDIBitsToDevice**

**int SetDIBitsToDevice(hde,** *XDest, YDest, ex, ey, XSrc, YSrc, uStartScan, eSeanLines, lpvBits, lpbmi, fuColorUse)* 

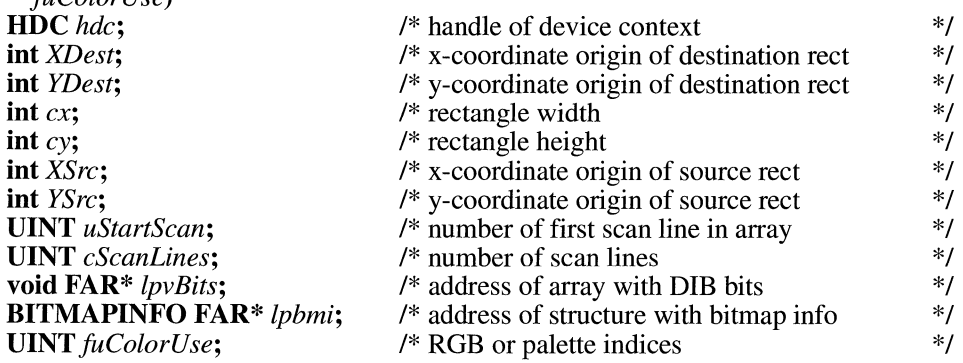

The **SetDIBitsToDevice** function sets bits from a device-independent bitmap (DIB) directly on a device surface. The device coordinates specified define a rectangle within the total bitmap. **SetDIBitsToDevice** sets the bits in this rectangle directly on the display surface of the output device associated with the given device context, at the specified logical coordinates.

### **Parameters** *hdc*

Identifies the device context.

### *XDest*

Specifies the logical x-coordinate of the origin of the destination rectangle.

### *YD est*

Specifies the logical y-coordinate of the origin of the destination rectangle.

### *ex*

Specifies the x-extent, in device units, of the rectangle in the bitmap.

### *cy*

Specifies the y-extent, in device units, of the rectangle in the bitmap.

### *XS re*

Specifies the x-coordinate, in device units, of the source rectangle in the bitmap.

### *YSre*

Specifies the y-coordinate, in device units, of the source rectangle in the bitmap.

### *uStartScan*

Specifies the scan-line number of the device-independent bitmap that is contained in the first scan line of the buffer pointed to by the *lpvBits* parameter.

### *cScanLines*

Specifies the number of scan lines in the *lpvBits* buffer to copy to the device.

*lpvBits* 

Points to the DIB bits that are stored as an array of bytes.

*lpbmi* 

Points to a **BITMAPINFO** structure that contains information about the bitmap. The **BITMAPINFO** structure has the following form:

```
typedef struct tagBITMAPINFO { /* bmi */ 
    BITMAPINFOHEADER<br>RGBQUAD
                          bmiColors[1];
BITMAPINFO;
```
For a full description of this structure, see the *Microsoft Windows Programmer's Reference, Volume 3.* 

*fuColorUse* 

*lpvBits* buffer.

Specifies whether the **bmiColors** member of the *lpbmi* parameter contains explicit RGB values or indices into the currently realized logical palette. This parameter must be one of the following values:

*Lines* parameters identify the portion of the entire bitmap that is contained in the

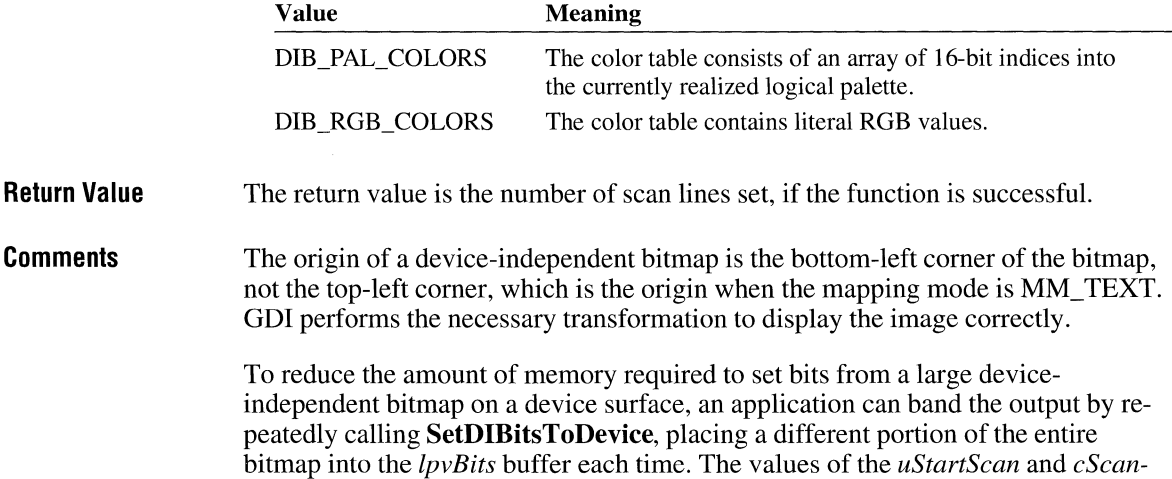

**See Also SetDIBits** 

# **SetDigitemInt**  $\frac{2x}{2x}$

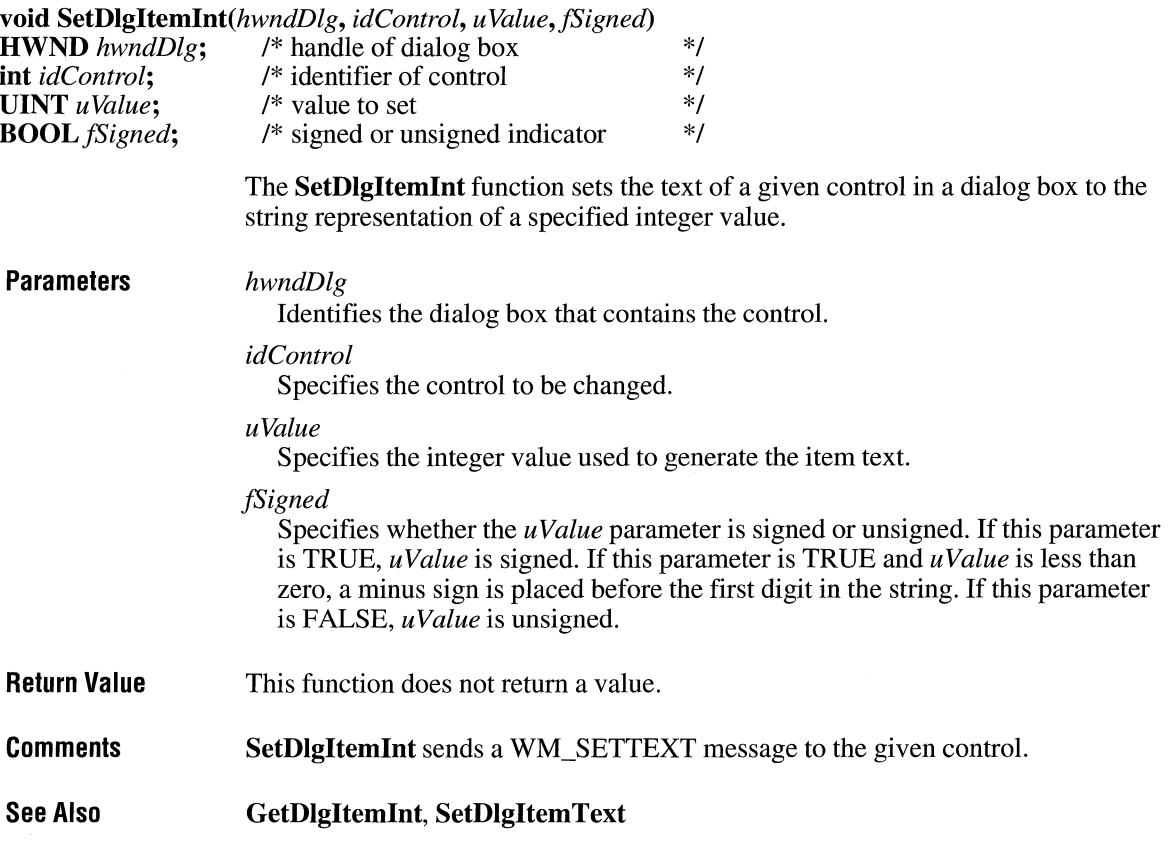

# **SetDigitemText**  $\frac{2 \cdot x}{2 \cdot x}$

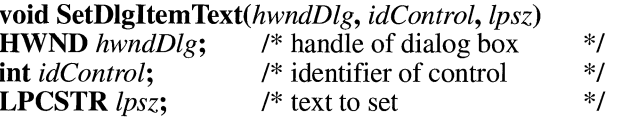

The **SetDlgltemText** function sets the title or text of a control in a dialog box.

**Parameters** *hwndDlg* 

Identifies the dialog box that contains the control.

 $\overline{2.x}$ 

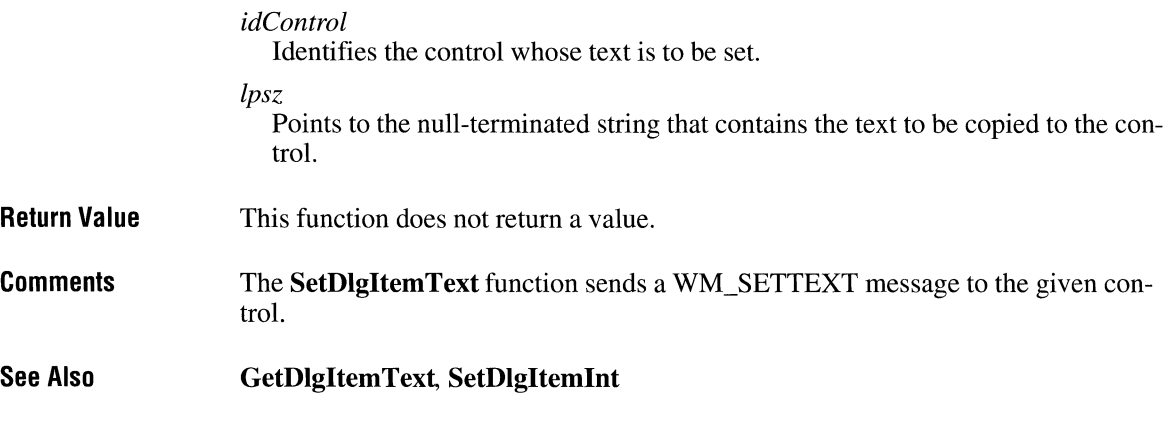

# **SetDoubleClickTime**

### void SetDoubleClickTime(uJnterval)

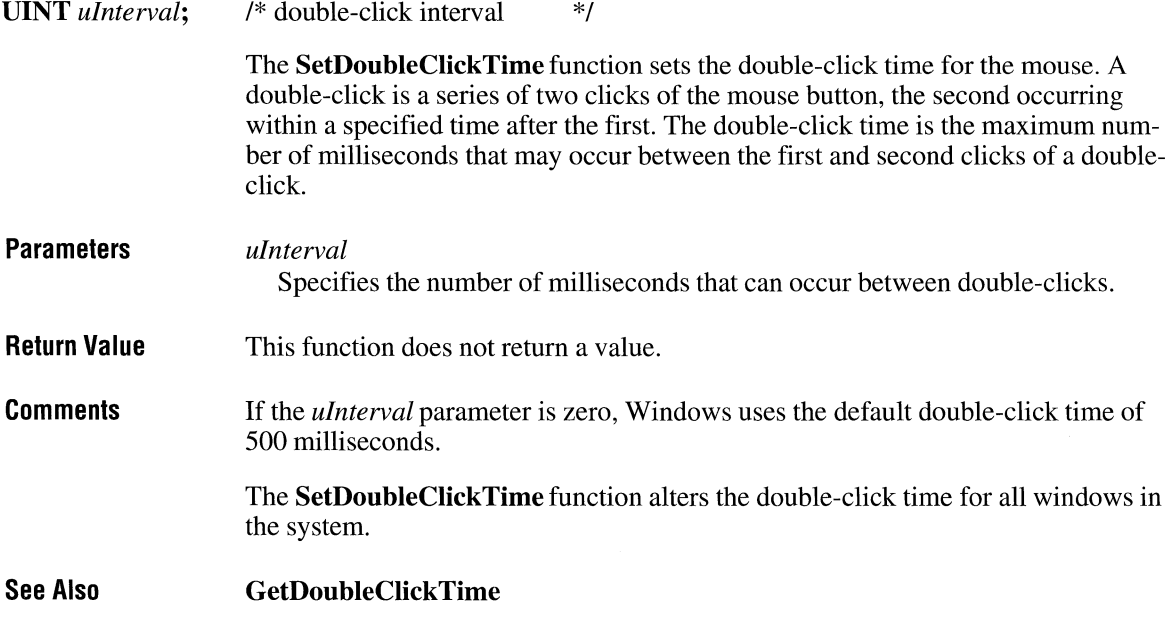

# **SetErrorMode**

 $\bar{\mathbf{j}}$ 

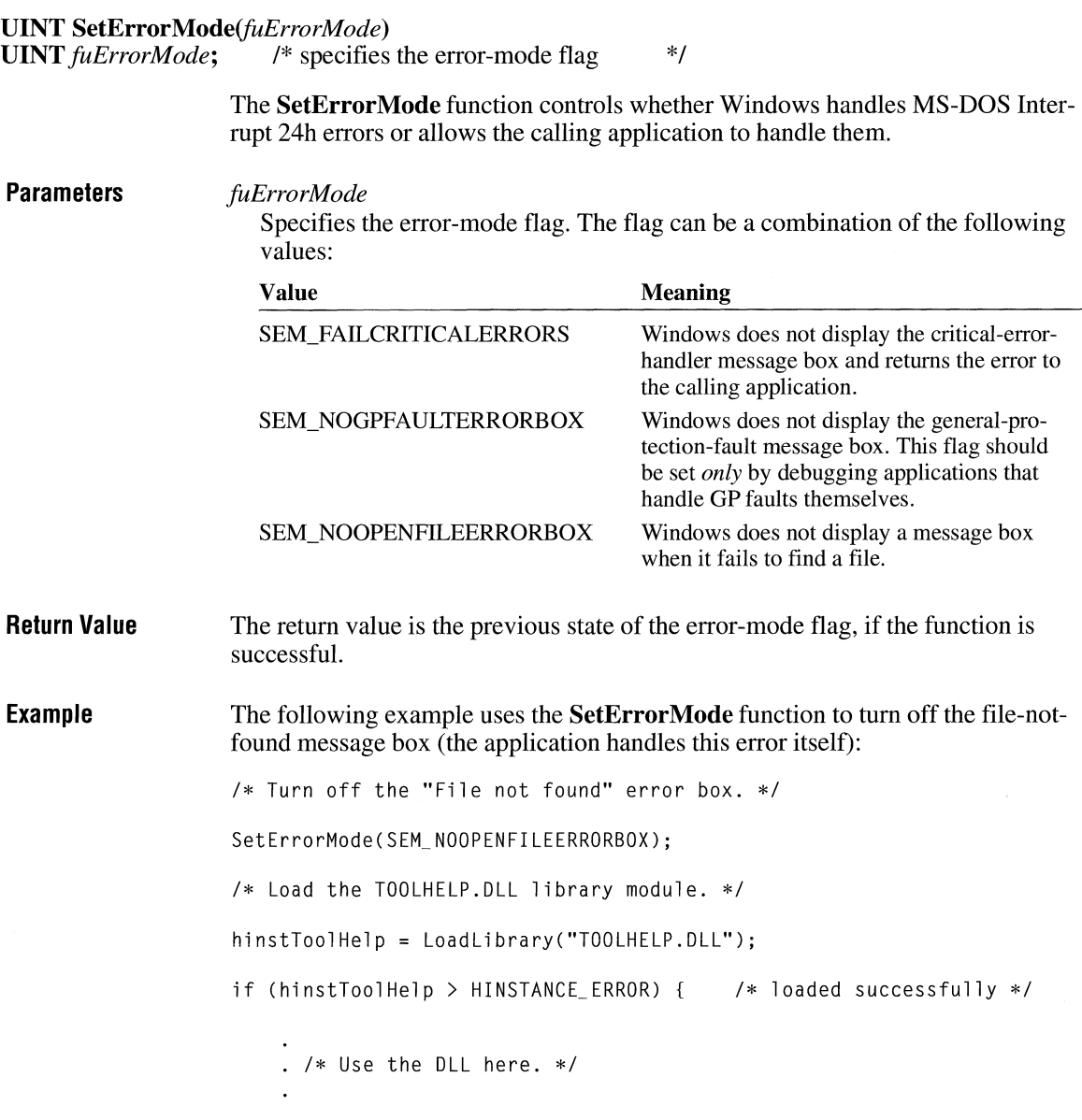

```
else { 
   strcpy(szBuf, "Loadlibrary failed"); 
\mathcal{I}MessageBox(NULL, szBuf, "Library Functions", MB_ICONHAND);
```
# **SetFocus**

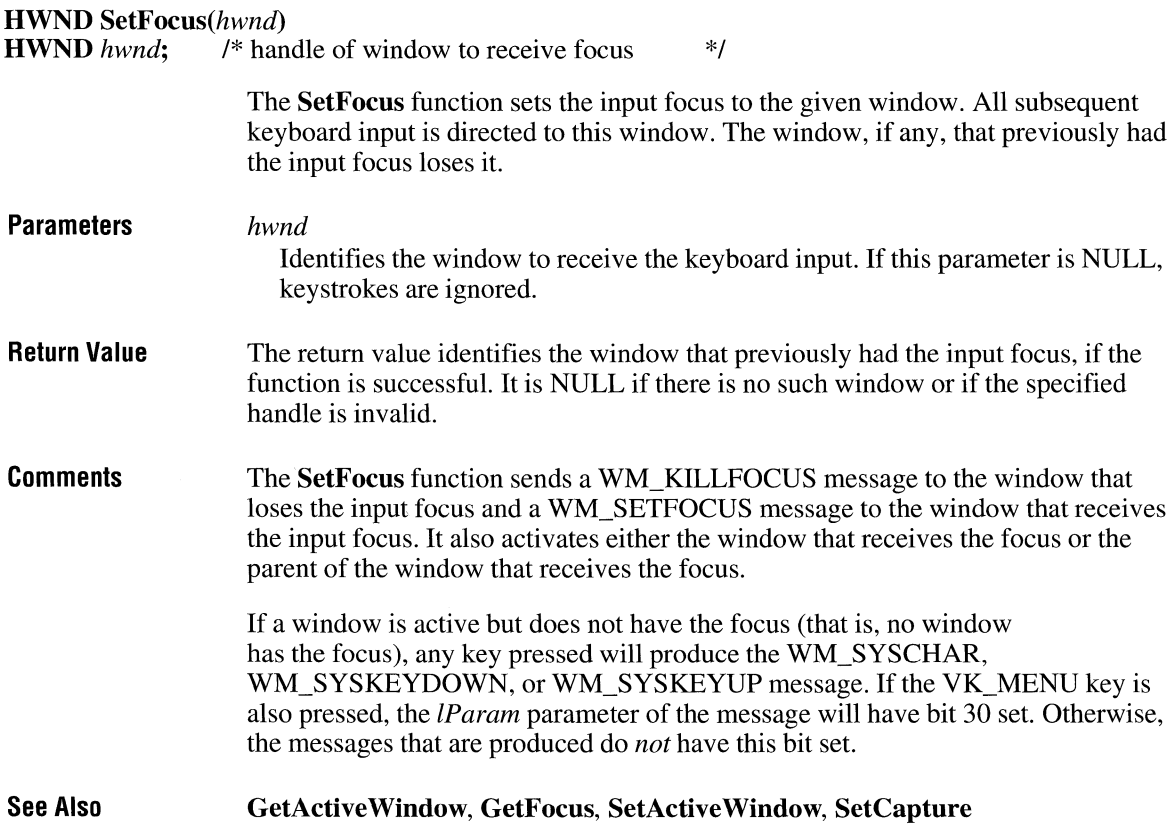

# **SetHandleCount**

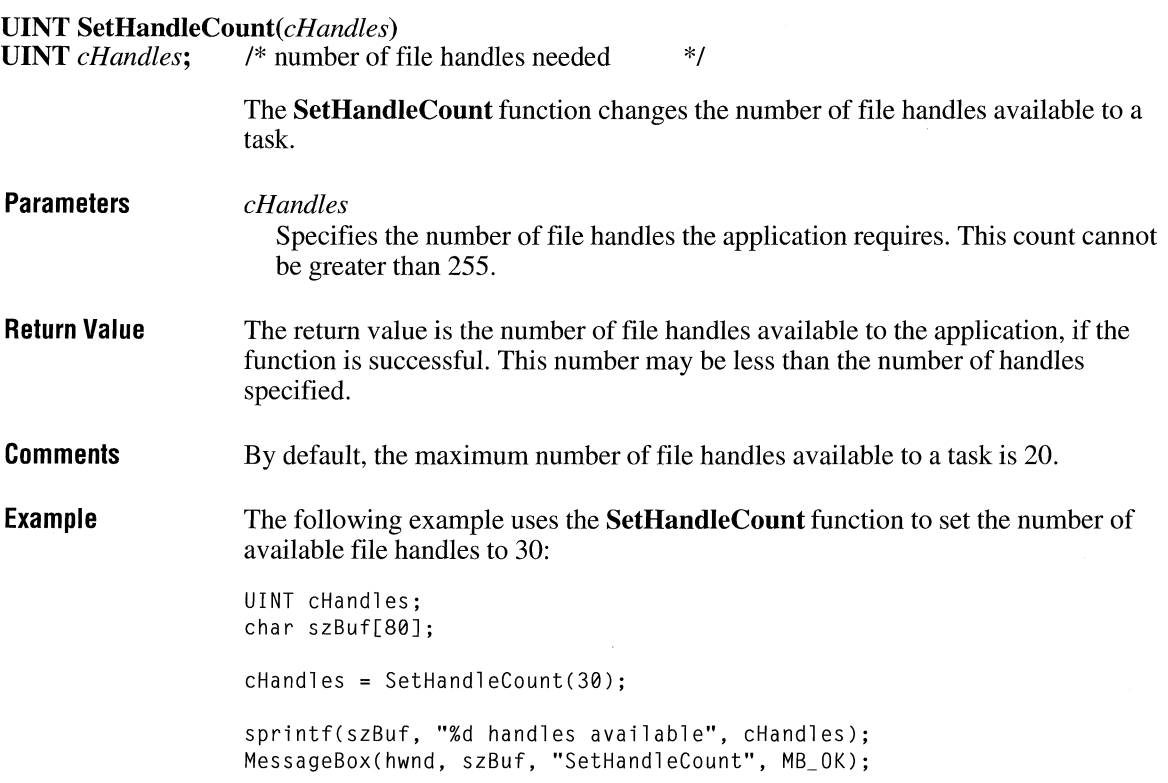

# **SetKeyboardState**

 $2.x$ 

**void SetKeyboardState**(lpbKeyState)<br>**BYTE FAR\*** lpbKeyState; /\* addi /\* address of array with virtual-key codes \*/

> The **SetKeyboardState** function copies a 256-byte array of keyboard key states into the Windows keyboard-state table.

**Parameters** 

*lpbKeyState* 

Points to a 256-byte array that contains keyboard key states.

 $2.x$ 

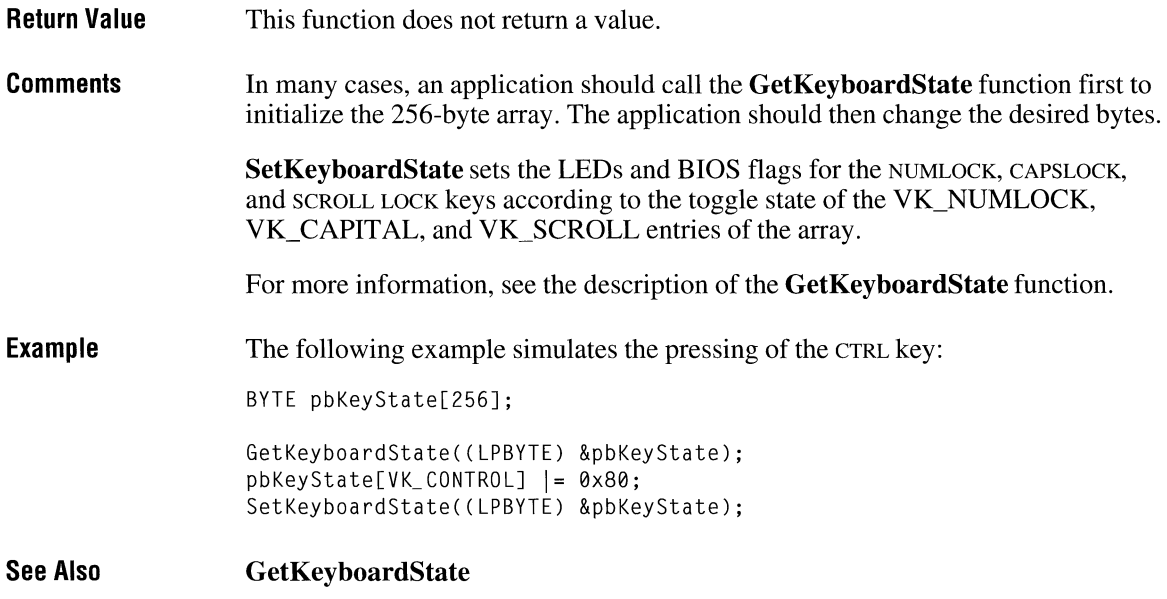

# **SetMapMode**

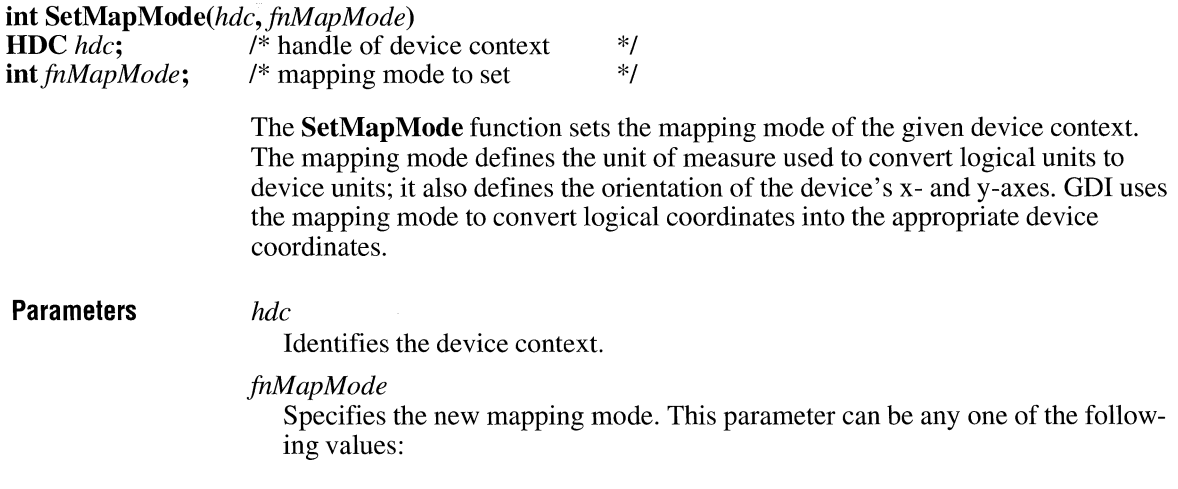

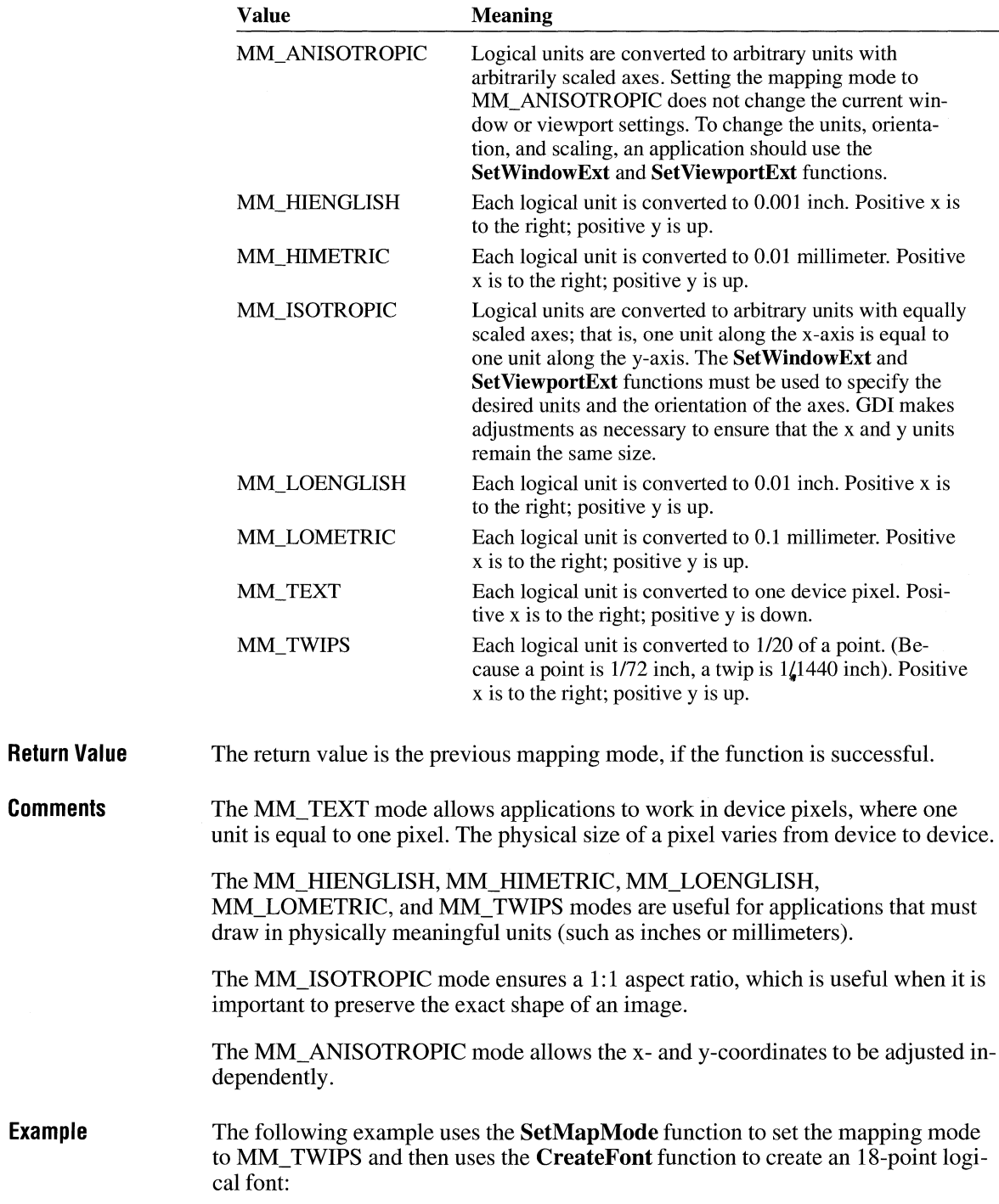

 $2.x$ 

HFONT hfont, hfontOld; int MapModePrevious,  $i$ PtSize = 18; PSTR pszFace = "MS Serif"; MapModePrevious = SetMapMode(hdc, MM\_TWIPS): hfont = CreateFont(-iPtSize  $*$  20, 0, 0, 0, 0, /\* specify pt size  $*$ /<br>0. 0. 0. 0. 0. 0. 0. 0. pszFace): /\* and face name only  $*$ / 0, 0, 0, 0, 0, 0, 0, 0, pszFace);  $hfont01d = SelectObject(hdc, hfont):$ TextOut(hdc, 100, -500, pszFace, strlen(pszFace)); SetMapMode(hdc, MapModePrevious); SelectObject(hdc, hfontOld); DeleteObject(hfont);

**See Also GetMapMode, SetViewportExt, SetWindowExt** 

# **SetMapperflags**

**DWORD SetMapperFlags(hdc, fdwMatch) HDC** *hdc*; /\* handle of device context \*/<br>**DWORD** *fdwMatch*: /\* manner flag \*/ **DWORD** *fdwMatch*; /\* mapper flag The **SetMapperFlags** function changes the method used by the font mapper when it converts a logical font to a physical font. An application can use **SetMapper-Flags** to cause the font mapper to attempt to choose only a physical font that exactly matches the aspect ratio of the specified device. **Parameters** *hdc*  **Return Value Comments**  Identifies a device context. *fdwMatch*  Specifies whether the font mapper attempts to match a font's aspect height and width to the device. When this value is ASPECT FILTERING, the mapper selects only fonts whose x-aspect and y-aspect exactly match those of the specified device, and the remaining bits are ignored. The return value is the previous value of the font-mapper flag, if the function is successful. An application that uses only raster fonts can use the **SetMapperFlags** function to ensure that the font selected by the font mapper is attractive and readable on the specified device. Applications that use scalable (TrueType) fonts typically do not use **SetMapperFlags.** 

If no physical font has an aspect ratio that matches the specifications in the logical font, GDI chooses a new aspect ratio and selects a font that matches this new aspect ratio.

### **SetMenu**

### **BOOL SetMenu**(hwnd, hmenu)<br>**HWND** hwnd: /\* handle  $\frac{1}{2}$  **handle of window**  $\frac{1}{2}$  **/\*** handle of menu  $\frac{1}{2}$ **HMENU** hmenu; **Parameters Return Value Comments Example See Also**  The **SetMenu** function sets the given window's menu to the specified menu. *hwnd*  Identifies the window whose menu is to be changed. *hmenu*  Identifies the new menu. If this parameter is NULL, the window's current menu is removed. The return value is nonzero if the function is successful. Otherwise, it is zero. The **SetMenu** function causes the window to be redrawn to reflect the menu change. **SetMenu** will not destroy a previous menu. An application should call the **Destroy Menu** function to accomplish this task. HMENU hmenu; hmenu = LoadMenu(hinst, "My Menu"); SetMenu(hwnd, hmenu); **DestroyMenu, LoadMenu, LoadMenulndirect**

### **SetMenuItemBitmaps** *assetMenuItemBitmaps*

**BOOL SetMenultemBitmaps(hrnenu,** *idltern,fuFlags, hbrnUnchecked, hbrnChecked)* 

**HMENU** hmenu: **UINT** *idItem*; **UINT** *fuFlags*: **HBITMAP** *hbmUnchecked*: **HBITMAP** hbmChecked:

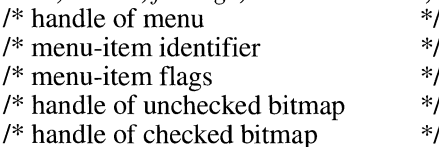

The **SetMenultemBitmaps** function associates the given bitmaps with a menu item. Whether the menu item is checked or unchecked, Windows displays the appropriate check-mark bitmap next to the menu item.

### **Parameters**

Identifies the menu.

### *id/tern*

*hrnenu* 

Specifies the menu item to be changed, as determined by the *fuFlags* parameter.

### *fuFlags*

Specifies how the *id/tern* parameter is interpreted. This parameter can be one of the following values:

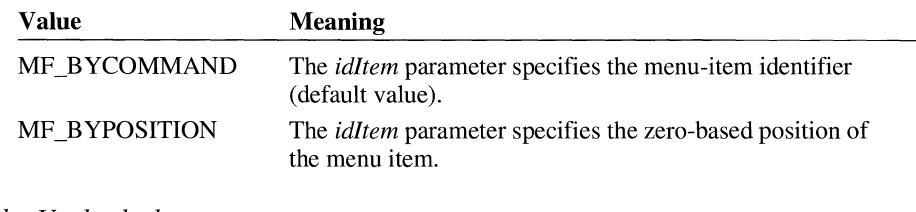

### *hbrnUnchecked*

Identifies the check-mark bitmap to display when the menu item is not checked.

### *hbrnChecked*

Identifies the check-mark bitmap to display when the menu item is checked.

**Return Value**  The return value is nonzero if the function is successful. Otherwise, it is zero.

**Comments**  If either the *hbrnUnchecked* or the *hbrnChecked* parameter is NULL, Windows displays nothing next to the menu item for the corresponding attribute. If both parameters are NULL, Windows uses the default check mark when the item is checked and removes the check mark when the item is unchecked.

> When the menu is destroyed, these bitmaps are not destroyed; the application must destroy them.

The GetMenuCheckMarkDimensions function retrieves the dimensions of the default check mark used for menu items. The application should use these values to determine the appropriate size for the bitmaps supplied with this function.

See Also GetMenuCheckMarkDimensions

# **SetMessageQueue**

**BOOL SetMessageQueue**( $cMsg$ ) int  $cMsg$ ; /\* size of message q

/\* size of message queue  $*$ /

The SetMessageQueue function creates a new message queue. It is particularly useful in applications that require a queue that contains more than eight messages (the maximum size of the default queue).

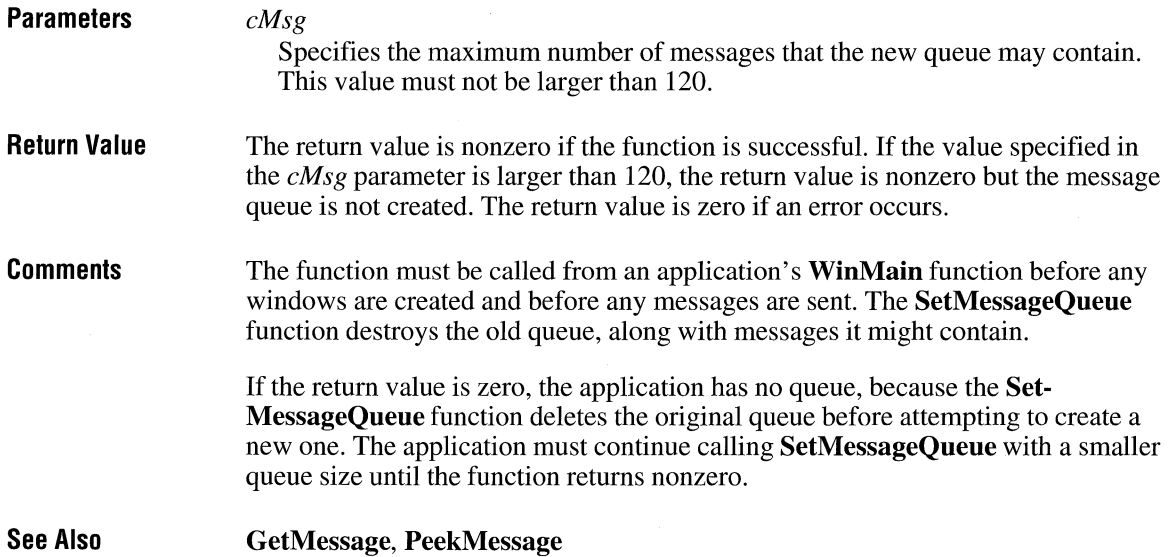

# **SetMetaFileBits** and **CINETA**

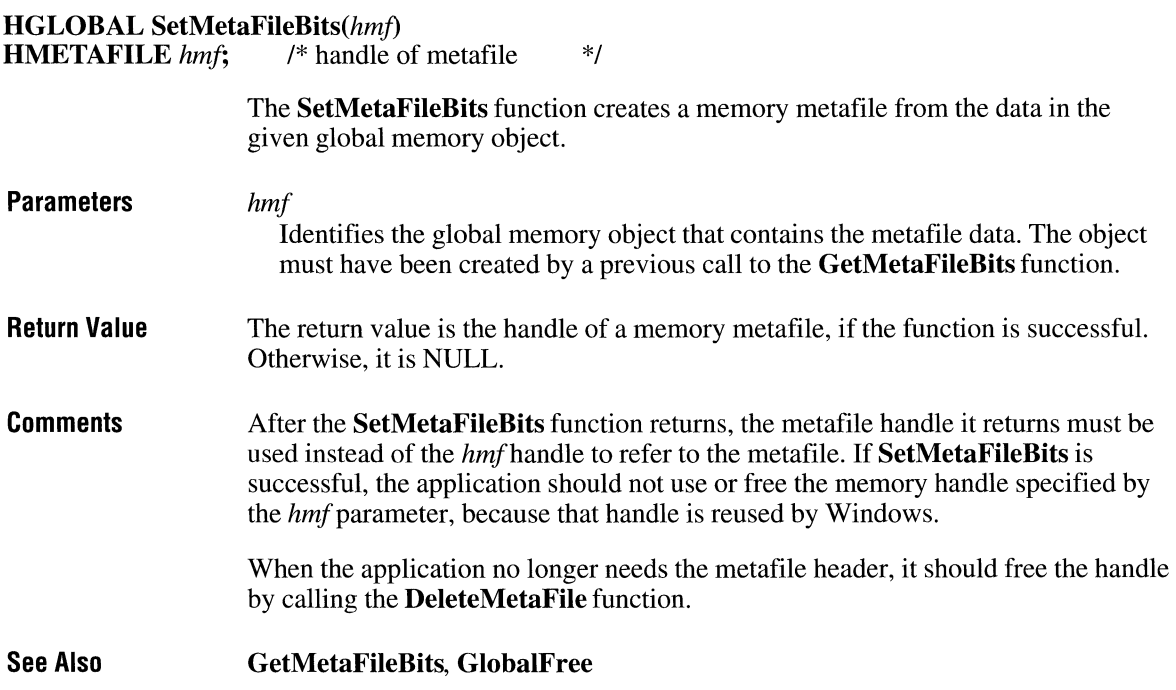

# **SetMetaFileBitsBetter**

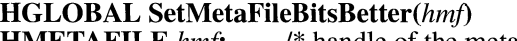

**HMETAFILE** *hmf;* /\* handle of the metafile \*/

The **SetMetaFileBitsBetter** function creates a memory metafile from the data in the specified global-memory object.

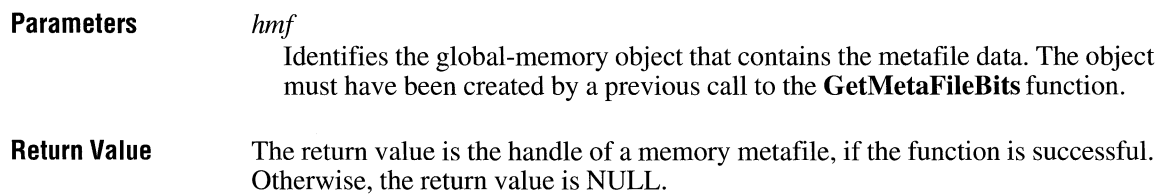

 $3.1$ 

**Comments**  The global-memory handle returned by **SetMetaFileBitsBetter** is owned by GDI, not by the application. This enables applications that use metafiles to support object linking and embedding (OLE) to use metafiles that persist beyond the termination of the application. An OLE application should always use **SetMeta-FileBitsBetter** instead of the **SetMetaFileBits** function.

After the **SetMetaFileBitsBetter** function returns, the metafile handle returned by the function should be used to refer to the metafile, instead of the handle identified by the *hmf* parameter.

**See Also GetMetaFileBits, SetMetaFileBits** 

## **SetPaletteEntries**

### **DINT SetPaletteEntries(hpal,** *iStart, cEntries, lppe)*  **HPALETTE** *hpal*;<br> **VINT** *iStart*: *(\** handle of palette \*/<br> *(\** index of first entry to set \*/ **DINT** *iStart*;  $\frac{1}{2}$  /\* index of first entry to set UINT *cEntries*; <sup>/\*</sup> number of entries to set<br>/\* address of array of structures **const PALETTEENTRY FAR\*** *lppe*;

The **SetPaletteEntries** function sets RGB color values and flags in a range of entries in the given logical palette.

**Parameters** 

### *hp al*

Identifies the logical palette.

*iStart* 

Specifies the first logical-palette entry to be set.

*cEntries* 

Specifies the number of logical-palette entries to be set.

*lppe* 

Points to the first member of an array of **PALETTEENTRY** structures containing the RGB values and flags. The **PALETTEENTRY** structure has the following form:

```
typedef struct tagPALETTEENTRY { 
    BYTE peRed; 
    BYTE peGreen; 
    BYTE peBlue; 
    BYTE peFlags; 
PALETTEENTRY; 
                                      /* pe */
```
For a full description of this structure, see the *Microsoft Windows Programmer's Reference, Volume 3.* 

 $3.0$ 

\*/ \*/ \*/

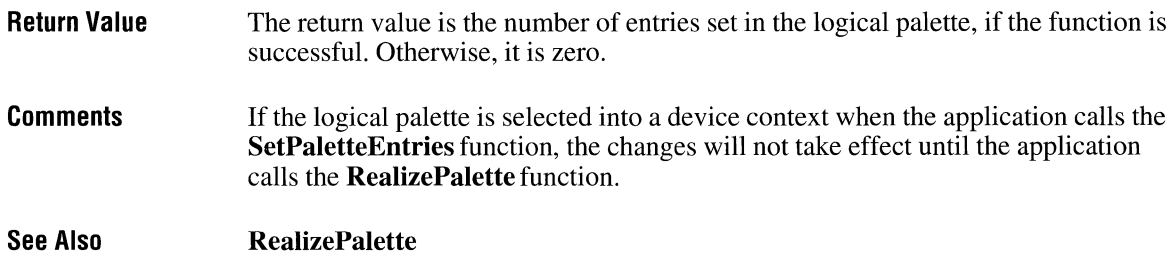

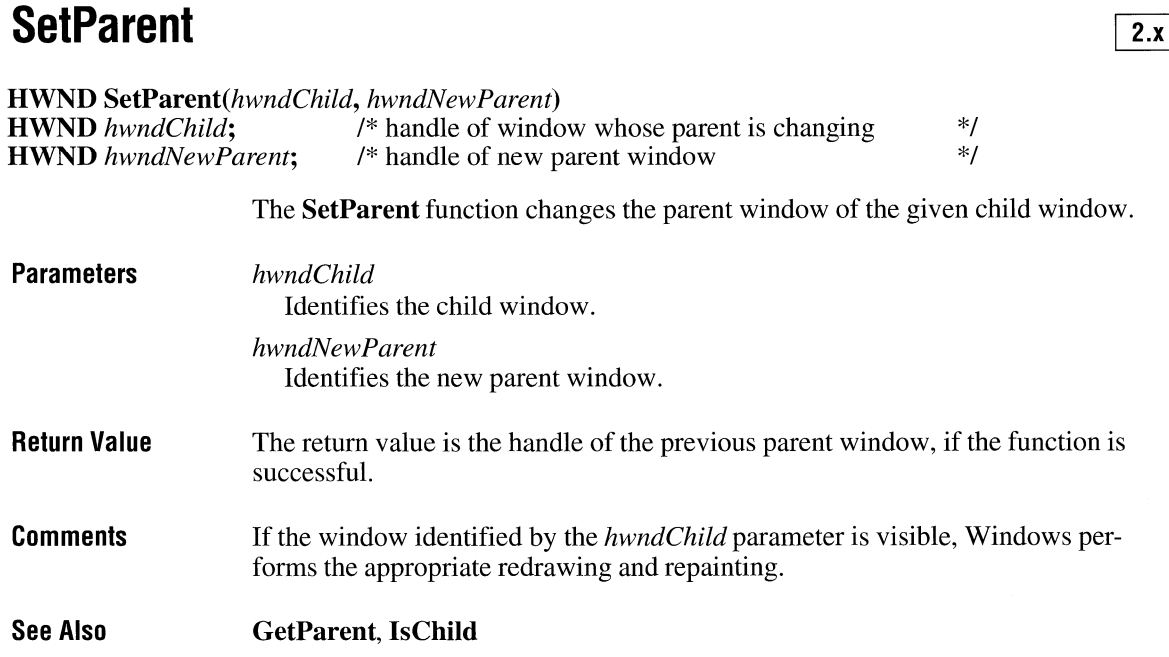

# **SetPixel**

**COLORREF** SetPixel(hdc, *nXPos, nYPos, clrrej)*  **HDC** *hdc*; <br> *int nXPos*; <br> *I\** x-coordinate of pixel to set  $\frac{1}{2}$ **int** *nXPos*;<br> **int** *nYPos*;<br>
/\* y-coordinate of pixel to set \*/<br> *i* /\* y-coordinate of pixel to set \*/<br>/\* color of set pixel \*/<br>\*/ **COLORREF** clrref;

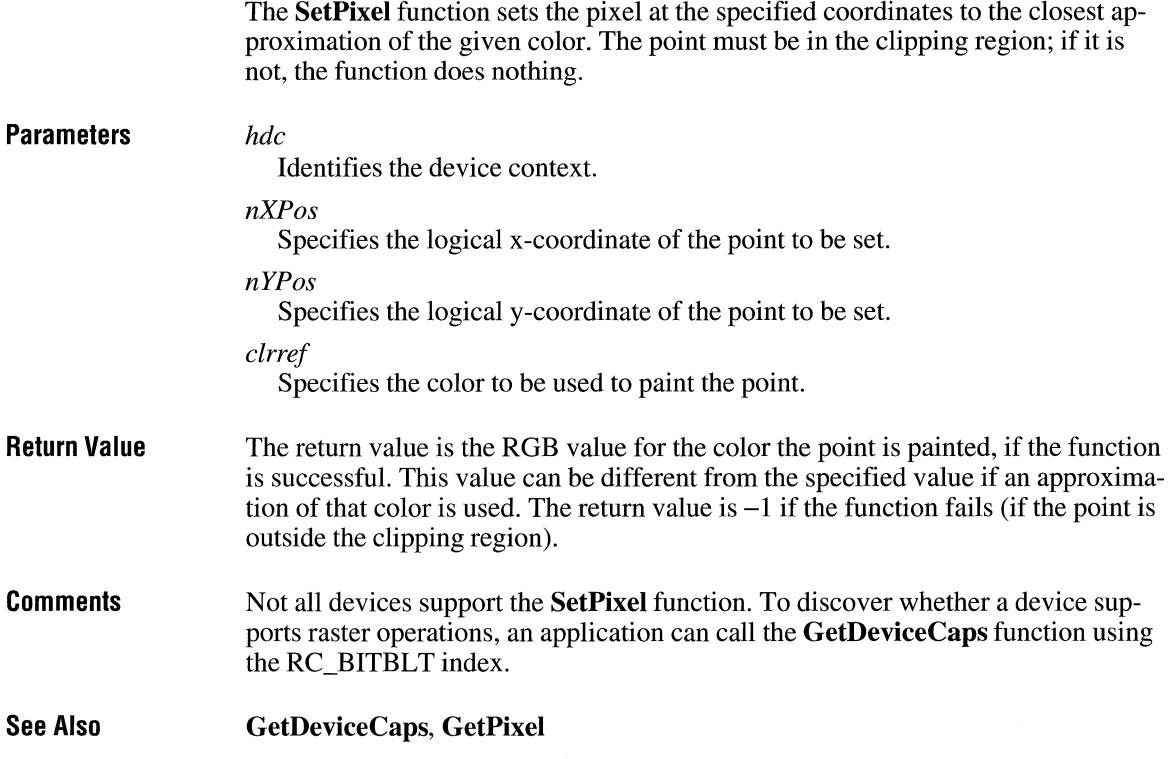

# **SetPolyfillMode**

**int** *SetPolyFillMode(hdc,fnMode)* 

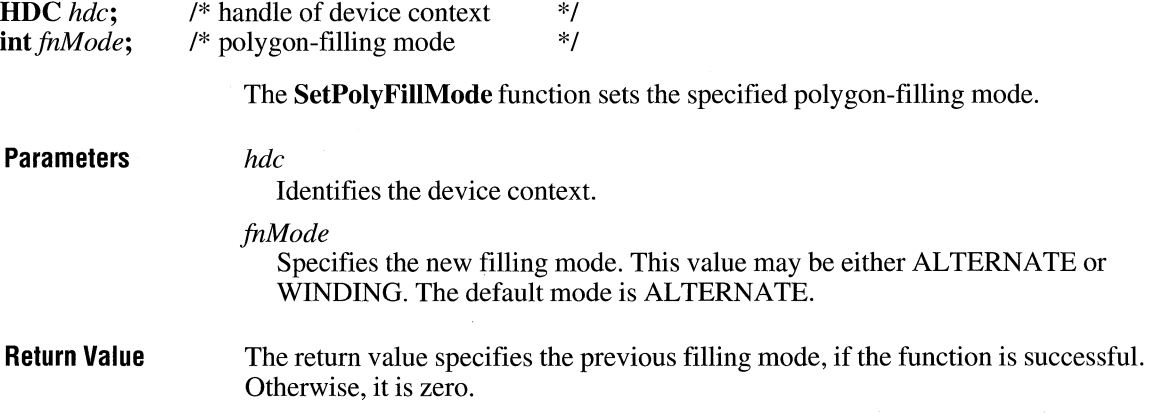

**Comments**  When the polygon-filling mode is ALTERNATE, the system fills the area between odd-numbered and even-numbered polygon sides on each scan line. That is, the system fills the area between the first and second side, between the third and fourth side, and so on.

> When the polygon-filling mode is WINDING, the system uses the direction in which a figure was drawn to determine whether to fill an area. Each line segment in a polygon is drawn in either a clockwise or a counterclockwise direction. Whenever an imaginary line drawn from an enclosed area to the outside of a figure passes through a clockwise line segment, a count is incremented (increased by one); when the line passes through a counterclockwise line segment, the count is decremented (decreased by one). The area is filled if the count is nonzero when the line reaches the outside of the figure.

**Example**  The following example uses winding mode to draw the same figure twice. The figure is a rectangle that completely encloses a triangle. The first time the figure is drawn, both the rectangle and the triangle are drawn clockwise, and both the rectangle and the triangle are filled. The second time, the rectangle is drawn clockwise, but the triangle is drawn counterclockwise; the rectangle is filled, but the triangle is not. (If the figures had been drawn using alternate mode, the rectangle would have been filled and the triangle would not have been filled, in both cases.)

```
HBRUSH hbrGray, hbrPrevious; 
/*
 * Define the points for a clockwise triangle in a clockwise 
 * rectangle. 
 */ 
POINT aPolyPoints[9] = {{ 50, 60 }, { 250, 60 }, { 250, 260 }, 
    { 50, 260 }, { 50, 60 }, { 150, 80 }, 
    { 230, 240 }, { 70, 240 }, { 150, 80 }}; 
int aPolyCount[] = { 5, 4 };
int cValues, i; 
hbrGray = GetStockObject(GRAY_BRUSH); 
hbrPrevious = SelectObject(hdc, hbrGray); 
cValues = sizeof(aPolyCount) / sizeof(int);SetPolyFillMode(hdc, WINDING); /* sets winding mode */
PolyPolygon(hdc, aPolyPoints, aPolyCount, cValues); 
/* Define the triangle counter-clockwise */aPolyPoints[6].x = 70; aPolyPoints[6].y = 240;aPolyPoints[7J.x 
230; aPolyPoints[7J.y 
240;
```
for ( $i = 0$ ;  $i \leq$  sizeof(aPolyPoints) / sizeof(POINT);  $i++$ ) aPolyPoints[i]. $x$  += 300; /\* moves figure 300 units right \*/ PolyPolygon(hdc, aPolyPoints, aPolyCount, cValues); SelectObject(hdc, hbrPrevious); **See Also GetPolyFillMode, PolyPolygon** 

**SetProp** 

 $\sqrt{2x}$ 

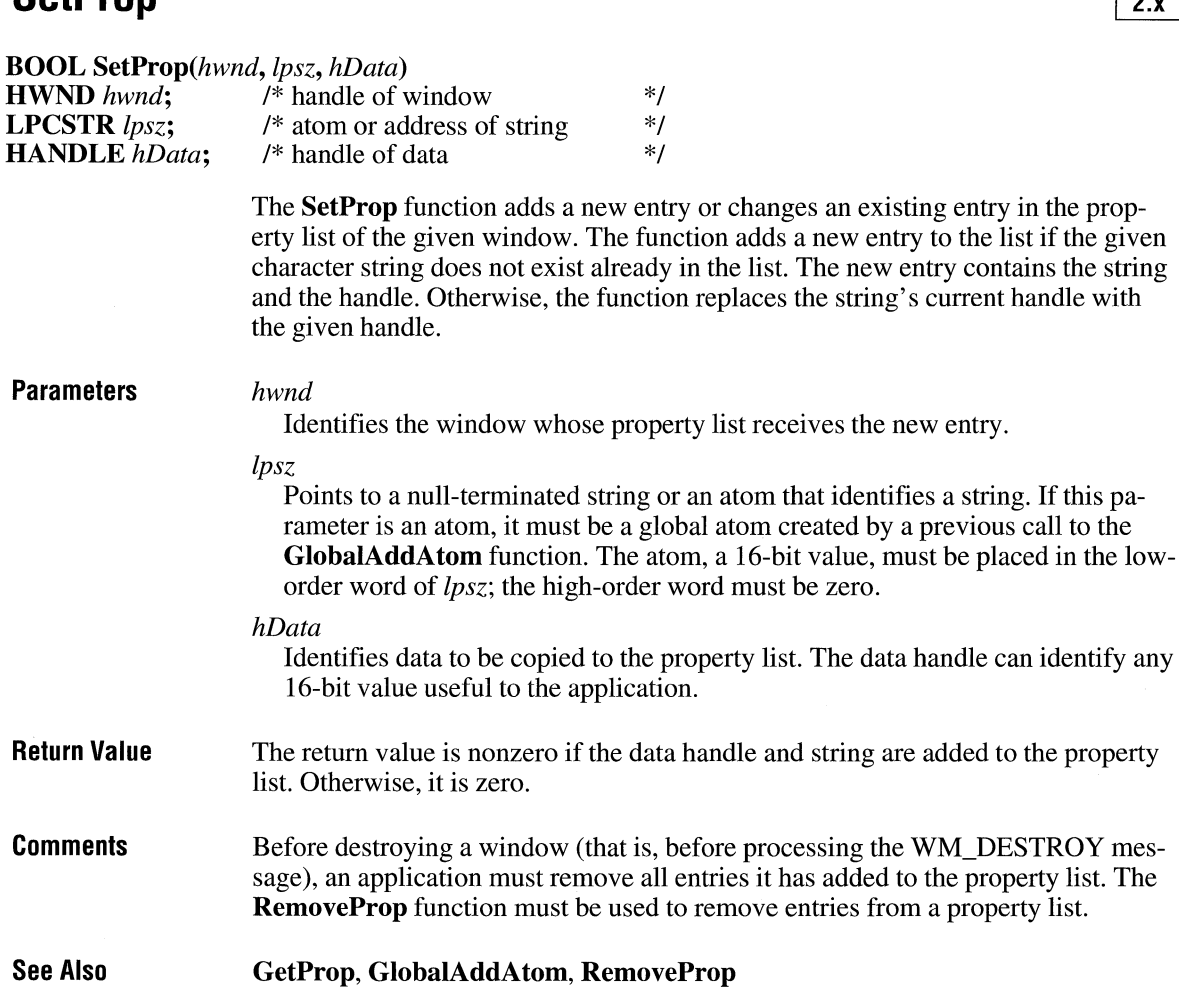

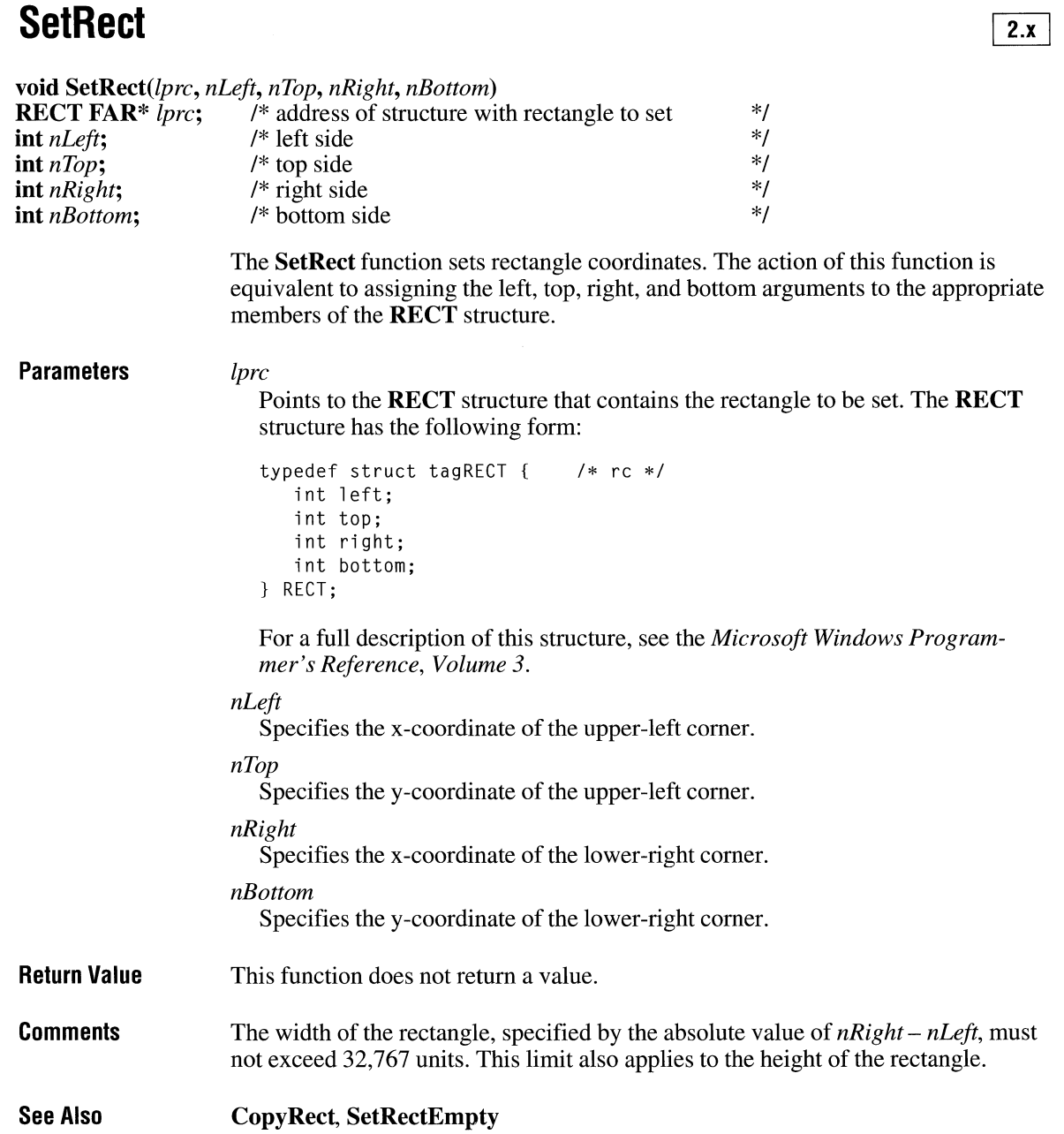

# **SetRectEmpty**

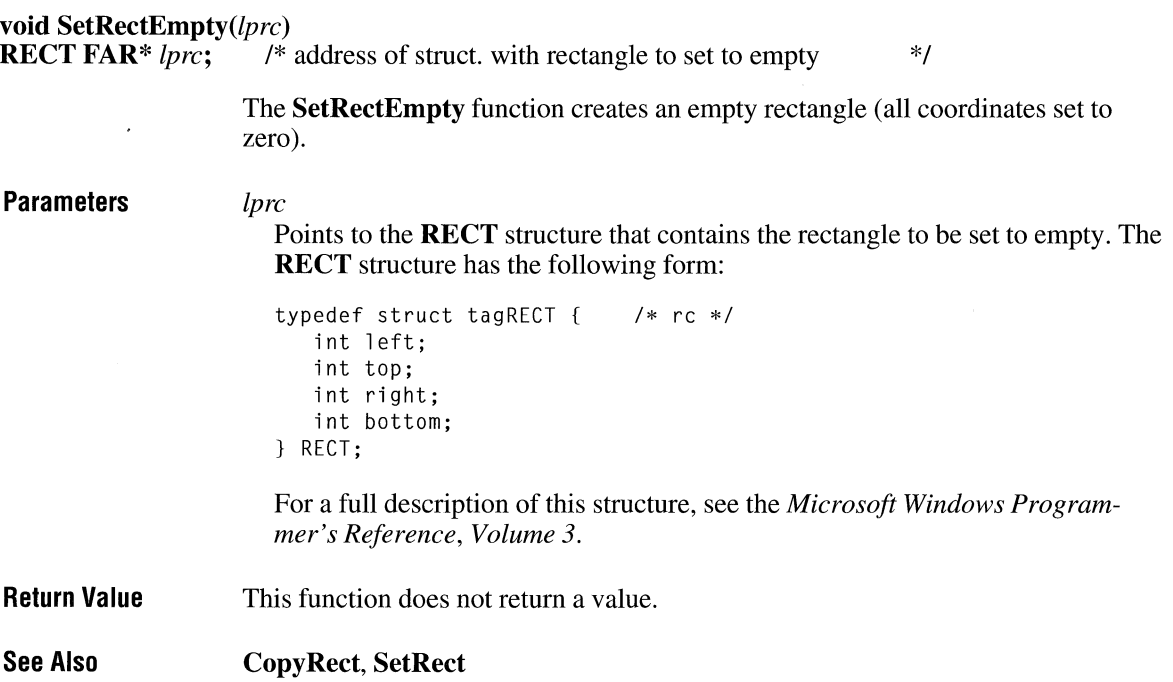

 $\ddot{\phantom{a}}$ 

# **SetRectRgn** IT is a set of the set of the set of the set of the set of the set of the set of the set of the set of the set of the set of the set of the set of the set of the set of the set of the set of the set of the set

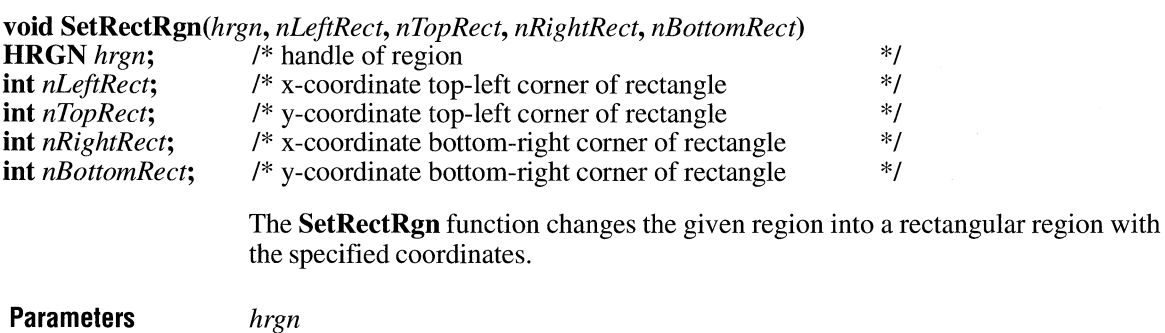

Identifies the region.

*nLeftRect* 

Specifies the x-coordinate of the upper-left corner of the rectangular region.

 $\overline{2.x}$ 

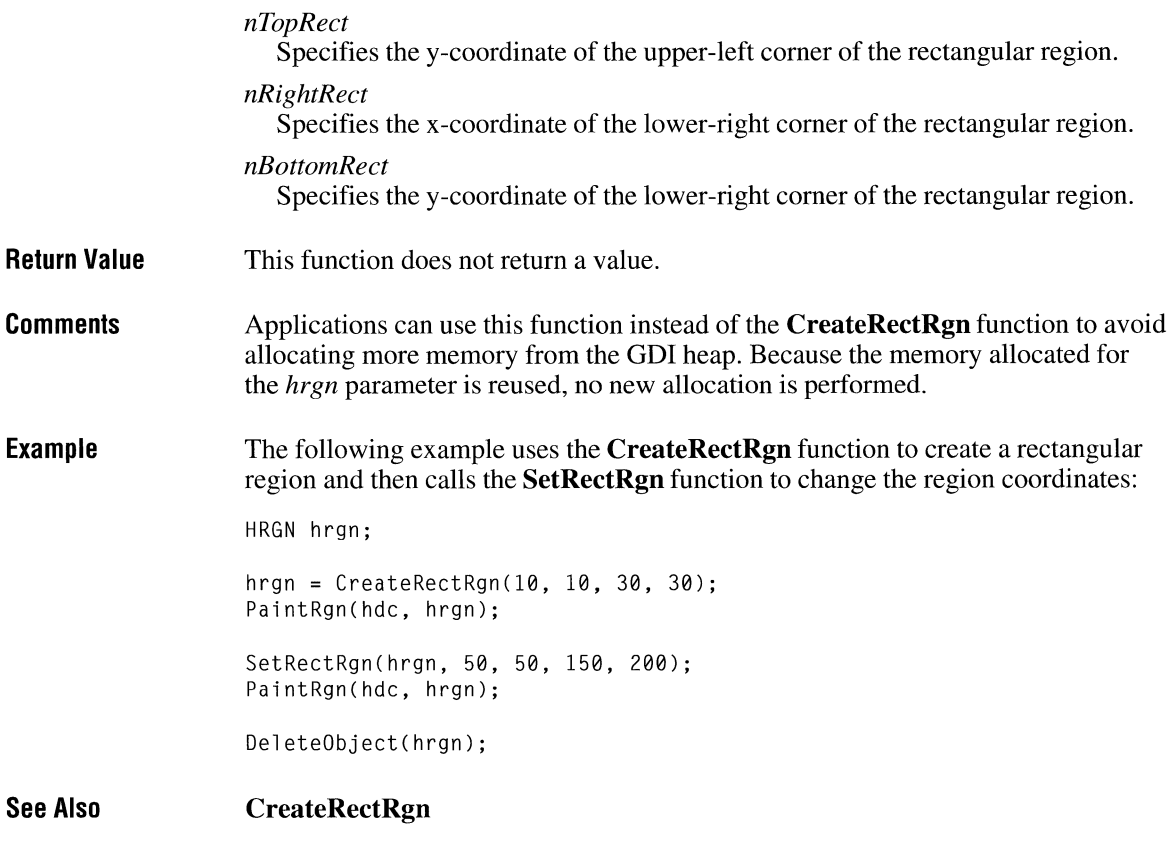

# **SetResourceHandler**

 $\boxed{2.x}$ 

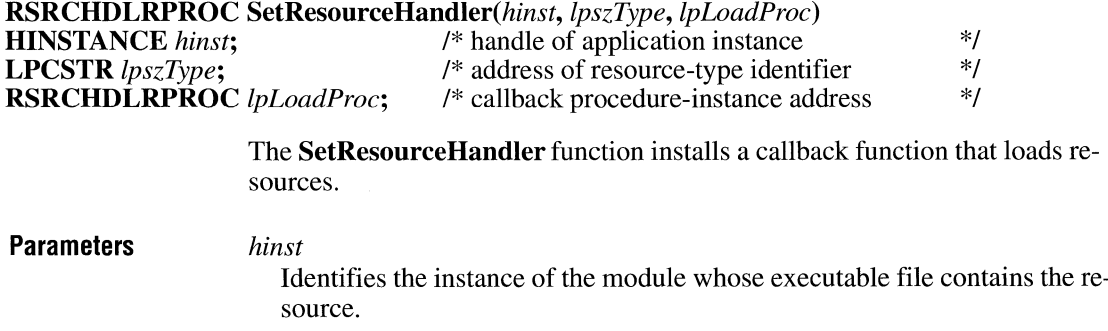
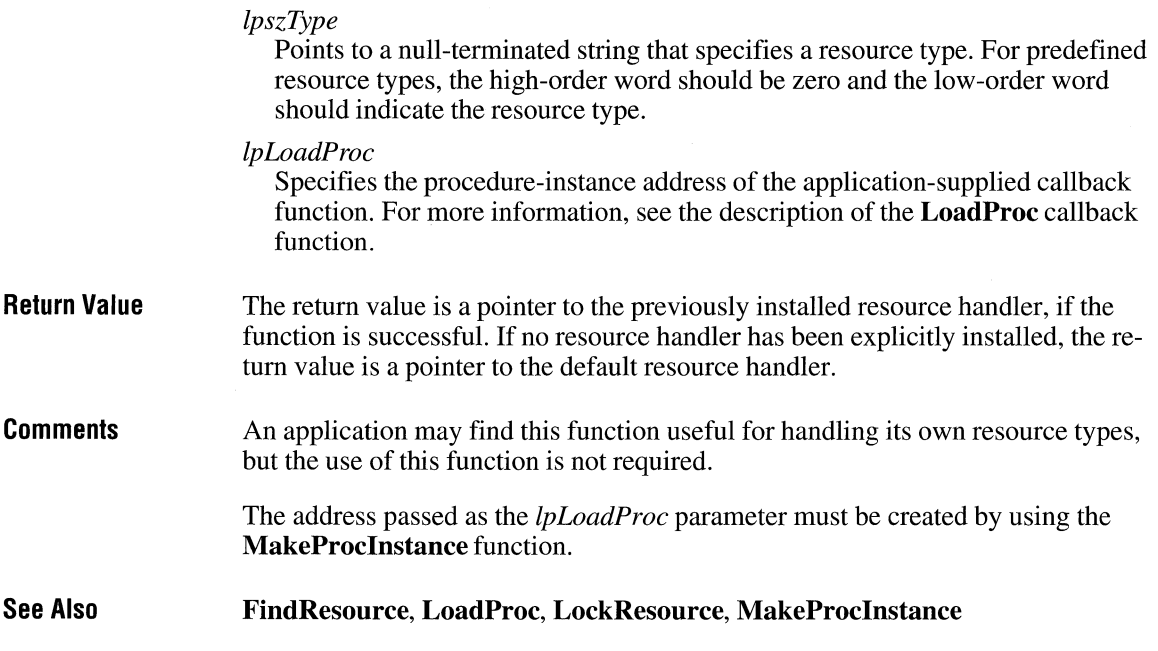

# **SetROP2**

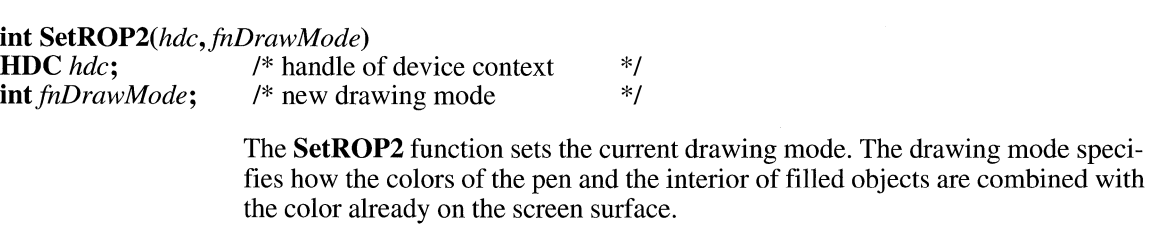

### **Parameters** *hdc*

Identifies the device context.

### *fnDrawMode*

Specifies the new drawing mode. This parameter can be one of the following values:

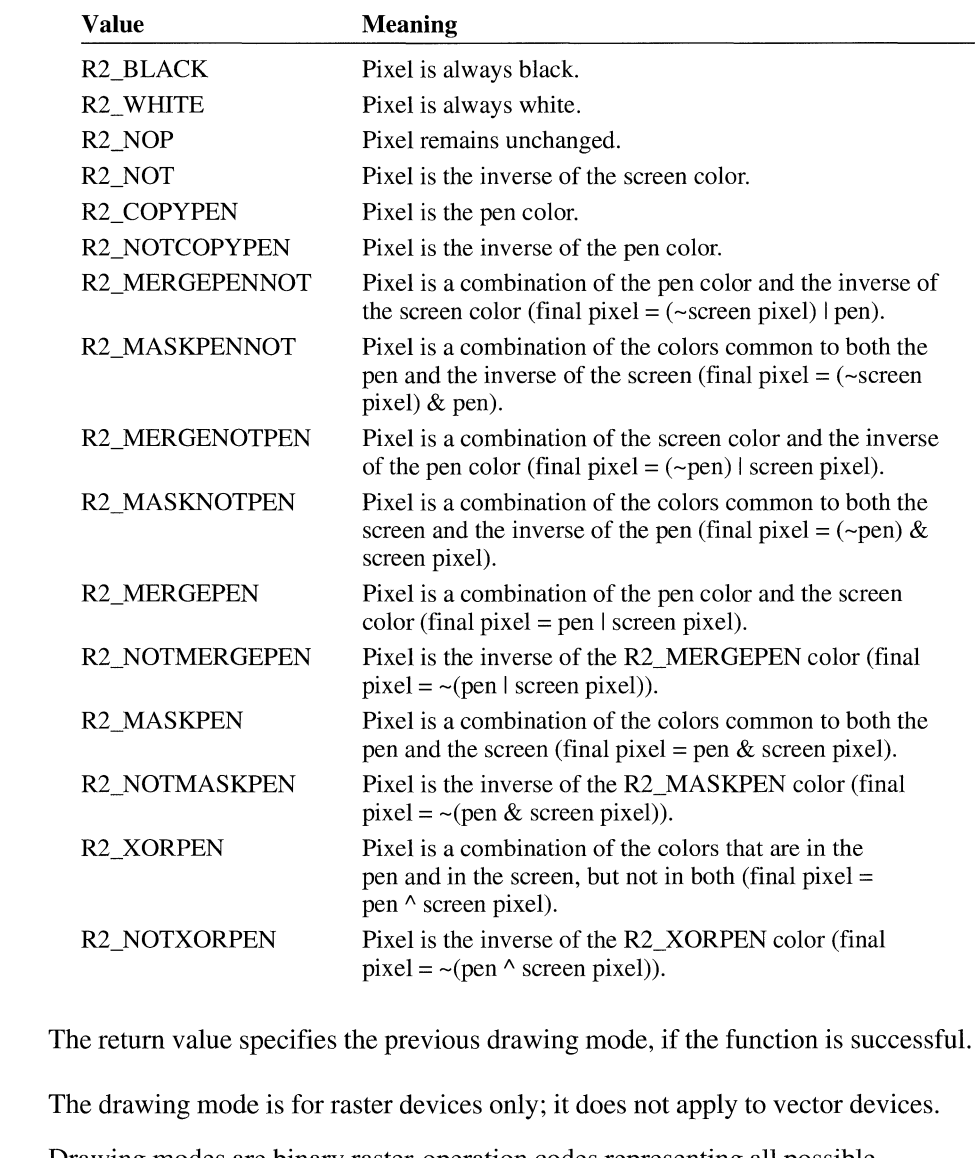

Drawing modes are binary raster-operation codes representing all possible Boolean combinations of two variables. These values are created by using the binary operations AND, OR, and XOR (exclusive OR) and the unary operation NOT.

#### **See Also GetDeviceCaps, GetROP2**

**Return Value** 

**Comments** 

# **SetScro llPos**

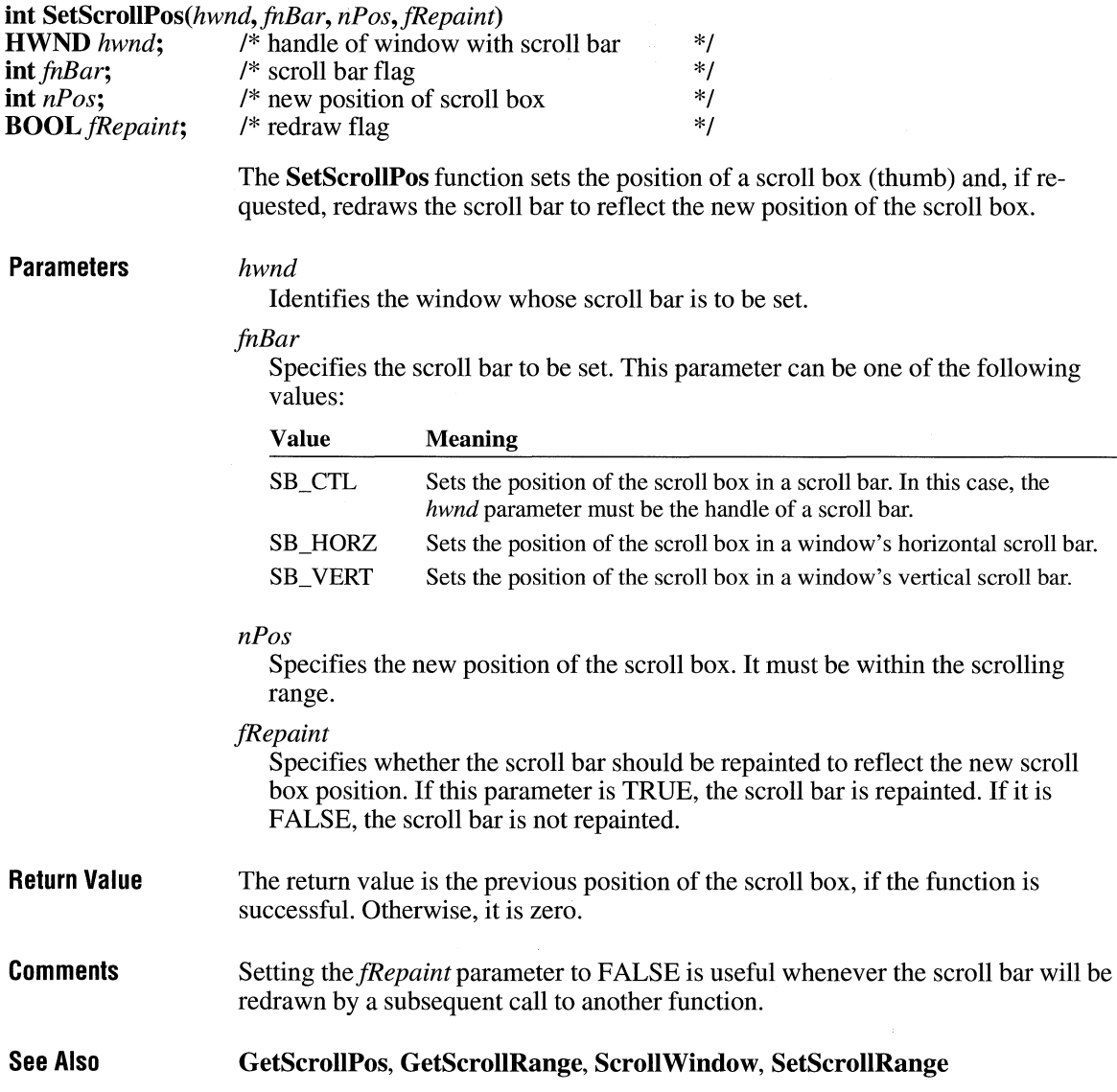

# SetScrollRange **CIENTIFY** 2.x

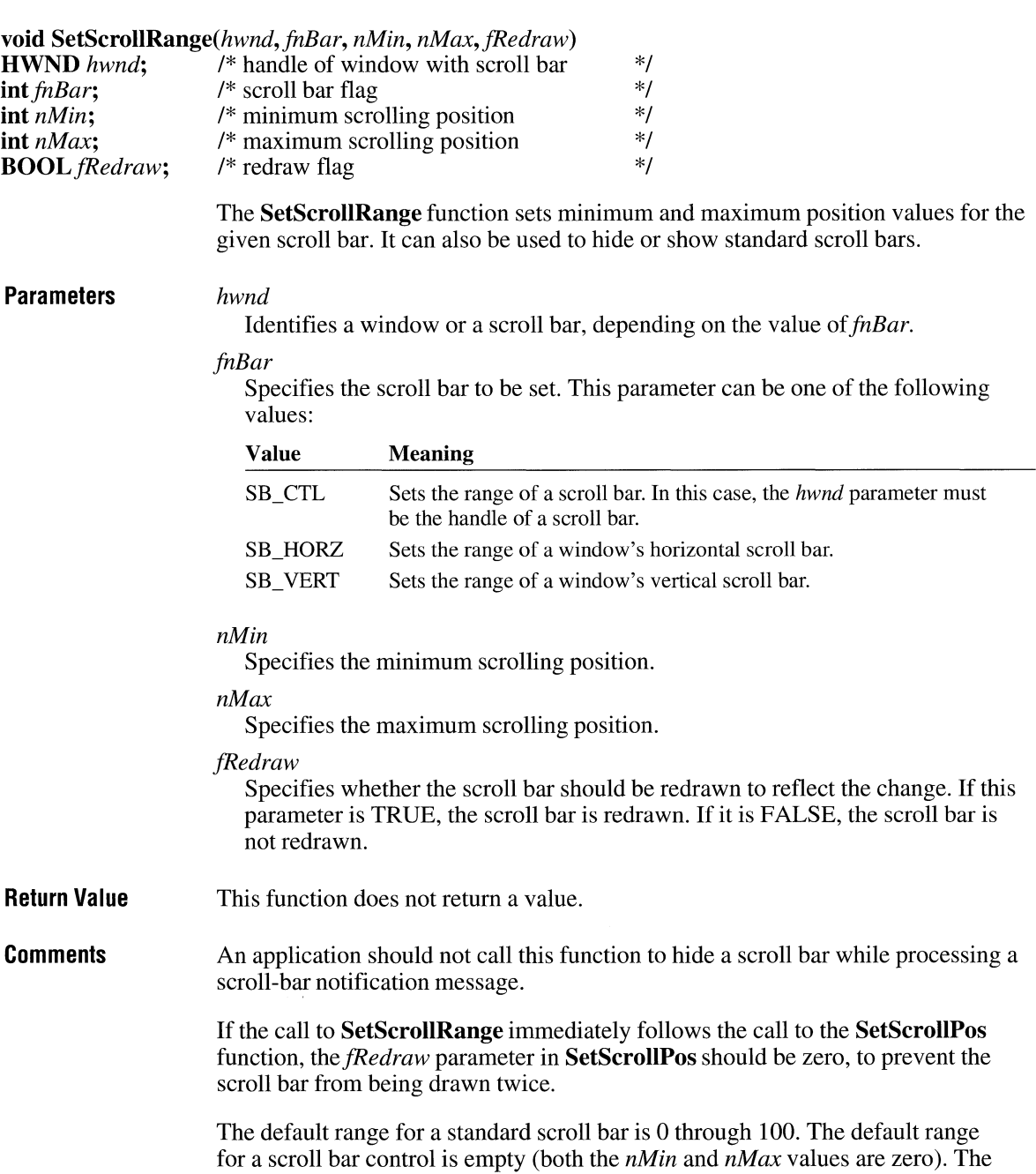

difference between the values specified by the *nMin* and *nMax* parameters must not be greater than 32,767.

**See Also GetScrollPos, GetScrollRange, ScrollWindow, SetScrollPos** 

### **SetSelectorBase** *all***</del> <b>SetSelectorBase** *l* **1**

**UINT SetSelectorBase**(selector, *dwBase*)<br>
UINT selector: /\* new selector **UINT** selector;  $A^*$  new selector  $A^*$ <br>**DWORD** dwBase:  $A^*$  new base  $A^*$ **DWORD** *dwBase*; **Parameters Return Value See Also**  The **SetSelectorBase** function sets the base and limit of a selector. *selector*  Specifies the selector value to modify. *dwBase*  Specifies the new base value. This value is the starting linear address that selector will reference. The return value is the selector value, or zero if an error occurs. **GetSelectorBase, GetSelectorLimit, SetSelectorLimit** 

## **SetSelectorLimit** and  $\sqrt{3.1}$

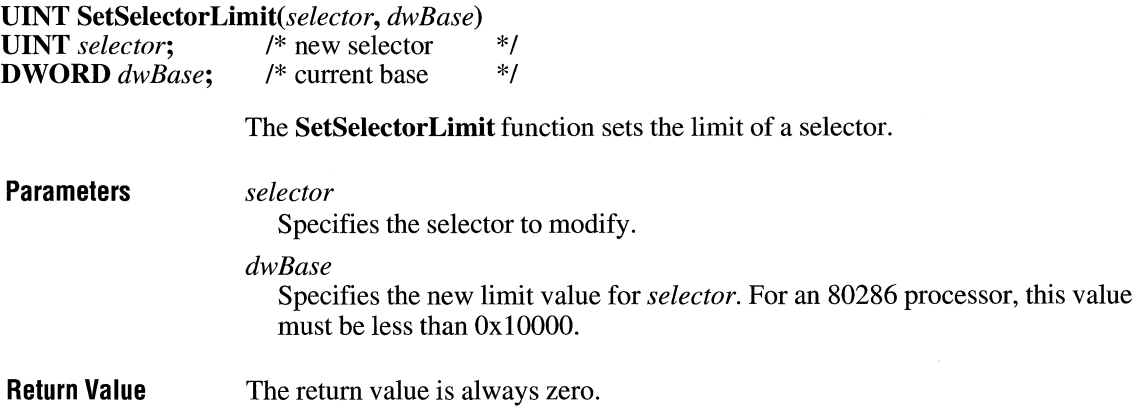

**See Also GetSelectorBase, GetSelectorLimit, SetSelectorBase** 

### **SetSoundNoise**

**int** SetSoundNoise(fiiSource, *nDuration)*  **int**  $\text{fnSource}$ ;  $\overset{\circ}{\phantom{}}$  /\* source of noise  $\overset{\circ}{\phantom{}}\text{4}$ **int** *nDuration*; /\* duration of noise

> This function is obsolete. Use the Microsoft Windows multimedia audio functions instead. For information about audio functions, see the *Microsoft Windows Multimedia Programmer's Reference.*

### **SetStretchBltMode**

#### int SetStretchBltMode(hdc, fnStretchMode) **HDC** *hdc*; /\* handle of device context **int** *fnStretchMode*; /\* bitmap-stretching mode /\* bitmap-stretching mode

The **SetStretchBltMode** function sets the bitmap-stretching mode. The bitmapstretching mode defines how information is removed from bitmaps that are compressed by using the **StretchBlt** function.

\*/ \*/

### **Parameters** *hdc*

Identifies the device context.

### *ftzStretchMode*

Specifies the new bitmap-stretching mode. This parameter can be one of the following values:

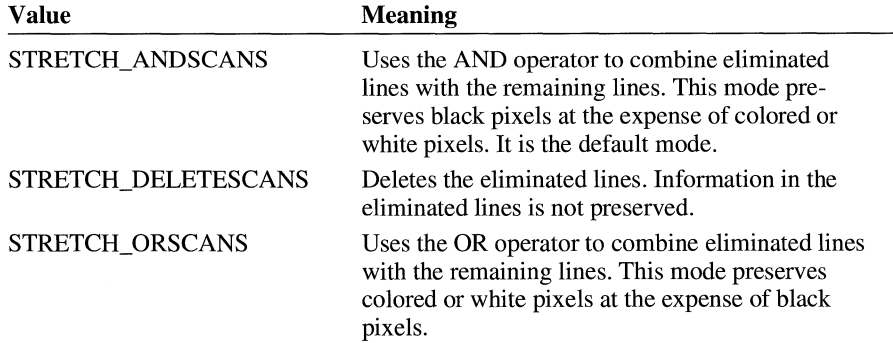

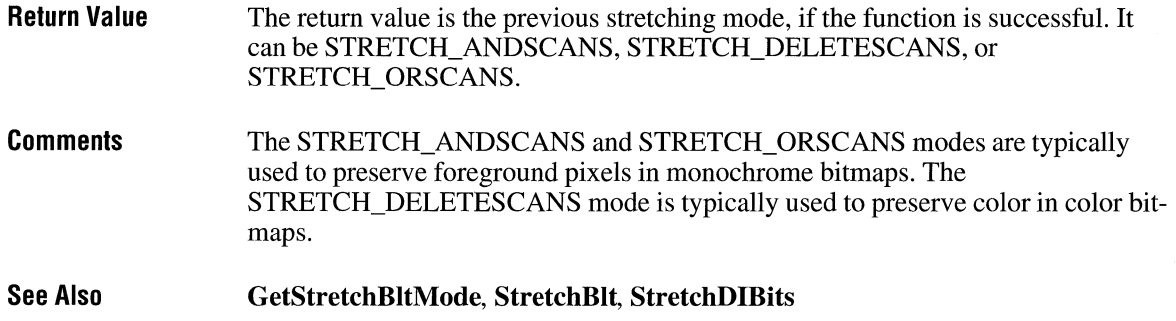

### **SetSwapAreaSize**

**LONG SetSwapAreaSize(** *cCodeParagraphs)*  **UINT** *cCodeParagraphs;* /\* number of paragraphs for code \*/ **Parameters Return Value Comments See Also**  The **SetSwapAreaSize** function sets the amount of memory that an application uses for its code segments. *cCodeParagraphs*  Specifies the number of 16-byte paragraphs requested by the application for use as code segments. If this parameter is zero, the return value specifies the current size of the code-segment space. The return value is the amount of space available for the code segment, if the function is successful. The low-order word specifies the number of paragraphs obtained for use as a code-segment space (or the current size if the *cCodeParagraphs*  parameter is zero); the high-order word specifies the maximum size available. If *cCodeParagraphs* specifies a size larger than is available, this function sets the size to the available amount. The maximum amount of memory available is one half the space remaining after Windows is loaded. Calling this function can improve an application's performance by preventing Windows from swapping code segments to the hard disk. However, increasing the code-segment space reduces the amount of memory available for data objects and can reduce the performance of other applications. **GetNumTasks, GlobalAlloc** 

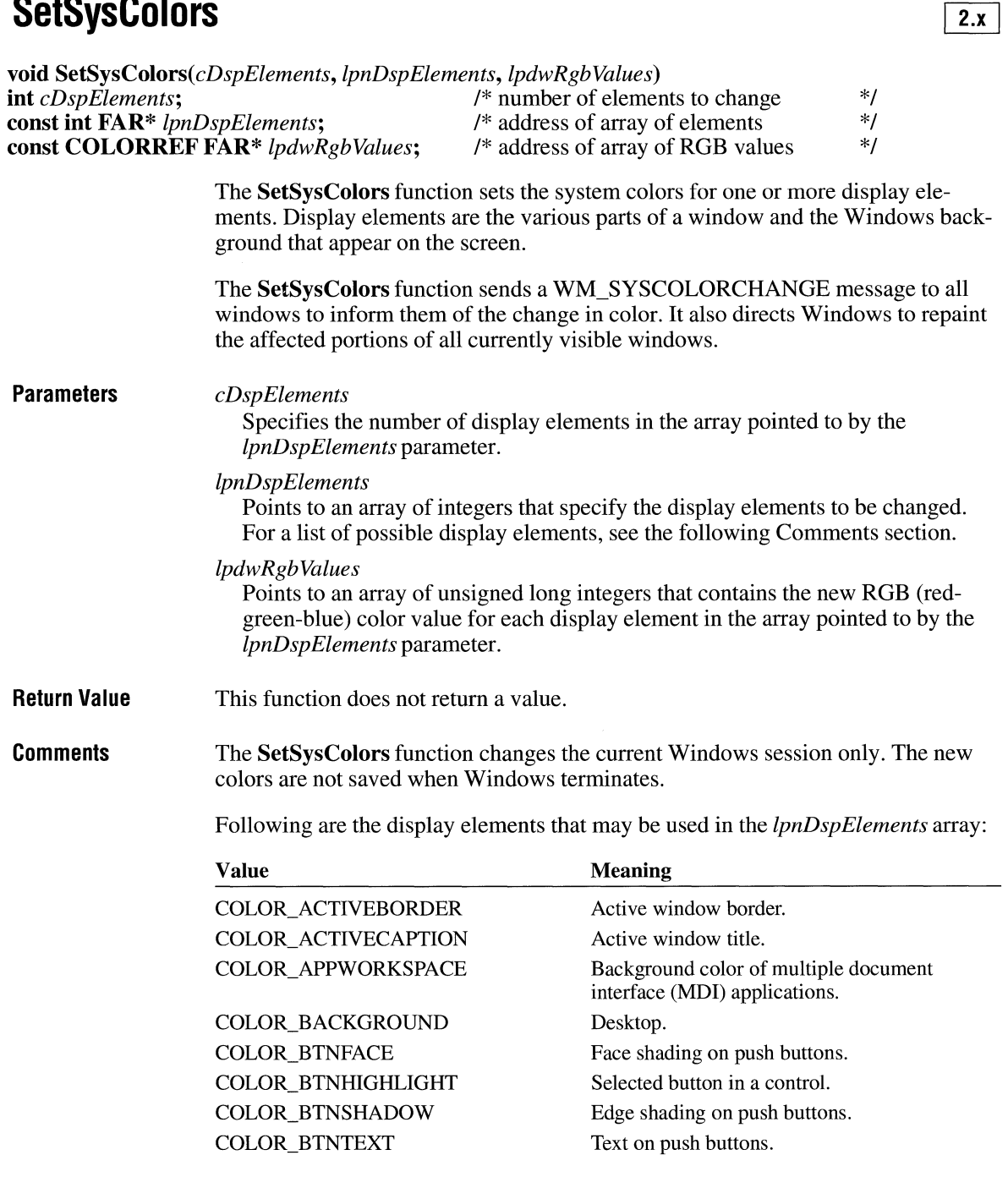

 $\bar{\mathcal{A}}$ 

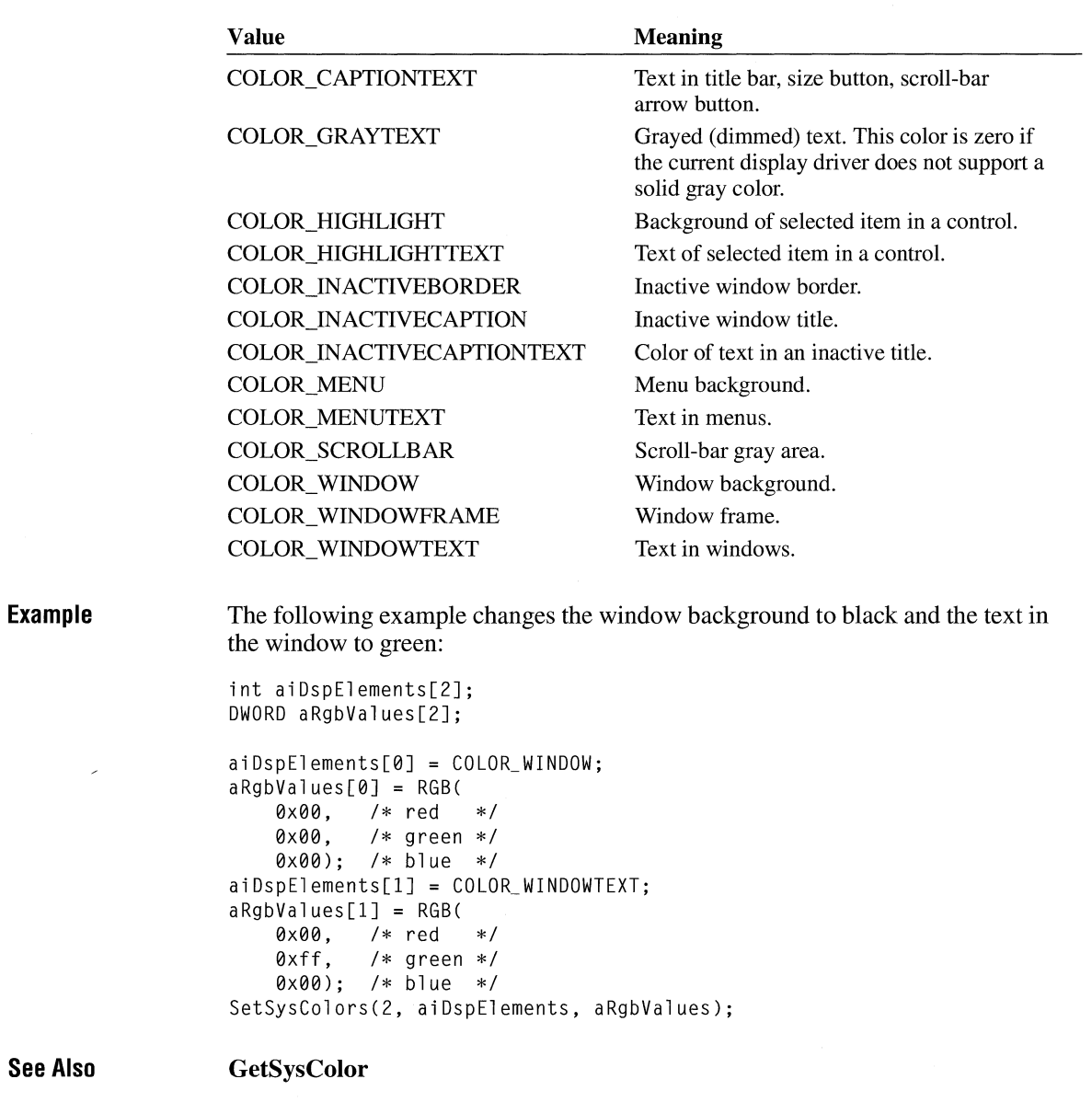

 $\hat{\mathcal{L}}$ 

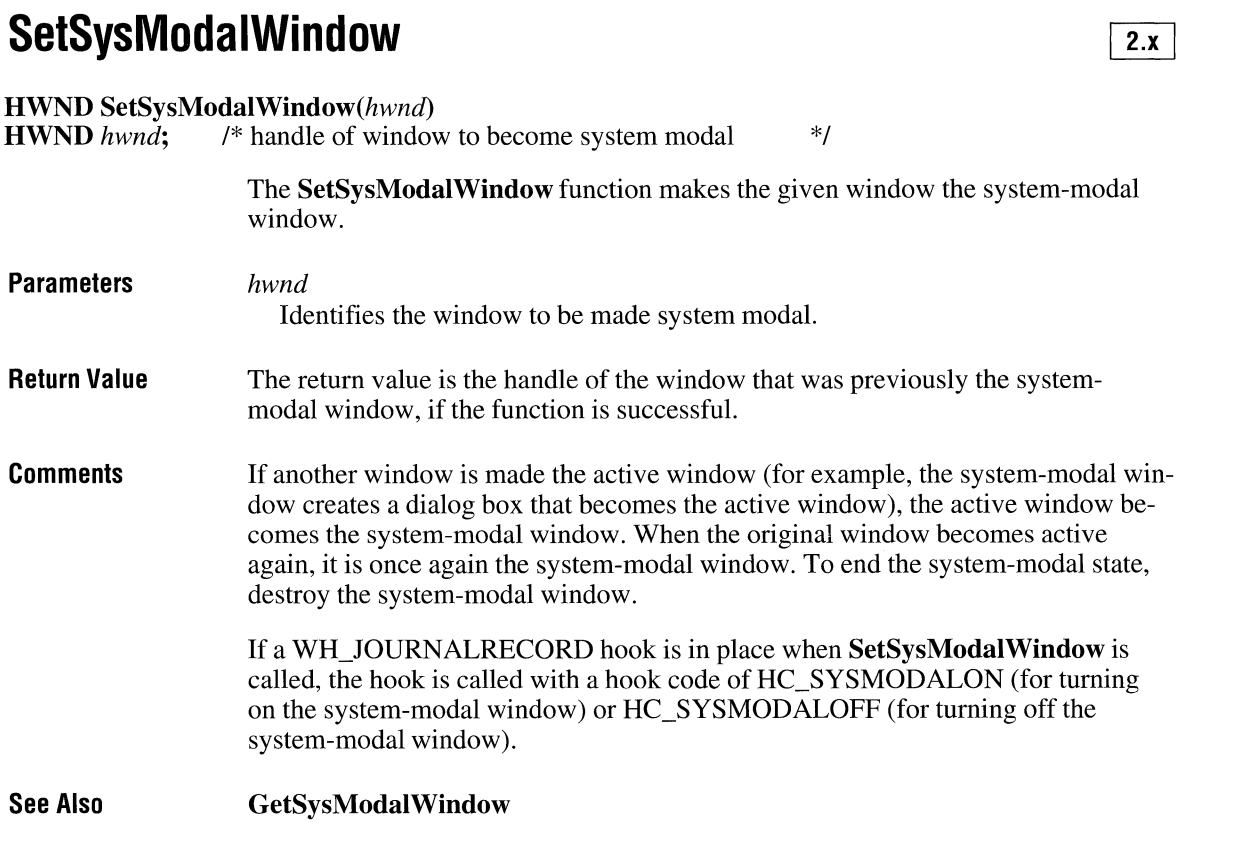

# **SetSyste m Pa I etteUse**

 $3.0$ 

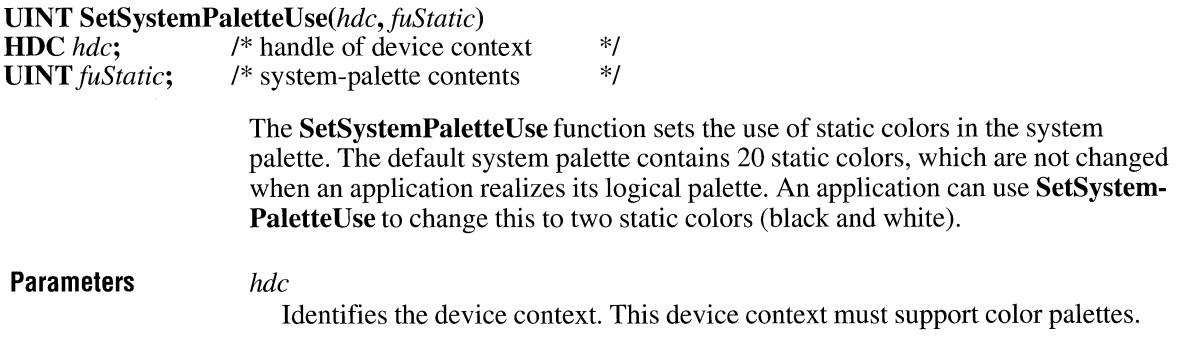

#### *fuStatic*

Specifies the new use of the system palette. This parameter can be either of the following values:

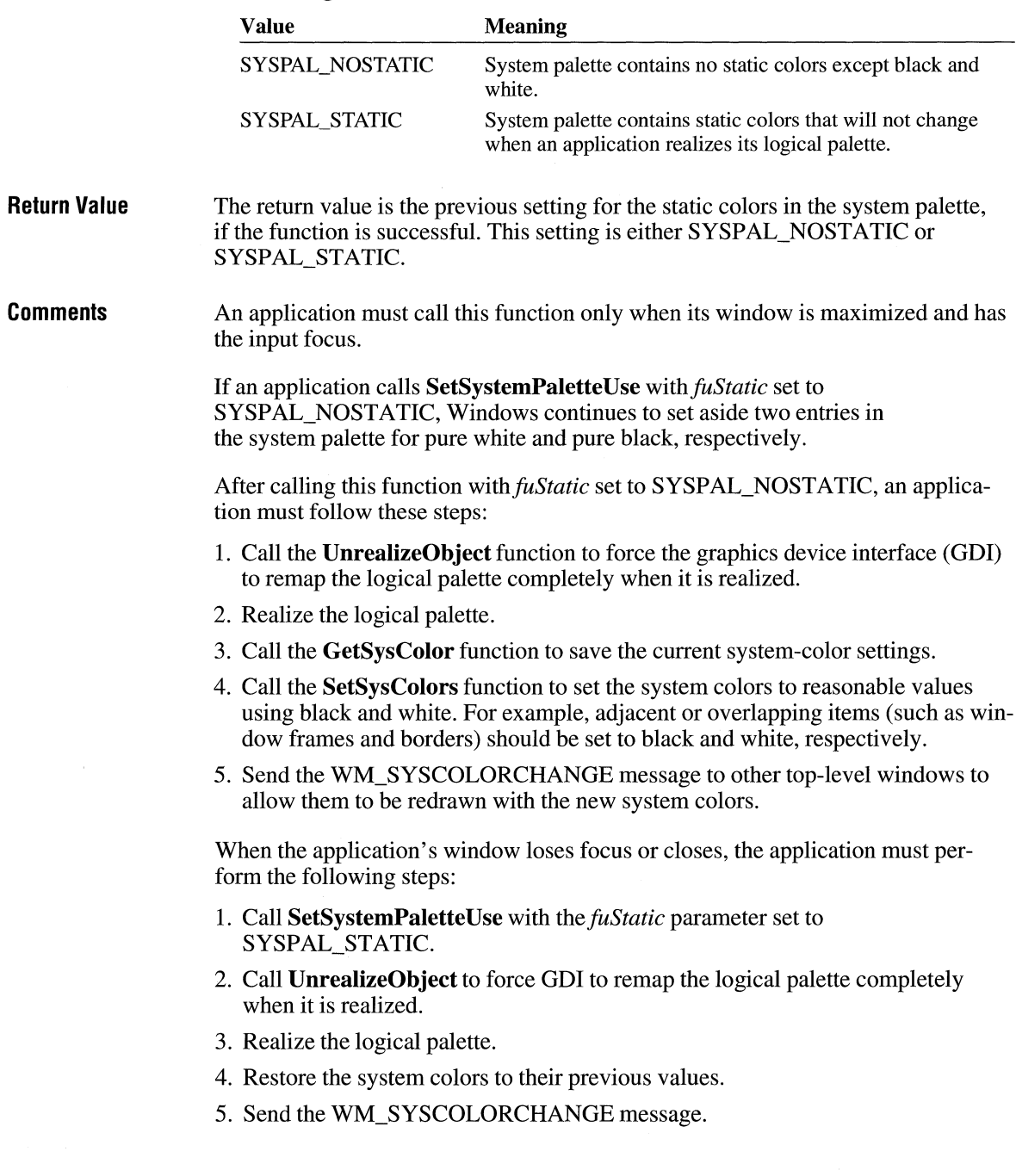

**See Also GetSysColor, SetSysColors, SetSystemPaletteUse, UnrealizeObject** 

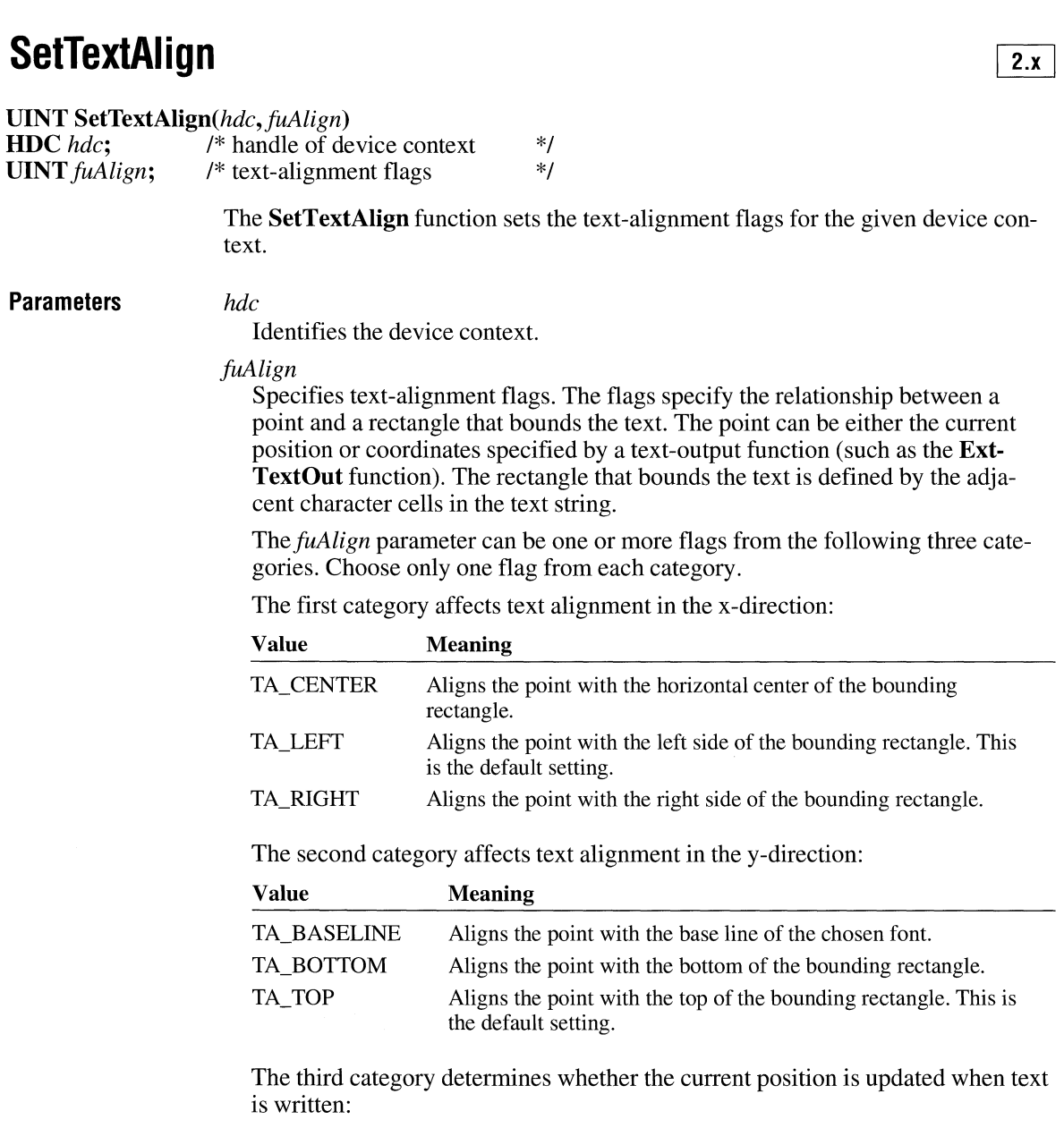

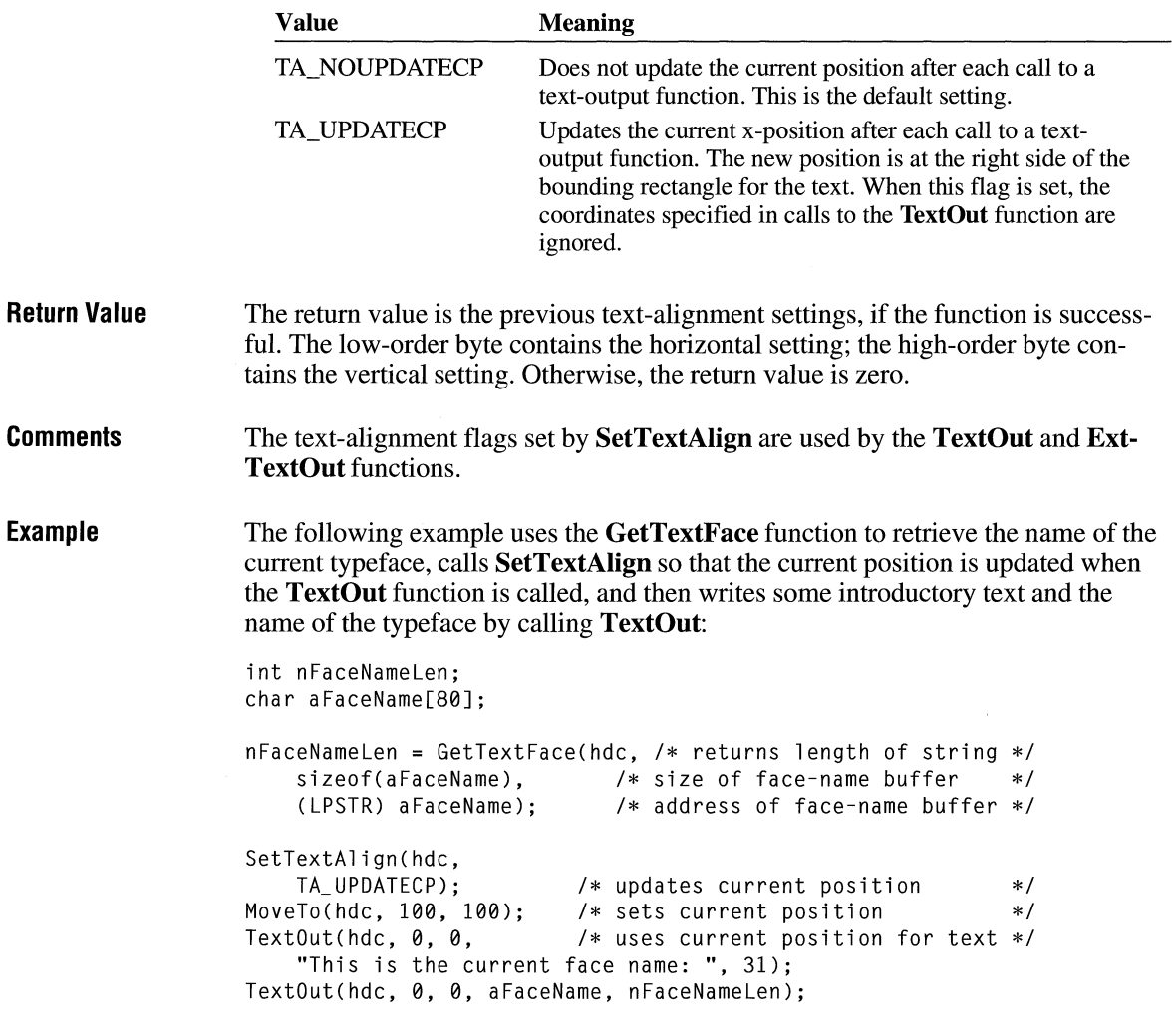

**See Also** 

**ExtTextOut, GetTextAlign, TextOut** 

# **SetTextCharacterExtra**

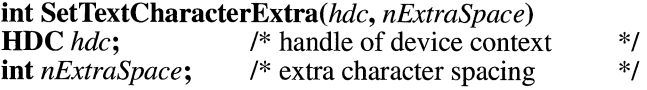

 $\overline{2.x}$ 

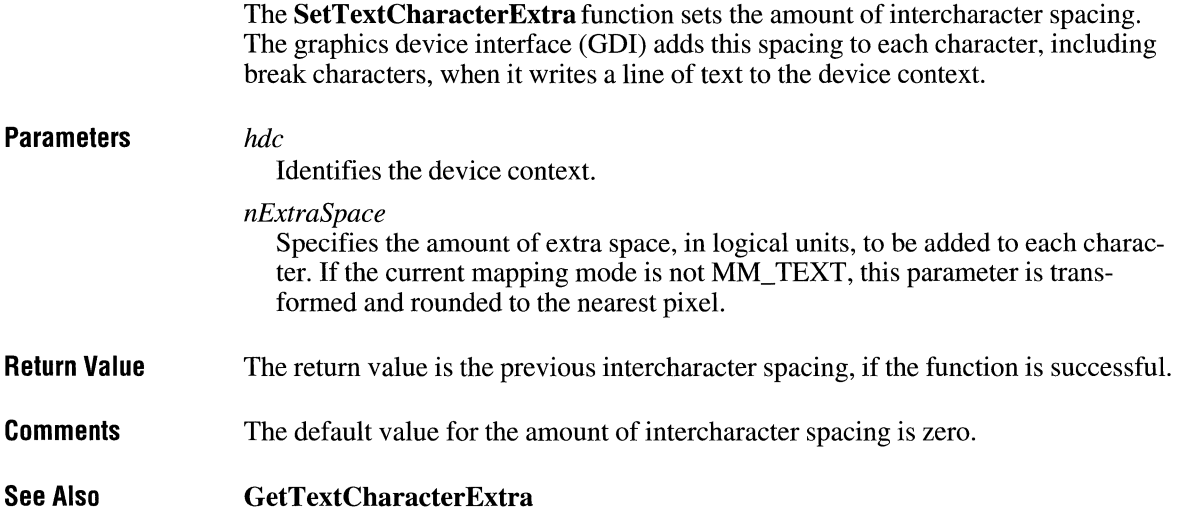

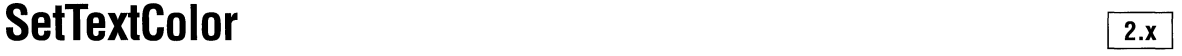

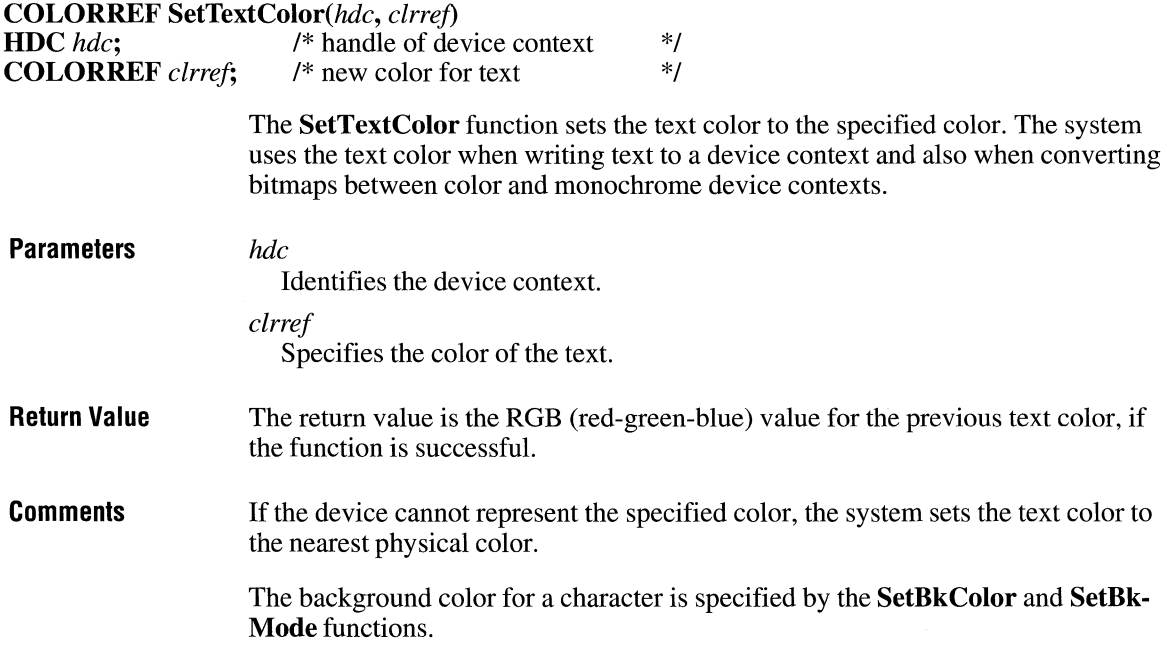

**Example** The following example sets the text color to red if the **GetTextColor** function determines that the current text color is black. The text color is specified by using the RGB macro.

```
DWORD dwColor;
```

```
dwColor = GetTextColor(hdc); 
if (dwColor == RGB(0, 0, 0)) /* if current color is black */
    \texttt{SetTextColor(hdc, RGB(255, 0, 0));} /\ast sets color to red \ast/
```
**See Also GetTextColor, BitBlt, SetBkColor, SetBkMode** 

## **SetTextJustification**

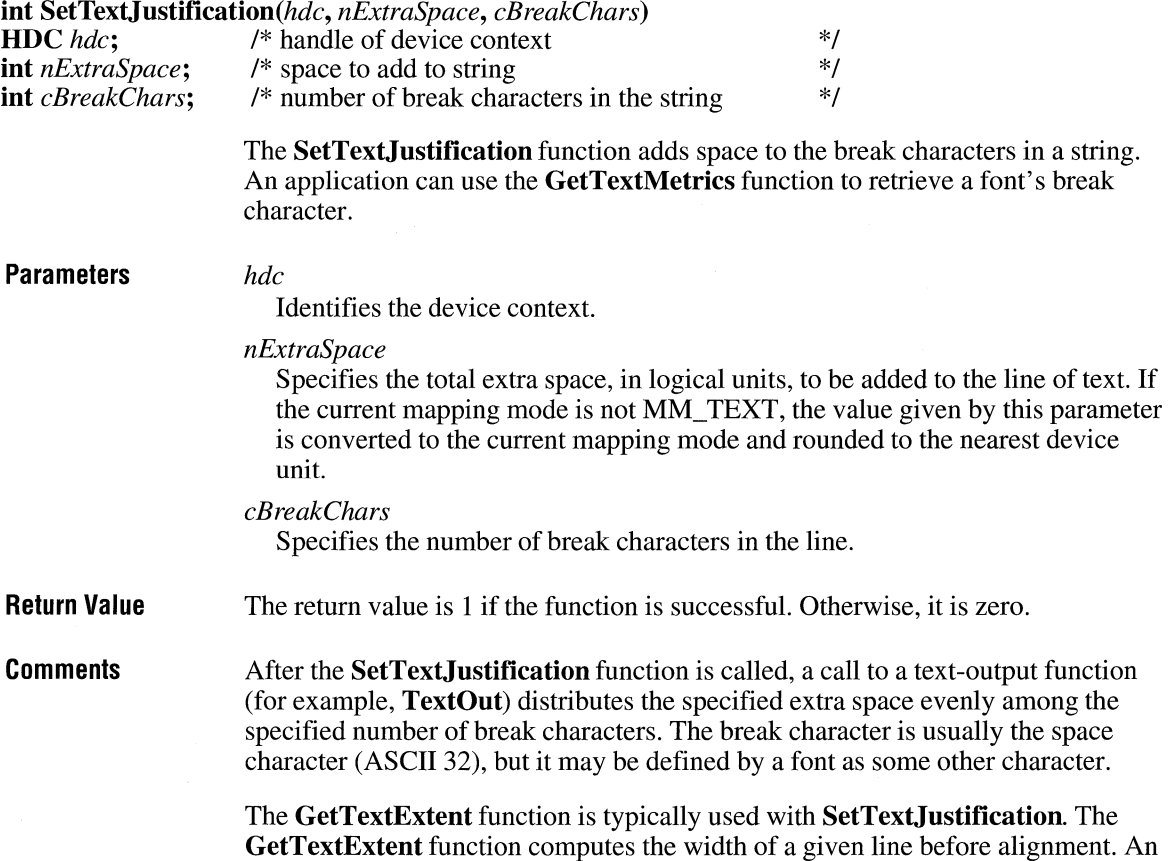

application can determine how much space to specify in the *nExtraSpace* parameter by subtracting the value returned by **GetTextExtent** from the width of the string after alignment.

The **SetTextJustification** function can be used to align a line that contains multiple runs in different fonts. In this case, the line must be created piecemeal by aligning and writing each run separately.

Because rounding errors can occur during alignment, the system keeps a running error term that defines the current error. When aligning a line that contains multiple runs, **GetTextExtent** automatically uses this error term when it computes the extent of the next run, allowing the text-output function to blend the error into the new run. After each line has been aligned, this error term must be cleared to prevent it from being incorporated into the next line. The term can be cleared by calling **SetTextJustification** with the *nExtraSpace* parameter set to zero.

**Example**  The following example writes two lines of text inside a box; one of the lines is aligned, and the other is not. The **GetTextExtent** function determines the width of the unaligned string. The **GetTextMetrics** function determines the break character that is used by the current font; this information is then used to determine how many break characters the string contains. The **SetTextJustification** function specifies the total amount of extra space and the number of break characters to distribute it among. After writing a line of aligned text, **SetTextJustification** is called again, to set the error term to zero.

```
POINT aPoints[5]; 
int iLMargin = 10, iRMargin = 10, iBoxWidth; 
int cchString; 
LPSTR lpszJustified = "Text to be justified in this test.";
DWORD dwExtent; 
WORD wTextWidth; 
TEXTMETRIC tm; 
int j, cBreakChars; 
aPoints[0].x = 100; aPoints[0].y = 50;aPoints[1].x = 600; aPoints[1].y = 50;aPoints[2].x = 600; aPoints[2].y = 200;aPoints[3].x = 100; aPoints[3].y = 200;aPoints[4].x = 100; aPoints[4].y = 50;Polyline(hdc, aPoints, sizeof(aPoints) / sizeof(POINT));
TextOut(hdc, 100 + iLMargin, 100, "Unjustified text.", 17); 
cchString = lstrlen(lpszJustified); 
dwExtent = GetTextExtent(hdc, lpszJustified, cchString); 
wTextWidth = LOWORD(dwExtent); 
iBoxWidth = aPoints[1].x - aPoints[0].x;
GetTextMetrics(hdc, &tm);
```

```
for (cBreakChars = 0, j = 0; j < cchString; j++)if (*(lpszJustified + j) == (char) tm.tmBreakChar)cBreakChars++; 
SetTextJustification(hdc, 
    iBoxWidth - wTextWidth - (iLMargin + iRMargin), 
    cBreakChars); 
TextOut(hdc, 100 + iLMargin, 150, lpszJustified, cchString); 
SetTextJustification(hdc, 0, 0); /* clears error term */
```
**See Also** 

**GetMapMode, GetTextExtent, GetTextMetrics, SetMapMode, TextOut** 

## **SetTimer**

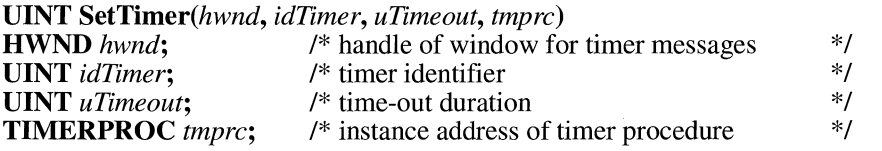

The **SetTimer** function installs a system timer. A time-out value is specified, and every time a time-out occurs, the system posts a WM\_ TIMER message to the installing application's message queue or passes the message to an applicationdefined **TimerProc** callback function.

**Parameters** 

### *hwnd*

Identifies the window to be associated with the timer. If the *tmprc* parameter is NULL, the window procedure associated with this window receives the WM\_TIMER messages generated by the timer. If this parameter is NULL, no window is associated with the timer.

#### *idTimer*

Specifies a nonzero timer identifier. If the *hwnd* parameter is NULL, this parameter is ignored.

### *uTimeout*

Specifies the time-out value, in milliseconds.

*tmprc* 

Specifies the procedure-instance address of the callback function that processes the WM\_ TIMER messages. If this parameter is NULL, the WM\_ TIMER messages are placed in the application's message queue and the **hwnd** member of the **MSG** structure contains the window handle specified in *hwnd.* For more information, see the description of the **TimerProc** callback function.

The **MSG** structure has the following form:

```
typedef struct tagMSG {<br>HWND hwnd:
            hwnd:
    UINT message; 
    WPARAM wParam; 
    LPARAM lParam; 
    DWORD time; 
    POINT pt; 
MSG; 
                                 /* msg */
```
For a full description of this structure, see the *Microsoft Windows Programmer's Reference, Volume 3.* 

- **Return Value**  The return value is the identifier of the new timer if *hwnd* is NULL and the function is successful. An application passes this value to the **KillTimer** function to kill the timer. The return value is nonzero if *hwnd* is a valid window handle and the function is successful. Otherwise, the return value is zero.
- **Comments**  Timers are a limited global resource; therefore, it is important that an application check the value returned by the **SetTimer** function to verify that a timer is available.

The *tmprc* parameter must specify a procedure-instance address of the callback function, and the callback function must be exported in the application's moduledefinition file. A procedure-instance address can be created by using the **Make-ProcInstance** function. The callback function must use the Pascal calling convention and must be declared as **FAR.** 

**Example**  The following example installs a system timer. The system will pass WM\_ TIMER messages generated by the timer to the "MyTimerProc" callback function.

TIMERPROC lpfnMyTimerProc;

lpfnMyTimerProc = CTIMERPROC) MakeProclnstance(MyTimerProc, hinst); SetTimer(hwnd, ID\_MYTIMER, 5000, lpfnMyTimerProc);

**See Also KillTimer, MakeProclnstance, TimerProc** 

# **SetViewportExt**

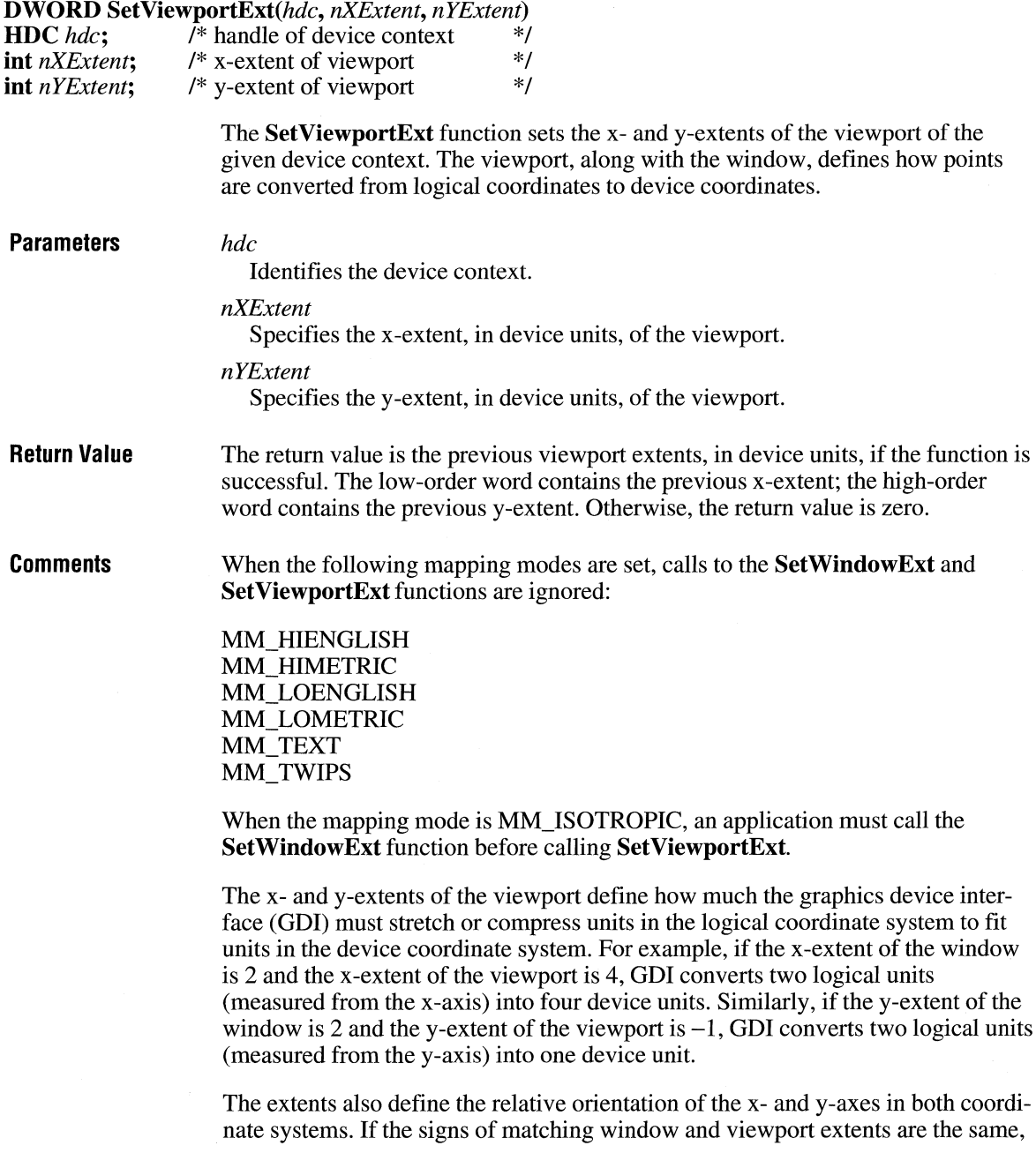

 $3.1$ 

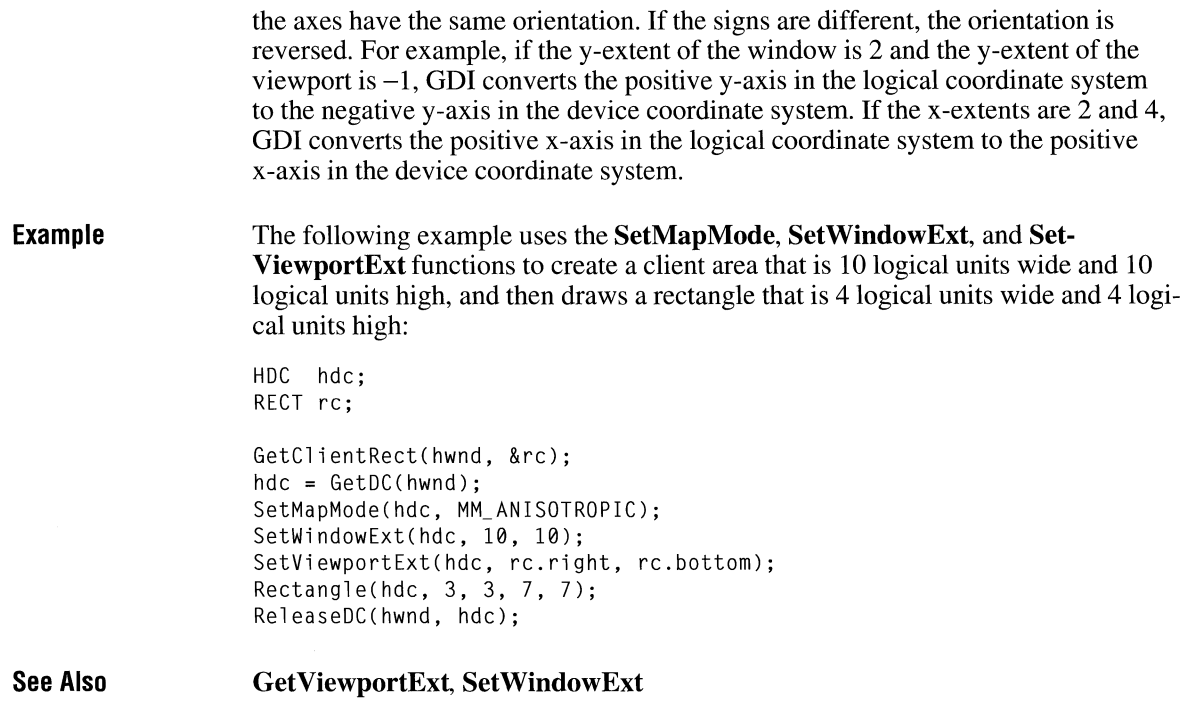

# **SetViewportExtEx**

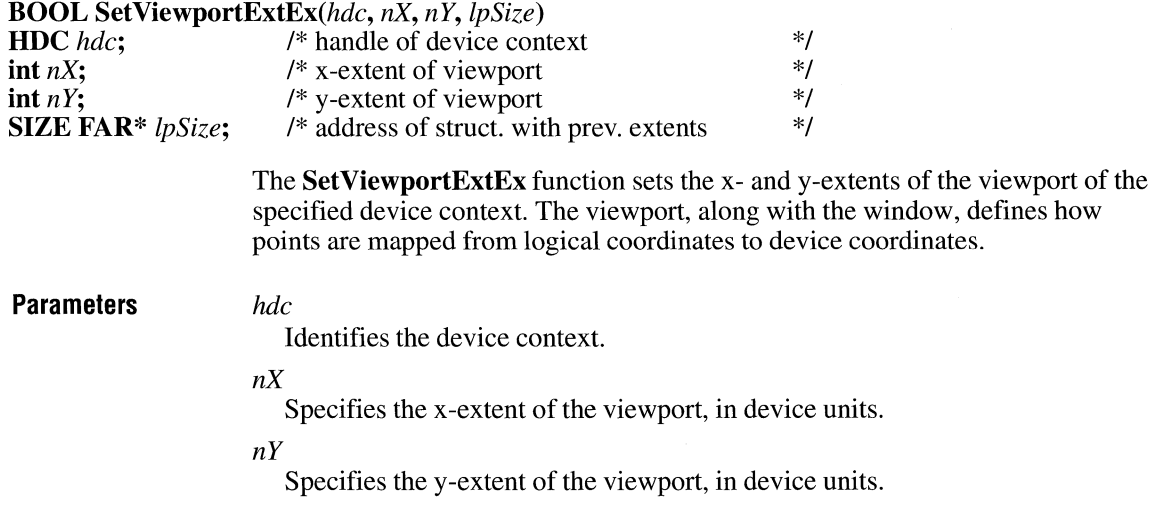

*lpSize* 

Points to a **SIZE** structure. The previous extents of the viewport, in device units, are placed in this structure. If *lpSize* is NULL, nothing is returned. The **SIZE** structure has the following form:

```
typedef struct tagSIZE { 
    int ex; 
    int cy; 
} SIZE;
```
For a full description of this structure, see the *Microsoft Windows Programmer's Reference, Volume 3.* 

**Return Value**  The return value is nonzero if the function is successful. Otherwise, it is zero.

**Comments**  When the following mapping modes are set, calls to the **SetWindowExtEx** and **SetViewportExtEx** functions are ignored:

> MM\_HIENGLISH MM\_HIMETRIC MM\_LOENGLISH MM\_LOMETRIC MM\_ TEXT MM\_TWIPS

When MM\_ISOTROPIC mode is set, an application must call the **SetWindow-ExtEx** function before it calls **SetViewportExtEx.** 

**See Also SetWindowExtEx** 

### **SetViewportOrg**

#### **DWORD SetViewportOrg(hdc,** *nXOrigin, nYOrigin)*   $\bar{A}^*$  handle of device context  $*$ / **int** *nXOrigin*; /\* x-coordinate of new origin \*/ **int** *nYOrigin*; /\* y-coordinate of new origin \*/

The **SetViewportOrg** function sets the viewport origin of the specified device context. The viewport, along with the window, defines how points are converted from logical coordinates to device coordinates.

**Parameters** *hdc* 

Identifies the device context.

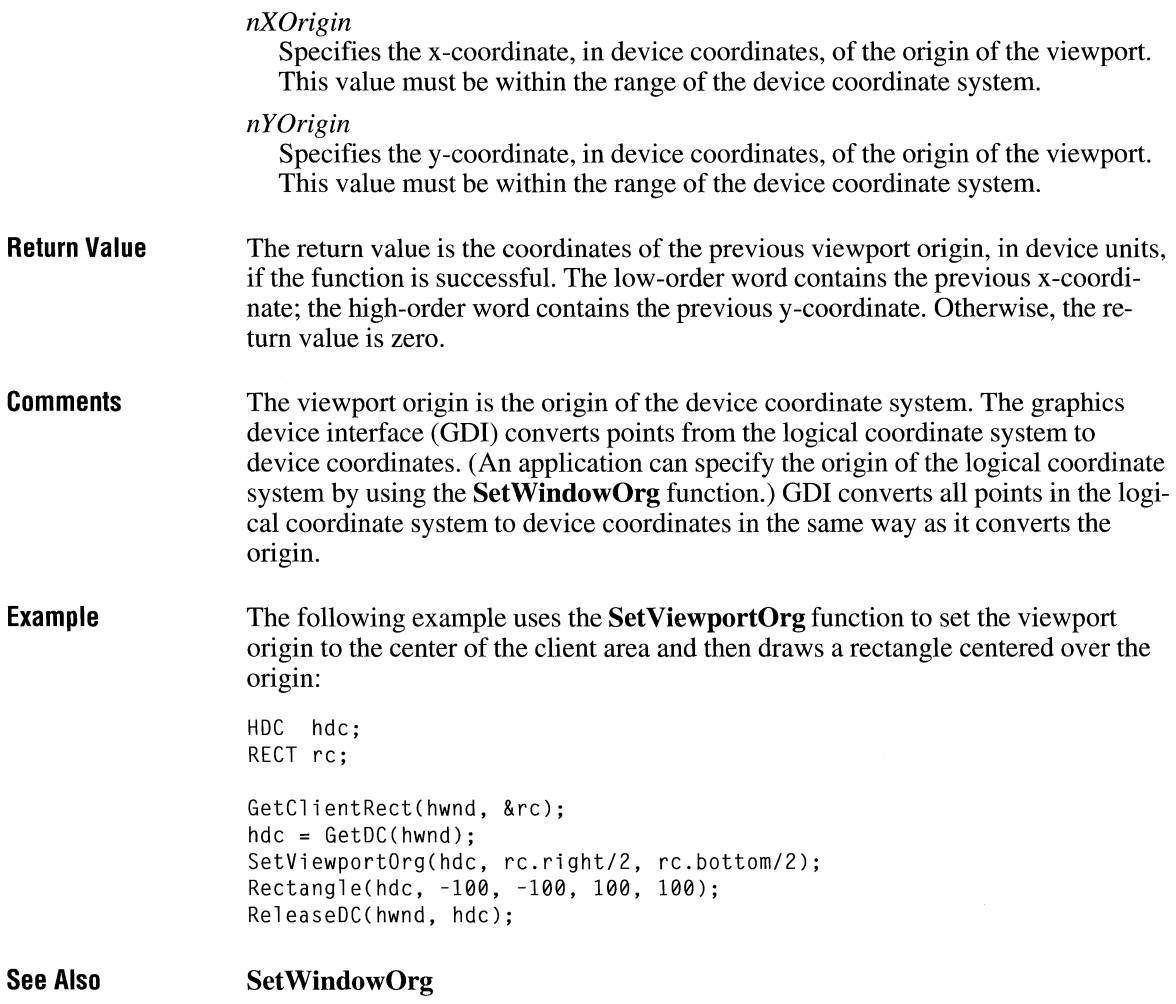

# **SetViewportOrgEx**

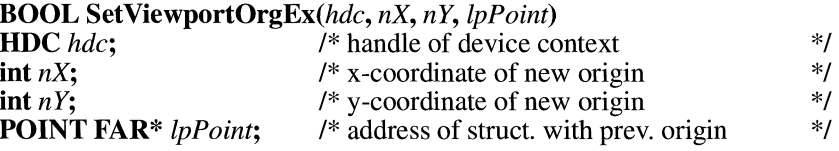

### $\overline{3.1}$

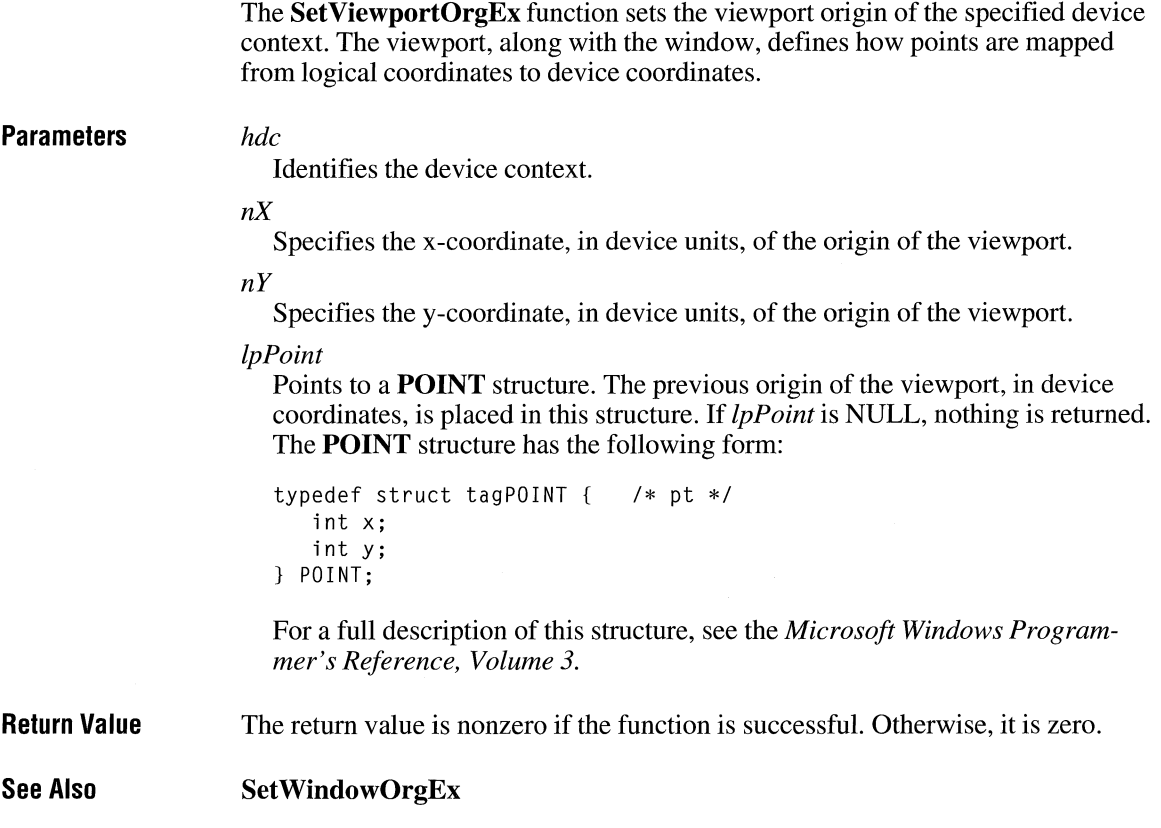

# **SetVoiceAccent**

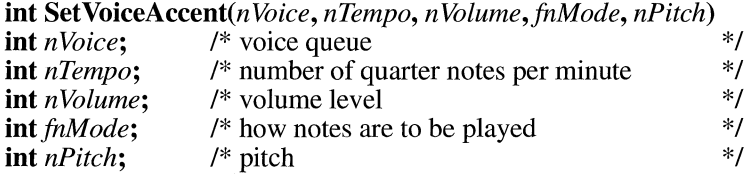

This function is obsolete. Use the Microsoft Windows multimedia audio functions instead. For information about these functions, see the *Microsoft Windows Multimedia Programmer's Reference.* 

## **SetVoiceEnvelope and a setVoiceEnvelope**

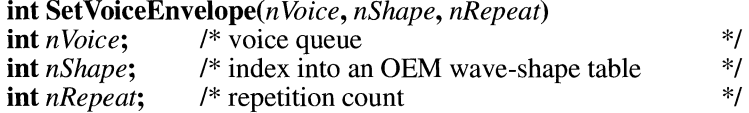

This function is obsolete. Use the Microsoft Windows multimedia audio functions instead. For information about these functions, see the *Microsoft Windows Multimedia Programmer's Reference.* 

# **SetVoiceNote**

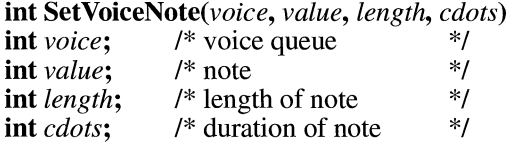

This function is obsolete. Use the Microsoft Windows multimedia audio functions instead. For information about these functions, see the *Microsoft Windows Multimedia Programmer's Reference.* 

# **SetVoiceQueueSize**

**int SetVoiceQueueSize(n** *Voice, cbQueue)* 

**int** *nVoice*; /\* voice queue \*/<br>**int** *cbOueue*: /\* size of queue \*/ **int** *cbQueue*; /\* size of queue

> This function is obsolete. Use the Microsoft Windows multimedia audio functions instead. For information about these functions, see the *Microsoft Windows Multimedia Programmer's Reference.*

 $2.x$ 

### **SetVoiceSound** ~

**int SetVoiceSound**(*nVoice*, *dwFrequency*, *nDuration*) **int** *nVoice*: /\* voice queue *i* woice queue \*/<br>/\* frequency \*/ **DWORD** *dwFrequency*; /\* frequency  $\frac{1}{2}$ <br>**int** *nDuration*; /\* duration of sound  $\frac{1}{2}$ **int** *nDuration; I\** duration of sound \*/

> This function is obsolete. Use the Microsoft Windows multimedia audio functions instead. For information about these functions, see the *Microsoft Windows Multimedia Programmer's Reference.*

# **SetVoiceThreshold**

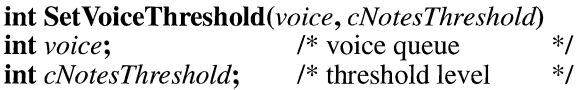

*lpwdi* 

This function is obsolete. Use the Microsoft Windows multimedia audio functions instead. For information about these functions, see the *Microsoft Windows Multimedia Programmer's Reference.* 

# **SetWinDebuglnfo**

**BOOL SetWinDebuglnfo(lpwdi) const WINDEBUGINFO FAR\*** *lpwdi;* /\* address of **WINDEBUGINFO structure** \*/

> The **SetWinDebuglnfo** function sets current system-debugging information for the debugging version of the Windows 3.1 operating system.

**Parameters** 

Points to a **WINDEBUGINFO** structure that specifies the type of debugging information to be set. The **WINDEBUGINFO** structure has the following form:

typedef struct tagWINDEBUGINFO UINT flags; DWORD dwOptions; DWORD dwFilter;

### $2.x$

### $3.1$

 $2.x$ 

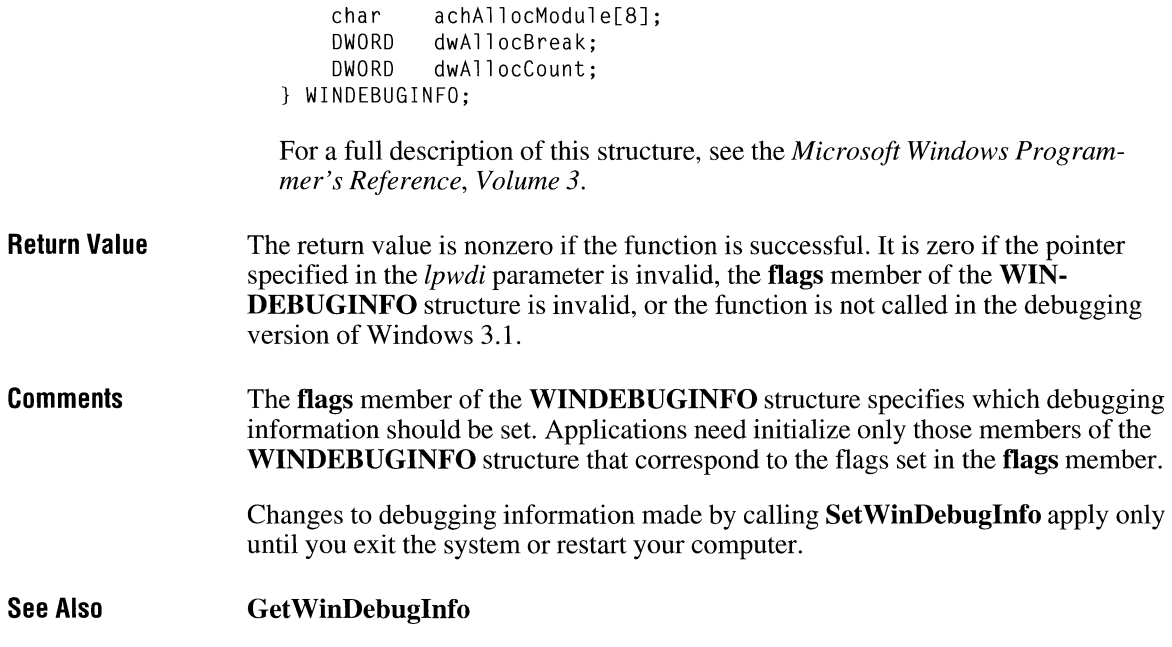

# **SetWindowExt**

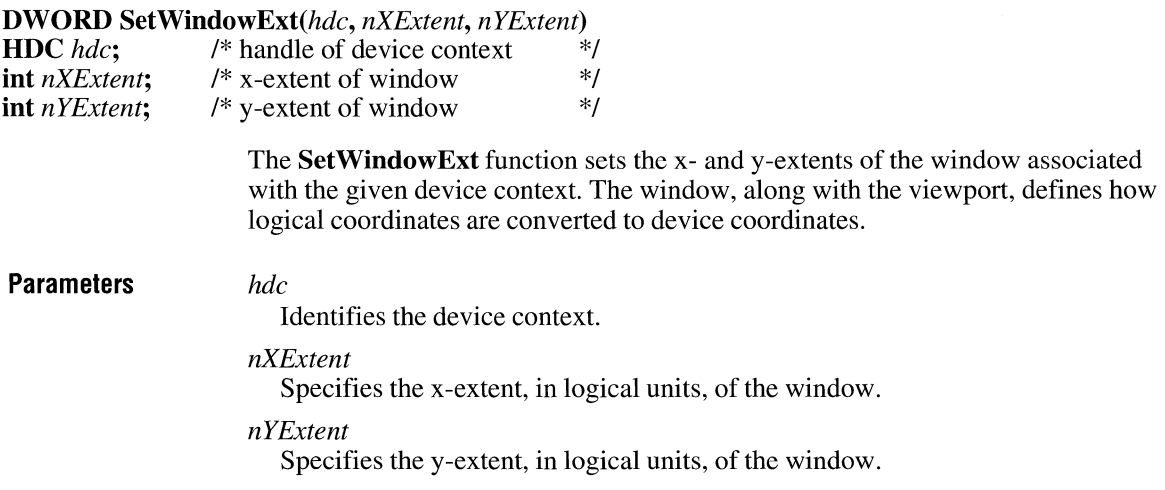

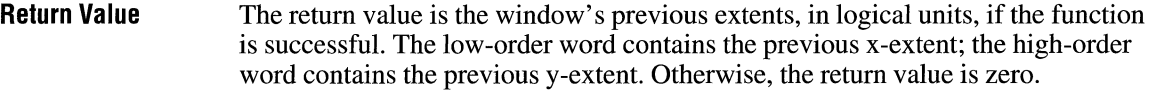

**Comments**  When the following mapping modes are set, calls to the **SetWindowExt** and **SetViewportExt** functions are ignored:

> MM\_HIENGLISH MM\_HIMETRIC MM\_LOENGLISH MM\_LOMETRIC MM\_ TEXT MM\_TWIPS

When MM\_ISOTROPIC mode is set, an application must call the **SetWindowExt**  function before calling **SetViewportExt.** 

The x- and y-extents of the window define how much the graphics device interface (GDI) must stretch or compress units in the logical coordinate system to fit units in the device coordinate system. For example, if the x-extent of the window is 2 and the x-extent of the viewport is 4, GDI converts two logical units (measured from the x-axis) into four device units. Similarly, if the y-extent of the window is 2 and the y-extent of the viewport is  $-1$ , GDI converts two logical units (measured from the y-axis) into one device unit.

The extents also define the relative orientation of the x- and y-axes in both coordinate systems. If the signs of matching window and viewport extents are the same, the axes have the same orientation. If the signs are different, the orientation is reversed. For example, if the y-extent of the window is 2 and the y-extent of the viewport is  $-1$ , GDI converts the positive y-axis in the logical coordinate system to the negative y-axis in the device coordinate system. If the x-extents are 2 and 4, GDI converts the positive x-axis in the logical coordinate system to the positive x-axis in the device coordinate system.

#### **Example**

The following example uses the **SetMapMode, SetWindowExt, and Set-ViewportExt** functions to create a client area that is 10 logical units wide and 10 logical units high and then draws a rectangle that is 4 units wide and 4 units high:

```
HDC hde; 
RECT re;
```
GetClientReet(hwnd, &re); hde = GetDC(hwnd); SetMapMode(hde, MM\_ANISOTROPIC); SetWindowExt(hde, 10, 10); SetViewportExt(hde, re.right, re.bottom); Reetangle(hde, 3, 3, 7, 7); ReleaseDC(hwnd, hde);

**See Also GetWindowExt, SetViewportExt** 

# **SetWindowExtEx**

 $\overline{3.1}$ 

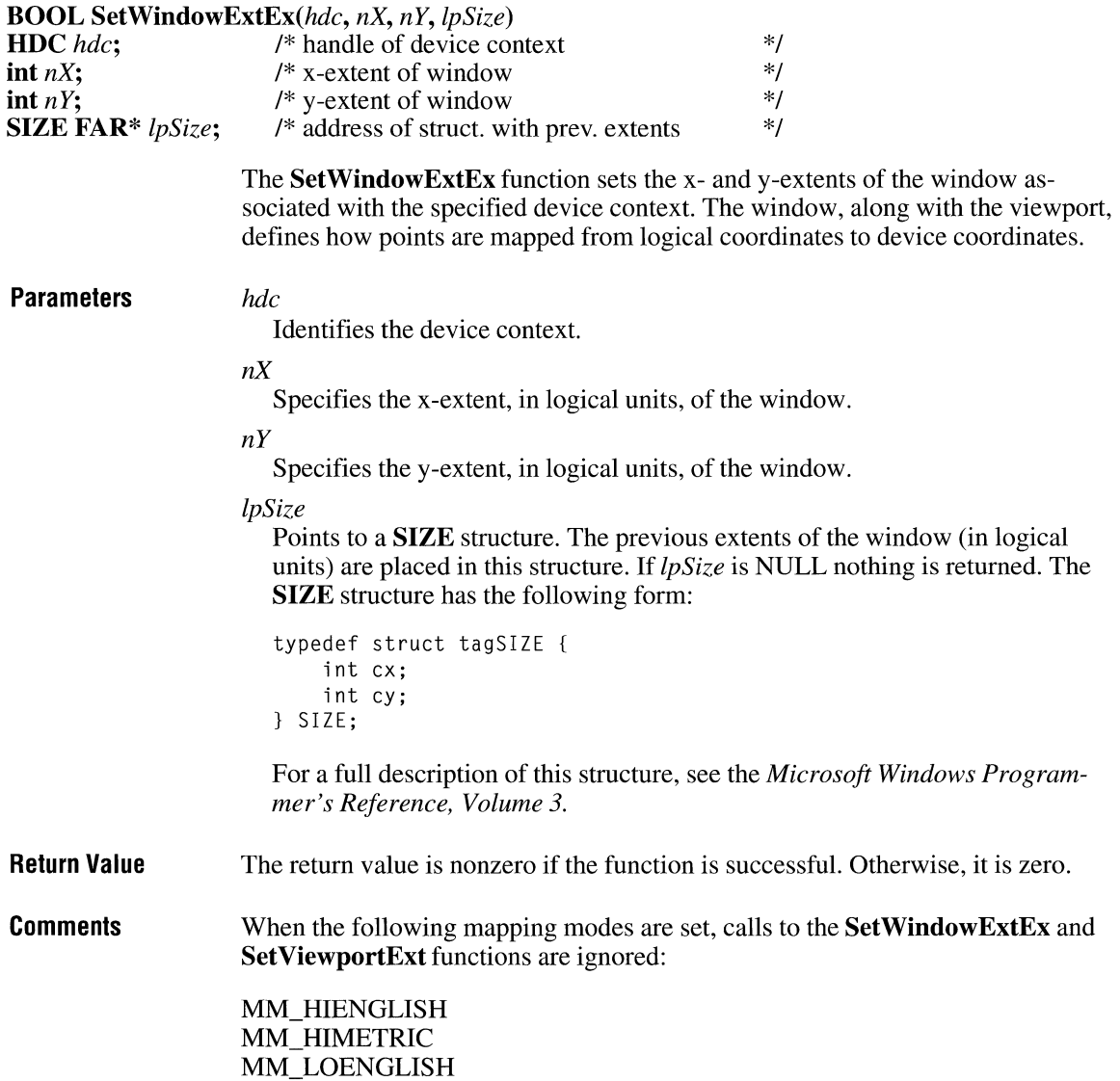

### MM\_LOMETRIC MM\_ TEXT MM\_TWIPS

When MM\_ISOTROPIC mode is set, an application must call the **SetWindow-ExtEx** function before calling **SetViewportExt.** 

**See Also Set ViewportExtEx** 

### **SetWindowlong**

 $LONG$ 

 $LONG$ 

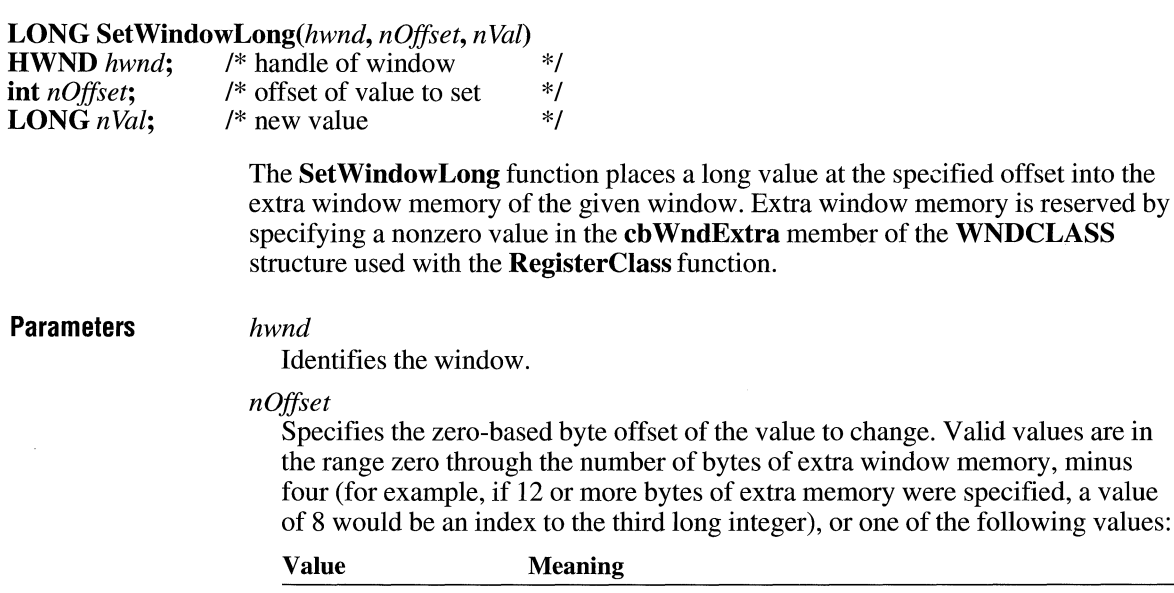

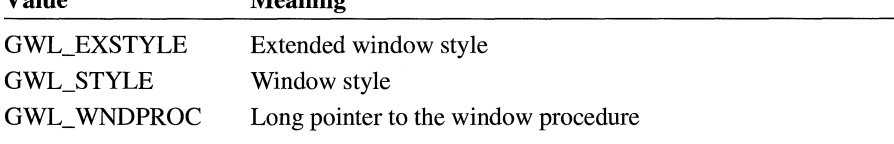

The following values are also available when the *hwnd* parameter identifies a dialog box:

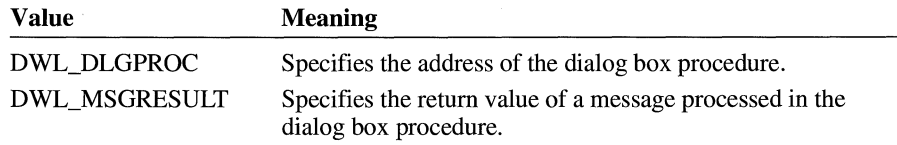

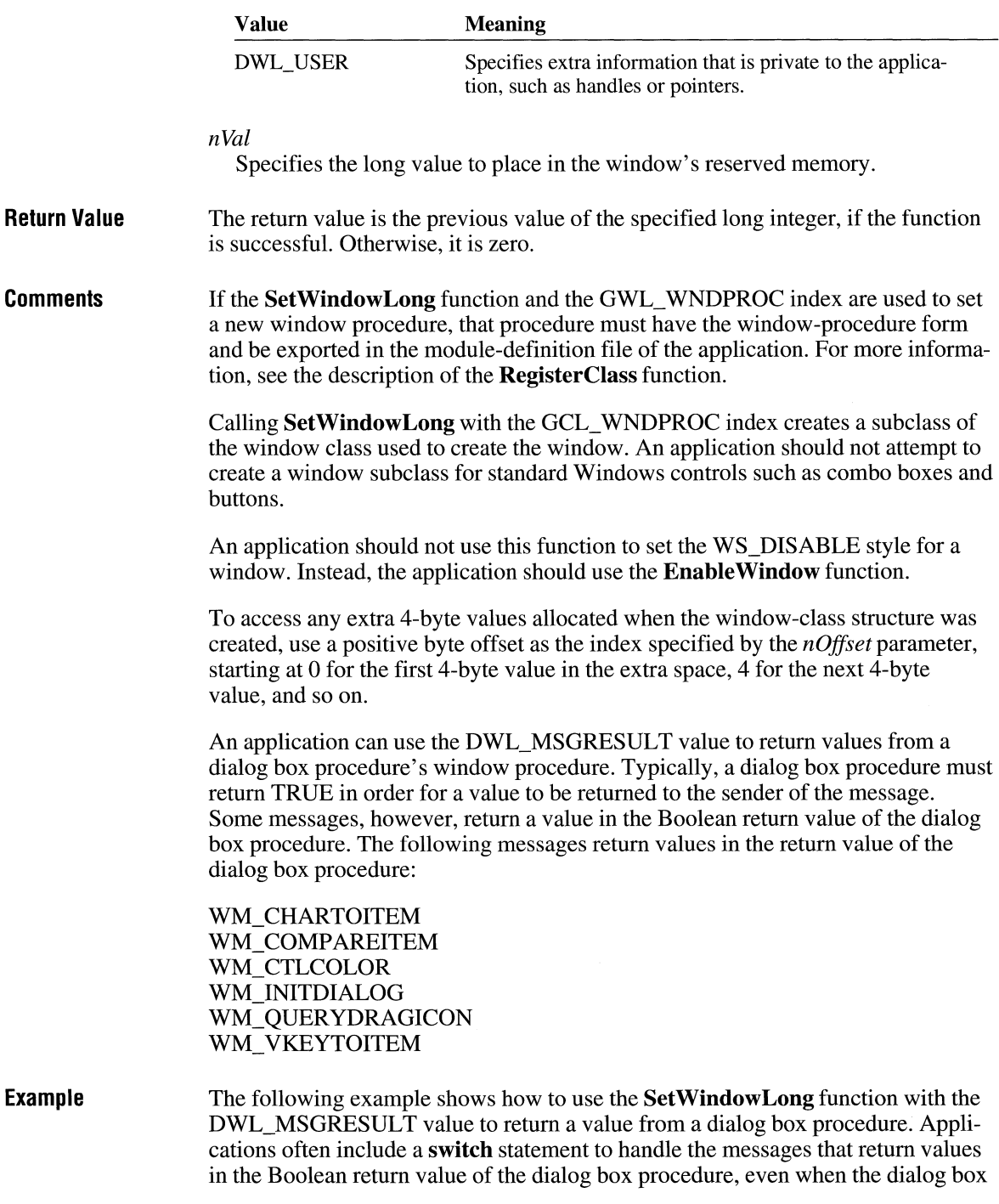

procedure does not process these messages. This practice makes it easy to revise the dialog box procedure to handle the message and has a negligible effect on speed and memory.

```
BOOL CALLBACK MyDlgProc(hwndDlg, msg, wParam, lParam) 
HWND hwndDlg; 
UINT msg; 
WPARAM wParam; 
LPARAM lParam;
{ 
    B00L fProcessed = FALSE;
    LRESULT lResult; 
    /* 
     *To return a value for a specific message, set lResult to the 
     * return value and fProcessed to TRUE. 
     *I 
    switch (msg) { 
         I* process messages */ 
    case WM_QUERYENDSESSION:
        /* 
         * Example: Do not allow the system to terminate 
         * while the dialog box is displayed. 
         */ 
        fProcessed = TRUE; 
        lResult = (LRESULT) (UINT) FALSE; 
        break; 
    default: 
        break; 
    ł
    if (fProcessed) { 
        switch (msg) { 
        case WM_CTLCOLOR: 
        case WM_COMPAREITEM: 
        case WM_VKEYTOITEM: 
        case WM_CHARTOITEM: 
        case WM_QUERYDRAGICON: 
        case WM_INITDIALOG: 
             return (BOOL) LOWORD(lResult);
```

```
default: 
           SetWindowlong(hwndDlg, DWL_MSGRESULT, (LPARAM) lResult); 
     \overline{\mathcal{X}}\mathcal{E}return fProcessed;
```
**See Also EnableWindow, GetWindowLong, RegisterClass, SetWindowWord** 

# **SetWindowOrg**

 $\mathcal{L}$ 

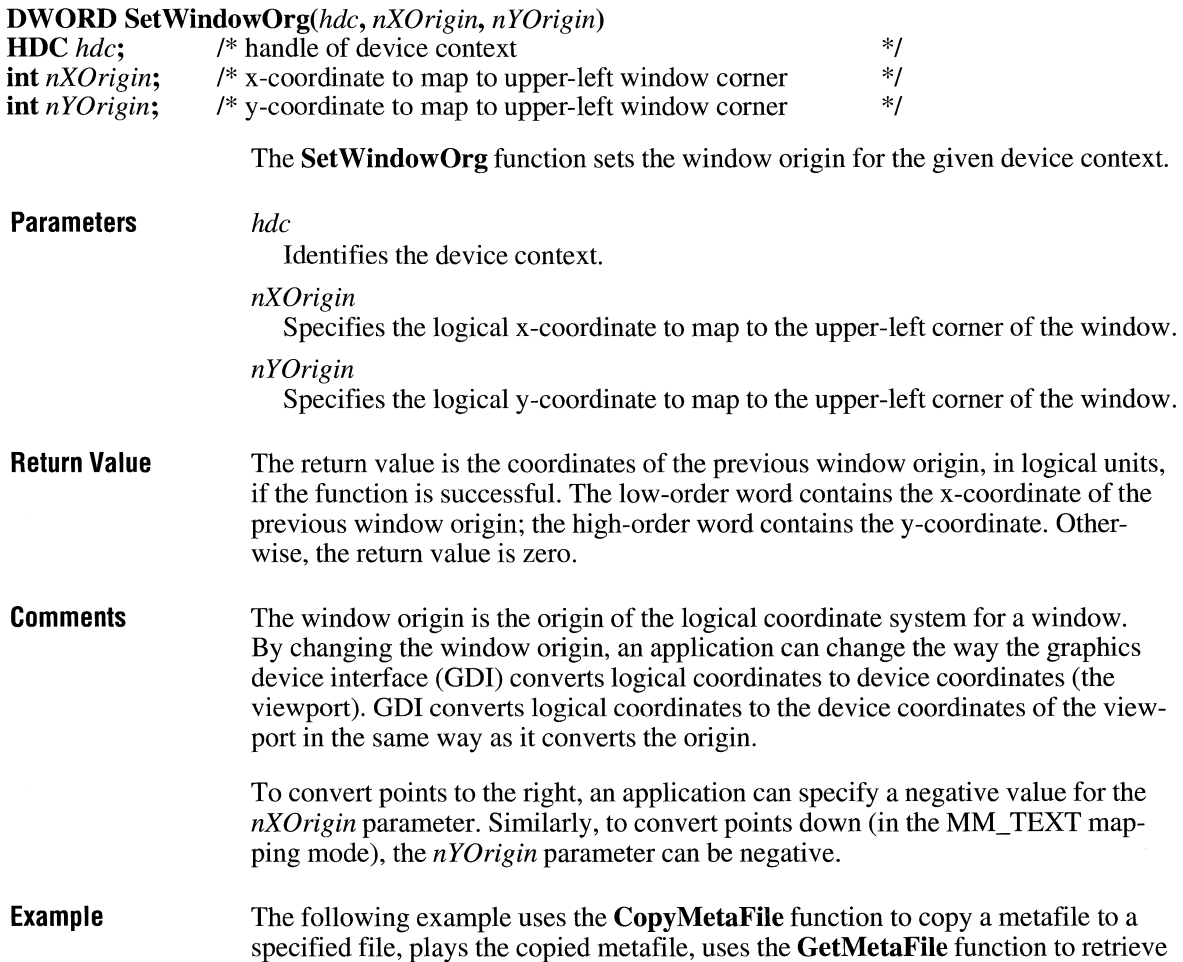

a handle of the copied metafile, uses the **SetWindowOrg** function to change the position at which the metafile is played 200 logical units to the right, and then plays the metafile at the new location:

```
HANDLE hmf, hmfSource, hmfOld; 
LPSTR lpszFilel = "MFTest"; 
hmf = CopyMetaFile(hmfSource, lpszFilel); 
PlayMetaFile(hdc, hmf); 
DeleteMetaFile(hmf); 
hmfOld = GetMetaFile(lpszFilel); 
SetWindowOrg(hdc, -200, 0);
PlayMetaFile(hdc, hmfOld); 
DeleteMetaFile(hmfSource); 
DeleteMetaFile(hmfOld);
```
**See Also** 

**CopyMetaFile, GetMetaFile, GetWindowOrg, PlayMetaFile, SetViewportOrg** 

## **SetWindowOrgEx**

 $3.1$ 

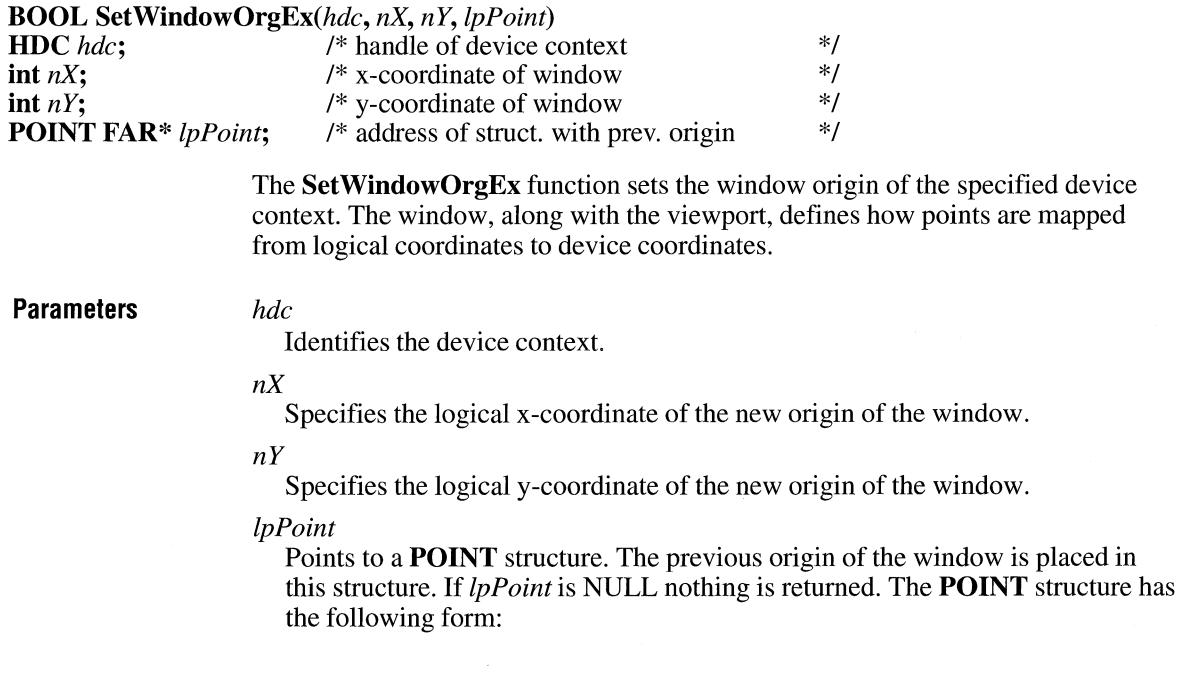

 $3.1$ 

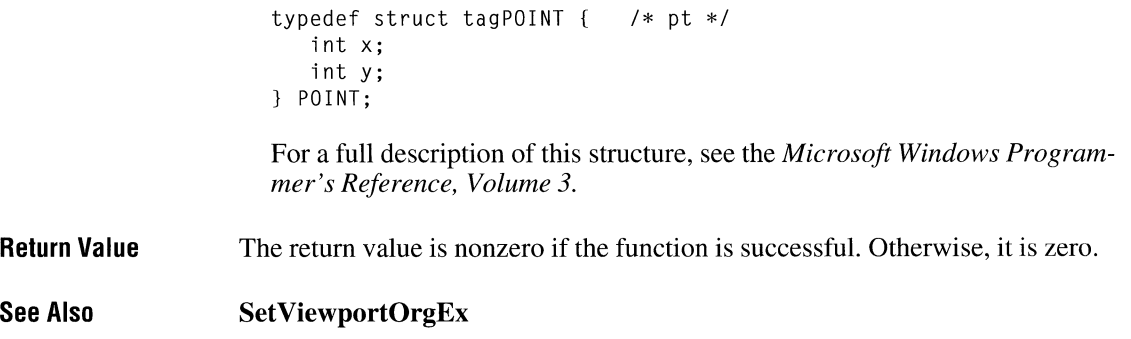

## **SetWindowPlacement**

**BOOL SetWindowPlacement(hwnd,** *lpwndpl)*  **HWND** hwnd;<br> **CONSUMPLACEMENT FAR\*** lpwndpl; /\* address of structure with position data \*/ **const WINDOWPLACEMENT FAR\*** *lpwndpl*; The **Set Window Placement** function sets the show state and the normal (restored), minimized, and maximized positions for a window. **Parameters** *hwnd*  **Return Value See Also**  Identifies the window. *lpwndpl*  Points to a **WINDOWPLACEMENT** structure that specifies the new show state and positions. The **WINDOWPLACEMENT** structure has the following form: typedef struct tagWINDOWPLACEMENT { UINT length; UINT flags; UINT showCmd; POINT ptMinPosition; POINT ptMaxPosition; RECT rcNormalPosition; } WINDOWPLACEMENT;  $/*$  wndpl  $*/$ For a **full** description of this structure, see the *Microsoft Windows Programmer's Reference, Volume 3.*  The return value is nonzero if the function is successful. Otherwise, **it** is zero. **Get Window Placement** 

### **SetWindowPos**

**BOOL SetWindowPos(hwnd,** *hwndlnsertAfter, x, y, ex, ey,faFlags)* 

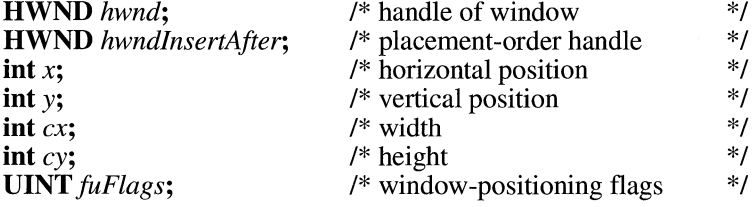

The **SetWindowPos** function changes the size, position, and Z-order of child, popup, and top-level windows. These windows are ordered according to their appearance on the screen; the window on top receives the highest rank and is the first window in the Z-order.

#### **Parameters**

Identifies the window to be positioned.

#### *hwndlnsertAfter*

*hwnd* 

Identifies the window to precede the positioned window in the Z-order. This parameter must be a window handle or one of the following values:

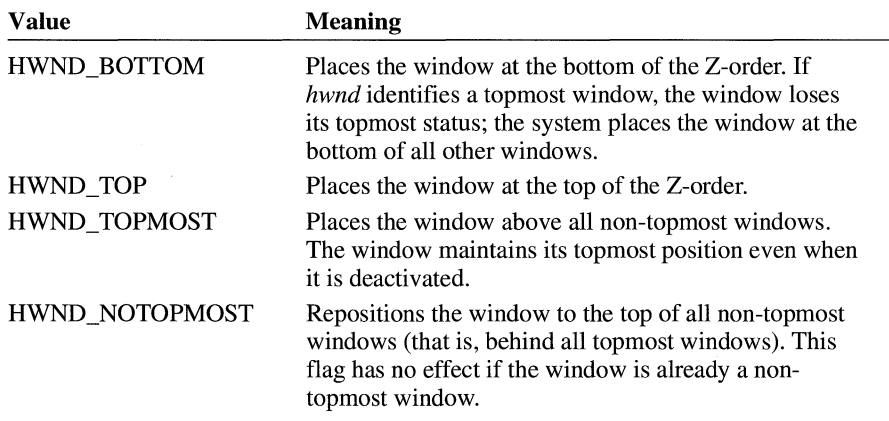

For rules about how this parameter is used, see the following Comments section.

*x* 

Specifies the new position of the left side of the window.

*y* 

Specifies the new position of the top of the window.

*ex* 

Specifies the new width of the window.

*ex* 

Specifies the new width of the window.

*cy* 

**Return Value** 

**Comments** 

Specifies the new height of the window.

*fuFlags* 

Specifies the window sizing and positioning options. This parameter can be a combination of the following values:

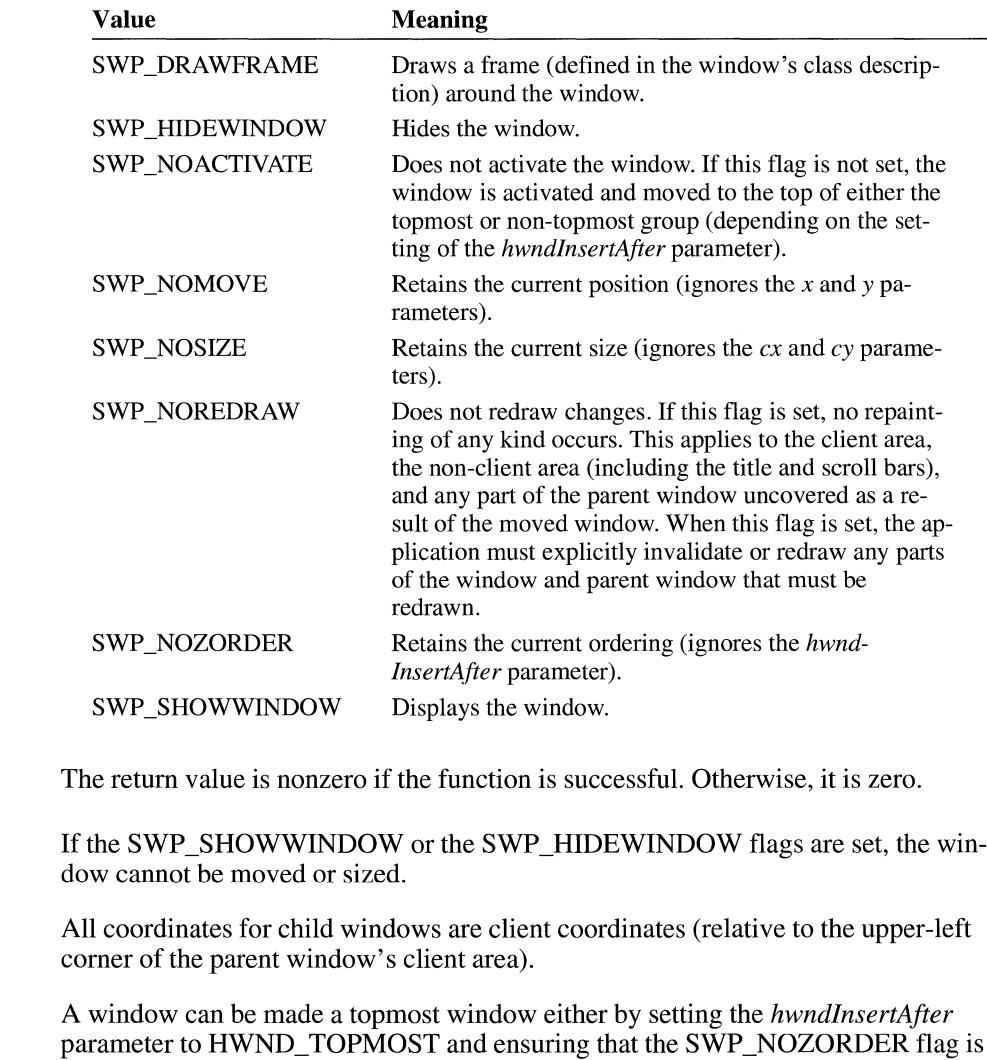

not set, or by setting a window's Z-order so that it is above any existing topmost windows. When a non-topmost window is made topmost, its owned windows are

also made topmost. Its owners are not changed.
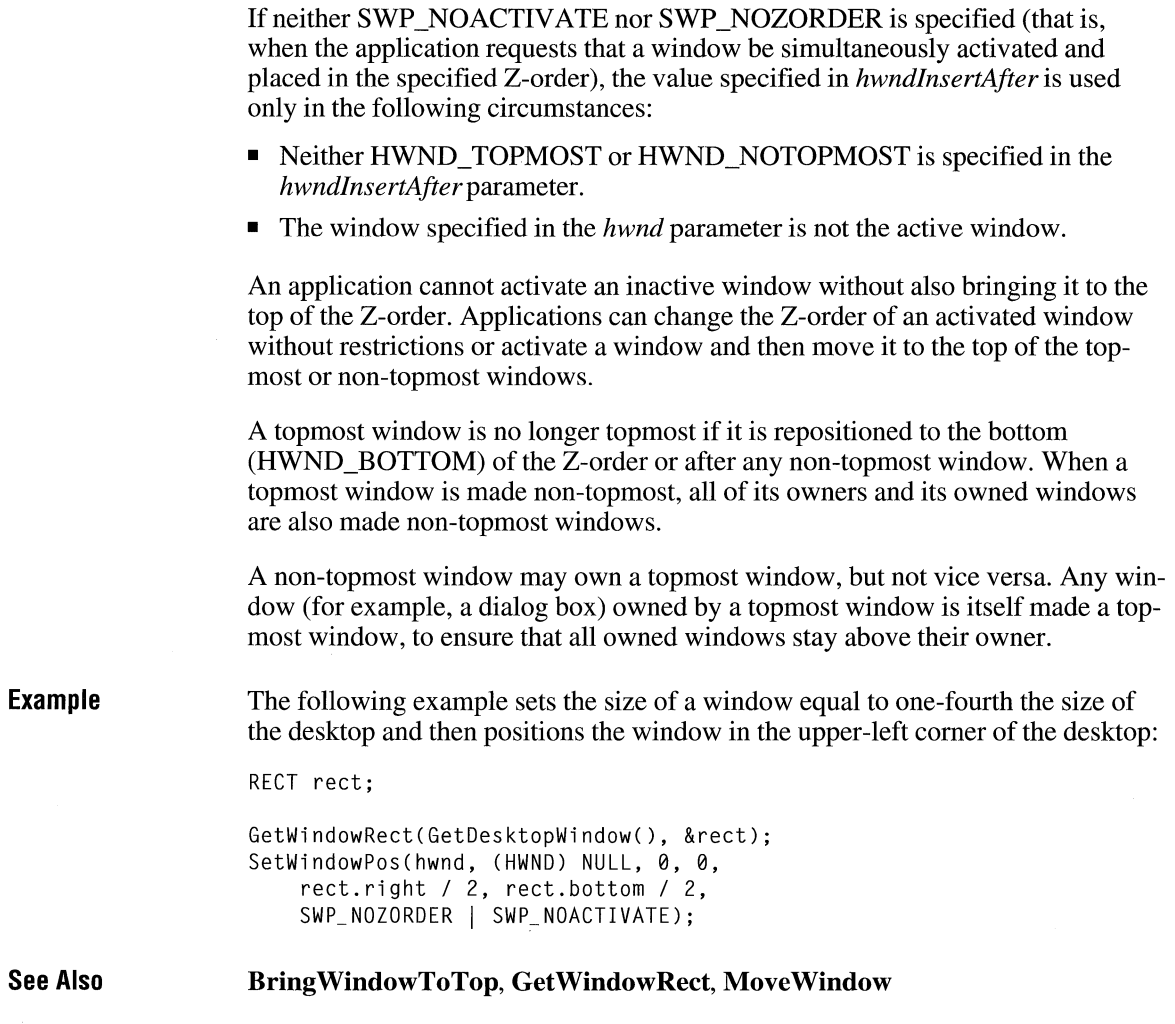

### **SetWindowsHook**

 $2.x$ 

HHOOK SetWindowsHook(idHook, hkprc)<br>int idHook; /\* type of hook to i

**int** *idHook*;  $\qquad \qquad$  /\* type of hook to install **HOOKPROC** *hkprc*; /\* filter function procedure  $/*$  filter function procedure-instance address *\*I \*I* 

> The SetWindowsHook function is obsolete but has been retained for backward compatibility with Windows versions 3.0 and earlier. Applications written for Windows version 3.1 should use the SetWindowsHookEx function.

The **SetWindowsHook** function installs an application-defined hook function into a hook chain.

### **Parameters**

*idHook* 

Specifies the type of hook to be installed. This parameter can be one of the following values:

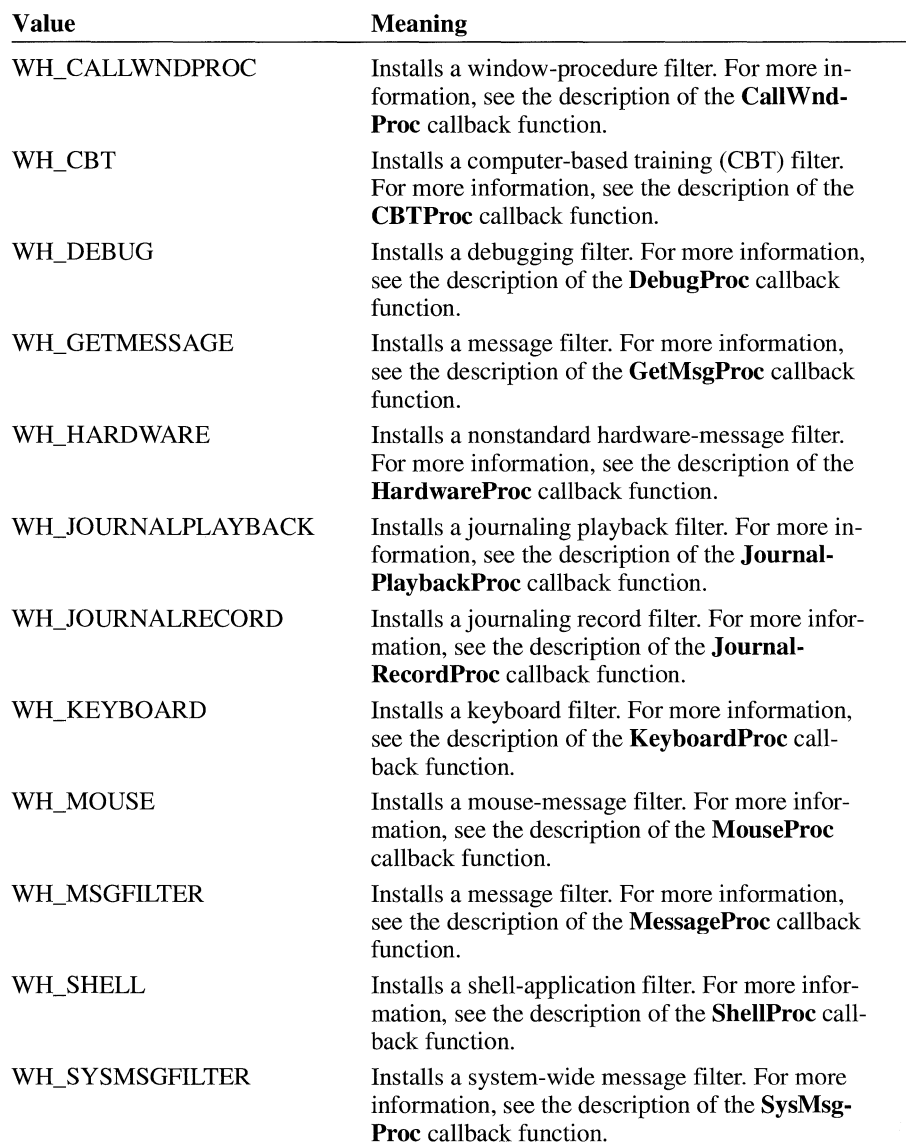

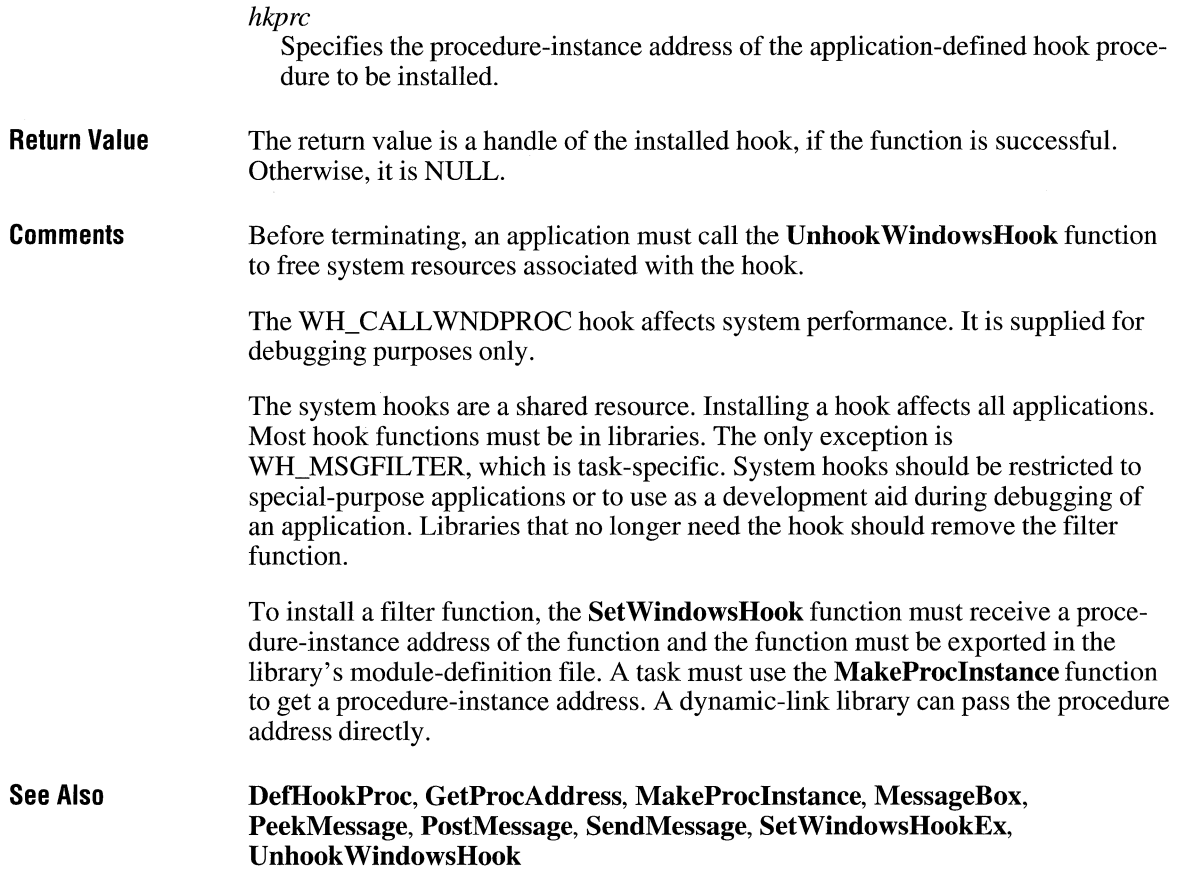

# **SetWindowsHookEx**

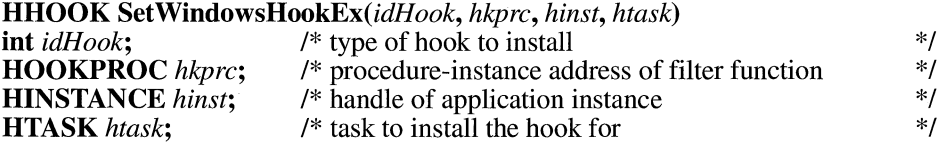

The **SetWindowsHookEx** function installs an application-defined hook function into a hook chain. This function is an extended version of the **SetWindowsHook**  function.

 $\overline{3.1}$ 

### **Parameters**

*idHook* 

Specifies the type of hook to be installed. This parameter can be one of the following values:

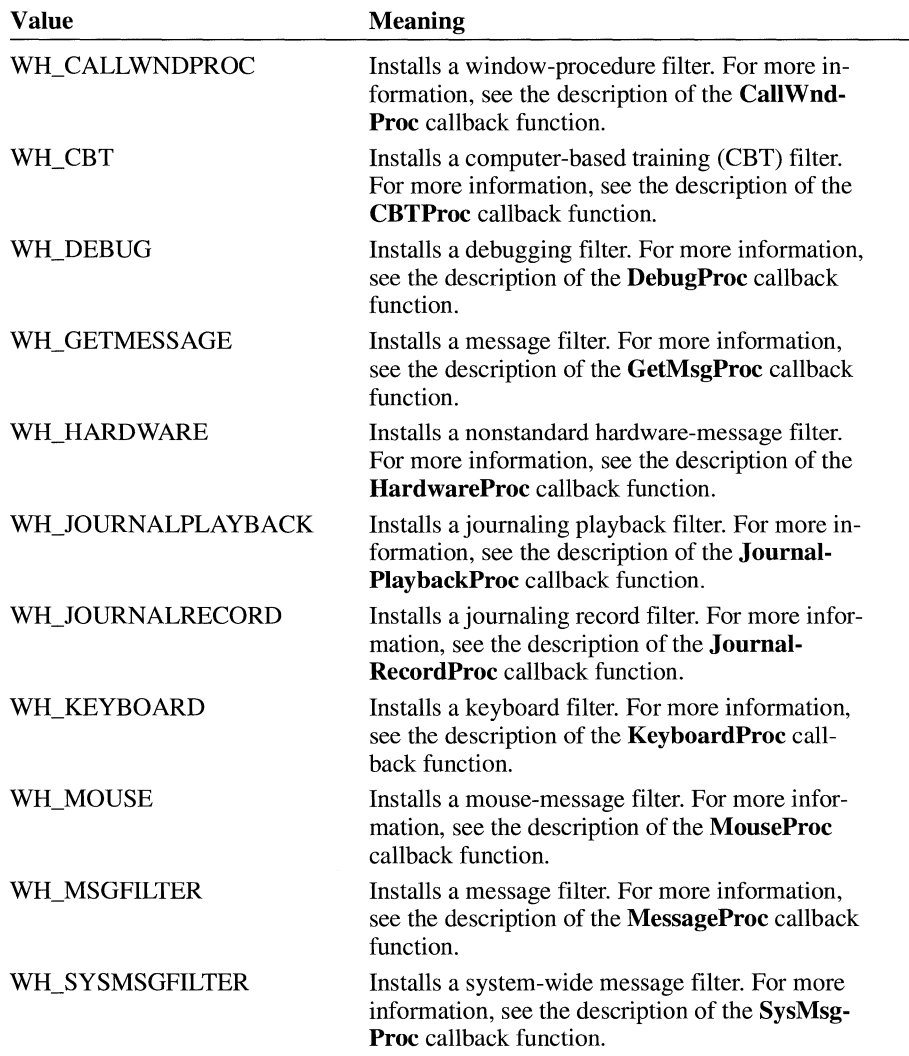

### *hkprc*

Specifies the procedure-instance address of the application-defined hook procedure to be installed.

*hinst* 

Identifies the instance of the module containing the hook function.

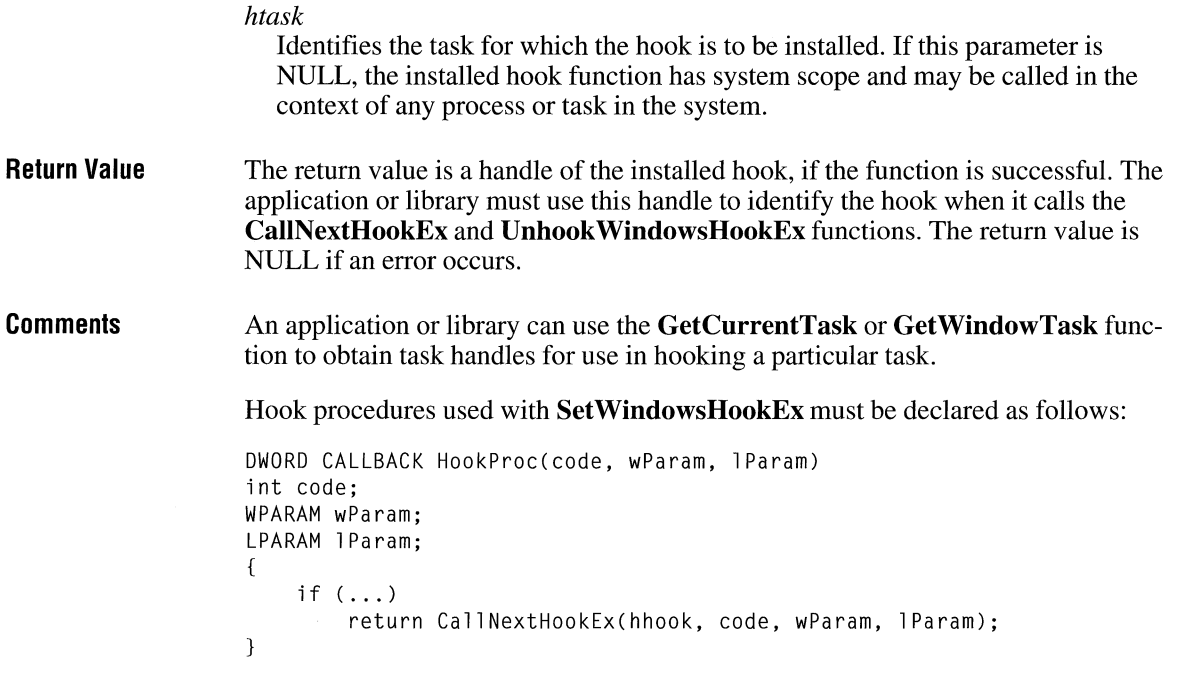

Chaining to the next hook procedure (that is, calling the **CallNextHookProc** function) is optional. An application or library can call the next hook procedure either before or after any processing in its own hook procedure.

Before terminating, an application must call the **UnhookWindowsHookEx** function to free system resources associated with the hook.

Some hooks may be set with system scope only, and others may be set only for a specific task, as shown in the following list:

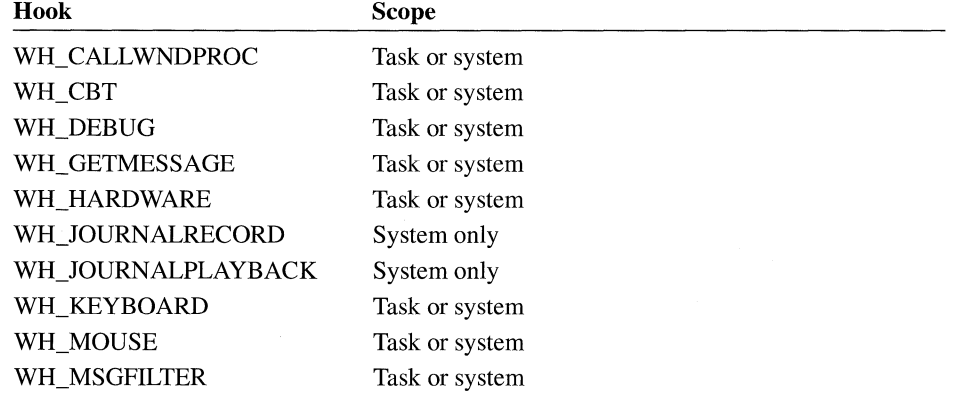

l,

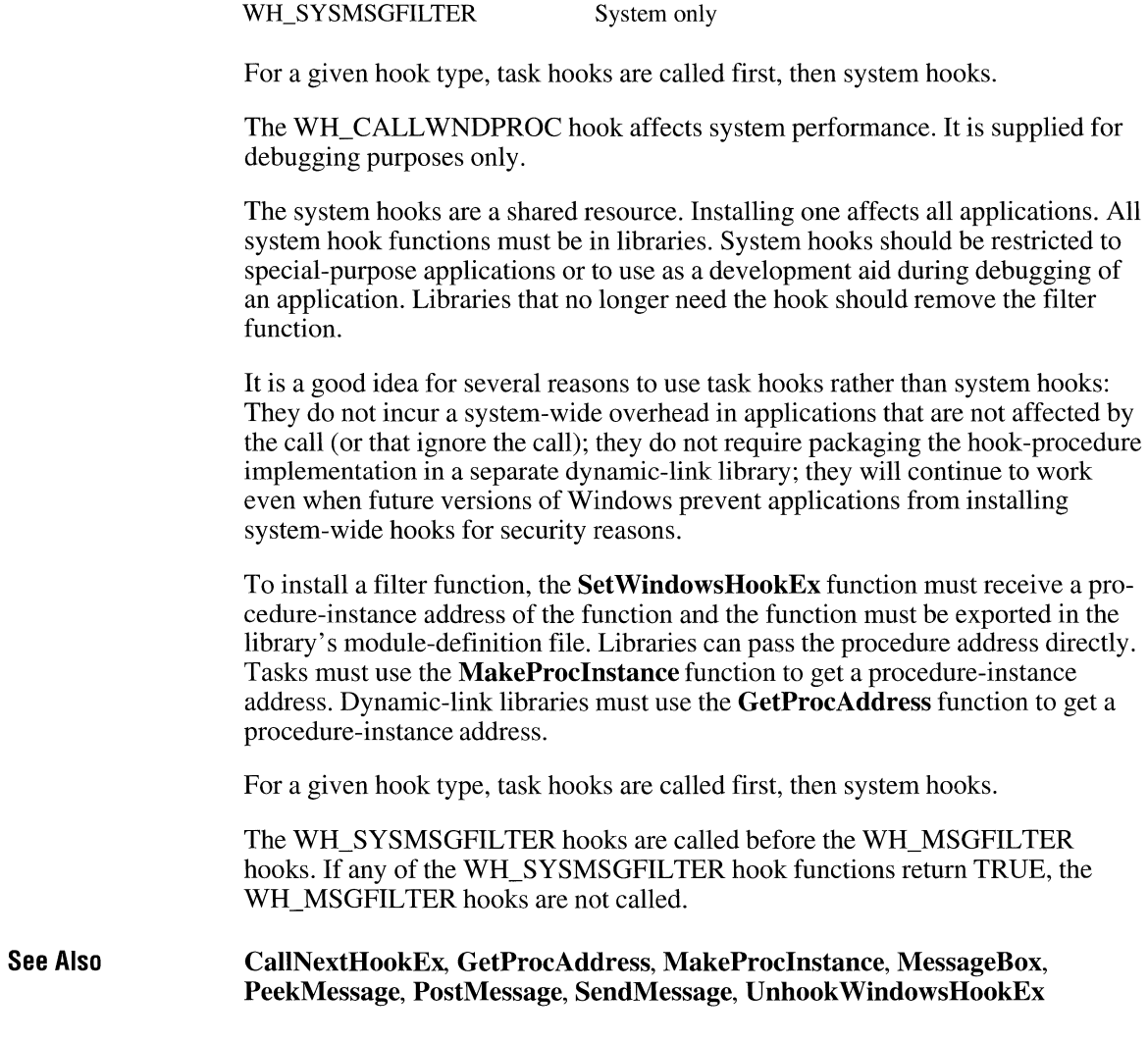

**Hook Scope** 

# **SetWindowText**

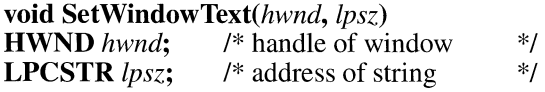

 $2.x$ 

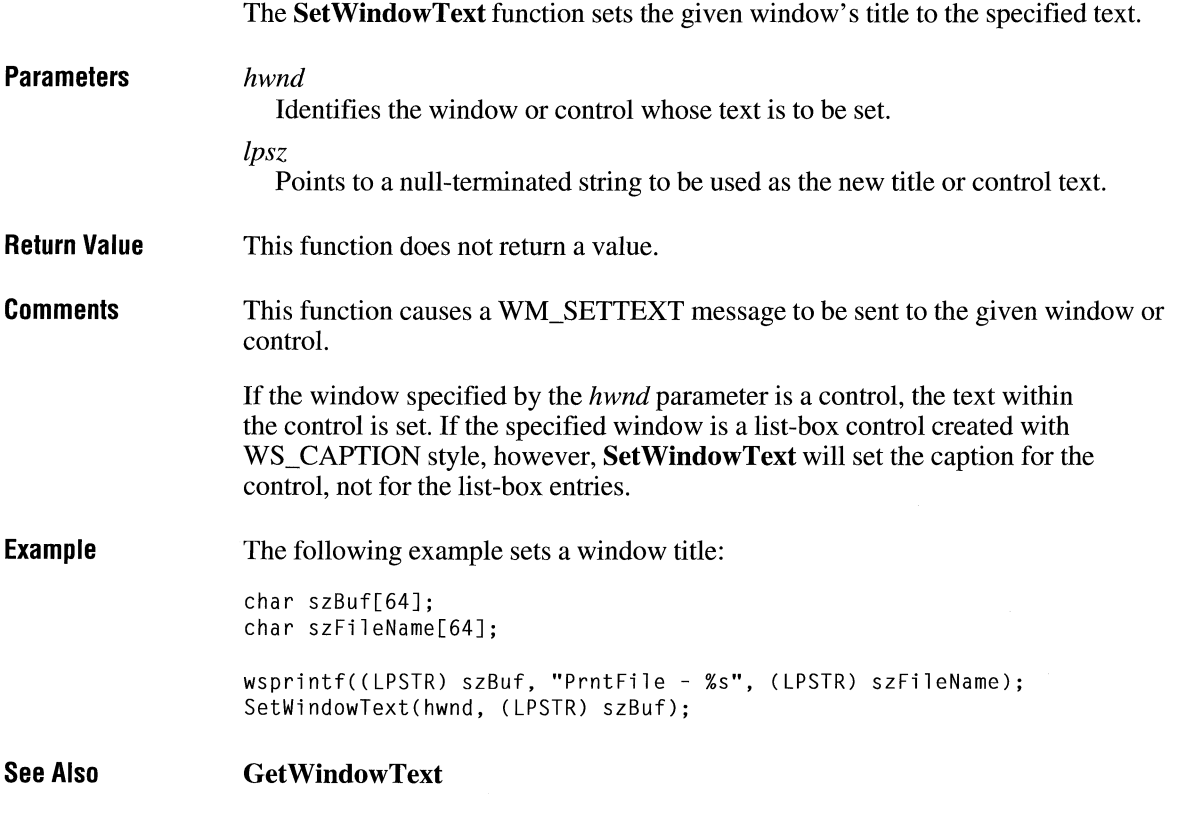

# **SetWindowWord**

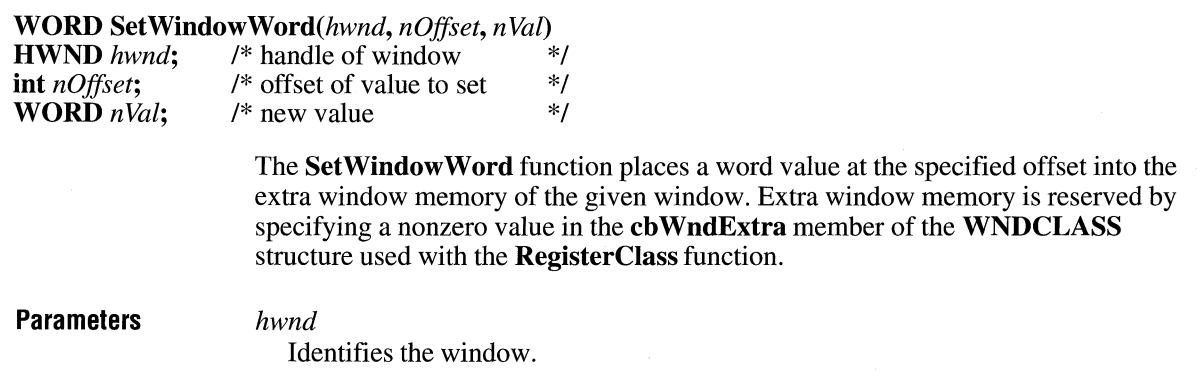

 $2.x$ 

#### *nOffset*

Specifies the zero-based byte offset of the value to change. Valid values are in the range zero through the number of bytes of extra window memory, minus two (for example, if 10 or more bytes of extra memory were specified, a value of 8 would be an index to the fifth integer), or one of the following values:

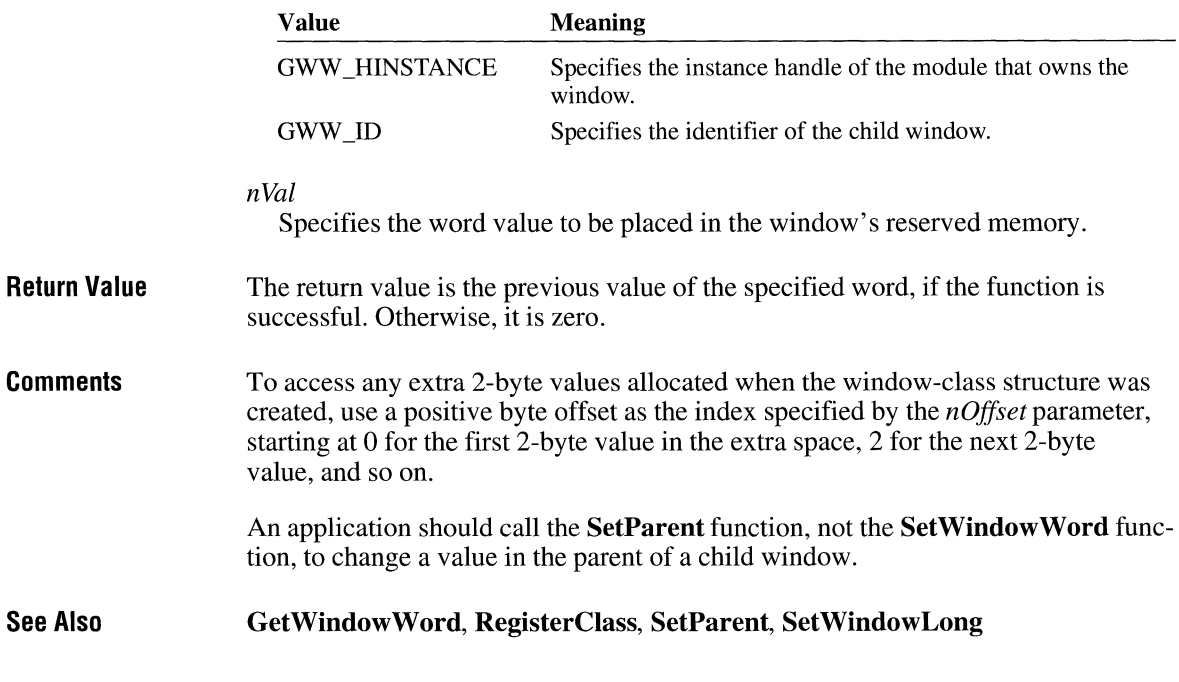

### **ShellExecute** and  $\frac{1}{3.1}$

#### **#include <shellapi.h>**

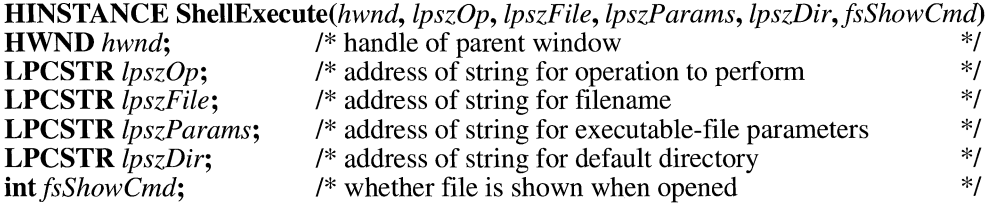

The **ShellExecute** function opens or prints the specified file.

#### **Parameters** *hwnd*

Identifies the parent window. This window receives any message boxes an application produces (for example, for error reporting).

#### *lpszOp*

Points to a null-terminated string specifying the operation to perform. This string can be "open" or "print". If this parameter is NULL, "open" is the default value.

#### *lpszFile*

Points to a null-terminated string specifying the file to open.

#### *lpszParams*

Points to a null-terminated string specifying parameters passed to the application when the *lpszFile* parameter specifies an executable file. If *lpszFile* points to a string specifying a document file, this parameter is NULL.

#### *lpszDir*

Points to a null-terminated string specifying the default directory.

#### *fsShowCmd*

Specifies whether the application window is to be shown when the application is opened. This parameter can be one of the following values:

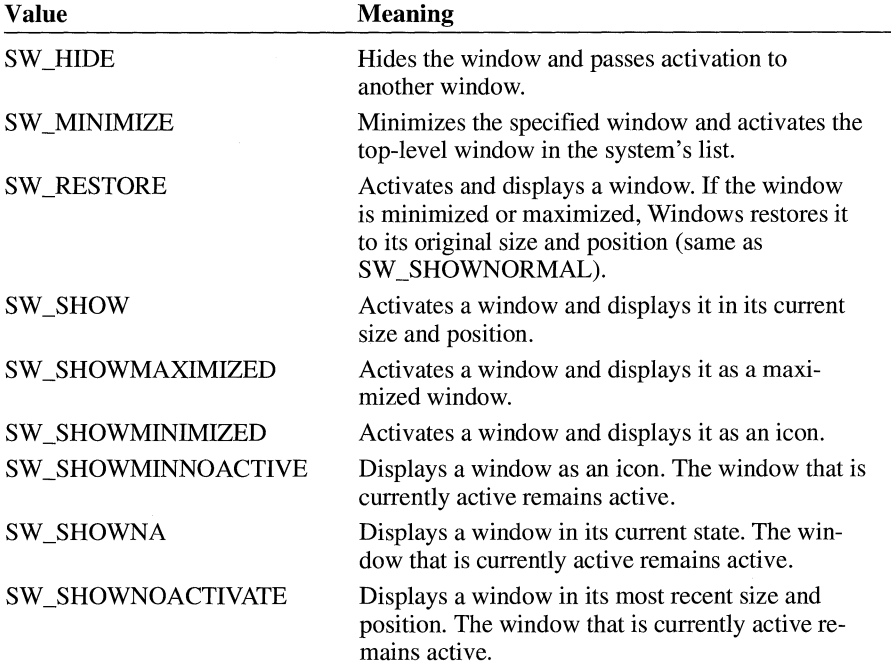

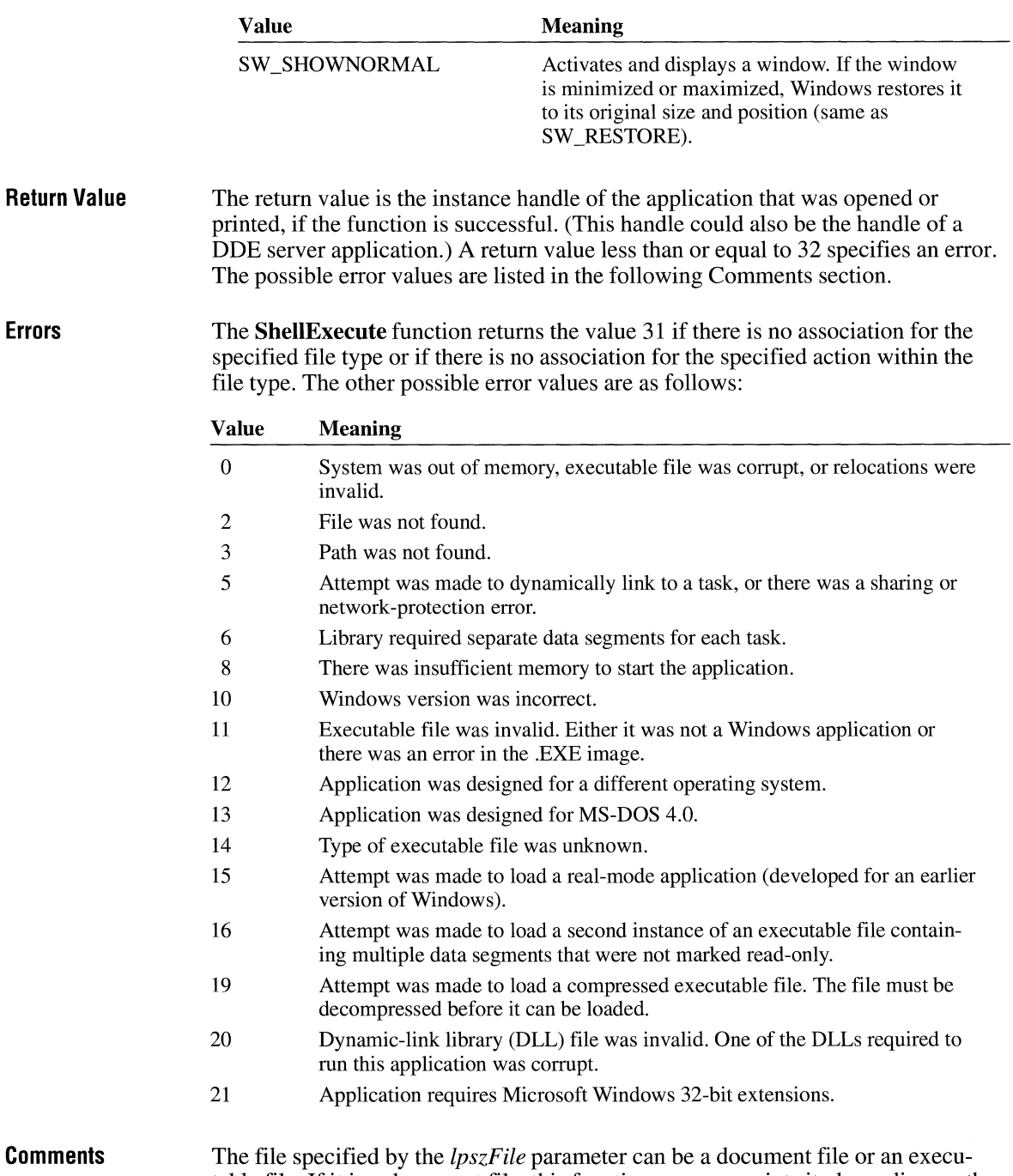

table file. If it is a document file, this function opens or prints it, depending on the

value of the *lpszOp* parameter. If it is an executable file, this function opens it, even if the string "print" is pointed to by *lpszOp.* 

**See Also FindExecutable** 

### **ShellProc**

 $3.1$ 

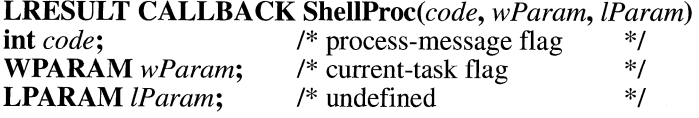

The **ShellProc** function is a library-defined callback function that a shell application can use to receive useful notifications from the system.

### **Parameters**

Specifies a shell-notification code. This parameter can be one of the following values:

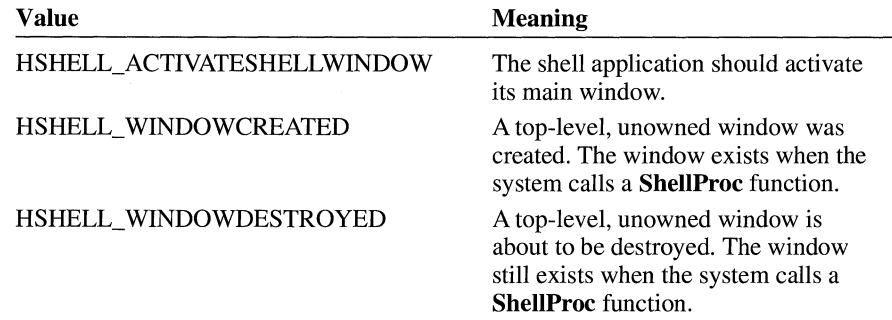

#### *wParam*

*code* 

Specifies additional information the shell application may need. The interpretation of this parameter depends on the value of the *code* parameter, as follows:

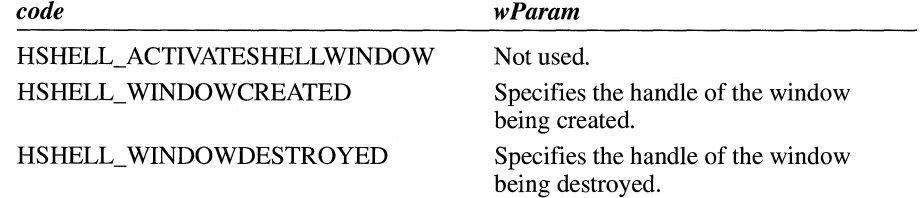

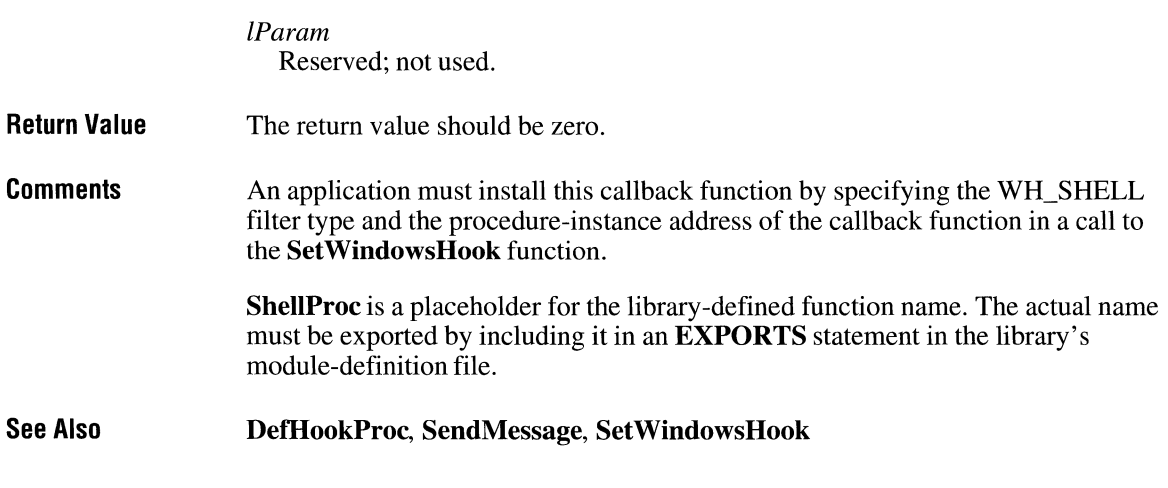

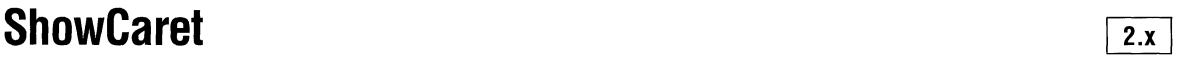

void ShowCaret( $hwnd$ )<br>HWND  $hwnd$ ; /\* ha /\* handle of window with caret  $*$ /

> The ShowCaret function shows the caret on the screen at the caret's current position. Once shown, the caret begins flashing automatically.

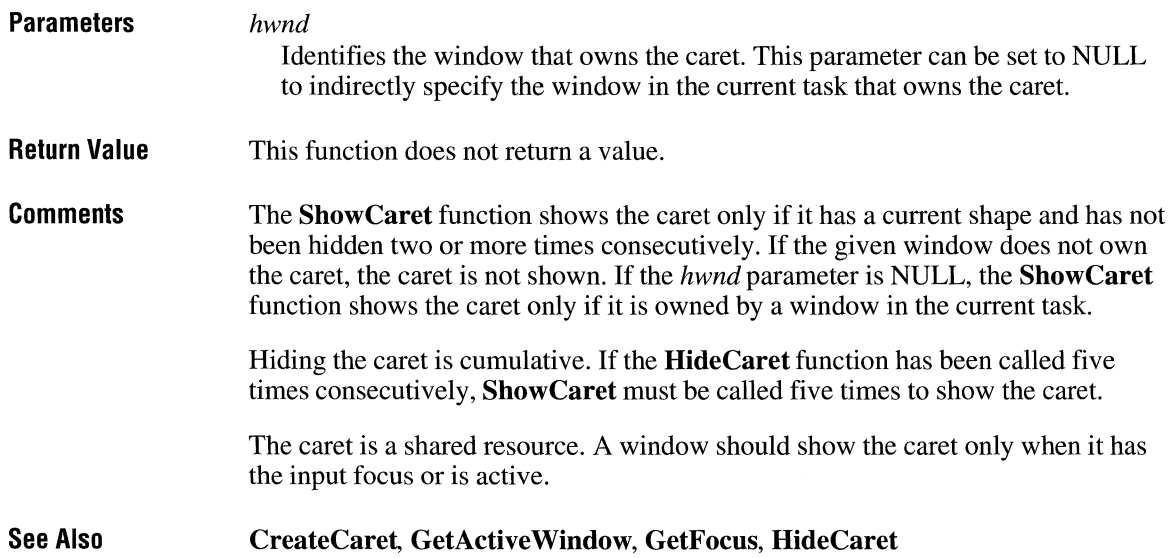

### **ShowCursor**

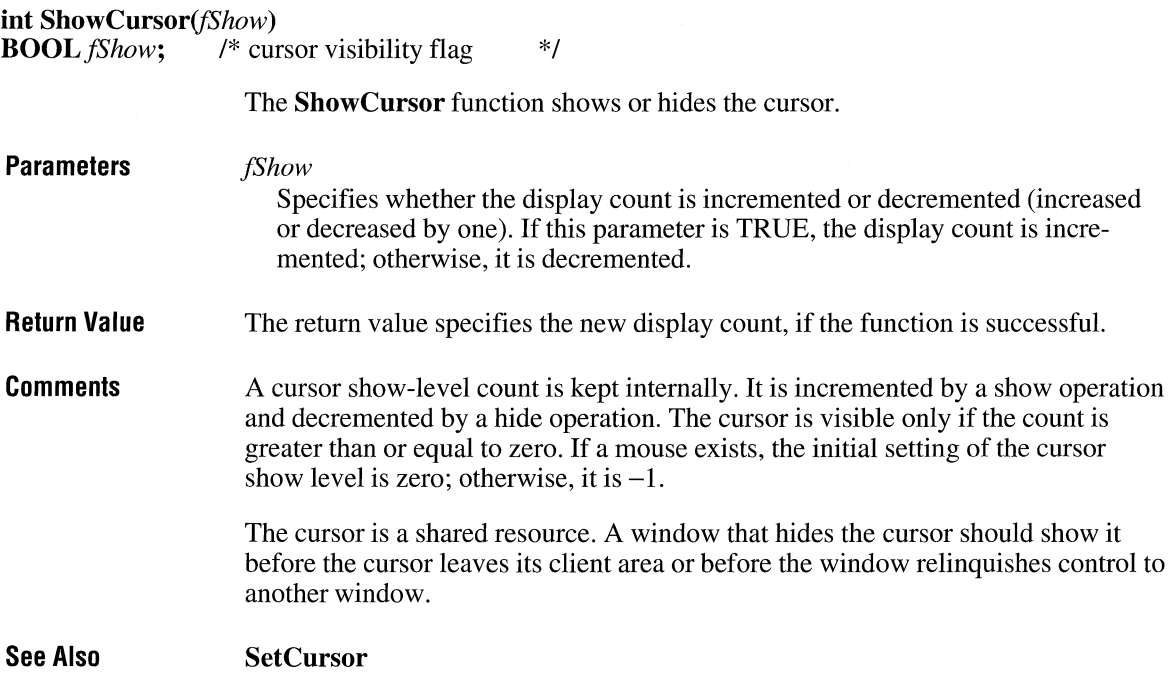

# **ShowOwnedPopups**

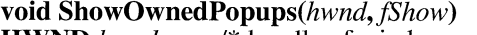

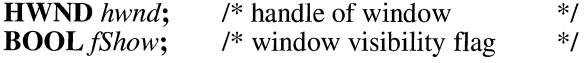

The **ShowOwnedPopups** function shows or hides all pop-up windows owned by the given window.

**Parameters** *hwnd* 

Identifies the window that owns the pop-up windows to be shown or hidden.

 $2.x$ 

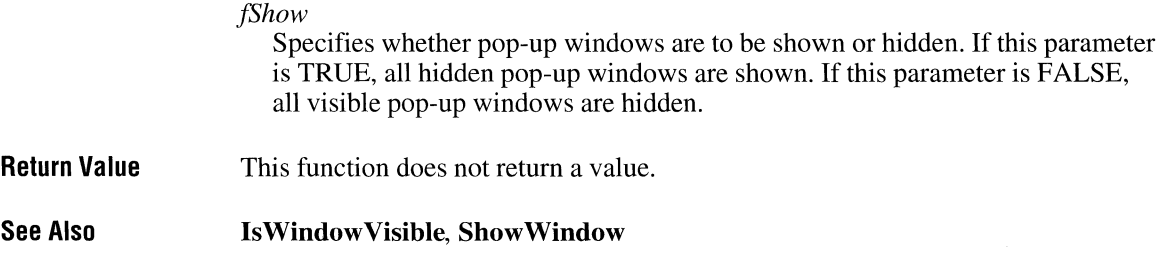

# **ShowScrollBar**

 $2.x$ 

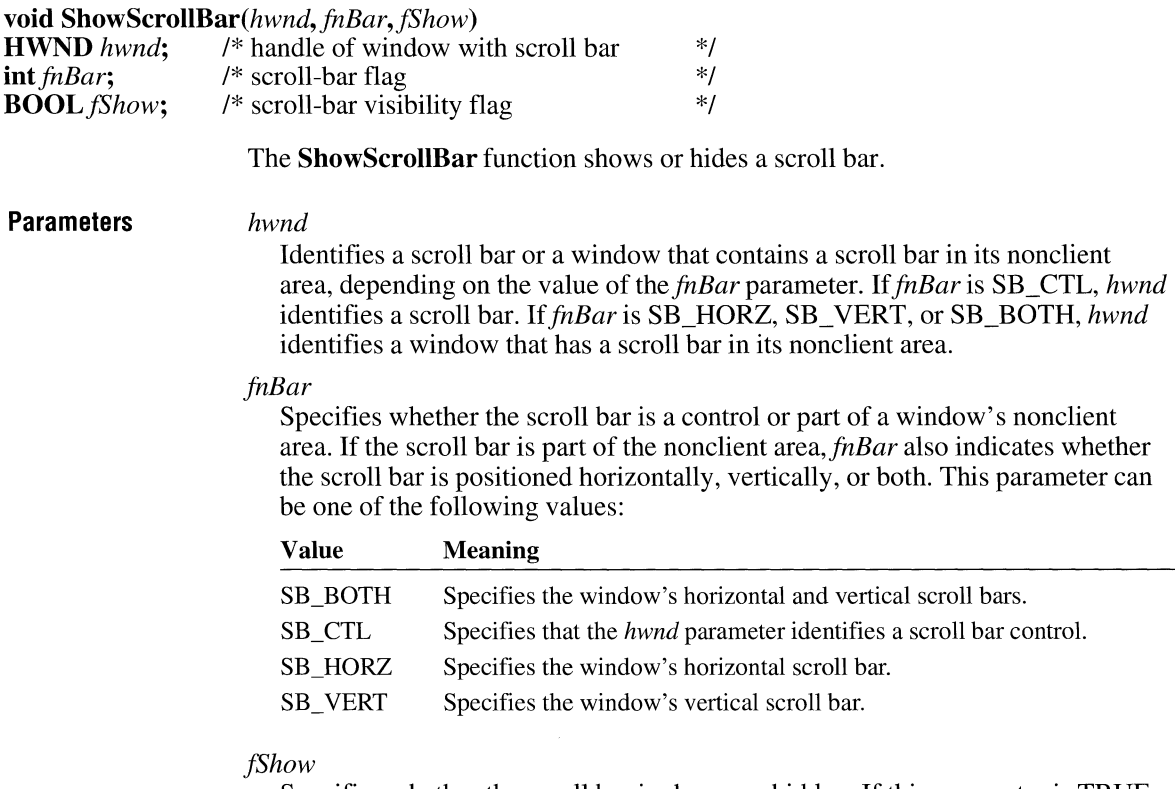

Specifies whether the scroll bar is shown or hidden. If this parameter is TRUE, the scroll bar is shown; otherwise, it is hidden.

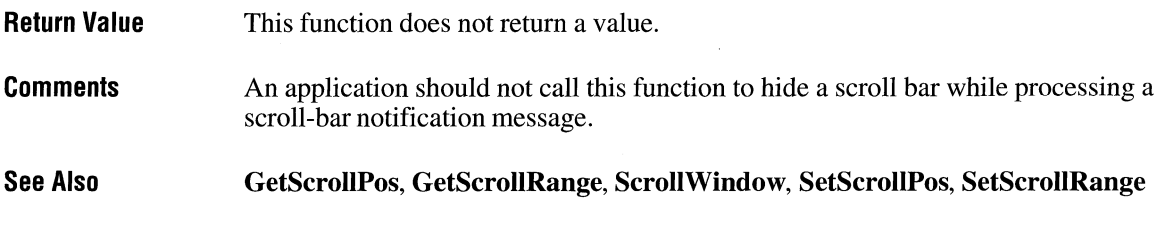

# **ShowWindow**

### **BOOL ShowWindow(hwnd,** *nCmdShow)*

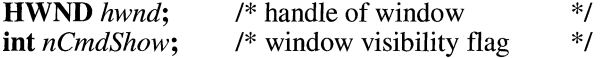

The **ShowWindow** function sets the given window's visibility state.

### **Parameters** *hwnd*

Identifies the window.

*nCmdShow* 

Specifies how the window is to be shown. This parameter can be one of the following values:

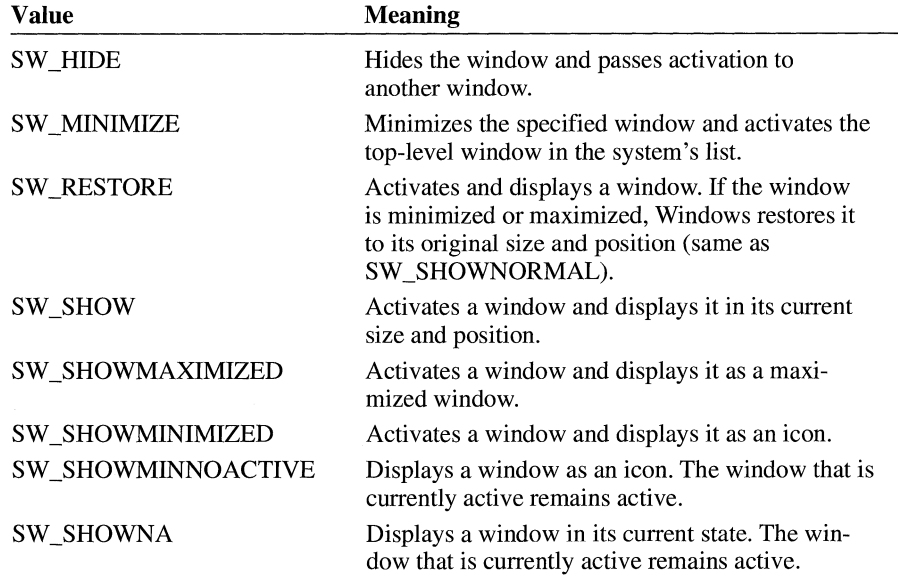

 $\overline{2.x}$ 

 $2.x$ 

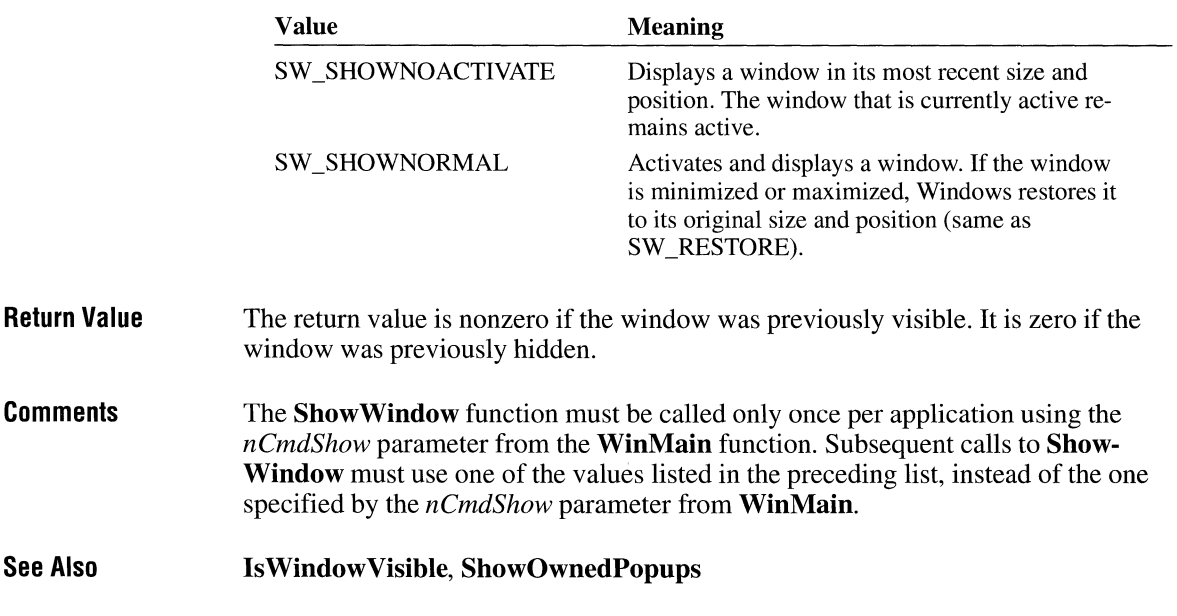

# **SizeofResource**

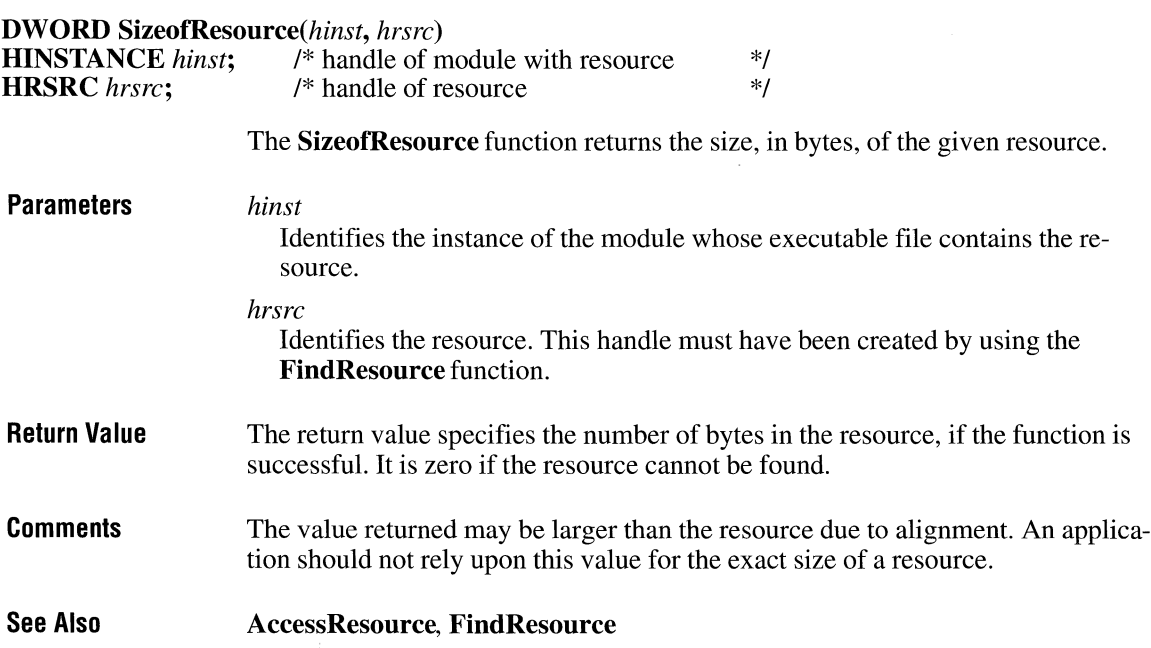

### **Spool File**

### **HANDLE** *SpoolFile(lpszPrinter, lpszPort, lpszlob, lpszFile)*  **LPSTR** *lpszPrinter*; /\* printer name \*/<br> **LPSTR** *lpszPort*; /\* port name \*/ **LPSTR** *lpszPort*; /\* port name \*/<br> **LPSTR** *lpszJob*; /\* job name \*/ **LPSTR** *lpszJob*; /\* job name \*/<br>**LPSTR** *lpszFile*: /\* file name \*/ **LPSTR** *lpszFile*; **Parameters Return Value Comments**  The **SpoolFile** function puts a file into the spooler queue. This function is typically used by device drivers. *lpszPrinter*  Points to a null-terminated string specifying the printer name—for example, "HP LasterJet IIP". *lpszPort*  Points to a null-terminated string specifying the local name—for example, "LPTI:". This must be a local port. *lpszlob*  Points to a null-terminated string specifying the name of the print job for the spooler. This string cannot be longer than 32 characters, including the nullterminating character. *lpszFile*  Points to a null-terminated string specifying the path and filename of the file to put in the spooler queue. This file contains raw printer data. The return value is the global handle that is passed to the spooler, if the function is successful. Otherwise, it is an error value, which can be one of the following: SP\_APPABORT SP\_ERROR SP \_NOTREPORTED SP OUTOFDISK SP OUTOFMEMORY SP\_USERABORT Applications should ensure that the spooler is enabled before calling the **SpoolFile**  function.

 $3.1$ 

### **StackTraceCSIPFirst ITIGATE:**  $\sqrt{3.1}$

**#include <toolhelp.h>** 

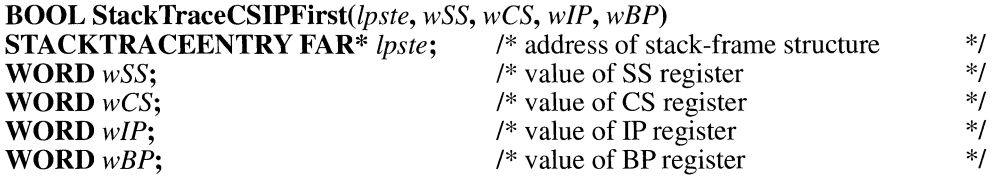

The **StackTraceCSIPFirst** function fills the specified structure with information that describes the specified stack frame.

#### **Parameters**

Points to a **STACKTRACEENTRY** structure to receive information about the stack. The **STACKTRACEENTRY** structure has the following form:

```
#include <toolhelp.h> 
typedef struct tagSTACKTRACEENTRY 
/* ste */ 
    DWORD dwSize; 
   HTASK hTask; 
   WORD wSS; 
   WORD wBP; 
   WORD wCS; 
   WORD wIP; 
   HMODULE hModule; 
   WORD wSegment; 
   WORD wFlags;
} STACKTRACEENTRY;
```
For a full description of this structure, see the *Microsoft Windows Programmer's Reference, Volume 3.* 

#### *wSS*

*lpste* 

Contains the value in the SS register. This value is used with the *wBP* value to determine the next entry in the stack trace.

#### *wCS*

Contains the value in the CS register of the first stack frame.

#### *wIP*

Contains the value in the IP register of the first stack frame.

*wBP* 

Contains the value in the **BP** register. This value is used with the *wSS* value to determine the next entry in the stack trace.

**Return Value** 

The return value is nonzero if the function is successful. Otherwise, it is zero.

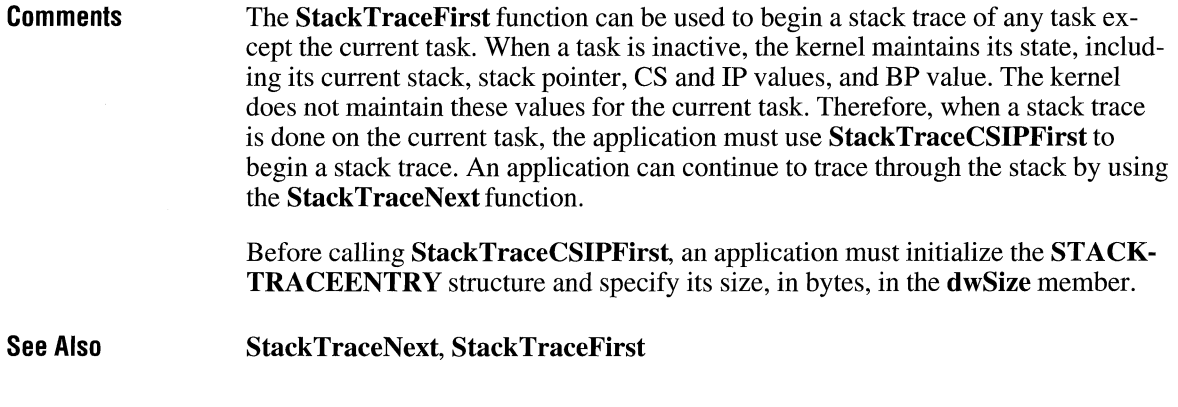

 $3.1$ 

# **StackTraceFirst**

**#include <toolhelp.h>** 

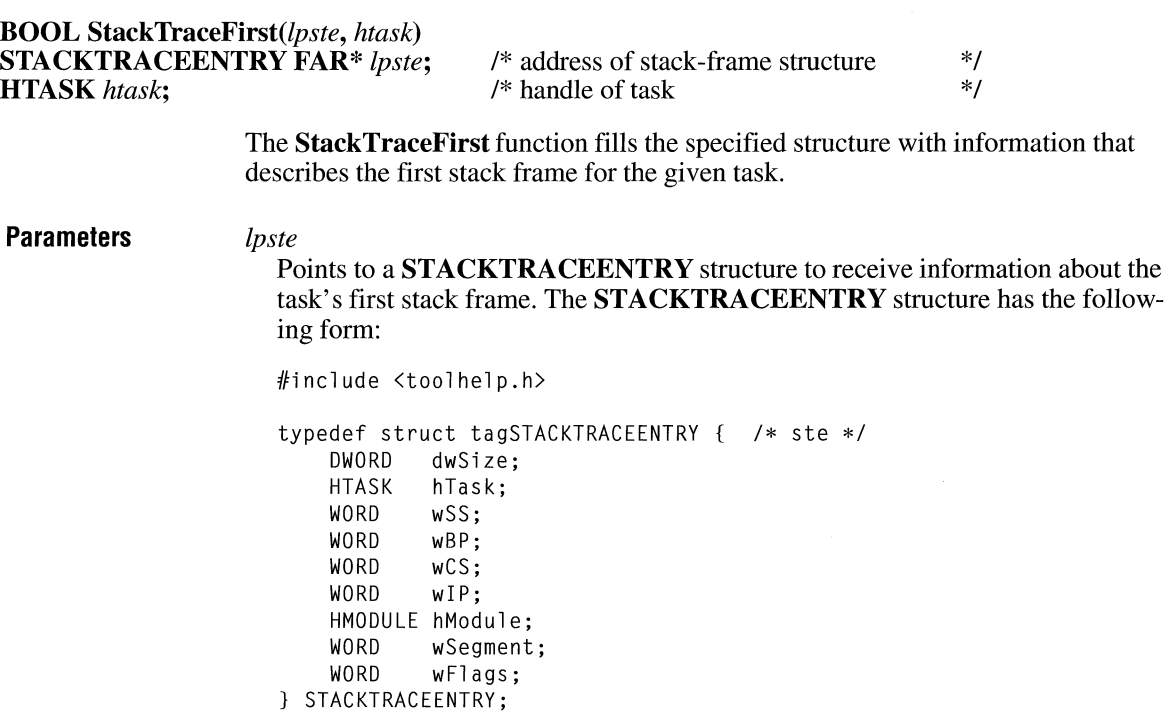

 $\overline{3.1}$ 

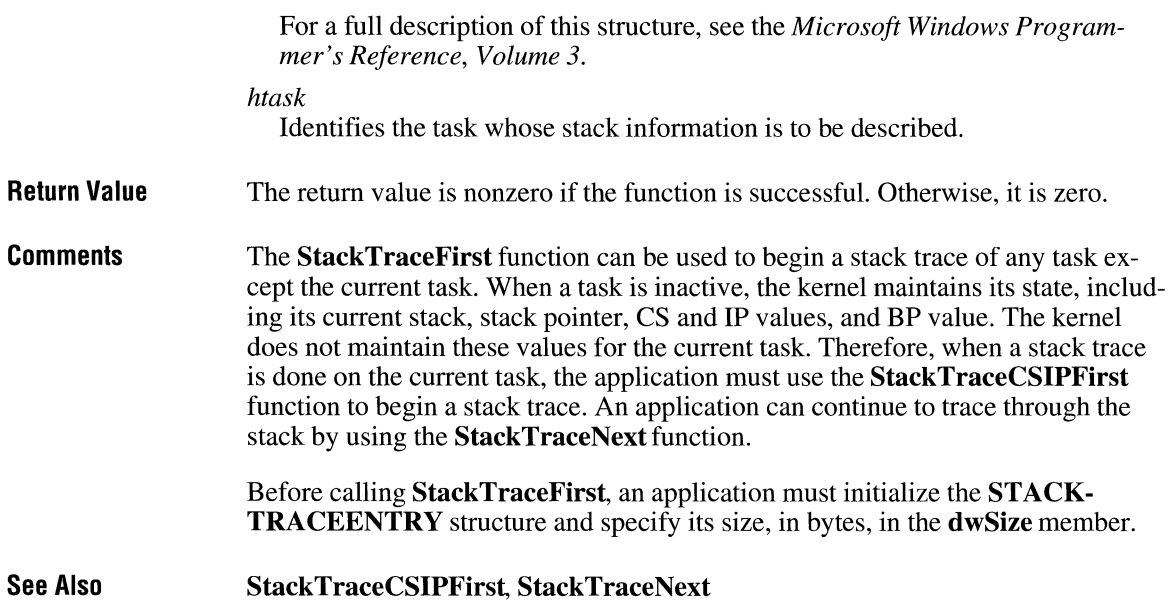

# **StackTraceNext**

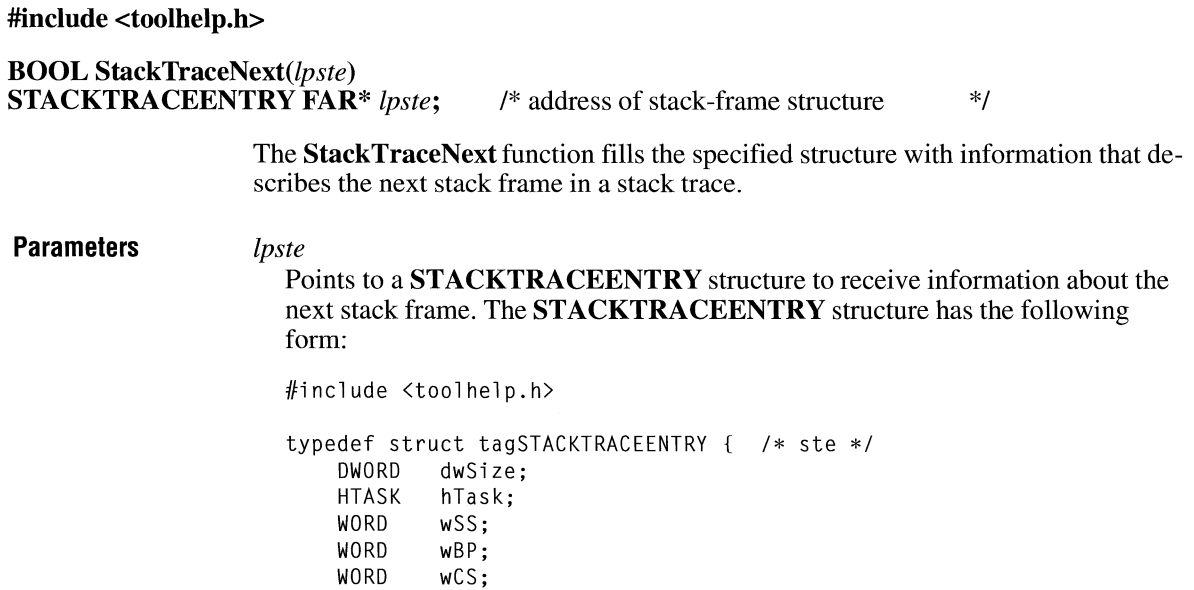

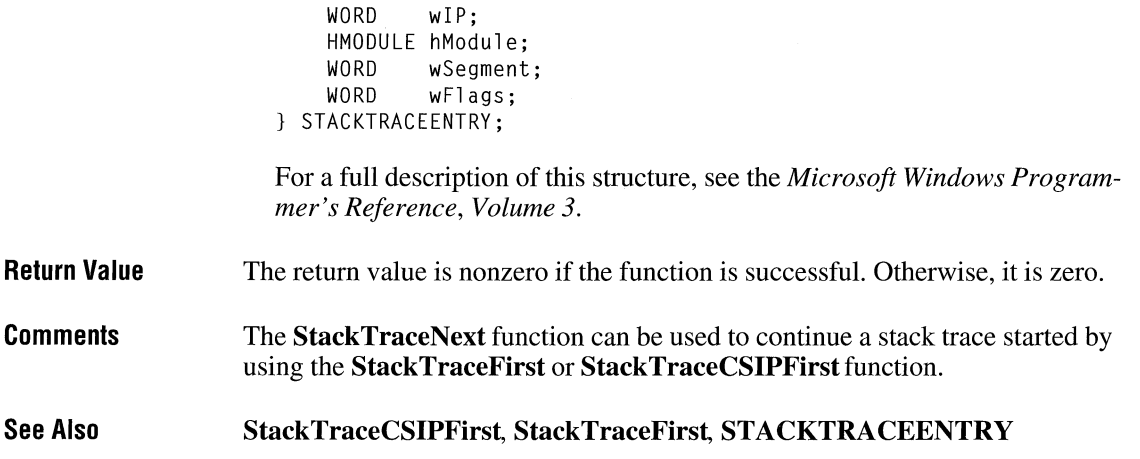

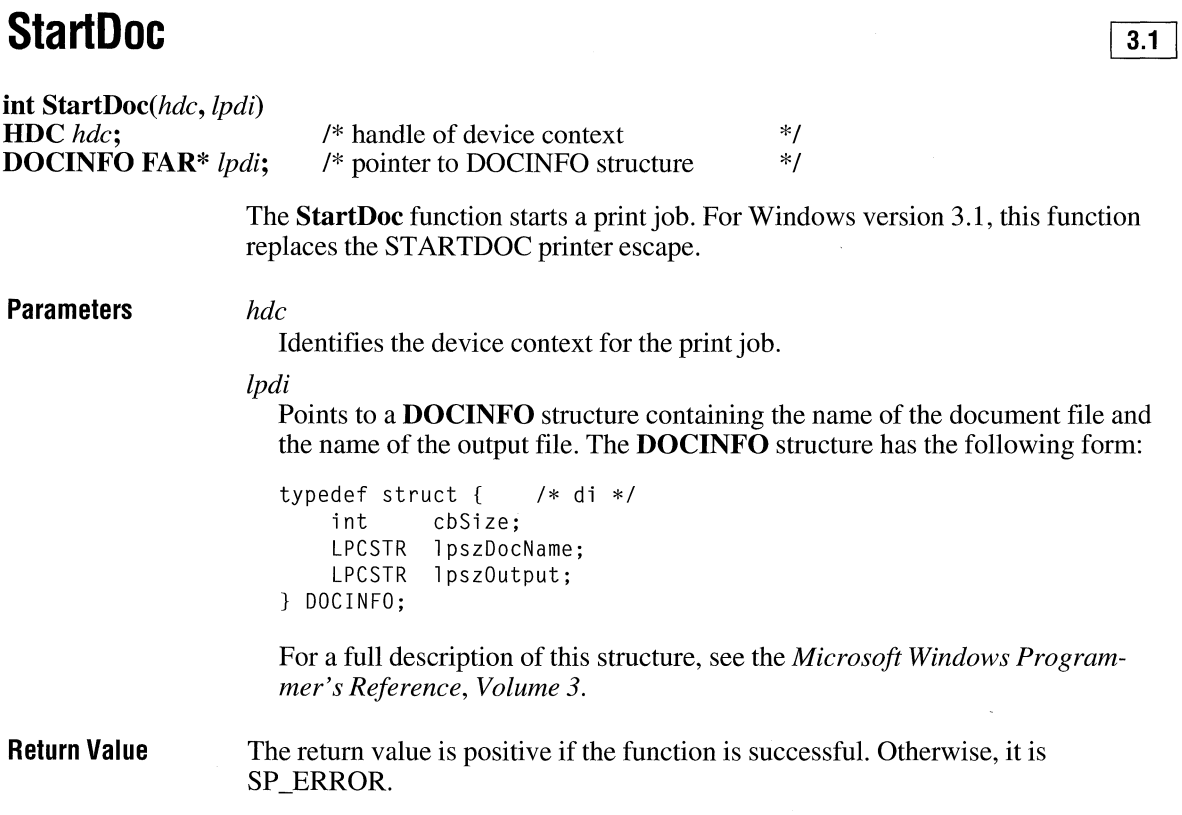

 $\overline{3.1}$ 

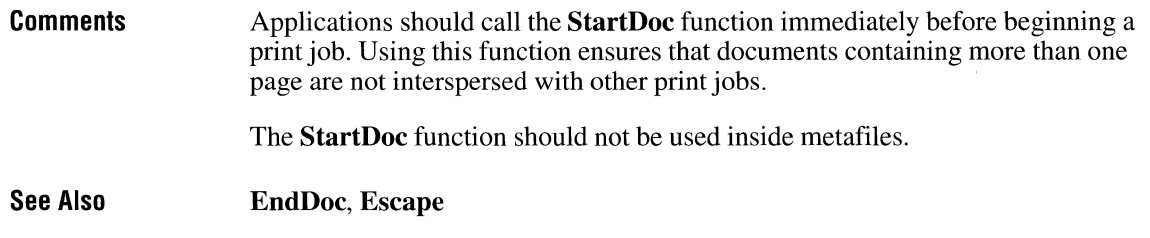

## **StartPage**

**int StartPage**(hdc)<br>**HDC** hdc; /\* ha <sup>/\*</sup> handle of device context  $*$ /

The **StartPage** function prepares the printer driver to accept data.

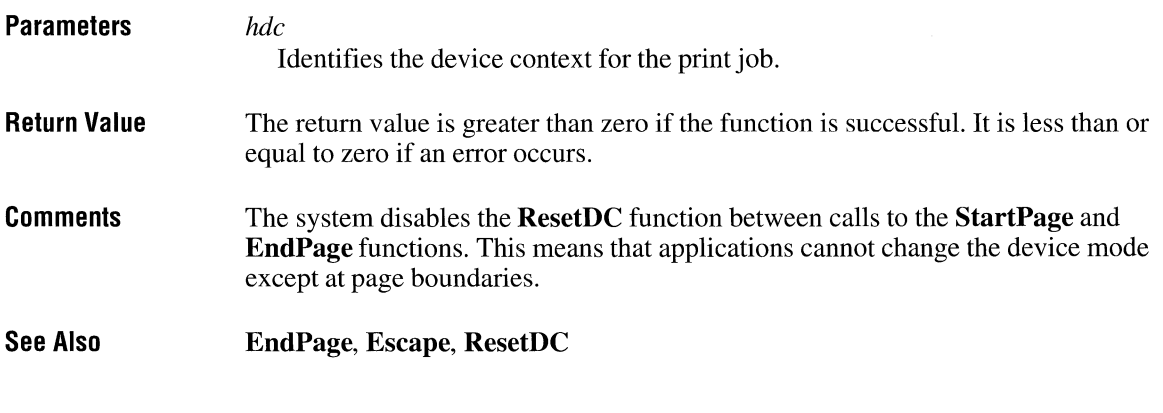

# **StartSound** and **CI**  $\frac{2 \times 1}{2}$

**int StartSound(void)** 

This function is obsolete. Use the Microsoft Windows multimedia audio functions instead. For information about these functions, see the *Microsoft Windows Multimedia Programmer's Reference.* 

### **StopSound**

**int StopSound(void)** 

This function is obsolete. Use the Microsoft Windows multimedia audio functions instead. For information about these functions, see the *Microsoft Windows Multimedia Programmer's Reference.* 

### **Stretch Bit**

 $2.x$ 

**BOOL** StretchBlt(hdcDest, *nXOriginDest, nYOriginDest, nWidthDest, nHeightDest, hdcSrc, nXOriginSrc, nYOriginSrc, nWidthSrc, nHeightSrc,fdwRop)* 

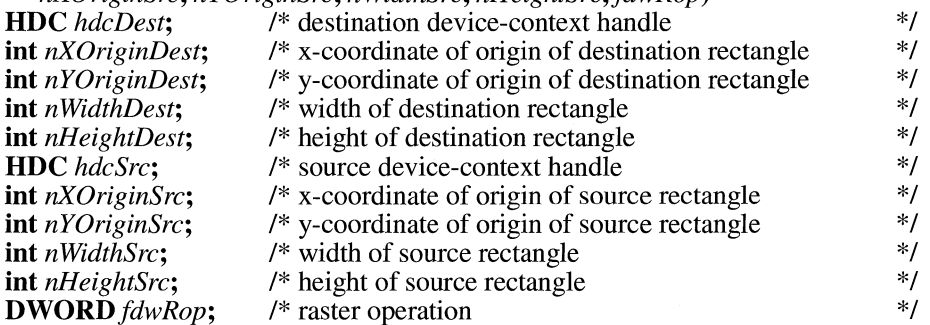

The **StretchBlt** function copies a bitmap from a source rectangle into a destination rectangle, stretching or compressing the bitmap if necessary to fit the dimensions of the destination rectangle. The **StretchBlt** function uses the stretching mode of the destination device context (set by the **SetStretchBltMode** function) to determine how to stretch or compress the bitmap.

**Parameters** 

#### *hdcDest*

Identifies the device context to receive the bitmap.

#### *nXOriginDest*

Specifies the logical x-coordinate of the upper-left comer of the destination rectangle.

#### *nYOriginDest*

Specifies the logical y-coordinate of the upper-left comer of the destination rectangle.

#### *nWidthDest*

Specifies the width, in logical units, of the destination rectangle.

 $2.x$ 

#### *nHeightDest*

Specifies the height, in logical units, of the destination rectangle.

### *hdcSrc*

Identifies the device context that contains the source bitmap.

### *nXOriginSrc*

Specifies the logical x-coordinate of the upper-left corner of the source rectangle.

#### *nYOriginSrc*

Specifies the logical y-coordinate of the upper-left corner of the source rectangle.

#### *nWidthSrc*

Specifies the width, in logical units, of the source rectangle.

### *nHeightSrc*

Specifies the height, in logical units, of the source rectangle.

#### *fdwRop*

Specifies the raster operation to be performed. Raster-operation codes define how the graphics device interface (GDI) combines colors in output operations that involve a current brush, a possible source bitmap, and a destination bitmap. This parameter can be one of the following values:

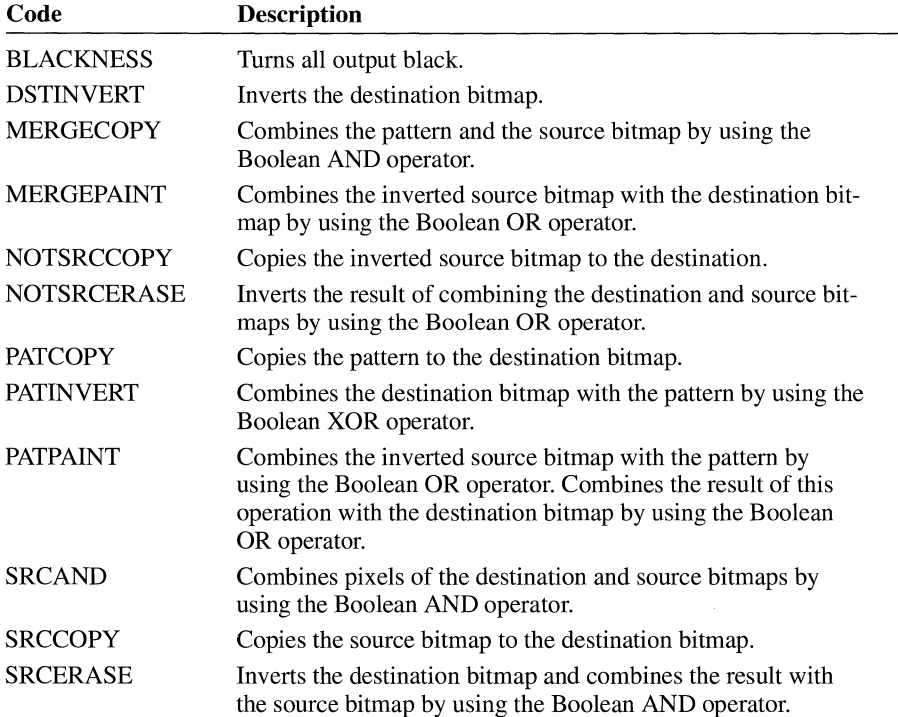

 $\overline{\mathscr{S}}$ 

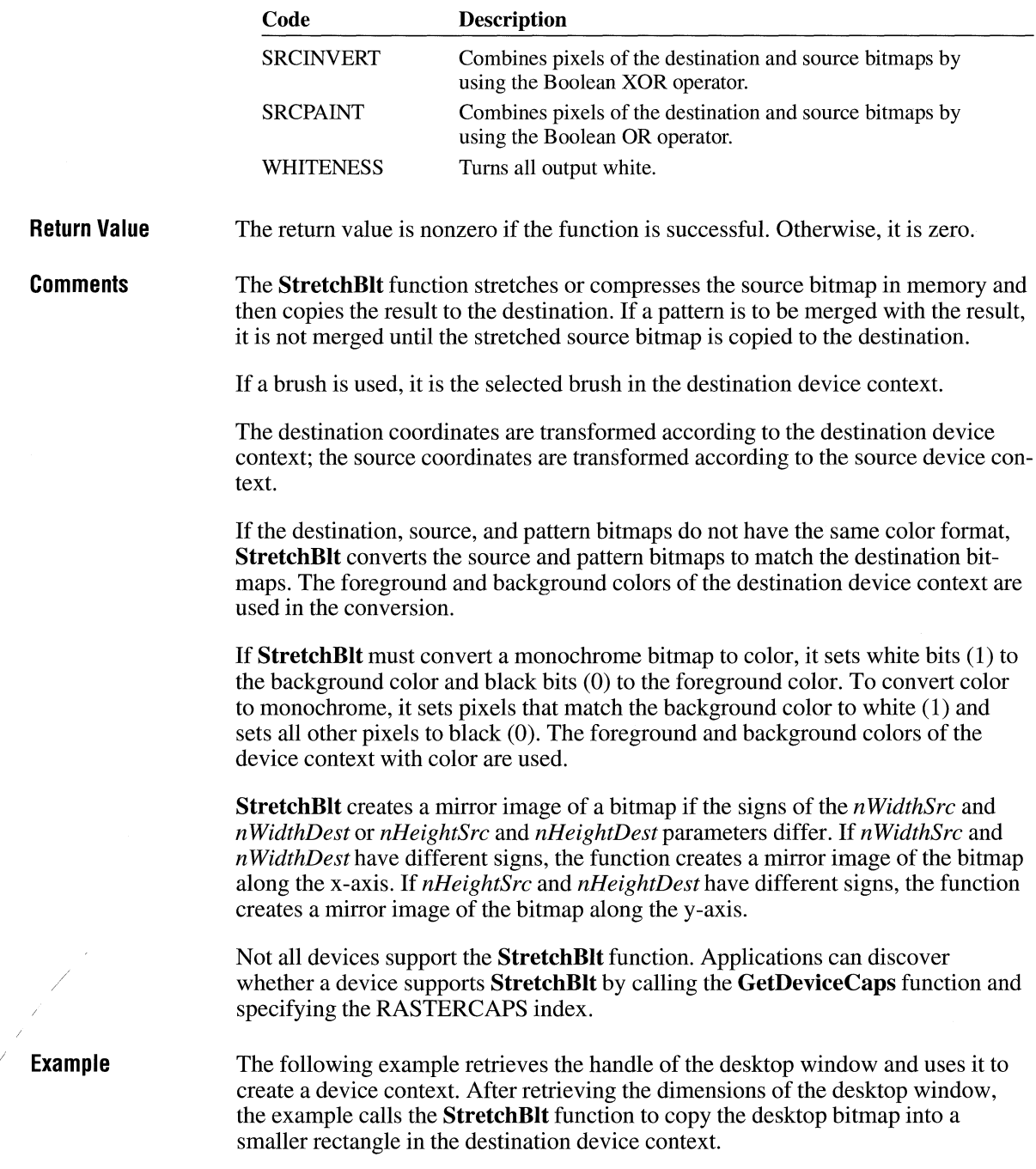

```
HWND hwndDesktop; 
                   HDC hdcLocal;
                   RECT re; 
                   hwndDesktop = GetDesktopWindow(); 
                   hdelocal = GetDC(hwndDesktop); 
                   GetWindowRect(GetDesktopWindow(), &rc);
                   StretehBlt(hde, 10, 10, 138, 106, 
                       hdcLocal, 0, 0, rc.right, rc.bottom, SRCCOPY);
                   ReleaseDC(hwndDesktop, hdclocal); 
See Also BitBlt, GetDeviceCaps, SetStretchBltMode, StretchDIBits
```
### **StretchDIBits and the stretch DIBits in the stretch DIBits in the stretch DIBits in the stretch DIBits in the stretch DIBits in the stretch DIBits in the stretch DIBits in the stretch DIBits in the stret**

**int StretchDIBits(hdc,** *XDest, YDest, cxDest, cyDest, XSrc, YSrc, cxSrc, cySrc, lpvBits, lpbmi,*   $fucolorUse, fdwRop$ 

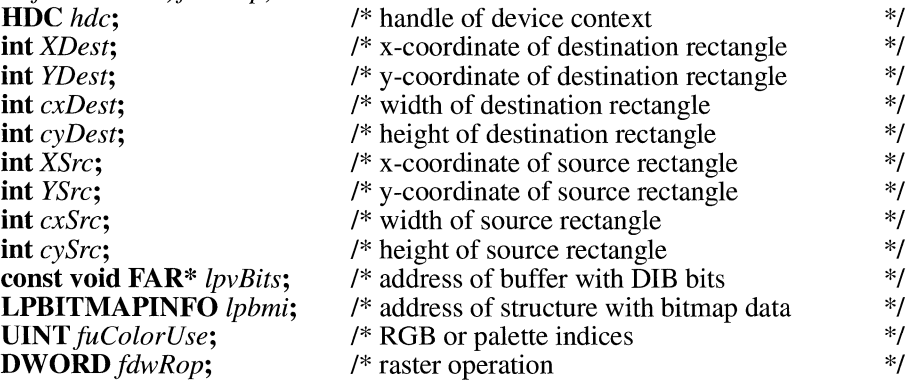

The **StretchDIBits** function moves a device-independent bitmap (DIB) from a source rectangle into a destination rectangle, stretching or compressing the bitmap if necessary to fit the dimensions of the destination rectangle.

#### **Parameters** *hdc*

Identifies the destination device context for a screen surface or memory bitmap.

#### *XDest*

Specifies the logical x-coordinate of the destination rectangle.

#### *YDest*

Specifies the logical y-coordinate of the destination rectangle.

*cxDest* 

Specifies the logical x-extent of the destination rectangle.

*cyDest* 

Specifies the logical y-extent of the destination rectangle.

#### *XSrc*

Specifies the x-coordinate, in pixels, of the source rectangle in the DIB. *YSrc* 

Specifies they-coordinate, in pixels, of the source rectangle in the DIB.

#### *cxSrc*

Specifies the width, in pixels, of the source rectangle in the DIB.

#### *cySrc*

Specifies the height, in pixels, of the source rectangle in the DIB.

#### *lpvBits*

Points to the DIB bits that are stored as an array of bytes.

#### *lpbmi*

Points to a **BITMAPINFO** structure that contains information about the DIB. The **BITMAPINFO** structure has the following form:

```
typedef struct tagBITMAPINFO { /* bmi */ 
   BITMAPINFOHEADER bmiHeader; 
   RGBQUAD bmiColors[1];
} BITMAPINFO;
```
For a full description of this structure, see the *Microsoft Windows Programmer's Reference, Volume 3.* 

#### *fuColorUse*

Specifies whether the **bmiColors** member of the *lpbmi* parameter contains explicit RGB (red-green-blue) values or indices into the currently realized logical palette. The *fuColorUse* parameter can be one of the following values:

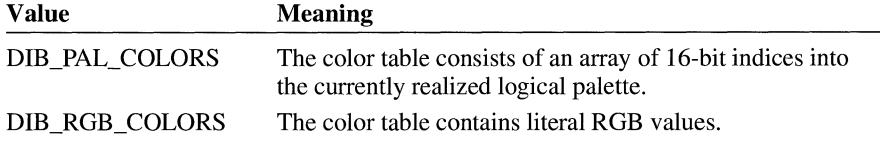

#### *fdwRop*

Specifies the raster operation to be performed. Raster-operation codes define how the graphics device interface (GDI) combines colors in output operations that involve a current brush, a possible source bitmap, and a destination bitmap. For a list of raster-operation codes, see the description of the **BitBlt** function. For a complete list of the raster operations, see the *Microsoft Windows Programmer's Reference, Volume 4.* 

#### **Return Value**

The return value is the number of scan lines copied, if the function is successful.

**Comments**  The **StretchDIBits** function uses the stretching mode of the destination device context (set by the **SetStretchBltMode** function) to determine how to stretch or compress the bitmap.

> The origin of the coordinate system for a device-independent bitmap is the lowerleft corner. The origin of the coordinates of the destination rectangle depends on the current mapping mode of the device context.

> **StretchDIBits** creates a mirror image of a bitmap if the signs of the *cxSrc* and *cxDest* parameters or the *cySrc* and *cyDest* parameters differ. If *cxSrc* and *cxDest*  have different signs, the function creates a mirror image of the bitmap along the x-axis. If *cySrc* and *cyDest* have different signs, the function creates a mirror image of the bitmap along the y-axis.

**See Also SetMapMode, SetStretchBltMode** 

### **SubtractRect**  $\overline{3.1}$

**BOOL** SubtractRect(lprcDest, *lprcSourcel, lprcSource2)*  **RECT FAR\*** *lprcDest;* /\*pointer to destination rectangle \*/

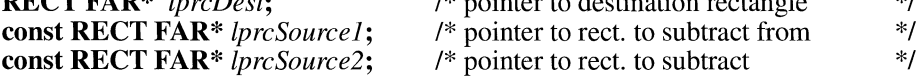

The **SubtractRect** function retrieves the coordinates of a rectangle by subtracting one rectangle from another.

### **Parameters**

*lprcDest* 

Points to the **RECT** structure to receive the dimensions of the new rectangle. The **RECT** structure has the following form:

```
typedef struct tagRECT { 
   int left; 
   int top; 
   int right; 
   int bottom; 
RECT; 
                              /* re */
```
For a full description of this structure, see the *Microsoft Windows Programmer's Reference, Volume 3.* 

### *lprcSourcel*

Points to the **RECT** structure from which a rectangle is to be subtracted.

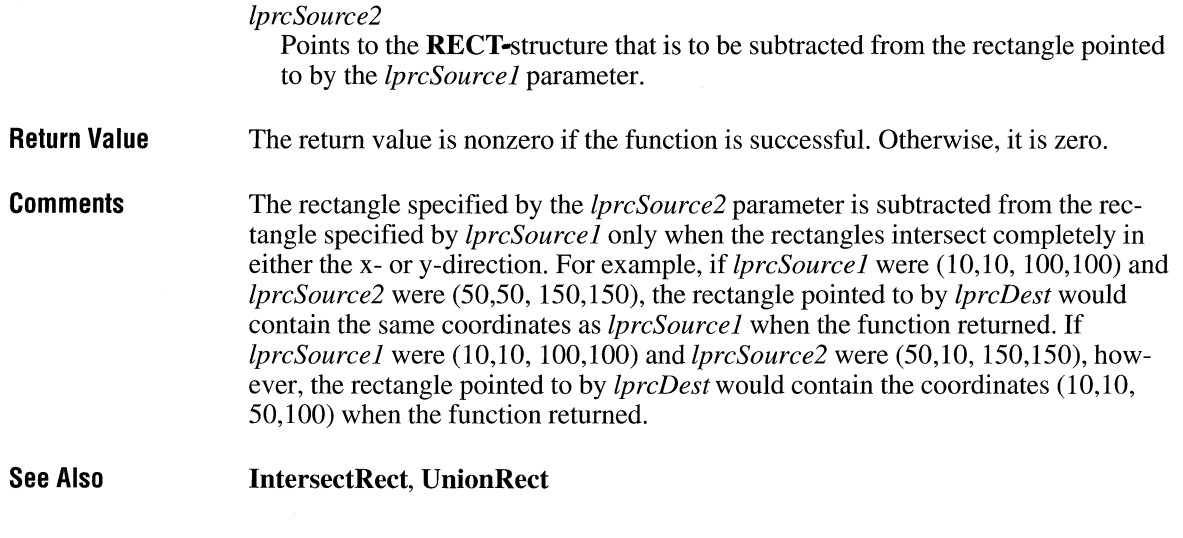

# **SwapMouseButton**

# **BOOL SwapMouseButton(fSwap)**<br>**BOOL** fSwap; /\* reverse or rest

/\* reverse or restore buttons  $*$ /

The **SwapMouseButton** function reverses the meaning of left and right mouse buttons.

 $2.x$ 

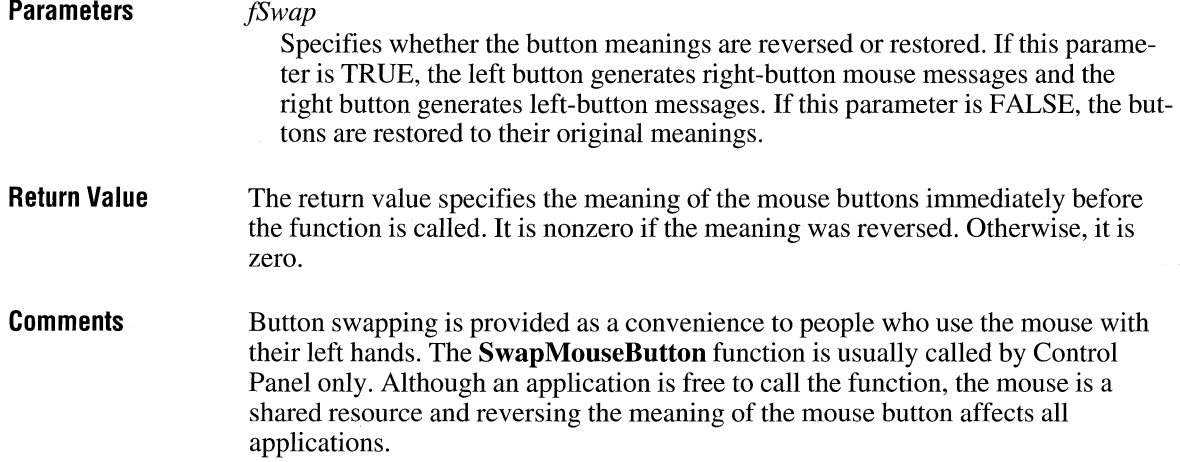

#### Example The following example swaps the mouse buttons, depending on the check state of a check box:

```
BOOL fSwap; 
fSwap = CBOOL) SendDlgitemMessage(hdlg, IDD_SWAP, 
    BM_GETCHECK, 0, 0L);
SwapMouseButton(fSwap);
```
### **SwapRecording**

void SwapRecording(fuFlag)  $\text{UINT } \text{fuFlag};$  /\* whether to start or stop swap recording \*/

> The SwapRecording function starts or stops recording data about memory swapping. Because this function can be used only in real mode, it cannot be used with Windows 3.1.

# **SwitchStackBack**

### void SwitchStackBack(void)

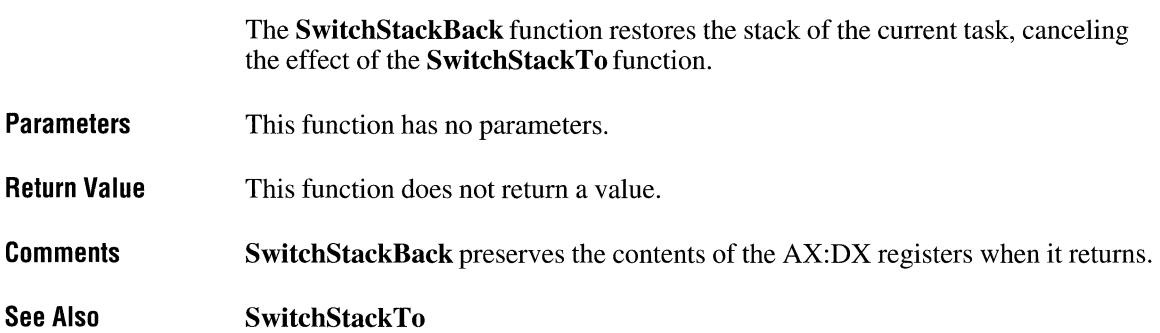

 $3.0$ 

 $3.0$ 

## **SwitchStackTo**

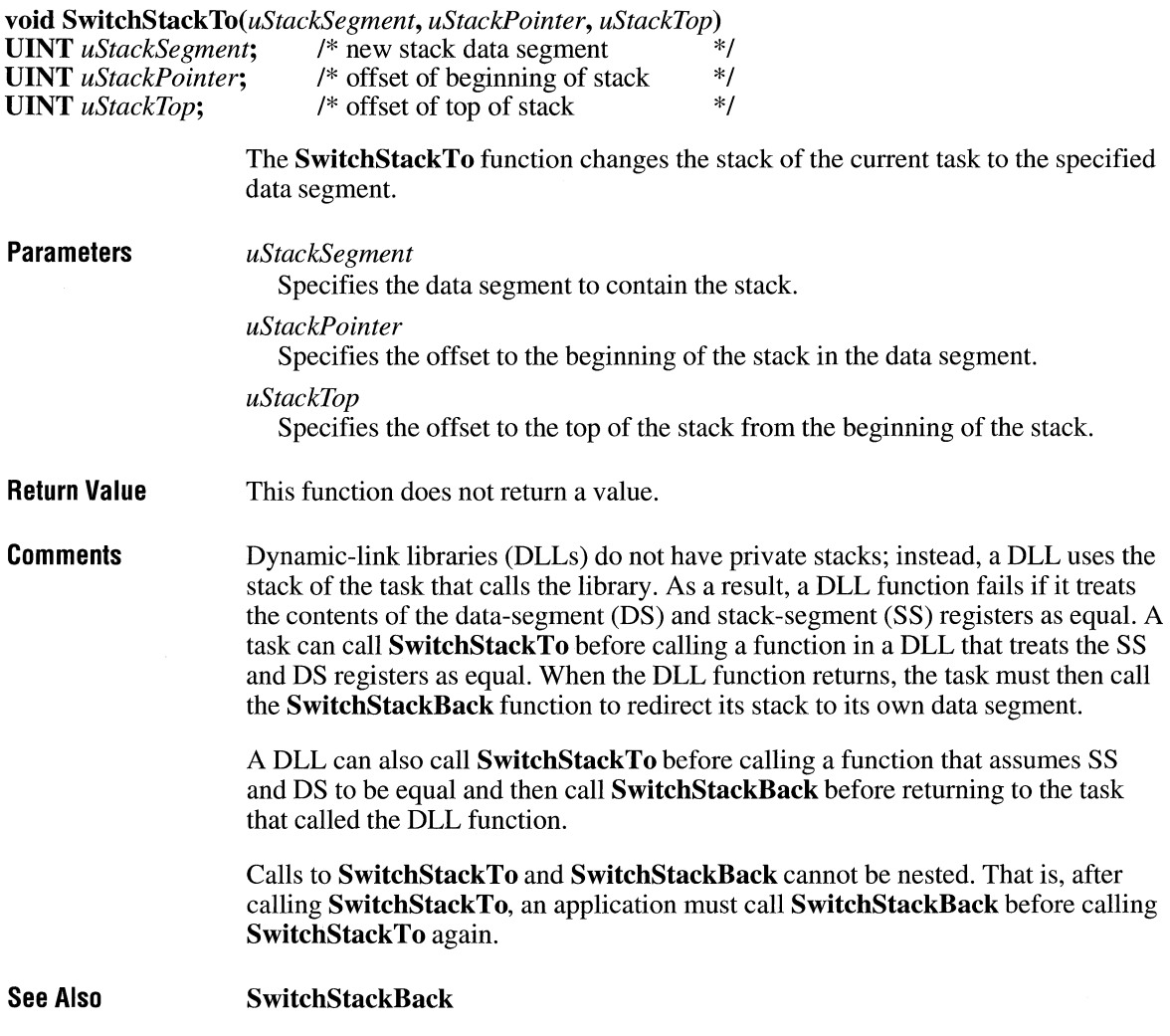

## **SyncAllVoices Example 2.x**

### **int SyncAllVoices(void)**

This function is obsolete. Use the Microsoft Windows multimedia audio functions instead. For information about these functions, see the *Microsoft Windows Multimedia Programmer's Reference.* 

### **SysMsgProc**   $3.1$ **LRESULT CALLBACK SysMsgProc**(code, *wParam*, *lParam*) **int** code: /\* message type **int** *code;* /\*message type \*/ **WPARAM** *wParam*; /\* undefined  $\frac{1}{2}$ <br>**LPARAM** *IParam*: /\* pointer to an MSG structure  $\frac{1}{2}$ **LPARAM** *lParam*; /\* pointer to an MSG structure The **SysMsgProc** function is a library-defined callback function that the system calls after a dialog box, message box, or menu has retrieved a message, but before the message is processed. The callback function can process or modify messages for any application in the system. **Parameters**  *code*  Specifies the type of message being processed. This parameter can be one of the following values: **Value Meaning**  MSGF \_DIALOGBOX Messages inside a dialog box or message box procedure are being processed. MSGF\_MENU Keyboard and mouse messages in a menu are being processed. If the *code* parameter is less than zero, the callback function must pass the message to the **CallNextHookEx** function without further processing and return the value returned by **CallNextHookEx.**  *wParam*  Must be NULL. *lParam*  Points to the **MSG** structure to contain the message. The **MSG** structure has the following form:

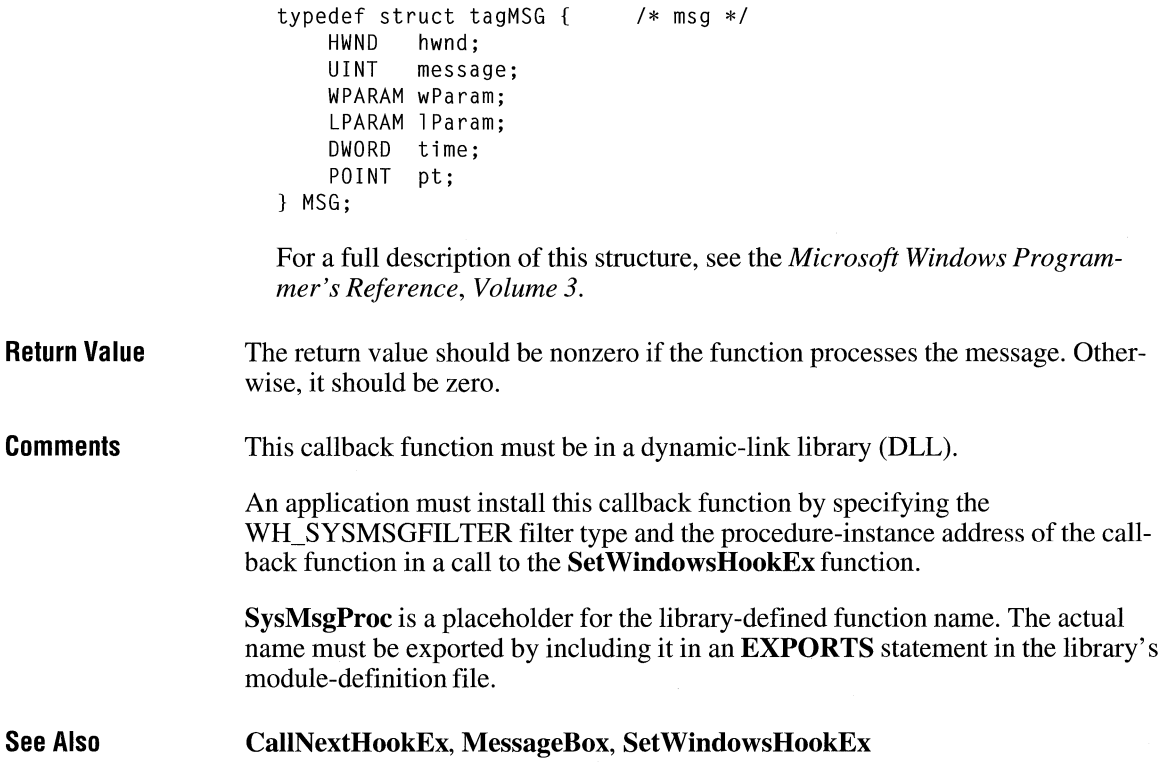

### **SystemHeaplnfo**

#include <toolhelp.h>

**BOOL SystemHeapInfo(lpshi)**<br>**SYSHEAPINFO FAR\*** lpshi; /\* address of heap-info structure \*/

> The SystemHeaplnfo function fills the specified structure with information that describes the USER.EXE and GDI.EXE heaps.

 $3.1$ 

**Parameters** 

*lpshi* 

Points to a SYSHEAPINFO structure to receive information about the USER and GDI heaps. The SYSHEAPINFO structure has the following form:

```
Return Value 
Comments 
                       #include <toolhelp.h> 
                       typedef struct tagSYSHEAPINFO 
/* shi */ 
                           OWORD dwSize; 
                           WORD wUserFreePercent; 
                           WORD wGDIFreePercent; 
                           HGLOBAL hUserSegment; 
                           HGLOBAL hGDISegment; 
                       SYSHEAPINFO; 
                       For a full description of this structure, see the Microsoft Windows Program-
                       mer's Reference, Volume 3. 
                    The return value is nonzero if the function is successful. Otherwise, it is zero. 
                    This function is included for advisory purposes. Before calling SystemHeaplnfo, 
                    an application must initialize the SYSHEAPINFO structure and specify its size, 
                    in bytes, in the dwSize member.
```
### **SystemParameterslnfo**

*uAction* 

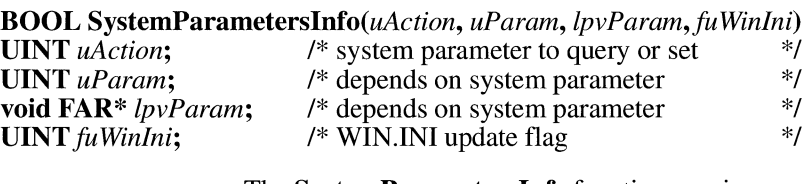

The **SystemParameterslnfo** function queries or sets system-wide parameters. This function can also update the WIN.IN! file while setting a parameter.

### **Parameters**

Specifies the system-wide parameter to query or set. This parameter can be one of the following values:

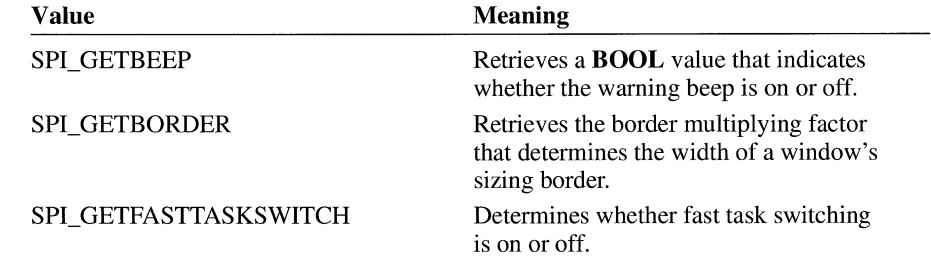

 $3.1$ 

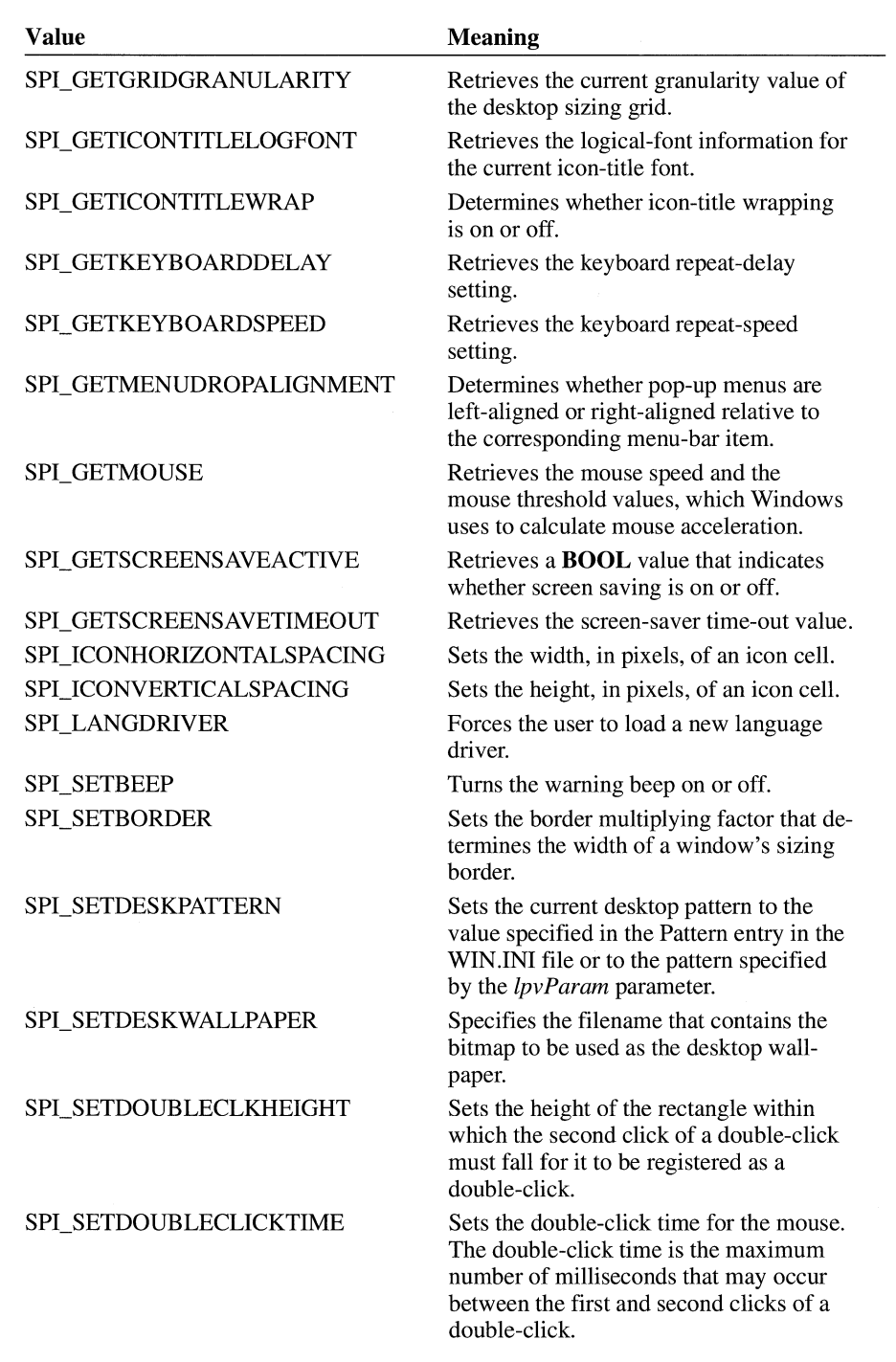

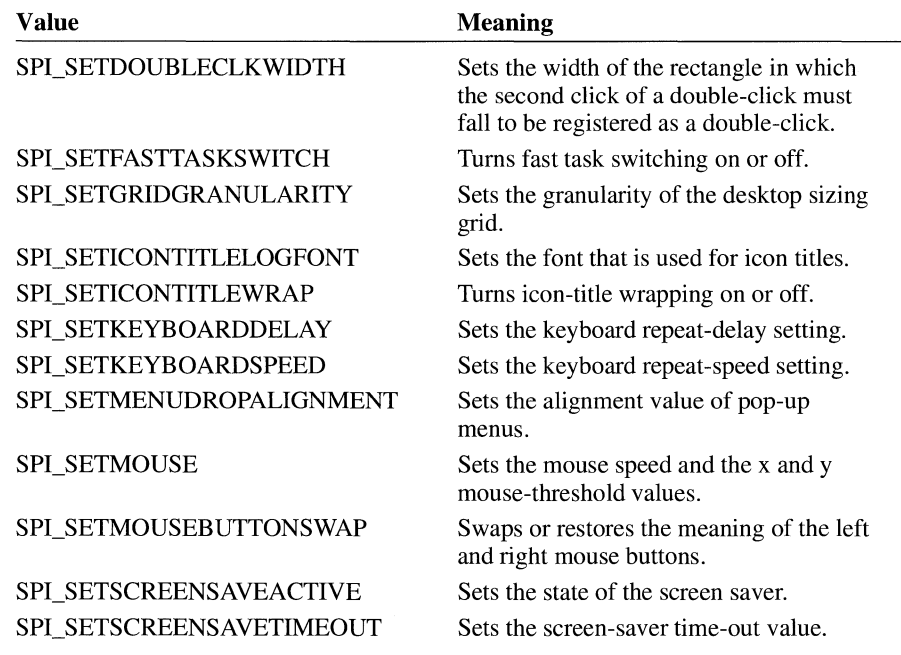

#### *uParam*

Depends on the *uAction* parameter. For more information, see the following Comments section.

*lpvParam* 

Depends on the *uAction* parameter. For more information, see the following Comments section.

#### *fuWinlni*

If a system parameter is being set, specifies whether the WIN .INI file is updated, and if so, whether the WM\_ WININICHANGE message is broadcast to all top-level windows to notify them of the change. This parameter can be a combination of the following values:

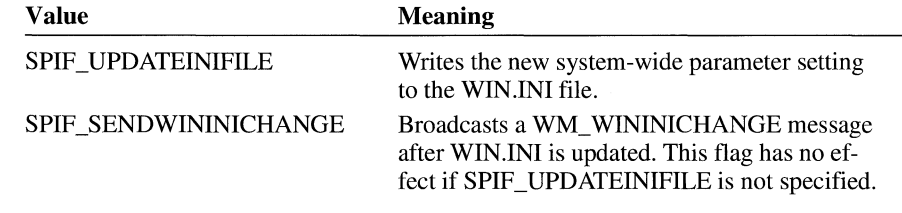

**Return Value**  The return value is nonzero if the function is successful. Otherwise, it is zero.

**Comments**  The **SystemParameterlnfo** function is intended for applications, such as Control Panel, that allow the user to customize the Windows environment.
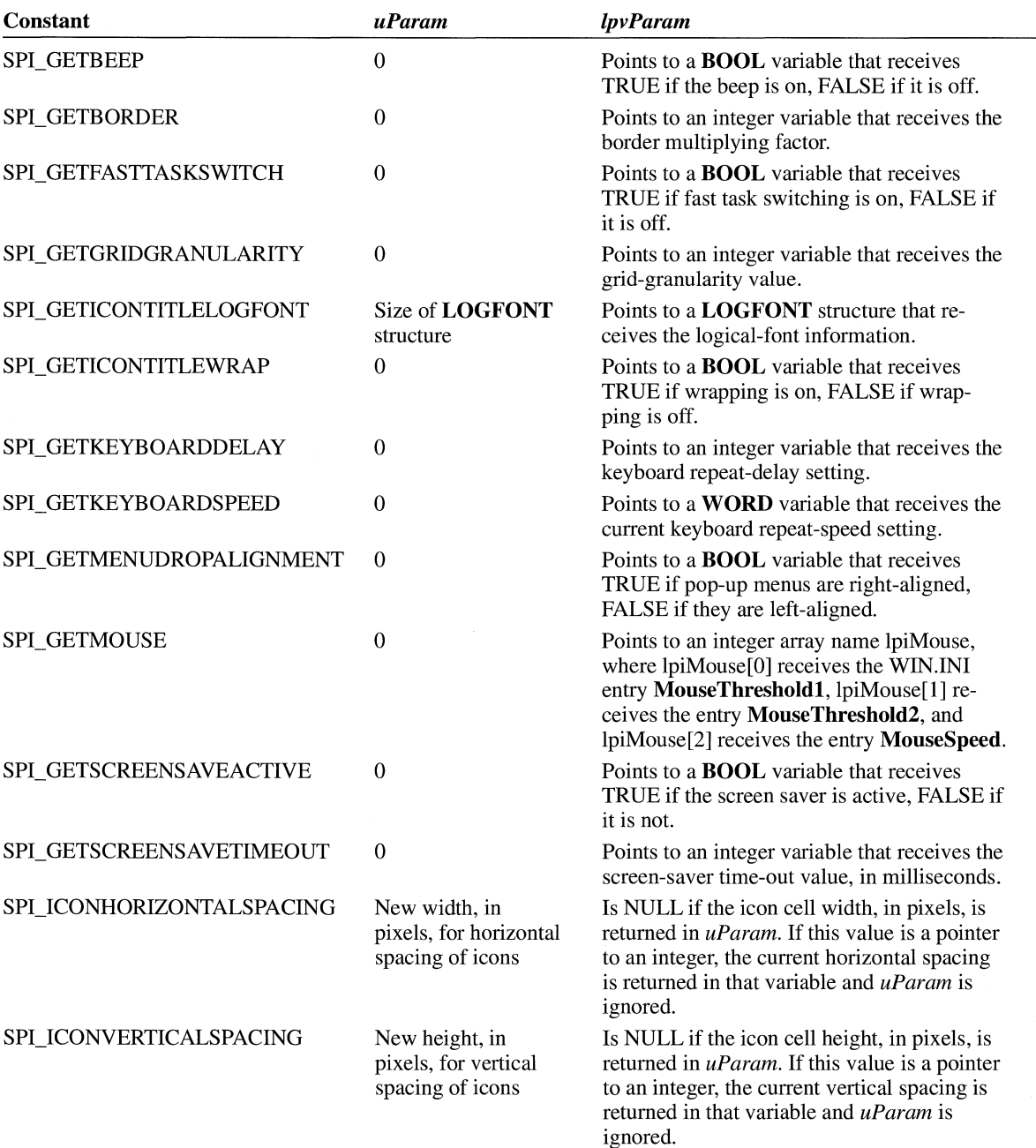

The following table describes the *uParam* and *lpvParam* parameters for each SPI\_ constant:

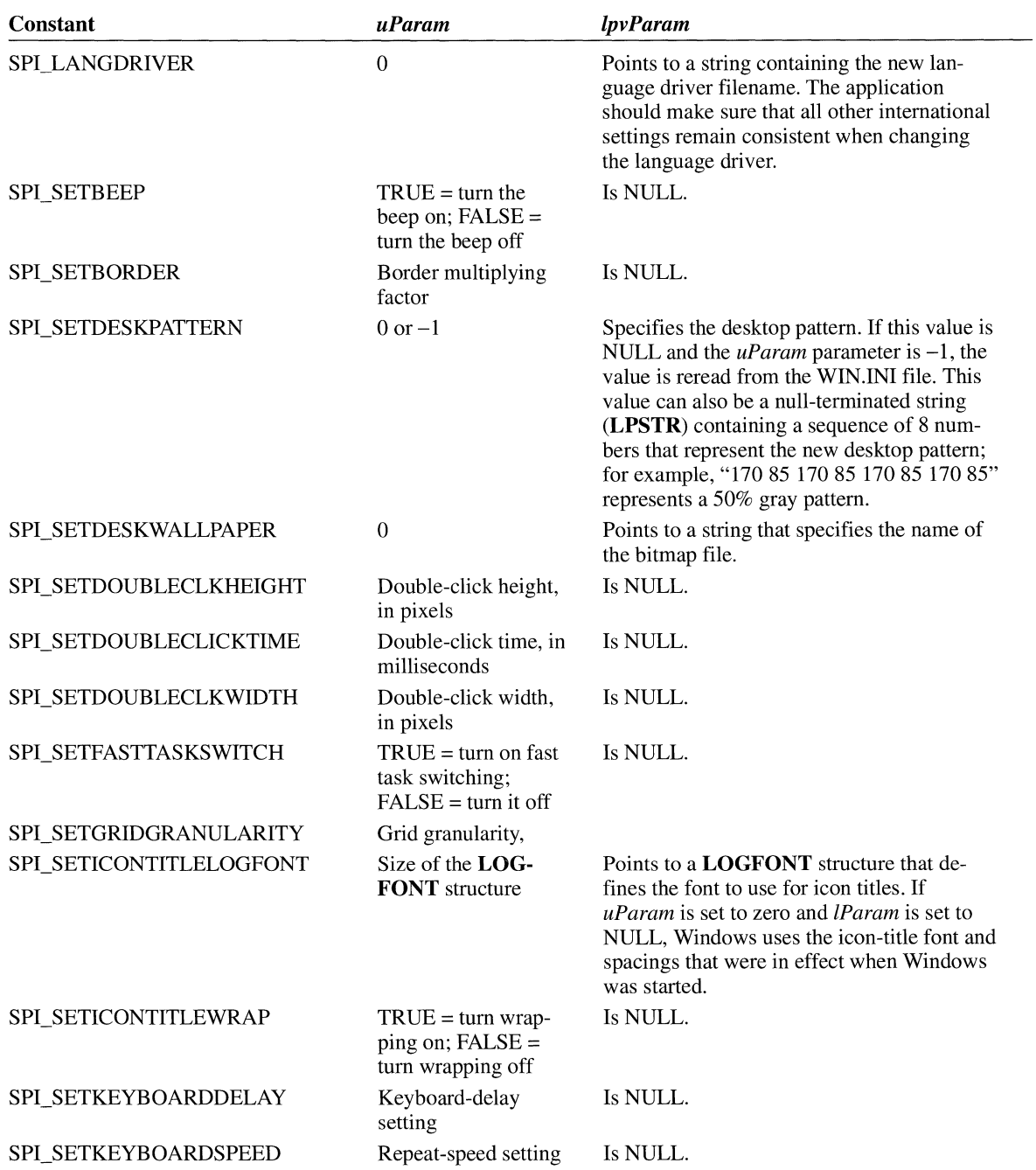

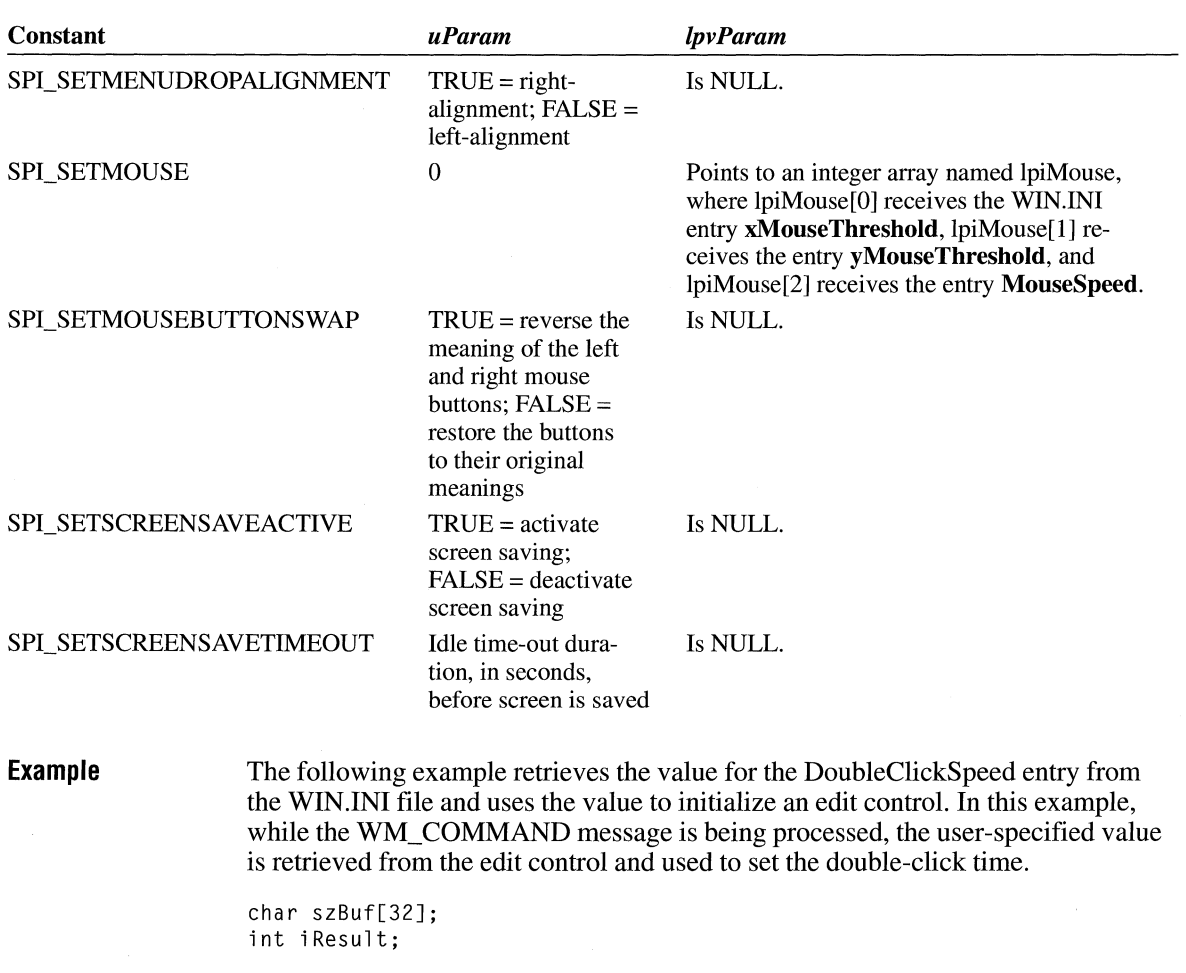

case WM\_INITDIALOG:

/\* Initialize edit control to the current double-click time. \*/

iResult = GetProfileInt("windows", "DoubleClickSpeed", 550); itoa(iResult, szBuf, 10); SendOlgitemMessage(hdlg, IDD\_DCLKTIME, WM\_SETTEXT, 0, CDWORD) (LPSTR) szBuf);

/\* Initialize any other controls. \*/

return FALSE;

```
case WM_COMMAND: 
    switch(wParam) 
        case IDOK: 
             /* Set double-click time to a user-specified value. */ 
             SendDlgltemMessage(hdlg, IDD_DCLKTIME, WM_GETTEXT, 
                 sizeof(szBuf), (DWORD) (LPSTR) szBuf);
             SystemParameterslnfo(SPI_SETDOUBLECLICKTIME, atoi(szBuf), 
                 (LPVOID) NULL, SPIF_UPDATEINIFILE I 
                 SPIF_SENDWININICHANGE);
             /* Set any other system-wide parameters. */ 
             EndDialog(hdlg, TRUE); 
             return TRUE; 
    \overline{\mathbf{r}}
```
## **TabbedTextOut**

**LONG TabbedTextOut(hdc,** *xPosStart, yPosStart, lpszString, cbString, cTabStops, lpnTabPositions, nTabOrigin)* 

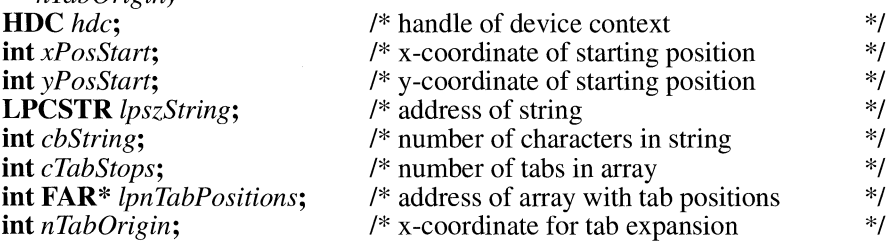

The **TabbedTextOut** function writes a character string at the specified location, expanding tabs to the values specified in the array of tab-stop positions. The function writes text in the currently selected font.

#### **Parameters** *hdc*

Identifies the device context.

*xPosStart* 

Specifies the logical x-coordinate of the starting point of the string.

*yPosStart* 

Specifies the logical y-coordinate of the starting point of the string.

 $3.0$ 

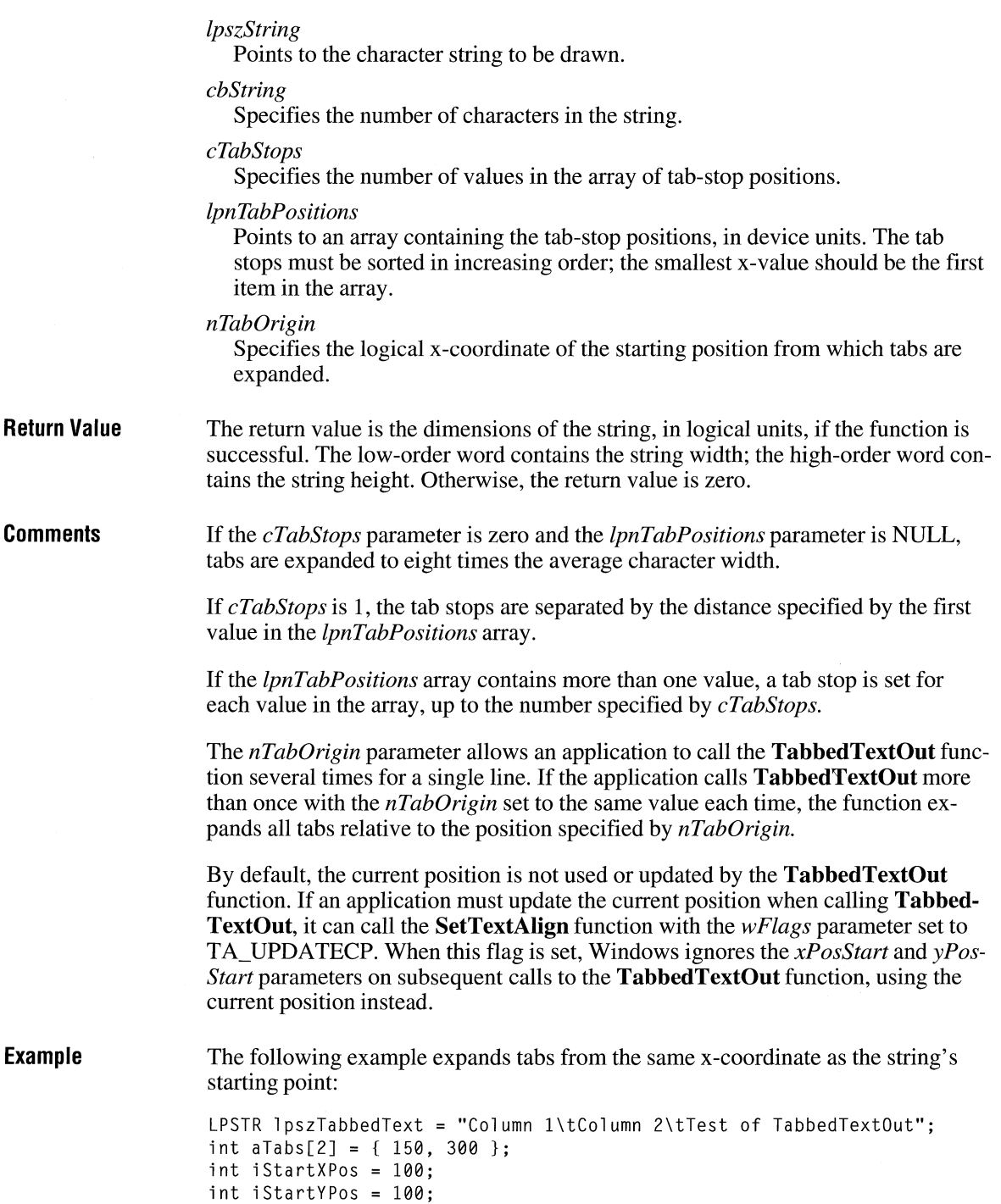

```
TabbedTextOut(hdc, \frac{1}{2} /* handle of device context */
       iStartXPos, iStartYPos, /* starting coordinates */ 
       lpszTabbedText, \frac{1}{2} /* address of text \frac{1}{2} */
      derivation and the control of characters the strength of characters the strength of characters the strength of characters the strength of characters \frac{1}{2} size of \frac{1}{2} (int). /* number of tabs in array the strengt
      sizeof(aTabs) / sizeof(int), /* number of tabs in array */<br>aTabs. */* array for tab positions */
      aTabs, \begin{array}{ccc} \n \text{aTab points} & \text{astrains} \\
 \text{aStatXPos}: & \text{astrains} \\
 \text{astrXPos}: & \text{astrains} \\
 \end{array}/* x-coord. for tab expanding */
```
**See Also GetTabbedTextExtent, SetTextAlign, SetTextColor, TextOut** 

### **TaskFindHandle**

**#include <toolhelp.h>** 

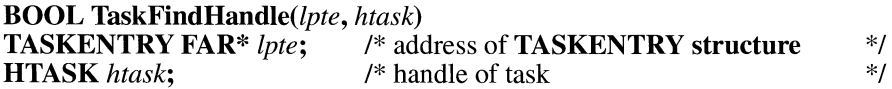

The **TaskFindHandle** function fills the specified structure with information that describes the given task.

**Parameters** *lpte* 

Points to a **TASKENTRY** structure to receive information about the task. The **TASKENTRY** structure has the following form:

#include <toolhelp.h>

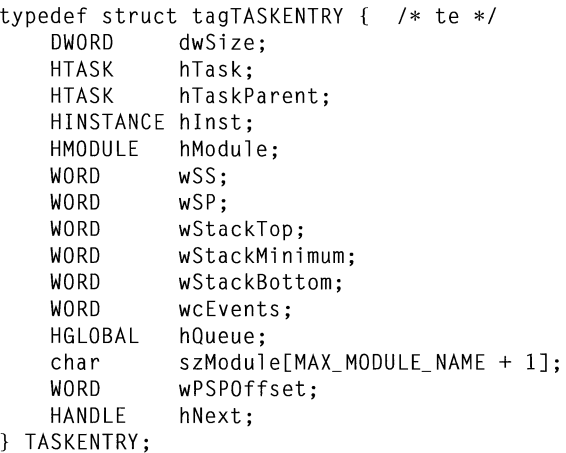

 $3.1$ 

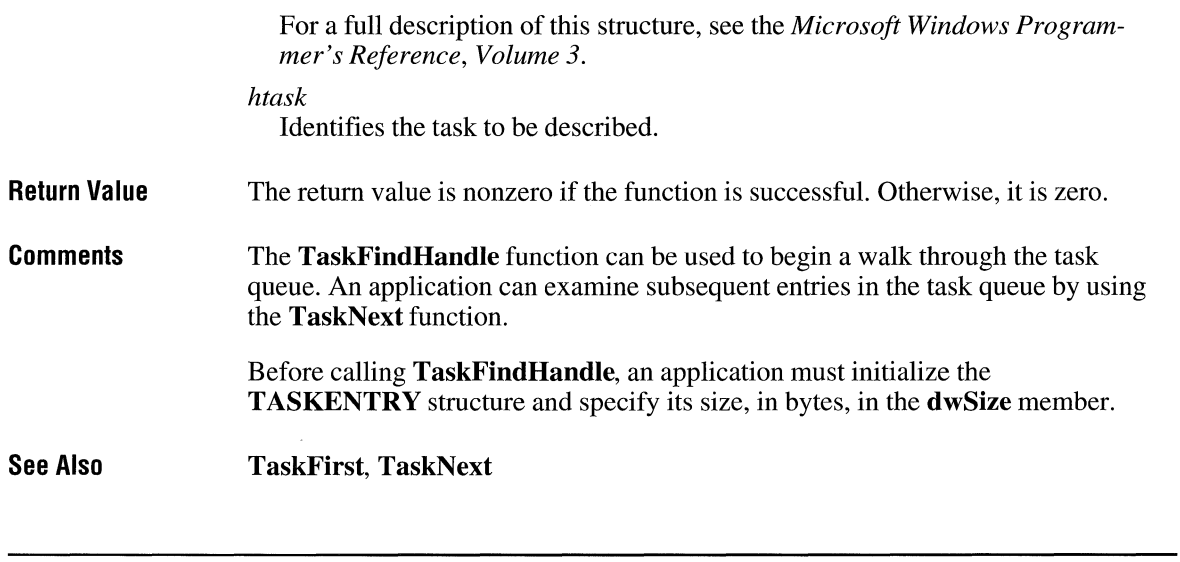

# **TaskFirst**

#### $\overline{3.1}$

#### **#include <toolhelp.h>**

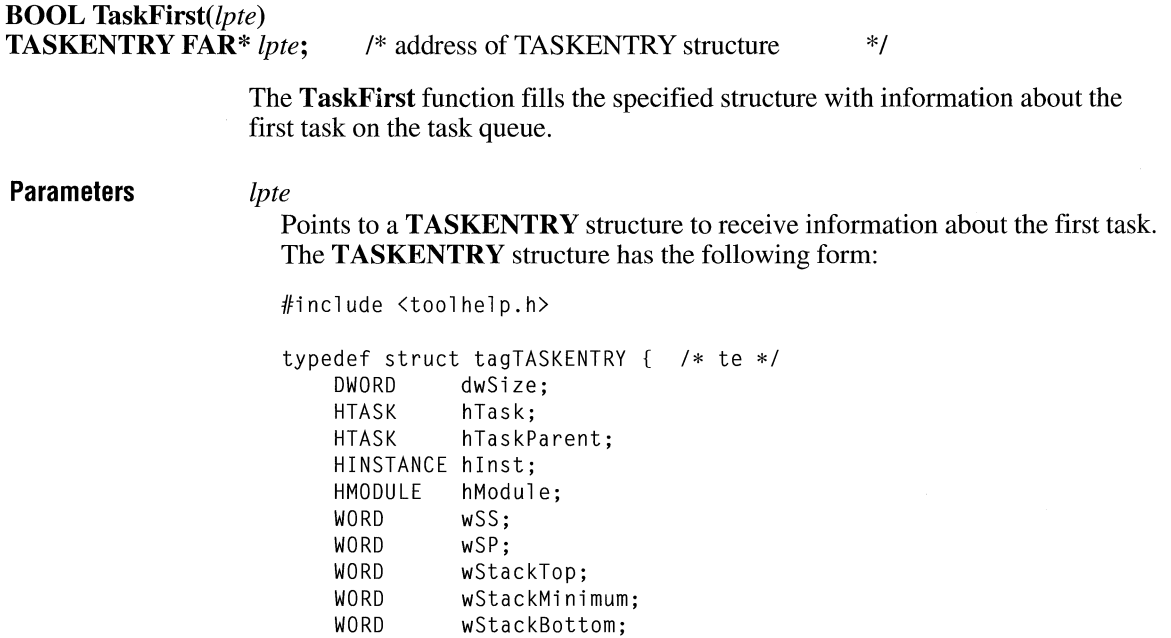

WORD wcEvents;

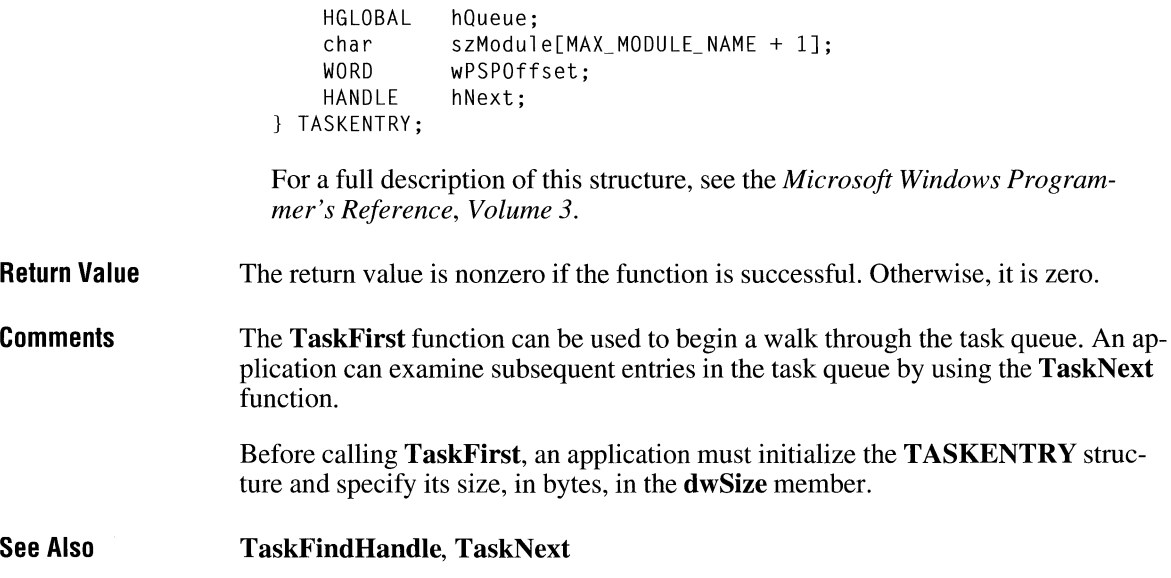

# **TaskGetCSIP**

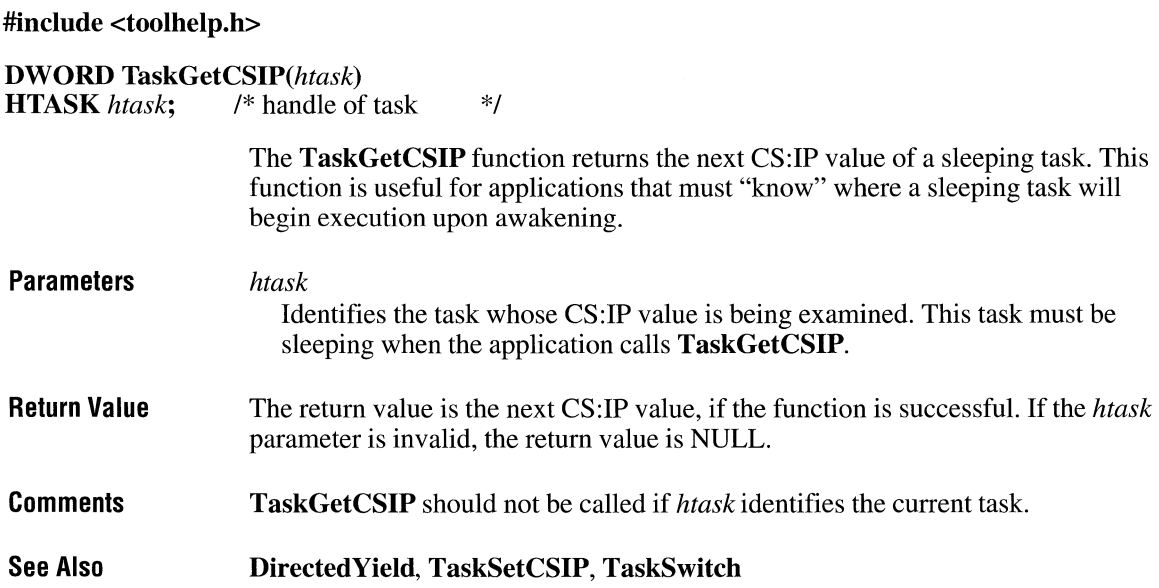

### **TaskNext**

**#include <toolhelp.h>** 

**BOOL** TaskNext(lpte) **TASKENTRY FAR\*** *lpte; I\** address of **TASKENTRY structure** \*/ **Parameters Return Value Comments See Also**  The **TaskNext** function fills the specified structure with information about the next task on the task queue. *lpte*  Points to a **TASKENTRY** structure to receive information about the next task. The **TASKENTRY** structure has the following form: #include <toolhelp.h> typedef struct tagTASKENTRY { /\* te \*/<br>DWORD dwSize: dwSize: HTASK hTask; HTASK hTaskParent; HINSTANCE hinst; HMODULE hModule; WORD wSS; WORD wSP; WORD wStackTop; WORD wStackMinimum; WORD wStackBottom; WORD wcEvents; HGLOBAL hQueue; char szModule[MAX\_MODULE\_NAME + 1]; WORD wPSPOffset; HANDLE hNext; TASKENTRY; For a full description of this structure, see the *Microsoft Windows Programmer's Reference, Volume 3.*  The return value is nonzero if the function is successful. Otherwise, it is zero. The **TaskNext** function can be used to continue a walk through the task queue. The walk must have been started by the **TaskFirst or TaskFindHandle** function. **TaskFindHandle, TaskFirst** 

 $3.1$ 

# **TaskSetCSIP ITIGAL**

**#include <toolhelp.h>** 

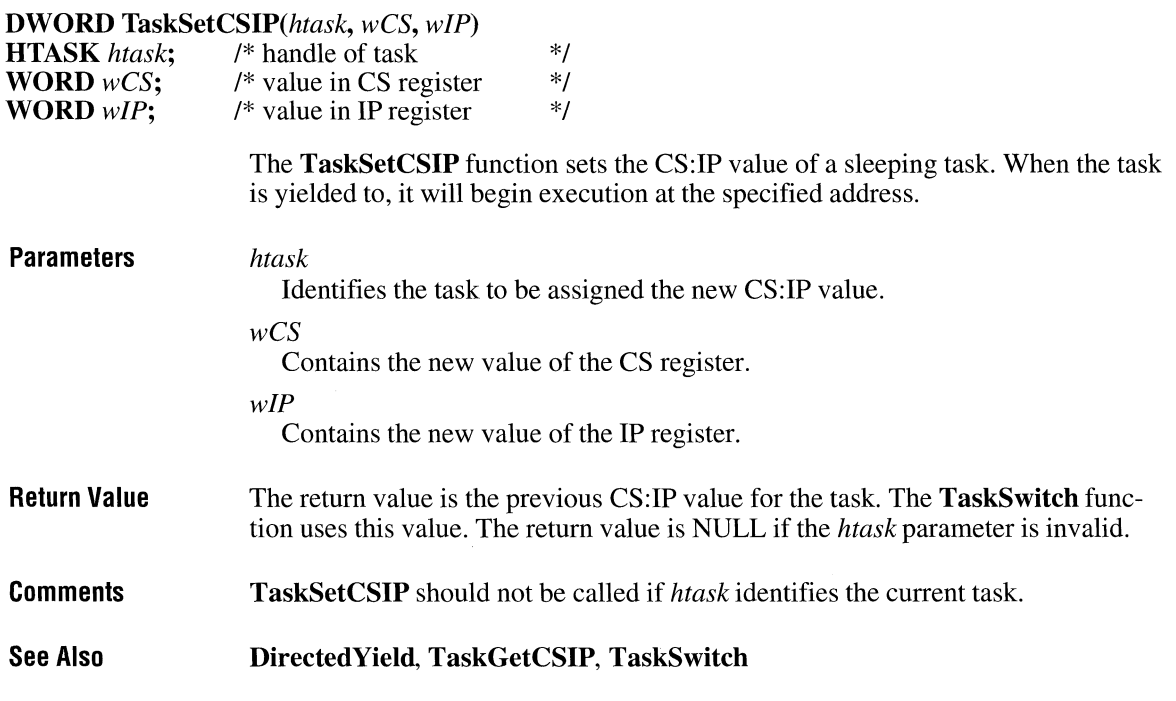

# **TaskSwitch ITI**

**#include <toolhelp.h>** 

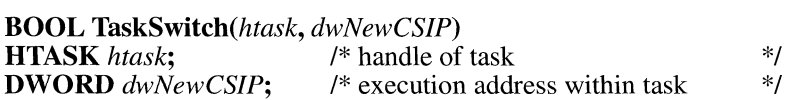

The **TaskSwitch** function switches to the given task. The task begins executing at the specified address.

**Parameters** *htask* 

Identifies the new task.

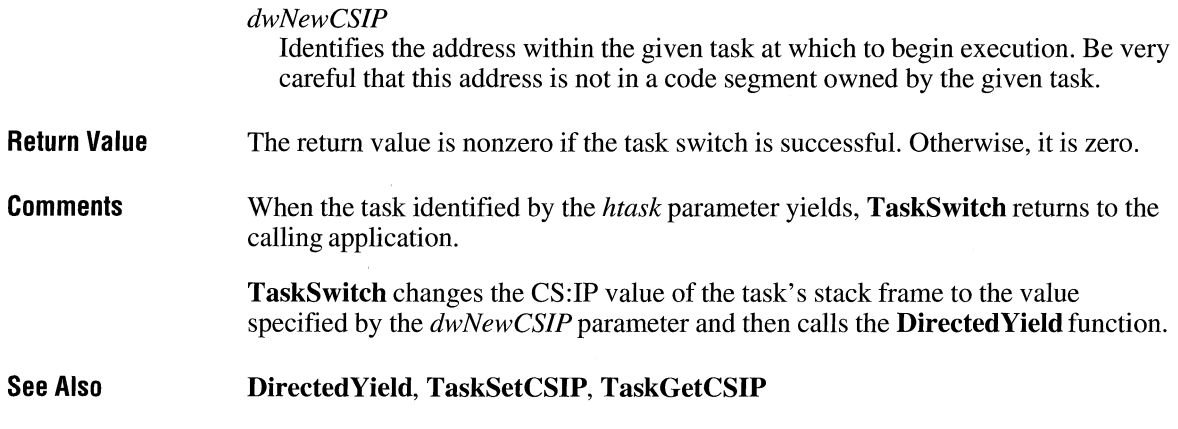

### **TerminateApp**

**#include <toolhelp.h>** 

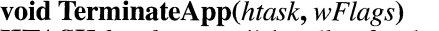

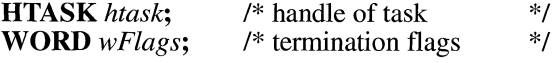

The **TerminateApp** function ends the given application instance (task).

#### **Parameters** *htask*

Identifies the task to be ended. If this parameter is NULL, it identifies the current task.

*wFlags* 

Indicates how to end the task. This parameter can be one of the following values:

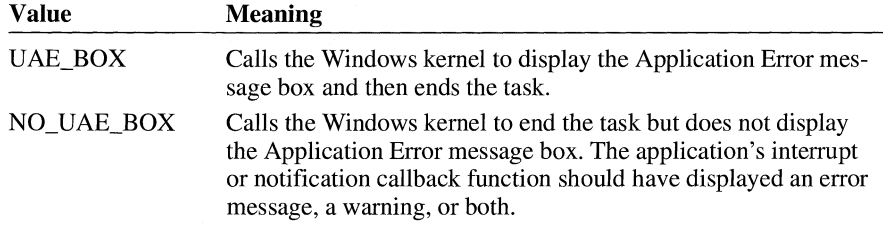

#### **Return Value**  This function returns only if *htask* is not NULL and does not identify the current task.

 $3.1$ 

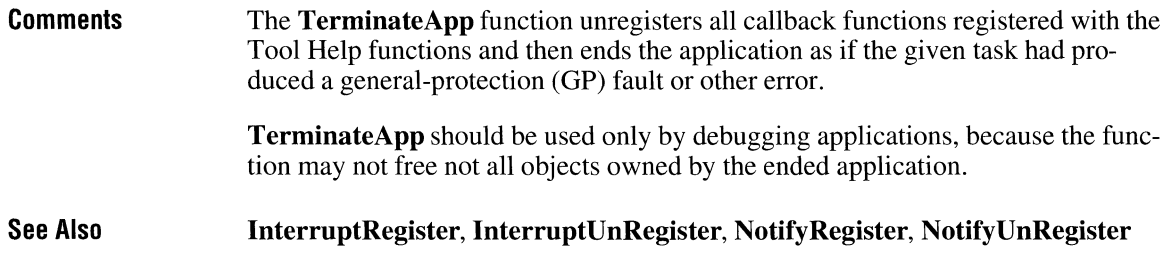

# **TextOut**

 $\overline{2.x}$ 

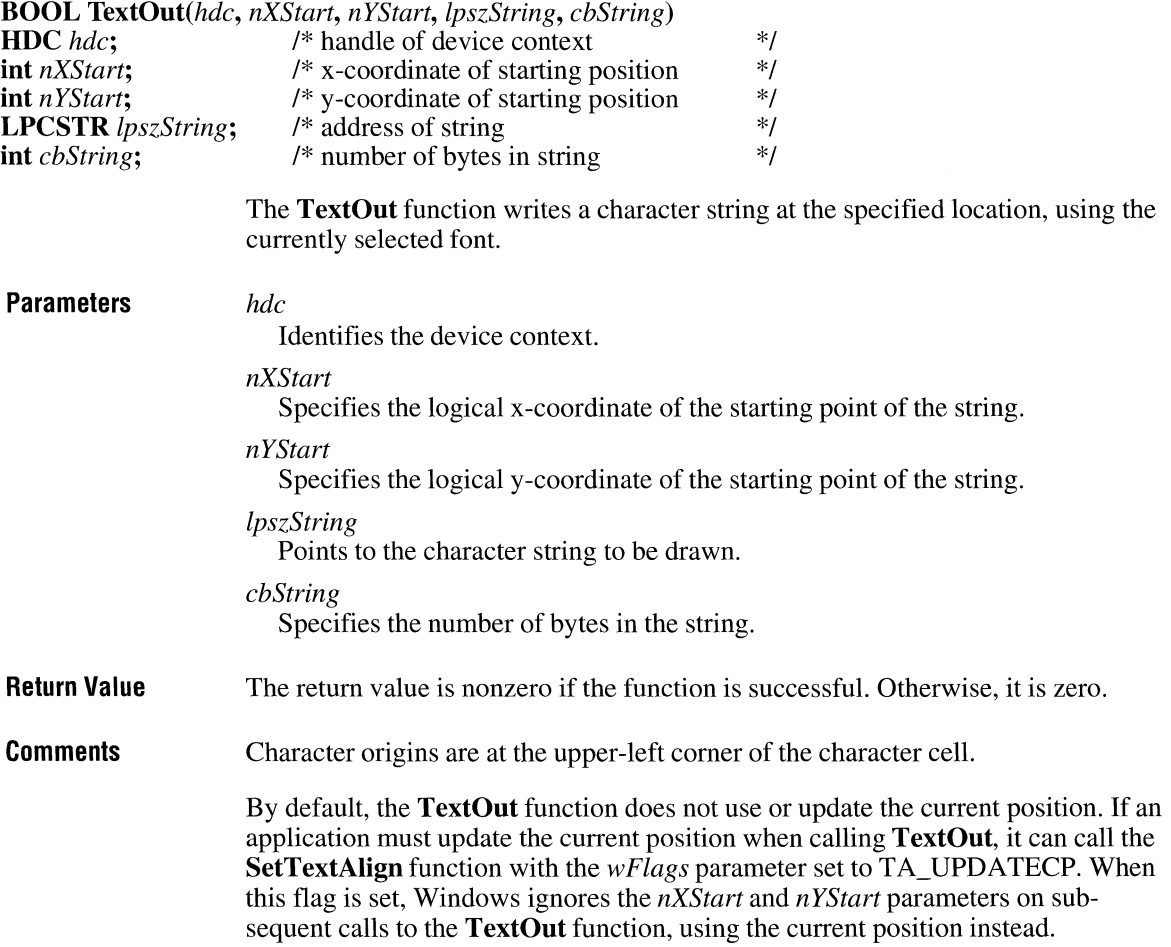

**Example** The following example uses the **GetTextFace** function to retrieve the face name of the current font, calls **SetTextAlign** so that the current position is updated when the **TextOut** function is called, and then writes some introductory text and the face name by calling **TextOut:** 

```
int nFaceNamelen; 
char aFaceName[80]; 
nFaceNamelen = GetTextFace(hdc, /* returns length of string */ 
    sizeof(aFaceName), \frac{1}{2} /* size of face-name buffer */<br>(LPSTR) aFaceName): /* address of face-name buffer */
                              /* address of face-name buffer */SetTextAlign(hdc, 
    TA_UPDATECP); I* updates current position */ 
MoveTo(hdc, 100, 100); /*sets current position */ 
                           \frac{1}{2} vess current position for text */
    "This is the current face name: ", 31); 
TextOut(hdc, 0, 0, aFaceName, nFaceNamelen);
```
**See Also** 

**ExtTextOut, GetTextExtent, SetTextAlign, SetTextColor, TabbedTextOut** 

### **Throw**

 $2.x$ 

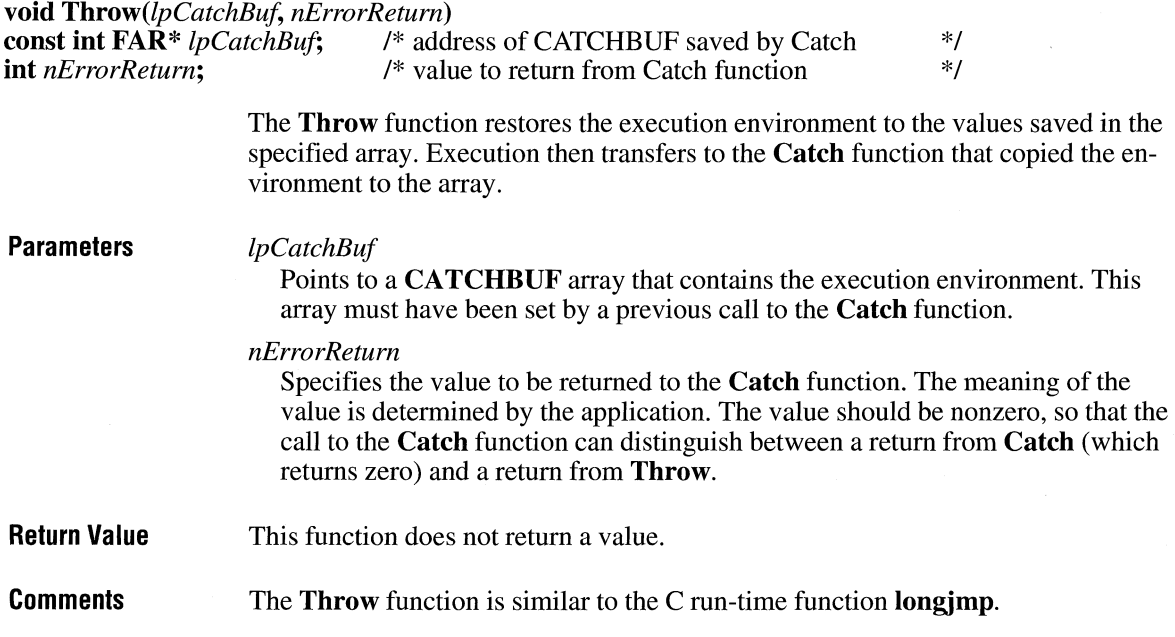

The function that calls **Catch** must free any resources allocated between the time **Catch** was called and the time **Throw** was called.

Do not use the **Throw** function across messages. For example, if an application calls **Catch** while processing a WM\_CREATE message and then calls **Throw**  while processing a WM\_PAINT message, the application will terminate.

**Example**  The following example calls the **Catch** function to save the current execution environment before calling a recursive sort function. The first return from **Catch** is zero. If the doSort function calls the **Throw** function, execution will again return to the **Catch** function. This time, **Catch** returns the ST ACKOVERFLOW error passed by the doSort function. The doSort function is recursive-that is, it calls itself. It maintains a variable, wStackCheck, that is used to check the amount of stack space used. If more than 3K of the stack has been used, doSort calls **Throw**  to drop out of all the nested function calls back into the function that called **Catch.** 

```
#define STACKOVERFLOW 
UINT uStackCheck; 
CATCHBUF catchbuf; 
\sqrt{ }int iReturn; 
    char szBuf[80]; 
    if ((iReturn = \text{Catch}((\text{int } \text{FAR}*) \text{ catch}(\text{but })) != 0) {
         /* Error processing goes here. */ 
    \mathbf{R}else { 
         uStackCheck = 0; 
                                 /* initializes stack-usage count*/ 
         doSort(l, 100); 
                                 /* calls sorting function
    ł
    break; 
\mathcal{F}void doSort(int sleft, int sRight) 
{ 
    int slast; 
    /* 
     * Determine whether more than 3K of the stack has been 
     * used, and if so, call Throw to drop back into the 
     *original calling application. 
     * The stack is incremented by the size of the two parameters,
     * the two local variables, and the return value (2 for a near 
     *function call). 
     */
```

```
} 
                      uStackCheck += (sizeof(int) * 4) + 2;
                      if (uStackCheck > (3 * 1024))
                         Throw((int FAR*) catchbuf, STACKOVERFLOW); 
                       /* A sorting algorithm goes here. */ 
                     doSort(sleft, slast - 1); 
                     uStackCheck -= 10; 
                                                /* note recursive call */
                                                /* updates stack-check variable */ 
See Also Catch
```
### **TimerCount ITIGATE:**  $\frac{3.1}{3.1}$

```
#include <toolhelp.h> 
BOOL TimerCount(lpti)<br>TIMERINFO FAR* lpti;
                                <sup>/*</sup> address of structure for execution times \frac{\partial^2 f}{\partial x^2}Parameters 
Return Value 
Comments 
                      The TimerCount function fills the specified structure with the execution times of 
                       the current task and VM (virtual machine). 
                      lpti 
                         Points to the TIMERINFO structure that will receive the execution times. The 
                         TIMERINFO structure has the following form: 
                         #include <toolhelp.h> 
                          typedef struct tagTIMERINFO 
/* ti */ 
                              DWORD dwSize; 
                               DWORD dwmsSinceStart; 
                               DWORD dwmsThisVM; 
                          TIMERINFO; 
                         For a full description of this structure, see the Microsoft Windows Program-
                         mer's Reference, Volume 3. 
                      The return value is nonzero if the function is successful. Otherwise, it is zero. 
                       The TimerCount function provides a consistent source of timing information, ac-
                       curate to the millisecond. In enhanced mode, TimerCount uses the VTD (virtual 
                       timer device) to obtain accurate execution times.
```
In standard mode, **TimerCount** calls the **GetTickCount** function, which returns information accurate to one clock tick (approximately 55 ms). **TimerCount** then reads the hardware timer to estimate how many milliseconds remain until the next clock tick. The resulting time is accurate to **1** ms.

Before calling **TimerCount,** an application must initialize the **TIMERINFO**  structure and specify its size, in bytes, in the **dwSize** member.

**See Also GetTickCount** 

### **TimerProc**

 $2.x$ 

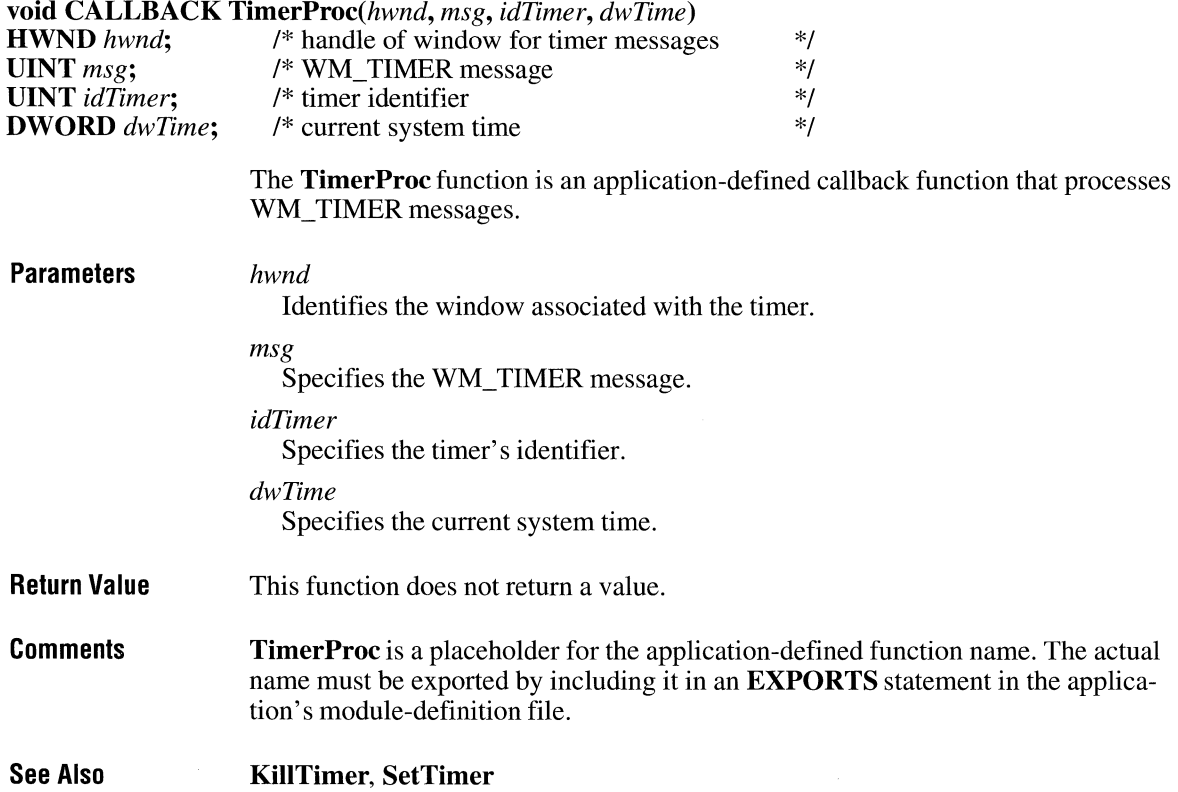

# **ToAscii**

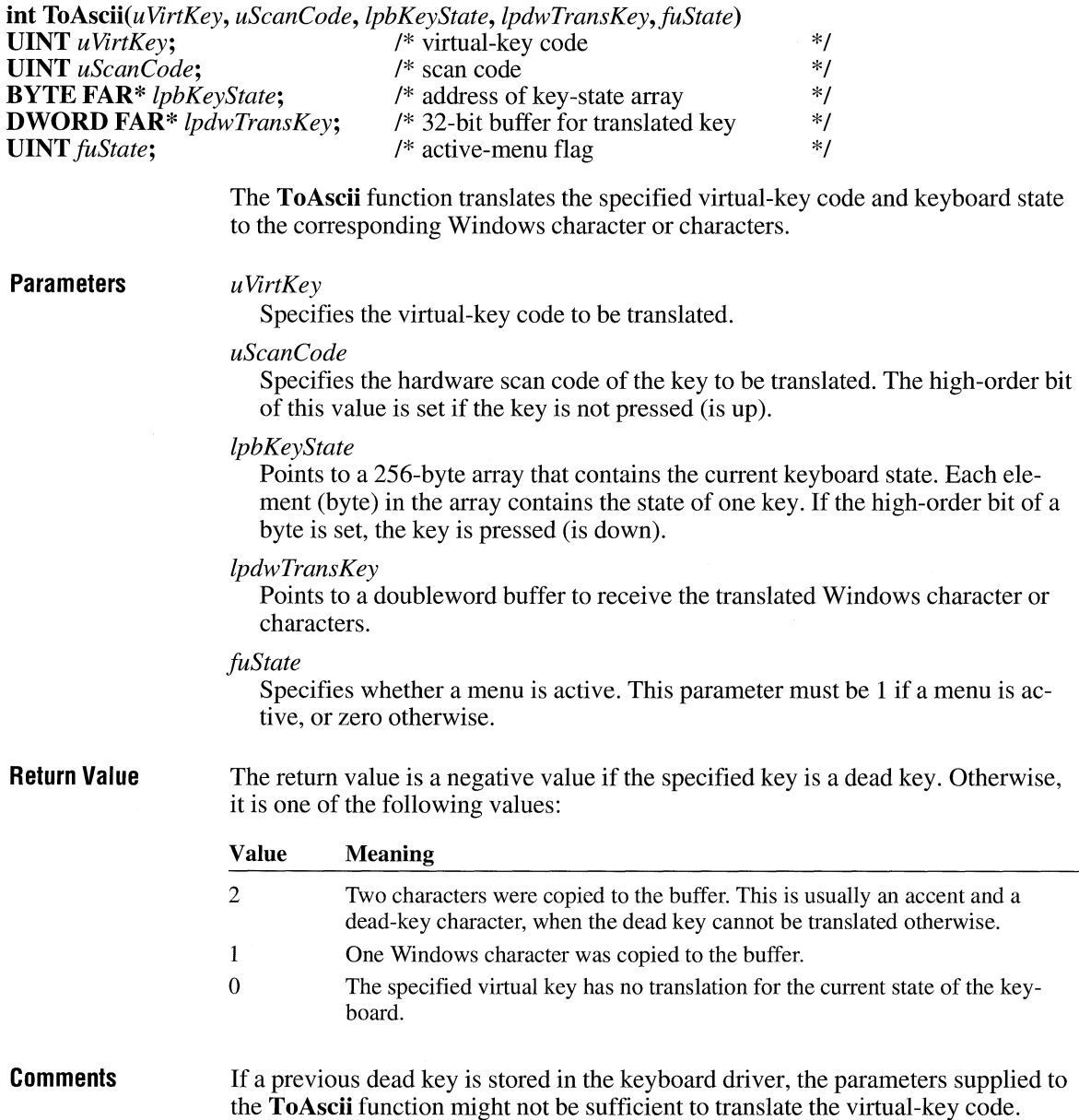

 $\overline{3.0}$ 

Typically, **ToAscii** performs the translation based on the virtual-key code. In some cases, however, the *uSeanCode* parameter may be used to distinguish between a key press and a key release. The scan code is used for translating *ALT+number* key combinations.

**See Also** 

**OemKeyScan, VkKeyScan** 

### **TrackPopupMenu**

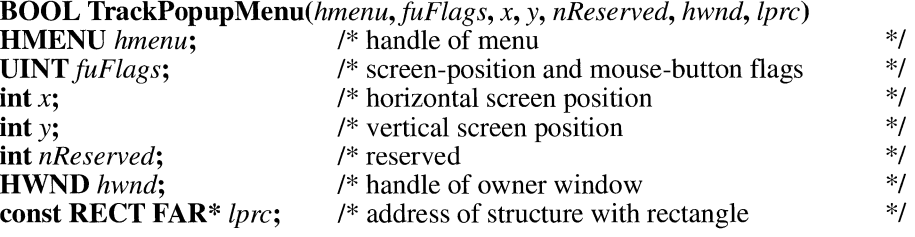

The **TrackPopupMenu** function displays the given floating pop-up menu at the specified location and tracks the selection of items on the pop-up menu. A floating pop-up menu can appear anywhere on the screen.

#### **Parameters**

#### *hmenu*

Identifies the pop-up menu to be displayed. The application retrieves this handle by calling the **CreatePopupMenu** function to create a new pop-up menu or by calling the **GetSubMenu** function to retrieve the handle of a popup menu associated with an existing menu item.

#### *fuFlags*

Specifies the screen-position and mouse-button flags. The screen-position flag can be one of the following:

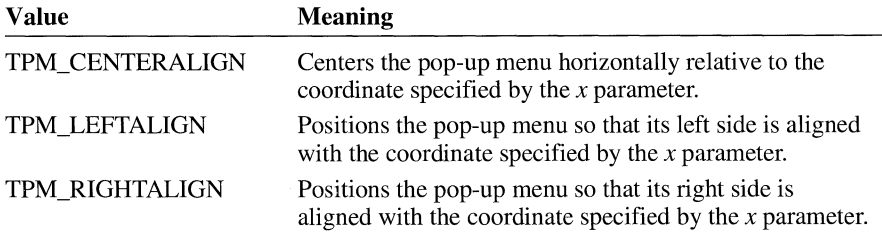

 $3.0$ 

The mouse-button flag can be one of the following:

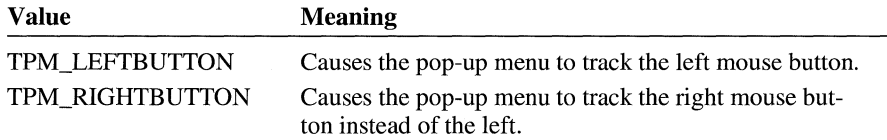

*x* 

Specifies the horizontal position, in screen coordinates, of the pop-up menu. Depending on the value of the *fuFlags* parameter, the menu can be left-aligned, right-aligned, or centered relative to this position.

*y* 

Specifies the vertical position, in screen coordinates, of the top of the menu on the screen.

#### *nReserved*

Reserved; must be zero.

#### *hwnd*

Identifies the window that owns the pop-up menu. This window receives all WM\_ COMMAND messages from the menu. The window will not receive WM\_ COMMAND messages until **TrackPopupMenu** returns.

#### *lprc*

Points to a **RECT** structure that contains the screen coordinates of a rectangle in which the user can click without dismissing the pop-up menu. If this parameter is NULL, the pop-up menu is dismissed if the user clicks outside the pop-up menu. The **RECT** structure has the following form:

```
typedef struct tagRECT { 
                               /* rc */int left; 
   int top; 
   int right; 
   int bottom; 
} RECT;
```
For a full description of this structure, see the *Microsoft Windows Programmer's Reference, Volume 3.* 

**Return Value** 

The return value is nonzero if the function is successful. Otherwise, it is zero.

**Example** 

The following example creates and tracks a pop-up menu when the user clicks the left mouse button:

```
POINT ptCurrent; 
HMENU hmenu;
```
ptCurrent = MAKEPOINT(lParam); hmenu = CreatePopupMenu();

```
AppendMenu(hmenu, MF_ENABLED, IDM_ELLIPSE, "Ellipse"); 
AppendMenu(hmenu, MF_ENABLED, IDM_SQUARE, "Square"); 
AppendMenu(hmenu, MF_ ENABLED, IDM_ TRIANGLE, "Triangle"); 
ClientToScreen(hwnd, &ptCurrent); 
TrackPopupMenuChmenu, TPM_LEFTALIGN, ptCurrent.x, 
    ptCurrent.y, 0, hwnd, NULL);
```
**See Also CreatePopupMenu, GetSubMenu** 

### **TranslateAccelerator**

 $2.x$ 

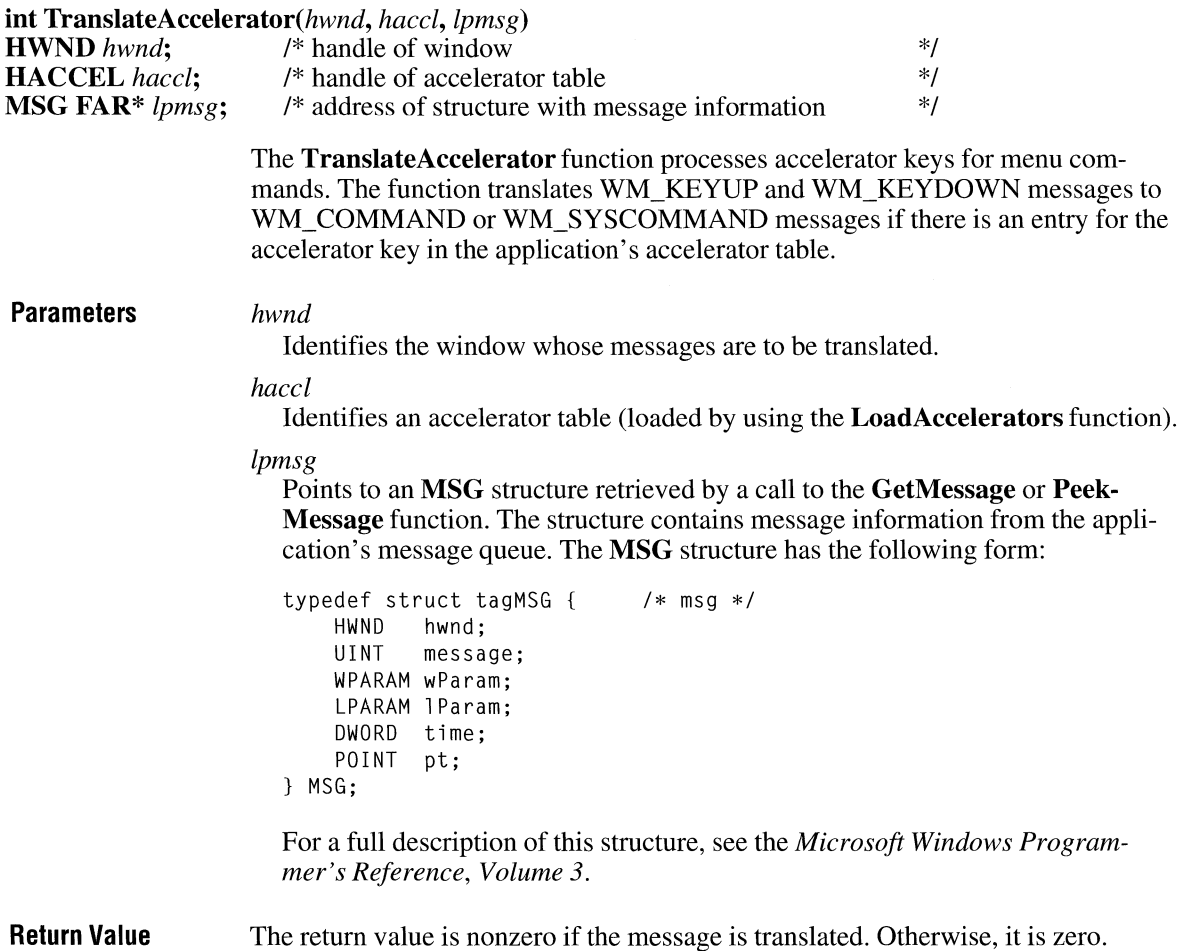

**Comments** The high-order word of the *!Param* parameter of the WM\_COMMAND or WM\_SYSCOMMAND message contains the value 1, to differentiate the message from messages sent by menus or controls.

> WM\_COMMAND or WM\_SYSCOMMAND messages are sent directly to the window, rather than being posted to the application queue. The **Translate-**Accelerator function does not return until the message is processed.

Accelerator keystrokes that are defined to select items from the System menu are translated into WM\_SYSCOMMAND messages; all other accelerator keystrokes are translated into WM\_ COMMAND messages.

When **TranslateAccelerator** returns a nonzero value (meaning that the message is translated), the application should *not* process the message again by using the TranslateMessage function.

Keystrokes in accelerator tables need not correspond to menu items.

If the accelerator keystroke does correspond to a menu item, the application is sent WM\_INITMENU and WM\_INITMENUPOPUP messages, just as if the user were trying to display the menu. However, these messages are not sent if any of the following conditions are present:

- The window is disabled.
- The menu item is disabled.
- The accelerator keystroke does not correspond to an item on the System menu and the window is minimized.
- A mouse capture is in effect (for more information, see the description of the SetCapture function).

If the window is the active window and there is no keyboard focus (generally the case if the window is minimized), WM\_SYSKEYUP and WM\_SYSKEYDOWN messages are translated instead of WM\_KEYUP and WM\_KEYDOWN messages.

If an accelerator keystroke that corresponds to a menu item occurs when the window that owns the menu is minimized, no WM\_ COMMAND message is sent. However, if an accelerator keystroke that does not match any of the items on the window's menu or the System menu occurs, a WM\_COMMAND message is sent, even if the window is minimized.

See Also

GetMessage, LoadAccelerators, PeekMessage, SetCapture

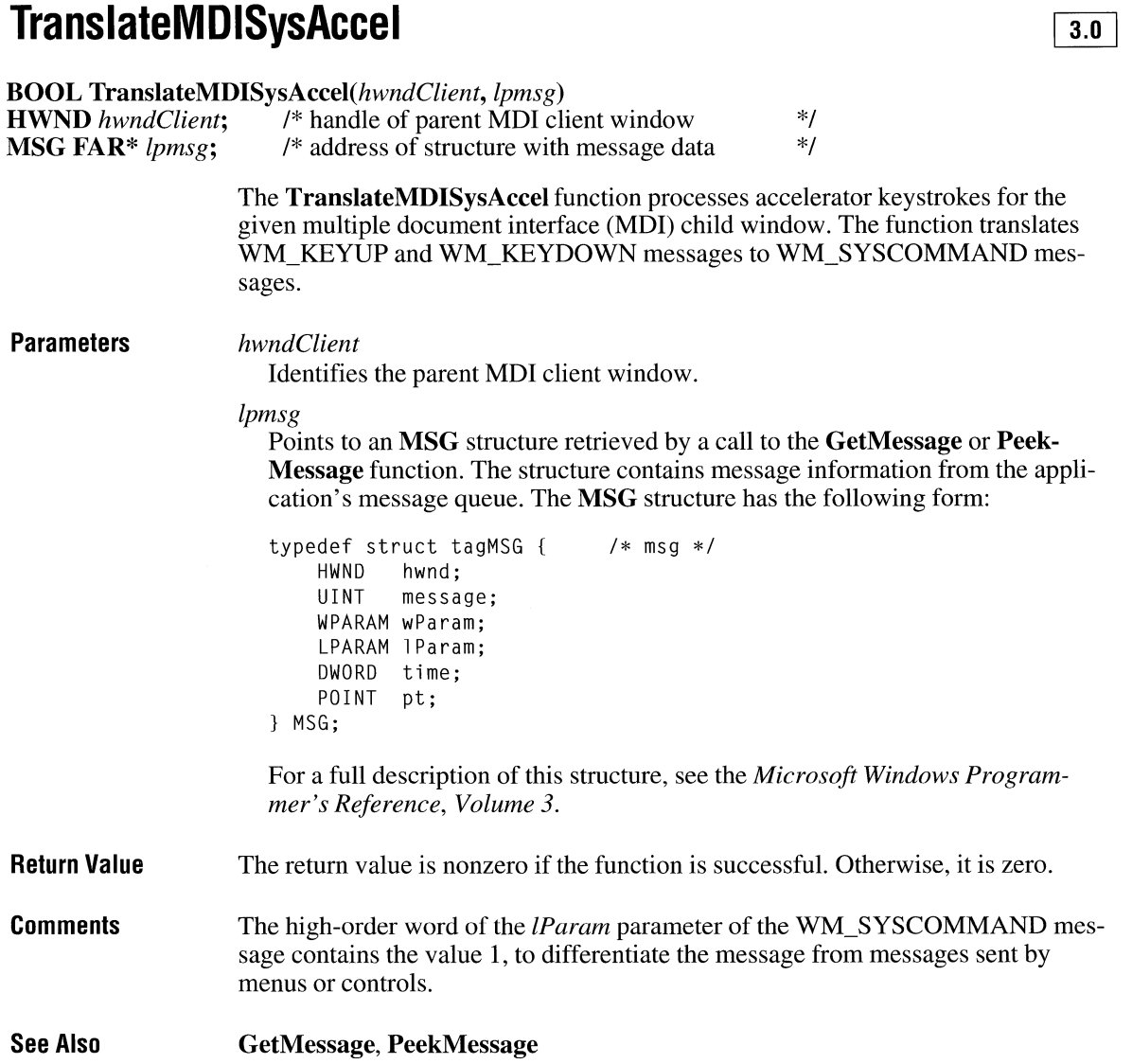

### **TranslateMessage**

*lpmsg* 

**BOOL TranslateMessage**(*lpmsg*)<br>const MSG FAR\* *lpmsg*: /\* address of MSG structure const MSG FAR\* *lpmsg;* /\* address of MSG structure \*/

> The TranslateMessage function translates virtual-key messages into character messages, as follows:

- WM\_KEYDOWN/WM\_KEYUP combinations produce a WM\_ CHAR or WM\_DEADCHAR message.
- WM\_SYSKEYDOWN/WM\_SYSKEYUP combinations produce a WM\_SYSCHAR or WM\_SYSDEADCHAR message.

The character messages are posted to the application's message queue, to be read the next time the application calls the GetMessage or PeekMessage function.

#### **Parameters**

Points to an MSG structure retrieved by a call to the GetMessage or Peek-Message function. The structure contains message information from the application's message queue. The MSG structure has the following form:

```
typedef struct tagMSG 
    HWND hwnd; 
    UINT message; 
    WPARAM wParam; 
    LPARAM 1Param:
    DWORD time; 
    POINT pt; 
} MSG; 
                             I* msg */
```
For a full description of this structure, see the *Microsoft Windows Programmer's Reference, Volume 3.* 

Return Value The return value is nonzero if the message is WM\_KEYDOWN, WM\_KEYUP, WM\_SYSKEYDOWN, or WM\_SYSKEYUP, regardless of whether the key that was pressed or released generates a WM\_CHAR message. Otherwise, the return value is zero.

#### **Comments** The TranslateMessage function does not modify the message pointed to by the *lpmsg* parameter.

TranslateMessage produces WM\_ CHAR messages only for keys that are mapped to ASCII characters by the keyboard driver.

An application should not call TranslateMessage if the application processes virtual-key messages for some other purpose. For instance, an application should not call TranslateMessage if the TranslateAccelerator function returns nonzero.

#### $2.x$

 $\overline{2.x}$ 

**See Also** GetMessage, PeekMessage, **TranslateAccelerator** 

# **TransmitCommChar**

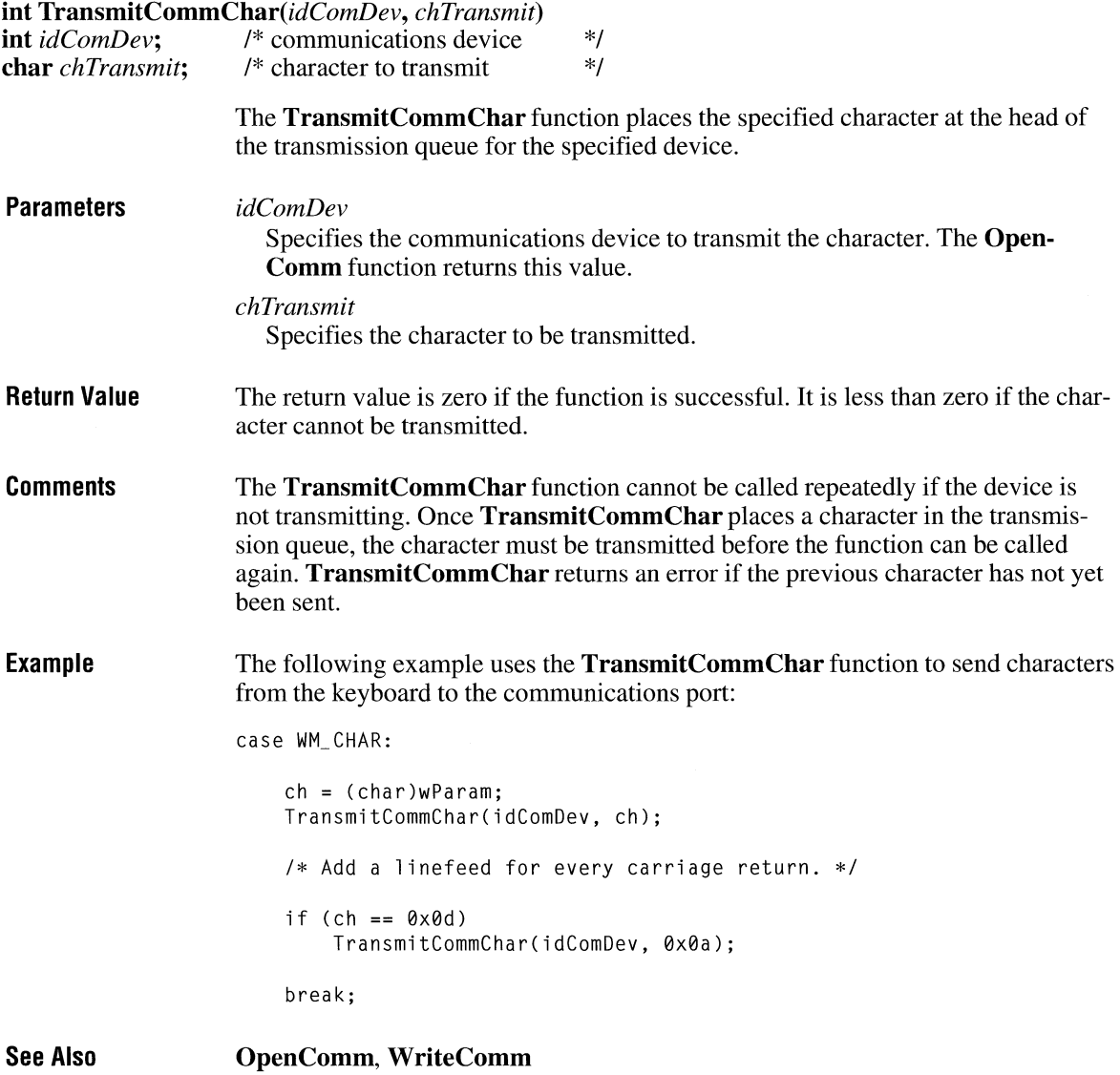

### **UnAllocDiskSpace**

#include <stress.h>

void UnAllocDiskSpace(drive) UINT *drive;* 

> The UnAllocDiskSpace function deletes the STRESS.EAT file from the root directory of the specified drive. This frees the disk space previously consumed by the AllocDiskSpace function.

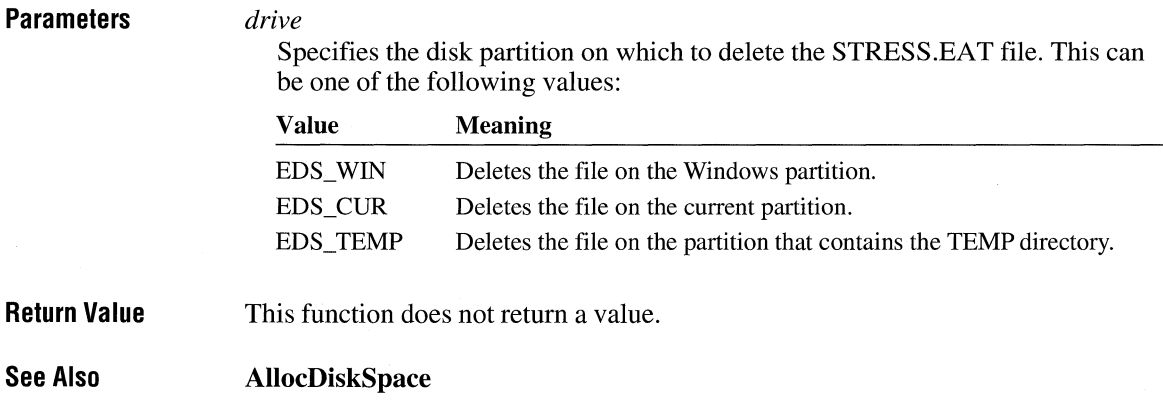

# **UnAllocFileHandles**

#include <stress.h>

void UnAllocFileHandles( void)

The UnAllocFileHandles function frees all file handles allocated by the AllocFile-Handles function.

- **Parameters** This function has no parameters.
- Return Value This function does not return a value.

See Also AllocFileHandles  $3.1$ 

 $3.1$ 

 $2.x$ 

# **Undeletefile**

#### #include <wfext.h>

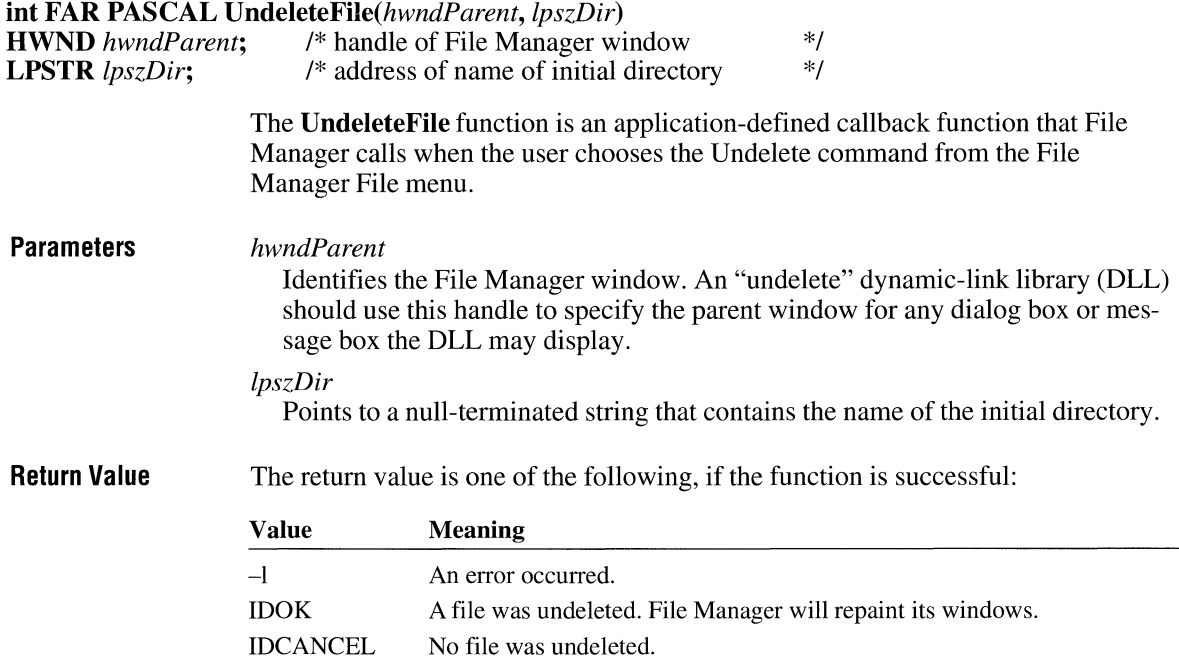

# **UngetCommChar**

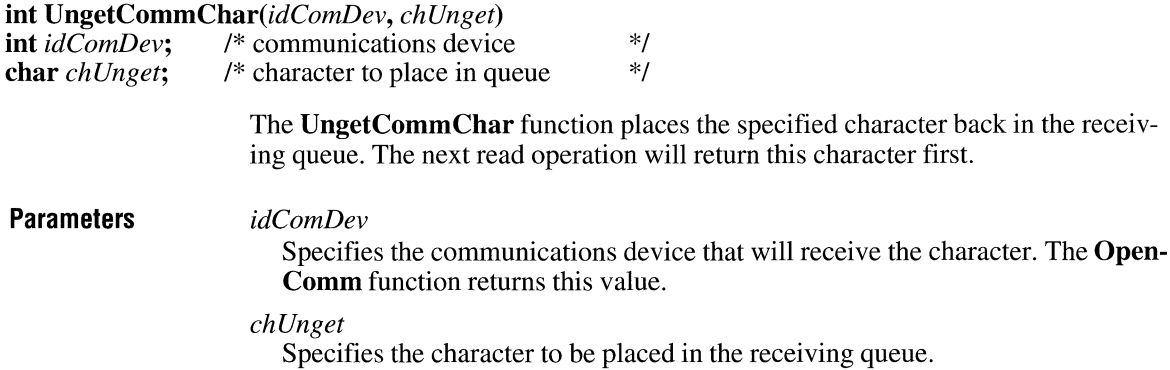

**Return Value Comments**  The return value is zero if the function is successful. Otherwise, it is less than zero. Consecutive calls to the **UngetCommChar** function are not permitted. The character placed in the queue must be read before this function can be called again.

 $2.x$ 

### **UnhookWindowsHook**

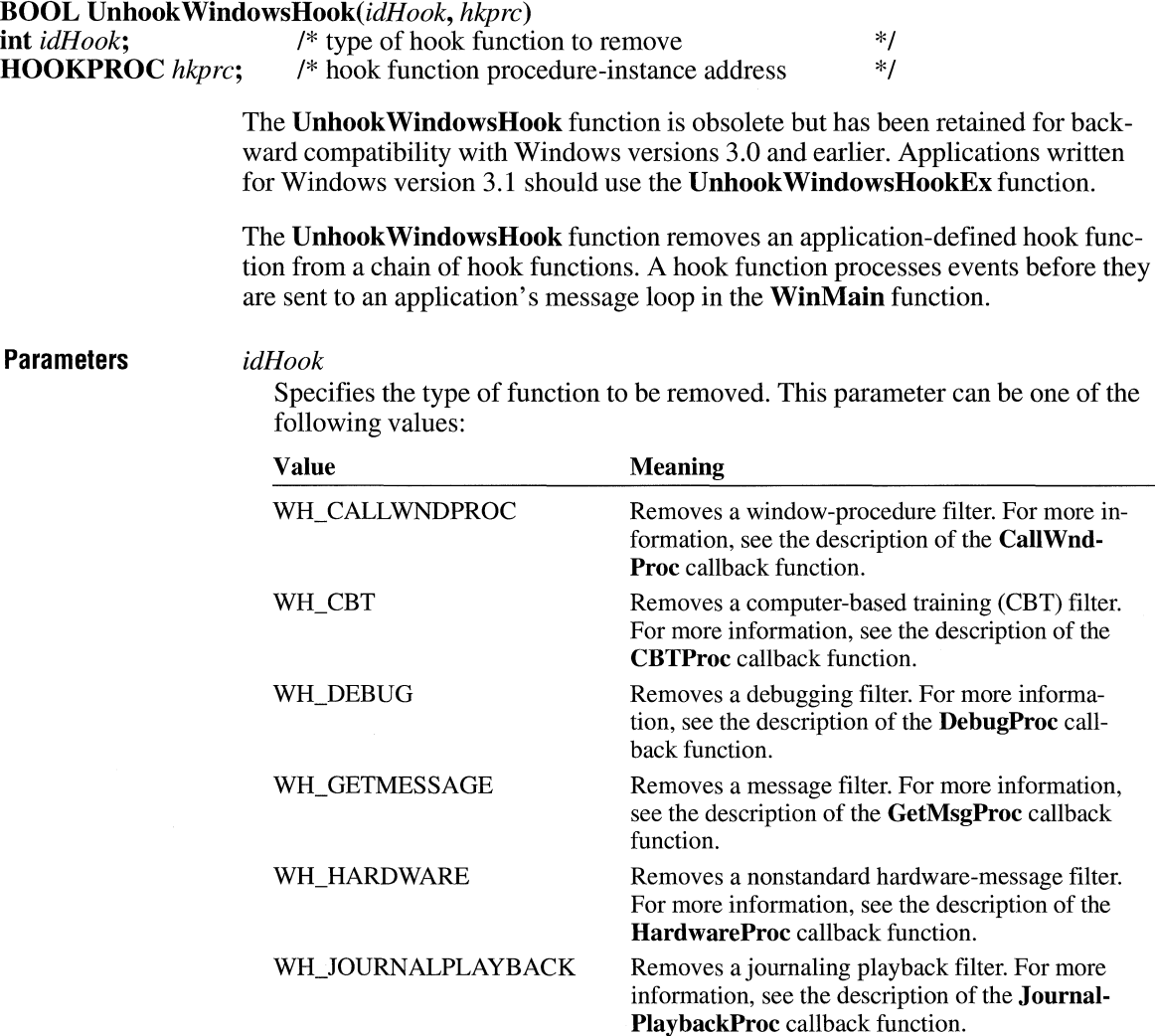

 $3.1$ 

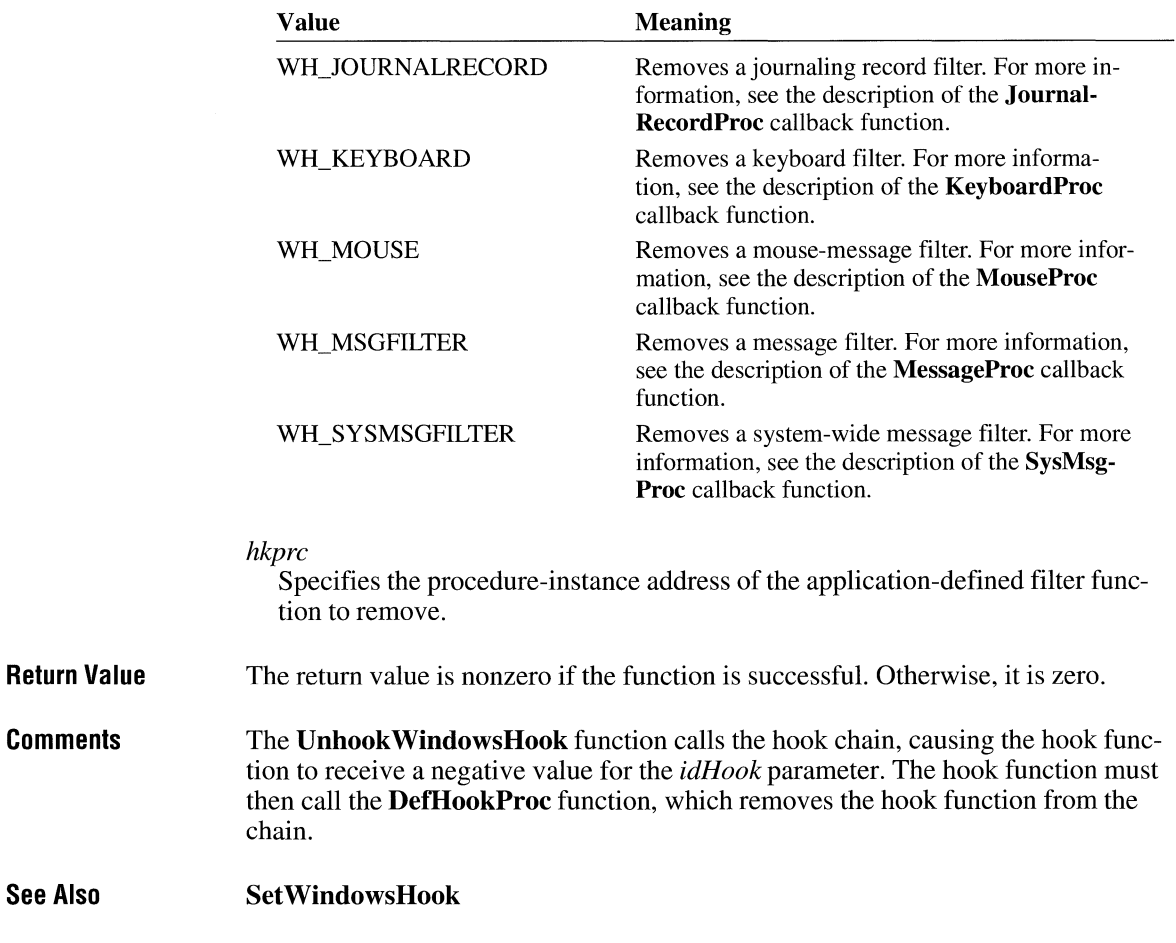

# **UnhookWindowsHookEx**

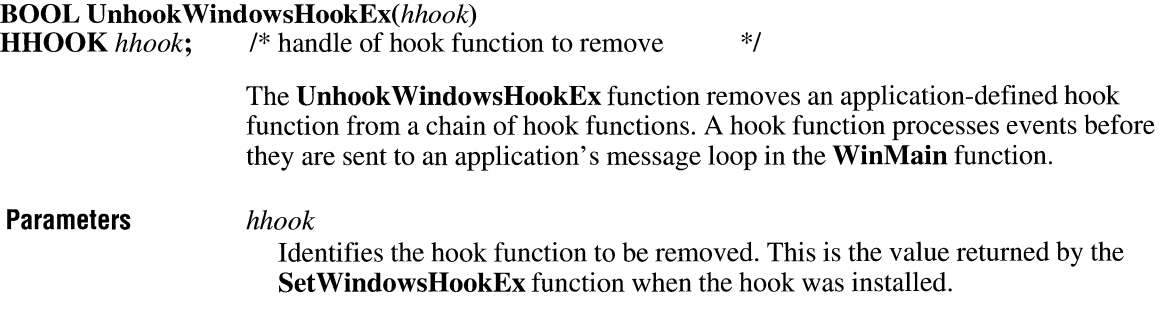

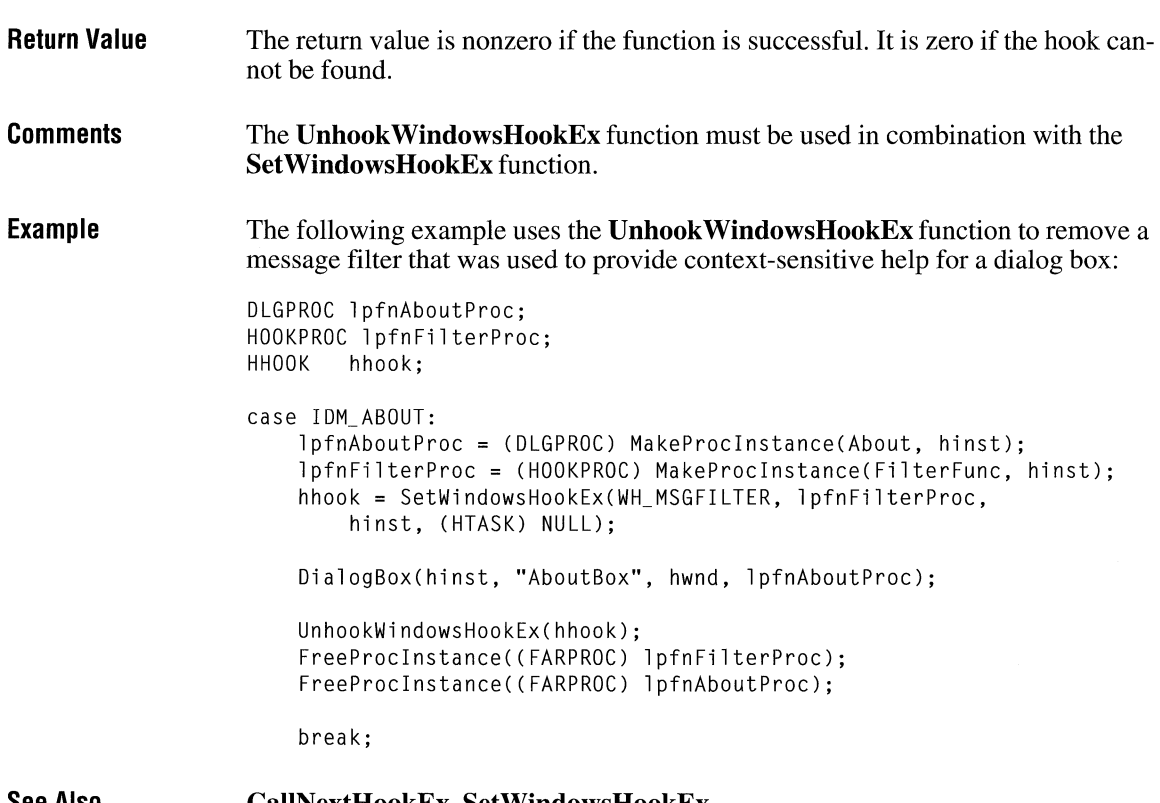

#### **See Also CallNextHookEx, SetWindowsHookEx**

# **UnionRect**

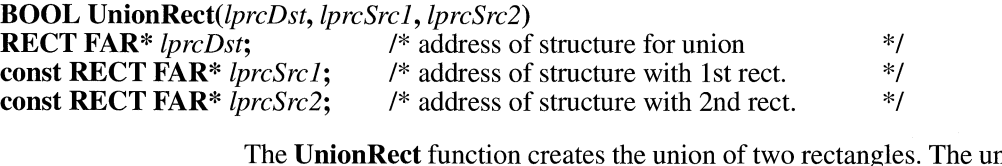

nion is the smallest rectangle that contains both source rectangles.

 $2.x$ 

**Parameters** 

*lprcDst* 

Points to a **RECT** structure to receive a rectangle containing the rectangles pointed to by the *lprcSrcl* and *lprcSrc2* parameters. The **RECT** structure has the following form:

 $2.x$ 

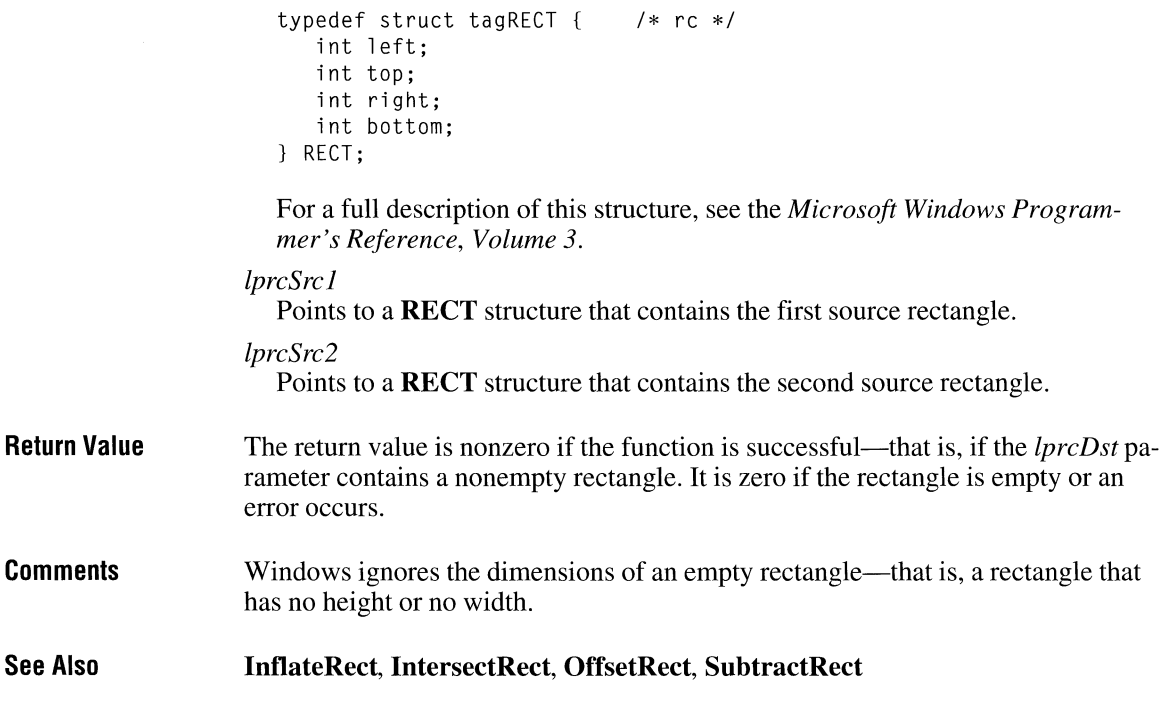

# **UnlockSegment**

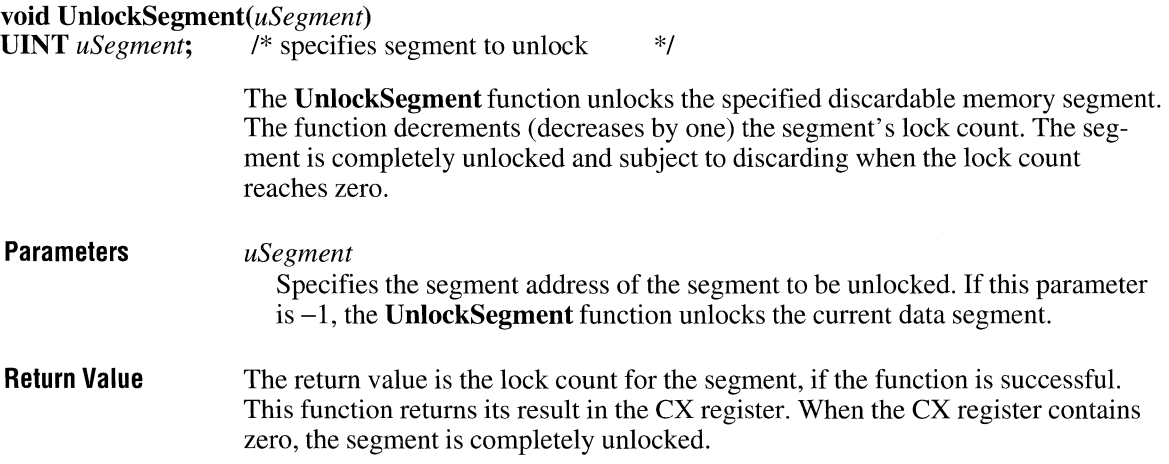

 $\sim$ 

The value returned when the function is called in C should be ignored, because the return value can be checked only in assembly language.

**Comments**  An application should not rely on the return value to determine the number of times it must subsequently call **UnlockSegment** for the segment.

> Other functions also can affect the lock count of a memory object. For a list of these functions, see the description of the **GlobalFlags** function.

Each time an application calls **LockSegment** for a segment, it must eventually call **UnlockSegment** for the segment.

**See Also** 

**GlobalFlags, LockSegment, UnlockData** 

### **UnrealizeObject**

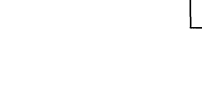

 $2.x$ 

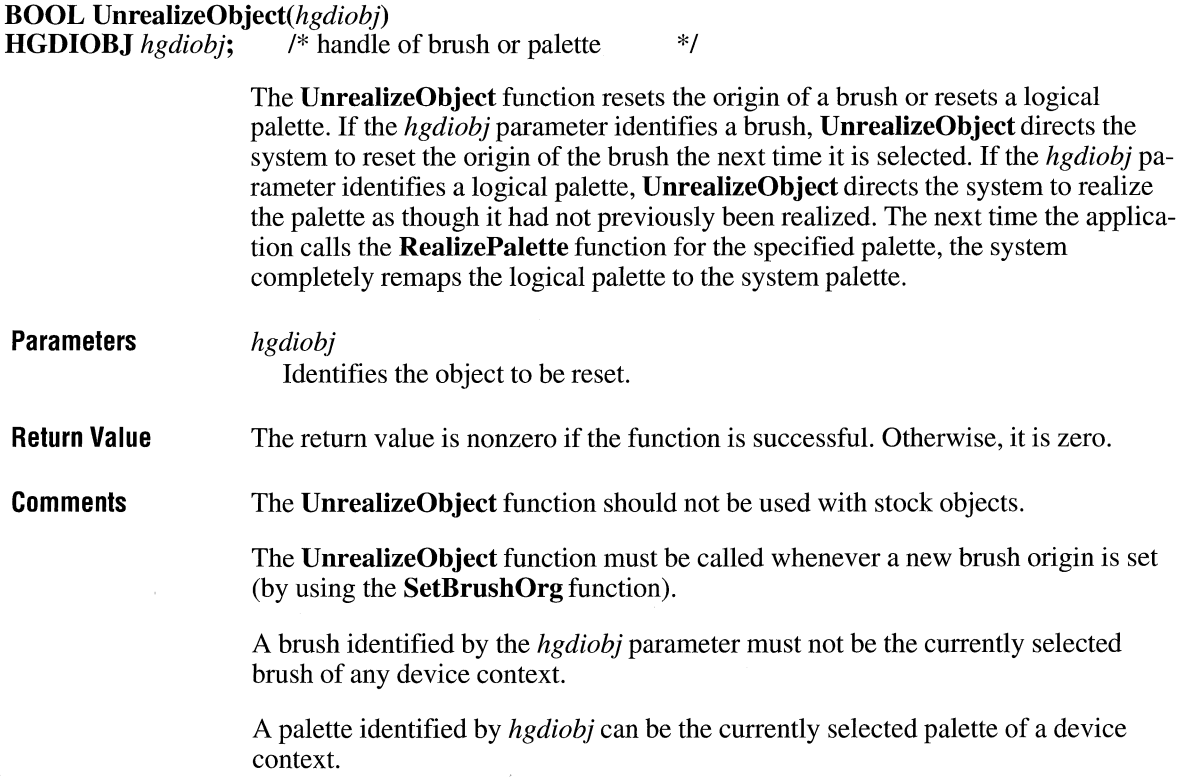

 $3.0$ 

**Example**  The following example uses the **SetBrushOrg** function to set the origin coordinates of the current brush to (3,5), uses the **SelectObject** function to remove that brush from the device context, uses the **UnrealizeObject** function to force the system to reset the origin of the specified brush, and then calls **SelectObject** again to select the brush into the device context with the new brush origin:

```
HBRUSH hbr, hbrOld:
SetBkMode(hdc, TRANSPARENT); 
hbr = CreateHatchBrush(HS_CROSS, RGB(0, 0, 0)); 
UnrealizeObject(hbr); 
SetBrushOrg(hdc, 0, 0);
hbrOld = SelectObject(hdc, hbr); 
Rectangle(hdc, 0, 0, 200, 200); 
hbr = SelectObject(hdc, hbrOld); /*deselects hbr */ 
UnrealizeObject(hbr); /* resets origin next time hbr selected */ 
SetBrushOrg(hdc, 3, 5); 
hbrOld = SelectObject(hdc, hbr); /* selects hbr again */Rectangle(hdc, 0, 0, 200, 200); 
SelectObject(hdc, hbrOld); 
DeleteObject(hbr);
```
**See Also RealizePalette, SelectObject, SetBrushOrg** 

### **UnregisterClass**

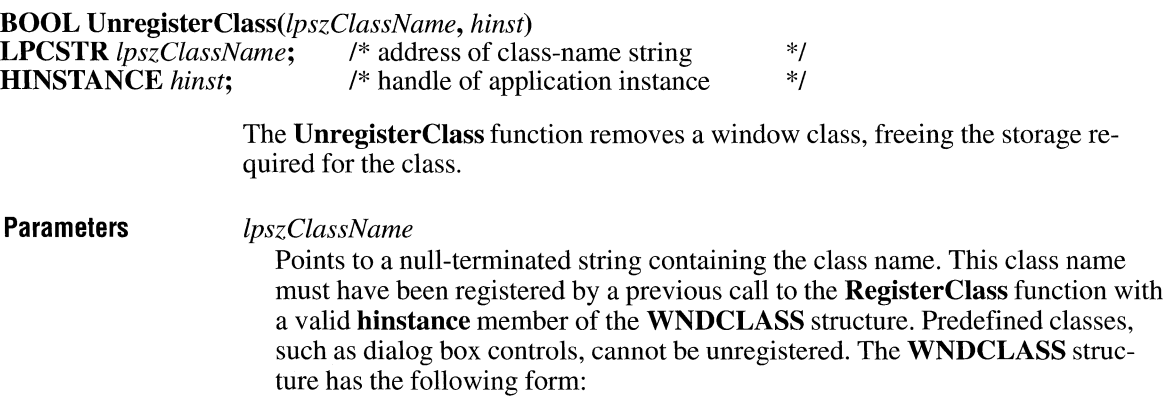

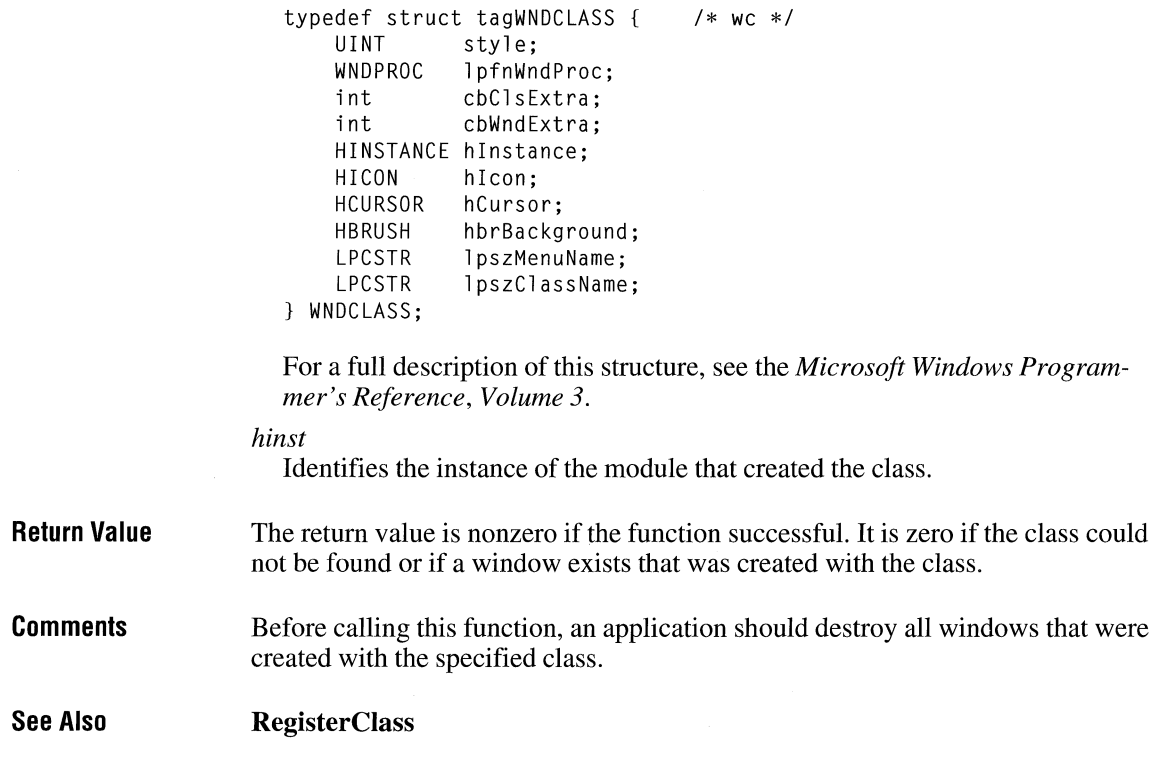

### **UpdateColors**

**int UpdateColors(hdc) HDC** *hdc;* /\* handle of device context \*/

> The **UpdateColors** function updates the client area of the given device context by matching the current colors in the client area, pixel by pixel, to the system palette. An inactive window with a realized logical palette may call **UpdateColors** as an alternative to redrawing its client area when the system palette changes.

 $3.0$ 

**Parameters** *hdc*  Identifies the device context. **Return Value The return value is not used.** 

**Comments**  Using **UpdateColors** to update a client area is typically faster than redrawing the area. However, because **UpdateColors** performs the color translation based on the color of each pixel before the system palette changed, each call to this function results in the loss of some color accuracy.

# **Update Window**

 $2.x$ 

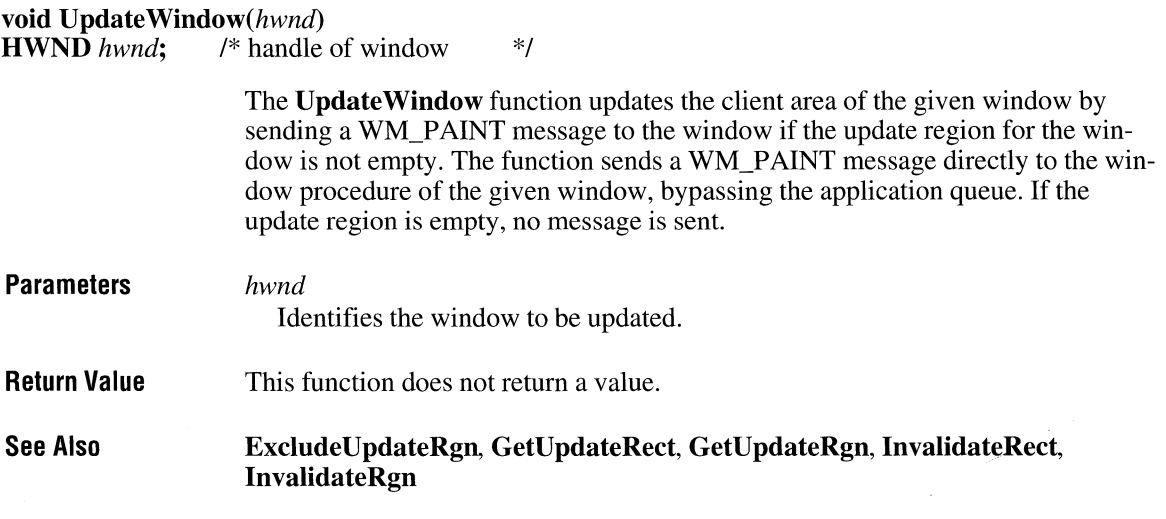

# **ValidateCodeSegments**

 $3.0$ 

**void ValidateCodeSegments(void)** 

The **ValidateCodeSegments** function tests all code segments for random memory overwrites. The function works only in real mode (for Windows versions earlier than 3.1) and only with the debugging version of Windows.

**Parameters**  This function has no parameters.

**Return Value**  This function does not return a value. **Comments**  Because code segments are not writable in protected mode (standard or enhanced), this function does nothing in Windows 3.1.

**See Also ValidateFreeSpaces** 

### **ValidateFreeSpaces**

**void ValidateFreeSpaces( void)** 

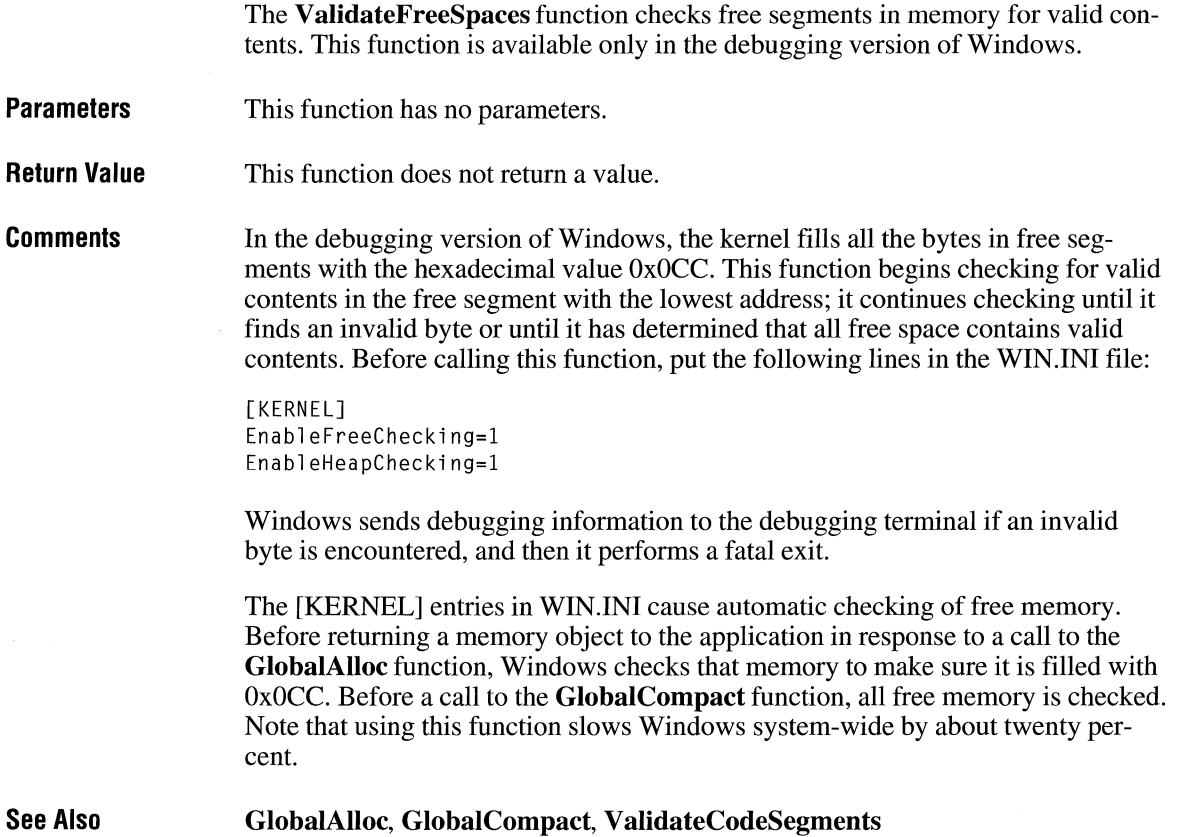

 $\overline{2.x}$ 

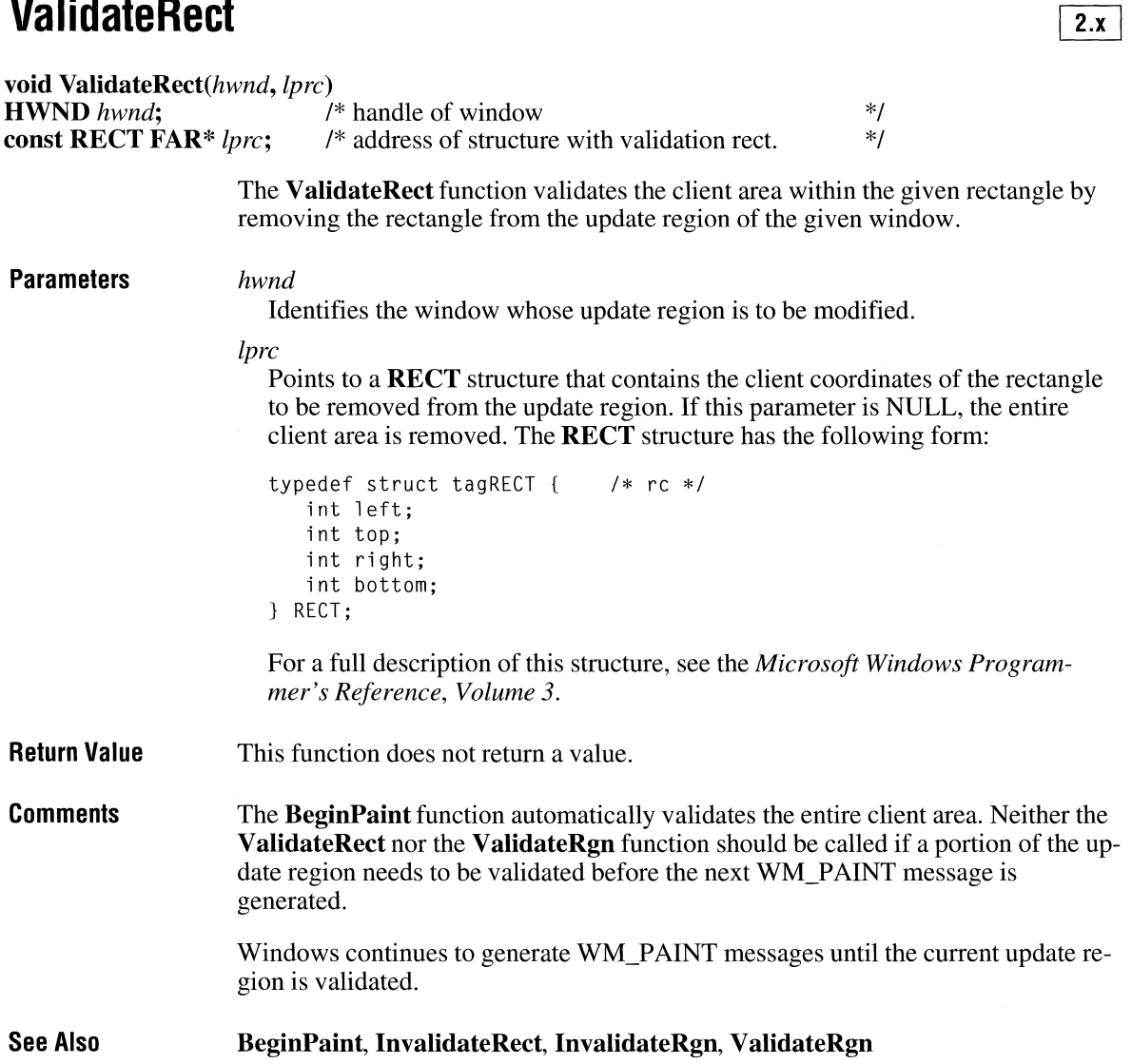
## **ValidateRgn**

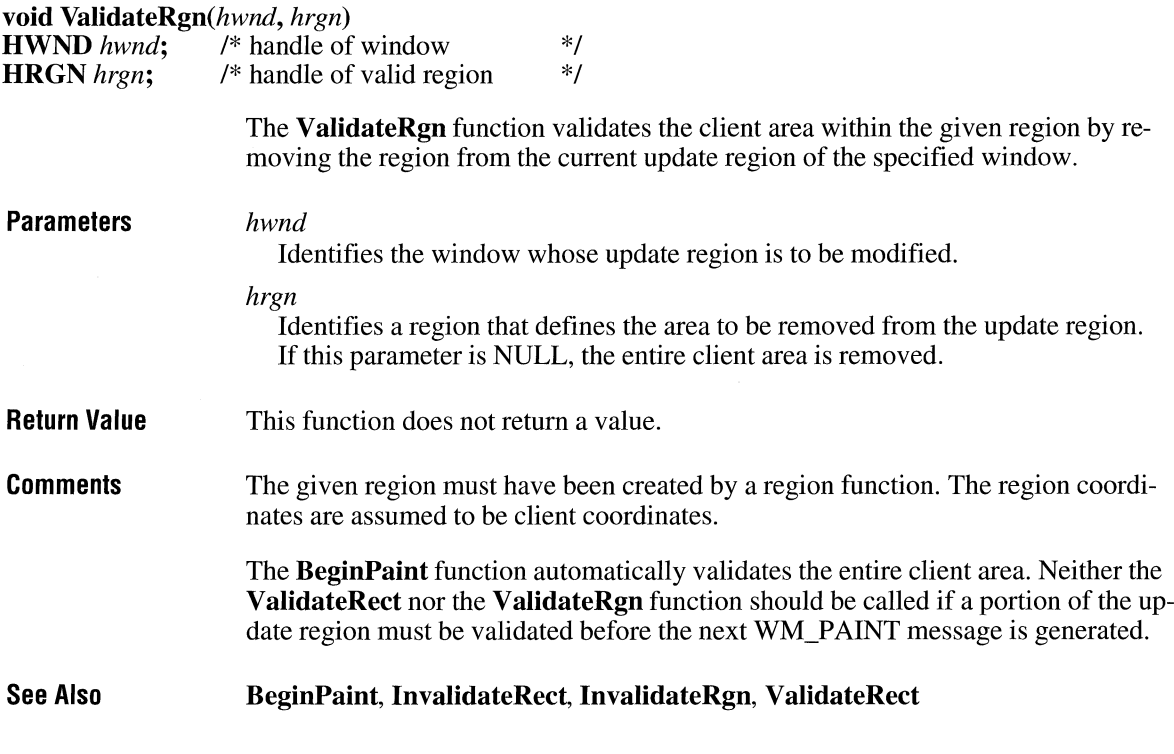

### **VerFindFile** *last* **and <b>last** *last* **and <b>last** *last* **and <b>***last last* **<b>***last*

### #include <ver.h>

UINT VerFindFile(flags, *lpszFilename, lpszWinDir, lpszAppDir, lpszCurDir, lpuCurDirLen, lpszDestDir, lpuDestDirLen)* 

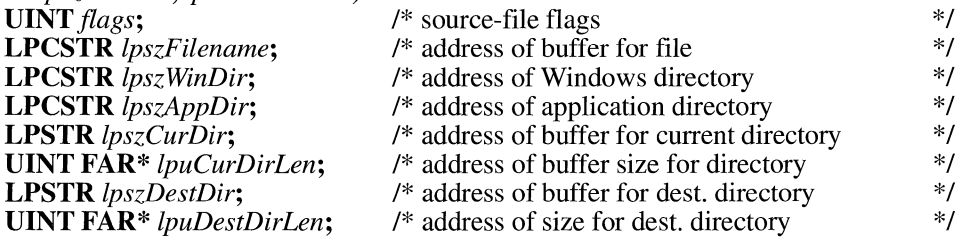

 $\overline{2.x}$ 

The **VerFindFile** function determines where to install a file based on whether it locates another version of the file in the system. The values **VerFindFile** returns are used in a subsequent call to the **VerlnstallFile** function.

#### **Parameters**

#### *flags*

Contains a bitmask of flags. This parameter can be VFFF ISSHAREDFILE, which indicates that the source file may be shared by multiple applications. **VerFindFile** uses this information to determine where the file should be copied. All other values are reserved for future use.

### *lpszFilename*

Points to a null-terminated string specifying the name of the file to be installed. This name should include only the filename and extension, not a path.

#### *lpszWinDir*

Points to a null-terminated string specifying the Windows directory. This string is returned by the **GetWindowsDir** function. The dynamic-link library (DLL) version of **VerFindFile** ignores this parameter.

#### *lpsz,AppDir*

Points to a null-terminated string specifying the drive letter and directory where the installation program is installing a set of related files. If the installation program is installing an application, this is the directory where the application will reside. This directory will also be the application's working directory unless you specify otherwise.

### *lpszCurDir*

Points to a buffer that receives the path to a current version of the file being installed. The path is a null-terminated string. If a current version is not installed, the buffer will contain the source directory of the file being installed. The buffer must be at least \_MAX\_PATH bytes long.

#### *lpuCurDirLen*

Points to a null-terminated string specifying the length, in bytes, of the buffer pointed to by *lpszCurDir.* On return, *lpuCurDirLen* contains the size, in bytes, of the data returned in *lpszCurDir,* including the terminating null character. If the buffer is too small to contain all the data, *lpuCurDirLen* will be greater than the actual size of the buffer.

### *lpszDestDir*

Points to a buffer that receives the path to the installation directory recommended by **VerFindFile.** The path is a null-terminated string. The buffer must be at least MAX PATH bytes long.

#### *lpuDestDirLen*

Points to the length, in bytes, of the buffer pointed to by *lpszDestDir.* On return, *lpuDestDirLen* contains the size, in bytes, of the data returned in *lpszDestDir,*  including the terminating null character. If the buffer is too small to contain all the data, *lpuDestDirLen* will be greater than the actual size of the buffer.

**Return Value**  The return value is a bitmask that indicates the status of the file, if the function is successful. This value may be one or more of the following:

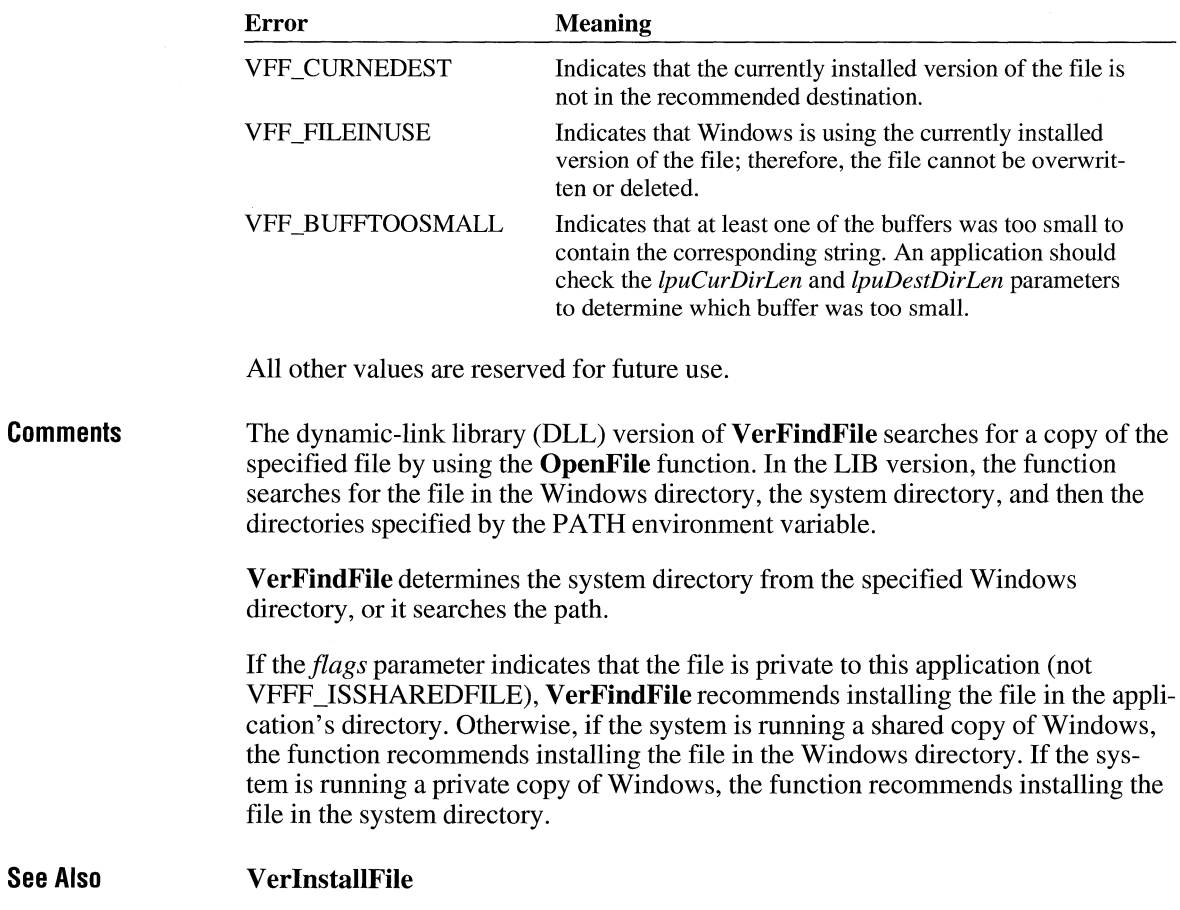

### **VerlnstallFile CDJ CDJ CDJ CDJ CDJ CDJ CDJ CDJ CDJ CDJ CDJ CDJ**

### **#include <ver.h>**

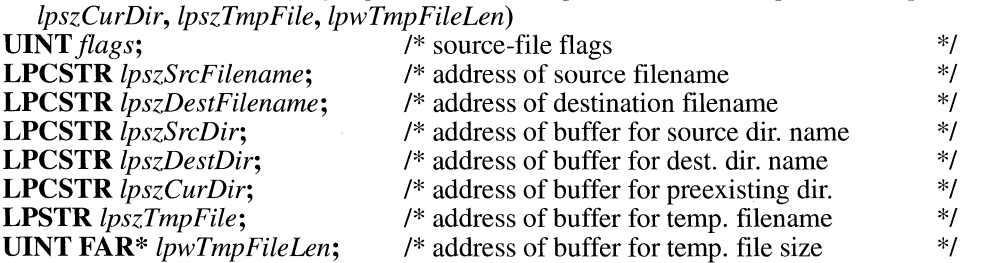

**DWORD VerlnstallFile(flags,** *lpszSrcFilename, lpszDestFilename, lpszSrcDir, lpszDestDir,* 

The **V erlnstallFile** function attempts to install a file based on information returned from the **VerFindFile** function. **VerlnstallFile** decompresses the file with the **LZCopy** function and checks for errors, such as outdated files.

**Parameters** 

*flags* 

Contains a bitmask of flags. This parameter can be a combination of the following values:

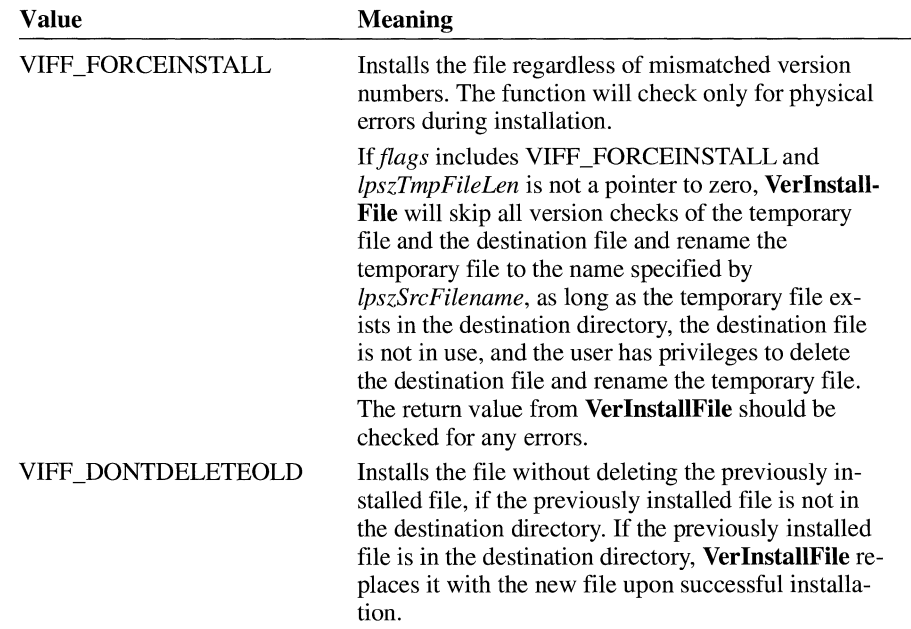

All other values are reserved for future use.

#### *lpszSrcFilename*

Points to the name of the file to be installed. This is the filename in the directory pointed to by *lpszSrcDir;* the filename should include only the filename and extension, not a path. **VerlnstallFile** opens the source file by using the **LZOpenFile** function. This means it can handle both files as specified and files that have been compressed and renamed by using the Ir option with COMPRESS.EXE.

#### *lpszDestFilename*

Points to the name **VerlnstallFile** will give the new file upon installation. This filename may be different than the filename in the directory pointed to by *lpszSrcFilename.* The new name should include only the filename and extension, not a path.

### *lpszSrcDir*

Points to a buffer that contains the directory name where the new file is found.

#### *lpszDestDir*

Points to a buffer that contains the directory name where the new file should be installed. The **VerFindFile** function returns this value in the *lpszDestDir* parameter.

#### *lpszCurDir*

Points to a buffer that contains the directory name where the preexisting version of this file is found. **VerFindFile** returns this value in the *lpszCurDir* parameter. If the filename specified in *lpszDestFilename* already exists in the *lpszCur-Dir* directory and *flags* does not include VIFF \_DONTDELETEOLD, the existing file will be deleted. If *lpszCurDir* is a pointer to NULL, a previous version of the file does not exist on the system.

#### *lpszTmpFile*

Points to a buffer that should be empty upon the initial call to **VerlnstallFile.**  The function fills the buffer with the name of a temporary copy of the source file. The buffer must be at least \_MAX\_PATH bytes long.

#### *lpwTmpFileLen*

Points to the length of the buffer pointed to by *lpszTmpFile.* On return, *lpwTmpFileLen* contains the size, in bytes, of the data returned in *lpszTmpFile,*  including the terminating null character. If the buffer is too small to contain all the data, *lpwTmpFileLen* will be greater than the actual size of the buffer.

*lfjlags* includes VIFF \_FORCEINSTALL and *lpwTmpFileLen* is not a pointer to zero, **VerlnstallFile** will rename the temporary file to the name specified by *lpszSrcFilename.* 

**Return Value** 

The return value is a bitmask that indicates exceptions, if the function is successful. This value may be one or more of the following:

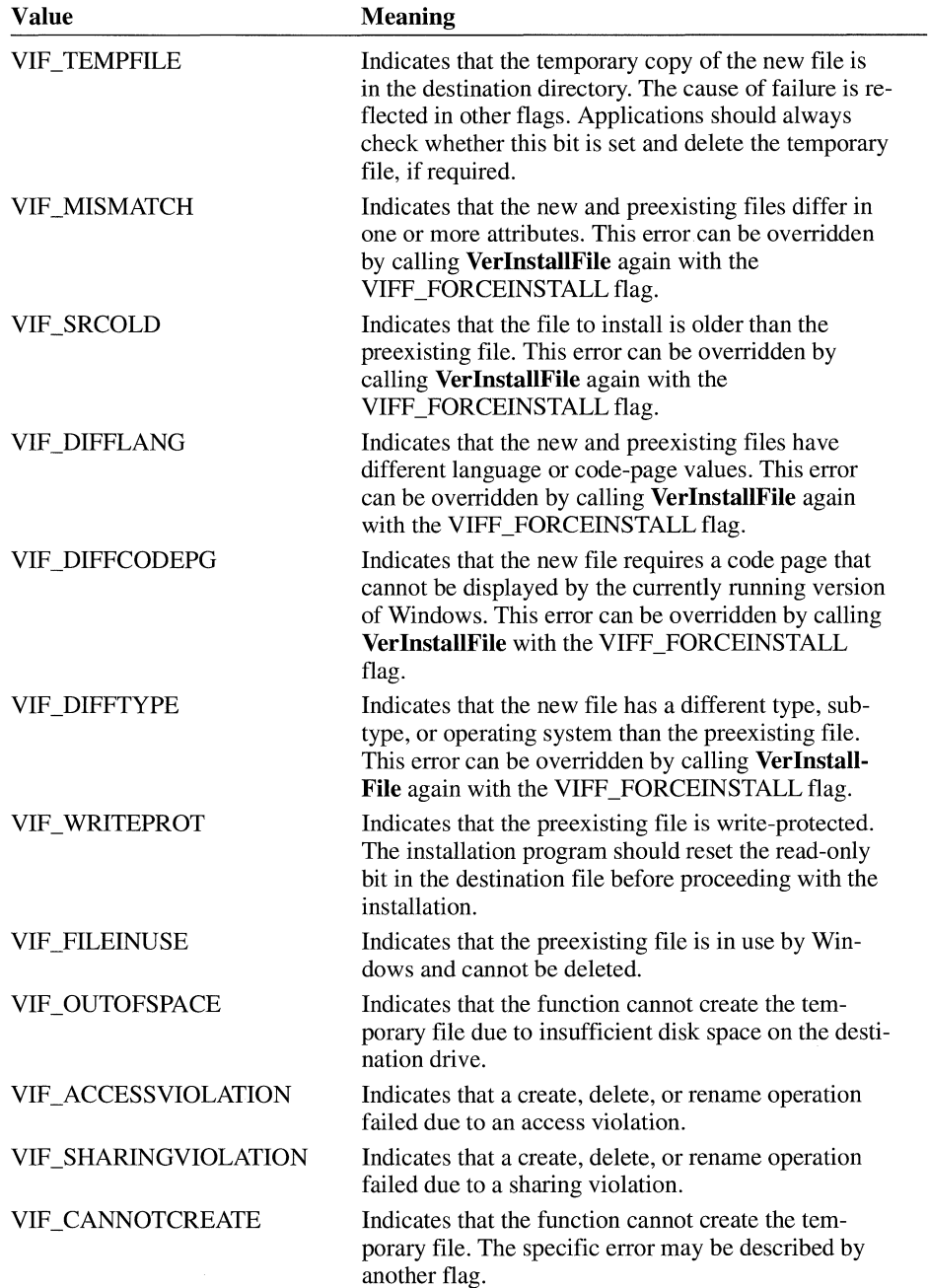

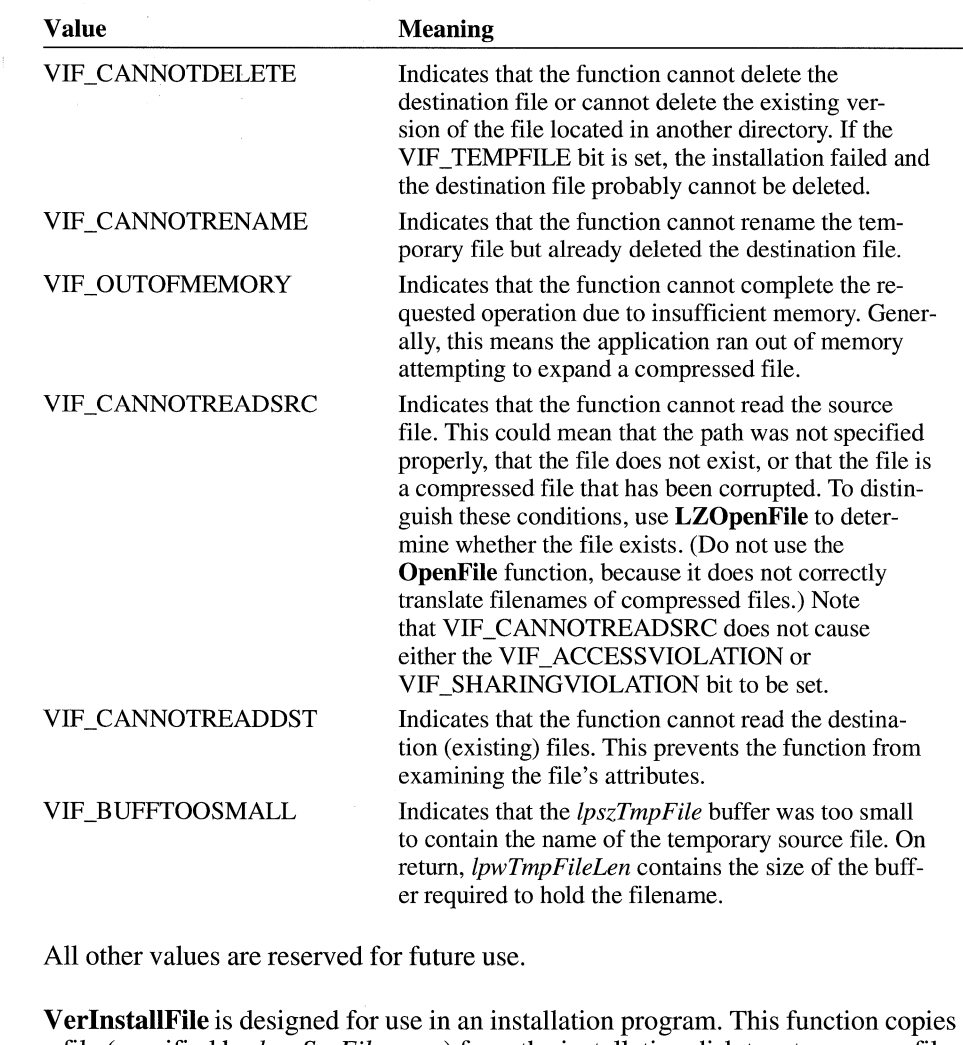

**Comments** 

a file (specified by *lpszSrcFilename)* from the installation disk to a temporary file in the destination directory. If necessary, **VerlnstallFile** expands the file by using the functions in LZEXPAND.DLL.

If a preexisting copy of the file exists in the destination directory, **VerlnstallFile**  compares the version information of the temporary file to that of the preexisting file. If the preexisting file is more recent than the new version, or if the files' attributes are significantly different, **VerlnstallFile** returns one or more error values. For example, files with different languages would cause **VerlnstallFile** to return VIF\_DIFFLANG.

**VerlnstallFile** leaves the temporary file in the destination directory. If all of the errors are recoverable, the installation program can override them by calling **Ver-** InstallFile again with the VIFF\_FORCEINSTALL flag. In this case, *lpszSrcFilename* should point to the name of the temporary file. Then, Verlnstall-File deletes the preexisting file and renames the temporary file to the name specified by *lpszSrcFilename*. If the VIF TEMPFILE bit indicates that a temporary file exists and the application does not force the installation by using the VIFF \_FORCEINST ALL flag, the application must delete the temporary file.

If an installation program attempts to force installation after a nonrecoverable error, such as VIF CANNOTREADSRC, VerInstallFile will not install the file.

See Also VerFindFile

### **VerlanguageName**

#### #include <ver.h>

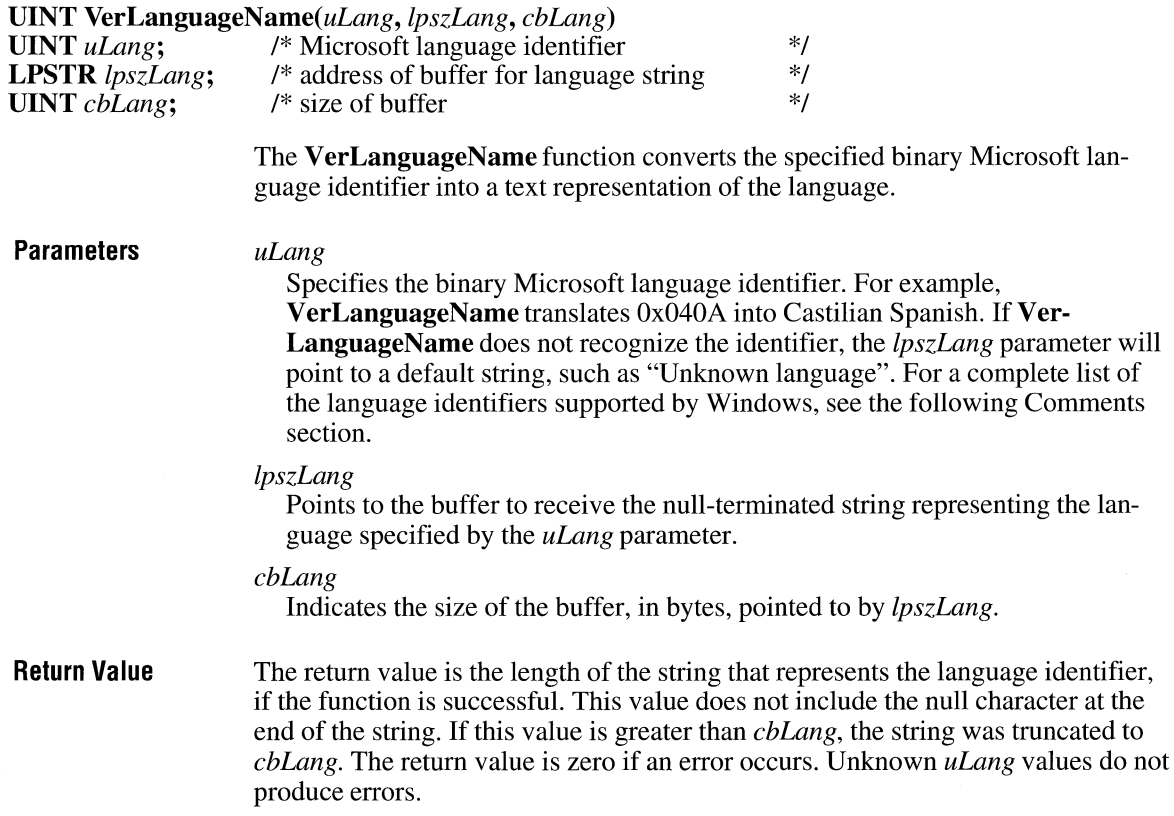

 $3.1$ 

**Comments** Typically, an installation application uses this function to translate a language identifier returned by the **VerQueryValue** function. The text string may be used in a dialog box that asks the user how to proceed in the event of a language conflict.

Windows supports the following language identifiers:

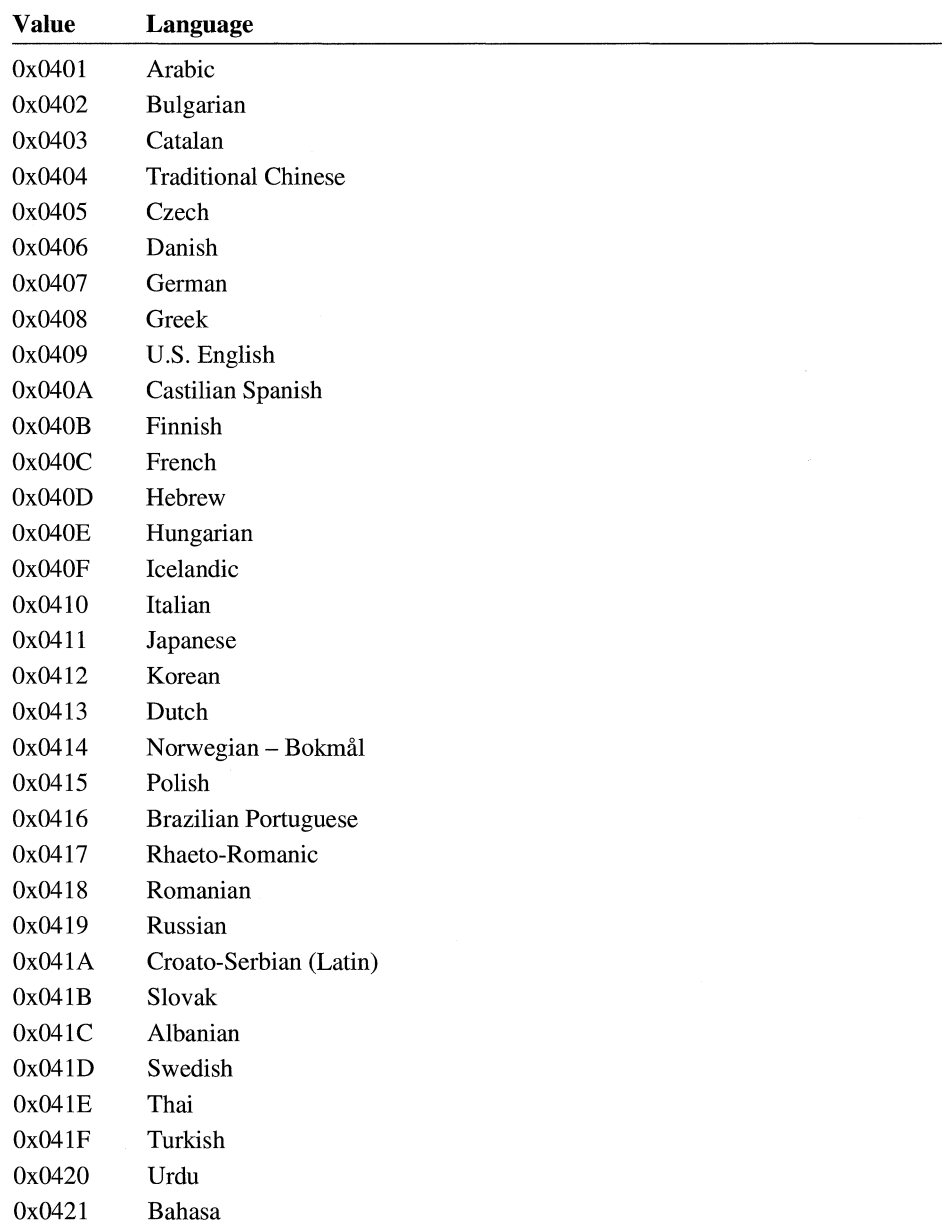

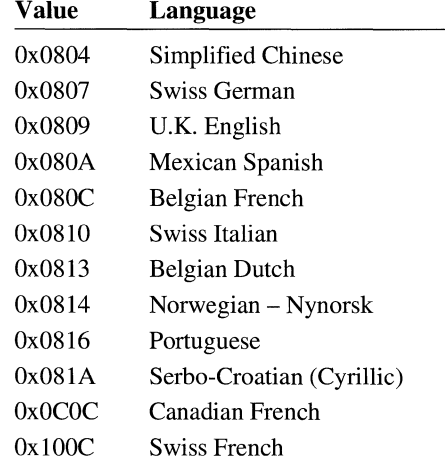

## **VerQueryValue CIII CIIII**

**#include <ver.h>** 

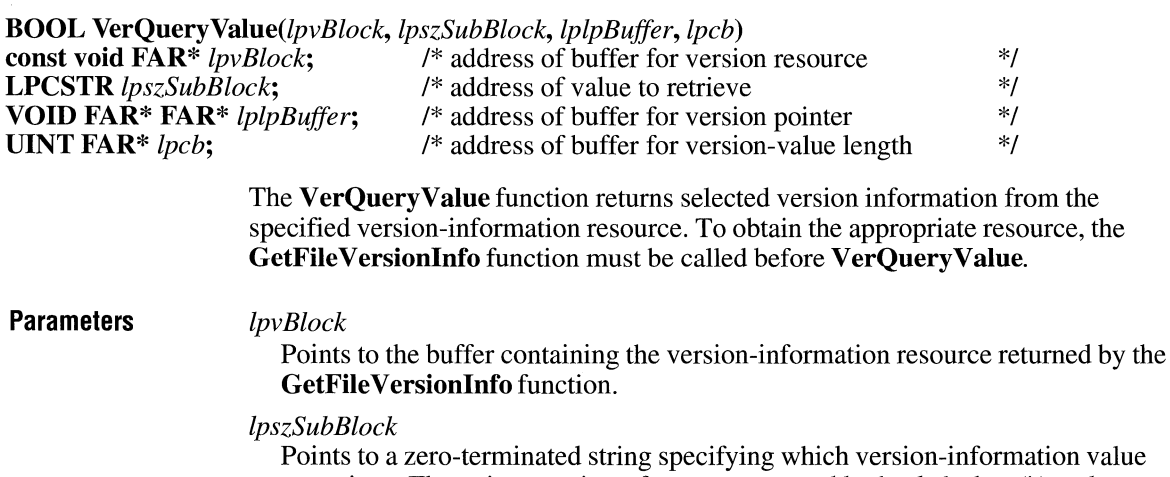

to retrieve. The string consists of names separated by backslashes (\) and can have one of the following forms:

 $\overline{\phantom{a}}$ 

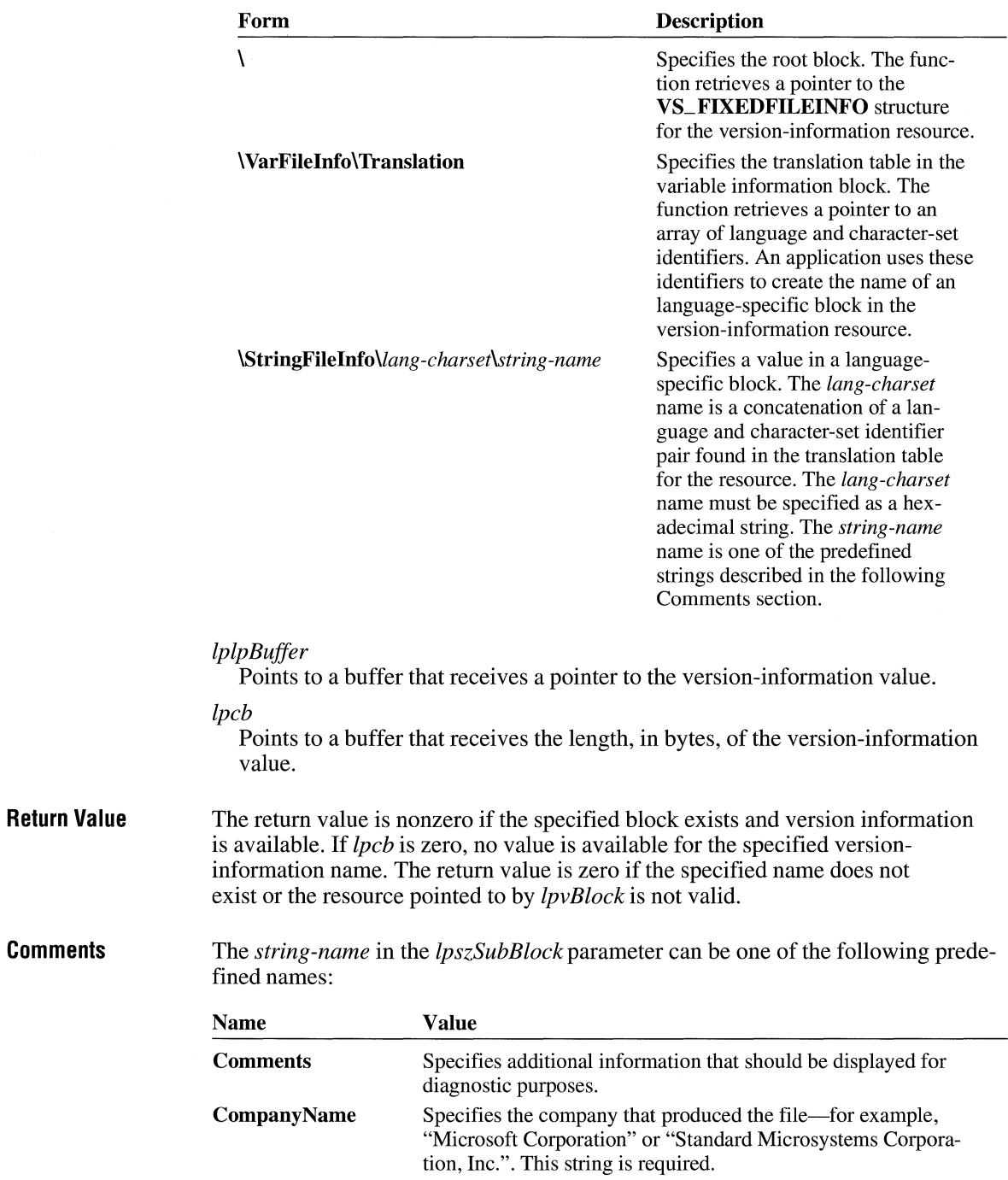

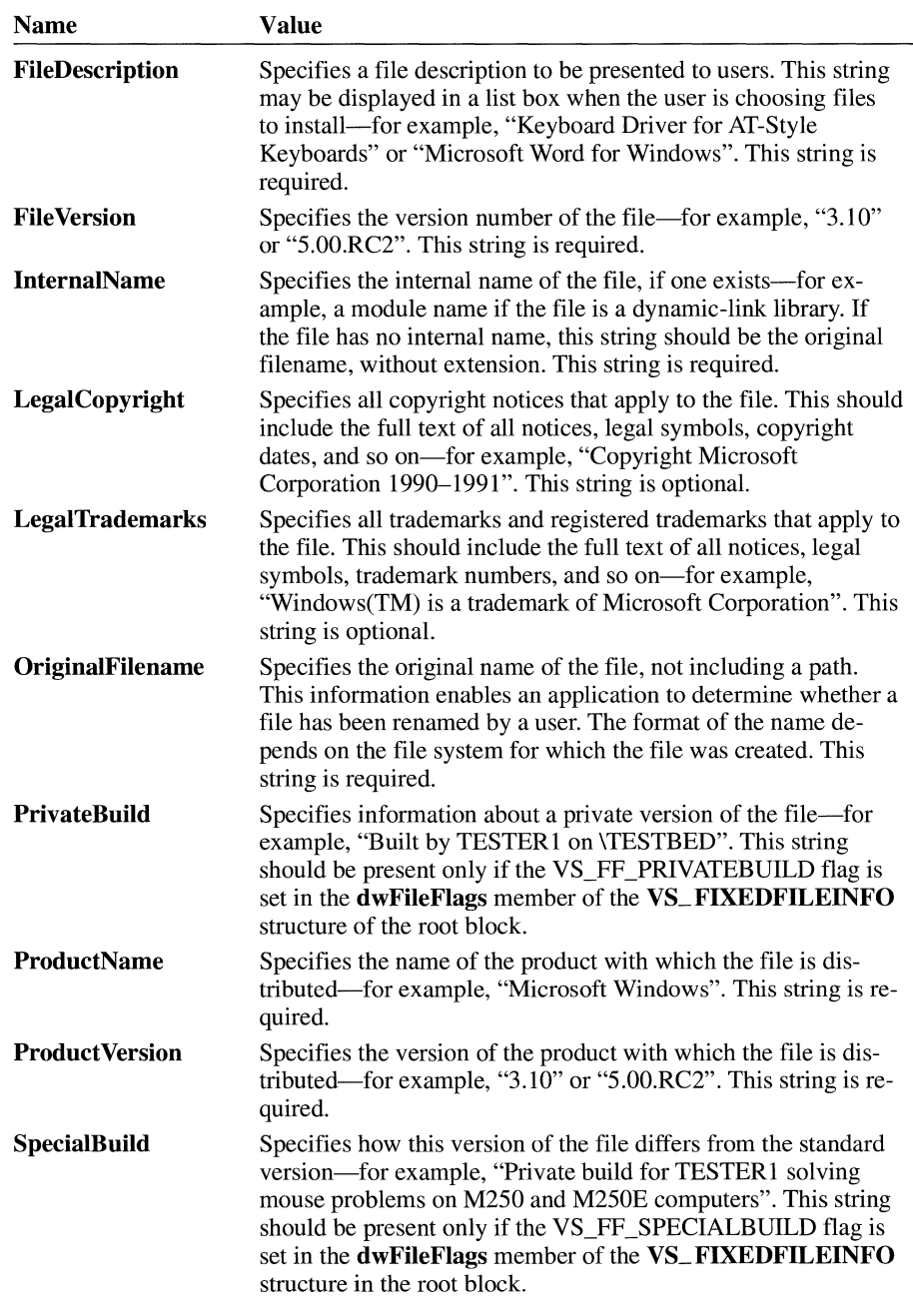

**Example**  The following example loads the version information for a dynamic-link library and retrieves the company name:

```
BYTE abData[512]; 
DWORD handle; 
DWORD dwSize; 
LPBYTE lpBuffer; 
char szName[512]; 
dwSize = GetFileVersioninfoSizeC"c:\\dll\\sample.dll", &handle)); 
GetFileVersionInfo("c:\\dll\\sample.dll", handle, dwSize, abData));
VerQueryValue(abData, "\\VarFileInfo\\Translation", &lpBuffer,
&dwSize)); 
if (dwSize!=0) { 
} 
    wsprintf(szName, "\\StringFileinfo\\%8lx\\CompanyName", &lpBuffer); 
    VerQueryValue(abData, szName, &lpBuffer, &dwSize);
```
**See Also GetFile Versionlnfo** 

### **VkKeyScan** and the contract of the contract of the contract of the contract of the contract of the contract of the contract of the contract of the contract of the contract of the contract of the contract of the contract o

**UINT VkKeyScan**(*uChar*)<br>**UINT** *uChar*: /\* charac /\* character to translate \*/ The **VkKeyScan** function translates a Windows character to the corresponding virtual-key code and shift state for the current keyboard. **Parameters**  *uChar*  Specifies the character to be translated to a virtual-key code. **Return Value**  The return value is the virtual-key code and shift state, if the function is successful. The low-order byte contains the virtual-key code; the high-order byte contains the shift state, which can be one of the following: **Value Meaning**   $\mathbf{1}$ Character is shifted. 2 Character is a control character. 3-5 Shift-key combination that is not used for characters. 6 Character is generated by the CTRL+ALT key combination. 7 Character is generated by the SHIFT+CTRL+ALT key combination.

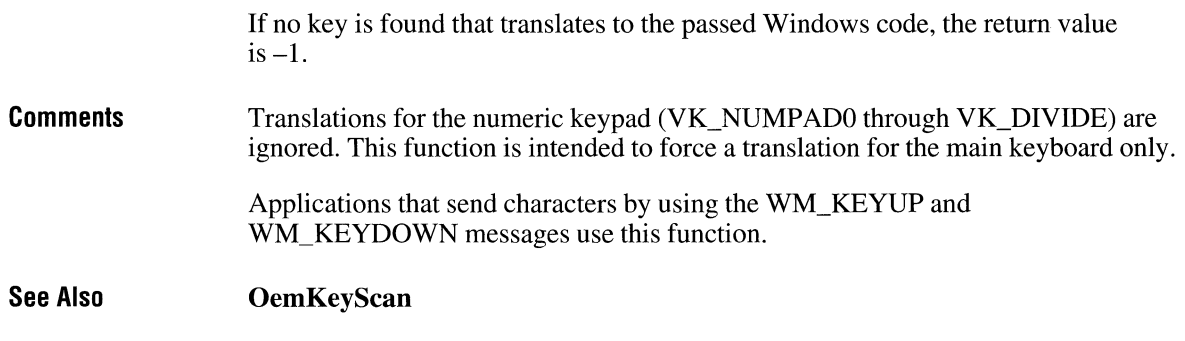

## **WaitMessage**

### void WaitMessage(void)

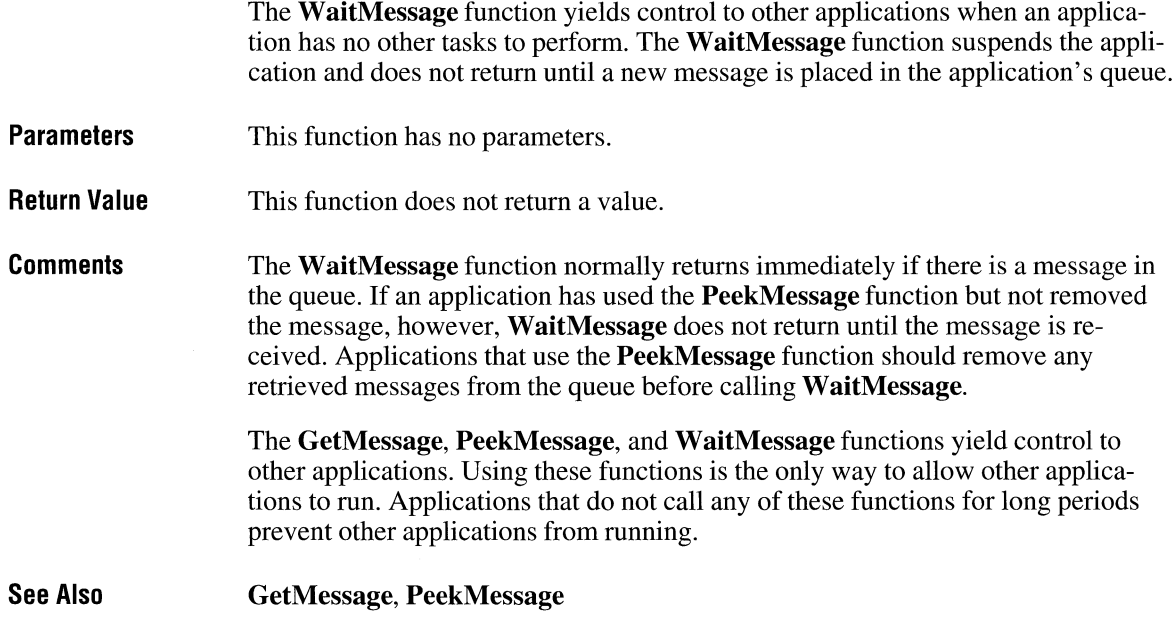

 $2.x$ 

### **WaitSoundState**

**int WaitSoundState**(fnState)<br>**int** fnState; /\* state to wa

/\* state to wait for  $*$ /

This function is obsolete. Use the Microsoft Windows multimedia audio functions instead. For information about these functions, see the *Microsoft Windows Multimedia Programmer's Reference.* 

# **WEP** 3.0

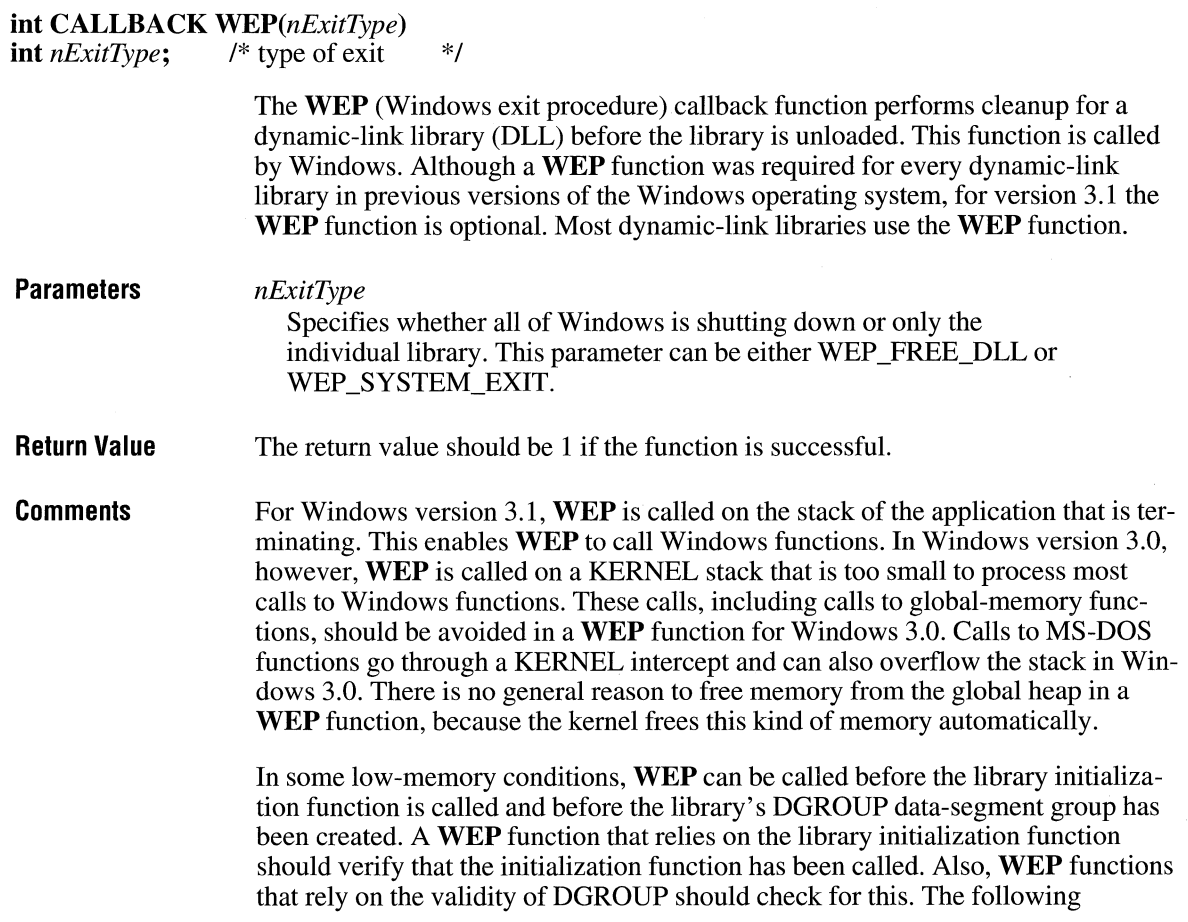

procedure is recommended for dynamic-link libraries in Windows 3.0; for Windows 3.1, only step 3 is necessary.

- 1. Verify that the data segment is present by using a lar instruction and checking the present bit. This will indicate whether DS has been loaded. (The DS register always contains a valid selector.)
- 2. Set a flag in the data segment when the library initialization is performed. Once the WEP function has verified that the data segment exists, it should test this flag to determine whether initialization has occurred.
- 3. Declare WEP in the EXPORTS section of the module-definition file for the DLL. Following is an example declaration:
	- WEP @1 RESIDENTNAME

The keyword RESIDENTNAME makes the name of the function (WEP) resident at all times. (It is not necessary to use the ordinal reference 1.) The name listed in the LIBRARY statement of the module-definition file must be in uppercase letters and must match the name of the DLL file.

Windows calls the **WEP** function by name when it is ready to remove the DLL. Under low-memory conditions, it is possible for the DLL's nonresident-name table to be discarded from memory. If this occurs, Windows must load the table to determine whether a WEP function was declared for the DLL. Under lowmemory conditions, this method could fail, causing a fatal exit. Using the RESIDENTNAME option forces Windows to keep the name entry for WEP in memory whenever the DLL is in use.

In Windows 3.0, WEP must be placed in a fixed code segment. If it is placed instead in a discardable segment, under low-memory conditions Windows must load the WEP segment from disk so that the WEP function can be called before the DLL is discarded. Under certain low-memory conditions, attempting to load the segment containing WEP can cause a fatal exit. When WEP is in a fixed segment, this situation cannot occur. (Because fixed DLL code is also page-locked, you should minimize the amount of fixed code.)

If a DLL is explicitly loaded by calling the LoadLibrary function, its WEP function is called when the DLL is freed by a call to the FreeLibrary function. (The FreeLibrary function should not be called from within a WEP function.) If the DLL is implicitly loaded, **WEP** is also called, but some debugging applications will indicate that the application has been terminated before **WEP** is called.

The WEP functions of dependent DLLs can be called in any order. This order depends on the order in which the usage counts for the DLLs reach zero.

#### See Also FreeLibrary, LibMain, RegisterClass, UnRegisterClass

## **WindowFromPoint**

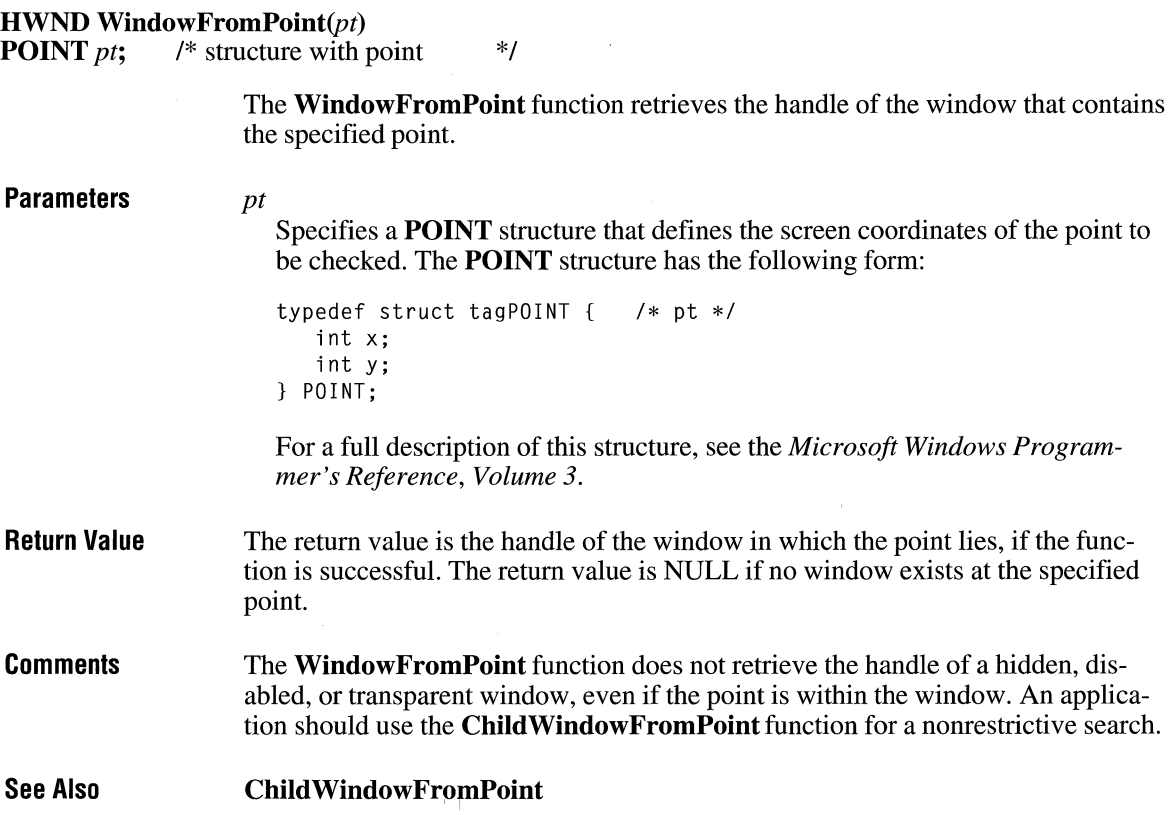

 $2.x$ 

### **WindowProc** 2.x

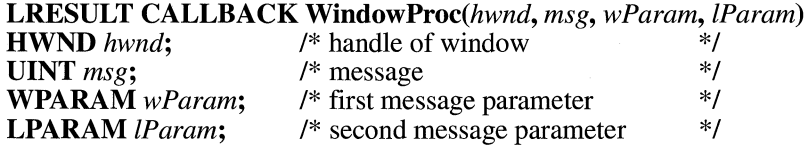

The **WindowProc** function is an application-defined callback function that processes messages sent to a window.

3.0

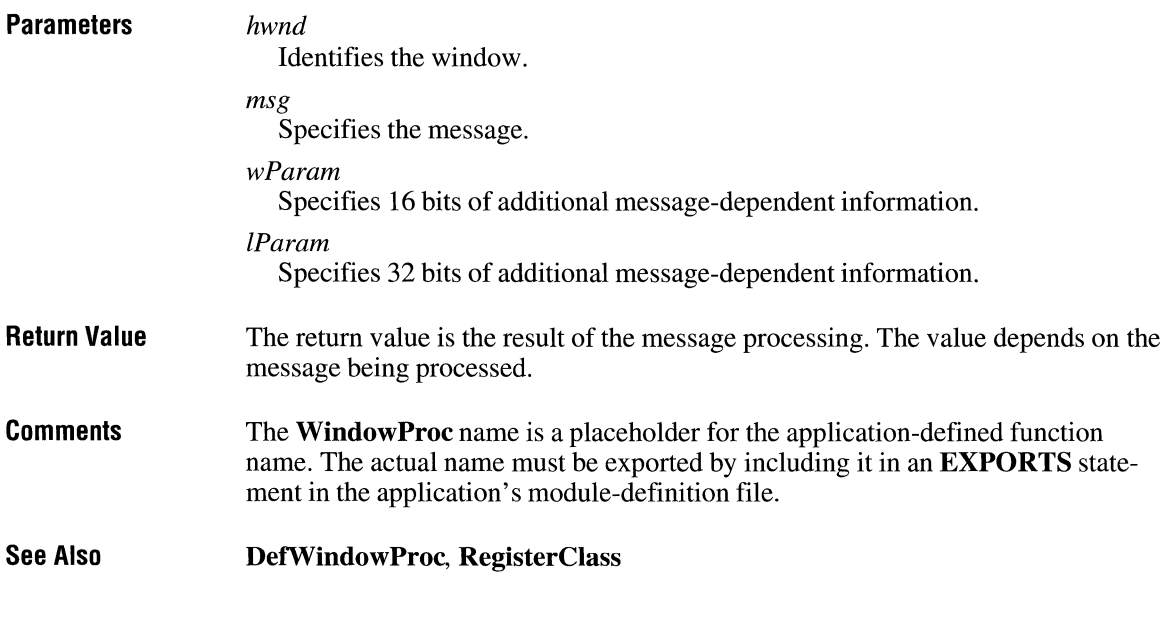

### **Win Exec**

**UINT WinExec**(lpszCmdLine, fuCmdShow)<br>**LPCSTR** lpszCmdLine; /\* address of co <sup>/\*</sup> address of command line \*/<br>/\* window style for new app. \*/ **UINT**  $\hat{u}$ CmdShow;  $\hat{v}$  window style for new app. **Parameters**  The **WinExec** function runs the specified application. *lpszCmdLine*  Points to a null-terminated Windows character string that contains the command line (filename plus optional parameters) for the application to be run. If the string does not contain a path, Windows searches the directories in this order: 1. The current directory. 2. The Windows directory (the directory containing WIN.COM); the **Get-WindowsDirectory** function retrieves the path of this directory. 3. The Windows system directory (the directory containing such system files as GDI.EXE); the **GetSystemDirectory** function retrieves the path of this directory. 4. The directory containing the executable file for the current task; the **Get-ModuleFileName** function retrieves the path of this directory.

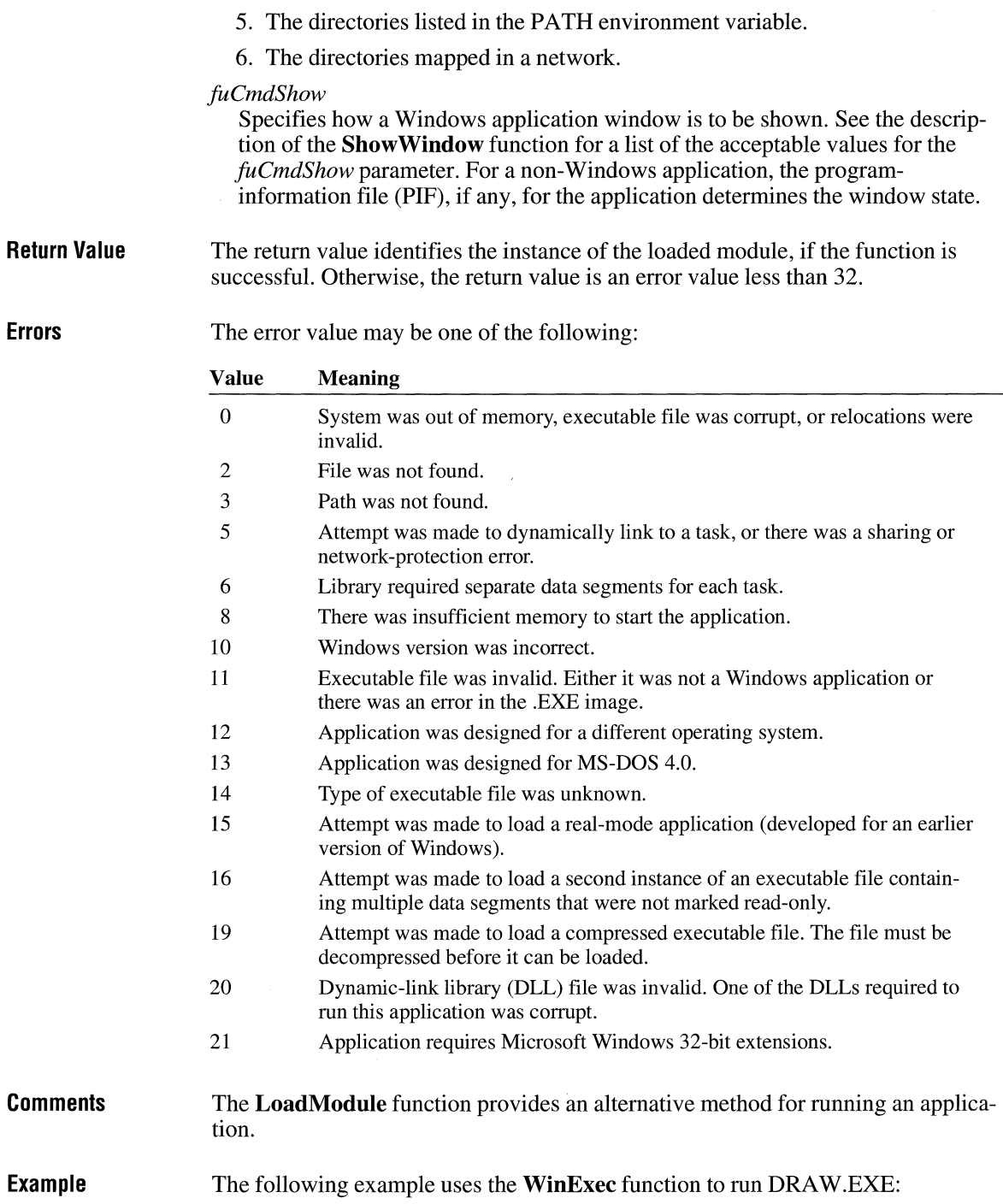

```
WORD wReturn; 
char szMsg[80J; 
wReturn = WinExec("draw", SW_SHOW); 
if (wReturn < 32) {
    sprintf(szMsg, "WinExec failed; error code= %d", wReturn); 
    MessageBox(hwnd, szMsg, "Error", MB_ICONSTOP); 
\mathcal{F}else { 
    sprintf(szMsg, "WinExec returned %d", wReturn); 
    MessageBox(hwnd, szMsg, "", MB_OK); 
}
```
**See Also GetModuleFileName, GetSystemDirectory, GetWindowsDirectory, Load-Module, ShowWindow** 

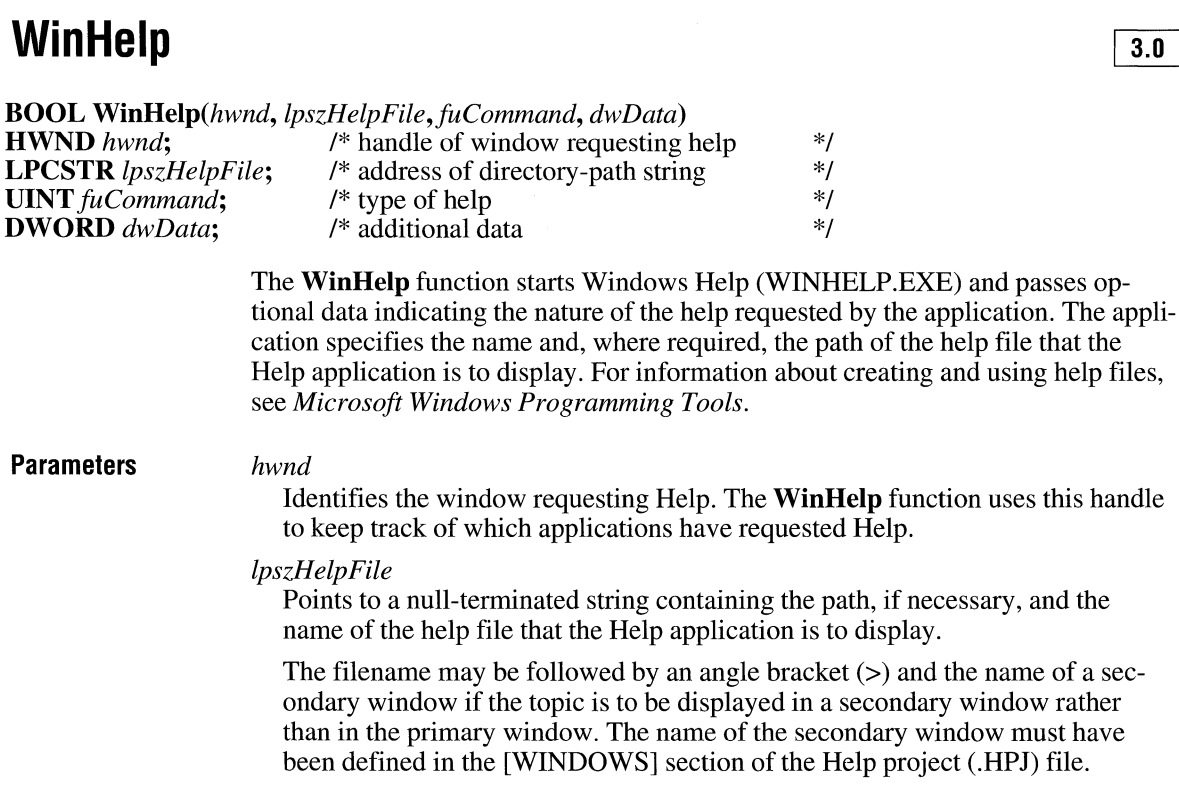

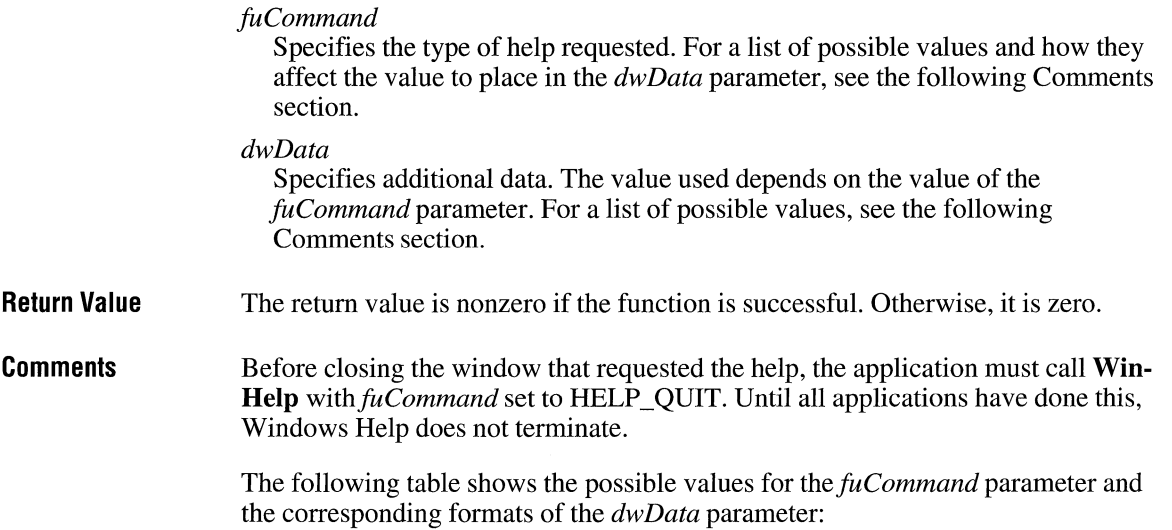

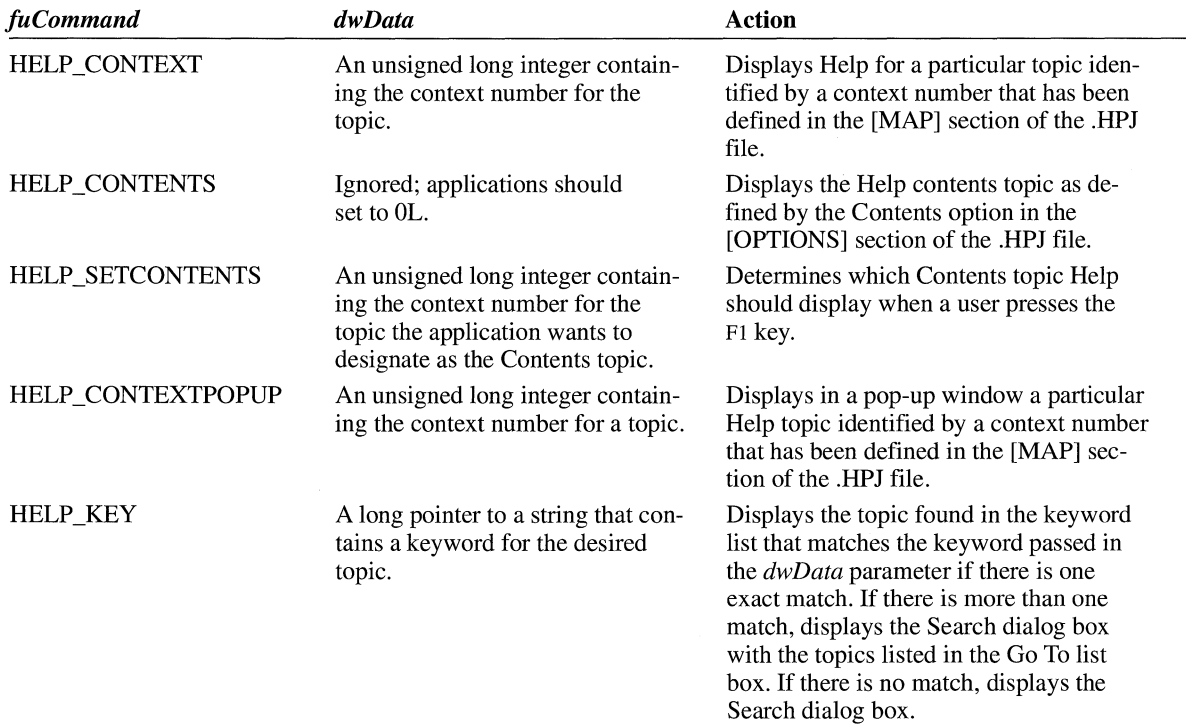

![](_page_993_Picture_219.jpeg)

The **MUL TIKEYHELP** structure has the following form:

```
typedef struct tagMULTIKEYHELP 
/* mkh */ UINT mkSize; 
   BYTE mkKeylist; 
   BYTE szKeyphrase[lJ; 
} MULTIKEYHELP;
```
For a full description of this structure, see the *Microsoft Windows Programmer's Reference, Volume 3.* 

### **WinMain**

 $\overline{2.x}$ 

![](_page_994_Picture_156.jpeg)

![](_page_995_Picture_148.jpeg)

```
/* Get and dispatch messages until WM_QUIT message. */ 
while (GetMessage(&msg, NULL, 0, 0)) {
} 
    TranslateMessage(&msg); /* translates virtual key codes */
    DispatchMessage(&msg); /* dispatches message to window */
return ((int) msg.wParam); /* return value of PostQuitMessage */
```
 $3.1$ 

See Also

DispatchMessage, GetMessage, PostQuitMessage, TranslateMessage

### **WNetAddConnection**

}

![](_page_996_Picture_152.jpeg)

 $\overline{3.1}$ 

![](_page_997_Picture_149.jpeg)

See Also

WNetCancelConnection, WNetGetConnection

## **WNetCancelConnection**

![](_page_997_Picture_150.jpeg)

![](_page_998_Picture_162.jpeg)

**See Also** 

**WNetAddConnection, WNetGetConnection** 

## **WNetGetConnection**

 $3.1$ 

![](_page_998_Picture_163.jpeg)

![](_page_999_Picture_153.jpeg)

## **WordBreakProc**

 $3.1$ 

![](_page_999_Picture_154.jpeg)

Otherwise, the return value is an index to the begining of a word in the buffer of text.

**Comments**  A carriage return (CR) followed by a linefeed (LF) must be treated as a single word by the callback function. Two carriage returns followed by a linefeed also must be treated as a single word.

> An application must install the callback function by specifying the procedureinstance address of the callback function in a EM\_SETWORDBREAKPROC message.

**WordBreakProc** is a placeholder for the library-defined function name. The actual name must be exported by including it in an **EXPORTS** statement in the library's module-definition file.

**See Also SendMessage** 

### **WriteComm** 2.x

**int** *WriteComm(idComDev, lpvBuf, ch Write)*  **int** *idComDev*;<br> **const void FAR\*** *lpvBuf*; /\* address of data buffer \*/ **const void FAR\*** *lpvBuf*; /\* address of data buffer \*/<br>int *cbWrite*; /\* number of bytes to write \*/ **int** *cb Write;* /\* number of bytes to write *\*I*  **Parameters Return Value Comments**  The **WriteComm** function writes to the specified communications device. *idComDev*  Specifies the device to receive the bytes. The **OpenComm** function returns this value. *lpvBuf*  Points to the buffer that contains the bytes to be written. *ch Write*  Specifies the number of bytes to be written. The return value specifies the number of bytes written, if the function is successful. The return value is less than zero if an error occurs, making the absolute value of the return value the number of bytes written. To determine what caused an error, use the **GetCommError** function to retrieve the error value and status.

 $3.0$ 

For serial ports, the **WriteComm** function deletes data in the transmission queue if there is not enough room in the queue for the additional bytes. Before calling **WriteComm,** applications should check the available space in the transmission queue by using the **GetCommError** function. Also, applications should use the **OpenComm** function to set the size of the transmission queue to an amount no smaller than the size of the largest expected output string.

**See Also GetCommError, OpenComm, TransmitCommChar** 

### **Write Private Prof i I e String**

![](_page_1001_Picture_174.jpeg)

**Example**  Sections in the initialization file have the following form: *[section] entry=string*  If *lpszFilename* does not contain a fully qualified path and filename for the file, **WritePrivateProfileString** searches the Windows directory for the file. If the file does not exist, this function creates the file in the Windows directory. If *lpszFilename* contains a fully qualified path and filename and the file does not exist, this function creates the file. The specified directory must already exist. An application should use a private (application-specific) initialization file to record information that affects only that application. This improves the performance of both the application and Windows itself by reducing the amount of information that Windows must read when it accesses the initialization file. The exception to this is that device drivers should use the SYSTEM.IN! file, to reduce the number of initialization files Windows must open and read during the startup process. An application can use the **WriteProfileString** function to add a string to the WIN.IN! file. The following example uses the **WritePrivateProfileString** function to add the string "testcode.c" to the LastFile entry in the [My App] section of the TESTCODE.INI initialization file: BOOL fSuccess; DebugBreak(); fSuccess = WritePrivateProfileString("MyApp", "LastFile", "testcode.c", "testcode.ini"); if (fSuccess) MessageBox(hwnd, "String added successfully", "WritePrivateProfileString", MB\_OK); else MessageBox(hwnd, "String could not be added", "WritePrivateProfileString", MB\_ICONSTOP); **WriteProfileString** 

**See Also** 

# WriteProfileString **WriteProfileString**

![](_page_1003_Picture_149.jpeg)

the application terminated.

![](_page_1004_Picture_139.jpeg)

**See Also** 

**GetProfileString, WritePrivateProfileString** 

## **wsprintf**

![](_page_1004_Picture_140.jpeg)

 $3.0$ 

#### **Return Value**  The return value is the number of bytes stored in the *lpszOutput* string, not counting the terminating null character, if the function is successful.

**Comments**  The largest buffer that **wsprintf** can create is lK.

> Unlike most Windows functions, **wsprintf** uses the C calling convention (**\_cdecl**) rather than the Pascal calling convention. As a result, the calling function must pop arguments off the stack. Also, arguments must be pushed on the stack from right to left. In C-language modules, the C compiler performs this task. (The wysprintf function uses the Pascal calling convention.)

> The format-control string contains format specifications that determine the output format for the arguments that follow the *lpszFormat* parameter. Format specifications always begin with a percent sign ( $\%$ ). If a percent sign is followed by a character that has no meaning as a format field, the character is not formatted. For example, % % produces a single percent-sign character.

> The format-control string is read from left to right. When the first format specification is encountered, it causes the value of the first argument after the formatcontrol string to be converted according to the format specification. The second format specification causes the second argument to be converted, and so on. If there are more arguments than there are format specifications, the extra arguments are ignored. The results are undefined if there are not enough arguments for all of the format specifications.

A format specification has the following form:

### % [-] [ **#][O][** *width] [.precision ]type*

Each field of the format specification is a single character or number signifying a particular format option. The *type* characters, for example, determine whether the associated argument is interpreted as a character, a string, or a number. The simplest format specification contains only the percent sign and a *type* character (for example,  $\%$ s). The optional fields (in brackets) control other aspects of the formatting. Following are the optional and required fields and their meanings:

![](_page_1005_Picture_158.jpeg)

![](_page_1006_Picture_175.jpeg)

**See Also** 

**wvsprintf** 

### **wvsprintf**

![](_page_1006_Picture_176.jpeg)

The **wvsprintf** function formats and stores a series of characters and values in a buffer. The items pointed to by the argument list are converted according to the corresponding format specification in the format string.

 $3.0$ 

![](_page_1007_Picture_142.jpeg)

## **Yield**

### $2.x$

![](_page_1007_Picture_143.jpeg)
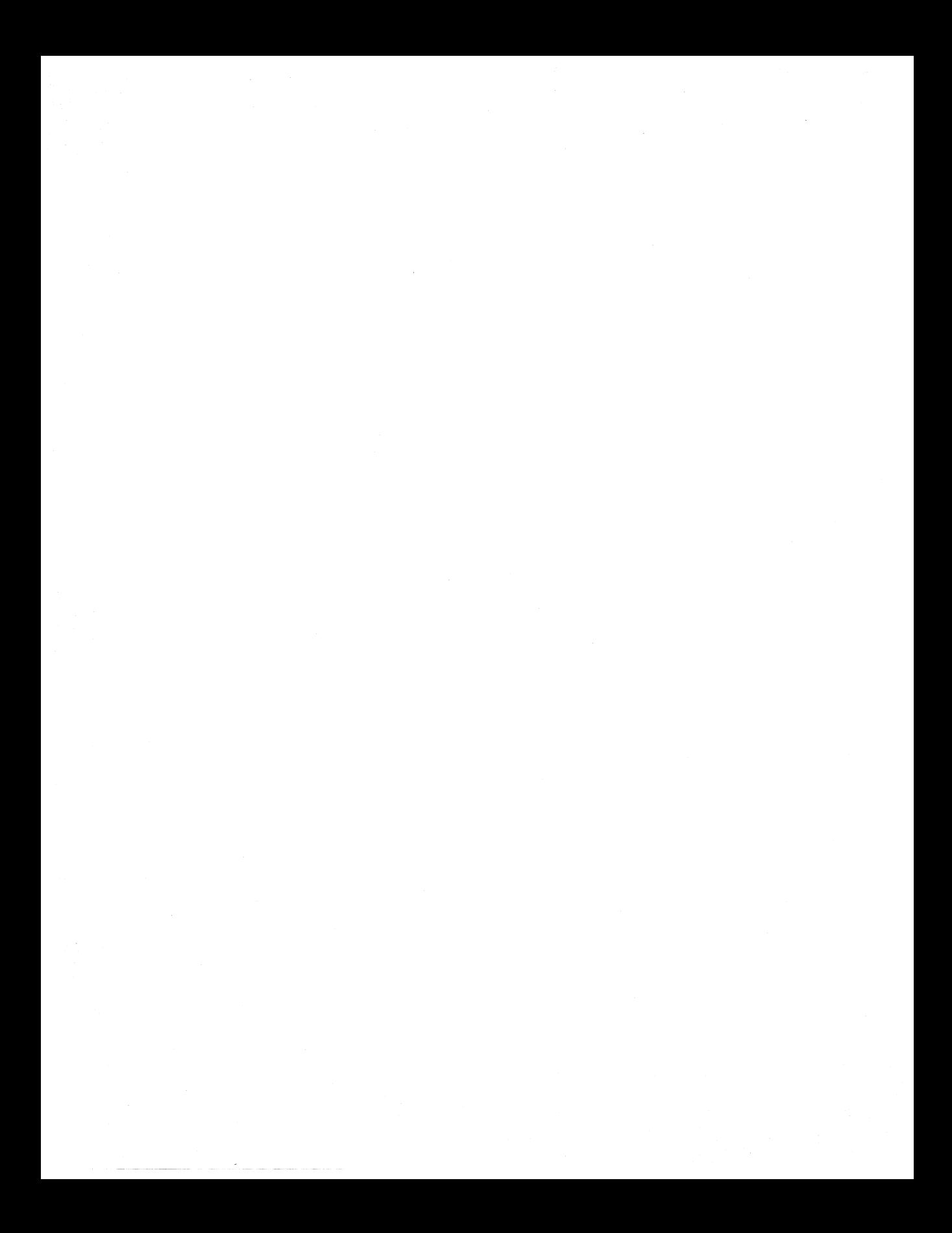

Microsoft Corporation One Microsoft Way Redmond, WA 98052-6399

## **Microsoft**<sup>®</sup>

0392 Part No. 28916

One iviteroson way Redmond, WA 98052-639

## **Microsoft**<sup>®</sup>